# **МИНИСТЕРСТВО НАУКИ И ВЫСШЕГО ОБРАЗОВАНИЯ РОССИЙСКОЙ ФЕДЕРАЦИИ**

# **Федеральное государственное бюджетное образовательное учреждение высшего образования**

# **«Тамбовский государственный технический университет» (ФГБОУ ВО «ТГТУ»)**

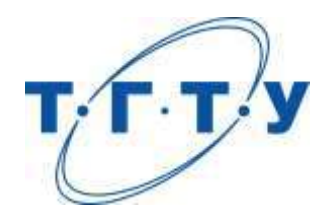

# **УТВЕРЖДАЮ**

*Директор Технологического института*

Д.Л. Полушкин « *15* » *февраля* 2023 г.

# **РАБОЧАЯ ПРОГРАММА ДИСЦИПЛИНЫ**

# *Б1.О.01.01 Философия*

(шифр и наименование дисциплины в соответствии с утвержденным учебным планом подготовки)

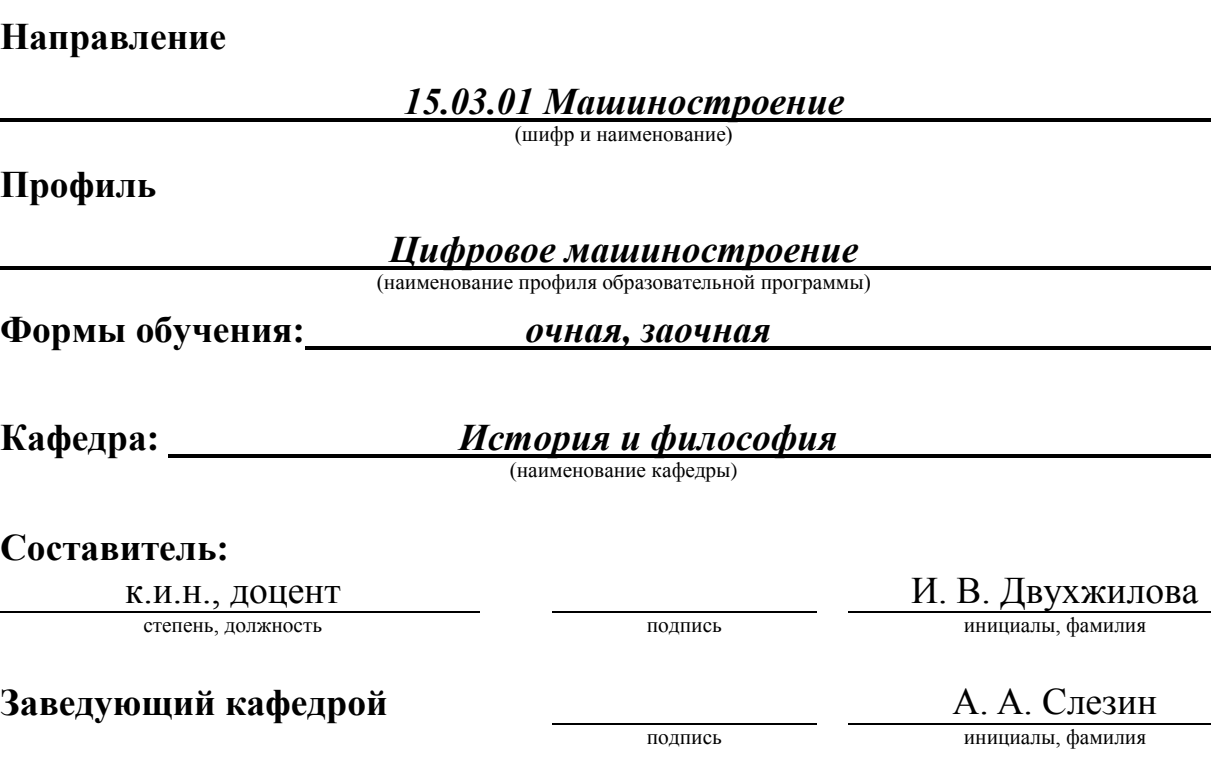

Тамбов 2023

# **1. ПЛАНИРУЕМЫЕ РЕЗУЛЬТАТЫ ОБУЧЕНИЯ ПО ДИСЦИПЛИНЕ И ЕЕ МЕСТО В СТРУКТУРЕ ОПОП**

Цель освоения дисциплины – достижение планируемых результатов обучения (таблица 1.1), соотнесенных с индикаторами достижения компетенций и целью реализации ОПОП.

Дисциплина входит в состав обязательной части образовательной программы.

Таблица 1.1 – Результаты обучения по дисциплине

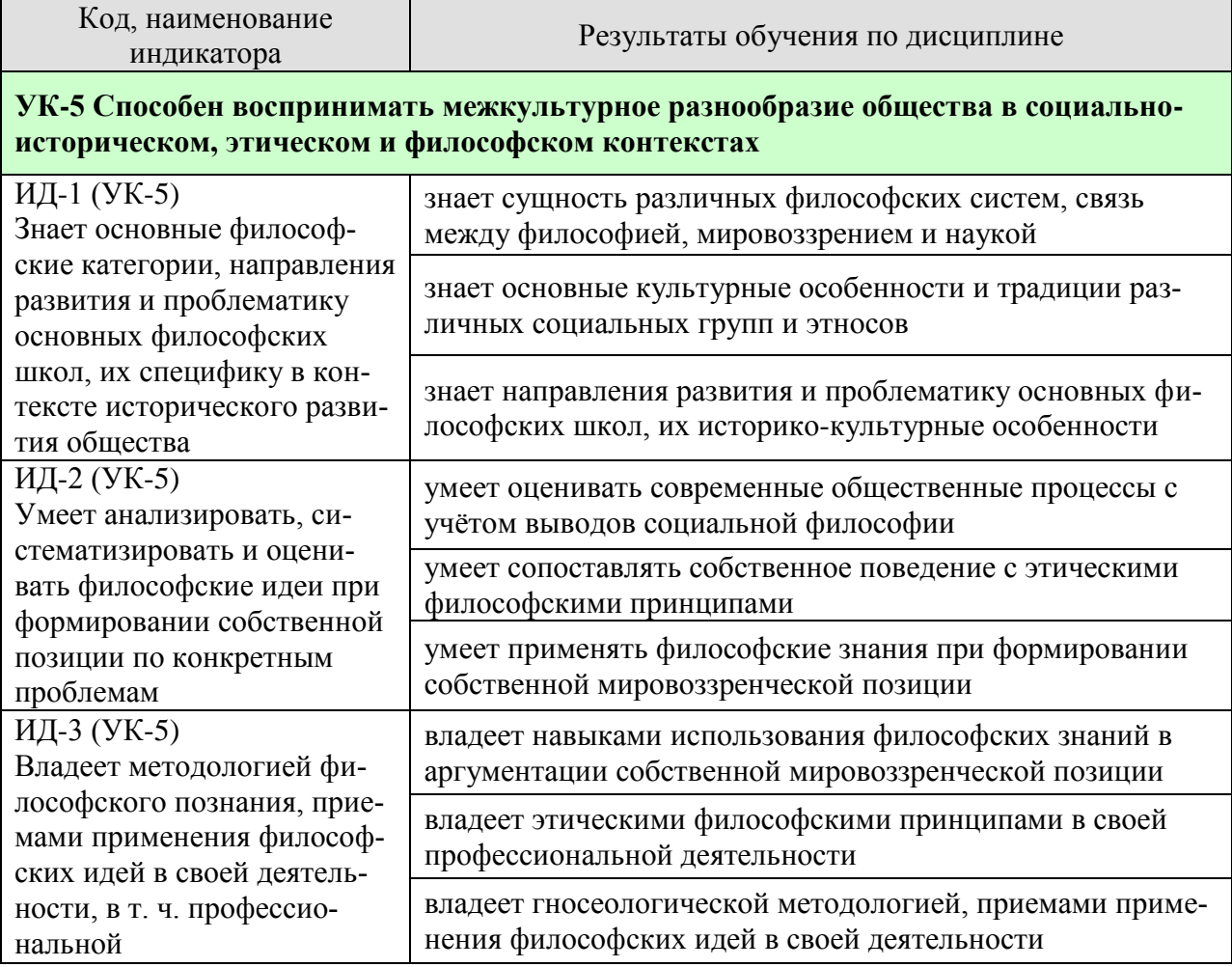

Результаты обучения по дисциплине достигаются в рамках осуществления всех видов контактной и самостоятельной работы обучающихся в соответствии с утвержденным учебным планом.

Индикаторы достижения компетенций считаются сформированными при достижении соответствующих им результатов обучения.

# **2. ОБЪЁМ ДИСЦИПЛИНЫ**

Объем дисциплины составляет 3 зачетных единицы.

Ниже приведено распределение общего объема дисциплины (в академических часах) в соответствии с утвержденным учебным планом.

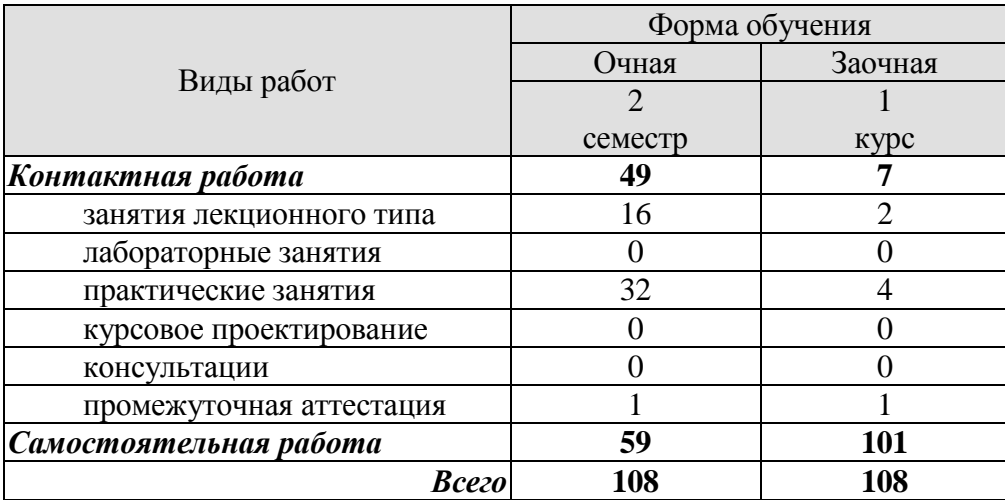

# **3. СОДЕРЖАНИЕ ДИСЦИПЛИНЫ**

### **Раздел 1. История философии**

### **Тема 1. Философия, ее предмет, методы и функции**

1. Понятие «мировоззрение» и его структура. Специфика мифологического и религиозного мировоззрения. Факторы перехода от мифологии к философии.

- 2. Философское мировоззрение и его особенности.
- 3. Предмет, методы и функции философии.
- 4. Основные этапы развития истории философии.

# **Тема 2. Философия Древней Индии и Древнего Китая**

- 1. Основные принципы школы и направления древнеиндийской философии.
- 2. Основные черты и школы философии Древнего Китая.

### **Тема 3. Античная философия**

- 1. Онтологическая проблематика античных философов.
- 2. Вопросы гносеологии.
- 3. Философская антропология в воззрениях древнегреческих и древнеримских философов.

# **Тема 4. Средневековая философия**

- 1. Теоцентризм системообразующий принцип средневековой философии.
- 2. Проблема «Бог и мир» в средневековой философии.
- 3. Проблема «Вера и разум» в философии Средневековья.

### **Тема 5. Философия эпохи Возрождения**

1. Антропоцентризм, гуманизм и пантеизм как основные принципы философского мышления в эпоху Возрождения.

- 2. Натурфилософия Ренессанса.
- 3. Социально-философские идеи в философии эпохи Возрождения.

# **Тема 6. Философия Нового времени (XVII – XVIII веков)**

- 1. Разработка метода научного исследования.
- 2. Проблема субстанции в философии Нового времени.
- 3. Философия эпохи Просвещения.

# **Тема 7. Немецкая классическая философия**

- 1. Философское наследие И. Канта.
- 2. Энциклопедия философских наук Г. Гегеля.
- 3. Учение Л. Фейербаха о человеке.
- 4. Возникновение марксистской философии, круг её основных проблем.

# **Тема 8. Современная западная философия**

- 1. Общая характеристика.
- 2. Философия позитивизма.
- 3. «Философия жизни» XIX века о сущности жизни.
- 4. Философское значение теории психоанализа.
- 5. Экзистенциализм: поиск подлинного человеческого бытия.

# **Тема 9. Русская философия**

- 1. Особенности русской философии.
- 2. Формирование и основные периоды развития русской философии.
- 3. Русская религиозная философия.
- 4. Русский космизм.
- 5. Марксистская философия в СССР.

Практические занятия

ПР01. Генезис философского знания, его структура и роль в духовной культуре человечества.

ПР02. Философия Древнего Востока: основные направления, школы и круг изучаемых проблем.

ПР03. Философские учения Античности как «колыбель» мировой философии.

ПР04. Формирование и развитие философии Средневековая.

ПР05. Ренессанс и Реформация как переход к новому стилю мышления.

ПР06. Философия Нового времени.

ПР07. Философское наследие немецких классиков.

ПР08. Развитие западной философии во второй половине XIX–XX века.

ПР09. Русская философия: формирование, развитие и круг основных проблем.

Самостоятельная работа:

СР01. Философия, ее предмет, методы и функции

По рекомендованной литературе подготовить доклад:

1. Взаимосвязь и взаимопротиворечия мифологии и философии.

2. Религия и философия: общее и особенное.

3. Зарождение и развитие основных разделов философского знания.

4. Философия – это наука или мировоззрение?

5. Экскурс в историю формирования материализма и идеализма.

6. Монизм, дуализм и плюрализм как концепции основного вопроса философии.

7. Значение философии для развития технических знаний.

8. Место философии в социально-гуманитарных науках.

СР02. Философия Древней Индии и Древнего Китая

По рекомендованной литературе подготовить доклад:

1. Веды как основа протофилософии в Древней Индии.

2. Философское содержание «Книги перемен».

3. Сравнительный анализ восточной и западной философий.

4. Общая характеристика ортодоксальных и неортодоксальных философских учений в Древней Индии.

СР03. Античная философия

По рекомендованной литературе подготовить доклад:

1. Древнегреческая мифология как один из источников формирования философии.

2. Сравнительный анализ онтологических идей философов Древнего Востока и Античности.

3. Онтология Демокрита и Эпикура: сходства и различия.

4. Зарождение софизмов в Древней Греции.

5. Рок и судьба в мировоззрении древнего эллина.

6. Развитие социальной философии в древнеримский период.

СР04. Средневековая философия

По рекомендованной литературе подготовить доклад:

1. Апологетика как начальный период патристики.

2. «Отцы церкви» как основные представители периода патристики.

3. Фома Аквинский как систематизатор средневековой схоластики.

4. Философия средневекового Востока: основные представители и идеи.

СР05. Философия эпохи Возрождения

По рекомендованной литературе подготовить доклад:

1. Научная революция XVI века как основа новой натурфилософии периода Ренессанса.

2. Геоцентризм и гелиоцентризм как принципы понимания Вселенной: от Средневековья к Возрождению.

3. Вклад Леонардо да Винчи в формирование науки Нового времени.

4. Христианский гуманизм Эразма Роттердамского.

СР06. Философия Нового времени (XVII – XVIII веков)

По рекомендованной литературе подготовить доклад:

1. Научная революция XVII века как одна из предпосылок становления философии Нового времени.

2. «Идолы» познания Фрэнсиса Бэкона.

3. Теория двойственной истины как одна из основ формирования гносеологических представлений Нового времени.

4. Бенедикт Спиноза: «Свобода есть познанная необходимость».

СР07. Немецкая классическая философия

По рекомендованной литературе подготовить доклад:

1. Общая характеристика немецкой классической философии.

2. Возможности и способы познания мира в представлениях немецких классиков.

3. Решение онтологических проблем в учениях немецких философов классического периода.

4. Трактовки человека в различных направлениях немецкой классической философии.

5. Социально-философские идеи в учениях представителей немецкой философии классического периода.

СР08. Современная западная философия

По рекомендованной литературе подготовить доклад:

1. Неклассическая философия и неклассическая наука: проблемы взаимопроникновения и взаимовлияния.

2. Проблемы познания окружающего мира в неокантианстве.

3. Роль бессознательного в человеке и ее эволюция в психоаналитической философии.

4. Линейная концепция или теория исторического круговорота в XX в.: за и против.

СР09. Русская философия

По рекомендованной литературе подготовить доклад:

1. Философские идеи в русской художественной литературе XIX – начала XX века.

2. Проблема «Запад – Россия – Восток» в осмыслении русских философов.

3. Основные направления развития философских идей в трудах мыслителей русского послеоктябрьского Зарубежья.

Контрольная работа:

Проводится в виде компьютерного (или бланкового) тестирования по темам 1-9 по БТЗ. Вопросы группируются из соответствующих разделов.

### **Раздел 2. Философские проблемы**

### **Тема 10. Онтология. Учение о развитии**

1. Основные виды бытия. Бытие, субстанция, материя.

2. Идея развития в ее историческом изменении. Категории, принципы и законы развития.

### **Тема 11. Природа человека и смысл его существования**

- 1. Человек и его сущность. Проблема смысла человеческой жизни.
- 2. Характеристики человеческого существования.
- 3. Человек, индивид, личность.
- 4. Основные ценности человеческого существования.

#### **Тема 12. Проблемы сознания**

1. Философия о происхождении и сущности сознания.

- 2. Сознание и язык.
- 3. Сознательное и бессознательное.
- 4. Сознание и самосознание.

# **Тема 13. Познание (гносеология). Научное познание (эпистемология)**

- 1. Познание как предмет философского анализа (объект, предмет, этапы и формы).
- 2. Проблема истины в философии и науке.
- 3. Наука как вид духовного производства.
- 4. Методы и формы научного познания.

#### **Тема 14. Учение об обществе (социальная философия)**

1. Социальная философия и ее характерные черты. Общество как саморазвивающаяся система.

- 2. Сферы общественной жизни. Общественное сознание и его уровни.
- 3. Особенности социального прогнозирования.
- 4. Историософия и ее основные понятия.
- 5. Культура и цивилизация: соотношение понятий.
- 6. Формационный и цивилизационный подходы к истории.

#### **Тема 15. Философские проблемы науки и техники. Будущее человечества**

- 1. Сциентизм и антисциентизм.
- 2. Природа научной революции.
- 3. Информационное общество: особенности проявления.
- 4. Техника. Философия техники.
- 5. Глобальные проблемы современности: особенности, содержание и пути решения.

Практические занятия

ПР10. Основные проблемы онтологии.

- ПР11. Человек как базовая проблема философской антропологи.
- ПР12. Сознание в философском осмыслении.
- ПР13. Основные проблемы теории познания и философия науки.
- ПР14. Социальная философия и историософия как разделы философской теории
- ПР15. Проблемы и перспективы современной цивилизации

Самостоятельная работа:

СР10. Онтология. Учение о развитии

По рекомендованной литературе подготовить доклад:

- 1. Понимание категории «небытие» в различных философских концепциях.
- 2. Виртуальная реальность как современная форма бытия.
- 3. Различные измерения пространства: взгляд из современности.
- 4. Соотношение понятий «прогресс» и «регресс».

СР11. Природа человека и смысл его существования

По рекомендованной литературе подготовить доклад:

1. «Маугли» – человек или животное?

- 2. Смысл жизни человека: различие научных, религиозных и философских трактовок.
- 3. Философское осмысление проблемы эвтаназии.
- 4. Клонирование человека: за и против.

#### СР12. Проблемы сознания

По рекомендованной литературе подготовить доклад:

- 1. Представления о душе в древнегреческой и средневековой философиях.
- 2. Учение об архетипах К. Юнга.
- 3. Бессознательное в воззрениях Э. Фромма.
- 4. Искусственный интеллект миф или реальность?

СР13. Познание (гносеология). Научное познание (эпистемология)

По рекомендованной литературе подготовить доклад:

1. Истина, ложь и заблуждение: соотношение понятий.

2. Научные революции: причины, классификации и роль для развития общества.

3. Основные этические нормы в деятельности ученого.

4. Антисциентизм в современном искусстве.

СР14. Учение об обществе (социальная философия)

По рекомендованной литературе подготовить доклад:

1. Философские подходы к исследованию семьи и брака.

2. Социальное равенство как философская проблема.

3. Формационный и цивилизационный подходы к истории.

4. Социальные антиутопии в современном киноискусстве.

5. Соотношение понятий «культура» и «цивилизация» в философских воззрениях О. Шпенглера и А. Тойнби: сравнительный анализ.

СР15. Философские проблемы науки и техники. Будущее человечества

По рекомендованной литературе подготовить доклад:

1. Синтетическая программа в осмыслении техники.

2. Информация как главный фактор развития общества на современном этапе.

3. Глобализм и антиглобализм: суть конфликта.

4. Роль Римского клуба в исследовании глобальных проблем современности.

# **4. ПЕРЕЧЕНЬ УЧЕБНОЙ ЛИТЕРАТУРЫ, ИНФОРМАЦИОННЫХ РЕСУРСОВ И ТЕХНОЛОГИЙ**

### **4.1. Учебная литература**

1. Вечканов, В. Э. Философия [Электронный ресурс]: учебное пособие / В. Э. Вечканов. – 2-е изд. – Саратов: Ай Пи Эр Медиа, 2019. – 210 c. Режим доступа: <http://www.iprbookshop.ru/79824.html>

2. Вязинкин, А. Ю. Генезис философского знания, его структура и роль в духовной культуре человечества. Рабочая тетрадь / А. Ю. Вязинкин, К. В. Самохин. Тамбов: Издательский центр ФГБОУ ВО «ТГТУ», 2021. – 32 с. – Режим доступа: <https://www.tstu.ru/book/elib/pdf/2021/biazemcki-1.pdf>

3. Вязинкин, А. Ю. Философия [Электронный ресурс]: Учебное пособие / А. Ю. Вязинкин. – Тамбов: Издательство ФГБОУ ВО «ТГТУ», 2018. – Режим доступа: <http://www.tstu.ru/book/elib1/exe/2018/Vyazinkin.exe>

4. Вязинкин, А. Ю. Философия XX века [Электронный ресурс]: Учебное пособие / А. Ю. Вязинкин. – Тамбов: Издательство ФГБОУ ВО «ТГТУ», 2019. – Режим доступа: <https://www.tstu.ru/book/elib1/exe/2019/Byazinkin1.exe>

5. Вязинкин, А. Ю. Философия и гуманитарное познание. Историко-философский аспект. (web-формат) [Электронный ресурс. Мультимедиа]. Учебное пособие / А. Ю. Вязинкин, А. И. Юдин. Тамбов: Издательский центр ФГБОУ ВО «ТГТУ», 2020. – Режим доступа: <https://tstu.ru/book/elib3/mm/2020/Vyazinkin>

6. Вязинкин, А. Ю. Философские учения античности как «колыбель» мировой философии. Рабочая тетрадь / А. Ю. Вязинкин, К. В. Самохин. Тамбов: Издательский центр ФГБОУ ВО «ТГТУ», 2021. – 32 с. – Режим доступа: [https://www.tstu.ru/book/elib/pdf/2021/](https://www.tstu.ru/book/elib/pdf/2021/%0bbiazemcki.pdf) [biazemcki.pdf](https://www.tstu.ru/book/elib/pdf/2021/%0bbiazemcki.pdf)

7. Вязинкин, А. Ю. Формирование и развитие философии Средневековья. Рабочая тетрадь / А. Ю. Вязинкин, К. В. Самохин. Тамбов: Издательский центр ФГБОУ ВО «ТГТУ», 2021. – Режим доступа: <https://www.tstu.ru/book/elib1/exe/2021/Vyazinkin.exe>

8. Самохин, К. В. История философии [Электронный ресурс]: Методические рекомендации / К. В. Самохин. – Тамбов: Издательский центр ФГБОУ ВО «ТГТУ», 2020. – 431 c. – Режим доступа: <https://tstu.ru/book/book/elib1/exe/2020/SamochinIst.exe>

9. Самохин, К. В. Основные философские проблемы [Электронный ресурс]: Методические рекомендации / К. В. Самохин. Тамбов: Издательский центр ФГБОУ ВО «ТГТУ», 2020. – 431 c. – Режим доступа: [https://tstu.ru/book/book/elib1/exe/2020/Samohin](https://tstu.ru/book/book/elib1/exe/2020/Samohin%0bFil.exe) [Fil.exe](https://tstu.ru/book/book/elib1/exe/2020/Samohin%0bFil.exe)

10. Философия: учебное пособие / М. В. Ромм, В. В. Вихман, Н. С. Пронер [и др.]; под редакцией В. Г. Новоселова. – Новосибирск: Новосибирский государственный технический университет, 2020. – 152 с. – Режим доступа: <http://www.iprbookshop.ru/99240.html>

# **4.2. Интернет-ресурсы, в том числе современные профессиональные базы данных и информационные справочные системы**

Университетская информационная система «РОССИЯ» [https://uisrussia.msu.ru](https://uisrussia.msu.ru/)

Справочно-правовая система «Консультант+» [http://www.consultant-urist.ru](http://www.consultant-urist.ru/)

Справочно-правовая система «Гарант» [http://www.garant.ru](http://www.garant.ru/)

База данных Web of Science <https://apps.webofknowledge.com/>

База данных Scopus [https://www.scopus.com](https://www.scopus.com/)

Портал открытых данных Российской Федерации [https://data.gov.ru](https://data.gov.ru/)

База открытых данных Министерства труда и социальной защиты РФ <https://rosmintrud.ru/opendata>

База данных Научной электронной библиотеки eLIBRARY.RU <https://elibrary.ru/>

База данных профессиональных стандартов Министерства труда и социальной защиты РФ [http://profstandart.rosmintrud.ru/obshchiy-informatsionnyy-blok/natsionalnyy-reestr](http://profstandart.rosmintrud.ru/obshchiy-informatsionnyy-blok/natsionalnyy-reestr-professionalnykh-standartov/)[professionalnykh-standartov/](http://profstandart.rosmintrud.ru/obshchiy-informatsionnyy-blok/natsionalnyy-reestr-professionalnykh-standartov/)

Базы данных Министерства экономического развития РФ [http://www.economy.gov.ru](http://www.economy.gov.ru/) База открытых данных Росфинмониторинга <http://www.fedsfm.ru/opendata>

Электронная база данных «Издательство Лань» [https://e.lanbook.com](https://e.lanbook.com/)

Электронная библиотечная система «IPRbooks» [http://www.iprbookshop.ru](http://www.iprbookshop.ru/)

База данных «Электронно-библиотечная система «ЭБС ЮРАЙТ» [https://www.biblio](https://www.biblio-online.ru/)[online.ru](https://www.biblio-online.ru/)

База данных электронно-библиотечной системы ТГТУ [http://elib.tstu.ru](http://elib.tstu.ru/)

Федеральная государственная информационная система «Национальная электронная библиотека» [https://нэб.рф](https://нэб.рф/)

Национальный портал онлайн обучения «Открытое образование» [https://openedu.ru](https://openedu.ru/) Электронная база данных «Polpred.com Обзор СМИ» [https://www.polpred.com](https://www.polpred.com/)

Официальный сайт Федерального агентства по техническому регулированию и метрологии <http://protect.gost.ru/>

Ресурсы электронной информационно-образовательной среды университета представлены в локальном нормативном акте «Положение об электронной информационнообразовательной среде Тамбовского государственного технического университета».

Электронные образовательные ресурсы, к которым обеспечен доступ обучающихся, в т.ч. приспособленные для использования инвалидами и лицами с ограниченными возможностями здоровья, приведены на официальном сайте университета в разделе «Университет»-«Сведения об образовательной организации»-«Материально-техническое обеспечение и оснащенность образовательного процесса».

Сведения о лицензионном программном обеспечении, используемом в образовательном процессе, представлены на официальном сайте университета в разделе «Образование»-«Учебная работа»-«Доступное программное обеспечение».

# **5. МЕТОДИЧЕСКИЕ УКАЗАНИЯ ДЛЯ ОБУЧАЮЩИХСЯ ПО ОСВОЕНИЮ ДИСЦИПЛИНЫ**

*Вызовы времени ставят перед современным специалистом задачу уметь самостоятельно добывать знания из различных источников, систематизировать полученную информацию, давать оценку конкретной ситуации. Формирование такого умения происходит в течение всего периода обучения через участие в практических занятиях, выполнении контрольных заданий и тестов.*

*Успешное освоение компетенций, формируемых данной учебной дисциплиной, предполагает оптимальное использование Вами времени самостоятельной работы. Самостоятельная работа студента является основным средством овладения учебным материалом во время, свободное от обязательных учебных занятий, и может выполняться в библиотеке университета, учебных кабинетах, компьютерных классах, в домашних условиях. Содержание самостоятельной работы студента определяется учебной программой дисциплины, методическими материалами, заданиями и указаниями преподавателя. Вы можете дополнить список источников информации современными, не представленными в списке рекомендованной литературы, и в дальнейшем пользоваться собственными подготовленными учебными материалами. Результат самостоятельной работы представляется в виде доклада, публичного, развёрнутого сообщения по определённому вопросу, основанного на привлечении документальных данных, результатов исследования, анализа деятельности и т.д. Необходимо подготовить текст доклада и иллюстративный материал в виде презентации. Доклад должен быть научным, конкретным, определенным, глубоко раскрывать проблему и пути ее решения.*

*На лекционных занятиях необходимо вести конспектирование учебного материала, обращать внимание на категории, формулировки, раскрывающие содержание тех или иных явлений и процессов, научные выводы и практические рекомендации. Желательно оставить в рабочих конспектах поля для пометок из рекомендованной литературы, дополняющие лекционный материал или подчеркивающие особую важность тех или иных теоретических положений.* 

*Практические занятия позволяют развивать у обучающихся творческое теоретическое мышление, умение самостоятельно изучать литературу, анализировать практику; учат четко формулировать мысль, вести дискуссию, то есть имеют исключительно важное значение в развитии самостоятельного мышления.* 

*Подготовка к семинарскому занятию включает два этапа: 1) обучающийся планирует свою самостоятельную работу, которая включает: уяснение задания на самостоятельную работу; подбор рекомендованной литературы; составление плана работы, в котором определяются основные пункты предстоящей подготовки; 2) непосредственная подготовка обучающегося к занятию. Начинать надо с изучения рекомендованной литературы. Необходимо помнить, что на лекции обычно рассматривается только часть материала. Остальное восполняется в процессе самостоятельной работы. В связи с этим изучение рекомендованной литературы обязательно. Особое внимание при этом необходимо обратить на содержание основных положений и выводов, уяснение практического применения теоретических вопросов. Следует подготовить тезисы для выступлений по всем учебным вопросам семинара, продумать примеры для обеспечения тесной связи изучаемой теории с реальной жизнью.* 

*При подготовке к промежуточной аттестации необходимо освоить теоретические положения данной дисциплины, разобрать определения всех понятий. Конспекты лекций дополняются учебниками.*

# **6. МАТЕРИАЛЬНО-ТЕХНИЧЕСКОЕ ОБЕСПЕЧЕНИЕ**

По всем видам учебной деятельности в рамках дисциплины используются аудитории, кабинеты, оснащенные необходимым специализированным оборудованием.

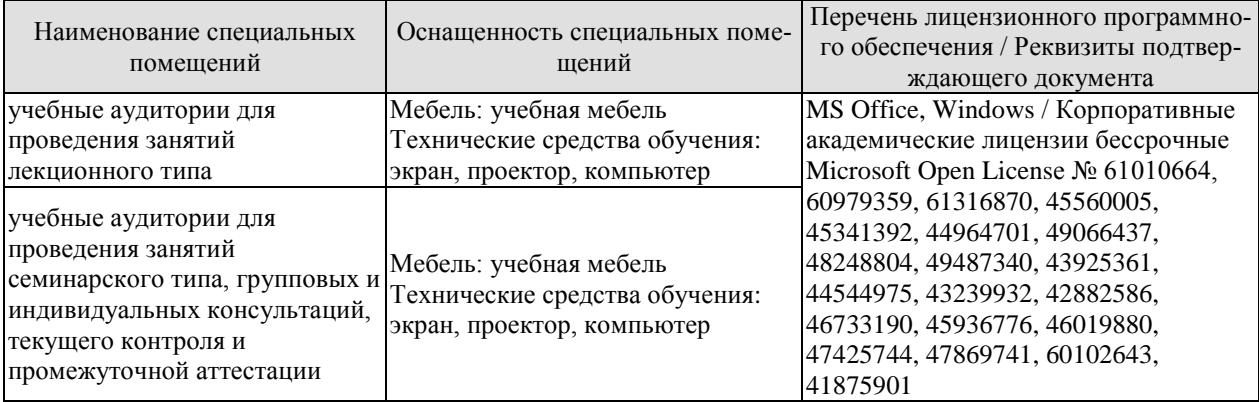

Для самостоятельной работы обучающихся предусмотрены помещения, укомплектованные специализированной мебелью, оснащенные компьютерной техникой с возможностью подключения к сети «Интернет» и обеспечением доступа в электронную информационно-образовательную среду университета.

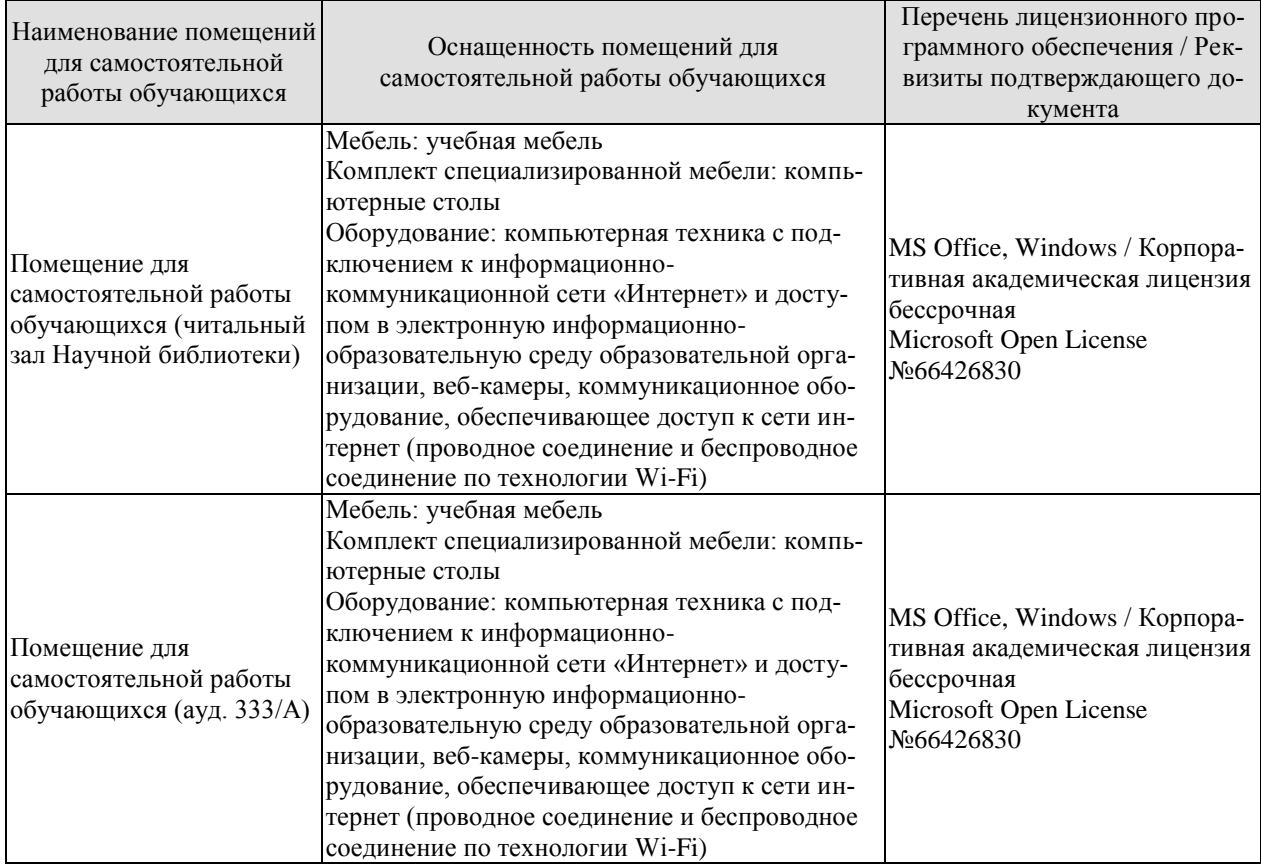

# **7. ТЕКУЩИЙ КОНТРОЛЬ УСПЕВАЕМОСТИ И ПРОМЕЖУТОЧНАЯ АТТЕСТАЦИЯ**

Проверка достижения результатов обучения по дисциплине осуществляется в рамках текущего контроля успеваемости и промежуточной аттестации.

### **7.1. Текущий контроль успеваемости**

Текущий контроль успеваемости включает в себя мероприятия по оцениванию выполнения заданий на практических занятиях, заданий для самостоятельной работы. Мероприятия текущего контроля успеваемости приведены в таблице 7.1.

Таблица 7.1 – Мероприятия текущего контроля успеваемости

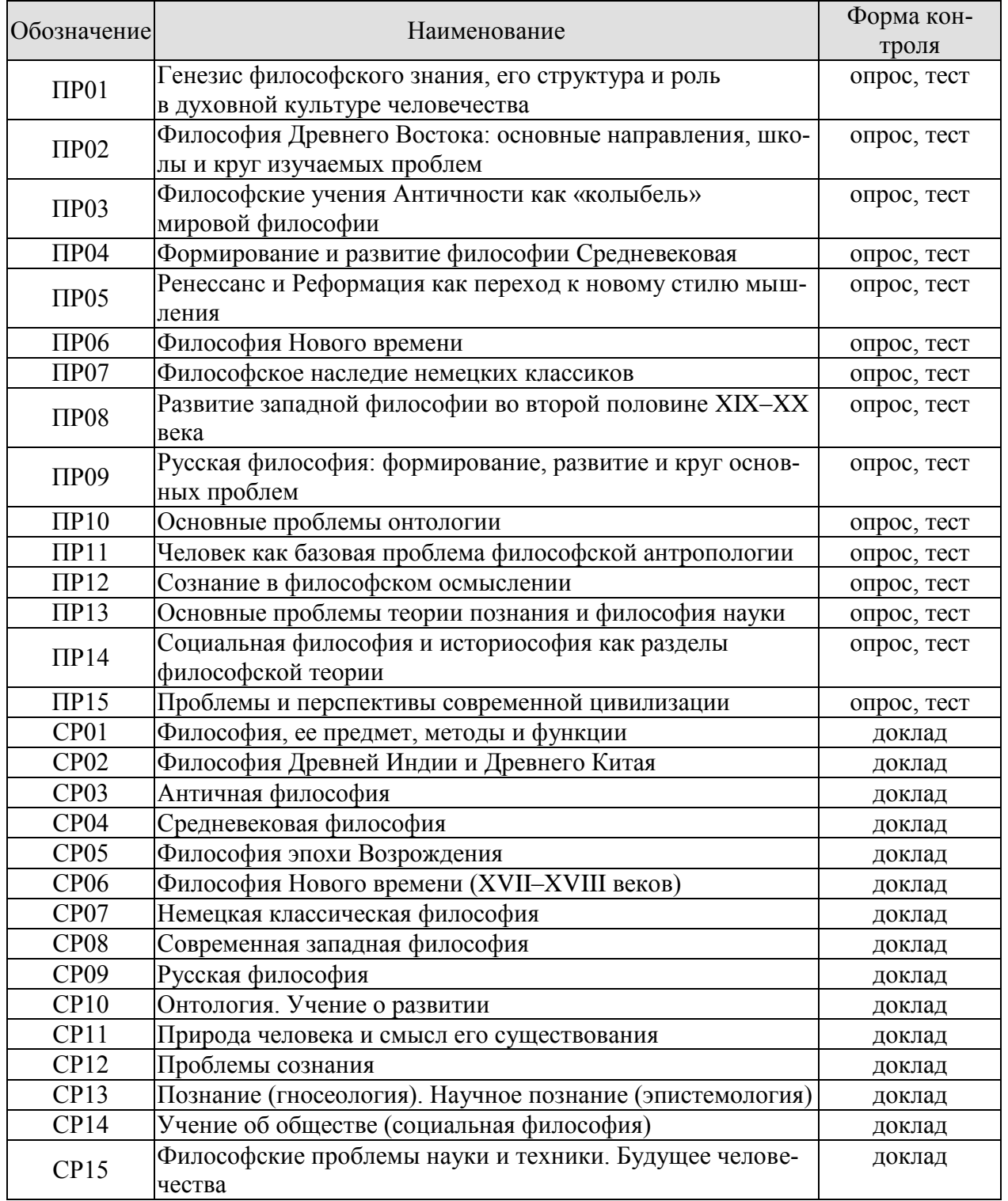

# **7.2. Промежуточная аттестация**

Формы промежуточной аттестации по дисциплине приведены в таблице 7.2.

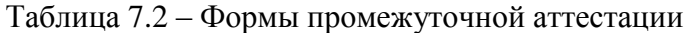

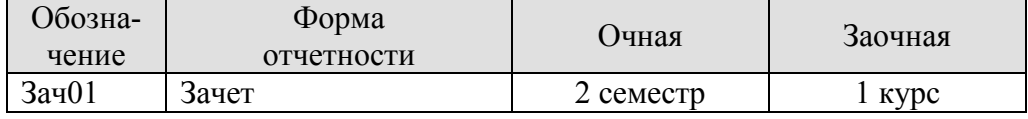

# **8. ФОНД ОЦЕНОЧНЫХ СРЕДСТВ**

### **8.1. Оценочные средства**

Оценочные средства соотнесены с результатами обучения по дисциплине и индикаторами достижения компетенций.

**ИД-1 (УК-5) Знает основные философские категории, направления развития и проблематику основных философских школ, их специфику в контексте исторического развития общества**

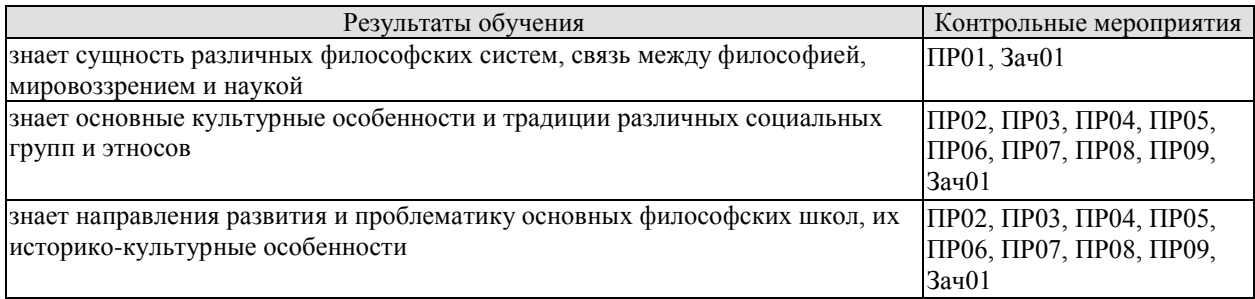

Задания к опросу ПР01. Генезис философского знания, его структура и роль в духовной культуре человечества

1. Мировоззрение, его структура, уровни и исторические типы (мифология, религия и философия): общая характеристика.

2. Специфика философского мировоззрения: характерные черты, структура и особенности методологии.

3. Основной вопрос философии и круг её основных проблем.

4. Функции философского знания и его роль в общественном развитии.

Задания к опросу ПР02. Философия Древнего Востока: основные направления, школы и круг изучаемых проблем

1. Особенности философских систем Древней Индии и Древнего Китая.

2. Проблемы бытия и мироустройства в древневосточной философии.

3. Идеалы человеческой жизни в древнеиндийских и древнекитайских учениях.

4. Пути достижения истины в философском знании Древнего Востока.

5. Вопросы устройства общества и государства в философии Древних Индии и Китая.

Задания к опросу ПР03. Философские учения Античности как «колыбель» мировой философии

- 1. Предпосылки появления, характерные черты и периодизация античной философии.
- 2. Онтологические взгляды древнегреческих и древнеримских философов.
- 3. Основные вопросы теории познания во взглядах античных мыслителей.

4. Проблема смысла жизни в философии Древней Греции и Древнего Рима.

5. Социально-философские идеи в учениях классиков древнегреческой философии.

Задания к опросу ПР04. Формирование и развитие философии Средневековая

- 1. Особенности философской теории в период Средних веков.
- 2. Взаимоотношения Бога и мира: эволюция представлений от патристики к схоластике.
- 3. Проблема соотношения веры и разума в различные периоды средневековой философии.

4. Концепция человека в христианской философии.

5. Философия истории в воззрениях средневековых философов.

Задания к опросу ПР05. Ренессанс и Реформация как переход к новому стилю мышления

1. Общая характеристика философских идей в эпохи Возрождения и Реформации.

2. Трансформация представлений о роли Бога, религии и церкви в устройстве общества и мира.

3. Подготовка к формированию рационалистических представлений при осмыслении окружающего мира.

4. Базовые принципы понимания человека и смысла его жизни в учениях основных представителей Ренессанса и Реформации.

5. Макиавеллизм и утопизм как главные направления развития социальной философии в эпоху Возрождения.

Задания к опросу ПР06. Философия Нового времени

1. Условия формирования и особенности философии Нового времени.

2. Разработка научного метода познания: эмпиризм, рационализм, сенсуализм и агностицизм.

3. Монистическая, дуалистическая и плюралистическая концепции: проблема субстанции.

4. Представления о человеке в воззрениях мыслителей Нового времени.

5. Социально-философские идеи классической европейской философии.

Задания к опросу ПР07. Философское наследие немецких классиков

1. Общая характеристика немецкой классической философии.

2. Возможности и способы познания мира в представлениях немецких классиков.

3. Решение онтологических проблем в учениях немецких философов классического периода.

4. Трактовки человека в различных направлениях немецкой классической философии.

5. Социально-философские идеи в учениях представителей немецкой философии классического периода.

Задания к опросу ПР08. Развитие западной философии во второй половине XIX–XX века

1. Классическая и неклассическая философия: сравнительный анализ.

2. Эволюция гносеологических принципов в неклассической философии.

3. Антропологические представления в воззрениях западных философов второй половины XIX–ХХ века.

4. Проблемы общественного развития в западной неклассической философии.

Задания к опросу ПР09. Русская философия: формирование, развитие и круг основных проблем

1. Факторы и особенности формирования русской философии.

2. Особенности развития русской философской мысли в Х–ХVIII вв.

3. Развитие самостоятельной философской мысли в России ХIХ в.

4. Русская философия в ХХ в.

Примерные вопросы теста ПР01

1. Философская категория это: а) обозначение чего-либо; б) понятие, отражающее существенные, универсальные связи и отношения; в) форма «чистого разума»; г) понятие, отражающее связь любого типа.

2. Характерной чертой философских проблем является: а) разрешимость; б) обыденность; в) эмпирическая подтверждённость; г) всеобщность.

3. Понятие «категория» получает философский статус у: а) Хайдеггера; б) Аристотеля; в) Сократа; г) Гегеля.

4. Впервые понятие «философ», согласно традиции, употребил: а) Кант; б) Гегель; в) Аристотель; г) Пифагор.

5. Глубинная потребность человека в признании абсолютов, в безоговорочном принятии неких истин, есть: а) восприятие; б) интуиция; в) вера; г) разум.

Примерные вопросы теста ПР02

1. Представление о «благородном муже» как идеальной личности разработал: а) Сиддхартха Гаутама Будда; б) Лао-Цзы; в) Конфуций; г) Сократ.

2. Философия древнего Востока отличается от западной тем, что в ней преобладает: а) рационально-научное объяснение жизни; б) дискурс по поводу вопросов моральнорелигиозного толка; в) она нацелена на динамичное обновление своих знаний; г) она чрезмерно спекулятивна и концептуальна.

3. Закон воздаяния в индийской религии и религиозной философии, определяющий характер нового рождения перевоплощения: а) мокша; б) жэнь; в) карма; г) сансара.

4. Центральное понятие буддизма и джайнизма, означающее высшее состояние, цель человеческих стремлений: а) сансара; б) нирвана; в) дао; г) жэнь.

5. К древнеиндийским философским текстам относятся: а) Дао-дэ-цзин; б) Книга перемен; в) Лунь-Юй; г) Упанишады.

Примерные вопросы теста ПР03

1. Парменид выдвинул идею: а) о том, что основа всего сущего – атом; б) о том, что истинное бытие – это идеи, эйдосы; в) о неизменности бытия; г) о всеобщем его изменении и противоречивости.

2. Автором собрания философских работ, получивших название «Метафизика», был: а) Марк Аврелий; б) Аристотель; в) Платон; г) Сократ.

3. «Отцом» диалектики считают: а) Демокрита; б) Гераклита; в) Сократа; г) Фалеса.

4. Работы «Политик», «Законы», «Государство» принадлежат: а) Зенону; б) Пифагору; в) Аристотелю; г) Платону.

5. Этический принцип, согласно которому основным мотивом и смыслом человеческой жизни является наслаждение, называется: а) альтруизм; б) аскетизм; в) гедонизм; г) эгоизм.

Примерные вопросы теста ПР04

1. Характерной чертой средневековой философии является: а) теоцентризм; б) космоцентризм; в) антропоцентризм; г) скептицизм.

2. Теоцентризм – мировоззренческая позиция, в основе которой лежит представление о главенстве: а) космоса; б) Бога; в) человека; г) природы.

3. Ограничение или подавление чувственных желаний, добровольное перенесение физической боли, одиночества: а) гедонизм; б) эпикурейство; в) рационализм; г) аскетизм.

4. Схоластика – это: а) тип философствования, отличающийся умозрительностью и приматом логико-гносеологических проблем; б) учение о происхождении Бога; в) теория и практика, позволяющая слиться с божеством в экстазе; г) философия, отрицающая роль разума в постижении сущности Бога.

5. Проблема доказательства бытия Божия была одной из центральных проблем: а) Аврелия Августина; б) Тертуллиана; в) Фомы Аквинского; г) Оригены.

Примерные вопросы теста ПР05

1. Эпоха восстановления идеалов античности в Европе: а) Средние века; б) Просвещение; в) Возрождение; г) Новое время.

2. Важнейшей чертой философской мысли и культуры эпохи Возрождения является: а) провиденциализм; б) скептицизм; в) космоцентризм; г) антропоцентризм.

3. Противопоставление отдельного индивида обществу характерно для: а) коллективизм; б) индивидуализм; в) рационализм; г) иррационализм.

4. Положения о бесконечности Вселенной во времени и пространстве, тождестве Бога и природы обосновал: а) К. Птолемей; б) Дж. Бруно; в) Ф. Аквинский; г) Фр. Петрарка.

5. Учение, развившееся в эпоху Возрождения, и утверждающее тождество Бога и природы, что «природа – это Бог в вещах»: а) теизм; б) деизм; в) пантеизм; г) Провиденциализм.

Примерные вопросы теста ПР06

1. Философское направление, признающее разум основой познания и поведения людей: а) релятивизм; б) рационализм; в) сенсуализм; г) материализм.

2. Идея правового государства включает в себя положение о: а) недопустимости эксплуатации человека человеком; б) разделении властей; в) приоритете общечеловеческих ценностей; г) пагубности частной собственности.

3. Французский философ, веривший во всесилие воспитания и доказывавший, что люди от рождения обладают равными способностями: а) Паскаль; б) Фихте; в) Гельвеций; г) Гоббс.

4. Направление, считающее единственным источником наших знаний о мире чувственный опыт: а) сенсуализм; б) гностицизм; в) интуитивизм; г) рационализм.

5. В вопросе о субстанции Рене Декарт придерживался: а) агностицизма; б) плюрализма; в) дуализма; г) материалистического монизма.

Примерные вопросы теста ПР07

1. Философ, автор «Критики чистого разума»: а) Р. Декарт; б) Г. В. Ф. Гегель; в) И. Кант; г) Б. Спиноза.

2. Теория развития Гегеля, в основе которой лежит единство и борьба противоположностей, называется: а) гносеология; б) монадология; в) диалектика; г) софистика.

3. Реальность, составляющая основу мира, по Гегелю: а) абсолютная идея; б) природа; в) Бог; г) человек.

4. Представитель немецкой классической философии: а) Л. Фейербах; б) Г. Зиммель; в) Б. Рассел; г) О. Шпенглер.

5. Не является характерной особенностью немецкой классической философии: а) опора на разум как высший способ познания мира; б) отрицание трансцендентного, божественного бытия; в) стремление к полноте, системной стройности мысли; г) рассмотрение философии как высшей науки, как «науки наук».

Примерные вопросы теста ПР08

1. О. Конт предложил создать новую «положительную» науку, построенную по образцу естественных наук. Что это была за наука? а) культурология; б) политология; в) социология; г) антропология.

2. Философское направление XX века, сделавшее своей главной проблемой смысл жизни человека: а) позитивизм; б) неотомизм; в) герменевтика; г) экзистенциализм.

3. Принцип, согласно которому главной движущей силой, определяющей всё в окружающем мире, является воля: а) волюнтаризм; б) пессимизм; в) вольтерьянство; г) детерминизм.

4. Учение о «сверхчеловеке» разработал: а) О. Конт; б) З. Фрейд; в) Ф. Ницше; г) А. Шопенгауэр.

5. «Философия жизни» – это философское направление, сосредоточенное на: а) полноте переживаний в духовной внутренней жизни человека; б) создании научных теорий и систем; в) созерцании бесконечных изменений в природе и обществе; г) формулировании основных нравственных законов.

Примерные вопросы теста ПР09

1. К важнейшим особенностям русской философии нельзя отнести: а) Нравственноантропологический характер; б) Стремление к целостному познанию; в) Эмпирикосенсуалистический характер; г) До-систематический, до-логический характер.

2. Одной из сквозных идей русской философии является идея апокатастазиса, суть которой в: а) оправдании Бога, снятии с него ответственности за существующее на земле зло; б) воскрешении всех когда-либо живших на земле людей; в) построении свободного теократического государства; г) спасении всех людей без исключения: и праведников, и грешников.

3. К жанру социальной утопии в древнерусской литературе относится: а) «Повесть о белоризце-человеке и о монашестве»; б) «Слово о законе и благодати»; в) «Задонщина»; г) «Сказание о Граде Китеже».

4. По мнению Г. С. Сковороды, вся действительность распадается на три мира, к числу которых не относится: а) общество; б) природа; в) человек; г) Библия.

5. Главное нравственное правило с точки зрения Л. Н. Толстого: а) не противься злому; б) служи отечеству верой и правдой; в) познай самого себя; г) страдающего убей.

Тестовые задания к зачету Зач01

База тестовых заданий включает в себя 1000 вопросов, из которых обучающемуся предлагается ответить на 30. Выборка для проверки результата обучения «знать» составляет 50% тестовых заданий категории А и осуществляется репрезентативно по следующим разделам и темам:

I. Метафилософия:

- 1. Мировоззрение, его типы и структура:
- а) мифологическое мировоззрение;
- б) религиозное мировоззрение;
- в) философское мировоззрение;
- г) уровни мировоззрения.
- 2. Структура философского знания:
- а) онтология, натурфилософия;
- б) гносеология, философия науки;
- в) диалектика;
- г) этика;
- д) историософия, социальная философия;

е) антропология;

ж) аксиология, эстетика, телеология, философия религии.

3. Основные философские направления и школы:

а) материализм и идеализм;

б) основные философские принципы;

в) философия Древнего Востока;

г) философия античности;

- д) средневековая философия;
- е) философия Нового времени;

ж) немецкая классическая философия;

з) западная философия XIX–XXI вв.;

и) русская философия.

4. Предмет и функции философии:

- а) предмет философии;
- б) функции философии.
- II. Онтология:
	- 1. Основные понятия онтологии;
	- а) бытие;
	- б) материя;
	- в) движение;
	- г) пространство-время;
	- д) методология.
	- 2. Диалектика:
	- а) законы;
	- б) развитие;
	- в) принципы развития;
	- г) мировоззрение.
	- 3. История философии.

III. Антропология:

1. Проблема человека в историко-философском контексте:

а) многокачественность, многомерность человека, его бытие, жизнедеятельность;

б) объективистские и субъективистские концепции человека.

2. Природное и общественное в человеке:

а) антропосоциогенез и его комплексный характер. Возникновение и сущность человеческого сознания;

б) человек как духовное существо. Философия, антропология, психология, теология о духовности человека;

в) человеческая судьба. Концепции предопределения и судьбы человека в учениях прошлого и в настоящее время.

3. Человек в системе социальных связей:

- а) основные характеристики человеческого существования;
- б) понятие свободы и его эволюция.
- 4. Человек, индивид, личность:
- а) роль нравственности и культурной среды в социализации личности;
- б) нравственные принципы личности.
- IV. Теория познания (гносеология):
	- 1. Развитие теории познания в истории философии:
	- а) развитие гносеологии в философии Древнего мира;
	- б) развитие гносеологии в средневековье и в эпоху Возрождения;
	- в) развитие гносеологии в период Нового времени, Просвещения и в русской фи-

лософии;

г) развитие гносеологии в немецкой классической и постклассической философии.

- 2. Проблемы теории познания:
- а) основные проблемы теории познания. Познание и практика;
- б) познавательные способности и уровни познания;
- в) методология познания, проблемы истины.
- V. Социальная философия:
	- 1. Основные понятия социальной философии:
	- а) предмет социальной философии и её основные категории;
	- б) общество, его структура и общественные отношения;
	- в) государство.
	- 2. Глобальные проблемы мира.
	- 3. История философии:
	- а) государство, государственные отношения;
	- б) личность и общество;
	- в) общество, общественные отношения;
	- г) социальное;
	- д) философия истории.

#### **ИД-2 (УК-5) Умеет анализировать, систематизировать и оценивать философские идеи при формировании собственной позиции по конкретным проблемам**

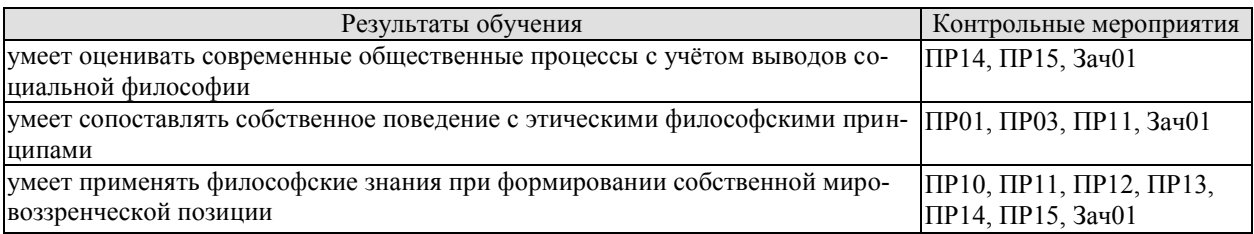

Задания к опросу ПР01. Генезис философского знания, его структура и роль в духовной культуре человечества

1. Мировоззрение, его структура, уровни и исторические типы (мифология, религия и философия): общая характеристика.

2. Специфика философского мировоззрения: характерные черты, структура и особенности методологии.

3. Основной вопрос философии и круг её основных проблем.

4. Функции философского знания и его роль в общественном развитии.

Задания к опросу ПР03. Философские учения Античности как «колыбель» мировой философии

1. Предпосылки появления, характерные черты и периодизация античной философии.

2. Онтологические взгляды древнегреческих и древнеримских философов.

3. Основные вопросы теории познания во взглядах античных мыслителей.

4. Проблема смысла жизни в философии Древней Греции и Древнего Рима.

5. Социально-философские идеи в учениях классиков древнегреческой философии.

Задания к опросу ПР10. Основные проблемы онтологии

- 1. Проблемы бытия сквозь призму онтологических категорий.
- 2. Формы бытия и их характеристика.
- 3. Концепция материи, пространства и времени в философии и науке.
- 4. Соотношение понятий «изменение», «движение», «развитие».

Задания к опросу ПР11. Человек как базовая проблема философской антропологии

- 1. Антропосоциогенез в науке и философии.
- 2. Многомерность человека: критерии выделения и основная характеристика.
- 3. Человек, индивид, личность: соотношение понятий.

4. Ценности как основной ориентир жизни человека.

Задания к опросу ПР12. Сознание в философском осмыслении

- 1. Понятие сознания и его эволюция в истории философии.
- 2. Соотношение сознательного и бессознательного в человеке.
- 3. Язык и сознание как противоречивое единство.
- 4. Самосознание в структуре сознания.

Задания к опросу ПР13. Основные проблемы теории познания и философия науки

1. Философский анализ процесса познания (субъект, содержание, объект и предмет познания). Философские позиции относительно познаваемости мира.

2. Проблема истины в философии: основные концепции, свойства и критерии.

3. Особенности, уровни и методы научного познания.

4. Сциентизм и антисциентизм.

Задания к опросу ПР14. Социальная философия и историософия как разделы философской теории

1. Общество и его структурные составляющие (подсистемы, институты и социальные отношения).

2. Общественное сознание, его формы и уровни.

3. Философия истории и её основные категории.

4. Культура и цивилизации: многообразие подходов к соотношению понятий.

Задания к опросу ПР15.

- 1. Философия техники. Значение техники для различных типов цивилизаций.
- 2. Информационное общество: сущность, специфика и возможные перспективы развития.

3. Глобализация как одна из основных тенденций современного развития общества.

4. Глобальные проблемы современности.

Примерные вопросы теста ПР10

1. Онтология – это учение: а) о сущности человеческой истории; б) о бытии как таковом; в) о развитии Вселенной; г) о ценностях.

2. Первым сформулировал понятие «бытие»: а) Парменид; б) Сократ; в) Пифагор; г) Цицерон.

3. Объективная связь между отдельными состояниями видов и форм материи в процессах ее движения и развития: а) причинность; б) синергия; в) дедукция; г) дуализм.

4. Детерминизм является учением: а) о всеобщей закономерной связи, причинноследственной обусловленности явлений; б) о сотворении мира; в) о божественной предопределённости; г) о всеобщей познаваемости мира.

5. Пантеизм – это учение: а) о сущности человеческой истории; б) о духовной культуре общества; в) отрицающее личного Бога и приближающее его к природе, иногда отождествляя их; г) утверждающее познаваемость мира.

Примерные вопросы теста ПР11

1. Впервые определил человека как «общественное животное» (zoon politikon): а) Сенека; б) Августин; в) Аристотель; г) Декарт.

2. Приоритет отдельных личностей над общественным целым утверждает: а) агностицизм; б) субъективизм; в) коллективизм; г) индивидуализм.

3. Приоритет интересов общества над интересами индивида характерен для: а) либерализма; б) индивидуализма; в) анархизма; г) коллективизма.

4. Высказывание «Смысл есть для каждого и для каждого существует свой особый смысл», «Смысл не может быть создан искусственно, он может быть только найден», «В поисках смысла нас направляет наша совесть» сформулировал: а) Э. Фромм; б) В. Франкл; в) К. Роджерс; г) З. Фрейд.

5. Этический смысл проблемы эвтаназии заключается в вопросе: а) Имеет ли человек право на самоубийство; б) Можно ли насильственными средствами добиваться благих целей; в) Имеет ли тяжелобольной человек право уйти из жизни, чтобы не испытывать страданий; г) Имеют ли врачи право проводить эксперименты, сопряжённые с угрозой для жизни и здоровья, на преступниках и безнадёжно больных людях.

Примерные вопросы теста ПР12

1. Рефлексия – это: а) размышления личности о самой себе; б) медитативная практика; в) отражение предметов; г) комплекс рефлекторных реакций.

2. Мыслитель, с именем которого обычно связывают открытие сферы бессознательного в психике человека: а) З. Фрейд; б) К. Г. Юнг; в) Г. Гегель; г) Платон.

3. Разработанный З. Фрейдом метод: а) интроспекция; б) ассоциаций; в) психоанализ; г) гипноз.

4. В структуре личности З. Фрейд выделяет: а) Сознательное, коллективное бессознательное, архетипы; б) Оно, Сознательное Я; в) Оно, До-Я, Пра-Я; г) Оно, Сверх- Я, Я.

5. Согласно Карлу Роджерсу, «Я-концепция» состоит из четырёх основных элементов, к которым не относится: а) Я-зеркальное; б) Я-реальное; в) Я-идеальное; г) Яэкзистенциальное.

Примерные вопросы теста ПР13

1. Гносеология – это учение о: а) сущности познания, о путях постижения истины; б) ценностях, их происхождении и сущности; в) развитии Вселенной; г) бытии.

2. Дедукция – это: а) восхождение познания от частных, единичных фактов к обобщениям более высокого порядка; б) относительная истина; в) озарение; г) логический путь от общего к частному.

3. Индукция – это: а) восхождение познания от частных, единичных фактов к обобщениям более высокого порядка; б) логический путь от общего к частному; в) логический путь от частного к частному; г) передача ложного знания, как истинного.

4. Эмпиризм – это: а) направление в теории познания, считающее чувственный опыт источником знания; б) направление в теории познания, считающее интуицию источником знания; в) направление в теории познания, считающее врожденные идеи источником знания; г) направление в теории познания, считающее абсолютное сознание источником знания.

5. Учение, которое утверждает ограниченность возможностей человека в познании мира: а) материализм; б) идеализм; в) скептицизм; г) эмпиризм.

Примерные вопросы теста ПР14

1. Понимание свободы как независимости от власти является характерным для представителей: а) марксизма; б) прагматизма; в) скептицизма; г) анархизма.

2. Автором идеи об «осевой культуре является: а) А. Дж. Тойнби; б) М. Вебер; в) К. Ясперс; г) К. Маркс.

3. Абсолютизировало законы механики применительно к социальной философии философское направление: а) постмодернизм; б) феноменология; в) французский материализм XVIII века; г) экзистенциализм.

4. Основоположник социологии как позитивной науки: а) Г. Гегель; б) Ф. Энгельс; в) О. Конт; г) М. Вебер.

5. Понятие «общественно-экономическая формация» принадлежит: а) экзистенциализму; б) позитивизму; в) марксизму; г) фрейдизму.

6. Философия истории исследует: а) закономерности процесса познания; б) закономерности процесса формирования ценностей; в) закономерности историко-философского процесса; г) закономерности исторического развития человеческой цивилизации.

7. Г. Гегель рассматривал историю как: а) возникновение, развитие, старение и смерть ряда замкнутых в себе культур; б) закономерный процесс смены общественноэкономических формаций; в) историю развития техники; г) как целенаправленный и закономерный процесс освобождения человека.

8. В формационной концепции К. Маркса нет понятия: а) традиционное общество; б) постиндустриальное общество; в) феодализм; г) капитализм.

9. Согласно какой концепции исторического развития основой существования и развития общества является материальное производство? а) теория стадий роста; б) культурологический подход; в) формационный подход; г) цивилизационный подход.

10.Назовите представителей цивилизационного подхода к развитию истории: а) Н. Данилевский; б) А. Тойнби; в) П. Сорокин; г) О. Шпенглер.

Примерные вопросы теста ПР15

1. В условиях глобального экологического кризиса, человечество способно выжить лишь в условиях освоения принципа совместного и согласованного существования общества и природы, то есть принципа: а) дополнения; б) коэволюции; в) детерминизма; г) индетерминизма.

2. Понимание природы как поля приложения физических и интеллектуальных сил человека характерно для философии: а) античности; б) средневековья; в) нового времени; г) немецкой классической.

3. Общие тенденции развития природы и общества в начале ХХ века предвосхитил: а) М. Вебер; б) В. Вернадский; в) Н. Бердяев; г) Г. Сковорода.

4. Сфера взаимодействия общества и природы, в границах которой разумная человеческая деятельность становится определяющим фактором развития определена В. И. Вернадским как: а) биосфера; б) ноосфера; в) атмосфера; г) антропосфера.

5. Прямую зависимость этногенеза от географической среды в своих работах доказывал: а) В. Вернадский; б) Л. Гумилёв; в) А. Чижевский; г) Н. Бердяев.

6. Глобальные проблемы) это: а) не решённые современной наукой; б) экологические проблемы; в) те, от решения которых зависит выживаемость всего человечества; г) присущие развивающимся странам.

7. Растущая взаимозависимость различных регионов мира – это: а) дивергенция; б) глобализация; в) технологизация; г) институализация.

8. К глобальным проблемам не относится: а) контроль над рождаемостью; б) борьба с коррупцией; в) сохранение окружающей среды; г) утилизация ядерных отходов.

9. Мальтузианство – это: а) оптимистическая концепция развития общества; б) экономическая теория о распределении средств существования между людьми; в) усиление государственного контроля над экономикой; г) теория, согласно которой рост населения опережает рост ограниченного объема средств существования.

10.К экологической угрозе не относится: а) нарастание «парникового эффекта»; б) рост численности населения; в) обеднение флоры и фауны в результате деятельности человека; г) истощение почв.

Тестовые задания к зачету Зач01

База тестовых заданий включает в себя 1000 вопросов, из которых обучающемуся предлагается ответить на 30. Выборка для проверки результата обучения «уметь» составляет 50% тестовых заданий категорий В и С и осуществляется репрезентативно по следующим разделам и темам:

- I. Метафилософия:
	- 1. Мировоззрение, его типы и структура:
	- а) мифологическое мировоззрение;
	- б) религиозное мировоззрение;
	- в) философское мировоззрение;

г) уровни мировоззрения.

- 2. Структура философского знания:
- а) онтология, натурфилософия;
- б) гносеология, философия науки;
- в) диалектика;

г) этика;

д) историософия, социальная философия;

е) антропология;

- ж) аксиология, эстетика, телеология, философия религии.
- 3. Основные философские направления и школы:
- а) материализм и идеализм;
- б) основные философские принципы;
- в) философия Древнего Востока;
- г) философия античности;
- д) средневековая философия;
- е) философия Нового времени;
- ж) немецкая классическая философия;
- з) западная философия XIX–XXI вв.;
- и) русская философия.
- 4. Предмет и функции философии:
- а) предмет философии;
- б) функции философии.
- II. Онтология:
	- 1. Основные понятия онтологии;
	- а) бытие;
	- б) материя;
	- в) движение;
	- г) пространство-время;
	- д) методология.
	- 2. Диалектика:
	- а) законы;
	- б) развитие;
	- в) принципы развития;
	- г) мировоззрение.

3. История философии.

III. Антропология:

1. Проблема человека в историко-философском контексте:

а) многокачественность, многомерность человека, его бытие, жизнедеятельность;

б) объективистские и субъективистские концепции человека.

2. Природное и общественное в человеке:

а) антропосоциогенез и его комплексный характер. Возникновение и сущность человеческого сознания;

б) человек как духовное существо. Философия, антропология, психология, теология о духовности человека;

в) человеческая судьба. Концепции предопределения и судьбы человека в учениях прошлого и в настоящее время.

- 3. Человек в системе социальных связей:
- а) основные характеристики человеческого существования;
- б) понятие свободы и его эволюция.
- 4. Человек, индивид, личность:
- а) роль нравственности и культурной среды в социализации личности;
- б) нравственные принципы личности.

IV. Теория познания (гносеология):

- 1. Развитие теории познания в истории философии:
- а) развитие гносеологии в философии Древнего мира;
- б) развитие гносеологии в средневековье и в эпоху Возрождения;
- в) развитие гносеологии в период Нового времени, Просвещения и в русской философии;
- г) развитие гносеологии в немецкой классической и постклассической философии.
- 2. Проблемы теории познания:
- а) основные проблемы теории познания. Познание и практика;
- б) познавательные способности и уровни познания;
- в) методология познания, проблемы истины.
- V. Социальная философия:
	- 1. Основные понятия социальной философии:
	- а) предмет социальной философии и её основные категории;
	- б) общество, его структура и общественные отношения;
	- в) государство.
	- 2. Глобальные проблемы мира.
	- 3. История философии:
	- а) государство, государственные отношения;
	- б) личность и общество;
	- в) общество, общественные отношения;
	- г) социальное;
	- д) философия истории.

#### **ИД-3 (УК-5) Владеет методологией философского познания, приемами применения философских идей в своей деятельности, в т. ч. профессиональной**

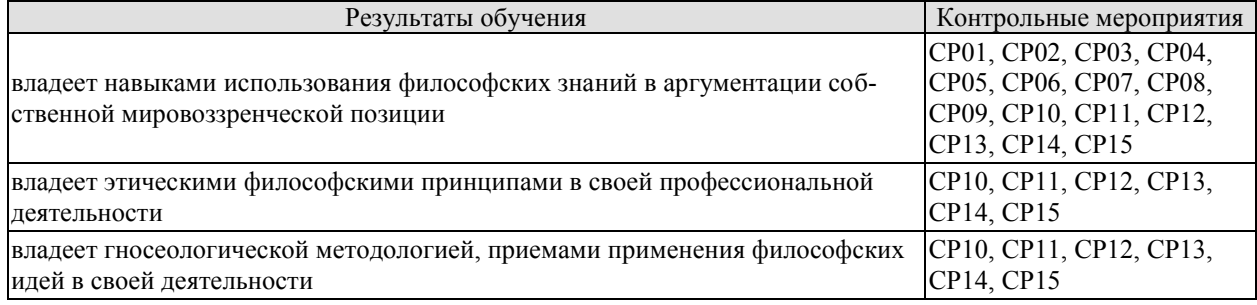

СР01. Философия, ее предмет, методы и функции

По рекомендованной литературе подготовить доклад:

1. Взаимосвязь и взаимопротиворечия мифологии и философии.

2. Религия и философия: общее и особенное.

3. Зарождение и развитие основных разделов философского знания.

4. Философия – это наука или мировоззрение?

5. Экскурс в историю формирования материализма и идеализма.

6. Монизм, дуализм и плюрализм как концепции основного вопроса философии.

7. Значение философии для развития технических знаний.

8. Место философии в социально-гуманитарных науках.

СР02. Философия Древней Индии и Древнего Китая

По рекомендованной литературе подготовить доклад:

1. Веды как основа протофилософии в Древней Индии.

2. Философское содержание «Книги перемен».

3. Сравнительный анализ восточной и западной философий.

4. Общая характеристика ортодоксальных и неортодоксальных философских учений в Древней Индии.

СР03. Античная философия

По рекомендованной литературе подготовить доклад:

1. Древнегреческая мифология как один из источников формирования философии.

2. Сравнительный анализ онтологических идей философов Древнего Востока и Античности.

3. Онтология Демокрита и Эпикура: сходства и различия.

4. Зарождение софизмов в Древней Греции.

5. Рок и судьба в мировоззрении древнего эллина.

6. Развитие социальной философии в древнеримский период.

СР04. Средневековая философия

По рекомендованной литературе подготовить доклад:

1. Апологетика как начальный период патристики.

2. «Отцы церкви» как основные представители периода патристики.

3. Фома Аквинский как систематизатор средневековой схоластики.

4. Философия средневекового Востока: основные представители и идеи.

СР05. Философия эпохи Возрождения

По рекомендованной литературе подготовить доклад:

1. Научная революция XVI века как основа новой натурфилософии периода Ренессанса.

2. Геоцентризм и гелиоцентризм как принципы понимания Вселенной: от Средневековья к Возрождению.

3. Вклад Леонардо да Винчи в формирование науки Нового времени.

4. Христианский гуманизм Эразма Роттердамского.

СР06. Философия Нового времени (XVII – XVIII веков)

По рекомендованной литературе подготовить доклад:

1. Научная революция XVII века как одна из предпосылок становления философии Нового времени.

2. «Идолы» познания Фрэнсиса Бэкона.

3. Теория двойственной истины как одна из основ формирования гносеологических представлений Нового времени.

4. Бенедикт Спиноза: «Свобода есть познанная необходимость».

СР07. Немецкая классическая философия

По рекомендованной литературе подготовить доклад:

1. Общая характеристика немецкой классической философии.

2. Возможности и способы познания мира в представлениях немецких классиков.

3. Решение онтологических проблем в учениях немецких философов классического периода.

4. Трактовки человека в различных направлениях немецкой классической философии.

5. Социально-философские идеи в учениях представителей немецкой философии классического периода.

СР08. Современная западная философия

По рекомендованной литературе подготовить доклад:

1. Неклассическая философия и неклассическая наука: проблемы взаимопроникновения и взаимовлияния.

2. Проблемы познания окружающего мира в неокантианстве.

3. Роль бессознательного в человеке и ее эволюция в психоаналитической философии.

4. Линейная концепция или теория исторического круговорота в XX в.: за и против.

СР09. Русская философия

По рекомендованной литературе подготовить доклад:

1. Философские идеи в русской художественной литературе XIX – начала XX века.

2. Проблема «Запад – Россия – Восток» в осмыслении русских философов.

3. Основные направления развития философских идей в трудах мыслителей русского послеоктябрьского Зарубежья.

СР10. Онтология. Учение о развитии

По рекомендованной литературе подготовить доклад:

1. Понимание категории «небытие» в различных философских концепциях.

2. Виртуальная реальность как современная форма бытия.

3. Различные измерения пространства: взгляд из современности.

4. Соотношение понятий «прогресс» и «регресс».

СР11. Природа человека и смысл его существования

По рекомендованной литературе подготовить доклад:

1. «Маугли» – человек или животное?

2. Смысл жизни человека: различие научных, религиозных и философских трактовок.

- 3. Философское осмысление проблемы эвтаназии.
- 4. Клонирование человека: за и против.

СР12. Проблемы сознания

По рекомендованной литературе подготовить доклад:

1. Представления о душе в древнегреческой и средневековой философиях.

2. Учение об архетипах К. Юнга.

3. Бессознательное в воззрениях Э. Фромма.

4. Искусственный интеллект – миф или реальность?

СР13. Познание (гносеология). Научное познание (эпистемология)

По рекомендованной литературе подготовить доклад:

1. Истина, ложь и заблуждение: соотношение понятий.

2. Научные революции: причины, классификации и роль для развития общества.

3. Основные этические нормы в деятельности ученого.

4. Антисциентизм в современном искусстве.

СР14. Учение об обществе (социальная философия)

По рекомендованной литературе подготовить доклад:

1. Философские подходы к исследованию семьи и брака.

2. Социальное равенство как философская проблема.

3. Формационный и цивилизационный подходы к истории.

4. Социальные антиутопии в современном киноискусстве.

5. Соотношение понятий «культура» и «цивилизация» в философских воззрениях О. Шпенглера и А. Тойнби: сравнительный анализ.

СР15. Философские проблемы науки и техники. Будущее человечества

По рекомендованной литературе подготовить доклад:

1. Синтетическая программа в осмыслении техники.

2. Информация как главный фактор развития общества на современном этапе.

3. Глобализм и антиглобализм: суть конфликта.

4. Роль Римского клуба в исследовании глобальных проблем современности.

### **8.2. Критерии и шкалы оценивания**

8.2.1. Шкалы оценивания

Для контрольных мероприятий устанавливается минимальное и максимальное количество баллов в соответствии с таблицей 8.1.

Контрольное мероприятие считается пройденным успешно при условии набора количества баллов не ниже минимального.

Результат обучения по дисциплине считается достигнутым при успешном прохождении обучающимся всех контрольных мероприятий, относящихся к данному результату обучения.

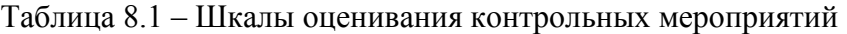

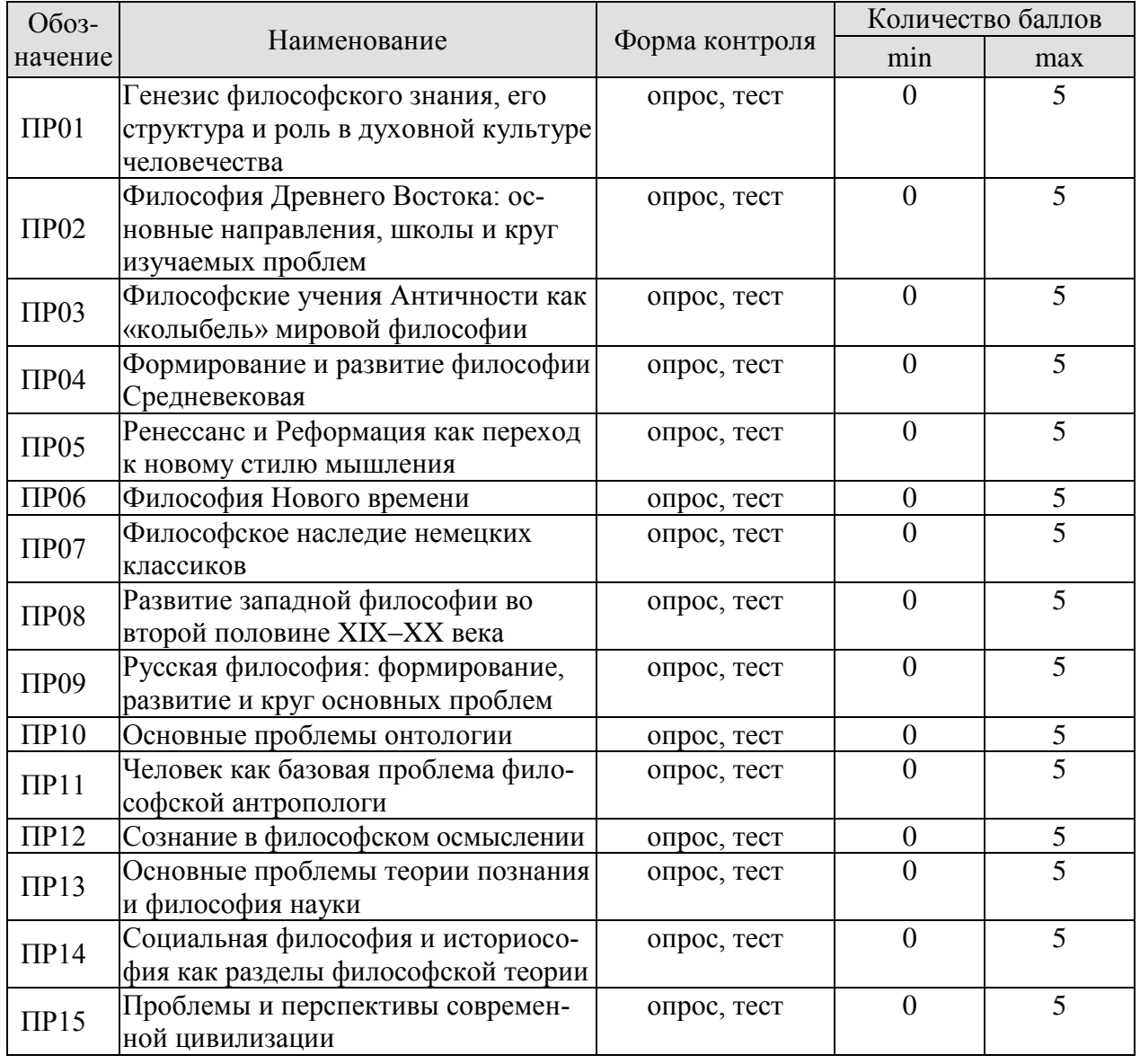

#### 15.03.01 «Машиностроение» «Цифровое машиностроение»

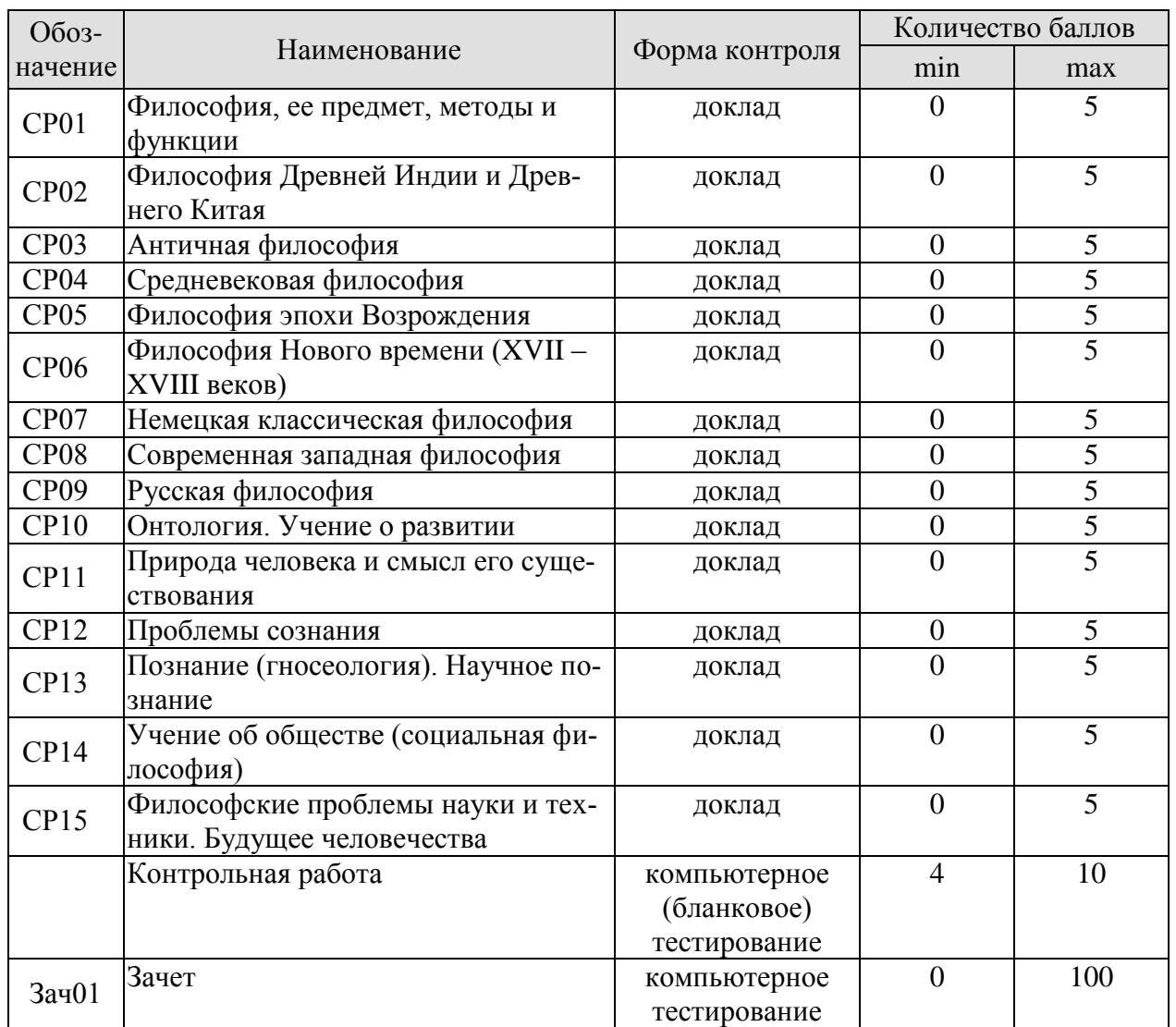

#### 8.2.2. Критерии оценивания

При оценивании результатов обучения по дисциплине в ходе текущего контроля успеваемости используются следующие критерии.

Минимальное количество баллов выставляется обучающемуся при выполнении всех указанных показателей (Таблица 8.2), допускаются несущественные неточности в изложении и оформлении материала

Таблица 8.2 – Критерии оценивания мероприятий текущего контроля успеваемости

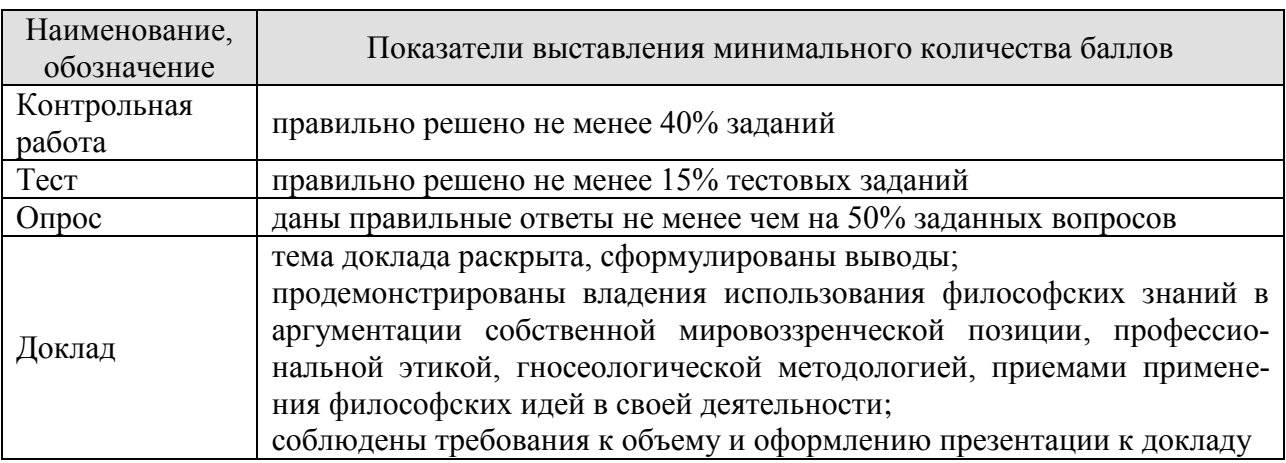

При оценивании результатов обучения по дисциплине в ходе промежуточной аттестации используются следующие критерии.

Зачет (Зач01).

Промежуточная аттестация проводится в форме компьютерного тестирования.

Продолжительность тестирования: 60 минут.

Результаты тестирования оцениваются максимально 40 баллами, при этом процент правильных ответов P (0-100%) приводится к норме N в 40 баллов по следующей формуле:  $N=0.4*P$ 

Итоговая оценка по дисциплине выставляется с учетом результатов текущего контроля (приведенных к норме в 60 баллов) с использованием следующей шкалы.

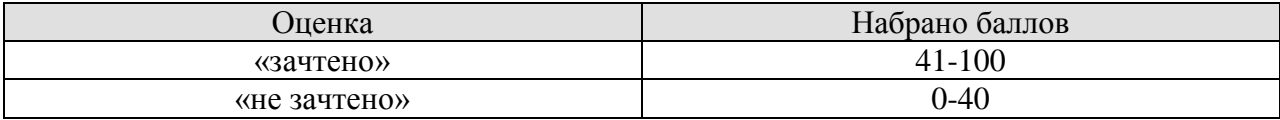

# **МИНИСТЕРСТВО НАУКИ И ВЫСШЕГО ОБРАЗОВАНИЯ РОССИЙСКОЙ ФЕДЕРАЦИИ**

# **Федеральное государственное бюджетное образовательное учреждение высшего образования**

# **«Тамбовский государственный технический университет» (ФГБОУ ВО «ТГТУ»)**

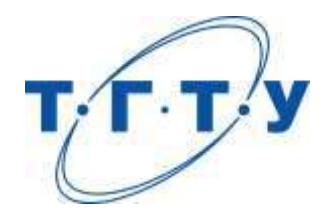

# **УТВЕРЖДАЮ**

*Директор Технологического института*

Д.Л. Полушкин « *15* » *февраля* 2023 г.

# **РАБОЧАЯ ПРОГРАММА ДИСЦИПЛИНЫ**

# *Б1.О.01.02 История России*

(шифр и наименование дисциплины в соответствии с утвержденным учебным планом подготовки)

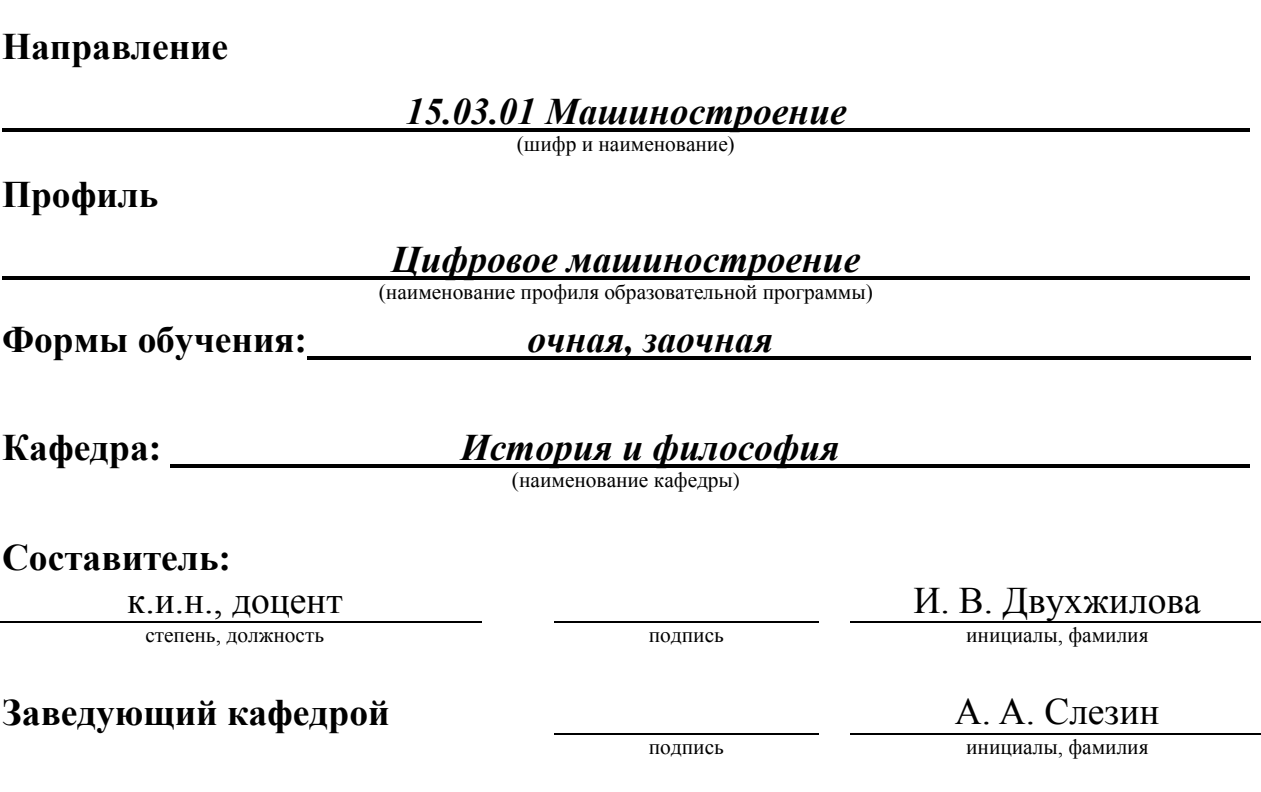

# **1. ПЛАНИРУЕМЫЕ РЕЗУЛЬТАТЫ ОБУЧЕНИЯ ПО ДИСЦИПЛИНЕ И ЕЕ МЕСТО В СТРУКТУРЕ ОПОП**

Цель освоения дисциплины – достижение планируемых результатов обучения (таблица 1.1), соотнесенных с индикаторами достижения компетенций и целью реализации ОПОП.

Дисциплина входит в состав обязательной части образовательной программы.

Таблица 1.1 – Результаты обучения по дисциплине

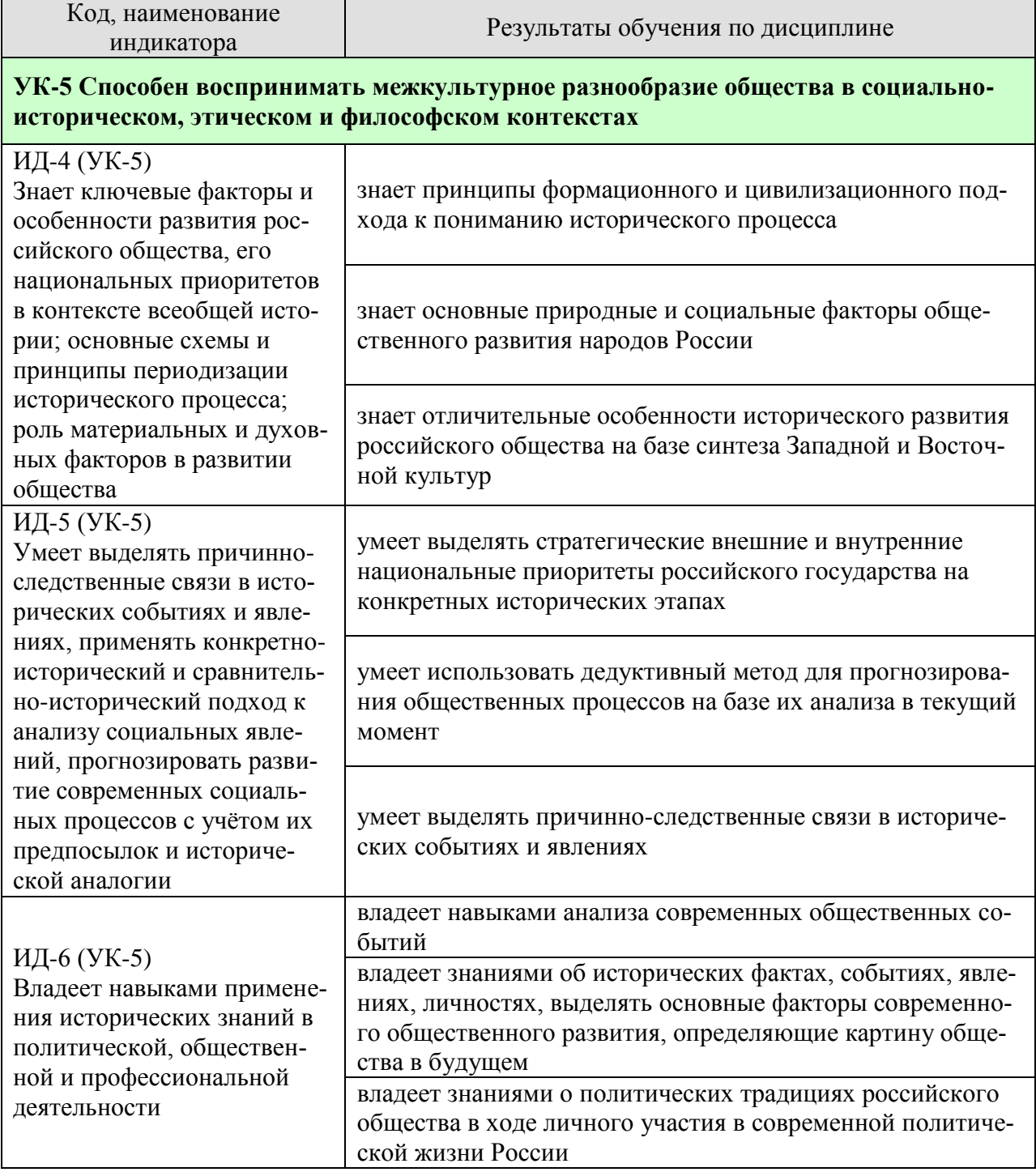

Результаты обучения по дисциплине достигаются в рамках осуществления всех видов контактной и самостоятельной работы обучающихся в соответствии с утвержденным учебным планом.

Индикаторы достижения компетенций считаются сформированными при достижении соответствующих им результатов обучения.

# **2. ОБЪЁМ ДИСЦИПЛИНЫ**

Объем дисциплины составляет 4 зачетны[ единицы.

Ниже приведено распределение общего объема дисциплины (в академических часах) в соответствии с утвержденным учебным планом.

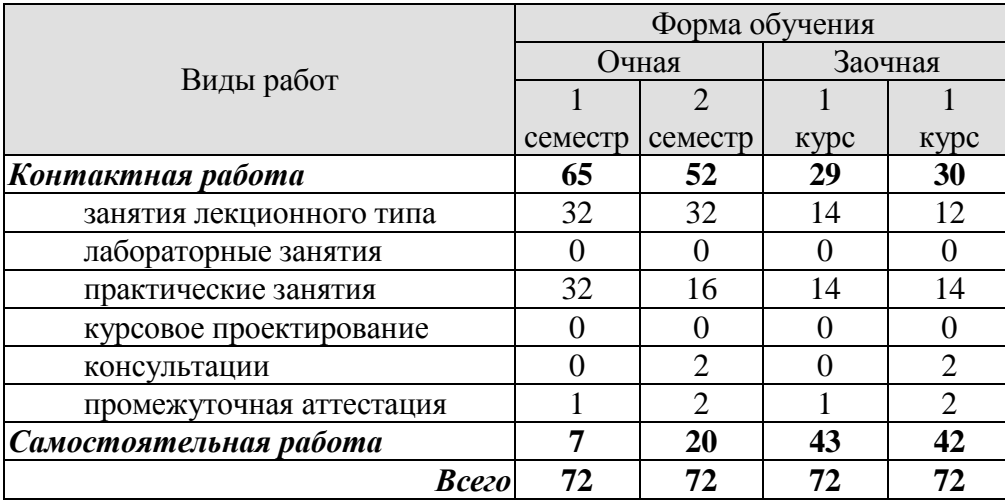

# **3. СОДЕРЖАНИЕ ДИСЦИПЛИНЫ**

# **Раздел 1. ОБЩИЕ ВОПРОСЫ КУРСА**

#### **1. История как наука**

1. Методология исторической науки.

- 2. Принципы периодизации в истории.
- 3. Роль исторических источников в изучении истории.
- 4. Хронологические и географические рамки курса Российской истории.

Практические занятия

ПР01. История России и мировая история

Самостоятельная работа:

СР01. Методология и теория исторической науки

По рекомендованной литературе подготовьте доклад по одной из тем:

Связь истории с другими общественными науками: социальной философией, социологией, политологией, социальной психологией, культурологией, экономикой, правом;

Предмет исторической науки, виды, формы и функции исторического знания, роль вспомогательных исторических дисциплин в изучении общественной жизни;

Формационный и цивилизационный подходы к пониманию исторического процесса, основные методы исторического исследования, виды исторических источников;

Варианты периодизации всемирной и отечественной истории.

# **Раздел 2. НАРОДЫ И ГОСУДАРСТВА НА ТЕРРИТОРИИ СОВРЕМЕННОЙ РОССИИ В ДРЕВНОСТИ. РУСЬ В IX – ПЕРВОЙ ТРЕТИ XIII в.**

# **2. Русь в IX – первой трети XIII в.**

1. Процесс формирования Древнерусской государственности, его основные этапы. Современные теории происхождения государственности на Руси.

- 2. Государство и право Руси. «Русская Правда»
- 3. Общественный строй Руси: дискуссии в исторической науке.
- 4. Внешняя политика древней Руси.

Практические занятия

ПР02. Народы и государства на территории современной России в древности ПР03. Русь в IX – первой трети XII в.

Самостоятельная работа:

СР02. Роль Средневековья во всемирно-историческом процессе. Древняя Русь (IX – XIII вв.)

Выполните кейс-задание 1.

# **Раздел 3. РУСЬ В XIII – XV в.**

# **3. Русь в XIII–XV вв.**

1. Причины раздробленности Руси и её экономические, политические и культурные последствия.

2. Формирование земель – самостоятельных политических образований. Альтернативы развития русских земель.

3. Русь, Европа и мир в эпоху позднего Средневековья.

4. Причины, альтернативы и процесс объединения русских земель и специфика государственного строительства под властью великих князей московских в XIV-XV вв.

Практические занятия

ПР04. Русь в XII–XIII вв. ПР05. Русь в XIV–XV вв. ПР06. Культура Древней Руси

Самостоятельная работа:

СР03. Образование и развитие Российского единого государства в XIV – начале XVI в. Выполните кейс-задание 2.

# **Раздел 4. РОССИЯ В XVI – XVII в.**

# **4. Россия в XVI в.**

- 1. Завершение объединения русских земель в первой трети XVI в.
- 2. Регентство Елены Глинской и период боярского правления.
- 3. Реформы «Избранной рады». Складывание сословно-представительской монархии.
- 4. Опричнина. Социально-экономический и политический кризис в России.
- 5. Крепостное право и его юридическое оформление в России.
- 6. Внешняя политика Ивана IV: основные задачи и направления.

### **5. Россия на рубеже XVI–XVII вв.**

- 1. Политическая борьба при московском дворе в конце XVI в. Предпосылки Смуты.
- 2. Правление Бориса Федоровича Годунова.
- 3. Развитие феномена самозванства.
- 4. Углубление и расширение гражданской войны.
- 5. Подъем национально-освободительного движения.

# **6. Россия в XVII в.**

- 1. Установление власти династии Романовых в России.
- 2. Социально-экономическое и политическое развитие России в XVII в.
- 3. «Бунташный век».

4. Ведущие страны Европы и Азии в международных отношениях. Основные задачи и направления внешней политики России при первых Романовых.

Практические занятия

ПР07. Россия в XVI–XVII вв.

Самостоятельная работа:

СР04. Россия в XVI–XVII вв. Выполните кейс-задание 3. Выполните кейс-задание 4.

# **Раздел 5. РОССИЯ В XVIII в.**

#### **7. Россия в последней четверти XVII – XVIII в.**

1. Россия в эпоху преобразований Петра I: методы, принципы, цели, суть реформ и их последствия.

2. Эпоха «дворцовых переворотов» (1725-1762).

3. Россия во второй половине XVIII в. Екатерина II и Павел I.
- 4. Особенности внешней политики Петра I и его преемников.
- 5. Социальная и национальная структура Российской империи к началу XIX в.
- 6. Российская культура XVIII в.

Практические занятия

ПР08. Рождение Российской империи

ПР09. Особенности внутренней и внешней политики преемников Петра I.

ПР10. Россия в период правления Екатерины II и Павла I.

ПР11. Культура России в XVI–XVIII столетиях

Самостоятельная работа:

СР05. Петр I и его преемники: борьба за преобразование традиционного общества в России

Выполните кейс-задание 5.

# **Раздел 6. РОССИЙСКАЯ ИМПЕРИЯ В XIX – НАЧАЛЕ ХХ в.**

## **8. Россия в первой четверти XIX в.**

1. Государственные и социально-экономические преобразования Александра I. Правительственный конституционализм и русский консерватизм.

2. Россия в системе международных отношений. Отечественная война 1812 г.

3. Формирование традиций радикализма в России. Декабризм как политическая мысль и политическое действие.

## **9. Россия второй четверти XIX в.**

1. Государственный строй в николаевской России.

- 2. Крестьянский вопрос в царствование Николая I.
- 3. Экономическое развитие Российской империи.
- 4. Перемены во внешнеполитическом курсе России во второй четверти XIX в.
- 5. Русская общественная мысль второй четверти XIX в.

## **10. Европа и мир в XIX в.**

- 1. Становление индустриальной цивилизации. Промышленный переворот XIX в.
- 2. Европейская государственность во второй половине XIX в.
- 3. Колониальная экспансия в Азии и Африке.
- 4. Гражданская война в США. Реконструкция Юга.

## **11. Время Великих реформ в России.**

1. Поражение России в Крымской войне. Общественное мнение середины XIX в.

2. Крестьянская реформа 1861 г.: причины, этапы подготовки и реализации, последствия.

- 3. Судебные преобразования.
- 4. Земская и городская реформы.
- 5. Военные преобразования.

6. «Диктатура сердца». «Конституция» М. Т. Лорис-Меликова.

#### **12. Трансформация общественной мысли во второй половине XIX в.**

1. Появление новых страт и институтов, влияние периодической печати на общественное мнение.

2. Русский классический либерализм (Б. Н. Чичерин, К. Д. Кавелин, А. Д. Грановский) и его характерные черты.

3. Земское движение и земский либерализм.

4. Русский консерватизм от теории «официальной народности» к концепции «народной монархии».

5. Народническая идеология во второй половине XIX в. «Хождение в народ».

6. Особенности русского марксизма рубежа XIX–ХХ в.

## **13. Россия в последней четверти XIX – начале XX в.**

1. Начало царствования Александра III: контрреформа или политика стабилизации.

2. Экономический рост 1890-х гг.: причины и масштабы. Финансовая реформа 1895– 1897 гг.

3. Деятельность министра внутренних дел В. К. Плеве. «Полицейский социализм».

4. Проект политической реформы П. Д. Святополк-Мирского.

5. Образование колониальных империй. Внешняя политика Российской империи в последней четверти XIX – начале XX в.

### **14. Первая русская революция и её последствия. Партийная система Российской империи**

1. Социалистическое движение. Возникновение нелегальных политических партий.

2. Российский либерализм начала XX в.: формы объединения, программные установки, тактика.

3. Монархическое движение. Черносотенные организации и правительство: сотрудничество и противоречия.

4. Дискуссия о причинах и характере революции.

5. Ход, движущие силы революции, хронологические рамки в современных оценках.

6. Манифест 17 октября 1905 г. и Основные государственные законы 23 апреля 1906 г.

7. Государственная Дума I и II созывов.

8. Политические и социальные итоги Первой русской революции.

### **15. Российская империя в 1907–1914 гг.**

1. Представительная власть в России в 1906–1917 гг. в современной историографии.

2. «Третьеиюньская» политическая система.

- 3. Аграрная реформа П. А. Столыпина: замысел, осуществление, последствия.
- 4. Политический кризис марта 1911 г. Убийство П. А. Столыпина.
- 5. Внутриполитическая ситуация в Российской империи в 1911–1914 гг.

## **16. Первая Мировая война и Россия**

1. Международная обстановка накануне Первой Мировой войны. Складывание европейских военно-политических союзов.

2. Первая Мировая война и трансформация политической системы России.

3. «Министерская чехарда» и нарастание общенационального кризиса.

4. Основные этапы войны и характеристика боевых действий.

Практические занятия

ПР12. Российская империя в первой половине XIX в.

ПР13. Российская империя во второй половине XIX в.

ПР14. Культура в России XIX – начала XX в.

ПР15. Российская империя в 1905–1914 гг.

ПР16. Первая Мировая война и Россия

Самостоятельная работа:

СР06. Россия в XIX в. Проблемы модернизации страны

Выполните кейс-задание 6.

СР07. Россия в начале ХХ в.: реформы или революция? Выполните кейс-задание 7.

 $-8-$ 

# **Раздел 7. РОССИЯ И СССР В 1917–1991**

### **17. Великая российская революция (1917–1922) и её основные этапы**

1. Эволюция политической и социально-экономической ситуации в феврале-октябре 1917 г.

2. Формирование советской политической системы. Судьба Учредительного собрания. Конституция РСФСР 1918 г.

3. Гражданская война как особый этап революции.

4. Политика «военного коммунизма».

5. Советские идеологические и культурные новации периода Гражданской войны.

#### **18. Советский Союз в 1920-е гг.**

1. Экономические и социально-демографические последствия периода войн и революций (1914–1922).

2. Новая экономическая политика. План ГОЭЛРО.

3. Создание СССР.

4. Политическая и внутриполитическая борьба в СССР.

5. Кризисы НЭПа. «Великий перелом»

6. Социальная политика и её реализация.

### **19. Политические и социально-экономические процессы в СССР в 1930-х гг.**

1. Индустриализация.

2. Коллективизация.

3. Завершение трансформации партии в основную властную структуру управления

СССР. Формирование механизма единоличной власти Сталина.

4. Конституция 1936 г. и её практическое значение.

5. Культурная революция в СССР.

## **20. Внешняя политика СССР в 1920-е – 1930-е гг.**

1. Складывание Версальско-Вашингтонской системы мироустройства.

2. Отказ советского руководства от ставки на мировую революцию и переход к концепции сосуществования с капиталистическим окружением.

3. Договор в Рапалло и «Полоса дипломатического признания».

4. Приход к власти в Италии и Германии фашистского и нацистского режимов. СССР и попытки создания системы коллективной безопасности в Европе.

5. Обострение международной ситуации в конце 1930-х гг. Начало Второй Мировой войны.

#### **21. Великая Отечественная война 1941–1945 гг.**

1. Великая Отечественная война как война за выживание, за сохранение суверенитета. План «Барбаросса».

2. Начальный период войны. Итоги и уроки.

3. Перелом в Великой Отечественной войне.

4. Освободительный поход в Восточную и Центральную Европу: исторические факты и попытки фальсификации.

5. Формирование Антигитлеровской коалиции. Проблемы открытия «второго фронта».

6. Завершающий этап Второй мировой войны. Атомные бомбардировки японских городов авиацией США.

7. Итоги Великой Отечественной и Второй Мировой войны. Решающий вклад СССР в победу антигитлеровской коалиции. Факторы Победы. Нюрнбергский процесс.

## **22. Преодоление последствий войны. Мир после Второй Мировой войны**

1. «Поздний сталинизм» (1945–1953).

2. Послевоенное восстановление экономики.

3. Начальный этап «Холодной войны» и его влияние на социально-экономическое развитие страны.

### **23. «Оттепель» (вторая половина 1950-х – первая половина 1960-х гг.).**

- 1. Борьба за власть после смерти И.В. Сталина.
- 2. ХХ съезд КПСС.
- 3. Поиск новых методов интенсификации экономики.
- 4. Изменения в общественных настроениях.
- 5. Внешнеполитический курс СССР в период «оттепели».

### **24. Власть и общество во второй половине 1960-х – начале 1980-х гг.**

- 1. Выбор стратегического пути развития страны в середине 1960-х гг.
- 2. Социально-экономическое развитие.
- 3. Советское общество в период «позднего социализма». Конституция 1977 г.
- 4. Внешняя политика. Разрядка международной напряженности.

## **25. Период «перестройки» и распада СССР (1985–1991)**

- 1. Попытки реформирования СССР.
- 2. Обострение межнациональных конфликтов. «Парад суверенитетов».
- 3. Внешняя политика периода «перестройки». «Новое политическое мышление».
- 4. Природные и техногенные катастрофы.
- 5. Непосредственные и долгосрочные последствия распада СССР.

#### Практические занятия

ПР17. 1917-й год: от Февраля к Октябрю

ПР18. Развитие отечественной культуры после революции

ПР19. Эволюция социально-экономической политики советской власти в 1920–1930 е годы

ПР20. Великая Отечественная война 1941–1945 гг.

ПР21. СССР в 1946-1991 гг.

ПР22. СССР в 1980-е – начале 1990-х годов

Самостоятельная работа:

СР08. Великая российская революция 1917 г. Выполните кейс-задание 8. СР09. Переход от чрезвычайщины к тоталитаризму Выполните кейс-задание 9. СР10. СССР в 1930-е гг. Выполните кейс-задание 10. СР11. Великая Отечественная война (1941–1945 гг.) Выполните кейс-задание 11. СР12. СССР в послевоенном мире (1945–1964 гг.) Выполните кейс-задание 12. СР13. Советское государство и общество в середине 1960-х – середине 1980-х гг. Выполните кейс-задание 13. СР14. СССР в годы «перестройки» (1985–1991 гг.) Выполните кейс-задание 14.

## **Раздел 8. СОВРЕМЕННАЯ РОССИЙСКАЯ ФЕДЕРАЦИЯ (1991–2022)**

## **26. Особенности политических процессов 1990-х гг**.

1. Складывание и особенности многопартийности 1990-х гг.

2. Политический кризис 1993 г. и его разрешение. Принятие Конституции РФ 1993 г.

3. Борьба за восстановление конституционного порядка и победа над международным терроризмом в Чечне. Хасавюртовские соглашения.

4. Кризис власти в конце 1990-х гг. Назначение и.о. премьер-министра РФ В. В. Путина и первоочередные задачи. Болезнь и отставка Б. Н. Ельцина.

### **27. Рост устойчивости политической системы России в 2000–2020-е гг.**

1. Укрепление «вертикали власти». Консолидация ведущих политических сил страны.

2. Административно-территориальная структура РФ.

3. Конституционный референдум 2020 г.

### **28. Социально-экономическое развитие РФ**

1. Основные направления экономических реформ начала 1990-х гг. Либерализация цен. Ваучерная приватизация.

2. Нарастание негативных последствий реформ.

3. Новые подходы к экономическому развитию и повышению благосостояния граждан. Национальные проекты.

4. Политика построения инновационной экономики.

**29. Внешняя политика РФ в 2000–2020-е гг.**

1. Попытки руководства РФ найти взаимоустраивающие формы сотрудничества со странами Запада.

2. Отход России от односторонней ориентации на страны Запада, ставка на многовекторную внешнюю политику.

3. Развитие ситуации на постсоветском пространстве. Феномен «цветных революций».

4. Конфликт 2008 г. с Грузией. Признание независимости Южной Осетии и Абхазии.

5. Успешная деятельность российского воинского контингента в Сирии.

6. Возвращение Крыма.

7. Российско-украинские отношения. СВО на Украине. Вхождение в состав РФ новых субъектов.

### **30. Культура и образование России в начале XXI в.**

1. Развитие науки и технологий в России.

2. Внедрение в России «Болонской системы» образования. Позитивные и негативные аспекты образовательной реформы.

3. Новые тенденции в российской музыке, литературе, живописи, кинематографе, архитектуре.

Практические занятия

ПР23. Развитие российской государственности на рубеже веков

Самостоятельная работа:

СР15. Россия и мир в конце XX – начале XXI в. Выполните кейс-задание 15.

Контрольная работа:

Контрольные работы выполняются в виде теста (компьютерного или бланкового) по БТЗ. Вопросы группируются из соответствующих разделов.

## **4. ПЕРЕЧЕНЬ УЧЕБНОЙ ЛИТЕРАТУРЫ, ИНФОРМАЦИОННЫХ РЕСУРСОВ И ТЕХНОЛОГИЙ**

### **4.1. Учебная литература**

1. Безгин, В. Б. СССР в мировом историческом процессе (середина 1960-х – начало 1980-х гг.). [Электронный ресурс]: Учебное пособие / В. Б. Безгин, А. А. Слезин. – Тамбов: Издательство ФГБОУ ВО «ТГТУ», 2017. – Режим доступа: <http://www.tstu.ru/book/elib1/exe/2017/Bezgin.exe>

2. Бредихин, В. Е. Древняя Русь (IX–XIII века). [Электронный ресурс]: Методические рекомендации / В. Е. Бредихин. – Тамбов: Издательство ФГБОУ ВО «ТГТУ», 2018. – Режим доступа: <http://www.tstu.ru/book/elib1/exe/2018/Bredikhin.exe>

3. Бредихин, В.Е. Становление Российского единого государства (XIV – начало XVI века). [Электронный ресурс]: Методические рекомендации / В. Е. Бредихин. – Тамбов: Издательский центр ФГБОУ ВО «ТГТУ», 2022. – Режим доступа: <https://www.tstu.ru/book/elib1/exe/2022/Bredihin.exe>

4. Двухжилова, И. В. СССР в мировом историческом процессе 1953–1964 гг. [Электронный ресурс. Мультимедиа]: Учебное пособие / И. В. Двухжилова, К. В. Самохин, А. А. Слезин. – Тамбов: Издательство ФГБОУ ВО «ТГТУ», 2017. – Режим доступа: <http://www.tstu.ru/book/elib3/mm/2017/dvuzhilova1/>

5. Двухжилова, И. В. СССР в мировом историческом процессе. 1985–1991 гг. (webформат) [Электронный ресурс. Мультимедиа]: Учебное пособие / И. В. Двухжилова, К. В. Самохин, А. А. Слезин. – Тамбов: Издательство ФГБОУ ВО «ТГТУ», 2017. – Режим доступа: <http://www.tstu.ru/book/elib3/mm/2017/dvuzhilova/>

6. История Отечества [Электронный ресурс]: учебник / О. Д. Исхакова, Т. А. Крупа [и др.]; под редакцией Е. П. Супруновой, Г. А. Трифоновой. – Саратов: Вузовское образование,  $2020. -777$  с. – Режим доступа: URL:<http://www.iprbookshop.ru/88497.html>

7. История России [Электронный ресурс]: учебник для студентов вузов / Ф. О. Айсина [и др.]. – 3-е изд. – Электрон. текстовые данные. – Москва: ЮНИТИ-ДАНА, 2017. – 686 c. – Режим доступа: <http://www.iprbookshop.ru/71152.html>

8. История России: проблемные моменты (1917–2021 гг.) [Электронный ресурс]: учебное пособие / Э. Л. Ковров, В. Л. Кукушкин, А. С. Столетова, А. Е. Ухов. – Москва: Ай Пи Ар Медиа, 2022. – 100 с. – Режим доступа: <https://www.iprbookshop.ru/118720.html>

9. Красников, В. В. Советская государственно-политическая система (1917– 1991 гг.). [Электронный ресурс]: Учебное пособие / В. В. Красников. – Тамбов: Издательство ФГБОУ ВО «ТГТУ», 2018. – Режим доступа: [http://www.tstu.ru/book/elib1/exe/2018/](http://www.tstu.ru/book/elib1/exe/2018/%0bKrasnikov.exe) [Krasnikov.exe](http://www.tstu.ru/book/elib1/exe/2018/%0bKrasnikov.exe)

10. Слезин, А. А. Российская Федерация на рубеже тысячелетий. [Электронный ресурс]: Методические разработки / А. А. Слезин, К. В. Самохин. Тамбов. Издательство ФГБОУ ВО «ТГТУ», 2016. – Режим доступа: <http://tstu.ru/book/elib1/exe/2016/Slezin.exe>

#### **4.2. Интернет-ресурсы, в том числе современные профессиональные базы данных и информационные справочные системы**

Университетская информационная система «РОССИЯ» [https://uisrussia.msu.ru](https://uisrussia.msu.ru/)

Справочно-правовая система «Консультант+» [http://www.consultant-urist.ru](http://www.consultant-urist.ru/)

Справочно-правовая система «Гарант» [http://www.garant.ru](http://www.garant.ru/)

База данных Web of Science <https://apps.webofknowledge.com/>

База данных Scopus [https://www.scopus.com](https://www.scopus.com/)

Портал открытых данных Российской Федерации [https://data.gov.ru](https://data.gov.ru/)

База открытых данных Министерства труда и социальной защиты РФ <https://rosmintrud.ru/opendata>

База данных Научной электронной библиотеки eLIBRARY.RU <https://elibrary.ru/>

База данных профессиональных стандартов Министерства труда и социальной защиты РФ [http://profstandart.rosmintrud.ru/obshchiy-informatsionnyy-blok/natsionalnyy-reestr](http://profstandart.rosmintrud.ru/obshchiy-informatsionnyy-blok/natsionalnyy-reestr-professionalnykh-standartov/)[professionalnykh-standartov/](http://profstandart.rosmintrud.ru/obshchiy-informatsionnyy-blok/natsionalnyy-reestr-professionalnykh-standartov/)

Базы данных Министерства экономического развития РФ [http://www.economy.gov.ru](http://www.economy.gov.ru/) База открытых данных Росфинмониторинга <http://www.fedsfm.ru/opendata>

Электронная база данных «Издательство Лань» [https://e.lanbook.com](https://e.lanbook.com/)

Электронная библиотечная система «IPRbooks» [http://www.iprbookshop.ru](http://www.iprbookshop.ru/)

База данных «Электронно-библиотечная система «ЭБС ЮРАЙТ» [https://www.biblio](https://www.biblio-online.ru/)[online.ru](https://www.biblio-online.ru/)

База данных электронно-библиотечной системы ТГТУ [http://elib.tstu.ru](http://elib.tstu.ru/)

Федеральная государственная информационная система «Национальная электронная библиотека» [https://нэб.рф](https://нэб.рф/)

Национальный портал онлайн обучения «Открытое образование» [https://openedu.ru](https://openedu.ru/) Электронная база данных "Polpred.com Обзор СМИ" [https://www.polpred.com](https://www.polpred.com/)

Официальный сайт Федерального агентства по техническому регулированию и метрологии <http://protect.gost.ru/>

Ресурсы электронной информационно-образовательной среды университета представлены в локальном нормативном акте «Положение об электронной информационнообразовательной среде Тамбовского государственного технического университета».

Электронные образовательные ресурсы, к которым обеспечен доступ обучающихся, в т.ч. приспособленные для использования инвалидами и лицами с ограниченными возможностями здоровья, приведены на официальном сайте университета в разделе «Университет»-«Сведения об образовательной организации»-«Материально-техническое обеспечение и оснащенность образовательного процесса».

Сведения о лицензионном программном обеспечении, используемом в образовательном процессе, представлены на официальном сайте университета в разделе «Образование»-«Учебная работа»-«Доступное программное обеспечение».

## **5. МЕТОДИЧЕСКИЕ УКАЗАНИЯ ДЛЯ ОБУЧАЮЩИХСЯ ПО ОСВОЕНИЮ ДИСЦИПЛИНЫ**

*Вызовы времени ставят перед современным специалистом задачу уметь самостоятельно добывать знания из различных источников, систематизировать полученную информацию, давать оценку конкретной ситуации. Формирование такого умения происходит в течение всего периода обучения через участие в практических занятиях, выполнении контрольных заданий и тестов Самостоятельная работа играет решающую роль в ходе всего учебного процесса.*

*Успешное освоение компетенций предполагает оптимальное использование времени самостоятельной работы, которая является основным средством овладения учебным материалом во время, свободное от обязательных учебных занятий, и может выполняться в библиотеке университета, учебных кабинетах, компьютерных классах, а также в домашних условиях. Содержание самостоятельной работы студента определяется учебной программой дисциплины, методическими материалами, заданиями и указаниями преподавателя. Вы можете дополнить список источников информации современными, не представленными в списке рекомендованной литературы, и в дальнейшем пользоваться собственными подготовленными учебными материалами. Результат самостоятельной работы представляется в виде доклада, публичного, развёрнутого сообщения по определённому вопросу, основанного на привлечении документальных данных, результатов исследования, анализа деятельности и т.д. Необходимо подготовить текст доклада и иллюстративный материал в виде презентации. Доклад должен быть научным, конкретным, определенным, глубоко раскрывать проблему и пути ее решения.*

*В ходе лекционных занятий необходимо вести конспектирование учебного материала, обращать внимание на даты, категории, формулировки, раскрывающие содержание тех или иных явлений и процессов, научные выводы и практические рекомендации. Желательно оставить в рабочих конспектах поля для пометок из рекомендованной литературы, дополняющие лекционный материал или подчеркивающие особую важность тех или иных теоретических положений. Целесообразно дорабатывать свой конспект лекции, делая в нём соответствующие записи из литературы, рекомендованной преподавателем и предусмотренной учебной программой.*

*Практические занятия позволяют развивать у обучающихся творческое теоретическое мышление, умение самостоятельно подбирать и изучать литературу, анализировать практику; учат четко формулировать мысль, вести дискуссию, то есть имеют исключительно важное значение в развитии самостоятельного мышления.* 

*Подготовка к семинарскому занятию включает два этапа. На первом этапе обучающийся планирует свою самостоятельную работу, которая включает: уяснение задания на самостоятельную работу; подбор рекомендованной литературы; составление плана работы, в котором определяются основные пункты предстоящей подготовки. Составление плана дисциплинирует и повышает организованность в работе. Второй этап включает непосредственную подготовку обучающегося к занятию. Начинать надо с изучения рекомендованной литературы. Необходимо помнить, что на лекции обычно рассматривается только часть материала. Остальное восполняется в процессе самостоятельной работы. В связи с этим изучение рекомендованной литературы обязательно. Следует подготовить тезисы для выступлений по всем учебным вопросам семинара.*

*При подготовке к промежуточной аттестации необходимо освоить теоретические положения дисциплины, разобрать определения всех понятий, запомнить ключевые даты, воспользовавшись конспектами лекций и учебниками.*

# **6. МАТЕРИАЛЬНО-ТЕХНИЧЕСКОЕ ОБЕСПЕЧЕНИЕ**

По всем видам учебной деятельности в рамках дисциплины используются аудитории, кабинеты, оснащенные необходимым специализированным оборудованием.

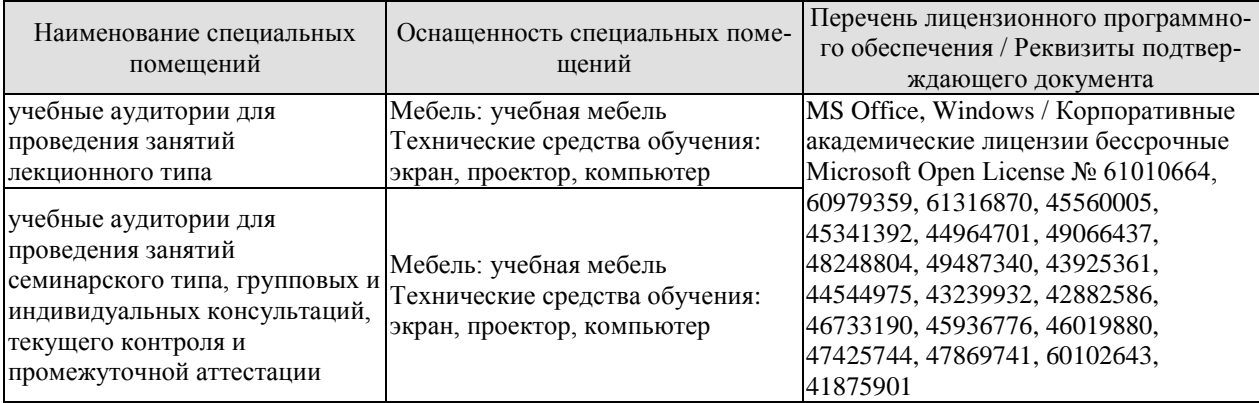

Для самостоятельной работы обучающихся предусмотрены помещения, укомплектованные специализированной мебелью, оснащенные компьютерной техникой с возможностью подключения к сети «Интернет» и обеспечением доступа в электронную информационно-образовательную среду университета.

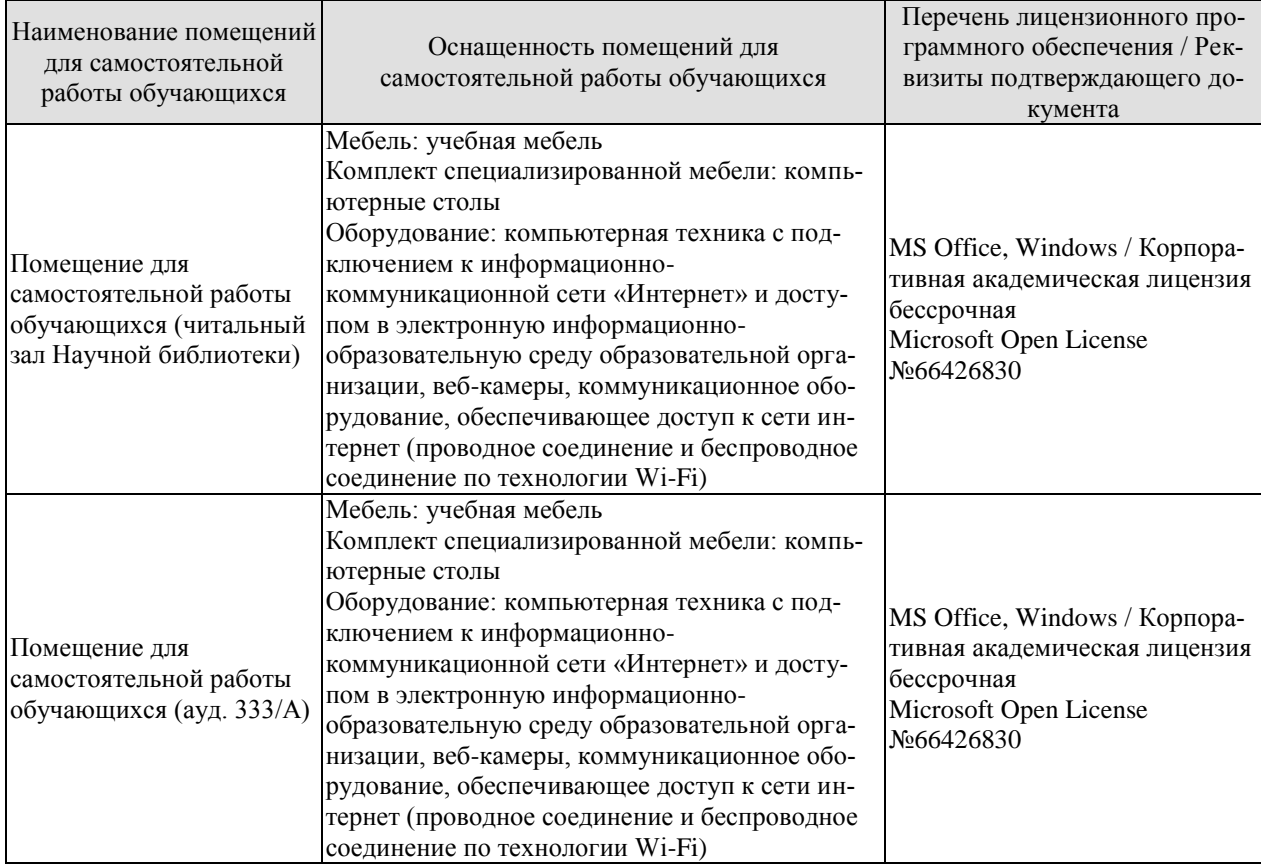

## **7. ТЕКУЩИЙ КОНТРОЛЬ УСПЕВАЕМОСТИ И ПРОМЕЖУТОЧНАЯ АТТЕСТАЦИЯ**

Проверка достижения результатов обучения по дисциплине осуществляется в рамках текущего контроля успеваемости и промежуточной аттестации.

### **7.1. Текущий контроль успеваемости**

Текущий контроль успеваемости включает в себя мероприятия по оцениванию выполнения заданий на практических занятиях, заданий для самостоятельной работы. Мероприятия текущего контроля успеваемости приведены в таблице 7.1.

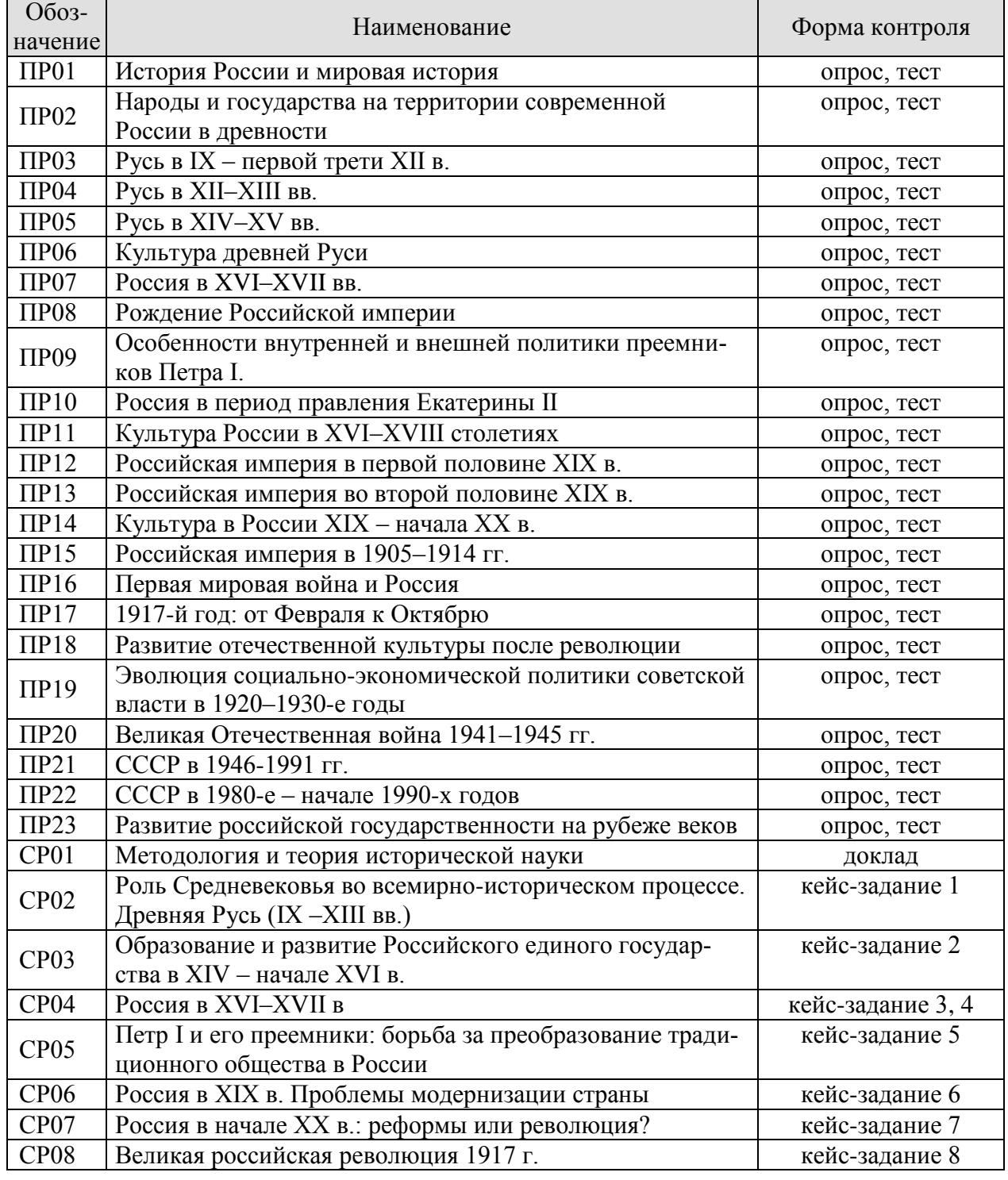

Таблица 7.1 – Мероприятия текущего контроля успеваемости

#### 15.03.01 «Машиностроение» «Цифровое машиностроение»

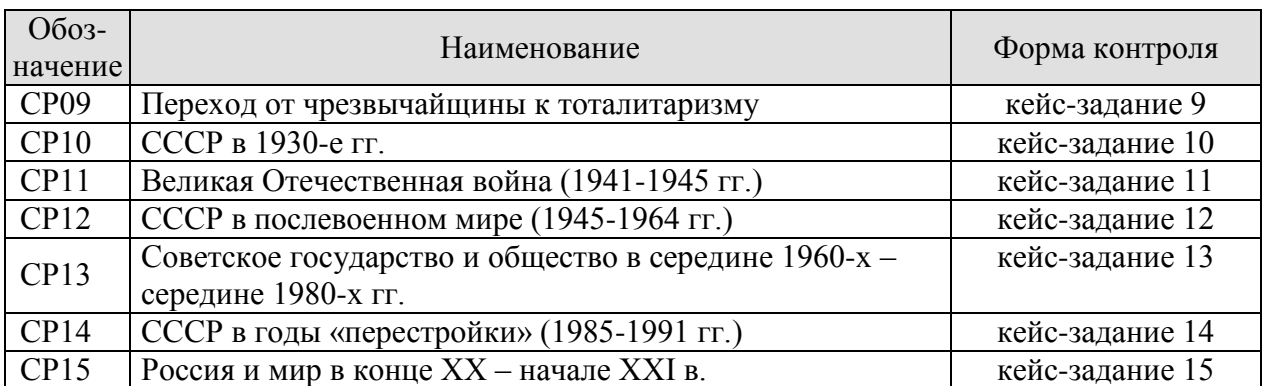

# **7.2. Промежуточная аттестация**

Формы промежуточной аттестации по дисциплине приведены в таблице 7.2.

Таблица 7.2 – Формы промежуточной аттестации

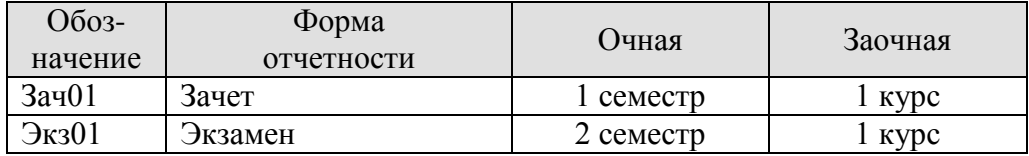

# **8. ФОНД ОЦЕНОЧНЫХ СРЕДСТВ**

### **8.1. Оценочные средства**

Оценочные средства соотнесены с результатами обучения по дисциплине и индикаторами достижения компетенций.

**ИД-4 (УК-5) Знает ключевые факторы и особенности развития российского общества, его национальных приоритетов в контексте всеобщей истории; основные схемы и принципы периодизации исторического процесса; роль материальных и духовных факторов в развитии общества**

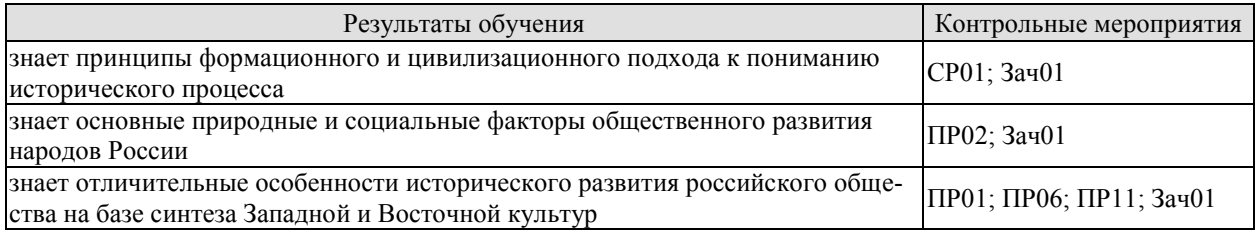

Задания к опросу ПР01. История России и мировая история

- 1. Хронологические и географические рамки курса Российской истории.
- 2. Возникновение древнейших государств в Азии и Центральной Америке.
- 3. Греческая колонизация. Полисы.
- 4. Римская гражданская община (республика) и Римская империя.
- 5. Античные города государства северного Причерноморья.
- 6. Кочевые общества Евразийских степей.
- 7. Возникновение и распространение мировых религий.

Задания к опросу ПР02. Народы и государства на территории современной России в древности

1. Природно-географические характеристики евразийского пространства.

2. Археологические культуры эпохи каменного и бронзового веков на территории России.

- 3. Великое переселение народов и расселение славян.
- 4. Страны и народы Восточной Европы, Сибири и Дальнего Востока в I тыс. н. э.

Задания к опросу ПР06. Культура древней Руси

- 1. Дохристианская культура восточных славян и соседних народов.
- 2. Основные достижения мировой культуры в эпоху Средневековья.
- 3. Крещение Руси и его роль в дальнейшем развитии русской культуры.
- 4. Основные жанры древнерусской литературы.
- 5. Архитектура и изобразительное искусство.

Задания к опросу ПР11. Культура России в XVI–XVIII столетиях

- 1. Появление книгопечатания в Западной Европе и в России.
- 2. Расцвет житийной литературы в XVI–XVII в.
- 3. Новые веяния в живописи и архитектуре в XVI–XVII в.
- 4. Западное влияние в русской культуре XVII в.
- 5. Идеология Просвещения и её влияние на развитие русской культуры XVIII в.
- 6. Становление российской науки.

#### Примерные вопросы теста ПР01

1. В словах Гегеля «История учит, что народы и правительства никогда ничему не учились из истории» отрицается эта функция исторического знания: а) познавательной; б) прогностической; в) практически-рекомендательной; г) социальной памяти.

2. Сопоставление истории России с историей других стран означает применение метода: а) сравнительного; б) системного; в) ретроспективного; г) типологического.

3. Летописи и берестяные грамоты – это источники: а) письменные; б) аудиовизуальные; в) вещественные; г) этнографические.

4. Из перечисленных городов-полисов выберите тот, который не располагался в Северном Причерноморье: а) Херсонес; б) Ольвия; в) Спарта; г) Пантикапей.

5. Основатель цивилизационного, локально-исторического подхода в российской историографии: а) Н. Данилевский; б) Л. Гумилев; в) М. Покровский; г) А. Тойнби.

Примерные вопросы теста ПР02

1. Расселение славян по территории Восточноевропейской равнины, завершившее великое переселение народов, произошло в \_\_\_ веках: а) VI–VIII; б) IV–V; в) X–XI; г) XV– XVI.

2. К присваивающему виду деятельности относят: а) земледелие; б) скотоводство; в) охота; г) торговля.

3. Племена восточных славян расселялись вдоль рек: а) Днепр, Волхов; б) Яик, Вятка; в) Дунай, Эльба; г) Сена, Темза.

4. Переход человечества от присваивающего хозяйства к производящей экономике получил название революция: а) научно-техническая; б) неолитическая; в) социалистическая; г) общественная.

5. Первое объединение древних людей получило название: а) человеческая стая; б) родовая община; в) соседская община; г) государство.

Примерные вопросы теста ПР06

1. С именем митрополита Илариона связано создание произведения древнерусской литературы…: а) «Слово о Законе и Благодати»; б) «Поучение детям»; в) «Слово о полку Игореве»; г) «Повесть временных лет».

2. Термин «зернь» относится к…: а) видам древнерусского ювелирного мастерства; б) манере письма древнерусских иконописцев; в) способам письма на берестяных грамотах; г) приёмам каменного строительства в Древней Руси.

3. Развитие живописи на Руси в X-XI вв. было последствием прежде всего: а) влияния искусства соседей-кочевников; б) принятия христианства; в) установления более тесных связей с арабским Востоком; г) знакомства с искусством Скандинавии.

4. Литературные описания жизни людей, причисленных Православной церковью к лику святых называются: а) эпосы; б) былины; в) жития; г) хроники.

5. Древнерусское искусство и литературу, начиная с XI в., характеризует: а) популярность в литературе жанра романа; б) заимствование византийских достижений; в) преобладание языческих мотивов; г) наибольшие успехи в развитии искусства скульптуры.

Примерные вопросы теста ПР11

1. С именем Ивана Федорова связано: а) издание «Апостола»; б) создание глаголицы; в) создание Домостроя; г) строительство церкви Вознесения в селе Коломенском.

2. В конце XVII в. в храмовом зодчестве появился новый стиль: а) «нарышкинское» барокко; б) классицизм; в) рококо; г) византийский.

3. Памятником архитектурного стиля, который современники назвали «дивное узорочье», построенным для Михаила Фёдоровича архитекторами Б. Огурцовым, А. Константиновым, Т. Шарутиным, Л. Ушаковым, является: а) Теремной дворец Московского Кремля; б) Новоиерусалимский монастырь; в) Архангельский собор Московского Кремля; г) собор Святой Софии в Киеве.

4. В русской культуре второй половины XVIII в., в отличие от предшествующего периода, усилилось: а) влияние религиозного мировоззрения; б) значение местных центров летописания; в) различие между дворянской и народной культурой; г) различие между отечественной и западноевропейской культурой.

5. Московский университет в отличие от Морского шляхетского и Пажеского корпусов был: а) бессословным учебным заведением; б) главным центром изучения богословия; в) основан в эпоху дворцовых переворотов; г) привилегированным учебным заведением.

СР01. Методология и теория исторической науки

По рекомендованной литературе подготовьте доклад по одной из тем:

Связь истории с другими общественными науками: социальной философией, социологией, политологией, социальной психологией, культурологией, экономикой, правом.

Предмет исторической науки, виды, формы и функции исторического знания, роль вспомогательных исторических дисциплин в изучении общественной жизни.

Формационный и цивилизационный подходы к пониманию исторического процесса, основные методы исторического исследования, виды исторических источников

Варианты периодизации всемирной и отечественной истории.

Тестовые задания к зачету Зач01

Из базы тестовых заданий выборка осуществляется репрезентативно по следующим разделам и темам:

- I. Философия и методология истории:
- 1. Методологические концепции истории.
- 2. Вспомогательные исторические дисциплины.
- II. Древнерусское государство:
- 1. Государство и право Киевской Руси:

в) принятие христианства и последствия его распространения в Древней Руси.

Примерные тестовые задания к зачету Зач01

- 1. История, это наука, изучающая…
- +: прошлое человеческого общества
- -: законы наследственности
- -: состав, строение и развитие земной коры

-: живую природу.

2. Метод, позволяющий изучить историческое развитие от современности к прошлому с целью установления причинно-следственных связей и закономерностей развития исторического события, называется:

-: типологический

- -: системный
- +: ретроспективный
- -: периодизации.
- 3. К финно-угорским племенам относятся
- -: вятичи
- +: мордва
- -: хазары

-: поляне

- 4. Появление книгопечатания в России связано с именем…
- -: Алексей Тихонов
- -: Фёдор Голицын
- +: Иван Фёдоров
- -: Андрей Курбский

**ИД-5 (УК-5) Умеет выделять причинно-следственные связи в исторических событиях и явлениях, применять конкретно-исторический и сравнительноисторический подход к анализу социальных явлений, прогнозировать развитие современных социальных процессов с учётом их предпосылок и исторической аналогии**

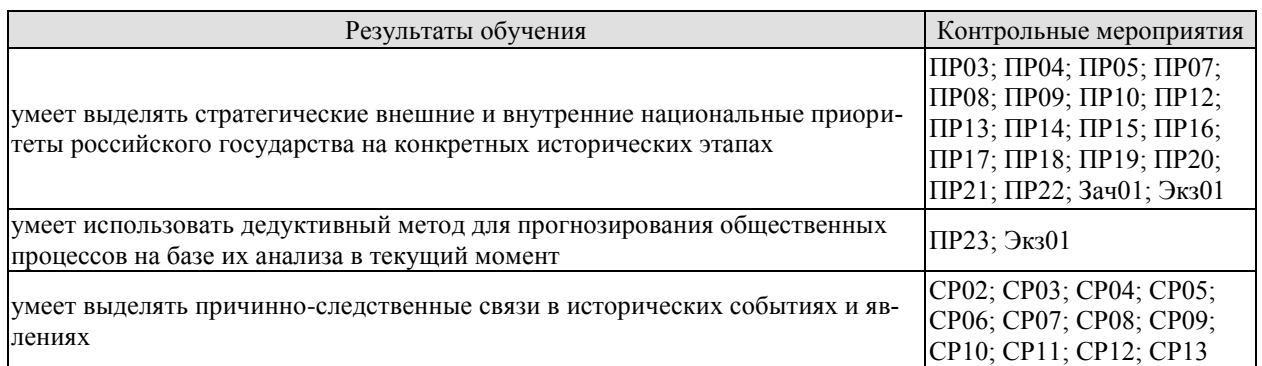

Задания к опросу ПР03. Русь в IX – первой трети XII в.

- 1. Современные теории происхождения государственности на Руси.
- 2. Предпосылки образования государства Русь.
- 3. Русь в конце X начале XII в.
- 4. Русь в середине XII начале XIII в.
- 5. Особенности социального развития древнерусского государства.
- 6. Русь и её соседи: военно-политические и торговые отношения.

7. Система верований древних славян. Причины и значение принятия христианства.

Задания к опросу ПР04. Русь в XII–XIII вв.

1. Причины и последствия перехода русских земель к феодальной раздробленности.

2. Русская государственность в условиях раздробленности. Социально-политическая структура удельной Руси.

3. Владимиро-Суздальское княжество.

- 4. Галицко-Волынское княжество.
- 5. Новгород и Псков: специфика развития.

6. Борьба русских земель за независимость в XIII в.

Задания к опросу ПР05. Русь в XIV–XV вв.

1. Социально-экономические и политические факторы объединения русских земель. Претенденты на роль объединителя.

2. Великое княжество Литовское и Великое княжество Московское: особенности и взаимоотношения.

3. Падение Византийской империи и изменение политической ситуации в Европе.

4. Основные этапы объединительной политики московских князей. Династическая война второй четверти XV в.

5. Иван III – государь «всея Руси». Судебник 1497 года.

6. Великий Новгород и Псков в XV в.: политический строй, отношения с Москвой, Тевтонским орденом, Ганзой, Великим княжеством Литовским.

7. Распад Орды: причины и последствия. Борьба Московской Руси и Золотой Орды в XIV–XV веках.

Задания к опросу ПР07. Россия в XVI–XVII вв.

1. Россия в первой половине XVI в. Завершение политического объединения. Формирование новых институтов государственности.

2. Иван IV Грозный и эволюция внешней и внутренней политики России.

3. Предпосылки, причины, основные периоды и последствия Смуты.

4. Гражданская война и подъём национально-освободительного движения на рубеже XVI–XVII вв.

5. Социально-экономическое и политическое развитие России при первых Романовых.

6. Юридическое оформление крепостного права в России.

7. Внешняя политика России XVII в.

Задания к опросу ПР08. Рождение Российской империи

- 1. Внешняя политика России в первой четверти XVIII в.
- 2. Преобразования Петра I в области государственного и местного управления.
- 3. Строительство регулярной армии.
- 4. Экономическое развитие.
- 5. Государство и церковь в эпоху Петра I.
- 6. Преобразования в области культуры и быта.

Задания к опросу ПР09. Особенности внутренней и внешней политики преемников Петра I

- 1. Характерные черты периода «дворцовых переворотов».
- 2. Царствование Екатерины I и Петра II.
- 3. Попытка ограничения самодержавия. Правление Анны Иоанновны.
- 4. Внутренняя и внешняя политика Елизаветы Петровны.
- 5. Результаты правления Петра III.

Задания к опросу ПР10. Россия в период правления Екатерины II и Павла I

- 1. Распространение идей Просвещения в Европе.
- 2. «Просвещенный абсолютизм» Екатерины II: идеология и практика.

3. Крепостное хозяйство и крепостное право в системе хозяйственных и социальных отношений в России второй половины XVIII века.

4. Формирование сословной структуры российского общества в период «просвещенного абсолютизма».

5. Основные цели и направления внешней политики Российской империи при Екатерине II.

6. Павел I на троне: особенности внутренней и внешней политики.

Задания к опросу ПР12. Российская империя в первой половине XIX в.

- 1. Внутренняя политика в 1801–1815 гг. М. М. Сперанский.
- 2. Политика российского самодержавия в 1815–1825 гг. А. А. Аракчеев.
- 3. Внутренняя политика Николая I. Кодификация российского законодательства.

4. Динамика внешней политики России в первой половине XIX века. Отечественная война 1812 г. Заграничные походы русской армии. Венский конгресс и новый расклад сил в Европе.

- 5. Крестьянский вопрос в реформах Александра I и Николая I.
- 6. Культура России в первой половине XIX века.

Задания к опросу ПР13. Российская империя во второй половине XIX в.

- 1. Отмена крепостной зависимости крестьянства: механизм и последствия.
- 2. Введение земств, реформа городского самоуправления.
- 3. Судебные уставы 1864 г.
- 4. Социальные и экономические последствия Великих реформ.
- 5. Реформы и реформаторы последней четверти XIX начала ХХ в.
- 6. Общественное брожение и поиск модели выхода из кризиса.
- 7. Новые акценты российской дипломатии.

Задания к опросу ПР14. Культура в России XIX – начала XX в.

- 1. Развитие народного просвещения.
- 2. Промышленная революция и её роль в развитии техники и технологии.
- 3. Вклад российских ученых в развитие мировой науки.
- 4. «Золотой и Серебряный век» русской литературы.
- 5. Развитие театральной и музыкальной культуры.
- 6. Новые достижения искусства и архитектуры.
- 7. Новые виды искусства фотография и кино.

Задания к опросу ПР15. Российская империя в 1905–1914 гг.

- 1. Первая русская революция и её последствия.
- 2. Русско-японская война.
- 3. Представительная и исполнительная власть в 1907-1914 гг.
- 4. Проект системных преобразований П.А. Столыпина.

Задания к опросу ПР16. Первая мировая война и Россия

- 1. Общественные и историографические споры о зачинщике Мировой войны.
- 2. Основные участники и этапы военных действий.
- 3. Власть и общество в условиях войны.

Задания к опросу ПР17. 1917-й год: от Февраля к Октябрю

- 1. Причины революционного кризиса 1917 г.
- 2. Февральские события в Петрограде. Отречение Николая II.

3. Развитие политической ситуации и попытки выхода из политического кризиса в марте–июне 1917 г.

- 4. Июльский кризис, конец Двоевластия, «Корниловский мятеж» и его подавление.
- 5. Политическая ситуация в сентябре-октябре 1917 г.

6. Свержение Временного правительства, захват власти большевиками в октябре 1917 г. Первые советские декреты.

Задания к опросу ПР18. Развитие отечественной культуры после революции

- 1. Советские идеологические и культурные новации периода Гражданской войны.
- 2. Культурное развитие страны в 1920-е гг.
- 3. Просвещение и образование в СССР в 1930-х гг.
- 4. Русская культура за рубежом.

Задания к опросу ПР19. Эволюция социально-экономической политики советской власти в 1920–1930-е годы

- 1. Социально-политические и экономические результаты «Военного коммунизма».
- 2. Важнейшие преобразования в рамках НЭПа.
- 3. Осуществление политики форсированной индустриализации.
- 4. Политика массовой коллективизации в действии.
- 5. Итоги социально-экономического развития к концу 1930-х гг.

Задания к опросу ПР20. Великая Отечественная война 1941–1945 гг.

- 1. Обострение международной ситуации в конце 1930-х гг.
- 2. Нападение нацистской Германии на СССР.

3. Боевые действия летом 1941 – зимой 1941/42 гг. Победа под Москвой и её историческое значение.

4. Сражения на советско-германском фронте с весны 1942 г. до весны 1943 г. Сталинградские сражение.

5. Курская битва и окончательный переход стратегической инициативы к Красной армии.

6. Военные действия союзников по антигитлеровской коалиции.

7. Окончательное освобождение территории СССР и освободительный поход в Восточную и Центральную Европу.

- 8. Советское партизанское движение.
- 9. Советский тыл в годы войны.

10. Тегеранская, Ялтинская и Потсдамская конференции. Формирование основ ялтинского послевоенного мироустройства.

11. Завершающий этап Второй мировой войны и атомные бомбардировки японских городов со стороны США. Капитуляция Японии.

Задания к опросу ПР21. СССР в 1946-1991 гг.

1. СССР в послевоенные годы: восстановление экономики.

2. Военно-политическая обстановка в послевоенном мире. Начало «холодной войны».

3. Социально-экономическое развитие СССР в 1950-е – первой половине 60-х годов. ХХ съезд КПСС.

4. Экономические эксперименты Н. С. Хрущёва и их последствия.

5. Экономические реформы 1960-х годов.

6. Социально-экономическое развитие СССР в 1970-е – начале 1980-х гг.: застой или стабильность.

7. Конституция СССР 1977 г.

8. Культура СССР в 1940-е – 1970-е гг.

Задания к опросу ПР22. СССР в 1980-е – начале 1990-х годов

1. Попытки выхода из кризиса в начале 1980-х годов.

2. Апрельский пленум ЦК КПСС 1985 г. Перестройка.

3. Углубление кризиса, борьба за власть и распад СССР. Создание СНГ.

4. Внешняя политика СССР второй половины 1980-х гг. «Новое политическое мышление».

5. Геополитические последствия распада СССР и социалистического лагеря.

Задания к опросу ПР23. Развитие российской государственности на рубеже веков

1. Конституция 1993 г. Конституционный референдум 2020 г. Основы конституционного строя РФ.

- 2. Структура государственной власти в РФ и её эволюция в 1990–2020-е годы.
- 3. Разграничение властных полномочий федерального центра и регионов.
- 4. Экономика РФ в 1990–2020-е годы.
- 5. Демография РФ в 1990–2020-е годы.
- 6. Культура России в начале XXI в.

Примерные вопросы теста ПР03

1. Объединение Киевского и Новгородского племенных княжений и возникновение Древнерусского государства связано с деятельностью князя: а) Рюрика; б) Олега; в) Игоря Старого; г) Святослава Игоревича

2. Одним из результатов неудачных походов князя Игоря Старого на Византию стало: а) призвание варягов на Русь; б) изменение условий договора Руси с Византией 911 г.; в) прекращение торговли Руси с Византией; г) восстание древлян 945 года

3. Реформаторский курс Владимира Мономаха, осуществляемый им после восстания в Киеве в 1113 г., не включал в себя: а) облегчение положения закупов; б) ликвидацию удельных княжеств; в) снижение размера ростовщических процентов; г) укрепление великокняжеской власти.

4. Княжеские съезды в XI–XII вв. собирались с целью: а) обсуждения торговых договоров; б) развлечения; в) координации внутренней и внешней политики; г) заключения договоров князей с местным самоуправлением.

5. Выдающимся писателем XI века, автором «Слова о законе и благодати», прославлявшем русскую землю и ее князей, первым главой православной церкви из русских был: а) митрополит Иларион; б) Сергий Радонежский; в) Феофан Прокопович; г) летописец Нестор.

Примерные вопросы теста ПР04

1. Республиканская форма правления сложилась в самостоятельном государственном образовании Руси ХII-XIII веков…: а) Галицко-Волынская земля; б) Владимиро-Суздальская земля; в) Черниговская земля; г) Новгородская земля.

2. Битва с монголами, закончившаяся поражением объединённых русскополовецких войск, произошла на реке: а) Калке; б) Сите; в) Неве; г) Дон.

3. Борьба Руси с немецкими и шведскими рыцарями в XIII веке связана с городами: а) Владимир и Суздаль; б) Новгород и Псков; в) Галич и Владимир-Волынский; г) Киев и Любеч.

4. К причинам распада Руси на самостоятельные земли относится: а) распространение христианства на Руси; б) установление зависимости русских земель от ордынских ханов; в) княжеские усобицы, разделы и переделы земель между князьями; г) создание общегосударственного свода законов.

5. Представитель Золотой Орды, следивший за сбором дани и выполнением ханских повелений, – а) наместник; б) посадник; в) баскак; г) темник.

Примерные вопросы теста ПР05

1. Укажите, какой из факторов возвышения Москвы, стал решающим: а) географическое положение; б) относительная защищенность; в) развитие новых торговых путей; г) политика московских князей.

2. Завершение процесса объединения русских земель вокруг Москвы пришлось на годы: а) 1325–1340; б) 1359–1389; в) 1462–1505; г) 1340–1353.

3. Стояние на реке Угра произошло в: а) 1456; б) 1472; г) 1480; в) 1483.

4. Первый из Великих князей Московских, который провозгласил себя «…Божиею милостью государь всей Руси»: а) Василий II; б) Иван III; в) Василий III; г) Иван IV.

5. Флорентийская уния 1439 г.: а) соглашение об объединении католической и православной церквей; б) разрешила выборы патриарха в России; в) учреждала святую инквизицию; г) санкционировала первый крестовый поход.

Примерные вопросы теста ПР07

1. Правительство Ивана Грозного, которое противостояло Боярской думе, называлось: а) Освященный собор; б) Совет старейшин; в) Избранная рада; г) Земский собор.

2. Юрьев день – это: а) запрет перехода крестьян от феодала к феодалу; б) срок перехода крестьян от феодала к феодалу; в) завершение сельскохозяйственного года; г) крестьянский праздник.

3. Форма государства, при которой власть царя сочеталась с органами представительства дворян, духовенства, горожан и др.: а) ограниченная монархия; б) абсолютная монархия; в) сословно-представительская монархия; г) просвещённый абсолютизм.

4. Из перечисленных самозванцем называли: а) Бориса Годунова; б) Ивана Болотникова; в) Василия Шуйского; г) Дмитрия I.

5. Итогом церковной реформы патриарха Никона стал(о): а) усиление церкви; б) церковный раскол; в) усиление государства; г) ослабление государства.

Примерные вопросы теста ПР06

1. «Азовское сидение» – это: а) азовские походы Петра I; б) оборона Азова от турок донскими и запорожскими казаками; в) создание Азовского казачьего войска; г) постройка города Азова.

2. Двумя последствиями реформ в области культуры и быта I четверти XVIII в. были: а) социокультурный раскол общества; б) развитие науки, просвещения, литературы; в) появление зачатков русского либерализма; г) появление русской интеллигенции.

3.Все мужское население в I четверти XVIII в. записывалось в «ревизские списки» и обязано было ежегодно платить: а) оброк; б) подушную подать; в) торговый тариф; г) мытный сбор.

4. Основой устройства регулярной армии при Петре I являлся (-ась, -ось): а) рекрутчина; б) призыв; в) ополчение; г) стрелецкое войско.

5. Двумя особенностями российской промышленности в I четверти XVIII в. было: а) создание ее преимущественно за счет казны; б) использование вольнонаемного труда; в) использование крепостнического труда; г) поощрение предпринимательства.

Примерные вопросы теста ПР09

1. В годы правления Екатерины I был создан: а) Правительствующий Сенат; б) Святейший Синод; в) Верховный совет; г) Верховный тайный совет.

2. Продворянский характер политики Анны Иоанновны определили два шага: а) принятие «Манифеста о даровании свободы и вольности дворянству»; б) отмена указа 1714 г. о единонаследии; в) ограничение срока дворянской службы 25-годами; г) подписание Жалованной грамоты дворянству.

3. Императору Ивану VI Антоновичу требовался регент, потому что: а) регентство было закреплено условиями договора его вступления на престол; б) правитель был малолетним; в) правитель был иностранного происхождения; г) правитель был болезненным.

4. Московский университет был открыт в годы правления: а) Пётр III; б) Пётр II; в) Елизавета Петровна; г) Анна Иоанновна.

5. В годы правления Елизаветы Петровны…: а) появились первые мануфактуры; б) отменены внутренние таможенные пошлины; в) введён серебряный стандарт рубля; г) введён золотой стандарт рубля.

Примерные вопросы теста ПР10

1. В результате трех разделов Польши во II половине XVIII в. к России отошел (ла): а) Крым; б) Правобережная Украина; в) центральная часть Польши; г) Южная часть Польши.

2. В разделах Речи Посполитой участвовали Россия и: а) Австрия; б) Франция; в) Пруссия; г) Саксония.

3. Просвещенный абсолютизм во II половине XVIII века характеризовался двумя чертами: а) подчинением церкви государству; б) отменой крепостного права; в) преобразованием устаревших социальных институтов; г) созданием нового Уложения.

4. Французский просветитель Вольтер писал: «Я боготворю только три предмета: свободу, терпимость и вашу императрицу». О какой императрице идет речь: а) Екатерина I; б) Елизавета I; в) Екатерина II; г) Анна Иоановна.

5. В годы правления Павла I изменились условия службы дворян, а именно: а) дворяне обязаны были явиться в полки для прохождения службы; б) император подтвердил полное освобождение дворян от службы; в) дворяне могли свободно переходить с одного вида службы на другой; г) была введена особая система служебных льгот для дворян, проживавших в столице.

Примерные вопросы теста ПР12

1. Указ о «вольных хлебопашцах» давал помещикам право: а) продавать крепостных крестьян; б) определять методы управления собственным имением; в) владеть крепостными крестьянами; г) отпускать крепостных на волю с землей за выкуп

2. Государственный совет, учрежденный по предложению М. М. Сперанского, был: а) законосовещательным органом при императоре; б) законодательным органом власти; в) заменяющим правление императора; г) занят исключительно вопросами внешней политики.

3. Выделите положения, раскрывающие основное содержание теории «официальной народности»: а) Россия способна, минуя капитализм, через общину перейти к социализму; б) Необходимо вернуться к идеалам допетровской Руси; в) Россия держится на 3-х опорах: «православии», «самодержавии», «народности»; г) Необходимо догнать Европу путем реформ, проводимых сверху.

4. Одним из основных шагов Николая I, направленных на постепенную отмену крепостного права, был(о): а) реформирование военных поселений; б) запрет помещикам покупать крестьян; в) выкуп помещичьих крестьян в казну; г) указ о «вольных хлебопашцах».

5. В основу государственного устройства М.М. Сперанский предлагал заложить принцип: а) «православие, самодержавие, народность»; б) коллегиальности; в) разделения властей; г) самодержавия.

Примерные вопросы теста ПР13

1. 18 марта 1871 г. в версальском дворце произошло событие, изменившее карту Европы: а) провозглашена Германская империя; б) создан Тройственный союз; в) провозглашена Австро-Венгерская империя; г) создана Антанта.

2. В ходе проведения крестьянской реформы 1861 г. в России: а) появились черносошенные крестьяне; б) появился слой временнообязанных крестьян; в) ликвидирована крестьянская община; г) крестьяне отселялись на хутора и отруба.

3. В результате военных реформ Александра II для получения офицерского звания требовалось наличие: а) дворянского происхождения; б) опыт службы в рядовом составе; в) специальное военное образование; г) имущественный ценз.

4. По городовому положению 1892 г. имущественный ценз: а) уменьшился; б) был отменён; в) не изменился; г) увеличился.

5. К царствованию Александра III относится принятие: а) «Положения о мерах к охранению государственного порядка и общественного спокойствия»; б) Указа об обязанных крестьянах; в) Устава о всесословной воинской повинности; г) «Положения о крестьянах, вышедших из крепостной зависимости».

Примерные вопросы теста ПР14

1. Из причисленных ученых в области биологии работал: а) И. А. Двигубский; б) Н. И. Пирогов; в) М. В. Остроградский; г) В. В. Петров

2. Новым явлением в сфере образования стадо появление во второй половине XIX в.: а) высшего женского образования; б) народных училищ; в) лицеев; г) цифирных школ.

3. Основное направление русской архитектуры конца XIX в.: а) классицизм; б) барокко; в) эклектика; г) реализм.

4. Период в истории русской культуры, хронологически связываемый с началом XX в., называется: а) Серебряным веком; б) Миром искусства; в) Золотым веком; г) Ренессансом.

5. Развитие русской философии в начале XX в. связано с именем: а) А. Щусева; б) М. Горького; в) И. Павлова; г) П. Флоренского.

Примерные вопросы теста ПР15

1. Манифестом 17 октября 1905 г. не введены: а) Парламент; б) свобода совести; в) Конституция; г) отмена выкупных платежей.

2. Первая Государственная Дума России созвана в: а) 1905; б) 1906; в) 1912; г) 1917.

3. Выделите две формы землепользования, которые могли использовать крестьяне после роспуска общины: а) погост; б) хутор; в) отрезок; г) отруб.

4. Главные члены Антанты в 1914 г.: а) Россия, Великобритания, США; б) Россия, Великобритания, Франция, Италия; в) Россия, Великобритания, Франция; г) Германия, Турция, Австро-Венгрия.

5. Событие, ставшее началом Первой российской революции, получило название: а) «Ленский расстрел»; б) «Хождение в народ»; в) «Кровавое воскресенье»; г) «Великий перелом».

Примерные вопросы теста ПР16

1. В ходе Первой мировой войны на стороне Германии выступили: а) Болгария, Турция; б) Турция, США; в) США, Болгария; г) Румыния, США.

2. Автором программы послевоенного урегулирования «14 пунктов» –: а) В. Вильсон; б) Вильгельм II; в) Ж. Клемансо; г) Д. Ллойд Джордж.

3. Кризис в правительстве Российской империи в годы Первой мировой войны получил название: а) «министерская чехарда»; б) «третьеиюньская монархия»; в) «временное правительство»; г) «Учредительное собрание».

4. Выход России из войны произошел в результате подписания: а) Компьенского перемирия; б) Эрзерумского договора; в); Брестского мира; г) Вечного мира

5. Россия заключила сепаратный мир с Германией: а) 25.10.1917; б) 23.02.1918; в) 23.02.1917; г) 03.03.1918.

Примерные вопросы теста ПР17

1. Император Николай II отрекся от престола в пользу: а) сына Алексея; б) брата Михаила; в) Временного правительства; г) Государственной думы.

2. Временное правительство было создано под председательством: а) Г. Львова; б) П. Милюкова; в) А. Гучкова; г) А. Керенского.

3. Приказ № 1 по армии, изданный Временным правительством, предписывал: а) запрещение политической агитации в воинских частях; б) увеличение финансирования армии; в) периодическую замену воинских частей на фронте войсками тыловых гарнизонов; г) обязательное одобрение солдатскими комитетами всех приказов офицеров.

4. Июньский кризис Временного правительства разразился вследствие: а) провала наступления на фронте; б) нежелания правительства назначить выборы в Учредительное собрание; в) отставки кадетов в правительстве; г) отказа Временного правительства провозгласить республику.

5. Двоевластие – это одновременное существование в России двух центров власти: а) императора и Временного правительства; б) Временного правительства и Петроградского Совета; в) Государственной Думы и Государственного Совета; г) Учредительного собрания и Реввоенсовета.

Примерные вопросы теста ПР18

1. Развитие культуры в СССР в 1920-е гг. характеризует фраза: а) бурное развитие промышленной архитектуры; б) поиск новых форм выражения в искусстве; в) расширение культурных международных контактов; г.) отсутствие идеологического давления на творческую интеллигенцию.

2. Для деятельности Ассоциации художников революционной России (АХРР) характерно(а): а) приверженность кубизму; б) желание развивать искусство футуризма; в) развитие супрематизма; г) стремление развивать традиции реализма.

3. Стиль, для которого было характерно конструирование материальной среды, окружающей человека, – простые лаконичные формы, целесообразные конструкции: а) модерн; б) абстракционизм; в) сентиментализм; г) конструктивизм.

4. Массовое обучение неграмотных взрослых чтению и письму в Советской России и СССР: а) ликбез; б) Всевобуч; в) НВП; г) универсиада.

5. «Окна сатиры РОСТА» – новая форма агитационного искусства: а) кинематографистов; б) пролетарских поэтов; в) художников-плакатистов; 4) художников советской торговой рекламы.

Примерные вопросы теста ПР19

1. Социально-экономическая политика Советского государства в 1918–1920 гг. называлась: а) либеральная; б) коммунистическая; в) новая экономическая; г) «военный коммунизм».

2. Комитеты бедноты: а) участвовали в проведении коллективизации в 1930-х гг.; б) занимались перераспределением земли весной 1918 г.; в) составляли наказы депутатам Государственной думы; г) участвовали в переселенческом движении.

3. Мероприятием новой экономической политики (НЭПа) являлось(лась): а) отмена денежного обращения; б) полная национализация всей промышленности; в) милитаризация труда; г) разрешение частной торговли.

4. Укажите одну из причин хлебозаготовительного кризиса 1927-1928 гг.: а) антисоветские настроения крестьян; б) нехватка промышленных товаров для обмена у крестьян на зерно; в) сочетание неблагоприятных климатических обстоятельств: сильная засуха и ранние морозы; г) неверные пропорции действовавшего пятилетнего производственного плана.

5. И. В. Сталин объявил об окончании НЭПа и переходе к политике «ликвидации кулачества как класса» в <sup>году:</sup> а) 1925; б) 1929; в) 1930; г) 1937.

Примерные вопросы теста ПР20

1. Какое из названных событий способствовало нарастанию напряженности на Дальнем Востоке в 1930-е гг.? а) захват Маньчжурии японскими войсками; б) стремление СССР вернуть Южный Сахалин; в) конфликт между СССР и Китаем из-за КВЖД; г) борьба европейских государств за проливы Босфор и Дарданеллы.

2. Договор о ненападении между СССР и фашистской Германией подписан: а) 28 сентября 1939 г.; б) 23 августа 1939 г.; в) 1 сентября 1939 г.

3. Укажите условия, на которых по ленд-лизу в годы Второй мировой войны США передавали вооружение и снаряжение союзникам по антигитлеровской коалиции: а) продажа; б) аренда; в) обмен; г) дарение.

4. План Барбаросса не предусматривал: а) превращение СССР в военного союзника Германии; б) «молниеносную войну»; в) присоединение европейской части СССР к Германии; г) выхода на линию «Архангельск–Волга» за 6–8 недель.

5. «Рельсовая война»: а) условное название железнодорожного строительства, развернувшегося в первой половине ХХ века и сопровождавшегося различными махинациями и спекуляцией; б) название крупной военной операции советских партизан в августе сентябре 1943 года по выводу из строя железнодорожных путей на оккупированных территориях; в) политика германского правительства по отношению к России накануне Второй мировой войны; г) попытка блокировать вывозку драгоценностей за границу в годы Великой Отечественной войны.

Примерные вопросы теста ПР21

1. Отметьте причины начала «холодной» войны: а) конфронтация СССР и США; б) избрание Трумэна президентом США; в) реваншистские настроения ФРГ; г) крах колониальной системы.

2. Понятие «неосталинизм» характеризует период: а) правления Сталина; б) хрущевской «оттепели»; в) брежневского «застоя»; г) перестройки при М. Горбачеве.

3. Концепция развитого социализма предполагала: а) социальную неоднородность советского общества; б) наличие в обществе противоречий; в) длительность периода развитого социализма; г) переход к парламентарной демократии.

4. В середине 1980-х гг. советское общество оказалось в состоянии застоя, для которого было не характерно: а) падение темпов роста производства; б) дефицит товаров; в) рост авторитета власти; г) нерешенность социальных проблем.

5. Стратегическая оборонная инициатива США (СОИ) сводилась к: а) недопущению гонки вооружения в космосе; б) запрещению размещения атомного оружия на дне морей и океанов; в) совершению совместных полетов американских и советских космонавтов; г) запрещению подземных испытаний ядерных зарядов.

Примерные вопросы теста ПР22

1. После смерти К.У. Черненко М. С. Горбачев стал: а) президентом СССР; б) первым секретарем ЦК КПСС; в) председателем Совета министров; г) генеральным секретарем ЦК КПСС.

2. «Перестройкой» предполагалось осуществить несколько социальноориентированных программ, к которым не относилась: а) продовольственная программа; б) жилищная программа; в) социальная программа «Забота о Человеке»; г) программа «500 дней».

3. Путч, во главе которого стоял ГКЧП, произошел: а) в сентябре – ноябре 1989 г.; б) 19–21 августа 1991 г.; в – в апреле 1985 г.; г – 5 мая – 9 июня 1991 г.

4. «Беловежское соглашение» 8 декабря 1991 г. подписали руководители: а) Украины, Белоруссии, России; б) России, Грузии, Казахстана; в) Белоруссии, России, Грузии; г) России, Литвы, Казахстана.

5. Авторы программы «500 дней»: а) В. Павлов, Г. Янаев; б) И. Ползунков, А. Руцкой; в) Б. Ельцин, Р. Хасбулатов; г) Г. Явлинский, С. Шаталин.

Примерные вопросы теста ПР23

1. В 2014 субъектами РФ стали Крым и: а) Чечня; б) Тыва; в) Коми; г) Севастополь.

2. Укажите одно из изменений в социальной структуре общества в России в 1990-е годы: а) появление слоя собственников крупного капитала; б) сокращение численности бюрократии; в) появление многочисленного среднего класса; г) значительное увеличение числа промышленных рабочих.

3. Экономическая политика «шоковой терапии» осуществлялась под руководством: а) Н. И. Рыжкова; б) М. С. Горбачёва; в) Е. Т. Гайдара; г) Е. М. Примакова.

4. В 1990-е годы в Москве заново построен… а) Успенский собор; б) храм Христа Спасителя; в) Новодевичий монастырь; г) храм Василия Блаженного.

5. Полученные гражданами СССР в начале 1990-х годов ваучеры – это… а) облигации государственного займа; б) акции владельцев предприятий; в) приватизационные чеки; г) кредитные карточки.

СР02. Роль Средневековья во всемирно-историческом процессе. Древняя Русь (IX – XIII вв.)

Выполните кейс-задание 1 (пример).

I. Прочитайте документы и ответьте на вопросы.

1. О каком событии русской истории XII века повествуется в приведенном ниже отрывке Ипатьевской летописи?

2. Какое значение для российской истории имело это событие?

3. К каким внешнеполитическим последствиям привело данное событие?

«*Когда, схватив оружие, как звери свирепые, приблизились они к спальне, где блаженный князь Андрей возлежал, позвал один, став у дверей: «Господин мой! Господин мой!<...>». И князь отозвался: «Кто здесь?» – тот же сказал: «Прокопий…», но в сомненье князь произнес: «О, малый, не Прокопий…». Те же, подскочив к дверям и поняв, что князь здесь, начали бить в двери и силой выломили их. …И ворвались двое убийц, и набросились на него, и князь швырнул одного под себя, а другие, решив, что повержен князь, впотьмах поразили своего; но после, разглядев князя, схватились с ним сильно, ибо был он силен. И рубили его мечами и саблями, и раны копьем ему нанесли… решив, что убили его окончательно, взяв раненого своего… ушли. Князь же, внезапно выйдя за ними, начал рыгать и стонать от внутренней боли, пробираясь к крыльцу. Те же, услышав голос, воротились снова к нему… и прикончили его. Петр же отсек ему правую руку*…»

II. Изучив рекомендованную и дополнительную литературу, заполните таблицу: Альтернативы государственного развития русских земель в XII – XIII вв.

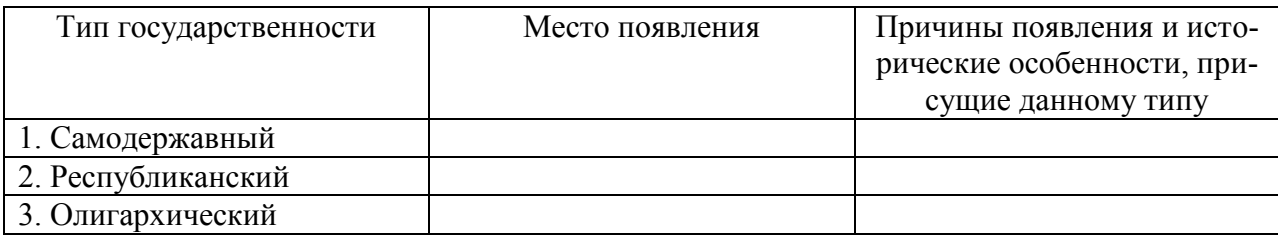

СР03. Образование и развитие Российского единого государства в XIV – начале XVI в. Выполните кейс-задание 2 (пример).

I. Прочитайте документы и ответьте на вопросы.

1. О каком этапе объединительной политики московских князей идет речь в документах?

2. Перечислите важнейшие территориальные приобретения Ивана III и Василия III.

3. К какому периоду относится завершение процесса объединения земель вокруг Москвы? Обоснуйте свою точку зрения.

Московская повесть о походе Ивана III Васильевича: «*Некоторыи же от них посадничи дети Исака Борецьского с матерью своею Марфою и с прочими инеми изменники, научени дьяволом… начаша нелепа и развращенна глаголати и на вече приходящи кричати: «не хотим за великого князя Московъского, ни зватися отчиною его.* 

*Волныи есми люди Вилики Новъгород, а Московскои князь велики многы обиды и неправду над нами чинит, но хотим за короля Польскаго и великого князя Литовского Казимера». И так възмятеся весь град… И приходяще на вече их звоняху за все колоколы и кричаще глаголаху: «за короля хотим». Инии же глаголаху им: «за великого князя Московского хотим по старице, как было преже сего». И те наимиты тех изменников каменье на тех метаху, которые за великого князя хотят и велико неустроение бяше в них и межь себя ратяхуся, сами на ся въстающе… И князь великы… начат въоружатися ити на них, тако же и братья его и вся князи его и бояря и воеводы и вся воа его. К Нову же городу посла грамоты розметные за их неисправленье, а въ Тферь посла к великому князю Михаилу, помочи прося на Новгородцев же, а Пъскову послал дьяка своего Якушку Шабальцова… Месяца иуня 6 в четверток… отпустил князь велики воевод своих с Москвы, князя Данила Дмитреевича Холмъского да Федора Давыдовича, с многим воиньством… а велел тем… ити к Руссе. А в 13 того же месяца в четверток отпустил князь велики князя Васильа Ивановича Оболенского Стригу с многими вои… а велел тем ити на Волочек да по Мъсте… Князь велики Иван Васильевич поиде на Великы Новгород… А воеводы великого князя поидоша к Шолоне, и яко пришедшим им к берегу реки тоя… в ту же пору прииде ту рать Новогородскаа противу их с другиа страны… к той же реце Шолоне, многое множество… Полци же великого князя погнаша по них, колюще и секуще их, а они сами бежаще… Избьено же их бысть тогда многое множество, самим бо глаголющим, яко дванадесять тысячь изгибе их на боех тех*…»

Никоновская летопись: «*Месяца сентября в 8 день прииде князь великий Иван Васильевич, и с своим сыном великим князем Иваном Ивановичем… и с воеводами, и со всеми силами, под град Тверь и обьступи град. Того же месяца в 10 день, в субботу, зажгоша посады около града Твери; а в 11 день… приехаша к великому князю из града Твери князи и бояре… и биша ему челом в службу. А того же дни на ночь побежал из града Твери князь великий Михаило Борисовичь Тверский к Литве, видя свое изнеможение; а в 12 день, в понеделник… город отворища… А в 15 день, в четверток, князь великий… быша во граде Твери… и дал ту землю сыну своему великому князю Ивану Ивановичю*…»

II. Изучив рекомендованную и дополнительную литературу, заполните таблицу:

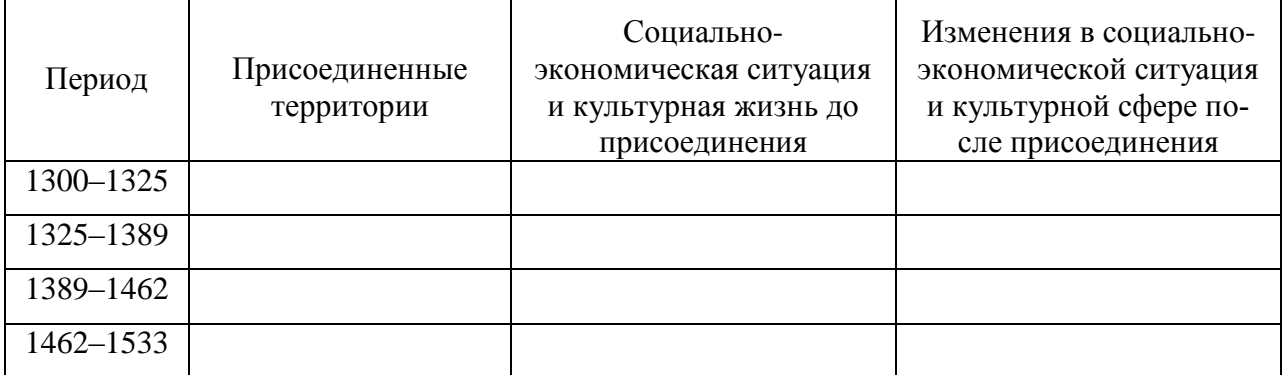

Территориальный рост Московского княжества в XIV – начале XVI вв.

СР04. Россия в XVI– XVII вв.

Выполните кейс-задание 3 (пример).

Из приведённых высказываний историков и современников выберите одно, которое станет темой Вашего сочинения-эссе. Ваша задача – сформулировать собственное отношение к данному утверждению и обосновать его аргументами, представляющимися Вам наиболее существенными. При выборе темы исходите из того, что Вы: ясно понимаете смысл высказывания (не обязательно полностью или даже частично быть согласным с автором, но необходимо понимать, что именно он утверждает; можете выразить свое отношение к высказыванию (аргументировано согласиться с автором либо полностью или частично опровергнуть его высказывание); располагаете конкретными знаниями (факты,

статистические данные, примеры) по данной теме; владеете терминами, необходимыми для грамотного изложения своей точки зрения.

«*Молодая вдова* (Елена Глинская)*, едва справив поминки по мужу, сделала Овчину своим фаворитом… Овчина рано отличился на военном поприще. В крупнейших походах начала 1530-х годов он командовал передовым полком армии. Служба в передовых воеводах была лучшим свидетельством его воинской доблести. Василий III оценил заслуги князя и незадолго до своей кончины пожаловал ему боярский чин, а, по некоторым сведениям, также титул конюшего, командующего всей дворцовой конницей и старшего боярина думы… Простое знакомство с послужным списком Овчины убеждает в том, что карьеру он сделал на поле брани, а не в великокняжеской спальне*» (Р. Г. Скрынников)

«*Беру-де себе <…> опасную стражу и беру на свой особный обиход разные города и пригородки и на самой Москве разные улицы. И те города и улицы и свою особную стражу называю, говорит, опричниной, а все достальное – то земщина. <…> Ездят теперь по святой Руси их дьявольские, кровоядные полки с метлами да с песьими головами; топчут правду, выметают не измену, но честь русскую; грызут не врагов государевых, а верных слуг его, и нет на них нигде ни суда, ни расправы!*» (А. К. Толстой)

«*<…> все, что обычно рассказывается об Иване Грозном, колеблется от «полного бреда» до «откровенного вранья». К «полному бреду» можно отнести «свидетельства» известного знатока Руси, англичанина Джерома Горсея, <…> что зимой 1570 года опричники перебили в Новгороде 700000 (семьсот тысяч) жителей, при общем населении этого города в тридцать тысяч. К «откровенному вранью» – свидетельства о жестокости царя. Например, заглянув в широко известную энциклопедию «Брокгауза и Ефрона», в статью об Андрее Курбском, любой желающий может прочитать, что, гневаясь на князя, «в оправдание своей ярости Грозный мог приводить только факт измены и нарушения крестного целования...». Какие пустяки! То есть, князь дважды изменил Отечеству, попался, но не был повешен на осине, а целовал крест, Христом-богом клялся, что больше не будет, был прощен, снова изменил... Однако при всем том царю пытаются поставить в вину <…> то, что продолжает ненавидеть выродка, приводящего на Русь польские войска и проливающего кровь русских людей.*

*К глубочайшему сожалению «иваноненавистников», в XVI веке на Руси существовала письменность, обычай поминать мертвых и синодники, которые сохранились вместе с поминальными записями <…> на совесть Ивана Грозного за все его пятьдесят лет правления можно отнести не больше 4000 погибших. Наверное, это немало, даже если учитывать, что большинство честно заработало себе казнь изменами и клятвопреступлениями. Однако в те же самые годы в соседней Европе в Париже за одну ночь вырезали больше 3000 гугенотов, а в остальной стране – более 30000 только за две недели. В Англии по приказу Генриха VIII было повешено 72000 людей, виновных в том, что они нищие. В Нидерландах во время революции счет трупам перевалил за 100000...*» (А. Прозоров)

Выполните кейс-задание 4 (пример).

Прочитайте документ и ответьте на вопросы.

1. Какой исторический момент описан в источнике?

2. Какова организационная структура первого земского ополчения?

3. Какова программа действий первого земского ополчения?

4. Как предлагалось решить проблему земельной политики в Приговоре?

«*Лета 7119-го* (1611) *июня в 30-й день, Московскаго государства разных земель царевичи* (потомки ордынских ханов) *и бояре, и окольничие*, *и стольники, и дворяне, и приказные люди, и князи, и мурзы, и дворяне из всех городов, и атаманы, и казаки, и всякие служилые люди, которые стоят за Дом Пресвятыя Богородицы и за православную христианскую веру против разорителей веры христианские, польских и литовских людей, под Москвою, приговорили, и выбрали всею Землею бояр и воевод, князя Дмитрия Тимофеевича Трубецкаго да Ивана Мартыновича Заруцкаго да думнаго дворянина и воеводу Прокофья Петровича Ляпунова, на том, что им, будучи в правительстве, земским и всяким* 

*ратным делом промышляти и расправа всякая меж всяких людей чинити в правду, а ратным и земским всяким людем их, бояр, во всяких земских и в ратных делах слушати всем. 1. А поместья за бояры быти боярским, а взяти им себе поместья и вотчины боярские, боярину – боярское, а окольничему – окольническое, примеряся к прежним большим бояром, как было при прежних российских прирожденных государех. А которые дворцовые села и черные волости и монастырские села, и боярские и окольничих и думных дворян поместья и вотчины розняли бояре по себе без земского приговору, и дворянам и детем боярским раздали они же бояре вновь в додачу к старым их окладам или сверх их окладов, – и те новые поместья у тех у всех отняти, и отписати в дворцовые села, а поместные и вотчинные земли раздати безпоместным и разоренным детем боярским, которые поместей своих отбыли от литовского разоренья. 2. А в дворцовые же села и черные волости, которые розданы бояром, и окольничим, и дворянам большим, и дворяном же из городов, которые сидели на Москве, и в осаде, и по городам, за Московское же государство, и которые были в Тушине, и в Калуге, и по иным Северским городам, не по их мере, оклады и дачи, и их верстать с теми, которым давано на Москве за осадное сиденье и за раны по их мере, и в поместном окладе и в денежном жалованье учинить их равно. А которым за Московское сиденье на Москве и в Тушине и в Калуге даны оклады и денежное жалованье не по их мере и не за службу, и у тех по сыску окладов и денежнова жалованья убавливать, а оставливать им по их мере, а лишек, что у них возмут, раздать в раздачу. 3. А которые воеводы ныне по городам, и здеся в полкех, имали себе поместья самовольством без боярского и всей Земли совету из дворцовых сел и черных волостей и из боярских и из дворянских поместей и из вотчин, или которые взяли, бив челом ложно о сте четвертех, а владеют пятью сты и иные и тысячами, — и в тех лишних землях и в доходех тех помещиков счесть, а по счету с тех лишних земель доходы и владенье на них доправити; а тот лишек, что за ними было поместные и вотчинные земли, роздать в роздачу безпоместным и разоренным, что кому доведется; а дворцовые села и черные волости отписать во Дворец. 19. А строить Землю и всяким земским и ратным делом промышлять, бояром, которых изобрали всею Землею и по сему всеа Земли приговору. А смертною казнью без земскаго, и всей Земли приговору бояром не по вине не казнити. 24. А буде бояря, которых выбрали ныне всею Землею для всяких земских и ратных дел в правительство, о земских делах радети и расправы чинити не учнут во всем в правду, и по сему земскому приговору всяких земских и ратных дел делати не станут, а за ними всякие земские дела постановятся, или которые воеводы бояр во всех делах слушати не учнут, а нам всею Землею вольно бояр и воевод переменити, и в то место выбрати иных, поговоря со всею Землею, хто будет более к земскому делу пригодится*».

СР05. Петр I и его преемники: борьба за преобразование традиционного общества в России

Выполните кейс-задание 5 (пример).

Изучив тексты трех известных российско-иранских договоров VIII в., ответьте на вопросы:

1. Какой исторический момент описан в каждом из договоров?

2. Какие декларируемые и реальные цели преследовала Россия в Иране в 1720-х – 30 х гг.

3. Чем можно объяснить различие между представленными договорами?

Петербургский договор 12 сентября 1723 г. «*Ведомо да будет, понеже от нескольких лет в Персидском Государстве учинились великия замешания, и некоторые того Государства подданные, возстав против Его Шахова Величества… не токмо в Персии великое разорение причиняют, но и весьма дерзнули подданным Е.И.В. Всероссийскаго… того ради Е.И.В. Всероссийское… сам оружие свое против тех бунтовщиков употребил, и некоторые города и места на берегах Каспийскаго моря… для обороны верных Его Шахова Величества подданных, войсками своими засел; а между тем учинилось, что с другой стороны* 

*некоторые иные Персидские бунтовщики, таким образом усилились, что они столицею Персидскаго Государства овладели, и Его тогда владеющее Шахово Величество со всею Его Шаховою фамилиею пленили, с престола низвергнули, и остался токмо сын Его Тахмасиб, которой по законному наследству после отца своего на престол вступил, и законным Персидским Государем учинился; и … отправил к Е.И.В. Всероссийскому, своего великаго и полномочнаго Посла …с прошением… … против бунтовщиков и неприятелей… вспоможение учинить… I. Е.И.В. Всероссийское обещает Его Шахову Величеству, Тахмасибу… как скоро токмо возможно, потребное число войск конницы и пехоты в Персидское Государство послать, против тех бунтовщиков Его Шахова Величества действовать… II. А насупротив того, Его Шахово Величество уступает Е.И.В. Всероссийскому в вечное владение города Дербент, Баку, со всеми к ним принадлежащими и по Каспийскому морю лежащими землями и местами, такожде и провинции Гилянь, Мазондран и Астрабат; и имеют оныя от сего времени вечно в стороне Е.И.В. Всероссийскаго остаться и в Его подданстве быть… IV. …и обеих сторон подданным всегда ненарушимо позволено будет в оба Государства переезжать и тамо по своей воле свободно жить, и купечество свое отправлять и когда похотят свободно выезжать, и никому в том никакой задержки и обиды учинено не будет, и ежелиб кто кому какую обиду учинить дерзнул, то оные за то от Их Величеств жестоко наказаны будут*».

Рештский трактат 21 января 1732 г. «*Понеже от нескольких лет в Персидском Государстве учинились великие замешания… блаженные и вечнодостойные памяти, Петр Великий… принужден вступить с войском Своим в Персидские Провинции…, обороняя оные места от нападения ратных против Шахова Величества бунтующих народов, … за которыми воинскими действия его Шахово Величество, ныне благополучно государствующий, возъимел время и случай паки отобрать резиденцию свою Исфагань и вступить на прародительский свой престол и получить и другие авантажи, в чем по указу Е.И.В., ныне благополучно государствующей Анны Иоановны, Императрицы и Самодержицы Всероссийской, команду имеющие над войском, всякое удобовозможное вспоможение сторон Его Шахова Величества чинили… 2 2. Обещается силою сего договора… что Е.И.В,, показуя к Его Шахову Величеству бесприкладной знак Своея высокие приязни, уступает …Провинции Персидские с единого великодушия Своего… О прочих же Провинциях и местах Персидских от реки Куры, … Е.В. и оных к Своему Государству присовокупить не соизволяет, но обещает их тако же возвратить во владение Его Шахово Величества сколь скоро в том безопасность усмотрится, а именно: когда Шахово Величество неприятелей своих, которые ныне имеются, из своих наследных Провинций выгонит…; но притом Е.И.В. накрепко уговаривает, дабы те… Провинции ни под каким образом в другие Державы отданы не были… 3. И тако, в показание за то благодарение своего, объявляет Его Шахово Величество за себя и наследников своих, … дабы со всех купцов Российских, ни каких пошлин и других податей не претендовали и не брали; …позволение дано да будет в удобных местах домы, каравансараи и лавки для своего купечества и складу товаров строить… 4 … Також обещается с стороны Е.И.В. о купчинах, когда оные от Двора Шахова Величества с грамотами его и свидетельством в Российское Государство для покупок про обиход Его Шахова Величества, присыланы будут, что со оных товаров, яко Шахова Величества, казенных пошлин взято не будет… 8. Понеже обще верный Е.И.В. и Шахова Величества, Его Высочество Царь Вахтанг Грузинский лишен своего владения, которому обещает Шахово Величество, что когда Грузия будет по прежнему при Персии в протекции Шахова Величества, тогда Высокопомянутому в характере Царском, по прежнему обыкновению, в Грузии владение и правление иметь да определится*».

Гянджинский трактат 10 марта 1735 г. «*Е.И.В, Всероссийское, по неотменному Своему доброжелательству к Иранскому Государству, … соизволяет прежде времени отдать и возвратить города Баку и Дербент и с подлежащими землями, деревнями, по прежнему, Иранскому Государству…; а Дагестан и прочие места, к Шамхалу и Усмею подлежания, по древнему пребудет в стороне Иранского Государства. Постановленные* 

*договоры следуют: I. За такое многое одолжение и дружбу, что ученено от стороны Российской Империи, Иранское Государство обещает, вечно с Российскою Империею пребыть в союзной дружбе, и крепко содержать Российских приятелей за приятелей, а неприятелей Российских за неприятелей иметь… Города Баку и Дербент, никаким образом и ни под каким видом, в руки других держав, а паче общих неприятелей, не отдавать, но всячески иметь старание, дабы оные в державе Иранского Государства содержать. II. … обещается Иранское Государство всякими образы прилагать старание, и начатую против неприятелей войну, с крайним тщанием и ревностию продолжая, должное отмщение получать; и все, не токмо в нынешнее время, но и прежде сего, от Иранского Государства отторгнутыя и завоеванныя Провинции паки к оному возвратить, и от неприятелей отобрать, и не учинить мира, доколе оные все, по прежнему, Иранскому Государству возвращены не будут… V. …обещается со стороны Иранского Государства, дабы впредь с Российским купечеством в торговле поступлено было по силе Ряшинскаго трактата… А для лучшей пользы и дабы впредь Российское купечество порядочно в торгах своих поступать могло, Ея Императорское Величество Всероссийское, соизволяет содержать консула Своего в Ряше*…»

СР06. Россия в XIX в. Проблемы модернизации страны

Выполните кейс-задание 6 (пример).

Из приведённых высказываний историков и современников выберите одно, которое станет темой Вашего сочинения-эссе. Ваша задача – сформулировать собственное отношение к данному утверждению и обосновать его аргументами, представляющимися Вам наиболее существенными. При выборе темы исходите из того, что Вы: ясно понимаете смысл высказывания (не обязательно полностью или даже частично быть согласным с автором, но необходимо понимать, что именно он утверждает; можете выразить свое отношение к высказыванию (аргументировано согласиться с автором либо полностью или частично опровергнуть его высказывание); располагаете конкретными знаниями (факты, статистические данные, примеры) по данной теме; владеете терминами, необходимыми для грамотного изложения своей точки зрения.

«*В первое десятилетие царствования императора Александра I была проведена серия преобразований…. Можно спорить о степени радикальности и последовательности этих преобразований и мер, но вряд ли правомерно, как ранее утверждалось, считать это лишь «заигрыванием с либерализмом*» (В.А. Федоров).

«*За всю кампанию в России Наполеон по большому счету ни разу не был разбит силой оружия. Но поверженная в невиданной духовной брани, его армия потерпела сокрушительное поражение – уничтожилась в себе самой» (А.В. Гулин). 8.«События 14 декабря 1825 г. на Сенатской площади были результатом исключительного стечения обстоятельств. Случайность и закономерность так тесно переплелись в них, что разделить их практически невозможно*» (С.В. Мироненко)

«*В том, что Николай I был непосредственным инициатором дипломатических заявлений и действий, приведших к Крымской кампании, не может быть сомнений. Царизм начал и он же проиграл эту войну, обнаружив свою несостоятельность в дипломатии, в организации обороны государства, страдавшего от технической отсталости и последствий крепостничества*» (Е.В. Тарле)

«*По своей социально-экономической сущности реформа 1861 г. представляла собой промежуточный вариант аграрных преобразований, поскольку предполагала развитие и помещичьего, и крестьянского землевладения. Короче говоря, реформа 1861 г. в целом была историческим компромиссом, отразившим собой особенности деревни предреформенной эпохи*» (И.Д. Ковальченко)

«*Во время турецкой войны 1877-78 гг. как войска, так и многие из наших военачальников показали замечательную доблесть… Тем не менее все-таки война эта не была ни по своему ходу, ни по результатам такой, как этого ожидали» (С.Ю. Витте). 10. «По-* *ражение консерваторов объяснялось слабостью их теоретических и программных установок. … В царствование Александра III власть и общество в России разошлись и, как показала история, навсегда*» (В.Л. Степанов)

СР07. Россия в начале ХХ в.: реформы или революция?

Выполните кейс-задание 7 (пример).

Из приведённых высказываний историков и современников выберите одно, которое станет темой Вашего сочинения-эссе. Ваша задача – сформулировать собственное отношение к данному утверждению и обосновать его аргументами, представляющимися Вам наиболее существенными. При выборе темы исходите из того, что Вы: ясно понимаете смысл высказывания (не обязательно полностью или даже частично быть согласным с автором, но необходимо понимать, что именно он утверждает; можете выразить свое отношение к высказыванию (аргументировано согласиться с автором либо полностью или частично опровергнуть его высказывание); располагаете конкретными знаниями (факты, статистические данные, примеры) по данной теме; владеете терминами, необходимыми для грамотного изложения своей точки зрения.

«*На рубеже XIX-XX вв. в существенно усложнившихся внутриполитических и внешнеполитических условиях личность царя, являвшегося ключевой фигурой, стала особенно важной. Между тем Николай II как глава государства был несомасштабен тем задачам, которые стояли перед империей*» (И. С. Рыбаченок)

«*Экономическая политика Витте была глубоко противоречива, ибо для промышленного развития страны он использовал средства и условия, порожденные феодальной природой существовавшей в России власти. Консерватизм «системы» Витте состоял в том, что она должна была способствовать укреплению экономического могущества отжившего самодержавного режима*» (Б. В. Ананьич, Р. Ш. Ганелин)

«*Придя к власти, Столыпин обещал подавить революционное движение и умиротворить страну. В этом отношении, как и в аграрном вопросе, он продемонстрировал сильный характер, но вместе с тем недостаточную политическую прозорливость*» (А. Ф. Керенский)

«*Царский манифест 17 октября 1905 года, при сложившемся к тому времени соотношении общественно-политических сил в стране был пределом уступок самодержавной власти российскому обществу*» (С. В. Тютюкин)

«*Сейчас революционного движения в России нет, единственным революционным деятелем в настоящий момент является само правительство. И успех его революционной пропаганды грандиозен*…» (кадет Н. В. Некрасов, январь 1917)

СР08. Великая российская революция 1917 г.

Выполните кейс-задание 8 (пример).

Из приведённых высказываний историков и современников выберите одно, которое станет темой Вашего сочинения-эссе. Ваша задача – сформулировать собственное отношение к данному утверждению и обосновать его аргументами, представляющимися Вам наиболее существенными. При выборе темы исходите из того, что Вы: ясно понимаете смысл высказывания (не обязательно полностью или даже частично быть согласным с автором, но необходимо понимать, что именно он утверждает; можете выразить свое отношение к высказыванию (аргументировано согласиться с автором либо полностью или частично опровергнуть его высказывание); располагаете конкретными знаниями (факты, статистические данные, примеры) по данной теме; владеете терминами, необходимыми для грамотного изложения своей точки зрения.

«*Два с половиной года, предшествовавшие февралю 1917 г., отмечены преобразовательной деятельностью правительства, которая по своей интенсивности является беспрецедентной даже в ряду предшествовавших реформаторских эпох. И если революция все же произошла, то не потому, что либеральные реформы не проводились, а именно потому, что они проводились. Их осуществление царем и бюрократами, а не лидерами* 

*оппозиции, лишало последних возможности для самореализации, а значит – и смысла их бытия. Причиной конфликта между властью и обществом, а тем самым – и революции, стала борьба за лидерство в реформаторском процессе*» (С. В. Куликов)

«*Февральская революция была стихийным взрывом масс, приведенных в отчаяние лишениями военного времени и явным неравенством распределения тягот войны. Революцию приветствовали и использовали широкие слои буржуазии, потерявшие веру в систему правления и особенно в царя*» (М. Карр)

«*Сепаратный характер договора ставил Россию в положение нарушителя международных обязательств. Но выход из войны даже такой ценой был оправдан: подобное решение пришлось бы принять любому ответственному правительству в обстановке развала армии, экономической разрухи и острой внутренней борьбы*» (А. В. Игнатьев о Брестском мире)

СР09. Переход от чрезвычайщины к тоталитаризму

Выполните кейс-задание 9 (пример).

I. Из приведённых высказываний историков и современников выберите одно, которое станет темой Вашего сочинения-эссе. Ваша задача – сформулировать собственное отношение к данному утверждению и обосновать его аргументами, представляющимися Вам наиболее существенными. При выборе темы исходите из того, что Вы: ясно понимаете смысл высказывания (не обязательно полностью или даже частично быть согласным с автором, но необходимо понимать, что именно он утверждает; можете выразить свое отношение к высказыванию (аргументировано согласиться с автором либо полностью или частично опровергнуть его высказывание); располагаете конкретными знаниями (факты, статистические данные, примеры) по данной теме; владеете терминами, необходимыми для грамотного изложения своей точки зрения.

«*Разгон большевиками Учредительного собрания не только фактически спровоцировал Гражданскую войну в стране, но по сути привел к свертыванию тех демократических преобразований, ради которых революция совершалась*» (В. Кириллов)

«*Интервенция хотя и осуществлялась без особого воодушевления и была в целом плохо скоординирована, все же усилила сопротивление белых, которые в противном слу*чае могли бы легко потерпеть крах... Другим важным следствием интервенции было то, *что она усилила имевшуюся вековую традицию – подозрительность к иностранцам, в частности, к англичанам и американцам*» (Т. Кэш)

«*Союз Советских Социалистических Республик продемонстрировал способность наций к совместному историческому государственному творчеству. Образование СССР способствовало укреплению коммунистического режима, усилению его военной мощи*» («Образование СССР. История и значение»)

II. Изучив тексты документов и используя дополнительные материалы, ответьте на вопросы:

1. Что заставило большевиков отказаться от политики «военного коммунизма» и перейти к нэпу?

2. В чём принципиальные отличия продовольственного налога от продразверстки?

Из доклада И.А. Теодоровича на VIII Всероссийском съезде Советов о развитии сельскохозяйственного производства: «*Тяжелое положение в настоящий момент сельскохозяйственного промысла в России можно иллюстрировать следующими цифрами. Общая посевная площадь в 1919 г. по сравнению с 1917 г. сократилась на 16,6 %. Сокращение посевных площадей отдельных культур за этот же период выражается так: посевная площадь ржи сократилась на 6,7 %, пшеницы – на 19,6 %, овса – на 23,8 %, картофеля – на 13 %, сократился посев льна – на 32 %, конопли – на 27 %, кормовых трав – на 40 %. За этот же период не менее сильное сокращение испытало и животноводство: убыль рабочих лошадей составила 6 %, овец – 21,5 %, свиней – 44 %. Вследствие целого ряда условий, порожденных империалистической и гражданской войной, мы можем кон-*

*статировать в жизни нашей деревни два чрезвычайных факта: во-первых, наше сельское хозяйство становится на путь возврата к натуральным формам, становится самоснабжающимся и сокращает продукцию избытков сырья и продовольствия и, во-вторых, в деревне наблюдается процесс нивелировки хозяйства, процесс отмирания крайних флангов – беспосевных и безлошадных дворов, с одной стороны, и кулацких – с другой. Между тем запросы города, запросы нашей промышленности, которая должна быть, во что бы то ни стало, возрождена, предъявляют к этой деревне все новые и новые требования. Получается заколдованный круг, из которого во что бы то ни стало должен быть найден выход*».

Из доклада В.А. Антонова-Овсеенко в ЦК РКП(б) о положении дел в Тамбовской губернии и борьбе с повстанческим движением: «*Продовольственные разверстки ложились на губернию с особенной тяжестью: объеденная прифронтовыми частями, сильно пострадавшая в инвентаре и от упадка культурных хозяйств губерния продолжала значиться у наркомпрода в числе высоко-производящих. Лишь с громадным напряжением была выполнена в 1919/1920 г. наполовину непомерно тяжелая разверстка в 27 миллионов пудов. Но нажим на крестьян в Тамбгубернии отнюдь не был более суров, чем в любой из других «хлебных» губерний. Разверстка на 1920/1921 г., хотя и вдвое пониженная против прошлогодней, явилась совершенно непосильной. При громадном недосеве и крайне плохом урожае значительная часть губернии не могла обойтись своим хлебом. По данным экспертных комиссий губпродкома, на душу приходилось хлебов (с вычетом потребности на обсеменение, но без вычета корма скоту) – 4,2 пуда. Среднее потребление в 1909 – 1913 гг. (по данным ЦСУ) было 17,9 пуда и, кроме того, кормовых 7,4 пуда. То есть в Тамбгубернии в прошлом году покрывалась местным урожаем едва ¼ часть потребности. При разверстке предстояло отдать 11 миллионов пудов хлеба и 11 миллионов [пудов] картофеля. При 100 %-м выполнении у крестьян осталось бы на душу 1 п. хлеба и 1,6 п. картофеля. И все же разверстка была выполнена почти в 50 %. Уже к январю половина крестьянства голодала: в Усманском, частью в Липецком, Козловском уездах голод достиг крайних пределов (жевали древесную кору, умирали голодной смертью*».

Декрет ВЦИК «О замене продовольственной и сырьевой разверстки натуральным налогом»: «*1. Для обеспечения правильного и спокойного ведения хозяйства на основе более свободного распоряжения земледельца продуктами своего труда и своими хозяйственными средствами, для укрепления крестьянского хозяйства и поднятия его производительности, а также в целях точного установления падающих на земледельцев государственных обязательств , разверстка, как способ государственных заготовок продовольствия, сырья и фуража, заменяется натуральным налогом. 2. Этот налог должен быть меньше налагавшегося до сих пор путем разверстки обложения. Сумма налога должна быть исчислена так, чтобы покрыть самые необходимые потребности армии, городских рабочих и неземледельческого населения. Общая сумма налога должна быть постоянно уменьшаема, по мере того как восстановление транспорта и промышленности позволит Советской власти получать продукты сельского хозяйства в обмен на фабрично-заводские и кустарные продукты. 3. Налог взимается в виде процентного или долевого отчисления от произведенных в хозяйстве продуктов, исходя из учета урожая, числа едоков в хозяйстве и наличия скота в нем. 4. Налог должен быть прогрессивным; процент отчисления для хозяйств середняков, маломощных хозяев и для хозяйств городских рабочих должен быть пониженным. Хозяйства беднейших крестьян могут быть освобождаемы от некоторых, а в исключительных случаях и от всех видов натурального налога. Старательные хозяева-крестьяне, увеличивающие площади засева в своих хозяйствах, а равно увеличивающие производительность хозяйства в целом, получают льготы по выполнению натурального налога. 5. Закон о налоге должен быть составлен таким образом и опубликован в такой срок, чтобы земледельцы еще до начала весенних полевых работ были возможно более точно осведомлены о размерах падающих на них обязательств. 6. Сдача государству причитающихся по налогу продуктов заканчивается в* 

*определенные, точно установленные законом сроки. 7. Ответственность за выполнение налога возлагается на каждого отдельного хозяина, и органам Советской власти поручается налагать взыскания на каждого, кто не выполнил налога. Круговая ответственность отменяется. 8. Все запасы продовольствия, сырья и фуража, остающиеся у земледельцев после выполнения ими налога, находятся в полном их распоряжении и могут быть используемы ими для улучшения и укрепления своего хозяйства, для повышения личного потребления и для обмена на продукты фабрично-заводской и кустарной промышленности и сельскохозяйственного производства*».

СР10. СССР в 1930-е гг.

Выполните кейс-задание 10 (пример).

Изучив тексты документов и используя дополнительные материалы, ответьте на вопросы:

1. Что явилось причиной хлебозаготовительного кризиса 1927–1928 гг.? Почему государству крайне важно было обеспечить выполнение плана хлебозаготовок при сохранении низких закупочных цен на зерно? Какие методы использовались для разрешения возникшей проблемы? Куда направлялся, изъятый таким образом у крестьянства хлеб?

2. Почему хлебозаготовительный кризис 1927–1928 гг. ускорил коллективизацию сельского хозяйства? Какие политические и хозяйственные задачи решало таким образом советское правительство?

3. Насколько велики были реальные темпы коллективизации в сравнении с плановыми? Каким образом это достигалось? С какими трудностями столкнулись местные власти при осуществлении политики сплошной коллективизации? Как они разрешались? Кто мог являться членом колхоза? Почему государство взяло курс на ликвидацию прослойки зажиточного крестьянства – кулаков?

4. Что принесла коллективизация крестьянству, сельскому хозяйству и стране в целом? Была ли эта политика оправданной?

Из выступлений И. В. Сталина в различных районах Сибири в связи с хлебозаготовительным кризисом (январь 1928 г.): «… *в хлебном балансе нашей страны мы имеем в этом году нехватку… более чем в 100 миллионов пудов зерна. В связи с этим правительству и ЦК пришлось нажать на хлебозаготовки во всех областях и краях, чтобы восполнить этот пробел… Дефицит придётся покрыть прежде всего за счёт высокоурожайных областей и краёв, с тем чтобы они не только выполнили, но и перевыполнили план хлебозаготовок. Вы, конечно, знаете, к чему может привести дефицит, если он не будет ликвидирован… Вы говорите, что план хлебозаготовок напряжённый, что он невыполним… Вы говорите, что кулаки не хотят сдавать хлеба, что они ждут повышения цен и предпочитают вести разнузданную спекуляцию. Это верно. Но кулаки ждут непросто повышения цен, а требуют повышения цен втрое в сравнении с государственными ценами… Беднота и значительная часть середняков уже сдали государству хлеб по государственным ценам. Можно ли допустить, чтобы государство платило втрое дороже за хлеб кулакам, чем бедноте и середнякам?.. Если кулаки ведут разнузданную спекуляцию на хлебных ценах, почему вы не привлекаете их за спекуляцию? Разве вы не знаете, что существует закон против спекуляции – 107-я статья Уголовного кодекса РСФСР, в силу которой виновные в спекуляции привлекаются к судебной ответственности, а товар конфискуется в пользу государства?… Чтобы поставить хлебозаготовки на более или менее удовлетворительную основу, нужны другие меры. Какие именно меры? Я имею ввиду развёртывание строительства колхозов и совхозов. Колхозы и совхозы являются, как вам известно, крупными хозяйствами, способными применять тракторы и машины. Они являются более товарными хозяйствами, чем помещичьи и кулацкие… Нужно иметь в виду, что наши города и наша промышленность растут и будут расти с каждым годом. Это необходимо для индустриализации страны. Следовательно, будет расти с каждым годом спрос на хлеб, а значит, будут расти планы хлебозаготовок. Поставить нашу ин-*

*дустрию в зависимость от кулацких капризов мы не можем. Поэтому нужно добиться того, чтобы в течение ближайших трёх-четырёх лет колхозы и совхозы как сдатчики хлеба могли дать государству хотя бы третью часть потребного хлеба. Это оттеснило бы кулаков на задний план и дало бы основу для более или менее правильного снабжения хлебом рабочих и Красной Армии… Но и это не всё. Наша страна не может жить только сегодняшним днём. Мы должны подумать и о завтрашнем дне, о перспективах развития нашего сельского хозяйства, наконец, – о судьбах социализма в нашей стране... Частичной коллективизации сельского хозяйства, о которой я только что говорил, достаточно для того, чтобы более или менее сносно снабжать хлебом рабочий класс и Красную Армию, но её совершенно недостаточно для того: а) чтобы поставить на прочную базу вполне достаточное снабжение всей страны продовольствием с обеспечением необходимых резервов продовольствия в руках государства, б) чтобы добиться победы социалистического строительства в деревне, в земледелии. В настоящее время Советский строй держится на двух разнородных основах: на объединённой социализированной промышленности и на индивидуальном мелкокрестьянском хозяйстве, имеющем в своей основе частную собственность на средства производства. Может ли держаться долго на этих разнородных основах Советский строй? Нет, не может… Стало быть, для упрочения Советского строя и победы социалистического строительства в нашей стране совершенно недостаточно социализации одной лишь промышленности. Для этого необходимо перейти… к социализации всего сельского хозяйства. А что это значит? Это значит, во-первых, что нужно постепенно, но неуклонно объединять индивидуальные крестьянские хозяйства, являющиеся наименее товарными хозяйствами, – в коллективные хозяйства, в колхозы, являющиеся наиболее товарными хозяйствами. Это значит, вовторых, что нужно покрыть все районы нашей страны… колхозами (и совхозами), способными заменить как сдатчика хлеба государству не только кулаков, но и индивидуальных крестьян. Это значит, в-третьих, ликвидировать все источники, рождающие капиталистов и капитализм… Это значит, в-четвёртых, создать прочную базу для бесперебойного и обильного снабжения всей страны не только хлебом, но и другими видами продовольствия с обеспечением необходимых резервов для государства*».

Постановление ЦК ВКП(б) «О темпе коллективизации и м ерах помощи государства колхозному строительству» (5 января 1930 г.): «*В последние месяцы коллективное движение сделало новый шаг вперёд, охватив не только отдельные группы индивидуальных хозяйств, но и целые районы, округа и даже области и края. В основе движения лежит коллективизация средств производства бедняцких и середняцких крестьянских хозяйств. Все намеченные планами темпы развития коллективного движения превзойдены. Уже весной 1930 г. посевная площадь, обработанная на обобществлённых началах, значительно превысит 30 млн га, т. е. пятилетний план коллективизации, в силу которого к концу пятилетия предполагалось охватить коллективами 22 – 24 млн га, будет значительно перевыполнен уже в настоящем году. Таким образом, мы имеем материальную базу для замены крупного кулацкого производства крупным производством колхозов… не говоря уже о совхозах, рост которых значительно обгоняет все плановые предположения. Это обстоятельство, имеющее решающее значение для всего народного хозяйства СССР, дало партии полное основание перейти… от политики ограничения эксплуататорских тенденций кулачества к политике ликвидации кулачества как класса. На основании всего этого можно с несомненностью установить, что в пределах пятилетия вместо коллективизации 20 % посевной площади, намеченной пятилетним планом, мы сможем решить задачу коллективизации огромного большинства крестьянских хозяйств, причём коллективизация таких важнейших зерновых районов, как Нижняя Волга, Средняя Волга и Северный Кавказ, может быть в основном закончена осенью 1930 г… коллективизация же других зерновых районов может быть в основном закончена осенью 1931 г.*».

Постановление ЦК ВКП(б) «О борьбе с искривлениями партлинии в колхозном движении» (14 марта 1930 г.): «*Полученные в Центральном Комитете партии сведения о хо-*

*де колхозного движения показывают, что наряду с действительными и серьёзнейшими успехами коллективизации наблюдаются факты искривления партийной линии в различных районах СССР. Прежде всего, нарушается принцип добровольности в колхозном строительстве. В ряде районов добровольность заменяется принуждением к вступлению в колхозы под угрозой раскулачивания, под угрозой лишения избирательных прав и т.п. В результате в число «раскулаченных» попадает иногда часть середняков и даже бедняков, причём в некоторых районах процент «раскулаченных» доходит до 15, а процент лишённых избирательных прав – до 15–20. Наблюдаются факты исключительно грубого, безобразного, преступного обращения с населением со стороны некоторых низовых работников… (мародёрство, делёжка имущества, арест середняков и даже бедняков и т.п.). При этом в ряде районов подготовительная работа по коллективизации и терпеливое разъяснение основ партийной политики… подменяются бюрократическим, чиновничьим декретированием сверху раздутых цифровых данных и искусственным вздуванием процента коллективизации (в некоторых районах коллективизация за несколько дней доходит с 10 до 90 %). Таким образом, нарушается известное указание Ленина о том, что колхозы могут быть жизненными и прочными лишь в том случае, если они возникают на основе добровольности… Нарушается Устав сельскохозяйственной артели… где прямо сказано, что батраки, бедняки и середняки такого-то села «добровольно объединяются в сельскохозяйственную артель». Наряду с этими искривлениями наблюдаются в некоторых местах недопустимые и вредные для дела факты принудительного обобществления жилых построек, мелкого скота, птицы, нетоварного молочного скота и в связи с этим – попытки к головотяпскому перескакиванию с артельной формы колхозов, являющейся основным звеном колхозного движения, к коммуне. Забывают, что основной проблемой сельского хозяйства является у нас не «птичья» или «огуречная», а проблема зерновая… В результате этих головотяпских искривлений мы имеем в ряде районов дискредитирование колхозного движения и отлив крестьянства из наскоро испечённых и поэтому совершенно неустойчивых коммун и артелей*».

СР11. Великая Отечественная война (1941–1945 гг.) Выполните кейс-задание 11 (пример). Изучив рекомендованную и дополнительную литературу, заполните таблицу:

| Союзническая | Дата и место про- | Рассматриваемые вопросы и | I еополитические |
|--------------|-------------------|---------------------------|------------------|
| конференция  | ведения           | достигнутые соглашения    | последствия      |
| 1 егеранская |                   |                           |                  |
| Крымская     |                   |                           |                  |
| Берлинская   |                   |                           |                  |

Советская дипломатия в годы войны

СР12. СССР в послевоенном мире (1945–1964 гг.)

Выполните кейс-задание 12 (пример).

Изучив тексты документов и используя дополнительные материалы, ответьте на вопросы:

1. Сопоставьте данные о материальном ущербе и людских потерях СССР с данными о материальном ущербе и людских потерях любой другой страны-участницы второй мировой войны.

2. Проанализируйте трудовой вклад советского народа в восстановление народного хозяйства, подтвердив свои утверждения конкретными цифрами и фактами.

Из сообщения Чрезвычайной Государственной Комиссии о материальном ущербе, причиненном немецко-фашистскими захватчиками государственным предприятиям и учреждениям, колхозам, общественным организациям и гражданам СССР: «*Чрезвычайная Государственная Комиссия по установлению и расследованию злодеяний немецкофашистских захватчиков была создана в ноябре 1942 г. В задачу комиссии входило рас-*

*следование действий захватчиков на оккупированной советской территории, установление личностей преступников, определение материального ущерба, причиненного советским гражданам, колхозам, общественным организациям и государству. … На территории Советского Союза, подвергавшейся оккупации, проживало до войны 88 миллионов человек, валовой выпуск промышленной продукции составлял 46 миллиардов рублей (в неизменных государственных ценах 1926/27 г.), было 109 миллионов голов скота, в том числе 31 миллион голов крупного рогатого скота и 12 миллионов лошадей, 71 миллион гектаров посевов сельскохозяйственных культур, 122 тысячи километров железнодорожной колеи. Немецко-фашистские захватчики полностью или частично разрушили и сожгли 1710 городов и более 70 тысяч сел и деревень, сожгли и разрушили свыше 6 миллионов зданий, и лишили крова около 25 миллионов человек. Среди разрушенных и наиболее пострадавших городов – крупнейшие промышленные и культурные центры: Сталинград, Севастополь, Ленинград, Киев, Минск, Одесса, Смоленск, Новгород, Псков, Орел, Харьков, Воронеж, Ростов-на-Дону и многие другие. Немецко-фашистские захватчики разрушили 31 850 промышленных предприятий, на которых было занято около 4 миллионов рабочих; уничтожили или вывезли 239 тысяч электромоторов, 175 тысяч металлорежущих станков. Разрушили 65 тысяч километров железнодорожной колеи, 4100 железнодорожных станций, 36 тысяч почтовотелеграфных учреждений, телефонных станций и других предприятий связи. Уничтожили или разгромили 40 тысяч больниц и других лечебных учреждений, 84 тысячи школ, техникумов, высших учебных заведений, научноисследовательских институтов, 43 тысячи библиотек общественного пользования. Разорили и разграбили 98 тысяч колхозов, 1876 совхозов и 2890 машинно-тракторных станций; зарезали, отобрали или угнали в Германию 7 миллионов лошадей, 17 миллионов голов крупного рогатого скота, 20 миллионов голов свиней, 27 миллионов овец и коз, 110 миллионов голов домашней птицы. Преступные действия немецких военных и гражданских властей неопровержимо доказаны и описаны в тех миллионах актов об ущербе, причиненном немецко-фашистскими захватчиками гражданам, колхозам, общественным организациям и учреждениям, которые к настоящему времени уже поступили в Чрезвычайную Государственную Комиссию. На основании этих актов Чрезвычайная Государственная Комиссия определила ущерб, причиненный народному хозяйству СССР и отдельным сельским и городским жителям, в сумме 679 миллиардов рублей в государственных ценах 1941 года. В сумму ущерба не включены такие потери, как снижение народного дохода от прекращения или сокращения работы государственных предприятий, колхозов и граждан, стоимость конфискованного германскими оккупационными войсками продовольствия и снабжения, военные расходы СССР, а также потери от замедления темпов общего хозяйственного развития страны в результате действия врага на протяжении 1941 – 1945 годов*».

Людские потери на советско-германском фронте в 1941 – 1945 гг.: «*Цена победы* 

*Безвозвратные потери личного состава вооруженных сил, в том числе пограничных и внутренних войск НКВД, в 1941 – 1945 гг. составили 11 440 100 человек. Из них: − убито и умерло от ран на этапах и в эвакуации, и в госпиталях – 6 329 600; − пропало без вести, попало в плен – 4 559 000; − небоевые потери (погибло в результате происшествий, несчастных случаев, умерло от болезней и др.) – 555 500. Людские потери Советского Союза во время Великой Отечественной войны, высчитанные методом демографического баланса, были оценены в 27 млн. человек, в том числе потери военнослужащих Вооруженных сил – 8700 тыс. человек. При проведении мобилизации на освобожденной от оккупации территории СССР в Красную Армию вторично было призвано 939 700 военнослужащих, находившихся в плену и на оккупированной территории, а 1836 тыс. человек вернулись из плена после окончания войны. Количество советских военнопленных определяется в пределах 5 200 000 – 5 750 000 человек, причем основная их (3,9 млн. чел.) масса приходилась на первый период войны (июнь 1941 – ноябрь 1942 гг.). Цена пораже-*
*ния Общие людские потери вооруженных сил Германии во второй мировой войне равны 13 448 000 человек, или 75,1 % от числа мобилизованных и 46 % от всего мужского населения Германии на 1939 г., включая Австрию. Из них: − демобилизовано из вооруженных сил для использования в военной экономике – 2 000 000; − демобилизовано из вооруженных сил по ранению и болезни на длительный срок и инвалидов – 2 310 000; − раненные и больные, находившиеся в госпиталях на конец войны – 700 000; − погибло в боях, умерло в госпиталях – 3 810 000; − попало в плен – 3 357 000. Безвозвратные людские потери фашистской Германии на советско-германском фронте составили 6 923 700 человек (включая ее союзников)*»

СР13. Советское государство и общество в середине 1960-х – середине 1980-х гг. Выполните кейс-задание 13 (пример).

Из приведённых высказываний историков и современников выберите одно, которое станет темой Вашего сочинения-эссе. Ваша задача – сформулировать собственное отношение к данному утверждению и обосновать его аргументами, представляющимися Вам наиболее существенными. При выборе темы исходите из того, что Вы: ясно понимаете смысл высказывания (не обязательно полностью или даже частично быть согласным с автором, но необходимо понимать, что именно он утверждает; можете выразить свое отношение к высказыванию (аргументировано согласиться с автором либо полностью или частично опровергнуть его высказывание); располагаете конкретными знаниями (факты, статистические данные, примеры) по данной теме; владеете терминами, необходимыми для грамотного изложения своей точки зрения.

«*Хрущев, как и Сталин, был убежден, что именно государство, централизм, спущенный сверху план, приказ, указание – это и есть … главный стимул развития страны. И хотя формально решения принимались коллегиально, фактически важнейшие решения принимались им единолично*» (Ф. М. Бурлацкий).

«*При новом руководителе партии и государства Никите Сергеевиче Хрущеве страна стала вновь возрождаться. Именно тогда на деле начали осуществляться основы социализма: свобода, справедливость, солидарность. Однако после XXII съезда партии все еще много численные явные и тайные сталинисты объединились в заговоре против Хрущева и сняли его со всех постов*» (З. Л. Серебрякова).

«*На рубеже 1970-1980-х гг. внешнеполитическое положение СССР резко ухудшилось, причем сразу по нескольким векторам… Вся «перестройка» развивалась на фоне уже понесенного внешнеполитического и дипломатического поражения, и этот провал во внешней политике чем дальше, тем большую тень отбрасывал и на внутриполитическую сферу*» (М. Ю. Мухин).

«*К моменту достижения военно-стратегического паритета с США, пика своего ракетноядерного могущества, Советский Союз в духовной своей основе начинал испытывать все большую внутреннюю неуверенность… Брежнев оказался «вождем» государства, военная мощь которого совсем не гармонировала с реальными духовными основами власти, не соответствовала им*» (Д.А. Волкогонов).

Тестовые задания к зачету Зач01

Из базы тестовых заданий выборка осуществляется репрезентативно по следующим разделам и темам:

II. Древнерусское государство:

- 1. Государство и право Киевской Руси:
- а) внутриполитическое развитие древнерусского государства;
- б) социально-экономический строй Киевской Руси;
- 2. Русские земли в условиях феодальной раздробленности:
- а) общая характеристика;
- б) Новгородская республика;
- в) Северо-Восточная Русь;
- г) Галицко-Волынское княжество;
- д) установление ордынского ига над русскими землями.
- III. Образование и развитие Московского государства:
- 1. Образование Московского государства (XIV первая треть XVI вв.):
- а) Московское государство в XIV середине XVI вв.;
- б) Московское государство в середине XV первой трети XVI вв.
- 2. Московское государство в середине второй половине XVI вв.;
- а) правление Ивана IV Грозного;
- б) Московское государство в конце XVI в.
- 3. «Смута» в конце XVI начале XVII вв.:
- а) Предпосылки и начало «смутного» времени конца XVI в.;
- б) основные события «Смуты» в начале XVII в.
- 4. Россия в XVII в.:
- а) социальные протесты XVII в.;
- б) Россия в правление первых Романовых.
- IV. Российская империя в XVIII первой половине XIX вв.:
- 1. Российское государство в XVIII в.:
- а) Россия при Петре I;
- б) Россия в эпоху «дворцовых переворотов»;
- в) Россия во второй половине XVIII в.
- 2. Российская империя в первой половине XIX в.:
- а) общественное движение в России в первой половине XIX в.;
- б) Россия в период правления Александра I;
- в) Российская империя в царствование Николая I.
- V. Российская империя во второй половине XIX начале XX вв.:
- 1. Реформы Александра II:
- а) отмена крепостного права;
- б) Реформы местного самоуправления;
- в) военная реформа.
- 2. Внутренняя политика 1880-х 1890-х гг.:
- а) «Диктатура сердца»;
- б) реформы Александра III.
- 3. Общественные движения второй половины XIX в.
- 4. Внешняя политика Российской империи второй половины XIX начала XX в.
- 5. Российская империя конца XIX начала XX в.:
- а) экономика Российской империи конца XIX начала XX в.;
- б) революция 1905–1907 гг.;
- в) политические партии конца XIX начала XX в.;
- г) внутренняя политика конца XIX начала XX в.
- 6. Культура российской империи второй половины XIX начала XX в.
- 7. Основные события истории Российской империи второй половины XIX начала

 $XX$  вв

- VI. Россия в условиях войн и революций (1914–1922 гг.):
- 1. Россия в условиях Первой мировой войны 1914–1918 гг.:
- а) причины войны, восточный фронт 1914–1917 гг.;
- б) русский тыл в 1914–1916 гг.
- Примерные тестовые задания к зачёту Зач01
- 5. Основателем Древнерусского государства, объединившим в конце IX века славянские племена вдоль течения Днепра, считается:
	- -: Рюрик
	- -: Аскольд

+: Олег

-: Ярослав Мудрый

6. В XIV в. борьба за политическое верховенство в Северо-Восточной Руси разгорелась между…

-: Киевским и Владимирским княжеством

+: Московским и Тверским княжеством

-: Великим княжеством литовским и Золотой Ордой

-: Новгородской землей и Ливонским орденом

7. Опричная политика Ивана Грозного не сопровождалась…

-: массовым террором

-: разделением страны на две части – опричнину и земщину

+: экономическим подъёмом страны

-: укреплением режима личной власти царя

8. К причинам Смутного времени рубежа XVI–XVII вв. не относится…

-: хозяйственный кризис 1570 – 1580-х гг.

-: меры правительства по закрепощению крестьянства

+: учреждение в России патриаршества

-: пресечение династии Рюриковичей

9. Учреждённая царским манифестом 17 октября 1905 г. Государственная дума являлась органом…

-: законосовещательным

+: законодательным

-: исполнительным

-: местного самоуправления

Задания к зачёту Зач01

10. Древнерусское государство называют раннефеодальной монархией. Назовите не менее трёх признаков, подтверждающих этот факт.

(Признаки раннефеодального государства: *родовое владение государственной территорией на основании принципа семейного старшинства; наследование главного киевского престола старшим в роду Рюриковичей; управление великим князем внутренними территориями государства при помощи членов княжеского рода; ограничение власти князя дружиной и городским вечем; господство обычного права и др.*)

11. Почему князь Владимир Святославич утвердил на Руси христианскую религию?

(*Владимир Святославович столкнулся с проблемой неподчинения племенных союзов, входящих в состав Древнерусского государства, власти киевского князя, и понял невозможность её решения на основе примитивной системы языческого культа со множеством богов. Использую систему христианских догматов и единую церковную организацию, Владимир укрепил авторитет княжеской власти и единство государства. Христианство способствовало дипломатическим и торговым связям с европейскими государствами и Византией*).

12. Кого в Древней Руси называли закупом?

(*Закупом называли заёмщика, обязанного отрабатывать проценты по ссуде – купе – личным трудом в хозяйстве кредитора*)

13. Почему русские земли не сумели в 1237-1241 гг. отразить нашествие войск монгольского хана Батыя?

(*Во-первых, в силу их политической раздробленности, помешавшей организации совместной обороны против захватчиков; во-вторых, в силу несопоставимости демографи-* ческих ресурсов Руси и Монгольской империи эпохи Угедея (численного превосходства *Орды); в-третьих, в силу наличия у монголов первоклассной китайской осадной техники*)

14. Перечислите положительные и отрицательные последствия Ордынского ига (по 3 позиции)

(К отрицательным последствиям могут быть отнесены: *сокращение числа городов; сокращение численности населения; выплата дани («дань неминучая»); упадок ремесла и торговли; набеги и др.* Положительные последствия: *первая перепись населения; укрепление православной церкви, остававшейся единой в условиях раздробленности; развитие торговых и культурных связей Руси с народами востока; ордынцы выступали в качестве союзников русских и литовских князей; ордынская угроза ускорила начало процесса политического объединения русских земель и др.*)

15. Какие последствия для политического строя русских земель имело монголотатарское иго?

(*Ордынское иго уничтожило вечевые структуры древнерусских городов и усилило через посредство ханских ярлыков и ордынских карательных отрядов власть русских князей, тем самым создав предпосылки для самодержавия эпохи Московского государства*)

16. Перечислите основные причины возвышения Москвы в процессе складывания единого русского государства.

(*Выгодное географическое положение (леса, водоёмы, плодородные земли, благоприятный климат); московские князья являлись прямыми потомками Александра Невского, в роду которого ордынские ханы распределяли великокняжеский ярлык (личные качества и дальновидная политика); они, в отличие от своих конкурентов – тверских князей, сумели завоевать симпатии Золотой Орды и русской церкви, резиденция главы которой была перенесена в Москву (Москва становится религиозным центром Руси); Москва стала во главе общерусского сопротивления ордынскому игу, одержав победу в Куликовской битве*)

17. Единое Российское государство, образовавшееся на рубеже XV – XVI веков, нельзя назвать централизованным по причине…

(*В это время Россия ещё не располагала необходимыми центральными и местными административно-бюрократическими структурами, позволявшими выстроить властную вертикаль, и сохраняло пережитки удельной системы в виде полунезависимых княжеств братьев великого князя московского*)

18. В конце XVI века русское правительство отменило правило Юрьева дня. Какова была причина для этого шага?

(*Право перехода крестьян в Юрьев день было отменено с целью поддержки разорённого Ливонской войной мелкопоместного дворянства, составлявшего основу вооружённых сил государства. В условиях экономического кризиса 1570–1580-х гг., бегства крестьянского населения на окраины и обострившейся борьбы феодалов за крестьянские рабочие руки, поместное дворянство теряло рабочую силу, проигрывая в конкурентной борьбе боярскому и монастырскому вотчинному землевладению. Отмена права крестьянского выхода с земли феодала приостановила процесс разорения мелких помещиков и развала армии*)

19. Когда в России окончательно сложилась система крепостного права?

(*Система крепостного права в России сложилась с принятием Соборного уложения 1649 г., установившего бессрочный государственный сыск беглых частновладельческих крестьян, закрепив их за помещиками как собственность («крещённая собственность своих господ»), и прикрепившего членов посадской общины к городскому посаду с ограничением свободы передвижения*)

20. Объясните значение термина «местничество».

(*Местничество – система распределения должностей в зависимости от знатности рода, существовавшая в Русском государстве. Была отменена в 1682 г. при царе Фёдоре Алексеевиче Романове*)

21. Объясните значение термина «кормление».

(*Кормление – система содержания должностных лиц (наместников, волостелей) за счёт местного населения на Руси до середины XVI века. В соответствии с нормами Русской Правды, сборщики виры, строители городов и другие категории служилых людей получали с населения натуральное довольствие. В XII-XIV веках кормление представляло собой вид пожалования великих и удельных князей своим доверенным лицам. Князь посылал в города и волости бояр в качестве наместников и волостелей, других служилых людей – тиунами. Население было обязано содержать их («кормить») в течение всего периода службы. Наибольшего развития система кормлений достигла в XIV-XV веках. С XV века московские великие князья регламентировали доходы «кормленными» и уставными грамотами. В 1555 году был издан указ об отмене кормлений*)

22. Приведите примеры, свидетельствовавшие о формировании в России периода первых Романовых абсолютной монархии.

(*Прекращение созыва земских соборов, означавшее отказ царского правительства от практики учёта мнения сословий в политических делах; увеличение размеров и расширение структуры приказного аппарата, что являлось признаком усиления контроля государства над общественными процессами; возникновение в его недрах контрольнонадзорных органов – Приказа тайных дел и Счётного приказа; ликвидация местничества, ограничивавшего свободу монарха в кадровых решениях; появление именных единоличных царских указов; ослабление правительственной роли Боярской думы в пользу неформальных совещательных органов – ближней думы, государевой комнаты; ослабление экономических и политических позиций церкви при Алексее Михайловиче; концентрация местной власти в руках назначаемых правительством городовых воевод*)

23. Почему при Петре I широкое распространение получил крепостной труд в промышленности?

(*В вязи с господством в стране крепостничества, рынок свободных рабочих рук не покрывал потребности созданной Петром крупной мануфактурной промышленности в квалифицированных кадровых рабочих. Особенно остро данная ситуация проявлялась на малозаселённом горнозаводском Урале. Выход был найден в предоставлении всем владельцам мануфактур права покупки крепостных крестьян*)

24. Раскройте значение термина «бироновщина».

(*Это период правления императрицы Анны Ивановны, который был отмечен сильными позициями в правительственных органах иностранных служащих и жёстким подавлением проявлений недовольства со стороны русского дворянства и крестьянства. Олицетворением этого периода стал фаворит императрицы Эрнст Бирон*)

25. Почему правление Екатерины II называют золотым веком российского дворянства?

(*В период её правления фактически начал действовать изданный Петром III Манифест о вольности дворянства и была издана Жалованная грамота дворянству, укрепившая привилегированный статус этого сословия*)

26. Какую цель преследовало правительство Александра I при создании военных поселений?

(*Оно преследовало цель сокращения бюджетных расходов на содержание армии, в основе которого лежала идея привлечения солдат к производству сельскохозяйственной продукции. Эта мера представлялась своевременной в условиях роста численности ар-* *мии, страшной инфляции бумажных денег и бюджетного дефицита в период непрерывных военных кампаний 1804 – 1814 гг.*)

27. Почему Александр II вошёл в историю как царь-Освободитель?

(*В результате реформы крестьяне были освобождены от крепостной зависимости. В результате освободил славянские народы на Балканах от турецкого ига в результате русско-турецкой войны 1877–78 гг.*)

28. В чём заключался крестьянский вопрос в России к началу XX века?

(*Крестьянский вопрос включал в себя проблему крестьянского малоземелья в результате аграрного перенаселения в Европейской России. Попытка его решения была предпринята в ходе столыпинской аграрной реформы*)

29. Почему после издания Николаем II манифеста от 17 октября 1905 г. российскую монархию уже нельзя было назвать абсолютной?

(*Манифест провозглашал учреждение Государственной Думы, без одобрения которой принятие новых законов отныне стало невозможным. Таким образом, монарх лишился исключительного права в этой сфере государственного управления*)

30. Укажите признаки политического кризиса в Российской империи в годы первой мировой войны (1915-1917).

(*Во-первых, противостояние правительства и Прогрессивного блока Государственной думы; во-вторых, частые кадровые перестановки в правительстве («министерская чехарда») на фоне неудач на фронте и нарастания недовольства властью в думских кругах; в-третьих, падение авторитета императора в военных и придворных кругах, в том числе и из-за связи царской семьи с Г.Е. Распутиным*)

Тестовые задания к экзамену Экз01

Из базы тестовых заданий выборка осуществляется репрезентативно по следующим разделам и темам:

- VI. Россия в условиях войн и революций (1914–1922 гг.):
- 2. Революция 1917 г. в России:
- а) Февральская революция. Политическая ситуация в России в марте–июне 1917 г.
- б) политическая ситуация в России в июле–октябре 1917 г. Октябрьская революция.
- 3. Россия в условиях Гражданской войны 1917–1922 гг.:
- а) военно-политическое противостояние «красных» и «белых»: причины и результаты; б) создание советской политической системы. Конституция РСФСР 1918 г.;

в) основные черты и особенности политики «военного коммунизма».

VII. СССР в 1920-е – 1953 гг.:

1. Советское государство в 1920-е гг.

а) политическое развитие в 1920-е гг.;

б) социально-экономическое и культурное развитие советского государства в 1920-е гг.

- 2. СССР в 1930-е гг.:
- а) экономическое развитие СССР в 1930-е гг.;
- б) политическое развитие СССР в 1930-е гг.;
- в) советская культура 1930-х гг.
- 3. СССР в годы Великой Отечественной войны:

а) Великая Отечественная войны;

б) советский тыл в годы Великой Отечественной войны.

4. СССР в послевоенные годы (1946–1953 гг.)

VIII. СССР в 1953–1991 гг. Становление новой российской государственности (1992–1999):

1. СССР 1953–1964 гг.:

а) борьба за власть после смерти И.В. Сталина. Приход к власти Н.С. Хрущёва;

б) внутренняя политика Н.С. Хрущёва;

в) внешняя политика Н.С. Хрущёва;

г) внешняя политика СССР в период правления Л.И. Брежнева.

2. СССР 1982–1991 гг.:

а) кризис политической системы СССР. «Перестройка»;

б) культура эпохи «перестройки»;

3. Становление современной российской государственности:

а) развал СССР и формирование новой российской государственности;

б) экономические реформы по переходу к рыночной экономике;

в) политические преобразования: становление многопартийной системы.

Примерные тестовые задания к экзамену Экз01

31. К причинам Февральской революции 1917 г. не относится…

-: хозяйственный кризис в стране

-: падение уровня жизни населения

-: усталость общества от войны

+: отмена Николаем II дворянских привилегий

32. В основу построения союзного советского государства был положен…

+: план федеративного устройства В. И. Ленина

-: план автономных образований внутри РСФСР И. В. Сталина

-: проект государственного устройства России декабристов

-: принцип унитарного государства

33. Под коллективизацией понимают…

+: процесс насильственного объединения в конце 1920-х – начале 1930-х гг. мелких крестьянских хозяйств в колхозы

-: политику воспитания у советских граждан привычки к коллективному труду

-: добровольное кооперирование крестьянства в годы нэпа

-: массовое строительство в 1930-е гг. крестьянских общежитий

34. Период деятельности на посту генерального секретаря ЦК КПСС Л. И. Брежнева принято называть…

-: периодом «оттепели»;

-: периодом стабильности;

+: периодом застоя;

-: коммунистической эрой.

Задания к экзамену Экз01

35. Почему большевики сумели одержать победу в гражданской войне?

(*Главным образом потому, что на их стороне оказалось большинство крестьянского населения России, составлявшего 80 % членов общества*)

36. Почему распалась правительственная коалиция большевиков и левых эсеров?

(*Потому что левые эсеры отказались поддержать условия Брестского мира с Германией (март 1918 г.). Чтобы спровоцировать возобновление военных действий, ими был убит немецкий посол Мирбах, а затем начался «левоэсеровский мятеж»*)

37. Объясните термин «продовольственная диктатура».

(*Это экономическая политика большевиков в отношении крестьянства в годы военного коммунизма, направленная на принудительное изъятие у сельских товаропроизводителей продуктовых излишков в пользу армии и трудящихся промышленных центров*)

38. Почему большевики в 1921 г. отказались от политики военного коммунизма?

(*Потому что одним из её результатов стал массовый социальный протест, затронувший, в том числе, вооружённые силы, что создавало угрозу утраты большевиками политической власти*)

39. Каковы были цели новой экономической политики (НЭПа)?

(*Ликвидация экономических последствий гражданской войны, преодоление социальной напряжённости и политического раскола в правящей партии*)

40. Какова была основная экономическая цель политики сплошной коллективизации сельского хозяйства 1929-1933 гг.?

(*Получение дешёвых продовольственных ресурсов для реализации политики форсированной индустриализации*)

41. Какие экономические задачи решало советское правительство в ходе политики раскулачивания крестьянства?

(*Во-первых, формирование материальной базы колхозного производства; во-вторых, формирование контингента дешёвой рабочей силы для нужд индустриального развития*)

42. Разъясните экономический смысл понятия «индустриализация».

(*Это процесс структурной перестройки национальной экономики, сопровождающийся опережающим развитием тяжёлой промышленности относительно прочих отраслей материального производства и общим увеличением доли промышленного производства в валовом национальном продукте*)

43. Почему советское руководство в 1939 г. решилось на подписание Пакта Молотова-Риббентропа?

(*Потому что в условиях фактического отказа Англии и Франции от антигитлеровского военного союза с СССР, отсутствия союзников в Восточной Европе и незавершённости процесса модернизации советских вооружённых сил нашей стране было крайне необходимо отсрочить нападение Германии и укрепить обороноспособность*)

44. Почему период от Сталинградской до Курской битвы называется периодом коренного перелома в Великой Отечественной войне?

(*Потому что именно в этот период стратегическая наступательная инициатива перешла от германской к Красной армии*)

45. Почему Великобритания и США в конце Второй мировой войны решились на открытие второго фронта в Европе?

(*Потому что до момента, когда определился победитель в советско-германском противоборстве, эти страны добивались максимального взаимного ослабления Германии и СССР и одновременно сбережения собственных сил, чтобы безраздельно править в послевоенном мире. Когда же СССР бесповоротно взял верх над Германией и вступил на территорию Европы, англо-американские союзники испугались реальной перспективы освобождения советскими войсками всей европейской территории с последующим её подчинением политическому влиянию СССР. Стремясь не допустить такого усиления СССР, они открыли второй фронт против Гитлера в Северной Франции*)

46. В чём заключается историческое значение XX съезда КПСС 1956 г.?

(*В отказе советского руководства от сталинских приёмов управления обществом, сопровождавшихся массовым грубым нарушением конституционных прав и свобод граждан*)

47. С какой целью Н.С. Хрущёв реализовывал программу расширения посевов кукурузы?

(*С целью развития животноводства и роста производства мяса, молока и масла в стране, так как кукуруза обладает большим объёмом зелёной массы – кормовой базы для скота*)

48. Объясните понятие «Организация Варшавского договора» (ОВД).

(*Это военно-политический блок стран Восточной Европы во главе с СССР, образованный в 1955 г. для противодействия в «холодной войне» блоку НАТО*)

49. Объясните понятие «Совет экономической взаимопомощи» (СЭВ).

(*Это экономический союз стран Восточной Европы во главе с СССР, предполагавший специализацию производства и хозяйственную кооперацию его участников в рамках системы планового хозяйства*)

50. В чём выражались застойные явления в экономике СССР в конце периода руководства страной Л. И. Брежнева?

(*Застойные явления выражались, во-первых, в снижении темпов роста производства и производительности труда, а во-вторых, нарастании объёмов незавершённого строительства*)

51. В чём заключалась политика «шоковой терапии» правительства Ельцина-Гайдара?

(*«Шоковая терапия» заключалась в отказе от государственного ценового регулирования (либерализации цен)*)

#### **ИД-6 (УК-5) Владеет навыками применения исторических знаний в политической, общественной и профессиональной деятельности**

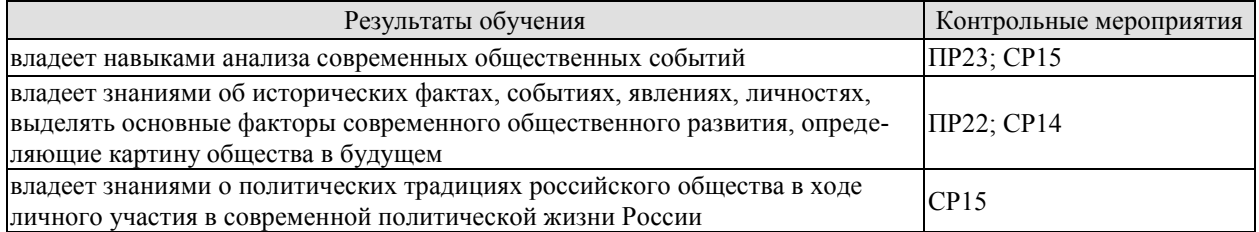

Задания к опросу ПР22. СССР в 1980-е – начале 1990-х годов

6. Попытки выхода из кризиса в начале 1980-х годов.

7. Апрельский пленум ЦК КПСС 1985 г. Перестройка.

8. Углубление кризиса, борьба за власть и распад СССР. Создание СНГ.

9. Внешняя политика СССР второй половины 1980-х гг. «Новое политическое мышление».

10. Геополитические последствия распада СССР и социалистического лагеря.

Задания к опросу ПР23. Развитие российской государственности на рубеже веков

7. Конституция 1993 г. Конституционный референдум 2020 г. Основы конституционного строя РФ.

- 8. Структура государственной власти в РФ и её эволюция в 1990–2020-е годы.
- 9. Разграничение властных полномочий федерального центра и регионов.
- 10. Экономика РФ в 1990–2020-е годы.
- 11. Демография РФ в 1990–2020-е годы.
- 12. Культура России в начале XXI в.

Примерные вопросы теста ПР22

6. После смерти К.У. Черненко М. С. Горбачев стал: а) президентом СССР; б) первым секретарем ЦК КПСС; в) председателем Совета министров; г) генеральным секретарем ЦК КПСС.

7. «Перестройкой» предполагалось осуществить несколько социальноориентированных программ, к которым не относилась: а) продовольственная программа; б) жилищная программа; в) социальная программа «Забота о Человеке»; г) программа «500 дней».

8. Путч, во главе которого стоял ГКЧП, произошел: а) в сентябре – ноябре 1989 г.; б) 19–21 августа 1991 г.; в – в апреле 1985 г.; г – 5 мая – 9 июня 1991 г.

9. «Беловежское соглашение» 8 декабря 1991 г. подписали руководители: а) Украины, Белоруссии, России; б) России, Грузии, Казахстана; в) Белоруссии, России, Грузии; г) России, Литвы, Казахстана.

10.Авторы программы «500 дней»: а) В. Павлов, Г. Янаев; б) И. Ползунков, А. Руцкой; в) Б. Ельцин, Р. Хасбулатов; г) Г. Явлинский, С. Шаталин.

Примерные вопросы теста ПР23

6. В 2014 субъектами РФ стали Крым и: а) Чечня; б) Тыва; в) Коми; г) Севастополь.

7. Укажите одно из изменений в социальной структуре общества в России в 1990-е годы: а) появление слоя собственников крупного капитала; б) сокращение численности бюрократии; в) появление многочисленного среднего класса; г) значительное увеличение числа промышленных рабочих.

8. Экономическая политика «шоковой терапии» осуществлялась под руководством: а) Н. И. Рыжкова; б) М. С. Горбачёва; в) Е. Т. Гайдара; г) Е. М. Примакова.

9. В 1990-е годы в Москве заново построен… а) Успенский собор; б) храм Христа Спасителя; в) Новодевичий монастырь; г) храм Василия Блаженного.

10.Полученные гражданами СССР в начале 1990-х годов ваучеры – это… а) облигации государственного займа; б) акции владельцев предприятий; в) приватизационные чеки; г) кредитные карточки.

СР14. СССР в годы «перестройки» (1985–1991 гг.)

Выполните кейс-задание 14 (пример).

Из приведённых высказываний историков и современников выберите одно, которое станет темой Вашего сочинения-эссе. Ваша задача – сформулировать собственное отношение к данному утверждению и обосновать его аргументами, представляющимися Вам наиболее существенными. При выборе темы исходите из того, что Вы: ясно понимаете смысл высказывания (не обязательно полностью или даже частично быть согласным с автором, но необходимо понимать, что именно он утверждает; можете выразить свое отношение к высказыванию (аргументировано согласиться с автором либо полностью или частично опровергнуть его высказывание); располагаете конкретными знаниями (факты, статистические данные, примеры) по данной теме; владеете терминами, необходимыми для грамотного изложения своей точки зрения.

«*Лидером "перестройки" скорее можно считать Л. И. Брежнева, который сделал собственно для развала Советского Союза гораздо больше М. С. Горбачева*» (Г. Г. Почепцов).

«*Начавшаяся в апреле 1985 г. перестройка в СССР была обусловлена объективным ходом социально-экономического и политического развития страны…Апогей социальноэкономического и политического кризиса, и смена руководства КПСС совпали по времени, что и делало возможным переход к политике реформ*» (М. Ф. Полынов).

«*От Горбачева останется то, что он ликвидировал коммунизм, частично против воли, но де-факто он его ликвидировал. Без насилия. Без кровопролития. Кроме этого, из того, что действительно осталось, больше ничего не приходит мне в голову*» (Гельмут Коль).

СР15. Россия и мир в конце XX – начале XXI в.

Выполните кейс-задание 15 (пример).

Из приведённых высказываний историков и современников выберите одно, которое станет темой Вашего сочинения-эссе. Ваша задача – сформулировать собственное отношение к данному утверждению и обосновать его аргументами, представляющимися Вам наиболее существенными. При выборе темы исходите из того, что Вы: ясно понимаете

смысл высказывания (не обязательно полностью или даже частично быть согласным с автором, но необходимо понимать, что именно он утверждает; можете выразить свое отношение к высказыванию (аргументировано согласиться с автором либо полностью или частично опровергнуть его высказывание); располагаете конкретными знаниями (факты, статистические данные, примеры) по данной теме; владеете терминами, необходимыми для грамотного изложения своей точки зрения.

«Все предпосылки для реформирования Союза в 1991 г. были уже созданы. В чем же все-таки причина распада? Моя точка зрения в следующем. Первопричина всего происходяшего – в политике Ельиина и его команды, пришедших к власти в Российской Федерации летом 1990 г. и взявших линию на подрыв Союза ССР, положивших начало парадам суверенитетов» (М. С. Горбачев).

«Весь первый срок президентства был напряженным. Каждый день готовил новые испытания... Иначе, наверное, не могло быть. Ему пришлось руководить страной, которая оказалась на переломе истории, да еще в тяжелейшей экономической ситуации» (Н. И. Ельцина о Б. Н. Ельцине).

«В 1990-е гг. Россия отказалась, к счастью, на время, от понимания своей геополитической миссии и отреклась от традиционных основ своей внешней политики. Пока мы упивались новым мышлением, мир охотно воспользовался старым» (Н. А. Нарочницкая).

«До него, какую сферу ни возьми – отношения между государством и обществом, регионами и федеральным центром, экономикой и социальной сферой, армией и внешней политикой – всюду иарили хаос и разрушение... Мне думается, что к кониу его первого президентского правления политической стабильности в стране стало больше» (М.С. Горбачев о первом президентском сроке В.В. Путина).

На проверку предоставляется одно оформленное кейс-задание.

#### 8.2. Критерии и шкалы оценивания

8.2.1. Шкалы оценивания

Для контрольных мероприятий устанавливается минимальное и максимальное количество баллов в соответствии с таблицей 8.1.

Контрольное мероприятие считается пройденным успешно при условии набора количества баллов не ниже минимального.

Результат обучения по дисциплине считается достигнутым при успешном прохождении обучающимся всех контрольных мероприятий, относящихся к данному результату обучения.

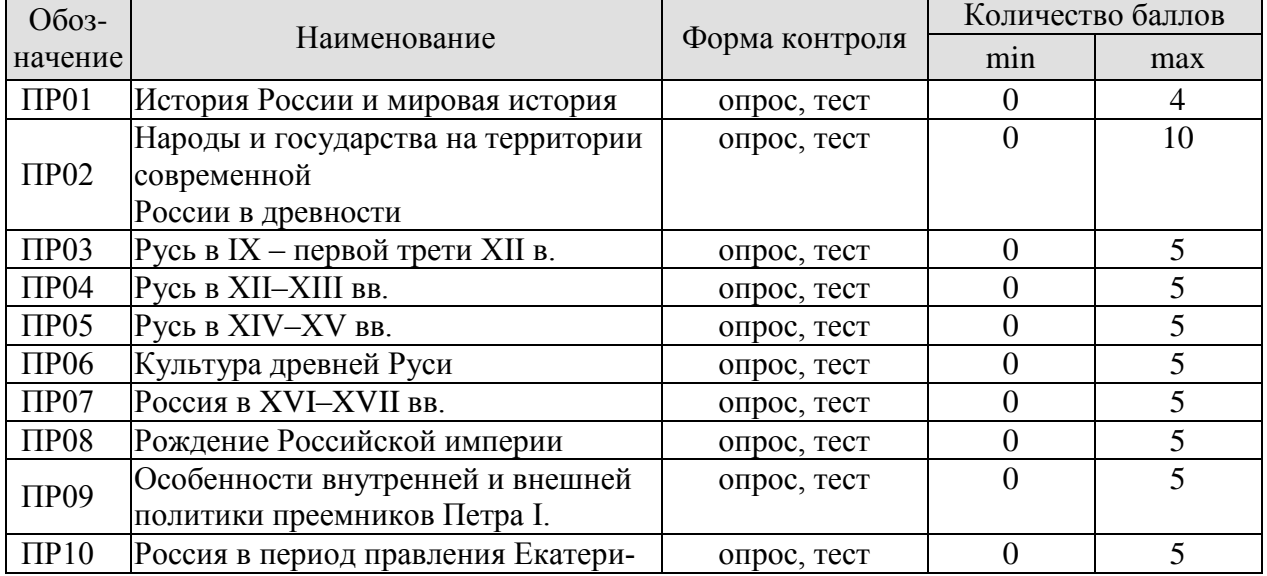

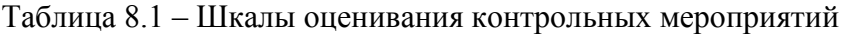

#### 15.03.01 «Машиностроение» «Цифровое машиностроение»

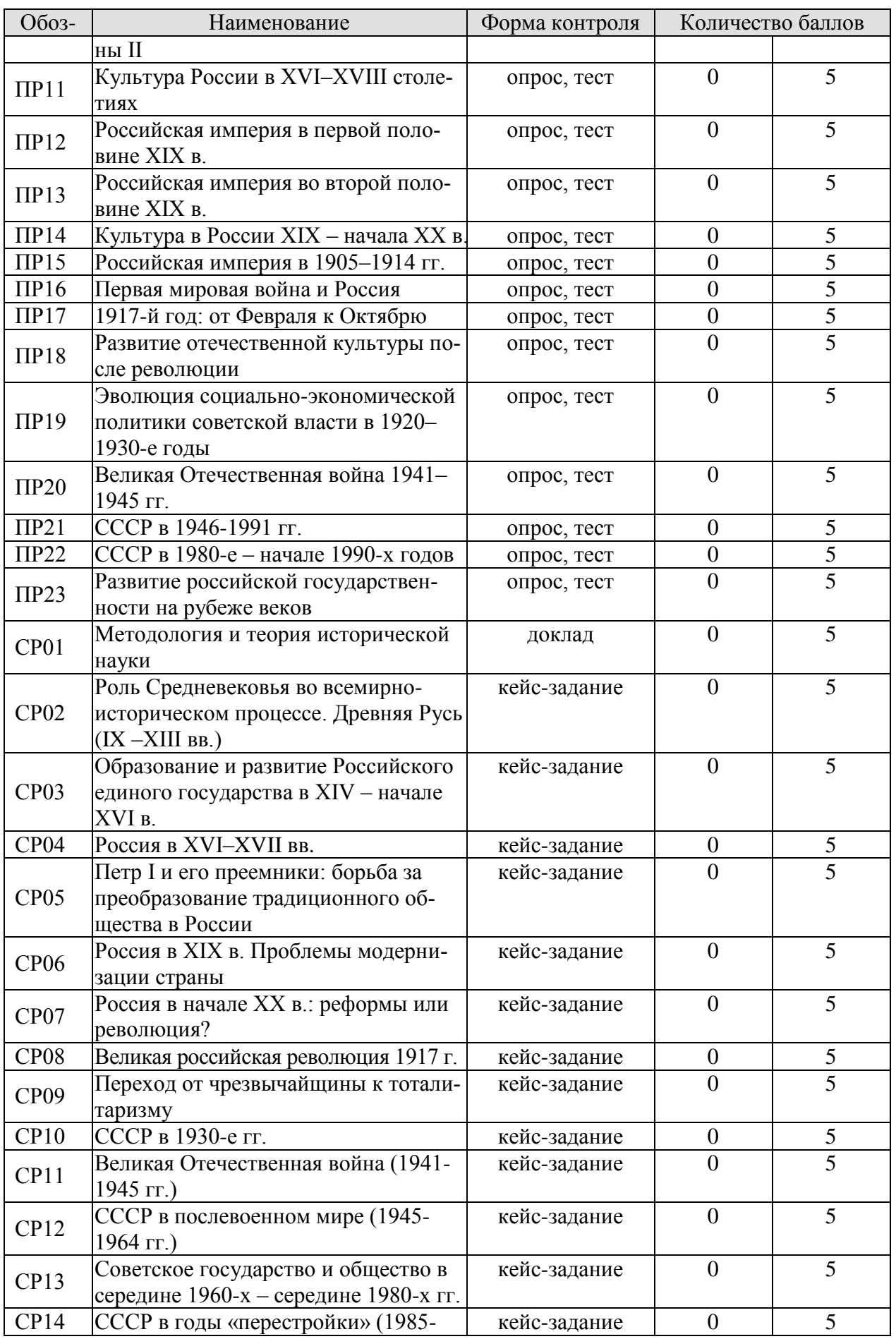

#### 15.03.01 «Машиностроение» «Цифровое машиностроение»

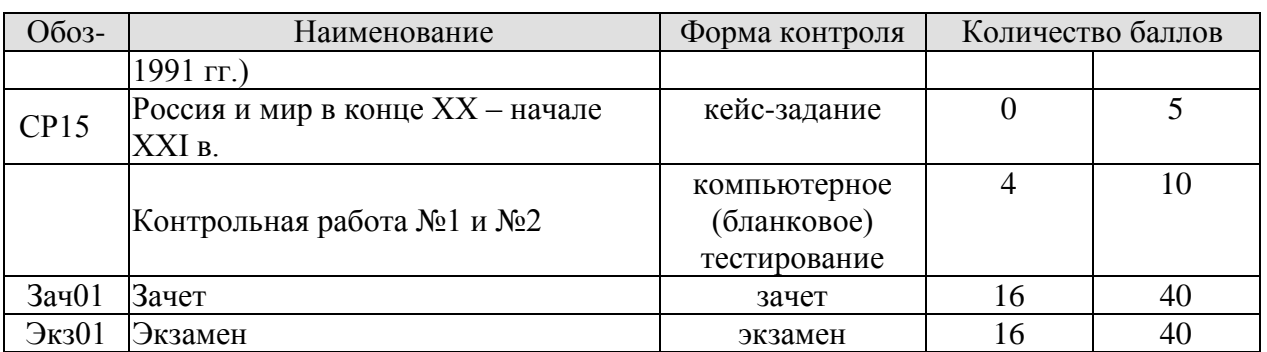

#### 8.2.2. Критерии оценивания

При оценивании результатов обучения по дисциплине в ходе текущего контроля успеваемости используются следующие критерии.

Минимальное количество баллов выставляется обучающемуся при выполнении всех указанных показателей (Таблица 8.2), допускаются несущественные неточности в изложении и оформлении материала

Таблица 8.2 – Критерии оценивания мероприятий текущего контроля успеваемости

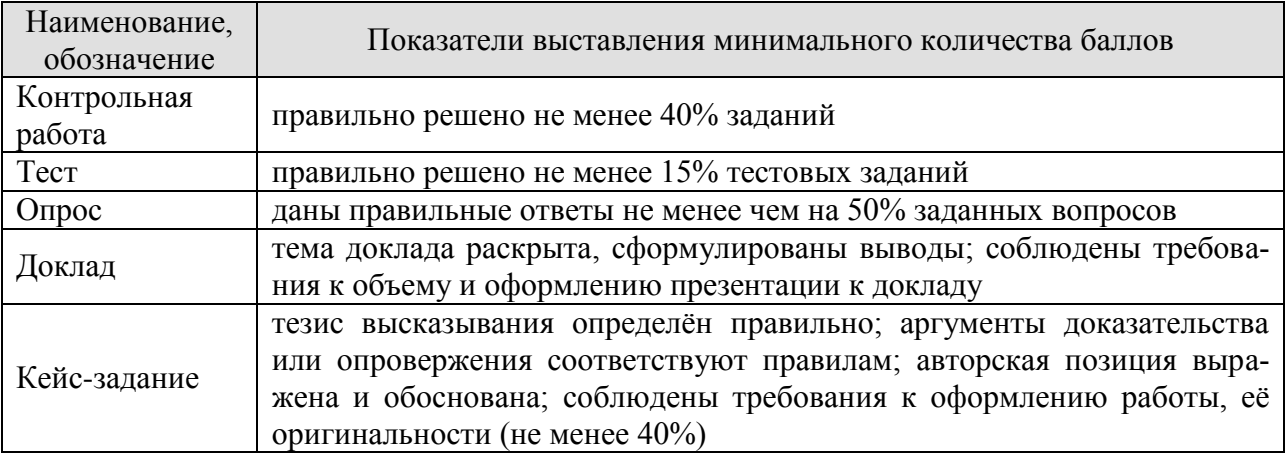

При оценивании результатов обучения по дисциплине в ходе промежуточной аттестации используются следующие критерии.

#### Зачет (Зач01)

Промежуточная аттестация проводится в форме компьютерного тестирования.

Продолжительность тестирования: 60 минут.

Результаты тестирования оцениваются максимально 40 баллами, при этом процент правильных ответов P (0-100%) приводится к норме N в 40 баллов по следующей формуле:  $N=0,4*P$ 

Итоговая оценка по дисциплине выставляется с учетом результатов текущего контроля (приведенных к норме в 60 баллов) с использованием следующей шкалы.

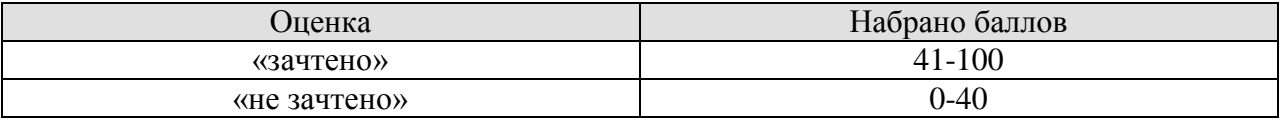

Экзамен (Экз01)

Промежуточная аттестация проводится в форме компьютерного тестирования.

Продолжительность тестирования: 60 минут.

Результаты тестирования оцениваются максимально 40 баллами, при этом процент правильных ответов P (0-100%) приводится к норме N в 40 баллов по следующей формуле:

 $N=0.4*P$ 

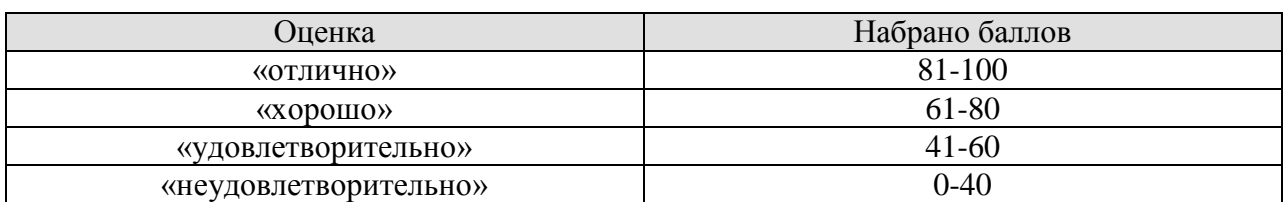

Итоговая оценка по дисциплине выставляется с учетом результатов текущего контроля (приведенных к норме в 60 баллов) с использованием следующей шкалы.

### **МИНИСТЕРСТВО НАУКИ И ВЫСШЕГО ОБРАЗОВАНИЯ РОССИЙСКОЙ ФЕДЕРАЦИИ**

# **Федеральное государственное бюджетное образовательное учреждение высшего образования**

# **«Тамбовский государственный технический университет» (ФГБОУ ВО «ТГТУ»)**

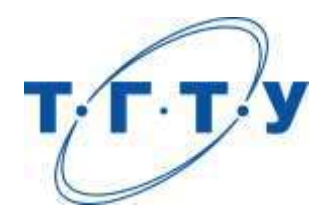

# **УТВЕРЖДАЮ**

*Директор Технологического института*

Д.Л. Полушкин « *15* » *февраля* 20 *23* г.

# **РАБОЧАЯ ПРОГРАММА ДИСЦИПЛИНЫ**

# *Б1.О.01.03 Социальная психология*

(шифр и наименование дисциплины в соответствии с утвержденным учебным планом подготовки)

#### **Направление**

*15.03.01 Машиностроение*

(шифр и наименование)

**Профиль**

*Цифровое машиностроение*

(наименование профиля образовательной программы)

**Формы обучения:** *очная, заочная*

**Кафедра:** *Теория и история государства и права*

(наименование кафедры)

**Составитель:**

 $R$ .пед.н., доцент  $A.B.$  Авдеева подпись  $A.B.$  Авдеева к.пед.н., доцент Е.В. Швецова

инициалы, фамилия

степень, должность подпись подпись инициалы, фамилия

ст.преп. Э.В.Бикбаева степень, должность подпись подпись инициалы, фамилия

**Заведующий кафедрой** С.А. Фролов

Тамбов 2023

подпись инициалы, фамилия

### 1. ПЛАНИРУЕМЫЕ РЕЗУЛЬТАТЫ ОБУЧЕНИЯ ПО ДИСЦИПЛИНЕ И ЕЕ МЕСТО В СТРУКТУРЕ ОПОП

Цель освоения дисциплины - достижение планируемых результатов обучения (таблица 1.1), соотнесенных с индикаторами достижения компетенций и целью реализации ОПОП.

Дисциплина входит в состав обязательной части образовательной программы

Таблица 1.1 - Результаты обучения по дисциплине

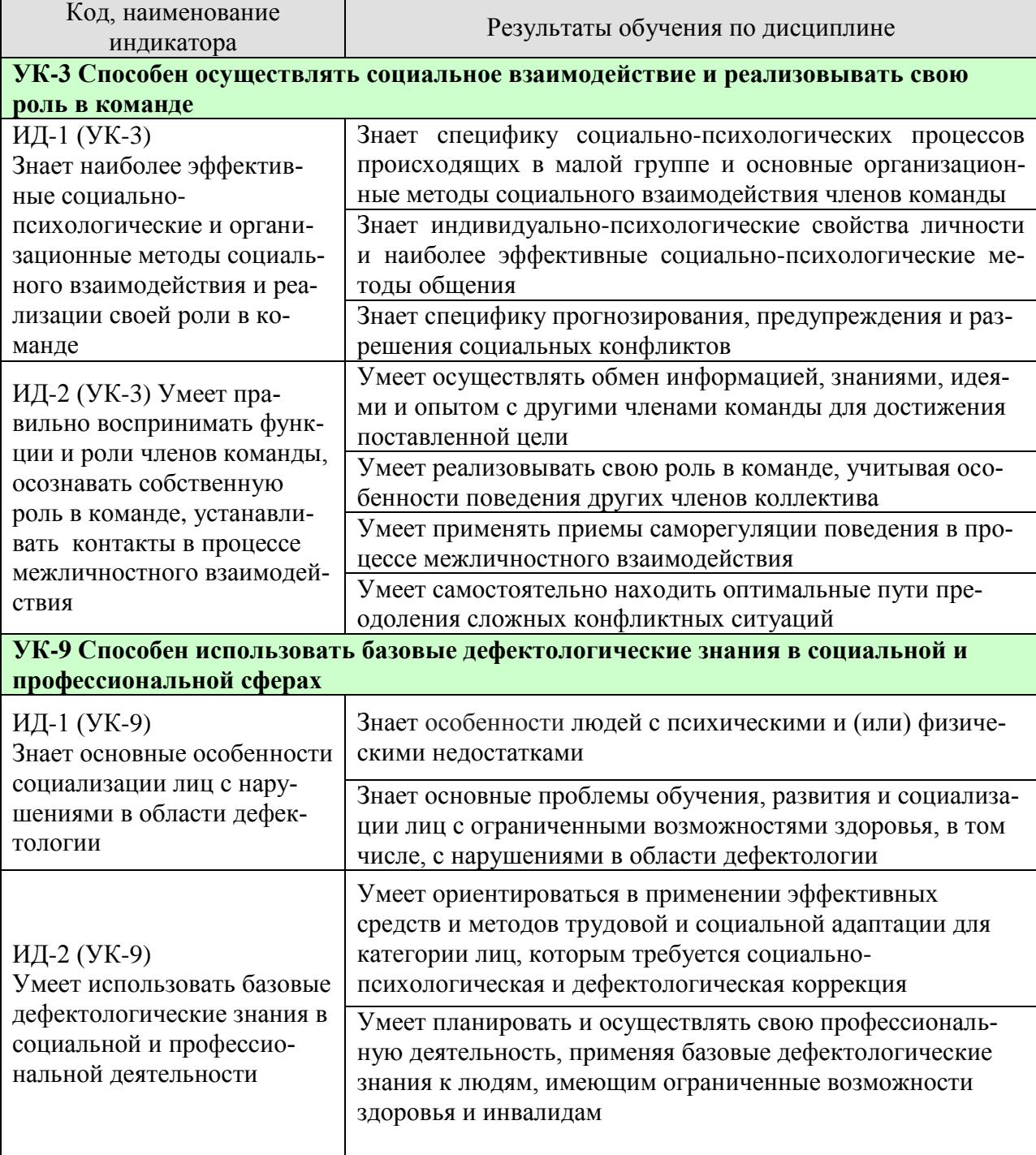

Результаты обучения по дисциплине достигаются в рамках осуществления всех видов контактной и самостоятельной работы обучающихся в соответствии с утвержденным учебным планом.

Индикаторы достижения компетенций считаются сформированными при достижении соответствующих им результатов обучения.

# **2. ОБЪЁМ ДИСЦИПЛИНЫ**

Объем дисциплины составляет 2 зачетных единицы.

Ниже приведено распределение общего объема дисциплины (в академических часах) в соответствии с утвержденным учебным планом.

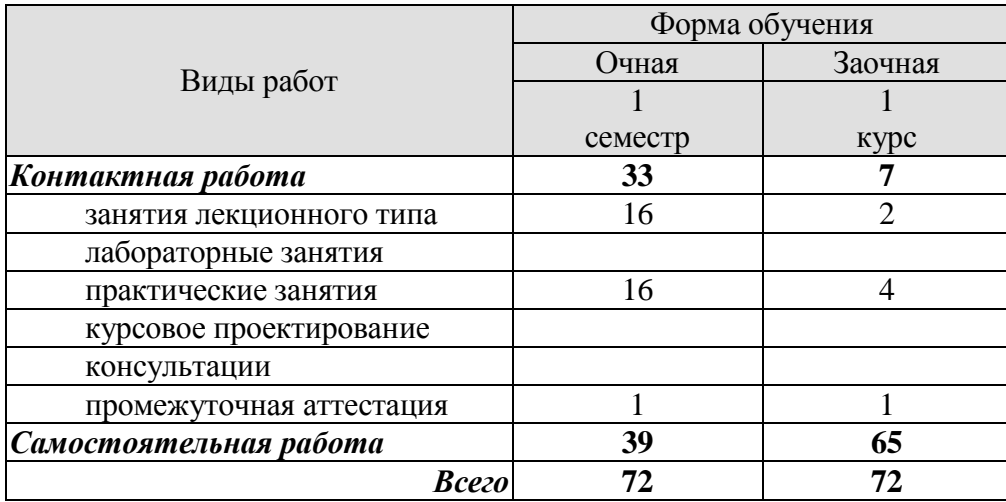

# **3. СОДЕРЖАНИЕ ДИСЦИПЛИНЫ**

#### **Тема 1. Предмет, структура, функции и значение социальной психологии.**

Социальная психология как отрасль социального научного знания. Специфическое место социальной психологии в системе научного знания. Микро- и макросреда как условие приобретения человеком основных социально-психологических черт. Подходы к вопросу о предмете, структуре, функциях социальной психологии. Границы социальнопсихологического знания. Задачи социальной психологии и проблемы общества. Роль общения в профессиональной деятельности человека.

Практические занятия

ПР01 Социально-психологические проблемы взаимосвязи общества и личности и методы социально-психологического исследования.

#### **Тема 2. Становление и развитие зарубежного и отечественного социальнопсихологического знания.**

Основные этапы развития социальной психологии. Осознание социально- психологических проблем: философские воззрения в античности (Платон, Аристотель) и в период нового времени (Гегель, Гельвеций, Гоббс, Локк). Зарождение психологического направления в социологии. Начало экспериментальных исследований (В.Вундт). Психология масс (Г.Лебон, Г.Тард). Теория инстинктов социального поведения (У.Мак-Дауголл, Э. Росс). Бихевиоризм и необихевиоризм в современной социальной психологии (Дж.Уотсон, Б.Скиннер). Психоаналитическая интерпретация социально-психологических феноменов (З. Фрейд, К.Г.Юнг, А.Адлер). Интеракционизм в социальной психологии (Ч.Кули, Дж.Мид). Социально-психологические концепции В. М. Бехтерева. Когнитивизм как доминирующая ориентация в современной социальной психологии (Дж.Келли, Ж.Пиаже). Гуманистическая психология (К.Роджерс, А.Маслоу).

Практические занятия ПР02. Теории лидерства.

#### **Тема 3. Понятие личности в социальной психологии.**

*Проблема личности в социальной психологии.* Различные подходы к описанию и пониманию личности в социальной психологии. Соотношение понятий «человек», «индивид», «личность», «индивидуальность». Проблема личности в социальной психологии. Концепция трех возможных аспектов исследования личности (по В.А. Петровскому). Понимание личности как взаимодействующего и общающегося субъекта. Зависимость формирования определенных качеств личности от "качества" групп, в которых осуществляется процесс социализации и в которых актуально разворачивается ее деятельность.

*Социализация личности*. Понятие социализации, его сущность. Длительность периода социализации. Стадии развития личности в процессе социализации (адаптация, индивидуализация, интеграция). Механизмы социализации. Ресоциализация. Институты социализации: семья, церковь, трудовой коллектив, общественные организации, средства массовой информации. Роль семьи в социализации. Средства массовой коммуникации: механизмы воздействия.

Особенности социализации лиц с ограниченными возможностями здоровья, включая нарушения в области дефектологии.

*Социальная установка*. Исследования социальной установки в общей психологии. Аттитюд: понятие, структура функции в социальной психологии. Иерархическая структура диспозиций личности. Изменение социальных установок.

*Личность в группе: социальная идентичность.* Индивидуально-психологические свойства личности. Понятие о темпераменте и типы высшей нервной деятельности: психологическая характеристика (сангвиника, флегматика, холерика, меланхолика); индивидуальный стиль деятельности и темперамент. Понятие о характере, акцентуациях характера, формировании характера. Понятие о способностях; общие и специальные способности; способности и профессия. Развитие способностей личности. Направленность личности. Характеристика видов направленности.

Индивидуальные психологические различия между людьми, обусловленные характером, культурой, особенностями воспитания.

Практические занятия

ПР03. Понимание личности как взаимодействующего и общающегося субъекта. ПР04. Я-концепция: как мы воспринимаем себя.

Самостоятельная работа

СР01. Социально-психологическая диагностика личности в коллективе (эссе).

#### **Тема 4. Понятие малой группы в социальной психологии.**

Определение малой группы и ее границы. Классификация малых групп: первичные и вторичные, формальные и неформальные, группы членства и референтные группы. Методологические принципы исследования малых групп: а) принцип деятельности; б) принцип системности; в) принцип развития. Общая характеристика динамических процессов в малой группе. Содержание термина "групповая динамика". Лидерство и руководство в малых группах, понятийные сходства и различия. Теории происхождения лидерства: "теория черт", "ситуационная теория лидерства", "системная теория лидерства". Стили лидерства (руководства) и главные параметры содержательной и формальной сторон "авторитетного", "демократического" и "либерально-попустительского" стилей. Процесс, принятия группового решения (в малой группе). Определение понятия "групповое решение". Эффективность групповой деятельности. Продуктивность труда, удовлетворенность членов группы трудом. Общественная значимость задачи как критерия эффективности деятельности малой группы. Принципы функционирования профессионального коллектива, корпоративные нормы и стандарты; приемы взаимодействия с сотрудниками, выполняющими различные задачи и обязанности.

Практические занятия ПР05. Общие проблемы малой группы в социальной психологии. ПР06. Динамические процессы в малых группах.

Самостоятельная работа СР02. Динамические процессы в малых группах (эссе).

#### **Тема 5. Психология больших социальных групп и массовых движений.**

Понятие большой социальной группы. Типы больших групп. Этнические и религиозные общности, их социально-психологическая сущность. Психологические особенности представителей отдельных общностей, имеющих социальные, этнические, конфессиональные и культурные различия. Необходимость учета и толерантного восприятия социальных, этнических, конфессиональных и культурных различий представителей тех или иных общностей в процессе коллективной профессиональной деятельности. Способы и приемы предотвращения возможных конфликтных ситуаций, возникающих на почве социальных, этнических, конфессиональных и культурных различий членов команды. Стихийные социальные группы: толпа, масса, публика. Социально-психологическое содержа-

характеристика толпы. Общая характеристика массовых социальноние  $\boldsymbol{\mathrm{M}}$ психологических явлений. Феномен паники. Возможности контроля поведения. Главные функции общественного мнения, этапы его формирования и формы проявления. Массовое настроение, проблема появления и распространения слухов, интенсивность их циркулирования. Способы воздействия на общественное мнение: заражение, внушение, подражание.

Практические занятия ПР07. Классификация социальных групп, их содержание и структура. ПРО8. Стихийные группы и массовые движения.

#### Тема 6. Общение как обмен информацией (коммуникативная сторона общения).

Многофункциональность общения. Его основные функции: прагматическая, формирующая, подтверждения, организации и поддержания межличностных отношений, внутриличностная и др

Стороны общения: коммуникативная, интерактивная, перцептивная, их особенности. Специфика обмена информацией в коммуникативном процессе. Общение как способ объединения индивидов и их развития. Разнообразие форм и видов общения: прямое и косвенное, непосредственное и опосредованное, межличностное и массовое, межперсональное и ролевое общение и др. Типы межличностного общения: императивное, манипулятивное, диалогическое. Коммуникация как процесс обмена информацией. Сравнительная характеристика авторитарной и диалогической коммуникации. Особенности коммуникации между людьми. Позиции коммуникатора во время коммуникационного процесса: открытая, отстраненная, закрытая.

Средства коммуникации (вербальная и невербальная коммуникация). Функции невербальной коммуникации. Средства невербальной коммуникации: оптико-кинетическая система, пара- и экстра-лингвистическая система, проксемика, ольфакторная система и т.д. Особенности вербального и невербального поведения представителей разных социальных групп и культур.

Методы развития коммуникативных способностей. Виды, правила и техники слушания. Толерантность как средство повышения эффективности общения. Деловая беседа. Формы постановки вопросов. Психологические особенности ведения деловых дискуссий и публичных выступлений.

Практические занятия

ПРО9. Средства коммуникации (вербальная и невербальная коммуникация). ПР10. Специфика делового общения.

#### Тема 7. Общение как взаимодействие (интерактивная сторона общения).

. Взаимодействие как организация совместной деятельности. Теории описания структуры социального взаимодействия (М. Вебер, Т. Парсонс, Э. Берн и др.). Типы взаимодействий (кооперация и конкуренция). Трансактный анализ, его особенности и практическое значение для достижения эффективного взаимодействия. Основные стили взаимолействия.

Основные методы психологического воздействия на индивида, группы. Взаимодействие как организация совместной деятельности. Способы эффективной организации работы в команде для достижения поставленной цели. Особенности поведения разных членов команды.

Сущность, структура и динамика конфликта. Классификация конфликтов. Причины конфликтов и их динамика. Формулы конфликтов. Практическое значение формул конфликтов. Специфика прогнозирования, предупреждения социальных конфликтов. Стратегии и стили разрешения конфликтов (уход, приспособление, соперничество, компромисс, сотрудничество), способы и приемы предотвращения возможных конфликтных ситуаций, возникающих на почве социальных, этнических, конфессиональных и культурных различий. Типы конфликтных личностей. Технологии регулирования конфликтов. Правила бесконфликтного общения. Использование конфликта в качестве конструктивного инструмента для достижения поставленных целей.

#### Практические занятия

ПР11. Взаимодействие как организация совместной деятельности. Способы эффективной организации работы в команде для достижения поставленной цели.

ПР12. Диагностика «Стратегии поведения в конфликтах К. Томаса.» Анализ своего поведения на основании результатов диагностики.

#### Тема 8. Общение как восприятие люльми лруг лруга (перцептивная сторона общения).

Понятие, структура и механизмы социальной перцепции. Социальная перцепция как специфическая область восприятия (восприятие социальных объектов: личности, группы, более широких социальных общностей). Межличностное восприятие, его место среди других процессов социальной перцепции и особенности его содержания. Варианты социально-перцептивных процессов. Механизмы взаимопонимания в процессе общения. Идентификация, стереотипизация, рефлексия и их содержательное значение. Эмпатия. Содержание и эффекты межличностного восприятия. "Эффекты" при восприятии людьми друг друга: "эффект ореола" ("галоэффект"), "эффект новизны и первичности", "эффект стереотипизации". Их сущностные особенности и роль. Точность межличностной перцепции. Обратная связь как фактор повышения точности восприятия другого человека через коррекцию образа и прогноз поведения партнера по общению. Каузальная атрибуция как особая отрасль социальной психологии, ее характер, значение, основные функции и роль в межличностной перцепции.

Практические занятия

ПР13. Специфика общения как восприятия людьми друг друга.

ПР14. Самодиагностика «Три я» на основе транзактного анализа

#### Тема 9. Основы дефектологии.

Предмет, задачи, принципы дефектологии как науки. Отрасли дефектологии. Взаимосвязь дефектологии с другими отраслями научных знаний. Междисциплинарные связи дефектологии (сурдопедагогика и сурдопсихология; тифлопедагогика и тифлопсихология; олигофренопедагогика и олигофренопсихология; логопедия и логопсихология и др.). Понятийный аппарат: норма, дефект, аномалия, отклонение, пограничные состояния, дизонтогенез, инвалид, люди с ограниченными возможностями здоровья, люди с особыми образовательными потребностями, формирование, развитие, коррекция, компенсация, реабилитация, адаптация, интеграция. Предмет и задачи сурдопедагогики. Причины врожденных и приобретенных нарушений слуха. Психолого-педагогическая классификация нарушений слуховой функции у людей. Глухие, слабослышащие, позднооглохшие. Предмет и задачи тифлопедагогики. Роль зрительного анализатора в психическом развитии человека. Виды нарушения зрения, их причины и последствия. Предмет, задачи, принципы и методы логопедии как отрасли дефектологии. Заикание. Специфика нарушений опорнодвигательного аппарата и ДЦП. Сущность, условия и критерии социализации. Правовые основы социальной защиты инвалидов. Общество и люди с ограниченными возможностями. Семья как институт социализации. Социально-психологическая реабилитация и адаптация людей с ограниченными возможностями. Этические основы специального психологического сопровождения.

Практические занятия

ПР15. Базовые дефектологические знания, их применение в социальной и профессиональной деятельности.

ПР16. Особенности социализации людей с ограниченными возможностями.

#### **4. ПЕРЕЧЕНЬ УЧЕБНОЙ ЛИТЕРАТУРЫ, ИНФОРМАЦИОННЫХ РЕСУРСОВ И ТЕХНОЛОГИЙ**

#### **4.1. Учебная литература**

1. Хьюстон М. Введение в социальную психологию. Европейский подход [Электронный ресурс]: учебник для студентов вузов/ Хьюстон М., Штрёбе В.— Электрон. текстовые данные.— Москва: ЮНИТИ-ДАНА, 2017.— 622 c.— Режим доступа: <http://www.iprbookshop.ru/81748.html>

2. Швецова Е.В. Социальная психология [Электронный ресурс]: учебное пособие для студ. напр. и спец., изучающих социальную психологию / Е. В. Швецова, О. Л. Протасова, Э. В. Бикбаева; Тамб. гос. техн. ун-т. - Электрон. дан. (379,0 Мб). - Тамбов: ФГБОУ ВО "ТГТУ", 2019. - ISBN 978-5-8265-2034-5: Б.ц., – Режим доступа: <https://tstu.ru/book/elib3/mm/2019/protasova1/>

3. Швецова Е.В. Социальная психология: диагностический инструментарий [Электронный ресурс]: методические рекомендации для студ. напр. и спец., изучающих дисциплину "Социальная психология" / Е. В. Швецова, А.Е. Швецов; Тамб. гос. техн. ун-т. - Электрон. дан. (5,6 Мб). - Тамбов: ФГБОУ ВО "ТГТУ", 2020. - ISBN: Б.ц., – Режим доступа: <https://tstu.ru/book/book/elib3/mm/2020/Shvecov/>

4. Лебедева, Л. В. Социальная психология : учебное пособие / Л. В. Лебедева. — 2-е изд., стер. — Москва : ФЛИНТА, 2019. — 230 с. — ISBN 978-5-9765-1643-4. — Текст : электронный // Лань : электронно-библиотечная система. — URL: <https://e.lanbook.com/book/115864>

5. Бубчикова, Н. В. Социальная психология : учебно-методическое пособие / Н. В. Бубчикова, И. В. Чикова. — 2-е изд. — Москва : ФЛИНТА, 2015. — 213 с. — ISBN 978- 5-9765-2387-6. — Текст : электронный // Лань : электронно-библиотечная система. — URL:<https://e.lanbook.com/book/72627>

6. Белашева, И. В. Психология толпы и массовых беспорядков : учебное пособие (курс лекций) / И. В. Белашева, В. А. Мищенко. — Ставрополь : Северо-Кавказский федеральный университет, 2019. — 162 c. — ISBN 2227-8397. — Текст : электронный // Электронно-библиотечная система IPR BOOKS : [сайт]. — URL: <http://www.iprbookshop.ru/99458.html>

7. Овсянникова, Е. А. Конфликтология : учебно-методическое пособие / Е. А. Овсянникова, А. А. Серебрякова. — Москва : ФЛИНТА, 2015. — 335 с. — ISBN 978-5-9765- 2218-3. — Текст : электронный // Лань : электронно-библиотечная система. — URL: <https://e.lanbook.com/book/70383>

8. Кочетков, В. В. Психология межкультурных различий : учебник для вузов / В. В. Кочетков. — 2-е изд. — Москва, Саратов : ПЕР СЭ, Ай Пи Эр Медиа, 2019. — 416 c. — ISBN 978-5-4486-0849-0. — Текст : электронный // Электронно-библиотечная система IPR BOOKS : [сайт]. — URL:<http://www.iprbookshop.ru/88201.html>

9. Глухов, В. П. Дефектология. Специальная педагогика и специальная психология : курс лекций / В. П. Глухов. — Москва : Московский педагогический государственный университет, 2017. — 312 c. — ISBN 978-5-4263-0575-5. — Текст : электронный // Электронно-библиотечная система IPR BOOKS : [сайт]. — URL: <https://www.iprbookshop.ru/75801.html>

#### **4.2. Интернет-ресурсы, в том числе современные профессиональные базы данных и информационные справочные системы**

Университетская информационная система «РОССИЯ» [https://uisrussia.msu.ru](https://uisrussia.msu.ru/) Справочно-правовая система «Консультант+» [http://www.consultant-urist.ru](http://www.consultant-urist.ru/) Справочно-правовая система «Гарант» [http://www.garant.ru](http://www.garant.ru/)

База данных Web of Science<https://apps.webofknowledge.com/> База данных Scopus [https://www.scopus.com](https://www.scopus.com/)

Портал открытых данных Российской Федерации [https://data.gov.ru](https://data.gov.ru/)

База открытых данных Министерства труда и социальной защиты РФ <https://rosmintrud.ru/opendata>

База данных Научной электронной библиотеки eLIBRARY.RU <https://elibrary.ru/>

База данных профессиональных стандартов Министерства труда и социальной защиты РФ [http://profstandart.rosmintrud.ru/obshchiy-informatsionnyy-blok/natsionalnyy-reestr](http://profstandart.rosmintrud.ru/obshchiy-informatsionnyy-blok/natsionalnyy-reestr-professionalnykh-standartov/)[professionalnykh-standartov/](http://profstandart.rosmintrud.ru/obshchiy-informatsionnyy-blok/natsionalnyy-reestr-professionalnykh-standartov/)

Базы данных Министерства экономического развития РФ [http://www.economy.gov.ru](http://www.economy.gov.ru/) База открытых данных Росфинмониторинга <http://www.fedsfm.ru/opendata>

Электронная база данных «Издательство Лань» [https://e.lanbook.com](https://e.lanbook.com/)

Электронная библиотечная система «IPRbooks» [http://www.iprbookshop.ru](http://www.iprbookshop.ru/)

База данных «Электронно-библиотечная система «ЭБС ЮРАЙТ» [https://www.biblio](https://www.biblio-online.ru/)[online.ru](https://www.biblio-online.ru/)

База данных электронно-библиотечной системы ТГТУ [http://elib.tstu.ru](http://elib.tstu.ru/)

Федеральная государственная информационная система «Национальная электронная библиотека» [https://нэб.рф](https://нэб.рф/)

Национальный портал онлайн обучения «Открытое образование» [https://openedu.ru](https://openedu.ru/) Электронная база данных "Polpred.com Обзор СМИ" [https://www.polpred.com](https://www.polpred.com/)

Официальный сайт Федерального агентства по техническому регулированию и метрологии <http://protect.gost.ru/>

Ресурсы электронной информационно-образовательной среды университета представлены в локальном нормативном акте «Положение об электронной информационнообразовательной среде Тамбовского государственного технического университета».

Электронные образовательные ресурсы, к которым обеспечен доступ обучающихся, в т.ч. приспособленные для использования инвалидами и лицами с ограниченными возможностями здоровья, приведены на официальном сайте университета в разделе «Университет»-«Сведения об образовательной организации»-«Материально-техническое обеспечение и оснащенность образовательного процесса».

Сведения о лицензионном программном обеспечении, используемом в образовательном процессе, представлены на официальном сайте университета в разделе «Образование»-«Учебная работа»-«Доступное программное обеспечение».

#### **5. МЕТОДИЧЕСКИЕ УКАЗАНИЯ ДЛЯ ОБУЧАЮЩИХСЯ ПО ОСВОЕНИЮ ДИСЦИПЛИНЫ**

Основным методом изучения курса является лекционно-практический, сочетающий лекции, семинары и самостоятельную работу обучающихся с учебной, научной и другой рекомендуемой преподавателем литературой.

Лекционные занятия носят проблемно-объяснительный характер. Студенты должны хорошо усвоить содержание лекций и ознакомиться с рекомендованной литературой. Необходимо убедиться в творческом осмыслении курса, проверить способность студентов определить главное в текстовых материалах, экстраполировать усвоенную методику анализа на исследование новых ситуаций.

Важное место в успешном овладении курсом принадлежит семинарским занятиям, которые являются основными формами закрепления и промежуточного контроля знаний, полученных на лекционных занятиях и в процессе самостоятельной работы. Семинарские занятия направлены на активизацию работы обучающихся в течение учебного периода, формирование и развитие потребности в инновационном подходе к индивидуальной самореализации в ходе овладения данным курсом и другими дисциплинами учебного плана.

*Выступление на практическом занятии* представляет собой устный ответ студента на заранее поставленные вопросы на предыдущем занятии и подготовленные на основании указанной преподавателем литературы. В ответе должны быть представлены общетеоретические и практические аспекты рассматриваемого вопроса, различные точки зрения. Выступление не должно представлять собой пересказ учебного пособия или статьи. Оценивается умение студента выступать перед аудиторией. Представленный материал должен рассказываться, а не полностью прочитываться.

Отказ отвечать, ссылка на неготовность или незнание материала оценивается минусовой оценкой. При оценке работы студента на практическом занятии следует учитывать не только его выступление, но и иное участие, а именно вопросы к выступающему по плану семинара, дополнение к выступлению по плану семинара, оппонирование по сообщенному докладу (происходит при обсуждении сообщений и не ограничивается теми или иными вопросами к докладчику, а включает в себя высказывание собственного мнения, обоснование и защиту его).

*Выступление с докладом.* Одним из важнейших элементов практической деятельности является публичное выступление, навыки которого должны формироваться при освоении учебной дисциплины. Помимо навыков ораторского искусства для успешного публичного выступления требуются глубокие знания по теме выступления. Студенты получают задание выступить в течение 5-10 минут с докладом на определенную тему. Рекомендуется студентам готовить презентационный материал, иллюстрирующий докладываемый материал. Целесообразно также включение в выступление элементов диалога в виде ответов на вопросы.

*Групповая дискуссия* - это вид методов активного социально-психологического обучения, основанных на организационной коммуникации в процессе решения учебнопрофессиональных задач. Это методы, дающие возможность путем использования в процессе публичного спора системы, логически обоснованных доводов воздействовать на мнения, позиции и установки участников дискуссии.

В качестве объекта дискуссионного обсуждения мог выступать не только специально сформулированные проблемы, но и случаи (казусы, или кейсы) из профессиональной практики. По результатам дискуссии подводятся итоги, преподавателем анализируются выводы, к которым пришли студенты, подчеркиваются основные моменты правильного понимания проблемы, показывается ложность, ошибочность высказываний, несостоятельность отдельных позиций по конкретным вопросам темы спора. Преподавателем оце-

нивается содержание речей, точность выражения мыслей, глубину и научность аргументов, правильность употребления понятий, умение отвечать на поставленные вопросы, применять различные средства полемики.

В ходе *самостоятельной работы* обучающиеся закрепляют и наращивают изученный на лекциях материал и осуществляют подготовку к семинарским и практическим занятиям. Самостоятельная работа предполагает самостоятельное ознакомление, изучение и закрепление обучающимися теоретических и практических положений изученных в ходе лекций тем, дополнение лекционного материала положениями из рекомендованной литературы. Специфика самостоятельной работы состоит в том, что предлагаемые вопросы сопряжены с соответствующими темами специальной дисциплины и способствуют расширению знаний обучающихся по тем или иным теоретическим аспектам социологии управления. Результаты самостоятельной работы студентов представляются как в процессе изучения специальной дисциплины (в виде инициативных дополнений к вопросам семинаров).

Самостоятельная работа может осуществляться в читальном зале библиотеки ТГТУ, библиотеках города и дома в часы, предусмотренные для самостоятельной работы.

### **6. МАТЕРИАЛЬНО-ТЕХНИЧЕСКОЕ ОБЕСПЕЧЕНИЕ**

По всем видам учебной деятельности в рамках дисциплины используются аудитории, оснащенные необходимым специализированным оборудованием.

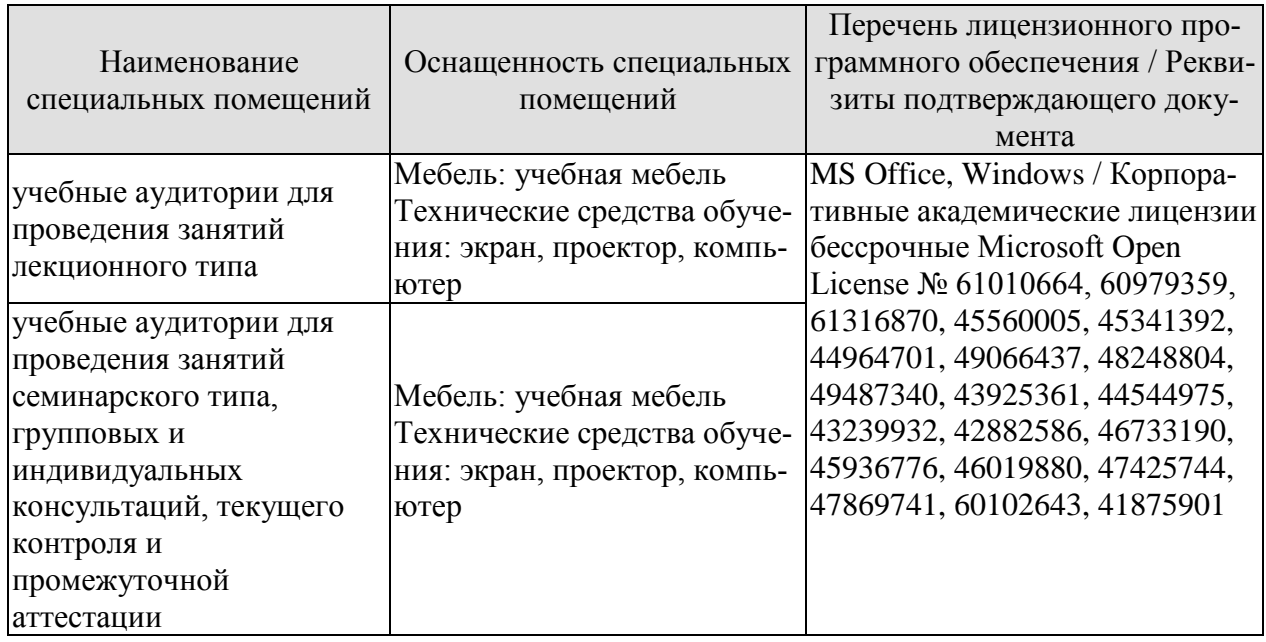

Для самостоятельной работы обучающихся предусмотрены помещения, укомплектованные специализированной мебелью, оснащенные компьютерной техникой с возможностью подключения к сети «Интернет» и обеспечением доступа в электронную информационно-образовательную среду университета.

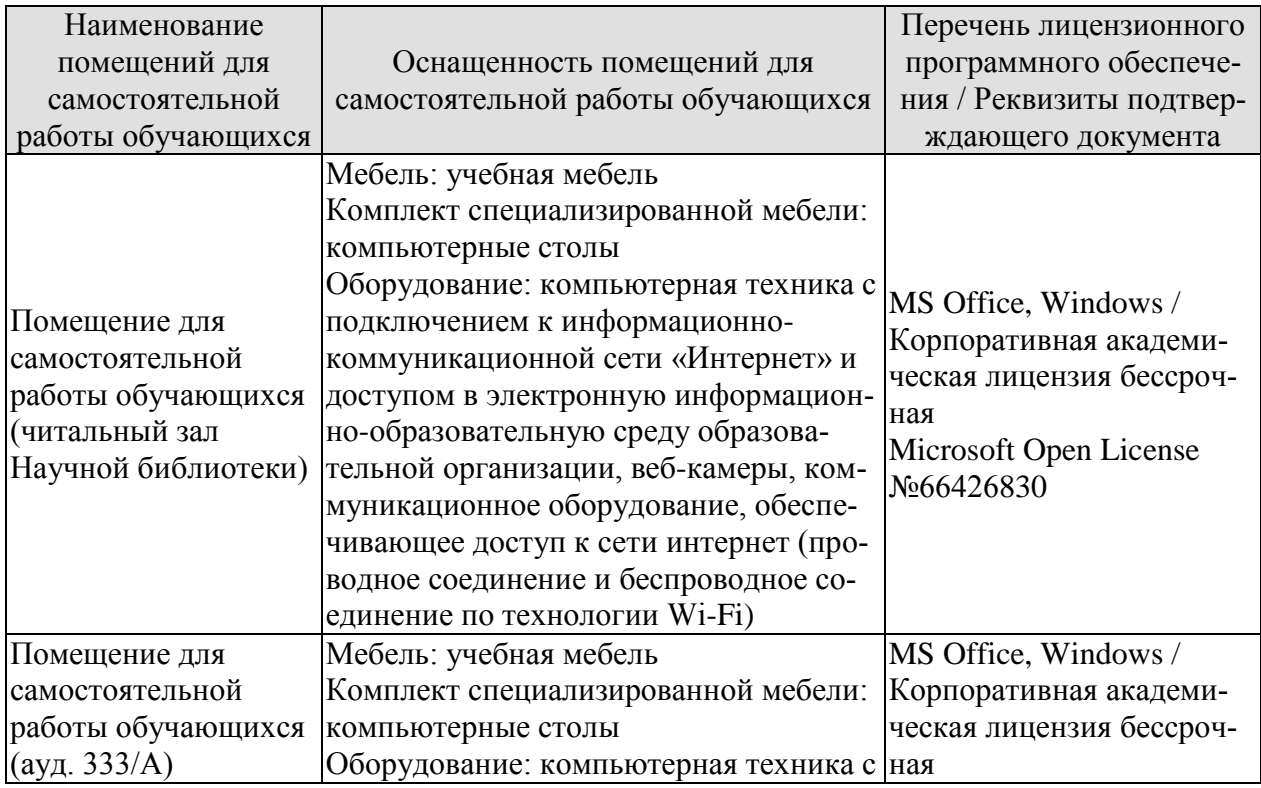

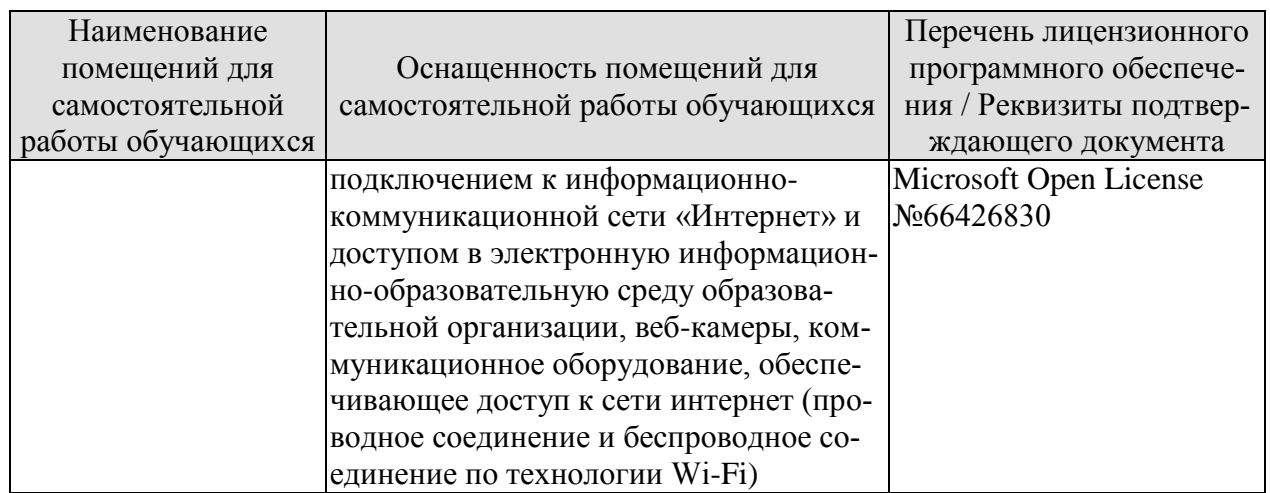

# **7. ТЕКУЩИЙ КОНТРОЛЬ УСПЕВАЕМОСТИ И ПРОМЕЖУТОЧНАЯ АТТЕСТАЦИЯ**

Проверка достижения результатов обучения по дисциплине осуществляется в рамках текущего контроля успеваемости и промежуточной аттестации.

#### **7.1. Текущий контроль успеваемости**

Текущий контроль успеваемости включает в себя мероприятия по оцениванию выполнения заданий на практических занятиях, заданий для самостоятельной работы. Мероприятия текущего контроля успеваемости приведены в таблице 7.1.

Таблица 7.1 – Мероприятия текущего контроля успеваемости

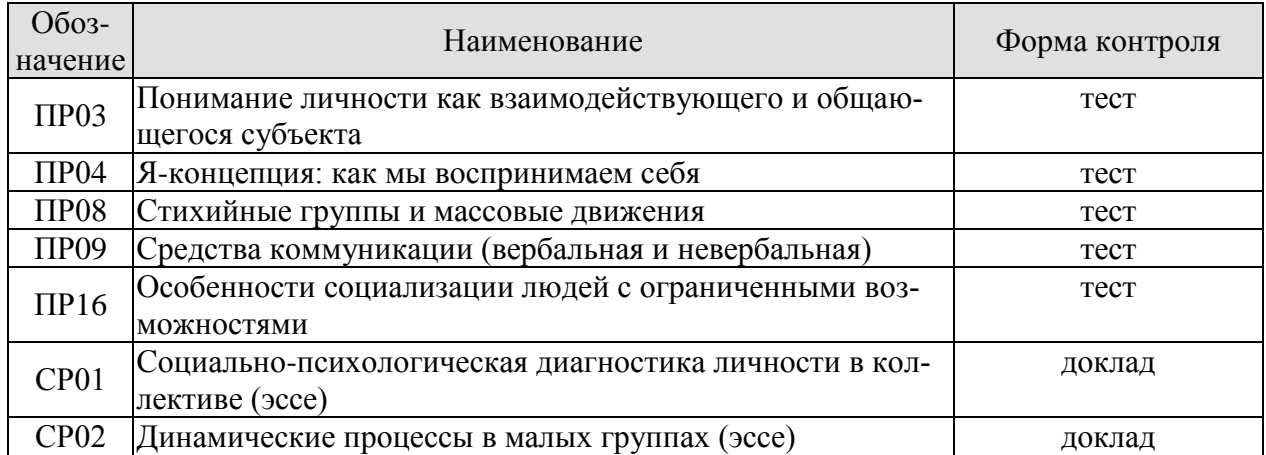

#### **7.2. Промежуточная аттестация**

Формы промежуточной аттестации по дисциплине приведены в таблице 7.2.

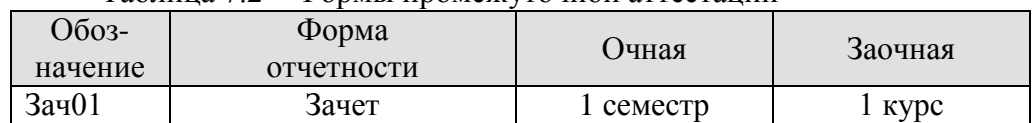

Таблица 7.2 – Формы промежуточной аттестации

# 8. ФОНД ОЦЕНОЧНЫХ СРЕДСТВ

#### 8.1. Оценочные средства

Оценочные средства соотнесены с результатами обучения по дисциплине и индикаторами достижения компетенций.

ИД-1 (УК-3) Знает наиболее эффективные социально-психологические и организационные методы социального взаимодействия и реализации своей роли в команде

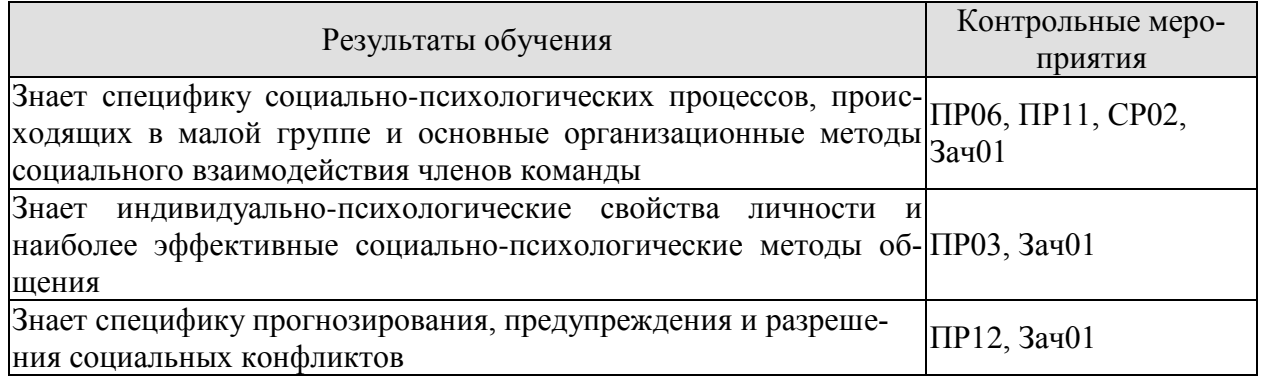

#### Примерные тестовые задания к ПР03

- 1. Признание самоценности личности, реализация внутренней и внешней свободы это принцип ...
	- -: непрерывности
	- -: демократизации
	- -: гуманизма
	- -: авторитарности
- 2. Из следующих персонажей, вероятнее всего, имеет адекватную самооценку ...
	- -: Елена, которая предпочитает самостоятельность
	- -: Костя, который любит играть с детьми младше себя
	- -: Ольга, которая любит комплименты
	- -: Олег, которым все помыкают
	- -: Олег, которым все помыкают
	- -: Алина, которая проявляет склонность к деспотизму
- 3. Какие из перечисленных качеств личности относятся к классу "Психические свойства" (указать 2 варианта ответа)
	- -: память
	- -: умения
	- -: способности
	- -: темперамент
	- -: мастерство
- 4. Мотив оказания кому-либо помощи, не связанный сознательно с собственными эгоистическими интересами, называется
	- -: карьеризм
	- $-$ : ЭГОИЗМ
	- -: альтруизм
- 5. Физическое и вербальное поведение, направленное на причинение вреда кому-либо, это
	- -: злость
	- -: зависть
	- -: агрессия

#### Примерные тестовые задания к ПР06

6. Подчинение индивида групповому давлению, возникающему из конфликта между его собственным мнением и мнением группы, - это ...

- -: конформизм
- -: приспособленчество
- -: пассивное принятие
- -: отсутствие собственной позиции
- 7. Эффект возрастающей сенсорной стимуляции, когда на продуктивность деятельности индивида оказывает влияние сам вид и «звучание» других людей — это:
	- -: социальная фасилитация
	- -: социальная ингибиция
	- -: социальная фрустрация
- 8. Известное сдерживание, торможение действий индивида под влиянием присутствия других называется
	- -: модератором действий
	- -: социальной фасилитацией
	- -: социальной ингибицией
	- -: конформностью
- 9. Групповая динамика это

-: совокупность внутригрупповых социально-психологических процессов и явлений, характеризующих весь цикл жизнедеятельности малой группы

-: острая противопоставленность личностных и межгрупповых интересов различных социальных групп

-: процесс влияния установок, норм, ценностей и поведения членов группы на мнения и повеление индивида

- 10. Бессознательная, невольная подверженность индивида определенным психическим состояниям -это
	- -: заражение
	- $-$ :  $a$ зарт
	- -: убежденность
	- -: произвольность
	- 11. Члены психотерапевтической группы собрались на вторую встречу. Они активно обсуждают, для чего им нужны такие встречи. Постепенно в группе выделяются наиболее популярные члены и формируются устойчивые нормы поведения. На какой стадии развития находится эта группа?
	- -: стадия плодотворной деятельности
	- -: стадия зависимости и включения
	- -: стадия противоречия и борьбы
	- -: стадия доверия и формирования структуры
	- 12. Людей пригласили на телевидение для участия в ток-шоу в качестве зрителей. Они должны были задавать участникам вопросы и громко выражать свое одобрение. Поначалу все зрители вели себя более-менее активно. Однако через некоторое время осталось не-

сколько активных людей. В то же время, большинство зрителей вели себя пассивно. Благодаря каким механизмам возник этот эффект?

- -: распыление ответственности и социальное сравнение
- -: тревога перед оценкой и когнитивная нагрузка
- -: когнитивная нагрузка и социальное сравнение
- -: распыление ответственности и тревога перед оценкой

#### Примерные тестовые задания к ПР11

- 13. Стиль деятельности, когда человек рассматривается как равноправный партнер, называется  $\ldots$ 
	- -: авторитарным
	- -: демократическим
	- -: анархическим
	- -: либеральным
- 14. Социальный контроль включает в себя (выбрать три варианта)
	- -: наказание
	- -: неодобрение
	- -: осуждение
	- -: уголовную ответственность
- 15. Конструктивный конфликт характеризуется ... (выбрать три варианта)
	- -: преодолением конфликтогенов
	- -: выяснением причин конфликта
	- -: выработкой взаимовыгодных решений
	- -: разрывом межличностных отношений
- 16. Взаимодействие двух и более людей с целью установления и поддержания межличностных отношений, достижения общего результата - это
	- -: обшение
	- -: деятельность
	- -: обучение
	- -: коммуникация

#### Задания к самостоятельной работе СР02 Темы эссе

- «Имидж лидера и особенности его формирования»  $\bullet$
- «Социальный интеллект» и «коммуникативная компетентность»: сходства и отличия.

«Роль групповой дискуссии в принятии группового решения. Эксперимент К. Леви- $H2D$ 

#### Примерные тестовые задания к зачету Зач01

- Признание самоценности личности, реализация внутренней и внешней свободы это  $1.$ принцип ...
	- -: непрерывности
	- -: демократизации
	- -: гуманизма
	- -: авторитарности
- 2. Какие из перечисленных качеств личности относятся к классу "Психические свойства" (указать 2 варианта ответа)
	- -: память
- -: умения
- -: способности
- -: темперамент
- -: мастерство

3. Подчинение индивида групповому давлению, возникающему из конфликта между его собственным мнением и мнением группы, - это ...

- -: конформизм
- -: приспособленчество
- -: пассивное принятие
- -: отсутствие собственной позиции
- 4. Эффект возрастающей сенсорной стимуляции, когда на продуктивность деятельности индивида оказывает влияние сам вид и «звучание» других людей - это:
	- -: социальная фасилитация
	- -: социальная ингибиция
	- -: социальная фрустрация
- 5. Бессознательная, невольная подверженность индивида определенным психическим состояниям -это
	- -: заражение
	- -: азарт
	- -: убежденность
	- -: произвольность
	- 6. Члены психотерапевтической группы собрались на вторую встречу. Они активно обсуждают, для чего им нужны такие встречи. Постепенно в группе выделяются наиболее популярные члены и формируются устойчивые нормы поведения. На какой стадии развития находится эта группа?
		- -: стадия плодотворной деятельности
		- -: сталия зависимости и включения
		- -: стадия противоречия и борьбы
		- -: стадия доверия и формирования структуры
- 7. Стиль деятельности, когда человек рассматривается как равноправный партнер, называется ...
	- -: авторитарным
	- -: демократическим
	- -: анархическим
	- -: либеральным
- 8. Социальный контроль включает в себя (выбрать три варианта)
	- -: наказание
	- -: неодобрение
	- -: осуждение
	- -: уголовную ответственность
- 9. Конструктивный конфликт характеризуется ... (выбрать три варианта)
	- -: преодолением конфликтогенов
	- -: выяснением причин конфликта
	- -: выработкой взаимовыгодных решений
	- -: разрывом межличностных отношений
- 10. В школьном классе между учениками произошел конфликт. Небольшой инцидент перерос в постоянные взаимные оскорбления. Для решения этого конфликта школьный психолог решил провести процедуру медиации. При каком условии сторонам будет сложнее прийти к согласию?
	- -: конфликт возник по случайному поводу
	- -: раньше участникам ссор уже удавалось прийти к соглашению
- -: друзья одного участника побуждают его продолжать конфликт
- -: на счету школьного психолога не одна успешная медиация
- 11. Слова, действия (или бездействия), способствующие возникновению и развитию конфликта
	- -: конфликтономы
	- -: конфликтогены
	- -: конфликтоизмы
	- -: конфликтоизмы
- 12. Способ разрешения конфликтов, заставляющий воспитанников принять точку зрения воспитателя, называется ...
	- -: принуждение
	- -: уход
	- -: сотрудничество
	- -: компромисс
- 13. Деструктивный конфликт характеризуется (выбрать три варианта)
	- -: эскалацией конфликта
	- -: нагнетанием враждебности
	- -: разрушением межличностных контактов
	- -: устранением конфликтности
- 14. В школьном классе между учениками произошел конфликт. Небольшой инцидент перерос в постоянные взаимные оскорбления. Для решения этого конфликта школьный психолог решил провести процедуру медиации. При каком условии сторонам будет сложнее прийти к согласию?
	- -: конфликт возник по случайному поводу
	- -: раньше участникам ссор уже удавалось прийти к соглашению
	- -: друзья одного участника побуждают его продолжать конфликт
	- -: на счету школьного психолога не одна успешная медиация
- 15. Слова, действия (или бездействия), способствующие возникновению и развитию конфликта
	- -: конфликтономы
	- -: конфликтогены
	- -: конфликтоизмы
	- -: конфликтоизмы
- 16. Накопившиеся противоречия, содержащие истинную причину конфликта
	- -: инцидент
	- -: конфликтная ситуация
	- -: причина
	- -: событие
- 17. Способ разрешения конфликтов, заставляющий воспитанников принять точку зрения воспитателя, называется ...
	- -: принуждение
	- -: уход
	- -: сотрудничество
	- -: компромисс
- 18. Деструктивный конфликт характеризуется (выбрать три варианта)
	- -: эскалацией конфликта
	- -: нагнетанием враждебности
	- -: разрушением межличностных контактов
	- -: устранением конфликтности

ИД-2 (УК-3) Умеет правильно воспринимать функции и роли членов команды, осознавать собственную роль в команде, устанавливать контакты в процессе межличностного взаимолействия

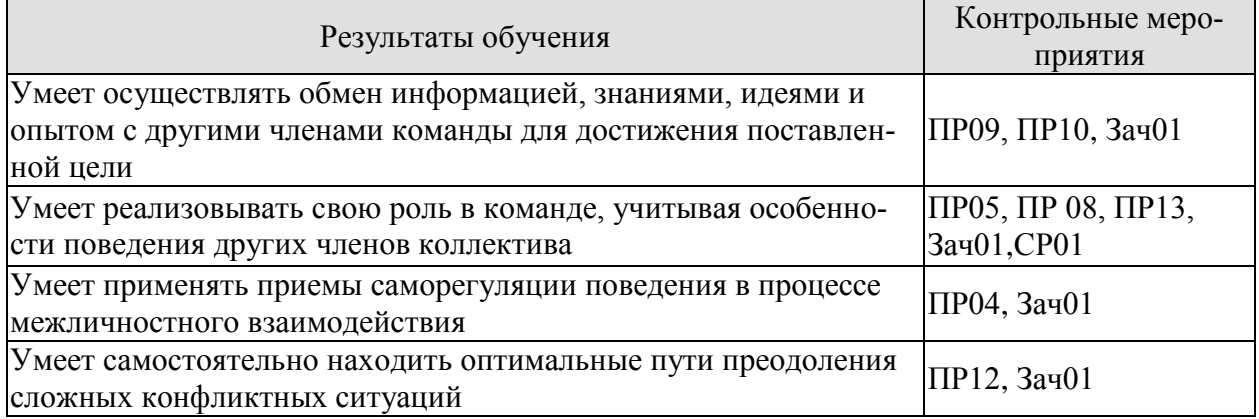

#### Примерные тестовые задания к ПР04

- 1. Согласно теории К. Роджерса "Я-концепция" представляет собой ... (2 верных варианта)
- $-$ : образ Я
- -: систему представления индивида о самом себе
- -: самосовершенствование личности
- -: самоактуализацию в общении
	- 2. Приспособление личности к объективным общественным отношениям называется
		- $\dddotsc$
- -: привычкой
- -: умением
- -: навыком
- -: социализацией
	- 3. Структуру "Я-концепция" личности составляют три компонента:
- когнитивный
- -: эмониональный
- -: опеночно-волевой
- -: линамический
	- 4. Закончите предложение. Являясь учеником, сыном, студентом, братом, человек тем самым выполняет различные...
- -: социальные роли
- -: межличностные роли
- -: общественные отношения
- -: социальные законы
	- 5. Что такое нонконформизм?
- -: полное отрицание группы, ее норм и мнений
- -: отсутствие собственной позиции, беспринципное и некритическое следование любому образиу
- -: обладающему наибольшей силой давления
- -: устойчивость к групповому давлению, сознательное самоопределение человека в группе

#### Примерные тестовые задания к ПР05
- 6. Человек, умеющий влиять на коллектив в системе межличностных отношений, основанных на чувствах симпатии или антипатии, принятия или неприятия, - это ...
- -: лидер
- -: руководитель
- -: партнер
- -: авторитет
	- 7. Система взаимоположений членов группы в зависимости от их способности оказывать влияние в малой группе понимается как ...
- -: структура социальной власти
- -: структура лидерства
- -: структура ролей
- -: позиционная структура
	- 8. О каком психологическом феномене идет речь: данный состав группы возможен для обеспечения выполнения группой ее функций, члены группы могут взаимодей-CTROBATL'
- -: о сплоченности группы
- -: о совместимости группы
- -: оба варианта верны
	- 9. Система эмоционально-психологических состояний коллектива, отражающих характер взаимоотношений между его членами в процессе совместной деятельности и общения, - это климат ...
- -: моральный
- -: эмоциональный
- -: психологический
- -: социально-психологический

#### Примерные тестовые задания к ПР08

- 10. Механизм, который помогает группе приобрести черты психологической общности -: сопиальной илентичности
- социального контекста
- -: взаимодействия массы и личности

11. Групповое давление - это

-: анализ влияния организации на социально - психологическую структуру и развитие коллектива

-: процесс влияния установок, норм, ценностей и поведения членов группы на мнения и повеление индивида

-: изменение мнений, установок и поведения индивидов под влиянием окружающих

- 12. Идут соревнования по теннису. На поле выходят опытные спортсмены. Они неоднократно выступали в крупных соревнованиях, за их плечами много побед. Вчера у этих спортсменов была последняя тренировка перед началом соревнования. На ней не было зрителей. На этой тренировке Николай был расслаблен и допускал много ошибок, поэтому его тренер начал волноваться. Сегодня стадион забит, зрители заняли все свободные места. Игра начинается, и Николай демонстрирует прекрасную игру: он быстро и легко двигается, отбивает мячи. Какой эффект продемонстрировал Николай?
- -: социальная работоспособность
- -: сониальная леность
- -: социальная фасилитация
- -: сопиальная ингибиция
	- 13. Определенное эмоциональное состояние массы людей, являющееся средством дефицита информации о какой-либо пугающей или непонятной новости, либо избытка информации, это
- $\vdots$   $c$   $r$   $p$   $ec$   $c$
- -: фрустрация
- паника

#### Примерные тестовые задания к ПР09

- 14. Общение это многоплановый процесс развития контактов между людьми, порожлаемый...
- -: необходимостью совместного проживания
- -: особенностями социума
- -: потребностями совместной деятельности
- -: индивидуальными особенностями
	- 15. Владимир рассказывает друзьям о недавнем путешествии в Испанию. Ему понравилась эта страна, и поэтому делает это с большим увлечением. Вспоминая о поездке, он часто смотрит собеседникам в глаза, говорит достаточно быстро и предлагает попробовать купленное там вино. Какие системы невербальной коммуникации использует Владимир?
- -: окулесика, паралингвистика, гастика
- -: кинесика, экстралингвистика, проксемика
- -: кинесика, окулесика, паралингвистика
- -: экстралингвистика, проксемика, ольфакция
	- 16. Екатерина физик. Она изучает процессы, происходящие на солнце, и любит рассказывать окружающим о своих открытиях. При этом она часто использует профессиональную лексику, которой пользуются ее коллеги. Поскольку многие знакомые Екатерины не имеют отношения к физике, они с трудом понимают, о чем она говорит. Какой коммуникативный барьер возникает при общении Екатерины с окружающими?
- -: психологический
- -: семантический
- -: фонетический
- -: социальный
	- 17. Татьяна работает в туристическом агентстве. Большинство ее клиентов люди, которые любят проводить Новый год в теплых странах. На дворе декабрь, и путевки в теплые страны закончились. Зато есть туры в северные регионы. Татьяна решает провести рекламную кампанию для распространения этих туров. Она создает специальное сообщение. Сначала она рассказывает, что многие люди стараются зимой уехать на юг, чтобы загорать и купаться в море. После этого она замечает, что в северных регионах тоже можно замечательно отдохнуть, покататься на лыжах, погулять на свежем воздухе и т.д. Какой прием убеждающей коммуникации использует Татьяна?
- -: лиалог
- -: одностороннюю аргументацию
- -: фреймирование
- -: двухстороннюю аргументацию

#### Примерные тестовые задания к ПР10

- 18. Отметьте зоны свидетельствующие о различных взаимоотношениях людей (укажите 4 ответа)
- R RSHMNTHN:-
- -: личная, или персональная
- -: социальная
- -: публичная
- максимальная
	- 19. Процесс обмена информацией состоит из элементов ...
- -: отправитель (кодер)
- -: сообщение
- -: обратная связь
- -: получатель (декодер)
- -: все ответы верны
	- 20. Как Вы понимаете значение «коммуникативного барьера» в общении и какие виды этого барьера существуют?
	- 21. Закончите предложение. Являясь учеником, сыном, студентом, братом, человек тем самым выполняет различные...
- -: социальные роли
- -: межличностные роли
- -: общественные отношения
- -: социальные законы

#### Примерные тестовые задания к ПР12

- 22. Коллеги обсуждают, у какой фирмы покупать новое оборудование. Одна фирма предлагает дорогое оборудование с большим гарантийным сроком; другая – дешевое оборудование с маленьким гарантийным сроком. Евгений считает, что самое важное - это цена, а Дарья - гарантийный срок. В результате они продолжают поиски и находят третью фирму, которая предлагает дешевое оборудование с большим гарантийным сроком. Какую стратегию поведения в конфликте используют коллеги?
- -: полчинение
- -: уход
- -: сотрудничество
- -: компромисс
	- 23. В школьном классе между учениками произошел конфликт. Небольшой инцидент перерос в постоянные взаимные оскорбления. Для решения этого конфликта школьный психолог решил провести процедуру медиации. При каком условии сторонам будет сложнее прийти к согласию?
- -: конфликт возник по случайному поводу
- -: раньше участникам ссор уже удавалось прийти к соглашению
- -: друзья одного участника побуждают его продолжать конфликт
- -: на счету школьного психолога не одна успешная медиация
	- 24. Слова, действия (или бездействия), способствующие возникновению и развитию конфликта
- -: конфликтономы
- -: конфликтогены
- -: конфликтоизмы
- -: конфликтоизмы

25. Накопившиеся противоречия, содержащие истинную причину конфликта

- -: инцидент
- -: конфликтная ситуация
- -: причина
- -: событие
	- 26. Какие функции конфликта Вы можете отнести к негативным, а какие к позитив- $H$ ым?
	- 27. Способ разрешения конфликтов, заставляющий воспитанников принять точку зрения воспитателя, называется ...
- -: принуждение
- -: уход
- -: сотрудничество
- -: компромисс
	- 28. Деструктивный конфликт характеризуется (выбрать три варианта)
- -: эскаланией конфликта
- -: нагнетанием враждебности
- -: разрушением межличностных контактов
- -: устранением конфликтности

#### Примерные тестовые задания к ПР13

- 29. Какой метод психологии основан на способности человека сопереживать собеседнику через отождествление с ним?
- -: эмпатическое слушание
- -: интерпретация внутреннего мира другого человека
- -: идентификация
- -: нерефлексивное слушание
	- 30. Какая поговорка лучше всего иллюстрирует механизм причинной интерпретации
- -: Кажлый сулит по себе
- -: Чудак чудака видит издалека
- -: Как аукнется, так и откликнется
- -: Одна голова хорошо, а две лучше
	- 31. Сознательное аргументированное воздействие на другого человека или группу людей, имеющее своей целью изменения их суждения, отношения, намерения или решения - это
- -: убеждение
- -: внушение
- -: заражение
- -: принуждение
	- 32. Игорь руководит благотворительной организацией. Он ставит перед подчиненными новые, сложные групповые цели, побуждает их предлагать новые идеи, подчеркивает, что вместе они способны на многое. Какой стиль лидерства использует Игорь?
- -: транзакционный стиль
- -: демократический стиль
- -: трансформационный стиль
- -: авторитарный стиль

33. Механизм межличностного восприятия как способ познания другого, при котором предположение о его внутреннем состоянии строится на основе попытки поставить себя на место партнера по общению это

- -: идентификация
- -: рефлексия
- -: каузальная атрибуция
- -: эмпатия
	- 34. Приписывание некоторой причины поступку человека или наблюдаемому действию называется
- -: социальной перцепцией
- -: интеракцией
- -: каузальная атрибуция

#### Задание для самостоятельной работы СР01

Темы эссе

«Есть ли у понятия эгоизм положительные значения»

«Преимущества здравого эгоизма перед «распиаренным» альтруизмом»

• «Альтруизм как нравственный принцип» (по Огюсту Конту)

ИД-1 (УК-9) Знает основные особенности социализации лиц с нарушениями в области дефектологии

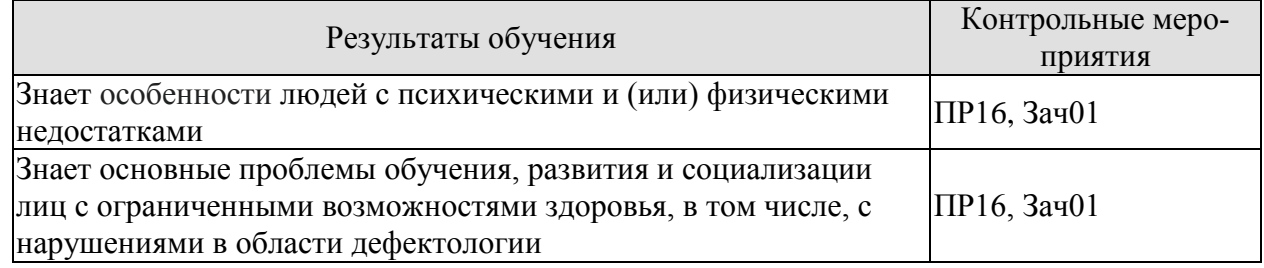

#### Примерные тестовые задания к ПР16

- 1. Предмет изучения дефектологии:
	- -: внутриличностный конфликт

-: психические и физические недостатки в развитии и особенности воспитания и обучения детей с различными нарушениями

-: массовилные явления психики

- -: массовые социально-психологические явления
- 2. Коррекция это:

-: возмещение в той или иной мере нарушенных или утраченных функций и состояний за счет перестройки или усиленного использования сохранных функций

-: восстановление нарушенных функций организма и трудоспособности, достигаемое применением комплекса медицинских, педагогических и социальных мероприятий

-: система психолого-педагогических и медико-социальных мер, направленных на исправление или ослабление физических и (или) психических нарушений

-: приспособление человека как личности к существованию в обществе в соответствии с требованиями этого общества и собственными потребностями, мотивами и интересами

3. Адаптация - это:

-: двусторонний процесс, предполагающий формирование способностей личности к жизнедеятельности в обществе на основе усвоения социальных норм и способов социального поведения, а также активное воспроизводство системы социальных связей индивидом -: восстановление нарушенных функций организма и трудоспособности, достигаемое применением комплекса медицинских, педагогических и социальных мероприятий -: возмещение в той или иной мере нарушенных или утраченных функций и состояний за счет перестройки или усиленного использования сохранных функций -: приспособление человека как личности к существованию в обществе в соответствии с требованиями этого общества и собственными потребностями, мотивами и интересами 4. Реабилитация – это:

-: двусторонний процесс, предполагающий формирование способностей личности к жизнедеятельности в обществе на основе усвоения социальных норм и способов социального поведения, а также активное воспроизводство системы социальных связей индивидом -: восстановление нарушенных функций организма и трудоспособности, достигаемое

применением комплекса медицинских, педагогических и социальных мероприятий -: возмещение в той или иной мере нарушенных или утраченных функций и состояний за

счет перестройки или усиленного использования сохранных функций

-: приспособление человека как личности к существованию в обществе в соответствии с требованиями этого общества и собственными потребностями, мотивами и интересами

5. Аномалия – это

-: физический или психический недостаток, вызывающий нарушения в развитии ребенка

-: отклонение от нормы, от общей закономерности, неправильность в развитии

-: биологический процесс появления нового качества, болезненного состояния

6. Социальная поддержка инвалидов – это:

-: система гарантированных государством экономических, правовых мер и мер социальной поддержки, обеспечивающих инвалидам условия для преодоления, замещения (компенсации) ограничений жизнедеятельности и направленных на создание им равных с другими гражданами возможностей участия в жизни общества

-: система мер, обеспечивающая социальные гарантии инвалидам, устанавливаемая законами и иными нормативными правовыми актами, за исключением пенсионного обеспечения

-: комплексная деятельность, включающая в себя организационные, экономические, градостроительные, собственно реабилитационные действия

**ИД-2 (УК-9)** Умеет использовать базовые дефектологические знания в социальной и профессиональной деятельности

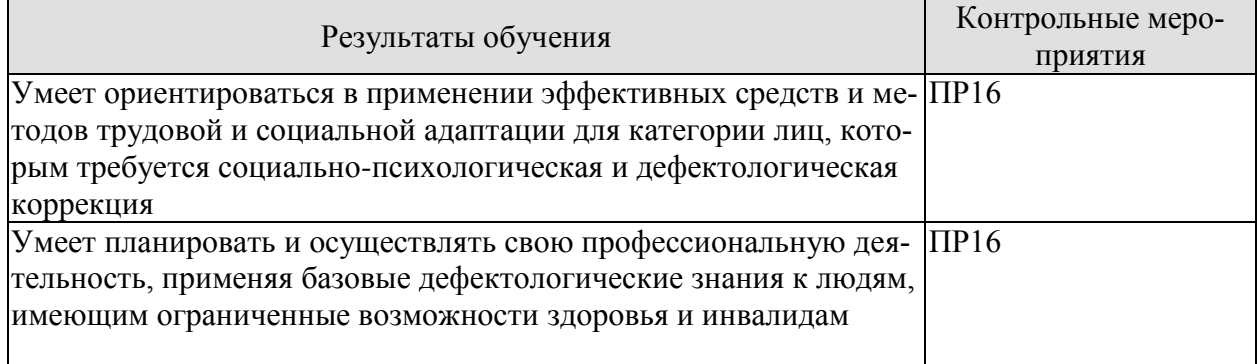

#### **Примерные тестовые задания к ПР16**

1. Метод самопознания, самоорганизации и самопомощи в психологической адаптации людей с ОВЗ предполагает:

-: обучение навыкам самонаблюдения, самоанализа, самооценки; умениям поддержать себя, вывести из тяжелого душевного состояния, самоубеждением облегчить сложную ситуацию, умением решать проблемы, не уходя в переживания

-: формирование релаксационных умений, навыков применения аутогенной тренировки для снятия стрессовых состояний, уменьшения степени эмоциональной напряженности деятельности, усиления мобилизации ресурсов

-: расширение коммуникативного опыта, умения и навыков взаимопонимания, сотрудничества, изменение неадекватных мотивов, установок, притязаний, повышение самооценки и выработка новых оптимальных форм поведения

1. Метод групповой социально-психологической терапии в психологической адаптации людей с ОВЗ предполагает:

-: обучение навыкам самонаблюдения, самоанализа, самооценки; умениям поддержать себя, вывести из тяжелого душевного состояния, самоубеждением облегчить сложную ситуацию, умением решать проблемы, не уходя в переживания

-: формирование релаксационных умений, навыков применения аутогенной тренировки для снятия стрессовых состояний, уменьшения степени эмоциональной напряженности деятельности, усиления мобилизации ресурсов

-: расширение коммуникативного опыта, умения и навыков взаимопонимания, сотрудничества, изменение неадекватных мотивов, установок, притязаний, повышение самооценки и выработка новых оптимальных форм поведения

- 2. Назовите барьеры социально-психологической адаптации людей с ОВЗ в образовательной среде:
	- -: пространственная недоступность зданий образовательных учреждений
	- -: недостаток учебно-методического сопровождения образовательного процесса
	- -: социально-психологические трудности коммуникации обучающихся с инвалидностью и
	- ОВЗ с их здоровыми сверстниками и педагогами
	- -: верны все ответы

#### **Примерные тестовые задания к зачету Зач01**

1. Адаптация – это:

-: двусторонний процесс, предполагающий формирование способностей личности к жизнедеятельности в обществе на основе усвоения социальных норм и способов социального поведения, а также активное воспроизводство системы социальных связей индивидом -: восстановление нарушенных функций организма и трудоспособности, достигаемое применением комплекса медицинских, педагогических и социальных мероприятий -: возмещение в той или иной мере нарушенных или утраченных функций и состояний за

счет перестройки или усиленного использования сохранных функций

-: приспособление человека как личности к существованию в обществе в соответствии с требованиями этого общества и собственными потребностями, мотивами и интересами

2. Реабилитация – это:

-: двусторонний процесс, предполагающий формирование способностей личности к жизнедеятельности в обществе на основе усвоения социальных норм и способов социального поведения, а также активное воспроизводство системы социальных связей индивидом -: восстановление нарушенных функций организма и трудоспособности, достигаемое применением комплекса медицинских, педагогических и социальных мероприятий

-: возмещение в той или иной мере нарушенных или утраченных функций и состояний за счет перестройки или усиленного использования сохранных функций

-: приспособление человека как личности к существованию в обществе в соответствии с требованиями этого общества и собственными потребностями, мотивами и интересами

3. Аномалия – это

-: физический или психический недостаток, вызывающий нарушения в развитии ребенка

-: отклонение от нормы, от общей закономерности, неправильность в развитии

- -: биологический процесс появления нового качества, болезненного состояния
	- 4. Социальная поллержка инвалидов это:

-: система гарантированных государством экономических, правовых мер и мер социальной поддержки, обеспечивающих инвалидам условия для преодоления, замещения (компенсации) ограничений жизнедеятельности и направленных на создание им равных с другими гражданами возможностей участия в жизни общества

-: система мер, обеспечивающая социальные гарантии инвалидам, устанавливаемая законами и иными нормативными правовыми актами, за исключением пенсионного обеспечения

-: комплексная деятельность, включающая в себя организационные, экономические, градостроительные, собственно реабилитационные действия

5. Метод групповой социально-психологической терапии в психологической адаптации людей с ОВЗ предполагает:

-; обучение навыкам самонаблюления, самоанализа, самооценки; умениям поллержать себя, вывести из тяжелого душевного состояния, самоубеждением облегчить сложную ситуацию, умением решать проблемы, не уходя в переживания

-: формирование релаксационных умений, навыков применения аутогенной тренировки для снятия стрессовых состояний, уменьшения степени эмоциональной напряженности деятельности, усиления мобилизации ресурсов

-: расширение коммуникативного опыта, умения и навыков взаимопонимания, сотрудничества, изменение неадекватных мотивов, установок, притязаний, повышение самооценки и выработка новых оптимальных форм поведения

#### 8.2. Критерии и шкалы оценивания

Оценивание студентов возможно в следующих вариантах:

Каждое мероприятие текущего контроля успеваемости оценивается по шкале «зачтено», «не зачтено».

Оценка «зачтено» выставляется обучающемуся при выполнении всех указанных показателей (Таблица 8.1), допускаются несущественные неточности в изложении и оформлении материала

При невыполнении хотя бы одного из показателей выставляется оценка «не зачте- $HO$ <sup> $\lambda$ </sup>.

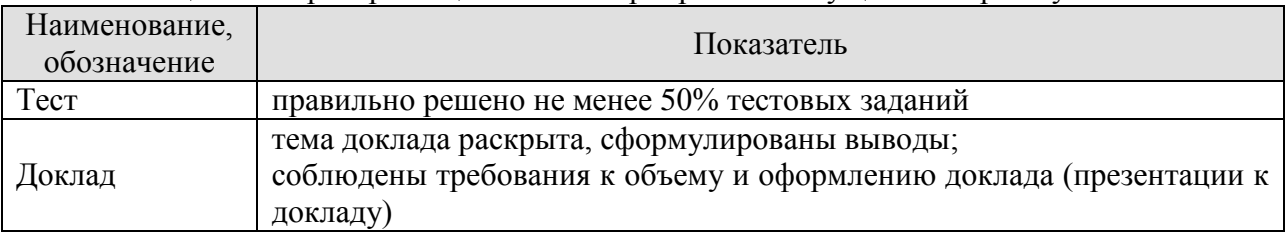

Таблица 8.1 – Критерии оценивания мероприятий текущего контроля успеваемости

При оценивании результатов обучения по дисциплине в ходе промежуточной аттестации используются следующие критерии и шкалы.

#### Зачет (Зач01).

Промежуточная аттестация проводится в форме компьютерного тестирования.

Продолжительность тестирования: 60 минут.

Оценка «зачтено» выставляется обучающемуся, если правильно решено не менее 50% тестовых заланий

Оценка «не зачтено» выставляется обучающемуся, если правильно решено менее 50% тестовых заданий.

Результат обучения по дисциплине считается достигнутым при получении обучающимся оценки «зачтено» по каждому из контрольных мероприятий, относящихся к данному результату обучения.

#### **МИНИСТЕРСТВО НАУКИ И ВЫСШЕГО ОБРАЗОВАНИЯ РОССИЙСКОЙ ФЕДЕРАЦИИ**

# **Федеральное государственное бюджетное образовательное учреждение высшего образования**

# **«Тамбовский государственный технический университет» (ФГБОУ ВО «ТГТУ»)**

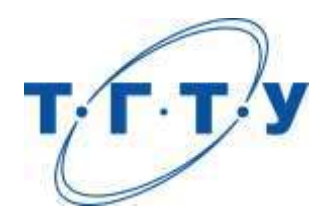

# **УТВЕРЖДАЮ**

*Декан Естественнонаучного и гуманитарного факультета*

К.В. Самохин « *05* » *июня* 2023 г.

# **РАБОЧАЯ ПРОГРАММА ДИСЦИПЛИНЫ**

*Б1.О.01.04 Основы российской государственности*

(шифр и наименование дисциплины в соответствии с утвержденным учебным планом подготовки)

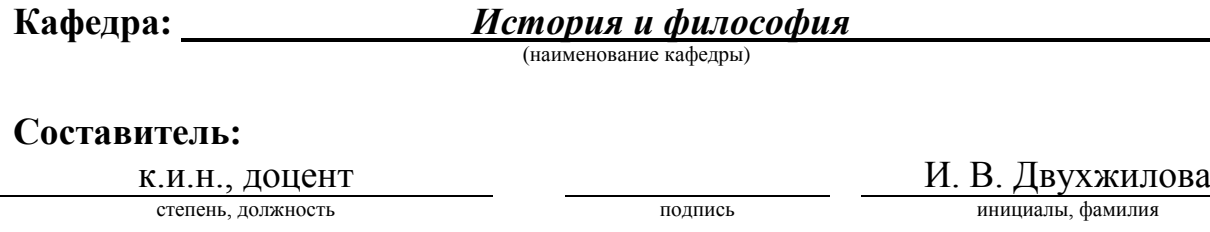

**Заведующий кафедрой А. А. Слезин** 

подпись инициалы, фамилия

Тамбов 2023

#### 1. ПЛАНИРУЕМЫЕ РЕЗУЛЬТАТЫ ОБУЧЕНИЯ ПО ДИСЦИПЛИНЕ И ЕЕ МЕСТО В СТРУКТУРЕ ОПОП

Цель освоения дисциплины - достижение планируемых результатов обучения (таблица 1.1), соотнесенных с индикаторами достижения компетенций и целью реализации ОПОП.

Дисциплина входит в состав обязательной части образовательной программы.

Таблица 1.1 - Результаты обучения по дисциплине

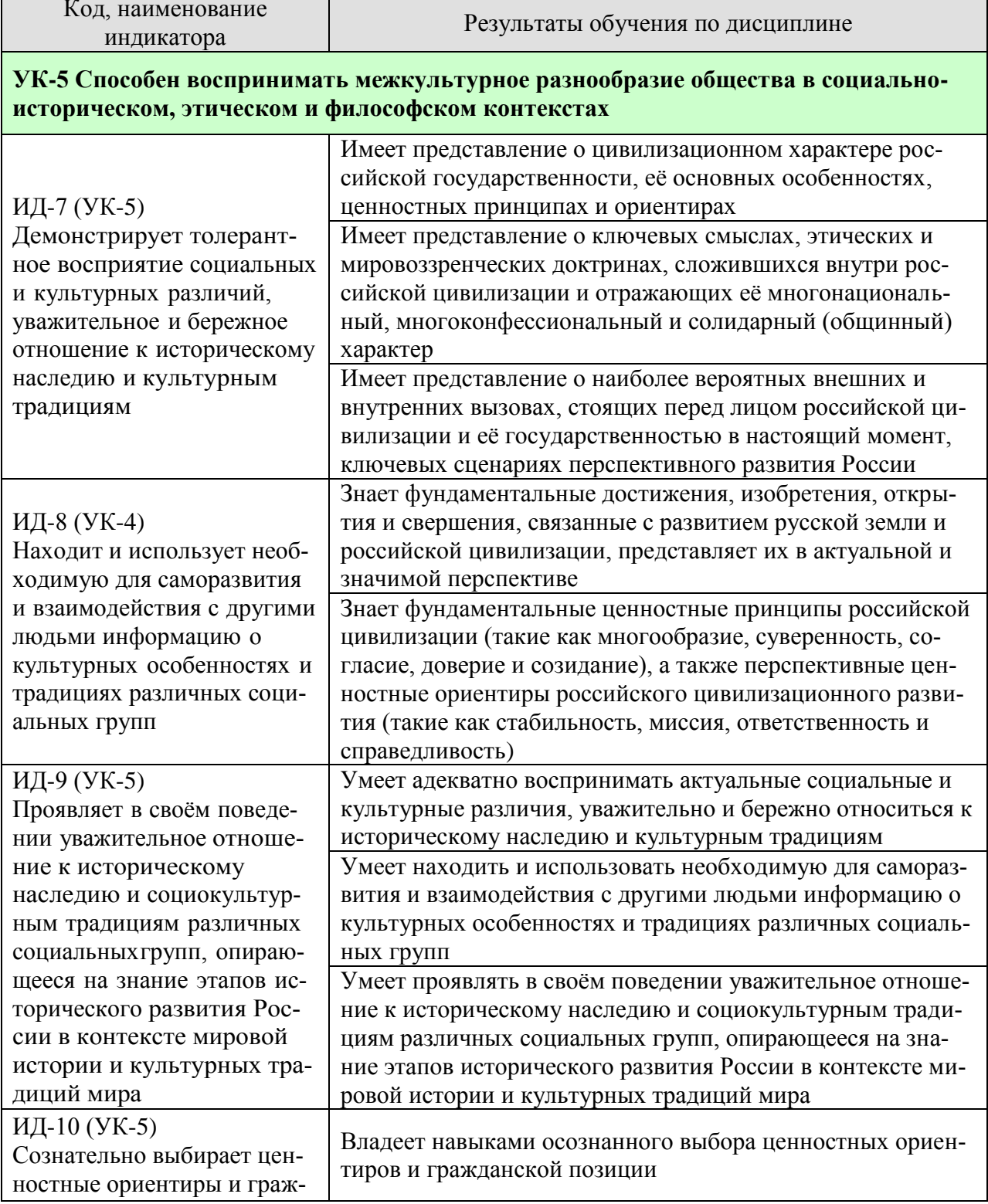

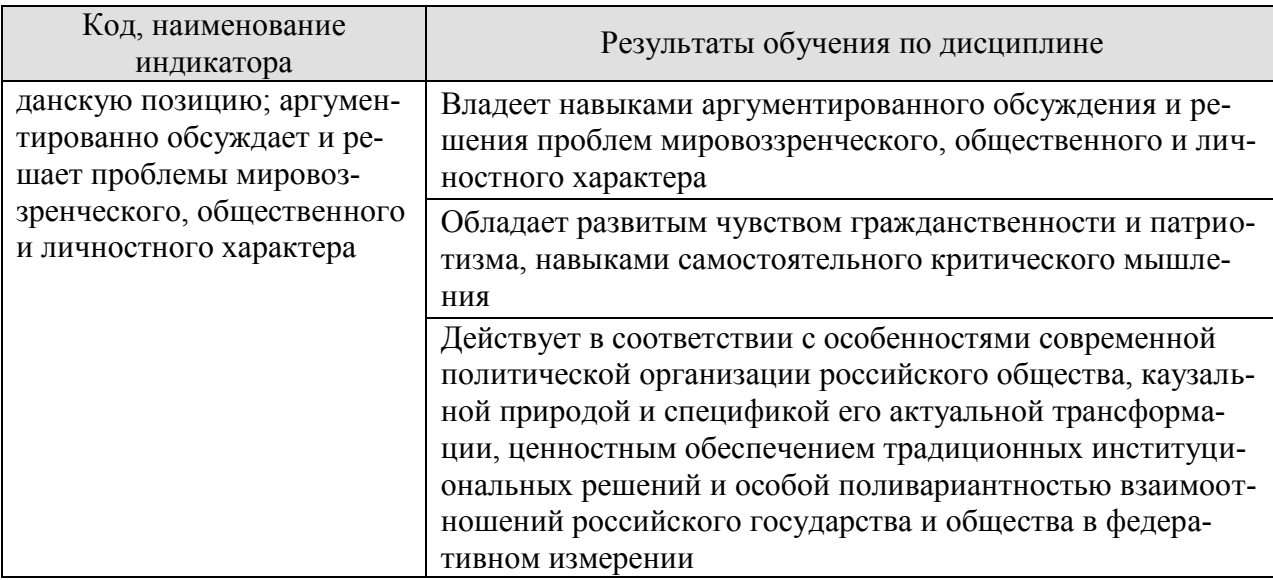

Результаты обучения по дисциплине достигаются в рамках осуществления всех видов контактной и самостоятельной работы обучающихся в соответствии с утвержденным учебным планом.

Индикаторы достижения компетенций считаются сформированными при достижении соответствующих им результатов обучения.

# **2. ОБЪЁМ ДИСЦИПЛИНЫ**

Объем дисциплины составляет 2 зачетных единицы.

Ниже приведено распределение общего объема дисциплины (в академических часах) в соответствии с утвержденным учебным планом.

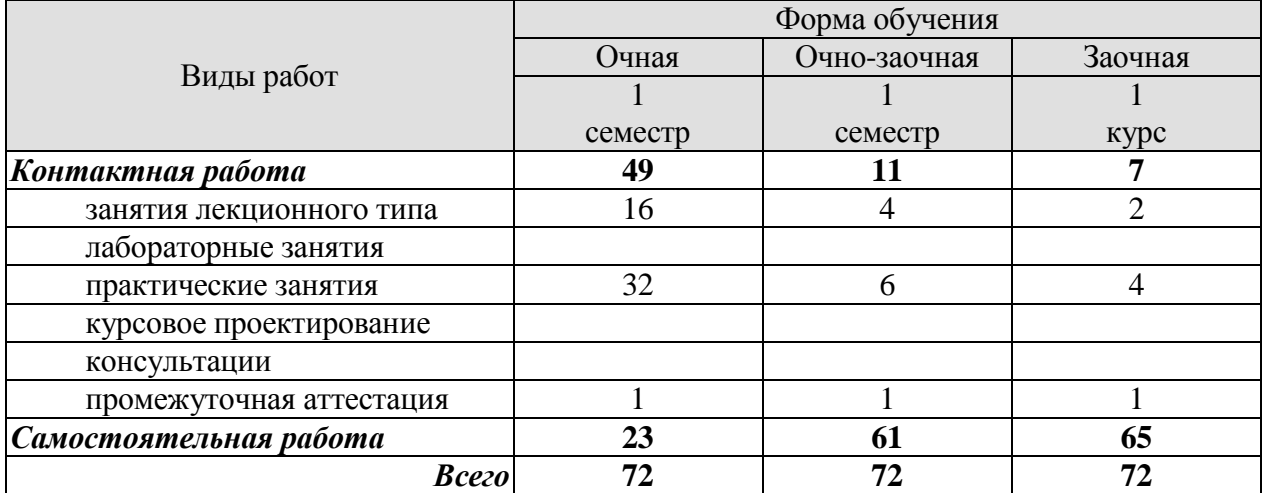

# **3. СОДЕРЖАНИЕ ДИСЦИПЛИНЫ**

#### **Раздел 1. Что такоеРоссия**

#### **1. Современная Россия: цифры и факты,достижения и герои**

- 1. Объективные и характерные данные оРоссии, её географии, ресурсах, экономике.
- 2. Население, культура, религии и языки.Современное положение российских регионов.
- 3. Выдающиеся персоналии («герои»).
- 4. Ключевые испытания и победы России,отразившиеся в её современной истории.

Практические занятия ПР01. Многообразие российских регионов ПР02. Испытания и победы России ПР03. Герои страны, герои народа

Самостоятельная работа: СР01. Современная Россия: цифры и факты, достижения и герои

#### **Раздел 2. Российское государство-цивилизация**

#### **2. Цивилизационный подход: возможности и ограничения**

1. Исторические, географические, институциональные основания формирования российской цивилизации.

2. Концептуализация понятия «цивилизация» (вне идей стадиальногодетерминизма).

# **3. Философское осмысление России как цивилизации**

1. Особенности цивилизационного развития России: история многонационального (наднационального) характера общества, перехода от имперской организации к федеративной, межцивилизационного диалога за пределами России (и внутринеё).

2. Роль и миссия России в работах различных отечественных и зарубежных философов, историков, политиков, деятелей культуры.

Практические занятия

ПР04. Применимость и альтернативы цивилизационного подхода ПР05. Российская цивилизация в академическом дискурсе

Самостоятельная работа:

СР02. Цивилизационный подход: возможности и ограничения

СР03. Философское осмысление России как цивилизации

#### **Раздел 3. Российское мировоззрение и ценности российской цивилизации**

#### **4. Мировоззрение и идентичность**

- 1. Мировоззрение. Теория вопроса и смежные научные концепты.
- 2. Мировоззрение как функциональная система.

# **5. Мировоззренческие принципы (константы) российской цивилизации**

1. Мировоззренческая система российской цивилизации.

2. Представление ключевых мировоззренческих позиций и понятий, связанных с российской идентичностью, в историческом измерении и в контексте российского федерализма.

3. Рассмотрение мировоззренческих позиций российской идентичности с точки зрения ключевых элементов общественно-политической жизни (мифы, ценности и убеждения, потребности и стратегии).

4. Значение коммуникационных практик и государственных решений в области мировоззрения (политика памяти, символическая политика и пр.)

5. Самостоятельная картина мира и история особого мировоззрения российской цивилизации.

6. Ценностные принципы (константы) российской цивилизации: единство многообразия

(1), суверенитет (сила и доверие) (2), согласие и сотрудничество (3), любовь и ответственность (4), созидание и развитие (5). Их отражение в актуальных социологических данных и политических исследованиях.

7. «Системная модель мировоззрения» («человек – семья – общество – государство – страна») и её репрезентации («символы – идеи и язык – нормы – ритуалы – институты»).

Практические занятия

ПР06. Ценностные вызовы современной политики

ПР07. Концепт мировоззрения в социальных науках

ПР08. Системная модель мировоззрения

ПР09. Ценности российской цивилизации

Самостоятельная работа:

СР04. Мировоззрение и идентичность

СР05. Мировоззренческие принципы (константы) российской цивилизации

#### **Раздел 4. Политическое устройство России**

#### **6. Конституционные принципы и разделение властей**

1. Основы конституционного строя России. Принцип разделения властей и демократия. Особенности современного российского политического класса.

2. Генеалогия ведущих политических институтов, их история причины и следствия их трансформации.

3. Уровни организации власти в РФ.

#### **7. Стратегическое планирование: национальные проекты и государственные программы**

1. Государственные проекты и их значение(ключевые отрасли, кадры, социальная сфера).

2. Глобальные тренды и особенности мирового развития. Техногенные риски,экологические вызовы и экономическиешоки.

3. Суверенитет страны и его место всценариях перспективного развития мира и российской цивилизации.

Практические занятия

ПР10. Власть и легитимность в конституционном преломлении

ПР11. Уровни и ветви власти

ПР12. Планирование будущего: государственные стратегии и гражданское участие

Самостоятельная работа:

СР06. Конституционные принципы и разделение властей

СР07. Стратегическое планирование: национальные проекты и государственные программы

#### **Раздел 5. Вызовы будущего и развитие страны**

#### **8. Актуальные вызовы и проблемы развития России. Сценарии развития российской цивилизации**

1. Солидарность, единство и стабильность российского общества в цивилизационном измерении.

2. Стремление к компромиссу, альтруизм и взаимопомощь как значимые принципы российской политики.

3. Ответственность и миссия как ориентиры личностного и общественного развития.

4. Справедливость и меритократия в российском обществе. Представление о коммунитарном характере российской гражданственности, неразрывности личного успеха и благосостояния Родины.

Практические занятия ПР13. Россия и глобальные вызовы ПР14. Внутренние вызовы общественного развития

ПР15. Образы будущего России

ПР16. Ориентиры стратегического развития. Сценарии развития российской цивилизации

Самостоятельная работа:

СР08. Актуальные вызовы и проблемы развития России. Сценарии развития российской цивилизации

#### **4. ПЕРЕЧЕНЬ УЧЕБНОЙ ЛИТЕРАТУРЫ, ИНФОРМАЦИОННЫХ РЕСУРСОВ И ТЕХНОЛОГИЙ**

#### **4.1. Учебная литература**

1. История политических и правовых учений : учебник для студентов вузов, обучающихся по направлению «Юриспруденция» / Р. Б. Гандолоев, И. А. Гончаров, М. О. Долгий [и др.] ; под редакцией Р. С. Мулукаева [и др.]. — 5-е изд. — Москва : ЮНИТИ-ДАНА, 2022. — 392 c. — Текст : электронный // Цифровой образовательный ресурс IPR SMART : [сайт]. — URL: [https://www.iprbookshop.ru/123380.html.](https://www.iprbookshop.ru/123380.html) — Режим доступа: для авторизир. пользователей

2. Мельник, М. С. География (социально-экономическая) : учебное пособие / М. С. Мельник, А. В. Лошаков. — Ставрополь : Ставропольский государственный аграрный университет, 2022. — 138 c. — Текст : электронный // Цифровой образовательный ресурс IPR SMART : [сайт]. — URL: [https://www.iprbookshop.ru/129575.html.](https://www.iprbookshop.ru/129575.html) — Режим доступа: для авторизир. пользователей

3. Моттаева, А. Б. Принятие и исполнение государственных решений : учебнометодическое пособие / А. Б. Моттаева, Ас. Б. Моттаева. — Москва : МИСИ-МГСУ, ЭБС АСВ, 2019. — 35 c. — ISBN 978-5-7264-1937-4. — Текст : электронный // Цифровой образовательный ресурс IPR SMART : [сайт]. — URL: [https://www.iprbookshop.ru/95528.html.](https://www.iprbookshop.ru/95528.html) — Режим доступа: для авторизир. пользователей

4. Национальная идея России. Том I : монография / В. И. Якунин, С. С. Сулакшин, В. Э. Багдасарян, М. В. Вилисов ; под редакцией С. С. Сулакшин. — Москва : Научный эксперт, 2012. — 752 c. — ISBN 978-5-91290-116-4. — Текст : электронный // Цифровой образовательный ресурс IPR SMART : [сайт]. — URL: [https://www.iprbookshop.ru/13254.html.](https://www.iprbookshop.ru/13254.html) — Режим доступа: для авторизир. пользователей

5. Национальная идея России. Том II : монография / В. И. Якунин, С. С. Сулакшин, В. Э. Багдасарян, М. В. Вилисов. — Москва : Научный эксперт, 2012. — 744 c. — ISBN 978-5-91290-116-4. — Текст : электронный // Цифровой образовательный ресурс IPR SMART : [сайт]. — URL: [https://www.iprbookshop.ru/13255.html.](https://www.iprbookshop.ru/13255.html) — Режим доступа: для авторизир. пользователей

6. Национальная идея России. Том III : монография / В. И. Якунин, С. С. Сулакшин, В. Э. Багдасарян, М. В. Вилисов. — Москва : Научный эксперт, 2012. — 704 c. — ISBN 978-5-91290-116-4. — Текст : электронный // Цифровой образовательный ресурс IPR SMART : [сайт]. — URL: [https://www.iprbookshop.ru/13256.html.](https://www.iprbookshop.ru/13256.html) — Режим доступа: для авторизир. пользователей

7. Национальная идея России. Том IV : монография / В. И. Якунин, С. С. Сулакшин, В. Э. Багдасарян, М. В. Вилисов ; под редакцией С. С. Сулакшин. — Москва : Научный эксперт, 2012. — 552 c. — ISBN 978-5-91290-116-4. — Текст : электронный // Цифровой образовательный ресурс IPR SMART : [сайт]. — URL: [https://www.iprbookshop.ru/13257.html.](https://www.iprbookshop.ru/13257.html) — Режим доступа: для авторизир. пользователей

8. Национальная идея России. Том V : монография / В. И. Якунин, С. С. Сулакшин, В. Э. Багдасарян, М. В. Вилисов ; под редакцией С. С. Сулакшин. — Москва : Научный эксперт, 2012. — 696 c. — ISBN 978-5-91290-116-4. — Текст : электронный // Цифровой образовательный ресурс IPR SMART : [сайт]. — URL: [https://www.iprbookshop.ru/13258.html.](https://www.iprbookshop.ru/13258.html) — Режим доступа: для авторизир. пользователей

9. Национальная идея России. Том VI : монография / В. И. Якунин, С. С. Сулакшин, В. Э. Багдасарян, М. В. Вилисов ; под редакцией С. С. Сулакшин. — Москва : Научный эксперт, 2012. — 992 c. — ISBN 978-5-91290-116-4. — Текст : электронный // Цифровой образовательный ресурс IPR SMART : [сайт]. — URL: [https://www.iprbookshop.ru/13259.html.](https://www.iprbookshop.ru/13259.html) — Режим доступа: для авторизир. пользователей

10. Общественная мысль России: с древнейших времен до середины ХХ в. В 4 томах. Т.3: общественная мысль России второй четверти XIX – начала XX в. / С. Г. Антоненко, В. В. Вострикова, В. А. Дёмин [и др.] ; под редакцией В. В. Шелохаева. — Москва : Политическая энциклопедия, 2020. — 487 c. — ISBN 978-5-8243-2396-2, 978-5-8243-2402- 0 (т.3). — Текст : электронный // Цифровой образовательный ресурс IPR SMART : [сайт]. — URL: [https://www.iprbookshop.ru/121173.html.](https://www.iprbookshop.ru/121173.html) — Режим доступа: для авторизир. пользователей

**4.2. Интернет-ресурсы, в том числе современные профессиональные базы данных и информационные справочные системы**

Университетская информационная система «РОССИЯ» [https://uisrussia.msu.ru](https://uisrussia.msu.ru/)

Справочно-правовая система «Консультант+» [http://www.consultant-urist.ru](http://www.consultant-urist.ru/) Справочно-правовая система «Гарант» [http://www.garant.ru](http://www.garant.ru/)

База данных Web of Science <https://apps.webofknowledge.com/>

База данных Scopus [https://www.scopus.com](https://www.scopus.com/)

Портал открытых данных Российской Федерации [https://data.gov.ru](https://data.gov.ru/)

База открытых данных Министерства труда и социальной защиты РФ <https://rosmintrud.ru/opendata>

База данных Научной электронной библиотеки eLIBRARY.RU <https://elibrary.ru/>

База данных профессиональных стандартов Министерства труда и социальной защиты РФ [http://profstandart.rosmintrud.ru/obshchiy-informatsionnyy-blok/natsionalnyy-reestr](http://profstandart.rosmintrud.ru/obshchiy-informatsionnyy-blok/natsionalnyy-reestr-professionalnykh-standartov/)[professionalnykh-standartov/](http://profstandart.rosmintrud.ru/obshchiy-informatsionnyy-blok/natsionalnyy-reestr-professionalnykh-standartov/)

Базы данных Министерства экономического развития РФ [http://www.economy.gov.ru](http://www.economy.gov.ru/) База открытых данных Росфинмониторинга <http://www.fedsfm.ru/opendata>

Электронная база данных «Издательство Лань» [https://e.lanbook.com](https://e.lanbook.com/)

Электронная библиотечная система «IPRbooks» [http://www.iprbookshop.ru](http://www.iprbookshop.ru/)

База данных «Электронно-библиотечная система «ЭБС ЮРАЙТ» [https://www.biblio](https://www.biblio-online.ru/)[online.ru](https://www.biblio-online.ru/)

База данных электронно-библиотечной системы ТГТУ [http://elib.tstu.ru](http://elib.tstu.ru/)

Федеральная государственная информационная система «Национальная электронная библиотека» [https://нэб.рф](https://нэб.рф/)

Национальный портал онлайн обучения «Открытое образование» [https://openedu.ru](https://openedu.ru/) Электронная база данных "Polpred.com Обзор СМИ" [https://www.polpred.com](https://www.polpred.com/)

Официальный сайт Федерального агентства по техническому регулированию и метрологии <http://protect.gost.ru/>

Ресурсы электронной информационно-образовательной среды университета представлены в локальном нормативном акте «Положение об электронной информационнообразовательной среде Тамбовского государственного технического университета».

Электронные образовательные ресурсы, к которым обеспечен доступ обучающихся, в т.ч. приспособленные для использования инвалидами и лицами с ограниченными возможностями здоровья, приведены на официальном сайте университета в разделе «Университет»-«Сведения об образовательной организации»-«Материально-техническое обеспечение и оснащенность образовательного процесса».

Сведения о лицензионном программном обеспечении, используемом в образовательном процессе, представлены на официальном сайте университета в разделе «Образование»-«Учебная работа»-«Доступное программное обеспечение».

#### **5. МЕТОДИЧЕСКИЕ УКАЗАНИЯ ДЛЯ ОБУЧАЮЩИХСЯ ПО ОСВОЕНИЮ ДИСЦИПЛИНЫ**

В условиях ускорения технологической революции и формирования новых социально-экономических моделей, основанных на особой ценности знания, приоритетом развития образовательных систем является расширение мировоззренческой и гуманитарнопросветительской составляющей академической подготовки. Безусловной основой такого расширения в российских условиях должен являться фундаментальный научный подход, позволяющий системно и цельно интегрировать в цикл образовательной подготовки передовые исследовательские достижения в области культурной и символической политики, ценностных разработок и изучения общественно-политического процесса. Фактически общемировой практикой стали ревитализация ценностной составляющей образования, подчеркнутое внимание академического сообщества к историко-политическому фундаменту образовательной подготовки и активное развитие интерактивных образовательных технологий. Происходит объективное усиление запроса на расширенную социальногуманитарную подготовку обучающихся всех специальностей и направлений.

Учебно-методический комплекс «Основы российской государственности» призван поспособствовать обозначению системного и своевременного ответа на актуальные вызовы образовательной и социальной политике российского государства.

При изучении дисциплины следует обратить внимание на следующие особенности:

– темы учебного курса взаимосвязаны, поэтому успешное усвоение курса предполагает последовательное и систематическое изучение его теоретической части;

– теоретический материал, полученный на лекциях и в ходе самостоятельной работы, закрепляется на практических занятиях в интерактивных формах;

– курс имеет довольно тесные междисциплинарные связи.

В ходе лекционных занятий необходимо вести конспектирование учебного материала, обращать внимание на даты, категории, формулировки, раскрывающие содержание тех или иных явлений и процессов, научные выводы и практические рекомендации. Желательно оставить в рабочих конспектах поля для пометок из рекомендованной литературы, дополняющие лекционный материал или подчеркивающие особую важность тех или иных теоретических положений. Целесообразно дорабатывать свой конспект лекции, делая в нём соответствующие записи из литературы, рекомендованной преподавателем и предусмотренной учебной программой.

Развивающее тезисы лекции рассмотрение потенциальных ответов на современные вызовы должно проходить в рамках серии практических занятий, раскрывающих творческий потенциал обучающихся и вовлекающий их в активное гражданское участие. Практические занятия позволяют развивать у обучающихся творческое теоретическое мышление; умение самостоятельно подбирать и изучать литературу, новостные каналы, анализировать практику; учат четко формулировать мысль, вести дискуссию; формируют навыки коллективной и командной работы.

#### 6. МАТЕРИАЛЬНО-ТЕХНИЧЕСКОЕ ОБЕСПЕЧЕНИЕ

По всем видам учебной деятельности в рамках дисциплины используются аудитории, кабинеты, оснащенные необходимым специализированным оборудованием.

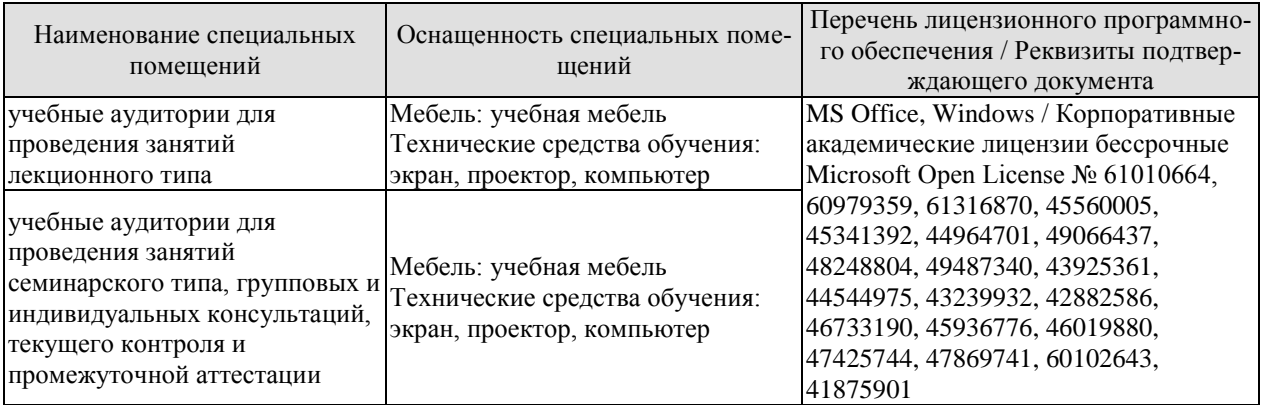

Для самостоятельной работы обучающихся предусмотрены помещения, укомплектованные специализированной мебелью, оснащенные компьютерной техникой с возможностью подключения к сети «Интернет» и обеспечением доступа в электронную информационно-образовательную среду университета.

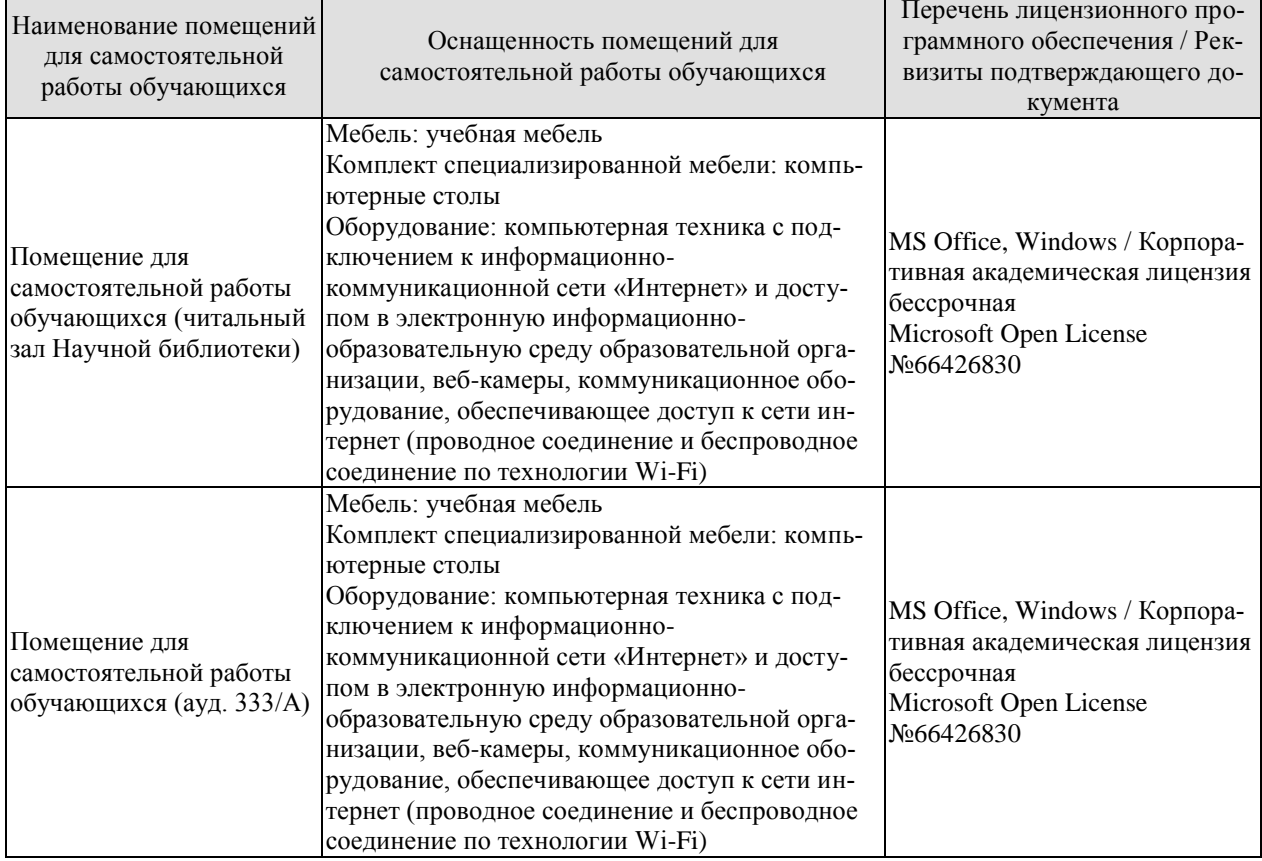

#### **7. ТЕКУЩИЙ КОНТРОЛЬ УСПЕВАЕМОСТИ И ПРОМЕЖУТОЧНАЯ АТТЕСТАЦИЯ**

Проверка достижения результатов обучения по дисциплине осуществляется в рамках текущего контроля успеваемости и промежуточной аттестации.

#### **7.1. Текущий контроль успеваемости**

Текущий контроль успеваемости включает в себя мероприятия по оцениванию выполнения заданий на практических занятиях, заданий для самостоятельной работы. Мероприятия текущего контроля успеваемости приведены в таблице 7.1.

Таблица 7.1 – Мероприятия текущего контроля успеваемости

| Обозна-<br>чение | Наименование                                         | Форма контроля <sup>1</sup>                                                  |  |
|------------------|------------------------------------------------------|------------------------------------------------------------------------------|--|
| $\Pi$ P01        | Многообразие российских регионов                     | Викторина, дискус-<br>сия, презентации,<br>тесты                             |  |
| $\Pi P02$        | Испытания и победы России                            | Презентации, деловая<br>игра, дебаты, дискус-<br>сия, групповые про-<br>екты |  |
| $\Pi P03$        | Герои страны, герои народа                           | Презентации, «печа-<br>куча», групповые<br>проекты, кейс-стади               |  |
| $\Pi P04$        | Применимость и альтернативы цивилизационного подхода | Иммерсионная дис-<br>куссия, дебаты, пре-<br>зентация, групповые<br>проекты  |  |
| $\Pi P05$        | Российская цивилизация в академическом дискурсе      | Презентации, груп-<br>повые проекты, об-<br>суждение, кейс-стади             |  |
| $\Pi P06$        | Ценностные вызовы современной политики               | Дискуссии, кейс-<br>стади, квиз, квест,<br>викторина                         |  |
| $\Pi P07$        | Концепт мировоззрения в социальных науках            | Питч-сессии, презен-<br>тации, доклады, де-<br>баты                          |  |
| $\Pi P08$        | Системная модель мировоззрения                       | Дебаты, кейс-стади,<br>проектная деятель-<br>ность, деловые игры             |  |
| $\Pi P09$        | Ценности российской цивилизации                      | Доклады, презента-<br>ции, дискуссия, дело-<br>вая игра                      |  |
| $\Pi P10$        | Власть и легитимность в конституционном преломлении  | Прикладные мастер-<br>ские (воркшопы),<br>дискуссии, дебаты                  |  |
| $\Pi$ P11        | Уровни и ветви власти                                | Деловая игра, про-<br>ектная деятельность,<br>дебаты                         |  |

 $1$  Определяется преподавателем в зависимости от подготовленности студентов и академической целесообразности.

1

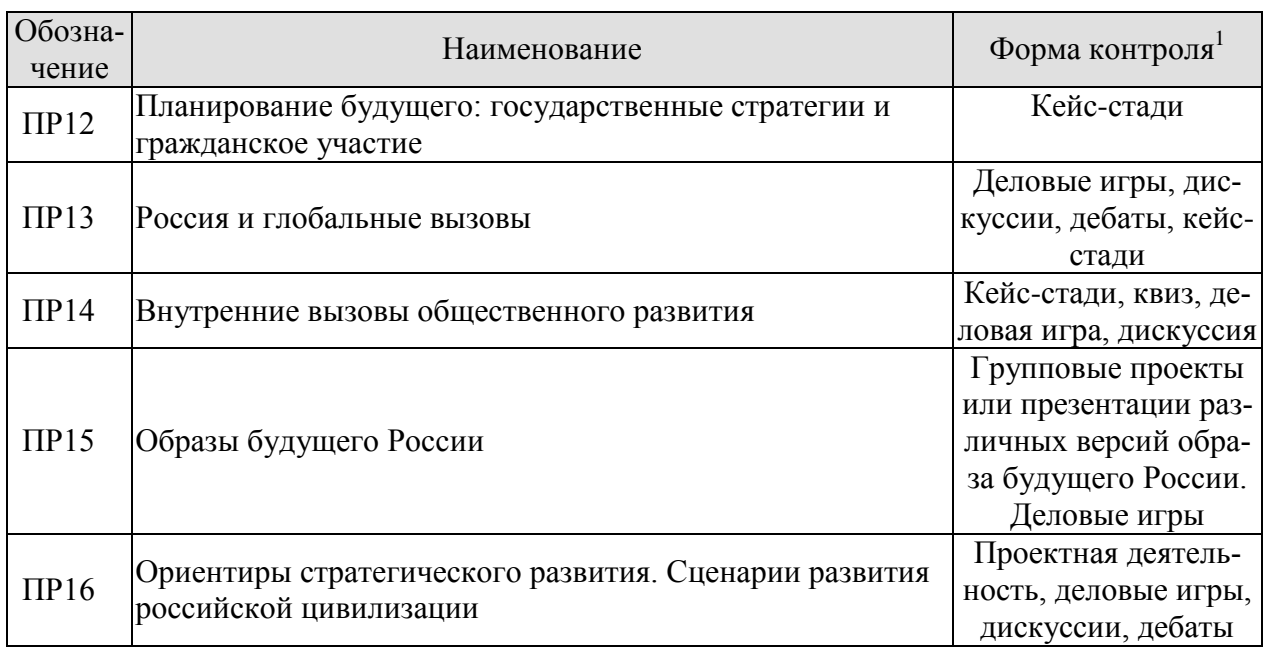

### **7.2. Промежуточная аттестация**

Формы промежуточной аттестации по дисциплине приведены в таблице 7.2.

Таблица 7.2 – Формы промежуточной аттестации

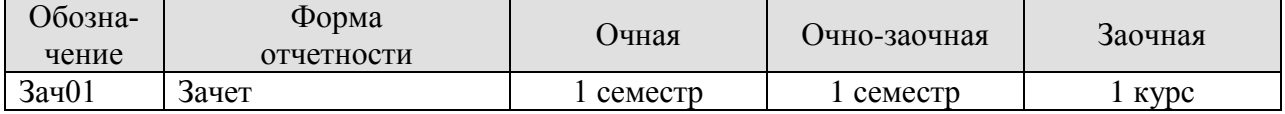

#### 8. ФОНД ОЦЕНОЧНЫХ СРЕДСТВ

#### 8.1. Оценочные средства

Оценочные средства соотнесены с результатами обучения по дисциплине и индикаторами достижения компетенций.

#### ИД-7 (УК-5) Демонстрирует толерантное восприятие социальных и культурных различий, уважительное и бережное отношение к историческому наследию и культурным традициям

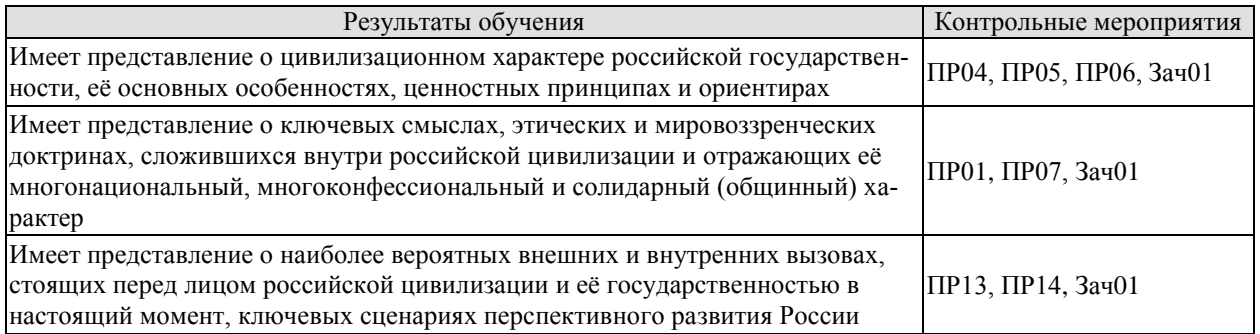

Задания к рассмотрению ПР01

- 1. Географическое положение России: преимущества и недостатки
- 2. Природные условия России (климат, почва и др.)
- 3. Экономико-географическое своеобразие России (природные ресурсы)
- 4. Население, культура, религии и языки.
- 5. Современное положение российских регионов.
- 6. Роль личности в формировании территории России.

7. География населения: исторические, экономические, политические и демографические аспекты.

Интеллектуальная игра-викторина на знание ключевых (или наиболее знаменательных) фактов о России и особенностях разрастания её исторической территории, тесты и дискуссии об исторических символах России, презентации обучающихся об особенностях своего родного города и региона, ответы на вопросы обучающихся, свободные дискуссии.

Задания к рассмотрению ПР04

- 1. Что такое цивилизация? Какими они были и бывают?
- 2. Плюсы и минусы цивилизационного подхода.
- 3. Понятийно-категориальный аппарат цивилизационного подхода.
- 4. Основные цивилизационные концепции и частные примеры.
- 5. Основные исторические этапы развития цивилизаций.
- 6. Основные подходы к рассмотрению исторического процесса.

7. Формационный подход: достоинства и недостатки.

Иммерсивно-дискуссионное обсуждение ситуаций цивилизационного сдвига (цивилизационного выбора), студенческие дебаты о цивилизационном подходе и границах его применимости в отношении различных [со]обществ, обращение к мультимедийным образовательным порталам. Презентации и групповые проекты по особенностям (преимуществам и недостаткам) различных направлений исследований общества (от формационного подхода до национализма). Обсуждение (в рамках деловых игр и сценарных техник) природно-географического фактора в развитии российской цивилизации (Мечников, Милов), историко- институциональных эффектов в рамках социокультурного развития российской цивилизации.

Задания к рассмотрению ПР05

1. Особенности цивилизационного развития России: история многонационального (наднационального) характера общества, перехода от имперской организации к федеративной, межцивилизационного диалога за пределами России (и внутри неё).

2. Роль и миссия России в работах различных отечественных и зарубежных философов, историков, политиков, деятелей культуры.

3. Российская цивилизация в трактовке классиков цивилизационного подхода.

Презентационные проекты о российской цивилизации и её особенностях на разных этапах её исторического развития, ответы на вопросы обучающихся, свободные дискуссии. Обсуждение имеющегося осмысления миссии России, её роли и предназначения в рамках групповых проектов, кейс-стади и анализа литературы.

Задания к рассмотрению ПР06

1. Противоречия глобализации.

2. Повышением роли национальных государств.

Дискуссии, кейс-стади и работа с эмпирическими (социологическими) данными в рамках проблемного обучения, связанного с особенностями современного общественного мнения и общественного сознания. Определение ключевых ценностных вызовов, описание их эффекта на трансформацию общества, власти и государства, представление результатов через квизы, квесты и викторины.

Задания к рассмотрению ПР07

1. Что такое мировоззрение? Теория вопроса и смежные научные концепты.

2. Рассмотрение мировоззренческих позиций с точки зрения ключевых элементов общественно-политической жизни (мифы, ценности и убеждения, потребности и стратегии).

3. Значение коммуникационных практик и государственных решений в области мировоззрения (политика памяти, символическая политика и пр.)

Питч-сессии по основным концепциям мировоззрения, проектные презентации о понятиях, смежных с мировоззрением («идентичность», «культура» и пр.). Доклады и дебаты по ключевым концепциям мировоззрения, представленным в программе дисциплины.

Задания к рассмотрению ПР13

1. Глобальные тренды и особенности мирового развития. Техногенные риски, экологические вызовы и экономические шоки.

2. Тенденции развития новейших технологий: Россия и её мировые конкуренты;

3. Проблемы сохранения традиций на фоне глобализационных процессов;

4. Сохранение экономического и политического суверенитета страны;

5. Геополитические конфликты в контексте актуальных международных отношений России.

Деловые игры по определению вызовов, дискуссии и дебаты о списке глобальных проблем, имеющих приоритетное значение для России. Разбор кейсов.

Задания к рассмотрению ПР14

1. Демографический кризис в современной России: причины и пути преодоления.

2. Культурная дезориентация общества: содержание проблемы

3. Социальное расслоение и экономическая дифференциация: негативные аспекты тенденций социально-экономического развития современного российского общества.

Кейс-стади, кейсы и викторины, посвященные внутрироссийским проблемам и вызовам. Деловые игры.

Теоретические вопросы к зачету Зач01

1. Цивилизационный подход в социальных науках.

2. Роль и миссия России в представлении отечественных мыслителей (П.Я. Чаадаев, Н.Я. Данилевский, В.Л. Цымбурский).

3. Государство-нация и государство-цивилизация: общее и особенное.

4. Ценностные принципы российской цивилизации: подходы и идеи.

5. Исторические особенности формирования российской цивилизации.

6. Мировоззрение как феномен.

7. Современные теории идентичности.

8. Основы российской внешней политики (на материалах Концепции внешней политики и Стратегии национальной безопасности).

9. Россия и глобальные вызовы.

10. Современная Россия: ключевые социально-экономические параметры.

#### ИД-8 (УК-5) Находит и использует необходимую для саморазвития и взаимодействия с другими людьми информацию о культурных особенностях и традициях различных социальных групп

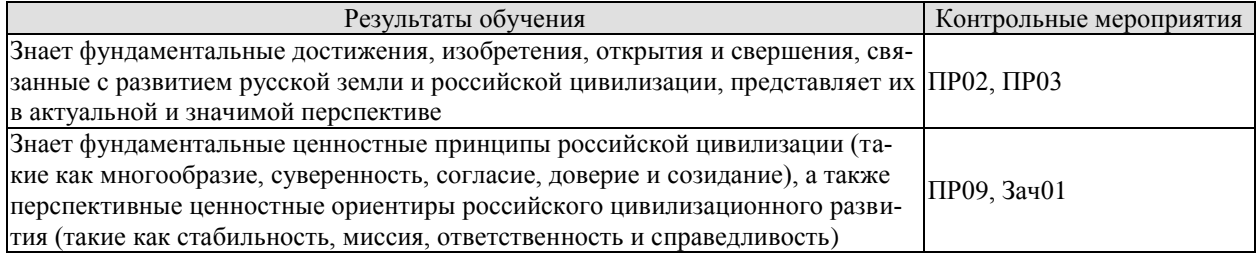

Задания к рассмотрению ПР02

1. Выдающиеся персоналии («герои»).

2. Ключевые испытания и победы России, отразившиеся в её современной истории.

3. Что считать победой, а что поражением?

4. Влияние исторического контекста на оценку исторических событий.

Презентации, посвященные различным вызовам, сопровождавшим историческое развитие России, открытиям и достижениям российского общества, отечественной культуры и науки; деловые игры и дебаты, свободные дискуссии, групповые проекты.

Задания к рассмотрению ПР03

1. Выдающиеся персоналии («герои»).

2. Ключевые испытания и победы России, отразившиеся в её современной истории.

3. Возможно ли отменить (забыть, стереть) нашу историю, «позорные пятна»?

4. Кто создает историю - герои или антигерои?

5. Что делает человека героем?

6. Понятие «герой», критерии героизма, понятие «подвижничества».

Презентации студентов о своих выдающихся земляках и родственниках-героях, ответы на вопросы обучающихся, «печа-куча», групповые проекты, работа с кейсами (кейс-стади).

Задания к рассмотрению ПР09

1. Мировоззренческая система российской цивилизации.

2. Представление ключевых мировоззренческих позиций и понятий, связанных с российской идентичностью, в историческом измерении и в контексте российского федерализма.

3. Самостоятельная картина мира и история особого мировоззрения российской цивилизании.

4. Ценностные принципы (константы) российской цивилизации: единство многообразия (1), суверенитет (сила и доверие) (2), согласие и сотрудничество (3), любовь и ответственность (4), созидание и развитие (5). Их отражение в актуальных социологических данных и политических исследованиях.

5. «Системная модель мировоззрения» («человек - семья - общество - государство страна») и её репрезентации («символы - идеи и язык - нормы - ритуалы - институты»).

6. Трансформация ценностей в 1990-е годы.

7. Ценностные тренды современного российского общества.

Доклады и презентации по ключевым ценностным принципам российской цивилизации. Просмотр и обсуждение мультимедийных материалов. Игровая и проектная «развертка» ценностей и ценностных принципов по схеме «символы – идеи – нормы – ритуалы – институты». Открытые дискуссии и студенческие дебаты, просмотр актуальных обучающих и художественных видеоматериалов.

Теоретические вопросы к зачету Зач01

11. Традиционные духовно-нравственные ценности.

**ИД-9 (УК-5) Проявляет в своём поведении уважительное отношение к истори**ческому наследию и социокультурным традициям различных социальных групп, **опирающееся на знание этапов исторического развития России в контексте мировой истории и культурных традиций мира**

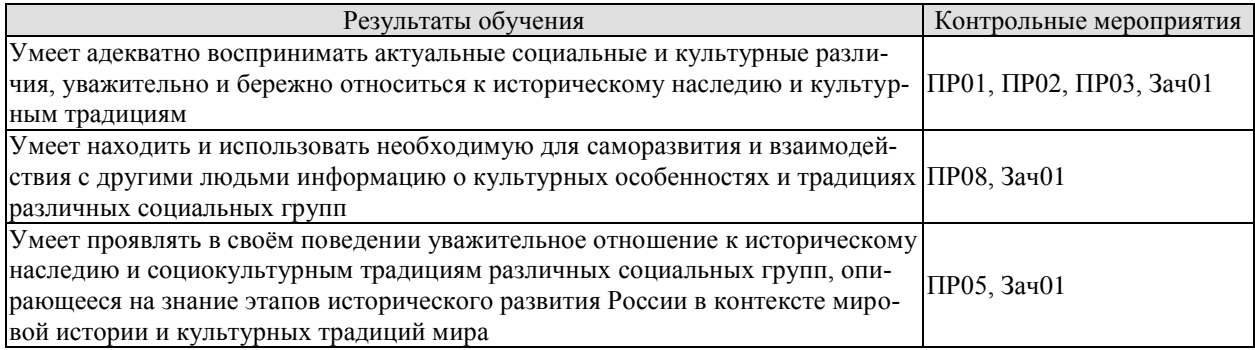

Задания к рассмотрению ПР01

- 1. Географическое положение России: преимущества и недостатки
- 2. Природные условия России (климат, почва и др.)
- 3. Экономико-географическое своеобразие России (природные ресурсы)
- 4. Население, культура, религии и языки.
- 5. Современное положение российских регионов.
- 6. Роль личности в формировании территории России.

7. География населения: исторические, экономические, политические и демографические аспекты.

Интеллектуальная игра-викторина на знание ключевых (или наиболее знаменательных) фактов о России и особенностях разрастания её исторической территории, тесты и дискуссии об исторических символах России, презентации обучающихся об особенностях своего родного города и региона, ответы на вопросы обучающихся, свободные дискуссии.

Задания к рассмотрению ПР02

- 1. Выдающиеся персоналии («герои»).
- 2. Ключевые испытания и победы России, отразившиеся в её современной истории.
- 3. Что считать победой, а что поражением?
- 4. Влияние исторического контекста на оценку исторических событий.

Презентации, посвященные различным вызовам, сопровождавшим историческое развитие России, открытиям и достижениям российского общества, отечественнойкультуры и науки; деловые игры и дебаты, свободные дискуссии, групповые проекты.

#### Задания к рассмотрению ПР03

- 1. Выдающиеся персоналии («герои»).
- 2. Ключевые испытания и победы России, отразившиеся в её современной истории.
- 3. Возможно ли отменить (забыть, стереть) нашу историю, «позорные пятна»?
- 4. Кто создает историю герои или антигерои?
- 5. Что делает человека героем?

6. Понятие «герой», критерии героизма, понятие «подвижничества».

Презентации студентов о своих выдающихся земляках и родственниках-героях, ответы на вопросы обучающихся, «печа-куча», групповые проекты, работа с кейсами (кейс-стади).

Задания к рассмотрению ПР05

1. Особенности цивилизационного развития России: история многонационального (наднационального) характера общества, перехода от имперской организации к федеративной, межцивилизационного диалога за пределами России (и внутри неё).

2. Роль и миссия России в работах различных отечественных и зарубежных философов, историков, политиков, деятелей культуры.

3. Российская цивилизация в трактовке классиков цивилизационного подхода.

Презентационные проекты о российской цивилизации и её особенностях на разных этапах её исторического развития, ответы на вопросы обучающихся, свободные дискуссии. Обсуждение имеющегося осмысления миссии России, её роли и предназначения в рамках групповых проектов, кейс-стади и анализа литературы.

Задания к рассмотрению ПР08

1. Основные элементы системной модели мировоззрения.

- 2. Структурные связи системы мировоззрения.
- 3. Элементы мировоззренческой системы.

Представление ключевых элементов системной модели мировоззрения («человек – семья – общество – государство – страна»). Дебаты об их значении и содержании в современной студенческой среде. Разбор кейсов (кейс-стади). Проектная деятельность. Деловые игры на определение мировоззренческих установок, сценарии мировоззренческого моделирования (погружение в мировоззрение одногруппников/однокурсников).

Теоретические вопросы к зачету Зач01

12. Государство-нация и государство-цивилизация: общее и особенное.

13. Ценностные принципы российской цивилизации: подходы и идеи.

14. Исторические особенности формирования российской цивилизации.

15. Системная модель мировоззрения («человек-семья-общество-государство- страна»).

#### **ИД-10 (УК-5) Сознательно выбирает ценностные ориентиры и гражданскую позицию; аргументированно обсуждает и решает проблемы мировоззренческого, общественного и личностного характера**

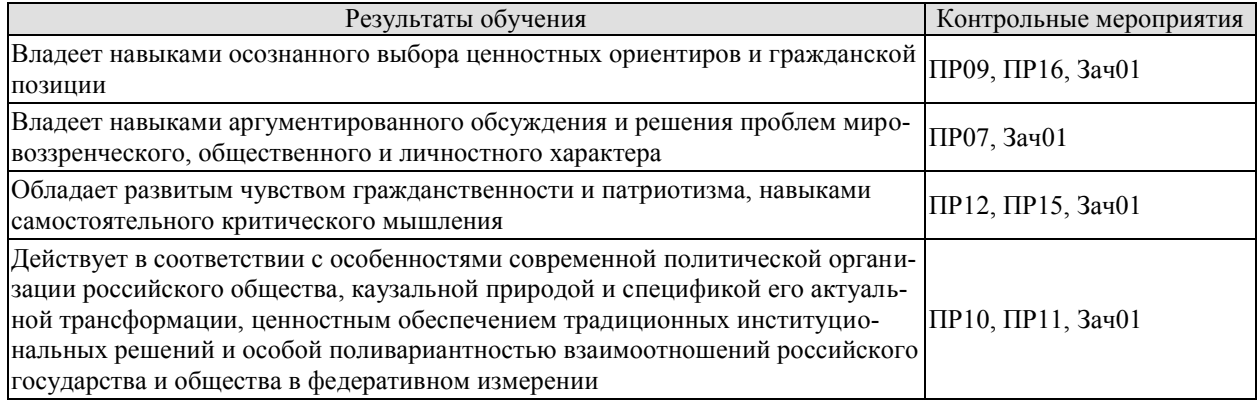

Задания к рассмотрению ПР07

1. Что такое мировоззрение? Теория вопроса и смежные научные концепты.

2. Рассмотрение мировоззренческих позиций с точки зрения ключевых элементов общественно-политической жизни (мифы, ценности и убеждения, потребности и стратегии).

3. Значение коммуникационных практик и государственных решений в области мировоззрения (политика памяти, символическая политика и пр.)

Питч-сессии по основным концепциям мировоззрения, проектные презентации о понятиях, смежных с мировоззрением («идентичность», «культура» и пр.). Доклады и дебаты по ключевым концепциям мировоззрения, представленным в программе дисциплины.

Задания к рассмотрению ПР09

1. Мировоззренческая система российской цивилизации.

2. Представление ключевых мировоззренческих позиций и понятий, связанных с российской идентичностью, в историческом измерении и в контексте российского федерализма.

3. Самостоятельная картина мира и история особого мировоззрения российской цивилизации.

4. Ценностные принципы (константы) российской цивилизации: единство многообразия (1), суверенитет (сила и доверие) (2), согласие и сотрудничество (3), любовь и ответственность (4), созидание и развитие (5). Их отражение в актуальных социологических данных и политических исследованиях.

5. «Системная модель мировоззрения» («человек – семья – общество – государство – страна») и её репрезентации («символы – идеи и язык – нормы – ритуалы – институты»).

6. Трансформация ценностей в 1990-е годы.

7. Ценностные тренды современного российского общества.

Доклады и презентации по ключевым ценностным принципам российской цивилизации. Просмотр и обсуждение мультимедийных материалов. Игровая и проектная «развертка» ценностей и ценностных принципов по схеме «символы – идеи – нормы – ритуалы – институты». Открытые дискуссии и студенческие дебаты, просмотр актуальных обучающих и художественных видеоматериалов.

Задания к рассмотрению ПР10

1. Основы конституционного строя России.

2. Принцип разделения властей и демократия.

3. Особенности современного российского политического класса.

4. Генеалогия ведущих политических институтов, их история причины и следствия их трансформации.

5. Источники легитимности российской власти.

6. Формы волеизъявления российского народа.

Прикладные мастерские (воркшопы) с привлечением специалистов-практиков для совершенствования содержания ключевых понятий, связанных с обсуждением политического устройства (к примеру, «государства», «власти» и «легитимности»). Дискуссии и дебаты, представляющие различные подходы к этим понятиям.

Задания к рассмотрению ПР11

1. Уровни организации власти в РФ.

2. Принцип разделения властей в РФ.

3. Организация государственной власти на федеральном уровне.

4. Организация государственной власти субъектов РФ.

5. Организация местного самоуправления в РФ.

Деловые игры и проектная деятельность по обсуждению различных вариантов конфигурации уровней и ветвей власти. Дебаты о политическом устройстве Российской Федерации (о прошлых решениях, современных инициативах и потенциально возможных изменениях), деловые игры.

Задания к рассмотрению ПР12

1. Государственные проекты и их значение (ключевые отрасли, кадры, социальная сфера).

2. Национальные цели и национальные интересы.

3. Стратегическое планирование.

4. Цифровая трансформация государства.

5. Гражданин, гражданство и гражданское общество: исторический аспект.

6. Современные представления о понятии, структуре и функциях гражданского обшества».

Разбор кейсов (кейс-стади), связанных с приоритетами долгосрочного развития страны, разработкой и реализацией стратегий и программ, особенностями национальных проектов.

Задания к рассмотрению ПР15

1. Векторы социально-политического развития России.

2. Основные геополитические концепции

3. Плюсы и минусы для России реализации концепций Евразийства, Евроатлантизма, «Настоящей Европы».

4. Стремление к компромиссу, альтруизм и взаимопомощь как значимые принципы российской политики.

5. Ответственность и миссия как ориентиры личностного и общественного развития.

6. Справедливость и меритократия в российском обществе.

7. Представление о коммунитарном характере российской гражданственности, неразрывности личного успеха и благосостояния Родины.

Групповые проекты по работе с источниками или презентациям различных версий образа будущего России. Деловые игры.

Задания к рассмотрению ПР16

1. Суверенитет страны и его место в сценариях перспективного развития мира и российской цивилизации.

2. Стабильность, миссия, ответственность и справедливость как ценностные ориентиры для развития и процветания России.

3. Солидарность, единство и стабильность российского общества в цивилизационном измерении.

4. Основное содержание и анализ реализации национальных проектов.

5. Популяризация национальных проектов.

Презентации государственных программ и национальных проектов с точки зрения их соотнесения с ценностными ориентирами. Проектная деятельность и сценарное моделирование.

Теоретические вопросы к зачету Зач01

16. Мировоззрение как феномен.

17. Современные теории идентичности.

18. Традиционные духовно-нравственные ценности.

19. Российский федерализм.

20. Государство, власть, легитимность: понятия и определения.

21. Основы конституционного строя России.

22. Основные ветви и уровни публичной власти в современной России.

#### 8.2. Критерии и шкалы оценивания

8.2.1. Шкалы оценивания

Для контрольных мероприятий устанавливается минимальное и максимальное количество баллов в соответствии с таблицей 8.1.

Контрольное мероприятие считается пройденным успешно при условии набора количества баллов не ниже минимального.

Результат обучения по дисциплине считается достигнутым при успешном прохождении обучающимся всех контрольных мероприятий, относящихся к данному результату обучения.

| Обозна-    | Наименование                                                                   | Форма контроля                                                                    | Количество баллов |     |
|------------|--------------------------------------------------------------------------------|-----------------------------------------------------------------------------------|-------------------|-----|
| чение      |                                                                                |                                                                                   | min               | max |
| $\Pi$ P01  | Многообразие российских регионов                                               | Викторина, дис-<br>куссия, презента-<br>ции, тесты                                | $\overline{2}$    | 5   |
| $\Pi P$ 02 | Испытания и победы России                                                      | Презентации, де-<br>ловая игра, деба-<br>ты, дискуссия,<br>групповые проек-<br>ТЫ | $\overline{2}$    | 5   |
| $\Pi P03$  | Герои страны, герои народа                                                     | Презентации, «пе-<br>ча-куча», группо-<br>вые проекты,<br>кейс-стади              | $\overline{2}$    | 5   |
| $\Pi P04$  | Применимость и альтернативы циви-<br>лизационного подхода                      | Иммерсионная<br>дискуссия, дебаты,<br>презентация, груп-<br>повые проекты         | $\overline{2}$    | 5   |
| $\Pi P05$  | Российская цивилизация в академи-<br>ческом дискурсе                           | Презентации,<br>групповые проек-<br>ты, обсуждение,<br>кейс-стади                 | $\overline{2}$    | 5   |
| $\Pi P06$  | Ценностные вызовы современной по-<br>ЛИТИКИ                                    | Дискуссии, кейс-<br>стади, квиз, квест,<br>викторина                              | $\overline{2}$    | 5   |
| $\Pi P07$  | Концепт мировоззрения в социаль-<br>ных науках                                 | Питч-сессии, пре-<br>зентации, докла-<br>ды, дебаты                               | $\overline{2}$    | 5   |
| $\Pi P08$  | Системная модель мировоззрения                                                 | Дебаты, кейс-<br>стади, проектная<br>деятельность, де-<br>ловые игры              | $\overline{2}$    | 5   |
| $\Pi P09$  | Ценности российской цивилизации                                                | Доклады, презен-<br>тации, дискуссия,<br>деловая игра                             | $\overline{2}$    | 5   |
| $\Pi P10$  | Власть и легитимность в конституци-<br>онном преломлении                       | Прикладные ма-<br>стерские (ворк-<br>шопы), дискуссии,<br>дебаты                  | $\overline{2}$    | 5   |
| $\Pi$ P11  | Уровни и ветви власти                                                          | Деловая игра,<br>проектная дея-<br>тельность, дебаты                              | $\overline{2}$    | 5   |
| $\Pi$ P12  | Планирование будущего: государ-<br>ственные стратегии и гражданское<br>участие | Кейс-стади                                                                        | $\overline{2}$    | 5   |
| $\Pi$ P13  | Россия и глобальные вызовы                                                     | Деловые игры,                                                                     | $\overline{2}$    | 5   |

Таблица 8.1 – Шкалы оценивания контрольных мероприятий

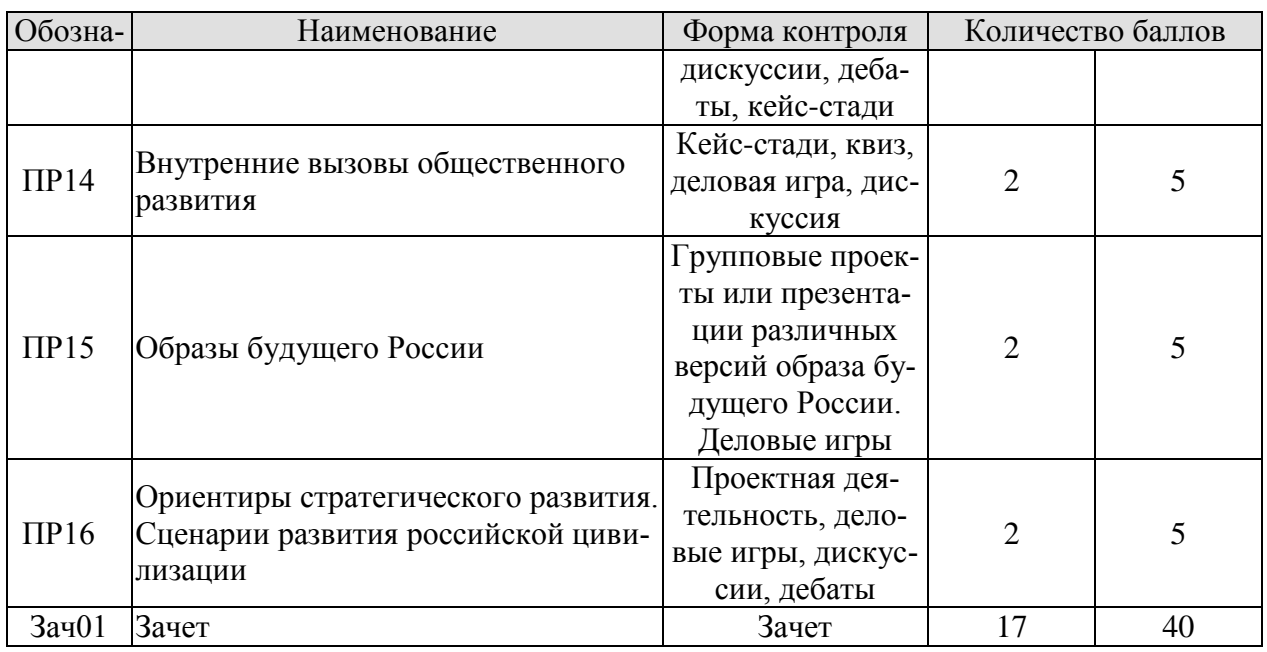

8.2.2. Критерии оценивания

При оценивании результатов обучения по дисциплине в ходе текущего контроля успеваемости используются следующие критерии.

Минимальное количество баллов выставляется обучающемуся при выполнении всех указанных показателей (Таблица 8.2), допускаются несущественные неточности в изложении и оформлении материала.

Таблица 8.2 - Критерии оценивания мероприятий текущего контроля успеваемости

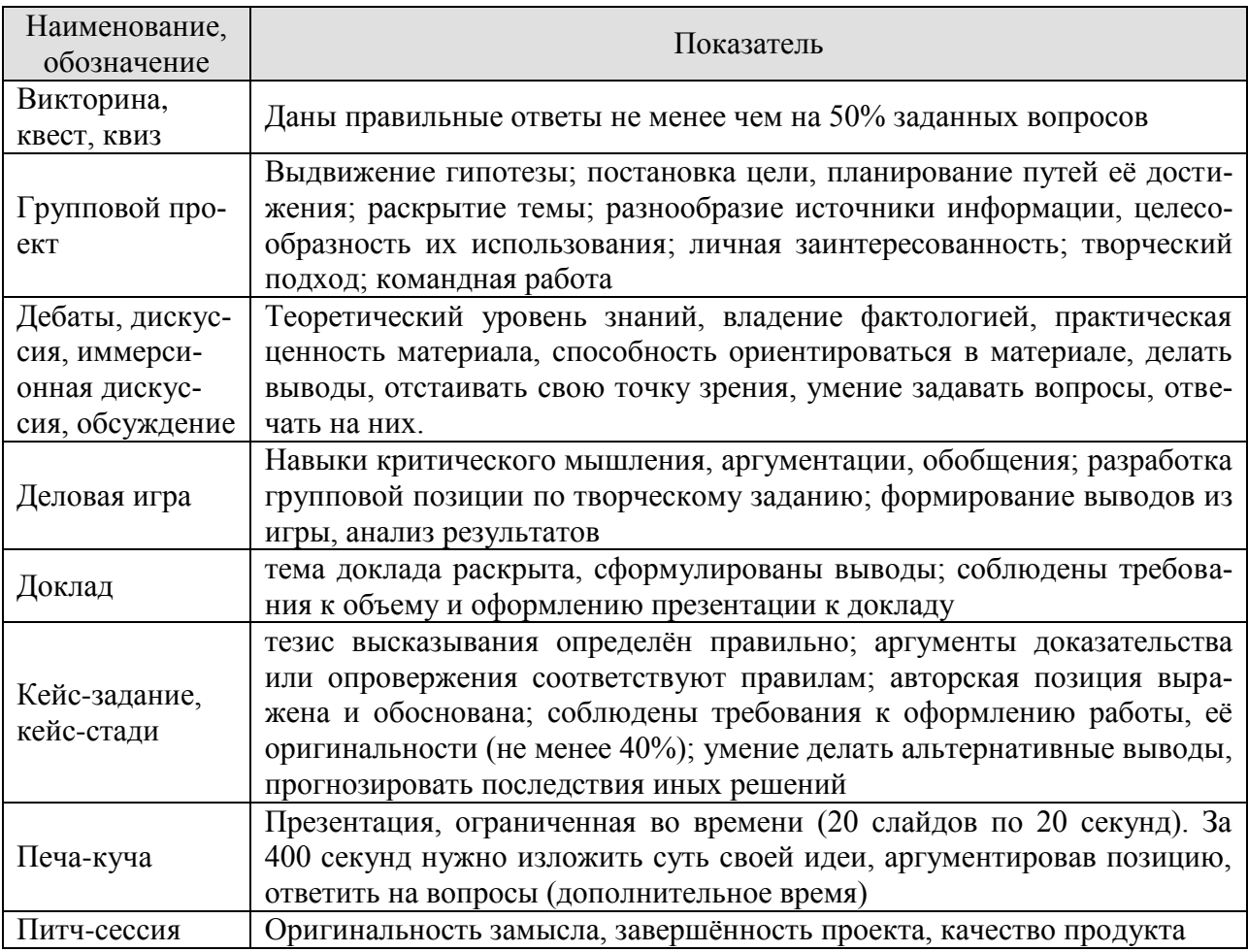

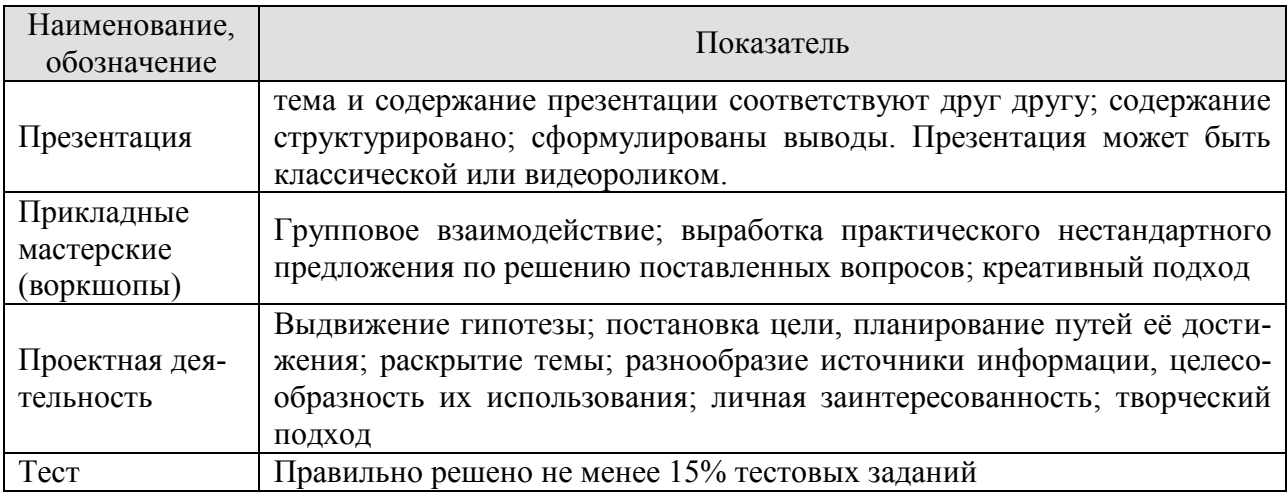

Зачет (Зач01).

Задание состоит из 2 теоретических вопросов.

Время на подготовку: 45 минут.

Каждый теоретический вопрос оценивается максимально 20 баллами. Максимальное суммарное количество баллов – 40.

Критерии оценивания ответа на теоретический вопрос

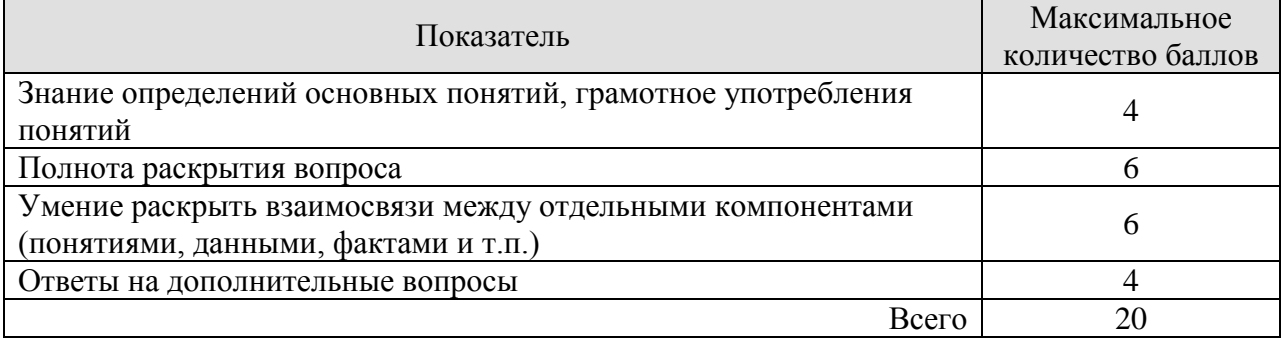

Итоговая оценка по дисциплине выставляется с учетом результатов текущего контроля (приведенных к норме в 60 баллов) с использованием следующей шкалы.

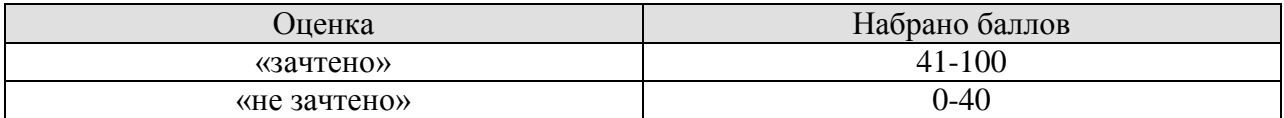

#### **МИНИСТЕРСТВО НАУКИ И ВЫСШЕГО ОБРАЗОВАНИЯ РОССИЙСКОЙ ФЕДЕРАЦИИ**

# **Федеральное государственное бюджетное образовательное учреждение высшего образования**

# **«Тамбовский государственный технический университет» (ФГБОУ ВО «ТГТУ»)**

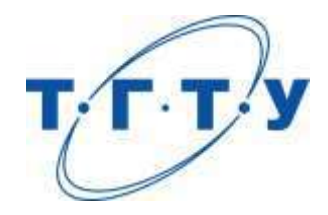

# **УТВЕРЖДАЮ**

*Директор Технологического института*

Д.Л. Полушкин « *15* » *февраля* 20 *23* г.

# **РАБОЧАЯ ПРОГРАММА ДИСЦИПЛИНЫ**

*Б1.О.02.01 Русский язык и культура общения*

(шифр и наименование дисциплины в соответствии с утвержденным учебным планом подготовки)

**Направление**

 *15.03.01 Машиностроение* 

(шифр и наименование)

**Профиль**

 *Цифровое машиностроение*

(наименование профиля образовательной программы)

**Формы обучения:** *очная, заочная*

**Кафедра:** *Русская филология*

(наименование кафедры)

**Составитель:**

к.филол.н., ст. препод. И.С. Иванова степень, должность подпись инициалы, фамилия

**Заведующий кафедрой** С.А. Ильина

подпись инициалы, фамилия

Тамбов 2023

#### **1. ПЛАНИРУЕМЫЕ РЕЗУЛЬТАТЫ ОБУЧЕНИЯ ПО ДИСЦИПЛИНЕ И ЕЕ МЕСТО В СТРУКТУРЕ ОПОП**

Цель освоения дисциплины – достижение планируемых результатов обучения (таблица 1.1), соотнесенных с индикаторами достижения компетенций и целью реализации ОПОП.

Дисциплина входит в состав обязательной части образовательной программы.

Таблица 1.1 – Результаты обучения по дисциплине

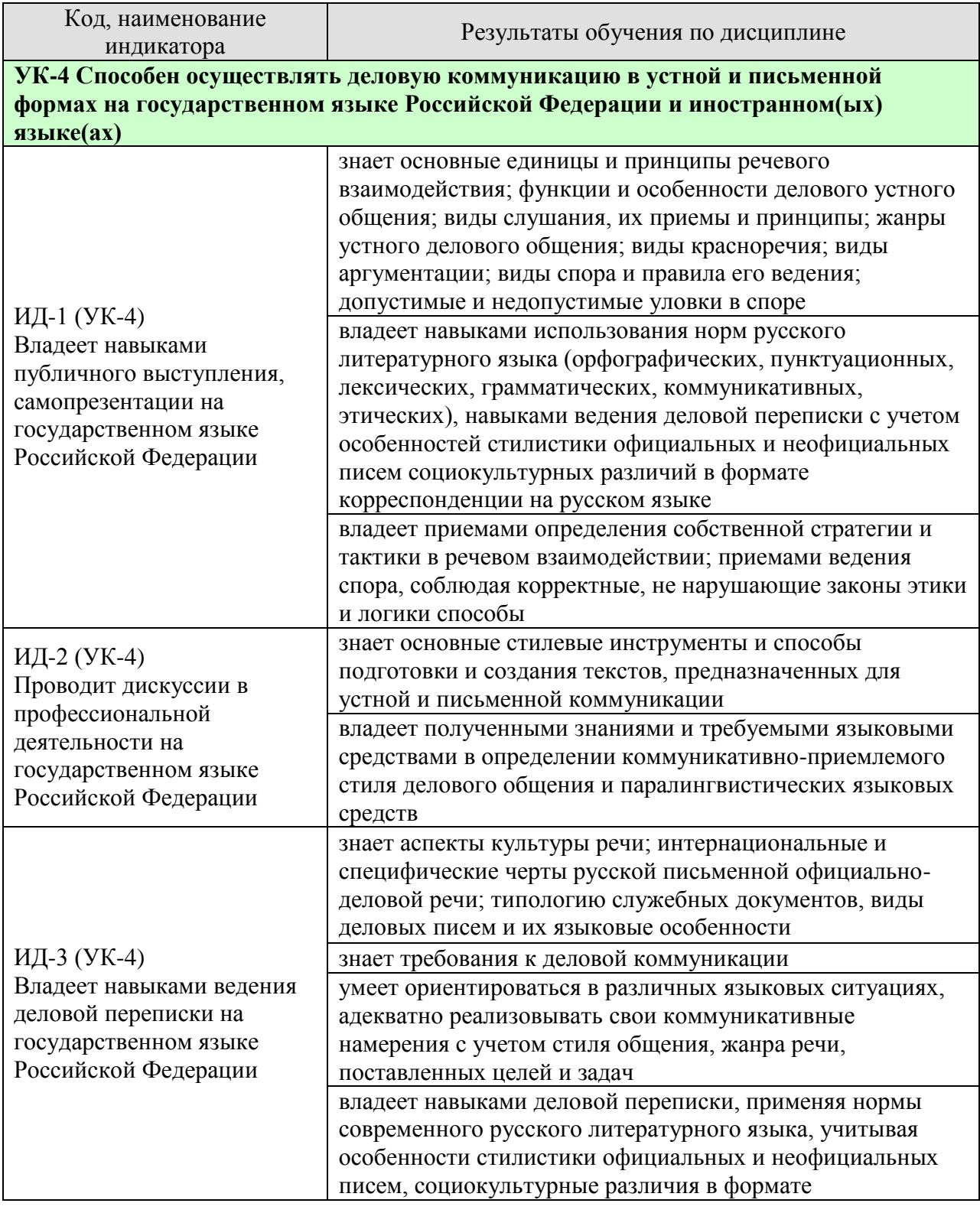

#### 15.03.01. «Машиностроение» «Цифровое машиностроение»

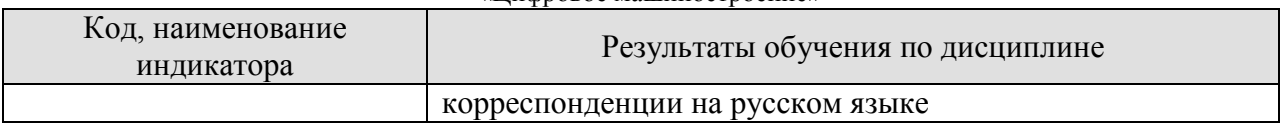

Результаты обучения по дисциплине достигаются в рамках осуществления всех видов контактной и самостоятельной работы обучающихся в соответствии с утвержденным учебным планом.

Индикаторы достижения компетенций считаются сформированными при достижении соответствующих им результатов обучения.

### **2. ОБЪЁМ ДИСЦИПЛИНЫ**

Объем дисциплины составляет 2 зачетные единицы.

Ниже приведено распределение общего объема дисциплины (в академических часах) в соответствии с утвержденным учебным планом.

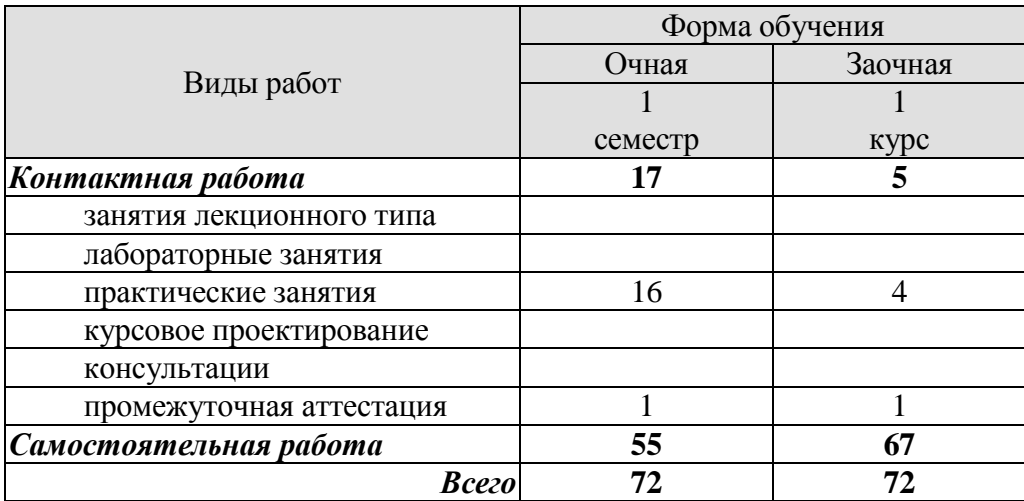
## **3. СОДЕРЖАНИЕ ДИСЦИПЛИНЫ**

## **Раздел 1. Профессиональная коммуникация в деловой сфере. Предмет курса «Русский язык и культура общения». Понятия «культура речи и культура общения».**

Роль общения в деловой сфере. Коммуникативная культура в общении. Критерии и качества хорошей речи. Формы существования национального языка. Устная и письменная разновидности литературного языка. Нормативные, коммуникативные, этические аспекты устной и письменной речи. Основные признаки культуры речи и культуры общения. Основные проблемы культуры речи.

## Практические занятия

ПР01. Профессиональная коммуникация в деловой сфере. Нормативные, коммуникативные, этические аспекты устной и письменной речи.

## Самостоятельная работа

СР01. Критерии и качества хорошей речи. Формы существования национального языка.

## **Раздел 2. Язык как система. Система норм современного русского литературного языка.**

Системный характер языка. Уровни языковой системы. Языковая норма, ее роль в становлении и функционировании современного русского литературного языка. Историческая изменчивость нормы и ее варианты. Система норм современного русского литературного языка. Понятие морфологической нормы. Понятие синтаксической нормы. Понятие лексической нормы. Словари и справочники, регулирующие правильность речи.

### Практические занятия

ПР02. Система норм современного русского литературного языка. Орфоэпические нормы русского языка в устной деловой коммуникации.

ПР03. Морфологические и синтаксические нормы в письменной деловой коммуникации. ПР04. Лексические нормы в деловой коммуникации.

Самостоятельная работа

СР02. Историческая изменчивость нормы и ее варианты.

## **Раздел 3. Функциональная стратификация русского языка.**

Понятие функционального стиля. Система функциональных стилей современного русского литературного языка. Общая характеристика стилей. Стилевое своеобразие текста. Взаимодействие функциональных стилей в сфере делового общения.

Практические занятия

ПР05. Система функциональных стилей современного русского литературного языка. ПР06. Взаимодействие функциональных стилей в сфере делового общения.

Самостоятельная работа

СР03. Стилевое своеобразие текста.

## **Раздел 4. Официально-деловой стиль. Культура официально-деловой речи.**

Официально-деловой стиль и его подстили. Сфера функционирования официальноделового стиля. Документ, его специфика. Письменные жанры делового общения. Языковые формулы официальных документов. Приемы унификации языка служебных документов. Язык и стиль распорядительных документов.

### «Цифровое машиностроение»

Письменная деловая коммуникация. Классификация деловых писем. Язык и стиль деловой корреспонденции. Интернациональные свойства официально-деловой письменной речи. Этикет делового письма.

Устная деловая коммуникация. Собеседование. Деловая беседа. Служебный телефонный разговор. Деловое совещание. Деловые переговоры.

## Практические занятия

ПР07. Официально-деловой стиль и его подстили. Язык и стиль документов.

ПР08. Особенности письменной деловой коммуникации.

ПР09. Специфика устной деловой коммуникации.

Самостоятельная работа

СР04. Речевое общение: основные единицы и принципы. Основные жанры устного делового общения.

СР05. Формирование русской письменной официально-деловой речи. Интернациональные и специфические черты русской письменной официально-деловой речи.

## **Раздел 5. Речевой этикет и его роль в деловом общении.**

Понятие речевого этикета. История возникновения и становления этикета. Место речевого этикета в современной корпоративной культуре. Деловой этикет. Этикет и имидж делового человека.

Практические занятия

ПР10. Этикет в деловом общении**.** Этикет и имидж делового человека.

Самостоятельная работа

СР06. История возникновения и становления этикета. Место речевого этикета в современной корпоративной культуре.

## **Раздел 6. Коммуникативная культура в общении. Особенности речевого поведения.**

Организация вербального взаимодействия. Национальные особенности русского коммуникативного поведения. Условия эффективного общения и причины коммуникативных неудач. Невербальные средства общения.

Практические занятия

ПР11. Коммуникативная культура в общении.

Самостоятельная работа

СР07. Невербальные средства общения.

## **Раздел 7. Публицистический стиль. Основы деловой риторики. Культура публичной речи.**

Особенности публицистического стиля. Жанровая дифференциация и отбор языковых средств в публицистическом стиле. Функционально-смысловые типы речи. Роды и виды публичной речи. Особенности устной публичной речи. Риторический канон. Оратор и его аудитория. Методика подготовки публичного выступления. Подготовка речи: выбор темы, цель речи. Основные приемы поиска материала. Начало, завершение и развертывание речи. Способы словесного оформления публичного выступления. Понятность, информативность, выразительность публичной речи. Аргументация как основа риторики. Структура рассуждения: тезис, аргумент, демонстрация. Виды аргументов.

Практические занятия

### «Цифровое машиностроение»

ПР12. Основы деловой риторики. Аргументация как основа риторики.

Самостоятельная работа

СР08. Особенности публицистического стиля. Жанровая дифференциация и отбор языковых средств в публицистическом стиле.

СР09. Основные способы изложения материала. Виды красноречия.

## **Раздел 8. Культура дискутивно-полемической речи.**

Понятие спора. История возникновения и развития искусства спора. Виды спора. Стратегия и тактика ведения спора. Корректные и некорректные способы ведения спора. Споры в современном обществе. Правила конструктивной критики. Методы и стратегии управления конфликтной ситуацией.

Практические занятия ПР13. Культура дискутивно-полемической речи.

Самостоятельная работа СР10. Софистика.

## **4. ПЕРЕЧЕНЬ УЧЕБНОЙ ЛИТЕРАТУРЫ, ИНФОРМАЦИОННЫХ РЕСУРСОВ И ТЕХНОЛОГИЙ**

## **4.1. Учебная литература**

1. Голуб И.Б. Русский язык и культура речи [Электронный ресурс] : учебное пособие / И.Б. Голуб. — Электрон. текстовые данные. — М. : Логос, 2014. — 432 c. — 978-5-98704- 534-3. — Режим доступа: <http://www.iprbookshop.ru/39711.html>

2. Штрекер Н.Ю. Русский язык и культура речи [Электронный ресурс]: учебное пособие для студентов вузов/ Штрекер Н.Ю.— Электрон. текстовые данные.— М.: ЮНИТИ-ДАНА, 2015.— 351 c.— Режим доступа: [http://www.iprbookshop.ru/52560.html.](http://www.iprbookshop.ru/52560.html)

3. Голуб И.Б. Русская риторика и культура речи [Электронный ресурс] : учебное пособие / И.Б. Голуб, В.Д. Неклюдов. — Электрон. текстовые данные. — М. : Логос, 2014. — 328 c. — 978-5-98704-603-6. — Режим доступа: <http://www.iprbookshop.ru/51640.html>

4. Глазкова, М.М. Культура речи молодого специалиста[Электронный ресурс]: практикум / М.М. Глазкова, Е.В. Любезная. – Тамбов: Издательство ТГТУ, 2010. - 88 с. - Загл. с экрана. – Режим доступа: <http://www.tstu.ru/book/elib/pdf/2010/glaz-t.pdf>

5. Большакова Л.И. Русский язык и культура речи [Электронный ресурс]: учебное пособие/ Большакова Л.И., Мирсаитова А.А.— Электрон. текстовые данные.— Набережные Челны: Набережночелнинский государственный педагогический университет, 2015.— 70 c.— Режим доступа: <http://www.iprbookshop.ru/29876.html>

6. Русский язык и культура речи [Электронный ресурс] : курс лекций для бакалавров всех направлений / . — Электрон. текстовые данные. — Саратов: Вузовское образование, 2016. — 72 c. — 2227-8397. — Режим доступа: <http://www.iprbookshop.ru/54478.html>

7. Стариченок В.Д. Культура речи [Электронный ресурс]: учебное пособие/ Стариченок В.Д., Кудреватых И.П., Рудь Л.Г.— Электрон. текстовые данные.— Минск: Вышэйшая школа, 2015.— 304 c.— Режим доступа: <http://www.iprbookshop.ru/35492.html>

8. Попова, И.М., Глазкова, М.М. Вырабатываем навыки стилистически правильной речи (web-формат) [Электронный ресурс. Мультимедиа]. Учебное пособие. Тамбов. Издательство ФГБОУ ВО "ТГТУ", 2016. – Режим доступа: <http://www.tstu.ru/r.php?r=obuch.book.elib3&id=3&year=2016>

## **4.2. Интернет-ресурсы, в том числе современные профессиональные базы данных и информационные справочные системы**

Университетская информационная система «РОССИЯ» [https://uisrussia.msu.ru](https://uisrussia.msu.ru/)

Справочно-правовая система «Консультант+» [http://www.consultant-urist.ru](http://www.consultant-urist.ru/)

Справочно-правовая система «Гарант» [http://www.garant.ru](http://www.garant.ru/)

База данных Web of Science<https://apps.webofknowledge.com/>

База данных Scopus [https://www.scopus.com](https://www.scopus.com/)

Портал открытых данных Российской Федерации [https://data.gov.ru](https://data.gov.ru/)

База открытых данных Министерства труда и социальной защиты РФ <https://rosmintrud.ru/opendata>

База данных Научной электронной библиотеки eLIBRARY.RU <https://elibrary.ru/>

База данных профессиональных стандартов Министерства труда и социальной защиты РФ [http://profstandart.rosmintrud.ru/obshchiy-informatsionnyy-blok/natsionalnyy-reestr](http://profstandart.rosmintrud.ru/obshchiy-informatsionnyy-blok/natsionalnyy-reestr-professionalnykh-standartov/)[professionalnykh-standartov/](http://profstandart.rosmintrud.ru/obshchiy-informatsionnyy-blok/natsionalnyy-reestr-professionalnykh-standartov/)

Базы данных Министерства экономического развития РФ [http://www.economy.gov.ru](http://www.economy.gov.ru/) База открытых данных Росфинмониторинга <http://www.fedsfm.ru/opendata>

Электронная база данных «Издательство Лань» [https://e.lanbook.com](https://e.lanbook.com/)

Электронная библиотечная система «IPRbooks» [http://www.iprbookshop.ru](http://www.iprbookshop.ru/)

#### «Цифровое машиностроение»

База данных «Электронно-библиотечная система «ЭБС ЮРАЙТ» [https://www.biblio](https://www.biblio-online.ru/)[online.ru](https://www.biblio-online.ru/)

База данных электронно-библиотечной системы ТГТУ [http://elib.tstu.ru](http://elib.tstu.ru/)

Федеральная государственная информационная система «Национальная электронная библиотека» [https://нэб.рф](https://нэб.рф/)

Национальный портал онлайн обучения «Открытое образование» [https://openedu.ru](https://openedu.ru/)

Электронная база данных "Polpred.com Обзор СМИ" [https://www.polpred.com](https://www.polpred.com/)

Официальный сайт Федерального агентства по техническому регулированию и метрологии <http://protect.gost.ru/>

Ресурсы электронной информационно-образовательной среды университета представлены в локальном нормативном акте «Положение об электронной информационнообразовательной среде Тамбовского государственного технического университета».

Электронные образовательные ресурсы, к которым обеспечен доступ обучающихся, в т.ч. приспособленные для использования инвалидами и лицами с ограниченными возможностями здоровья, приведены на официальном сайте университета в разделе «Университет»-«Сведения об образовательной организации»-«Материально-техническое обеспечение и оснащенность образовательного процесса».

Сведения о лицензионном программном обеспечении, используемом в образовательном процессе, представлены на официальном сайте университета в разделе «Образование»-«Учебная работа»-«Доступное программное обеспечение».

## **5. МЕТОДИЧЕСКИЕ УКАЗАНИЯ ДЛЯ ОБУЧАЮЩИХСЯ ПО ОСВОЕНИЮ ДИСЦИПЛИНЫ**

Практические занятия позволяют развивать у студентов творческое теоретическое мышление, умение самостоятельно изучать литературу, анализировать практику; учат четко формулировать мысль, вести дискуссию, то есть имеют исключительно важное значение в развитии самостоятельного мышления.

Подготовка к семинарскому занятию включает два этапа. На первом этапе студент планирует свою самостоятельную работу, которая включает: уяснение задания на самостоятельную работу; подбор рекомендованной литературы; составление плана работы, в котором определяются основные пункты предстоящей подготовки. Составление плана дисциплинирует и повышает организованность в работе. Второй этап включает Вашу непосредственную подготовку к занятию. Начинать надо с изучения рекомендованной литературы. Вам необходимо помнить, что на лекции обычно рассматривается не весь материал, а только его часть. Остальная его часть восполняется в процессе самостоятельной работы. В связи с этим работа с рекомендованной литературой обязательна. Особое внимание при этом необходимо обратить на содержание основных положений и выводов, объяснение явлений и фактов, уяснение практического приложения рассматриваемых теоретических вопросов. Вам следует подготовить тезисы для выступлений по всем учебным вопросам, выносимым на семинар, продумать примеры с целью обеспечения тесной связи изучаемой теории с реальной жизнью.

Готовясь к докладу или реферативному сообщению, Вы можете обращаться за методической помощью к преподавателю. Идя на консультацию, необходимо хорошо продумать вопросы, которые требуют разъяснения.

Самостоятельная работа студента является основным средством овладения учебным материалом вовремя, свободное от обязательных учебных занятий. Самостоятельная работа студента над усвоением учебного материала по учебной дисциплине может выполняться в библиотеке университета, учебных кабинетах, компьютерных классах, а также в домашних условиях. Содержание самостоятельной работы студента определяется учебной программой дисциплины, методическими материалами, заданиями и указаниями преподавателя. Вы можете дополнить список использованной литературы современными источниками, не представленными в списке рекомендованной литературы, и в дальнейшем использовать собственные подготовленные учебные материалы.

Самостоятельная работа во внеаудиторное время может состоять из:

- подготовки к семинарам (практическим занятиям);
- изучения учебной и научной литературы;
- решения задач, выданных на практических занятиях;
- подготовки к контрольным работам, тестированию и т.д.;
- подготовки к семинарам устных докладов (сообщений);
- подготовки рефератов, эссе и иных индивидуальных письменных работ по заданию преподавателя;
- выделение наиболее сложных и проблемных вопросов по изучаемой теме, получение разъяснений и рекомендаций по данным вопросам с преподавателями кафедры на их еженедельных консультациях.
- проведение самоконтроля путем ответов на вопросы текущего контроля знаний, решения представленных в учебно-методических материалах кафедры задач, тестов, написания рефератов и эссе по отдельным вопросам изучаемой темы.

## **6. МАТЕРИАЛЬНО-ТЕХНИЧЕСКОЕ ОБЕСПЕЧЕНИЕ**

По всем видам учебной деятельности в рамках дисциплины используются аудитории, кабинеты, оснащенные необходимым специализированным оборудованием.

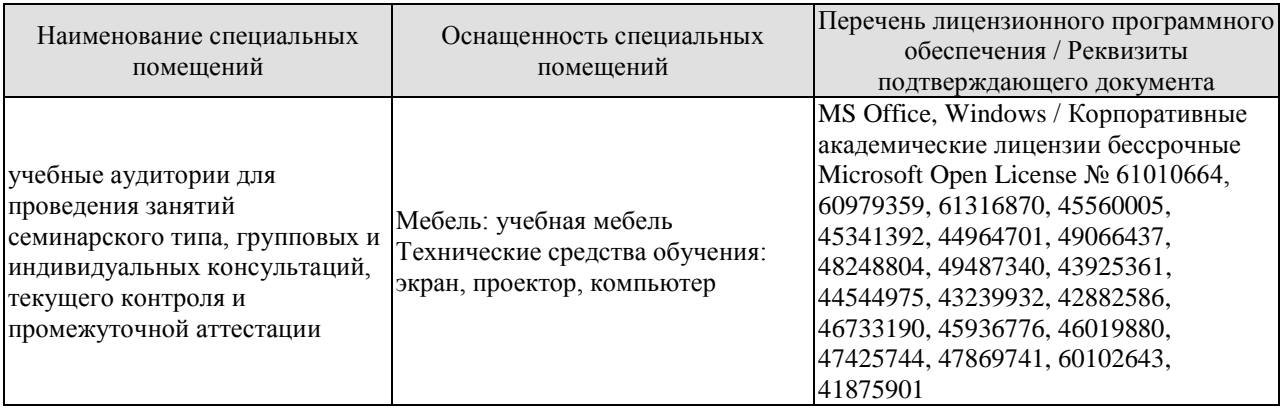

Для самостоятельной работы обучающихся предусмотрены помещения, укомплектованные специализированной мебелью, оснащенные компьютерной техникой с возможностью подключения к сети «Интернет» и обеспечением доступа в электронную информационно-образовательную среду университета.

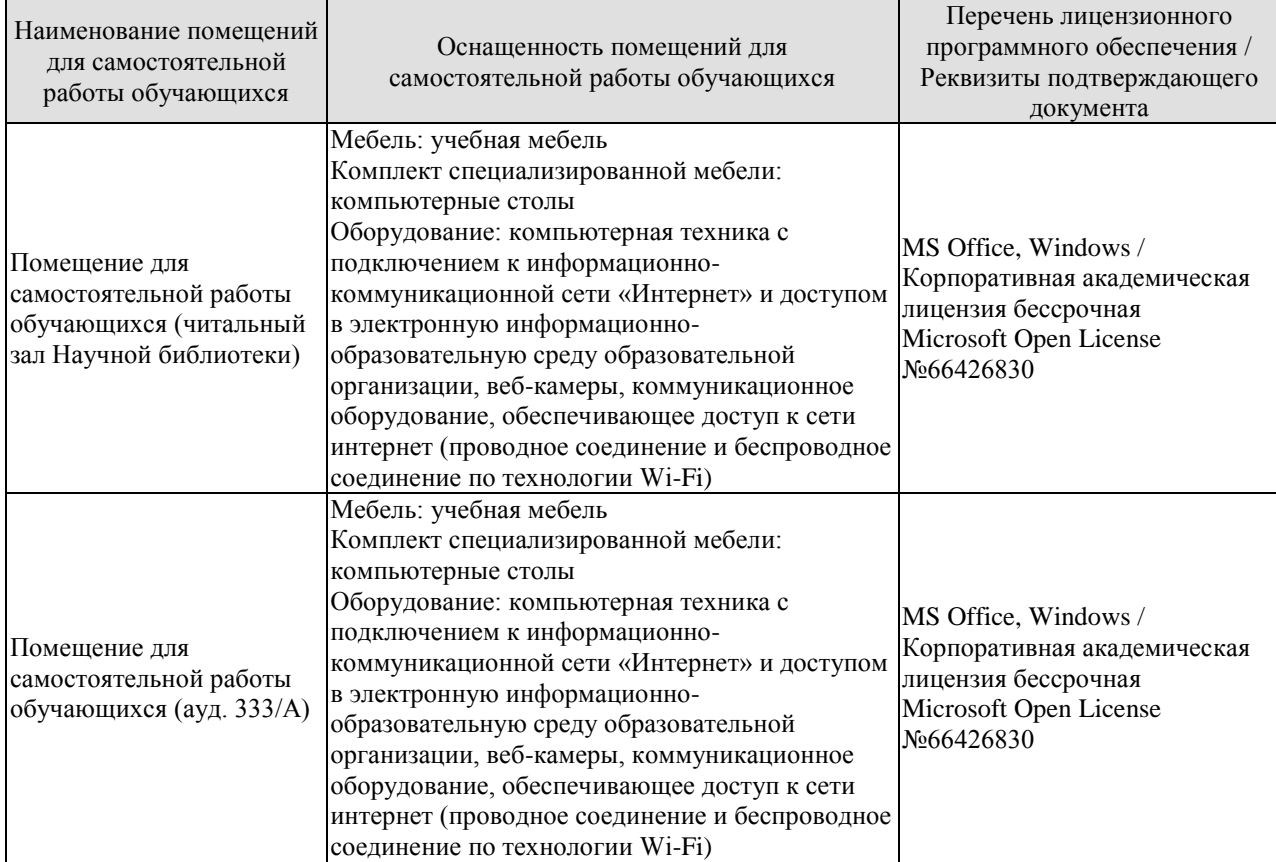

## **7. ТЕКУЩИЙ КОНТРОЛЬ УСПЕВАЕМОСТИ И ПРОМЕЖУТОЧНАЯ АТТЕСТАЦИЯ**

Проверка достижения результатов обучения по дисциплине осуществляется в рамках текущего контроля успеваемости и промежуточной аттестации.

## **7.1. Текущий контроль успеваемости**

Текущий контроль успеваемости включает в себя мероприятия по оцениванию выполнения заданий на практических занятиях, заданий для самостоятельной работы. Мероприятия текущего контроля успеваемости приведены в таблице 7.1.

| <b>Обоз-</b>     | Наименование                                                  | Форма контроля       |
|------------------|---------------------------------------------------------------|----------------------|
| начение          |                                                               |                      |
| $\Pi$ P01        | Профессиональная коммуникация в деловой сфере.                | опрос                |
|                  | Нормативные, коммуникативные, этические аспекты               |                      |
|                  | устной и письменной речи.                                     |                      |
| $\Pi P02$        | Система норм современного русского литературного языка. опрос |                      |
|                  | Орфоэпические нормы русского языка в устной деловой           |                      |
|                  | коммуникации.                                                 |                      |
| $\Pi P03$        | Морфологические и синтаксические нормы в письменной           | практическое задание |
|                  | деловой коммуникации.                                         |                      |
| $\Pi P04$        | Лексические нормы в деловой коммуникации.                     | контр. работа        |
| $\Pi P05$        | Система функциональных стилей современного русского           | опрос                |
|                  | литературного языка.                                          |                      |
| $\Pi P06$        | Взаимодействие функциональных стилей в сфере делового         | практическое задание |
|                  | общения.                                                      |                      |
| $\Pi P07$        | Официально-деловой стиль и его подстили. Язык и стиль         | опрос                |
|                  | документов.                                                   |                      |
| $\Pi P08$        | Особенности письменной деловой коммуникации.                  | контр. работа        |
| $\Pi P09$        | Специфика устной деловой коммуникации.                        | опрос                |
| $\Pi P10$        | Этикет в деловом общении. Этикет и имидж делового             | опрос                |
|                  | человека.                                                     |                      |
| $\Pi$ P11        | Коммуникативная культура в общении                            | опрос                |
| $\Pi$ P12        | Основы деловой риторики. Аргументация как основа              | опрос                |
|                  | риторики.                                                     |                      |
| $\Pi$ P13        | Культура дискутивно-полемической речи.                        | опрос                |
| CP01             | Критерии и качества хорошей речи. Формы существования         | реферат              |
|                  | национального языка.                                          |                      |
| CP <sub>02</sub> | Историческая изменчивость нормы и ее варианты.                | реферат              |
| CP03             | Стилевое своеобразие текста.                                  | реферат              |
| CP <sub>04</sub> | Речевое общение: основные единицы и принципы.                 | реферат              |
|                  | Основные жанры устного делового общения.                      |                      |
| CP <sub>05</sub> | Формирование русской письменной официально-деловой            | реферат              |
|                  | речи. Интернациональные и специфические черты русской         |                      |
|                  | письменной официально-деловой речи.                           |                      |
| CP <sub>06</sub> | История возникновения и становления этикета. Место            | реферат              |
|                  | речевого этикета в современной корпоративной культуре.        |                      |
| CP07             | Невербальные средства общения.                                | реферат              |
| CP <sub>08</sub> | Особенности публицистического стиля. Жанровая                 | реферат              |
|                  | дифференциация и отбор языковых средств в                     |                      |

Таблица 7.1 – Мероприятия текущего контроля успеваемости

#### 15.03.01. «Машиностроение» «Цифровое машиностроение»

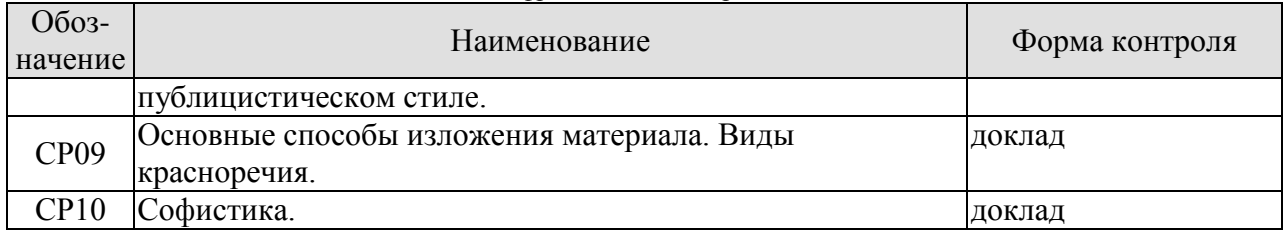

## **7.2. Промежуточная аттестация**

Формы промежуточной аттестации по дисциплине приведены в таблице 7.2.

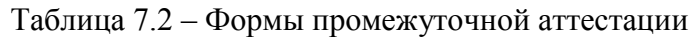

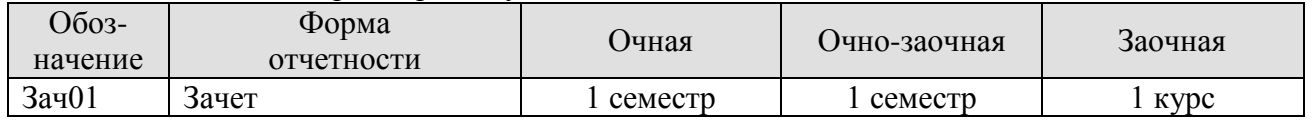

## **8. ФОНД ОЦЕНОЧНЫХ СРЕДСТВ**

## **8.1. Оценочные средства**

Оценочные средства соотнесены с результатами обучения по дисциплине и индикаторами достижения компетенций.

ИД-1 (УК-4) Владеет навыками публичного выступления, самопрезентации на государственном языке Российской Федерации.

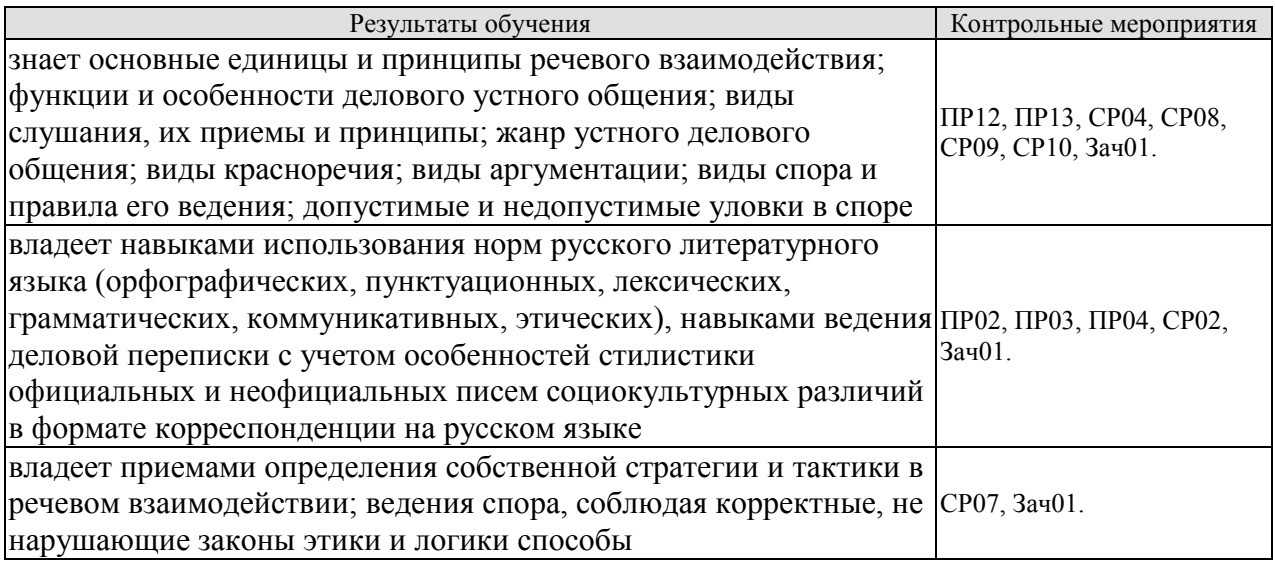

Задания к опросу ПР02

Выберите нормативный вариант. Укажите возможные варианты.

1) константировать / констатировать, беспрецедентный / беспренцендентный;

2) Отраслей / отраслЕй, дОлжностей / должностЕй, плОскостей/ плоскостЕй;

3) нАлит / налИт, прИнята / принЯта / принятА; заклЮчены / заключенЫ, отОбрана / отобранА;

4) исчЕрпать / исчерпАть, облЕгчить / облегчИть, нАчать / начАть, блокИровать / блокировАть.

Практическое задание ПР03 (пример)

Прочтите вслух предложения, правильно образуя падежные окончания числительных и согласующихся с ними существительных.

1. В диссертации имеется приложение с 65 схем… 2. В библиотеке не хватает 9 книг. 3. В новом поселке в 500 дом… работают печи на природном газе.

Контрольная работа ПР04 (пример)

Устраните тавтологию.

1. Свои требования истец обосновывает необоснованными основаниями, основанными только на предложениях. 2. Между природой и человеком уже не существует существенной разницы. 3. Строительство школы не должно замирать на мертвой точке. 4. Расширился бюджет центра, что позволяет привлечь к участию в конкурсах больше участников. 5. Деятельность фирмы ставилась выше интересов любой заинтересованной стороны, даже выше интересов любой заинтересованной стороны, даже выше интересов государства.

Задания к опросу ПР12

#### «Цифровое машиностроение»

- 1. Особенности устной публичной речи.
- 2. Оратор и его аудитория.
- 3. Методика подготовки публичного выступления.
- 4. Структура рассуждения. Виды аргументов.

## Задания к опросу ПР13

- 1. Понятие спора. Виды спора.
- 2. Стратегия и тактика ведения спора.
- 3. Корректные и некорректные способы ведения спора.
- 4. Правила конструктивной критики.
- 5. Методы и стратегии управления конфликтной ситуацией

Темы реферата СР02

- 1. Понятие языковой нормы литературного языка. Признаки нормы.
- 2. Историческая изменчивость нормы и ее варианты.

Темы реферата СР07

- 1. Особенности невербальных средств общения. Кинесика. Просодика.
- 2. Особенности невербальных средств общения. Такесика
- 3. Особенности невербальных средств общения. Проксемика.

Темы реферата СР04

- 1. Речевое общение: основные единицы и принципы.
- 2. Основные жанры устного делового общения.

Темы реферата СР08

- 1. Особенности публицистического стиля.
- 2. Жанровая дифференциация и отбор языковых средств в публицистическом стиле.

Темы доклада СР09

- 1. Основные способы изложения материала.
- 2. Виды красноречия.

Темы доклада СР10

- 1. Софистика. Софисты. Софизмы.
- 2. Софистика как искусство спора

Пример контрольного теста Зач01

- 1. Функции языка:
- а) коммуникативная;
- б) познавательная (когнитивная);
- в) ценностно-ориентирующая;
- г) волюнтативная (воздействия).

2. Ударение ставится на первом слоге в словах:

- а) обеспечение;
- б) искра;
- в) средства;
- г) ходатайствовать.

3. Твердый согласный [д] произносится в слове:

а) код;

- б) диета;
- в) дельта;

г) дебаты.

## 4. К мужскому роду относится существительное:

- а) рояль;
- б) боль;
- в) мозоль;
- г) тушь.

## 5. Высшей формой национального языка является:

а) жаргон;

б) диалект;

в) просторечие;

г) литературный язык.

## 6. Устная речь — это речь звучащая, она подчиняется нормам:

а) орфоэпическим;

б) орфографическим;

в) пунктуационным;

г) акцентологическим.

7. Под культурой речи понимается:

а) владение нормами литературного языка в его устной и письменной формах;

б) использование слов в несвойственном им значении;

в) выбор и организация языковых средств, позволяющих достичь поставленных задач коммуникации;

г) использование слов-сорняков и слов-паразитов.

8. Ударение на третьем слоге ставится в слове:

а) намерение;

- б) переключит;
- в) исключенный;

г) кашлянуть.

9. Твердый согласный (з] произносится в слове:

а) погрузка;

б) скользкий;

в) низкий;

г)сгорел.

13. К среднему роду не относится слово:

а) депо;

б) кофе;

в) такси;

г) кашне.

10. Ударение в русском языке:

а) закрепляется за определенным слогом;

б) свободное, разноместное;

в) всегда падает на последний слог;

г) всегда падает на первый слог.

#### 15.03.01. «Машиностроение» «Цифровое машиностроение»

11. Ударение на третьем слоге ставится в словах:

а) каталог;

б) красивее;

в) монолог;

г) феномен.

12. Звук [к] произносится в слове:

а) флаг;

б) легчайший;

в) мягкий;

г) бог.

13. Глагол *одеть* уместно использовать в предложении:

а) Детей надо... потеплее;

б) Было прохладно, всем пришлось... плащи;

в) Сегодня он решил... новый галстук;

г) Отец взял книгу и попросил... ему очки.

14. Литературной норме соответствуют формы существительных в родительном падеже множественного числа:

а) помидоров;

б) грамм;

в) гектаров;

г) плечей.

15. Не имеют формы единственного числа существительные:

а) будни;

б) лыжи;

в)сумерки;

г) рельсы.

16. Правильные варианты произнесения слов:

а) Фомини[чн]а;

б) коне[шн]о;

в) посадо[чн]ый;

г) командирово[шн]ые.

17. Ошибка в употреблении местоимения допущена в предложении:

а) Вдалеке виднелась роща, а около нее река;

б) Навстречу ему шел пожилой человек;

в) Отец Виктора ушел на фронт, когда ему было пять лет;

г) Он много знал, я от него многому научился.

18. Правильные варианты произношения слов:

а) [д']еканат;

б) [тэ]н[дэ]нция;

в) [т']ермин;

г) ака[дэ]мия.

19. Ударение ставится на втором слоге в слове:

а) ходатайствовать;

- б) алфавит;
- в) позвоним;

г) исподволь.

## 20. Местоимение употреблено неверно в предложении:

а) Четверо друзей отправились в поход;

- б) Метель не утихала в течение трех суток;
- в) Двое школьниц пошли заниматься в библиотеку;
- г) Двое детей продолжали играть на дороге.

ИД-2 (УК-4) Проводит дискуссии в профессиональной деятельности на государственном языке Российской Федерации.

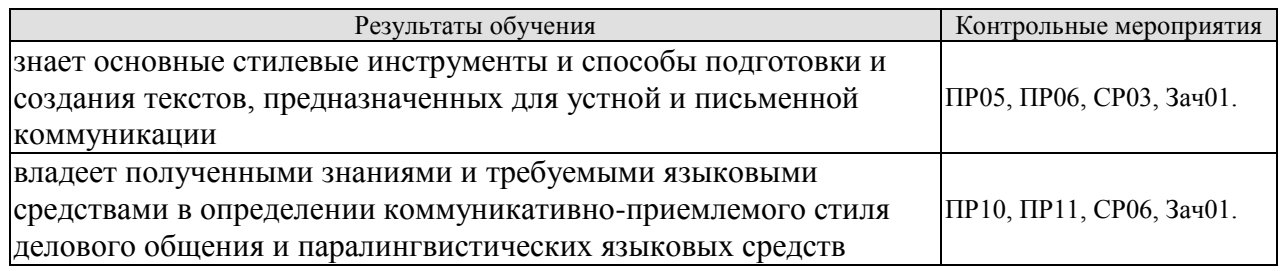

Задания к опросу ПР05

- 1. Понятие функционального стиля и стилевой доминанты.
- 2. Лингвистические и экстралингвистические факторы, определяющие стиль.
- 3. Общая характеристика:
- разговорного стиля;
- публицистического стиля;
- художественного стиля;
- научного стиля;
- официально-делового стиля.

Практическое задание ПР06 (пример)

Определите стиль текста.

Сегодня мы рады открыть в ... представительство Группы Компаний АМОЛИ, которая начала свою деятельность в виде отдельных компаний более 40 лет назад в Индии и является в настоящее время одним из лидирующих торговых домов Дальнего Востока в области электроники, химического и фармацевтического сырья, компьютеров, периферии и копировальной техники.

Наш торговый дом состоит из нескольких компаний, занимающихся производством и экспортным и импортным бизнесом в разных областях и объединенных в 1986 году под общим названием «Амоли». Это -«Кемфар», «Амоли Органике ЛТД» и «Умедикалабораториз ЛТД».

Сегодня «Амоли» имеет эффективную торговую сеть по всей Европе. На основе своего опыта компания уже заняла сильную позицию на международном рынке, поставляя качественную продукцию по конкурентным ценам.

Сегодня мы являемся лидером по качественному и количественному производству субстанций и имеем успешные результаты использования и налаженные торговые отношения со многими странами Азии, Америки, Африки и Европы.

На территории России «Амоли» является дилером таких компаний, как «HewlettPackard», «Canon», «Epson».

Кроме своих складских мощностей в Гонконге и Сингапуре, мы имеем склады по многим видам продукции в Европе: Гамбурге, Вене и Москве.

#### 15.03.01. «Машиностроение» «Цифровое машиностроение»

Благодаря налаженным отношениям с производителями в Японии, Тайване и Китае, мы имеем возможность предложить вам конкурентные цены и своевременную доставку. Если вы уже имеете торговую сеть, мы можем действовать как ваш постоянный поставщик. Будем рады с вами сотрудничать и надеемся установить прочные деловые контакты с торговыми компаниями в России. Мы рады вам представить всю гамму нашей продукции.

Приглашаем к взаимовыгодному сотрудничеству торговые организации: как крупные торговые компании, так и небольшие салоны, торгующие офисной техникой. Высокое качество нашей продукции и оптимальные цены - залог нашего и вашего преуспевания.

Позвольте выразить надежду на взаимовыгодные контакты и успешные перспективы нашего бизнеса в России.

Благодарю за внимание.

Задания к опросу ПР10

- 1. Понятие речевого этикета.
- 2. Функции делового этикета.
- 3. Правила делового этикета.
- 4. Этикет и имидж делового человека.

Задания к опросу ПР11

- 1. Организация вербального взаимодействия.
- 2. Условия эффективного общения.
- 3. Причины коммуникативных неудач.
- 4. Национальные особенности русского коммуникативного поведения

Темы реферата СР03

- 1. Стилевое своеобразие научного текста.
- 2. Стилевое своеобразие делового текста.

Темы реферата СР06

- 1. История возникновения и становления этикета.
- 2. Место речевого этикета в современной корпоративной культуре.

Пример контрольного теста Зач01

1. В предложение *Особое внимание на конгрессе было... проблемам молодежи* необходимо вставить слово:

- а) посвящено;
- б) уделено;
- в) отведено;
- г) отдано.

2. К официально-деловому стилю относится:

- а) научная статья;
- б) реферат;
- в) рассказ;
- г) доверенность.
- 3. Стилями литературного языка являются:
- а) официально-деловой;
- б) либерально-демократический;
- в) разговорно-обиходный;
- г) авторитарный.

#### «Цифровое машиностроение»

4. Лексические нормы — это:

а) правила произношения слов;

б) правила образования морфологических форм слова;

в) использование слова в том значении (прямом или переносном), которое зафиксировано в словарях;

г) употребление терминов и иностранных слов.

5. Сделать речь образной, эмоциональной и выразительной

помогают:

а) аббревиатуры;

б) пословицы и поговорки;

в) крылатые слова и фразеологические выражения;

г) термины.

6. Если профком выделяет льготную путевку, то необходимо написать:

а) объяснительную записку;

б) автобиографию;

в) заявление;

г) письмо.

7. Логическим определением понятия *слушание* является утвеждение:

а) слушание — редкая способность и высоко ценится-

б) слушание — это необходимое условие правильного понимания позиции оппонента;

в) слушание — это процесс восприятия, осмысления и понимания речи говорящего;

г) слушание — это тяжелый труд, но и бесценный дар, которым можно одарить другого.

8. Верным является словосочетание:

а) воплотить в жизнь;

б) уверенность в успех;

в) оплатить за проезд;

г) преимущество над другими.

9. К языковым особенностям официально-делового стиля относятся:

а) употребление терминологии;

б) частое использование глаголов;

в) частое использование синонимов;

г) частое использование отглагольных существительных.

10. Правильно употреблено управление:

а) рецензия о статье;

б) описывает о событиях;

в) уверенность в свои силы;

г) вера в свои силы.

11. Сочетаемость слов нарушена:

а) свободная вакансия;

б) открытая вакансия;

в) демонстративный материал;

г) демонстративный уход.

12. Сочетаемость слов верна:

а) предоставить отпуск;

#### «Цифровое машиностроение»

- б) предоставить дипломную работу в срок;
- в) представить нового знакомого;

г) книга была представлена на выставке.

13. Ошибка допущена в употреблении фразеологизма:

а) играть роль;

б) иметь значение;

в) предпринять меры;

г) уделить внимание.

14. Неверное управление:

а) указать о необходимости;

б) отметить важность;

в) организовать и руководить группой;

г) выразить согласие о том.

15. Деепричастные обороты употребленные верно:

а) теряется драгоценное время в работе, слушая глупые разговоры;

б) безделье это понятие относительно, а уж сидя дома его не бывает;

в) у вас не заболела голова пытаясь понять все это?

г) оставшийся один я погрузился в размышления.

ИД-3 (УК-4) Владеет навыками ведения деловой переписки на государственном языке Российской Федерации.

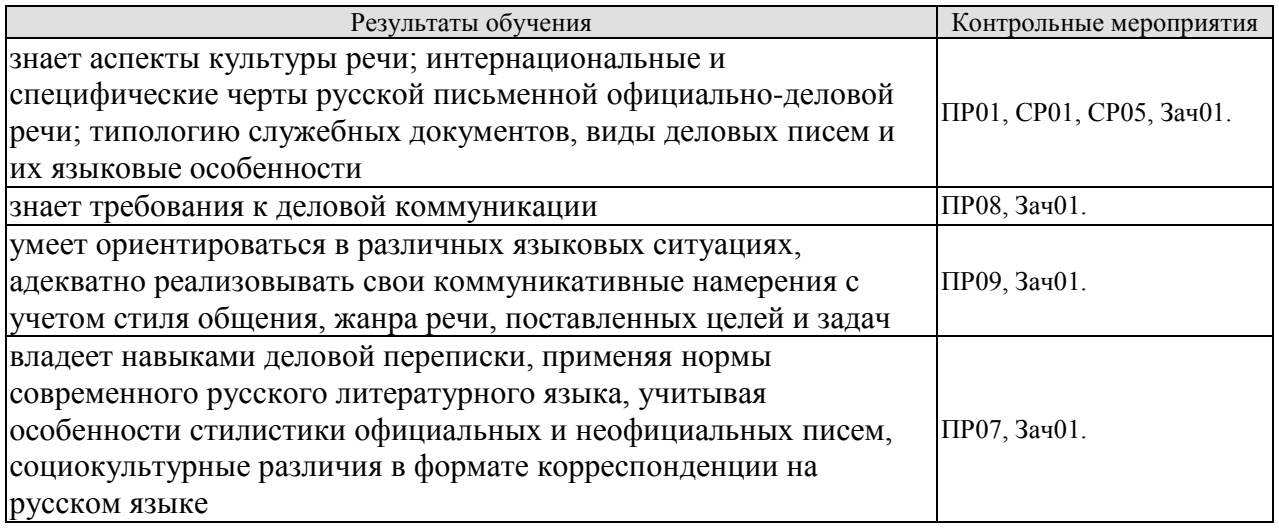

Задания к опросу ПР01

- 1. Язык и речь. Соотношение понятий.
- 2. Роль общения в деловой сфере.
- 3. Современные подходы к культуре речи.
- 4. Коммуникативный и этический аспекты культуры речи.
- 5. Характеристика устной формы речи. Особенности письменной формы речи.
- 6. Основные проблемы культуры речи.

Задания к опросу ПР07

- 1. Официально-деловой стиль и его подстили.
- 2. Сфера функционирования официально-делового стиля.
- 3. Документ, его специфика.

«Цифровое машиностроение»

4. Языковые формулы официальных документов.

5. Приемы унификации языка служебных документов.

Контрольная работа ПР08 (пример)

Предположите, что вы являетесь директором приборостроительного завода. На завод требуется закупить новое оборудование. Оплату вы гарантируете. Напишите письмо соответствующего типа поставщику.

Задания к опросу ПР09

1. Специфика делового общения.

2. Устные жанры делового общения (общая характеристика).

3. Этапы деловой беседы.

4. Методика проведения деловых совещаний.

5. Специфика служебного телефонного разговора.

Практическое задание ПР09 (пример)

Составьте диалог в рамках заданной коммуникативной ситуации (телефонный разговор с сотрудником вышестоящей организации).

Темы реферата СР01

1.Критерии и качества хорошей речи.

2. Формы существования национального языка..

Темы реферата СР05

1. Формирование русской письменной официально-деловой речи.

2. Интернациональные и специфические черты русской письменной официальноделовой речи.

Пример контрольного теста Зач01

1. Слово *представить* неправильно употреблено в предложении:

а) Гостям надо представить вашего друга;

б) Представьте отчет о проделанной работе;

в) Вам представляются средства на образование;

г) Он представлял себя героем этой пьесы.

2. Неправильным является вариант:

а) отчет о работе отдела;

б) действовать согласно приказа;

в) по окончании курсов;

г) опыт по изучению.

3. Соглашение двух или более сторон, направленное на установление, изменение или прекращение гражданских прав и обязанностей, называется:

а) контракт;

б) устав;

в) отчет;

г) план.

4. Требования к языку и стилю документов:

а) однозначность используемых слов и терминов;

б) соблюдение лексических, грамматических, стилистических норм;

в) использование эмоционально-экспрессивной лексики;

г) смысловая достаточность и лаконичность текста.

#### 15.03.01. «Машиностроение» «Цифровое машиностроение»

5. Языковые формулы, выражающие распоряжение, приказ:

а) поздравляем Вас...;

б) обязать руководителей всех подразделений академии...;

в) изыскать дополнительные возможности для...;

г) в целях обмена опытом направляем в Ваш адрес... .

6. Языковые формулы, выражающие отказ от предложения:

а) ставим вас в известность о том, что...,;

б) к сожалению, удовлетворить Вашу просьбу не представляется возможным из-за...;

в) организация извещает... ;

г) контроль за исполнением возложить на... .

7. К особенностям русской официально-деловой письменной речи относятся:

а) слабая индивидуализация стиля;

б) проявление любезности и сердечности;

в) эмоциональный характер изложения;

г) «мы-обращение» в подаче информации.

8. Официально-деловую письменную речь отличает:

а) наличие обязательных элементов оформления документа (реквизитов);

б) использование эмоционально-экспрессивной лексики;

в) проявление индивидуальности автора послания;

г) широкое употребление фразеологических оборотов.

9. Синтаксис официально-делового стиля характеризуется::

а) использованием номинативных предложений;

б) осложненными обособленными оборотами;

в) преобладанием обратного порядка слов;

г) употреблением условных конструкций.

10. В официально-деловой речи не используются:

а) сложносокращенные слова;

б) просторечные слова;

в) диалектизмы;

г) инфинитив.

## **8.2. Критерии и шкалы оценивания**

Каждое мероприятие текущего контроля успеваемости оценивается по шкале «зачтено», «не зачтено».

Оценка «зачтено» выставляется обучающемуся при выполнении всех указанных показателей (Таблица 8.1), допускаются несущественные неточности в изложении и оформлении материала

При невыполнении хотя бы одного из показателей выставляется оценка «не зачтено».

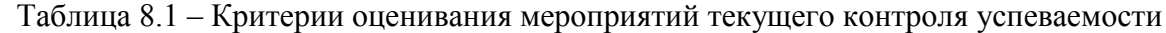

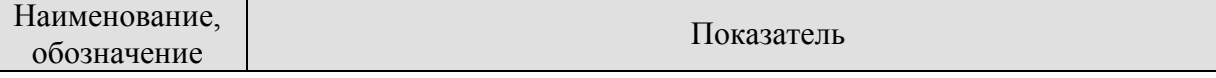

15.03.01. «Машиностроение»

| «Цифровое машиностроение» |                                                                   |  |  |  |  |  |
|---------------------------|-------------------------------------------------------------------|--|--|--|--|--|
| Наименование,             | Показатель                                                        |  |  |  |  |  |
| обозначение               |                                                                   |  |  |  |  |  |
| Контрольная               | правильно решено не менее 50% заданий                             |  |  |  |  |  |
| работа                    |                                                                   |  |  |  |  |  |
| Практическое              | правильно выполнено не менее 50% заданий                          |  |  |  |  |  |
| задание                   |                                                                   |  |  |  |  |  |
| Tect                      | правильно решено не менее 50% тестовых заданий                    |  |  |  |  |  |
| $O$ <i>npoc</i>           | даны правильные ответы не менее чем на 50% заданных вопросов      |  |  |  |  |  |
|                           | тема доклада раскрыта, сформулированы выводы;                     |  |  |  |  |  |
| Доклад                    | соблюдены требования к объему и оформлению доклада (презентации к |  |  |  |  |  |
|                           | докладу);                                                         |  |  |  |  |  |
|                           | тема реферата раскрыта;                                           |  |  |  |  |  |
| Реферат                   | использованы рекомендуемые источники;                             |  |  |  |  |  |
|                           | соблюдены требования к объему и оформлению реферата               |  |  |  |  |  |

При оценивании результатов обучения по дисциплине в ходе промежуточной аттестации используются следующие критерии и шкалы.

Зачет (Зач01).

Промежуточная аттестация проводится в форме компьютерного тестирования.

Продолжительность тестирования: 60 минут.

Оценка «зачтено» выставляется обучающемуся, если правильно решено не менее 50% тестовых заданий.

Оценка «не зачтено» выставляется обучающемуся, если правильно решено менее 50% тестовых заданий.

Результат обучения по дисциплине считается достигнутым при получении обучающимся оценки «зачтено» по каждому из контрольных мероприятий, относящихся к данному результату обучения».

Цель освоения дисциплины – достижение планируемых результатов обучения (таблица 1.1), соотнесенных с индикаторами достижения компетенций и целью реализации ОПОП.

Дисциплина входит в состав обязательной части образовательной программы, формируемой участниками образовательных отношений.

зачтено» выставляется обучающемуся, если правильно решено менее 50% тестовых заданий.

## **МИНИСТЕРСТВО НАУКИ И ВЫСШЕГО ОБРАЗОВАНИЯ РОССИЙСКОЙ ФЕДЕРАЦИИ**

## **Федеральное государственное бюджетное образовательное учреждение высшего образования**

## **«Тамбовский государственный технический университет» (ФГБОУ ВО «ТГТУ»)**

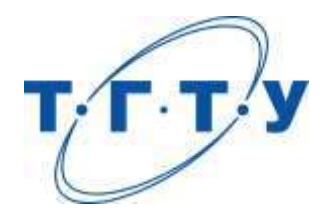

## **УТВЕРЖДАЮ**

*Директор Технологического института*

Д.Л. Полушкин « *15* » *февраля* 20 *23* г.

# **РАБОЧАЯ ПРОГРАММА ДИСЦИПЛИНЫ**

## *Б1.О.02.02 Иностранный язык*

(шифр и наименование дисциплины в соответствии с утвержденным учебным планом подготовки)

**Направление**

*15.03.01 - Машиностроение*

(шифр и наименование)

**Профиль**

*Цифровое машиностроение*

(наименование профиля образовательной программы)

**Формы обучения:** *очная, заочная*

**Кафедра:** *Иностранные языки и профессиональная коммуникация\_\_\_\_\_*

(наименование кафедры)

**Составитель:**

<u>к.ф.н., доцент должность и подпись должность инициалы, фамилия</u>

инициалы, фамилия

**Заведующий кафедрой Н.А. Гунина Н.А. Гунина** инициалы, фамилия

Тамбов 2023

## **1. ПЛАНИРУЕМЫЕ РЕЗУЛЬТАТЫ ОБУЧЕНИЯ ПО ДИСЦИПЛИНЕ И ЕЕ МЕСТО В СТРУКТУРЕ ОПОП**

Цель освоения дисциплины – достижение планируемых результатов обучения (таблица 1.1), соотнесенных с индикаторами достижения компетенций и целью реализации ОПОП.

Дисциплина входит в состав обязательной части образовательной программы.

Таблица 1.1 – Результаты обучения по дисциплине

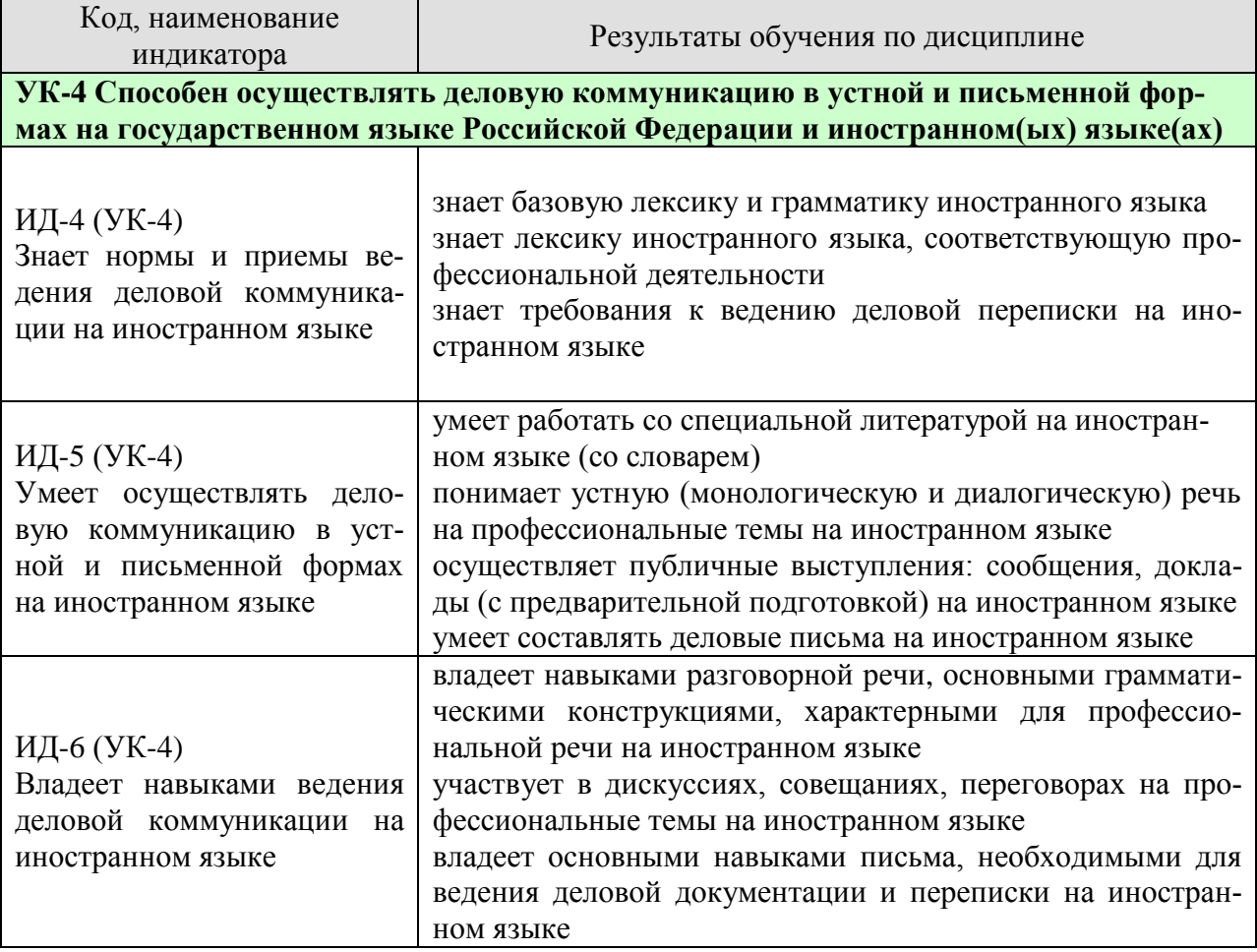

Результаты обучения по дисциплине достигаются в рамках осуществления всех видов контактной и самостоятельной работы обучающихся в соответствии с утвержденным учебным планом.

Индикаторы достижения компетенций считаются сформированными при достижении соответствующих им результатов обучения.

## **2. ОБЪЁМ ДИСЦИПЛИНЫ**

Объем дисциплины составляет 6 зачетных единиц.

Ниже приведено распределение общего объема дисциплины (в академических часах) в соответствии с утвержденным учебным планом.

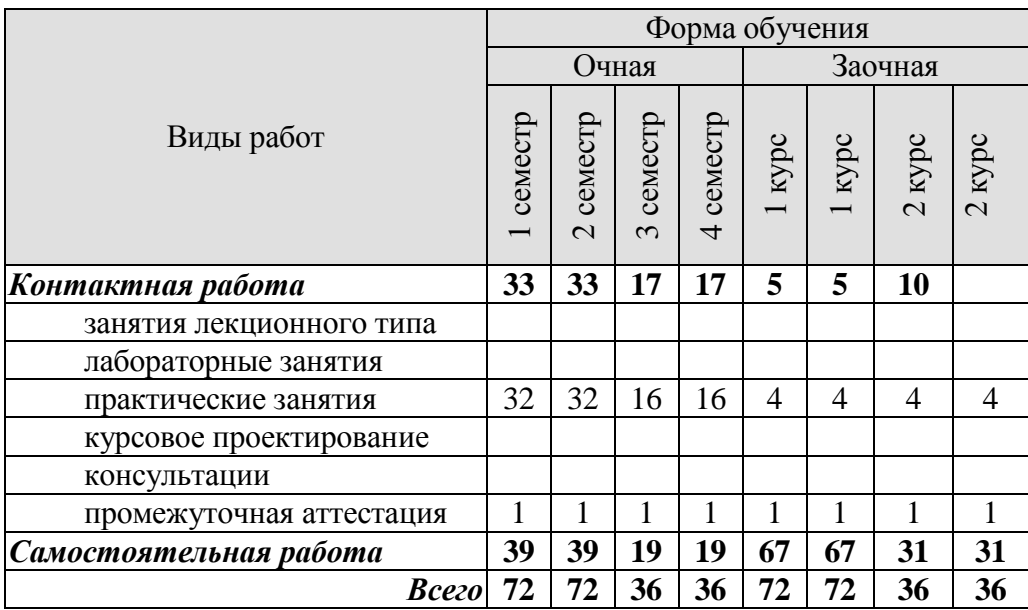

## **3. СОДЕРЖАНИЕ ДИСЦИПЛИНЫ**

## **Раздел 1. Карьера**

Практические занятия

ПР01. Наименования профессий. Профессиональные качества.

ПР02. Должностные обязанности. Поиск работы.

ПР03. Правила написания резюме.

ПР04. Стратегии поведения на собеседовании.

Самостоятельная работа:

СР01. Знакомство с лексикой по теме.

СР02. Повторение грамматического материала.

СР03. Работа с текстами. Выполнение упражнений и заданий.

СР04. Ролевая игра: собеседование с целью трудоустройства.

## **Раздел 2. Структура компании**

Практические занятия

ПР05. Структура компании. Карьерная лестница. Современный офис и офисное оборудование.

ПР06. План рабочего дня. Обязанности сотрудника.

ПР07. Рабочая среда. Мотивация. Создание благоприятного климата в коллективе. Теории мотивации.

ПР08. Модели управления коллективом. Менеджмент. Качества, необходимые эффективному менеджеру. Постановка целей

Самостоятельная работа:

СР05. Знакомство с лексикой по теме.

СР06. Составить рассказ на тему: «Мой рабочий день».

СР07. Повторение грамматического материала.

СР08. Составление диалогов, имитирующих решение проблем по телефону. Письменное задание: написание емейла от лица менеджера компании.

## **Раздел 3. Деловой визит**

Практические занятия

ПР09. Приветствие и знакомство. Визитные карточки. Персонал фирмы.

ПР10. Знакомство и рекомендации. В офисе.

ПР11. Транспортные средства. Процедура подготовки к деловой поездке.

ПР12. Гостиница и гостиничное обслуживание. Гостиница и услуги для проведения конференций и деловых встреч. Выбор и заказ гостиницы по телефону.

Самостоятельная работа:

СР09. Знакомство с лексикой по теме.

СР10. Повторение грамматического материала.

СР11. Работа с текстами. Выполнение упражнений и заданий.

СР12. Ролевая игра: организация бизнес-конференции. Место действия – гостиница.

## **Раздел 4. Деловые письма**

Практические занятия

ПР13. Форма делового письма. Реквизиты. Исходные данные. Тема. Обращение.

 $-4-$ 

ПР14. Текст и стиль делового письма. Оформление конверта. Работа с электронной почтой.

ПР15. Виды деловых писем. Письмо-запрос. Встречный (повторный запрос)

ПР16. Сопроводительное письмо. Принятие предложения о работе. Отказ работодателя на заявление о работе.

Самостоятельная работа:

СР13. Знакомство с лексикой по теме.

СР14. Написание деловых писем.

СР15. Повторение грамматического материала.

СР16. Дискуссия «Лучший кандидат».

### **Раздел 5. Деловые встречи и переговоры**

Практические занятия

ПР17. Способы выражения согласия и несогласия. Виды переговоров.

ПР18. Тактика ведения переговоров. Навыки ведения переговоров.

ПР19. Подготовка переговоров и деловых встреч. Повестка дня.

ПР20. Деловые партнеры. Переговоры. Правила хорошего тона. Телефонные переговоры как форма деловой коммуникации. Заседания. Переговоры. Эффективное выступление руководителя. Формирование индивидуального стиля выступления.

Самостоятельная работа:

СР17. Знакомство с лексикой по теме.

СР18. Повторение грамматического материала.

СР19. Работа с текстами. Выполнение упражнений и заданий.

СР20. Ролевая игра: ведение переговоров по слиянию двух компаний.

## **Раздел 6. Презентация**

Практические занятия

ПР21. Правила составления презентации. Тезисы. Техники проведения презентации. ПР22. Реклама. Связи с общественностью.

Самостоятельная работа:

СР21. Знакомство с лексикой по теме.

СР22. Презентация: Компания, которой я восхищаюсь.

## **Раздел 7. Маркетинг**

Практические занятия

ПР23.Понятие маркетинг. Составляющие маркетинга. Бренд.

ПР24. Совещания. Принятие решений. Оформление повестки дня совещания. Написание протокола совещания.

Самостоятельная работа: СР23. Знакомство с лексикой по теме. СР24. Коммуникативная игра-презентация «Рождение нового бренда»

## **4. ПЕРЕЧЕНЬ УЧЕБНОЙ ЛИТЕРАТУРЫ, ИНФОРМАЦИОННЫХ РЕСУРСОВ И ТЕХНОЛОГИЙ**

### **Английский язык**

### **4.1. Учебная литература**

1 Глебовский, А. С. Английский язык для студентов-архитекторов. Часть 1 [Электронный ресурс] : учебник / А. С. Глебовский, М. В. Процуто. — Электрон. текстовые данные. — СПб. : Санкт-Петербургский государственный архитектурно-строительный университет, ЭБС АСВ, 2018. — 329 c. — 978-5-9227-0789-3. — Режим доступа: <http://www.iprbookshop.ru/80738.html>

2 Глебовский, А. С. Английский язык для студентов-архитекторов. Часть 2 [Электронный ресурс] : учебник / А. С. Глебовский, М. В. Процуто. — Электрон. текстовые данные. — СПб. : Санкт-Петербургский государственный архитектурно-строительный университет, ЭБС АСВ, 2018. — 369 c. — 978-5-9227-0789-3. — Режим доступа: <http://www.iprbookshop.ru/80739.html>

3 Загороднова, И. А. Английский язык [Электронный ресурс] : учебное пособие для студентов технических направлений / И. А. Загороднова. — Электрон. текстовые данные. — Новосибирск : Сибирский государственный университет телекоммуникаций и информатики, 2017. — 69 c. — 2227-8397. — Режим доступа: <http://www.iprbookshop.ru/84065.html>

4 Иностранный язык профессионального общения (английский язык) [Электронный ресурс] : учебное пособие / И. Б. Кошеварова, Е. Н. Мирошниченко, Е. А. Молодых [и др.]. — Электрон. текстовые данные. — Воронеж : Воронежский государственный университет инженерных технологий, 2018. — 140 c. — 978-5-00032-323-6. — Режим доступа: <http://www.iprbookshop.ru/76428.html>

### **Немецкий язык**

1 Übungsgrammatik (B1-B2) : учебно-методическое пособие / составители Р. М. Османова, М. М. Рамазанова. — Махачкала : ДГУ, 2019. — 79 с. — Текст : электронный // Лань : электронно-библиотечная система. — URL:<https://e.lanbook.com/book/158346>

2 Гильфанова, Ф. Х. Немецкий язык [Электронный ресурс] : учебное пособие для бакалавров и магистрантов экономических направлений и специальностей / Ф. Х. Гильфанова, Р. Т. Гильфанов. — Электрон. текстовые данные. — Саратов : Ай Пи Эр Медиа, 2018. — 232 c. — 978-5-4486-0171-2. — Режим доступа: <http://www.iprbookshop.ru/70772.html>

3 Иличевский, А. Матисс / А. Иличевский ; перевод с рус. В. Энглер и Ф. Мельтендорф. — Санкт-Петербург : КАРО, 2019. — 544 с. — ISBN 978-5-9925-1410-0. — Текст : электронный // Лань : электронно-библиотечная система. — URL: <https://e.lanbook.com/book/146146>

4 Натпит, А. А. Landwirtschaft (Сельское хозяйство) : учебное пособие / А. А. Натпит, Ю. Д. Оюн. — Кызыл : ТувГУ, 2018. — 46 с. — Текст : электронный // Лань : электронно-библиотечная система. — URL:<https://e.lanbook.com/book/156281>

5 Родина, С. В. Wissenschaftliches Schreiben im Deutschen : учебное пособие / С. В. Родина. — Ростов-на-Дону : ЮФУ, 2018. — 97 с. — ISBN 978-5-9275-3082-3. — Текст : электронный // Лань : электронно-библиотечная система. — URL: <https://e.lanbook.com/book/125108>

6 Эйбер, Е. В. Немецкий язык [Электронный ресурс] : учебно-методическое пособие / Е. В. Эйбер. — Электрон. текстовые данные. — Саратов : Ай Пи Эр Медиа, 2018. — 149 c. — 978-5-4486-0199-6. — Режим доступа: <http://www.iprbookshop.ru/72459.html>

## **Французский язык**

1 Богуш, Н. Б. Французский язык : учебно-методическое пособие / Н. Б. Богуш. — Москва : РТУ МИРЭА, 2020. — 52 с. — Текст : электронный // Лань : электроннобиблиотечная система. — URL:<https://e.lanbook.com/book/163870>

2 Реферирование публицистических текстов : учебно-методическое пособие / составители О. А. Смирнова, О. И. Бузаева. — Нижний Новгород : ННГУ им. Н. И. Лобачевского, 2016. — 42 с. — Текст : электронный // Лань : электронно-библиотечная система. — URL:<https://e.lanbook.com/book/153340>

3 Французский язык : учебное пособие / составитель С. Ю. Дашкова. — Кемерово : КемГУ, 2020. — 168 с. — ISBN 978-5-8353-2712-6. — Текст : электронный // Лань : электронно-библиотечная система. — URL:<https://e.lanbook.com/book/233369>

4 Четкарёва, У. В. Французский язык : учебное пособие / У. В. Четкарёва. — Санкт-Петербург : БГТУ "Военмех" им. Д.Ф. Устинова, 2019. — 88 с. — Текст : электронный // Лань : электронно-библиотечная система. — URL:<https://e.lanbook.com/book/157048>

## **4.2. Интернет-ресурсы, в том числе современные профессиональные базы данных и информационные справочные системы**

Университетская информационная система «РОССИЯ» [https://uisrussia.msu.ru](https://uisrussia.msu.ru/)

Справочно-правовая система «Консультант+» [http://www.consultant-urist.ru](http://www.consultant-urist.ru/)

Справочно-правовая система «Гарант» [http://www.garant.ru](http://www.garant.ru/)

База данных Web of Science <https://apps.webofknowledge.com/>

База данных Scopus [https://www.scopus.com](https://www.scopus.com/)

Портал открытых данных Российской Федерации [https://data.gov.ru](https://data.gov.ru/)

База открытых данных Министерства труда и социальной защиты РФ <https://rosmintrud.ru/opendata>

База данных Научной электронной библиотеки eLIBRARY.RU <https://elibrary.ru/>

База данных профессиональных стандартов Министерства труда и социальной защиты РФ [http://profstandart.rosmintrud.ru/obshchiy-informatsionnyy-blok/natsionalnyy-reestr](http://profstandart.rosmintrud.ru/obshchiy-informatsionnyy-blok/natsionalnyy-reestr-professionalnykh-standartov/)[professionalnykh-standartov/](http://profstandart.rosmintrud.ru/obshchiy-informatsionnyy-blok/natsionalnyy-reestr-professionalnykh-standartov/)

Базы данных Министерства экономического развития РФ [http://www.economy.gov.ru](http://www.economy.gov.ru/) База открытых данных Росфинмониторинга <http://www.fedsfm.ru/opendata>

Электронная база данных «Издательство Лань» [https://e.lanbook.com](https://e.lanbook.com/)

Электронная библиотечная система «IPRbooks» [http://www.iprbookshop.ru](http://www.iprbookshop.ru/)

База данных «Электронно-библиотечная система «ЭБС ЮРАЙТ» [https://www.biblio](https://www.biblio-online.ru/)[online.ru](https://www.biblio-online.ru/)

База данных электронно-библиотечной системы ТГТУ [http://elib.tstu.ru](http://elib.tstu.ru/)

Федеральная государственная информационная система «Национальная электронная библиотека» [https://нэб.рф](https://нэб.рф/)

Национальный портал онлайн обучения «Открытое образование» [https://openedu.ru](https://openedu.ru/) Электронная база данных "Polpred.com Обзор СМИ" [https://www.polpred.com](https://www.polpred.com/)

Официальный сайт Федерального агентства по техническому регулированию и метрологии <http://protect.gost.ru/>

Ресурсы электронной информационно-образовательной среды университета представлены в локальном нормативном акте «Положение об электронной информационнообразовательной среде Тамбовского государственного технического университета».

Электронные образовательные ресурсы, к которым обеспечен доступ обучающихся, в т.ч. приспособленные для использования инвалидами и лицами с ограниченными возможностями здоровья, приведены на официальном сайте университета в разделе «Университет»-«Сведения об образовательной организации»-«Материально-техническое обеспечение и оснащенность образовательного процесса».

Сведения о лицензионном программном обеспечении, используемом в образовательном процессе, представлены на официальном сайте университета в разделе «Образование»-«Учебная работа»-«Доступное программное обеспечение».

## **5. МЕТОДИЧЕСКИЕ УКАЗАНИЯ ДЛЯ ОБУЧАЮЩИХСЯ ПО ОСВОЕНИЮ ДИСЦИПЛИНЫ**

Цель методических рекомендаций - обеспечить обучающему оптимальную организацию процесса изучения дисциплины, а также выполнения различных форм самостоятельной работы.

### **1. Методические рекомендации по изучению дисциплины**

Обучающему необходимо ознакомиться:

- с содержанием рабочей программы дисциплины (далее - РПД), с целями и задачами дисциплины, ее связями с другими дисциплинами образовательной программы, методическими разработками по данной дисциплине, имеющимся на образовательном портале и сайте кафедры, с графиком консультаций преподавателей кафедры.

## **1. Методические рекомендации по выполнению различных форм самостоятельных домашних заданий**

Самостоятельная работа обучающегося включает в себя выполнение различного рода заданий, которые ориентированы на более глубокое усвоение материала изучаемой дисциплины. По каждой теме учебной дисциплины обучающимся предлагается перечень заданий для самостоятельной работы.

К выполнению заданий для самостоятельной работы предъявляются следующие требования: задания должны исполняться самостоятельно и представляться в установленный срок, а также соответствовать установленным требованиям по оформлению.

Студентам следует:

- руководствоваться графиком самостоятельной работы, определенным РПД;

- выполнять все плановые задания, выдаваемые преподавателем для самостоятельного выполнения, и разбирать на практических занятиях и консультациях неясные вопросы;

- при подготовке к экзамену параллельно прорабатывать соответствующие теоретические и практические разделы дисциплины, фиксируя неясные моменты для их обсуждения на плановой консультации.

Главным фактором успешного обучения, в частности, при изучении иностранного языка является МОТИВАЦИЯ. Изучение языка требует систематической упорной работы, как и приобретение любого нового навыка. АКТИВНАЯ позиция здесь отводится именно обучающемуся.

Простого заучивания лексики-грамматики недостаточно, так как языковой материал - всего лишь база, на основе которой вы обучаетесь РЕЧИ, учитесь говорить и писать, понимать прочитанное, воспринимать речь на слух. Необходимо как можно больше практики. Не «отсиживайтесь» на занятиях и не ограничивайтесь учебником в домашней работе. Для того чтобы заговорить на иностранном языке, необходимо на нем говорить.

Использование современных технологий: программное обеспечение персональных компьютеров; информационное, программное и аппаратное обеспечение локальной компьютерной сети; информационное и программное обеспечение глобальной сети Интернет при изучении дисциплины «Иностранный язык» позволяет не только обеспечить адаптацию к системе обучения в вузе, но и создать условия для развития личности каждого студента, (посредством развития потребностей в активном самостоятельном получении знаний, овладении различными видами учебной деятельности; а так же обеспечивая возможность реализации своих способностей через вариативность содержания учебного материала и использования системы разнообразных заданий для самостоятельной работы).

В ходе проведения всех видов занятий с привлечением технических средств значительное место уделяется формированию следующих умений и навыков: коммуникативность и способность работать в команде; способность решать проблемы; способность к постоянному обучению; умение работать самостоятельно; способность адаптироваться к новым условиям; умение анализировать, навык быстрого поиска информации.

Качество обучения существенно повышается при вовлечении обучающихся в олимпиадное и конкурсное движение.

## **6. МАТЕРИАЛЬНО-ТЕХНИЧЕСКОЕ ОБЕСПЕЧЕНИЕ**

По всем видам учебной деятельности в рамках дисциплины используются аудитории, оснащенные необходимым специализированным оборудованием.

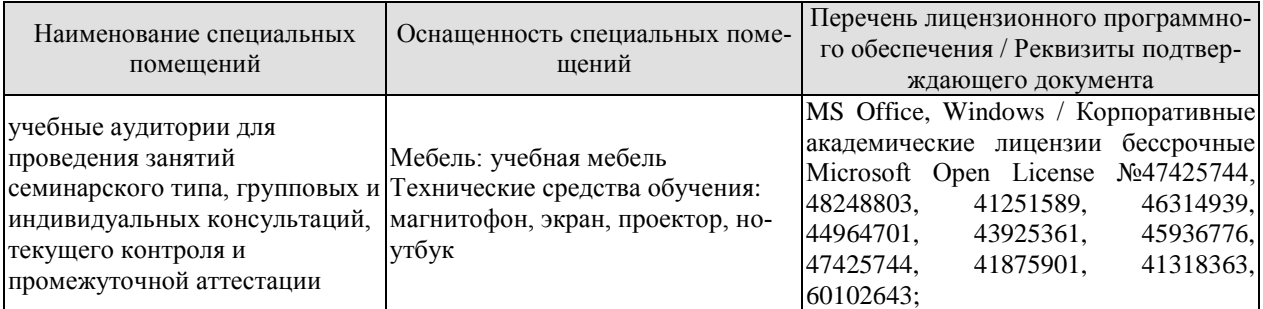

Для самостоятельной работы обучающихся предусмотрены помещения, укомплектованные специализированной мебелью, оснащенные компьютерной техникой с возможностью подключения к сети «Интернет» и обеспечением доступа в электронную информационно-образовательную среду университета.

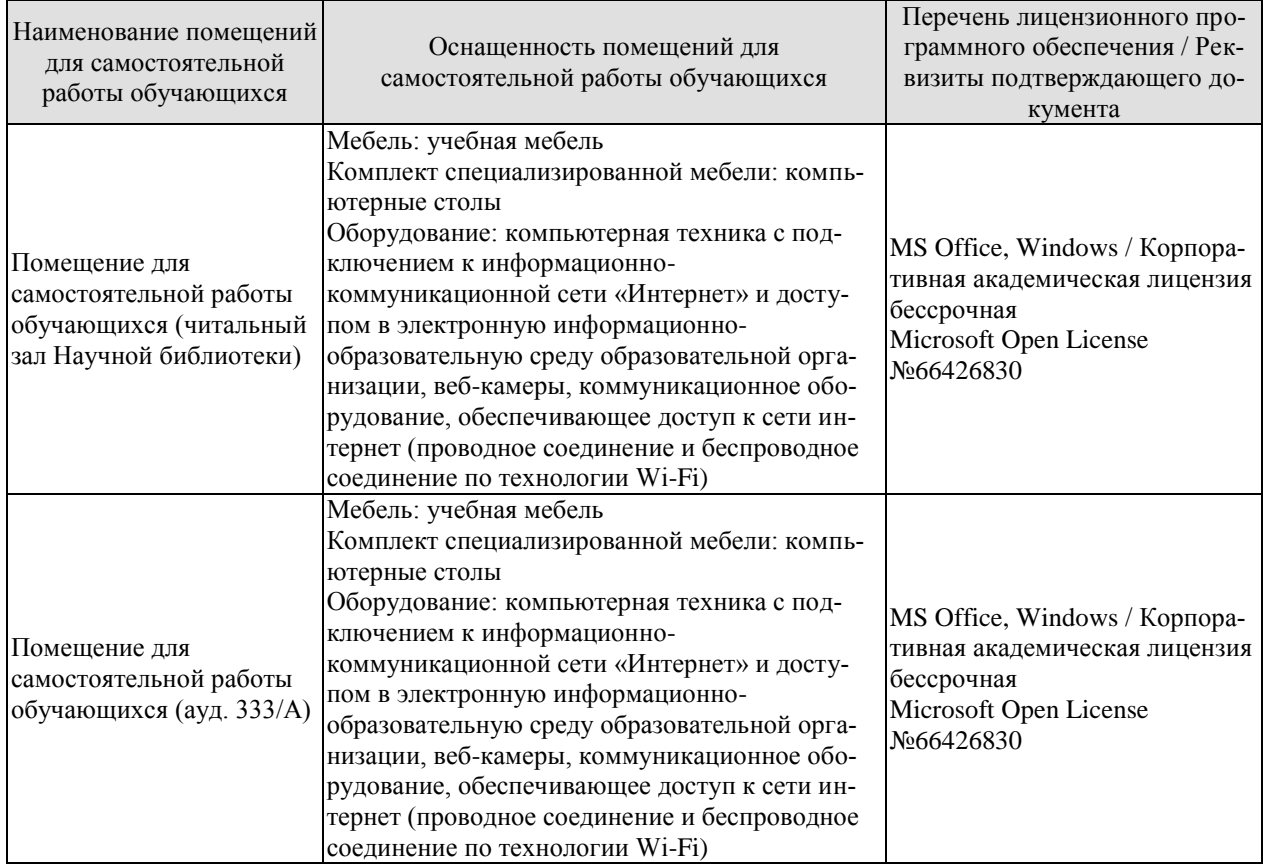

## **7. ТЕКУЩИЙ КОНТРОЛЬ УСПЕВАЕМОСТИ И ПРОМЕЖУТОЧНАЯ АТТЕСТАЦИЯ**

Проверка достижения результатов обучения по дисциплине осуществляется в рамках текущего контроля успеваемости и промежуточной аттестации.

## **7.1. Текущий контроль успеваемости**

Текущий контроль успеваемости включает в себя мероприятия по оцениванию выполнения заданий на практических занятиях. Мероприятия текущего контроля успеваемости приведены в таблице 7.1.

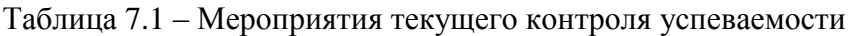

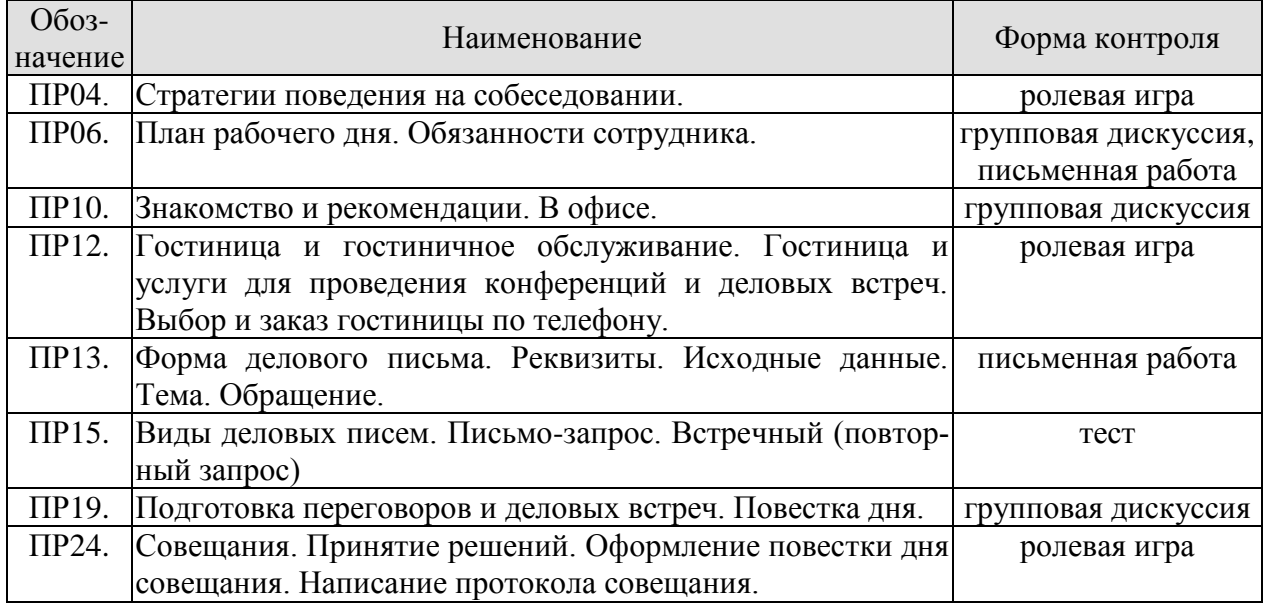

## **7.2. Промежуточная аттестация**

Формы промежуточной аттестации по дисциплине приведены в таблице 7.2.

| Oб <sub>03</sub> -<br>начение | Форма<br>отчетности | Очная       | Заочная  |
|-------------------------------|---------------------|-------------|----------|
| Зач01                         | Зачет               | 1 семестр   | 1 курс   |
| Зач02                         | Зачет               | $2$ семестр | 1 курс   |
| Зач03                         | Зачет               | 3 семестр   | $2$ курс |
| Зач04                         | Зачет               | 4 семестр   | 2 курс   |

Таблица 7.2 – Формы промежуточной аттестации

## **8. ФОНД ОЦЕНОЧНЫХ СРЕДСТВ**

## **8.1. Оценочные средства**

Оценочные средства соотнесены с результатами обучения по дисциплине и индикаторами достижения компетенций.

### ИД-4 (УК-4) Знает нормы и приемы ведения деловой коммуникации на иностранном языке

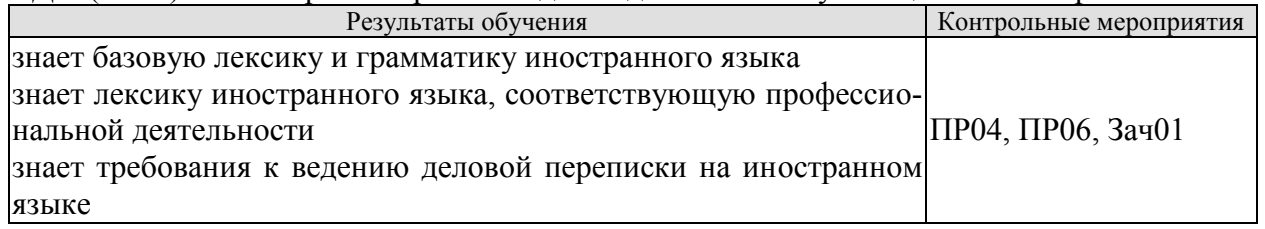

Задания к ролевой игре: ПР04

1 Вы являетесь начальником отдела кадров фирмы. Вам нужно заполнить вакансии секретаря, бухгалтера, торгового отдела и начальника отдела сбыта. Познакомьтесь с кандидатами. Скажите свои реплики и ответы на них по-английски.

– Здравствуйте. Ваше имя?

– Где Вы раньше работали?

– На какой должности?

– Есть ли у Вас отзывы с предыдущего места работы?

– На каких языках Вы говорите, пишете?

– Заполните, пожалуйста, анкету.

– Приходите послезавтра.

Задания к групповой дискуссии: ПР06

Ответить на вопросы на иностранном языке:

1 Что входить в обязанности сотруднику?

2 Что не водить в обязанности сотрудника?

3 Какие бывают профессии

4 Кем бы вы хотели стать?

Задания к письменной работе: ПР06

1 Составьте распорядок дня.

2 Прочитайте текст и выполните задания

### **английский**

Задание 1.

*A. Advantages of teleworking*

*B. The future*

*C. New ways of working* 

*D. A trend towards teleworking*

## **Home comforts at work**

1. Technological advances have helped us to save time and effort in many areas of life. At work we already appreciate such benefits as computerization and fast communication via e-mail and satellites. There is now a growing trend towards moving technology into our home and staying there to work. A recent survey in the UK reported that one in five of the working population now spends at least part of the working week at home, "teleworking". But how attractive and feasible is teleworking really?

2. British Telecom, an employer who actively encourages its workers to work from home, claims that people who work from home are up to 20% more productive than those in the office. Having greater control over their working environment means that teleworkers are generally less stressed. A report in 1994 found that teleworkers were considered to be more productive, reliable and loyal than on-site staff. The teleworker saves money on office clothes and on travelling costs (the average office-based worker spends 480 hours per year commuting, the equivalent of 60 working days). The employer saves money, too; one company, Digital, who has one quarter of its workforce teleworking, calculated that the cost of setting up an office at home for an employee, approximately £3,500, was recouped within the first year. And considering the 19.8 billion gallons of exhaust fumes every day produced from commuters' cars, there are also gains for society in general.

3. British industry is changing. For instance, screen-based service industries have been replacing the manufacturing industries. There has also been a noticeable shift towards self-employment and people working on short-term contracts. A lot of work is now contracted out to freelance workers. In the USA, environmental awareness has played a role. The US Clean Air Act requires major employers to reduce the number of business journeys staff make into the office. As a consequence, giant companies such as AT&T and IBM have introduced an element of teleworking.Constantly improving technology supports this trend towards teleworking. Thanks to new software coming onto the market, the average PC will be able to automate phone dialling and act as an intelligent information centre for voice messages, electronic mail and faxes.

4. Even though there are disadvantages, such as teleworkers feeling isolated, lonely and frustrated, it seems that teleworking is here to stay. Indeed, it has been estimated that by the end of 1997, 2.25 million people in the UK will be working from home for at least three days a week. The figure will reach 5 million by the end of the century.

## **немецкий**

## **1. Ratet mal: welcher Beruf ist das?**

1) Er plant Hӓuser und Wohnungen.

2) Sie hat viel Fantasie, sammelt Informationen über die Mode, zeichnet neue Kleider.

3) Er will kranken Tieren helfen.

4) Sie arbeitet in der Schule und lehrt die Kinder.

5) Sie schneidet anderen Leuten die Haare kurz und macht verschiedene Frisuren.

6) Sie pflegt die Kranken und hilft den Patienten.

7) Er repariert Autos.

8) Er hat viel Fantasie und malt schӧne Bilder.

9) Sie mag Kinder und schreibt Geschichten für sie.

10) Er interessiert sich für Computer und schreibt Computerprogramme.

## **французский**

## *Exercise 1. Lisez le texte et mettez les verbs mis en valeur au présent:* **LES ÉCOLES D'INGÉNIEUR**

Les écoles d'ingénieurc'est une solide formations scientifique et pratique. Les relations étroites que les écoles entretiennent avec le monde de l'entreprise (1) **constituer** un point fort au plan pédagogique et professionnel. Il (2) **exister** en France plus de 250 écoles d'ingénieur. Ces écoles sont systématiquement soumises au contrôle de la Commission nationale des Titres d'Ingénieurs.

L'accès aux formations d'ingénieur dans les écoles fait l'objet d'une sélection sur dossier, sur épreuves ou sur concours.

Les frais d'inscription dans les écoles d'ingénieur publiques (3) **être** d'environ 500 euros par an.

Certains étudiants (4) **continuer** leur formation jusqu'à l'obtention du doctorat en sciences de l'ingénieur.

Ces enseignements sont assurés dans les laboratoires des écoles d'ingénieur qui (5) **coopérer** avec universités et structures industrielles de haut niveau.

Вопросы к зачету Зач01:

Беседа проводится по следующим темам:

1. Наименования профессий. Профессиональные качества.

2. Должностные обязанности. Поиск работы.

3. Стратегии поведения на собеседовании.

4. Структура компании. Карьерная лестница. Современный офис и офисное оборудование.

5. Обязанности сотрудника.

6. Рабочая среда. Мотивация. Создание благоприятного климата в коллективе. Теории мотивации.

7. Модели управления коллективом. Менеджмент. Качества, необходимые эффективному менеджеру. Постановка целей.

Письменные задания к зачету Зач01:

1.Составить резюме для приема на работу.

2. Составить план рабочего дня.

3. Написать емейл от лица менеджера компании.

## **Примерные письменные задания:**

## **английский**

**I. Complete these sentences with the following words:** *business trips, work, meet deadlines, shiftwork, promote, firefighter, working hours, accountant, shop, do flexitime*

1 Boris is a \_\_\_\_\_\_\_\_\_\_\_\_ from Omsk. He puts out fire.

2 Jim is 19 years old, He is a \_\_\_\_\_\_\_\_\_ assistant in a department store.

3 I for a bank.

4 I work with money and numbers. I'm the company's Chief \_\_\_\_\_\_\_\_\_\_\_\_\_.

5 \_\_\_\_\_\_\_\_\_ in our office are from 6 a.m. through 10 p.m.

6 She has to stay up late in order to \_\_\_\_\_\_\_\_\_\_\_\_\_.

6 She has to stay up late in order to \_\_\_\_\_\_\_\_\_\_\_.<br>7 Young people were especially prefer to \_\_\_\_\_\_\_\_\_\_ so that they can work and study.

8 Doctors often have to do

9 Employees of different countries usually go on \_\_\_\_\_\_\_\_\_ abroad.

10 Marie works hard and effectively so her boss decided to \_\_\_\_\_\_\_\_\_\_ her.

## **II. Match each jobs with a place of work.**

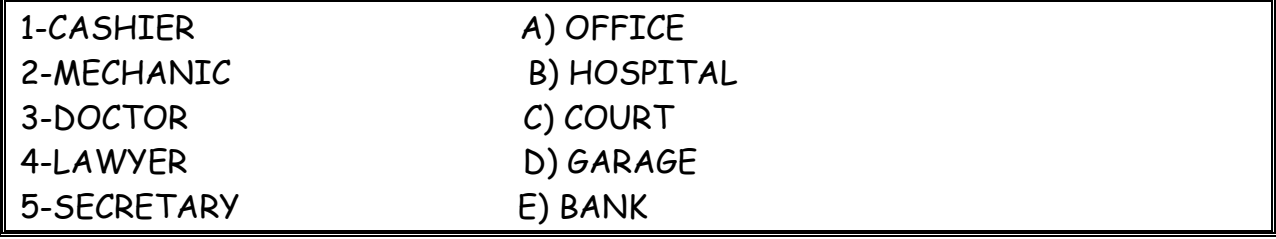

## **III. Exercise 3. Make true sentences using the correct form of the verb TO BE and possessive pronouns.**

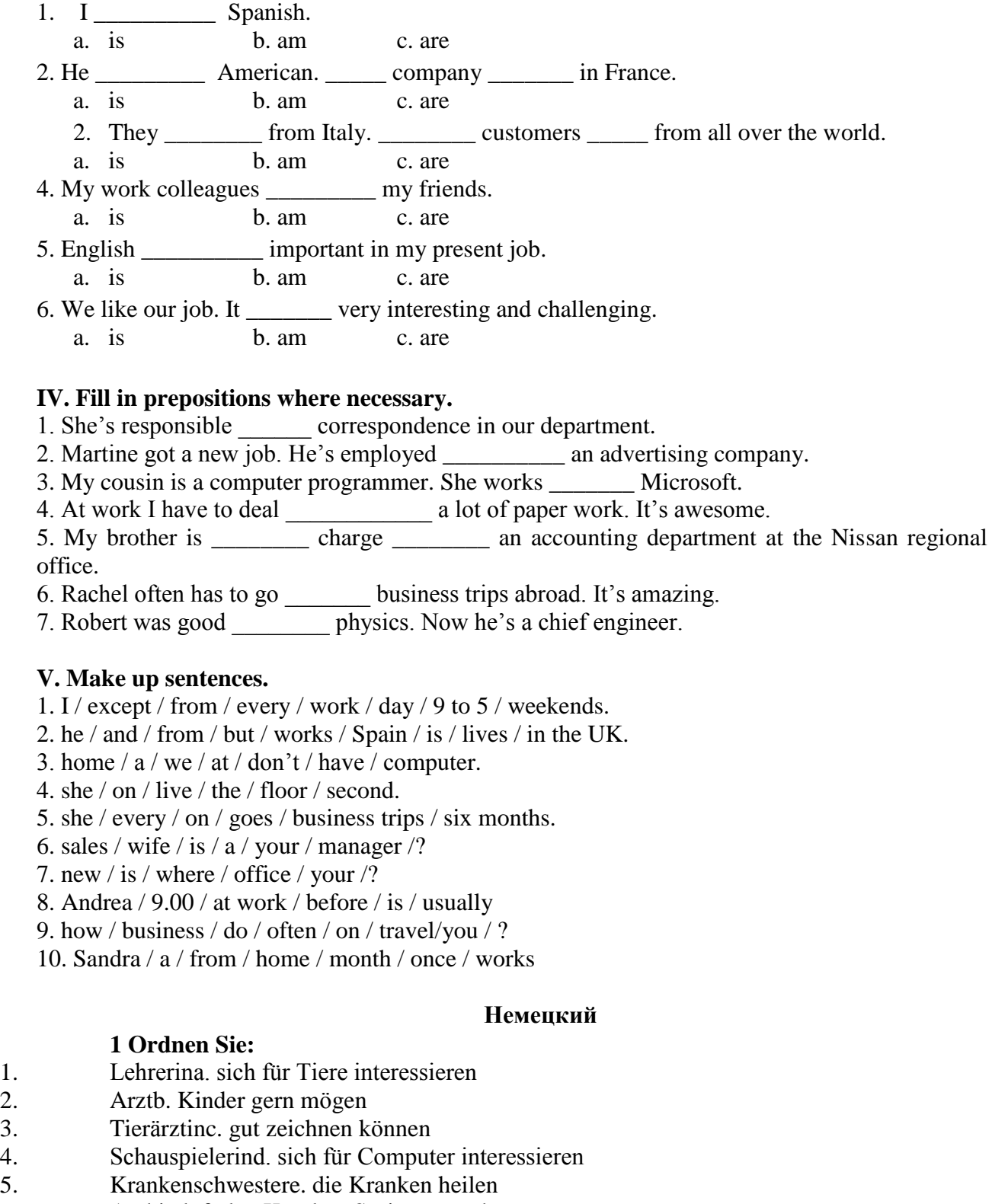

- 6. Architektf. den Kranken Spritzen machen
- 7. Informatikerg. gern Hӓuser malen
- 8. Modedesignerinh. auf der Bühne auftreten

## **2 Welche der folgenden Wörter passen in die Lücken?**

1. Ich arbeite (zu, für, von) eine Computerfirma in Amsterdam.
2. Ich (beschäftigt, bin tätig, verkaufe) im Verkauf und Marketing ….

3. Ich bin jetzt für die Verkäufe unserer Fertigung in ganz Europa (tätig, beschäftigt, zuständig).

4. Deutsch habe ich (auf, an, in) der Universität in Essen studiert.

5. Während meines Studiums habe ich zwei Sommer (nach, in, mit) Deutschland gearbeitet.

6. Da brauchte ich (Geschäftskorrespondenz, Freunde, Sprachkenntnisse), weil ich Briefe und Faxe in der deutschen Sprache schreiben musste.

7. Unsere Firma nimmt schon zum zweiten Mal (auf, an, in) der Messe in Hannover teil.

8. Und ich musste (an, in, auf) der Messe immer deutsch sprechen.

9. Ich habe viel (Bereich, Kontakt, Freunde) (mit, von, an) den deutschen Kunden im Ver-

kauf.

10. Da muss man gute(Geschäftsbriefe, Kontakte, Deutschkenntnisse) haben.

# **3. Welche Punkte (a -j) gehören zu welchen (1-10)?**

1. Wenn man Geschäftskontakte in Deutschland hat, …

2. Wenn man sich deutsch normal unterhalten kann, …

- 3. Zu ihrer Aufgabe gehört es, …
- 4. Eine meiner Aufgaben besteht darin, …
- 5. Jeder Fachmann muss ausreichende Fremdsprachenkenntnisse haben, …

6. Die deutsche Sprache ist für mich wichtig, …

7. Deutschland ist heute unser Hauptgeschäftspartner, …

8. Es macht einen guten Eindruck, …

9. Meine Deutschkenntnisse haben mir geholfen, …

10. Ich brauche gute Fremdsprachenkenntnisse,…

a. die Geschäftskorrespondenz in deutscher Sprache zu erledigen, bei Besprechungen, Sitzungen auf Geschäftsleitungsebene zu dolmetschen.

b. weil ich für die Verkäufe unserer Fertigung in Deutschland, in der Schweiz, in Österreich zuständig bin.

c. dass ich mit den Leuten deutsch spreche.

d Geschäftsbriefe auf Deutsch verfassen zu können.

e. und meine Deutschkenntnisse haben mir immer viele Vorteile in Deutschland gebracht.

f. das Vertrauen meiner deutschen Partner zu gewinnen.

g. weil ich mich besonders um den Export nach Deutschland kümmere.

h. um Fachliteratur des eigenen Tätigkeitsbereichs zu verstehen.

i. sind Deutschkenntnisse von Bedeutung.

j. wird die Atmosphäre leichter und freundlicher.

#### **4 Вставьте союз в сложных предложениях. Помните, что союзы** *weil* **и** *da* **употребляются в сложноподчиненных предложениях,союз** *denn***в сложносочиненных предложениях, поэтому он не влияет на порядок слов.**

1. Mein Bruder sagt: «Ich werde immer fleißig sein, ... ich will gut lernen.» a) weil; b) da; c) denn

2. Wir fliegen immer bis Hannover mit dem Flugzeug, ... das Flugzeug schneller als der Zug ist. a) weil; b) da; c) denn

3. Da der Straßenverkehr hier sehr stark ist, … . a) müssen alle vor der Ampel stehenbleiben und auf das grüne Licht warten. b) alle müssen vor der Ampel stehenbleiben und auf das grüne Licht warten. c) alle vor der Ampel stehenbleiben und auf das grüne Licht warten müssen.

4. Hermann muss in die Apotheke laufen und die Arznei holen, ... seine kleine Schwester plötzlich krank wurde. a) weil; b) da; c) denn

5. Monika versteht Olaf aus der Schweiz nicht, … sie hat Deutsch in der Schule nicht gelernt, sie hat Englisch gelernt. a) weil; b) da; c) denn

6. Ich komme zu dir am Abend nicht, … ich viel heute arbeiten werde. a) weil; b) da; c) denn 7.… Alex die Haustür nicht zumachte, lief die Katze schnell auf die Straße. a) weil; b) da; c) denn

8. Er besucht das Museum so selten, … er keine Zeit hat. a) weil; b) da; c) dass

9. … es heute stark regnete, ging ich nicht spazieren. a) da; b) weil; c) wie

10. Ich fahre morgen nicht aufs Land, … das Wetter zu kalt ist. a) denn; b) da; c) weil

#### **5-Lesen Sie den Lebenslauf von Janina Sommer. Antworten Sie auf die Fragen. Wählen Sie die richtige Antwort.**

# **LEBENSLAUF**

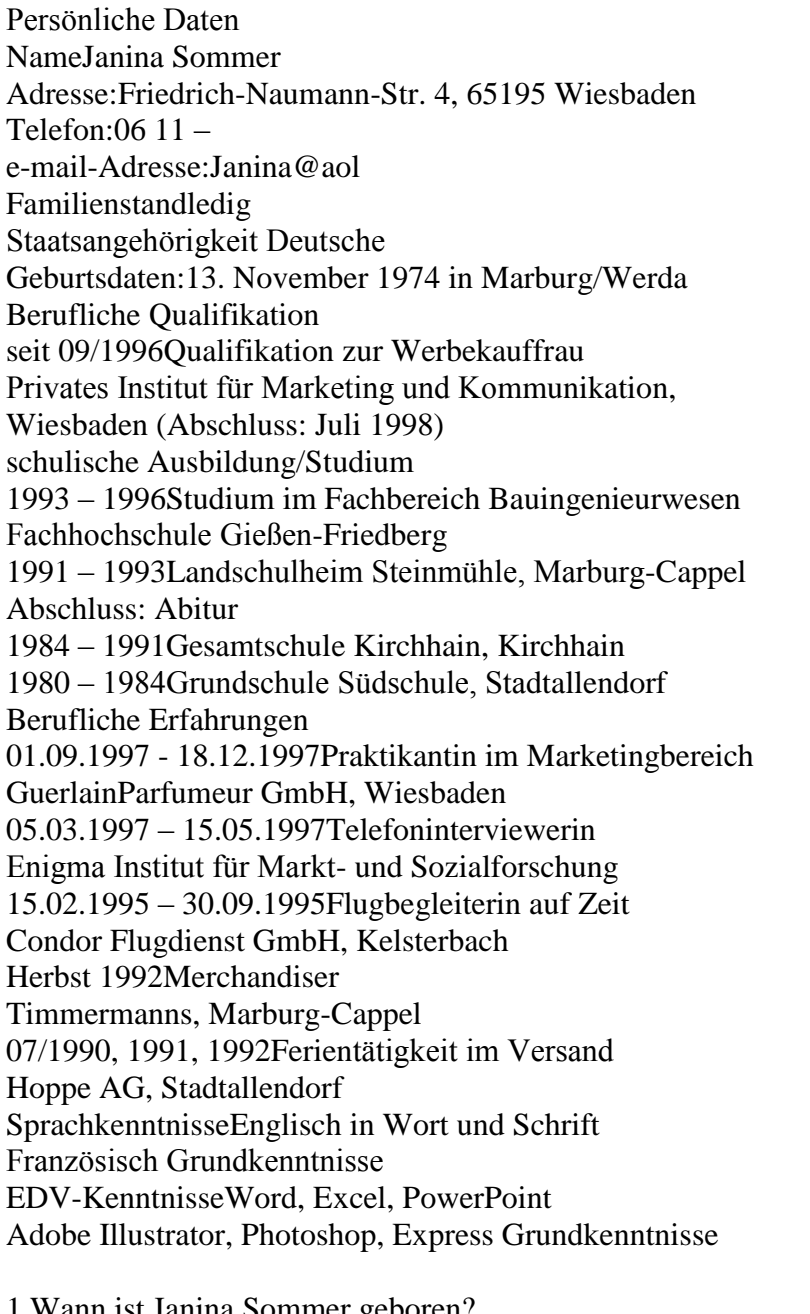

1 Wann ist Janina Sommer geboren? A) 1975, B) 1990, C) 1997; D) 1974 2. Was ist sie von Beruf?

A) Lehrerin, B) Dolmetscherin, C) Ärztin, D) Werbekauffrau

3. Welche Fremdsprachen kennt sie?

A) Englisch und Spanisch, B)Englisch und Französisch, C)Englisch und Russisch, D) Französischund Russisch

4. Welche Berufliche Erfahrungen hat Janina Sommer?

A) Friseuse, B) Dolmetscherin, C) Telefoninterviewerin, D) Sekretärin

#### **Французский**

#### *Exercise 1. Complétez les phrases avec les noms des professions:*

- 1. Laura est \_\_\_\_\_\_\_\_\_\_\_\_. Elle aide avec la solution des problèmes juridiques.
- 2. Marc est \_\_\_\_\_\_\_\_\_\_\_. Il guérit les gens.
- 3. Paul est \_\_\_\_\_\_\_\_\_\_\_. Il conduit l'autobus.
- 4. Je suis \_\_\_\_\_\_\_\_\_\_\_\_\_\_\_\_. Je travaille à l'usine.
- 5. Pierre est \_\_\_\_\_\_\_\_\_\_\_\_\_\_. Il travaille à l'école.
- 6. Marie et Sopie sont \_\_\_\_\_\_\_\_\_\_\_\_\_. Chaque jour elles vont à la banque.
- 7. Michel est \_\_\_\_\_\_\_\_\_\_\_\_. Il vend les chaussures.

#### *Exercise 2. Complétez les phrases par les adjectifs.*

- 1. Notre réceptioniste est très \_\_\_\_\_\_. Il sourit toujours aux visiteurs.
- 2. Notre comptable est très \_\_\_\_\_\_\_\_\_. Elle fait bien son travail.
- 3. Je suis \_\_\_\_\_\_\_\_\_\_ . J'ai beaucoup d'amis.
- 4. Il est \_\_\_\_\_\_\_\_\_ . Il travaille jour et nuit.
- 5. Mon ami est \_\_\_\_\_\_\_\_\_\_\_. Il ne veut pas travailler.

# *Exercise 3. Complétez cette information par les forms du verbe "être".*

Je m'appelle Jean Dupont. Je (1)… Français et j'habite Marseille. C' (2)… ma ville natale. J'ai 18 ans. Je (3)… né le dix sept janvier. Actuellement je … étudiant en informatique. Je (4)… en première année. Je me prépare au métier du programmeur. J'aime les mathématiques, la physique, la chimie et j'adore mon ordinateur. Je m'intéresse aussi aux langues étrangères. J'étudie l'anglais et le russe. Je parle un peu allemand, parce que mes parents (5)… de Strasbourg. Je souhaite voyager pour parfaire mes connaissances en anglais et en russe et pour découvrir des cultures différentes. J'aime le sport et je joue au foot. Je visite le théatre, le cinéma et les expositions.

#### *Exercise 4.Сomplétez les phrases par les mots suivant le contexte.*

- 1. Serge 2000 euros par semaine.
- 2. Je ne travaille pas à plein temps, donc j'ai \_\_\_\_\_\_\_\_\_\_\_\_.
- 3. Mon ami va souvent en \_\_\_\_\_\_\_\_\_\_\_\_\_.
- 4. Sophie est \_\_\_\_\_\_\_\_\_\_\_\_\_\_ du département de coptabilité.
- 5.Vos \_\_\_\_\_\_\_\_\_\_\_\_\_sont de 9 h. du matin jusqu'à 6 h. du soir.
- 6. Je travaille \_\_\_\_\_\_\_\_\_\_\_\_\_\_\_ et je suis occupé toute la journée.
- 7. Jean est \_\_\_\_\_\_\_\_\_\_\_\_\_\_\_, il ne vas pas au bureau.
- 8. Je dois \_\_\_\_\_\_\_\_\_\_\_\_ pour terminer le projet à temps.
- 9. Qui est à la tête \_\_\_\_\_\_\_\_\_\_\_ ?
- 10. Mon travail prévoit la \_\_\_\_\_\_\_\_\_\_\_\_\_\_\_\_.

Exercise 5. Apprenez ces verbes et conjuguez les au présent (forme affirmative, négative et interrogative):

 $Habiter -$ жить Etudier - изучать Travailler - работать  $Parker - robop$ ить Entrer - вхолить  $Porter - HecTH$ Apporter - приносить Voyager - путешествовать Visiter - посещать  $Regarder$  –  $conorperb$ Montrer - показывать Concerner - касаться Répéter - повторять Continuer - продолжать Présenter - представлять  $Penser - *QWMAT*$ Souhaiter - желать Préférer - предпочитать Adorer-обожать

# Exercise 6. Complétez ces phrases par les mots suivants:

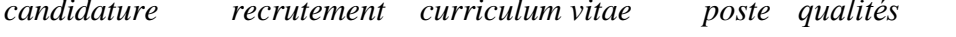

- 1. Notre firme cherche une personne pour le ............. du responsable des ventes.
- 2. Vous devez avoir les ........... suivantes: communicativité et mobilité.
- 3. La ..... doit avoir 3 ans d'expérience.
- 4. Une annonce de ..... est publiée dans les jounaux.
- 5. Le .......... doit être envoyé à l'adresse de la firme.

# Structure de CV

- 1. Information personnelle / Profil
- 2. Formation
- 3. Experience
- 4. Oualités
- 5. Information supplémentaire

#### ИД-5 (УК-4)

Умеет осуществлять деловую коммуникацию в устной и письменной формах на иностранном языке

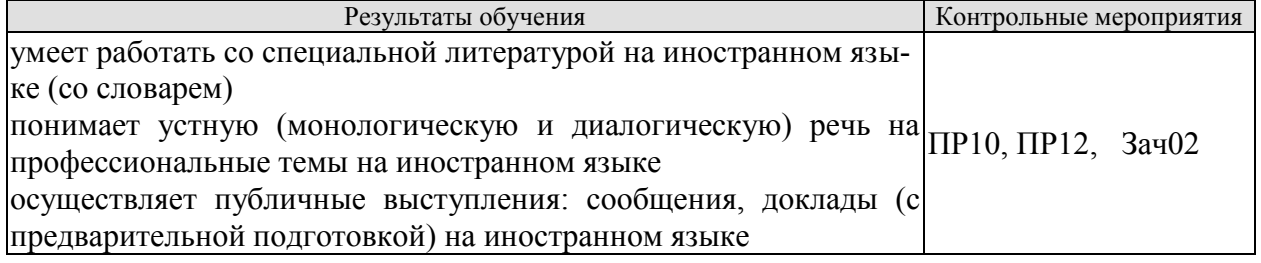

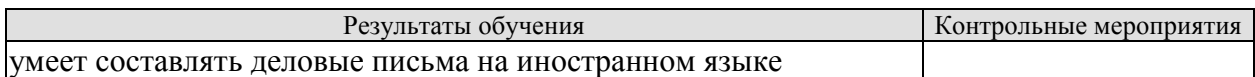

Задания к групповой дискуссии: ПР10

1 Составьте диалог-знакомство в офисе, используя стандартные клище и фразы на иностранном языке

2 Представьте, что вы директор фирмы. Познакомьте нового сотрудника с коллективом

Задания к ролевой игре: ПР12

1 Вы являетесь сотрудником гостиницы. Вам ответить на вопросы человека, котоорый заказывает гостиничый номер по телефону. Побеседуйте с ним по телефону, ответит на все его вопросы.

Вопросы к зачету Зач02:

Беседа проводится по следующим темам:

1. Приветствие и знакомство. Персонал фирмы.

2. В офисе.

3. Гостиница и гостиничное обслуживание. Гостиница и услуги для проведения конференций и деловых встреч. Выбор и заказ гостиницы по телефону.

4. Форма делового письма. Реквизиты. Исходные данные. Тема. Обращение.

5. Текст и стиль делового письма. Оформление конверта. Работа с электронной почтой.

6. Виды деловых писем.

7. Сопроводительное письмо. Принятие предложения о работе. Отказ работодателя на заявление о работе.

Письменные задания к зачету Зач02:

Выполнить письменные задания:

1. Составить визитные карточки.

2. Составить рекомендации персоналу.

3. Составить план подготовки к деловой поездки.

4. Составить план поведения бизнес-конференции.

5. Составить письмо (по выбору).

6. Составить электронное письмо (по выбору).

#### **Примерные письменные задания: Английский**

# **1 Complete the sentences with the correct form of these words.**

For example: *manage* ─ *manager* employ / produce / manufacture / China / promote / manage / retail

- **1** Mr Yang is \_\_\_\_\_\_\_\_\_\_\_\_\_\_. He's from Beijing.
- **2** The company has more than 10,000 \_\_\_\_\_\_\_\_\_\_\_\_\_\_\_.
- **3** Mr Petrov is the project \_\_\_\_\_\_\_\_\_\_\_\_\_\_\_\_.
- **4** We are a big \_\_\_\_\_\_\_\_\_\_\_\_\_\_\_\_\_\_\_\_\_\_\_ and our shops sell many different things.
- 5 We sell many of our in other countries.
- **6** We are a company. We make plastic boxes.
- **7** The marketing department \_\_\_\_\_\_\_\_\_\_\_\_\_\_\_\_\_\_\_\_\_ the new services.

#### **2 Choose a word to complete the paragraph.**

network / challenge / conference / multinational / members

We work for a (1) \_\_\_\_\_\_\_\_\_\_\_\_\_\_\_\_\_\_\_\_\_\_ company. Its headquarters are in New York. New technology is always a big (2) \_\_\_\_\_\_\_\_\_\_\_\_\_\_\_\_\_\_ for everyone. All our IT team (3)

 $\frac{1}{2}$  usually attend the international (4)  $\frac{1}{2}$  so they can learn what is new. There they can (5) and make contact with a lot of possible new customers.

# **3 In which paragraph are the following things mentioned?**

- 1 the location of head office
- 
- 2 a personal opinion<br>3 the journey to work **3** the journey to work
- **4** modern technology \_\_\_\_\_\_\_\_\_ and **5** \_\_\_\_\_\_\_\_\_
- **6** types of teams
- **7** the owner of a company
- **8** sales of products \_\_\_\_\_\_\_\_\_

**a)** We sell less than 10% of our goods in the home market country. We make clothes for other companies, who sell them in different countries.

**b)** The founder of our company is fifty years old. He owns 85% of the company and is the chairperson.

**c)** We are a multinational company with headquarters in Paris. Many staff work with people from different countries on our projects. Good communication is very important. Some people live in one country but regularly commute to another country, especially in Europe.

**d)** I think I spend too much time away from home. I travel all the time for my job and I miss my family. I think we can use things like video conferencing for many of my meetings.

**e)** Our employees work in teams so they need to understand each other and communicate well. Our teams are formal and all the members are from this company. Other companies have international teams.

**f)** Teamwork is important for many companies today, especially in multinational companies. This is easy today because of the internet and mobile phones.

# **4 Complete the conversation with one of these phrases.**

type of company / is it /do you / How many / are its / It's a / does it / I'm / are you / What's

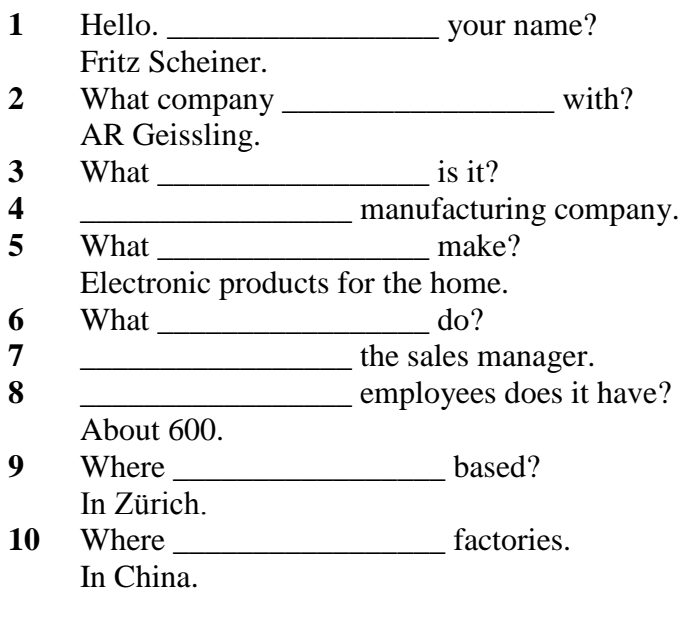

#### **5 Choose the correct word.**

- **1** The goods are made in our *factory/manufacturer* in Spain.
- **2** George Morden is the *finder/founder* of the company.
- **3** Our *headquarters/top offices* are in Dubai.
- **4** The company *specialises/interests* in making shoes.
- **5** His company *produces/products* electrical goods.
- **6** We sell our products in *retail/manufacturing* outlets in Europe.
- **7** The new company is very *profit/profitable*.
- **8** We are based in Korea, but we have *subsidies/subsidiaries* in many other countries.
- **9** The company *employees/employs* over 10,000 people.
- **10** The *human/people* resources department find staff for a company.

#### **Немецкий**

#### **I. Finden Sie die passende Übersetzung:**

- 1. Geschäft, n a. отделкадров
- 2. Verkaufsabteilung, f b. филиал
- 3. Finanzabteilung, f c. искать
- 4. Personalabteilung, f d. производить
- 5. Forschungsabteilung, f e. различный
- 6. Geschäftsführer, m f. магазин (фирма)
- 7. Niederlassung, fg. руководительпредприятия
- 8. Verhandlungen (pl.) h. компетентность
- 9. Vertreter, mi. гибкий (очеловеке)
- 10. Fachwissen, nj. бухгалтерия
- 11. führenk. переговоры
- 12. herstellenl. возможный
- 13. gehörenm. вести, руководить
- 14. suchenn. принадлежать
- 15. abschließeno. коммуникабельный
- 16. verschiedenp. представитель
- 17. eventuellq. заключатьконтракт
- 18. kommunikationsfähigr. отделсбыта
- 19. flexibels. научно-исследовательский отдел

**II.Bilden Sie Substantive von:** herstellen, vertreten, unternehmen, führen, leiten, forschen, verkaufen,kaufen,gründen, arbeiten, durchführen, besprechen.

#### **III.** Finden Sie den Satz mit Passiv.

1. Der Fachhändler muss heute ein qualifizierter Manager werden. 2. Die Preissituation auf dem Lebensmittelmarkt wird nach Regionen und Sortimenten analysiert. 3. Heute sind die Kenntnisse im Bereich «Marketing» nützlich geworden. 4. Unsere Hochschule wird die Fachleute für kommerzielle Tätigkeit ausbilden.

**IV.**Finden Sie eine passende Übersetzung.

Unser Programm für die nächsten Wochen muss völlig geändert werden.

1. должна изменить; 2. нужно было изменить; 3. можно изменить; 4. должна быть изменена.

# **V. Wo ist Passiv?**

a) Mein Vater wurde Geschäftsleiter, weil ihm in der Hochschule für Handel viele Spezialfächer leicht fielen.

b) Von meinem Vater wurden an der Handelshochschule viele Spezialfächer fleißig studiert.

c) Mein Vater hat an der Handelshochschule viele Spezialfächer fleißig studiert.

d) Das Reichstagsgebäude hat man restauriert und jetzt wird es von vielen Touristen viel fotografiert.

e) Das Wetter wurde gestern warm, aber heute wird es wieder kalt.

f) Im Sommer waren unsere Studenten in Deutschland, bald werden sie wieder in die BRD fliegen.

g) Die Fahrkarten werden wir morgen auf dem Bahnhof kaufen.

h) Die Fahrkarten werden morgen auf dem Bahnhof gekauft.

i) Die Fahrkarten müssen wir morgen auf dem Bahnhof kaufen.

#### **Французский**

*Exercise 1. Trouvez dans le texte les mots et expressions qui se rapportent à la structures de différents types de sociétés:*

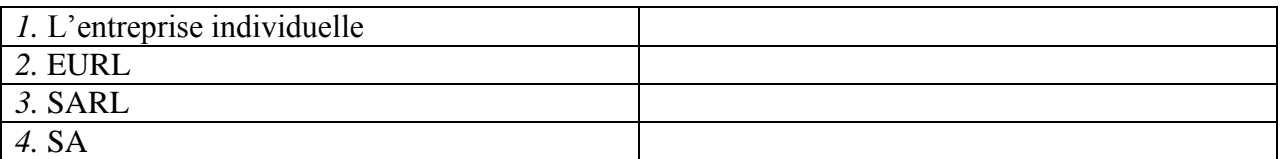

*Exercise 2.* Complétez les dialogues.

**a)**

- Allô? Qui est à l'appareil?
- Mme Bardier. M. Forestier, s'il vous plait!

Un instant. Ne quittez pas (некладите трубку) …Restez en ligne (оставайтесь на линии) … Je regrette, M. Forestier est absent. Vous laissez un message (оставите сообщение)?

- Non, non, ça ne fait rien. Je rappellerai (перезвоню).
- Très bien. Au revoir!
- \_\_\_\_\_\_\_\_\_\_\_\_\_\_ !
- **b)**
- M. Forestier?
- Lui-même
- Mme Bardier à l'appareil. Je veux participer au séminaire.
- Alors venez me voir. Demain à 2 heures, cela vous convient?
- Oui, d'accord. \_\_\_\_\_\_\_\_\_\_\_!
- Au revoir, madame!

#### *Exercise 3.* **Lisez et mettez les mots suivants au lieu de points:**

*S.A.R.L; ses biens personnels; société; capital; associés;* 

Une S.A.R.L. est constituée par un ou plusieurs **1)** \_\_\_\_\_\_\_\_\_\_. La responsabilité d'un entrepreneur individuel est total. En cas de dettes, il doit rembourser avec **2)** \_\_\_\_\_\_\_\_\_\_\_\_\_\_\_\_\_\_\_\_.

Le 3)  $\overline{\text{minimum}}$  d'une S.A. est de 1 000 €.

Il faut être au moins sept associés pour créer une **4)** \_\_\_\_\_\_\_\_\_\_\_.

Dans une société de personnes, un associé ne peut quitter librement la **5)** \_\_\_\_\_\_\_\_\_.

# *Exercise 4.* **Lisez le dialogue et complétez le par les mots suivants:**

Demander; présenter; plus spacieuse; concessionnaire

Monsieur Lelarge?

 $-$  Oui.

- Bonjour, Monsieur Lelarge. Je suis Bernard Polux, le nouveau 1) Renault de votre quartier.

- $-$  Bonjour.
- Savez-vous que notre Clio vient d'être élue voiture de l'année?
- $-$  Oui, oui, je sais.
- $-$  Qu'en pensez-vous?
- $-$  Oh, moi, vous savez, j'ai déjà une voiture et ça me suffit.
- Et quelle est votre voiture, Monsieur Lelarge?
- $-$  Une Super X.
- $-Vous$  avez des enfants?
- $-$  Oui

 $-$  Puis-je vous 2) \_\_\_\_\_\_\_\_\_\_\_\_ combien?

- $-$  Trois.
- Trois enfants! Et vous arrivez a tout caser dans votre Super X?
- $-C$ 'est vrai que c'est un peu juste.
- Finalement, vous aimeriez une voiture 3), n'est-ce pas?
- $-$  Si vous me la donnez!
- $-Eh$  bien je peux déjà vous la 4)  $\ldots$
- $-Si$  vous voulez...

#### *Exercise 5.* Réunissez les définitions et les termes:

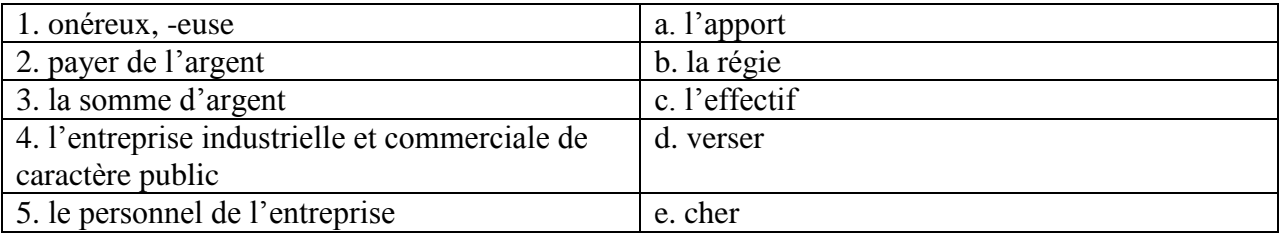

ИД-6 (УК-4) Владеет навыками ведения деловой коммуникации на иностранном языке

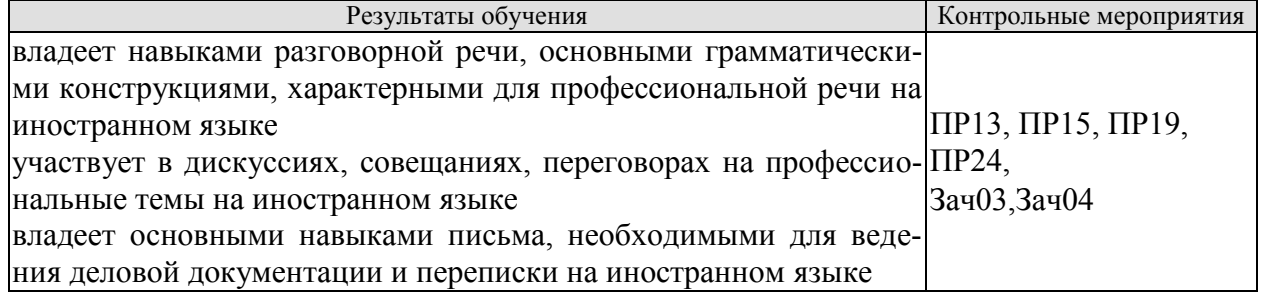

Задания к письменной работе: ПР13

#### английский

#### 1. Use the words from the box to fill in the blank spaces in the dialogue:

flight, see, time, help, have, airport, take, seats, leave

Agent: Cathay Pacific Airways. Can I 1. \_\_\_\_\_\_\_\_ you?

Jake: Yes. I need a 2. \_\_\_\_\_\_\_\_\_ from Tokyo to New York on Friday. Do you have any 3.  $\gamma$ 

Agent: Let me 4. Nes, I 5. on the 5:30 flight.

Jake: Five thirty! What's the check-in 6. \_\_\_\_\_?

**Agent:**One hour economy. Thirty minutes business class. Will you take that? **Jake:** No, I won't get to the 7. \_\_\_\_\_\_\_ in time. When will the next flight 8. **Agent:**There won't be another direct flight on Friday. There will be one on Saturday at the same time.

**Jake:** Fine, I'll 9. that.

**Agent:**Just let me check. Oh, I'm sorry, that flight's full.

#### **2 Put the verbs in brackets into the present continuous or present simple.**

- **1** The company \_\_\_\_\_\_\_\_\_\_\_\_\_\_\_\_\_\_\_ (become) a market leader.
- $2$  We  $\overline{ }$  we  $\overline{ }$  (not work) at the moment. We are on holiday.
- **3** Our company \_\_\_\_\_\_\_\_\_\_\_\_\_\_\_\_\_\_\_ (produce) thousands of cars every year.
- **4** We <u>and the substitution of the company at the moment.</u>
- **5** I usually \_\_\_\_\_\_\_\_\_\_\_\_\_\_\_\_\_\_\_\_\_ (telephone) customers in the morning.
- **6** He \_\_\_\_\_\_\_\_\_\_\_\_\_\_\_\_\_\_\_\_\_\_ (write) the report now.
- **7** They \_\_\_\_\_\_\_\_\_\_\_\_\_\_\_\_\_\_ (make) different kinds of machines for hospitals.
- **8** He \_\_\_\_\_\_\_\_\_\_\_\_\_\_\_\_\_\_ (always drive) to work.
- **9** This week he \_\_\_\_\_\_\_\_\_\_\_\_\_\_\_\_\_\_ (take) the train because his car isn't working.
- **10** They \_\_\_\_\_\_\_\_\_\_\_\_\_\_\_\_\_\_\_\_\_\_ (do) a SWOT analysis now.
- 11 We often \_\_\_\_\_\_\_\_\_\_\_\_\_\_\_\_\_\_ (invest) in new companies.
- **12** They **Conserverse Example 20** (build) a new factory in China.
- 13 She  $\overline{\hspace{1cm}}$  (have) a lot of experience in this industry.

#### **немецкий**

# **Задание 1 Richtig oder falsch**

1 Sie möchten vier Tage in diesem Hotel bleiben.

- 2 Sie brauchen zwei Nummern. Ein Doppelund ein Einzelzimmer.
- 3 Hat das Hotel kinen Aufzug.
- 4 Im Hotel gibt es keinen Gepäckträger.
- 5 Es gibt die Zimmer, die die Gäste brauchen, aber sie liegen auf verschiedenen Etagen.

 Guten Tag. Wir freuen uns, Sie in unserem Hotel zu begrüßen. Wie kann ich Ihnen helfen?

- Wir möchten drei Tage in Ihrem Hotel bleiben.
- Haben Sie im Voraus ein Zimmer gebucht?
- Nein, wir haben nicht gebucht.
- Welche Nummer möchten Sie?
- Wir brauchen zwei Nummern. Ein Doppelund ein Einzelzimmer. Es wäre toll, wenn die Zimmer nahe beieinander liegen würden.
	- Ich werde jetzt nachsehen, ob wir genug Zimmer haben.
	- Gut, wir werden warten.

 Wir haben die Zimmer, die Sie brauchen, aber sie liegen auf verschiedenen Etagen. Leider sind die restlichen Zimmer entweder belegt oder gebucht.

- Ich verstehe. Gut, wir werden diese Zimmer nehmen.
- Dann füllen Sie bitte dieses Formular aus. Wenn Sie Fragen haben, werde ich Ihnen helfen.
	- Hier, nehmen Sie den Fragebogen. Haben wir es richtig aufgefüllt?
	- Das stimmt. Ihre Zimmer sind 305 und 410 in der dritten und vierten Etage.
- Haben Sie einen Gepäckträger? Wir haben viele Dinge bei uns. Sie müssen zu den Zimmern getragen werden.

 Natürlich, ich werde jetzt den Gepäckträger anrufen. Er nimmt die Sachen und zeigt Ihnen Ihre Räume.

- Hat das Hotel einen Aufzug oder müssen Sie die Treppe nehmen?
- Wir haben dort am Ende des Korridors einen Aufzug.
- Großartig. Danke für die Info.
- Bitte. Genießen Sie Ihren Urlaub.

# **II. Wählen Sie die richtige Variante:**

1. Die Fa. entwickelt eigene Technologie und … mit dieser Technologie eigene Konsumprodukte … .

a) nimmt … teil; b) stellt … her; c) ruht sich … aus; d) bildet heran.

2. Seine Diplomarbeit beschäftigt sich mit ….

a) Auswahl; b) Bedeutung; c) Studium; d) Automobilbereich.

3. Bei ihnen braucht man viel … , denn die meiste Korrespondenz ist auf Englisch. a) Kunden;

b) Geräte; c) Studium; d) Englisch.

4. Er … persönliche Kontakte mit den wichtigen Käufern … .

a) wurde … geknüpft; b) hat … geknüpft; c) ist … zu knüpfen; d) wird … geknüpft.

- 5. Seine Deutschkenntnisse haben ihm geholfen, das Vertrauen seiner deutschen Partner … .
- a) zu gewinnen; b) gewonnen; c) gewinnt; d) gewinnen.
- 6. Sie handelt also mit einer großen … von Produkten.
- a) Entwicklung; b) Bedeutung; c) Kunden; d) Auswahl.
- 7. Von Beruf war diese junge Frau als Bankangestellte in der Abteilung für … tätig.
- a) Fachkenntnisse; b) Kreditkarten; c) Geräte; d) Ausbildung.
- 8. Sie hat an der Minsker Linguistischen Universität Deutsch studiert, um … zu werden.

a) Dolmetscher; b) Verwalter; c) Vertreter; d) Wirtschaftsingenieur.

9. Die Arbeit bei ZEISS-BELOMO … Thomas sehr.

a) stellt, b) gefällt; c) stimmt; d) ist.

10. Dieser Betrieb ist seit vorigem Jahrhundert … bekannt.

a) normal; b) mehrmals; c) weltweit; d) leicht.

11. Sie dolmetscht bei … , bei Sitzungen.

a) Korrespondenz; b) Besprechung; c) Geschäftsbeziehung; d) Verantwortung. 12. In Kejriwal Enterprises ist er für Honigexport und Lederexport … und hat dafür die finanzielle Verantwortung.

a) zuständig; b) tätig; c) bekannt; d) eröffnet.

13. Seine schwachen Deutschkenntnisse haben ihm immer viele … in Deutschland gebracht.

a) Nachteile; b) Geschäfte; c) Probleme; d) Beispiele.

# **французский**

# *1. Mettez les verbs au passé compose:*

1. Il \_\_\_\_\_\_(travailler) dans une banque l'année passée.

2. Elle (vivre) à Moscou pendant deux années.

3. Nous \_\_\_\_\_\_\_(aimer) le foot.

4. Pierre \_\_\_\_\_\_(jouer) de la guitare.

5. Je \_\_\_\_\_\_\_(partir) pour Paris en vacances.

6. Ils \_\_\_\_\_\_(étudier) le droit.

7. Anne et Marie \_\_\_\_\_(rester) dans leur ville natale.

8. Elle \_\_\_\_\_\_(se lever) tôt ce matin.

9. Vous \_\_\_\_\_(devenir) forts en français.

10. Tu \_\_\_\_\_(trouver) cette information à l'Internet.

Тестовые задания к ПР15 (примерные)

# **английский**

#### **1 Underline the correct word.**

- **1** The CEO *arrives/arrive* at six o'clock this evening.
- **2** They *makes/make* cars in Korea.
- **3** He *don't/doesn't* work for an American company.
- **4** *Does/Do* the employees work hard?
- **5** *Do/Does* you have John's address?
- **6** She works as *a/the* designer.
- **7** I always *leaves/leave* the office at 5.30pm.
- **8** He sometimes *have/has* lunch in a restaurant.
- **9** We *are/is* interested in sports.
- **10** Are you Isabel? Yes, I *are/am.*
- **11** Does he *live/lives* in Paris?
- **12** I work for *a/the* big company. It's called Hewlett Packard.

#### **немецкий**

# **I. Wählen Sie das richtige Wort:**

1. Der Geschäftsführer ist ein zuverlässiger Fachmann und ist auch kommunikationsfähig und … .

a) konkurrenzfähig;

b) stolz;

- c) modern;
- d) mannigfaltig

2. Wir spezialisieren uns auf Büroausstattung; um es genau zu sagen: auf elektronische … .

a) Vertreter;

- b) Messen;
- c) Preise;
- d) Bürogeräte
- 3. Wir können unsere Kunden … , dass unsere Produkte zuverlässig sind.
- a) versichern;
- b) widmen,
- c) analysieren;
- d) erreichen
- 4. Die Firma hat viele …, sie wächst und entwickelt sich ständig.
- a) Preise;
- b) Beschäftigte;
- c) Bewerber;
- d) Bewerbungsschreiben
- 5. Sie wollen jetzt die Vorteile des Europäischen Binnenmarkts … .
- a) ausnutzen;
- b) erreichen;
- c) versichern;
- d) arbeiten
- 6. Die Bürokauffrau der Firma N. hat viele … , die ihr mit der Arbeit helfen.
- a) Vorteile;
- b) Arbeitsmittel;
- c) Nachteile;
- d) Pflichten
- 7. Sie hat gute … mit Kollegen der Fa. und komfortable Arbeitsbedingungen.
- a) Kontrolle;
- b) Beschäftigte;

c) Beziehungen;

- d) Erzeugnisse
- 8. Die … ist zweckmäßig und funktionell.
- a) Beziehungen;
- b) Verantwortung;
- c) Anerkennung;
- d) Büroeinrichtung

# 9. Sie bekommt allgemeine Information über den … von Computer im Büro,

- über die Computersprachen.
- a) Gebrauch;
- b) Vertrag;
- c) Markt;
- d) Bewerber
- 10. Ihre Pflichten sind: Termine vorbereiten, mit Kunden aus dem In- und Ausland sprechen, Verträge schreiben, … besuchen.
- a) Ergebnisse;
- b) Messen;
- c) Kataloge;
- d) Computer
- 11. Unsere Firma möchte gerne auch mit Frankreich Verbindungen … .
- a) anknüpfen;
- b) anzuknüpfen;
- c) geknüpft;
- d) geknüpfen
- 12. Wir haben unsere Ausgangsposition auf dem … zu analysieren.
- a) Betriebsklima;
- b) Marktforschung;
- c) Markt;
- d) Bürogerät
- 13. Wir exportierten die … in andere Länder.
- a) Abteilungen;
- b) Termine;
- c) Erzeugnisse;
- d) Märkte
- 14. Meine Arbeit macht mir Spaß, und ich bin sehr glücklich in unserer Firma
- zu … .
- a) arbeiten;
- b) gearbeitet;
- c) arbeite;
- d) zu arbeiten

#### **французский**

# *1. Employez les prépositions suivant le sens:*

- 1. Mon frère travaille ingénieur.
- 2. Il travaille l'entreprise "Danon".
- 3. Il est responsable \_\_\_\_ service des ventes.
- 4. Il va souvent mission d'affaire.
- 5. Il travaille \_\_\_\_ 8 h. du matin \_\_\_\_\_\_ 5 h. de l'après midi.
- 6. Il travaille \_\_\_\_ plein temps.
- 7. Il a affaire \_\_\_\_\_\_ l'informatique de l'entreprise.

#### 2. Complétez le texte par les verbes:

commence reiète sont contraste

# **LA STRATÉGIE DE LEGO**

Le fabricant de jouets danois Lego, dont la devise est: "Les enfants sont des enfants et ce 1) les mêmes partout dans le monde", est devenu une société vraiment internationale en commercialisant ses jouets éducatifs de manière identique dans plus de cent pays. Récemment, Lego s'est cependant trouvé confronté à une dure concurrence avec les produits similaires, meilleur marché, en provenance du Japon, des États-Unis et d'autres pays. Aux États-Unis, Tyco, l'un des principaux concurrents 2) \_\_\_\_\_\_\_\_\_ à emballer ses jouets dans les seaux en plastique qui, après les jeux, peuvent être utilisés pour le rangement. Cette approche utilitaire 3) avec les élégants emballages transparents de Lego utilisés dans le monde entier. La direction américaine de Lego sollicite du Danemark l'autorisation d'emballer ses jouets dans des seaux. Le siège 4) catégoriquement cette demande.

Задания к групповой дискуссии: ПР19

1 Составьте диалог. Рассмотрите в нем преимущества деловых совещаний (заседаний) перед другими видами управленческой деятельности: (в ходе обсуждения предлагаются и рассматриваются разнообразные подходы к решению проблемы; проявляется и усиливается ответственность и взаимопонимание между участниками совещания; участникам совещания, как правило, предоставляется возможность свободного обмена мнениями по проблеме; в процессе выработки решения используется значительный объем информации и знаний участников совещания; имеется возможность принятия обоснованных, конкретных решений), а также недостатки деловых совещаний (размывание ответственности за принимаемые решения; велико и не на пользу качеству принимаемых решений влияние сильных личностей — менеджеров; процесс подготовки и проведения совещания требует значительно больших, по сравнению с другими видами управленческой деятельности, затрат времени и средств.)

2 Представьте, что вы директор фирмы. Проведите деловое совещание с сотрудниками своей фирмы.

Задание к ролевой игре: ПР24

1 Представьте, что вы директор фирмы. Проведите деловое совещание с сотрудниками своей фирмы. Определите повестку дня совещания, по окончанию, напишите протол совешания, используя стандаотные клише и выражения.

Вопросы к зачету Зач03:

Беседа проводится по следующим темам:

1. Способы выражения согласия и несогласия. Виды переговоров.

2. Тактика ведения переговоров. Навыки ведения переговоров.

3. Подготовка переговоров и деловых встреч. Повестка дня.

4. Деловые партнеры. Переговоры. Правила хорошего тона. Телефонные переговоры как форма деловой коммуникации. Заседания. Переговоры. Эффективное выступление руководителя. Формирование индивидуального стиля выступления.

Письменные задания к зачету Зач03:

Выполнить письменные залания:

1. Составить повестку дня переговоров.

2. Составить выступление на переговорах.

#### Примерные письменные задания: Английский

#### I. Complete these sentences with the following words: from, I'm, my, name's, she, you

- 1. \_\_\_\_\_\_\_\_\_\_\_\_ Emma. Emma Schneider, from Habermos in Hamburg.
- 2. Good morning. \_\_\_\_\_\_\_\_\_\_\_\_ name's Shi Jiabao.
- 
- 
- 5. Are Mr Eriksson?

6. This is Anita Goldberg. \_\_\_\_\_\_\_\_\_\_\_\_ is our marketing manager.

#### II. Match each word with its Russian equivalent.

 $1.$  boss а) консультант 2. employer **b**) работодатель 3. employee с) секретарь 4. colleague d) менеджер, управляющий 5. sales representative е) торговый представитель 6 consultant f) сотрудник, служащий 7. manager g) начальник 8. secretary **h**) коллега

# III. Complete the sentences with there is / there are.

- 1. \_\_\_\_\_\_\_\_\_\_\_\_ several flip charts in the meeting room.
- 2. \_\_\_\_\_\_\_\_\_\_\_\_\_\_ a multimedia projector for presentations.
- 
- 4. \_\_\_\_\_\_\_\_\_\_\_\_ always lots of people at the reception area.
- 5. Are there any breakout spaces in the office? Yes, \_\_\_\_\_\_\_\_\_\_\_ one down the hall.
- 6. three production managers in our company. Which one do you need?

# IV. Use the words from the box to fill in the blank spaces in the dialogue:

flight, see, time, help, have, airport, take, seats, leave

**Agent:** Cathay Pacific Airways. Can I 1. \_\_\_\_\_\_\_\_ you?

Jake: Yes. I need a 2. \_\_\_\_\_\_\_\_ from Tokyo to New York on Friday. Do you have any 3.  $\frac{?}{.}$ 

**Agent:** Let me 4. Yes. I 5. on the 5:30 flight.

**Jake:** Five thirty! What's the check-in  $6.$   $\frac{2}{3}$ ?

Agent: One hour economy. Thirty minutes business class. Will you take that?

**Jake:** No, I won't get to the 7. in time. When will the next flight 8.

Agent: There won't be another direct flight on Friday. There will be one on Saturday at the same time.

**Jake:** Fine,  $\Gamma$ 119. that.

**Agent:** Just let me check. Oh, I'm sorry, that flight's full.

# V. Read the text and decide if the statements below are true or false.

# **Welcome to St Regis**

The St Regis is a five-star hotel in Shanghai, just 35 minutes from the city's new international airport (distance: less than 20km). It is in the Pudong area, one of the most dynamic financial and commercial centres in the world. But for the business traveller interested in culture and history, there are also many attractions, such as the Jade Buddha Temple and traditional Chinese gardens. St Regis has 328 luxurious rooms. Each room offers voicemail, free access to high-speed broadband and wireless Internet connection, as well as in-room movies, a CD and video library and flat-screen TV.

A unique feature of the hotel is that each guest can enjoy the services of a personal assistant called the St Regis Butler. The butler takes full responsibility for your comfort from check-in till check-out and can also help you with the organisation of your business meetings.

There is also a sauna, a fitness centre, a tennis court, an indoor swimming pool and a spa where you can relax.

On the top floor, the award-winning Italian restaurant offers fantastic panoramic views of the city.

There are two other restaurants: one is authentic Chinese and the other offers a wide variety of international dishes.

St Regis has a round-the-clock business centre and 13 meeting rooms with multimedia equipment and space for up to 880 people.

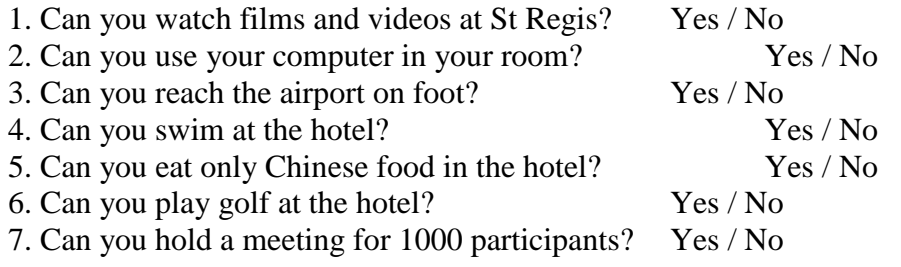

# **Немецкий**

1. Freunde, ... nicht gleichgültig!

a) sind b) seid c) sein

2. ... eurer Versprechen nicht!

a)Vergesst b) Vergessen c)Vergissen

3. ... dich zu den Verwandten geduldsam!

a) Verhalten b) Verhalte c) Verhält

4. ... Sie sich wie zu Hause!

a) Fühlen b)Fühlt c) Fühlet

5. ... wir heute ins Theater gehen!

a) Wollt b) Wollen c) Wollten

6. Peter, ... an die Tafel!

a) geht b) geh c) gehen

7. Jungen, ... den Müttern bei der Arbeit!

a) helfen b) helft c) helfet

8. Schüler, ... immer fleißig !

a) sind b) seid c) sein

9. "Paul, ... schnell zur Großmutter!" – sagte die Schwester.

a) läuft b) lauft c) laufen d) laufe

10. Die Lehrerin sagt: "Irma, ... mir bitte dein Heft!"

a) gebt b) gib c) gibt

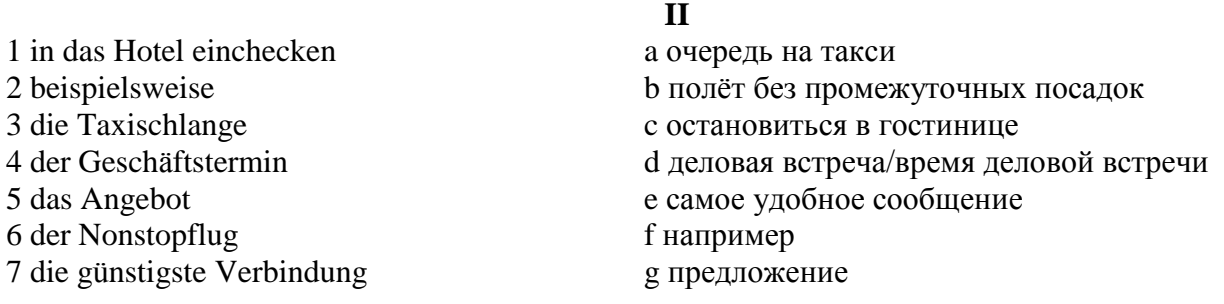

#### **III**

kommen an, bestellt, fliegt ab, rufe zurück, erreichst, rufen an, nimmt ab.

1. Wann (abfliegen) die Maschine? 2. Wann (ankommen) Sie in London? 3. Für wann (bestellen) die Sekretärin das Hotelzimmer? 4. (Anrufen) Sie die Fa. Seifert! 5. Es klingelt und Herr Förster (abnehmen) den Hörer. 6. Unter dieser Nummer (erreichen) du mich täglich. 7. Ich (zurückrufen) heute abend.

**IV**

beträgt, wiegen, kommen, es gibt, bezahlen, buchen, mitnehmen, sind, teilen ... mit

Liebe Fluggäste! Bitte \_\_\_\_ (1) Sie Ihren Flug frühzeitig bei einem Reisebüro der Lufthansa und Sie uns  $\boxed{\qquad \qquad }$  (2), wenn Sie Ihre Reisepläne ändern. Bitte  $\qquad \qquad \qquad }$  (3) Sie rechtzeitig zum Flughafen, damit Sie genug Zeit für Formalitäten (Zollkontrolle, Paßkontrolle, Gepäckabfertigung) haben. Annahmeschlußzeiten für unsere Flüge \_\_\_\_ (4) in verschiedenen Flughäfen unterschiedlich: Berlin Tegel - 20 min, Frankfurt, München, Dresden - 30 min; Moskau - 45 min usw. … (5) verschiedene Ermäßigungen: für Kleinkinder unter 2 Jahren - 90 %, von 2 bis 11 Jahre - 50 %, für Jugendliche (12 - 24 Jahre) und Studenten (bis 26 Jahre) - 25%. Im internationalen Verkehr (außer USA/Kanada) \_\_\_\_ (6) das Freigepäck in der Economy-Klasse 20 kg, in der Business-Klasse 30 kg und in der Ersten Klasse 40 kg. Das Handgepäck (55 cm x 40 cm x 20 cm) darf nur 10 kg \_\_\_\_\_ (7) . Bei allen internationalen Reisen können Sie zusätzlich kostenlos als Handgepäck \_\_\_\_ (8) : 1 Mantel, 1 Handtasche, 1 Regenschirm, 1 Kamera, 1 Fernglas, Reiselektüre, Kindemahrung, Babytragkorb. Für das Übergepäck \_\_\_\_\_ (9) Sie pro 1 kg 1 % des einfachen Flugpreises der Ersten Klasse.

#### **Французский** *1. Mettez les parties de la lettre professionnele en ordre.*

a) Cannes,

le 12 juin 2019

b) Suite à votre demande du 1 juin 2019 nous avons le plaisir de vous adresser le catalogue de nos produits.

Nous restons à votre dispositions pour tous le complément de l'information.

Dans l'espoir d'avoir répondu à votre attente, nous vous prions d'agréer, Messieurs, nos meilleurs sentiments.

c) références: JMD/JC 83

# d) **U.S.V. SARL au capital de 15000** €

#### 128, rue de Rivoli, 06400 CANNES Tel 93 12 00 08

e) Objet: Demande 233.

f) Le Directeur J.M. Diguet

g) P.J.: 1 Catalogue

h) Monsieur,

i) Société HAUT-BRANE 35, rue Jourdan 33020 BORDEAUX CEDEX

 $1. \_ ; 2 \_ ; 3 \_ ; 4. \_ ; 5. \_ ; 6. \_ ; 7. \_ ; 8. \_ ; 9. \_ .$ 

*Exercise 2. Etudiez le modèle de la lettre de motivation et mettez au lieu de points les mots suivants:*

*monsieur, disposition; Signature; destinataire; date; agréer*

Nom Prénom ou raison sociale du **1**. … Adresse Code postal / Ville

Faite à (Ville), le (**2**. …).

Objet: Candidature pour une année/un semestre académique à l'université de (université ciblée et pays), programme Erasmus

(Madame, **3**. …),

A la suite de mon entretien avec (nom), professeur de (matière), j'ai pris la décision de passer quelques mois à l'étranger. Actuellement étudiant(e) en (préciser l'année et la filière) option (préciser l'option), je souhaite donc intégrer (établissement ciblé) afin d'y réaliser une année/un semestre académique via le programme Erasmus.

Pour me préparer au mieux au métier de (métier), séjourner à l'étranger représente un réel tremplin. Grâce au programme Erasmus et au (cursus) proposé à l'université (nom de l'université ciblée et du pays), je pourrai à la fois parfaire mes connaissances en langue (langue du pays) et découvrir une culture à laquelle je m'intéresse depuis plusieurs années.

Aussi curieux(euse) que motivé(e), je saurai tirer profit personnellement mais aussi professionnellement de ce programme au (pays). Je vois également ce séjour dans une université étrangère comme une étape incontournable de mes études supérieures et un atout majeur dans la construction de mon projet professionnel.

Je reste à votre **4**. … pour toute demande complémentaire ou pour convenir d'un rendez-vous.

En vous remerciant de l'attention que vous portez à ma candidature, je vous prie d'**5**. …, (Madame, Monsieur), l'expression de mes sentiments distingués.

 $6.$ ...

 $1.$ ; 2; 3; 3; 4, 5, 5, 6;

# 3. Expliquez quelles mentions doit porter la lettre professionnelle.

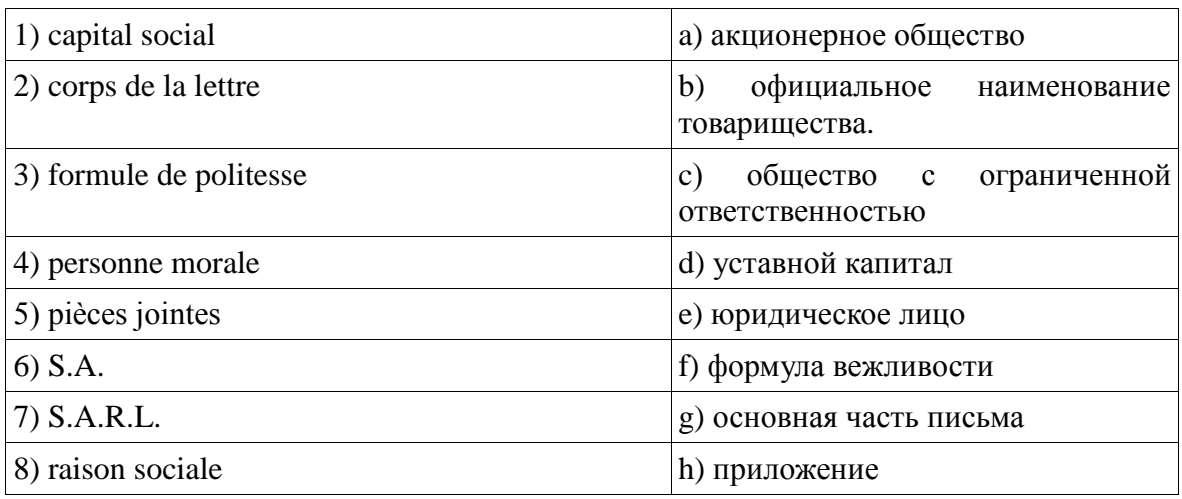

# $1.$   $\ldots$ ; 2.  $\ldots$ ; 3.  $\ldots$ ; 4.  $\ldots$ ; 5.  $\ldots$ ; 6.  $\ldots$ ; 7.  $\ldots$ ; 8.

# 4. Expliquez quelles mentions doit porter la lettre de demande.

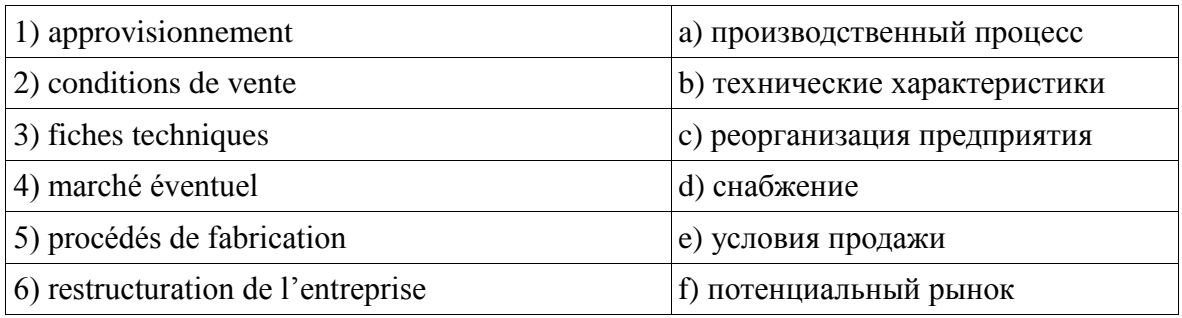

 $1. \underline{\hspace{1cm}}; 2 \underline{\hspace{1cm}}; 3 \underline{\hspace{1cm}}; 4. \underline{\hspace{1cm}}; 5. \underline{\hspace{1cm}}; 6 \underline{\hspace{1cm}}.$ 

Вопросы к Зач04: Беседа проводится по следующим темам: 1. Карьера. 2. Структура компании. 3. Деловой визит.

- 4. Деловые письма.
- 5. Деловые встречи и переговоры.
- 6. Презентация.
- 7. Маркетинг.

Письменные задания к Зач04.

- 1. Составить резюме для приема на работу.
- 2. Составить план рабочего дня.
- 3. Написать емейл от лица менеджера компании.
- 4. Составить план подготовки к деловой поездки.
- 5. Составить план поведения бизнес-конференции.
- 6. Составить письмо (по выбору).
- 7. Составить повестку дня переговоров.
- 8. Составить презентацию на тему: «Компания, которой я восхищаюсь».
- 9. Написание протокола совещания.
- 10. Составить описание нового бренда компании.

#### **Примерные письменные задания: английский**

#### **I. Put the following parts of Jane Smith's cover letter in the right order:**

a) Dear Sir

b) My special interest for many years has been computer work and I should like to make it my career. I believe my qualifications in Mathematics and Physics would enable me to do so successfully.

#### c) Yours faithfully

d) I would like to apply for the post of Management Trainee in your Data Processing Department advertised today in The Guardian.

e) I am unmarried and would be willing to undertake the training courses away from home to which you refer in your advertisement.

f) My former Housemaster at Marlborough, Mr T Gartside, has consented to act as my referee (telephone 0117 234575) as has Dr W White, Dean of Queens College, Cambridge (telephone 01246 453453). I hope that you will take up these references and grant me the opportunity of an interview.

g) I obtained A level passes in Mathematics, Physics and German at Marlborough College, Wiltshire. The college awarded me an open scholarship to Queens College, Cambridge, where I obtained a first in Mathematics and a second in Physics. After leaving University last year I accepted a temporary post with Firma Hollander & Schmidt in order to improve my German and gain some practical experience in their laboratories at Bremen. This work comes to an end in 6 weeks time.

1.  $\therefore$  2.  $\therefore$  3.  $\therefore$  4.  $\therefore$  5.  $\therefore$  6.  $\therefore$  7.

#### **II. Read the cover letter in task I again and choose the correct answers:**

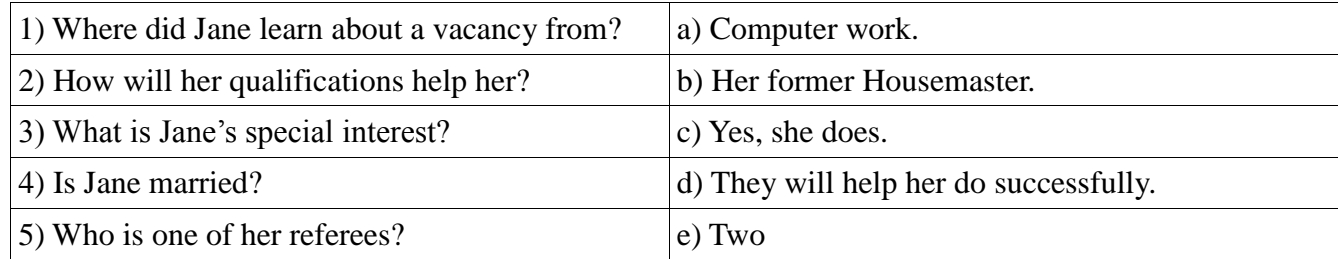

15.03.01 Машиностроение «Цифровое машиностроение»

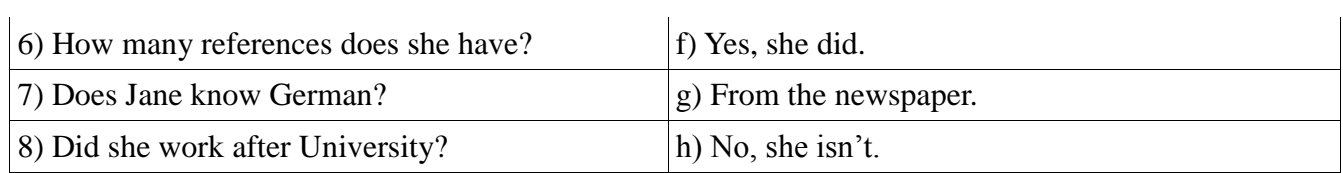

# **III. Put the verbs in brackets into the Past Simple tense:**

Dear Sir

I am writing to apply for the position of Senior Programmer which you (1) (advertise) on 28 February in "The Times".

I have been working as a computer programmer for the last three years. After graduation I (2) (work) for a year with NCR and (3) (be) with Intelligent Software for two years. I (4) (design) systems in COBOL for use in large retail chains. They (5) (be) very successful and we (6) (win) several new contracts in the UK and Europe on the strength of my team's success.

Last year I (7) (spend) three months in Spain testing our programs and I also (8) (make) several short visits to Italy so I have a basic knowledge of Spanish and Italian. I now feel ready for more responsibility and more challenging work and would welcome the opportunity to learn about a new industry.

I enclose my curriculum vitae and look forward to hearing from you.

Yours faithfully

Sarah Brown

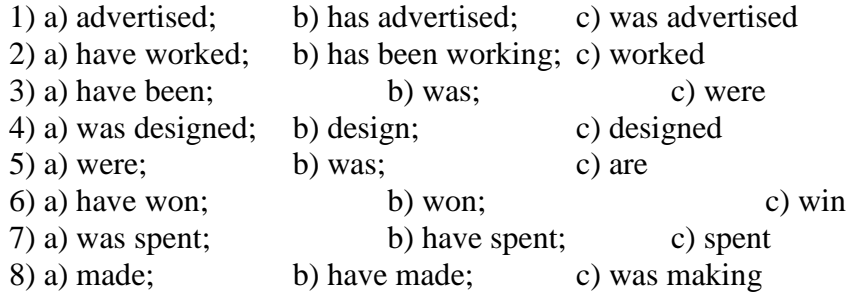

# **IV. Fill in the gaps with the verb 'to be' in the Past Simple tense:**

- 1. He \_\_\_\_\_a manager of the company last year.
- 2. They \_\_\_\_\_\_ in Italy two days ago.
- 3. \_\_\_\_\_ it your fault?
- 4. Where you at this time vesterday?
- 5. It \_\_\_\_\_ one of the most beautiful castles of that period.
- 6. We  $\qquad$  at the meeting at 2 o'clock yesterday.

# **V. Match the following parts of the inquiry letter:**

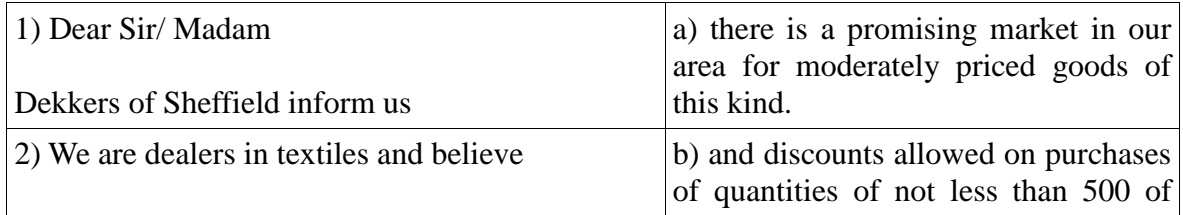

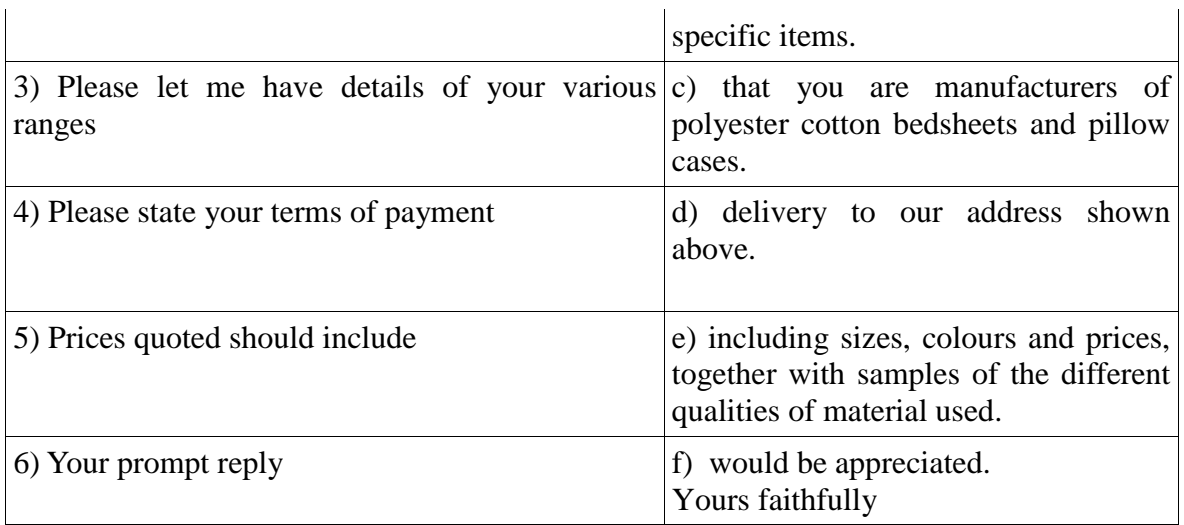

# **VI. Read the letter of inquiry and answer the questions choosing the correct answers:**

Dear Sir or Madam

Please send us your current catalogue and price list for bicycles. We are interested in models for both men and women, and also for children.

We are the leading bicycle dealers in the city where cycling is popular, and have branches in five neighbouring towns. If the quality of your products is satisfactory and the prices are reasonable, we expect to place regular orders for fairly large numbers.

In the circumstances please indicate whether you will allow us a special discount. This would enable us to maintain the low selling price which have been an important reason for the growth of our business. In return we would be prepared to place orders for a guaranteed annual minimum number of bicycles, the figure to be mutually agreed.

If you wish to discuss this please contact me.

Yours faithfully

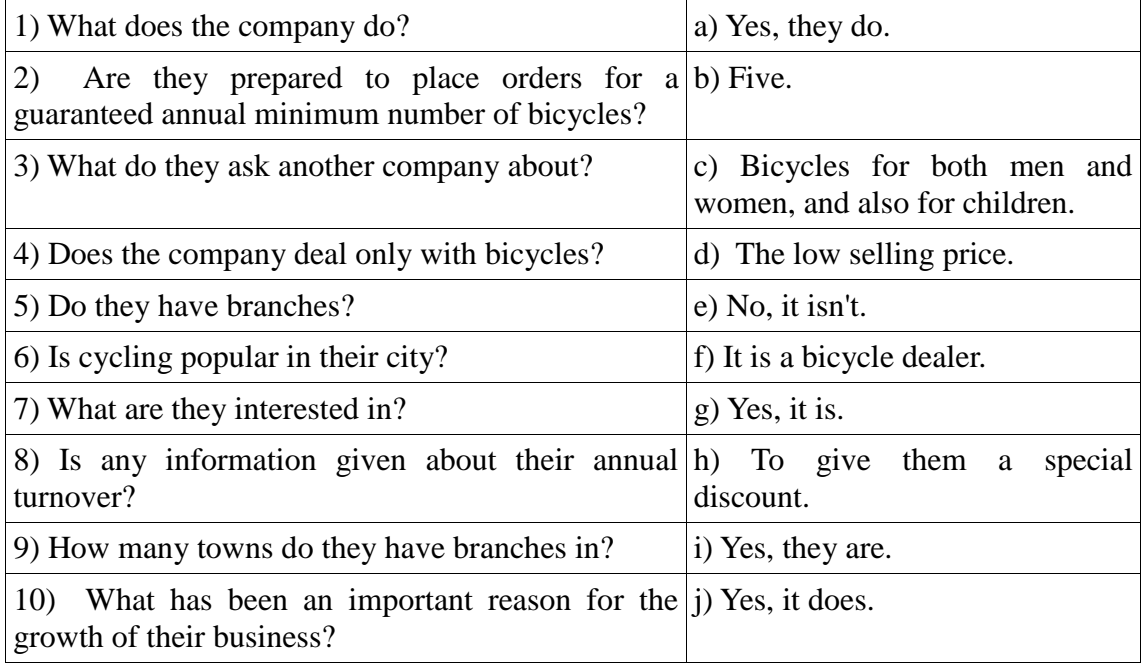

# **VII. Fill in the gaps with the modal verbs "***can, must, have to"* **to complete the dialogue:**

A: Let's go shopping. I have got quite a number of things to buy, and I believe I  $(1)$  get them all in this shop. You see,  $I(2)$  buy a present for my friend. She has invited me to her birthday. What shall we look at first? B: Gloves, I think. They  $(3)$  \_\_\_\_\_ be on the ground floor. Yes, here we are, and I  $(4)$  \_\_\_\_\_\_ see just the kind I want. A: Well, that didn't take us long, now let's go up by the escalator to the third floor B: We'll just take a quick look around to see if there is anything we (5) take back as presents for the family. A: I like these books, and do you? Shall we ask how much they are? B: I want to get a comb and some hair clips. Where do you think  $I(6)$  find them? A: Oh, you (7) go to the haberdashery department. That's on a lower floor, I believe. We'll get them on our way out. B: How do you like those white shoes just over there, on the right? A: I like them very much, indeed. They are perfect for summer wear.

B: Do you think they're my size? They look just about right.

A: You  $(8)$  \_\_\_\_\_\_\_ try them on. Moreover, they  $(9)$  \_\_\_\_\_\_ show us all models according to their rules.

# **Немецкий**

# **I**

# **Welche Punkte (a -g) gehören zu welchen?**

1. Bitte informieren sie uns über Preise und Rabatte für die Ware. настоящем положении дел на рынке. 2. Bitte teilen Sie uns mit, was für Waren besonders in Frage kommen und mit welchen Absatzmöglichkeiten Sie rechnen. b. Мы просим переслать техническую инэтому товару 3. Bitte informieren Sie uns, wann die Ware geliefert werden kann. c. Пожалуйста, проинформируйте нас о ценах и скидках на товар.

4. Bitte informieren Sie uns über die Qualitätsmerkmale der von Ihnen vertriebenen Ware und über die Qualitätskontrolle.

5. Bitte informieren Sie uns, in welcher Größenordnung Sie die Ware liefern können.

6. Wir bitten Sie, uns über die gegenwärtige Lage auf dem Markt zu informieren.

7. Wir bitten um die Übersendung des technischen Merkblattes für diese Ware/ der technischen Unterlagen zu dieser Ware.

.

a. Мы просим Вас информировать нас о

струкцию/ техническую документацию к

d. Пожалуйста, проинформируйте нас, в каких объемах Вы можете поставлять товар.

e. Пожалуйста, проинформируйте нас, когда могут быть осуществлены поставки товара.

f. Пожалуйста, сообщите нам, какие товары пользуются спросом, и на какие возможности сбыта Вы рассчитываете.

g. Пожалуйста, проинформируйте нас о качественных характеристиках реализуемого Вами товара и о контроле качества.

Öffnen Sie die Klammem und setzen Sie nötigenfalls die fehlenden, Präpositionen ein.

1 Unsere Firma benötigt (der Katalog, der Prospekt), um (der Vertragsabschluss) zu tätigen.

2 Die Vertreter der Firma ersuchen Sie, ein Angebot (doppelte Ausfertigung) zu übermitteln.

3 Wir bitten Sie, (der Brief) Zeichnungen beizufügen, ...

4 Wir haben (die Zeitschrift) entnommen, dass Ihre Werke Maschinen vom Modell A aufgenommen haben.

5 Dürften wir Sie bitten, uns (der Ersatzteilkatalog) zur Verfügung zu stellen?

6 Wir würden Ihnen für (der Bescheid) unseren Dank aussprechen.

7 Wir haben (der Einkauf) der Maschinen X.

16 Wir verdanken Ihre Adresse (der Vertreter der Firma X.) Herrn Müller, der uns mitgeteilt hat, dass Sie Maschinen des Modells A exportieren.

# $III$

# Welche Auszüge (a-g) gehören zu welchen (1-7). Geben Sie richtige Reihenfolge der Sätze im Brief (Anfrage).

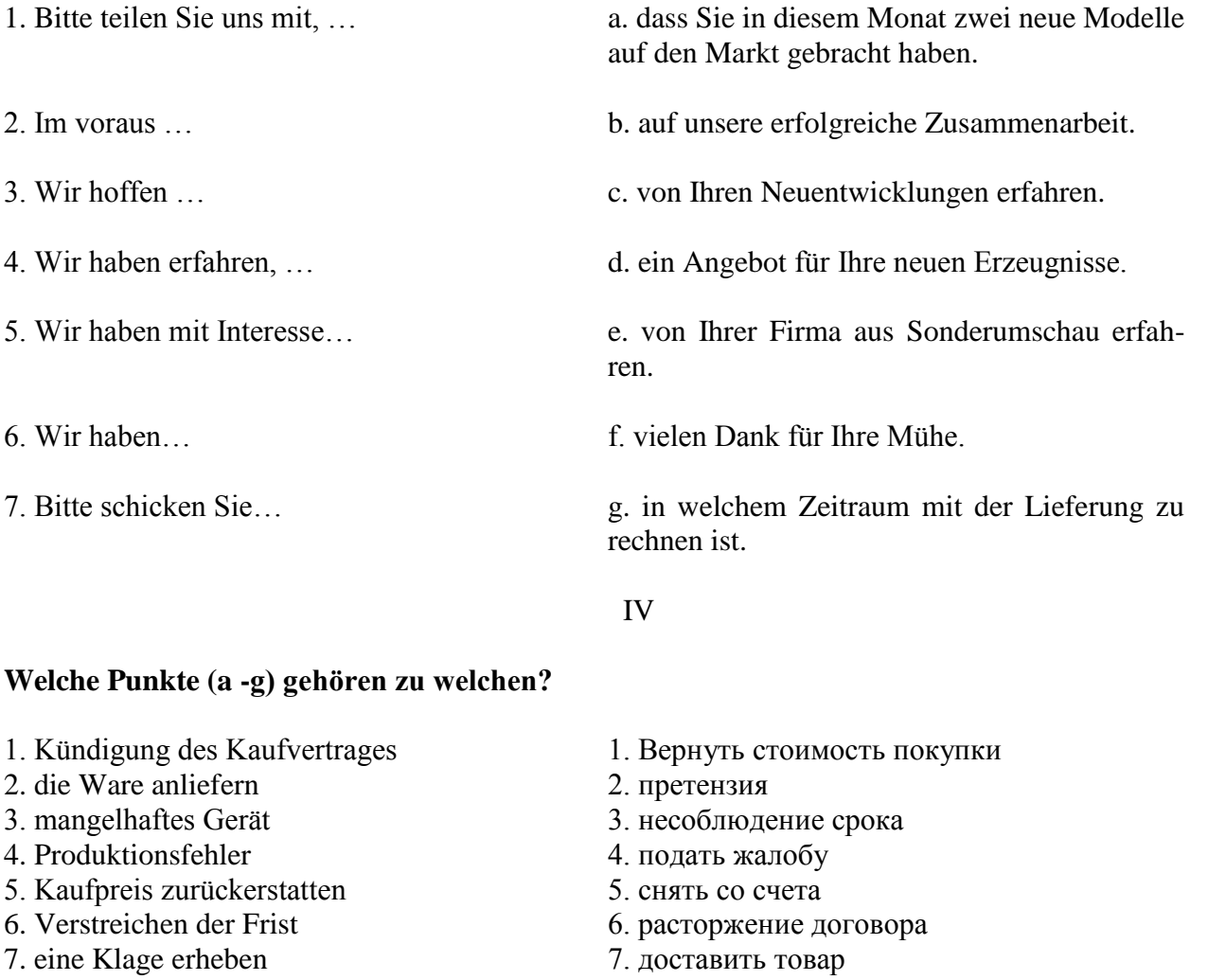

8. Beanstandung

9. von Konto abbuchen

- 8. неисправный прибор
- 9. производственный брак

Der Frankfurter Arztsohn Ernst K. hat im Gymnasium das Abitur mit Latein und Griechisch gemacht. Jetzt lernt er Hufschmied. Er kann nicht Tiermedizin studieren, denn er hat die Abitursnote 3,4 (für die Universität braucht er 2,0). «Mir macht meine neue Arbeit Spass», sagt er, «ich hoffe, in zwei Jahren bekomme ich dann einen Studienplatz.»

Barbara Walter hat dreizehn Jahre Schule hinter sich. Im Abitur hat sie nur die Note 3,0 erreicht. Damit bekommt sie keinen Studienplatz. Sie lernt jetzt Damenschneiderei. Wahrscheinlich eröffnet sie in vier oder fünf Jahren einen Modesalon. «Als selbständige Schneidermeisterin kann ich bis 10000, - EURO im Monat verdienen,» sagt Barbara, «das ist so viel wie ein Minister.»

Man muss nicht unbedingt studieren, sagen die Abiturienten heute. Die bundesdeutschen Universitäten haben in diesem Wintersemester 51000 Studenten heimgeschickt. Wir haben den jungen Leuten die Frage gestellt: Warum studieren? Hier sind einige Antworten

Axel F.: «Nach dem Abitur lerne ich das Schreinerhandwerk. Ich kann die Schule nicht mehr sehen. Ich muss sie erst mal vergessen.» Michael W.: «Das Gymnasium lehrt nur akademisches Wissen. Die Praxis lernt man da nicht kennen. Das Gymnasium muss viel mehr praktisches Wissen bieten. Nur dann gibt es nach dem Abitur eine echte Alternative: Studium - oder praktischer Beruf.» Patrizia M.: «Auf die Theorie der Schule folgt für viele Abiturienten sofort die Theorie der Universität. Warum nicht zwischen Gymnasium und Universität einige Jahre praktisch arbeiten? Warum nicht auch als Fabrikarbeiter oder Verkäuferin? Ich will später Psychologie studieren - da muss ich doch die Probleme der Menschen kennen. Ein oder zwei Jahre Praxis, in der Fabrik, im Krankenhaus, im Altenheim, das ist für den Jugendlichen eine Chance. Der Mediziner kann die Patienten, der Architekt die Mieter, der Soziologe die sozialen Gruppen viel besser kennen und verstehen lernen.»

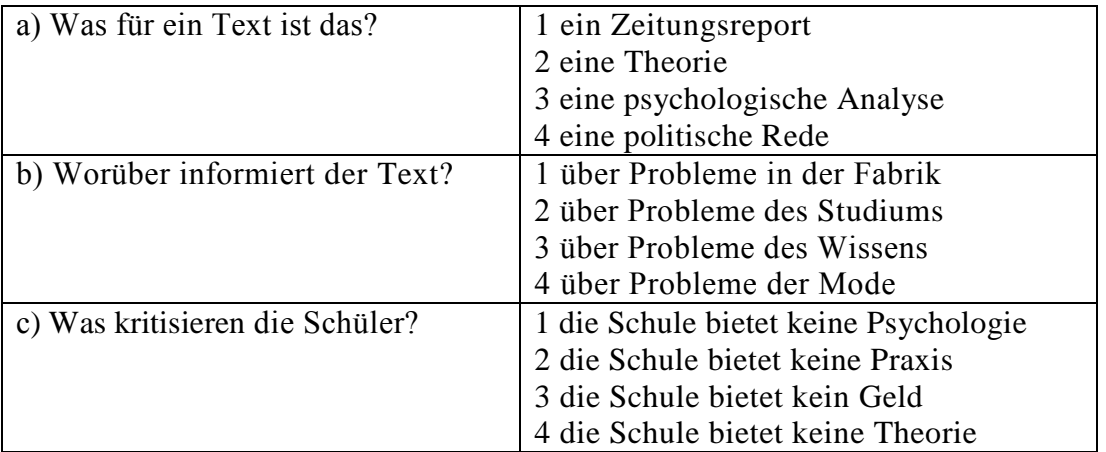

# **VI**

- 1. Ich möchte mich … die Arbeitsstelle eines Managers bewerben.
- a. für b. um c. auf
- 2. In diesem Werk werden Autoersatzteile … .
- a. verkauft b. installiert c. hergestellt
- 3. Viel Geld wird für Nahrungsmittel … .
- a. ausgegeben b. verkauft c. investiert
- 4. Bevor man mit der Arbeit anfängt, wird ein … abgeschlossen.
- a. Arbeitsvertrag b. Diplom c. Geschäftsbrief
- 5. Den Geschäftspartner kann man durch … finden.
- a. Telefonate b. Anzeigen c. Banken
- 6. Ich habe dich gestern angerufen, aber keiner hat sich ….
- a. geantwortet b. gemeldet c. geöffnet
- 7. Wollen wir den … für Montag festlegen?

a. Termin b. Datum c. Zeit

8. Die ersten drei Wochen gelten als … für den Arbeitnehmer.

a. Anfang b. Probezeit c. Praktikum

9. Das Ziel der Werbung ist es, die Kunden über ihre Produkte zu … .

a. verschönern b. verführen c. informieren

10. Bei dem nicht rechtzeitigen Wareneingang schreibt man eine … .

a. Anfrage b. Mängelrüge c. Dankbarkeit

#### **Французский**

#### I**. Ecrivez le mot ou l'expression qui vous paraît convenir:**

1. La publicité contribue à l'… du prix de revient quand elle augmente les ventes d'un produit.

A. abaissement, B. Élévation, C. Affaissement, D. élargissement

2. Les relations … ont pour objet de créer des liens entre l'entreprise et sa clientèle.

A. sociales, B. humaines, C. Publiques, D. priviligiées

3. Chaque année, nous éditons une …….. qui présente à nos clients l'ensemble de notre campagne publicitaire.

A. couverture, B. exposition, C. Participation, D. brochure

4. Pour …….. nos produits, nous faisons de plus en plus appel à la publicité.

A. percevoir, B. promouvoir, C. Acheter, D. concevoir

5. Le but de la publicité est ……… les clients à acheter.

A. d'exciter, B. d'inciter, C. d'exposer, D. d'imposer

6. C'est ……… de Lyon qu'on expose les biens d'équipement.

A. à la messe, B. au salon, C. au marché, D. à la foire

#### II. **Ecrivez si c'est vrai ou faux:**

A. vrai B. faux

1. Avec le numéro vert vous téléphonez gratuitement à l'entreprise.

2. Le capital minimum d'une S.A.R.L. est 7 fois moins important que celui d'une S.A.

3. La forme d'entreprise la plus facile à créer est l'entreprise individuelle.

4. Le Minitel permet de voir la personne avec qui vous communiquez.

5. Le secteur le plus publiphile а la télévision française est l'alimentation.

# III. **Mettez les phrases suivantes en ordre:**

1. a.la, b.est, c.difficile, d.indispensable, e.mais, f.décentralisation.

2. a.l'Etat, b.doit, c.les entreprises, d.investir, e.inciter, f.à.

3. a.tous, b.vaincre, c.se demandent, d.le chômage, e.politiques, f.les hommes, g.comment.

4. a.l'industrie, b.couvre, c.une gamme, d.de, e.très, f.productions, g.diversifiées.

5. a.certaines, b.sont, c.en, d.industries, e.crise.

# **IV. Employez correctement les prépositions:**

a)  $\hat{a}$ ,  $\hat{b}$ ) de, c) sur

1. En Italie, le taux d'inflation dépasse plus … 3 %.

2. La mise en place de l'euro ne signifie pas le renoncement … la politique financière indépendante.

3. Votre entreprise doit profiter … l'environnement fiscal favorable.

4. Le passage à l'euro exige que l'endettement public soit inférieur … 60% du produit intérieur brut.

5. Pour s'implanter ... le marché internationnal, il faur bâtir ... nouvelles compétences.

# **8.2. Критерии и шкалы оценивания**

8.2.1. Шкалы оценивания

Для контрольных мероприятий устанавливается минимальное и максимальное количество баллов в соответствии с таблицей 8.1.

Контрольное мероприятие считается пройденным успешно при условии набора количества баллов не ниже минимального.

Результат обучения по дисциплине считается достигнутым при успешном прохождении обучающимся всех контрольных мероприятий, относящихся к данному результату обучения.

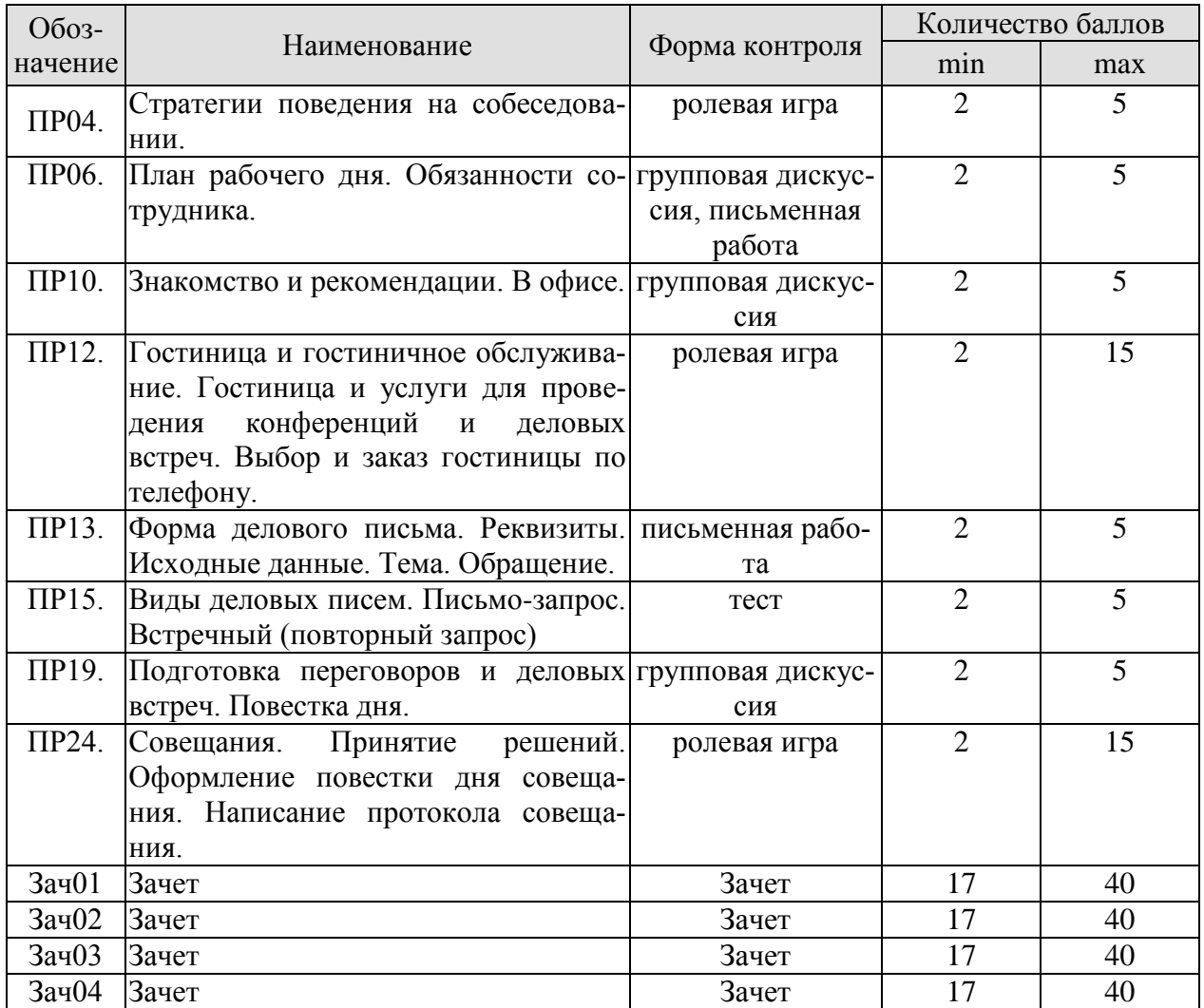

8.2.2. Критерии оценивания

При оценивании результатов обучения по дисциплине в ходе текущего контроля успеваемости используются следующие критерии.

Минимальное количество баллов выставляется обучающемуся при выполнении всех указанных показателей (Таблица 8.й), допускаются несущественные неточности в изложении и оформлении материала

| Наименование,<br>обозначение | Показатели выставления минимального количества баллов                                                                                                    |
|------------------------------|----------------------------------------------------------------------------------------------------|
| Ролевая игра                 | коммуникативные задачи, поставленные для участия в ролевой игре,<br>выполнены не менее, чем на 50%; использованные коммуникативные<br>технологии соответствовали правилам и закономерностям устной ком-<br>муникации |
| Групповая дис-               | коммуникативные задачи, поставленные для участия в групповой дис-                                                                                                    |

Таблица 8.2 – Критерии оценивания мероприятий текущего контроля успеваемости

#### 15.03.01 Машиностроение «Цифровое машиностроение»

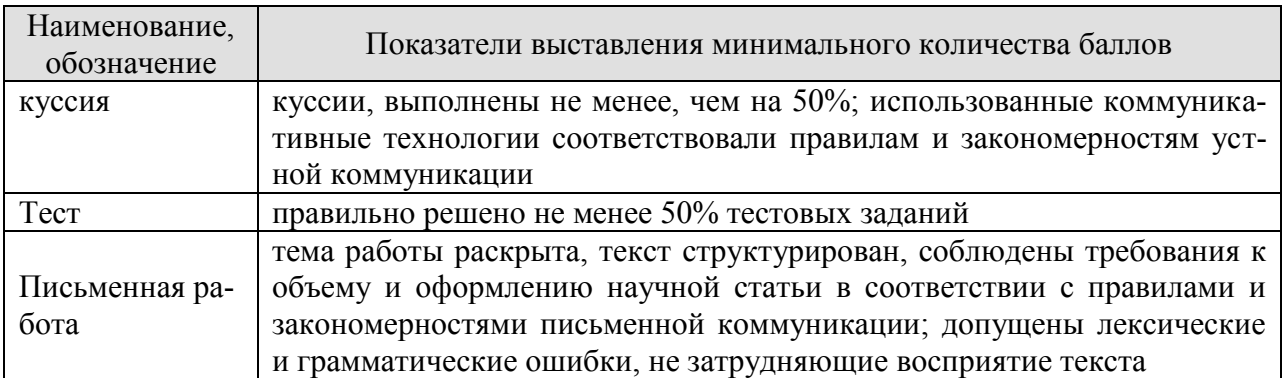

При оценивании результатов обучения по дисциплине в ходе промежуточной аттестации используются следующие критерии и шкалы.

Зачет (Зач01, Зач02, Зач03, Зач04) состоит из 1 устной беседы по предложенным темам и письменного задания.

Время на подготовку: 45 минут.

Время написания теста: 1 час.

Время на подготовку устного ответа: 15 минут.

Устная беседа оценивается максимально 20 баллами, письменное задание оценивается максимально 20 баллами. Максимальное суммарное количество баллов – 40.

Критерии оценивания устной беседы

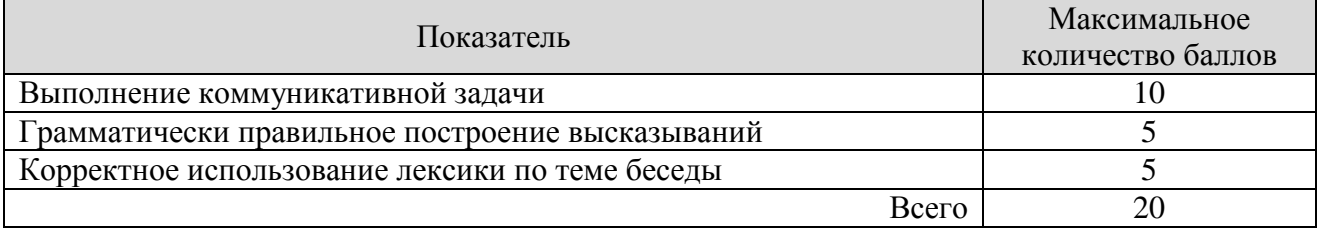

Критерии оценивания выполнения письменного задания (8 заданий по 5 предложений в каждом).

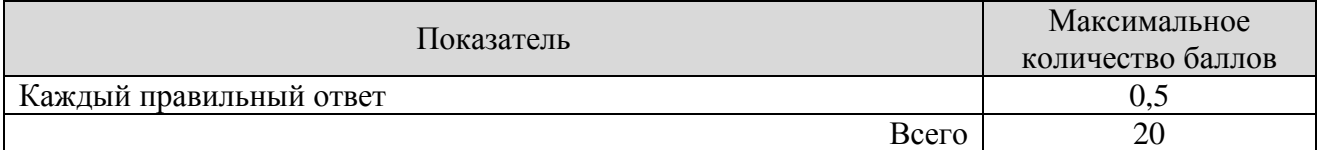

Итоговая оценка по дисциплине выставляется с учетом результатов текущего контроля (приведенных к норме 60 баллов) с использованием следующей шкалы.

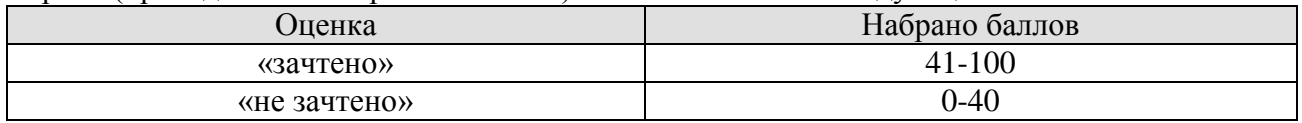

# **МИНИСТЕРСТВО НАУКИ И ВЫСШЕГО ОБРАЗОВАНИЯ РОССИЙСКОЙ ФЕДЕРАЦИИ**

# **Федеральное государственное бюджетное образовательное учреждение высшего образования**

# **«Тамбовский государственный технический университет» (ФГБОУ ВО «ТГТУ»)**

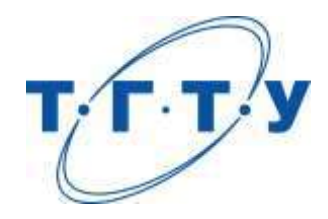

# **УТВЕРЖДАЮ**

*Директор Технологического института*

*Д.Л. Полушкин* « *15* » *февраля* 20 *23* г.

# **РАБОЧАЯ ПРОГРАММА ДИСЦИПЛИНЫ**

*Б1.О.03.01 Безопасность жизнедеятельности*

(шифр и наименование дисциплины в соответствии с утвержденным учебным планом подготовки)

**Направление**

*15.03.01 Машиностроение*

(шифр и наименование)

**Профиль**

*Цифровое машиностроение*

**Формы обучения:** *очная, заочная*

**Кафедра:** *Природопользование и защита окружающей среды*

(наименование кафедры)

**Составители:**

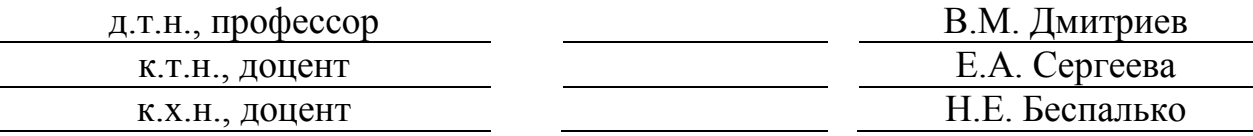

**Заведующий кафедрой А.В. Козачек** 

подпись инициалы, фамилия

Тамбов 2023

# 1. ПЛАНИРУЕМЫЕ РЕЗУЛЬТАТЫ ОБУЧЕНИЯ ПО ДИСЦИПЛИНЕ И ЕЕ МЕСТО В СТРУКТУРЕ ОПОП

Цель освоения дисциплины - достижение планируемых результатов обучения (таблица 1.1), соотнесенных с индикаторами достижения компетенций и целью реализации ОПОП.

Дисциплина входит в состав обязательной части образовательной программы.

Таблица 1.1 - Результаты обучения по дисциплине

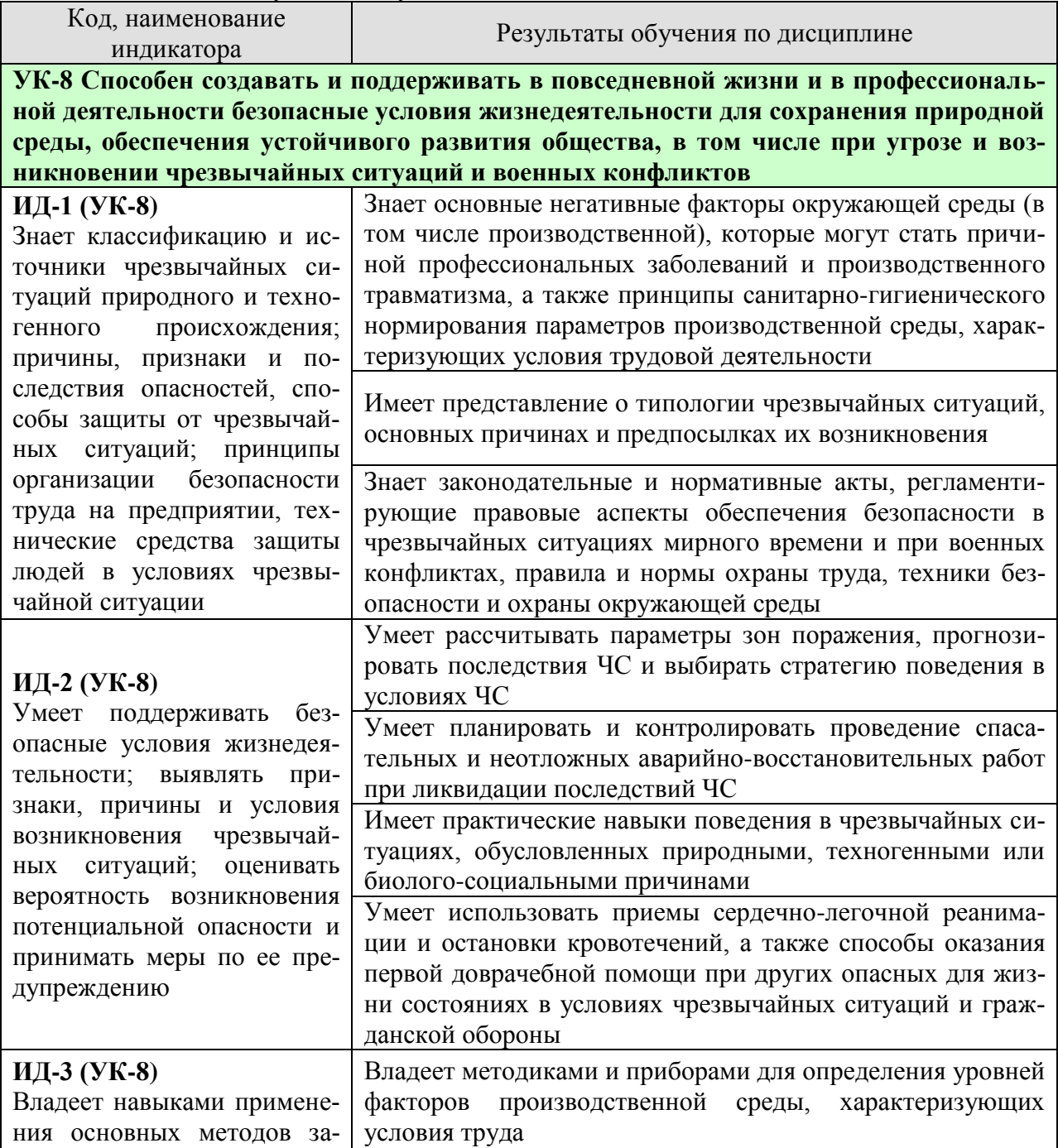

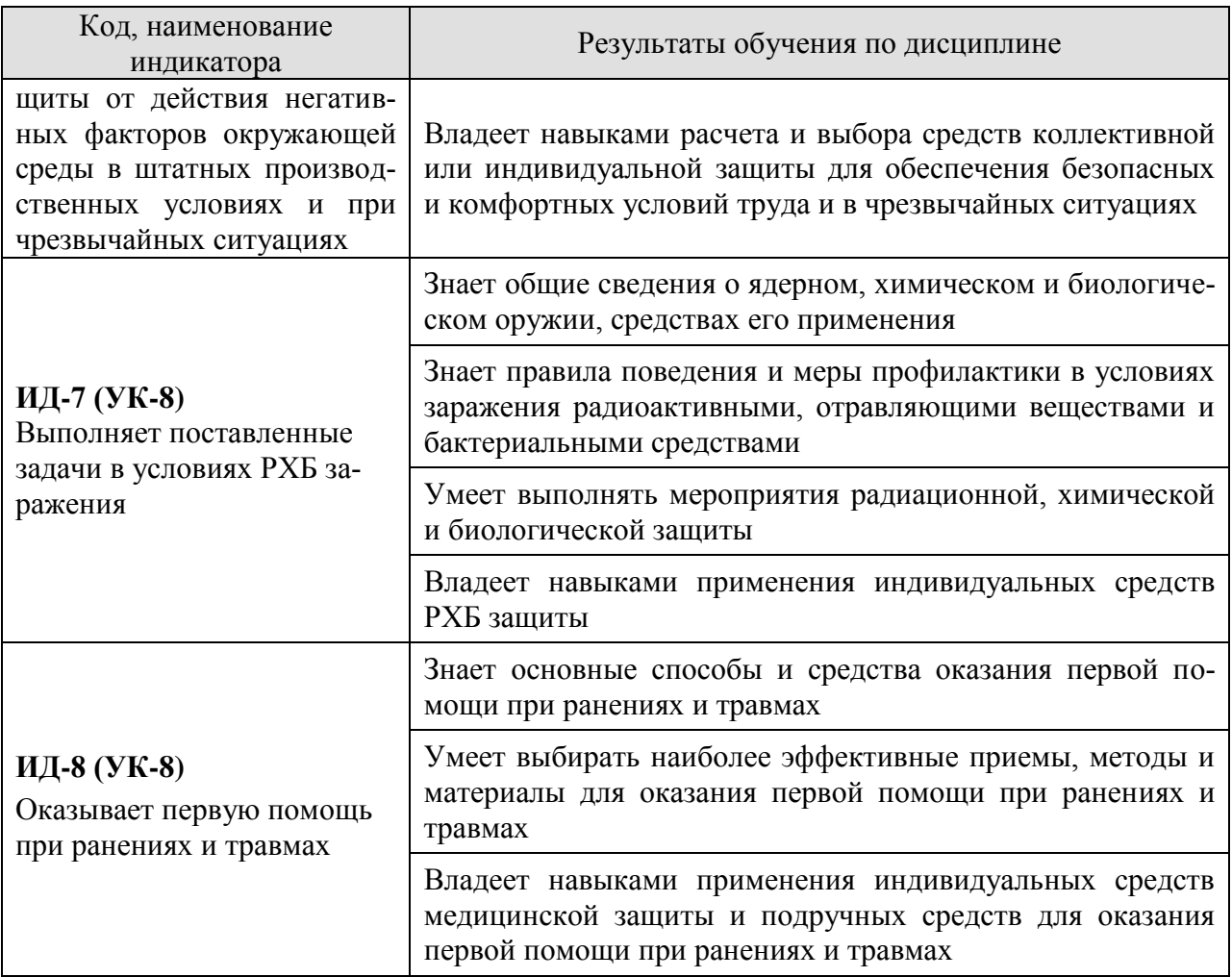

Результаты обучения по дисциплине достигаются в рамках осуществления всех видов контактной и самостоятельной работы обучающихся в соответствии с утвержденным учебным планом.

Индикаторы достижения компетенций считаются сформированными при достижении соответствующих им результатов обучения.

# **2. ОБЪЁМ ДИСЦИПЛИНЫ**

Объем дисциплины составляет 3 зачетных единицы.

Ниже приведено распределение общего объема дисциплины (в академических часах) в соответствии с утвержденным учебным планом.

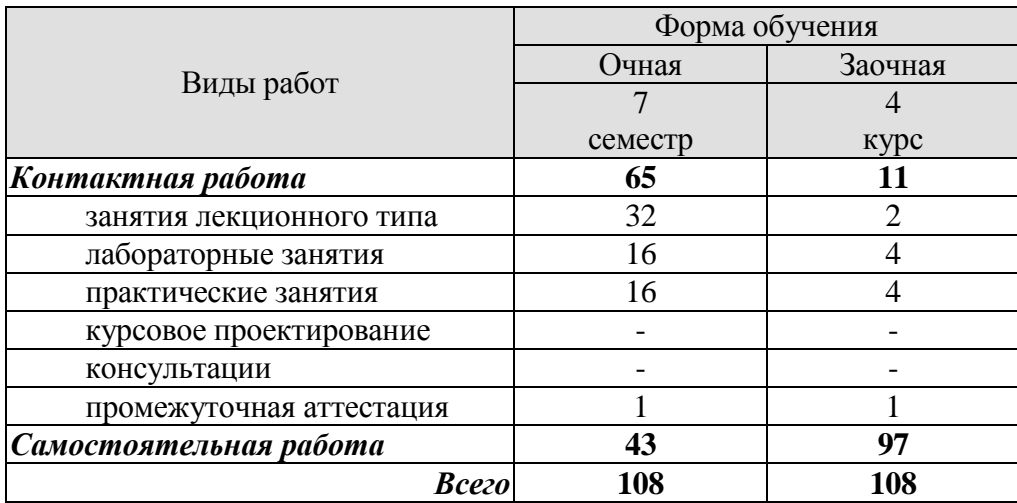

# **3. СОДЕРЖАНИЕ ДИСЦИПЛИНЫ**

#### **Модуль 1. Общие основы безопасности Раздел 1. Безопасность в чрезвычайных ситуациях Тема 1. Гражданская защита**

Цели, задачи, содержание и порядок изучения курса гражданской защиты. Основные понятия и определения, классификация чрезвычайных ситуаций (ЧС) и объектов экономики (ОЭ) по потенциальной опасности. Поражающие факторы источников ЧС техногенного характера. Безопасность в чрезвычайных ситуациях. Прогнозирование и оценка поражающих факторов ЧС. Задачи, этапы и методы прогнозирования и оценки обстановки при ЧС. Законодательство в сфере защиты от ЧС.

Стихийные бедствия, характерные для территории страны и региона, причины их возникновения, характер протекания, последствия. Поражающие факторы источников ЧС природного характера. Методика расчета возможных разрушений зданий и сооружений при ЧС природного характера. Особенности защиты населения от данных ЧС.

Чрезвычайные ситуации биолого-социального характера. Терроризм: причины, опасность, меры противодействия.

#### **Тема 2. Чрезвычайные ситуации на химически и радиационно опасных объектах**

Химически опасные объекты (ХОО), их группы и классы опасности; основные способы хранения и транспортировки опасных химических веществ (ОХВ); химические аварии и их последствия; понятие химической обстановки; прогнозирование последствий химических аварий; зоны заражения, очаги поражения, продолжительность химического заражения, степени вертикальной устойчивости воздуха, расчет параметров зоны заражения; химический контроль и химическая защита; приборы химического контроля; средства индивидуальной защиты, медицинские средства защиты.

Радиационно-опасные объекты (РОО); радиационные аварии, их виды, динамика развития, основные опасности при авариях на РОО; наиболее опасные радионуклиды; выявление и оценка радиационной обстановки при авариях на РОО; зонирование территории при радиационной аварии или при ядерном взрыве; радиационный контроль, его цели и виды; дозиметрические приборы и их использование.

Решение типовых задач: приведение уровней радиации к одному времени; определение возможных доз облучения, получаемых людьми за время пребывания на загрязненной территории и при преодолении зон загрязнения; определение допустимого времени пребывания людей на загрязненной территории; расчет режимов радиационной защиты населения и производственной деятельности ОЭ.

#### **Тема 3. Организация гражданской обороны на объектах экономики**

Структура гражданской обороны объектов; организация и планирование мероприятий гражданской обороны и защиты персонала от ЧС (ГОЧС); понятие о планирующих документах по ГОЧС объектов.

Нештатные аварийно-спасательные формирования гражданской обороны объектов: предназначение, порядок создания и подготовки, приведения в готовность. Типовые структуры и оснащение.

Гражданская оборона и защита населения и территорий в чрезвычайных ситуациях. Безопасность в ЧС: предупредительные, защитные мероприятия, ликвидация последствий ЧС и аварийно-восстановительные мероприятия.

Предупредительные мероприятия: планирование защиты населения и объекта от ЧС, создание фондов всех видов, обучение населения мерам защиты от ЧС, подготовка сил и средств для ликвидации ЧС.

Мероприятия по защите населения и персонала объектов: общие положения; содержание мероприятий по защите населения и персонала объектов (оповещение, эвакуационные мероприятия, меры по инженерной защите, меры радиационной и химической защиты; медицинские мероприятия, обучение населения и персонала объектов по вопросам гражданской обороны и защиты от чрезвычайных ситуаций).

Приемы сердечно-легочной реанимации и оказания первой помощи в условиях чрезвычайных ситуаций и гражданской обороны.

#### **Тема 4. Устойчивость функционирования объектов и их жизнеобеспечение. Ликвидация последствий ЧС**

Устойчивость функционирования объектов экономики в ЧС. Понятие об устойчивости функционирования и устойчивости объектов в чрезвычайных ситуациях и факторы, влияющие на устойчивость; основные требования норм ИТМ ГО к устойчивости объектов; принципы и способы повышения устойчивости функционирования объектов энергетики в чрезвычайных ситуациях.

Организация и методика оценки устойчивости объектов: организация проведения исследования устойчивости объектов; оценка устойчивости элементов объектов к воздействию поражающих факторов прогнозируемых чрезвычайных ситуаций в районах размещения ОЭ; подготовка объектов к безаварийной остановке производства; разработка и обеспечение выполнения мероприятий по повышению устойчивости ОЭ в ЧС и восстановлению производства; пример расчета устойчивости функционирования ОЭ.

Ликвидация последствий чрезвычайных ситуаций. Радиационная, химическая и инженерная разведка. Аварийно-спасательные и другие неотложные работы в зонах ЧС. Поиск и спасение людей. Оказание первой помощи и эвакуация пораженных. Локализация очагов и источников опасности. Аварийное отключение коммунально-энергетических сетей.

Основы аварийно-спасательных и других неотложных работ, их виды и способы выполнения; порядок проведения АСДНР на ОЭ; работа командира формирования после получения задачи на проведение АСДНР.

Особенности защиты и ликвидации последствий ЧС на объектах отрасли.

Практические занятия

ПР01. Гражданская защита.

ПР02. Прогнозирование и оценка последствий ЧС, возникающих в результате стихийных бедствий.

ПР03. Прогнозирование и оценка последствий ЧС на территории объекта экономики, возникающих в результате применения обычных средств поражения.

ПР04. Чрезвычайные ситуации на химически опасных объектах. Прогнозирование и оценка химической обстановки в условиях загрязнения отравляющими веществами.

ПР05. Чрезвычайные ситуации на радиационно опасных объектах. Прогнозирование, оценка радиационной обстановки в условиях радиоактивного заражения.

ПР06. Организация гражданской обороны.

ПР07. Приемы оказания первой помощи в условиях чрезвычайных ситуаций и гражданской обороны.

ПР08. Устойчивость функционирования объектов экономики и их жизнеобеспечения. Ликвидация последствий ЧС.

Самостоятельная работа:

СР01. Составление краткого конспекта по теме «Изучение приемов оказания первой помощи в условиях чрезвычайных ситуаций и гражданской обороны».

СР02. Подготовка реферата по теме «Противодействие терроризму».

СР03. Подготовка доклада и презентации к докладу (раздел «Безопасность в ЧС»).

#### **Раздел 2. Охрана труда**

#### **Тема 1. Взаимодействие человека со средой обитания. Этапы развития системы обеспечения безопасности жизнедеятельности**

Человек и среда обитания. Характерные состояния системы "человек - среда обитания". Основы физиологии труда и комфортные условия жизнедеятельности в техносфере. Критерии комфортности. Эргономика и инженерная психология. Основы оптимального взаимодействия человека и техносферы: комфортность, минимизация негативных воздействий, устойчивое развитие систем, соответствие условий жизнедеятельности физиологическим, физическим и психическим возможностям человека. Техника безопасности, охрана труда, промышленная экология, гражданская защита, безопасность жизнедеятельности. Законодательство в сфере безопасности жизнедеятельности. Управление безопасностью жизнедеятельности.

#### **Тема 2. Негативные факторы техносферы**

Негативные факторы техносферы, их воздействие на человека, техносферу и природную среду. Критерии безопасности. Анализ условий труда. Производственные опасности и профессиональные вредности. Анализ причин травматизма и профессиональных заболеваний. Расследование и учет несчастных случаев. Общие меры предупреждения производственного травматизма.

Опасности технических систем: отказ, вероятность отказа, качественный и количественный анализ опасностей. Средства снижения травмоопасности и вредного воздействия технических систем. Безопасность функционирования автоматизированных и роботизированных производств. Профессиональный отбор операторов технических систем.

Метеорологические условия на производстве. Факторы микроклимата и их влияние на терморегуляцию. Методы создания комфортных условий труда на производстве.

Промышленная пыль. Классификация пыли. Действие на человека нетоксичной пыли. Предельно допустимые концентрации. Методы определения концентрации пыли в воздухе. Мероприятия по борьбе с запыленностью воздуха.

Промышленные яды. Действие на человека. Классификация ядов. Предельно допустимые концентрации. Методы определения количества вредных веществ в воздухе. Общие методы борьбы с профессиональными отравлениями и заболеваниями. Ожоги и меры их предупреждения.

Вентиляция. Классификация вентиляционных систем. Аэрация и ее расчет. Механическая вентиляция. Основные элементы механической вентиляции. Нормы вентиляции. Расчет общеобменной вентиляции. Расчет местной вентиляции. Кондиционирование воздуха. Контроль эффективности вентиляции.

Вредное действие колебаний на человека. Виды колебаний и их источники на предприятиях.

Вибрации, действие на человека, измерение вибраций.

Шум, действие на человека, измерение шума. Предельно-допустимые нормы шума.

Ультразвук, действие на человека. Средства защиты от механических и акустических колебаний.

Электромагнитные колебания, действие на человека. Измерение параметров, характеризующих электромагнитные колебания. Предельно-допустимые нормы. Средства защиты.

Радиоактивные излучения. Виды радиоактивных излучений, действие на человека, единицы измерения, предельно-допустимые дозы, методы и приборы контроля и измерения радиоактивных излучений. Меры защиты.

Производственное освещение. Виды освещения. Искусственное освещение, виды светильников. Методы расчета осветительных установок.

Естественное освещение, коэффициент естественной освещенности, нормирование и расчет естественного освещения.

Законодательство в сфере производственной санитарии.

#### **Тема 3**. **Электробезопасность**

Электрический ток. Действие электрического тока на организм человека. Виды поражения электрическим током. Факторы, влияющие на исход поражения. Первая помощь при поражении электрическим током.

Опасность прикосновения человека к токоведущим частям однофазного и трехфазного тока. Классификация помещений по опасности поражения электрическим током. Классификация электрооборудования по напряжению и по признаку электробезопасности.

Изоляция электроустановок. Нормы сопротивления изоляции. Методы измерения сопротивления изоляции.

Защитное заземление. Растекание тока в земле. Шаговое напряжение и напряжение прикосновения. Нормы сопротивления заземления. Устройство и расчет заземления. Контроль качества заземления.

Зануление. Принцип защиты занулением. Требования к занулению.

Защитное отключение. Достоинства и недостатки защитного отключения.

Основные причины электротравматизма и меры их устранения.

Законодательство в сфере электробезопасности.

#### **Тема 4. Пожарная безопасность**

Теоретические основы горения и взрывов. Виды горения. Фронт пламени и его распространение. Две теории воспламенения. Пожароопасные характеристики горючих веществ. Температурные и концентрационные пределы воспламенения. Минимальная энергия воспламенения. Взрывы пылевоздушных смесей.

Защита производственных зданий от пожаров и взрывов. Категории производств по степени пожарной опасности. Классификация материалов и конструкций по возгораемости. Огнестойкость зданий и сооружений. Предел огнестойкости. Степень огнестойкости. Защита зданий от разрушения при взрыве. Брандмауэры. Эвакуационные выходы.

Причины пожаров и взрывов. Меры предупреждения пожаров и взрывов. Предупреждение воспламенения от электрооборудования. Классификация горючих смесей по температуре самовоспламенения. Классификация помещений по ПУЭ. Виды взрывозащищенного электрооборудования, принцип устройства. Требования пожарной безопасности к устройству и эксплуатации освещения, вентиляции и отопления.

Статическое электричество. Образование статического электричества в различных средах. Действие на человека. Меры защиты. Локализация взрывов и пожаров в технологическом оборудовании. Молниезащита. Первичные и вторичные проявления молнии. Классификация районов по степени грозоопасности. Молниеотводы и средства защиты от вторичных проявлений молнии. Классификация зданий и сооружений по молниезащите. Защита от шаровой молнии.

Принципы тушения пламени. Средства тушения пожаров. Противопожарное водоснабжение. Автоматические системы пожаротушения. Пожарная сигнализация и связь. Виды связи. Виды извещателей.

Законодательство в сфере пожарной безопасности.

#### Лабораторные работы

ЛР01. Определение естественной освещенности рабочих мест производственных помещений.

ЛР02. Исследование параметров искусственного освещения производственных помещений.
ЛР03. Исследование метеорологических условий производственного помещения.

ЛР04. Исследование эффективности работы теплозащитных экранов.

ЛР05. Изучение принципа работы вытяжной вентиляции.

ЛР06. Исследование эффективности защитных мер электробезопасности.

ЛР07. Исследование электрических и магнитных полей промышленных приборов и рабочих мест.

ЛР08. Определение категории производственных помещений и зданий по взрывопожароопасности.

Самостоятельная работа

СР04. Составление краткого конспекта по вопросам физиологии и психологии труда.

СР05. Составление краткого конспекта по вопросам предупреждения производственного травматизма и профессиональных заболеваний.

СР06. Подготовка доклада и презентации к докладу (раздел «Охрана труда»).

СР07. Составление краткого конспекта по вопросам законодательства в сфере охраны труда и техники безопасности.

## **Модуль 2. Основы военной подготовки**

## **Раздел 1. Радиационная, химическая и биологическая защита Тема 1. Ядерное, химическое, биологическое, зажигательное оружие**

Ядерное оружие. Средства их применения. Поражающие факторы ядерного взрыва и их воздействие на организм человека, вооружение, технику и фортификационные сооружения. Химическое оружие. Отравляющие вещества (ОВ), их назначение, классификация и воздействие на организм человека. Боевые состояния, средства применения, признаки применения ОВ, их стойкость на местности. Биологическое оружие. Основные виды и поражающее действие. Средства применения, внешние признаки применения. Зажигательное оружие. Поражающие действия зажигательного оружия на личный состав, вооружение и военную технику, средства и способы защиты от него.

## **Тема 2. Радиационная, химическая и биологическая защита**

Цель, задачи и мероприятия РХБ защиты. Мероприятия специальной обработки: дегазация, дезактивация, дезинфекция, санитарная обработка. Цели и порядок проведения частичной и полной специальной обработки. Технические средства и приборы радиационной, химической и биологической защиты.

Средства индивидуальной защиты (СИЗ) и порядок их использования. Подгонка и техническая проверка средств индивидуальной защиты.

Практические занятия

ПР09. Использование средств защиты в условиях применения боевых химических отравляющих веществ (БХОВ).

ПР10. Применение средств защиты в условиях радиационного поражения.

Самостоятельная работа

СР08. Составление краткого конспекта по вопросам истории модернизации оружия массового поражения.

СР09. Подготовка доклада и презентации к докладу по теме «Боевые средства биологического оружия».

# **Раздел 2. Основы медицинского обеспечения**

**Тема 1. Медицинское обеспечение войск (сил), первая помощь при ранениях, травмах и особых случаях.**

Медицинское обеспечение как вид всестороннего обеспечения войск. Обязанности и оснащение должностных лиц медицинской службы тактического звена в бою. Общие правила оказания самопомощи и взаимопомощи. Первая помощь при ранениях и травмах. Первая помощь при поражении отравляющими веществами, бактериологическими средствами. Содержание мероприятия доврачебной помощи.

# Практические занятия

ПР11. Приемы оказания первой помощи пострадавшему при различных видах травмирования в условиях военного конфликта. Первая помощь при ранениях и травмах в условиях военного конфликта.

ПР12. Приемы оказания первой помощи в условиях военного конфликта пострадавшему при поражении отравляющими веществами, при поражении бактериологическими средствами, при радиоактивном облучении, приемы оказания самопомощи и взаимопомощи.

# Самостоятельная работа

СР10. Подготовка доклада и презентации к докладу по теме «Оказание первой помощи пострадавшему в условиях военного конфликта при разных видах травмирования головы, грудной клетки и брюшной полости».

СР11. Подготовка доклада и презентации к докладу по теме «Оказание первой помощи пострадавшему в условиях военного конфликта при травмировании верхних и нижних конечностей».

# **4. ПЕРЕЧЕНЬ УЧЕБНОЙ ЛИТЕРАТУРЫ, ИНФОРМАЦИОННЫХ РЕСУРСОВ И ТЕХНОЛОГИЙ**

## **4.1. Учебная литература**

1. Занько, Н. Г. Безопасность жизнедеятельности : учебник / Н. Г. Занько, К. Р. Малаян, О. Н. Русак. — 17-е изд., стер. — Санкт-Петербург : Лань, 2021. — 704 с. — ISBN 978-5-8114-0284-7. — Текст : электронный // Лань : электронно-библиотечная система. — URL: https://e.lanbook.com/book/167385 (дата обращения: 17.02.2022). — Режим доступа: для авториз. пользователей.

2. Безопасность жизнедеятельности. Тесты : учебное пособие / И. Г. Кретова, О. В. Беляева, Е. А. Косцова, О. А. Ведясова. — Самара : Самарский университет, 2021. — 144 с. — ISBN 978-5-7883-1679-6. — Текст : электронный // Лань : электронно-библиотечная система. — URL: https://e.lanbook.com/book/257042 (дата обращения: 19.12.2022). — Режим доступа: для авториз. пользователей.

3. Кривошеин, Д. А. Безопасность жизнедеятельности: учебное пособие для вузов / Д. А. Кривошеин, В. П. Дмитренко, Н. В. Горькова. — 2-е изд., стер. — Санкт-Петербург: Лань, 2021. — 340 с. — ISBN 978-5-8114-8226-9. — Текст: электронный // Лань: электронно-библиотечная система. — URL: https://e.lanbook.com/book/173146 (дата обращения: 17.02.2022). — Режим доступа: для авториз. пользователей.

4. Широков, Ю. А. Защита в чрезвычайных ситуациях и гражданская оборона: учебное пособие для вузов / Ю. А. Широков. — 3-е изд., стер. — Санкт-Петербург: Лань, 2021. — 488 с. — ISBN 978-5-8114-8376-1. — Текст: электронный // Лань: электроннобиблиотечная система. — URL: https://e.lanbook.com/book/175512 (дата обращения: 17.02.2022). — Режим доступа: для авториз. пользователей.

5. Безопасность жизнедеятельности : учебник / под редакцией Е. И. Холостовой, О. Г. Прохоровой. — 4-е изд., стер. — Москва : Дашков и К, 2022. — 452 с. — ISBN 978-5- 394-04029-0. — Текст : электронный // Лань : электронно-библиотечная система. — URL: https://e.lanbook.com/book/277187 (дата обращения: 17.12.2022). — Режим доступа: для авториз. пользователей.

6. Курбатов, В. А. Безопасность жизнедеятельности : учебное пособие / В. А. Курбатов. — Москва : МТУСИ, 2021. — 73 с. — Текст : электронный // Лань : электроннобиблиотечная система. — URL: https://e.lanbook.com/book/215267 (дата обращения: 19.12.2022). — Режим доступа: для авториз. пользователей.

7. Поройский, С. В. Первая помощь при ранениях и кровотечениях: учебнометодическое пособие / С. В. Поройский, Н. А. Гончаров, О. С. Булычева. — Волгоград : ВолгГМУ, 2022. — 48 с. — ISBN 978-5-9652-0769-5. — Текст: электронный // Лань: электронно-библиотечная система. — URL: https://e.lanbook.com/book/295859 (дата обращения: 05.04.2023). — Режим доступа: для авториз. пользователей.

8. Байрамуков, Ю. Б. Радиационная, химическая и биологическая защита : учебник / Ю. Б. Байрамуков, М. Ф. Анакин, В. С. Янович ; под редакцией Ю. Б. Торгованова. — Красноярск: СФУ, 2015. — 224 с. — ISBN 978-5-7638-3321-8. — Текст: электронный // Лань: электронно-библиотечная система. — URL: https://e.lanbook.com/book/128746 (дата обращения: 05.04.2023). — Режим доступа: для авториз. пользователей.

9. Захарченко, Г. Д. Оказание первой помощи пострадавшим при чрезвычайных ситуациях: учебное пособие / Г. Д. Захарченко. — Брянск : Брянский ГАУ, 2018. — 113 с. — Текст: электронный // Лань: электронно-библиотечная система. — URL: https://e.lanbook.com/book/133053 (дата обращения: 05.04.2023). — Режим доступа: для авториз. пользователей.

10. Авитисов, П. Б. Организация оказания первой помощи населению в зонах чрезвычайных ситуаций: учебник / П. Б. Авитисов, Н. Л. Белова, А. Б. Золотухин. — Москва:

РГГУ, 2019. — 257 с. — ISBN 978-5-7281-2299-9. — Текст : электронный // Лань: электронно-библиотечная система. — URL: https://e.lanbook.com/book/291797 (дата обращения: 05.04.2023). — Режим доступа: для авториз. пользователей.

11. Толстых, А. С. Гражданская оборона: учебное пособие / А. С. Толстых. — Донецк : ДонНУЭТ имени Туган-Барановского, 2019. — 139 с. — Текст: электронный // Лань: электронно-библиотечная система. — URL: https://e.lanbook.com/book/170511 (дата обращения: 05.04.2023). — Режим доступа: для авториз. пользователей.

# **4.2. Интернет-ресурсы, в том числе современные профессиональные базы данных и информационные справочные системы**

Университетская информационная система «РОССИЯ» [https://uisrussia.msu.ru](https://uisrussia.msu.ru/)

Справочно-правовая система «Консультант+» [http://www.consultant-urist.ru](http://www.consultant-urist.ru/)

Справочно-правовая система «Гарант» [http://www.garant.ru](http://www.garant.ru/)

База данных Web of Science<https://apps.webofknowledge.com/>

База данных Scopus [https://www.scopus.com](https://www.scopus.com/)

Портал открытых данных Российской Федерации [https://data.gov.ru](https://data.gov.ru/)

База открытых данных Министерства труда и социальной защиты РФ <https://rosmintrud.ru/opendata>

База данных Научной электронной библиотеки eLIBRARY.RU <https://elibrary.ru/>

База данных профессиональных стандартов Министерства труда и социальной защиты РФ [http://profstandart.rosmintrud.ru/obshchiy-informatsionnyy-blok/natsionalnyy-reestr-](http://profstandart.rosmintrud.ru/obshchiy-informatsionnyy-blok/natsionalnyy-reestr-professionalnykh-standartov/)

[professionalnykh-standartov/](http://profstandart.rosmintrud.ru/obshchiy-informatsionnyy-blok/natsionalnyy-reestr-professionalnykh-standartov/)

Базы данных Министерства экономического развития РФ [http://www.economy.gov.ru](http://www.economy.gov.ru/) База открытых данных Росфинмониторинга <http://www.fedsfm.ru/opendata>

Электронная база данных «Издательство Лань» [https://e.lanbook.com](https://e.lanbook.com/)

Электронная библиотечная система «IPRbooks» [http://www.iprbookshop.ru](http://www.iprbookshop.ru/)

База данных «Электронно-библиотечная система «ЭБС ЮРАЙТ» [https://www.biblio](https://www.biblio-online.ru/)[online.ru](https://www.biblio-online.ru/)

База данных электронно-библиотечной системы ТГТУ [http://elib.tstu.ru](http://elib.tstu.ru/)

Федеральная государственная информационная система «Национальная электронная библиотека» [https://нэб.рф](https://нэб.рф/)

Национальный портал онлайн обучения «Открытое образование» [https://openedu.ru](https://openedu.ru/) Электронная база данных "Polpred.com Обзор СМИ" [https://www.polpred.com](https://www.polpred.com/)

Официальный сайт Федерального агентства по техническому регулированию и метрологии <http://protect.gost.ru/>

Сайт Министерства обороны Российской федерации [http://www.mil.ru](http://www.mil.ru/)

Ресурсы электронной информационно-образовательной среды университета представлены в локальном нормативном акте «Положение об электронной информационнообразовательной среде Тамбовского государственного технического университета».

Электронные образовательные ресурсы, к которым обеспечен доступ обучающихся, в т.ч. приспособленные для использования инвалидами и лицами с ограниченными возможностями здоровья, приведены на официальном сайте университета в разделе «Университет»-«Сведения об образовательной организации»-«Материально-техническое обеспечение и оснащенность образовательного процесса».

Сведения о лицензионном программном обеспечении, используемом в образовательном процессе, представлены на официальном сайте университета в разделе «Образование»-«Учебная работа»-«Доступное программное обеспечение».

# **5. МЕТОДИЧЕСКИЕ УКАЗАНИЯ ДЛЯ ОБУЧАЮЩИХСЯ ПО ОСВОЕНИЮ ДИСЦИПЛИНЫ**

Успешное освоение компетенций, формируемых учебной дисциплиной, предполагает оптимальное использование студентом времени самостоятельной работы. Для понимания материала учебной дисциплины и качественного его усвоения студентам рекомендуется такая последовательность действий:

 после прослушивания лекции и окончания учебных занятий, при подготовке к занятиям следующего дня нужно сначала просмотреть и обдумать текст лекции, прослушанной сегодня, разобрать рассмотренные примеры;

перед лекционным занятием целесообразно просмотреть текст предыдущей лекции;

 при подготовке к практическим занятиям повторить основные понятия и формулы по изученной теме;

 при подготовке к защите лабораторных работ повторить материал по теме, используя лекции и рекомендованную литературу;

 при изучении модуля военной подготовки особое внимание обратить на необходимость отработки автоматизма производимых действий.

Рекомендуется дополнительно использовать электронные пособия, имеющиеся в системе VitaLMS, а также нормативную документацию и законодательную базу по соответствующим вопросам дисциплины.

Теоретический материал курса становится более понятным, когда дополнительно к прослушиванию лекций студентами изучаются и книги по учебной дисциплине. Возможно, что более глубокое освоение вопросов будет достигнуто при использовании нескольких учебников, хотя лучше все же выбрать один учебник в дополнение к конспекту лекций, используя другие учебные пособия как вспомогательные в некоторых случаях. Рекомендуется добиться понимания изучаемой темы дисциплины. При изучении теоретического материала всегда полезно выписывать формулы и графики.

При подготовке к промежуточной аттестации необходимо повторить теоретические положения данной дисциплины, используя конспект лекций и учебник, разобрать определения всех понятий, рассмотреть примеры и самостоятельно решить несколько типовых задач из каждой темы.

# **6. МАТЕРИАЛЬНО-ТЕХНИЧЕСКОЕ ОБЕСПЕЧЕНИЕ**

По всем видам учебной деятельности в рамках дисциплины используются аудитории, кабинеты и лаборатории, оснащенные необходимым специализированным и лабораторным оборудованием.

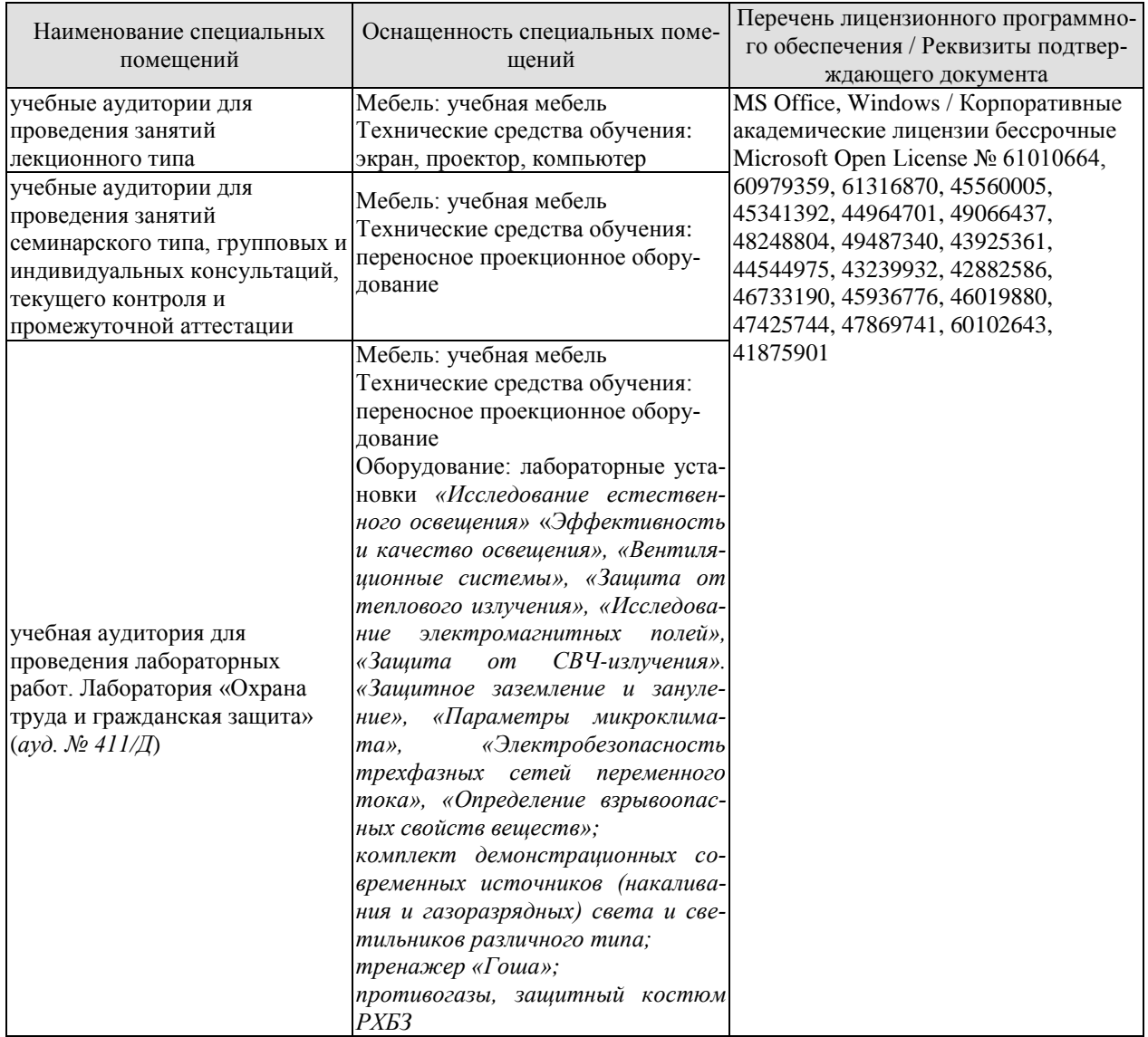

Для самостоятельной работы обучающихся предусмотрены помещения, укомплектованные специализированной мебелью, оснащенные компьютерной техникой с возможностью подключения к сети «Интернет» и обеспечением доступа в электронную информационно-образовательную среду университета.

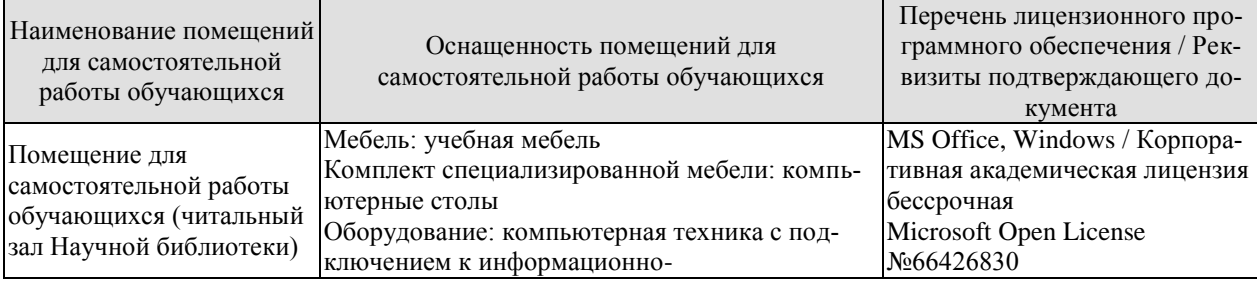

#### 15.03.01 «Машиностроение» «Цифровое машиностроение»

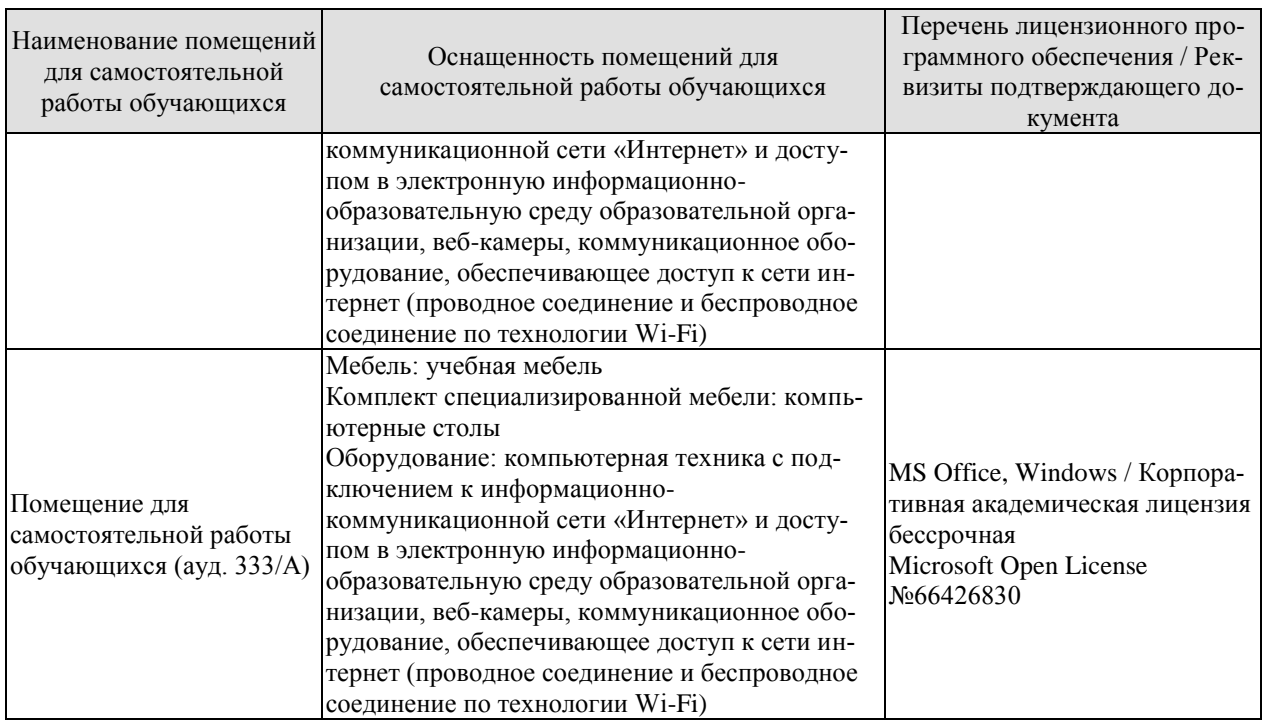

# **7. ТЕКУЩИЙ КОНТРОЛЬ УСПЕВАЕМОСТИ И ПРОМЕЖУТОЧНАЯ АТТЕСТАЦИЯ**

Проверка достижения результатов обучения по дисциплине осуществляется в рамках текущего контроля успеваемости и промежуточной аттестации.

# **7.1. Текущий контроль успеваемости**

Текущий контроль успеваемости включает в себя мероприятия по оцениванию выполнения лабораторных работ, заданий на практических занятиях, заданий для самостоятельной работы. Мероприятия текущего контроля успеваемости приведены в таблице 7.1.

| Обоз-<br>начение | Наименование                                                                                                    | Форма контроля                      |  |
|------------------|----------------------------------------------------------------------------------------------------|-------------------------------------|--|
| $\Pi$ P $01$     | Гражданская защита                                                                                                    | опрос                               |  |
| $\Pi P02$        | Прогнозирование и оценка последствий ЧС, возникающих в<br>результате стихийных бедствий                                                                                                    | контр. работа                       |  |
| $\Pi P03$        | Прогнозирование и оценка последствий ЧС на территории<br>объекта экономики, возникающих в результате применения<br>обычных средств поражения                                                                                                    | контр. работа                       |  |
| $\Pi$ P04        | Чрезвычайные ситуации на химически опасных объектах.<br>Прогнозирование и оценка химической обстановки в усло-<br>виях загрязнения отравляющими веществами.                                                                                                | контр. работа                       |  |
| $\Pi P05$        | Чрезвычайные ситуации на радиационно опасных объектах.<br>Прогнозирование, оценка радиационной обстановки в усло-<br>виях радиоактивного заражения                                                                                                    | контр. работа                       |  |
| $\Pi P06$        | Организация гражданской обороны                                                                                                    | опрос                               |  |
| $\Pi P07$        | Приемы оказания первой помощи в условиях чрезвычайных<br>ситуаций и гражданской обороны                                                                                                    | опрос                               |  |
| $\Pi P08$        | Устойчивость функционирования объектов экономики и их<br>жизнеобеспечения. Ликвидация последствий ЧС                                                                                                    | опрос                               |  |
| $\Pi P09$        | Использование средств защиты в условиях применения бое-<br>вых химических отравляющих веществ (БХОВ)                                                                                                    | оценка<br>эффективности<br>тренинга |  |
| $\Pi P10$        | Применение средств защиты в условиях радиационного по-<br>ражения.                                                                                                    | оценка<br>эффективности<br>тренинга |  |
| $\Pi$ P11        | Приемы оказания первой помощи пострадавшему при раз-<br>личных видах травмирования в условиях военного конфлик-<br>та. Первая помощь при ранениях и травмах в условиях во-<br>енного конфликта.                                                            | оценка<br>эффективности<br>тренинга |  |
| $\Pi$ P12        | Приемы оказания первой помощи в условиях военного кон-<br>фликта пострадавшему при поражении отравляющими ве-<br>ществами, при поражении бактериологическими средства-<br>ми, при радиоактивном облучении, приемы оказания само-<br>помощи и взаимопомощи. | оценка<br>эффективности<br>тренинга |  |
| JIP01            | Определение естественной освещенности рабочих мест про-<br>изводственных помещений                                                                                                    | защита лаборатор-<br>ной работы     |  |
| ЛР02             | Исследование параметров искусственного освещения про-<br>изводственных помещений                                                                                                    | защита лаборатор-<br>ной работы     |  |

Таблица 7.1 – Мероприятия текущего контроля успеваемости

## 15.03.01 «Машиностроение» «Цифровое машиностроение»

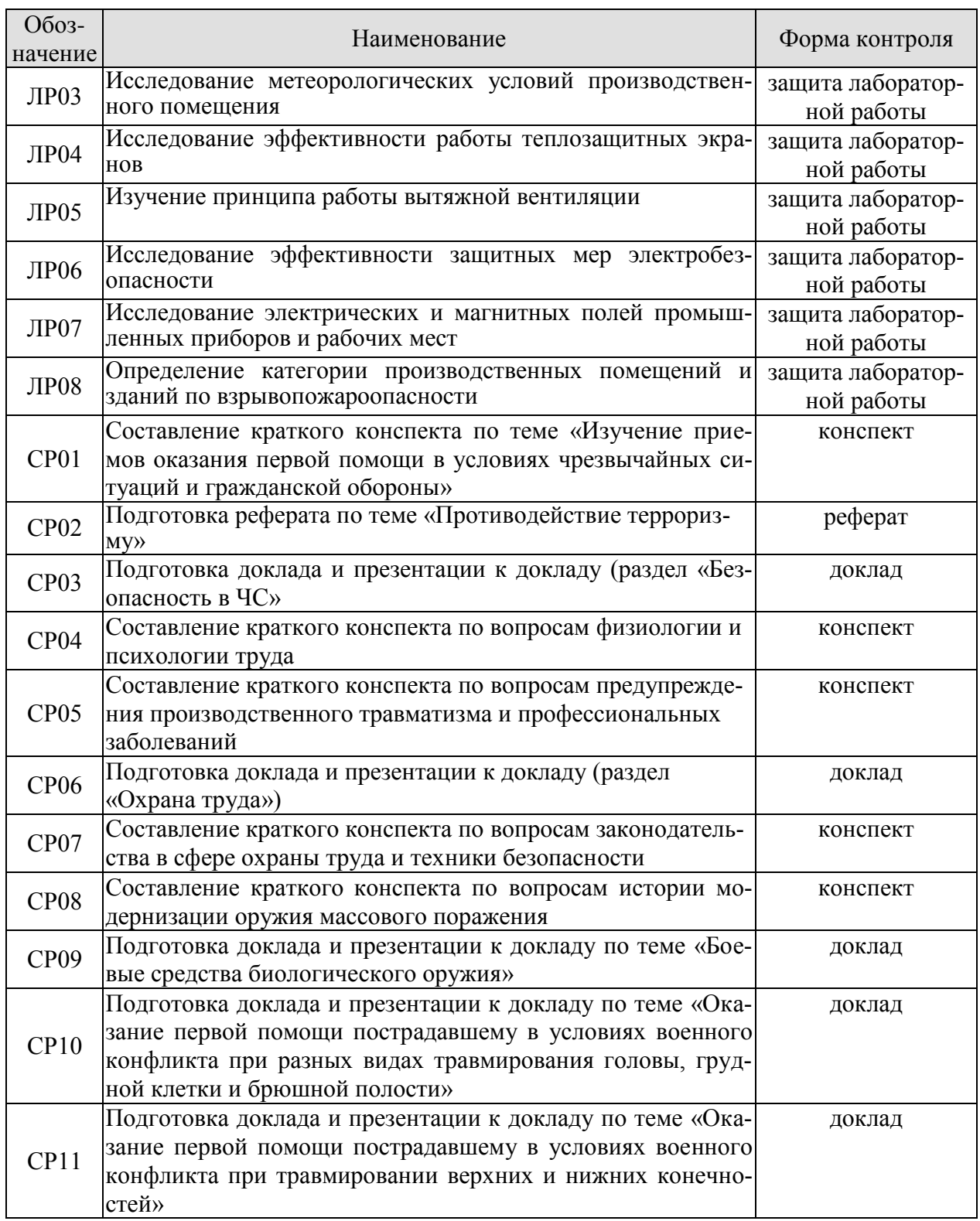

# **7.2. Промежуточная аттестация**

Формы промежуточной аттестации по дисциплине приведены в таблице 7.2.

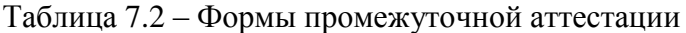

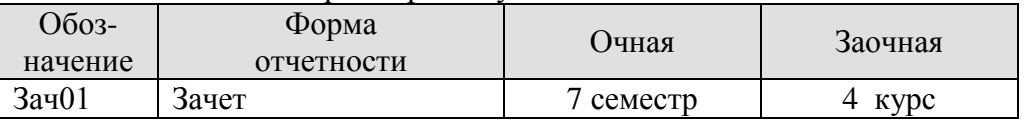

# **8. ФОНД ОЦЕНОЧНЫХ СРЕДСТВ**

# **8.1. Оценочные средства**

Оценочные средства соотнесены с результатами обучения по дисциплине и индикаторами достижения компетенций.

**ИД-1 (УК-8) Знает классификацию и источники чрезвычайных ситуаций природного и техногенного происхождения; причины, признаки и последствия опасностей, способы защиты от чрезвычайных ситуаций; принципы организации безопасности труда на предприятии, технические средства защиты людей в условиях чрезвычайной ситуации**

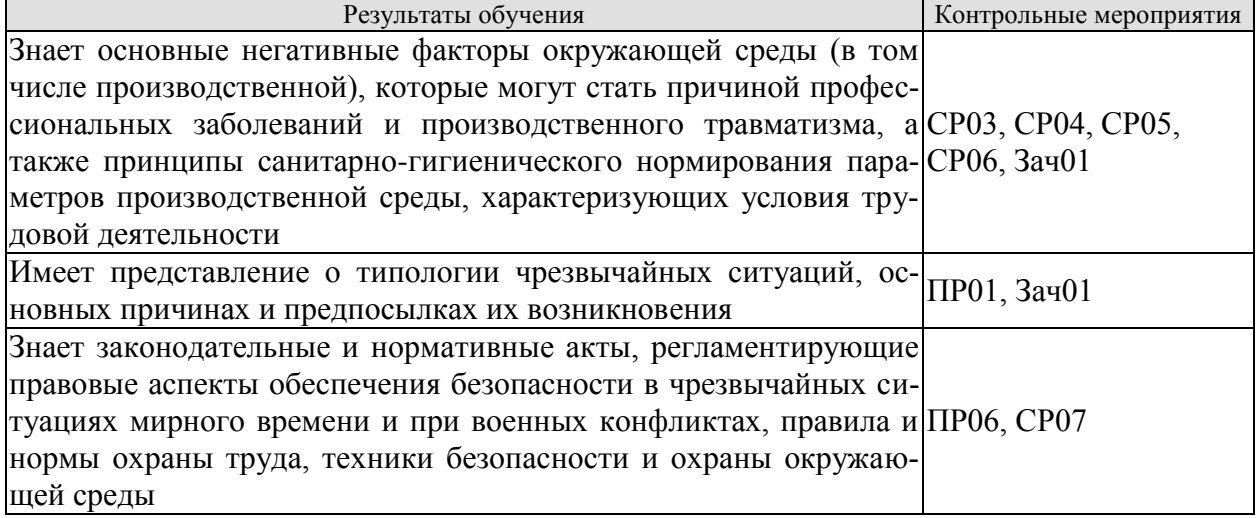

Темы доклада СР03

- 1. Основные понятия и определения, классификация чрезвычайных ситуаций (ЧС) и объектов экономики (ОЭ) по потенциальной опасности.
- 2. Поражающие факторы источников ЧС техногенного характера.
- 3. Задачи, этапы и методы прогнозирования и оценки обстановки при ЧС.
- 4. Стихийные бедствия, характерные для территории страны и региона, причины их возникновения, характер протекания, последствия.
- 5. Поражающие факторы источников ЧС природного характера.
- 6. Методика расчета возможных разрушений зданий и сооружений при ЧС природного характера.
- 7. Особенности защиты населения от данных ЧС.
- 8. Чрезвычайные ситуации на химически опасных объектах.
- 9. Химически опасные объекты (ХОО), их группы и классы опасности.
- 10. Основные способы хранения и транспортировки опасных химических веществ.
- 11. Химический контроль и химическая защита.
- 12. Приборы химического контроля.
- 13. Средства индивидуальной защиты, медицинские средства защиты.
- 14. Чрезвычайные ситуации на радиационно-опасных объектах.
- 15. Радиационно-опасные объекты (РОО).
- 16. Радиационные аварии, их виды, динамика развития.
- 17. Радиационные аварии, их виды, динамика развития.
- 18. Основные опасности при авариях на РОО.
- 19. Выявление и оценка радиационной обстановки при авариях на РОО.
- 20. Зонирование территории при радиационной аварии или при ядерном взрыве.
- 21. Радиационный контроль. его цели и виды.
- 22. Дозиметрические приборы и их использование.
- 23. ЧС природного происхождения (причины возникновения, ущерб, ликвидация последствий, меры защиты). Землетрясения.
- 24. ЧС природного происхождения (причины возникновения, ущерб, ликвидация последствий, меры защиты). Вулканы.
- 25. ЧС природного происхождения (причины возникновения, ущерб, ликвидация последствий, меры защиты). Наводнения.
- 26. ЧС природного происхождения (причины возникновения, ущерб, ликвидация последствий, меры защиты). Подтопления.
- 27. ЧС природного происхождения (причины возникновения, ущерб, ликвидация последствий, меры защиты). Цунами.
- 28. ЧС природного происхождения (причины возникновения, ущерб, ликвидация последствий, меры защиты). Снегопад.
- 29. ЧС природного происхождения (причины возникновения, ущерб, ликвидация последствий, меры защиты). Гололед и гололедица.
- 30. ЧС природного происхождения (причины возникновения, ущерб, ликвидация последствий, меры защиты). Засуха.
- 31. ЧС природного происхождения (причины возникновения, ущерб, ликвидация последствий, меры защиты). Оползень.
- 32. ЧС природного происхождения (причины возникновения, ущерб, ликвидация последствий, меры защиты). Сели.
- 33. ЧС природного происхождения (причины возникновения, ущерб, ликвидация последствий, меры защиты). Обвалы.
- 34. ЧС природного происхождения (причины возникновения, ущерб, ликвидация последствий, меры защиты). Снежные лавины.
- 35. ЧС природного происхождения (причины возникновения, ущерб, ликвидация последствий, меры защиты). Сильные морозы.
- 36. ЧС природного происхождения (причины возникновения, ущерб, ликвидация последствий, меры защиты). Тонкий лед.
- 37. ЧС природного происхождения (причины возникновения, ущерб, ликвидация последствий, меры защиты). Ураганы, бури.
- 38. ЧС природного происхождения (причины возникновения, ущерб, ликвидация последствий, меры защиты). Смерчи.
- 39. ЧС природного происхождения (причины возникновения, ущерб, ликвидация последствий, меры защиты). Грозы.
- 40. ЧС природного происхождения (причины возникновения, ущерб, ликвидация последствий, меры защиты). Лесные пожары.
- 41. ЧС природного происхождения (причины возникновения, ущерб, ликвидация последствий, меры защиты). Степные пожары.
- 42. ЧС природного происхождения (причины возникновения, ущерб, ликвидация последствий, меры защиты). Торфяные пожары.

План конспекта СР04

- 1. Основы физиологии труда.
- 2. Эргономика и инженерная психология.
- 3. Безопасность функционирования автоматизированных и роботизированных производств.
- 4. Профессиональный отбор операторов технических систем.

План конспекта СР05

- 1. Анализ причин травматизма и профессиональных заболеваний.
- 2. Расследование и учет несчастных случаев.
- 3. Общие меры предупреждения производственного травматизма.

Темы доклада СР06

- 1. Оптические излучения.
- 2. Измерение оптических излучений.
- 3. Электрические источники света (ИС).
- 4. Газоразрядные источники света.
- 5. Аппаратура включения и управления источниками света.
- 6. Осветительные приборы (ОП).
- 7. Осветительные установки.
- 8. Освещение открытых пространств.
- 9. Энергосбережение в освещении.
- 10. Эксплуатация осветительных установок.
- 11. Люминесцентные лампы. Люминофоры и люминофорные покрытия.
- 12. История развития газоразрядных источников света.
- 13. Светодиодное освещение.
- 14. Разработка проекта освещения светодиодными светильниками.
- 15. Эффективная и эффективно-эквивалентная температура.
- 16. Влияние параметров микроклимата на тепловое самочувствие человека.
- 17. Измерение абсолютного атмосферного давления.
- 18. Температурный режим здания.
- 19. Схемы устройств кондиционирования с рециркуляцией воздуха.
- 20. Микроклимат на производстве.
- 21. Предмет токсикологии, история возникновения и развития.
- 22. Токсикокинетика: поступление токсичных веществ в организм, превращение, кумуляция и выделение.
- 23. Параметры и основные закономерности токсикометрии: санитарная оценка воздушной среды, воды водоемов, сточных вод, химических соединений в почве и продуктах питания.
- 24. Принципы санитарно-гигиенического нормирования.
- 25. Способы отбора проб в воздухе: методы улавливания соединений. Способы отбора проб в воде и почве.
- 26. Методы анализа проб. Чувствительность методов анализа. Способы повышения чувствительности.
- 27. Риск токсических эффектов. Пороговая модель оценки риска острых токсических эффектов. Параметры модели.
- 28. Риск токсических эффектов. Беспороговая модель оценки риска хронической интоксикации. Параметры модели.
- 29. Воздействие химических веществ на популяции и экосистемы.
- 30. Строение человеческого уха, повреждение слуха.
- 31. Звук и шум основные понятия о природе и физических свойствах.
- 32. Измерение, критерии оценки шума.
- 33. Классификация и нормирование шума.
- 34. Акустический расчёт.
- 35. Инфразвук и ультразвук.
- 36. Вибрации, их природа и основные характеристики.
- 37. Измерение, критерии оценки вибраций.
- 38. Классификация вибраций и их воздействие на человека.
- 39. Нормирование вибраций.
- 40. Защита от вибрации.
- 41. Воздействие электрического тока на организм человека.
- 42. Напряжение прикосновения.
- 43. Шаговое напряжение.
- 44. Защитное заземление.
- 45. Нормируемые значения сопротивления заземляющих устройств растеканию тока.
- 46. Защитное зануление.
- 47. Необходимые конструктивные элементы устройства зануления.
- 48. Защитное отключение. Схема, принцип действия.
- 49. Выносное заземляющее устройство: схема, достоинства и недостатки.
- 50. Контурное заземляющее устройство: схема, достоинства и недостатки.
- 51. Расчет заземляющего устройства.
- 52. Виды горения (полное и неполное, гомо- и гетерогенное, диффузионное и кинетическое.
- 53. Особенности горения веществ в различных агрегатных состояниях.
- 54. Тепловая и цепная теории возникновения и развития горения.

Задания к опросу ПР01

1. Классификации чрезвычайных ситуаций.

2. ЧС природного происхождения: виды, причины возникновения, меры предупреждения и ликвидации последствий, правила поведения при ЧС.

3. Техногенные ЧС: происхождения: виды, причины возникновения, меры предупреждения и ликвидации последствий, правила поведения при ЧС.

4. Биолого-социальные ЧС: происхождения: виды, причины возникновения, меры предупреждения и ликвидации последствий, правила поведения при ЧС.

Задания к опросу ПР06

- 1. Структура гражданской обороны (ГОЧС) объектов.
- 2. Документация по ГОЧС.
- 3. Организация и оснащение нештатных аварийно-спасательных формирований ГОЧС.
- 4. Гражданская оборона и защита населения и территорий в ЧС.
- 5. Предупредительные мероприятия.
- 6. Аварийно-спасательные мероприятия.
- **7.** Организационные, инженерные, медицинские мероприятия по защите населения и персонала объектов**.**

План конспекта СР07

- 1. Система стандартов ССБТ.
- 2. Основные законодательные акты и нормативная документация в сфере производственной санитарии.
- 3. Основные законодательные акты и нормативная документация в сфере электробезопасности.
- 4. Основные законодательные акты и нормативная документация в сфере пожарной безопасности.

Тестовые задания к зачету Зач01 (примеры)

- 1 Допустимые условия труда характеризуются факторами среды и трудового процесса, уровни которых
	- +: не превышают установленные гигиенические нормативы для рабочих мест
	- -: превышают установленные гигиенические нормативы для рабочих мест.
	- -: немного превышают установленные гигиенические нормативы для рабочих мест.
- 2 С работником перед выполнением работ, не связанных с его функциональными обязанностями, проводится следующий вид инструктажа по охране труда +: целевой
	- -: внеплановый
	- -: повторный
	- -: вводный
- 3 Тепловая теория самовоспламенения основана на определении
	- скорости реакции горения
	- уровня энергии активации горючих веществ, участвующих в горении
	- соотношения тепловыделения и теплоотвода в экзотермической реакции
- 4 Поражающий фактор источника чрезвычайной ситуации это
	- -: минимальная концентрация опасного химического вещества, вызывающая начальные симптомы поражения

+: это физическое, химическое или биологическое негативное действие на человека или объект, которое определяется или выражается соответствующими параметрами

-: доза радиоактивного облучения, приводящая к возникновению лучевой болезни людей

-: разность между максимальным давлением во фронте ударной волны и нормальным атмосферным давлением перед этим фронтом.

- 5 Расположить виды излучения в убывающей последовательности по величине проникающей способности
	- 1:  $V$ -излучение;
	- 2:  $\beta$ -излучение
	- $3: \alpha$ -излучение

**ИД-2 (УК-8) Умеет поддерживать безопасные условия жизнедеятельности; выявлять признаки, причины и условия возникновения чрезвычайных ситуаций; оценивать вероятность возникновения потенциальной опасности и принимать меры по ее предупреждению**

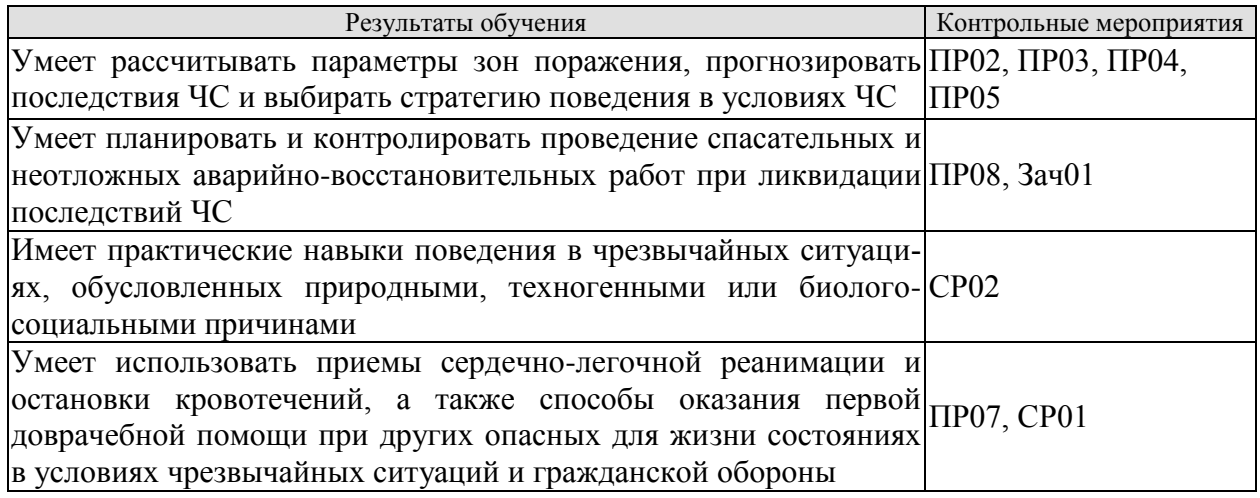

Задания к контрольной работе ПР02

- 1. Изучение методики определения размеров зон поражения при ЧС природного характер.
- 2. Расчет зон поражения при ЧС природного характера.
- 3. Разработка рекомендаций по правилам безопасного поведения при различных ЧС природного характера.
- 4. Выводы по расчету, содержащие прогноз последствий чрезвычайной ситуации для территории и населения.

Задания к контрольной работе ПР03

- 1. Изучение методики определения размеров зон поражения при ЧС на территории объекта при применении обычных средств поражения.
- 2. Расчет зон поражения при ЧС на территории объекта при применении обычных средств поражения.
- 3. Разработка рекомендаций по правилам безопасного поведения при ЧС, вызванных применением обычных средств поражения.
- 4. Выводы по расчету, содержащие прогноз последствий чрезвычайной ситуации для территории и населения.

Задания к контрольной работе ПР04

- 1. Изучение методики определения размеров зон поражения при ЧС на территории химически опасного объекта.
- 2. Расчет зон поражения при ЧС на территории химически опасного объекта.
- 3. Разработка рекомендаций по правилам безопасного поведения при ЧС на территории химически опасного объекта.
- 4. Выводы по расчету, содержащие прогноз последствий чрезвычайной ситуации для территории и населения.

Задания к контрольной работе ПР05

- 1. Изучение методики определения размеров зон поражения при ЧС на территории радиационно опасного объекта.
- 2. Расчет зон поражения при ЧС на территории радиационно опасного объекта.
- 3. Разработка рекомендаций по правилам безопасного поведения при ЧС на территории радиационно опасного объекта.
- 4. Выводы по расчету, содержащие прогноз последствий чрезвычайной ситуации для территории и населения.

Задания к опросу ПР08

- 1. Устойчивость функционирования объектов экономики в ЧС.
- 2. Организация и методика оценки устойчивости объектов: организация проведения исследования устойчивости объектов.
- 3. Оценка устойчивости элементов объектов к воздействию поражающих факторов прогнозируемых чрезвычайных ситуаций в районах размещения ОЭ.
- 4. Подготовка объектов к безаварийной остановке производства.
- 5. Обеспечение выполнения мероприятий по повышению устойчивости ОЭ в ЧС и восстановлению производства.
- 6. Ликвидация последствий чрезвычайных ситуаций.
- 7. Радиационная, химическая и инженерная разведка.
- 8. Аварийно-спасательные и другие неотложные работы в зонах ЧС.
- 9. Поиск и спасение людей.
- 10. Оказание первой помощи и эвакуация пораженных.
- 11. Основы аварийно-спасательных и других неотложных работ.
- 12. Особенности защиты и ликвидации последствий ЧС на объектах отрасли.

План реферата СР02

- 1. Понятие и признаки терроризма как явления современной действительности.
- 2. Отграничение терроризма от смежных уголовно-правовых категорий.
- 3. Нормативное регулирование антитеррористической деятельности в России.
- 4. Криминологический аспект борьбы с терроризмом.
- 5. Уголовная ответственность за терроризм.
- 6. Меры предупреждения терроризма: законодательные; административноправовые; уголовно-правовые; социальные; финансово-экономические; политические; военные; пропагандистские; профилактические.
- 7. Проблема организации борьбы с терроризмом на современном этапе.

Задания к опросу ПР07

- 1. Порядок оказания первой доврачебной помощи пострадавшему, находящемуся без сознания.
- 2. Приемы оказания первой доврачебной помощи при артериальных кровотечениях.
- 3. Приемы оказания первой доврачебной помощи при венозных кровотечениях.
- 4. Приемы оказания первой доврачебной помощи при капиллярных кровотечениях.
- 5. Приемы сердечно-легочной реанимации.

План конспекта СР01

- 1. Меры первой доврачебной помощи при отравлениях хлором.
- 2. Меры первой доврачебной помощи при отравлениях аммиаком.
- 3. Меры первой доврачебной помощи при отравлениях.
- 4. Меры первой доврачебной помощи при обморожениях.
- 5. Меры первой доврачебной помощи при утоплениях.
- 6. Меры первой доврачебной помощи при поражении током.
- **7.** Меры первой доврачебной помощи при ожогах.

Тестовые задания к зачету Зач01 (примеры)

1. При ликвидации ЧС на первом этапе решаются задачи +: по экстренной защите персонала объектов и населения, предотвращению развития или уменьшению воздействия поражающих факторов источников аварий (катастроф)

-: непосредственному выполнению АСДНР

-: по обеспечению жизнедеятельности населения в районах, пострадавших в результате аварии (катастрофы), и по восстановлению функционирования объекта -: по восстановлению жилья (или возведению временных жилых построек)

- 2. Основными видами обеспечения АСДНР не являются
	- -: транспортное
	- -: материальное
	- -: техническое
	- -: медицинское
	- +: кинологическое
	- +: геологическое
- 3. К содержанию других неотложных работ во время ликвидации последствий ЧС относится

- прокладывание колонных путей и устройство проходов в завалах и на зараженных участках

- локализация аварий на газовых, энергетических, водопроводных, канализационных и технологических сетях в целях создания условий для проведения спасательных работ

- локализация и тушение пожаров на маршрутах движения и участках работ

- подавление или доведение до минимально возможного уровня возникших в результате ЧС вредных и опасных факторов, препятствующих ведению спасательных работ

- 4. Способ, не имеющий места при розыске пострадавших в ЧС
	- кинологический
	- фотографирование
	- визуальный
	- технический
	- опрос очевидцев
- 5. Технология проведения АСР при ликвидации последствий обрушения зданий следующая
	- 1: поиск пострадавших
	- 2: деблокирование пострадавших
	- 3: оказание первой медицинской помощи
	- 4: эвакуация (транспортировка) из опасных зон

# **ИД-3 (УК-8) Владеет навыками применения основных методов защиты от действия негативных факторов окружающей среды в штатных производственных условиях и при чрезвычайных ситуациях**

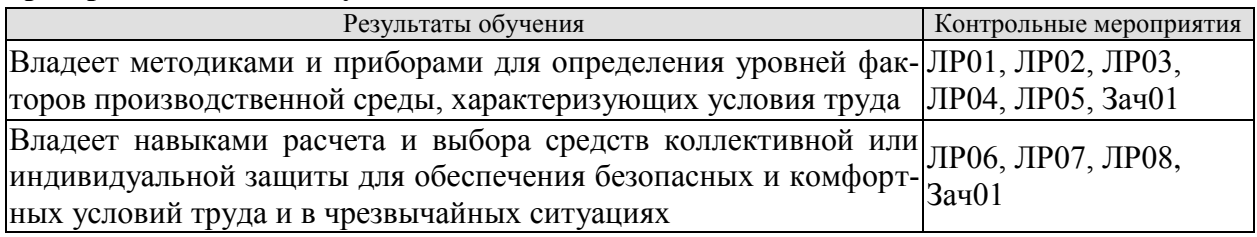

Вопросы к защите лабораторной работы ЛР01

- 1. Негативные факторы производственной среды, обусловленные некачественным освещением.
- 2. Санитарно-гигиеническое нормирование естественного освещения.
- 3. Приборы для определения показателей, характеризующих качество освещения.
- 4. Меры по улучшению качества освещения.
- 5. Основные показатели освещения.
- 6. Описание лабораторной установки.
- 7. Порядок проведения эксперимента.
- 8. Порядок обработки экспериментальных данных.
- 9. Выводы, включающие рекомендации по выбору средств защиты и создания комфортных условий труда.

Вопросы к защите лабораторной работы ЛР02

- 1. Негативные факторы производственной среды, обусловленные некачественным освещением.
- 2. Причины производственных заболеваний, связанных со снижением качества освещения.
- 3. Нормирование искусственного освещения.
- 4. Приборы для определения значений показателей освещения.
- 5. Методики определения качества освещения рабочей зоны.
- 6. Меры по нормализации качества освещения рабочей зоны.
- 7. Описание лабораторной установки.
- 8. Порядок проведения эксперимента.
- 9. Порядок обработки экспериментальных данных.
- 10. Выводы, включающие рекомендации по выбору средств защиты и создания комфортных условий труда.

Вопросы к защите лабораторной работы ЛР03

- 1. Негативные факторы производственной среды, обусловленные метеорологическими условиями.
- 2. Причины производственных заболеваний, связанных со снижением качества параметров микроклимата.
- 3. Нормирование параметров микроклимата.
- 4. Приборы для определения значений параметров микроклимата.
- 5. Меры по нормализации температурно-влажностного состояния окружающей производственной среды.
- 6. Описание лабораторной установки.
- 7. Порядок проведения эксперимента.
- 8. Порядок обработки экспериментальных данных.
- 9. Выводы, включающие рекомендации по выбору средств защиты и создания комфортных условий труда.

Вопросы к защите лабораторной работы ЛР04

- 1. Негативные факторы производственной среды, обусловленные повышенной интенсивностью инфракрасного излучения.
- 2. Источники инфракрасного излучения в помещениях.
- 3. Нормирование теплового облучения организма человека.
- 4. Приборы для определения уровней инфракрасного излучения.
- 5. Меры по нормализации уровней инфракрасного излучения.
- 6. Виды защитных экранов.
- 7. Описание лабораторной установки.
- 8. Порядок проведения эксперимента.
- 9. Порядок обработки экспериментальных данных.
- 10. Выводы, включающие рекомендации по выбору средств защиты и создания комфортных условий труда.

Вопросы к защите лабораторной работы ЛР05

- 1. Негативные факторы производственной среды, обусловленные содержанием в воздухе посторонних веществ.
- 2. Причины загрязнения воздушной среды производственных помещений.
- 3. Нормирование содержания в воздухе производственных помещений токсичных веществ в виде газов и жидких аэрозолей.
- 4. Нормирование содержания в воздухе производственных помещений токсичных веществ в виде пылей.
- 5. Нормирование содержания в воздухе производственных помещений нетоксичных пылей.
- 6. Приборы для определения качественного и количественного содержания в воздухе посторонних веществ.
- 7. Меры по нормализации состояния воздушной среды.
- 8. Описание лабораторной установки.
- 9. Порядок проведения эксперимента.
- 10. Порядок обработки экспериментальных данных.
- 11. Выводы по работе.

Вопросы к защите лабораторной работы ЛР06

- 1. Негативные факторы производственной среды, которые могут являться причиной аварий и иных ЧС, обусловленные наличием в помещении электрооборудования, токоведущих частей и проводов.
- 2. Причины и виды электротравматизма.
- 3. Факторы, определяющие степень поражения током.
- 4. Нормируемые допустимые величины и время воздействия на человека постоянного и переменного тока.
- 5. Опасность прикосновения к токоведущим частям.
- 6. Шаговое напряжение и напряжение прикосновения.
- 7. Меры по предупреждению электротравматизма.
- 8. Приборы для определения физических величин, связанных с работой электрооборудования и защитных устройств электробезопасности.
- 9. Нормативные требования к параметрам защитных устройств.
- 10. Описание лабораторной установки.
- 11. Порядок проведения эксперимента.
- 12. Порядок обработки экспериментальных данных.
- 13. Выводы, включающие рекомендации по выбору средств защиты от поражения электрическим током.

Вопросы к защите лабораторной работы ЛР07

- 1. Негативные факторы производственной среды, обусловленные наличием электромагнитного поля (ЭМП).
- 2. Причины производственного травматизма и заболеваний, связанных со воздействием ЭМП.
- 3. Нормирование параметров ЭМП.
- 4. Приборы для определения значений параметров ЭМП.
- 5. Меры по снижению влияния ЭМП на организм человека.
- 6. Описание лабораторной установки.
- 7. Порядок проведения эксперимента.
- 8. Порядок обработки экспериментальных данных.
- 9. Выводы, включающие рекомендации по выбору средств защиты и создания комфортных условий труда.

Вопросы к защите лабораторной работы ЛР08

- 1. Негативные факторы производственной среды, которые могут являться причиной пожаров и взрывов.
- 2. Опасные факторы пожара.
- 3. Горение: причины и необходимые условия возникновения, виды.
- 4. Тепловая и цепная теории горения.
- 5. Приборы для определения показателей пожароопасности веществ.
- 6. Защитные мероприятия по предупреждению пожаров и взрывов.
- 7. Описание лабораторной установки.
- 8. Порядок проведения эксперимента.
- 9. Порядок обработки экспериментальных данных.
- 10. Выводы, включающие рекомендации по выбору средств защиты.

Тестовые задания к зачету Зач01 (примеры)

- 1. Дезактивацией называется
	- -: процесс по удалению опасных химических веществ с поверхности

-: обезвреживание и/или удалению опасных химических веществ с поверхности или из объема загрязненных объектов

-: процесс уничтожения или удаления возбудителей инфекционных болезней

+: удаление или снижение уровня радиоактивного загрязнения с какой-либо поверхности или из какой-либо среды

- 2. Простейшими средствами защиты органов дыхания являются
	- -: противогаз
	- -: респиратор
	- +: ватно-марлевые повязки
	- -: медицинские средства, защищающие органы дыхания
- 3. Способность материала ослаблять радиоактивное излучение называется
	- -: коэффициентом защиты
	- +: коэффициентом ослабления
	- -: слоем половинного ослабления
	- -: пределом радиоактивной устойчивости
- 4. Технические средства защиты подразделяются на (выбери несколько вариантов ответа)
	- +: средства индивидуальной защиты (СИЗ)
	- + средства коллективной защиты (СКЗ)
	- -: средства индивидуальной защиты и виды защиты
	- -: организационные виды защиты и знаки безопасности
	- -: СИЗ, спецодежду и спецобувь
- 5. Скорость движения воздуха измеряется …
	- +: анемометром

#### **ИД-7 (УК-8) Выполняет поставленные задачи в условиях РХБ заражения**

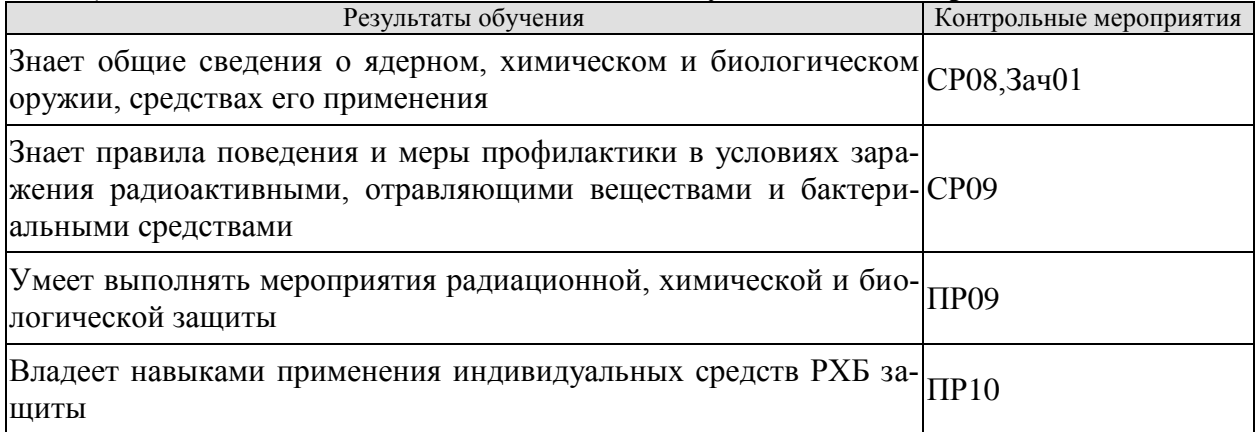

Оценка эффективности тренинга ПР09.

- 1. Ознакомиться с порядком выполнения мероприятий РХБЗ.
- 2. Приобрести практические навыки выполнения мероприятий РХБЗ в установленном порядке.
- 3. Воспроизвести действия по РХБЗ в необходимой последовательности на время.

Оценка эффективности тренинга ПР10.

- 1. Ознакомиться со средствами защиты в условиях применения БХОВ.
- 2. Приобрести практические навыки работы со средствами защиты.
- 3. Продемонстрировать умение работы со средствами защиты на время.

# План конспекта СР08

- 1. Виды ядерных зарядов.
- 2. Исторические примеры применения ядерных боеприпасов для массового уничтожения противника.
- 3. История синтеза БХОВ (боевых химических отравляющих веществ).
- 4. Исторические примеры применения химических боеприпасов для массового уничтожения противника.
- 5. Исторические примеры применения биологического оружия для массового уничтожения противника.

# Темы доклада СР09

1. Бластомикоз (возбудитель заболевания, пути передачи, признаки поражения, инкубационный период, первая помощь, методика лечения, способы применения в качестве биологического оружия, меры предупреждения инфицирования данным заболеванием).

2. Болезнь Лайма (возбудитель заболевания, пути передачи, признаки поражения, инкубационный период, первая помощь, методика лечения, способы применения в качестве биологического оружия, меры предупреждения инфицирования данным заболеванием).

3. Гистоплазмоз (возбудитель заболевания, пути передачи, признаки поражения, инкубационный период, первая помощь, методика лечения, способы применения в качестве биологического оружия, меры предупреждения инфицирования данным заболеванием).

4. Желтая лихорадка (возбудитель заболевания, пути передачи, признаки поражения, инкубационный период, первая помощь, методика лечения, способы применения в качестве биологического оружия, меры предупреждения инфицирования данным заболеванием).

5. Лихорадка Денге (возбудитель заболевания, пути передачи, признаки поражения, инкубационный период, первая помощь, методика лечения, способы применения в качестве биологического оружия, меры предупреждения инфицирования данным заболеванием).

6. Натуральная оспа (возбудитель заболевания, пути передачи, признаки поражения, инкубационный период, первая помощь, методика лечения, способы применения в качестве биологического оружия, меры предупреждения инфицирования данным заболеванием).

7. Пятнистая лихорадка скалистых гор (возбудитель заболевания, пути передачи, признаки поражения, инкубационный период, первая помощь, методика лечения, способы применения в качестве биологического оружия, меры предупреждения инфицирования данным заболеванием).

8. Бруцеллез (возбудитель заболевания, пути передачи, признаки поражения, инкубационный период, первая помощь, методика лечения, способы применения в качестве биологического оружия, меры предупреждения инфицирования данным заболеванием).

9. Энцефалит (возбудитель заболевания, пути передачи, признаки поражения, инкубационный период, первая помощь, методика лечения, способы применения в качестве биологического оружия, меры предупреждения инфицирования данным заболеванием).

10. Сап (возбудитель заболевания, пути передачи, признаки поражения, инкубационный период, первая помощь, методика лечения, способы применения в качестве биологического оружия, меры предупреждения инфицирования данным заболеванием).

11. Сибирская язва (возбудитель заболевания, пути передачи, признаки поражения, инкубационный период, первая помощь, методика лечения, способы применения в качестве биологического оружия, меры предупреждения инфицирования данным заболеванием).

12. Сыпной тиф (возбудитель заболевания, пути передачи, признаки поражения, инкубационный период, первая помощь, методика лечения, способы применения в качестве биологического оружия, меры предупреждения инфицирования данным заболеванием).

13. Туляремия (возбудитель заболевания, пути передачи, признаки поражения, инкубационный период, первая помощь, методика лечения, способы применения в качестве биологического оружия, меры предупреждения инфицирования данным заболеванием).

14. Холера (возбудитель заболевания, пути передачи, признаки поражения, инкубационный период, первая помощь, методика лечения, способы применения в качестве биологического оружия, меры предупреждения инфицирования данным заболеванием).

15. Лихорадка Цуцугамуши (возбудитель заболевания, пути передачи, признаки поражения, инкубационный период, первая помощь, методика лечения, способы применения в качестве биологического оружия, меры предупреждения инфицирования данным заболеванием).

16. Чума (возбудитель заболевания, пути передачи, признаки поражения, инкубационный период, первая помощь, методика лечения, способы применения в качестве биологического оружия, меры предупреждения инфицирования данным заболеванием).

17. Мелиоидоз (возбудитель заболевания, пути передачи, признаки поражения, инкубационный период, первая помощь, методика лечения, способы применения в качестве биологического оружия, меры предупреждения инфицирования данным заболеванием).

18. Ботулизм (возбудитель заболевания, пути передачи, признаки поражения, инкубационный период, первая помощь, методика лечения, способы применения в качестве биологического оружия, меры предупреждения инфицирования данным заболеванием).

19. Ку-лихорадка (возбудитель заболевания, пути передачи, признаки поражения, инкубационный период, первая помощь, методика лечения, способы применения в качестве биологического оружия, меры предупреждения инфицирования данным заболеванием).

20. Кокцидиоидомикоз (возбудитель заболевания, пути передачи, признаки поражения, инкубационный период, первая помощь, методика лечения, способы применения в качестве биологического оружия, меры предупреждения инфицирования данным заболеванием).

21. Ящур (возбудитель заболевания, пути передачи, признаки поражения, инкубационный период, первая помощь, методика лечения, способы применения в качестве биологического оружия, меры предупреждения инфицирования данным заболеванием).

22. Лихорадка долины Рифт (возбудитель заболевания, пути передачи, признаки поражения, инкубационный период, первая помощь, методика лечения, способы применения в качестве биологического оружия, меры предупреждения инфицирования данным заболеванием).

Тестовые задания к зачету Зач01 (примеры)

- 1. Ядерное оружие это
- +: оружие, поражающее действие которого основано на энергии, выделяющейся при ядерных реакция деления тяжелых ядер некоторых нуклидов урана или плутония или при термоядерных реакциях синтеза ядер тяжёлых изотопов водорода дейтерия и трития
- -: взрыв с выделением большого количества энергии в виде избыточного давления, тепла и проникающей радиации
- оружие, поражающее действие которого основано на выделении радиоактивного излучения
- -: оружие, поражающее действие которого основано на отравляющем действии химических веществ на организм человека
- 2. Поражающее действие ударной воздушной волны характеризуется параметрами
- +: избыточным давлением, динамической нагрузкой
- скоростным напором воздуха, термическим воздействием
- длительностью воздействия, проникающей радиацией, световым импульсом
- механическим воздействием, осколками боеприпаса
- 3. : К биологическим средствам поражения относятся
- +: бактерии, вирусы, риккетсии, грибки
- -: животные
- -: насекомые
- -: птицы
- 4. Высокоточное управляемое оружие это
- +: обычное средство поражения
- -: специальное средство поражения
- -: ядерное оружие
- -: химическое оружие
- 5. Установите последовательность проведения химической разведки
- 1): определение маршрута химической разведки
- 2): нанесение маршрута на карту или схему
- 3): определение наиболее опасных участков
- 4): подготовка приборов к ведению разведки
- 5): ведение непосредственной химической разведки
- 6): нанесение химической обстановки на карту или схему
- 7): доклад о полученных результатах химической разведки
- 6. Основной параметр, характеризующий поражающее действие светового излучения ядерного взрыва – это
- +: световой импульс
- -: тепловой поток
- -: мощность лучистой энергии
- -: мощность света

# **ИД-8 (УК-8) Оказывает первую помощь при ранениях и травмах.**

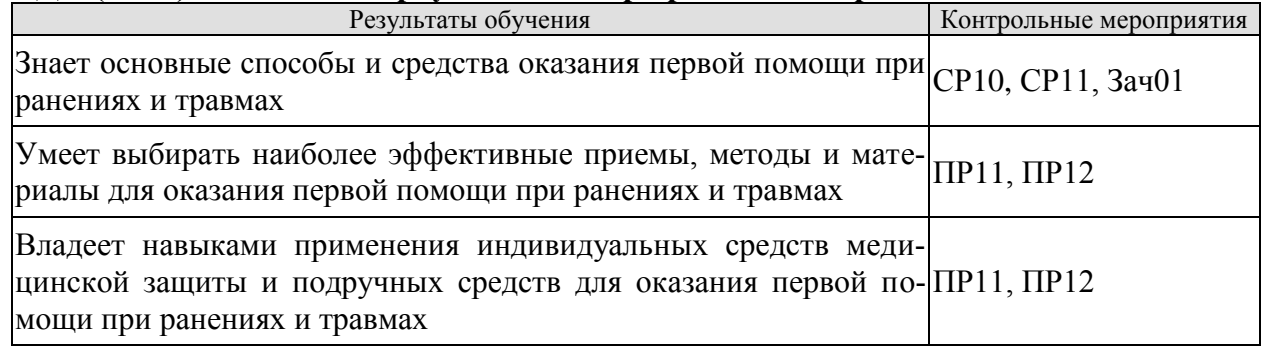

Оценка эффективности тренинга ПР11

- 1. Ознакомиться с последовательностью действий по оказанию первой помощи при ранениях и травмах головы, грудной клетки, брюшной полости и конечностей.
- 2. Освоить практические навыки выполнения действий по оказанию первой помощи при ранениях и травмах головы, грудной клетки, брюшной полости и конечностей.
- 3. По указанию преподавателя воспроизвести действия по оказанию первой помощи при ранениях и травмах головы, грудной клетки, брюшной полости и конечностей.

# Оценка эффективности тренинга ПР12

- 1. Ознакомиться с последовательностью действий по оказанию первой помощи при поражении отравляющими веществами, при поражении бактериологическими средствами, при радиоактивном облучении, приемами оказания самопомощи и взаимопомощи.
- 2. Освоить практические навыки выполнения действий по оказанию первой помощи при поражении отравляющими веществами, при поражении бактериологическими средствами, при радиоактивном облучении, приемами оказания самопомощи и взаимопомощи.
- 3. По указанию преподавателя воспроизвести действия по оказанию первой помощи при поражении отравляющими веществами, при поражении бактериологическими средствами, при радиоактивном облучении, приемами оказания самопомощи и взаимопомощи.

Темы доклада СР10

- 1. Ушибы.
- 2. Раны (рваные, колотые, резанные).
- 3. Кровотечения (капиллярное, артериальное, венозное).
- 4. Гипертонический криз.
- 5. Инсульт.
- 6. Инфаркт миокарда.
- 7. Обморок.
- 8. Кома.
- 9. Ожоги (термические, химические).
- 10. Ранения брюшной полости.
- 11. Ранения грудной клетки (рефлекторная остановка сердца, проникающие ранения)
- 12. Ранения головы (контузия, повреждение мягких тканей черепа, перелом костей черепа, перелом основания черепа).
- 13. Отравления (острые, хронические) ядовитыми веществами разнообразного механизма действия на организм человека.
- 14. Обморожения.
- 15. Оказание первой помощи при утоплении.
- 16. Клиническая смерть.
- 17. Биологическая смерть.
- 18. Алгоритм проведения сердечно-легочной реанимации.

Темы доклада СР11

- 1. Ушибы конечностей.
- 2. Раны (рваные, колотые, резаные) конечностей.
- 3. Вывихи суставов.
- 4. Переломы (закрытый, открытый). Длительное сдавливание конечностей.
- 5. Кровотечения (капиллярное, артериальное, венозное).
- 6. Ожоги (термические, химические) конечностей.
- 7. Пулевые ранения конечностей.
- 8. Обморожения конечностей.

Тестовые задания к зачету Зач01 (примеры)

1. Зачастую раненные в состоянии комы, лежащие на спине, погибают в первые минуты после потери сознания. Что при этом являются причинами биологической смерти? (из предложенных вариантов ответов выберите верные)

- перелом основания черепа
- + угнетение глотательного рефлекса
- + подавление защитного кашлевого рефлекса
- + затекание рвотных масс в трахею и легкие
- + снижение тонуса подъязычных мышц
- сомкнутые челюсти под высоким давлением
- 2. Для предотвращения развития болевого шока при тяжелых ранениях раненому необходимо ввести обезболивающее. При удалении шприц-тюбик запрещено разжимать
	- + верно

- ложь

- 3. На каком расстоянии от края культи необходимо наложить жгут в случае травматического отрыва фрагмента нижней конечности?
	- на бедренную артерию
	- на 15 см от края культи
	- $+$  на 3...4 см от края культи
- 4. Атравматичный жгут можно накладывать на голую кожу с максимальным усилием без риска ущемить кожу, повредить сосуды или нервные окончания благодаря специальному рельефу жгута. Впишите фамилию врача, предложившего конструкцию жгута

+: Бубнов

- 5. Нельзя использовать пальцевое прижатие в случае ранения головы при артериальном кровотечении, особенно в области височных костей (верно или ложь) + верно
	- ложь

# **8.2. Критерии и шкалы оценивания**

# 8.2.1. Шкалы оценивания

Для контрольных мероприятий устанавливается минимальное и максимальное количество баллов в соответствии с таблицей 8.1.

Контрольное мероприятие считается пройденным успешно при условии набора количества баллов не ниже минимального.

Результат обучения по дисциплине считается достигнутым при успешном прохождении обучающимся всех контрольных мероприятий, относящихся к данному результату обучения.

| Обоз-     | Наименование                                                                                                    | Форма контроля                          | Количество баллов |                |
|-----------|----------------------------------------------------------------------------------------------------|-----------------------------------------|-------------------|----------------|
| начение   |                                                                                                    |                                         | min               | max            |
| $\Pi$ P01 | Гражданская защита                                                                                                    | опрос                                   | 0,5               | $\overline{2}$ |
| $\Pi P02$ | Прогнозирование и оценка последствий                                                                                                    |                                         |                   |                |
|           | ЧС, возникающих в результате стихий-<br>ных бедствий                                                                                                    | контр. работа                           | 1                 | $\overline{2}$ |
| $\Pi P03$ | Прогнозирование и оценка последствий<br>ЧС на территории объекта экономики,<br>возникающих в результате применения<br>обычных средств поражения                     | контр. работа                           | 1                 | $\overline{2}$ |
| $\Pi P04$ | Чрезвычайные ситуации на химически<br>опасных объектах. Прогнозирование и<br>оценка химической обстановки в усло-<br>виях загрязнения отравляющими веще-<br>ствами. | контр. работа                           | 1                 | $\overline{2}$ |
| $\Pi P05$ | Чрезвычайные ситуации на радиацион-<br>но опасных объектах. Прогнозирова-<br>ние, оценка радиационной обстановки в<br>условиях радиоактивного заражения             | контр. работа                           | 1                 | $\overline{2}$ |
| $\Pi P06$ | Организация гражданской обороны.                                                                                                    | опрос                                   | 0,5               | $\overline{2}$ |
| $\Pi P07$ | Приемы оказания первой помощи в<br>условиях чрезвычайных ситуаций<br>И<br>гражданской обороны                                                                       | опрос                                   | 0,5               | $\overline{2}$ |
| $\Pi P08$ | Устойчивость функционирования объ-<br>ектов экономики и их жизнеобеспече-<br>ния. Ликвидация последствий ЧС                                                         | опрос                                   | 0,5               | $\overline{2}$ |
| $\Pi P09$ | Использование средств защиты в усло-<br>виях применения боевых химических<br>отравляющих веществ (БХОВ)                                                             | оценка эффек-<br>тивности тре-<br>нинга | 1                 | $\overline{2}$ |
| $\Pi$ P10 | Применение средств защиты в условиях<br>радиационного поражения.                                                                                                    | оценка эффек-<br>тивности тре-<br>нинга | 1                 | $\overline{2}$ |

Таблица 8.1 – Шкалы оценивания контрольных мероприятий

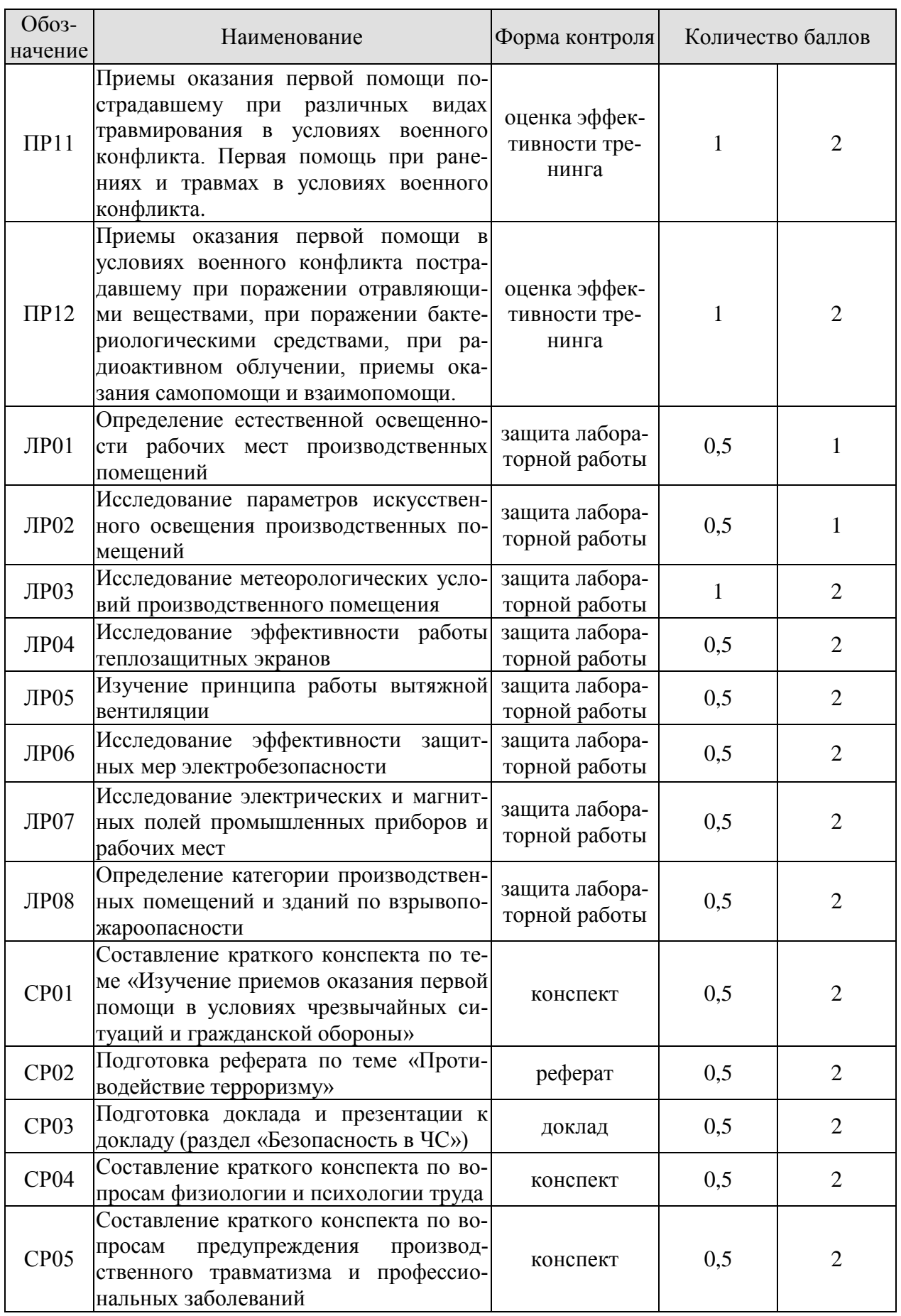

#### 15.03.01 «Машиностроение» «Цифровое машиностроение»

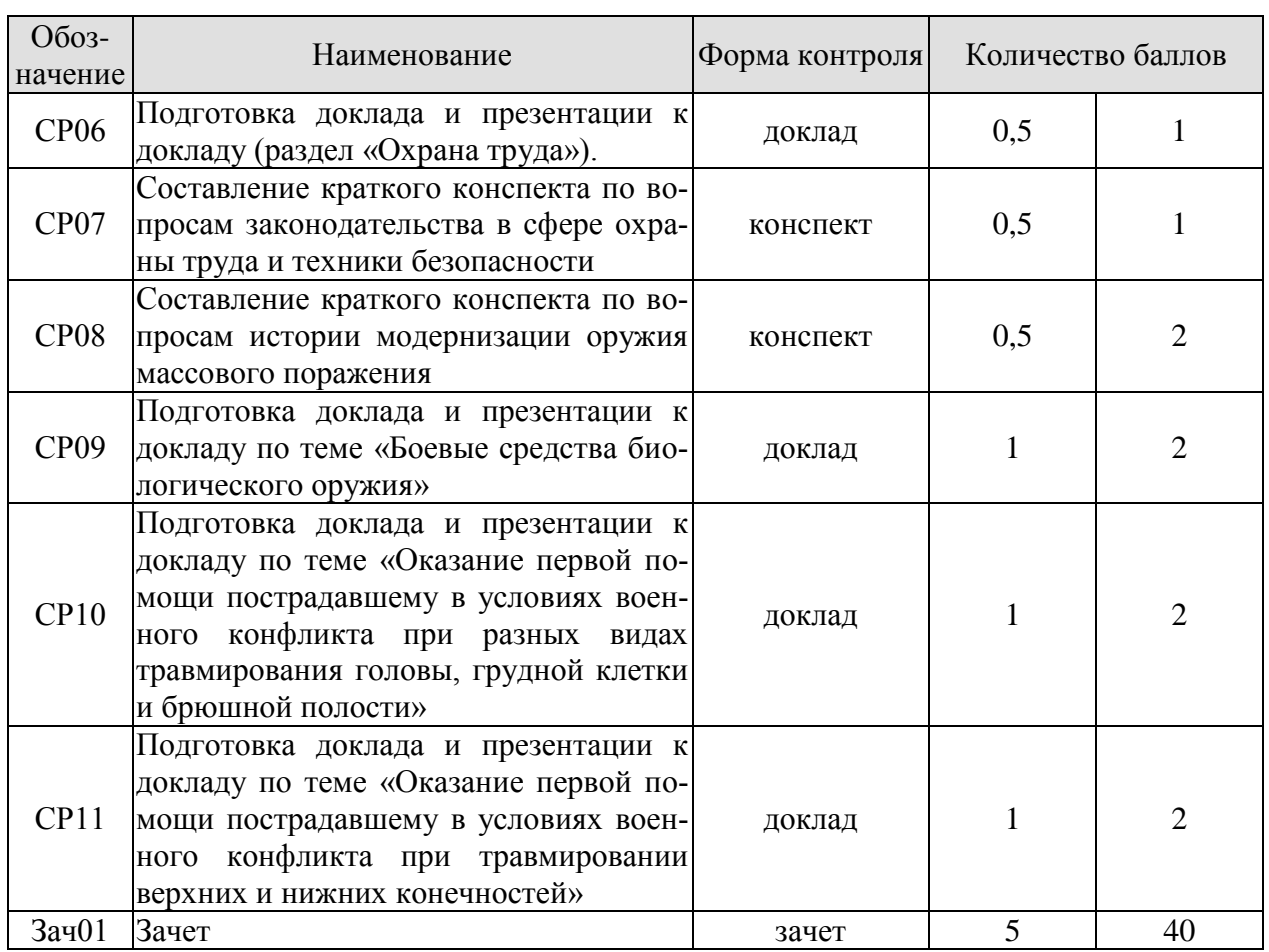

# 8.2.2. Критерии оценивания

При оценивании результатов обучения по дисциплине в ходе текущего контроля успеваемости используются следующие критерии.

Минимальное количество баллов выставляется обучающемуся при выполнении всех указанных показателей (Таблица 8.2), допускаются несущественные неточности в изложении и оформлении материала

| Наименование,<br>обозначение    | Показатели выставления минимального количества баллов                                                                                                    |
|---------------------------------|----------------------------------------------------------------------------------------------------|
| Защита лабора-<br>торной работы | лабораторная работа выполнена в полном объеме;<br>по лабораторной работе представлен отчет, содержащий необходимые<br>расчеты, выводы, оформленный в соответствии с установленными тре-<br>бованиями;<br>на защите лабораторной работы даны правильные ответы не менее чем<br>на 50% заданных вопросов |
| Контрольная<br>работа           | правильно решено не менее 50% заданий                                                                                                    |
| $O$ <sub>прос</sub>             | даны правильные ответы не менее чем на 50% заданных вопросов                                                                                                    |
| Доклад                          | тема доклада раскрыта, сформулированы выводы;<br>соблюдены требования к объему и оформлению доклада (презентации к<br>докладу);                                                                                                    |
| Реферат                         | тема реферата раскрыта;<br>использованы рекомендуемые источники;<br>соблюдены требования к объему и оформлению реферата                                                                                                    |

Таблица 8.2 – Критерии оценивания мероприятий текущего контроля успеваемости

#### 15.03.01 «Машиностроение» «Цифровое машиностроение»

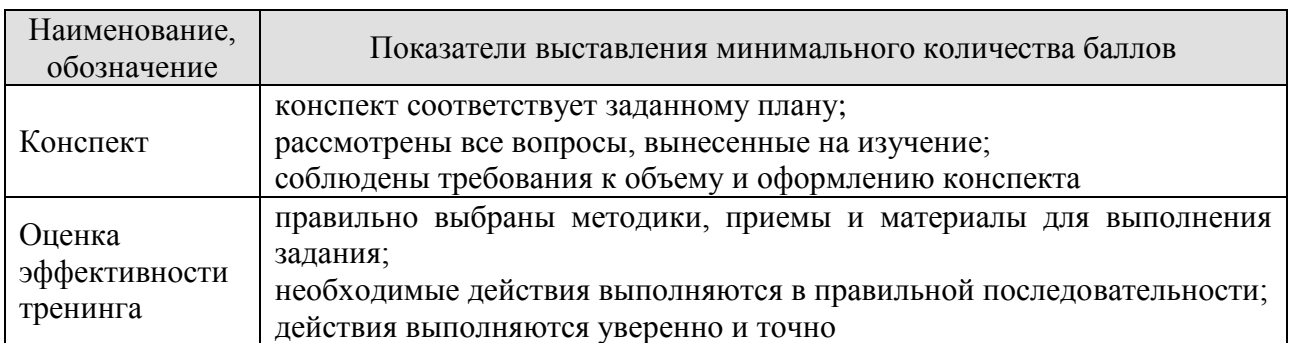

При оценивании результатов обучения по дисциплине в ходе промежуточной аттестации используются следующие критерии.

# Зачет (Зач01).

Промежуточная аттестация проводится в форме компьютерного тестирования.

Продолжительность тестирования: 60 минут.

Результаты тестирования оцениваются максимально 40 баллами, при этом процент правильных ответов P (0…100%) приводится к норме N в 40 баллов по следующей формуле:

# $N=0,4*P$

Итоговая оценка по дисциплине выставляется с учетом результатов текущего контроля (приведенных к норме в 60 баллов) с использованием следующей шкалы.

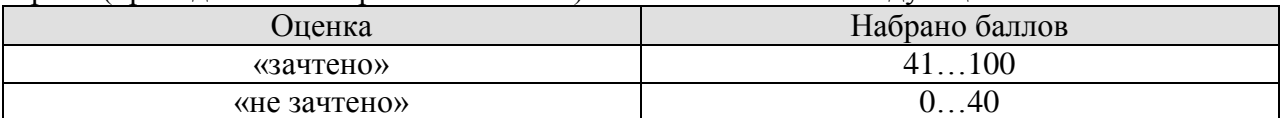

# **МИНИСТЕРСТВО НАУКИ И ВЫСШЕГО ОБРАЗОВАНИЯ РОССИЙСКОЙ ФЕДЕРАЦИИ**

# **Федеральное государственное бюджетное образовательное учреждение высшего образования**

# **«Тамбовский государственный технический университет» (ФГБОУ ВО «ТГТУ»)**

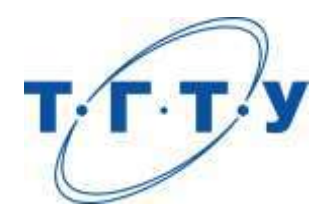

# **УТВЕРЖДАЮ**

*Директор Технологического института*

Д.Л. Полушкин « *15* » *февраля* 20 *23* г.

# **РАБОЧАЯ ПРОГРАММА ДИСЦИПЛИНЫ**

*Б1.О.03.02 Правоведение*

(шифр и наименование дисциплины в соответствии с утвержденным учебным планом подготовки)

**Направление** 

*15.03.01 Машиностроение\_*

(шифр и наименование)

**Профиль** 

*Цифровое машиностроение*

(наименование профиля образовательной программы)

**Формы обучения:** *очная, заочная*

**Кафедра:** *Безопасность и правопорядок*

(наименование кафедры)

**Составитель:** к.ю.н., доцент А.А. Швыркин

степень, должность подпись подпись инициалы, фамилия

**Ио заведующего кафедрой** и полнек и полнек М.Г. Диева

подпись инициалы, фамилия

Тамбов 2023

# **1. ПЛАНИРУЕМЫЕ РЕЗУЛЬТАТЫ ОБУЧЕНИЯ ПО ДИСЦИПЛИНЕ И ЕЕ МЕСТО В СТРУКТУРЕ ОПОП**

Цель освоения дисциплины – достижение планируемых результатов обучения (таблица 1.1), соотнесенных с индикаторами достижения компетенций и целью реализации ОПОП.

Дисциплина входит в состав обязательной части образовательной программы.

Таблица 1.1 – Результаты обучения по дисциплине

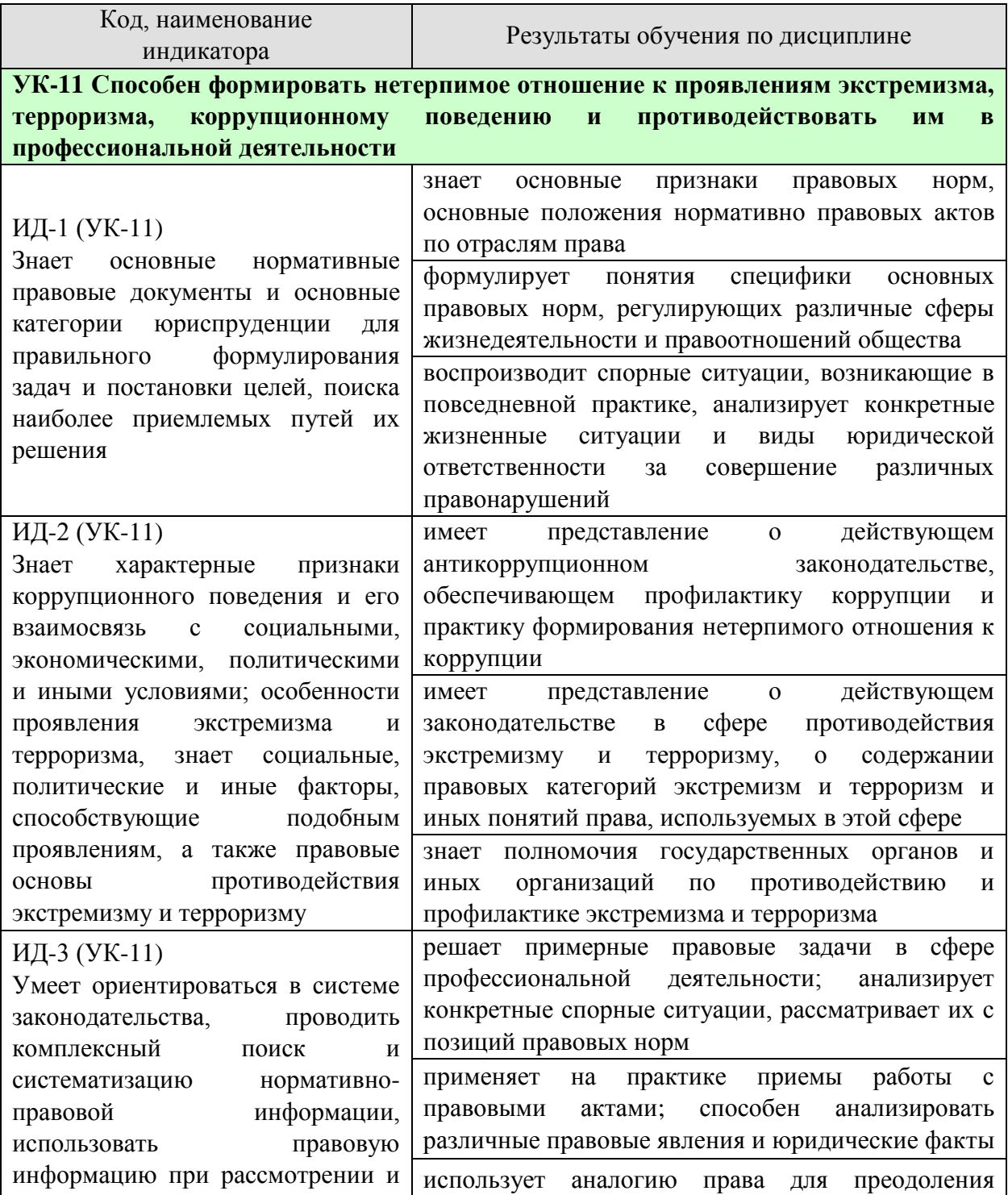

#### 15.03.01 «Машиностроение» «Цифровое машиностроение»

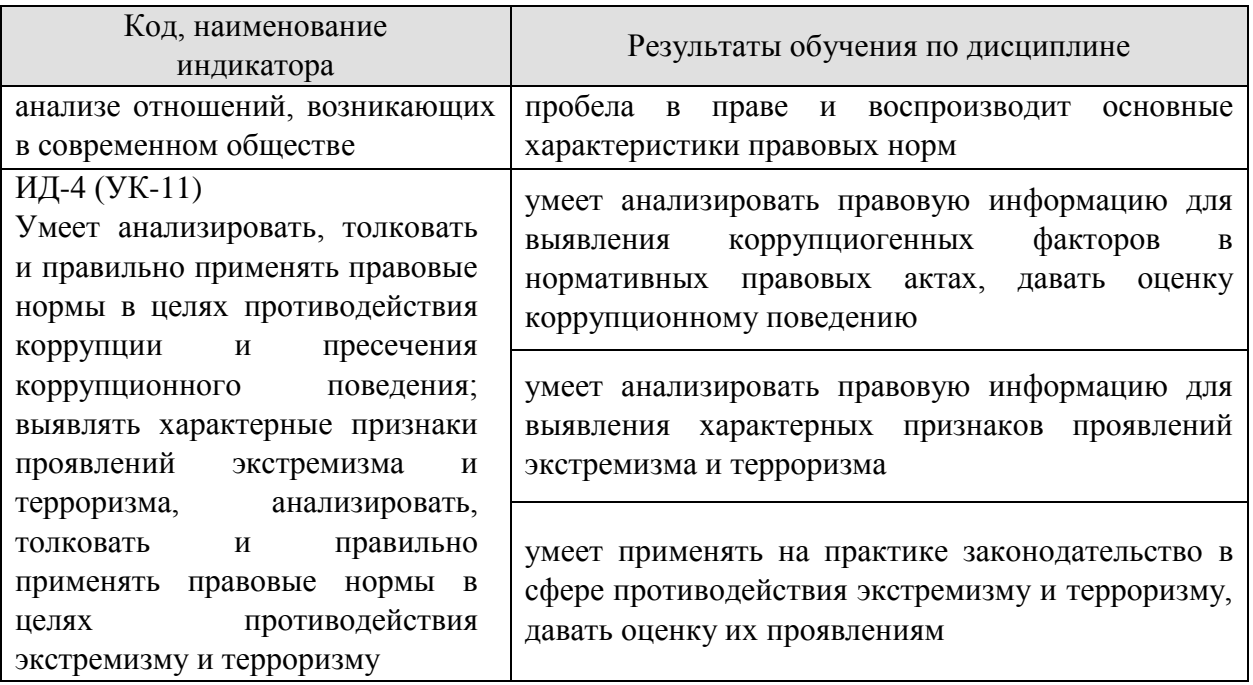

Результаты обучения по дисциплине достигаются в рамках осуществления всех видов контактной и самостоятельной работы обучающихся в соответствии с утвержденным учебным планом.

Индикаторы достижения компетенций считаются сформированными при достижении соответствующих им результатов обучения.

# **2. ОБЪЁМ ДИСЦИПЛИНЫ**

Объем дисциплины составляет 3 зачетных единицы.

Ниже приведено распределение общего объема дисциплины (в академических часах) в соответствии с утвержденным учебным планом.

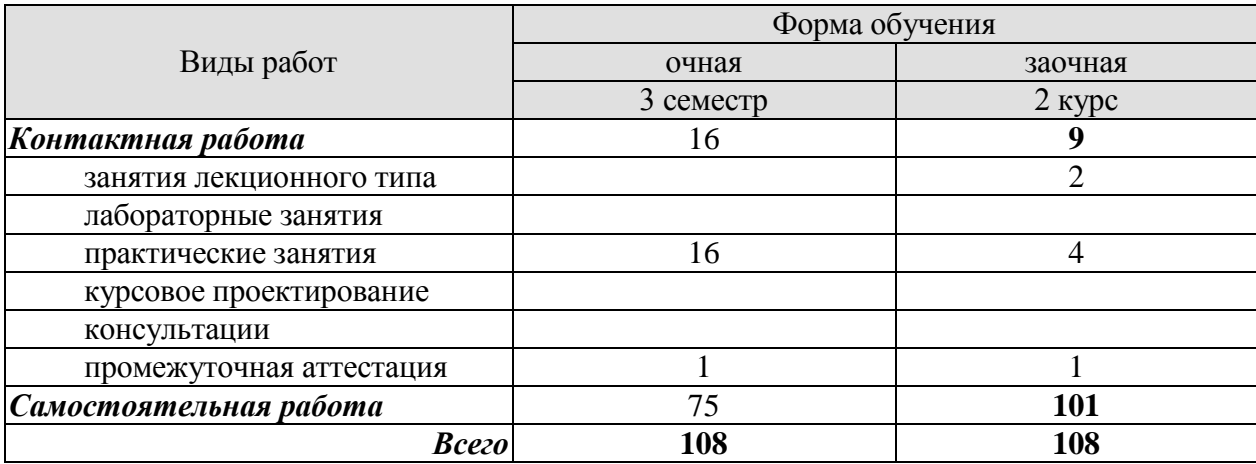

# **3. СОДЕРЖАНИЕ ДИСЦИПЛИНЫ**

## **Раздел 1 Общее понятие о государстве и праве. Государственно-правовое устройство Российской Федерации**

#### **Тема 1. Государство и право.**

Понятие и сущность государства. Нормы права и нормативно-правовые акты. Система российского права. Государство, право, их роль в жизни общества. Государственно-правовое явление как объект изучения юридической науки. Система юридических наук. Формирование права как науки. Развитие государства и совершенствование законов, принимаемых государством.

Термин правоведение, задачи курса "Правоведение", цели предмета.

Понятие и признаки государства. Типы и формы государства. Теории происхождения государства. Формы правления, государственного устройства, политического режима. Функции государства. Правовое государство: понятие и признаки.

Основные правовые системы современности. Международное право как особая система права. Источники российского права. Закон и подзаконные акты.

Понятие права. Признаки права. Соотношение права и государства. Норма права: понятие и структура. Формы (источники) права. Отрасли права. Характеристика основных отраслей права. Функции права. Основные правовые системы мира.

Формирование правовой позиции по вопросам профессиональной деятельности. Оформление договорных отношений в рамках профессиональной деятельности. Контроль за выполнением договорных отношений. Формирование правосознания у работников.

#### **Тема 2. Юридические факты, действия и события.**

Значение законности и правопорядка в современном обществе. Правовое государство. Принципы и признаки правового государства. Юридические факты. Правоотношение и их участники. Правомерное поведение. Формы правомерного поведения. Понятие, признаки и состав правонарушения. Виды правонарушений. Понятие, основные признаки и виды юридической ответственности. Принципы юридической ответственности. Основания возникновения юридической ответственности.

## **Тема 3. Основа конституционного права Российской Федерации.**

Общая характеристика конституционного (государственного) права. Источники конституционного права РФ. Основной закон РФ: понятие, сущность и юридические свойства Конституции РФ. Этапы конституционной реформы.

Общая характеристика общероссийского конституционного строя. Значение конституционного определения России как демократического, правового, федеративного, суверенного, социального, светского государства в форме республики. Понятие основ правового статуса человека и гражданина и его принципы. Гражданство РФ: понятие, основания получения. Система основных прав, свобод и обязанностей человека и гражданина.

Избирательное право и система РФ: понятие, принципы, избирательный процесс.

Понятие, принципы федеративного устройства РФ. Основы конституционного статуса РФ и ее субъектов. Компетенция РФ. Разграничение предметов ведения и полномочий между федерацией и ее субъектами.

**Тема 4. Система органов государственной власти в Российской Федерации.** Президент РФ. Федеральное Собрание РФ. Исполнительная власть РФ. Судебная система РФ. Основы конституционного статуса Президента РФ, его полномочия в системе органов государства. Порядок выборов и прекращения полномочий президента РФ. Компетенция Президента РФ. Правительство РФ, его структура и полномочия. Органы исполнительной власти в субъектах РФ.

Основы конституционного статуса Федерального Собрания РФ, его место в системе органов государства. Палаты Федерального Собрания: Совет Федерации и Государственная Дума, их состав, порядок формирования, внутренняя организация, конституционно-правовой статус депутата. Компетенция Федерального Собрания и его палат. Порядок деятельности Федерального Собрания. Законодательный процесс.

Понятие и признаки судебной власти. Конституционные принципы осуществления судебной власти. Судебная система, ее структура: Конституционный суд РФ, Верховный суд РФ и общие суды, военные суды, арбитражные суды. Конституционно-правовой статус судей. Организационное обеспечение деятельности судов и органов юстиции. Прокурорский надзор и противодействие коррупции. Адвокатура. Нотариат. МВД РФ и его органы. Планирование и проведение мероприятий, обеспечивающих формирование гражданской позиции и предотвращение коррупции в социуме.

Практические занятия ПР01. Государство и право. Юридические факты. ПР02. Основа конституционного права РФ.

ПР03. Система органов государственной власти.

## **Раздел 2 Система российского права и его отрасли**

## **Тема 5. Основы гражданского права Российской Федерации.**

Понятие, законодательство и система гражданского права. Гражданские правоотношения. Субъекты гражданского права РФ. Объекты гражданского права РФ. Понятие и состав правоотношения. Участники (субъекты) правоотношений. Физические и юридические лица, их правоспособность и дееспособность. Деликтоспособность. Субъекты публичного права. Государственные органы и должностные лица. Понятие компетенции и правомочий. Субъективное право и юридическая обязанность: понятие и виды. Юридические факты как основания возникновения, изменения и прекращения правовых отношений.

Право собственности. Сделки. Представительство. Исковая давность. Понятие и формы права собственности. Право интеллектуальной собственности. Обязательства в гражданском праве и ответственность за их нарушение. Договорные обязательства. Наследственное право.

# **Тема 6. Основы трудового права Российской Федерации.**

Понятие, предмет и источники трудового права. Правовой статус субъектов трудового права РФ. Коллективный договор и соглашения. Гарантии занятости и трудоустройства. Трудовой договор: понятие, стороны и содержание. Основание и порядок заключения, изменения и прекращения трудового договора. Понятие и виды рабочего времени, времени отдыха. Дисциплина труда. Оплата труда. Материальная ответственность. Трудовая дисциплина. Особенности регулирования труда женщин и молодежи, трудовые споры. Механизмы реализации и защиты трудовых прав граждан.

#### **Тема 7. Основы семейного права Российской Федерации.**

Понятие и принципы семейного права РФ. Источники семейного права РФ. Понятие брака и семьи. Регистрация брака. Условия прекращения брака. Отношения родителей и детей, личные и имущественные отношения супругов. Права ребенка. Ответственность по семейному законодательству.

#### **Тема 8. Основы административного права Российской Федерации.**

Понятие административного права. Административные правонарушения. Ответственность по административному законодательству. Административно-правовая организация управления экономикой, социально-культурной и административнополитической сферами.

#### **Тема 9. Основы уголовного права Российской Федерации.**

Понятие и задачи уголовного права РФ. Источники уголовного права РФ. Уголовный закон и преступление как основные понятия уголовного права. Понятие уголовной ответственности, ее основание. Состав преступления. Обстоятельства, исключающие общественную опасность и противоправность деяния. Соучастие в преступлении. Понятие и цели наказания. Система и виды уголовных наказаний, уголовная ответственность. Общая характеристика Особенной части Уголовного кодекса РФ.

## **Тема 10. Правовые основы защиты государственной тайны.**

Понятие «информация» и ее виды. Основные принципы правового регулирования отношений в сфере информации и ее защиты. Законодательные и нормативно-правовые акты в области защиты информации и государственной тайны. Понятие тайны и ее виды. Государственная тайна. Принципы отнесения сведений к государственной тайне и их засекречивания. Законодательные и иные нормативные правовые акты в области защиты информации и государственной тайны.

#### **Тема 11. Коррупционные правонарушения и ответственность за их совершение.**

Основные направления государственной политики в области противодействия коррупции. Природа коррупции, содержание, причины, виды и угрозы, исходящие от коррупции. Реализация антикоррупционных мер: базовые подходы и основные проблемы. Противодействие коррупции и обеспечение соблюдения прав человека и гражданина. Измерение уровня коррупции: как определить начальное состояние и оценить результаты проводимых реформ. Основные принципы и этапы развития государственной антикоррупционной политики. Основные направления совершенствования нормативной правовой базы преодоления и упреждения коррупции. Противодействия коррупции, правовые и организационные основы предупреждения коррупции и борьбы с ней, минимизации и ликвидации последствий коррупционных правонарушений.

## **Тема 12. Толерантность и противодействие нетерпимости, экстремизму и терроризму в российском обществе.**

Тенденции современного экстремизма и терроризма. Профилактическая работа в сфере противодействия экстремизму и терроризму. Информационное противодействие идеологии экстремизма и терроризма. Противодействие межнациональным конфликтам, этнической и религиозной нетерпимости, профилактика ксенофобии и экстремистских побуждений среди обучающихся. Взаимодействие с институтами гражданского общества и СМИ в сфере противодействия идеологии экстремизма и терроризма.

Практические занятия

ПР04. Основы гражданского права РФ.

ПР05. Основы трудового права РФ, семейного права РФ.

ПР06. Основы административного права РФ, уголовного права РФ.

ПР07. Правовые основы защиты государственной тайны.

ПР08. Коррупционные нарушения, противодействие экстремизму и терроризму.
## **4. ПЕРЕЧЕНЬ УЧЕБНОЙ ЛИТЕРАТУРЫ, ИНФОРМАЦИОННЫХ РЕСУРСОВ И ТЕХНОЛОГИЙ**

## **4.1. Учебная литература**

1. Правоведение: учебное пособие / составители Д. З. Муртаевой, В. Р. Набиуллиной. — Тюмень: Государственный аграрный университет Северного Зауралья, 2021. — 224 c. — Текст: электронный // Электронно-библиотечная система IPR BOOKS: [сайт]. — URL: https://www.iprbookshop.ru/108804.html (дата обращения: 23.01.2022). — Режим доступа: для авторизир. пользователей

2. Воскресенская Е.В. Правоведение [Электронный ресурс]: учебное пособие/ Воскресенская Е.В., Снетков В.Н., Тебряев А.А.— Электрон. текстовые данные.— Санкт-Петербург: Санкт-Петербургский политехнический университет Петра Великого, 2018.— 142 c.— Режим доступа: http://www.iprbookshop.ru/83305.html.— ЭБС «IPRbooks»

3. Чумакова О.В. Основы правоведения [Электронный ресурс]: учебное пособие для студентов неюридических вузов/ Чумакова О.В.— Электрон. текстовые данные.— Москва: National Research, 2020.— 417 c.— Режим доступа: http://www.iprbookshop.ru/95596.html.— ЭБС «IPRbooks»

4. Буторин М.В. Правоведение [Электронный ресурс]: учебное пособие/ Буторин М.В.— Электрон. текстовые данные.— Санкт-Петербург: Санкт-Петербургский государственный университет промышленных технологий и дизайна, 2019.— 180 c.— Режим доступа: http://www.iprbookshop.ru/102460.html.— ЭБС «IPRbooks»

5. Афанасьева, А. Н. Правоведение. Основы законодательства в строительстве и жилищно- коммунальном хозяйстве: учебное пособие / А. Н. Афанасьева. — Казань: Казанский государственный архитектурно-строительный университет, ЭБС АСВ, 2019. — 144 c. — Текст: электронный // Электронно-библиотечная система IPR BOOKS: [сайт]. — URL: https://www.iprbookshop.ru/105747.html (дата обращения: 23.01.2022). — Режим доступа: для авторизир. пользователей. - DOI:<https://doi.org/10.23682/105747>

6. Правоведение: конспект лекций / составители К. А. Гусев. — Санкт-Петербург: Санкт-Петербургский государственный университет промышленных технологий и дизайна, 2017. — 124 c. — Текст: электронный // Электронно-библиотечная система IPR BOOKS: [сайт]. — URL: https://www.iprbookshop.ru/102459.html (дата обращения: 23.01.2022). — Режим доступа: для авторизир. пользователей. - DOI: https://doi.org/10.23682/102459

#### **4.2 Периодическая литература**

1. Государство и право [Электронный ресурс]. – Режим доступа: https://www.elibrary.ru/title\_about\_new.asp?id=7774.

2. Журнал российского права [Электронный ресурс]. – Режим доступа: https://www.elibrary.ru/title\_about\_new.asp?id=7799.

**4.3. Интернет-ресурсы, в том числе современные профессиональные базы данных и информационные справочные системы**

Университетская информационная система «РОССИЯ» [https://uisrussia.msu.ru](https://uisrussia.msu.ru/)

Справочно-правовая система «Консультант+» [http://www.consultant-urist.ru](http://www.consultant-urist.ru/)

Справочно-правовая система «Гарант» [http://www.garant.ru](http://www.garant.ru/)

База данных Web of Science<https://apps.webofknowledge.com/>

База данных Scopus [https://www.scopus.com](https://www.scopus.com/)

Портал открытых данных Российской Федерации [https://data.gov.ru](https://data.gov.ru/)

База открытых данных Министерства труда и социальной защиты РФ <https://rosmintrud.ru/opendata>

База данных Научной электронной библиотеки eLIBRARY.RU <https://elibrary.ru/>

База данных профессиональных стандартов Министерства труда и социальной защиты РФ [http://profstandart.rosmintrud.ru/obshchiy-informatsionnyy-blok/natsionalnyy](http://profstandart.rosmintrud.ru/obshchiy-informatsionnyy-blok/natsionalnyy-reestr-professionalnykh-standartov/)[reestr-professionalnykh-standartov/](http://profstandart.rosmintrud.ru/obshchiy-informatsionnyy-blok/natsionalnyy-reestr-professionalnykh-standartov/)

Базы данных Министерства экономического развития РФ [http://www.economy.gov.ru](http://www.economy.gov.ru/) База открытых данных Росфинмониторинга <http://www.fedsfm.ru/opendata>

Электронная база данных «Издательство Лань» [https://e.lanbook.com](https://e.lanbook.com/)

Электронная библиотечная система «IPRbooks» [http://www.iprbookshop.ru](http://www.iprbookshop.ru/)

База данных «Электронно-библиотечная система «ЭБС ЮРАЙТ» [https://www.biblio](https://www.biblio-online.ru/)[online.ru](https://www.biblio-online.ru/)

База данных электронно-библиотечной системы ТГТУ [http://elib.tstu.ru](http://elib.tstu.ru/)

Федеральная государственная информационная система «Национальная электронная библиотека» [https://нэб.рф](https://нэб.рф/)

Национальный портал онлайн обучения «Открытое образование» [https://openedu.ru](https://openedu.ru/) Электронная база данных "Polpred.com Обзор СМИ" [https://www.polpred.com](https://www.polpred.com/)

Официальный сайт Федерального агентства по техническому регулированию и метрологии <http://protect.gost.ru/>

Ресурсы электронной информационно-образовательной среды университета представлены в локальном нормативном акте «Положение об электронной информационно-образовательной среде Тамбовского государственного технического университета».

Электронные образовательные ресурсы, к которым обеспечен доступ обучающихся, в т.ч. приспособленные для использования инвалидами и лицами с ограниченными возможностями здоровья, приведены на официальном сайте университета в разделе «Университет» - «Сведения об образовательной организации»-«Материально-техническое обеспечение и оснащенность образовательного процесса».

Сведения о лицензионном программном обеспечении, используемом в образовательном процессе, представлены на официальном сайте университета в разделе «Образование» - «Учебная работа»-«Доступное программное обеспечение».

# **5. МЕТОДИЧЕСКИЕ УКАЗАНИЯ ДЛЯ ОБУЧАЮЩИХСЯ ПО ОСВОЕНИЮ ДИСЦИПЛИНЫ**

Успешное освоение компетенций, формируемых учебной дисциплиной, предполагает оптимальное использование студентом времени самостоятельной работы. Для понимания материала учебной дисциплины и качественного его усвоения студентам рекомендуется такая последовательность действий:

 после прослушивания лекции и окончания учебных занятий, при подготовке к занятиям следующего дня нужно сначала просмотреть и обдумать текст лекции, разобрать рассмотренные примеры;

перед лекционным занятием целесообразно просмотреть текст предыдущей лекции;

 при подготовке к практическим занятиям повторить основные понятия и формулы по изученной теме.

Теоретический материал курса становится более понятным, когда дополнительно к прослушиванию лекций студентами изучаются и книги по учебной дисциплине. Возможно, что более глубокое освоение вопросов будет достигнуто при использовании нескольких учебников, хотя лучше все же выбрать один учебник в дополнение к конспекту лекций, используя другие учебные пособия как вспомогательные в некоторых случаях. Рекомендуется добиться понимания изучаемой темы дисциплины. При изучении теоретического материала всегда полезно выписывать формулы и графики.

При подготовке к промежуточной аттестации необходимо повторить теоретические положения данной дисциплины, используя конспект лекций и учебник, разобрать определения всех понятий, рассмотреть примеры и самостоятельно решить несколько типовых задач из каждой темы.

## **6. МАТЕРИАЛЬНО-ТЕХНИЧЕСКОЕ ОБЕСПЕЧЕНИЕ**

По всем видам учебной деятельности в рамках дисциплины используются аудитории, оснащенные необходимым специализированным оборудованием.

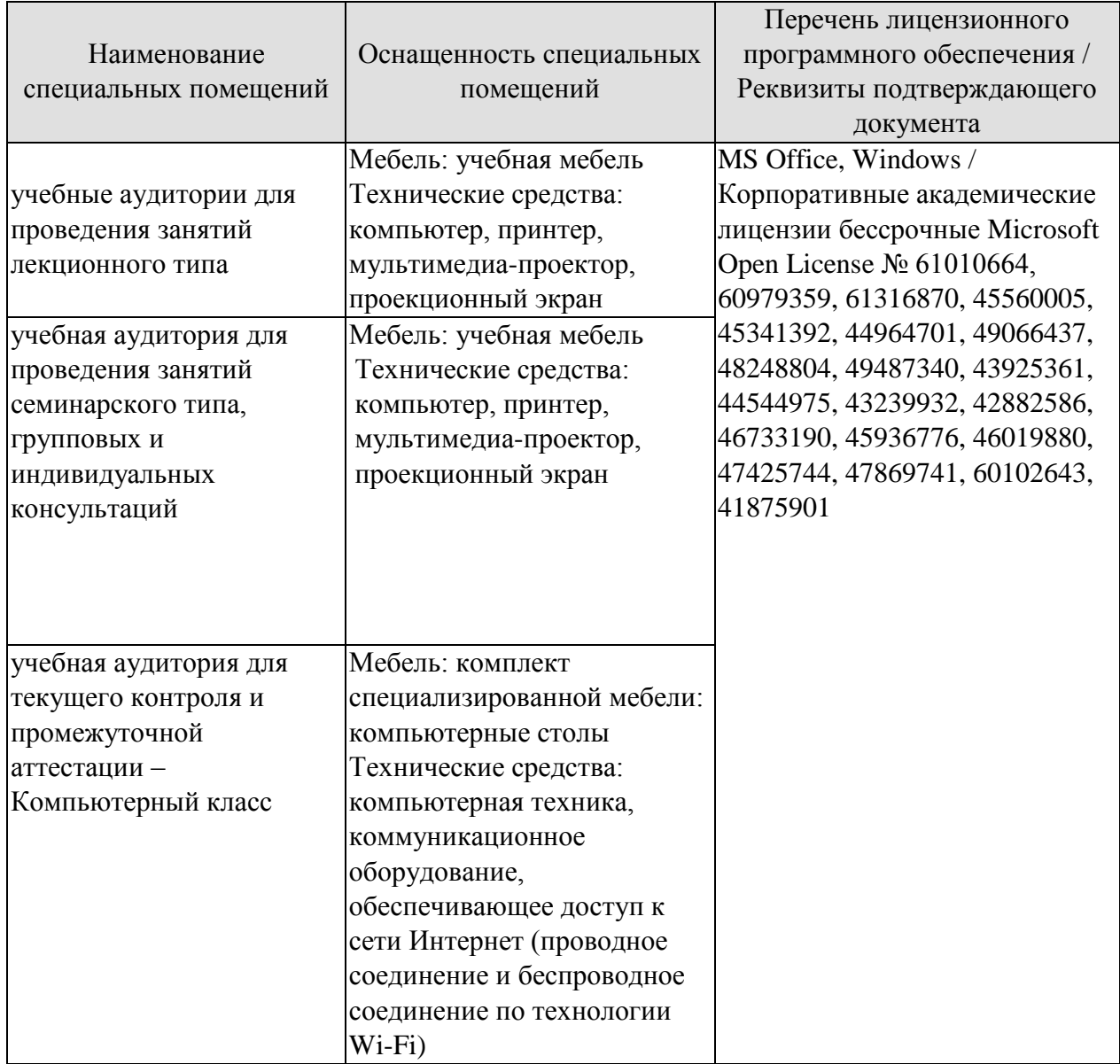

Для самостоятельной работы обучающихся предусмотрены помещения, укомплектованные специализированной мебелью, оснащенные компьютерной техникой с возможностью подключения к сети «Интернет» и обеспечением доступа в электронную информационно-образовательную среду университета.

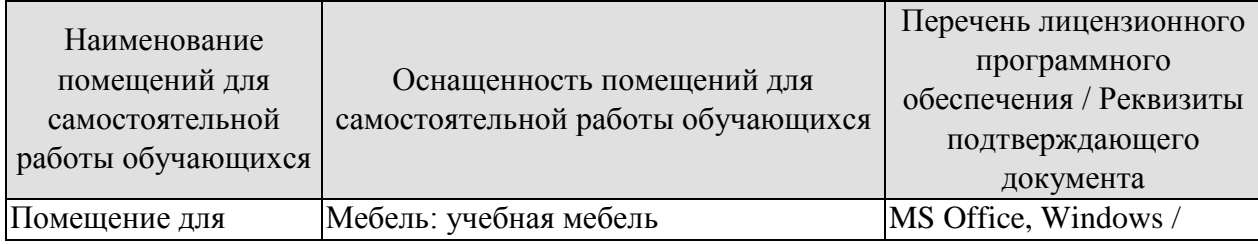

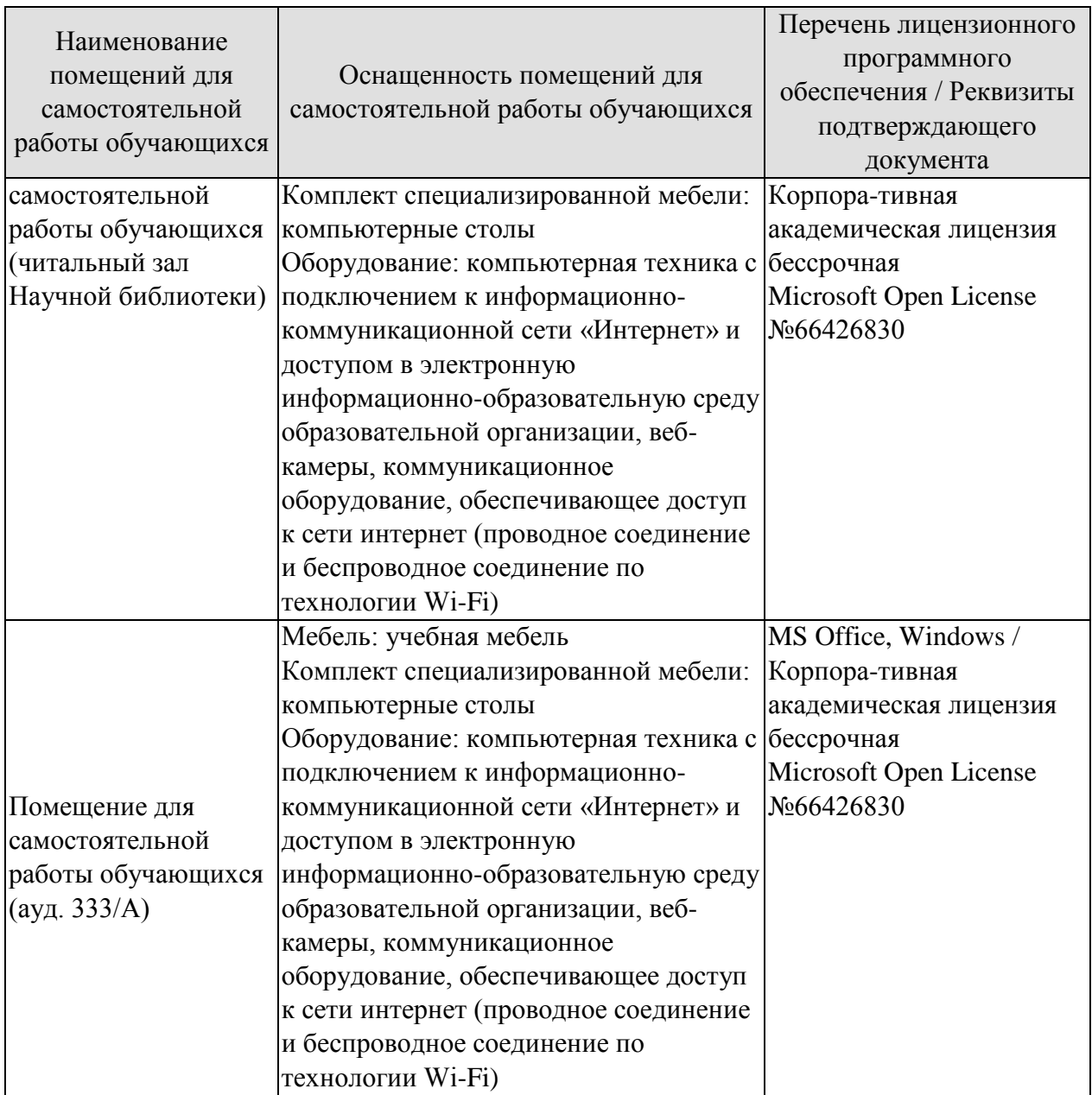

# **7. ТЕКУЩИЙ КОНТРОЛЬ УСПЕВАЕМОСТИ И ПРОМЕЖУТОЧНАЯ АТТЕСТАЦИЯ**

Проверка достижения результатов обучения по дисциплине осуществляется в рамках текущего контроля успеваемости и промежуточной аттестации.

#### **7.1. Текущий контроль успеваемости**

Текущий контроль успеваемости включает в себя мероприятия по оцениванию выполнения заданий на практических занятиях, заданий для самостоятельной работы. Мероприятия текущего контроля успеваемости приведены в таблице 7.1.

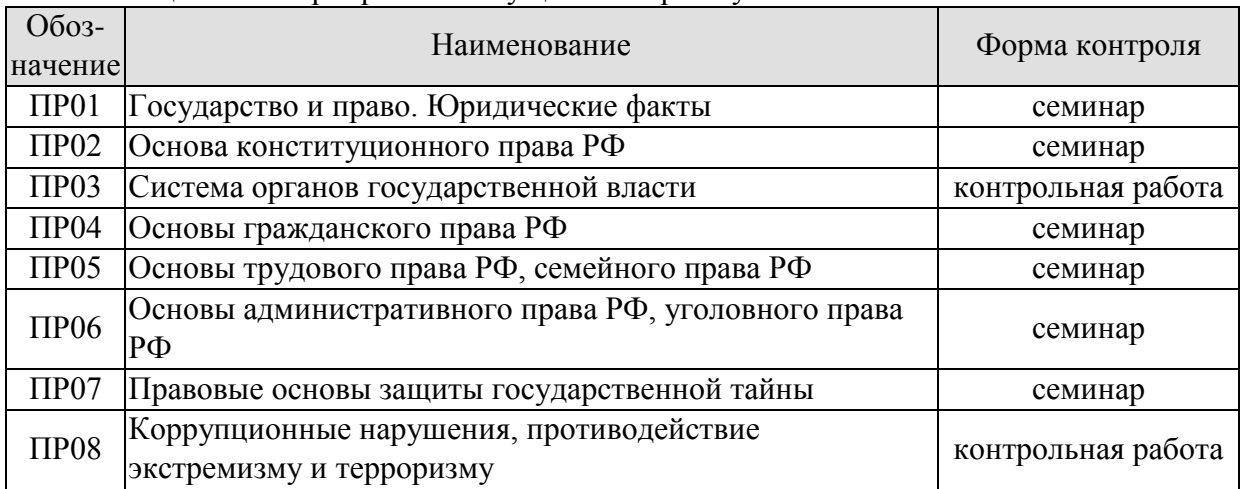

## Таблица 7.1 – Мероприятия текущего контроля успеваемости

#### **7.2. Промежуточная аттестация**

Формы промежуточной аттестации по дисциплине приведены в таблице 7.2.

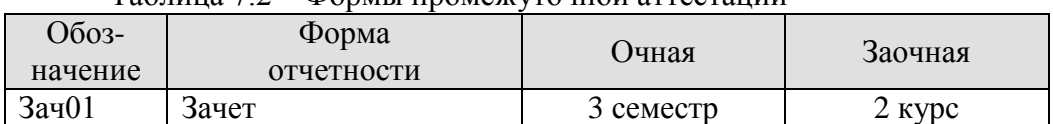

Таблица 7.2 – Формы промежуточной аттестации

## **8. ФОНД ОЦЕНОЧНЫХ СРЕДСТВ**

#### **8.1. Оценочные средства**

Оценочные средства соотнесены с результатами обучения по дисциплине и индикаторами достижения компетенций.

#### **ИД-1 (УК-11) Знает основные нормативные правовые документы и основные категории юриспруденции для правильного формулирования задач и постановки целей, поиска наиболее приемлемых путей их решения**

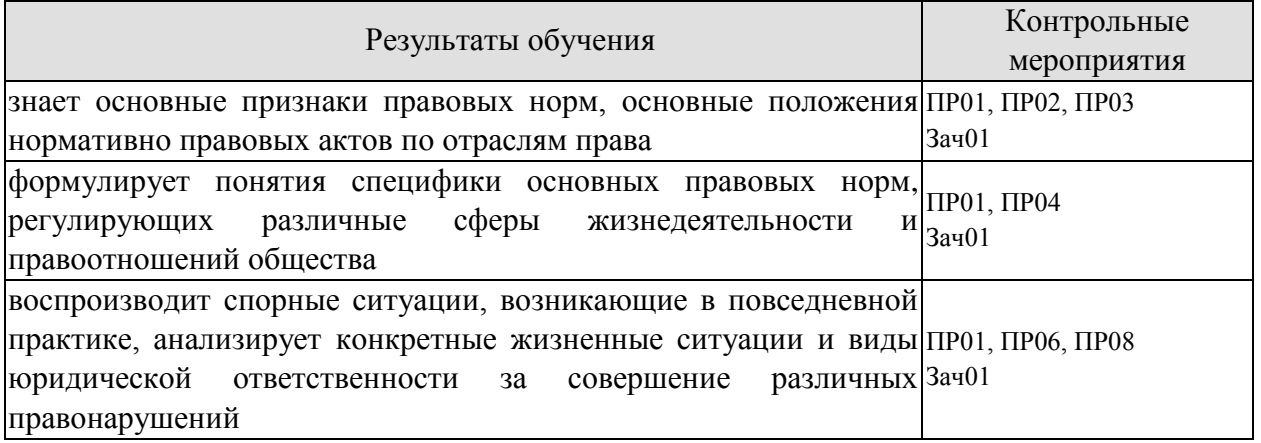

Задания к семинару ПР01

1. Охарактеризуйте общественную власть и социальные нормы до образования государства.

2. Расскажите об основных учениях о происхождении государства и права. В чем причины плюрализма в подходах к этому вопросу?

- 3. Дайте определение государства и перечислите его основные признаки.
- 4. Что такое форма государства?
- 5. Назовите признаки права.
- 6. Назовите признаки правового государства.
- 7. Как соотносятся законность и правопорядок?
- 8. Основные правовые системы современности.
- 9. Международное право, как особая система права.
- 10. Источники российского права. Закон и подзаконные акты.
- 11. Понятие права. Признаки права.
- 12. Соотношение права и государства.
- 13. Норма права: понятие и структура.
- 14. Формы (источники) права. Отрасли права.
- 15. Характеристика основных отраслей права.
- 16. Функции права.
- 17. Основные правовые системы мира.
- 18. Что такое правоотношение? Назовите элементы правоотношения.

19. Что входит в содержание правоотношения? Дайте определение элементам содержания?

- 20. Кто может быть субъектом правоотношений?
- 21. Что такое правоспособность, дееспособность, деликтоспособность?
- 22. Что может выступать объектом правоотношения?
- 23. Что такое юридические факты? На какие виды они делятся?
- 24. Охарактеризуйте виды правоотношений: регулятивные (активного и пассивного

типов) и правоохранительные, абсолютные и относительные.

25. В чем особенность гражданских правоотношений? Назовите объекты и субъекты гражданских правоотношений.

26. Назовите основания прекращения права.

27. Дайте определение правомерного поведения и назовите его признаки.

28. Дайте определение понятию правонарушения и назовите его признаки.

29. Что такое вина? Какие формы вины существуют? В чем их отличие?

30. Что такое состав правонарушения? Какие элементы входят в это понятие? Расскажите о каждом элементе.

31. На какие виды делятся правонарушения по степени общественной опасности?

32. Дайте определение понятию преступления, назовите его основные характеристики.

33. Что такое административный проступок? В чем его особенности?

34. Что такое гражданское правонарушение? В чем его особенности?

35. Что такое дисциплинарный проступок? В чем его особенности?

36. Какие еще виды правонарушений можно выделить?

37. Что такое юридическая ответственность? Чем она отличается от других видов общественной ответственности?

38. Назовите цели юридической ответственности.

39. Что является основаниями юридической ответственности?

40. Назовите принципы юридической ответственности, расскажите о каждом принципе.

41. Какие существуют виды юридической ответственности? Чем они отличаются друг от друга (основания ответственности, меры ответственности и др.).

Задания к семинару ПР02

- 1. Конституционно-правовые нормы: их особенности и классификация.
- 2. Конституционно-правовые отношения.
- 3. Источники (формы) конституционного права Российской Федерации.
- 4. Конституционное развитие России.

5. Подготовка и принятие Конституции Российской Федерации 1993 года. Структура Конституции Российской Федерации.

6. Порядок пересмотра Конституции Российской Федерации и принятия конституционных поправок.

7. Понятие конституционного строя. Закрепление конституционного строя в Конституции Российской Федерации.

- 8. Республиканская форма правления в России.
- 9. Конституционно-правовые основы гражданства Российской Федерации.
- 10. Приобретение гражданства Российской Федерации: основания и порядок.
- 11. Прекращение гражданства Российской Федерации: основания и порядок.

12. Порядок решения дел о гражданстве Российской Федерации.

- 13. Принципы правового статуса человека и гражданина.
- 14. Личные права и свободы.

15. Политические права и свободы. Социально-экономические права и свободы. Основные обязанности граждан Российской Федерации.

16. Гарантии конституционных прав и свобод. Правовое положение иностранных граждан, лиц без гражданства, беженцев и вынужденных переселенцев.

- 17. Гарантии избирательных прав граждан Российской Федерации.
- 18. Понятие избирательного права и избирательной системы.
- 19. Конституционно-правовой статус Российской Федерации.

20. Предметы ведения Российской Федерации. предметы совместного ведения

Российской Федерации и ее субъектов.

21. Предметы ведения субъектов Российской Федерации.

22. Конституционно-правовой статус субъектов Российской Федерации.

Задания к контрольной работе ПР03

Практическая часть

1. Порядок выборов Президента Российской Федерации.

2. Основы конституционного статуса Федерального Собрания РФ, его место в системе органов государства.

3. Законодательный процесс.

Теоретическая часть

1. Система органов государственной власти в РФ.

2. Президент РФ: порядок избрания, полномочия, компетенция и его место в системе органов государственной власти РФ.

3. Правительство РФ: структура, основные принципы организации, порядок формирования, компетенция.

4. Органы исполнительной власти в субъектах РФ.

5. Основы конституционного статуса Президента РФ.

6. Правительство РФ, его структура и полномочия.

**7.** Органы исполнительной власти в субъектах РФ.

8. Палаты Федерального Собрания: Совет Федерации и Государственная Дума, их состав, порядок формирования, внутренняя организация, конституционно-правовой статус депутата.

9. Компетенция Федерального Собрания и его палат. Порядок деятельности Федерального Собрания.

10. В чем особенность работы адвокатуры и нотариата?

11. Понятие и признаки судебной власти. Конституционные принципы осуществления судебной власти.

12. Судебная система, ее структура: Конституционный суд РФ, Верховный суд РФ и общие суды, военные суды, арбитражные суды.

13. Конституционно-правовой статус судей.

14. МВД РФ и его органы.

Задания к семинару ПР04

- 1. Понятие, законодательство и система гражданского права.
- 2. Гражданские правоотношения.
- 3. Субъекты публичного права.
- 4. Субъективное право и юридическая обязанность: понятие и виды.
- 5. Расскажите о гражданской правоспособности и дееспособности граждан.
- 6. Дайте определение юридического лица. Назовите его признаки.
- 7. Назовите организационно-правовые формы юридических лиц.

8. Чем отличаются коммерческие и некоммерческие, унитарные и корпоративные юридические лица?

- 9. Что означает общая и специальная правоспособность юридического лица?
- 10. Что такое правопреемство в гражданских правоотношениях?

11. Назовите виды гражданских правоотношений.

12. Сделки. Представительство. Исковая давность. Понятие и формы права собственности.

13. Право интеллектуальной собственности.

14. Обязательства в гражданском праве и ответственность за их нарушение.

15. Право собственности.

16. Наследственное право.

#### Задания к семинару ПР06

1. Предмет и метод административного права РФ. Специфика административных правоотношений.

2. Источники административного законодательства. Кодекс РФ об административных правонарушениях – структура и основные характеристики.

3. Основные принципы государственного управления.

4. Правовой статус, компетенция и виды органов исполнительной власти.

5. Государственная служба в РФ и ее виды.

6. Понятие, виды и субъекты административных правонарушений по особенной части КОАП.

7. Понятие и виды административной ответственности.

8. Административная ответственность за нарушения Правил дорожного движения.

9. Виды административных взысканий и порядок их наложения. Общие понятия.

10. Производство по делам об административных правонарушениях.

11. Органы и должностные лица, уполномоченные рассматривать дела об административных правонарушениях.

12. Судебный порядок рассмотрения дел об административных правонарушениях.

13. Исполнение постановлений по делам об административных правонарушениях.

14. Уголовное законодательство в современной России. Понятие и задачи уголовного

права.

15. Правонарушения и преступления – сходства и различия

16. Источники уголовного законодательства. Структура и основные характеристики.

- 17. Понятие и состав преступления в уголовном праве.
- 18. Объект и объективная сторона, субъект и субъективная сторона преступления.

19. Виды преступления в уголовном праве.

20. Уголовная ответственность.

21. Основы уголовного процесса: органы, рассматривающие уголовные дела и стороны уголовного процесса.

- 22. Правоохранительные органы и борьба с преступностью.
- 23. Система наказаний и их виды.
- 24. Режимы отбывания наказания.

25. Амнистия и помилование в уголовном праве.

Задания к контрольной работе ПР08

Практическая часть

1. Дайте анализ правоотношениям купли-продажи (субъекты, кто ими может быть; объект; содержание — права и обязанности субъектов). Что является юридическим фактом для возникновения правоотношения купли-продажи?

2. Проанализируйте нормы Гражданского кодекса РФ о праве собственности. Определите элементы правоотношения собственности (субъекты, кто ими может быть; объект; содержание — права и обязанности субъектов). Что является юридическим фактом для возникновения правоотношения собственности?

3. Составьте схему «Правоспособность и дееспособность в различных отраслях права» и отразите в ней виды субъектов данных отраслей, моменты возникновения и прекращения правоспособности и дееспособности, содержание правоспособности.

Тестовые задания к зачету Зач01 (примеры) **I: {{1}} Под суверенитетом государства понимают:** -: верховенство государственной власти внутри страны;

-: независимость государственной власти вовне;

-: верховенство государственной власти внутри страны и независимость ее вовне;

-: правильный ответ отсутствует.

**I: {{2}} Государственная власть подразделяется на:**

-: законодательную и исполнительную;

-: исполнительную и судебную;

-: законодательную, исполнительную и судебную;

-: правильный ответ отсутствует.

#### **I: {{3}} Понятие «форма государства» включает в себя:**

-: форму правления;

-: форму государственного устройства;

-: форму политического режима;

-: все ответы верны.

#### **I: {{4}} По форме правления государства делятся на:**

-: республики и монархии;

-: республики и федерации;

-: монархии и конфедерации;

-: правильный ответ отсутствует.

#### **I: {{5}} Под политическим режимом понимаются:**

-: приемы и способы осуществления государственной власти;

-: территориальная организация государственной власти, соотношение между центром и остальными властями государства;

-: организация высшей власти государства, компетенция, взаимодействие высших органов государства, степень участия населения в их образовании;

-: правильный ответ отсутствует.

#### **I: {{6}} В федеративных государствах законодательные органы функционируют:**

-: только на уровне федерации;

-: только на уровне субъектов федерации;

-: как на уровне федерации, так и субъектов федерации;

-: правильный ответ отсутствует.

#### **I: {{7}} Федеральный закон вступает в силу:**

-: не ранее его официального опубликования;

-: до его официального опубликования;

-: может вступать в силу как до, так и после официального опубликования;

-: правильный ответ отсутствует.

#### **I: {{8}} Диспозитивные нормы – это:**

-: повелительные, строго обязательные предписания;

-: правила, дающие сторонам регулируемого отношения возможность самим определять права и обязанности путем заключения договора;

-: все ответы верны;

-: правильный ответ отсутствует.

#### **I: {{9}} Императивные нормы представляют собой:**

-: повелительные, строго обязательные предписания;

-: правила, которые могут быть изменены соглашением сторон;

-: правила, которые могут быть изменены волей одной из сторон;

-: правильный ответ отсутствует.

**I: {{10}} Отрасль права – это:**

-: элемент системы права, представляющий собой совокупность норм права, регулирующих качественно однородную группу общественных отношений;

-: составная часть правового института;

-: составная часть подотрасли права;

-: правильный ответ отсутствует.

**I: {{11}} В зависимости от степени общественной опасности правонарушения подразделяются:**

-: умышленные и неосторожные;

-: на проступки и административные правонарушения;

-: на преступления и проступки;

-: правильный ответ отсутствует.

**I: {{12}} Совокупность методов и приемов осуществления государственной власти, а также уровень политической свободы в обществе и характер правового положения личности – это:**

**-:** политико-правовой режим;

-: политическая система;

-: система государственного управления;

-: нет правильного ответа

**I: {{13}} Исследование состояния и развития общества, закономерностей смены исторических типов государств с точки зрения качественных изменений в социокультурной среде общества, в духовной культуре народа, его религии и нравах, соответствует:**

**-:** формационному подходу;

-: цивилизационному подходу;

-: синдикалистскому подходу;

-: нет правильного ответа.

#### **I: {{14}} Государственная регистрация правовых актов включает:**

-: юридическую экспертизу;

-: присвоение регистрационного номера;

-: занесение акта в Государственный реестр;

-: опубликование.

#### **I: {{15}} Система права – это:**

-: конкретная историческая совокупность права, юридической практики и господствующей правовой идеологии отдельного государства;

-: внутреннее строение структурных элементов права, состоящее из норм, институтов, отраслей и подотраслей;

-: установленные и охраняемые от нарушений государством обязательные правила

поведения, указывающие на права и обязанности участников регулируемых отношений; -: группы норм, регулирующие однородные общественные отношения.

**I: {{16}} Способность субъекта собственными действиями приобретать и** 

#### **реализовывать права, создавать для себя обязанности и исполнять их- это:**

-: дееспособность;

-: правосубъектность;

-: правоспособность;

-: деликтоспособность.

**I: {{17}} Расхождение содержания двух или более действующих нормативно-правовых актов, изданных по одному и тому же вопросу:**

-: коллизия;

-: пробел;

-: несоответствие;

-: нет правильного ответа.

#### **I: {{18}} Нормы морали:**

-: формируются в сознании людей, одно из основных понятий этики;

-: не содержат точных правил поведения;

-: представляют собой систему норм;

-: обеспечиваются принудительной силой государства.

## **I: {{19}} Совокупность всех действующих в данном государстве юридических норм называется:**

- -: субъективным правом;
- -: системой права;
- -: правовой системой;
- -: объективным правом.

## **I: {{20}} Нормативный акт, обладающий наивысшей юридической силой, называется:**

-: постановлением Правительства РФ;

-: федеральным законом;

- -: Конституцией РФ;
- -: Указом президента РФ.

## **I: {{21}} Для избрания Президентом РФ гражданин РФ должен соответствовать следующим требованиям:**

- -: быть не моложе 40 лет, обладать безупречной репутацией;
- -: быть не моложе 35 лет, постоянно проживать в РФ не менее 25 лет;
- -: быть не моложе 40 лет, не иметь судимости;
- -: быть не моложе 35 лет, иметь стаж государственной службы не менее 5 лет.

## **I: {{22}} Избирательное право в РФ является:**

- -: всеобщим;
- -: равным;
- -: прямым;
- -: все ответы верны.
- **I: {{23}} Какой вид субъекта РФ предусмотрен Конституцией РФ:**
- -: город федерального значения;
- -: край;
- -: область;
- -: все ответы верны;

## **I: {{24}} Президент Российской Федерации является:**

- -: главой государства;
- -: главой правительства;
- -: высшим должностным лицом субъекта;
- -: главой исполнительной власти.

#### **I: {{25}} Высшим и непосредственным выражением власти народа является:**

- -: Президент Российской Федерации;
- -: Государственная Дума Российской Федерации;
- -: референдум, свободные выборы;
- -: нет правильного ответа.

#### **I: {{26}} Согласно Конституции высшим органом законодательной власти в нашей стране является:**

- -: Правительство Российской Федерации;
- -: Федеральное Собрание Российской Федерации;
- -: Конституционный Суд Российской Федерации;
- -: Президент Российской Федерации.

## **I: {{27}} Кто является Верховным Главнокомандующим вооруженных сил РФ?**

- -: министр обороны;
- -: начальник Генерального штаба;
- -: Президент РФ;
- -: Председатель Государственной Думы Российской Федерации.

## **I: {{28}} Отлагательное вето, т.е. право вернуть принятый Федеральным Собранием закон для повторного рассмотрения, принадлежит:**

- -: Президенту РФ;
- -: премьер министру РФ;
- -: Генеральному прокурору РФ;

-: председателю Конституционного Суда РФ.

## **I: {{29}} Слово «Конституция» образовано от латинского constitution, что означает:**

- -: согласие
- -: система взглядов
- -: установление, устройство;

-: правила.

#### **I: {{30}} К какому типу правовой системы относится Россия:**

- -: Романо-германская правовая семья;
- -: англосаксонская правовая система;
- -: религиозно общинные системы;
- -: все ответы верны.

#### **I: {{31}} Права, принадлежащие человеку с рождения:**

- -: естественное право;
- -: позитивное право;
- -: право крови;
- -: все ответы верны.

#### **I: {{32}} Президент в РФ избирается:**

- -: на 3 года;
- -: на 6 лет;
- -: на 5 лет;
- -: все ответы верны.

#### **I: {{33}} В Государственной Думе:**

- -: 250 депутатов;
- -: 350 депутатов;
- -: 450 депутатов;

-: их больше.

#### **I: {{34}} Федеративное устройство РФ основано на:**

- -: государственной целостности;
- -: принципе разделения властей;
- -: единстве системы государственной власти;
- -: самоопределении народов.

#### **I: {{35}} Лицо, к которому применены меры административной ответственности, считается административно наказанным:**

-: в течение неопределенного срока;

- -: в течение 3 лет;
- -: в течение 1 года;
- -: в течение 5 лет.

#### **I: {{36}} Субъектами административной ответственности являются:**

- -: как физические, так и юридические лица;
- -: лицо, установленное законодательством субъекта РФ;
- -: физические лица;
- -: юридические лица.

## **I: {{37}} Преступлением по УК РФ признается:**

-: совершенное общественно опасное, виновное деяние, запрещенное Уголовным кодексом РФ под угрозой наказания;

-: общественно опасное деяние, запрещенное законом;

-: общественно опасное деяние, запрещенное под угрозой наказания как Уголовным, так и Кодексом об административных правонарушениях;

-: правильный ответ отсутствует.

## **I: {{38}} Признаками преступления являются:**

-: общественная опасность;

-: противоправность;

-: наказуемость;

-: все ответы верны.

## **I: {{39}} С учетом степени общественной опасности уголовный закон выделяет:**

-: преступления небольшой тяжести и тяжкие преступления;

-: преступления средней тяжести и тяжкие преступления;

-: преступления небольшой тяжести, тяжкие и особо тяжкие преступления;

-: преступления небольшой тяжести, средней тяжести, тяжкие и особо тяжкие.

## **I: {{40}} Вина в уголовном праве – это:**

-: субъективная предпосылка уголовной ответственности;

-: объективная предпосылка уголовной ответственности;

-: как субъективная, так и объективная предпосылка уголовной ответственности;

-: правильный ответ отсутствует.

## **I: {{41}} Брачный возраст установлен в РФ с:**

-: 16 лет;

-: 14 лет;

-: 18 лет;

-: 15 лет.

## **I: {{42}} Размер алиментов, устанавливаемый соглашением об уплате алиментов на несовершеннолетних детей, не может быть ниже:**

-: 1/4 части заработка на каждого ребенка;

-: размера алиментов, выплачиваемых в судебном порядке;

-: одного минимального размера оплаты труда;

-: 20 % заработка на одного ребенка.

## **I: {{43}} Опека устанавливается над детьми до:**

-: до 12 лет;

-: 13 лет;

 $-14$  лет $<sup>14</sup>$ </sup>

-: 16 лет.

## **I: {{44}} Попечительство устанавливается над детьми в возрасте:**

- -: до 12-16 лет;
- -: 12-14 лет;
- -: 14-18 лет;
- -: 16-18 лет.

## **I: {{45}} Трудовое право в Российской Федерации является:**

- -: самостоятельной отраслью права;
- -: подотраслью;
- -: правовым институтом;
- -: правильный ответ отсутствует

## **I: {{46}} Трудовые договоры могут заключаться на:**

- -: неопределенный срок;
- -: определенный срок не более пяти лет;
- -: время выполнения определенной работы;
- -: все ответы верны.

#### **I: {{47}} Трудовой договор является:**

-: соглашением между работником и работодателем по поводу обязательных условий труда;

-: принудительным соглашением между работником и работодателем по поводу

существенных условий труда;

-: как добровольным, так и принудительным соглашением между работником и работодателем по поводу существенных условий труда;

-: правильный ответ отсутствует.

## **I: {{48}} Нормальная продолжительность рабочего времени не может превышать:**

- -: 40 часов в неделю;
- -: 35 часов в неделю;
- -: 45 часов в неделю;
- -: 50 часов в неделю.

## **I: {{49}} Право на использование отпуска за первый год работы возникает у работника по истечении:**

- -: 8 месяцев непрерывной работы;
- -: 6 месяцев непрерывной работы;
- -: 4 месяцев непрерывной работы;
- -: 10 месяцев непрерывной работы.

## **I: {{50}} Субъекты гражданского права по российскому законодательству –это:**

- -: только юридические лица;
- -: только коммерческие организации;
- -: как юридические лица, так и физические лица;

-: правильный ответ отсутствует.

## **I: {{51}} Правоспособность и дееспособность юридического лица возникают:**

- -: с момента регистрации юридического лица;
- -: с момента составления учредительных документов;
- -: по истечении первого года хозяйственной деятельности юридического лица;
- -: правильный ответ отсутствует.

## **I: {{52}} Право собственности является:**

-: абсолютным правом;

- -: относительным правом;
- -: как абсолютным, так и относительным правом;

-: правильный ответ отсутствует.

## **I: {{53}} Способы возникновения права собственности могут быть:**

-: первоначальными;

-: производными;

-: как первоначальными, так и производными;

-: правильный ответ отсутствует.

## **I: {{54}} Местом открытия наследства является:**

-: последнее место жительства наследодателя, а если оно не известно, то место нахождения основной части имущества;

-: место жительства наследодателя и наследников;

-: место смерти наследодателя;

-: место жительства наследодателя.

#### **I: {{55}} Эмансипация – это:**

-: получение содержания от своих родителей до наступления совершеннолетия;

-: объявление несовершеннолетнего, достигшего возраста 16 лет полностью дееспособным, если он занимается предпринимательской деятельностью с согласия родителя или лица его заменяющего и работает по трудовому договору;

-: объявление несовершеннолетнего, достигшего возраста 16 лет полностью дееспособным по решению органа опеки и попечительства;

-: нет правильного ответа.

**I: {{56}} Учредительными документами ООО являются:**

-: устав;

-: учредительный договор и устав;

-: учредительный договор;

-: учредительный договор, устав и протокол общего собрания участников № 1.

**I: {{57}} Сделка – это:**

-: действия граждан и юридических лиц, направленные на возникновение, изменение и прекращение гражданских прав и обязанностей;

-: действия граждан, зарегистрированных в качестве индивидуальных предпринимателей и юридических лиц, направленные на возникновение, изменение и прекращение гражданских прав и обязанностей;

-: обстоятельства, с которыми нормы гражданского права связывают возникновение, изменение и прекращение гражданских прав и обязанностей.

-: нет правильного ответа

#### **I: {{58}} Общий срок исковой давности равен:**

-: 3 годам;

-: 4 годам;

-: 5 годам.

-: 2 годам

#### **I: {{59}} Осуществлять нотариальные действия в РФ имеют право:**

-: только частные нотариусы;

-: государственные нотариусы, частные нотариусы, а в случае отсутствия в населенном пункте нотариуса - должностные лица местного самоуправления;

-: только должностные лица органов исполнительной власти;

-: только государственные нотариусы.

#### **I: {{60}} Разглашение государственной тайны при отсутствии признаков государственной измены является:**

-: преступлением;

-: административным проступком;

-: в зависимости от степени тяжести последствий является преступлением или административным проступком;

-: правильный ответ отсутствует.

#### **I: {{61}} Процессы, методы поиска, сбора, хранения, обработки, предоставления, распределения информации и способы осуществления таких процессов и методов это:**

-: информационные технологии;

-: телекоммуникационная сеть;

-: информационные системы;

-: информационная сеть.

#### **I: {{62}} Должностные лица и граждане, виновные в нарушении законодательства РФ о государственной тайне, несут:**

-: уголовную, административную, гражданско-правовую или дисциплинарную

ответственность;

-: дисциплинарную ответственность;

-: международно-правовую;

-: уголовную или административную ответственность.

#### **I: {{63}} Информационные технологии – это:**

-: сведения (сообщения, данные) независимо от формы их представления;

-: процессы, методы поиска, сбора, хранения, обработки, предоставления, распространения информации и способы осуществления таких процессов и методов;

-: совокупность содержащейся в базах данных информации и обеспечивающих ее обработку информационных технологий и технических средств;

-: возможность получения информации и ее использования.

## **I: {{64}} Электронная подпись это:**

-: информация в электронной форме, которая присоединена к другой информации в электронной форме (подписываемой информации) или иным образом связана с такой информацией и которая используется для определения лица, подписывающего информацию;

-: электронный документ или документ на бумажном носителе;

-: уникальная последовательность символов;

-: программные и (или) аппаратные средства, используемые для реализации функций удостоверяющего центра.

**ИД-2 (УК-11) Знает характерные признаки коррупционного поведения и его взаимосвязь с социальными, экономическими, политическими и иными условиями; особенности проявления экстремизма и терроризма, знает социальные, политические и иные факторы, способствующие подобным проявлениям, а также правовые основы противодействия экстремизму и терроризму**

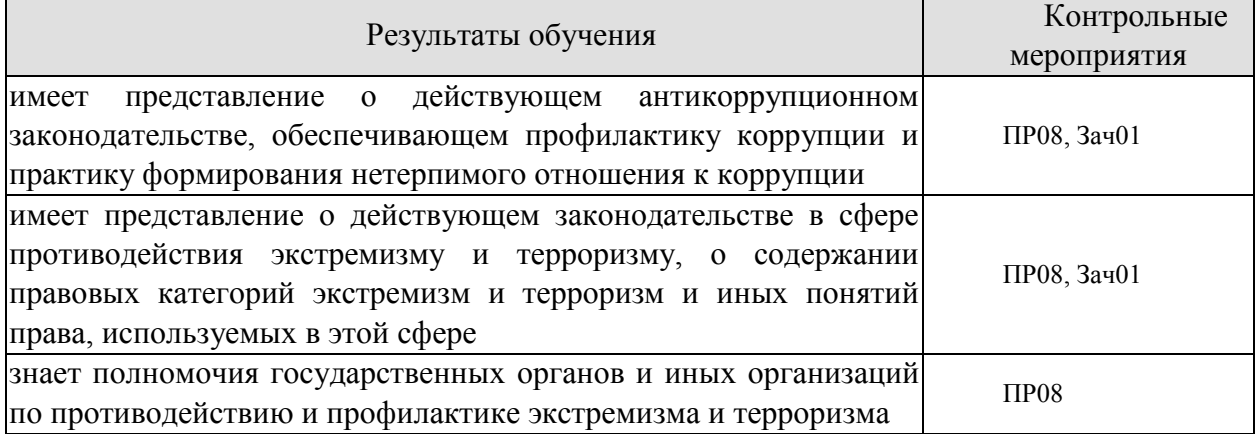

Задания к контрольной работе ПР08

Теоретическая часть

1. Природа коррупции, содержание, причины, виды и угрозы, исходящие от коррупции.

2. Реализация антикоррупционных мер: базовые подходы и основные проблемы.

3. Основные принципы и этапы развития государственной антикоррупционной политики.

4. Противодействие коррупции и обеспечение соблюдения прав человека и гражданина.

5. Основные направления совершенствования нормативной правовой базы преодоления и упреждения коррупции.

6. Что такое коррупционное правонарушения?

7. Что относится к коррупционным правонарушениям?

8. Какие виды ответственности за коррупционные правонарушения?

9. Что такое противодействие коррупции?

10. Какие государственные органы наделены полномочиями по борьбе с коррупцией?

11. Какую ответственность несет лицо, сообщившее о факте коррупции, если этот факт не будет доказан?

12. Тенденции современного экстремизма и терроризма.

13. Информационное противодействие идеологии экстремизма и терроризма.

14. Противодействие межнациональным конфликтам, этнической и религиозной

нетерпимости, профилактика ксенофобии и экстремистских побуждений среди обучающихся.

- 15. Понятие экстремизма и экстремистской деятельности.
- 16. Уголовно-правовое понятие экстремистской деятельности.
- 17. Понятие терроризма и террористической деятельности.
- 18. Соотношение между экстремизмом и терроризмом.
- 19. Уголовно-правовой механизм противодействия терроризму в России.

Тестовые задания к зачету Зач01 (примеры)

#### **I: {{1}} Что такое коррупция?**

-: злоупотребление служебным положением;

-: дача взятки;

-: получение взятки;

-: злоупотребление полномочиями;

-: коммерческий подкуп;

-: незаконное использование физическим лицом своего должностного положения вопреки законным интересам общества и государства в целях получения выгоды в виде денег, ценностей, иного имущества или услуг имущественного характера, иных имущественных прав для себя или для третьих лиц либо незаконное предоставление такой выгоды указанному лицу другими физическими лицами

-: совершение деяний, указанных в вышеперечисленных подпунктах настоящего вопроса, от имени или в интересах юридического лица.

## **I: {{2}} В какой форме обязан уведомить гражданский служащий о возникшем конфликте интересов или о возможности его возникновения?**

-: в письменной форме;

-: в устной форме;

-: не имеет значения.

#### **I: {{3}} Служебная проверка проводится:**

-: по решению представителя нанимателя;

-: по письменному заявлению гражданского служащего;

-: по устной жалобе гражданского служащего вышестоящему должностному лицу;

-: по заявлению третьих лиц.

#### **I: {{4}} Найдите определение терроризма:**

-: это идеология насилия и практика воздействия на принятие решения органами государственной власти, органами местного самоуправления или международными организациями, связанные с устрашением населения и (или) иными формами противоправных насильственных действий;

-: свойство окружающей человека среды, состоящее в возможности при конкретных условиях создания негативных воздействий, способных привести к отрицательным последствиям для жизнедеятельности человека и определенному ущербу окружающей его среды;

-: опасное техногенное явление, происходящее по конструктивным, производственным, технологическим или эксплуатационным причинам.

#### **I: {{5}} Действия террористов:**

-: проведение акций, массовых демонстраций;

-: организация взрывов, угон самолетов, захват заложников;

-: наркобизнес, продажа запрещенных препаратов.

## **I: {{6}} Что является крайней формой экстремизма?**

-: Забастовка;

- -: Революция;
- -: Терроризм.

## **I: {{7}} Какой характер носят абсолютно все виды терроризма:**

- -: Политический;
- -: Социальный;
- -: Религиозный.

## **I: {{8}} Что относится к причинам экстремистской деятельности?**

- -: Отсутствие социальных гарантий;
- -: Социальное неравенство;
- -: Ущемление гражданских прав;
- -: Низкий уровень жизни.

#### **I: {{9}} Что относится к экстремистской деятельности?**

-: Участие в демонстрациях и митингах;

-: Разжигание расовой, социальной, национальной или религиозной вражды;

-: Насильственное изменение основ конституционного строя и нарушение целостности РФ;

-: Публичное оправдание терроризма.

#### **I: {{10}} Какой метод использует криминальный терроризм?**

- -: Насилия и устрашения;
- -: Коррупции и подкупов чиновников;
- -: Создания собственных СМИ.

## **ИД-3 (УК-11) Умеет ориентироваться в системе законодательства, проводить комплексный поиск и систематизацию нормативно-правовой информации, использовать правовую информацию при рассмотрении и анализе отношений, возникающих в современном обществе**

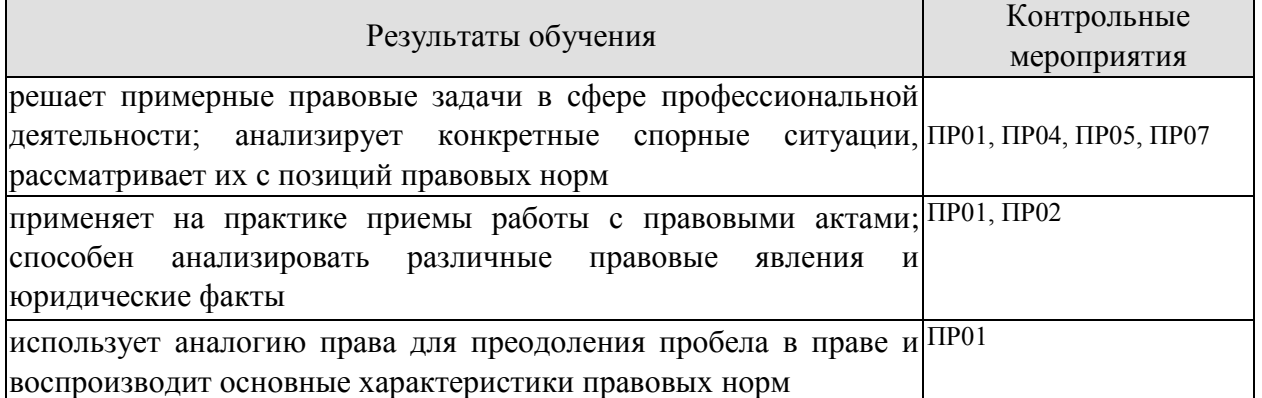

Задания к семинару ПР01

1. Дайте определение понятию права. Что представляет собой право в объективном и субъективном смысле?

2. Назовите признаки права. Дайте разъяснение следующих понятий: нормативность, общеобязательность, формальная определенность, системность, волевой характер права.

- 3. Что включает в себя аналогия права для преодоления пробела в праве?
- 4. Охарактеризуйте принципы права: общеправовые, межотраслевые, отраслевые.
- 5. Особенности правового регулирования будущей профессиональной деятельности.
- 6. Формирование правовой позиции по вопросам профессиональной деятельности.
- 7. Оформление договорных отношений в рамках профессиональной деятельности.
- 8. Контроль за выполнением договорных отношений.
- 9. Формирование правосознания у работников.
- 10. Что входит в содержание правоотношения?
- 11. Кто может быть субъектом правоотношений?
- 12. Что может выступать объектом правоотношения?
- 13. Что такое юридические факты? На какие виды они делятся?

#### Задания к семинару ПР02

- 1. Стадии избирательного процесса.
- 2. Выдвижение, регистрация, статус кандидатов.
- 3. Избирательные комиссии: система, порядок формирования, полномочия.
- 4. Предвыборная агитация.
- 5. Порядок голосования, установление результатов выборов.

Задания к семинару ПР04

1. Сделки. Представительство. Исковая давность. Понятие и формы права собственности.

- 2. Право интеллектуальной собственности.
- 3. Обязательства в гражданском праве и ответственность за их нарушение.
- 4. Договорные обязательства.

Задания к семинару ПР05

1. Предмет и метод трудового права РФ. Специфика трудовых правоотношений.

2. Источники трудового законодательства. Трудовой кодекс РФ – структура и основные характеристики.

- 3. Понятие занятости в РФ. Правовой статус безработного.
- 4. Работник как субъект трудового права.
- 5. Значение и содержание коллективного договора.
- 6. Правовая сущность трудового договора.
- 7. Рабочее время понятие и виды.
- 8. Дисциплина труда.
- 9. Случаи расторжения трудового договора.
- 10. Ответственность работника за ущерб, причиненный предприятию, организации.
- 11. Виды и пределы материальной ответственности работника.
- 12. Трудовые споры. Способы разрешения индивидуальных трудовых споров.
- 13. Право работников на забастовку.
- 14. Представьте в виде схемы формы реализации свободы труда в России.

15. Составьте таблицу «Различия в статусе работодателей — юридических лиц и работодателей — физических лиц».

16. Предмет и метод семейного права РФ. Специфика семенных правоотношений.

17. Источники семейного законодательства. Семейный кодекс РФ – структура и основные характеристики.

18. Имущественные и личные права и обязанности супругов.

19. Права ребенка. Конвенция ООН «О правах ребенка» 1989 г. Ее роль в защите прав детей всего мира.

20. Брачный договор. Понятие, условия и последствия заключения.

21. Алиментные обязательства родителей и детей.

22. Установление и изменение гражданства родителей, детей, опекунов.

23. Установление опеки и попечительства над несовершеннолетними.

24. Порядок усыновления несовершеннолетних.

25. Брак между гражданами России и иностранцами: особенности заключения и расторжения.

26. Алиментные правоотношения.

Задания к семинару ПР07

- 1. Понятие информации. Виды информации.
- 2. Источники права в области защиты информации и государственной тайны.

3. Система защиты государственной тайны и иной охраняемой законом информации.

4. Что такое государственная тайна? Какие сведения к ней относятся?

- 5. Назовите органы по защите государственной тайны, средства и методы защиты.
- 6. Что такое коммерческая тайна? Что такое служебная тайна?
- 7. Каковы методы и средства защиты коммерческой и служебной тайны?

8. Какие виды информации охраняются государством? Какие меры охраны и защиты существуют?

- 9. Правовая охрана частной жизни.
- 10. Защита чести, достоинства и деловой репутации.
- 11. Правовой режим банковской тайны.
- 12. Электронная подпись: правовые основы.

**ИД-4 (УК-11) Умеет анализировать, толковать и правильно применять правовые нормы в целях противодействия коррупции и пресечения коррупционного поведения; выявлять характерные признаки проявлений экстремизма и терроризма, анализировать, толковать и правильно применять правовые нормы в целях противодействия экстремизму и терроризму**

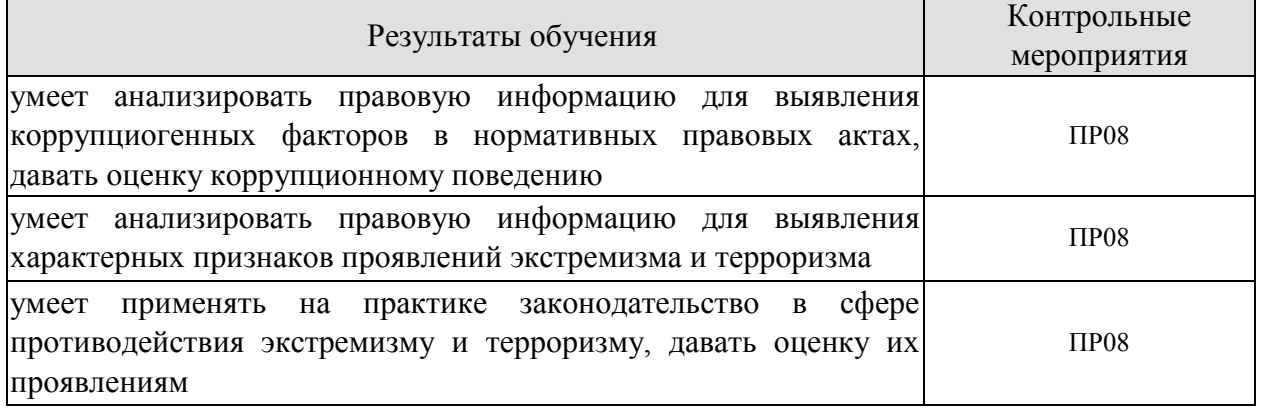

Задания к контрольной работе ПР08

Практическая часть

1. Письменно ответить на вопрос: Почему необходимо наличие легального определения понятия «коррупция»?

- 2. Составить схему: признаки коррупционного преступления.
- 3. Составить схему: виды коррупционных преступлений.

Теоретическая часть

1. Основные направления государственной политики в области противодействия коррупции.

2. Основные рекомендации для осуществления эффективного антикоррупционного декларирования.

3. Антикоррупционное декларирование.

4. Специализированные государственные органы в сфере противодействия коррупции.

5. Противодействие коррупции в коммерческих организациях.

6. Статья 13. Ответственность физических лиц за коррупционные правонарушения (Федеральный закон от 25.12.2008 N 273-ФЗ (ред. от 06.02.2023) "О противодействии коррупции").

7. Измерение уровня коррупции: как определить начальное состояние и оценить результаты проводимых реформ.

8. Противодействие коррупции, правовые и организационные основы предупреждения коррупции и борьбы с ней, минимизации и ликвидации последствий коррупционных правонарушений.

9. Прокурорский надзор и противодействие коррупции.

10. Каков порядок обращения граждан по фактам коррупции?

11. Профилактическая работа в сфере противодействия экстремизму и терроризму.

12. Взаимодействие с институтами гражданского общества и СМИ в сфере противодействия идеологии экстремизма и терроризма.

13. Содействие террористической деятельности.

14. Публичные призывы к осуществлению террористической.

15. деятельности, публичное оправдание терроризма или пропаганда терроризма.

16. Прохождение обучения в целях осуществления террористической деятельности.

- 17. Несообщение о преступлении.
- 18. Международные усилия по борьбе с терроризмом.
- 19. Понятие преступлений экстремисткой направленности.

20. Публичные призывы к осуществлению действий, направленных на нарушение территориальной целостности Российской Федерации.

- 21. Возбуждение ненависти или вражды.
- 22. Организация деятельности экстремистской организации.

23. Финансирование экстремистской деятельности.

#### **8.2. Критерии и шкалы оценивания**

8.2.1. Шкалы оценивания

Для контрольных мероприятий устанавливается минимальное и максимальное количество баллов в соответствии с таблицей 8.1.

Контрольное мероприятие считается пройденным успешно при условии набора количества баллов не ниже минимального.

Результат обучения по дисциплине считается достигнутым при успешном прохождении обучающимся всех контрольных мероприятий, относящихся к данному результату обучения.

| Oб <sub>03</sub> -<br>начение | Наименование                                              | Форма контроля        | Количество баллов |     |
|-------------------------------|-----------------------------------------------------------|-----------------------|-------------------|-----|
|                               |                                                           |                       | min               | max |
| $\Pi$ P01                     | Государство и право. Юридические факты                    | семинар               |                   | 7,5 |
| $\Pi P02$                     | Основа конституционного права РФ                          | семинар               |                   | 7,5 |
| $\Pi P03$                     | Система органов государственной власти                    | контрольная<br>работа |                   | 7,5 |
| $\Pi P04$                     | Основы гражданского права РФ                              | семинар               |                   | 7,5 |
| $\Pi P05$                     | Основы трудового права РФ, семейного<br>права РФ          | семинар               |                   | 7,5 |
| $\Pi P06$                     | Основы административного права РФ,<br>уголовного права РФ | семинар               |                   | 7,5 |
| $\Pi P07$                     | Правовые основы защиты<br>государственной тайны           | семинар               |                   | 7,5 |

Таблица 8.1 – Шкалы оценивания контрольных мероприятий

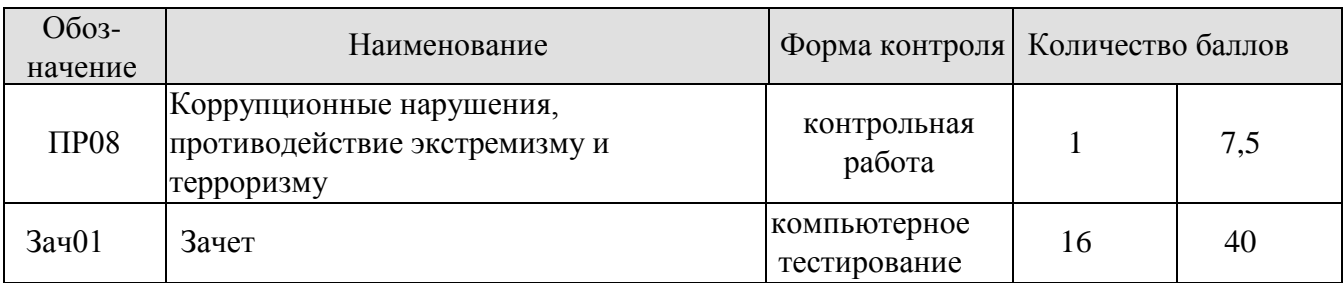

#### 8.2.2. Критерии оценивания

При оценивании результатов обучения по дисциплине в ходе текущего контроля успеваемости используются следующие критерии.

Минимальное количество баллов выставляется обучающемуся при выполнении всех указанных показателей (Таблица 8.2), допускаются несущественные неточности в изложении и оформлении материала

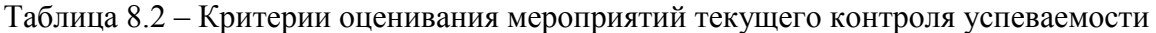

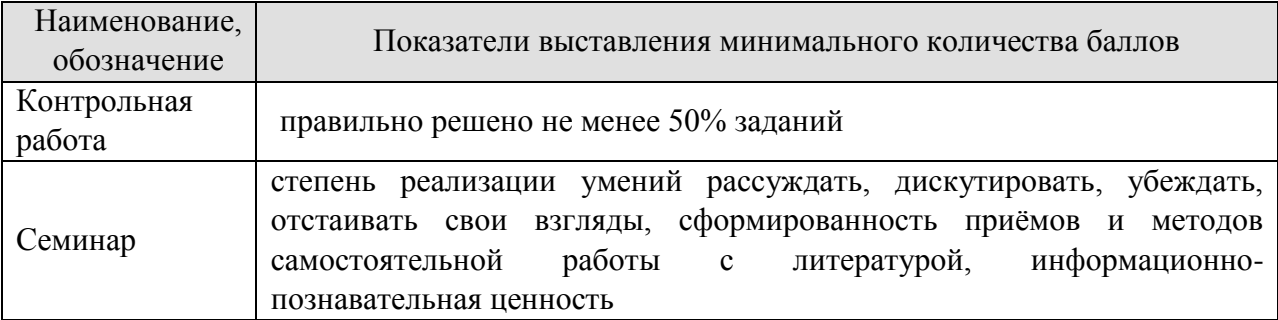

При оценивании результатов обучения по дисциплине в ходе промежуточной аттестации используются следующие критерии.

Зачет (Зач01).

Промежуточная аттестация проводится в форме компьютерного тестирования.

Продолжительность тестирования: 60 минут.

Результаты тестирования оцениваются максимально 40 баллами, при этом процент правильных ответов P (0…100%) приводится к норме N в 40 баллов по следующей формуле:

## $N=0.4*P$

Итоговая оценка по дисциплине выставляется с учетом результатов текущего контроля (приведенных к норме в 60 баллов) с использованием следующей шкалы.

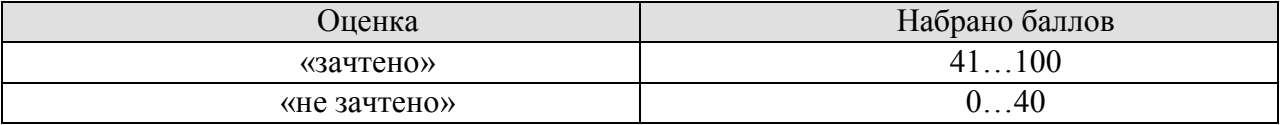

## **МИНИСТЕРСТВО НАУКИ И ВЫСШЕГО ОБРАЗОВАНИЯ РОССИЙСКОЙ ФЕДЕРАЦИИ**

# **Федеральное государственное бюджетное образовательное учреждение высшего образования**

# **«Тамбовский государственный технический университет» (ФГБОУ ВО «ТГТУ»)**

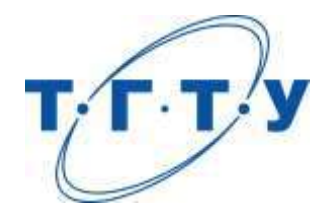

# **УТВЕРЖДАЮ**

*Директор Технологического института* 

Д.Л. Полушкин « *15* » *февраля* 20*23* г.

# **РАБОЧАЯ ПРОГРАММА ДИСЦИПЛИНЫ**

# *Б1.О.03.03 Экология*

(шифр и наименование дисциплины в соответствии с утвержденным учебным планом подготовки)

**Направление**

*15.03.01 [Машиностроение](https://www.tstu.ru/r.php?r=postup.abitur.na_sp&sort=vse&id=114)*

(шифр и наименование)

**Профиль**

*[Цифровое машиностроение](https://www.tstu.ru/r.php?r=postup.abitur.na_sp&sort=vse&id=3)*

(наименование профиля образовательной программы)

**Формы обучения:** *очная, заочная*

**Кафедра:** *Природопользование и защита окружающей среды*

(наименование кафедры)

**Составитель:**

старший преподаватель О. В. Милованова степень, должность подпись

**Заведующий кафедрой А. В. Козачек** 

подпись инициалы, фамилия

Тамбов 2023

## **1. ПЛАНИРУЕМЫЕ РЕЗУЛЬТАТЫ ОБУЧЕНИЯ ПО ДИСЦИПЛИНЕ И ЕЕ МЕСТО В СТРУКТУРЕ ОПОП**

Цель освоения дисциплины – достижение планируемых результатов обучения (таблица 1.1), соотнесенных с индикаторами достижения компетенций и целью реализации ОПОП.

Дисциплина входит в состав обязательной части образовательной программы.

Таблица 1.1 – Результаты обучения по дисциплине

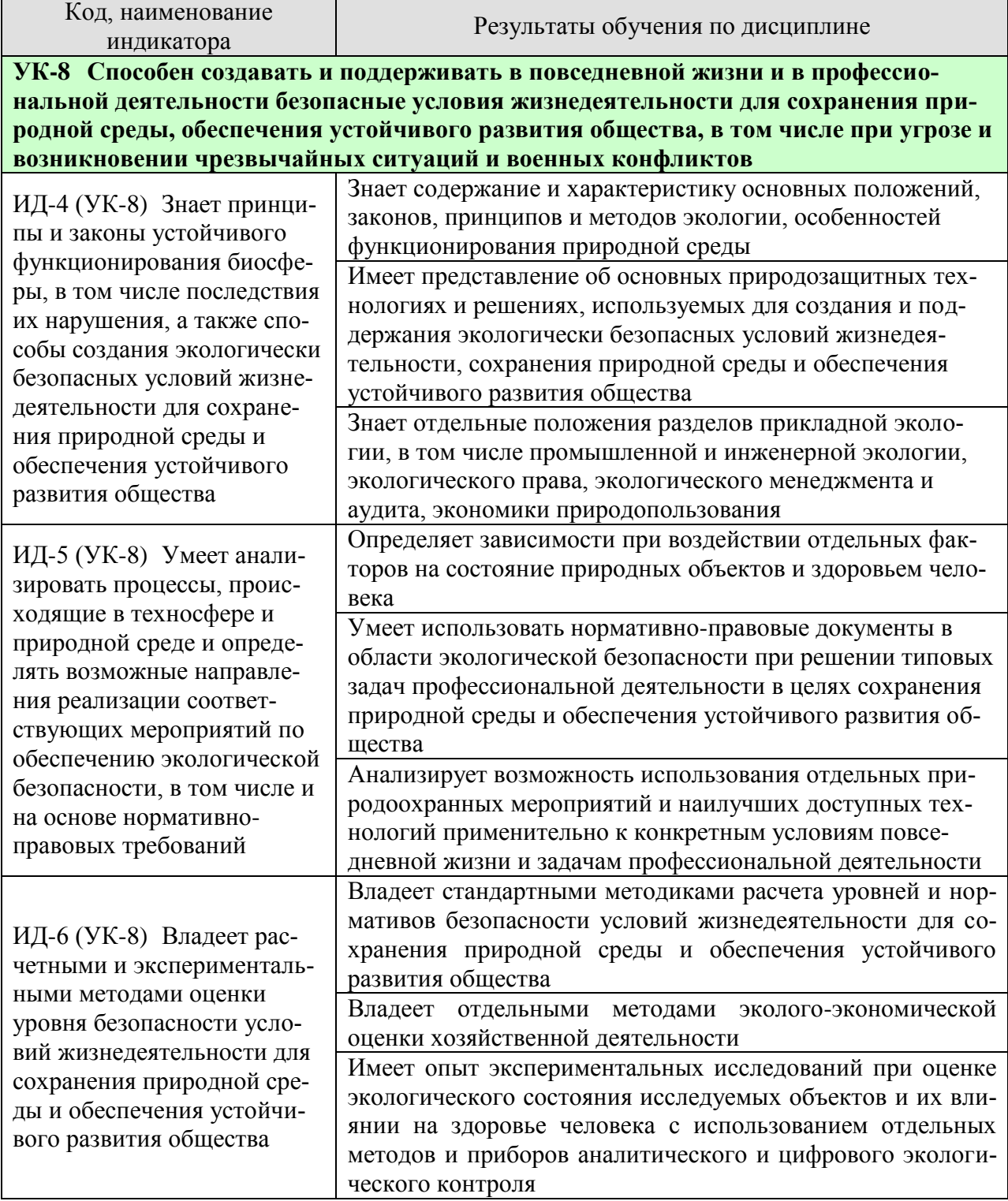

#### [«Цифровое машиностроение»](https://www.tstu.ru/r.php?r=postup.abitur.na_sp&sort=vse&id=3)

Результаты обучения по дисциплине достигаются в рамках осуществления всех видов контактной и самостоятельной работы обучающихся в соответствии с утвержденным учебным планом.

Индикаторы достижения компетенций считаются сформированными при достижении соответствующих им результатов обучения.

# **2. ОБЪЁМ ДИСЦИПЛИНЫ**

Объем дисциплины составляет 3 зачетных единицы.

Ниже приведено распределение общего объема дисциплины (в академических часах) в соответствии с утвержденным учебным планом.

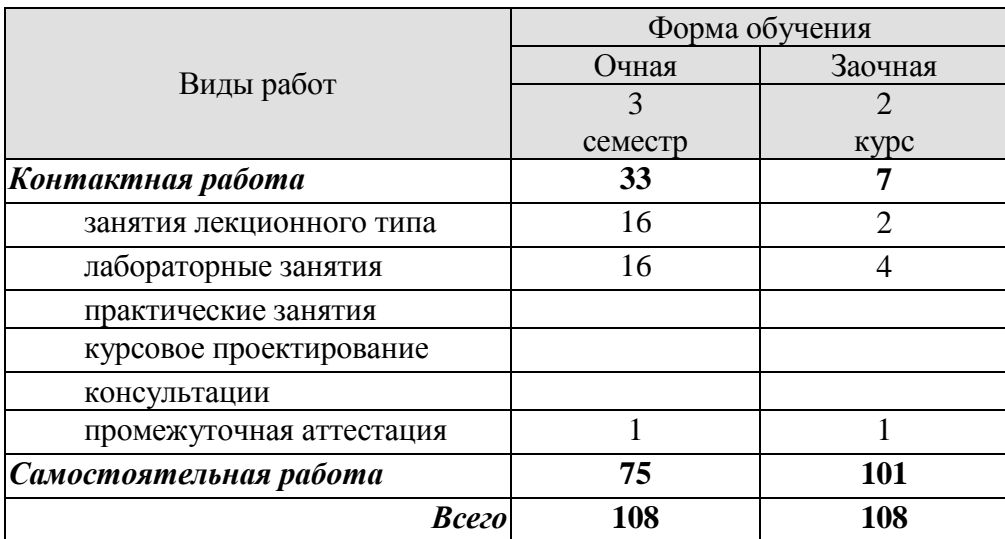

## **3. СОДЕРЖАНИЕ ДИСЦИПЛИНЫ**

#### **Раздел 1. Введение в экологию как науку. Экологические факторы среды. Взаимоотношения организма и среды.**

Краткая история развития и становления экологии как науки. Предмет, методы, задачи и средства экологии. Структура экологии.

Основные понятия в экологии: популяция, биоценоз, биогеоценоз, экосистема, биосфера, ноосфера. Основные законы в экологии: законы Коммонера, закон минимума Либиха, закон толерантности Шелфорда.

Понятие экологического фактора среды. Классификация экологических факторов: абиотические, биотические, антропогенные. Понятие экологической валентности (толерантности). Адаптации организмов к экологическим факторам.

Лабораторные работы

ЛР01. Определение органолептических и химических показателей качества воды

Самостоятельная работа

СР01. Изучить методы исследований и получения информации в экологии

СР02. Изучить адаптации живых организмов к экологическим факторам (свет, температура, влажность, шум, плотность среды)

СР03. Изучить основные типы биотических взаимоотношений (нейтрализм, симбиоз, мутуализм, комменсализм, аменсализм, конкуренция, хищничество, паразитизм)

## **Раздел 2. Биосфера и человек: экология популяций, экосистемы, структура биосферы.**

Дэмэкология. Понятие популяции. Структура популяции. Динамика популяции: понятие рождаемости, смертности, плотность популяции. Кривые роста численности популяций. r- и k-стратегии.

Синэкология. Понятие биоценоза. Структура биоценоза: видовая и пространственная. Понятие экосистемы. Состав и структура экосистемы. Энергетика экосистем. Понятие продукции и биомассы. Экологические пирамиды. Правило 10%. Понятие сукцессии. первичные и вторичные сукцессии.

Учение о биосфере и ноосфере. Понятие биосферы. Границы биосферы. Виды веществ, слагающих биосферу. Основные функции биосферы. Понятие ноосферы. Условия перехода биосферы в ноосферу.

Лабораторные работы

ЛР02. Определение общих показателей качества воды

Самостоятельная работа

СР04. Изучить классификацию естественных (наземных и водных) и искусственных экосистем.

СР05. Составление трофических цепей для лесной, морской, садовой экосистемы.

СР06. Самостоятельное решение задач по теме «Трофические цепи»

СР07. Изучить большой геологический и малый биологический круговороты веществ.

СР08. Рассмотреть влияние хозяйственной деятельности человека на круговороты азота, углерода, серы, фосфора и кислорода в биосфере

**Раздел 3. Глобальные проблемы окружающей среды. Экология и здоровье человека.**

#### [«Цифровое машиностроение»](https://www.tstu.ru/r.php?r=postup.abitur.na_sp&sort=vse&id=3)

Влияние человека на состояние окружающей среды. Понятие антропогенного воздействия на окружающую среду. Загрязнения. Классификация загрязнений. Основные загрязнители атмосферы, гидросферы, почв.

Основные глобальные проблемы современности. Проблемы загрязнения атмосферы. Парниковый эффект. Глобальное потепление. Смог. Кислотные дожди. Озоновые дыры.

Проблема загрязнения гидросферы. Эвтрофикация. Основные последствия загрязнения водоемов.

Загрязнение и деградация почв. Проблема отходов.

Антропогенное воздействие на биотические сообщества.

Загрязнение воздуха и здоровье человека. Загрязнение водоемов и здоровье человека. Загрязнение почв и здоровье человека..

Лабораторные работы

ЛР03. Оценка уровня потребления йода с йодированной солью

Самостоятельная работа

СР09. Рассмотреть глобальные экологические проблемы с позиции причин, механизмов возникновения, последствий для окружающей среды и населения планеты.

СР10. Рассмотреть влияние микро- и макроэлементов, содержащихся в продуктах питания, на здоровье человека.

СР11. Самостоятельное решение задач по теме «Экологические аспекты в оценке и прогнозировании здоровья человека».

СР12. Выполнение домашней контрольной работы по Разделам 1-3.

#### **Раздел 4. Экологические принципы рационального использования природных ресурсов и охраны природы.**

Природные ресурсы. Классификация природных ресурсов. Проблема истощения природных ресурсов.

Альтернативные источники энергии. Солнечная энергетика. Ветровая энергетика. Гидроэнергетика. Геотермальная энергетика. Водородная энергетика. Биотопливо.

Рациональное и нерациональное природопользование. Основные принципы рационального природопользования. Безотходные и малоотходные технологии.

Лабораторные работы

ЛР04. Определение морфологических, физических и химических свойств почв. Оценка качества почв

Самостоятельная работа

СР13. Рассмотреть влияние демографических характеристик на потребление природных ресурсов.

СР14. Оценка степени малоотходности технологических процессов и технологий.

СР15. Рассмотреть новейшие разработки в области солнечной и ветровой энергетики.

СР16. Рассмотреть вопросы использования энергии движущейся воды и биотоплива в качестве альтернативы традиционным энергоресурсам

СР17. Изучить возможности использования альтернативных источников энергии в регионе.

#### **Раздел 5. Нормирование качества окружающей среды.**

Общие положения нормирования качества окружающей среды Нормативные документы. Нормирование в области обращения с отходами Нормирование в области охраны

#### [«Цифровое машиностроение»](https://www.tstu.ru/r.php?r=postup.abitur.na_sp&sort=vse&id=3)

атмосферного воздуха Нормирование в области использования и охраны водных объектов Нормативы предельно допустимых концентраций химических веществ в почве

Лабораторные работы

ЛР05. Изучение и расчет нормативов защиты окружающей среды

Самостоятельная работа

СР18. Изучить методы снижения влияния негативных факторов производственной, городской и бытовой среды на человека.

СР19. Рассмотреть «Методы расчетов рассеивания выбросов вредных (загрязняющих) веществ в атмосферном воздухе». Сравнить с ОНД-86.

СР20. Самостоятельное решение задач на определение индекса загрязнения атмосферы

СР21. Самостоятельное решение задач на определение индекса загрязнения воды.

СР22. Самостоятельное решение задач на определение нормативов допустимых выбросов.

#### **Раздел 6. Экозащитная техника и технологии.**

Защита атмосферы от загрязнений. Основные способы защиты атмосферы от загрязнений: рассеивание выбросов, архитектурно-планировочные решения, санитарнозащитные зоны. Инженерная защита атмосферы.

Защита гидросферы от загрязнений. Основные способы защиты гидросферы от загрязнений: оборотное водоснабжение, закачка сточных вод в глубокие водоносные горизонты. Очистка сточных вод как один из способов защиты водных объектов.

Способы защиты почв от эрозии. Способы борьбы с заболачиванием, засолением. Техническая, биологическая, строительная рекультивация. Утилизация и переработка отходов. Складирование на свалках и полигонах. Термические методы переработки отходов. Компостирование отходов: аэробное компостирование в промышленных условиях, полевое компостирование.

Защита биотических сообществ. Защита растительных сообществ от влияния человека. Защита животного мира от влияния человека.

Лабораторные работы

ЛР06. Оценка технической и гигиенической эффективности очистки сточных вод.

Самостоятельная работа

СР23. Рассмотреть принципы организации оборотных циклов водоснабжения.

СР24. Изучить современные методы очистки сточных вод.

СР25. Изучить современные методы очистки газовых выбросов.

СР26. Рассмотреть современные подходы к переработке отходов.

#### **Раздел 7. Основы экологического права и профессиональная ответственность. Международное сотрудничество в области охраны окружающей среды.**

Понятие экологического права. Основные принципы экологического права. Основные документы экологического права. Понятие и виды кадастров. Система органов экологического управления. Экологический мониторинг. Экологическая паспортизация. Экологическая стандартизация. Экологическая экспертиза. Правовая охрана земель, атмосферы, воды. Ответственность за экологические правонарушения.

Международное экологическое право. Объекты международно-правовой охраны. Международные организации по охране окружающей среды: ООН, ЮНЕП, МСОП, ВОЗ, ФАО, ВМО. Неправительственные организации охраны окружающей среды: Гринпис, Всемирный фонд дикой природы, Римский клуб. Основные международные конференции

#### [«Цифровое машиностроение»](https://www.tstu.ru/r.php?r=postup.abitur.na_sp&sort=vse&id=3)

по вопросам охраны окружающей среды. Концепция устойчивого развития РФ. Стратегии выживания человечества.

Лабораторные работы

ЛР07. Экологические аспекты в профессиональной деятельности.

Самостоятельная работа

СР27. Рассмотреть основные экологические проблемы в профессиональной деятельности.

СР28. Составить список нормативно-правовых документов в области охраны окружающей среды, в соответствии с которыми осуществляется профессиональная деятельность.

СР29. Используя Уголовный кодекс РФ выделить наиболее тяжкие экологические правонарушения, за которые предусмотрена уголовная ответственность.

СР30. Используя Кодекс РФ об административных правонарушениях выделить основные правонарушения, за которые предусмотрена административная ответственность.

#### **Раздел 8. Основные разделы прикладной экологии**

Экономика природопользования. Предмет, цели, задачи экономики природопользования. Основные принципы. Экономические механизмы рационального природопользования. Плата за использование природных ресурсов. Плата за загрязнение окружающей среды. Экологические фонды. Экологическое страхование. Экологический ущерб.

Экологический менеджмент и аудит. Основные законодательные и нормативноправовые акты в области экологического менеджмента и аудита. Предмет, цели, задачи осуществления экологического менеджмента и аудита.

Основы строительной и транспортной экологии. Архитектурная экология.

Лабораторные работы

ЛР08. Экономические механизмы природопользования. Платы за загрязнение окружающей среды

Самостоятельная работа

СР31. Проанализировать направления применения разделов прикладной экологии относительно профессиональной деятельности.

СР32. Изучить современные экономические механизмы природопользования/

СР33. Рассмотреть понятие «зеленой» экономики.

СР34. Написание домашней контрольной работы по Разделам 4-8.

СР35. Подготовка проекта (реферата) на заданную тему.

## **4. ПЕРЕЧЕНЬ УЧЕБНОЙ ЛИТЕРАТУРЫ, ИНФОРМАЦИОННЫХ РЕСУРСОВ И ТЕХНОЛОГИЙ**

#### **4.1. Учебная литература**

1. Стадницкий, Г. В. Экология : учебник для вузов / Г. В. Стадницкий. — 12-е изд. — Санкт-Петербург : ХИМИЗДАТ, 2020. — 296 c. — ISBN 078-5-93808-350-1. — Текст : электронный // Цифровой образовательный ресурс IPR SMART : [сайт]. — URL: https://www.iprbookshop.ru/97814.html (дата обращения: 25.01.2023). — Режим доступа: для авторизир. пользователей

2. Новиков, В. К. Экология и инженерная защита окружающей среды : курс лекций / В. К. Новиков. — Москва : Московская государственная академия водного транспорта, 2020. — 234 c. — Текст : электронный // Цифровой образовательный ресурс IPR SMART : [сайт]. — URL: https://www.iprbookshop.ru/97330.html (дата обращения: 25.01.2023). — Режим доступа: для авторизир. пользователей

3. Ерофеева, В. В. Экология : учебное пособие / В. В. Ерофеева, В. В. Глебов, С. Л. Яблочников. — Саратов : Вузовское образование, 2020. — 148 c. — ISBN 978-5-4487- 0662-2. — Текст : электронный // Цифровой образовательный ресурс IPR SMART : [сайт]. — URL: https://www.iprbookshop.ru/90201.html (дата обращения: 25.01.2023). — Режим доступа: для авторизир. пользователей

4. Экология: учебное пособие : конспект лекций / Курбатов А. В., В. В. Ерофеева, К. Ф. Шакиров, С. Л. Яблочников. — Москва : Московский технический университет связи и информатики, 2020. — 156 c. — Текст : электронный // Цифровой образовательный ресурс IPR SMART : [сайт]. — URL: https://www.iprbookshop.ru/97363.html (дата обращения: 25.01.2023). — Режим доступа: для авторизир. пользователей

5. Михаилиди, А. М. Экология : учебное пособие / А. М. Михаилиди. — Саратов : Ай Пи Ар Медиа, 2019. — 170 c. — ISBN 978-5-4497-0032-2. — Текст : электронный // Цифровой образовательный ресурс IPR SMART : [сайт]. — URL: https://www.iprbookshop.ru/83819.html (дата обращения: 25.01.2023). — Режим доступа: для авторизир. пользователей

6. Якунина И.В. Экология [Электронный ресурс]: лаборат. работы для бакалавр. 1-2 курсов днев., вечер. и заоч. обучения / И. В. Якунина, О. В. Пещерова. - Электрон. дан. (20,0 Мб). - Тамбов: ФГБОУ ВО "ТГТУ", 2016. – Режим доступа: <http://www.tstu.ru/r.php?r=obuch.book.elib1&id=4>

7. Лебедева М.И. Химическая экология (задачи, упражнения, контрольные вопросы) [Электронный ресурс]: учебное пособие / М. И. Лебедева, И. А. Анкудимова, О. С. Филимонова. - Тамбов: ТГТУ, 2012. - Режим доступа к книге: http://www.tstu.ru/book/elib/pdf/2012/lebedeva.pdf

8. Якунина И.В. Методы и приборы контроля окружающей среды. Экологический мониторинг [Электронный ресурс] : учеб. пособие / И. В. Якунина, Н. С. Попов. - Тамбов : ТГТУ, 2009. - 188 с. - Режим доступа: http://www.tstu.ru/book/elib/pdf/2009/Popov-Yakunina-l.pdf

9. Козачек А.В. Экология [Электронный ресурс]: метод. рек. / А. В. Козачек. - Тамбов: ТГТУ, 2013. - Режим доступа: http://www.tstu.ru/book/elib/pdf/2013/kozachek-l.pdf

10. Якунина И.В. Экология. Контрольные задания [Электронный ресурс]: учеб. метод. разработки для студ. заоч. всех напр. и спец., изучающих курс "Экология" / И. В. Якунина, О. В. Пещерова; Тамб. гос. техн. ун-т. - Тамбов: ФГБОУ ВО "ТГТУ", 2017. - Режим доступа: <http://www.tstu.ru/book/elib1/exe/2017/Yakynina.exe>

## **4.2. Интернет-ресурсы, в том числе современные профессиональные базы данных и информационные справочные системы**

Университетская информационная система «РОССИЯ» [https://uisrussia.msu.ru](https://uisrussia.msu.ru/) Справочно-правовая система «Консультант+» [http://www.consultant-urist.ru](http://www.consultant-urist.ru/)

[«Цифровое машиностроение»](https://www.tstu.ru/r.php?r=postup.abitur.na_sp&sort=vse&id=3)

Справочно-правовая система «Гарант» [http://www.garant.ru](http://www.garant.ru/)

База данных Web of Science <https://apps.webofknowledge.com/>

База данных Scopus [https://www.scopus.com](https://www.scopus.com/)

Портал открытых данных Российской Федерации [https://data.gov.ru](https://data.gov.ru/)

База открытых данных Министерства труда и социальной защиты РФ <https://rosmintrud.ru/opendata>

База данных Научной электронной библиотеки eLIBRARY.RU <https://elibrary.ru/>

База данных профессиональных стандартов Министерства труда и социальной защиты РФ [http://profstandart.rosmintrud.ru/obshchiy-informatsionnyy-blok/natsionalnyy-reestr-](http://profstandart.rosmintrud.ru/obshchiy-informatsionnyy-blok/natsionalnyy-reestr-professionalnykh-standartov/)

#### [professionalnykh-standartov/](http://profstandart.rosmintrud.ru/obshchiy-informatsionnyy-blok/natsionalnyy-reestr-professionalnykh-standartov/)

Базы данных Министерства экономического развития РФ [http://www.economy.gov.ru](http://www.economy.gov.ru/) База открытых данных Росфинмониторинга <http://www.fedsfm.ru/opendata>

Электронная база данных «Издательство Лань» [https://e.lanbook.com](https://e.lanbook.com/)

Электронная библиотечная система «IPRbooks» [http://www.iprbookshop.ru](http://www.iprbookshop.ru/)

База данных «Электронно-библиотечная система «ЭБС ЮРАЙТ» [https://www.biblio](https://www.biblio-online.ru/)[online.ru](https://www.biblio-online.ru/)

База данных электронно-библиотечной системы ТГТУ [http://elib.tstu.ru](http://elib.tstu.ru/)

Федеральная государственная информационная система «Национальная электронная библиотека» [https://нэб.рф](https://нэб.рф/)

Национальный портал онлайн обучения «Открытое образование» [https://openedu.ru](https://openedu.ru/) Электронная база данных "Polpred.com Обзор СМИ" [https://www.polpred.com](https://www.polpred.com/)

Официальный сайт Федерального агентства по техническому регулированию и метрологии <http://protect.gost.ru/>

Ресурсы электронной информационно-образовательной среды университета представлены в локальном нормативном акте «Положение об электронной информационнообразовательной среде Тамбовского государственного технического университета».

Электронные образовательные ресурсы, к которым обеспечен доступ обучающихся, в т.ч. приспособленные для использования инвалидами и лицами с ограниченными возможностями здоровья, приведены на официальном сайте университета в разделе «Университет»-«Сведения об образовательной организации»-«Материально-техническое обеспечение и оснащенность образовательного процесса».

Сведения о лицензионном программном обеспечении, используемом в образовательном процессе, представлены на официальном сайте университета в разделе «Образование»-«Учебная работа»-«Доступное программное обеспечение».

## **5. МЕТОДИЧЕСКИЕ УКАЗАНИЯ ДЛЯ ОБУЧАЮЩИХСЯ ПО ОСВОЕНИЮ ДИСЦИПЛИНЫ**

Методические рекомендации по подготовке к лекционным занятиям

Приступая к изучению дисциплины «Экология», студенты должны ознакомиться с учебной программой, учебной, научной и методической литературой, имеющейся в библиотеке ТГТУ, а также размещенной на электронных ресурсах, к которым подключен университет.

Получить рекомендованные учебники и учебно-методические пособия в библиотеке или найти их в электронных библиотечных системах, завести новую тетрадь для конспектирования лекций.

В ходе лекционных занятий вести конспектирование учебного материала. Обращать внимание на понятия, формулировки, термины, раскрывающие содержание тех или иных явлений и процессов, научные выводы и практические рекомендации.

Если по ходу лекционного занятия возникают вопросы – необходимо задать их преподавателю, с целью уяснения теоретических положений, разрешения спорных вопросов и т.п.

По окончании лекционного занятия выделить основные понятия, термины, определения и пр.

1. Перед началом лабораторных занятий необходимо пройти инструктаж по технике безопасности и пожарной безопасности. После прохождения инструктажа обязательно расписаться в журналах по технике безопасности и пожарной безопасности.

2. При работе с химическими веществами соблюдать правила по технике безопасности, избегать попадания химических веществ на слизистые оболочки, кожу и одежду.

3. При работе с химической посудой соблюдать аккуратность и осторожность в соответствии с правилами по технике безопасности.

4. При работе в лаборатории необходимо иметь хлопчатобумажный халат: он предохраняет от порчи и загрязнения одежду.

5. Перед выполнением лабораторной работы необходимо подготовить конспект по методике выполнения в письменном или печатном виде. Конспект должен содержать:

- Название лабораторной работы;

- Цель работы;

- Материалы, реактивы и оборудование, используемые в работе;

- Описание хода работы (название опыта, методика выполнения, уравнения реакций, таблицы, если необходимо);

- Расчетную часть (при необходимости);

- Сводную таблицу результатов;

- Выводы по работе.

6. До начала выполнения лабораторной работы необходимо прочитать методические указания по выполнению, обратив особое внимание на материалы, реактивы и оборудование, которые используются в работе.

7. По ходу выполнения работы необходимо вносить получаемые данные в соответствующие таблицы.

8. После окончания экспериментальной части лабораторной работы необходимо убрать за собой рабочее место, выполнить требуемые методикой расчеты, заполнить сводную таблицу, сделать выводы.

9. Если в течение семестра были пропущены лабораторные работы, то их необходимо отработать в соответствии с расписанием, составляемым на кафедре.

10. Каждая выполненная работа должна быть защищена.

#### [«Цифровое машиностроение»](https://www.tstu.ru/r.php?r=postup.abitur.na_sp&sort=vse&id=3)

Готовясь к докладу или реферативному сообщению, Вы можете обращаться за методической помощью к преподавателю. Идя на консультацию, необходимо хорошо продумать вопросы, которые требуют разъяснения.

Методические рекомендации по организации самостоятельной работы После каждой лекции внимательно прочитать полученный материал, выделяя для себя основные положения и моменты.

Самостоятельно изучить рекомендуемую литературу по вопросам, поднятым на занятиях. Устно пересказать лекционный и дополнительный материал. В случае возникновения вопросов обратиться за помощью к преподавателю до или после занятия.

Подготовиться к лабораторному занятию. Оформить отчеты, подготовить сообщение.

При подготовке к защитам лабораторных работ необходимо прочитать конспект лекций и теоретический материал лабораторных работ, обратив внимание на основные понятия, определения и положения, методику выполнения эксперимента или расчета, а также повторить алгоритмы решения задач, которые были предложены для выполнения заданий на лабораторных занятиях.

К самостоятельной работе так же относится подготовка проекта (реферата). Рекомендации по подготовке проекта приведены ниже.

1. Выбрать тему проекта из списка, предложенного преподавателем.

2. Составить план проекта, учитывая направленность выбранной темы.

3. Ознакомиться с литературными источниками по исследуемому вопросу.

4. Используя современные литературные источники (учебники, учебные пособия, монографии, статьи и пр.), составить конспект по каждому из пунктов плана, сделать обобщения и выводы.

5. Оформить реферат согласно следующим требованиям: шрифт Times New Romans, 12 пт, интервал межстрочный 1,5, отступ абзаца 1 см, выравнивание текста по ширине, заголовков по центру; наличие разделов «содержание», «введение», «основная часть», «заключение», «список литературы». Каждый раздел должен начинаться с нового листа.

6. Оформить список литературы в соответствии с ГОСТ Р 7.0.5 — 2008 «Библиографическая ссылка»

7. Подготовить презентацию проекта, отражающую содержание основных разделов работы.

8. Сдать преподавателю электронный вариант проекта и презентации на электронном носителе (диск, флэшка).

Одной из форм самостоятельной работы является написание домашних контрольных работ, включающих в себя теоретические вопросы в тестовой форме и практические задания, направленные на проверку усвоения практических навыков.
#### [«Цифровое машиностроение»](https://www.tstu.ru/r.php?r=postup.abitur.na_sp&sort=vse&id=3)

# **6. МАТЕРИАЛЬНО-ТЕХНИЧЕСКОЕ ОБЕСПЕЧЕНИЕ**

По всем видам учебной деятельности в рамках дисциплины используются аудитории и лаборатории, оснащенные необходимым специализированным и лабораторным оборудованием.

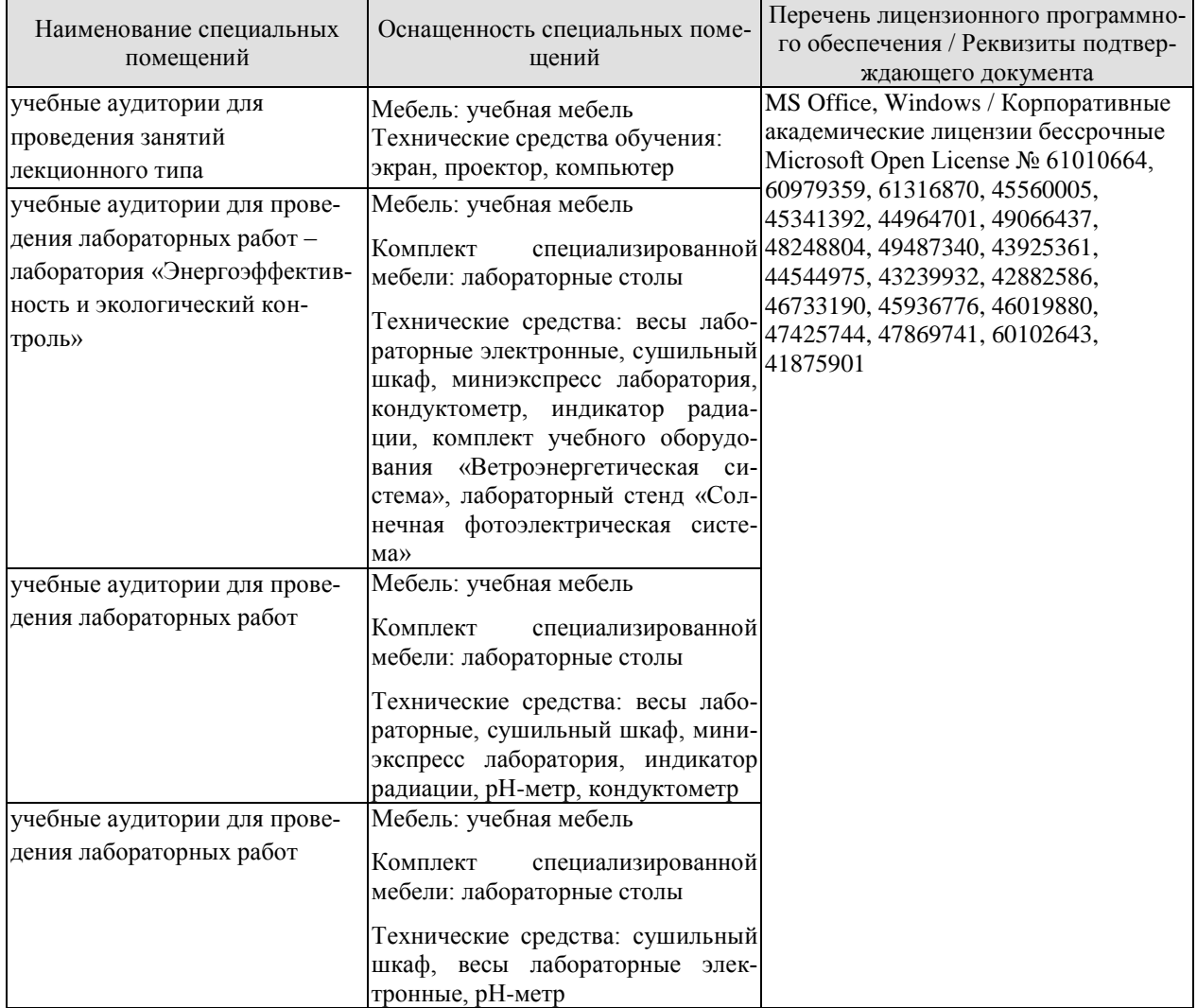

Для самостоятельной работы обучающихся предусмотрены помещения, укомплектованные специализированной мебелью, оснащенные компьютерной техникой с возможностью подключения к сети «Интернет» и обеспечением доступа в электронную информационно-образовательную среду университета.

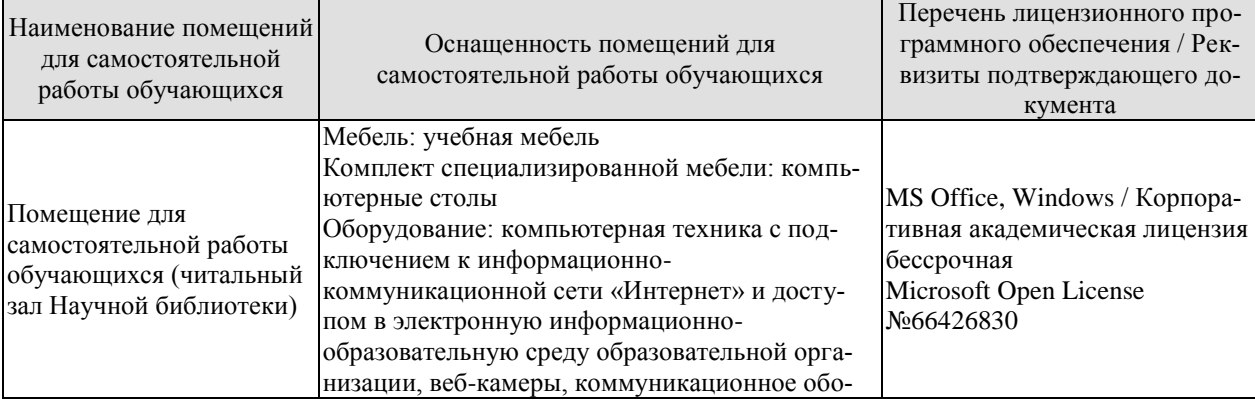

#### 15.03.01 [«Машиностроение»](https://www.tstu.ru/r.php?r=postup.abitur.na_sp&sort=vse&id=114) [«Цифровое машиностроение»](https://www.tstu.ru/r.php?r=postup.abitur.na_sp&sort=vse&id=3)

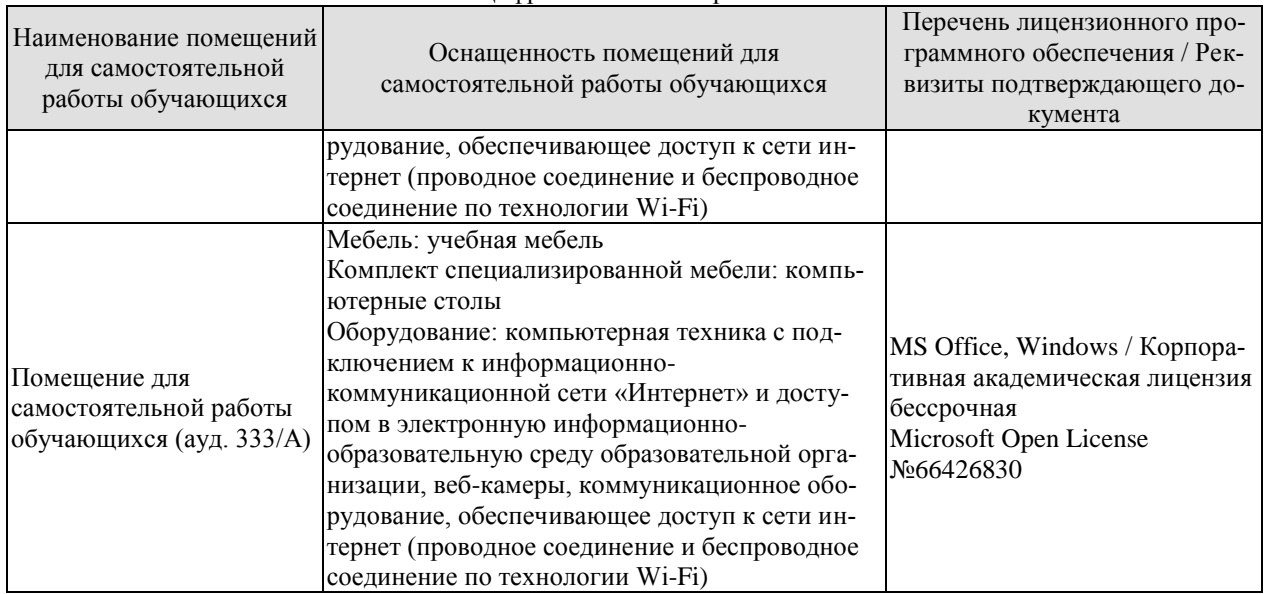

# **7. ТЕКУЩИЙ КОНТРОЛЬ УСПЕВАЕМОСТИ И ПРОМЕЖУТОЧНАЯ АТТЕСТАЦИЯ**

Проверка достижения результатов обучения по дисциплине осуществляется в рамках текущего контроля успеваемости и промежуточной аттестации.

# **7.1. Текущий контроль успеваемости**

Текущий контроль успеваемости включает в себя мероприятия по оцениванию выполнения лабораторных работ, заданий для самостоятельной работы. Мероприятия текущего контроля успеваемости приведены в таблице 7.1.

| Обоз-<br>начение | Наименование                                           | Форма контроля |
|------------------|--------------------------------------------------------|----------------|
| ЛР01             | Определение органолептических и химических показате-   | защита работы  |
|                  | лей качества воды                                      |                |
| ЛР02             | Определение общих показателей качества воды            | защита работы  |
| ЛР03             | Оценка уровня потребления йода с йодированной солью    | защита работы  |
| ЛР04             | Определение морфологических, физических и химических   | защита работы  |
|                  | свойств почв. Оценка качества почв                     |                |
| ЛР05             | Изучение и расчет нормативов защиты окружающей среды   | защита работы  |
| ЛР06             | Оценка технической и гигиенической<br>эффективности    | защита работы  |
|                  | очистки сточных вод.                                   |                |
| ЛР07             | Экологические аспекты в профессиональной деятельности. | защита работы  |
| ЛР08             | Экономические механизмы природопользования. Платы за   | защита работы  |
|                  | загрязнение окружающей среды                           |                |
| CP12             | Выполнение домашней контрольной работы по Разделам     | отчет          |
|                  | $1-3.$                                                 |                |
| CP34             | Написание домашней контрольной работы по Разделам 4-8  | отчет          |
| CP35             | Подготовка проекта (реферата) на заданную тему.        | реферат        |

Таблица 7.1 – Мероприятия текущего контроля успеваемости

# **7.2. Промежуточная аттестация**

Формы промежуточной аттестации по дисциплине приведены в таблице 7.2.

Таблица 7.2 – Формы промежуточной аттестации

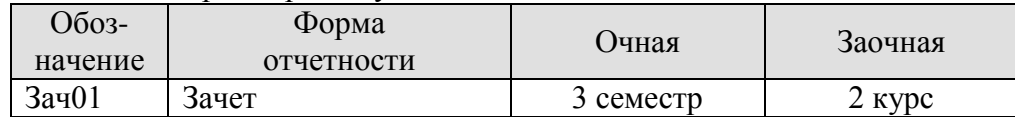

# 8. ФОНД ОЦЕНОЧНЫХ СРЕДСТВ

# 8.1. Оценочные средства

Оценочные средства соотнесены с результатами обучения по дисциплине и индикаторами достижения компетенций.

ИД-4 (УК-8) Знает принципы и законы устойчивого функционирования биосферы, в том числе последствия их нарушения, а также способы создания экологически безопасных условий жизнедеятельности для сохранения природной среды и обеспечения устойчивого развития общества

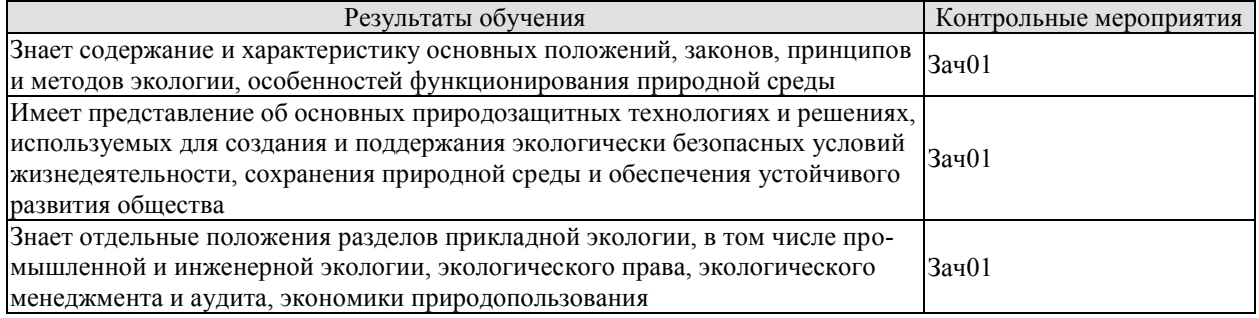

Тестовые задания к зачету Зач01 (примеры)

1. Раздел экологии, исследующий общие закономерности взаимоотношений общества и природы, называется:

- а) общая экология б) популяционная экология
- в) социальная экология г) глобальная экология
- 2. Один из разделов экологии, изучающий биосферу Земли, называется:
- а) общая экология б) глобальная экология
- в) сельскохозяйственная экология г) химическая экология

3. Закон минимума при изучении влияний различных факторов на рост растений установил:

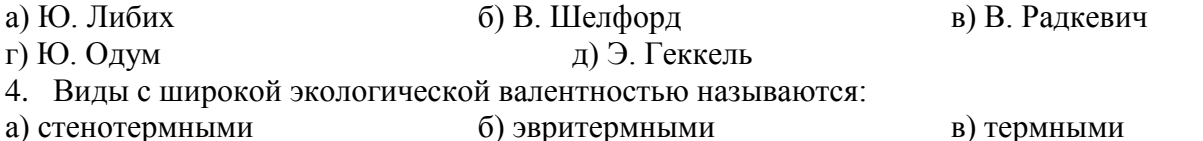

а) стенотермными б) эвритермными

г) гомойотермными д) эврибионтными

5. Пределы устойчивости организма - это:

а) рамки, ограничивающие пригодные для жизни условия

- б) минимально приемлемые для обитания условия существования
- в) оптимальные условия для существования

6. Топливно-энергетические ресурсы по своему происхождению являются:

а) биокосным веществом б) биогенным веществом в) косным веществом 7. Высокие уровни атмосферных выбросов оксидов серы и азота вызывают на значительных площадях Северной Европы явление, которое в экологической литературе получило название:

а) «парниковый эффект»

б) «кислотный дождь»

в) «озоновая дыра»

г) «фотохимический смог»

8. Максимальное количество загрязняющих веществ, которое в единицу времени разрешается данному конкретному предприятию сбрасывать в водоем, не вызывая при этом превышения в них предельно допустимых концентраций загрязняющих веществ и неблагоприятных экологических последствий - это:

а) ПДУ б) ПДК в) ПДС г) ПДВ

[«Цифровое машиностроение»](https://www.tstu.ru/r.php?r=postup.abitur.na_sp&sort=vse&id=3)

9. Для сохранения уникальных невоспроизводимых природных объектов, имеющих научную, экологическую, культурную, эстетическую ценность, за ними законодательно закрепляется статус …

а) заказника б) заповедника

в) памятника природы г) национального парка

10. Методы, в основе которых лежат процессы извлечения ценных компонентов из сточных вод с дальнейшей их переработкой, называются …

а) каталитическими

б) фильтрованием

в) рекуперационными

г) коагуляцией

11. Введение в сточные воды коагулянтов или флокулянтов для образования хлопьевидных осадков, которые затем удаляются, - это метод ….

а) флотации

б) коагуляции

в) экстракции

г) абсорбции

12. Укажите название международного соглашения по сокращению выбросов  $CO<sub>2</sub>$ 

а) Протокол в Торонто б) Киотский протокол,

- в) Соглашение в Рио-де-Жанейро г) Международная Рамочная Ковенция
- 

д) Монреальский протокол

13. Международная общественная организация, субсидирующая мероприятия по сохранению исчезающих видов животных и растений,- это:

- а) Всемирный фонд дикой природы (ВВФ)
- б) Международный банк реконструкции и развития (МБРР)
- в) Международный союз охраны природы (МСОП)
- г) Европейский банк реконструкции и развития (ЕБРР)

14. Разработка новой технологической схемы очистки газовых выбросов на предприятии

можно отнести к стадии и цикла Деминга:

а) планирования б) корректировки

в) действия г) проверки

15. . Установка пылеулавливающего и пылеподавляющего оборудования является одним

из эффективных мероприятий по устранению следующего вида воздействия:

а) сбросов взвешенных веществ в водоемы

б) выбросов тепла в атмосферу

в) образования твердых мелкодисперсных отходов

г) выбросов твердых взвешенных частиц

16. Применение надбавок на цену экологически чистой продукции является иетодом управления природопользованием.

а) техническим б) экспертным

в) экономическим г) дисциплинарным

- 17. В качестве экономического механизма охраны окружающей среды признаётся:
- а) разнообразные кодексы б) экологическое страхование
- в) нормирование г) мониторинг
- 

**ИД-5 (УК-8) Умеет анализировать процессы, происходящие в техносфере и природной среде и определять возможные направления реализации соответствующих мероприятий по обеспечению экологической безопасности, в том числе и на основе нормативно-правовых требований** 

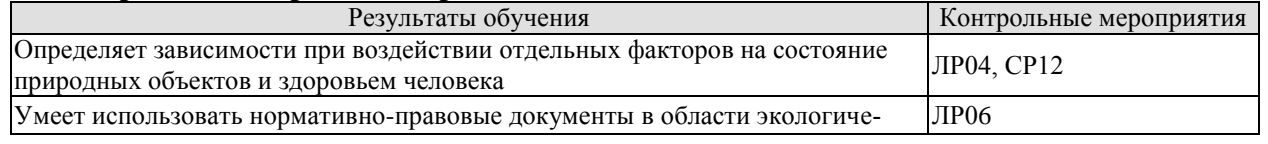

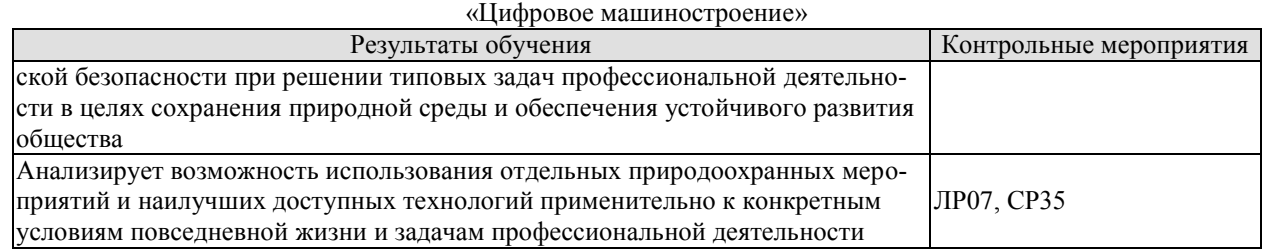

Вопросы к защите лабораторной работы ЛР04

1. Назовите метод, при помощи которого отбирается проба почвы.

2. Опишите методику отбора пробы почвы по методу конверта

3. Опишите алгоритм определения гранулометрического состава почвы

4. Какие сельскохозяйственные культуры можно выращивать, если рН вытяжки составила 6,5?

5. Какая зависимость наблюдается между окраской почвы и ее плодородием.

Вопросы к защите лабораторной работы ЛР06

1. Как определить техническую эффективность очистки сточных вод?

2. Как определить гигиеническую эффективность очистки сточных вод?

3. Каким документом устанавливаются гигиенические требования к качеству вод поверхностных водоемов.

4. С использованием нормативной документации оцените техническую эффективность очистки сточных вод от взвешенных веществ, если их концентрация во входящем потоке составляет 100 мг/л, а концентрация после прохождения очистки в радиальном отстойнике – 65 мг/л.

5. Достигнута ли гигиеническая эффективность очистных сооружений, если концентрация взвешенных веществ в воде водоема-приемника до спуска сточных вод составляла 15,0 мг/л, а в створе на 1 км выше города – 16,25 мг/л. Водоем, куда производится выпуск сточных вод, относится к I категории водопользования.

Вопросы к защите лабораторной работы ЛР07

1. Какими видами воздействий на окружающую среду характеризуется профессиональная деятельность?

2. Каковы возможности вторичного использования отходов в отрасли профессиональной деятельности.

3. Способы защиты окружающей среды и здоровья человека от вредных воздействий отрасли профессиональной деятельности.

4. Каким образом экологические знания могут быть использованы при осуществлении профессиональной деятельности?

Примерные практические задания к СР12

1. Определите массу перца сладкого, содержащего 25,2 мг нитратов в 100 г продукта, которую может употребить один человек, чтобы не превысить допустимую суточную норму 350 мг/чел.

.<br>2. Запасы воды в ледниках и материковом льду – 35·10<sup>6</sup> км<sup>3</sup>. На сколько метров повысится уровень Мирового океана, если произойдёт таяние всего льда? Радиус Земли принять равным 6400 км, а площадь Мирового океана – 2/3 от площади земного шара.

3. Определите площадь поля, необходимого, чтобы прокормить семью, состоящую из трех человек, если известно, что в среднем одним человеком в год поедается 40 кг говядины (доля сухого вещества – 25%). Продуктивность поля (по сухому веществу) составляет 500 г/м<sup>2</sup>.

Темы проектов (рефератов) СР35

#### [«Цифровое машиностроение»](https://www.tstu.ru/r.php?r=postup.abitur.na_sp&sort=vse&id=3)

1. Успешное применение «зеленого маркетинга» на предприятии (по вариантам)

2. Экологически безопасные сельскохозяйственные технологии

3. Сохранение биоразнообразия, особо ценных естественных ландшафтов и памятников природы (по вариантам)

4. Экологические проблемы городов и способы их решения (по вариантам)

# **ИД-6 (УК-8) Владеет расчетными и экспериментальными методами оценки уровня безопасности условий жизнедеятельности для сохранения природной среды и обеспечения устойчивого развития общества**

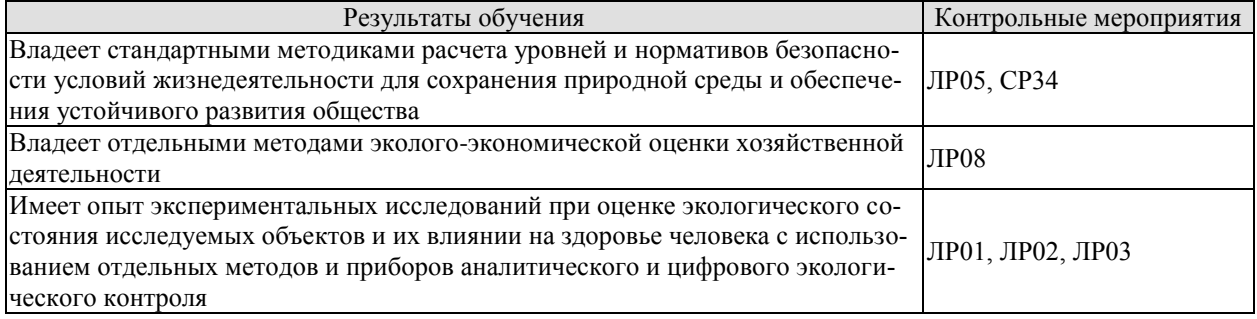

Вопросы к защите лабораторной работы ЛР01

1. Что такое органолептические показатели качества воды?

2. Опишите методику определения цвета и мутности воды.

3. Опишите методику определения содержания ионов железа в воде.

4. Назовите нормативное значение содержания сульфат-ионов в питьевой воде. Пригодна ли вода для питьевых целей, если содержание сульфат-ионов составило 510 мг/дм<sup>3</sup>

5. Назовите нормативное значение показателя мутности? Пригодна ли вода для хозяйственно-питьевых нужд, если по результатам эксперимента обнаружилась опалесценция, а концентрация взвешенных веществ составила 1мг/дм<sup>3</sup>?

Вопросы к защите лабораторной работы ЛР02

1. Опишите методику определения общей жесткости воды.

2. Назовите нормативное значение показателя общей жесткости для питьевой воды. Пригодна ли вода для питья, если в результате эксперимента среднее количество титранта, пошедшего на определение общей жесткости, составило 6,3 мл?

3. Опишите порядок определения рН с помощью универсальной индикаторной бумаги.

4. Назовите нормативное значение водородного показателя для питьевой воды. Пригодна ли вода для питья, если значение рН составило 8,3?

5. Опишите порядок выполнения эксперимента по определению временной жесткости.

Вопросы к защите лабораторной работы ЛР03

1. Опишите методику качественного определения йода в форме йодида в йодированной соли

2. Опишите методику качественного определения йода в форме йодата в йодированной соли

3. Опишите последовательность действий при количественном определении йода в форме йодата в йодированной соли.

4. Какие реагенты используются при количественном определении йода в форме йодата.

5. Как называется метод количественного определения йода в форме йодата.

Вопросы к защите лабораторной работы ЛР05

#### [«Цифровое машиностроение»](https://www.tstu.ru/r.php?r=postup.abitur.na_sp&sort=vse&id=3)

1. Что такое ИЗА? Для чего используется данный показатель?

2. Какие параметры включает в себы формула для расчета ИЗА?

3. В каких нормативных документах можно найти значения ПДК и классов опасности веществ в атмосферном воздухе?

4. Опишите методику определения ИЗА и ИЗВ.

5. В соответствии с какими нормативно-правовыми документами определяют нормативы допустимых выбросов.

Вопросы к защите лабораторной работы ЛР08

1. В соответствии с какими методиками выполняется расчет плат за загрязнение окружающей среды?

2. Какие параметры учитываются при расчете плат за загрязнение атмосферного воздуха сверх установленных нормативов.

3. От чего зависит сумма платы за размещение отходов?

4. Определите ущерб, причинённый сельскому и лесному хозяйствам, если промышленным предприятием выбрасывается ежегодно в атмосферу 4.5 тыс. т  $SO_2$ , при этом в первой зоне загрязняется 15 га, во второй зоне загрязняется 500 га сельскохозяйственных и лесных угодий. Средняя высота выброса составляет 50 м.

2. Определите плату за загрязнение атмосферного воздуха от стационарного источника, если ежегодно предприятием выбрасывается в атмосферу древесная пыль объемом 9,2 т. Норматив ПДВ составляет – 8,3 т. Установленный для предприятия лимит по выбросу данного загрязнителя – 9,6 т.

Примерные практические задания к СР34

1. Рассчитайте индекс загрязнения атмосферы (ИЗА) и определите уровень загрязнения атмосферы в зависимости от значения ИЗА. Если для анализа были определены следующие концентрации загрязняющих веществ:

Аммофос – 0,7 мг/м<sup>3</sup> Йод – 0,035 мг/м<sup>3</sup> Метанол – 0,75 мг/м<sup>3</sup> Озон – 0,09 мг/м<sup>3</sup> Пропиламин – 0,65 мг/м<sup>3</sup>

2. Рассчитайте индекс загрязнения воды (ИЗВ) и определите класс качества воды на основании полученного значения. Для анализа были определены следующие концентрации загрязняющих веществ:

Бензол – 0,1 мг/м<sup>3</sup> Гидросульфид ион – 18 мг/м<sup>3</sup> Кремний – 40 мг/м<sup>3</sup> Нафталин – 1,5 мг/м $3$ Стронций – 7,5 мг/м<sup>3</sup> Цианиды – 0,07 мг/м<sup>3</sup>

3. Рассчитайте значение ПДВ, используя следующие данные:

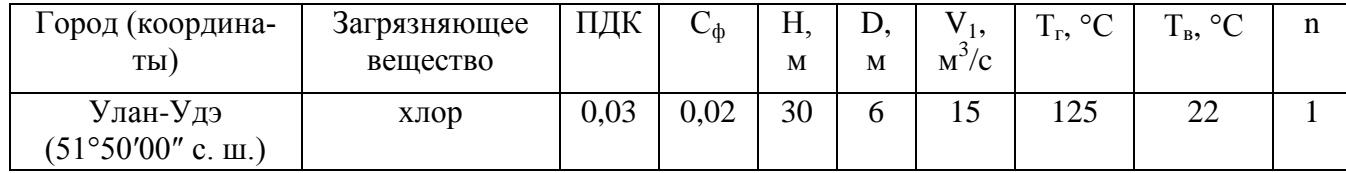

# **8.2. Критерии и шкалы оценивания**

8.2.1. Шкалы оценивания

#### [«Цифровое машиностроение»](https://www.tstu.ru/r.php?r=postup.abitur.na_sp&sort=vse&id=3)

Для контрольных мероприятий устанавливается минимальное и максимальное количество баллов в соответствии с таблицей 8.1.

Контрольное мероприятие считается пройденным успешно при условии набора количества баллов не ниже минимального.

Результат обучения по дисциплине считается достигнутым при успешном прохождении обучающимся всех контрольных мероприятий, относящихся к данному результату обучения.

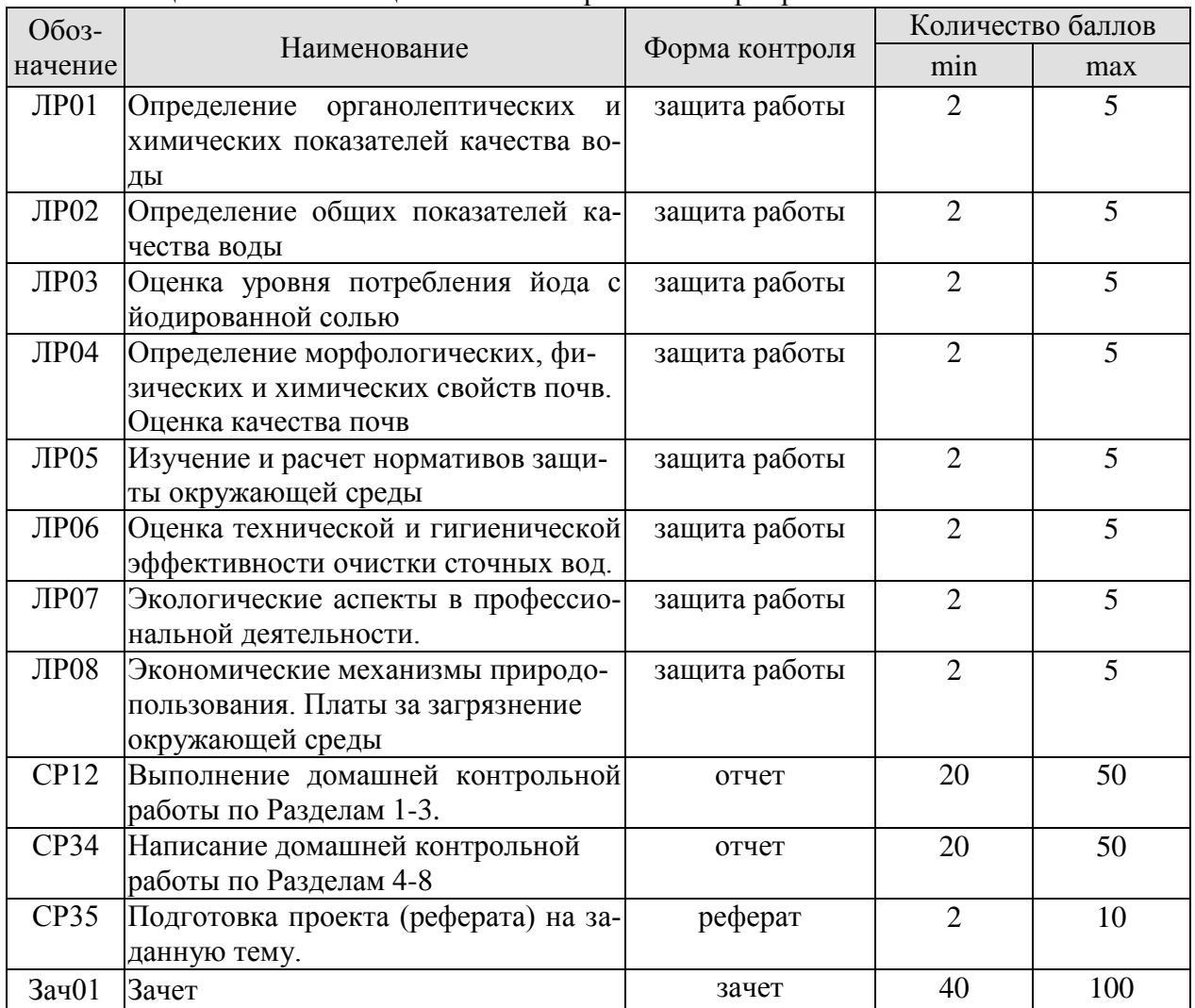

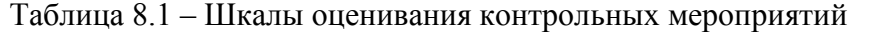

8.2.2. Критерии оценивания

При оценивании результатов обучения по дисциплине в ходе текущего контроля успеваемости используются следующие критерии.

Минимальное количество баллов выставляется обучающемуся при выполнении всех указанных показателей (Таблица 8.2), допускаются несущественные неточности в изложении и оформлении материала

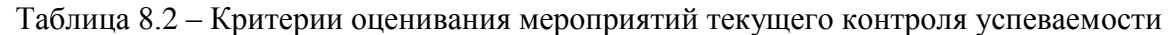

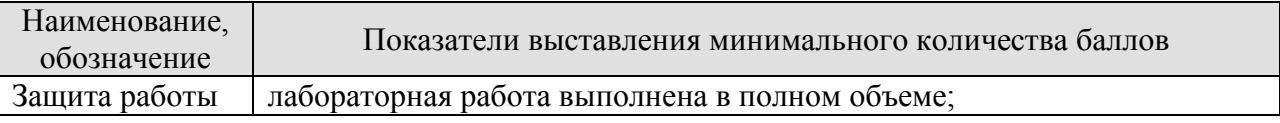

#### 15.03.01 «Машиностроение» «Цифровое машиностроение»

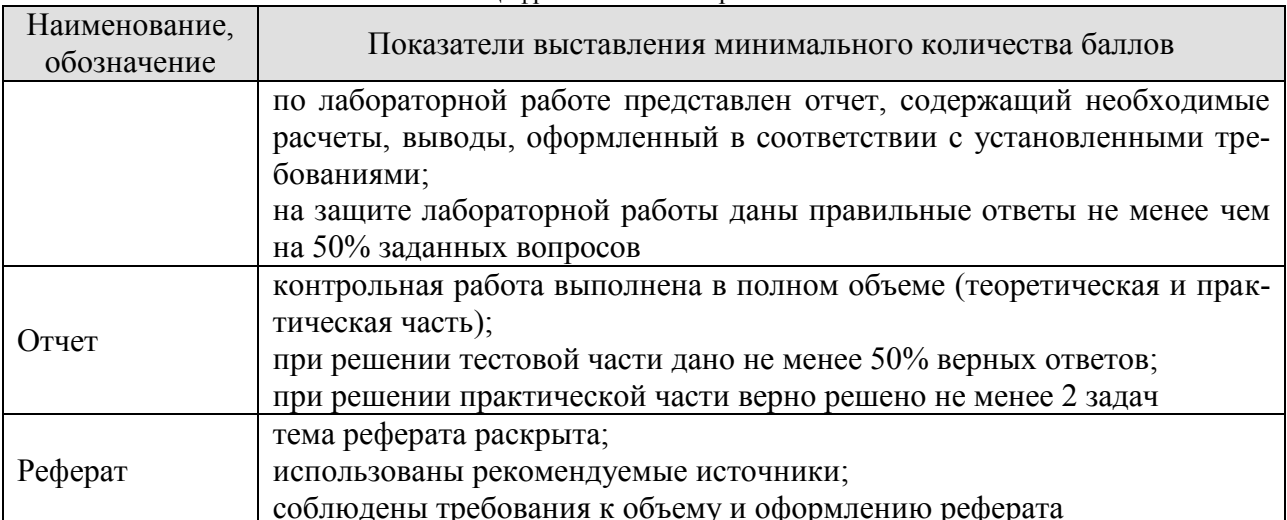

При оценивании результатов обучения по дисциплине в ходе промежуточной аттестации используются следующие критерии.

Зачет (Зач01).

Промежуточная аттестация проводится в форме компьютерного тестирования.

Продолжительность тестирования: 45 минут.

Результаты тестирования оцениваются максимально 40 баллами, при этом процент правильных ответов Р (0-100%) приводится к норме N в 40 баллов по следующей форму- $\overline{a}$ :

 $N=0,4*P$ 

Итоговая оценка по дисциплине выставляется с учетом результатов текущего контроля (приведенных к норме в 60 баллов) с использованием следующей шкалы.

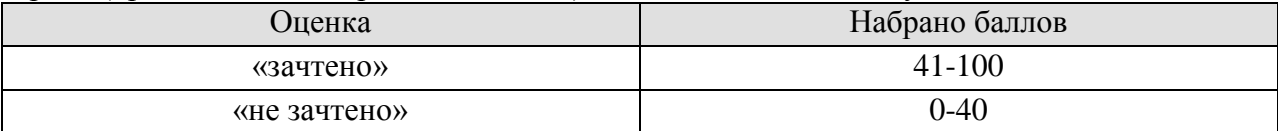

# **МИНИСТЕРСТВО НАУКИ И ВЫСШЕГО ОБРАЗОВАНИЯ РОССИЙСКОЙ ФЕДЕРАЦИИ**

# **Федеральное государственное бюджетное образовательное учреждение высшего образования**

# **«Тамбовский государственный технический университет» (ФГБОУ ВО «ТГТУ»)**

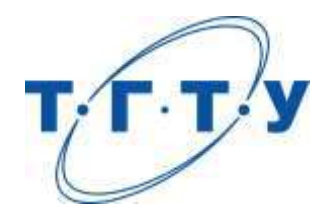

# **УТВЕРЖДАЮ**

*Директор Технологического института*

Д.Л. Полушкин « *15* » *февраля* 20 *23* г.

# **РАБОЧАЯ ПРОГРАММА ДИСЦИПЛИНЫ**

# *Б1.О.04.01 Высшая математика*

(шифр и наименование дисциплины в соответствии с утвержденным учебным планом подготовки)

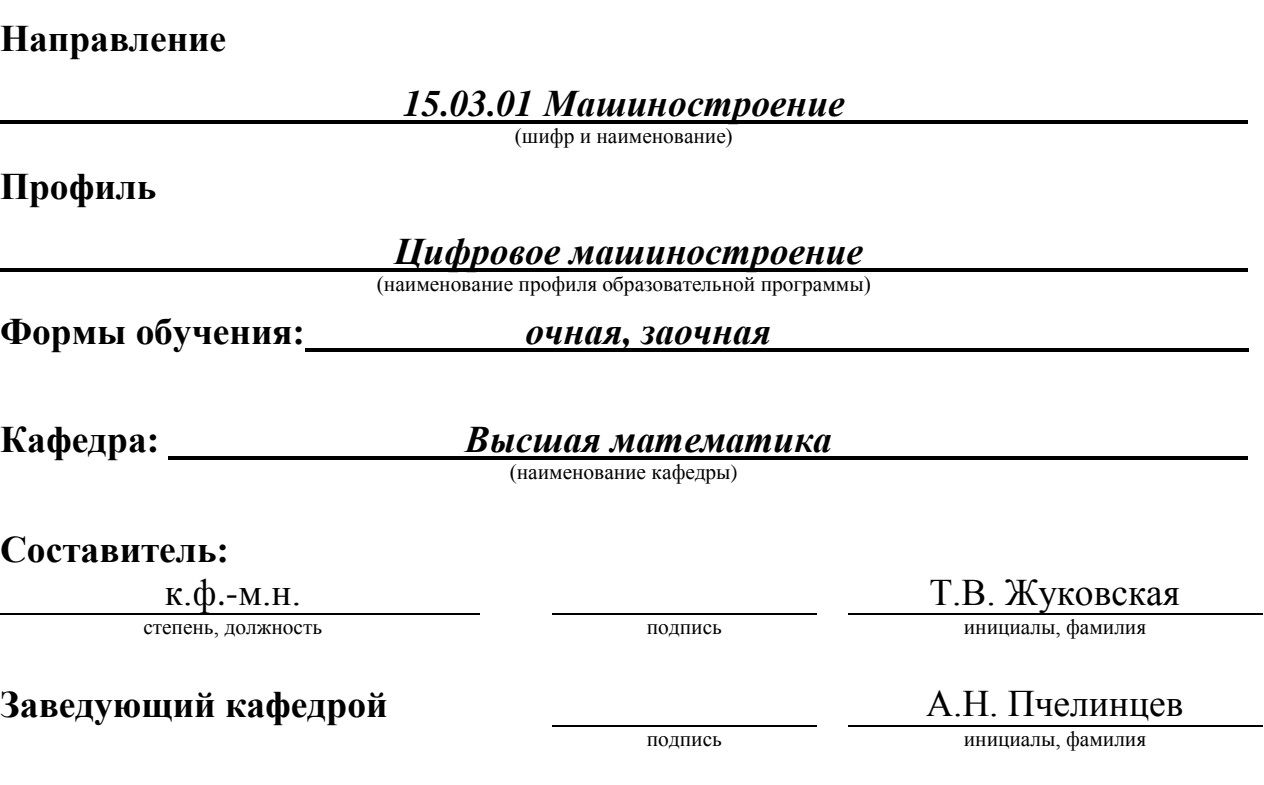

Тамбов 2023

# 1. ПЛАНИРУЕМЫЕ РЕЗУЛЬТАТЫ ОБУЧЕНИЯ ПО ДИСЦИПЛИНЕ И ЕЕ МЕСТО В СТРУКТУРЕ ОПОП

Цель освоения дисциплины - достижение планируемых результатов обучения (таблица 1.1), соотнесенных с индикаторами достижения компетенций и целью реализации ОПОП.

Дисциплина входит в состав обязательной части образовательной программы.

Таблица 1.1 - Результаты обучения по дисциплине

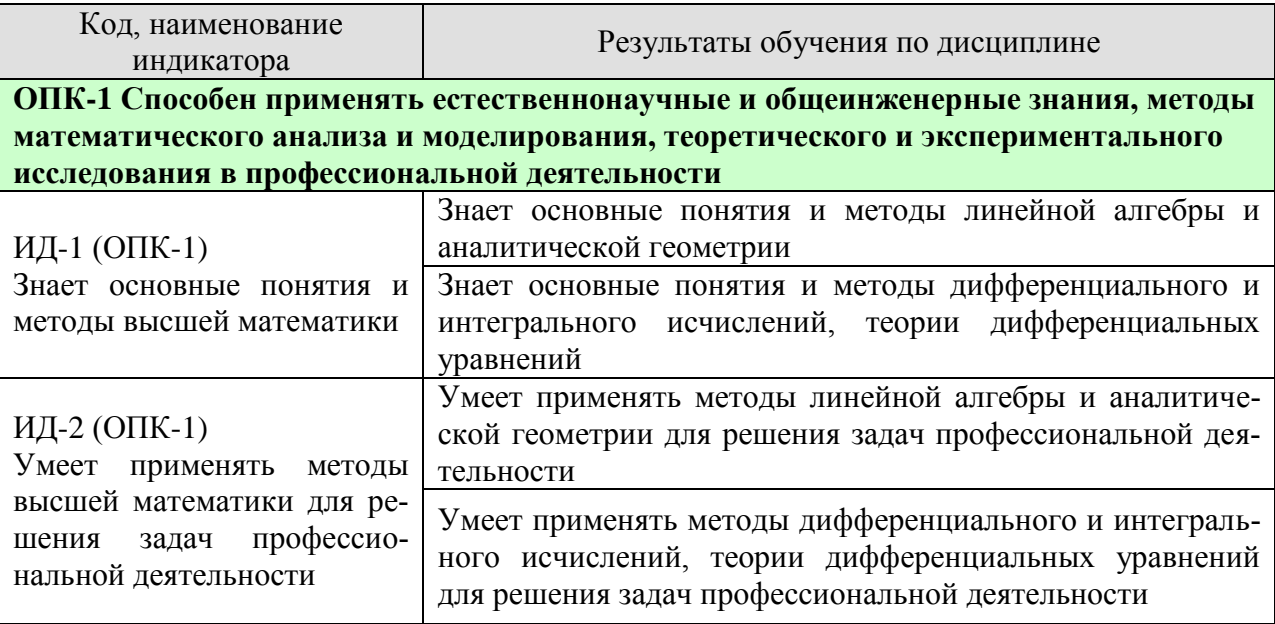

Результаты обучения по дисциплине достигаются в рамках осуществления всех видов контактной и самостоятельной работы обучающихся в соответствии с утвержденным учебным планом.

Индикаторы достижения компетенций считаются сформированными при достижении соответствующих им результатов обучения.

# **2. ОБЪЁМ ДИСЦИПЛИНЫ**

Объем дисциплины составляет 10 зачетных единиц.

Ниже приведено распределение общего объема дисциплины (в академических часах) в соответствии с утвержденным учебным планом.

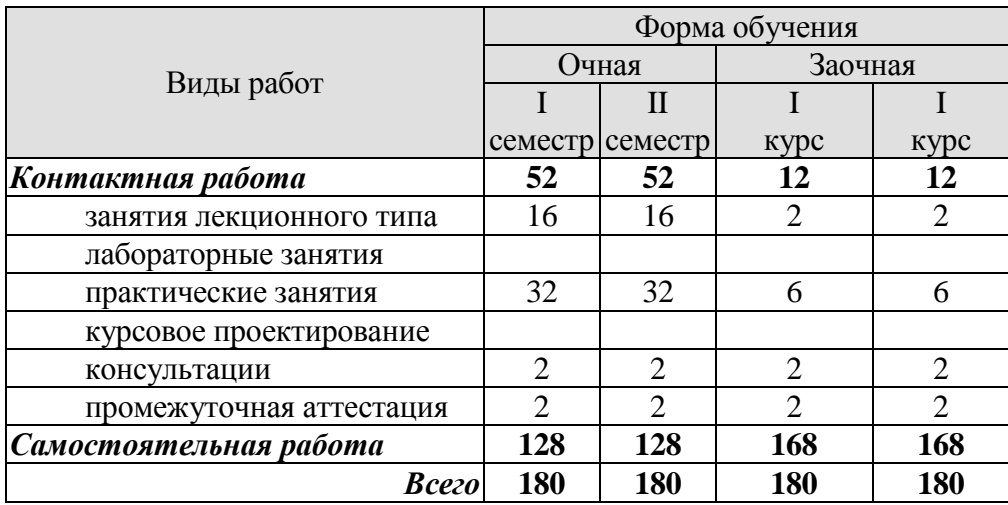

# **3. СОДЕРЖАНИЕ ДИСЦИПЛИНЫ**

#### **Раздел 1. Линейная алгебра и аналитическая геометрия**

### **Тема 1. Линейная алгебра**

Матрицы. Классификация матриц. Определители 2 и 3 порядка, их свойства. Миноры и алгебраические дополнения. Действия с матрицами. Обратная матрица. Ранг матрицы.

Системы *т* линейных алгебраических уравнений с *п* неизвестными. Матричная форма записи системы. Матричный метод решения. Формулы Крамера. Метод Гаусса.

Практические занятия

ПР01. Вычисление определителей

ПР02. Действия с матрицами

ПР03. Решение и исследование систем линейных алгебраических уравнений

ПР04. Обзорное занятие по линейной алгебре.

Самостоятельная работа:

СР01. Расчётная работа на заданную тему.

По рекомендованной литературе изучить:

- Матрицы. Классификация матриц.
- Определители 2 и 3 порядка, их свойства. Миноры и алгебраические дополнения.
- Действия с матрицами. Обратная матрица. Ранг матрицы.
- Системы *m* линейных алгебраических уравнений с *n* неизвестными.
- Матричная форма записи системы. Матричный метод решения.
- Формулы Крамера.
- Метод Гаусса.

# **Тема 2. Векторная алгебра**

Пространство векторов. Прямоугольный декартовый базис, координаты вектора. Действия над векторами в координатной форме. Скалярное произведение векторов, его свойства. Признак ортогональности векторов. Вычисление в координатах.

Векторное произведение векторов, его свойства. Геометрический и механический смысл. Вычисление в координатах. Смешанное произведение векторов, его свойства, вычисление в координатах. Геометрический смысл. Признак компланарности векторов.

Практические занятия

ПР05. Скалярное произведение векторов

ПР06. Векторное и смешанное произведения векторов

ПР07. Приложения векторной алгебры

Самостоятельная работа:

СР01. Расчётная работа на заданную тему.

По рекомендованной литературе изучить:

- Понятие вектора. Линейные операции над векторами, их свойства.
- Коллинеарные и компланарные векторы.
- Орт вектора. Модуль вектора. Направляющие косинусы вектора.
- Определение скалярного произведения. Свойства. Признак ортогональности векторов. Вычисление в координатной форме.

«Цифровое машиностроение»

– Определение векторного произведения. Свойства. Геометрический и механический смысл. Вычисление в координатной форме

– Определение смешанного произведения векторов. Свойства, признак компланарности векторов. Геометрический смысл. Вычисление в координатной форме.

# **Тема 3. Аналитическая геометрия**

Линии на плоскости. Прямая линия. Уравнения прямой: с угловым коэффициентом, общее, в отрезках, каноническое, параметрические, нормальное. Угол между прямыми.

Плоскость, уравнения плоскости: общее, в отрезках, частные случаи составления уравнений. Угол между плоскостями, условия параллельности и перпендикулярности плоскостей. Прямая в пространстве. Уравнения прямой: общие, канонические, параметрические. Взаимное расположение прямой и плоскости.

Линии второго порядка: окружность, эллипс, гипербола, парабола.

Практические занятия

ПР08. Уравнения прямой линии на плоскости

ПР09. Уравнения плоскости. Уравнения прямой в пространстве

ПР10. Линии второго порядка

ПР11. Обзорное занятие по векторной алгебре и аналитической геометрии

Самостоятельная работа:

СР03. Расчётная работа на заданную тему.

По рекомендованной литературе изучить:

– Линии на плоскости. Прямая линия. Уравнения прямой: с угловым коэффициентом, общее, в отрезках, каноническое, параметрические, нормальное. Угол между прямыми;

– Плоскость, уравнения плоскости: общее, в отрезках, частные случаи составления уравнений;

– Угол между плоскостями, условия параллельности и перпендикулярности плоскостей;

– Прямая в пространстве. Уравнения прямой: общие, канонические, параметрические;

– Взаимное расположение прямой и плоскости;

– Линии второго порядка: окружность, эллипс, гипербола, парабола.

# **Раздел 2. Математический анализ**

# **Тема 4. Дифференциальное исчисление**

Понятие функции. Простейшие свойства функции. Графики основных элементарных функций. Предел функции в точке и на бесконечности. Арифметические операции над пределами. Предел рациональной функции в точке и на бесконечности. Первый и второй замечательные пределы.

Производная функции, ее геометрический и механический смысл. Дифференциал функции. Правила дифференцирования. Производные основных элементарных функций. Производная сложной функции. Производные функций, заданных неявно и параметрическими уравнениями. Производные высших порядков. Правило Лопиталя. Асимптоты графика функции.

Монотонность и экстремумы функции. Исследование функции с помощью первой производной. Выпуклость, вогнутость, точки перегиба. Исследование функции с помощью второй производной. Общая схема исследования функции.

#### «Цифровое машиностроение»

Понятие функции нескольких переменных. Частные производные. Производная по направлению. Дифференцирование неявно заданной функции. Понятие экстремума функции двух переменных. Условия экстремума.

Практические занятия

ПР12. Простейшие свойства функций. Пределы рациональных функций

ПР13. Пределы иррациональных и трансцендентных функций.

ПР14. Нахождение производных сложных функций. Техника дифференцирования. Приложения производной и дифференциала

ПР15. Правило Лопиталя. Нахождение асимптот

ПР16. Обзорное занятие по дифференциальному исчислению

ПР17. Исследование функций с помощью производных

ПР18. Общее исследование функций

ПР19. Частные производные. Производная по направлению

ПР20. Экстремум функции двух переменных

Самостоятельная работа:

СР04. Расчётная работа на заданную тему.

По рекомендованной литературе изучить:

- Предел функции в точке и на бесконечности. Геометрический смысл;
- Первый и второй замечательные пределы, следствия из них;

– Определение производной. Геометрический и механический смысл. Уравнения касательной и нормали к графику функции;

- Таблица производных. Правила дифференцирования;
- Производная сложной функции. Логарифмическое дифференцирование;
- Производные функций, заданных неявно и параметрическими уравнениями;
- Правило Лопиталя;
- Исследование функции с помощью производной первого порядка;

– Выпуклость, вогнутость, точки перегиба. Исследование функции с помощью производной второго порядка;

- Асимптоты графика функции;
- Частные производные функции двух переменных. Производная по направлению;
- Касательная плоскость и нормаль к поверхности. Градиент;
- Дифференцирование функций, заданных неявно;

– Экстремумы функции двух переменных. Необходимое и достаточное условия экстремума.

# **Тема 5. Интегральное исчисление функций одной переменной**

Первообразная. Неопределенный интеграл и его свойства. Таблица интегралов. Простейшие приемы интегрирования: непосредственное интегрирование, разложение подынтегральной функции, подведение под знак дифференциала. Два основных метода интегрирования: по частям и заменой переменной.

Основные классы интегрируемых функций. Интегрирование простейших рациональных дробей и рациональных функций. Интегрирование тригонометрических и иррациональных функций.

Задача о площади криволинейной трапеции. Понятие определенного интеграла. Условия существования. Свойства определенного интеграла. Формула Ньютона - Лейбница. Методы интегрирования по частям и заменой переменной в определенном интеграле.

Приложения определенного интеграла. Площадь плоской фигуры. Длина дуги плоской кривой. Объем тела вращения. Применение интегрального исчисления в экономике и технике. Несобственный интеграл по бесконечному промежутку.

#### 15.03.01 «Машиностроение» «Цифровое машиностроение»

ПР21. Простейшие приемы интегрирования

ПР22. Основные методы интегрирования

ПР23. Интегрирование рациональных, иррациональных и тригонометрических функций. Техника интегрирования

ПР24. Свойства и вычисление определенного интеграла

ПР25. Приложения определенного интеграла

ПР26. Несобственные интегралы

ПР27. Обзорное занятие по интегральному исчислению

Самостоятельная работа:

СР05. Расчётная работа на заданную тему.

По рекомендованной литературе изучить:

- Неопределенный интеграл и его свойства.
- Основные классы интегрируемых функций.
- Задача о площади криволинейной трапеции. Понятие определенного интеграла. Условия существования. Свойства определенного интеграла.

– Приложения определенного интеграла. Площадь плоской фигуры. Длина дуги плоской кривой. Объем тела вращения.

- Применение интегрального исчисления в экономике и технике.
- Несобственный интеграл по бесконечному промежутку.
- Понятие меры и измеримости.

# Раздел 3. Обыкновенные дифференциальные уравнения

#### Тема 6. Обыкновенные дифференциальные уравнения

Физические задачи, приводящие к дифференциальным уравнениям. Дифференциальные уравнения первого порядка, основные понятия. Дифференциальные уравнения с разделяющимися переменными, однородные, линейные, Бернулли. Метолы решения.

Дифференциальные уравнения высших порядков, основные понятия. Уравнения, допускающие понижение порядка. Линейные однородные дифференциальные уравнения с постоянными коэффициентами. Фундаментальная система решений.

Линейные неоднородные дифференциальные уравнения с постоянными коэффициентами. Структура общего решения. Метод вариации произвольных постоянных. Уравнения со специальной правой частью.

Практические занятия

ПР28. Интегрирование дифференциальных уравнений первого порядка: с разделяющимися переменными, однородные, линейные

ПР29. Интегрирование дифференциальных уравнений первого порядка. Задача Коши

ПРЗО. Простейшие дифференциальные уравнения высших порядков. Однородные линейные дифференциальные уравнения второго порядка с постоянными коэффициента-МИ

ПР31. Неоднородные линейные дифференциальные уравнения второго порядка с постоянными коэффициентами. Специальный вид правой части. Неоднородные линейные дифференциальные уравнения второго порядка с постоянными коэффициентами. Метод вариации произвольных постоянных

ПР32. Обзорное занятие по дифференциальным уравнениям

Самостоятельная работа:

СР06. Расчётная работа на заданную тему.

#### «Цифровое машиностроение»

По рекомендованной литературе изучить:

– Физические задачи, приводящие к дифференциальным уравнениям. Дифференциальные уравнения первого порядка. Уравнения Бернулли. Метод решения.

– Дифференциальные уравнения высших порядков, основные понятия. Уравнения, допускающие понижение порядка.

– Линейные однородные дифференциальные уравнения с постоянными коэффициентами. Фундаментальная система решений.

– Линейные неоднородные дифференциальные уравнения с постоянными коэффициентами. Структура общего решения.

– Метод вариации произвольных постоянных. Уравнения со специальной правой частью.

– Приложения дифференциальных уравнений.

# **4. ПЕРЕЧЕНЬ УЧЕБНОЙ ЛИТЕРАТУРЫ, ИНФОРМАЦИОННЫХ РЕСУРСОВ И ТЕХНОЛОГИЙ**

# **4.1. Учебная литература**

1. Попов, В.А., Протасов, Д.Н., Скоморохов, В.В. Математика в 2 ч. Ч. 1 (webформат) [Электронный ресурс. Мультимедиа]. Курс лекций. / В.А. Попов, Д.Н. Протасов, В.В. Скоморохов. – Тамбов: Издательство ФГБОУ ВО "ТГТУ", 2017. Режим доступа: http://www.tstu.ru/book/elib3/mm/2017/popov – Загл. с экрана.

2. Мышкис, А. Д. Лекции по высшей математике: учебное пособие / А. Д. Мышкис. – Санкт-Петербург: Лань, 2021. – 688 с. URL: https://e.lanbook.com/book/167765 – Режим доступа: для авториз. пользователей.

3. Жуковская, Т. В. Высшая математика в примерах и задачах. В 2 частях. Ч.1: учебное пособие / Т. В. Жуковская, Е. А. Молоканова, А. И. Урусов. Тамбов: Тамбовский государственный технический университет, ЭБС ACB, 2017. - 129 с. URL: https://www.iprbookshop.ru/85954.html - Режим доступа: для авторизир. пользователей.

4. Жуковская, Т. В. Высшая математика в примерах и задачах в 2 частях. Ч.2: учебное пособие / Т. В. Жуковская, Е. А. Молоканова, А. И. Урусов. Тамбов: Тамбовский государственный технический университет, ЭБС ACB, 2018. - 160 с. - URL: https://www.iprbookshop.ru/92664.html - Режим доступа: для авторизир. пользователей.

5. Применение математических знаний в профессиональной деятельности. Пособие для саморазвития бакалавра: в 4 ч. Ч.3: Математический анализ: учебное пособие / Н.П. Пучков, Т.В. Жуковская, Е.А. Молоканова и др. – Тамбов: Изд-во ФГБОУ ВПО «ТГТУ», 2013. – 80 с. – Режим доступа: <http://www.tstu.ru/book/elib/pdf/2013/puchkov3-t.pdf> — Загл. с экрана.

6. Применение математических знаний в профессиональной деятельности. Пособие для саморазвития бакалавра: в 4 ч. Ч.4: Интегральное исчисление. Ряды. Дифференциальные уравнения: учебное пособие / Н.П. Пучков, Т.В. Жуковская, Е.А. Молоканова и др. – Тамбов: Изд-во ФГБОУ ВПО «ТГТУ», 2013. – 96 с. Режим доступа: <http://www.tstu.ru/book/elib/pdf/2013/puchkov1-t.pdf> – Загл. с экрана.

7. Задачник по высшей математике для вузов: учебное пособие / В. Н. Земсков, С. Г. Кальней, В. В. Лесин, А. С. Поспелов. - Санкт-Петербург: Лань, 2021. - 512 с. - URL: https://e.lanbook.com/book/167890 - Режим доступа: для авториз. пользователей.

# **4.2. Интернет-ресурсы, в том числе современные профессиональные базы данных и информационные справочные системы**

Университетская информационная система «РОССИЯ» [https://uisrussia.msu.ru](https://uisrussia.msu.ru/) Справочно-правовая система «Консультант+» [http://www.consultant-urist.ru](http://www.consultant-urist.ru/)

Справочно-правовая система «Гарант» [http://www.garant.ru](http://www.garant.ru/)

База данных Web of Science <https://apps.webofknowledge.com/>

База данных Scopus [https://www.scopus.com](https://www.scopus.com/)

Портал открытых данных Российской Федерации [https://data.gov.ru](https://data.gov.ru/)

База открытых данных Министерства труда и социальной защиты РФ <https://rosmintrud.ru/opendata>

База данных Научной электронной библиотеки eLIBRARY.RU <https://elibrary.ru/>

База данных профессиональных стандартов Министерства труда и социальной защиты РФ [http://profstandart.rosmintrud.ru/obshchiy-informatsionnyy-blok/natsionalnyy-reestr](http://profstandart.rosmintrud.ru/obshchiy-informatsionnyy-blok/natsionalnyy-reestr-professionalnykh-standartov/)[professionalnykh-standartov/](http://profstandart.rosmintrud.ru/obshchiy-informatsionnyy-blok/natsionalnyy-reestr-professionalnykh-standartov/)

Базы данных Министерства экономического развития РФ [http://www.economy.gov.ru](http://www.economy.gov.ru/) База открытых данных Росфинмониторинга <http://www.fedsfm.ru/opendata>

Электронная база данных «Издательство Лань» [https://e.lanbook.com](https://e.lanbook.com/)

Электронная библиотечная система «IPRbooks» [http://www.iprbookshop.ru](http://www.iprbookshop.ru/)

«Цифровое машиностроение»

База данных «Электронно-библиотечная система «ЭБС ЮРАЙТ» [https://www.biblio](https://www.biblio-online.ru/)[online.ru](https://www.biblio-online.ru/)

База данных электронно-библиотечной системы ТГТУ [http://elib.tstu.ru](http://elib.tstu.ru/)

Федеральная государственная информационная система «Национальная электронная библиотека» [https://нэб.рф](https://нэб.рф/)

Национальный портал онлайн обучения «Открытое образование» [https://openedu.ru](https://openedu.ru/)

Электронная база данных "Polpred.com Обзор СМИ" [https://www.polpred.com](https://www.polpred.com/)

Официальный сайт Федерального агентства по техническому регулированию и метрологии <http://protect.gost.ru/>

Ресурсы электронной информационно-образовательной среды университета представлены в локальном нормативном акте «Положение об электронной информационнообразовательной среде Тамбовского государственного технического университета».

Электронные образовательные ресурсы, к которым обеспечен доступ обучающихся, в т.ч. приспособленные для использования инвалидами и лицами с ограниченными возможностями здоровья, приведены на официальном сайте университета в разделе «Университет»-«Сведения об образовательной организации»-«Материально-техническое обеспечение и оснащенность образовательного процесса».

Сведения о лицензионном программном обеспечении, используемом в образовательном процессе, представлены на официальном сайте университета в разделе «Образование»-«Учебная работа»-«Доступное программное обеспечение».

# **5. МЕТОДИЧЕСКИЕ УКАЗАНИЯ ДЛЯ ОБУЧАЮЩИХСЯ ПО ОСВОЕНИЮ ДИСЦИПЛИНЫ**

Изучение дисциплины «Высшая математика» осуществляется на лекциях, практических занятиях и самостоятельно. Контроль усвоения – при устном опросе на практических занятиях, компьютерном тестировании и экзаменах.

Важным условием успешного освоения дисциплины является создание студентом системы правильной организации труда, позволяющей распределить учебную нагрузку равномерно в соответствии с графиком образовательного процесса. Для этого следует ознакомиться с содержанием учебного материала, предписанного к изучению в данном семестре, планом лекций и практических занятий, графиком контрольных мероприятий.

*Лекции* являются одним из важнейших видов занятий и составляют основу теоретического обучения. Подготовка к лекционному занятию включает выполнение всех видов заданий, рекомендованных к каждой лекции, т.е. задания выполняются еще до лекционного занятия по соответствующей теме.

В ходе лекционных занятий необходимо вести конспектирование учебного материала, обращать внимание на категории, формулировки, раскрывающие содержание тех или иных явлений и процессов, научные выводы и практические рекомендации. Желательно оставить в рабочих конспектах поля, на которых делать пометки из рекомендованной литературы, дополняющие материал прослушанной лекции, а также подчеркивающие особую важность тех или иных теоретических положений.

Необходимо задавать преподавателю уточняющие вопросы с целью уяснения теоретических положений, разрешения спорных ситуаций. Целесообразно дорабатывать свой конспект лекции, делая в нем соответствующие записи из литературы, рекомендованной преподавателем и предусмотренной учебной программой.

*Практические занятия* проводятся с целью закрепления знаний и выработки необходимых умений в решении задач и проведении аналитических преобразований, в использовании математического аппарата для решения прикладных задач Практические занятия позволяют развивать творческое теоретическое мышление, умение самостоятельно изучать литературу, анализировать практику; учат четко формулировать мысль, то есть имеют исключительно важное значение в развитии самостоятельного мышления.

В процессе подготовки к практическим занятиям необходимо обратить особое внимание на самостоятельное изучение рекомендованной литературы. При всей полноте конспектирования лекции в ней невозможно изложить весь материал из-за лимита аудиторных часов. Поэтому самостоятельная работа с учебниками, учебными пособиями, научной, справочной литературой и Интернета является наиболее эффективным методом получения дополнительных знаний, позволяет значительно активизировать процесс овладения информацией, способствует более глубокому усвоению изучаемого материала, формирует отношение к конкретной проблеме.

На практических занятиях важно разобраться в решении задач, не оставлять «непонятных» элементов. Решая упражнение или задачу, желательно предварительно понять, какой теоретический материал нужно использовать; наметить план решения, попробовать на его основе решить 1-2 аналогичные задачи. При решении задач всегда необходимо комментировать свои действия и не забывать о содержательной интерпретации.

Наиболее сложной для изучения в 1 семестре является тема «Аналитическая геометрия». Геометрия для многих обучающихся более сложна в усвоении, чем алгебра и математический анализ; а аналитическая геометрия, предполагающая изучение свойств геометрических объектов средствами алгебры на основе метода координат, усложняет ситуацию тем, что геометрические объекты описываются уравнениями, а это является непривычным и плохо воспринимается. В учебном пособии [3] разобрано большое количество задач, позволяющее разобраться с основными объектами этой темы.

#### «Цифровое машиностроение»

Во 2 семестре сложной для изучения является тема «Интегральное исчисление», а именно: техника интегрирования. Для того чтобы ее освоить следует:

- выучить таблицу интегралов и прием непосредственного интегрирования функций. близких табличным:

- на большом количестве примеров разобрать основные приемы и методы интегрирования.

Контрольное тестирование проводится после определенного цикла практических занятий, обычно в конце темы, и является весьма эффективным методом проверки и оценки знаний и умений обучаемых, эффективно обеспечивает учет успеваемости. Тестирование осуществляется с помощью компьютерных средств: тестирующего комплекса АСТ-Тест Plus и системы листанционного обучения MOODLE, содержащих программную среду для организации и проведения тестирования, обработки результатов и анализа качества тестовых заданий.

При подготовке к тестированию необходимо повторить основные положения соответствующей теории (определения, формулировки теорем, формулы, и т.п.) и алгоритмы решения типовых задач.

Экзамен имеет целью проверить и оценить учебную работу студентов, уровень полученных ими знаний и умение применять их к решению практических задач, овладение практическими навыками в объеме учебной программы.

Для подготовки к экзамену студентом выдается список экзаменационных вопросов и набор тренировочных задач, с которыми следует ознакомиться. Подготовку к экзамену рекомендуется осуществлять по уровневому принципу, последовательно переходя к более высокому уровню; изучение каждой темы курса можно выполнять по схеме:

- повторение теоретического материала на уровне формулировок, повторение алгоритмов решения типовых задач;

- изучение доказательств основных теорем курса;
- изучение доказательств по всему объему курса (для сильных студентов);
- решение тренировочных задач по данной теме;
- решение задач повышенной сложности (для сильных студентов);
- изучение дополнительной литературы.

Успешное освоение компетенций, формируемых данной учебной дисциплиной, предполагает оптимальное использование студентом времени самостоятельной работы. Самостоятельную работу студентов можно разделить на работу в часы учебных занятий и внеаудиторную работу. Внеаудиторная самостоятельная работа студентов включает чтение конспектов лекций, изучение теоретического материала по учебникам и учебным пособиям, решение теоретических задач, поставленных на лекции. А также выполнение обычного набора заданий после практических занятий, выполнение индивидуальных заданий, содержащих задачи повышенной сложности и олимпиадные, подготовку к тестированию и экзамену.

Пелесообразно посвяшать ло 20 минут изучению конспекта лекции в тот же лень после лекции и за день перед лекцией, а просмотреть и обдумать материал лекции перед практическим занятием. Теоретический материал изучать в течение недели до 2 часов, а готовиться к практическому занятию по дисциплине до 1.5 часов. При подготовке к практическому занятию повторить основные понятия и формулы по теме занятия, изучить примеры. Регулярно выполнять индивидуальные задания, выданные на самостоятельную работу; в случае возникновения трудностей с их выполнением подготовить вопросы преподавателю на время практических занятий или консультаций.

# 6. МАТЕРИАЛЬНО-ТЕХНИЧЕСКОЕ ОБЕСПЕЧЕНИЕ

По всем видам учебной деятельности в рамках дисциплины используются аудитории, оснащенные необходимым специализированным оборудованием.

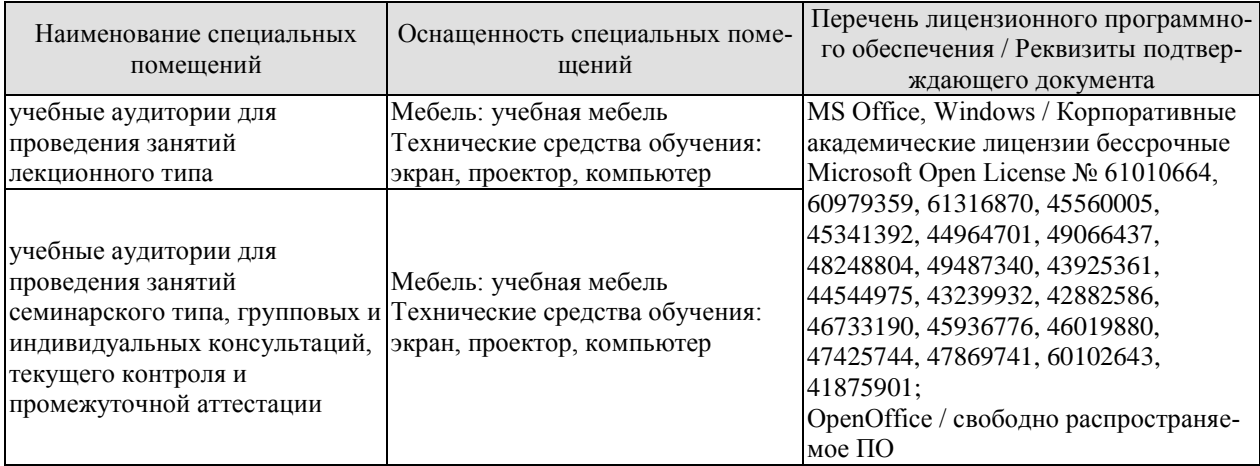

Для самостоятельной работы обучающихся предусмотрены помещения, укомплектованные специализированной мебелью, оснащенные компьютерной техникой с возможностью подключения к сети «Интернет» и обеспечением доступа в электронную информационно-образовательную среду университета.

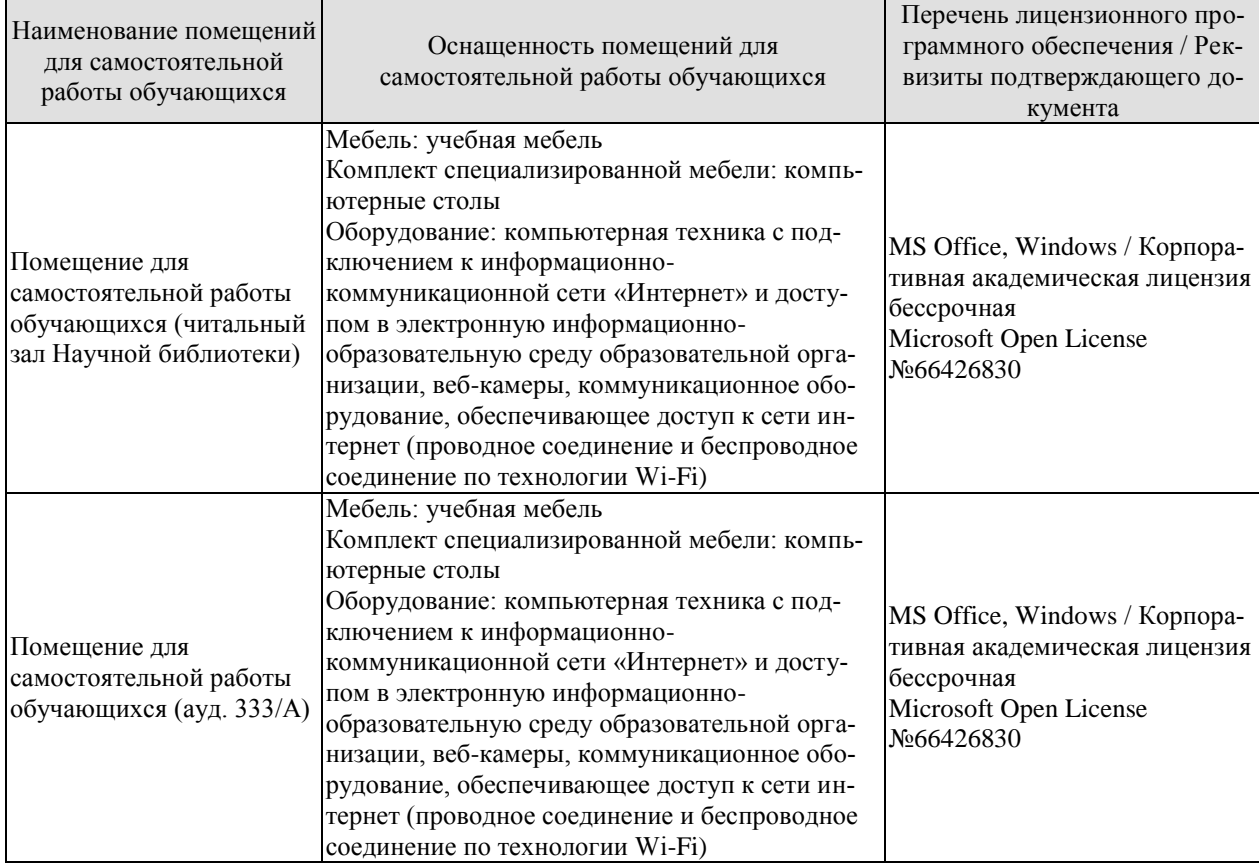

# **7. ТЕКУЩИЙ КОНТРОЛЬ УСПЕВАЕМОСТИ И ПРОМЕЖУТОЧНАЯ АТТЕСТАЦИЯ**

Проверка достижения результатов обучения по дисциплине осуществляется в рамках текущего контроля успеваемости и промежуточной аттестации.

# **7.1. Текущий контроль успеваемости**

Текущий контроль успеваемости включает в себя мероприятия по оцениванию выполнения заданий на практических занятиях, заданий для самостоятельной работы. Мероприятия текущего контроля успеваемости приведены в таблице 7.1.

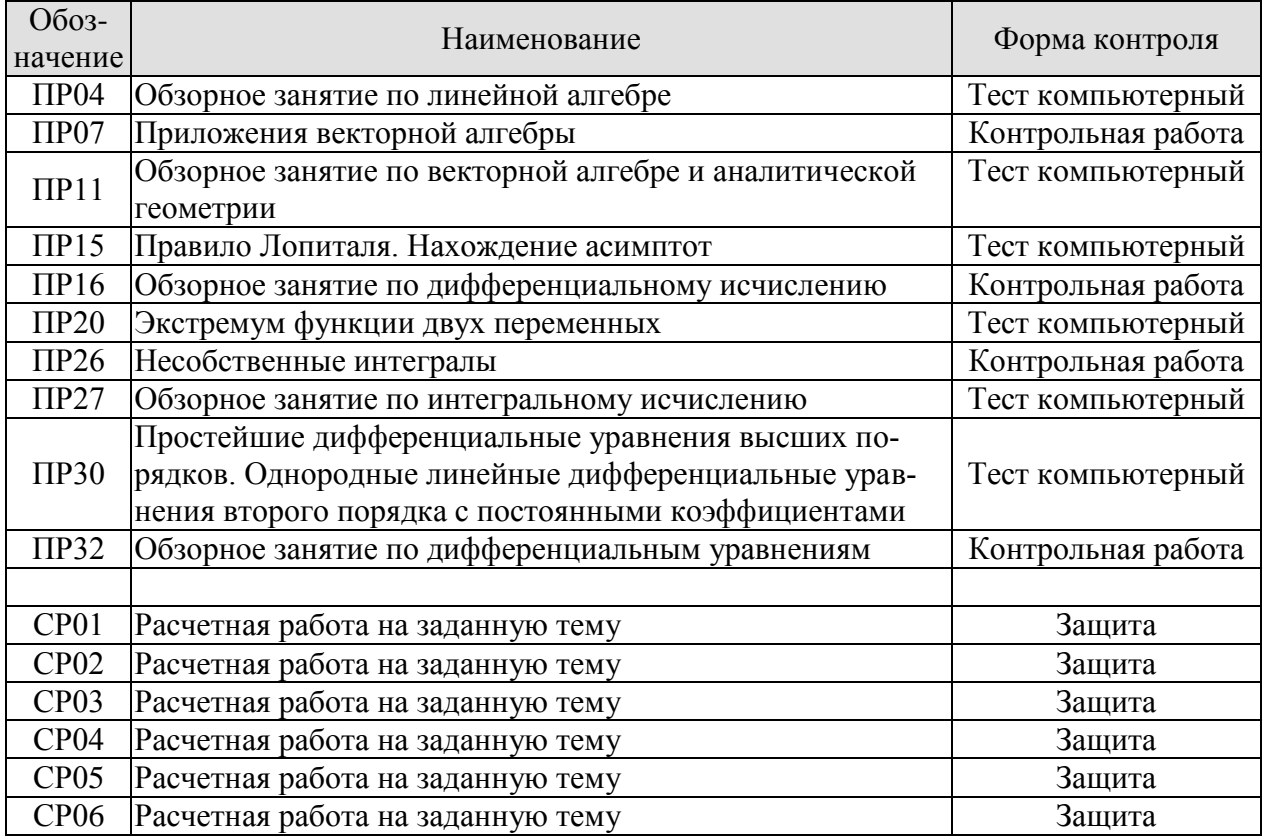

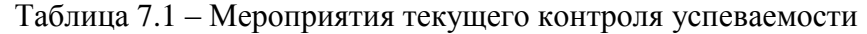

# **7.2. Промежуточная аттестация**

Формы промежуточной аттестации по дисциплине приведены в таблице 7.2.

| $100$ JIIII $\mu$ $1.2$<br><b>PUDMENTURY TO THUM AT ICCT ALIMIT</b> |            |           |             |  |
|---------------------------------------------------------------------|------------|-----------|-------------|--|
| Обоз-                                                               | Форма      | Очная     | Заочная     |  |
| начение                                                             | отчетности |           |             |  |
| Экз01                                                               | Экзамен    | 1 семестр | <b>KVDC</b> |  |
| Экз02                                                               | Экзамен    | 2 семестр | KVDC        |  |

 $Ta6\pi$ ица  $7.2 - f$ дормы промежуточной аттестации

# 8. ФОНД ОЦЕНОЧНЫХ СРЕДСТВ

# 8.1. Оценочные средства

Оценочные средства соотнесены с результатами обучения по дисциплине и индикаторами достижения компетенций.

### ИД-1 (ОПК-1) Знает основные понятия и методы высшей математики

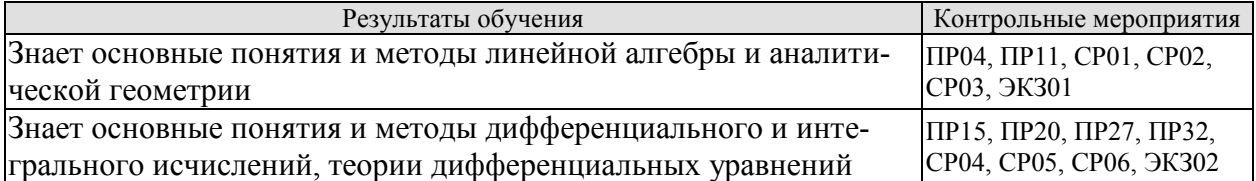

Тестовые задания к ПР04 (примеры)

1. Равенство 
$$
\begin{vmatrix} 0 & 1 & 3 \\ \lambda & -2 & -1 \\ 0 & 3 & 4 \end{vmatrix} = 10
$$
 **BlIIOJHJETC** S **QHOM**

2. Верное утверждение:

1) если элементы главной диагонали определителя равны нулю, то определитель также равен нулю;

2) если к элементам одной строки определителя прибавить соответствующие элементы другой строки, то получится определитель равный нулю;

3) если в определителе есть два пропорциональных столбца, то он равен нулю.

Тестовые задания к ПР11 (примеры) 1. Если векторы  $\overline{a} = (-3,-2,1)$  и  $\overline{b} = (-4,8,-4)$ , то  $-\overline{a}-\overline{b}$  равно:

1)  $(7,-6,3)$ ; 2)  $(6,3,-1)$ ; 3)  $(-7,6,-3)$ ; 4) 4. 2. Если векторы  $\vec{a} = \{2, -3, 1\}$  и  $\vec{b} = \{4, 6, -2\}$ , то  $\vec{a} \cdot \vec{b}$  равно

 $1) -12$  2)  $-5$  3) 12 4) 15

3. Длина вектора  $\vec{m} - 3\vec{n}$ , где  $|\vec{m}| = |\vec{n}| = 1$ и  $\vec{m} \perp \vec{n}$  равна ...

4. Найдите расстояние от точки А(4, -2) до прямой  $2x-3y-1=0$ 

1) 13; 2) 5; 3) 
$$
\sqrt{13}
$$
; 4)  $\sqrt{5}$ 

Тестовые задания к ПР15 (примеры)

1. Значение предела  $\lim_{x\to 0} \frac{10x^2 - 4x + 10}{2x^2 + 3x - 2}$  равно... 2. Если  $y = \frac{3 + x^2}{x - 1}$ , то  $\frac{dy}{dx}$  имеет вид 1)  $\frac{2x}{(x-1)^2}$ ; 2)  $\frac{3x^2-2x-3}{(x-1)^2}$ ; 3)  $\frac{2x}{x-1}$ ; 4)  $\frac{x^2-2x-3}{(x-1)^2}$ .

3. Пусть  $x_1$  и  $x_2$  - точки экстремума функции  $y = x^3 - 3x^2 - 3x + 1$ , то  $x_1 + x_2$  равно...

Тестовые задания к ПР20 (примеры)

1. Для функции  $z = x^2y + y^3$  справедливы соотношения

1)  $z'_x = 2xy + 3y^2$  2)  $z_y = x^2 + 3y^2$  3)  $z'_y = 3y^2$  4)  $z'_x = 2xy$ .

2. Для стационарных точек функции  $z = x^2 + y^2 + xy - 6x - 9y$  справедливы утверждения:

Тестовые задания к ПР27 (примеры)

1. Интеграл  $\int \sin(1-x)dx$  равен

1) 
$$
\frac{\sin^2(1-x)}{2} + C;
$$
  
\n2)  $-\cos(1-x) + C;$   
\n3)  $\cos(1-x) + C;$   
\n4)  $\frac{\cos^2(1-x)}{2} + C.$ 

2. Площадь фигуры, изображенной на рисунке,

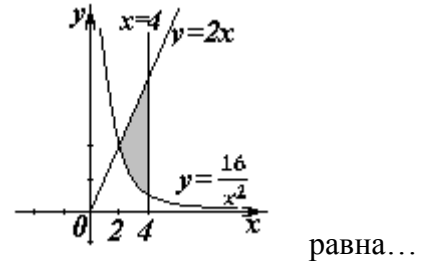

Тестовые задания к ПРЗО (примеры)

1. Порядок дифференциального уравнения  $(1 + x^2)y''' + 2xy'' = x^3$  равен...

2. Установите соответствие между дифференциальными уравнениями первого порядка и их названиями:

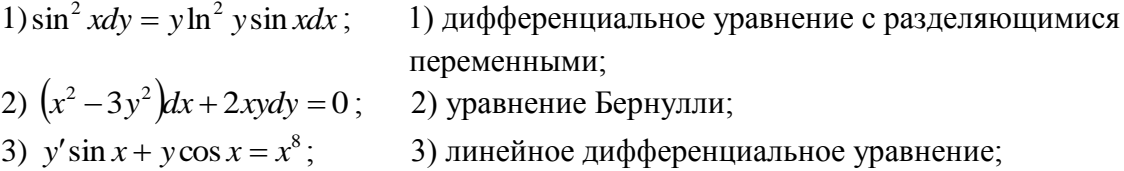

Задания для самостоятельной работы СР01

1. Исследуйте систему на совместность и определённость; в случае совместности найдите все её решения, выпишите свободные и базисные неизвестные:

 $\begin{cases} 2x_1 - x_2 + 3x_3 - 7x_4 = 5, \end{cases}$  $\begin{cases}\n6x_1 - 3x_2 + x_3 - 4x_4 = 7, \\
4x_1 - 2x_2 + 14x_3 - 31x_4 = 18.\n\end{cases}$ 2. Найти обратную матрицу  $A^{-1}$ , если  $A = \begin{pmatrix} 3 & 2 & 2 \\ 1 & 3 & 1 \\ 5 & 0 & 4 \end{pmatrix}$ .

3. Исследуйте систему векторов  $\vec{a} = \{1;1;-1\}$ ,  $\vec{b} = \{1;2;2\}$ ,  $\vec{c} = \{2;5;7\}$  на компланарность.

Задания для самостоятельной работы СР02

1. Заданы векторы и значения координат точек:  $\vec{a} = \{2, -1, 3\}$ ;  $\vec{b} = -\vec{i} + 2\vec{j} + 3\vec{k}$ ;  $\vec{c} = \vec{a} - 2\vec{b}$ ,  $x = 2$ ,  $y = -1$ ,  $y = -2$ 

Найдите: а) длину вектора  $\vec{c}$ ; б) орт вектора  $\vec{b}$ ; в) угол между векторами  $\vec{c}$  и  $\vec{a}$ ; г) проекцию  $np_{\vec{i}}\vec{c}$ ; д) точки  $D(x; y; z)$  и  $E(u; v; w)$  такие, что  $\vec{b} \perp \overrightarrow{OD}$  и  $\vec{c}$   $\overrightarrow{OE}$ , где точка  $O$  – начало координат.

15.03.01 «Машиностроение» «Цифровое машиностроение»

2. Заданы векторы:  $\vec{x} = \{-2; 4; 1\}, \vec{p} = \{0; 1; 2\}, \vec{q} = \{1; 0; 1\}, \vec{r} = \{-1; 2; 4\}.$ Найдите разложение вектора  $\vec{x}$  по базису  $\vec{p}, \vec{q}, \vec{r}$ .

Залания для самостоятельной работы СР03

1. Определите числа  $A, B$  такие, чтобы плоскости  $\pi_1$ :  $Ax + By + z + 7 = 0$  и  $\pi_2$ : 4  $x + A y + 2 z = 2$  были параллельны. Вычислите в этом случае расстояние между плоскостями.

2. Среди прямых  $3x-2y+7=0$ ,  $6x-4y-9=0$ ,  $6x+4y-5=0$ ,  $2x+3y-6=0$  укажите параллельные и перпендикулярные.

3. Приведите к каноническому виду уравнение  $4x^2 - y^2 + 8x - 2y + 2 = 0$ , установите тип линии, определяемой уравнением, и изобразите ее на чертеже.

Задания для самостоятельной работы СР04.

Проведите полное исследование функции и построить её график:

1) 
$$
y = \frac{x}{x^2 + 4}
$$
,  
2)  $y = (x^2 + 2)e^{-x}$ 

Задания для самостоятельной работы СР05.

1. Оцените интеграл  $\int_{0}^{2\pi} \frac{dx}{10 + 2\cos x}$ .

2. Найдите среднее значение функции  $\frac{1 + \ln x}{x}$  на отрезке [1, *e*].

Задания для самостоятельной работы СР06.

1. Функции  $x^2$  и  $x^3$  образуют фундаментальную систему решений линейного однородного уравнения 2-го порядка. Найдите решение этого уравнения, если  $y(1) = 1$ ,  $y'(1) = 0$ .

2. Найдите интегральную кривую уравнения  $y'' + 9y = 0$ , проходящую через точку  $M(\pi, -1)$  и касающуюся в этой точке прямой  $y + 1 = x - \pi$ .

3. По фундаментальной системе решений  $y_1 = e^x$ ;  $y_2 = x^2 e^x$ . восстановить ЛОДУ второго порядка.

Теоретические вопросы к экзамену ЭКЗ01

1. Матрицы, основные понятия. Виды матриц. Линейные операции над матрицами. Умножение матриц.

2. Определители 2-го и 3-го порядков. Свойства определителей.

3. Алгебраические дополнения и миноры. Разложение определителей по элементам строки или столбца.

4. Обратная матрица, вычисление.

5. Системы линейных алгебраических уравнений. Виды систем. Теорема Кронекера-Капели. Решение систем методом Гаусса.

6. Матричная форма записи систем линейных алгебраических уравнений. Матричный метод решения. Формулы Крамера.

7. Понятие вектора. Линейные операции над векторами, их свойства.

8. Коллинеарные и компланарные векторы.

9. Прямоугольный декартовый базис. Координаты вектора. Орт вектора.

10. Действия над векторами в координатной форме.

«Цифровое машиностроение»

11. Определение скалярного произведения. Свойства. Признак ортогональности векторов. Вычисление в координатной форме.

12. Модуль вектора. Направляющие косинусы вектора.

13. Определение векторного произведения. Свойства. Геометрический и механический смысл. Вычисление в координатной форме.

14. Определение смешанного произведения векторов. Свойства, признак компланарности векторов. Геометрический смысл. Вычисление в координатной форме.

15. Уравнения прямой: с угловым коэффициентом, общего уравнения, канонического и параметрического уравнений, уравнения прямой в отрезках, уравнения прямой, проходящей через две точки.

16. Угол между прямыми на плоскости. Условия параллельности и перпендикулярности.

17. Плоскость. Уравнения плоскости: общее уравнения, в отрезках, по трем точкам, по двум точкам и параллельно вектору, по точке параллельно двум неколлинеарным векторам.

18. Угол между плоскостями. Условия параллельности и перпендикулярности.

19. Прямая в пространстве. Вывод уравнений прямой: общих, канонических, параметрических, по двум точкам. Взаимный переход между уравнениями.

20. Взаимное расположение прямой и плоскости. Угол между прямой и плоскостью. Условие параллельности и перпендикулярности прямой и плоскости.

21. Метрические задачи: вычисление расстояния от точки до прямой (на плоскости и в пространстве), до плоскости, расстояния между прямыми, между плоскостями, между прямой и плоскостью.

22. Эллипс: определение, форма, вывод уравнения.

23. Гипербола: определение, форма, вывод уравнения.

24. Парабола: определение, форма, вывод уравнения.

25. Эксцентриситет и директрисы кривых второго порядка. Общее геометрическое свойство кривых второго порядка.

26. Функция. Способы задания. Основные элементарные функции, их графики.

- 27. Предел функции в точке и на бесконечности. Геометрический смысл.
- 28. Арифметические операции над пределами.

29. Первый замечательный предел, следствия из него.

30. Второй замечательный предел, следствия из него.

31. Эквивалентные бесконечно малые функции. Цепочка эквивалентных бесконечно малых.

32. Задачи, приводящие к понятию производной.

- 33. Определение производной. Геометрический и механический смысл.
- 34. Уравнения касательной и нормали к графику функции.

35. Правила дифференцирования.

36. Производные основных элементарных функций.

- 37. Производная сложной функции. Логарифмическое дифференцирование.
- 38. Производные функций, заданных неявно и параметрическими уравнениями.

39. Правило Лопиталя. Раскрытие неопределенностей  $\frac{6}{5}$ ,  $\frac{6}{5}$ ,  $0 \cdot \infty$ ,  $\infty - \infty$ ,  $1^{\infty}$  $\propto$  $\frac{0}{0}, \frac{\infty}{\infty}, 0 \cdot \infty, \infty - \infty, 1$  $\frac{0}{\alpha}$ ,  $\infty$ ,  $0 \cdot \infty$ ,  $\infty - \infty$ ,  $1^{\infty}$ ,

 $0^0,\, \infty^0$  .

Теоретические вопросы к экзамену ЭКЗ02

- 1. Монотонность функции. Необходимое и достаточное условия.
- 2. Экстремумы функции. Необходимое и достаточное условия.
- 3. Выпуклость, вогнутость графика функции. Достаточные условия.
- 4. Точки перегиба графика функции. Необходимое и достаточные условия.

#### «Цифровое машиностроение»

5. Асимптоты графика функции.

6. Функции нескольких переменных. Определение.

7. Частные производные функции двух переменных. Производная по направлению

8. Касательная плоскость и нормаль к поверхности. Градиент.

9. Дифференцирование функций, заданных неявно.

10. Экстремумы функции двух переменных. Необходимое условие экстремума.

11. Достаточное условие экстремума функции двух переменных.

12. Первообразная. Неопределенный интеграл. Свойства.

13. Таблица интегралов.

14. Простейшие приемы интегрирования: непосредственное интегрирование, разложение подынтегральной функции, подведение под знак дифференциала.

15. Основные методы интегрирования: по частям, заменой переменной.

16. Интегрирование рациональных дробей.

17. Интегрирование тригонометрических функций. Универсальная тригонометрическая подстановка.

18. Интегрирование иррациональных функций. Тригонометрические подстановки.

19. Задача, приводящие к определенному интегралу: задача о площади криволинейной трапеции.

20. Определение определенного интеграла. Геометрический смысл определенного интеграла.

21. Свойства определенного интеграла. Оценки. Теорема о среднем значении.

22. Формула Ньютона-Лейбница.

23. Основные методы интегрирования в определенном интеграле: по частям, заменой переменной.

24. Приложения определенных интегралов к решению задач: вычисление площади плоской фигуры, длины дуги плоской кривой, объема.

25. Несобственные интегралы по бесконечному промежутку: определение, свойства, вычисление, признаки сходимости.

26. Несобственные интегралы от неограниченных функций: определение, свойства, вычисление, признаки сходимости.

27. Примеры физических задач, приводящих к дифференциальным уравнениям.

28. Понятие дифференциального уравнения, решения и общего решения дифференциального уравнения.

29. Теорема существования и единственности решения задачи Коши для обыкновенных дифференциальных уравнений первого порядка (без доказательства).

30. Дифференциальные уравнения первого порядка: однородные, линейные, Бернулли, в полных дифференциалах.

31. Дифференциальные уравнения высших порядков, допускающие понижение порядка.

32. Однородные линейные дифференциальные уравнения. Свойства решений.

33. Линейная зависимость и независимость функций. Определитель Вронского, его свойства.

34. Теорема о структуре общего решения линейного однородного дифференциального уравнения.

35. Теорема о структуре общего решения линейного неоднородного дифференциального уравнения.

36. Линейные однородные дифференциальные уравнения с постоянными коэффициентами.

37. Неоднородные линейные дифференциальные уравнения с постоянными коэффициентами и правой частью специального вида.

38. Неоднородные линейные уравнения. Метод вариации произвольных постоянных.

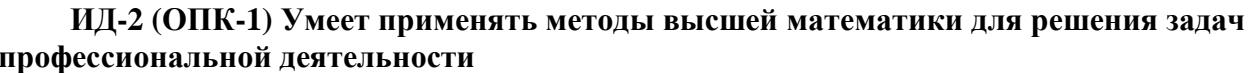

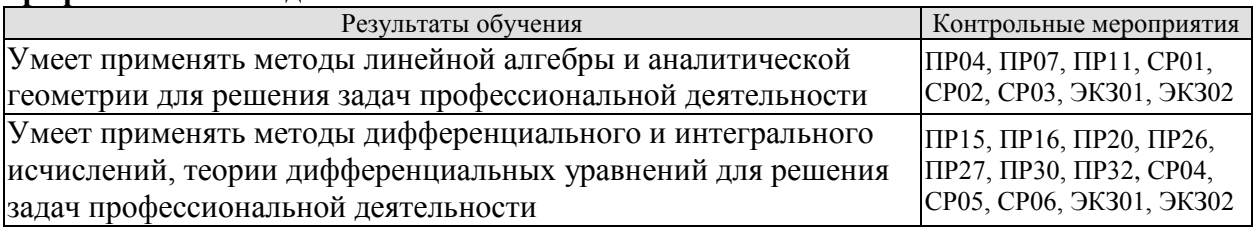

Тестовые задания к ПР04 (примеры)

1. Алгебраическое дополнение элемента  $a_{32}$  матрицы  $A = \begin{pmatrix} 1 & -2 & 0 \\ 3 & 4 & -1 \\ 0 & 3 & 1 \end{pmatrix}$  имеет вид

1) 
$$
A_{32} = \begin{vmatrix} 1 & 0 \\ 3 & -1 \end{vmatrix}
$$
; 2)  $A_{32} = \begin{vmatrix} 1 & -3 \\ 0 & 1 \end{vmatrix}$ ; 3)  $A_{32} = \begin{vmatrix} -3 & -3 \\ -9 & 0 \end{vmatrix}$ ; 4)  $A_{32} = \begin{vmatrix} 1 & 0 \\ 3 & -1 \end{vmatrix}$ .

2. Даны матрицы  $A = \begin{pmatrix} -1 & 3 \\ 4 & 2 \end{pmatrix}$  и  $B = \begin{pmatrix} 1 & 0 \\ -2 & 2 \end{pmatrix}$ . Тогда решение матричного уравнения

- $A + X = B$  имеет вил
	- 1)  $\begin{pmatrix} 0 & 3 \\ 2 & 4 \end{pmatrix}$ ; 2)  $\begin{pmatrix} 2 & 3 \\ 6 & 4 \end{pmatrix}$ ; 3)  $\begin{pmatrix} 2 & -3 \\ -6 & 0 \end{pmatrix}$ ; 4)  $\begin{pmatrix} 0 & -3 \\ 2 & 0 \end{pmatrix}$ .

Практические задания к контрольной работе ПРО7 (примеры)

1. Peunv<sup>2</sup> C-CC 
$$
\left\{\n \begin{aligned}\n x + y + 2z &= -1, \\
 2x - y + 2z &= -4, \\
 4x + y + 4z &= -2.\n \end{aligned}\n \right.
$$

2. Найти проекцию вектора  $2\bar{a}-\bar{b}$  на вектор  $\bar{c}$ , если известны координаты вектоpob  $\bar{a}(3,2,-1)$ ,  $\bar{b}(1,3,2)$ ,  $\bar{c}(4,3,0)$ .

3. Найти площадь треугольника с вершинами  $A(-1,3,2)$ ,  $B(3,5,-2)$  и  $C(3,3,-1)$ .

Тестовые задания к ПР11 (примеры)

1. Длина вектора  $\vec{m} - 3\vec{n}$ , где  $|\vec{m}| = |\vec{n}| = 1$ и  $\vec{m} \perp \vec{n}$  равна...

2. Если векторы  $\vec{a} = \{-1, 2, -1\}$ <sup>и</sup>  $\vec{b} = \{-2, 4, -2\}$ , то  $|\vec{a} \times \vec{b}|$  равен

$$
2) 5 \qquad 3) 1 \qquad 4)
$$

3. Проекция вектора  $\bar{a} = \{-1, 1, -2\}$  на направление вектора  $\bar{b} = \{6, -2, 3\}$  равна...

- 4. Найдите расстояние от точки A(4, -2) до прямой  $2x-3y-1=0$ 
	- 1) 13; 2) 5; 3)  $\sqrt{13}$ ; 4)  $\sqrt{5}$ .

Тестовые задания к ПР15 (примеры)

1. Значение предела  $\lim_{x\to 0} \frac{10x^2 - 4x + 10}{2x^2 + 3x - 2}$  равно...

2. К графику функции  $y = \frac{9}{8} t g^2 x$  в точке  $A(\frac{\pi}{6}, \frac{3}{8})$  проведена касательная. Угол (в градусах), который образует эта касательная с положительным направлением оси абсцисс ра- $BCH$ ...

#### «Цифровое машиностроение»

Практические задания к контрольной работе ПР16 (примеры)

1. Найдите пределы:

a) 
$$
\lim_{x \to 5} \frac{x-5}{\sqrt{4+x}-3}
$$
; 6)  $\lim_{x \to \infty} \left( \sqrt{x^4 + x} - \sqrt{x^4 - x^2 + 1} \right)$ .

2. Найдите производные  $y'(x)$  функций:

a) 
$$
y = x^3 \cdot \sin^2 \ln x
$$
; \n(b)  $y = tg \left( \frac{1}{\sqrt{x}} + x^2 \right)$ ; \n(c)  $y = \frac{e^{2x}}{x^2 + 3}$ .

Тестовые задания к ПР20 (примеры)

1. Для функции  $z = x^2y + y^3$  справедливы соотношения

1) 
$$
z'_x = 2xy + 3y^2
$$
 2)  $\sum_{n=1}^{\infty} \arcsin \frac{1}{2^n}$  3)  $y'' - \frac{1}{2}y' + \frac{1}{16}y = 0$  4)  $\sum_{n=1}^{\infty} \frac{2+n^2}{n^3+1}$ 

2. Для стационарных точек функции  $z = x^2 + y^2 + xy - 6x - 9y$  справедливы утверждения:

2) их число равно 2; 1) их число равно 1;

3) сумма их координат равна 2; 4) сумма их координат равна 5.

3. Пусть  $y = x^3 + 3x^2 + 4$ , тогда график этой функции является выпуклым вверх на интервале $(ax)$ 

2) (-2,0) 3) (- $\infty$ ,-2) 4) (-1,+ $\infty$ ) 5) (- $\infty$ ,-2)  $\pi$  (0,+ $\infty$ ) 1)  $(-\infty, -1)$ 

Практические задания к контрольной работе ПР26 (примеры)

1. Найдите интегралы

a) 
$$
\int_{0}^{1} \frac{dx}{(x+2)^2}
$$
; 6)  $\int_{1}^{+\infty} x^4 e^{-x^5} dx$ ; b)  $\int \frac{x+3}{x^2 + 2x + 4} dx$ ; r)  $\int (4x^2 - 3) \cos 2x dx$ ;  
a)  $\int \frac{5x}{1 + \sqrt{1-2x}} dx$ ; e)  $\int \frac{x^3 + 1}{x^3 - 2x^2 + x} dx$ .

2. Найдите объем тела, образованного вращением вокруг оси  $0x$ криволинейной трапеции, ограниченной кривой  $y = \sqrt{\frac{\arctg x}{\pi}}$ ,  $0 \le x \le \sqrt{3}$ .

Тестовые задания к ПР27 (примеры)

1. В определенном интеграле  $\int_0^4 \frac{dx}{1+\sqrt{x}}$  введена новая переменная  $t = \sqrt{x}$  Тогда интеграл примет вид:

$$
\int_0^2 \frac{2t dt}{1+t}
$$
, 2)  $\int_0^2 \frac{2t dt}{1+t}$ , 3)  $\int_0^2 \frac{2t dt}{1+t}$ , 4)  $\int_0^4 \frac{2t dt}{1+t}$   
2. Плошадь фитуры, изображенной на рисунке,

 $\bigvee_{v=\frac{16}{3}}$ равна... Тестовые задания к ПРЗО (примеры)

1. Порядок дифференциального уравнения  $(1 + x^2)y''' + 2xy'' = x^3$  равен...

2. Дано дифференциальное уравнение  $y'tgx - y = 0$ . Тогда его решением является функция

1) 
$$
\frac{\cos^2(1-x)}{2} + C
$$
; 2)  $y = \cos x$ ; 3)  $y = \frac{1}{\cos x}$ ; 4)  $y = \sin x$ .

Практические задания к контрольной работе ПРЗ2 (примеры)

1. Peunre sayavy Kouu  
\na) 
$$
(3+x^2)y' - 2xy = 0
$$
,  $y(3) = 12$ ; 6)  $y'' + 2y' + 5y = 0$ ,  $y(0) = 0$ ,  $y'(0) = 1$ .  
\n
$$
\int \frac{5x}{1 + \sqrt{1 - 2x}} dx
$$
; e)  $\int \frac{x^3 + 1}{x^3 - 2x^2 + x} dx$ .

2. Решите дифференциальные уравнения:

a) 
$$
xy' = y(1 + \ln \frac{y}{x}); 6
$$
  $y' - ytgx = \frac{2x}{\cos x}; 8$   $y'' + 6y' + 13y = 10\sin x;$   
\n
$$
y'' + 16y = \frac{1}{\sin 4x}.
$$

Залания для самостоятельной работы СР01

1. Вычислите определитель четвертого порядка 
$$
\begin{vmatrix} 1 & 2 & -3 & 0 \ 2 & 3 & 4 & 1 \ 3 & 4 & 0 & 1 \ -1 & 2 & 3 & 5 \ \end{vmatrix}
$$
  
2. Даны матрицы *A* и B:  $A = \begin{pmatrix} 0 & 2 & 0 \ -1 & 3 & -1 \ 2 & 3 & 3 \ \end{pmatrix}$ ,  $B = \begin{pmatrix} 1 & 3 & -1 \ 0 & 2 & 5 \ -2 & 3 & 0 \ \end{pmatrix}$ . Найти *AB* + 2*B*.

3. Решите систему линейных уравнений: 1) матричным методом; 2) по формулам Крамера  $\begin{cases} x_1 + 2x_2 - x_3 = 2, \\ x_2 + 3x_3 = 7, \end{cases}$  $x_1 - x_2 + x_3 = 3.$ 

Задания для самостоятельной работы СР02

1. Заданы векторы и значения координат точек:  $\vec{a} = \{2, -1, 3\}$ ;  $\vec{b} = -\vec{i} + 2\vec{j} + 3\vec{k}$ ;  $\vec{c} = \vec{a} - 2\vec{b}$ ;  $x = 2$ ;  $y = -1$ ;  $y = -2$ .

Найдите: а) длину вектора  $\vec{c}$ ; б) орт вектора  $\vec{b}$ ; в) угол между векторами  $\vec{c}$  и  $\vec{a}$ ; г) проекцию  $np_{\vec{i}}\vec{c}$ ; д) точки  $D(x; y; z)$  и  $E(u; v; w)$  такие, что  $\vec{b} \perp \overrightarrow{OD}$  и  $\vec{c} \parallel \overrightarrow{OE}$ , где точка  $O$  – начало координат.

2. Заданы векторы:  $\vec{x} = \{-2, 4, 1\}, \vec{p} = \{0, 1, 2\}, \vec{q} = \{1, 0, 1\}, \vec{r} = \{-1, 2, 4\}.$ Найдите разложение вектора  $\vec{x}$  по базису  $\vec{p}, \vec{q}, \vec{r}$ .

Залания лля самостоятельной работы СР03

«Цифровое машиностроение» 1. В треугольнике АВС найти уравнение высоты, проведенной из вершины А, если известны координаты вершин:  $A(-1,8)$ ,  $B(1,11)$ ,  $C(-5,6)$ . Сделайте чертеж.

# 2. Найдите координаты точки, симметричной точке  $M_1(3;4;5)$  относительно плоско-CTH  $x-2y+z-6=0$ .

3. Фокусами гиперболы являются точки  $F_1(2,-10)$  и  $F_2(2,16)$ , расстояние между вершинами равно 24. Составьте каноническое уравнение гиперболы.

Задания для самостоятельной работы СР04.

1. Проведите полное исследование функции и постройте её график:

a)  $y = \frac{x}{x^2 + 4}$ , 6)  $y = (x^2 + 2)e^{-x}$ .

2. Исследуйте на экстремумы функцию  $z = 3x^2y - x^3 - y^4$ .

Задания для самостоятельной работы СР05.

1. Найдите неопределённые интегралы:

a) 
$$
\int \frac{\cos x}{\sin^2 x + 1} dx
$$
; 6)  $\int \frac{x}{\sqrt{x^2 + 3x - 1}} dx$ ; b)  $\int (x^2 + x) \cos 2x dx$ ; r)  $\int \frac{3x^3 - 7x^2 - 8x + 20}{x^4 - 8x^2 + 16} dx$ ;  
a)  $\int \frac{dx}{(\sqrt[4]{x + 3} - 1)\sqrt{x + 3}}$ ; e)  $\int \frac{dx}{1 - 5\sin^2 x}$ .

2. Найлите определённые интегралы и несобственный интеграл или установите его расходимость.

a) 
$$
\int_{2}^{4} x(3-x)^{9} dx
$$
; 6)  $\int_{1}^{e} \ln x dx$ ; b)  $\int_{0}^{1} \frac{x^{3}+x}{x^{4}+1} dx$ ; r)  $\int_{0}^{+\infty} \frac{e^{-\sqrt{x+1}}}{\sqrt{x+1}} dx$ .

3. Найлите площадь фигуры, ограниченной кардиоидой  $x = 2\cos t - \cos 2t$ ,  $v = 2\sin t - \sin 2t$ .

4. Определите объем тела, образованного вращением фигуры, ограниченной линия-MH  $y = 4 - x^2$ ,  $y = 0$ , bokpyr och  $Qx$ .

Задания для самостоятельной работы СР06.

1. Решите дифференциальные уравнения:

a) 
$$
y' = \frac{y}{x} + \frac{x}{y}
$$
; 6)  $y' \cdot \sin^2 x = y^2 + 1$ ; b)  $y' - y \cdot tg = ctg(x)$ ; r)  $y'x + y + xy^2 = 0$ .

2. Решите задачи Коши:

a)  $2 dy - x dx = 0$ ,  $y(2) = 0$ ; 6)  $y'' - 4y' + 5y = 0$ ,  $y(0) = 1$ ,  $y'(0) = 0$ .

a) 
$$
y''' = e^{-2x}
$$
; 6)  $y'' - 4y' + 4y = xe^{2x}$ ; b)  $y'' - 5y' + 6y = 2e^x$ ; c)  $y'' + 4y = \frac{1}{\sin^2 x}$ .

1. Равенство  $\begin{vmatrix} 0 & 1 & 3 \\ \lambda & -2 & -1 \\ 0 & 3 & 4 \end{vmatrix} = 10$  выполняется при  $\lambda$  равном \_\_\_\_\_\_.

2. Верное утверждение:

#### «Цифровое машиностроение»

1) если элементы главной диагонали определителя равны нулю, то определитель также равен нулю;

2) если к элементам одной строки определителя прибавить соответствующие элементы другой строки, то получится определитель равный нулю;

3) если в определителе есть два пропорциональных столбца, то он равен нулю.

3. Алгебраическое дополнение элемента  $a_{32}$  матрицы  $A = \begin{pmatrix} 1 & -2 & 0 \\ 3 & 4 & -1 \\ 0 & 2 & 1 \end{pmatrix}$  имеет вид

1) 
$$
A_{32} = \begin{vmatrix} 1 & 0 \\ 3 & -1 \end{vmatrix}
$$
; 2)  $A_{32} = \begin{vmatrix} 1 & -3 \\ 0 & 1 \end{vmatrix}$ ; 3)  $A_{32} = \begin{vmatrix} -3 & -3 \\ -9 & 0 \end{vmatrix}$ ; 4)  $A_{32} = \begin{vmatrix} 1 & 0 \\ 3 & -1 \end{vmatrix}$ .

4. Даны матрицы  $A = \begin{pmatrix} -1 & 3 \\ 4 & 2 \end{pmatrix}$  и  $B = \begin{pmatrix} 1 & 0 \\ -2 & 2 \end{pmatrix}$ . Тогда решение матричного уравнения  $A + X = B$  имеет вид

1)  $\begin{pmatrix} 0 & 3 \\ 2 & 4 \end{pmatrix}$ ; 2)  $\begin{pmatrix} 2 & 3 \\ 6 & 4 \end{pmatrix}$ ; 3)  $\begin{pmatrix} 2 & -3 \\ -6 & 0 \end{pmatrix}$ ; 4)  $\begin{pmatrix} 0 & -3 \\ 2 & 0 \end{pmatrix}$ .

5. Решение системы линейных уравнений  $\begin{cases} 7x-2y=6, \\ 3x+5y=-4 \end{cases}$  методом Крамера можно представить в виде

1) 
$$
x = \frac{\begin{vmatrix} 7 & 6 \\ 3 & -4 \end{vmatrix}}{\begin{vmatrix} 7 & -2 \\ 3 & 5 \end{vmatrix}}, y = \frac{\begin{vmatrix} 6 & -2 \\ -4 & 5 \end{vmatrix}}{\begin{vmatrix} 7 & -2 \\ 3 & 5 \end{vmatrix}}
$$
; 2)  $x = \frac{\begin{vmatrix} -2 & 6 \\ 5 & -4 \end{vmatrix}}{\begin{vmatrix} 7 & -2 \\ 3 & 5 \end{vmatrix}}, y = \frac{\begin{vmatrix} 6 & 7 \\ -4 & 3 \end{vmatrix}}{\begin{vmatrix} 7 & -2 \\ 3 & 5 \end{vmatrix}}$ ;   
3)  $x = \frac{\begin{vmatrix} 6 & -2 \\ -4 & 5 \end{vmatrix}}{\begin{vmatrix} 7 & -2 \\ 3 & 5 \end{vmatrix}}, y = \frac{\begin{vmatrix} 7 & -2 \\ 3 & 5 \end{vmatrix}}{\begin{vmatrix} 7 & -2 \\ -4 & 5 \end{vmatrix}}, y = \frac{\begin{vmatrix} 7 & -2 \\ 3 & 5 \end{vmatrix}}{\begin{vmatrix} 6 & -2 \\ -4 & 5 \end{vmatrix}}, y = \frac{\begin{vmatrix} 7 & -2 \\ 3 & 5 \end{vmatrix}}{\begin{vmatrix} 7 & 6 \\ 3 & -4 \end{vmatrix}}$ .

6. Система линейных неоднородных уравнений  $\begin{cases} 5x_1 - 3x_2 + x_3 = 3, \\ 3x_1 + 4x_2 - x_3 = -2, \end{cases}$ имеет бесконечное

число решений при  $\lambda$  равном \_\_\_\_\_.

7. Если векторы  $\overline{a} = (-3,-2,1)$  и  $\overline{b} = (-4,8,-4)$ , то  $-\overline{a}-\overline{b}$  равно: 1)  $(7,-6,3)$ ; 2)  $(6,3,-1)$ ; 3)  $(-7,6,-3)$ ; 4) 4.

8. Длина вектора  $\vec{m} - 3\vec{n}$ , где  $|\vec{m}| = |\vec{n}| = 1$ и  $\vec{m} \perp \vec{n}$  равна

9. Проекция вектора  $\bar{a} = \{-1, 1, -2\}$  на направление вектора  $\bar{b} = \{6, -2, 3\}$  равна...

10. Укажите уравнение перпендикуляра, опущенного из точки А(4, 2), на прямую  $3x + y + 5 = 0$ 

1)  $3x + y - 14 = 0$ : 2)  $3x - y - 10 = 0$ : 4)  $x+3y-10=0$ . 3)  $x-3y+2=0$ ;

15.03.01 «Машиностроение» «Цифровое машиностроение» 11. Найдите расстояние от точки А(4, -2) до прямой  $2x-3y-1=0$ 3)  $\sqrt{13}$ . 4)  $\sqrt{5}$  $2) \quad 5:$  $1) 13:$ 

12. Уравнением плоскости, проходящей через точку М(-1,5,1), параллельно плоскости  $3x+4y-5z+8=0$  является

13. Установите, какая из приведенных точек лежит на прямой  $\frac{x-1}{2} = \frac{y+1}{4} = \frac{z}{2}$  $(2,2,1)$ :  $1)$  (2,-3,-1);  $3)$   $(2,-1,1);$  $(2,6,1)$ 

14. Мера множества точек прямой  $(-\infty,5] \cap [4,+\infty)$  равна...

15. Значение предела  $\lim_{x\to 0} \frac{10x^2 - 4x + 10}{2x^2 + 3x - 2}$  равно...

16. Число точек разрыва функции  $y = \frac{x^2 - 1}{(x + 2)(x^4 + 4)}$  равно...

$$
1) 2; \t 2) 0; \t 3) 3; \t 4) 1.
$$

17. Если  $y = \frac{3 + x^2}{x - 1}$ , то  $\frac{dy}{dx}$  имеет вид 1)  $\frac{2x}{(x-1)^2}$ ; 2)  $\frac{3x^2-2x-3}{(x-1)^2}$ ; 3)  $\frac{2x}{x-1}$ ; 4)  $\frac{x^2-2x-3}{(x-1)^2}$ .

18. Если  $x^2 + y^2 = \sin y + 1$ , то значение производной  $\frac{dx}{dy}$  в точке  $y = 0$  и  $x = 1$  равно...

19. EcJW 
$$
y = arctg x
$$
, to  $\frac{d^2 y}{dx^2}$    
   
20  $\frac{-(1+x)^2}{(1+x^2)^2}$ ; 31  $\frac{-2x}{(1+x^2)^2}$ ; 42  $\frac{2x}{(1+x^2)^2}$ .

20. К графику функции  $y = \frac{9}{8} t g^2 x$  в точке  $A(\frac{\pi}{6}, \frac{3}{8})$  проведена касательная. Угол (в градусах), который образует эта касательная с положительным направлением оси абсцисс равен....

21. Если применить правило Лопиталя, то  $\lim_{x \to \infty} \frac{1 - \cos x}{x}$  равен

1) 0.5; 2) 
$$
\lim_{x \to 0} \frac{-\sin x}{2x / t g x^2}
$$
; 3)  $\lim_{x \to 0} \frac{\sin x (1 + x^4)}{2x}$ ; 4)  $\lim_{x \to 0} \frac{\sin x (1 + x^2)}{2x}$ .

Тестовые задания к экзамену Экз02 (примеры)

1. Функция  $y = x^2 e^{-x^2/2}$  убывает на интервале(ах) 1)  $(-\infty, -\sqrt{2})$ ; 2)  $(-\sqrt{2}, 0)$ ; 3)  $(\sqrt{2}, +\infty)$ ; 4)  $(0, \sqrt{2})$ ;<br>5)  $(-\infty, -\sqrt{2})$   $\pi (0, \sqrt{2})$ ; 6)  $(-\infty, -\sqrt{2})$   $\pi (\sqrt{2}, +\infty)$ .

2. Пусть  $y = x^4(x-5)$ , тогда график этой функции является выпуклым вниз на интервале(ах)

1)  $(-\infty, 0);$ <br>2)  $(0, 3);$ <br>3)  $(-\infty, 0)$   $u (3, +\infty);$ <br>4)  $(3, +\infty);$ <br>5)  $(-\infty, 0)$   $u (0, 3);$ <br>5)  $(-\infty, 0)$   $u (3, +\infty).$ 

3. Точкой (точками) перегиба графика функции  $y = x^4(x-5)$  является точка (являются точки)

- 2)  $(0,0)$   $\pi$  (3,-162);  $3) 0$ ; 1)  $(3,-162)$ ;  $4) 3.$
- 4. Интеграл  $\int \sin(1-x)dx$  равен

1) 
$$
\frac{\sin^2(1-x)}{2} + C
$$
; 2)  $-\cos(1-x) + C$ ;

3) 
$$
\cos(1-x) + C
$$
; 4)  $\frac{\cos^2(1-x)}{2} + C$ .

5. Если в неопределенном интеграле  $\int (2x+1) \ln(\frac{x}{3}+1) dx$ , применяя формулу интегрирования по частям:  $\int u dv = uv - \int v du$ , положить, что  $dv = (2x+1)dx$ , то дифференциал функции  $u(x)$  будет равен

1) 
$$
\frac{dx}{3(x+3)}
$$
, 2)  $\frac{dx}{x+3}$ , 3)  $\ln(\frac{x}{3}+1)dx$ ; 4)  $\frac{3dx}{(x+3)}$ 

6. В неопределенном интеграле  $\int \cos 5x \cdot \cos 3x dx$  применена формула преобразования произведения тригонометрических функций в сумму, тогда множество всех первообразных интегрируемой функции равно

1) 
$$
\frac{1}{4}sin2x + \frac{1}{16}sin8x + C
$$
; 2)  $\frac{1}{2}sin2x + \frac{1}{8}sin8x + C$ ;  
2)  $\frac{1}{4}cos2x + \frac{1}{16}cos8x + C$ ; 3)  $\frac{1}{4}sin2x - \frac{1}{16}sin8x + C$ .

7. Определенный интеграл  $\int_a^b (7f(x) + 3g(x))dx$  может быть равен

1) 
$$
7 \int_{a}^{b} f(x) dx + 3 \int_{a}^{b} g(x) dx
$$
; 2)  $21 \int_{a}^{b} f(x) g(x) dx$ ;  
3)  $\frac{7}{3} \int_{a}^{b} \frac{f(x)}{g(x)} dx$ ; 4)  $10 \int_{a}^{b} (f(x) + g(x)) dx$ .

8. В определенном интеграле  $\int_0^4 \frac{dx}{1+\sqrt{x}}$  введена новая переменная  $t = \sqrt{x}$ . Тогда интеграл примет вид:

1) 
$$
\int_0^2 \frac{2t dt}{1+t}
$$
, 2)  $\int_0^2 \frac{2t dt}{1+t}$ , 3)  $\int_0^2 \frac{2t dt}{1+t}$ , 4)  $\int_0^4 \frac{2t dt}{1+t}$ .

9. Определенный интеграл  $\int_0^{\frac{\pi}{2}} x \sin x dx$  равен....

Площадь фигуры, изображенной на рисунке, 10.

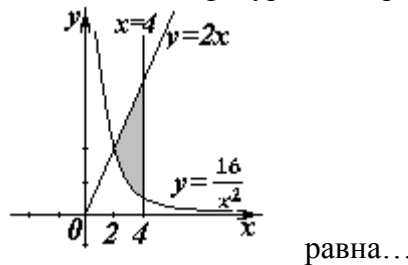

Порядок дифференциального уравнения  $(1 + x^2)y''' + 2xy'' = x^3$  равен... 11.
#### 15.03.01 «Машиностроение»

#### «Цифровое машиностроение»

 $12.$ Дано дифференциальное уравнение  $y'tgx - y = 0$ . Тогда его решением является функция

1) 
$$
y = \frac{1}{\sin x}
$$
; 2)  $y = \cos x$ ; 3)  $y = \frac{1}{\cos x}$ ; 4)  $y = \sin x$ .

Частное решение дифференциального уравнения  $(x^2 + 1) \cdot y' = 2xy$  при  $y(1) = 4$ 13. имеет вид

1) 
$$
y = 2(x^2 + 1)
$$
; 2)  $y = x^2 + 2$ ; 3)  $y = \ln(x^2 + 1)$ ; 4)  $y = \frac{x^2 + 1}{4}$ .

14. Уравнение  $y' + xy = x^2y^6$  является...

1) линейным неоднородным дифференциальным уравнением 1 порядка;

- 2) однородным дифференциальным уравнением;
- 3) уравнением Бернулли;
- 4) уравнением с разделяющимися переменными.

15. Установите соответствие между дифференциальными уравнениями первого порядка и их названиями:

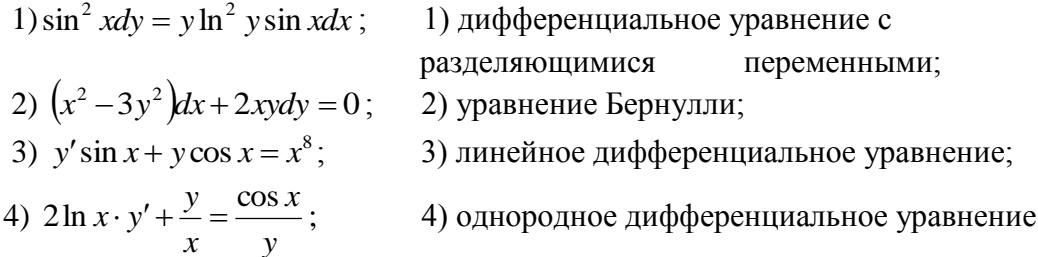

Установите соответствие между дифференциальными уравнениями и способом 16. их решения:

Общее решение дифференциального уравнения  $y'' = 12e^{-2x}$  имеет вид... 17.

1) 
$$
y = -12e^{-2x} + \frac{C_1}{2}x^2 + C_2x + C_3;
$$
  
\n2)  $y = -96e^{-2x} + \frac{C_1}{2}x^2 + C_2x + C_3;$   
\n3)  $y = -1,5e^{-2x} + \frac{C_1}{2}x^2 + C_2x + C_3.$ 

Общее решение дифференциального уравнения  $\frac{y'}{y} + \frac{2}{x} = 0$  имеет вид... 18.

1) 
$$
y=-2x+C
$$
; 2)  $y = \frac{C}{x^2}$ ; 3)  $y = -x^2 + C$ ; 4)  $y = -Cx^2$ .

#### 15.03.01 «Машиностроение»

#### «Цифровое машиностроение»

дифференциальному 19. Однородному уравнению **BTODOFO** порядка  $3y'' - y' - y = 0$  соответствует характеристическое уравнение

1)  $3-\lambda-\lambda^2=0$ ; 2)  $3\lambda^2-\lambda-1=0$ ; 3)  $3\lambda^2+\lambda+1=0$ ; 4)  $3+\lambda+\lambda^2=0$ .

20. Указать вид общего решения дифференциального уравнения  $v'' - 5v' = -5$ , если частным решением является функция  $y^* = x$ 

1) 
$$
y = C_1 + C_2 e^{5x} + 5x
$$
;  
\n2)  $y = C_1 + C_2 e^{-5x} - 5x$ ;  
\n3)  $y = C_1 + C_2 e^{5x} + x$ ;  
\n4)  $y = C_1 + C_2 e^{5x} - x$ .

21. Частному решению линейного неоднородного дифференциального уравнения  $y'' - 4y' = 1 + 4x + 3x^2$  по виду его правой части соответствует функция...

1)  $y = Ax^2 + Bx + C$ ; 2)  $y = Ax + B$ ; 3)  $y = C_1e + C_2e^{4x}$ ; 4)  $y = (Ax^2 + Bx + C)x$ .

#### 8.2. Критерии и шкалы оценивания

#### 8.2.1. Шкалы опенивания

Для контрольных мероприятий устанавливается минимальное и максимальное количество баллов в соответствии с таблицей 8.1.

Контрольное мероприятие считается пройденным успешно при условии набора количества баллов не ниже минимального.

Результат обучения по дисциплине считается достигнутым при успешном прохождении обучающимся всех контрольных мероприятий, относящихся к данному результату обучения.

| Обоз-     |                                     |                | Количество баллов |     |
|-----------|-------------------------------------|----------------|-------------------|-----|
| начение   | Наименование                        | Форма контроля | min               | max |
| $\Pi P04$ | Обзорное занятие по линейной алгеб- | Тест           | 3                 | 9   |
|           | pe                                  | компьютерный   |                   |     |
| $\Pi$ P07 | Приложения векторной алгебры        | Контрольная    | 3                 | 9   |
|           |                                     | работа         |                   |     |
| $\Pi$ P11 | Обзорное занятие по векторной       | Tect           | 3                 | 9   |
|           | алгебре и аналитической геометрии   | компьютерный   |                   |     |
| $\Pi$ P15 | Правило Лопиталя. Нахождение        | Тест           | 3                 | 9   |
|           | асимптот                            | компьютерный   |                   |     |
| $\Pi$ P16 | Обзорное занятие по дифференци-     | Контрольная    | 3                 | 9   |
|           | альному исчислению                  | работа         |                   |     |
| $\Pi P20$ | Экстремум функции двух перемен-     | Tect           | 3                 | 9   |
|           | НЫХ                                 | компьютерный   |                   |     |
| $\Pi P26$ | Несобственные интегралы             | Контрольная    | 3                 | 9   |
|           |                                     | работа         |                   |     |
| $\Pi P27$ | Обзорное занятие по интегральному   | Tect           | 3                 | 9   |
|           | исчислению                          | компьютерный   |                   |     |
| $\Pi P30$ | Простейшие дифференциальные         | Tect           | 3                 | 9   |
|           | уравнения высших порядков. Одно-    | компьютерный   |                   |     |
|           | родные линейные дифференциальные    |                |                   |     |
|           | уравнения второго порядка с посто-  |                |                   |     |
|           | янными коэффициентами               |                |                   |     |

Таблица 8.1 - Шкалы оценивания контрольных мероприятий

# 15.03.01 «Машиностроение»

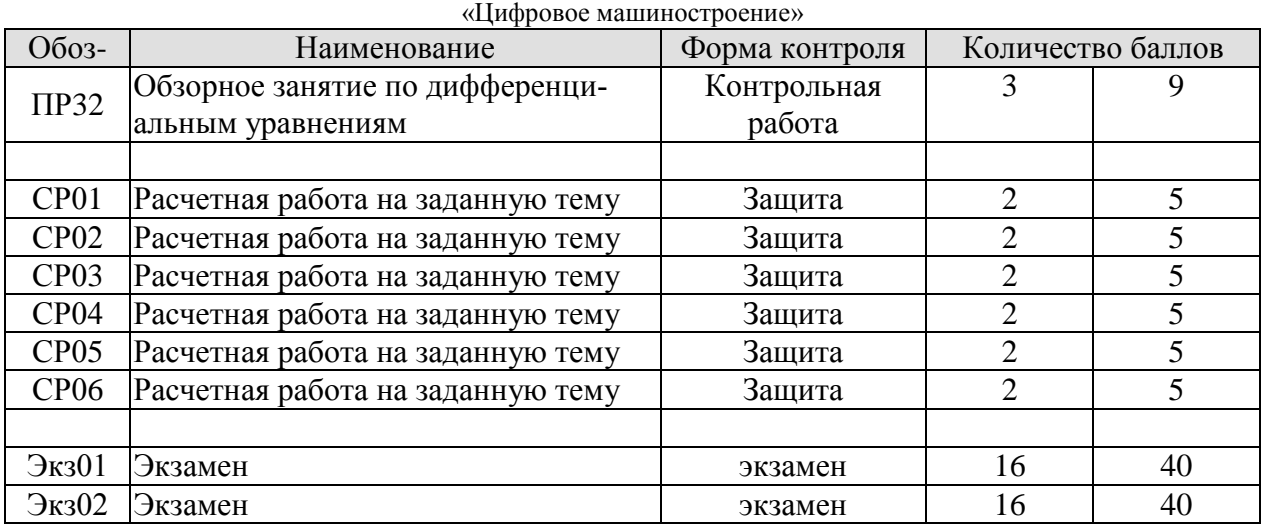

## 8.2.2. Критерии оценивания

При оценивании результатов обучения по дисциплине в ходе текущего контроля успеваемости используются следующие критерии.

Минимальное количество баллов выставляется обучающемуся при выполнении всех указанных показателей (Таблица 8.2), допускаются несущественные неточности в изложении и оформлении материала

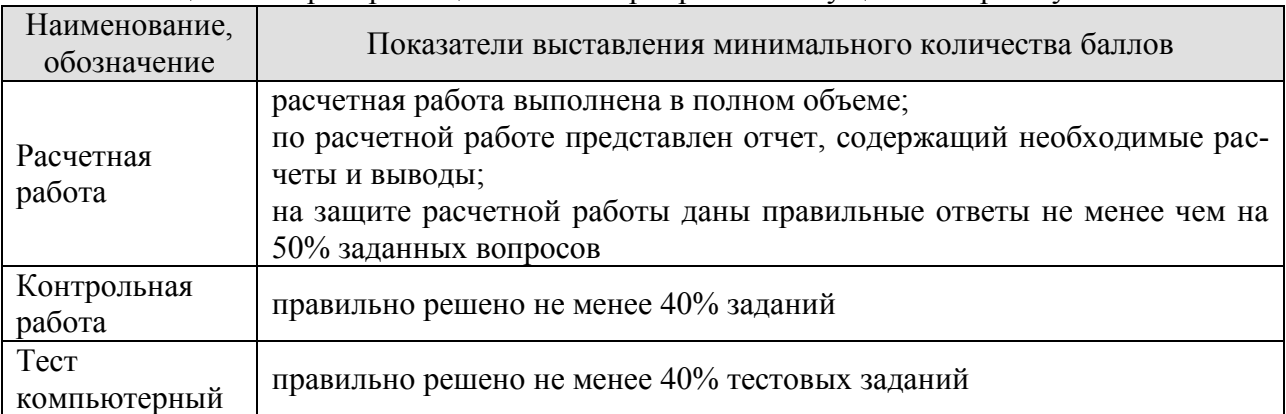

## Таблица 8.2 – Критерии оценивания мероприятий текущего контроля успеваемости

При оценивании результатов обучения по дисциплине в ходе промежуточной аттестации используются следующие критерии.

## Экзамен (Экз01, Экз02).

Промежуточная аттестация проводится в форме компьютерного тестирования и устного опроса: 2 теоретических вопроса. Продолжительность компьютерного тестирования - 70 минут, время на подготовку к устному ответу - 30 минут.

При оценивании результатов обучения по дисциплине в ходе промежуточной аттестации используются следующие критерии и шкалы.

Каждый теоретический вопрос оценивается максимально 5 баллами, компьютерный тест оценивается максимально 30 баллами. Максимальное суммарное количество баллов – 40.

Критерии оценивания компьютерного теста.

Количество полученных на компьютерном тестировании баллов *S* определяется процентом *P*, верно выполненных тестовых заданий, по формуле

#### 15.03.01 «Машиностроение» «Цифровое машиностроение»

$$
S = \begin{cases} 0, & e\text{ in } P \le 40, \\ 0, & e\text{ in } P \le 40. \end{cases}
$$

$$
P \cdot 0,3, \quad e\mathcal{C} \mathcal{I} \mathcal{U} \mathcal{P} > 40.
$$

Критерии оценивания ответа на теоретический вопрос

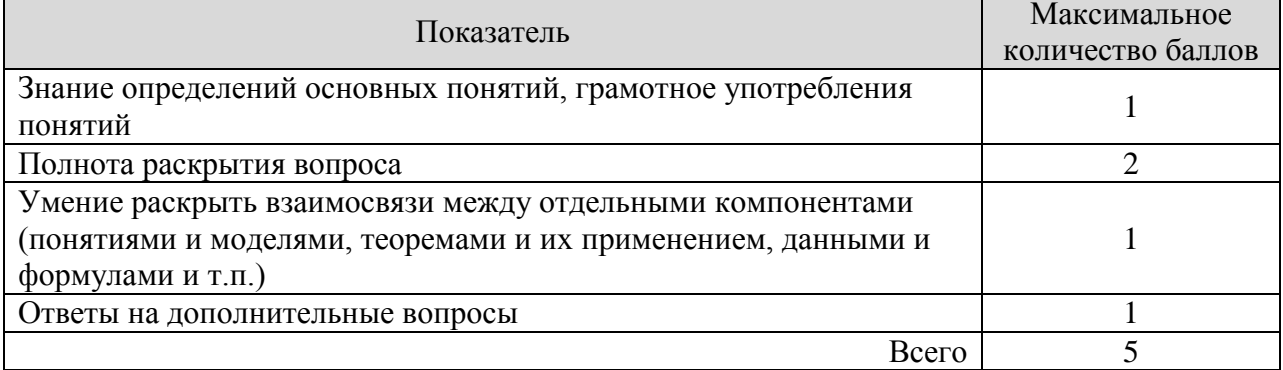

Итоговая оценка по дисциплине выставляется с учетом результатов текущего кон-троля (максимум 60 баллов) с использованием следующей шкалы.

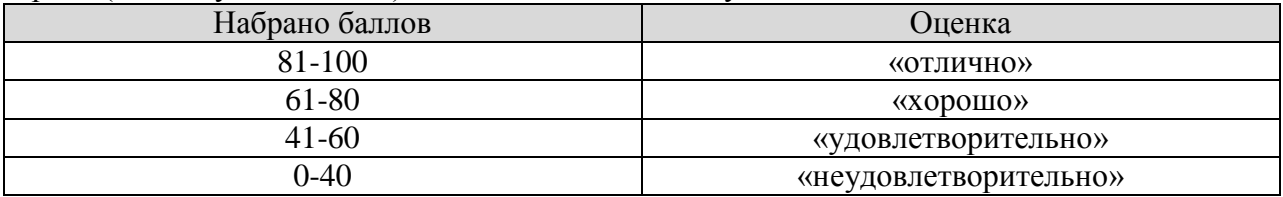

## **МИНИСТЕРСТВО НАУКИ И ВЫСШЕГО ОБРАЗОВАНИЯ РОССИЙСКОЙ ФЕДЕРАЦИИ**

# **Федеральное государственное бюджетное образовательное учреждение высшего образования**

# **«Тамбовский государственный технический университет» (ФГБОУ ВО «ТГТУ»)**

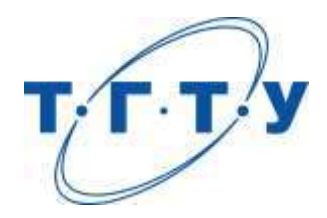

# **УТВЕРЖДАЮ**

*Директор Технологического института*

Д.Л. Полушкин « *15* » *февраля* 20 *23* г.

# **РАБОЧАЯ ПРОГРАММА ДИСЦИПЛИНЫ**

# *Б1.О.04.02 Физика*

(шифр и наименование дисциплины в соответствии с утвержденным учебным планом подготовки)

**Направление**

*15.03.01 Машиностроение* 

(шифр и наименование)

**Профиль**

*Цифровое машиностроение*

(наименование профиля образовательной программы)

**Формы обучения:** *очная, заочная*

**Кафедра:** *Физика*

(наименование кафедры)

**Составитель:**

степень, должность подпись подпись инициалы, фамилия

д.т.н., профессор О.С. Дмитриев

**Заведующий кафедрой** О.С. Дмитриев

подпись инициалы, фамилия

**Тамбов 2023**

## **1. ПЛАНИРУЕМЫЕ РЕЗУЛЬТАТЫ ОБУЧЕНИЯ ПО ДИСЦИПЛИНЕ И ЕЕ МЕСТО В СТРУКТУРЕ ОПОП**

Цель освоения дисциплины – достижение планируемых результатов обучения (таблица 1.1), соотнесенных с индикаторами достижения компетенций и целью реализации ОПОП.

Дисциплина входит в состав обязательной части образовательной программы

Таблица 1.1 – Результаты обучения по дисциплине

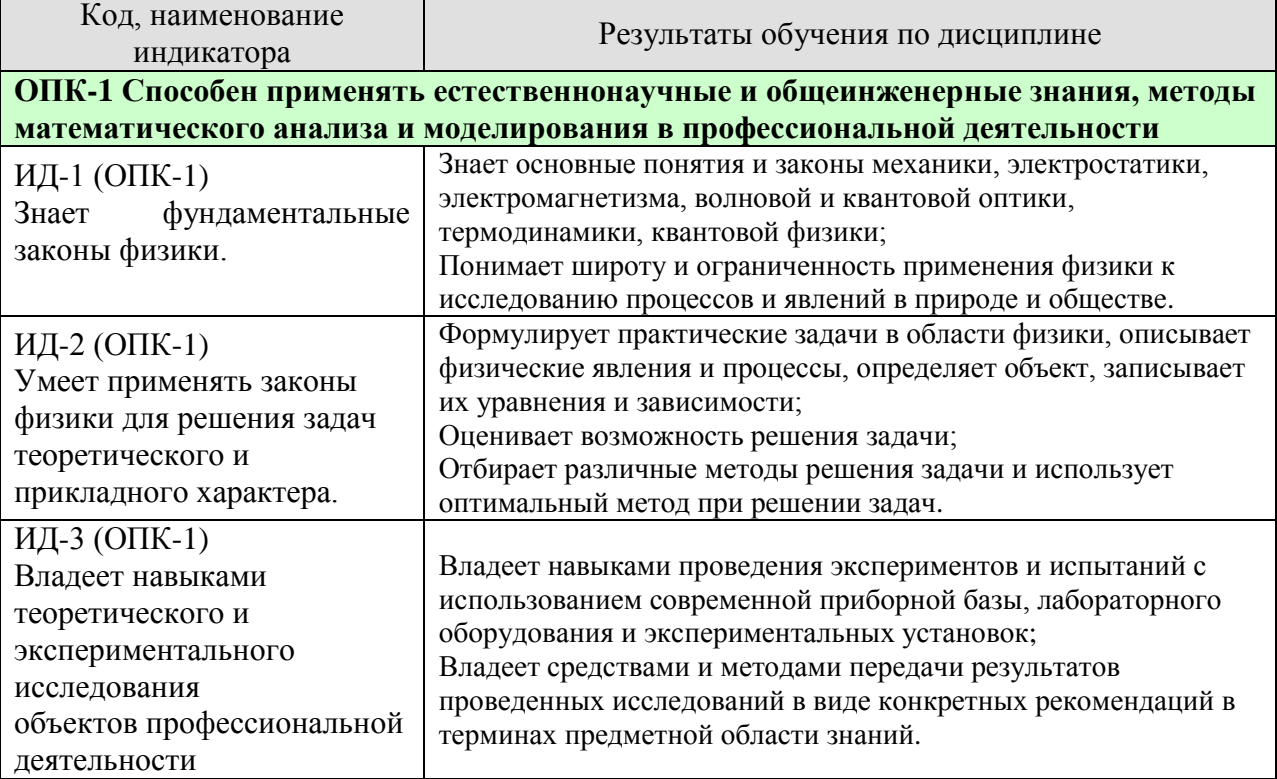

Результаты обучения по дисциплине достигаются в рамках осуществления всех видов контактной и самостоятельной работы обучающихся в соответствии с утвержденным учебным планом.

Индикаторы достижения компетенций считаются сформированными при достижении соответствующих им результатов обучения.

# **2. ОБЪЁМ ДИСЦИПЛИНЫ**

Объем дисциплины составляет 7 зачетных единиц.

Ниже приведено распределение общего объема дисциплины (в академических часах) в соответствии с утвержденным учебным планом.

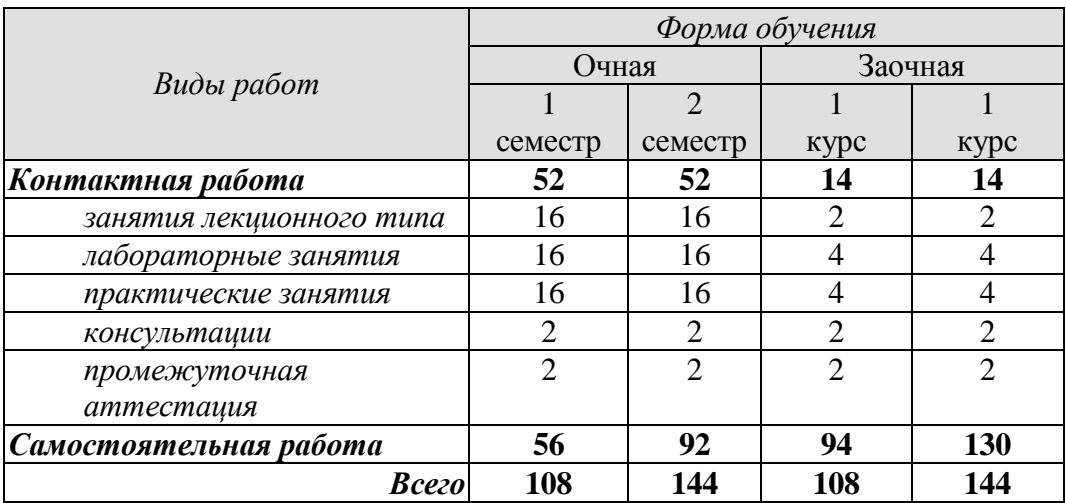

## **3. СОДЕРЖАНИЕ ДИСЦИПЛИНЫ**

#### **Введение**

Предмет физики. Место физики в системе наук. Значение физики в изучении общепрофессиональных и специальных дисциплин. Общая структура и задачи курса.

Методы физических исследований. *Физический практикум.* Эталоны длины и времени.

## **Раздел 1. ФИЗИЧЕСКИЕ ОСНОВЫ МЕХАНИКИ**

#### **Тема 1. Кинематика материальной точки**

*Физические основы механики.* 

Способы описания движения. *Уравнения движения.* Кинематические уравнения. Путь. Перемещение. Скорость. Ускорение. Прямолинейное и криволинейное движения. Тангенциальное и нормальное ускорения.

#### **Тема 2. Динамика материальной точки**

Динамические характеристики материальной точки. Масса, сила, импульс. Инерциальные системы отсчета и первый закон Ньютона. Второй закон Ньютона. Уравнение движения материальной точки. Третий закон Ньютона. Закон всемирного тяготения. Сила тяжести и вес. Силы трения и сопротивления. Упругие силы.

#### **Тема 3. Механика твердого тела**

Поступательное движение твердого тела. *Кинематика и динамика* поступательного движения *твердого тела*. Центр масс. Уравнение движения центра масс.

Кинематика вращательного движения твердого тела. Угловая скорость. Угловое ускорение. Связь между угловыми и линейными скоростями и ускорениями.

Динамика вращательного движения твердого тела. Момент инерции тела. Теорема Штейнера. Момент силы. Момент импульса тела относительно неподвижной оси. Уравнение динамики твердого тела, вращающегося вокруг неподвижной оси. Плоское движение твердого тела. Гироскопы.

#### **Тема 4. Работа и энергия. Законы сохранения**

Работа постоянной и переменной силы, мощность. Кинетическая энергия. Консервативные силы. Потенциальная энергия. Полная механическая энергия. Связь между силой поля и потенциальной энергией.

Кинетическая энергия твердого тела, движущегося поступательно и тела, вращающегося относительно неподвижной оси. Работа внешних сил при вращении твердого тела. Кинетическая энергия твердого тела при плоском движении.

*Законы сохранения.* Замкнутая механическая система. Закон сохранения импульса. Закон сохранения момента импульса. Закон сохранения полной механической энергии.

#### **Тема 5. Неинерциальные системы отсчета**

Уравнения относительного движения. Силы инерции. Вращающиеся неинерциальные системы отсчета. Центробежная сила инерции и сила Кориолиса. Принцип эквивалентности.

## **Тема 6**. **Механические колебания**

*Физика колебаний.* Простейшие колебательные системы: пружинный, математический и физический маятники.

 $-4-$ 

Свободные колебания. Дифференциальное уравнение свободных незатухающих колебаний и анализ его решения. Гармонические колебания. Скорость и ускорение колебаний.

Метод векторных диаграмм. Сложение гармонических колебаний.

*Гармонический и ангармонический осциллятор.* Энергия гармонических колебаний.

Дифференциальное уравнение свободных затухающих колебаний и анализ его решения. Коэффициент затухания. Логарифмический декремент колебаний.

Вынужденные колебания. Дифференциальное уравнение вынужденных колебаний и анализ его решения. Резонанс.

## **Тема 7. Упругие волны**

*Физика волн. Физический смысл спектрального разложения. Кинематика волновых процессов. Нормальные моды.*

Образование упругих волн. Продольные и поперечные волны. Плоские, сферические и цилиндрические волны. Гармонические волны. Уравнение плоской гармонической волны. Волновое уравнение. Скорость волны. Длина волны. Волновое число.

Свойства волн. *Интерференция волн.* Стоячие волны. *Дифракция волн.* Акустический эффект Доплера.

Энергия упругой волны. Поток и плотность потока энергии волны. Вектор Умова.

## *Тема 8. Элементы механики жидкостей*

*Кинематика и динамика жидкостей и газов.* Описание движения жидкостей. Линии и трубки тока. Уравнение неразрывности. Уравнение Бернулли. Истечение жидкости из отверстия. Вязкость. Ламинарное и турбулентное течения. Движение тел в жидкостях и газах. Формула Стокса.

#### **Тема 9. Основы релятивистской механики**

*Основы релятивистской механики. Принцип относительности в механике.* Опыт Майкельсона−Морли. Постулаты Эйнштейна. Преобразования Лоренца. Относительность длин и промежутков времени. Интервал между событиями и его инвариантность. Релятивистский закон сложения скоростей.

Релятивистский импульс. Релятивистское уравнение динамики. Релятивистские выражения для кинетической и полной энергии. Взаимосвязь массы и энергии. Энергия покоя. Инвариантность величины  $E^2 - p^2 c^2$ . Частица с нулевой массой.

Практические занятия:

ПР01. Кинематика и динамика материальной точки

ПР02. Механика твердого тела. Работа и энергия. Законы сохранения

ПР03. Механические колебания и волны

ПР04. Механика жидкостей. Релятивистская механика

Лабораторные работы:

ЛР01. Изучение удара шаров

ЛР02. Исследование законов динамики вращательного движения твердого тела с помощью маятника Обербека

ЛР03. Определение ускорения свободного падения с помощью математического и физического маятников

ЛР04. Определение длины звуковой волны и скорости звука методом резонанса

Самостоятельная работа:

СР01. По рекомендованной литературе изучить вопросы «Модельное представление реальных механических объектов. Представление сложных механических движений совокупностью простейших движений».

СР02. По рекомендованной литературе изучить вопрос «Силы в механике».

СР03. По рекомендованной литературе изучить вопросы «Гироскопы. Применение гироскопов для задач навигации и стабилизации в технике».

СР04. По рекомендованной литературе изучить вопрос «Связь законов сохранения со свойствами пространства и времени».

СР05. По рекомендованной литературе изучить вопросы «Силы инерции. Преимущества неинерциальных систем отсчета при решении физических задач».

СР06. По рекомендованной литературе изучить вопрос «Причина возникновения резонанса в колебательных системах».

СР07. По рекомендованной литературе изучить вопрос «Акустический эффект Доплера».

СР08. По рекомендованной литературе изучить вопрос «Истечение жидкости из отверстия. Вязкость. Ламинарное и турбулентное течения. Движение тел в жидкостях и газах».

СР09. По рекомендованной литературе изучить вопрос «Применение специальной теории относительности к объяснению «парадокса близнецов».

## **Раздел 2. ЭЛЕКТРОСТАТИКА**

## **Тема 10. Электростатическое поле в вакууме**

*Электричество и магнетизм. Электростатика в вакууме.* Электрический заряд. Закон сохранения электрического заряда. Электростатическое поле. Напряженность электростатического поля. Принцип суперпозиции электростатических полей. Поток напряженности электростатического поля. Теорема Гаусса и ее применение к расчету электростатических полей.

Теорема о циркуляции напряженности электростатического поля. Потенциал. Потенциал поля точечного заряда и системы зарядов. Связь напряженности и потенциала поля. Силовые линии и эквипотенциальные поверхности. Электрический диполь. Проводники в электростатическом поле. Электроемкость. Конденсаторы.

## **Тема 11. Электростатическое поле в диэлектрике**

*Электростатика в веществе.* Связанные и свободные заряды. Электрический диполь во внешнем поле. Поляризованность. Диэлектрическая восприимчивость. Напряженность и электрическое смещение (индукция) в диэлектрике. Диэлектрическая проницаемость. Теорема Гаусса для электрического смещения. Поле в диэлектрике. Энергия электрического поля. Плотность энергии электрического поля.

Практические занятия:

ПР05. Электростатическое поле.

## Лабораторные работы:

ЛР05. Определение электроемкости конденсатора с помощью баллистического гальванометра.

Самостоятельная работа:

СР10. По рекомендованной литературе изучить вопрос «Природа электростатического взаимодействия заряженных тел».

СР11. По рекомендованной литературе изучить вопрос «Причина ослабления электростатического поля в диэлектриках».

## **Раздел 3. ЭЛЕКТРОМАГНЕТИЗМ**

## **Тема 12. Постоянный электрический ток**

Электрический ток. Сила и плотность тока. Уравнение непрерывности. Сторонние силы. Электродвижущая сила и напряжение. Закон Ома для однородного и неоднородного участков цепи (в интегральной и дифференциальной формах). Закон Ома для полной цепи. Разветвленные цепи. Правила Кирхгофа. Закон Джоуля−Ленца (в интегральной и дифференциальной формах). Работа и мощность электрического тока.

## **Тема 13**. **Магнитное поле в вакууме**

*Магнитостатика в вакууме.* Магнитные взаимодействия. Опыты Эрстеда и Ампера. Магнитное поле. Индукция магнитного поля. Магнитное поле равномерно движущегося заряда. Принцип суперпозиции магнитных полей.

Закон Био−Савара−Лапласа и его применение к расчету магнитного поля прямого и кругового токов.

Магнитный поток. Теорема Гаусса для индукции магнитного поля.

Теорема о циркуляции магнитной индукции и ее применение к расчету магнитных полей.

Закон Ампера. Сила и момент сил, действующих на контур с током в магнитном поле. Магнитный момент контура с током.

Работа сил магнитного поля при перемещении проводника и контура с током.

Движение электрических зарядов в электрических и магнитных полях. Сила Лоренца. Эффект Холла. Ускорители заряженных частиц.

## **Тема 14. Магнитное поле в веществе**

*Магнитостатика в веществе.* Магнитный момент атома. Атом в магнитном поле. Намагниченность. Напряженность и индукция магнитного поля в магнетике. Теорема о циркуляции напряженности магнитного поля. Диа- , пара- и ферромагнетики. Кривая намагничивания. Гистерезис.

## **Тема 15. Электромагнитная индукция**

Электромагнитная индукция. Опыты Фарадея. Основной закон электромагнитной индукции. Правило Ленца. Природа электромагнитной индукции. Самоиндукция. Индуктивность. ЭДС самоиндукции. Индуктивность соленоида. Взаимная индукция. Взаимная индуктивность. Энергия магнитного поля контура с током. Энергия магнитного поля. Плотность энергии магнитного поля.

## **Тема 16. Электромагнитные колебания**

Электрический колебательный контур. Свободные и вынужденные электромагнитные колебания в контуре. Резонанс. Переменный электрический ток, активное и реактивное сопротивления цепи. Закон Ома для переменного тока.

## **Тема 17**. **Уравнения Максвелла**

*Принцип относительности в электродинамике.* Вихревое электрическое поле. Ток смещения. Уравнения *Максвелла в интегральной и дифференциальной форме. Материальные уравнения.* Система уравнений Максвелла. Электромагнитное поле.

## **Тема 18**. **Электромагнитные волны**

Волновое уравнение электромагнитной волны. Уравнение плоской электромагнитной волны. Свойства электромагнитных волн. Электромагнитная природа света.

Получение электромагнитных волн. Опыт Герца. Излучение диполя. Давление электромагнитных волн. Плотность энергии электромагнитной волны. Вектор Пойнтинга. Интенсивность электромагнитной волны. Шкала электромагнитных волн.

Практические занятия:

ПР06. Постоянный электрический ток.

ПР07. Магнитное поле в вакууме и в веществе.

ПР08. Электромагнитная индукция.

ПР09. Электромагнитные колебания и волны.

Лабораторные занятия:

ЛР06. Определение ЭДС источника методом компенсации.

ЛР07. Снятие кривой намагничивания и петли гистерезиса с помощью осциллографа.

ЛР08. Изучение собственных электромагнитных колебаний в контуре.

Самостоятельная работа:

СР12. По рекомендованной литературе изучить вопрос «Квазистационарные токи».

СР13. По рекомендованной литературе изучить вопросы «Эффект Холла. Ускорители заряженных частиц».

СР14. По рекомендованной литературе изучить вопрос «Магнитомягкие и магнитотвердые ферромагнетики, их применение в технике».

СР15. По рекомендованной литературе изучить вопрос «Применение электромагнитной индукции в технике».

СР16. По рекомендованной литературе изучить вопрос «Переменный электрический ток, активное и реактивное сопротивления цепи. Закон Ома для переменного тока».

СР17. По рекомендованной литературе изучить вопросы «Ток смещения. Электромагнитное поле – результат взаимного возбуждения переменных магнитного и электрического полей».

СР18. По рекомендованной литературе изучить вопрос «Шкала электромагнитных волн».

## **Раздел 4. ОПТИКА**

## **Тема 19. Элементы геометрической оптики**

Основные законы геометрической оптики: законы отражения и преломления света. Тонкие линзы. Оптическое изображение. Изображение предметов с помощью линз. Основные фотометрические величины.

## **Тема 20. Интерференция света**

Волновая оптика. Принцип суперпозиции волн. Условия возникновения интерференции света. Интерференция когерентных волн. Оптическая разность хода. Временная и пространственная когерентность. Условия максимумов и минимумов интерференции света.

Способы наблюдения интерференции света. Опыт Юнга. Интерференция в тонких пленках. Полосы равного наклона и равной толщины. Кольца Ньютона. Применения интерференции света: просветление оптики, интерферометры, интерференционный микроскоп.

## **Тема 21. Дифракция света**

Принцип Гюйгенса−Френеля. Дифракция Френеля. Метод зон Френеля. Дифракция Френеля на круглом отверстии и непрозрачном диске.

Дифракция Фраунгофера на щели. Дифракционная решетка. Угловая дисперсия и разрешающая способность дифракционной решетки. Дифракционная решетка как спектральный прибор. Принцип голографии.

## **Тема 22. Поляризация света**

Естественный и поляризованный свет. Поляризаторы и анализаторы. Двойное лучепреломление. Призма Николя. Закон Малюса. Поляризация при отражении и преломлении. Закон Брюстера.

Оптически активные вещества. Вращение плоскости поляризации. *Элементы Фурье-оптики.*

Практические занятия ПР10. Интерференция света ПР11. Дифракция света ПР12. Поляризация света

Лабораторные занятия: ЛР09. Определение длины световой волны с помощью колец Ньютона

Самостоятельная работа:

СР19. По рекомендованной литературе изучить вопрос «Волоконно-оптические линии связи».

СР20. По рекомендованной литературе изучить вопросы «Применения интерференции света: просветление оптики, интерферометры, интерференционный микроскоп».

СР21. По рекомендованной литературе изучить вопрос «Принципы голографии».

СР22. По рекомендованной литературе изучить вопрос «Элементы Фурье-оптики».

## **Раздел 5. КВАНТОВАЯ ФИЗИКА**

## **Тема 23. Квантовая теория электромагнитного излучения**

*Квантовая физика.* Виды излучения. Тепловое излучение. Характеристики теплового излучения. Закон Кирхгофа. Закон Стефана−Больцмана. Законы Вина. Абсолютно черное тело. Формула Релея−Джинса и «ультрафиолетовая катастрофа». Гипотеза Планка. Квантовое объяснение законов теплового излучения. Фотоэффект. Уравнение Эйнштейна для фотоэффекта. *Фотоны.* Импульс фотона. Давление света. Эффект Комптона. *Корпускулярно-волновой дуализм* электромагнитного излучения.

## **Тема 24**. **Основы квантовой механики**

Гипотеза де Бройля. Экспериментальное подтверждение гипотезы де Бройля. *Принцип неопределенности* Гейзенберга. Дифракция электронов.

Описание состояния частицы в квантовой физике: пси-функция и ее физический смысл. *Квантовые состояния. Принцип суперпозиции. Квантовые уравнения движения. Операторы физических величин.* Уравнение Шредингера. Стационарные состояния.

Примеры применения уравнения Шредингера. Частица в одномерной потенциальной яме. Квантование энергии. Гармонический осциллятор в квантовой механике.

Прохождение частицы через одномерный потенциальный барьер, *туннельный эффект. Корпускулярно-волновой дуализм* в микромире.

Практические занятия: ПР13. Квантовая теория электромагнитного излучения ПР14. Основы квантовой механики

Лабораторные занятия:

ЛР10. Определение постоянной в законе Стефана−Больцмана при помощи оптического пирометра

ЛР11. Изучение внешнего фотоэффекта

Самостоятельная работа:

СР23. По рекомендованной литературе изучить вопрос «Корпускулярно-волновой дуализм *–* фундаментальное свойство материальных объектов и явлений».

СР24. По рекомендованной литературе изучить вопросы «Квантовые состояния. Квантовые уравнения движения. Операторы физических величин».

## **Раздел 6. СТРОЕНИЕ И ФИЗИЧЕСКИЕ СВОЙСТВА ВЕЩЕСТВА**

## **Тема 25**. **Физика атома**

Опыты Резерфорда и планетарная модель атома. Закономерности в спектре излучения атома водорода. Постулаты Бора и элементарная боровская теория атома водорода.

Квантово-механическая модель атома водорода (результаты решения уравнения Шредингера). Квантовые числа. Вырождение уровней. Кратность вырождения. Символы состояний. *Энергетический спектр атомов.* Правила отбора.

Магнетизм микрочастиц. Магнитный момент атома. Опыт Штерна и Герлаха. Спин электрона. Атом в магнитном поле. Эффект Зеемана.

Распределение электронов по энергетическим уровням в атоме. Принцип Паули. Оболочка и подоболочка. Периодическая система химических элементов.

Характеристическое рентгеновское излучение. Рентгеновские спектры. Закон Мозли.

Двухатомная молекула и схема ее энергетических уровней. *Энергетический спектр молекул. Природа химической связи.* Комбинационное рассеивание света.

## **Тема 26. Физика ядра**

Атомное ядро, его состав и характеристики. Изотопы. Ядерные силы. Масса и энергия связи ядра. Радиоактивность, закон радиоактивного распада. Альфа- и бетараспады, *γ*-излучение. Ядерные реакции. Элементарные частицы. Виды фундаментальных взаимодействий. Классификация элементарных частиц. Частицы и античастицы. Кварки.

## **Тема 27. Молекулярно-кинетическая теория газов**

*Статистическая физика и термодинамика.* Макроскопическая система. Статистический и термодинамический методы исследования. Основное уравнение молекулярно-кинетической теории. Средняя энергия молекулы. Физический смысл понятия температуры. Закон равномерного распределения энергии по степеням свободы. Теплоемкость идеального газа. Уравнение Клапейрона−Менделеева. Изопроцессы в идеальном газе.

*Классические и квантовая статистики.* Распределение Максвелла. Средняя, среднеквадратичная и наиболее вероятная скорости молекул. Распределение молекул во внешнем потенциальном поле. Барометрическая формула. Распределение Больцмана. Квантовые статистики Бозе−Эйнштейна и Ферми−Дирака.

*Кинетические явления.* Диффузия. Закон Фика. Теплопроводность. Закон Фурье, Внутреннее трение. Закон Ньютона.

*Системы заряженных частиц. Конденсированное состояние.*

## **Тема 28. Основы термодинамики**

*Термодинамика. Три начала термодинамики. Термодинамические функции состояния.* Внутренняя энергия, количество теплоты и работа в термодинамике.

Первое начало термодинамики и его применение к изопроцессам в идеальном газе. Уравнение Майера. Уравнение Пуассона.

Второе начало термодинамики. Обратимые и необратимые процессы. Энтропия. Закон возрастания энтропии. Макро- и микросостояния. Статистический смысл понятия энтропии. Порядок и беспорядок в природе.

Цикл Карно. Тепловые машины и их КПД.

Третье начало термодинамики.

Реальные газы. Уравнение Ван-дер-Ваальса. *Фазовые равновесия и фазовые превращения, Элементы неравновесной термодинамики.*

## **Тема 29**. **Элементы физики твердого тела**

*Системы заряженных частиц. Конденсированное состояние.* Кристаллы. Физические типы кристаллических решеток. Тепловые свойства твердых тел. Теплоемкость кристаллов и ее зависимость от температуры. Закон Дюлонга и Пти. Понятие о квантовых теориях теплоемкости кристаллов Эйнштейна и Дебая.

Основы зонной теории твердых тел. Распределение Ферми−Дирака и энергетические зоны в кристаллах. Электроны в кристаллах. Проводники, полупроводники и диэлектрики.

Практические занятия: ПР15. Физика атома.

ПР16. Физика ядра.

ПР17. Молекулярно-кинетическая теория газов.

ПР18. Термодинамика.

Лабораторные занятия:

ЛР12. Наблюдение спектра атомарного водорода и определение постоянной Ридберга.

ЛР13. Определение отношения *Cp/Cv* методом Клемана−Дезорма.

ЛР14. Проверка первого начала термодинамики.

ЛР15. Определение приращения энтропии при нагревании и плавлении олова.

ЛР16. Изучение зависимости сопротивления полупроводника от температуры и определение энергии активации.

Самостоятельная работа:

СР25. По рекомендованной литературе изучить вопросы «Характеристическое рентгеновское излучение. Комбинационное рассеивание света».

СР26. По рекомендованной литературе изучить вопрос «Применение цепной реакции деления тяжелых ядер и реакции синтеза легких ядер в мирных и военных целях».

СР27. По рекомендованной литературе изучить вопросы «Системы заряженных частиц. Конденсированное состояние».

СР28. По рекомендованной литературе изучить вопросы «Фазовые равновесия и фазовые превращения. Элементы неравновесной термодинамики».<br>СР29. По рекомендованной литературе изучить

рекомендованной литературе изучить вопросы «Явление сверхпроводимости. Понятие о микроэлектронике».

## **4. ПЕРЕЧЕНЬ УЧЕБНОЙ ЛИТЕРАТУРЫ, ИНФОРМАЦИОННЫХ РЕСУРСОВ И ТЕХНОЛОГИЙ**

## **4.1. Учебная литература**

- 1. Савельев, И.В. Курс общей физики. В 3 т. Учебное пособие [Электронный ресурс] – Электрон. дан. – Санкт-Петербург: Лань, 2021. – 436 с. – Режим доступа: <https://e.lanbook.com/book/171889>
- 2. Дмитриев, О.С. Физика. Краткий курс. [Электронный ресурс] учебное пособие / О.С. Дмитриев, О.В. Исаева, И.А. Осипова, В.Н. Холодилин. — Тамбов : Издательский центр ФГБОУ ВО «ТГТУ», 2021. – 180 с. – Режим доступа: <https://tstu.ru/book/elib1/exe/2021/Dmitriev.exe>
- 3. Барсуков В.И. Физика. Механика [Электронный ресурс] : учебное пособие для студентов высших учебных заведений, обучающихся по техническим направлениям подготовки и специальностям / В.И. Барсуков, О.С. Дмитриев. — Электрон. текстовые данные. — Тамбов: Тамбовский государственный технический университет, ЭБС АСВ, 2015. — 248 c. — 978-5-8265-1441-2. — Режим доступа: <http://www.iprbookshop.ru/63918.html>
- 4. Барсуков В.И. Молекулярная физика и начала термодинамики [Электронный ресурс] : учебное пособие / В.И. Барсуков, О.С. Дмитриев. — Электрон. текстовые данные. — Тамбов: Тамбовский государственный технический университет, ЭБС АСВ, 2015. — 128 c. — 978-5-8265-1390-3. — Режим доступа: <http://www.iprbookshop.ru/63873.html>
- 5. Кузнецов С.И. Курс физики с примерами решения задач. Часть I. Механика. Молекулярная физика. Термодинамика. [Электронный ресурс] : Учебные пособия – Электрон. дан. – СПб. : Лань, 2021. – 464 с. – Режим доступа: <https://e.lanbook.com/book/168618>

## **4.2. Интернет-ресурсы, в том числе современные профессиональные базы данных и информационные справочные системы**

Университетская информационная система «РОССИЯ» [https://uisrussia.msu.ru](https://uisrussia.msu.ru/) Справочно-правовая система «Консультант+» [http://www.consultant-urist.ru](http://www.consultant-urist.ru/) Справочно-правовая система «Гарант» [http://www.garant.ru](http://www.garant.ru/) База данных Web of Science <https://apps.webofknowledge.com/>

База данных Scopus [https://www.scopus.com](https://www.scopus.com/)

Портал открытых данных Российской Федерации [https://data.gov.ru](https://data.gov.ru/)

База открытых данных Министерства труда и социальной защиты РФ <https://rosmintrud.ru/opendata>

База данных Научной электронной библиотеки eLIBRARY.RU <https://elibrary.ru/>

База данных профессиональных стандартов Министерства труда и социальной защиты РФ [http://profstandart.rosmintrud.ru/obshchiy-informatsionnyy-blok/natsionalnyy](http://profstandart.rosmintrud.ru/obshchiy-informatsionnyy-blok/natsionalnyy-reestr-professionalnykh-standartov/)[reestr-professionalnykh-standartov/](http://profstandart.rosmintrud.ru/obshchiy-informatsionnyy-blok/natsionalnyy-reestr-professionalnykh-standartov/)

Базы данных Министерства экономического развития РФ [http://www.economy.gov.ru](http://www.economy.gov.ru/) База открытых данных Росфинмониторинга <http://www.fedsfm.ru/opendata>

Электронная база данных «Издательство Лань» [https://e.lanbook.com](https://e.lanbook.com/)

Электронная библиотечная система «IPRbooks» [http://www.iprbookshop.ru](http://www.iprbookshop.ru/)

База данных «Электронно-библиотечная система «ЭБС ЮРАЙТ» [https://www.biblio](https://www.biblio-online.ru/)[online.ru](https://www.biblio-online.ru/)

База данных электронно-библиотечной системы ТГТУ [http://elib.tstu.ru](http://elib.tstu.ru/)

Федеральная государственная информационная система «Национальная электронная библиотека» [https://нэб.рф](https://нэб.рф/)

Национальный портал онлайн обучения «Открытое образование» [https://openedu.ru](https://openedu.ru/) Электронная база данных "Polpred.com Обзор СМИ" [https://www.polpred.com](https://www.polpred.com/)

Официальный сайт Федерального агентства по техническому регулированию и метрологии <http://protect.gost.ru/>

Ресурсы электронной информационно-образовательной среды университета представлены в локальном нормативном акте «Положение об электронной информационно-образовательной среде Тамбовского государственного технического университета».

Электронные образовательные ресурсы, к которым обеспечен доступ обучающихся, в т.ч. приспособленные для использования инвалидами и лицами с ограниченными возможностями здоровья, приведены на официальном сайте университета в разделе «Университет»-«Сведения об образовательной организации»-«Материально-техническое обеспечение и оснащенность образовательного процесса».

Сведения о лицензионном программном обеспечении, используемом в образовательном процессе, представлены на официальном сайте университета в разделе «Образование»-«Учебная работа»-«Доступное программное обеспечение».

## **5. МЕТОДИЧЕСКИЕ УКАЗАНИЯ ДЛЯ ОБУЧАЮЩИХСЯ ПО ОСВОЕНИЮ ДИСЦИПЛИНЫ**

## **Планирование и организация времени, необходимого для изучения дисциплины.**

Важным условием успешного освоения дисциплины является создание Вами системы правильной организации труда, позволяющей распределить учебную нагрузку равномерно в соответствии с графиком образовательного процесса. Большую помощь в этом может оказать составление плана работы на семестр, месяц, неделю, день. Его наличие позволит подчинить свободное время целям учебы, трудиться более успешно и эффективно. С вечера всегда надо распределять работу на завтрашний день. В конце каждого дня целесообразно подвести итог работы: тщательно проверить, все ли выполнено по намеченному плану, не было ли каких-либо отступлений, а если были, по какой причине они произошли. Нужно осуществлять самоконтроль, который является необходимым условием Вашей успешной учебы. Если что-то осталось невыполненным, необходимо изыскать время для завершения этой части работы, не уменьшая объема недельного плана. Все задания к практическим занятиям, а также задания, вынесенные на самостоятельную работу, рекомендуется выполнять непосредственно после соответствующей темы лекционного курса, что способствует лучшему усвоению материала, позволяет своевременно выявить и устранить «пробелы» в знаниях, систематизировать ранее пройденный материал, на его основе приступить к овладению новыми знаниями и навыками.

Система университетского обучения основывается на рациональном сочетании нескольких видов учебных занятий (в первую очередь, лекций и практических занятий), работа на которых обладает определенной спецификой.

## **Подготовка к лекциям.**

Знакомство с дисциплиной происходит уже на первой лекции, где от Вас требуется не просто внимание, но и самостоятельное оформление конспекта. При работе с конспектом лекций необходимо учитывать тот фактор, что одни лекции дают ответы на конкретные вопросы темы, другие – лишь выявляют взаимосвязи между явлениями, помогая студенту понять глубинные процессы развития изучаемого предмета как в истории, так и в настоящее время.

Конспектирование лекций – сложный вид вузовской аудиторной работы, предполагающий интенсивную умственную деятельность студента. Конспект является полезным тогда, когда записано самое существенное и сделано это Вами. Не надо стремиться записать дословно всю лекцию. Такое «конспектирование» приносит больше вреда, чем пользы. Целесообразно вначале понять основную мысль, излагаемую лектором, а затем записать ее. Желательно запись осуществлять на одной странице листа или оставляя поля, на которых позднее, при самостоятельной работе с конспектом, можно сделать дополнительные записи, отметить непонятные места.

Конспект лекции лучше подразделять на пункты, соблюдая красную строку. Этому в большой степени будут способствовать вопросы плана лекции, предложенные преподавателям. Следует обращать внимание на акценты, выводы, которые делает лектор, отмечая наиболее важные моменты в лекционном материале замечаниями «важно», «хорошо запомнить» и т.п. Можно делать это и с помощью разноцветных маркеров или ручек, подчеркивая термины и определения.

Целесообразно разработать собственную систему сокращений, аббревиатур и символов. Однако при дальнейшей работе с конспектом символы лучше заменить обычными словами для быстрого зрительного восприятия текста.

Работая над конспектом лекций, Вам всегда необходимо использовать не только учебник, но и ту литературу, которую дополнительно рекомендовал лектор. Именно такая серьезная, кропотливая работа с лекционным материалом позволит глубоко овладеть теоретическим материалом.

#### **Подготовка к практическим занятиям.**

Подготовку к каждому практическому занятию Вы должны начать с ознакомления с планом практического занятия, который отражает содержание предложенной темы. Тщательное продумывание и изучение вопросов плана основывается на проработке текущего материала лекции, а затем изучения обязательной и дополнительной литературы, рекомендованной к данной теме. Все новые понятия по изучаемой теме необходимо выучить наизусть и внести в глоссарий, который целесообразно вести с самого начала изучения курса.

Результат такой работы должен проявиться в Вашей способности свободно ответить на теоретические вопросы практикума, выступать и участвовать в коллективном обсуждении вопросов изучаемой темы, правильно выполнять практические задания и контрольные работы.

В процессе подготовки к практическим занятиям, Вам необходимо обратить особое внимание на самостоятельное изучение рекомендованной литературы. При всей полноте конспектирования лекции в ней невозможно изложить весь материал из-за лимита аудиторных часов. Поэтому самостоятельная работа с учебниками, учебными пособиями, научной, справочной литературой, материалами периодических изданий и Интернета является наиболее эффективным методом получения дополнительных знаний, позволяет значительно активизировать процесс овладения информацией, способствует более глубокому усвоению изучаемого материала, формирует у Вас отношение к конкретной проблеме.

## **Рекомендации по работе с литературой.**

Работу с литературой целесообразно начать с изучения общих работ по теме, а также учебников и учебных пособий. Далее рекомендуется перейти к анализу монографий и статей, рассматривающих отдельные аспекты проблем, изучаемых в рамках курса, а также официальных материалов и неопубликованных документов (научноисследовательские работы, диссертации), в которых могут содержаться основные вопросы изучаемой проблемы.

Работу с источниками надо начинать с ознакомительного чтения, т.е. просмотреть текст, выделяя его структурные единицы. При ознакомительном чтении закладками отмечаются те страницы, которые требуют более внимательного изучения.

В зависимости от результатов ознакомительного чтения выбирается дальнейший способ работы с источником. Если для разрешения поставленной задачи требуется изучение некоторых фрагментов текста, то используется метод выборочного чтения. Если в книге нет подробного оглавления, следует обратить внимание ученика на предметные и именные указатели.

Избранные фрагменты или весь текст (если он целиком имеет отношение к теме) требуют вдумчивого, неторопливого чтения с «мысленной проработкой» материала. Такое чтение предполагает выделение: 1) главного в тексте; 2) основных аргументов; 3) выводов. Особое внимание следует обратить на то, вытекает тезис из аргументов или нет.

Необходимо также проанализировать, какие из утверждений автора носят проблематичный, гипотетический характер, и уловить скрытые вопросы.

Понятно, что умение таким образом работать с текстом приходит далеко не сразу. Наилучший способ научиться выделять главное в тексте, улавливать проблематичный характер утверждений, давать оценку авторской позиции – это сравнительное чтение, в ходе которого Вы знакомитесь с различными мнениями по одному и тому же вопросу,

сравниваете весомость и доказательность аргументов сторон и делаете вывод о наибольшей убедительности той или иной позиции.

Если в литературе встречаются разные точки зрения по тому или иному вопросу из-за сложности прошедших событий и правовых явлений, нельзя их отвергать, не разобравшись. При наличии расхождений между авторами необходимо найти рациональное зерно у каждого из них, что позволит глубже усвоить предмет изучения и более критично оценивать изучаемые вопросы. Знакомясь с особыми позициями авторов, нужно определять их схожие суждения, аргументы, выводы, а затем сравнивать их между собой и применять из них ту, которая более убедительна.

Следующим этапом работы с литературными источниками является создание конспектов, фиксирующих основные тезисы и аргументы. Можно делать записи на отдельных листах, которые потом легко систематизировать по отдельным темам изучаемого курса. Другой способ – это ведение тематических тетрадей-конспектов по олной какой-либо теме. Большие специальные работы монографического характера нелесообразно конспектировать в отдельных тетралях. Здесь важно вспомнить, что конспекты пишутся на одной стороне листа, с полями и достаточным для исправления и ремарок межстрочным расстоянием (эти правила соблюдаются для удобства редактирования). Если в конспектах приводятся цитаты, то непременно должно быть дано указание на источник (автор, название, выходные данные, № страницы). Впоследствии эта информации может быть использована при написании текста реферата или другого задания.

## Подготовка к промежуточной аттестации.

При подготовке к промежуточной аттестации целесообразно:

- внимательно изучить перечень вопросов и определить, в каких источниках находятся сведения, необходимые для ответа на них;
- внимательно прочитать рекомендованную литературу;

составить краткие конспекты ответов (планы ответов).

# **6. МАТЕРИАЛЬНО-ТЕХНИЧЕСКОЕ ОБЕСПЕЧЕНИЕ**

По всем видам учебной деятельности в рамках дисциплины используются аудитории и лаборатории, оснащенные необходимым специализированным и лабораторным оборудованием.

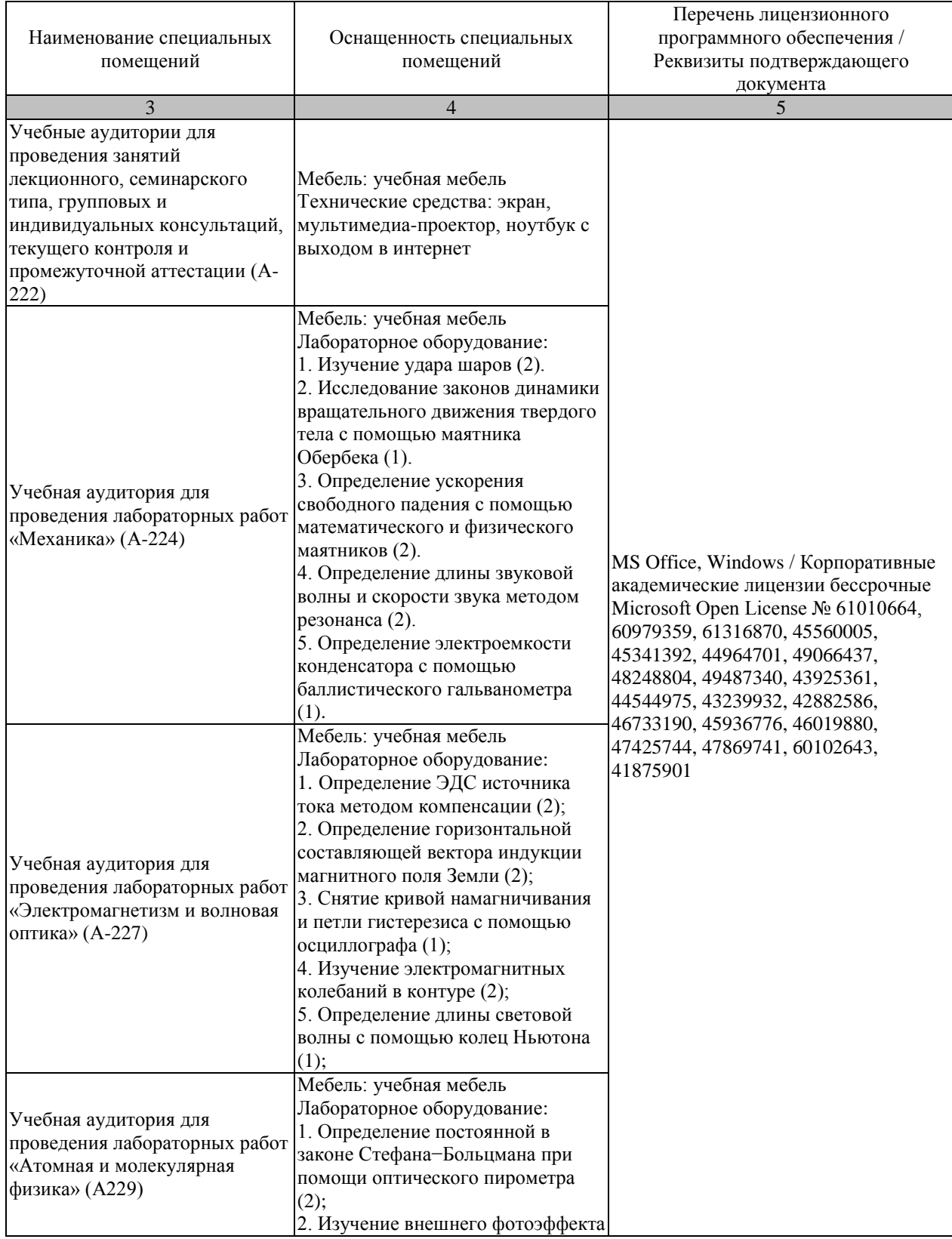

15.03.01 «Машиностроение» «Цифровое машиностроение»

| (2);                            |  |
|---------------------------------|--|
| 3. Опыт Франка и Герца (1);     |  |
| 4. Наблюдение сериальных        |  |
| закономерностей в спектре       |  |
| водорода и определение          |  |
| постоянной Ридберга (1);        |  |
| 5. Определение отношения Ср/Су  |  |
| методом Клемана-Дезорма (1);    |  |
| 6. Проверка первого начала      |  |
| термодинамики (1);              |  |
| 7. Определение приращения       |  |
| энтропии при нагревании и       |  |
| плавлении олова (1);            |  |
| 8. Изучение зависимости         |  |
| сопротивления полупроводника от |  |
| температуры и определение       |  |
| энергии активации (1);          |  |

Для самостоятельной работы обучающихся предусмотрены помещения, укомплектованные специализированной мебелью, оснащенные компьютерной техникой с возможностью подключения к сети «Интернет» и обеспечением доступа в электронную информационно-образовательную среду университета.

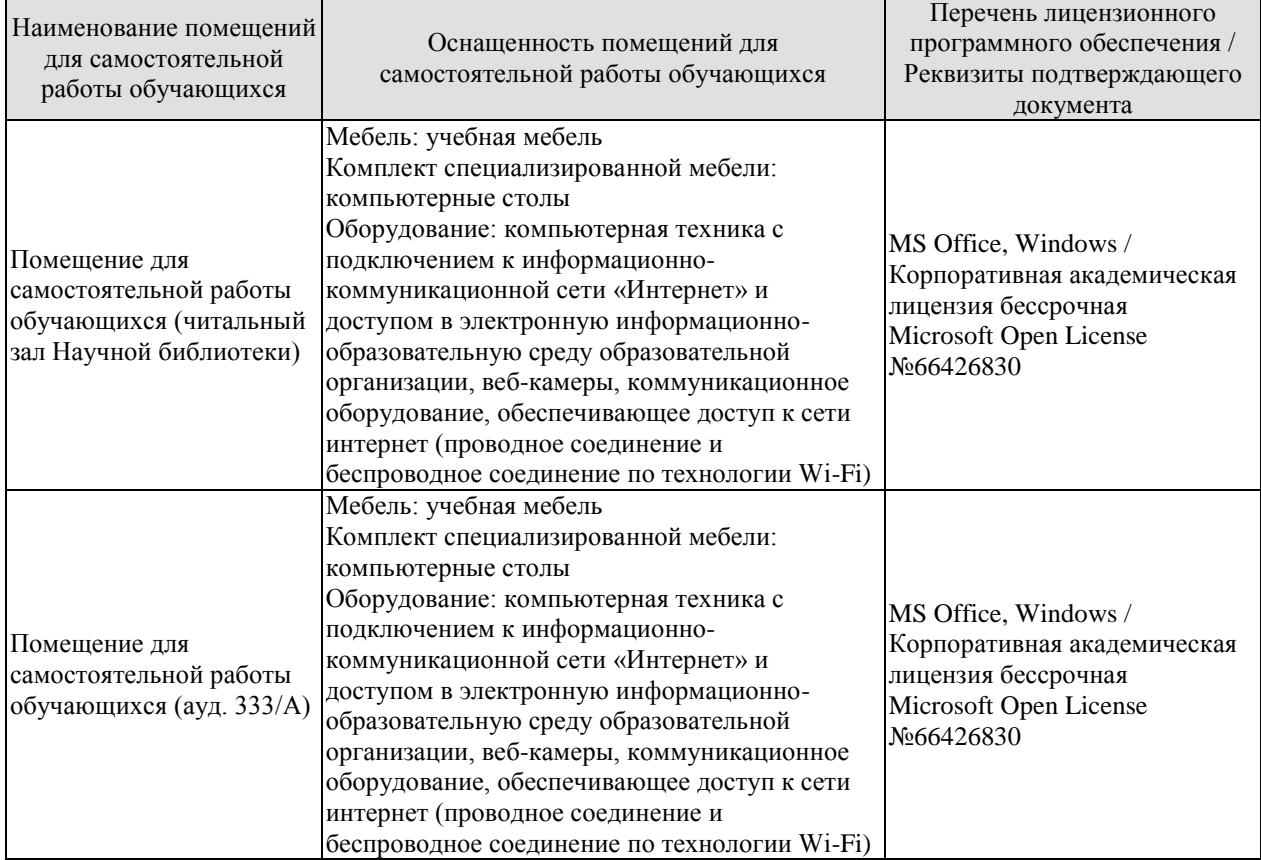

## **7. ТЕКУЩИЙ КОНТРОЛЬ УСПЕВАЕМОСТИ И ПРОМЕЖУТОЧНАЯ АТТЕСТАЦИЯ**

Проверка достижения результатов обучения по дисциплине осуществляется в рамках текущего контроля успеваемости и промежуточной аттестации.

## **7.1. Текущий контроль успеваемости**

Текущий контроль успеваемости включает в себя мероприятия по оцениванию выполнения лабораторных работ, заданий на практических занятиях, заданий для самостоятельной работы. Мероприятия текущего контроля успеваемости приведены в таблице 7.1.

| Обоз-<br>начение | Наименование                                                                                               | Форма контроля |
|------------------|----------------------------------------------------------------------------------------------------|----------------|
| $\Pi P02$        | Механика твердого тела. Работа и энергия. Законы<br>сохранения.                                            | опрос          |
| $\Pi P06$        | Постоянный электрический ток                                                                               | опрос          |
| $\Pi$ P13        | Квантовая теория электромагнитного излучения.                                                              | опрос          |
| $\Pi$ P17        | Молекулярно-кинетическая теория газов                                                                      | опрос          |
| JIP01            | Изучение удара шаров                                                                                       | защита         |
| ЛР02             | Исследование законов динамики вращательного движения<br>твердого тела с помощью маятника Обербека          | защита         |
| ЛР03             | Определение ускорения свободного падения с помощью<br>математического и физического маятников              | защита         |
| ЛР04             | Определение длины звуковой волны и скорости звука<br>методом резонанса                                     | защита         |
| ЛР05             | Определение электроемкости конденсатора с помощью<br>баллистического гальванометра                         | защита         |
| ЛР06             | Определение ЭДС источника методом компенсации                                                              | защита         |
| ЛР07             | Снятие кривой намагничивания и петли гистерезиса с<br>помощью осциллографа                                 | защита         |
| ЛР08             | Изучение собственных электромагнитных колебаний в<br>контуре                                               | защита         |
| ЛР09             | Определение длины световой волны с помощью колец<br>Ньютона                                                | защита         |
| JIP10            | Определение постоянной в законе Стефана-Больцмана<br>при помощи оптического пирометра                      | защита         |
| ЛР11             | Изучение внешнего фотоэффекта                                                                              | защита         |
| ЛР12             | Наблюдение спектра атомарного водорода и определение<br>постоянной Ридберга                                | защита         |
| ЛP13             | Определение отношения Ср/Су методом<br>Клемана-Дезорма                                                     | защита         |
| ЛР14             | Проверка первого начала термодинамики                                                                      | защита         |
| ЛР15             | Определение приращения энтропии при нагревании и<br>плавлении олова                                        | защита         |
| <b>ЛР16</b>      | Изучение зависимости сопротивления полупроводника от<br>температуры и определение энергии активации        | защита         |
| CP <sub>08</sub> | теоретические<br>Закрепить<br>знания,<br>полученные<br>при<br>изучении темы «Элементы механики жидкостей». | реферат        |

Таблица 7.1 – Мероприятия текущего контроля успеваемости

#### 15.03.01 «Машиностроение» «Цифровое машиностроение»

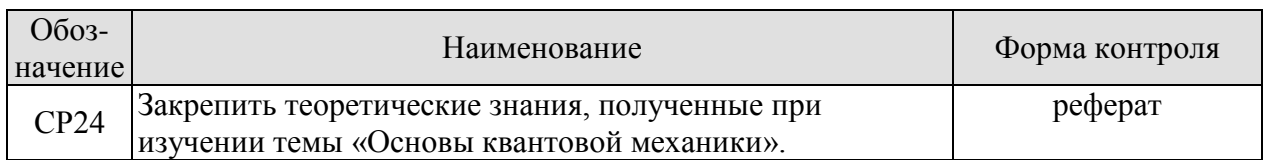

# **7.2. Промежуточная аттестация**

Формы промежуточной аттестации по дисциплине приведены в таблице 7.2.

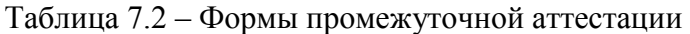

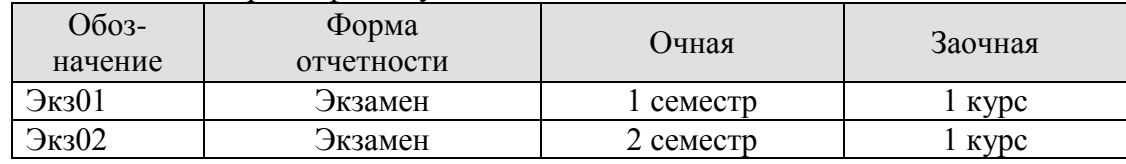

## 8. ФОНД ОЦЕНОЧНЫХ СРЕДСТВ

## 8.1. Оценочные средства

Оценочные средства соотнесены с результатами обучения по дисциплине и индикаторами достижения компетенций.

## ИЛ-1 (ОПК-1) Знает фунламентальные законы физики.

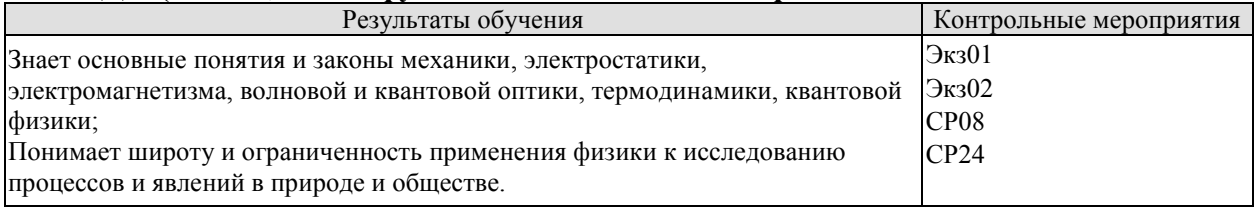

Теоретические вопросы к экзамену Экз01:

1. Физика как наука. Методология физики. Классическая механика.

Механическое движение. Понятие материальной точки. Система отсчета.  $2.$ Относительность движения. Закон движения. Радиус-вектор. Перемещение и путь.

3. Скорость. Геометрический смысл средней и мгновенной скорости.

4. Ускорение. Прямолинейное равномерное неравномерное  $\mathbf{M}$ движение. Кинематические уравнения.

5. Криволинейное равномерное и неравномерное движение. Движение материальной точки по окружности.

6. Инерциальные и неинерциальные системы отсчета. Закон инерции.

7. Сила. Масса. Импульс. Законы Ньютона. Основная задача динамики.

8. Природа упругих сил. Закон Гука. Предел упругости. Модуль упругости. Виды деформаций. Сила трения.

9. Сила тяжести. Ускорение свободного падения. Вес тела. Невесомость.

10. Закон всемирного тяготения. Гравитационное поле. Напряженность и потенциал гравитационного поля. Космические скорости.

11. Замкнутые системы. Закон сохранения импульса. Понятие центра масс системы материальных точек.

12. Работа и энергия. Работа постоянной и переменной силы. Мощность. Теорема о кинетической энергии.

13. Консервативные силы. Потенциальная энергия. Зависимость между силой и потенциальной энергией.

14. Закон сохранения и превращения механической энергии. Полная механическая энергия.

15. Кинематические уравнения движения твердого тела. Угловые скорость и ускорение.

16. Динамика движения твердого тела. Момент силы. Момент импульса.

17. Основной закон динамики вращательного движения. Момент инерции. Теорема Штейнера.

18. Закон сохранения момента импульса. Теорема о кинетической энергии вращательного движения. Гироскопы.

19. Неинерциальные системы отсчета. Силы инерции. Принцип Даламбера. Центробежная сила инерции.

20. Гармонические колебания. Амплитуда, частота и фаза колебаний. Смещение, скорость и ускорение при гармонических колебаниях.

21. Математический, пружинный и физический маятники. Уравнение движения.

22. Свободные и затухающие колебания линейного гармонического осциллятора. Дифференциальное уравнение движения. Анализ его решения. Апериодическое движение.

23. Кинетическая, потенциальная и полная энергия гармонического осциллятора.

24. Вынужденные колебания затухающего гармонического осциллятора. Дифференциальное уравнение вынужденных колебаний и анализ его решения. Резонанс.

25. Распространение колебаний в однородной упругой среде. Волновое движение. Фронт волны. Поперечные и продольные волны.

26. Уравнение плоской и сферической волн. Волновое уравнение. Скорость распространения волн.

27. Дисперсия волн и групповая скорость. Энергия волн. Поток энергии. Вектор Умова.

28. Электромагнитные взаимодействия в природе. Электромагнитное поле и электрический заряд. Границы применимости классической электродинамики.

29. Электрический заряд. Закон Кулона. Напряженность электрического поля.

30. Точечный и непрерывно распределенный заряд. Принцип суперпозиции. Расчет поля распределенного заряда.

31. Теорема Остроградского−Гаусса. Электрическая индукция. Примеры расчета полей простейших конфигураций. Теорема Остроградского−Гаусса в дифференциальной форме.

32. Работа в электрическом поле. Потенциал. Связь напряженности с потенциалом. Уравнение Лапласа и Пуассона.

33. Проводники в электрическом поле. Электростатическая защита.

34. Электрическая емкость. Конденсаторы. Энергия и плотность энергии электрического поля.

35. Электрический диполь во внешнем поле. Электрическая индукция и напряженность электрического поля в диэлектрике.

36. Преломление линий электрического поля на границе раздела диэлектриков. Изотропные и анизотропные диэлектрики. Механизмы поляризации диэлектриков.

37. Электрический ток, основные понятия и определения. Уравнение непрерывности. Закон Ома для участка цепи в интегральной и дифференциальной формах.

38. Сторонние силы, ЭДС. Закон Ома для замкнутой цепи. Закон Ома для неоднородного участка цепи.

39. Работа и мощность постоянного тока. Закон Джоуля−Ленца в интегральной и дифференциальной формах.

40. Разветвленные электрические цепи, законы Кирхгофа.

41. Магнитное взаимодействие токов. Опыты Эрстеда и Ампера. Индукция магнитного поля.

42. Закон Био−Савара−Лапласа. Расчет магнитных полей простейших конфигураций.

43. Движение заряженных частиц в электрических и магнитных полях. Ускорители заряженных частиц.

44. Электромагнитная индукция. Опыты Фарадея. Правило Ленца.

45. Самоиндукция, индуктивность, энергия и плотность энергии магнитного поля.

46. Напряженность и индукция магнитного поля в магнетике.

47. Магнитные свойства атомов. Природа диа- и парамагнетизма.

48. Феноменология и природа ферромагнетизма. Анализ кривой намагничивания. Анти- и ферримагнетизм.

49. Вихревое электрическое поле. Ток смещения.

50. Уравнения Максвелла в интегральной и дифференциальной формах, их физический смысл.

51. Вихревое электрическое поле. Ток смещения.

52. Уравнения Максвелла в интегральной и дифференциальной формах, их физический смысл.

53. Плоские электромагнитные волны. Волновое уравнение.

54. Получение электромагнитных волн и их свойства. Опыты Герца.

55. Энергия, давление и импульс электромагнитных волн. Вектор Пойнтинга.

56. Излучение электромагнитных волн, принципы радиосвязи. Шкала электромагнитных волн.

Тестовые задания к экзамену Экз01 (примеры):

1. Используя рисунок, определить проекцию скорости точки (в м/с).

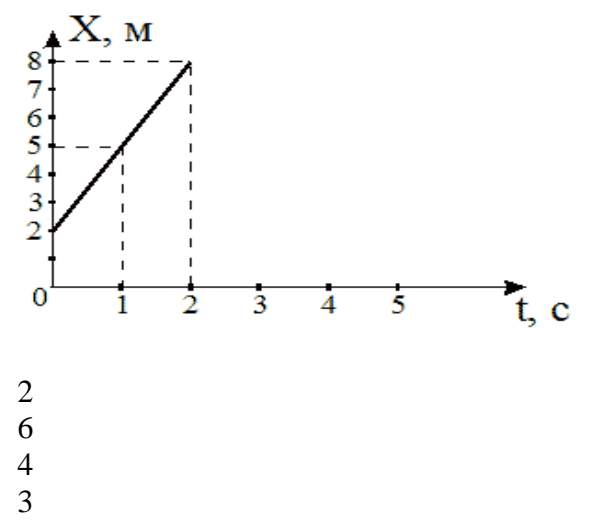

2. На рисунке представлен график зависимости координат от времени для трех тел. В каком из нижеприведенных соотношений между собой находятся скорости этих тел?

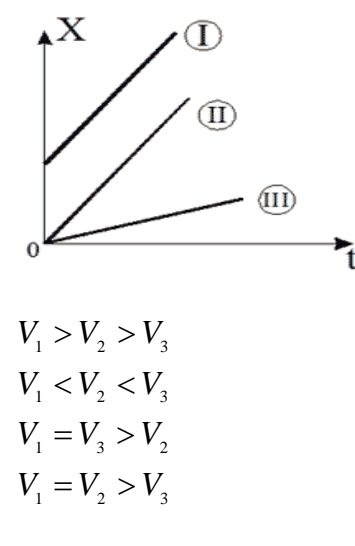

3. На рисунке приведены зависимости проекции скоростей от времени для трех тел. В каком из нижеприведенных соотношений находятся между собой ускорения этих тел?

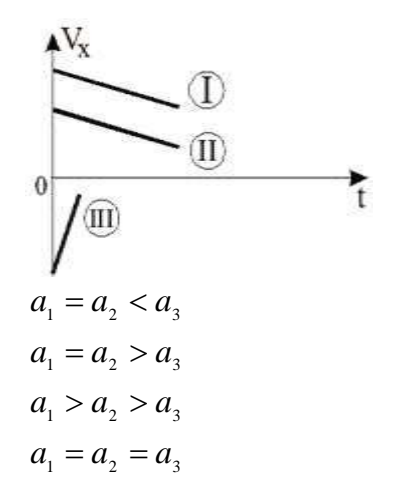

4. Определить линейную скорость (в м/с) точек вращающегося диска, удаленных от оси вращения на 5 см, если точки удаленные от оси вращения на 20 см вращаются с линейной скоростью 10 м/с?

5. Материальная точка движется по прямой согласно уравнению  $x = t^4 - 2t^2 + 12$ . Определить скорость (в м/с) при *t =* 2 с.

- 20 24
- 26
- 22

Теоретические вопросы к экзамену Экз02:

- 1. Интерференция световых волн. Пространственная и временная когерентность.
- 2. Способы наблюдения интерференции света. Опыт Юнга. Бипризма Френеля.
- 3. Интерференция света в тонких пластинках. Кольца Ньютона.
- 4. Практическое применение интерференции. Интерферометры.
- 5. Принцип Гюйгенса−Френеля. Метод зон Френеля.

6. Дифракция Фраунгофера на одной щели. Дифракционная решетка. Угловая дисперсия и разрешающая способность решетки.

- 7. Дифракция рентгеновских лучей. Формула Брегга−Вульфа.
- 8. Рентгеноструктурный анализ. Методы Лауэ и Дебая.

9. Естественный и поляризованный свет. Поляризаторы и анализаторы. Закон Малюса.

10. Поляризация при отражении и преломлении. Закон Брюстера.

11. Явление двойного лучепреломления. Оптическая ось. Обыкновенный и необыкновенный лучи. Дихроизм.

- 12. Искусственное двойное лучепреломление. Эффект Керра.
- 13. Вращение плоскости поляризации. Эффект Фарадея.

14. Тепловое излучение и его характеристики. Законы теплового излучения. Формула Релея−Джинса Успех квантовой гипотезы Планка

15. Коротковолновая граница тормозного рентгеновского спектра. Внешний фотоэффект и его законы. Уравнение Эйнштейна для фотоэффекта.

16. Фотоны. Эффект Комптона.

17. Волновые свойства микрочастиц. Волна де Бройля. Дифракция электронов.

18. Неприменимость понятия траектории к микрочастицам. Соотношение неопределенностей Гейзенберга.

19. Задание состояния частицы в квантовой механике, пси-функция и ее физический смысл. Условие нормировки.

20. Уравнение Шредингера (временное и стационарное).

21. Частица в одномерной потенциальной яме с бесконечно высокими стенками (решение уравнения Шредингера). Квантование энергии.

22. Результаты решения уравнения Шредингера для гармонического осциллятора

23. Прохождение частиц через потенциальный барьер. Туннельный эффект.

24. Опыты Резерфорда по рассеиванию альфа-частиц. Планетарная модель атома.

25. Линейчатые спектры излучения атомов. Постулаты Бора. Элементарная боровская теория атома водорода.

26. Результаты решения уравнения Шредингера для атома водорода. Квантовые числа.

27. Квантовые числа. Кратность вырождения. Символы состояний. Правила отбора. Спектральные серии линий и диаграмма энергетических уровней для атома водорода.

28. Распределение электронов по энергетическим уровням в атоме. Принцип Паули. Оболочка и подоболочка. Периодическая система элементов.

29. Эффект Зеемана. Магнитный момент атома. Опыт Штерна и Герлаха. Спин электрона.

30. Характеристическое рентгеновское излучение. Закон Мозли.

31. Состав и характеристики атомного ядра. Ядерные силы. Масса и энергия связи ядра.

32. Радиоактивность. Закон радиоактивного распада. Альфа- и бета-распады.

33. Элементарные частицы. Виды фундаментальных взаимодействий и классы элементарных частиц. Частицы и античастицы. Кварки.

34. Уравнение молекулярно-кинетической теории. Физический смысл понятия температуры.

35. Распределение Максвелла. Скорости молекул.

36. Барометрическая формула (вывод). Распределение Больцмана.

37. Число степеней свободы и теорема о равномерном распределении энергии по степеням свободы. Средняя энергия молекул.

38. Внутренняя энергия и теплоемкость идеального газа. Количество теплоты и работа в термодинамике. Первое начало термодинамики.

39. Применение первого начала термодинамики к изопроцессам в идеальном газе.

40. Изопроцессы в идеальном газе.

41. Второе начало термодинамики. Обратимые и необратимые процессы. Цикл Карно. Энтропия.

42. Макро- и микросостояния системы. Термодинамическая вероятность состояния. Статистический смысл понятия энтропии и второго начала термодинамики.

43. Кристаллическое состояние. Физические типы кристаллических решеток.

44. Теплоемкость твердых тел. Закон Дюлонга и Пти. Понятие о квантовых теориях теплоемкости твердых тел Эйнштейна, Дебая.

45. Понятие о квантовой теории свободных электронов в металле. Распределение Ферми−Дирака. Уровень Ферми. Сверхпроводимость.

46. Энергетические зоны в кристаллах. Металлы, полупроводники и диэлектрики. Электропроводность собственных и примесных полупроводников.

47. Контактная разность потенциалов. ТермоЭДС. Эффект Пельтье. Индуцированное излучение. Принцип работы лазера.

Тестовые задания к экзамену Экз02 (примеры):

1. На рисунке показаны зависимости спектральной плотности излучательности (энергетической светимости) абсолютно черного тела от длины волны при разных температурах.

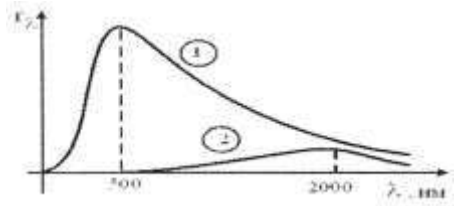

Если длина волны, соответствующая максимуму излучения, уменьшилась в 4 раза, то температура абсолютно черного тела:

увеличилась в 2 раза уменьшилась в 4 раза уменьшилась в 2 раза увеличилась в 4 раза

2. В опытах по внешнему фотоэффекту изучалась зависимость энергии фотоэлектронов от частоты падающего света. Для некоторого материала фотокатода на рисунке исследованная зависимость представлена линией *b* .

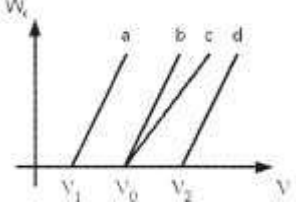

При замене материала фотокатода на материал с меньшей работой выхода зависимость будет соответствовать линии:

*c* , имеющей меньший угол наклона, чем линия *b*

*d* , параллельной линии *b*

 $b$ , то есть останется той же самой

*a* , параллельной линии *b*

3.На рисунке приведены графики зависимости давления идеального газа в количестве 1 моль от абсолютной температуры для различных процессов. Изохорическому процессу соответствует график:

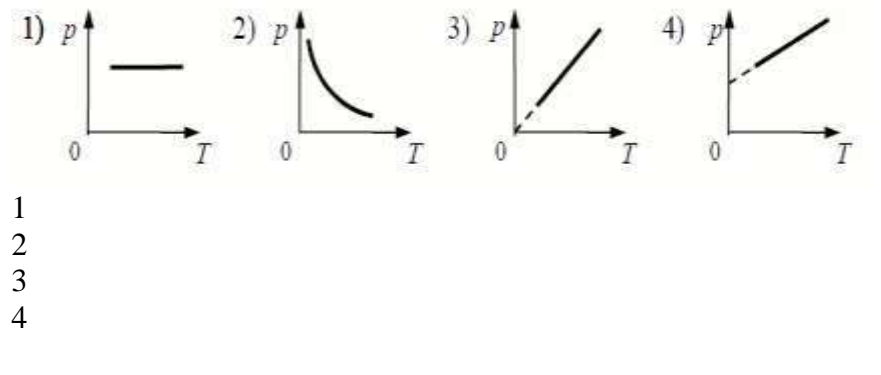

4. Закон Кирхгофа для теплового излучения:

$$
R^* = \sigma T^4
$$
  
\n
$$
(r_{\lambda}^*) = b_2 T^5
$$
  
\n
$$
R = \frac{W}{St}
$$
  
\n
$$
\frac{r_{\lambda}}{a_{\lambda}} = f(\lambda, T)
$$

5. Мощность излучения шара радиусом 10 см при некоторой температуре равна 1 кВт. Определить эту температуру (в К), считая шар серым телом с коэффициентом поглощения 0.25.  $(\sigma = 5.67 \cdot 10^{-8} \text{ Br/(m}^2 \cdot \text{K}^4))$ .

Темы реферата СР08:

- 1. Истечение жидкости из отверстия. Вязкость.
- 2. Ламинарное и турбулентное течения.
- 3. Движение тел в жидкостях и газах.

Темы реферата СР24:

- 1. Квантовые состояния.
- 2. Квантовые уравнения движения.
- 3. Операторы физических величин.

#### ИД-2 (ОПК-1) Умеет применять законы физики для решения задач теоретического и прикладного характера.

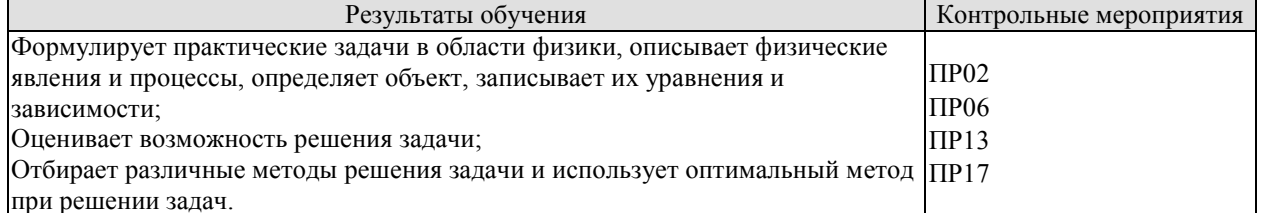

Задания к опросу ПР02:

- 1. Что называется энергией? Что называется кинетической энергией? Что называется потенциальной энергией?
- 2. Что такое работа? Как вычисляется работа постоянной и переменной силы?
- 3. Что такое мощность?
- 4. Какова связь между механической работой и кинетической энергией?
- 5. Докажите, что сила тяжести является консервативной силой.
- Какова связь между работой консервативных сил и потенциальной энергией? 6.
- Что такое нулевой уровень потенциальной энергии? Как он выбирается?  $7.$
- Какова связь между потенциальной энергией тела и консервативной силой, 8. действующей на него?
- $9<sub>1</sub>$ Что такое потенциальная яма и потенциальный барьер?

Задания к опросу ПРО6:

- 1. Что называется разностью потенциалов, электродвижущей силой и напряжением?
- 2. Полная и полезная мощность. КПД источника тока
- 3. Напишите и объясните соотношения для полной, полезной мощностей и КПД источника.
- 4. Запишите и объясните физический смысл законов Ома для однородного и неоднородного участков цепи
- 5. Объясните сущность метода компенсации и почему необходимо использовать эталонный источник.
- 6. Напишите и поясните суть правил Кирхгофа.
- 7. Закон Ома для полной цепи.
- 8. Принцип работы мостовой схемы. Условие балланса моста.
- 9. Сила тока, плотность тока, сопротивление.

Задания к опросу ПР13:

- 1. Объясните явление насыщения фототока.
- 2. Законы внешнего фотоэффекта.
- 3. Уравнение Эйнштейна для фотоэффекта.
- 4. Что такое задерживающий потенциал?
- 5. Что такое красная граница фотоэффекта?
- 6. Типы фотоэлементов. Типы фотоэффектов.
- 7. Практическое использование фотоэффекта.
- 8. Назовите основные характеристики теплового излучения различных тел и соотношения между ними.
- 9. Какое тело называется абсолютно черным?
- 10. Сформулируйте закон Кирхгофа для теплового излучения.
- 11. Как распределяется энергия в спектре абсолютно черного тела.
- 12. Дайте формулировку закона Стефана-Больцмана.
- 13. Сформулируйте закон Вина.
- 14. Что называют «ультрафиолетовой катастрофой»? Формула Релея-Джинса.
- 15. Напишите формулу Планка для лучеиспускательной способности абсолютно черного тела.

Задания к опросу ПР17:

- 1. Сформулируйте первое начало термодинамики и примените его к различным процессам в идеальном газе.
- 2. Запишите в дифференциальной форме первое начало термодинамики для адиабатического процесса.
- 3. Выведите уравнение Пуассона.
- 4. Получите связь со степенями свободы теплоемкостей С<sub>р</sub> и С<sub>у</sub>.
- 5. Понятия: теплоемкость, молярная теплоемкость, удельная теплоемкость, коэффициент теплопередачи.
- 6. Классическая теория теплоемкости твердых тел.
- 7. Закон Дюлонга-Пти.
- 8. Дайте определение молярной и удельной теплоемкостей. Покажите связь между ними.
- 9. Выведите уравнения Майера и объяснить физический смысл универсальной газовой постоянной.
- 10. Выведите расчетную формулу для постоянной адиабаты *γ.*

## ИД-3 (ОПК-1) Владеет навыками теоретического и экспериментального исслелования объектов профессиональной леятельности.

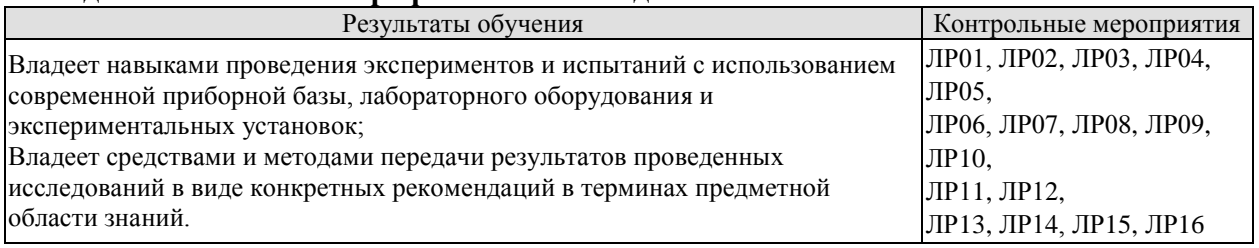

Вопросы к защите лабораторной работы ЛР01:

- 1. Какова классификация возможных типов соударений?
- $2.$ Дайте определение абсолютно упругого и абсолютно неупругого ударов.
- 3. Что называется коэффициентом восстановления скорости и коэффициентом восстановления энергии?
- 4. Что можно рассчитать, зная величины указанных коэффициентов?
- 5. В каких пределах могут находиться значения этих коэффициентов?
- Зависят ли значения этих коэффициентов от выбора системы отсчета? Если да, 6. то как?
- 7. Чем обусловлено уменьшение кинетической энергии при упругом и абсолютно неупругом соударении тел?
- 8. Каким образом можно повысить точность измерения угла  $\beta$ ?

Вопросы к защите лабораторной работы ЛР02:

- Дайте определения момента силы относительно оси и относительно точки,  $1_{-}$ момента инерции, углового ускорения. Укажите единицы измерение этих величин в системе СИ.
- 2. Что означает свойство аддитивности? Приведите примеры аддитивных величин.
- 3. Сформулируйте закон динамики вращательного движения твердого тела вокруг неподвижной оси.
- 4. Почему момент инерции обруча относительно его оси больше момента инерции лиска при олинаковых массах и ралиусах?
- 5. Почему время, измеренное при наличии грузов на концах стержней, всегда больше, чем при их отсутствии?

Вопросы к защите лабораторной работы ЛР03:

- 1. От чего зависит величина ускорения свободного падения?
- Запишите дифференциальное уравнение гармонических колебаний и его 2. решение.
- 3. Дайте определение физическому и математическому маятникам.
- 4. От чего зависит период колебаний математического маятника?
- 5. От чего зависит период колебаний физического маятника?
- Что такое центр масс и момент инерции тела? Как их найти? 6.
- Сформулируйте теорему Штейнера и покажите её применение на простейших 7. примерах.
- Почему амплитуды колебаний обоих маятников должны быть небольшими? 8.
- $9<sub>1</sub>$ Что такое приведённая длина физического маятника?

Вопросы к защите лабораторной работы ЛР04:

- 1. Какую классификацию волн Вы знаете? Приведите примеры.
- 2. Какие волны относятся к звуковым?
- 3. Приведите примеры использования ультразвуковых и инфразвуковых волн в

природе и технике.

- 4. Что такое стоячая волна? Чем она отличается от бегущей волны?
- 5. С помощью каких методов и приемов можно повысить точность измерений?

$$
\frac{\partial^2 \xi}{\partial z^2} = \frac{1}{2} \frac{\partial^2 \xi}{\partial z^2}
$$

6. Выражение вида  $\partial$  $v^2$  *dt* называется: волновым уравнением; уравнением бегущей волны; уравнением стоячей волны; оператором Лапласа.

Вопросы к защите лабораторной работы ЛР05:

- 1. Что такое конденсатор? Какие бывают конденсаторы?
- 2. Что называется ёмкостью конденсатора? В чём она измеряется?
- 3. Напишите формулу для ёмкости плоского конденсатора.
- 4. Какую роль играет диэлектрик в конденсаторе?
- 5. Для чего нужны конденсаторы? Где они используются?
- 6. Как ведут себя заряды, напряжения и ёмкости батарей при параллельном и последовательном соединении конденсаторов?
- 7. Какой наибольший заряд можно поместить на пластины конденсатора? Что нужно знать для ответа на этот вопрос?

Вопросы к защите лабораторной работы ЛР06:

- 1. Что такое сторонние силы, какова их природа и роль в электрической цепи?
- 2. Что понимают под ЭДС источника, разностью потенциалов, напряжением на участке цепи
- 3. Запишите и объясните физический смысл законов Ома для однородного и неоднородного участков цепи
- 4. Объясните сущность метода компенсации и почему необходимо использовать эталонный источник.
- 5. Напишите и поясните суть правил Кирхгофа.

Вопросы к защите лабораторной работы ЛР07:

- 1. Объясните различия диа-, пара-, и ферромагнетиков, какова природа магнетизма вещества.
- 2. Объясните явление намагничивания ферромагнетика.
- 3. На чем основан метод получения петли гистерезиса?
- 4. Что такое магнитная проницаемость и магнитная восприимчивость, их физический смысл?
- 5. Магнитомягкие и магнитотвердые ферромагнетики и их применение.

Вопросы к защите лабораторной работы ЛР08:

- 1. Вывести дифференциальное уравнение, описывающее затухающие электромагнитные колебания в контуре.
- 2. Что такое период колебаний, логарифмический декремент затухания и добротность контура, и их физический смысл? Получить теоретическое соотношение для каждого из них.
- 3. Что такое апериодический разряд конденсатора, критическое сопротивление, его связь с параметрами контура?
- 4. Нарисуйте схему используемого в установке колебательного контура и объясните процесс электромагнитных колебаний в нем.
- 5. Как экспериментально определяются период колебаний, логарифмический декремент затухания, добротность контура и критическое сопротивление?
- 6. Объясните влияние емкости, индуктивности и активного сопротивления контура на характер затухающих колебаний в нем.
- 7. Приведите примеры использования колебательного контура.

Вопросы к защите лабораторной работы ЛР09:

- 1. В чем состоит волновая природа света? Что такое монохроматичность и когерентность волн?
- 2. Оптическая разность хода, условия максимума и минимума.
- 3. Объясните явления интерференции света на примере интерференции в тонких пленках.
- 4. Как возникает интерференционная картина в виде колец Ньютона и от чего зависят размеры, число и цвет наблюдаемых колец?
- 5. Приведите примеры применения интерференции света в науке и технике.

Вопросы к защите лабораторной работы ЛР10:

1. Назовите основные характеристики теплового излучения различных тел и соотношения между ними.

- 2. Какое тело называется абсолютно черным?
- 3. Сформулируйте закон Кирхгофа для теплового излучения.
- 4. Как распределяется энергия в спектре абсолютно черного тела.
- 5. Дайте формулировку закона Стефана-Больцмана.
- 6. Сформулируйте закон Вина.
- 7. Что называют «ультрафиолетовой катастрофой»? Формула Релея-Джинса.

Вопросы к защите лабораторной работы ЛР11:

- 1. Объясните явление насыщения фототока.
- 2. Законы внешнего фотоэффекта.
- 3. Уравнение Эйнштейна для фотоэффекта.
- 4. Что такое задерживающий потенциал?
- 5. Что такое красная граница фотоэффекта?
- 6. Типы фотоэлементов. Типы фотоэффектов.
- 7. Практическое использование фотоэффекта.

Вопросы к защите лабораторной работы ЛР12:

- 1. Почему движущийся электрон в атоме, согласно электродинамике, должен упасть на ядро?
- 2. Сформулируйте постулаты Бора.
- 3. Что означает слово "спектр"?
- 4. Объясните природу спектральных линий водорода с точки зрения электронных энергетических уровней.
- 5. По какому принципу спектральные линии объединяются в серии? Нарисуйте диаграмму электронных энергетических уровней в атоме водорода и покажите стрелками переходы электронов, при которых происходит излучение спектральных линий серий Лаймана, Бальмера, Пашена.

Вопросы к защите лабораторной работы ЛР13:

1. Дайте определение молярной и удельной теплоёмкостей. Покажите связь между ними.
2. Выведите уравнения Майера и объясните физический смысл универсальной газовой постоянной.

3. Выведите расчётную формулу для постоянной адиабаты γ.

4. Выведите уравнение Пуассона.

5. Каковы источники ошибок в данной работе?

6. Каковы основные трудности классической теории теплоёмкости идеальных газов?

7. Что означает внутренняя энергия идеального газа с точки зрения молекулярно-кинетической теории?

Вопросы к защите лабораторной работы ЛР14:

1. Сформулируйте первое начало термодинамики и примените его к различным процессам в идеальном газе.

2. Запишите в дифференциальной форме первое начало термодинамики для адиабатического процесса.

3. Выведите уравнение Пуассона.

4. Выведите уравнение Майера.

5. Степени свободы молекулы. Получите связь со степенями свободы теплоёмкостей *С*<sup>р</sup> и *С*v.

Вопросы к защите лабораторной работы ЛР15:

- 1. Определение энтропии, её свойства, статистический смысл.
- 2. Второе начало термодинамики.
- 3. Понятие фазового перехода.
- 4. Кривая нагревания и плавления олова, кривая нагревания аморфного вещества.
- 5. Принцип действия термопары.

Вопросы к защите лабораторной работы ЛР16:

1. Объясните механизм электропроводности металлов и полупроводников с точки зрения зонной теории твердого тела.

2. Распределение Ферми-Дирака и его применение к выводу зависимости проводимости полупроводников от температуры.

3. Что такое энергия активации полупроводника? В чем суть метода её определения в данной работе?

### **8.2. Критерии и шкалы оценивания**

### 8.2.1. Шкалы оценивания

Для контрольных мероприятий устанавливается минимальное и максимальное количество баллов в соответствии с таблицей 8.1.

Контрольное мероприятие считается пройденным успешно при условии набора количества баллов не ниже минимального.

Результат обучения по дисциплине считается достигнутым при успешном прохождении обучающимся всех контрольных мероприятий, относящихся к данному результату обучения.

| Обоз-                  |                                                       |                | Количество баллов |                |
|------------------------|-------------------------------------------------------|----------------|-------------------|----------------|
| начение                | Наименование                                          | Форма контроля | min               | max            |
| $\Pi P02$              | Механика твердого тела. Работа и                      | опрос          | 1                 | 5              |
|                        | энергия. Законы сохранения.                           |                |                   |                |
| $\Pi P06$              | Постоянный электрический ток                          | опрос          | 1                 | 5              |
| $\Pi$ P13<br>$\Pi$ P17 | Квантовая теория электромагнитного                    | опрос          | 1                 | $\overline{5}$ |
|                        | излучения.                                            |                |                   |                |
|                        | Молекулярно-кинетическая теория                       | опрос          | 1                 | 5              |
|                        | газов                                                 |                | $\mathbf{1}$      | 5              |
| ЛР01<br>ЛР02           | Изучение удара шаров<br>Исследование законов динамики | защита отчета  |                   | $\overline{5}$ |
|                        | вращательного движения твердого                       | защита отчета  |                   |                |
|                        | тела с помощью маятника Обербека                      |                |                   |                |
|                        | Определение ускорения свободного                      | защита отчета  | 1                 | 5              |
| ЛР03                   | падения с помощью математического                     |                |                   |                |
|                        | и физического маятников                               |                |                   |                |
| ЛР04                   | Определение длины звуковой волны                      | защита отчета  | 1                 | 5              |
|                        | и скорости звука методом резонанса                    |                |                   |                |
|                        | Определение<br>электроемкости                         | защита отчета  | $\mathbf{1}$      | 5              |
| ЛР05                   | конденсатора<br>помощью<br>$\mathbf c$                |                |                   |                |
|                        | баллистического гальванометра                         |                |                   |                |
| ЛР06                   | Определение ЭДС источника                             | защита отчета  | $\mathbf{1}$      | 5              |
|                        | методом компенсации                                   |                |                   |                |
| ЛР07                   | Снятие кривой намагничивания и                        | защита отчета  | 1                 | 5              |
|                        | петли гистерезиса с помощью<br>осциллографа           |                |                   |                |
|                        | Изучение собственных                                  | защита отчета  | 1                 | 5              |
| ЛР08                   | электромагнитных колебаний в                          |                |                   |                |
|                        | контуре                                               |                |                   |                |
|                        | Определение длины световой волны                      | защита отчета  | 1                 | 5              |
| ЛР09                   | с помощью колец Ньютона                               |                |                   |                |
| Л <b>Р</b> 10          | Определение постоянной в законе                       | защита отчета  | 1                 | 5              |
|                        | Стефана-Больцмана при помощи                          |                |                   |                |
|                        | оптического пирометра                                 |                |                   |                |
| ЛР11                   | Изучение внешнего фотоэффекта                         | защита отчета  | 1                 | 5              |
| ЛP12                   | Наблюдение спектра атомарного                         | защита отчета  | 1                 | $\overline{5}$ |
|                        | водорода и определение постоянной                     |                |                   |                |
|                        | Ридберга                                              |                |                   |                |

Таблица 8.1 – Шкалы оценивания контрольных мероприятий

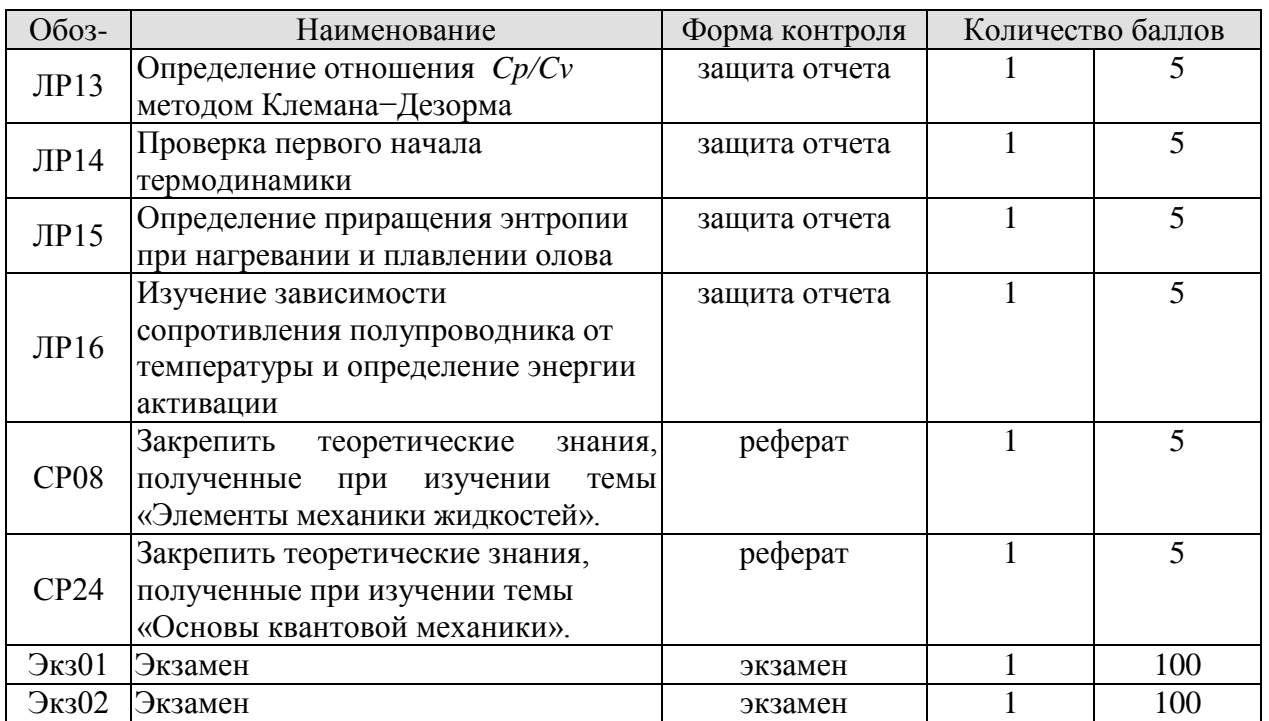

### 8.2.2. Критерии оценивания

При оценивании результатов обучения по дисциплине в ходе текущего контроля успеваемости используются следующие критерии.

Минимальное количество баллов выставляется обучающемуся при выполнении всех указанных показателей (Таблица 8.2), допускаются несущественные неточности в изложении и оформлении материала

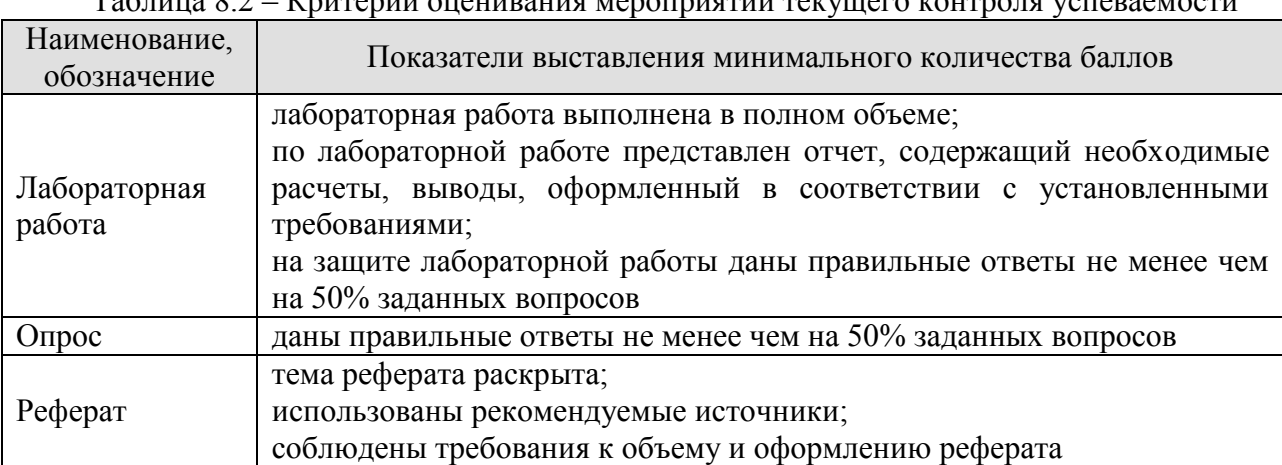

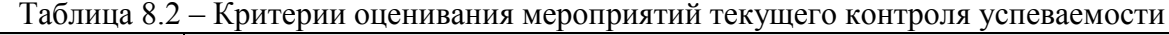

При оценивании результатов обучения по дисциплине в ходе промежуточной аттестации используются следующие критерии.

Экзамен (Экз01, Экз02).

Промежуточная аттестация проводится в форме компьютерного тестирования.

Продолжительность тестирования: 80 минут.

Результаты тестирования оцениваются максимально 40 баллами, при этом процент правильных ответов Р (0-100%) приводится к норме N в 40 баллов по следующей формуле:

 $N=0.4*P$ 

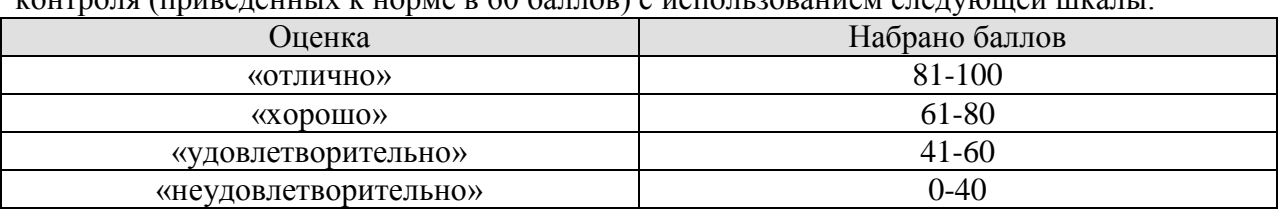

Итоговая оценка по дисциплине выставляется с учетом результатов текущего контроля (приведенных к норме в 60 баллов) с использованием следующей шкалы.

Экзамен (Экз01, Экз02) для заочников.

Задание состоит из 2 теоретических вопросов и 1 практического задания.

Время на подготовку: 60 минут.

Оценка *«отлично»* выставляется обучающемуся, если он глубоко и прочно усвоил программный материал, исчерпывающе, последовательно, четко и логически стройно его излагает, умеет тесно увязывать теорию с практикой, свободно справляется с задачами, вопросами и другими видами применения знаний, не затрудняется с ответом при видоизменении заданий, использует в ответе материал рекомендуемой литературы, правильно обосновывает принятое решение, владеет разносторонними навыками и приемами выполнения практических заданий.

Оценка *«хорошо»* выставляется обучающемуся, если он твердо знает программный материал, грамотно и по существу излагает его, не допуская существенных неточностей в ответах на вопросы, правильно применяет теоретические положения при решении практических заданий, владеет необходимыми навыками и приемами их выполнения.

Оценка *«удовлетворительно»* выставляется обучающемуся, если он усвоил основное содержание учебного материала, но имеет пробелы в усвоении материала, не препятствующие дальнейшему усвоению программного материала, если обучающийся излагает материал фрагментарно, не всегда соблюдая логическую последовательность, выводы и обобщения аргументирует слабо, допускает в них ошибки, испытывает затруднения в применении знаний, необходимых для решения практических заданий, при объяснении конкретных явлений на основе теорий и законов, или в подтверждении конкретных примеров практического применения теории.

Оценка *«неудовлетворительно»* выставляется обучающемуся, если он не раскрывает основное содержание материала, не делает выводов и обобщений, не знает и не понимает значительную или основную часть программного материала в пределах поставленных вопросов или имеет слабо сформированные и неполные знания и не умеет применять их к решению конкретных вопросов и задач по образцу. При ответе на вопрос допускает грубые ошибки, которые не может исправить даже при помощи преподавателя.

# **МИНИСТЕРСТВО НАУКИ И ВЫСШЕГО ОБРАЗОВАНИЯ РОССИЙСКОЙ ФЕДЕРАЦИИ**

# **Федеральное государственное бюджетное образовательное учреждение высшего образования**

# **«Тамбовский государственный технический университет» (ФГБОУ ВО «ТГТУ»)**

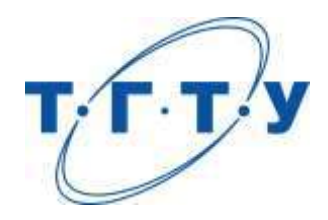

# **УТВЕРЖДАЮ**

*Директор Технологического института*

Д.Л. Полушкин « *15* » *февраля* 20 *23* г.

# **РАБОЧАЯ ПРОГРАММА ДИСЦИПЛИНЫ**

*Б1.О.04.03 Химия*

(шифр и наименование дисциплины в соответствии с утвержденным учебным планом подготовки)

**Направление**

*15.03.01 Машиностроение*

(шифр и наименование)

**Профиль**

 *Цифровое машиностроение*

(наименование профиля образовательной программы)

**Формы обучения:** *Очная, заочная*

**Кафедра:** *Химия и химические технологии*

(наименование кафедры)

**Составитель:**

К.х.н., доцент И. В. Зарапина степень, должность подпись инициалы, фамилия

**Заведующий кафедрой** *CONDUTER CONTROLL CONTROLL CONTROLL CONTROLL CONTROLL CONTROLL CONTROLL CONTROLL CONTROLL CONTROLL CONTROLL CONTROLL CONTROLL CONTROLL CONTROLL CONTROLL CONTROLL CONTROLL CONTROLL CONTROLL CONTROLL* 

инициалы, фамилия

Тамбов 2023

# 1. ПЛАНИРУЕМЫЕ РЕЗУЛЬТАТЫ ОБУЧЕНИЯ ПО ДИСЦИПЛИНЕ И ЕЕ МЕСТО В СТРУКТУРЕ ОПОП

Цель освоения дисциплины - достижение планируемых результатов обучения (таблица 1.1), соотнесенных с индикаторами достижения компетенций и целью реализации ОПОП.

Дисциплина входит в состав обязательной части образовательной программы.

Таблица 1.1 - Результаты обучения по дисциплине

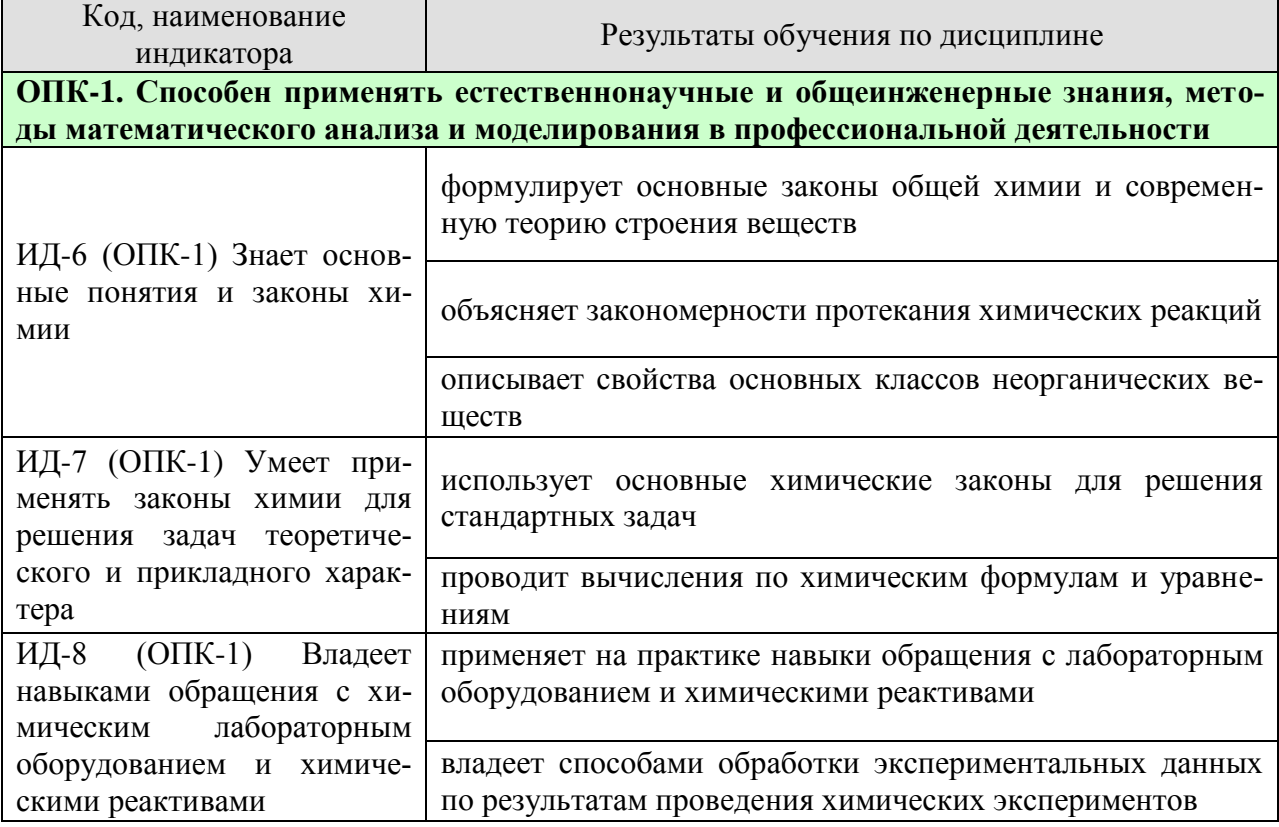

Результаты обучения по дисциплине достигаются в рамках осуществления всех видов контактной и самостоятельной работы обучающихся в соответствии с утвержденным учебным планом.

Индикаторы достижения компетенций считаются сформированными при достижении соответствующих им результатов обучения.

# **2. ОБЪЁМ ДИСЦИПЛИНЫ**

Объем дисциплины составляет 4 зачетные единицы.

Ниже приведено распределение общего объема дисциплины (в академических часах) в соответствии с утвержденным учебным планом.

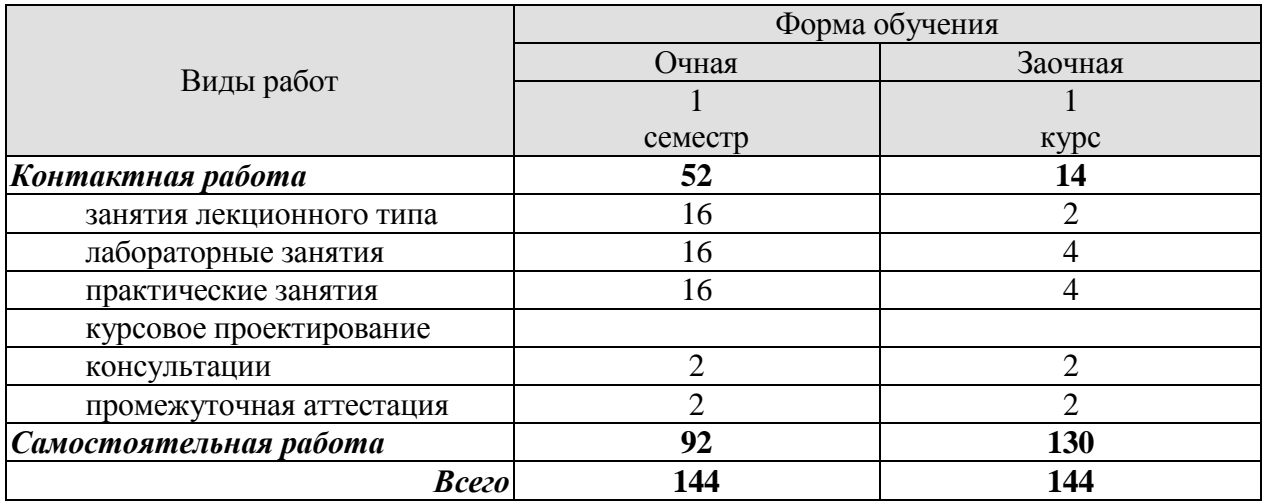

# 3. СОДЕРЖАНИЕ ДИСЦИПЛИНЫ

### Разлел 1. Основные понятия и законы химии

Место химии в ряду наук о природе, ее связь с другими науками. Основные химические понятия и законы: закон сохранения массы, закон постоянства состава, закон кратных отношений, закон объемных отношений, закон Авогадро, закон эквивалентов.

Представления о строении вещества для понимания окружающего мира и явлений природы. Квантово-механическая модель строения атома. Модель Резерфорда и ее недостатки. Постулаты Бора. Недостатки теории Бора. Двойственная природа электрона. Постулат Де-Бройля. Принцип неопределенности Гейзенберга. Строение электронной оболочки атома. Квантовые числа. Энергетические состояния электрона в атоме. Принцип Паули. Правила Клечковского. Правило Хунда.

Периодическая система элементов Д. И. Менделеева и ее значение. S-, p-, d-, f- элементы: особенности электронного строения атомов. Изменение свойств атомов, простых и сложных вешеств в ПС

Практические занятия ПР01. Основные понятия и законы химии ПР02. Электронное строение атома

Лабораторные работы

ЛР01. Определение эквивалентных масс простых и сложных веществ

Самостоятельная работа:

СР01. Изучить электронную структуру атомов и построение периодической системы химических элементов Д.И. Менделеева.

СР02. Изучить строение атомных ядер. СР03. Изучить изотопы, изобары, изотоны.

### Разлел 2. Реакционная способность веществ

Химическая связь. Ковалентная связь. Свойства ковалентной связи: направленность насыщаемость. Полярная ковалентная связь. Донорно-акцепторная  $\overline{M}$ СВЯЗЬ. Характеристика ковалентной связи: длина, прочность, валентные углы. Длина и энергия одинарных и кратных связей. о-,  $\pi$  - связи. Эффективные заряды атомов в молекулах. Электрический момент диполя. Рассмотрение схем перекрывания атомных орбиталей при образовании связей в молекулах. Гибридизация волновых функций (sp-, sp<sup>2</sup>-, sp<sup>3</sup>гибридизация).

Ионная связь. Основные типы взаимодействия молекул. Силы межмолекулярного и внутримолекулярного взаимодействия. Водородная связь. Влияние водородной связи на свойства веществ. Донорно-акцепторное взаимодействие молекул. Электрическая природа сил межмолекулярного взаимолействия. Особенности строения вешеств в газообразном. жидком и твердом состоянии.

Практические занятия ПРОЗ. Расчеты по химическим формулам и уравнениям.

Лабораторные работы ЛР02. Определение формулы вещества

Самостоятельная работа:

СР04. Изучить основные виды химической связи.

#### **Раздел 3. Химическая термодинамика и кинетика**

Энергетика химических процессов. Внутренняя энергия и энтальпия. Термохимические законы и уравнения. Энтальпия образования химических соединений. Термохимические расчеты. Энтропия и ее изменения при химических процессах и фазовых переходах. Энергия Гиббса и ее изменение при химических процессах. Условия самопроизвольного протекания химических реакций.

Скорость реакции и методы ее регулирования. Предмет химической кинетики и ее значение. Основные понятия: система, компонент, фаза, гомо- и гетерогенные реакции. Скорость гомогенных и гетерогенных химических реакций. Факторы, влияющие на скорость химической реакции: природа реагирующих веществ и растворители, концентрация, температура, наличие в системе катализаторов. Теория активных столкновений. Энергия активации. Уравнение Аррениуса. Молекулярность и порядок реакции.

Основные понятия и элементы теории катализа.

Химическое равновесие. Обратимые реакции. Подвижное химическое равновесие. Характеристика химического равновесия. Константа равновесия и ее связь с термодинамическими функциями. Принцип Ле-Шателье. Химическое равновесие в гомогенных и гетерогенных системах.

Практические занятия ПР04. Химическая термодинамика ПР05. Химическая кинетика и химическое равновесие

Лабораторные работы ЛР03. Кинетика химических реакций и химическое равновесие

Самостоятельная работа:

СР05. Изучить способы определения направления протекания реакции.

СР06. Изучить условия необратимости химических реакций.

СР07. Изучить условия, характеризующие химическое равновесие.

#### **Раздел 4. Химические системы**

Растворы. Механизм процесса растворения. Тепловые эффекты преобразования растворов. Ненасыщенные, насыщенные и перенасыщенные растворы. Растворимость различных веществ в воде. Выражение количественного состава растворов.

Электролитическая диссоциация и ее причины. Растворы электролитов и их свойства. Типы электролитов. Степень электролитической диссоциации. Ионные уравнения реакций. Окислительно-восстановительные реакции. Диссоциация воды. Ионное произведение воды. Водородный показатель. Гидролиз солей. Ступенчатый и совместный гидролиз. Индикаторы.

Электрохимические системы. Понятия об электродных потенциалах. Электродвижущая сила и ее измерение. Уравнение Нернста. Гальванические элементы.

Электролиз. Законы Фарадея. Выход по току. Практическое применение электролиза: получение и рафинирование металлов, получение водорода, кислорода и других веществ, гальваностегия и гальванопластика.

Практические занятия

ПР06. Способы выражения концентрации растворов

ПР07. Ионные, окислительно-восстановительные уравнения реакций. Гидролиз солей.

Лабораторные работы

ЛР04. Приготовление раствора соли заданной концентрации

ЛР05. Водородный показатель. Гидролиз солей

ЛР06. Окислительно-восстановительные реакции

ЛР07. Электролиз

Самостоятельная работа:

СР08. Изучить теорию растворов Д.И. Менделеева. СР09. Изучить теорию Аррениуса и ее практическое применение.

# **Раздел 5. Неорганическая химия**

Общая характеристика и свойства неорганических соединений.

s-Элементы I и II групп периодической системы элементов Д. И. Менделеева. Общая характеристика. Нахождение в природе и получение. Химические свойства. Жесткость воды.

р-Элементы III и IV групп периодической системы элементов Д. И. Менделеева. Общая характеристика. Важнейшие химические свойства.

р-Элементы V – VII групп периодической системы элементов Д. И. Менделеева. Общая характеристика и важнейшие свойства элементов и их соединений.

d-Элементы периодической системы элементов Д. И. Менделеева. Взаимодействие металлов с простыми и сложными веществами. Области применения.

Практические занятия ПР08. Основные классы неорганических соединений

Лабораторные работы ЛР08. Классификация неорганических соединений

Самостоятельная работа: СР10. Реферат на заданную тему.

### **4. ПЕРЕЧЕНЬ УЧЕБНОЙ ЛИТЕРАТУРЫ, ИНФОРМАЦИОННЫХ РЕСУРСОВ И ТЕХНОЛОГИЙ**

### **4.1. Учебная литература**

1. Егоров, В. В. Общая химия : учебник для вузов / В. В. Егоров. — 2-е изд., стер. — Санкт-Петербург : Лань, 2021. — 192 с. — ISBN 978-5-8114-6936-9. — Текст : электронный // Лань : электронно-библиотечная система. — URL:<https://e.lanbook.com/book/153684>

2. Гельфман, М. И. Неорганическая химия : учебное пособие / М. И. Гельфман, В. П. Юстратов. — 2-е изд., стер. — Санкт-Петербург : Лань, 2022. — 528 с. — ISBN 978-5- 8114-0730-9. — Текст : электронный // Лань : электронно-библиотечная система. — URL: https://e.lanbook.com/book/210713

3. Ахметов Н. С. Общая и неорганическая химия : учебник для вузов / Н. С. Ахметов. — 12-е изд., стер. — Санкт-Петербург : Лань, 2021. — 744 с. — ISBN 978-5-8114-6983- 3. — Текст : электронный // Лань : электронно-библиотечная система. — URL: <https://e.lanbook.com/book/153910>

4. Семенов, И. Н. Химия : учебник для вузов / И. Н. Семенов, И. Л. Перфилова. — Санкт-Петербург : ХИМИЗДАТ, 2022. — 656 c. — ISBN 978-5-93808-389-9. — Текст : электронный // Цифровой образовательный ресурс IPR SMART : [сайт]. — URL: https://www.iprbookshop.ru/122441.html

5. Павлов, Н. Н. Общая и неорганическая химия : учебник для вузов / Н. Н. Павлов. — 4-е изд., стер. — Санкт-Петербург : Лань, 2021. — 496 с. — ISBN 978-5-8114-8579-6. — Текст : электронный // Лань : электронно-библиотечная система. — URL: <https://e.lanbook.com/book/177840>

6. Лебедева М.И. Химия. Ч.1 : Общая химия (zip-файл) [Электронный ресурс. Мультимедиа]: учебно-метод. комплекс. / М. И. Лебедева, И. А. Анкудимова, Е. Ю. Образцова. - Тамбов: ТГТУ, 2014. - Режим доступа к книге: [http://www.tstu.ru/book/elib3/mm/2014/Lebedeva1/Lebedeva1.zip.](http://www.tstu.ru/book/elib3/mm/2014/Lebedeva1/Lebedeva1.zip)

7. Лебедева М.И. Сборник задач и упражнений по химии [Электронный ресурс]: сб. задач / М. И. Лебедева, И. А. Анкудимова. - Тамбов: ТГТУ, 2009. - Режим доступа к книге: <http://www.tstu.ru/book/elib/pdf/2009/Lebedeva-l.pdf>

8. Анкудимова И.А. Практикум по химии [Электронный аналог печатного издания]: учеб. пособие для студ. 1 курса инженер. спец. днев. и заочн. форм обучения / И. А. Анкудимова, И. В. Гладышева; под ред. М. И. Лебедевой. - Тамбов: ТГТУ, 2009. - 88 с. – Режим доступа к книге: [http://tstu.ru/book/elib/pdf/2009/Ankudim\\_c.pdf](http://tstu.ru/book/elib/pdf/2009/Ankudim_c.pdf)

9. Химия (тестовые задания) (web-формат) [Электронный ресурс. Мультимедиа]: учебное пособие / Е. Ю. Образцова, Е. Э. Дегтярева, И. В. Гладышева [и др.]. - Тамбов: ТГТУ, 2014. - Режим доступа к книге: [http://www.tstu.ru/book/elib3/mm/2014/Obrazcova2/.](http://www.tstu.ru/book/elib3/mm/2014/Obrazcova2/)

10. Лебедева М.И. [Химия. Ч.3. Неорганическая химия: химия элементов](http://tstu.ru/book/elib3/mm/2014/Lebedeva3/Lebedeva3.zip) (zip-файл) [Электронный ресурс. Мультимедиа]. Учебно-методический комплекс. / М. И. Лебедева, И. А. Анкудимова, Е. Ю. Образцова. - Тамбов. Издательство ФГБОУ ВПО "ТГТУ", 2014. - Режим доступа к книге: <http://tstu.ru/r.php?r=obuch.book.elib3&id=4&year=2014>

### **4.2. Интернет-ресурсы, в том числе современные профессиональные базы данных и информационные справочные системы**

Университетская информационная система «РОССИЯ» [https://uisrussia.msu.ru](https://uisrussia.msu.ru/)

Справочно-правовая система «Консультант+» [http://www.consultant-urist.ru](http://www.consultant-urist.ru/) Справочно-правовая система «Гарант» [http://www.garant.ru](http://www.garant.ru/)

База данных Web of Science <https://apps.webofknowledge.com/>

База данных Scopus [https://www.scopus.com](https://www.scopus.com/)

Портал открытых данных Российской Федерации [https://data.gov.ru](https://data.gov.ru/)

База открытых данных Министерства труда и социальной защиты РФ <https://rosmintrud.ru/opendata>

База данных Научной электронной библиотеки eLIBRARY.RU <https://elibrary.ru/>

База данных профессиональных стандартов Министерства труда и социальной защиты РФ [http://profstandart.rosmintrud.ru/obshchiy-informatsionnyy-blok/natsionalnyy-reestr](http://profstandart.rosmintrud.ru/obshchiy-informatsionnyy-blok/natsionalnyy-reestr-professionalnykh-standartov/)[professionalnykh-standartov/](http://profstandart.rosmintrud.ru/obshchiy-informatsionnyy-blok/natsionalnyy-reestr-professionalnykh-standartov/)

Базы данных Министерства экономического развития РФ [http://www.economy.gov.ru](http://www.economy.gov.ru/) База открытых данных Росфинмониторинга <http://www.fedsfm.ru/opendata> Электронная база данных «Издательство Лань» [https://e.lanbook.com](https://e.lanbook.com/)

Электронная библиотечная система «IPRbooks» [http://www.iprbookshop.ru](http://www.iprbookshop.ru/)

База данных «Электронно-библиотечная система «ЭБС ЮРАЙТ» [https://www.biblio](https://www.biblio-online.ru/)[online.ru](https://www.biblio-online.ru/)

База данных электронно-библиотечной системы ТГТУ [http://elib.tstu.ru](http://elib.tstu.ru/)

Федеральная государственная информационная система «Национальная электронная библиотека» [https://нэб.рф](https://нэб.рф/)

Национальный портал онлайн обучения «Открытое образование» [https://openedu.ru](https://openedu.ru/) Электронная база данных "Polpred.com Обзор СМИ" [https://www.polpred.com](https://www.polpred.com/)

Официальный сайт Федерального агентства по техническому регулированию и метрологии <http://protect.gost.ru/>

Ресурсы электронной информационно-образовательной среды университета представлены в локальном нормативном акте «Положение об электронной информационнообразовательной среде Тамбовского государственного технического университета».

Электронные образовательные ресурсы, к которым обеспечен доступ обучающихся, в т.ч. приспособленные для использования инвалидами и лицами с ограниченными возможностями здоровья, приведены на официальном сайте университета в разделе «Университет»-«Сведения об образовательной организации»-«Материально-техническое обеспечение и оснащенность образовательного процесса».

Сведения о лицензионном программном обеспечении, используемом в образовательном процессе, представлены на официальном сайте университета в разделе «Образование»-«Учебная работа»-«Доступное программное обеспечение».

## **5. МЕТОДИЧЕСКИЕ УКАЗАНИЯ ДЛЯ ОБУЧАЮЩИХСЯ ПО ОСВОЕНИЮ ДИСЦИПЛИНЫ**

Важным условием успешного освоения дисциплины является создание Вами системы правильной организации труда, позволяющей распределить учебную нагрузку равномерно в соответствии с графиком образовательного процесса.

Система университетского обучения основывается на рациональном сочетании нескольких видов учебных занятий (в первую очередь, лекций и практических занятий), работа на которых обладает определенной спецификой.

### **Подготовка к лекциям.**

Запись – одна из форм активной самостоятельной работы студентов, требующая навыков и умения кратко, схематично, последовательно и логично фиксировать основные положения, выводы, обобщения, формулировки. Культура записи лекции – один из важнейших факторов успешного и творческого овладения знаниями. Последующая работа над текстом лекции воскрешает в памяти ее содержание, позволяет развивать аналитическое мышление. Лекции имеют в основном обзорный характер и нацелены на освещение наиболее трудных и дискуссионных вопросов, изучение материалов лекций призвано способствовать формированию навыков работы с учебной и научной литературой. Студенты приходят на лекции, предварительно проработав соответствующий учебный материал по источникам, рекомендуемым программой. Работа с конспектом лекций предполагает просмотр конспекта в тот же день после занятий, пометку материала конспекта, который вызывает затруднения для понимания. Его лучше подразделять на пункты, соблюдая красную строку. Этому в большой степени будут способствовать вопросы плана лекции, предложенные преподавателям. Следует обращать внимание на акценты, выводы, которые делает лектор, отмечая наиболее важные моменты в лекционном материале замечаниями «важно», «хорошо запомнить» и т.п. Можно делать это и с помощью разноцветных маркеров или ручек, подчеркивая термины и определения.

Целесообразно разработать собственную систему сокращений, аббревиатур и символов. Однако при дальнейшей работе с конспектом символы лучше заменить обычными словами для быстрого зрительного восприятия текста.

Работая над конспектом лекций, Вам всегда необходимо использовать не только учебник, но и ту литературу, которую дополнительно рекомендовал лектор. Именно такая серьезная, кропотливая работа с лекционным материалом позволит глубоко овладеть теоретическим материалом.

### **Подготовка к лабораторным занятиям.**

Перед выполнением лабораторной работы необходимо изучить теорию вопроса, предполагаемого к исследованию, ознакомиться с руководством по соответствующей работе и подготовить протокол проведения работы, Оформление отчета проводится после проведения лабораторной работы. Для подготовки к защите следует проанализировать результаты, сопоставить их с известными теоретическими положениями или справочными данными, обобщить результаты исследований в виде выводов, подготовить ответы на вопросы, приводимые к лабораторным работам. Лабораторные занятия позволяют развивать у студентов творческое практическое мышление, умение самостоятельно проводить химические эксперименты, анализировать полученные результаты; учат четко формулировать выводы, имеют исключительно важное значение в развитии самостоятельного проведения эксперимента и мышления.

### **Подготовка к практическим занятиям.**

Подготовку к каждому практическому занятию Вы должны начать с ознакомления с планом практического занятия, который отражает содержание предложенной темы. Тщательное продумывание и изучение вопросов плана основывается на проработке теку-

 $-9-$ 

щего материала лекции, а затем изучения обязательной и дополнительной литературы, рекомендованной к данной теме. Все новые понятия по изучаемой теме необходимо выучить наизусть и внести в глоссарий, который целесообразно вести с самого начала изучения курса.

Результат такой работы должен проявиться в Вашей способности свободно ответить на теоретические вопросы практикума, выступать и участвовать в коллективном обсуждении вопросов изучаемой темы, правильно выполнять практические задания и контрольные работы.

В процессе подготовки к практическим занятиям, Вам необходимо обратить особое внимание на самостоятельное изучение рекомендованной литературы. При всей полноте конспектирования лекции в ней невозможно изложить весь материал из-за лимита аудиторных часов. Поэтому самостоятельная работа с учебниками, учебными пособиями, научной, справочной литературой, материалами периодических изданий и Интернета является наиболее эффективным методом получения дополнительных знаний, позволяет значительно активизировать процесс овладения информацией, способствует более глубокому усвоению изучаемого материала, формирует у Вас отношение к конкретной проблеме.

### **Рекомендации по самостоятельной работе.**

Самостоятельная работа является основным средством овладения учебным материалом во время, свободное от обязательных учебных занятий. Самостоятельная работа студента по усвоению учебного материала по дисциплине может выполняться в библиотеке университета, учебных кабинетах, компьютерных классах, а также в домашних условиях. Содержание самостоятельной работы студента определяется учебной программой дисциплины, методическими материалами, заданиями и указаниями преподавателя. Вы можете дополнить список использованной литературы современными источниками, не представленными в списке рекомендованной литературы, и в дальнейшем использовать собственные подготовленные учебные материалы при написании курсовых и дипломных работ.

Ваша самостоятельная работа может осуществляться в аудиторной и внеаудиторной формах. Самостоятельная работа во внеаудиторное время может состоять из:

- повторения лекционного материала;
- подготовки к лабораторным и практическим занятиям;
- изучения учебной и научной литературы;
- решения задач, выданных на лабораторных и практических занятиях;
- подготовки к тестированию;
- проведения самоконтроля путем ответов на вопросы текущего контроля знаний. **Подготовка реферата.**

Реферат представляет письменный материал по определённой теме, в котором собрана информация из одного или нескольких источников. В нем в обобщенном виде представляется материал на определенную тему, включающий обзор соответствующих литературных и других источников. Рефераты могут являться изложением содержания какойлибо научной работы, статьи и т.п.

Реферат должен быть представлен в сброшюрованном виде и включать:

- титульный лист;
- содержание с указанием страниц;
- разделы основной части;
- заключение;
- список используемой литературы.

Объем реферата составляет 10 – 15 страниц машинописного текста через 1,5 интервал, шрифт Times New Roman, номер 14 pt; размеры полей: верхнее и нижнее – 2 см, левое – 3 см, правое – 1,5 см, выравнивание по ширине. Названия разделов должны быть

выполнены жирным шрифтом, выравнивание – по середине. Нумерация страниц – в правом нижнем углу. Работа может содержать рисунки, таблицы, графики, схемы.

### **Рекомендации по работе с литературой.**

Работу с литературой целесообразно начать с изучения общих работ по теме, а также учебников и учебных пособий. Далее рекомендуется перейти к анализу монографий и статей, рассматривающих отдельные аспекты проблем, изучаемых в рамках курса, а также официальных материалов и неопубликованных документов (научно-исследовательские работы, диссертации), в которых могут содержаться основные вопросы изучаемой проблемы.

Работу с источниками надо начинать с ознакомительного чтения, т.е. просмотреть текст, выделяя его структурные единицы. При ознакомительном чтении закладками отмечаются те страницы, которые требуют более внимательного изучения.

В зависимости от результатов ознакомительного чтения выбирается дальнейший способ работы с источником. Если для разрешения поставленной задачи требуется изучение некоторых фрагментов текста, то используется метод выборочного чтения. Если в книге нет подробного оглавления, следует обратить внимание ученика на предметные и именные указатели.

Избранные фрагменты или весь текст (если он целиком имеет отношение к теме) требуют вдумчивого, неторопливого чтения с «мысленной проработкой» материала. Такое чтение предполагает выделение: 1) главного в тексте; 2) основных аргументов; 3) выводов. Особое внимание следует обратить на то, вытекает тезис из аргументов или нет.

Необходимо также проанализировать, какие из утверждений автора носят проблематичный, гипотетический характер, и уловить скрытые вопросы.

Понятно, что умение таким образом работать с текстом приходит далеко не сразу. Наилучший способ научиться выделять главное в тексте, улавливать проблематичный характер утверждений, давать оценку авторской позиции – это сравнительное чтение, в ходе которого Вы знакомитесь с различными мнениями по одному и тому же вопросу, сравниваете весомость и доказательность аргументов сторон и делаете вывод о наибольшей убедительности той или иной позиции.

Если в литературе встречаются разные точки зрения по тому или иному вопросу изза сложности прошедших событий и правовых явлений, нельзя их отвергать, не разобравшись. При наличии расхождений между авторами необходимо найти рациональное зерно у каждого из них, что позволит глубже усвоить предмет изучения и более критично оценивать изучаемые вопросы. Знакомясь с особыми позициями авторов, нужно определять их схожие суждения, аргументы, выводы, а затем сравнивать их между собой и применять из них ту, которая более убедительна.

Следующим этапом работы с литературными источниками является создание конспектов, фиксирующих основные тезисы и аргументы. Можно делать записи на отдельных листах, которые потом легко систематизировать по отдельным темам изучаемого курса. Другой способ – это ведение тематических тетрадей-конспектов по одной какойлибо теме. Большие специальные работы монографического характера целесообразно конспектировать в отдельных тетрадях. Здесь важно вспомнить, что конспекты пишутся на одной стороне листа, с полями и достаточным для исправления и ремарок межстрочным расстоянием (эти правила соблюдаются для удобства редактирования). Если в конспектах приводятся цитаты, то непременно должно быть дано указание на источник (автор, название, выходные данные, № страницы). Впоследствии эта информации может быть использована при написании текста реферата или другого задания.

Таким образом, при работе с источниками и литературой важно уметь:

 сопоставлять, сравнивать, классифицировать, группировать, систематизировать информацию в соответствии с определенной учебной задачей;

обобщать полученную информацию, оценивать прослушанное и прочитанное;

фиксировать основное содержание сообщений; формулировать, устно и письменно, основную идею сообщения; составлять план, формулировать тезисы;

пользоваться реферативными и справочными материалами;

 обращаться за помощью, дополнительными разъяснениями к преподавателю, другим студентам.

# **6. МАТЕРИАЛЬНО-ТЕХНИЧЕСКОЕ ОБЕСПЕЧЕНИЕ**

По всем видам учебной деятельности в рамках дисциплины используются аудитории, лаборатории, оснащенные необходимым специализированным и лабораторным оборудованием.

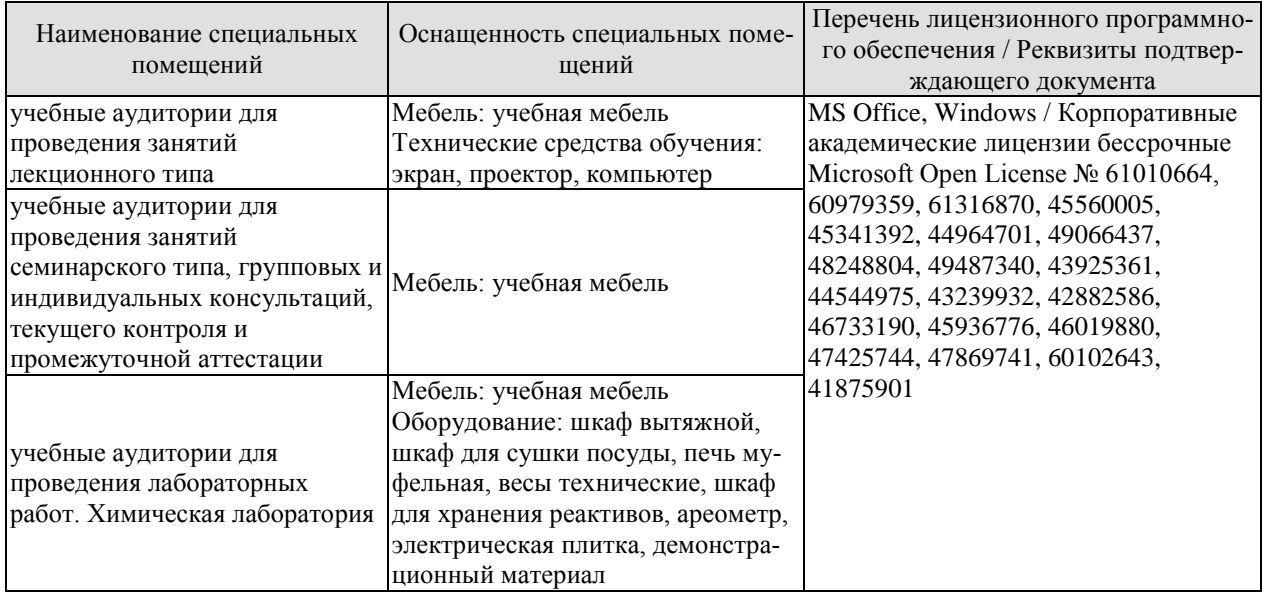

Для самостоятельной работы обучающихся предусмотрены помещения, укомплектованные специализированной мебелью, оснащенные компьютерной техникой с возможностью подключения к сети «Интернет» и обеспечением доступа в электронную информационно-образовательную среду университета.

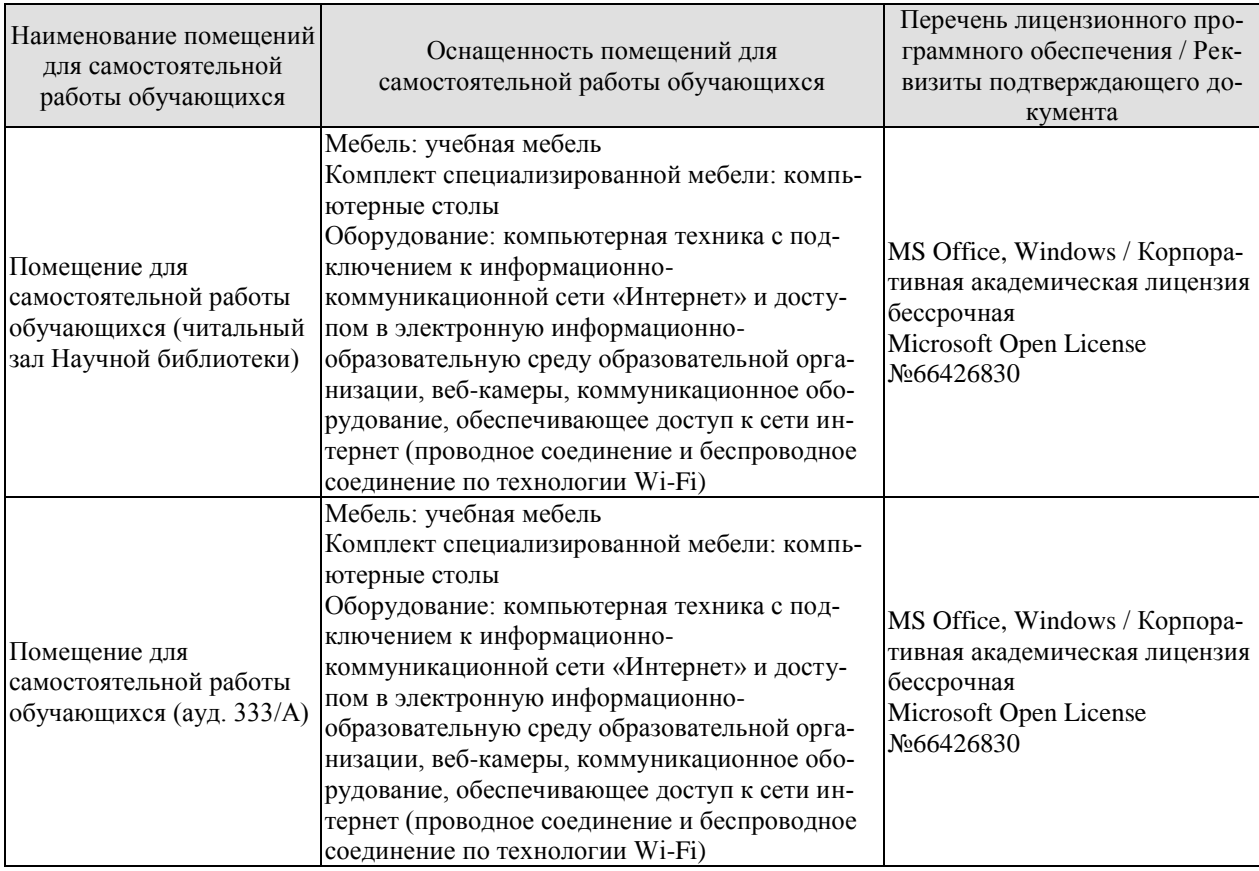

# **7. ТЕКУЩИЙ КОНТРОЛЬ УСПЕВАЕМОСТИ И ПРОМЕЖУТОЧНАЯ АТТЕСТАЦИЯ**

Проверка достижения результатов обучения по дисциплине осуществляется в рамках текущего контроля успеваемости и промежуточной аттестации.

### **7.1. Текущий контроль успеваемости**

Текущий контроль успеваемости включает в себя мероприятия по оцениванию выполнения лабораторных работ, заданий на практических занятиях, заданий для самостоятельной работы. Мероприятия текущего контроля успеваемости приведены в таблице 7.1.

| Обоз-<br>начение           | Наименование                                         | Форма контроля |  |
|----------------------------|------------------------------------------------------|----------------|--|
| $\Pi P04$                  | Химическая термодинамика                             | контр. работа  |  |
| $\Pi P08$                  | Основные классы неорганических соединений            | контр. работа  |  |
|                            |                                                      |                |  |
| JIP01                      | Определение эквивалентных масс простых и сложных ве- | защита         |  |
|                            | ществ                                                |                |  |
| ЛР02                       | Определение формулы вещества                         | защита         |  |
| ЛР03                       | Кинетика химических реакций и химическое равновесие  | защита         |  |
| ЛР04                       | Приготовление раствора соли заданной концентрации    | защита         |  |
| JIP05                      | Водородный показатель. Гидролиз солей                | защита         |  |
| ЛР06                       | Окислительно-восстановительные реакции               | защита         |  |
| ЛР07                       | Электролиз                                           | защита         |  |
| ЛР08                       | Классификация неорганических соединений              | защита         |  |
|                            |                                                      |                |  |
| $\mathrm{C}\mathrm{P}{10}$ | Реферат на заданную тему                             | реферат        |  |

Таблица 7.1 – Мероприятия текущего контроля успеваемости

# **7.2. Промежуточная аттестация**

Формы промежуточной аттестации по дисциплине приведены в таблице 7.2.

Таблица 7.2 – Формы промежуточной аттестации

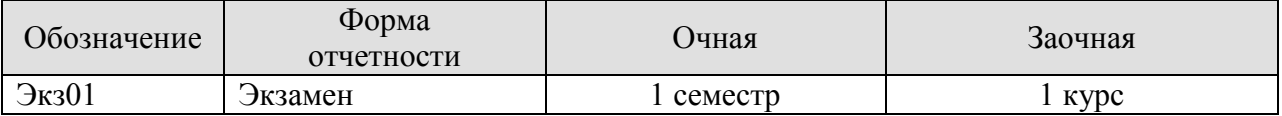

# 8. ФОНД ОЦЕНОЧНЫХ СРЕДСТВ

### 8.1. Оценочные средства

Оценочные средства соотнесены с результатами обучения по дисциплине и индикаторами достижения компетенций.

ИД-6 (ОПК-1) Знает основные понятия и законы химии

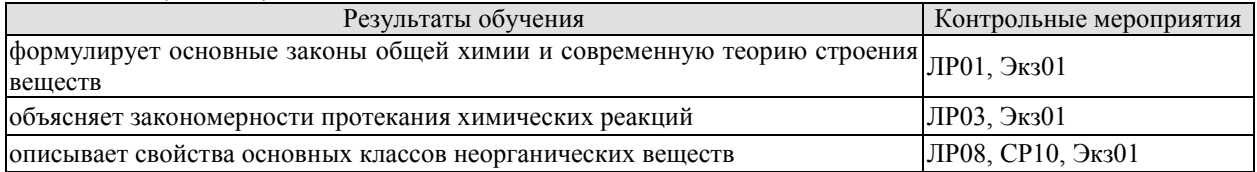

Вопросы к защите лабораторной работы ЛР01

1. Приведите математическое выражение закона эквивалентов.

2. Почему прибор для определения эквивалентной массы металла по водороду должен быть герметичен?

3. Больше или меньше будет значение эквивалентной массы металла, если: а) в металле были примеси, нерастворимые в кислоте; б) при расчете не была введена поправка на давление паров воды?

Вопросы к защите лабораторной работы ЛР03

1. Назовите факторы, влияющие на скорость химической реакции.

2. Опишите методы определения частного и общего порядка химической реакции.

Вопросы к защите лабораторной работы ЛР08

1. С помощью каких реагентов можно различить растворы серной, азотной и соляной кислот, находящихся в трех пробирках? Напишите уравнения соответствующих реакций.

2. Как при помоши одного реагента определить, в какой из склянок находятся сухие соли: хлорид натрия, карбонат натрия, сульфид натрия. Напишите уравнения соответствующих реакций.

Темы реферата СР10

1. Общая характеристика элемента (выбор элемента согласовывается с преподавателем).

Теоретические вопросы к экзамену Экз01

1. Основные понятия в химии.

2. Атомно-молекулярное учение, его основные положения. Роль М.В. Ломоносова в создании основ атомно-молекулярного учения.

3. Закон постоянства состава (дать формулировку и привести пример).

4. Закон сохранения массы веществ и энергии (формулировка и пример).

- 5. Закон Авогадро и следствия из него (пример).
- 6. Относительная плотность и молекулярная масса.

7. Явления физические и химические. Составление химических уравнений.

8. Виды химических реакций (примеры уравнений реакций).

9. Периодический закон в свете учения о строении атома.

10. Периодическая система химических элементов Д.И. Менделеева, ее структура.

11. Химическая связь, ее виды. Механизм образования химической связи.

12. Ковалентная связь и механизм ее образования.

13. Свойства ковалентной связи, валентность.

14. Донорно-акцепторная связь и механизм ее образования.

- 15. Водородная связь и механизм ее образования.
- 16. Основные типы взаимодействия молекул.
- 17. Основные понятия и определения химической термодинамики.
- 18. Внутренняя энергия. Первый закон термодинамики.
- 19. Энтальпия и энтропия химических реакций. Закон Гесса.
- 20. Второй и третий законы термодинамики.
- 21. Энергия Гиббса.
- 22. Основные понятия и определения химической кинетики.
- 23. Обратимые и необратимые реакции. Правило Бертолле-Михайленко.
- 24. Закон действия масс.
- 25. Влияние внешних параметров на скорость химической реакции.
- 26. Химическое равновесие и его основные характеристики.
- 27. Скорость прямой и обратной реакции и константа равновесия химических реак-

ций.

- 28. Константа равновесия.
- 29. Принцип Ле-Шателье.
- 30. Катализ, каталитические системы.
- 30. Основные теории катализа.
- 31. Растворимость, виды растворов. Химическая теория растворов Д.И. Менделеева.
- 32. Свойства разбавленных растворов неэлектролитов.
- 33. Теория электролитической диссоциации. Степень диссоциации.
- 34. Применение электролиза.
- 35. s-Элементы I и II групп периодической системы элементов Д. И. Менделеева.
- 36. р-Элементы III и IV групп периодической системы элементов Д. И. Менделеева.
- 37. Амфотерность алюминия и его соединений, их применение.
- 38. Химия соединений углерода.
- 39. Элементы подгруппы кислорода. Важнейшие химические свойства и соединения.
- 40. Галогены и водород. Общая характеристика.
- 41. Оксиды, гидроксиды, кислоты и соли хрома. Хроматы и дихроматы.
- 42. Элементы подгруппы железа.

Тестовые задания к экзамену Экз01 (примеры)

1. Величина, равная отношению массы атома элемента к 1/12 массы атома углерода называется:

А) молярная масса;

Б) относительная атомная масса;

В) моль;

Г) относительная молекулярная масса.

2. Выберите перечень, указав соответствующую букву в ответе, с правильными стехиометрическими коэффициентами уравнения указанной реакции:  $?Fe_2(SO_4)_{3}$ +?NaOH $\rightarrow$ ?Fe(OH)<sub>3</sub>+?Na<sub>2</sub>SO<sub>4</sub>

А) 1, 6, 2, 3;

- Б) 2, 6, 4, 3;
- В) 1, 3, 2, 3;
- Г) 1, 3, 2, 4.

3. Значение магнитного квантового числа для электронов с орбитальным квантовым числом  $l = 3$  равно:

- А) 1;
- $E$ ) 3;
- В) 5;
- Г) 7.

4. Атом стронция в нормальном состоянии имеет электронную формулу:

A)  $1s^22s^22p^63s^23p^64s^2;$ 

 $\overline{5}$ )  $1s^22s^22p^63s^23p^64s^23d^{10}$ ;

B)  $1s^22s^22p^63s^23p^64s^23d^{10}4p^65s^2;$ 

 $\Gamma$ ) 1s<sup>2</sup>2s<sup>2</sup>2p<sup>6</sup>3s<sup>2</sup>3p<sup>6</sup>4s<sup>2</sup>3d<sup>10</sup>4p<sup>6</sup>5s<sup>2</sup>4d<sup>10</sup>.

5. Ковалентная полярная связь характерна для каждого из двух веществ, указанных в одном ряду:

А) хлорид бария, алмаз;

Б) кислород, аммиак;

В) вода, хлороводород;

Г) медь, метан.

6. Как изменится скорость химической реакции  $2NO(r) + O_2(r) = 2NO_2(r)$ , протекающей слева направо при увеличении концентрации реагирующих веществ в 2 раза?

А) увеличится в 2 раза;

Б) увеличится в 4 раза;

В) увеличится в 6 раз;

Г) увеличится в 8 раз.

7. Как называются химические реакции, протекающие до конца в одном направлении?

А) экзотермическими;

Б) эндотермическими;

В) необратимыми;

Г) обратимыми.

8. Вещества, реагирующие с гидроксидом бария, – … A)  $CO<sub>2</sub>$ ,  $H<sub>2</sub>SO<sub>4</sub>$ ,  $HNO<sub>3</sub>$ ; Б)  $SO<sub>2</sub>$ , HCl, KNO<sub>3</sub>; B)  $K_2O$ ,  $H_2SO_4$ ,  $Al_2O_3$ ;  $\Gamma$ ) NaOH, H<sub>2</sub>SO<sub>4</sub>, K<sub>2</sub>CO<sub>3</sub>.

9. Вещество X в цепочке превращений  $\text{Na}_2\text{O} \rightarrow \text{X} \rightarrow \text{Na}_2\text{CO}_3$ А) NaCl; Б) NaOH; В)  $Na<sub>3</sub>PO<sub>4</sub>$ ; Г)  $Na<sub>2</sub>SO<sub>4</sub>$ .

10. Ряд металлов, в котором они расположены в порядке усиления металлических свойств.

А) K, Na, Li; Б) Al, Mg, Na; В) Na, Al, Mg; Г) Mg, Ca, Be.

ИД-7 (ОПК-1) Умеет применять законы химии для решения задач теоретического и прикладного характера

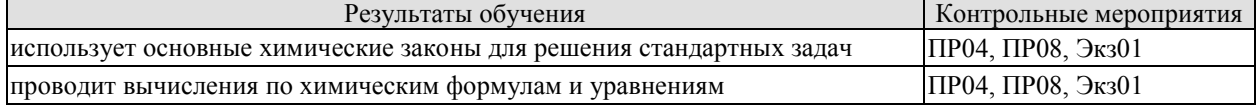

Задания к контрольной работе ПР04

1. Определить массу 3 л аммиака при н.у.

2. При сжигании 2,28 г металла было получено 3,78 г его оксида. Определите эквивалентную массу металла.

3. Составить электронные и электронно-графические формулы атомов натрия, алюминия, бария, железа, меди; ионов  $P^{3-}$ ,  $S^{4+}$ ,  $Cr^{6+}$ .

4. К раствору, содержащему нитрат серебра AgNO<sub>3</sub> массой 25,5 г, прилили раствор, содержащий сульфид натрия Na2S массой 7,8 г. Какая масса осадка образуется при этом?

Задания к контрольной работе ПР08

1. Реакция при температуре 50 °С протекает за 2 мин 15 с. За сколько времени закончится эта реакция при 70 °С, если в данном температурном интервале температурный коэффициент скорости реакции равен 3?

2. В реакции  $2SO_{2(r)} + O_{2(r)} \Leftrightarrow 2SO_{3(x)}$  установилось химическое равновесие. Какое влияние на равновесное состояние окажут: А) увеличение давления; Б) уменьшение концентрации оксида серы (VI)?

3. Определить величину ΔGº при стандартных условиях для реакции

 $Pb_{(TB)} + CuO_{(TB)} = PbO_{(TB)} + Cu_{(TB)}$ ;  $\Delta H^{\circ} = -57.3$  кДж/моль, если

 $S^{\circ}(CuO) = 42.6 \text{ Jж/моль·К, } S^{\circ}(PbO) = 66.1 \text{ Jж/моль·К?}$ 

4. Гексагидрат сульфата цинка и моногидрат сульфата цинка смешали в соотношении 1:3 по массе. Какую массу такой смеси нужно растворить в 5 моль воды для получения 15 %-ного раствора сульфата цинка?

5. Используя метод электронного баланса, составьте уравнение окислительновосстановительной реакции:

 $H_2O_2 + KMnO_4 + H_2SO_4 \rightarrow \dots$ 

Тестовые задания к экзамену Экз01 (примеры)

1. Эквивалентные массы металла и оксида равны, если на восстановление оксида металла массой 8 г израсходован водород объемом 2,24 дм<sup>3</sup> (н.у.)

А) 32 г/моль и 40 г/моль;

Б) 40 г/моль и 48 г/моль;

В) 32 г/моль и 48 г/моль;

Г) 16 г/моль и 24 г/моль.

2. Найти формулу соединения, которое содержит 36,84 % железа, 21,05 % серы, 42,11 % кислорода.

A)  $Fe<sub>2</sub>(SO<sub>4</sub>)<sub>3</sub>$ ; E)  $FeSO<sub>3</sub>$ ; B)  $FeSO<sub>4</sub>$ ;  $\Gamma$ )  $Fe<sub>2</sub>(SO<sub>3</sub>)<sub>3</sub>$ .

3. Сколько граммов хлорида магния MgCl<sub>2</sub> образуется при взаимодействии 18,25 г соляной кислоты HCl и 4 г оксида магния MgO (MgO + 2HCl = MgCl<sub>2</sub> + H<sub>2</sub>O)?

А) 9,5; Б) 23,75;В) 47,5;Г) 95 г?

4. Число нейтронов в ядре атома изотопа хрома <sup>52</sup>Cr равно:

Б) 52;

В) 28;

Г) 10.

5. Во сколько раз следует увеличить концентрацию водорода в системе  $N_2(r) + 3H_2(r) = 2NH_3(r)$ , чтобы скорость реакции получения аммиака возросла в 64 раза?

А) в 2 раза;

Б) в 3 раза;

В) в 4 раза;

Г) в 5 раз.

6. Чему равен тепловой эффект (ΔHº) реакции:

 $2Mg(\text{t}) + CO_2(\text{r}) = 2MgO(\text{t}) + C(\text{t})$ , если

 $\Delta H^{\circ}(MgO) = -601 \text{ KJ}$ ж/моль,  $\Delta H^{\circ}(CO_2) = -393 \text{ KJ}$ ж/моль?

 $A)$  42;

А) -567 кДж/моль; Б) -679 кДж/моль; В) -754 кДж/моль; Г) -809 кДж/моль. 7. Используя термохимическое уравнение  $FeO(rB) + H_2(r) = Fe(rB) + H_2O(r)$  с  $\Delta H^{\circ} = 23$  кДж/моль, определите, сколько теплоты необходимо затратить, чтобы восстановить 5600 г железа? А) 1500 кДж;

Б) 2300 кДж; В) 3200 кДж; Г) 3800 кДж.

ИД-8 (ОПК-1) Владеет навыками обращения с химическим лабораторным оборудованием и химическими реактивами

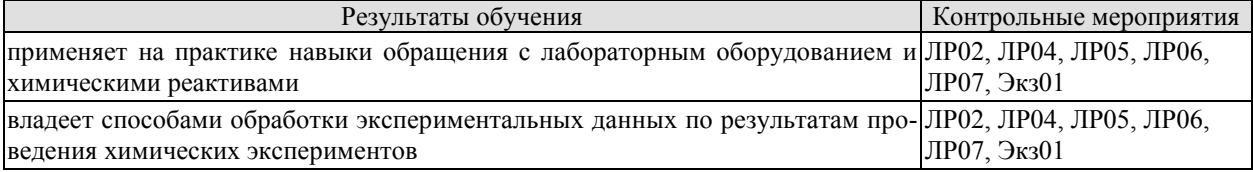

Вопросы к защите лабораторной работы ЛР02

1. Что такое эксикатор? Почему он используется в этой работе?

2. Почему нельзя охлаждать нагретую соль на открытом воздухе?

Вопросы к защите лабораторной работы ЛР04

1. Назовите факторы, влияющие на растворение веществ.

2. Что такое ареометр? Принцип его действия.

3. Рассчитайте абсолютную и относительную погрешности опыта.

Вопросы к защите лабораторной работы ЛР05

1. Какие соли подвергаются гидролизу и как меняется рН при гидролизе различных солей.

2. Составьте молекулярное и ионно-молекулярное уравнения совместного гидролиза, происходящего при смешении растворов нитрата хрома (II) и сульфида натрия.

Вопросы к защите лабораторной работы ЛР06

1. Какие реакции называются окислительно-восстановительными? Приведите примеры.

2. Составьте уравнения следующих окислительно-восстановительных реакций:

A) Fe(OH)<sub>2</sub> + NaBrO + H<sub>2</sub>O  $\rightarrow$  ...

Б) Zn + KClO<sub>3</sub> + KOH + H<sub>2</sub>O  $\rightarrow$  ...

B)  $KNO_3 + Al + KOH + H_2O \rightarrow ...$ 

Вопросы к защите лабораторной работы ЛР07

1. Опишите работу медно-цинкового гальванического элемента.

2. В какой последовательности будут восстанавливаться катионы из раствора, содержащего ионы  $Mn^{2+}$ ,  $Ag^+$ ,  $Sn^{2+}$ ,  $Fe^{2+}$ , если молярная концентрация соответствующих солей одинакова, а напряжение на электродах достаточно для восстановления каждого из них.

Теоретические вопросы к экзамену Экз01

1. Приготовление растворов заданной концентрации.

2. Способы выражения концентрации и растворов.

3. Сильные и слабые электролиты. Составление уравнений электролитической диссоциации.

4. Ионное произведение воды и водородный показатель.

5. Гидролиз солей. Составление уравнений гидролиза солей.

6. Кислоты, соли, гидроксиды с точки зрения теории электролитической диссоциации.

7. Окислительно-восстановительные реакции, степень окисления.

8. Методы составления и уравнивания окислительно-восстановительных реакций.

9. Протекание окислительно-восстановительных реакций в различных средах.

10. Определение эквивалентных масс окислителя и восстановителя.

11. Электролиз расплавов и растворов с инертными и растворимыми электродами.

Тестовые задания к экзамену Экз01 (примеры)

1. Сколько граммов вещества следует взять для приготовления 0,3 л 0,3 М раствора  $K_2SO_3$ ?

А) 8,5 г;

Б) 11,4 г;

В) 14,2 г;

Г) 20,3 г.

2. Вычислить pH раствора, в котором концентрация ионов OH– в моль/л равна  $9,3.10^{-9}$ .

 $A)$  4;

Б) 6;

В) 8;

Г) 10.

3. Согласно схеме гальванического элемента – Fe |Fe<sup>2+</sup><sub>p-p</sub> || Cu<sup>2+</sup><sub>p-p</sub>|Cu +

А) на катоде выделяется медь;

Б) железо окисляется;

В) на катоде выделяется железо;

Г) на аноде окисляется медь.

4. Атомы каких элементов меняют степень окисления в реакции

 $Fe + 2HCl = FeCl<sub>2</sub> + H<sub>2</sub>:$ 

А) железо и хлор;

Б) водород и хлор;

В) степени окисления не меняются;

Г) железо и водород?

# **8.2. Критерии и шкалы оценивания**

Каждое мероприятие текущего контроля успеваемости оценивается по шкале «зачтено», «не зачтено».

Оценка «зачтено» выставляется обучающемуся при выполнении всех указанных показателей (Таблица 8.1), допускаются несущественные неточности в изложении и оформлении материала

При невыполнении хотя бы одного из показателей выставляется оценка «не зачтено».

Таблица 8.1 – Критерии оценивания мероприятий текущего контроля успеваемости

#### 15.03.01 «Машиностроение» «Цифровое машиностроение»

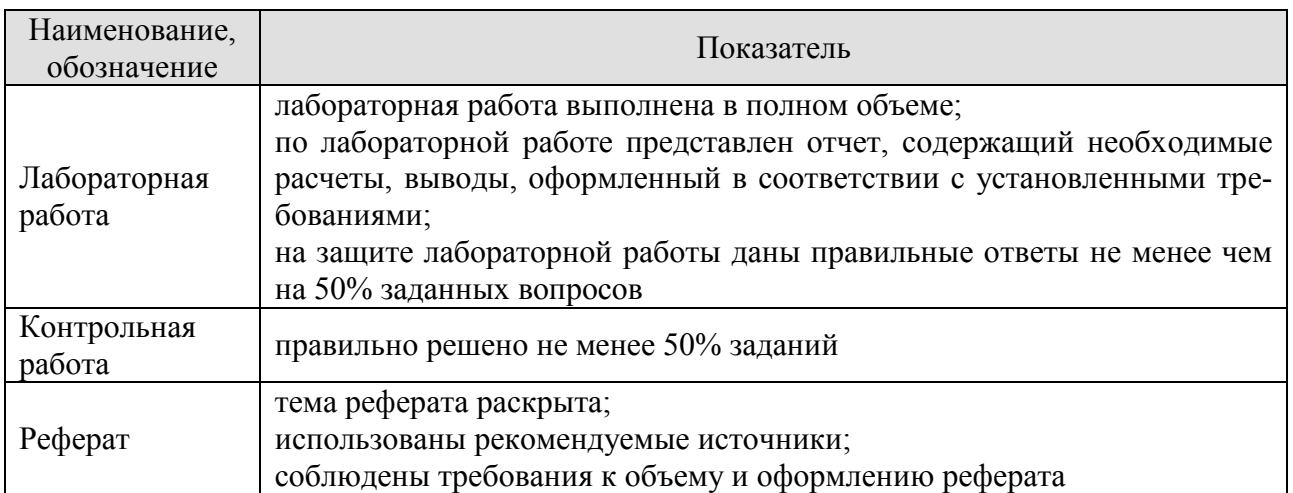

При оценивании результатов обучения по дисциплине в ходе промежуточной аттестации используются следующие критерии и шкалы.

## Экзамен (Экз01).

Промежуточная аттестация проводится в форме компьютерного тестирования. Продолжительность тестирования: 80 минут.

Итоговая оценка выставляется с использованием следующей шкалы.

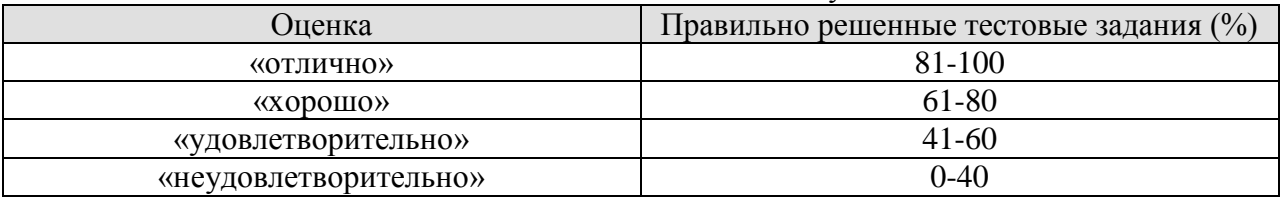

Результат обучения по дисциплине считается достигнутым при получении обучающимся оценки «зачтено», «удовлетворительно», «хорошо», «отлично» по каждому из контрольных мероприятий, относящихся к данному результату обучения.

# **МИНИСТЕРСТВО НАУКИ И ВЫСШЕГО ОБРАЗОВАНИЯ РОССИЙСКОЙ ФЕДЕРАЦИИ**

# **Федеральное государственное бюджетное образовательное учреждение высшего образования**

# **«Тамбовский государственный технический университет» (ФГБОУ ВО «ТГТУ»)**

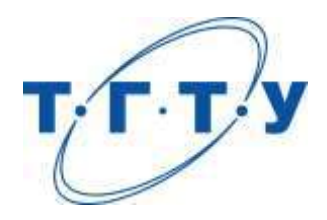

# **УТВЕРЖДАЮ**

*Директор* Технологического института

Д.Л. Полушкин « *15* » *февраля* 20 *23* г.

# **РАБОЧАЯ ПРОГРАММА ДИСЦИПЛИНЫ**

*Б1.О.05.01 Инженерная графика*

(шифр и наименование дисциплины в соответствии с утвержденным учебным планом подготовки)

**Направление**

*15.03.01 Машиностроение*

(шифр и наименование)

**Профиль**

*Цифровое машиностроение*

(наименование профиля образовательной программы)

**Формы обучения:** *очная, заочная*

**Кафедра:** *Механика и инженерная графика*

(наименование кафедры)

**Составитель:**

<u>д.т.н., профессор для подпись О.А. Абоносимов</u>

инициалы, фамилия

**Заведующий кафедрой** С.И. Лазарев

подпись инициалы, фамилия

Тамбов 2023

# 1. ПЛАНИРУЕМЫЕ РЕЗУЛЬТАТЫ ОБУЧЕНИЯ ПО ДИСЦИПЛИНЕ И ЕЕ МЕСТО В СТРУКТУРЕ ОПОП

Цель освоения дисциплины - достижение планируемых результатов обучения (таблица 1.1), соотнесенных с индикаторами достижения компетенций и целью реализации ОПОП.

Дисциплина входит в состав обязательной части образовательной программы.

Таблица 1.1 - Результаты обучения по дисциплине

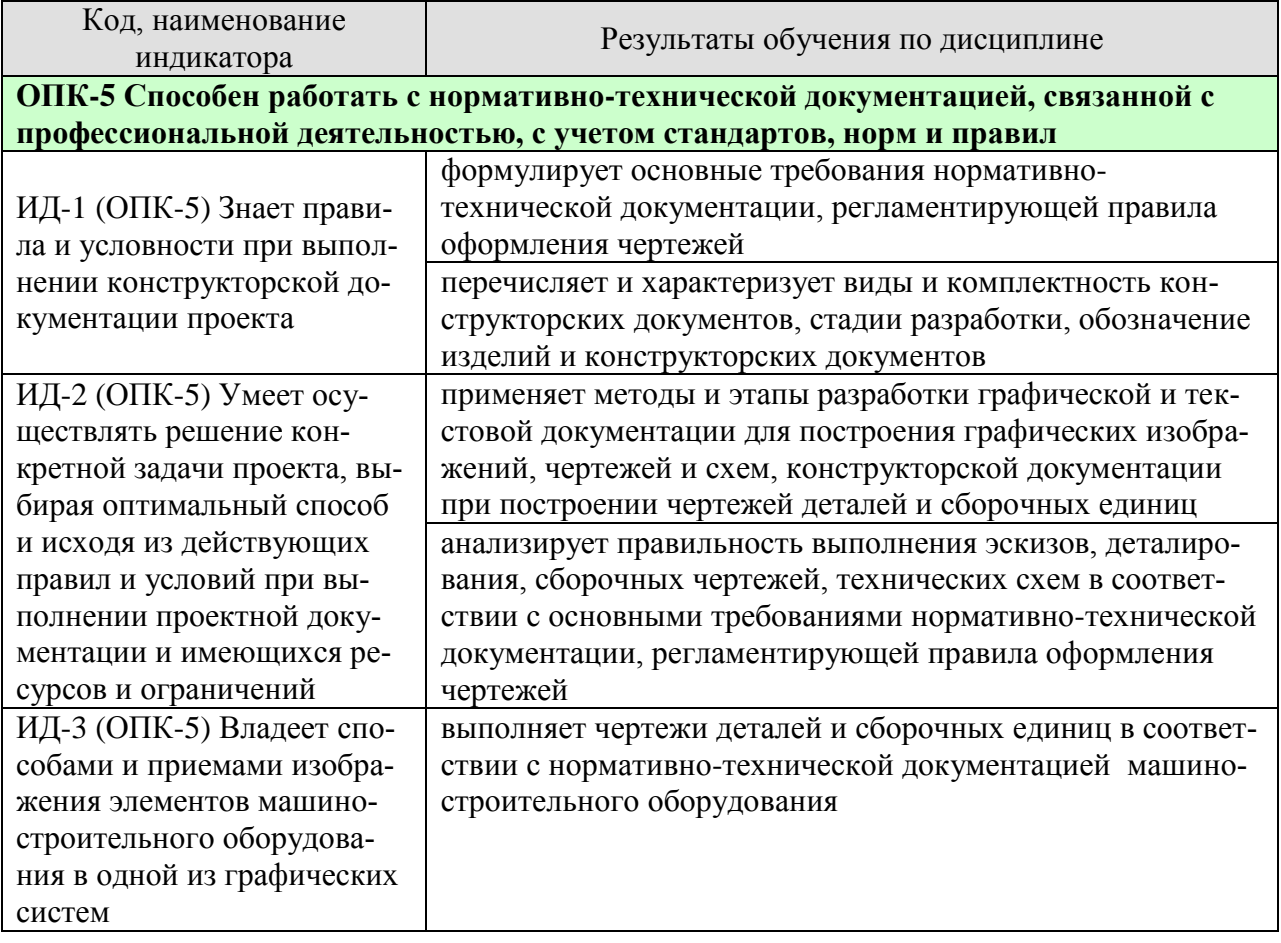

Результаты обучения по дисциплине достигаются в рамках осуществления всех видов контактной и самостоятельной работы обучающихся в соответствии с утвержденным учебным планом.

Индикаторы достижения компетенций считаются сформированными при достижении соответствующих им результатов обучения.

# **2. ОБЪЁМ ДИСЦИПЛИНЫ**

Объем дисциплины составляет 5 зачетных единиц.

Ниже приведено распределение общего объема дисциплины (в академических часах) в соответствии с утвержденным учебным планом.

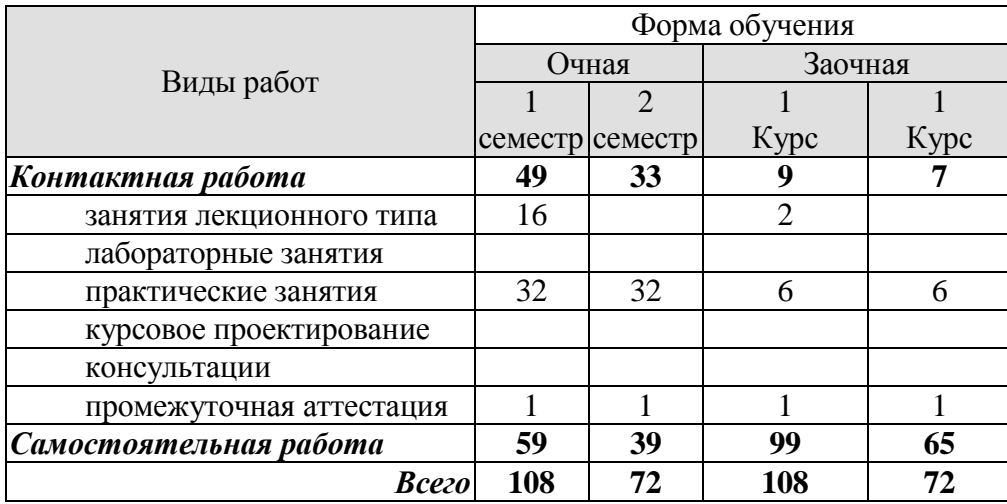

# **3. СОДЕРЖАНИЕ ДИСЦИПЛИНЫ**

### **Раздел 1. Точка, прямая, плоскость**.

Методы проецирования – центральное и параллельное. Плоскости проекций. Ортогональное проецирование. Проецирование точки и прямой линии. Прямые общего и частного положения. Взаимное положение двух прямых в пространстве.

Определение истинной величины отрезка прямой общего положения Проецирование прямого угла.

Способы задания плоскости. Точка и прямая в плоскости. Плоскости частного порядка. Пересечение прямой линии с плоскостью. Пересечение плоскостей.

Параллельность и перпендикулярность прямых и плоскостей. Позиционные задачи.

### *Практические занятия*

ПР01. Методы проецирования – центральное и параллельное. Плоскости проекций. Ортогональное проецирование. Проецирование точки и прямой линии. Прямые общего и частного положения. Взаимное положение двух прямых в пространстве.

ПР02. Определение истинной величины отрезка прямой общего положения Проецирование прямого угла.

Способы задания плоскости. Точка и прямая в плоскости. Плоскости частного порядка. Пересечение прямой линии с плоскостью. Пересечение плоскостей.

ПРО3. Параллельность и перпендикулярность прямых и плоскостей. Позиционные задачи

*Самостоятельная работа:*

СР01. Тема «Точка, прямая, плоскость»

*Задание.*

Выполнить по вариантам на листе чертежной бумаги формата А3:

*Задача 1.*

В плоскости, заданной тремя точками А, В, С построить треугольник, образованный горизонталью, фронталью и профильной прямой.

Начертить полученный треугольник в натуральную величину.

На расстоянии 50мм от заданной плоскости построить параллельную ей плоскость. *Задача 2.*

Построить линию пересечения МN непрозрачных треугольников АВС и DEF и определить их видимость.

Определить и записать координаты точек M и N.

### **Раздел 2. Геометрическое черчение**

Стандарты ЕКСД. Оформление чертежей. Форматы. Масштабы. Линии. Шрифты. Основная надпись. Уклон, конусность, сопряжения.

#### *Практические занятия*

ПР04. Стандарты ЕКСД. Оформление чертежей. Форматы. Масштабы. Линии. Шрифты. Основная надпись. Уклон, конусность, сопряжения.

*Самостоятельная работа:*

СР02. Тема «Геометрическое черчение» *Задание.*  Выполнить по вариантам на листе чертежной бумаги формата А3: *Упражнение 1.* Построить чертеж валика

 $-4-$ 

*Упражнение 2.* Выполнить чертеж профиля швеллера или двутавровой балки. *Упражнение 3.* Построить сопряжения

### **Раздел 3. Проекционное черчение.**

Основные правила выполнения изображений. Основные виды. Дополнительные и местные виды. Простые и сложные разрезы. Изображение графических материалов на чертежах. Проекционное черчение. Изображение сечений. Выносные элементы. Нанесение размеров.

### *Практические занятия*

ПР05. Основные правила выполнения изображений. Основные виды. Дополнительные и местные виды. Простые и сложные разрезы.

ПР06. Изображение графических материалов на чертежах. Проекционное черчение. Изображение сечений. Выносные элементы. Нанесение размеров.

### *Самостоятельная работа:*

СР03. Тема «Проекционное черчение.»

*Задание:*

Выполнить по вариантам на чертежной бумаге формата A3:

*Упражнение 4.* Построить третий вид модели (детали) по двум заданным. Выполнить на главном виде и на виде слева необходимые разрезы. Нанести размеры.

*Упражнение 5.* Построить натуральный вид наклонного сечения фронтальнопроецирующей плоскостью (плоскость задается преподавателем).

*Упражнение 6.* Выполнить на листе формата А4 аксонометрическое изображение модели (детали) в прямоугольной изометрии или диметрии с вырезом одной четверти предмета. Размеры не наносить.

### **Раздел 4. Поверхности. Аксонометрические проекции**.

Многогранные поверхности. Поверхности вращения. Пересечение поверхностей плоскостью. Взаимное пересечение поверхностей.

Аксонометрические проекции. Прямоугольное и косоугольное проецирование. Прямоугольная изометрическая и диметрическая проекции.

### *Практические занятия*

ПР07. Многогранные поверхности. Поверхности вращения. Пересечение поверхностей плоскостью. Взаимное пересечение поверхностей.

ПР08. Аксонометрические проекции. Прямоугольное и косоугольное проецирование. Прямоугольная изометрическая и диметрическая проекции.

### *Самостоятельная работа:*

СР04. Тема «Взаимное пересечение поверхностей вращения. развертка конуса». *Задание:* 

Выполнить на листе чертежной бумаги формата А3: Задача 3.

Построить проекции линии пересечения двух поверхностей (способом вспомогательных секущих плоскостей.

Задача 4.

Построить проекции линии пересечения двух поверхностей способом концентрических сфер.

### Задача 5.

Построить развертку боковой поверхности конуса с нанесением линии пересечения по условию задачи 3 или 4.

#### **Раздел 5. Разъемные и неразъемные соединения.**

Разъемные соединения. Основные параметры резьбы. Изображение и обозначение резьбы. Упрощенные изображения разъемных соединений болтом, шпилькой, винтом, штифтом, шпонкой. Соединение труб муфтой.

Неразъемные соединения. Изображение и обозначение на чертежах сварного соединения, соединения пайкой и склеиванием.

### *Практические занятия*

ПР09. Разъемные соединения. Основные параметры резьбы. Изображение и обозначение резьбы. Упрощенные изображения разъемных соединений болтом, шпилькой, винтом, штифтом, шпонкой. Соединение труб муфтой.

ПР02. Неразъемные соединения. Изображение и обозначение на чертежах сварного соединения, соединения пайкой и склеиванием.

#### *Самостоятельная работа:*

СР05. Тема «Соединения деталей»

*Задание:*

Выполнить по вариантам на чертежной бумаге формата A3:

*Упражнении 7.* Начертить в левой части листа разъемные соединения деталей: упрощенное изображение соединения деталей болтом и гайкой; упрощенное изображение соединения деталей винтом; соединения деталей шпилькой с гайкой, а также гнездо с резьбой под шпильку; соединение труб заданного размера муфтой.

Над изображениями выполнить поясняющие надписи

*Упражнение 8.* Выполнить условные изображения неразъемных соединений сваркой, пайкой, склеиванием и заклепками,

### **Раздел 6. Эскизы и рабочие чертежи деталей.**

Эскизы, их назначение. Последовательность выполнения эскиза. Обмер размеров детали. Инструменты для обмера размеров детали.

Рабочие чертежи. Понятие и определение. Правила выполнения рабочих чертежей деталей. Масштаб изображения. Количество видов. Нанесение размеров.

### *Практические занятия*

ПР010. Эскизы, их назначение. Последовательность выполнения эскиза. Обмер размеров детали. Инструменты для обмера размеров детали

ПР011. Эскизы, их назначение. Последовательность выполнения эскиза. Обмер размеров детали. Инструменты для обмера размеров детали.

ПРО12. Рабочие чертежи. Понятие и определение. Правила выполнения рабочих чертежей деталей. Масштаб изображения. Количество видов. Нанесение размеров.

#### *Самостоятельная работа:*

СР06. Тема «Эскизы и рабочие чертежи деталей»

*Задание:*

Выполнить по вариантам эскизы на писчей бумаге в клетку формата А4 или А3.

*Упражнение 9.* Выполнить с натуры эскиз двух деталей - колеса зубчатого, корпуса (плиты, скобы и др.).

*Упражнение 10.* Начертить по эскизу рабочие чертежи деталей.

# **Раздел 7. Сборочный чертеж. Деталирование сборочного чертежа. Техническая документация.**

Последовательность выполнения чертежа сборочной единицы. Спецификация изделия. Форма спецификации. Порядок внесения записей в спецификацию. Последовательность выполнения учебного сборочного чертежа. Компоновка чертежа сборочной единицы. Согласование форм и размеров сопряженных деталей. Условности и упрощения изображений на сборочных чертежах. Уплотнительные устройства. Нанесение размеров. Нанесение номеров позиций.

Последовательность чтения сборочного чертежа. Деталирование сборочного чертежа. Определение размеров детали. Выбор масштаба изображения.

Техническая документация. Формы и порядок ее заполнения.

### *Практические занятия*

ПР013. Последовательность выполнения чертежа сборочной единицы. Спецификация изделия. Форма спецификации. Порядок внесения записей в спецификацию.

ПР014. Последовательность выполнения учебного сборочного чертежа. Компоновка чертежа сборочной единицы. Согласование форм и размеров сопряженных деталей. Условности и упрощения изображений на сборочных чертежах. Уплотнительные устройства. Нанесение размеров. Нанесение номеров позиций.

ПРО15. Последовательность чтения сборочного чертежа. Деталирование сборочного чертежа. Определение размеров детали. Выбор масштаба изображения.

ПРО16. Техническая документация. Формы и порядок ее заполнения

### *Самостоятельная работа:*

СР07. Сборочный чертеж. Деталирование сборочного чертежа. Техническая документация.

*Задание:*

Выполнить по вариантам на листах бумаги необходимого формата:

*Упражнение 11.* Выполнить эскизы всех частей сборочной единицы на листах писчей бумаги в клетку.

*Упражнение 12.* Составить спецификацию на отдельном листе с основной надписью. *Упражнение 13.* Выполнить сборочный чертеж изделия.

# **4. ПЕРЕЧЕНЬ УЧЕБНОЙ ЛИТЕРАТУРЫ, ИНФОРМАЦИОННЫХ РЕСУРСОВ И ТЕХНОЛОГИЙ**

### **4.1. Учебная литература**

1. Талалай П.Г. Начертательная геометрия. Инженерная графика. Интернеттестирование базовых знаний. [Электронный ресурс]: учеб. пособие/ П.Г. Тала-лай.- СПб.: Лань, 2010. – 288с.: ил.- Загл. с экрана.- Режим доступа: http://e.lanbook.com/

2. Сорокин, Н.П. Инженерная графика. [Электронный ресурс]/ Н.П.Сорокин [и др.]. – СПб.:Лань, 2016. – 400с.- Загл. с экрана.- Режим доступа: http://e.lanbook.com/

3. Гордон, В.О. Курс начертательной геометрии / В.О. Гордон, М.А. Семенцов-Огиевский. - М.: Высш. шк., 2009. - 272 с.

4. Анурьев, В.И. Справочник конструктора – машиностроителя: в 3 т. / В.И. Анурьев. - М.: Машиностроение, 1991. - Т.1, 2, 3.

5. Кочетов, В.И. Инженерная и компьютерная графика (часть 1). [Электронный ресурс] / В.И. Кочетов [и др.]. - Тамбов: Изд-во Тамб. гос. техн. ун-та, 2010. - 80 с. - Загл. с экрана. - Режим доступа: http://www.tstu.ru/education/elib/pdf/2010/viazovov.pdf

6. Тепляков, Ю.А. Практикум по начертательной геометрии, инженерной и компьютерной графике. [Электронный ресурс]: учеб. пособие / Ю.А. Тепляков [и др.] Тамбов: Изд-во Тамб. гос. техн. ун-та, 2005. - 104 с. - Загл. с экрана. - Режим доступа:

http://www.tstu.ru/education/elib/pdf/2005/teplyak.pdf

7. Кочетов, В.И. Инженерная и компьютерная графика. Часть 1: учебное пособие[Электронный ресурс] / В.И. Кочетов, С.И. Лазарев, С.А. Вязовов, С.В. Ковалев. – Тамбов: Изд-во Тамб. гос. техн. ун-та, 2010. – 80 с. - Загл. с экрана. - Режим доступа:

http://www.tstu.ru/education/elib/pdf/2003/ kochetov.pdf

8. Инженерная графика [Электронный ресурс]: учебное пособие. Ч. 1 / С. И. Лаза-рев, В. И. Кочетов, С. А. Вязовов, В. Л. Головашин . - Тамбов: ТГТУ, 2014. - Режим доступа к книге: "Электронно-библиотечная система ТГТУ. Электронные учебники" .

9. Лазарев, С.И. Инженерная графиками: учеб. электрон. издание. Часть 2. Регистрационный номер 0321502483 / С.И. Лазарев, В.И. Кочетов, Вязовов С.А. Тамбов: Изд-во Тамб. гос. техн. ун-та, 2015. - 80с

**4.2. Интернет-ресурсы, в том числе современные профессиональные базы данных и информационные справочные системы**

Университетская информационная система «РОССИЯ» [https://uisrussia.msu.ru](https://uisrussia.msu.ru/)

Справочно-правовая система «Консультант+» [http://www.consultant-urist.ru](http://www.consultant-urist.ru/)

Справочно-правовая система «Гарант» [http://www.garant.ru](http://www.garant.ru/)

База данных Web of Science <https://apps.webofknowledge.com/>

База данных Scopus [https://www.scopus.com](https://www.scopus.com/)

Портал открытых данных Российской Федерации [https://data.gov.ru](https://data.gov.ru/)

База открытых данных Министерства труда и социальной защиты РФ <https://rosmintrud.ru/opendata>

База данных Научной электронной библиотеки eLIBRARY.RU <https://elibrary.ru/>

База данных профессиональных стандартов Министерства труда и социальной защиты РФ [http://profstandart.rosmintrud.ru/obshchiy-informatsionnyy-blok/natsionalnyy-reestr](http://profstandart.rosmintrud.ru/obshchiy-informatsionnyy-blok/natsionalnyy-reestr-professionalnykh-standartov/)[professionalnykh-standartov/](http://profstandart.rosmintrud.ru/obshchiy-informatsionnyy-blok/natsionalnyy-reestr-professionalnykh-standartov/)

Базы данных Министерства экономического развития РФ [http://www.economy.gov.ru](http://www.economy.gov.ru/) База открытых данных Росфинмониторинга <http://www.fedsfm.ru/opendata> Электронная база данных «Издательство Лань» [https://e.lanbook.com](https://e.lanbook.com/)

Электронная библиотечная система «IPRbooks» [http://www.iprbookshop.ru](http://www.iprbookshop.ru/)

База данных «Электронно-библиотечная система «ЭБС ЮРАЙТ» [https://www.biblio](https://www.biblio-online.ru/)[online.ru](https://www.biblio-online.ru/)

База данных электронно-библиотечной системы ТГТУ [http://elib.tstu.ru](http://elib.tstu.ru/)

Федеральная государственная информационная система «Национальная электронная библиотека» [https://нэб.рф](https://нэб.рф/)

Национальный портал онлайн обучения «Открытое образование» [https://openedu.ru](https://openedu.ru/) Электронная база данных "Polpred.com Обзор СМИ" [https://www.polpred.com](https://www.polpred.com/)

Официальный сайт Федерального агентства по техническому регулированию и метрологии <http://protect.gost.ru/>

Ресурсы электронной информационно-образовательной среды университета представлены в локальном нормативном акте «Положение об электронной информационнообразовательной среде Тамбовского государственного технического университета».

Электронные образовательные ресурсы, к которым обеспечен доступ обучающихся, в т.ч. приспособленные для использования инвалидами и лицами с ограниченными возможностями здоровья, приведены на официальном сайте университета в разделе «Университет»-«Сведения об образовательной организации»-«Материально-техническое обеспечение и оснащенность образовательного процесса».

Сведения о лицензионном программном обеспечении, используемом в образовательном процессе, представлены на официальном сайте университета в разделе «Образование»-«Учебная работа»-«Доступное программное обеспечение».

# **5. МЕТОДИЧЕСКИЕ УКАЗАНИЯ ДЛЯ ОБУЧАЮЩИХСЯ ПО ОСВОЕНИЮ ДИСЦИПЛИНЫ**

Изучение тем дисциплины студент начинает на лекциях, где рассматриваются принципиальные вопросы, типовые задачи, формулировки и доказательства основополагающих предложений, алгоритмы решения задач. Особое внимание следует обращать на четкость формулировки понятий и их определений.

На практических занятиях по дисциплине «Инженерная графика» следует уделять особое внимание изучению стандартов Единой системы конструкторской документации (ЕСКД), как основным документам оформления чертежей, рекомендуемые стандартами упрощения при выполнении изображений деталей, сборочных единиц и чертежей общих видов изделий. При изучении тем дисциплины необходимо уделять особое внимание сведениям об устройстве и действии изображаемых сборочных единиц, знакомиться с деталями машиностроения, особенностями их конструкции, способами изготовления, с элементами деталей машин, взаимодействием деталей.

При проведении практических занятий по всем разделам дисциплины студенческая учебная группа делится на две подгруппы.

Практические занятия преподаватель проводит в следующем порядке: излагает цель работы; содержание и объем выполняемой студентами графической работы (СР); последовательность (этапы) ее выполнения; организация работы студентов в аудитории и дома; краткие сведения по теме данного раздела дисциплины; рекомендуемая литература.

Студент начинает выполнять графическую работу (СР) в аудитории под руководством и контролем преподавателя, а заканчивает самостоятельно.

Помимо сведений, получаемых на лекциях и практических занятиях значительную часть необходимой информации студенты приобретают в процессе изучения учебной и справочной литературы при выполнении расчетно-графических работ.

# 6. МАТЕРИАЛЬНО-ТЕХНИЧЕСКОЕ ОБЕСПЕЧЕНИЕ

По всем видам учебной деятельности в рамках дисциплины используются аудитории, оснащенные необходимым специализированным оборудованием.

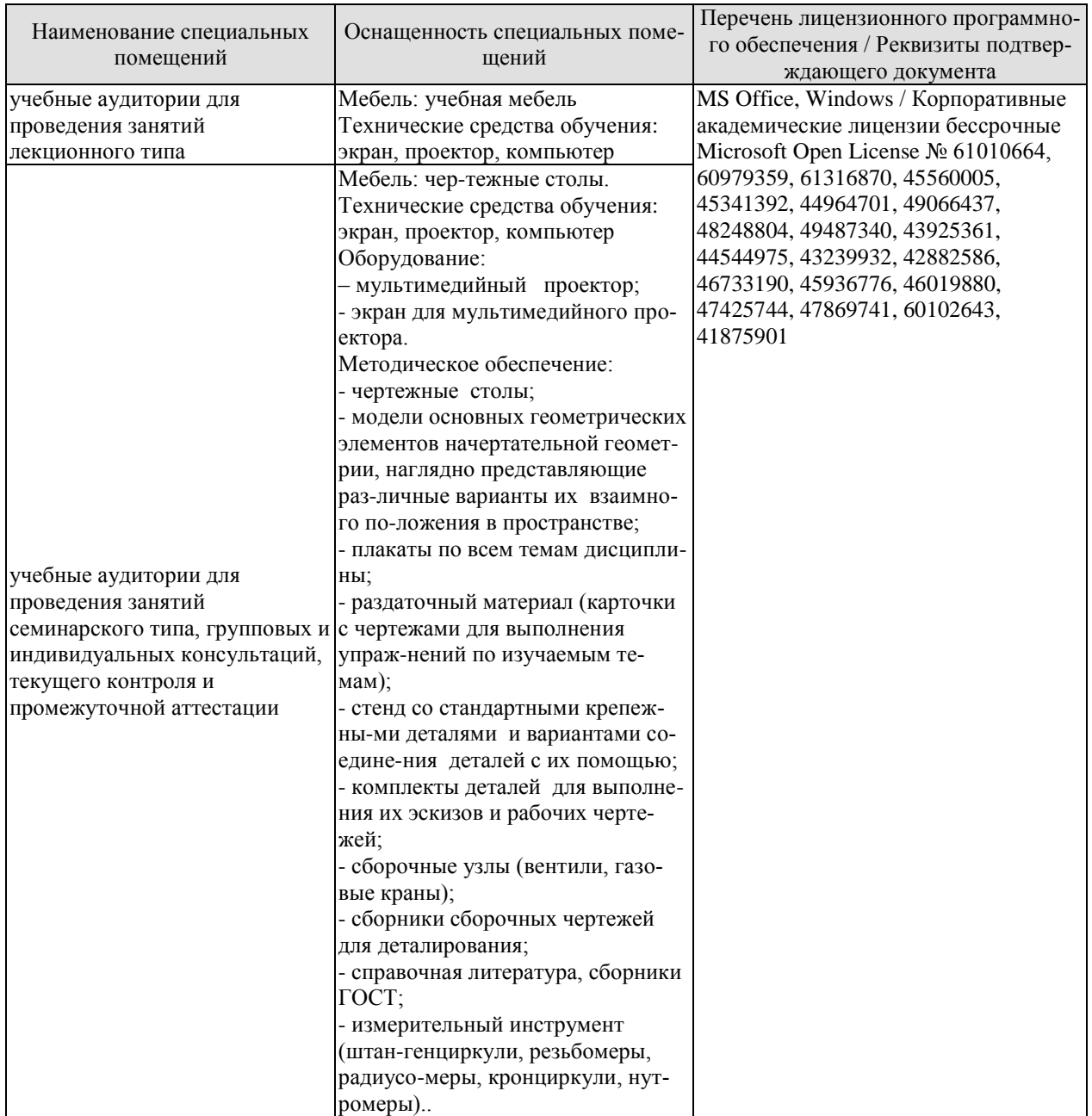

Для самостоятельной работы обучающихся предусмотрены помещения, укомплектованные специализированной мебелью, оснащенные компьютерной техникой с возможностью подключения к сети «Интернет» и обеспечением доступа в электронную информационно-образовательную среду университета.

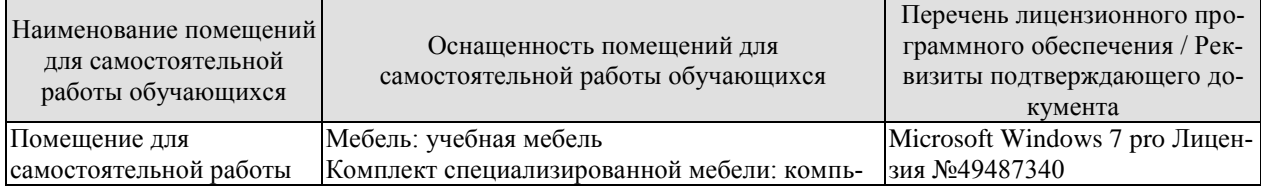
#### 15.03.01 «Машиностроение» «Цифровое машиностроение»

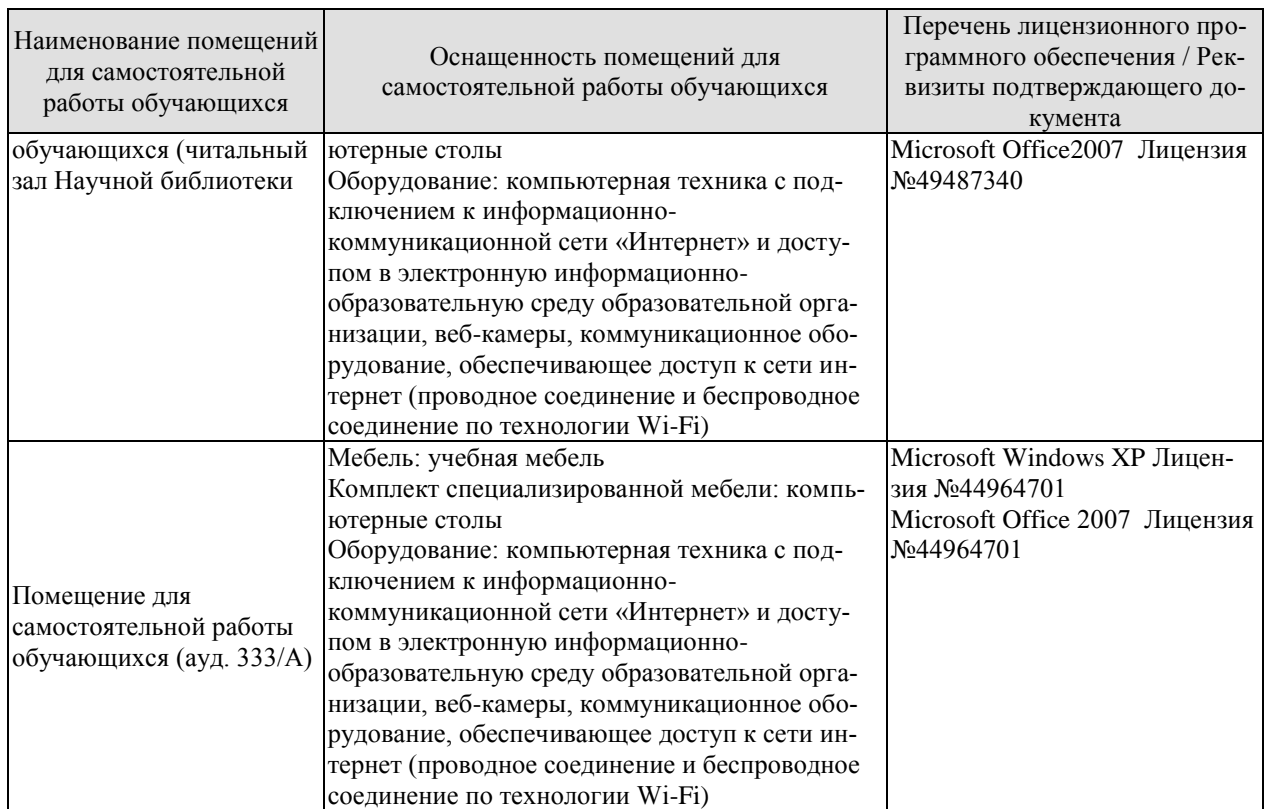

# **7. ТЕКУЩИЙ КОНТРОЛЬ УСПЕВАЕМОСТИ И ПРОМЕЖУТОЧНАЯ АТТЕСТАЦИЯ**

Проверка достижения результатов обучения по дисциплине осуществляется в рамках текущего контроля успеваемости и промежуточной аттестации.

#### **7.1. Текущий контроль успеваемости**

Текущий контроль успеваемости включает в себя мероприятия по оцениванию выполнения заданий для самостоятельной работы. Мероприятия текущего контроля успеваемости приведены в таблице 7.1.

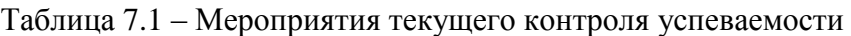

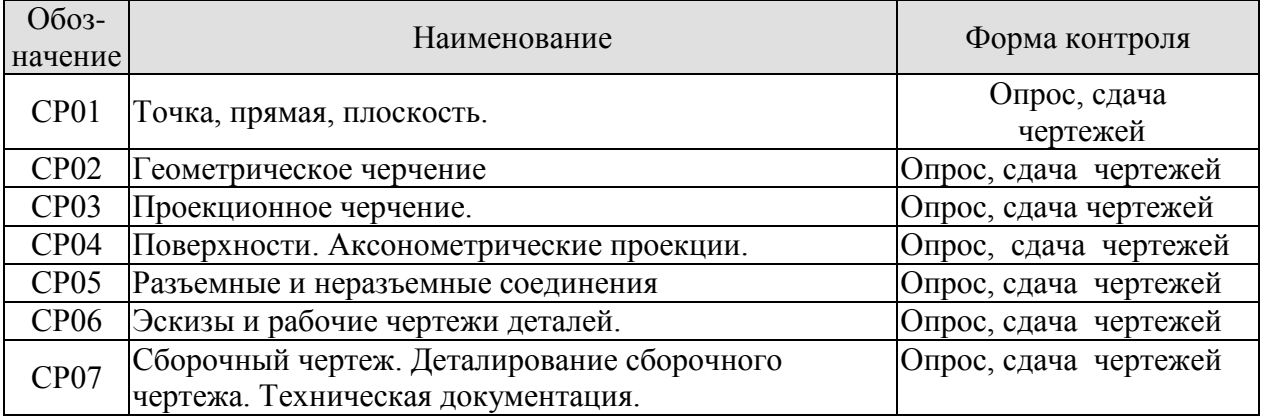

# **7.2. Промежуточная аттестация**

Формы промежуточной аттестации по дисциплине приведены в таблице 7.2.

Таблица 7.2 – Формы промежуточной аттестации

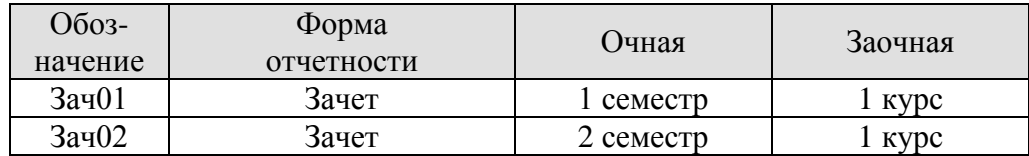

# **8. ФОНД ОЦЕНОЧНЫХ СРЕДСТВ**

#### **8.1. Оценочные средства**

Оценочные средства соотнесены с результатами обучения по дисциплине и индикаторами достижения компетенций.

ИД-1 (ОПК-5) Знает правила и условности при выполнении конструкторской документации проекта

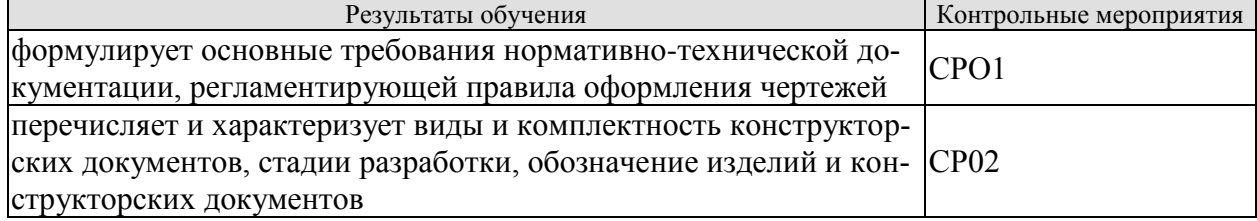

ИД-2 (ОПК-5) Умеет осуществлять решение конкретной задачи проекта, выбирая оптимальный способ и исходя из действующих правил и условий при выполнении проектной документации и имеющихся ресурсов и ограничений

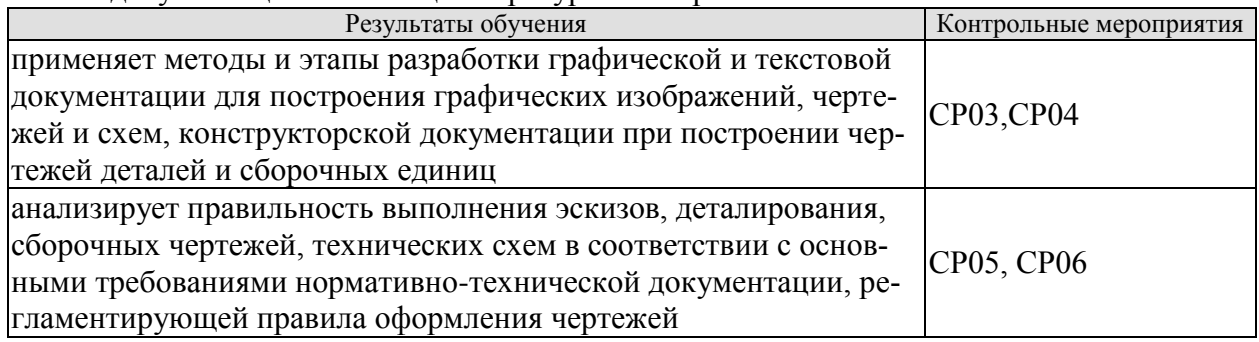

ИД-3 (ОПК-5) Владеет способами и приемами изображения элементов машиностроительного оборудования в одной из графических систем

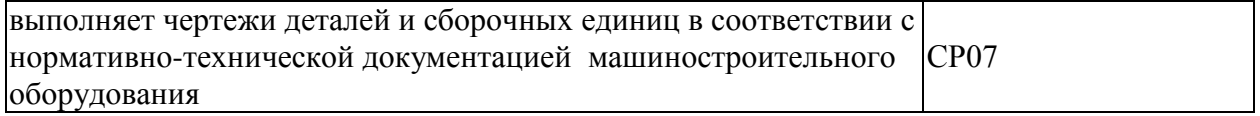

Вопросы к опросу и сдаче самостоятельной работы **СР01:**

1. Центральное проецирование и его свойства.

2. Параллельное проецирование и его свойства.

3. Прямоугольное (ортогональное) проецирование. Комплексный чертеж Монжа.

4. Задание отрезка прямой линии на комплексном чертеже Монжа.

5. Особые (частные) случаи положения прямой линии в простран-стве.

6. Определение натуральной величины отрезка прямой общего положения и углов наклона его к плоскостям проекций.

7. Точка на прямой. Следы прямых линий.

8. Взаимное положение двух прямых в пространстве.

9. Проецирование прямого угла.

10. Способы задания плоскости на чертеже. Следы плоскости.

11. Прямые особого положения в плоскости – главные линии плоскости.

12. Частные положения плоскости относительно плоскостей проекций.

13. Пересечение прямой линии с плоскостью общего положения.

14. Построение линии пересечения двух плоскостей.

Вопросы к опросу и сдаче самостоятельной работы **СР02:**

1. Какие форматы листов установлены для чертежей?.

2. Что называется масштабом? Какие Вы знаете масштабы?

3. Какие типы чертежного шрифта установлены ГОСТом? Как определяется высота строчных букв?

4. Содержание основной надписи. Какими линиями выполняются рамки и графы основной надписи?

5. Что такое уклон, как его обозначают на чертеже?

6. Что такое конусность, как ее обозначают на чертеже? Как обозначаются конические фаски на чертеже?

7. Что такое сопряжение? Какими элементами определяется сопряжение?

Вопросы к опросу и сдаче самостоятельной работы **СР03:**

1. Какое изображение предмета называется видом? Перечислите основные виды.

2. Что называется разрезом? Как различаются разрезы в зависимости от положения секущих плоскостей?

3. Что называется сечением? Назовите известные Вам виды сечений. Как обозначаются сечения?

4. Каковы правила нанесения на чертежах графических обозначений материалов (штриховок) в разрезах и сечениях?

5. Какой толщины должны быть размерные и выносные линии? На каком расстоянии друг от друга и от контурной линии проводятся размерные линии?

6. Что называется выносным элементом? Как обозначаются выносные элементы?

7. В чем сущность аксонометрических проекций? Какие виды аксонометрии Вы знаете?

8. Что такое коэффициент искажения в аксонометрии? Каков мас-штаб изображения в прямоугольной изометрии? В прямоугольной диметрии?

9. Каково правило выбора направления штриховки вырезов на аксонометрических изображениях?

Вопросы к опросу и сдаче самостоятельной работы **СР04:**

1. Многогранники. Призма и пирамида в трех проекциях, точки на поверхности.

2. Пересечения многогранника проецирующей плоскостью.

3. Взаимное пересечение двух многогранников.

4. Развертывание поверхности пирамиды.

5. Поверхности и тела вращения. Точки на поверхности вращения (цилиндр, конус, сфера, тор).

6. Пересечение конической поверхности плоскостью. Виды конических сечений.

7. Пересечение поверхностей вращения проецирующей плоскостью. Построение «наклонного» сечения.

8. Пересечение цилиндра плоскостью общего положения.

9. Пересечение конуса плоскостью общего положения.

10. Построение развертки цилиндра, пересеченного проецирующей плоскостью.

11. Построение развертки конуса, пересеченного проецирующей плоскостью.

12. Взаимное пересечение поверхностей. Метод вспомогательных секущих плоскостей.

13. Взаимное пересечение поверхностей. Метод вспомогательных сфер. Построение «линии перехода».

14. Способ аксонометрического проецирования. Коэффициенты искажения. Стандартные виды аксонометрических проекций.

15. Изометрическая проекция, изображение окружности.

Вопросы к опросу и сдаче самостоятельной работы **СР05:**

1. Какие соединения относятся к разъемным? Какие Вы знаете стандартные резьбы? Как их условно обозначают?

2. Как на чертеже изображается резьба на стержне? В отверстии? В соединении стержня с отверстием?

3. Как обозначаются резьбы на чертежах?

4. Какие Вы знаете стандартные резьбовые изделия?

5. Какие резьбы нарезаются в соединительных деталях трубопроводов?

6. Какие размеры проставляются на упрощенном изображении болтового, шпилечного и винтового соединений?

7. Охарактеризуйте метрическую резьбу. Какой профиль имеют ходовые резьбы?

8. Какие соединения относятся к неразъемным? Приведите примеры.

9. Какие существуют виды сварных соединений и как их обозначают?

10. Какие условные графические знаки используются на чертежах конструкций, выполненных с помощью пайки и склеивания?

11. Чем отличаются линии выноски для обозначения сварных, пая-ных и клееных швов?

Вопросы к опросу и сдаче самостоятельной работы **СР06**:

1. Какое изделие называется деталью?

2. Что называется эскизом детали? Для какой цели составляется эскизом?

3. Какие требования предъявляются к эскизу детали?

4. Что общего и в чем различие между эскизом и рабочим чертежом детали?

5. В какой последовательности надо выполнять эскиз детали с натуры?

6. Что называется модулем передачи? Как определить модуль готового зубчатого колеса?

7. С чего начинают выполнение чертежа готового зубчатого колеса? Как изображают на чертежах зубчатые колеса, и какие условности соблюдают?

8. Какие инструменты используют для обмера детали?

9. Каковы требования к рабочим чертежам деталей?

10. Каков порядок составления рабочего чертежа детали по данным его эскиза?

11. Какие размеры проставляются на эскизах?

12. Как наносятся размеры на рабочих чертежах с учетом производственных требований?

13. Какие размеры называются справочными? Когда их применяют?

14. Где и как даются сведения о материале, из которого изготовлена деталь?

Вопросы к опросу и сдаче самостоятельной работы **СР07:**

1. Каковы особенности выполнения сборочных чертежей?

2. В какой последовательности нужно выполнять сборочный чертеж по чертежам (эскизам) деталей?

3. Какие условности и упрощения применяются при выполнении сборочного чертежа изделия?

4. Какие размеры проставляют на сборочных чертежах?

5. Как на сборочном чертеже в разрезе штрихуются смежные детали?

6. Как на сборочном чертеже изображаются крепежные детали? Как наносятся номера позиций на сборочных чертежах?

7.Что собой представляет спецификация? Как она заполняется? Перечислите основные разделы спецификации.

Примеры типовых тестовых заданий к зачету **ЗАЧ01.**

**1**.

I: {{3}} К=В

S: Для какой из точек удаление от фронтальной плоскости проекций в 2 раза меньше, чем от горизонтальной плоскости проекций?

**2.**

S: Какой из отрезков является фронтально проецирующим?

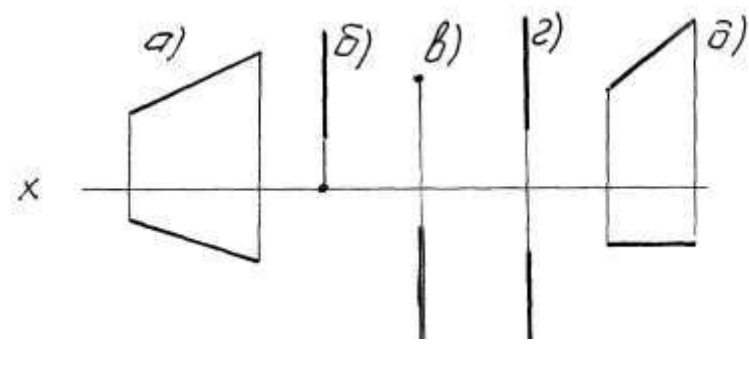

# **3.**

I: {{58}} К=А

S: Горизонталью рассматриваемой плоскости называется прямая, которая принадлежит этой плоскости и …

Примеры типовых тестовых заданий к зачету **ЗАЧ02**

**4.**

I:{{2}}; K=A;

S: Сколько видов должно содержать изображение какой-либо конкретной детали +:минимальное, но достаточное для однозначного уяснения конфигурации;

-:один;

-:три;

-:шесть.

**5.**

I:{{28}}; K=B;

S: На каком изображении детали правильно выполнен её разрез

#### 15.03.01 «Машиностроение» «Цифровое машиностроение»

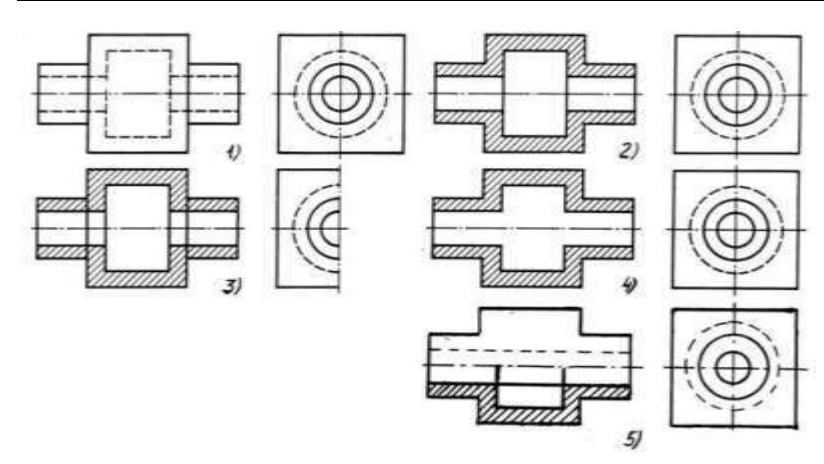

+:на втором изображении;

-:на первом изображении;

-:на третьем изображении;

-:на четвертом изображении.

# **6.**

I:{{13}}; K=B;

S: Неверно построенные в аксонометрии окружности показаны цифрами

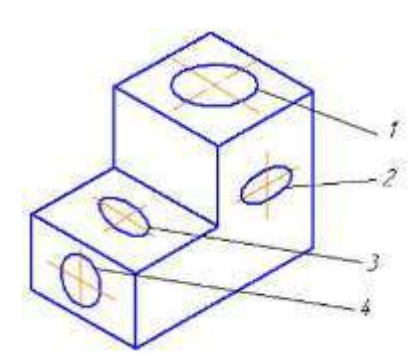

+:2 и 3; -:1 и 4; -:1 и 2; -:3 и 4.

# **7.**

I:{{56}}; K=B;

1.

S: На каком изображении правильно показано резьбовое соединение

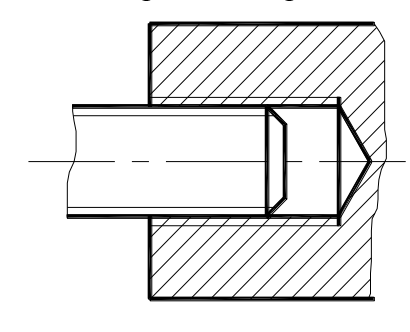

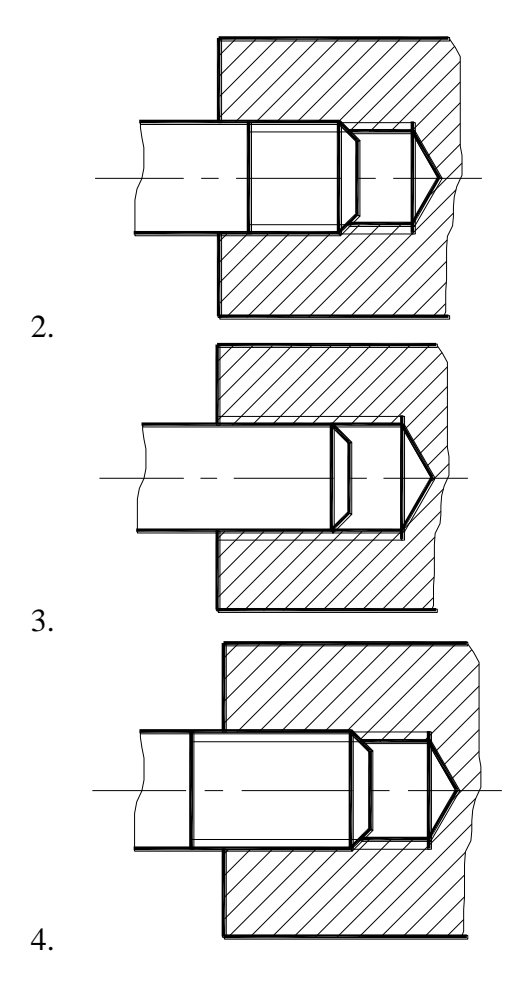

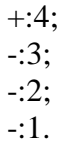

# *8.*

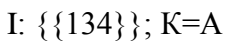

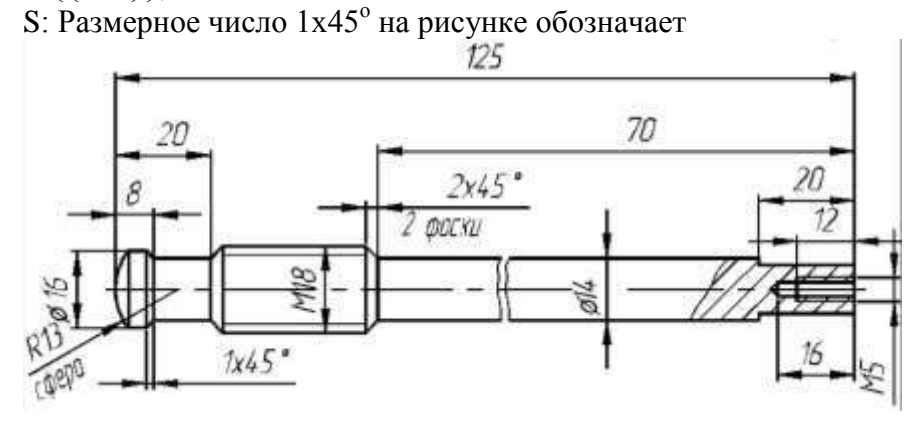

+: фаску;

- -: проточку;
- -: уклон;
- -: галтель.

# **8.2. Критерии и шкалы оценивания**

Каждое мероприятие текущего контроля успеваемости оценивается по шкале «зачтено», «не зачтено».

Оценка «зачтено» выставляется обучающемуся при выполнении всех указанных показателей (Таблица 8.1), допускаются несущественные неточности в изложении и оформлении материала

При невыполнении хотя бы одного из показателей выставляется оценка «не зачтено».

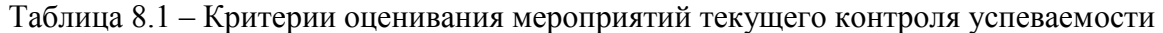

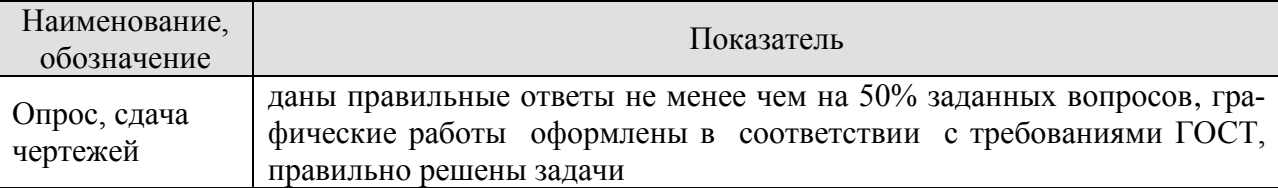

При оценивании результатов обучения по дисциплине в ходе промежуточной аттестации используются следующие критерии и шкалы.

#### **Зачет Зач01.**

Промежуточная аттестация проводится в форме компьютерного тестирования с использование базы тестовых заданий, разработанных на кафедре МИГ.

Продолжительность тестирования: 60 минут.

Оценка «зачтено» выставляется обучающемуся, если правильно решено не менее 51% тестовых заданий.

Оценка «не зачтено» выставляется обучающемуся, если правильно решено менее 50% тестовых заданий.

**Итоговая оценка** выставляется с использованием следующей шкалы.

Результат обучения по дисциплине считается достигнутым при получении обучающимся оценки «зачтено» по каждому из контрольных мероприятий, относящихся к данному результату обучения.

#### **Зачет Зач02**

При оценивании результатов обучения по дисциплине в ходе промежуточной аттестации используются следующие критерии и шкалы.

Результаты тестирования оцениваются максимально 40 баллами, при этом процент правильных ответов P (0-100%) приводится к норме N в 40 баллов по следующей формуле:

#### $N=0,4*P$

Итоговая оценка по дисциплине выставляется с учетом результатов текущего контроля (максимум 60 баллов) с использованием следующей шкалы.

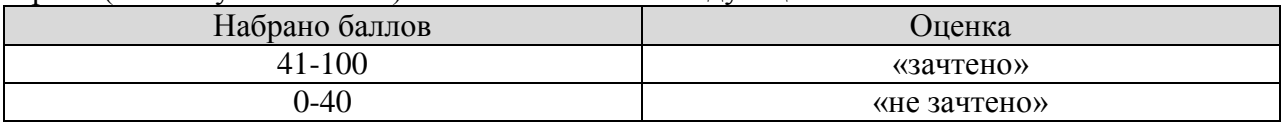

# **МИНИСТЕРСТВО НАУКИ И ВЫСШЕГО ОБРАЗОВАНИЯ РОССИЙСКОЙ ФЕДЕРАЦИИ**

# **Федеральное государственное бюджетное образовательное учреждение высшего образования**

# **«Тамбовский государственный технический университет» (ФГБОУ ВО «ТГТУ»)**

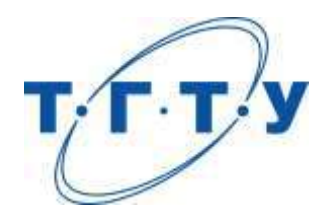

# **УТВЕРЖДАЮ**

*Директор Технологического института*

Д.Л. Полушкин « *15* » *февраля* 20 *23* г.

# **РАБОЧАЯ ПРОГРАММА ДИСЦИПЛИНЫ**

*Б1.О.05.02 Теоретическая механика*

(шифр и наименование дисциплины в соответствии с утвержденным учебным планом подготовки)

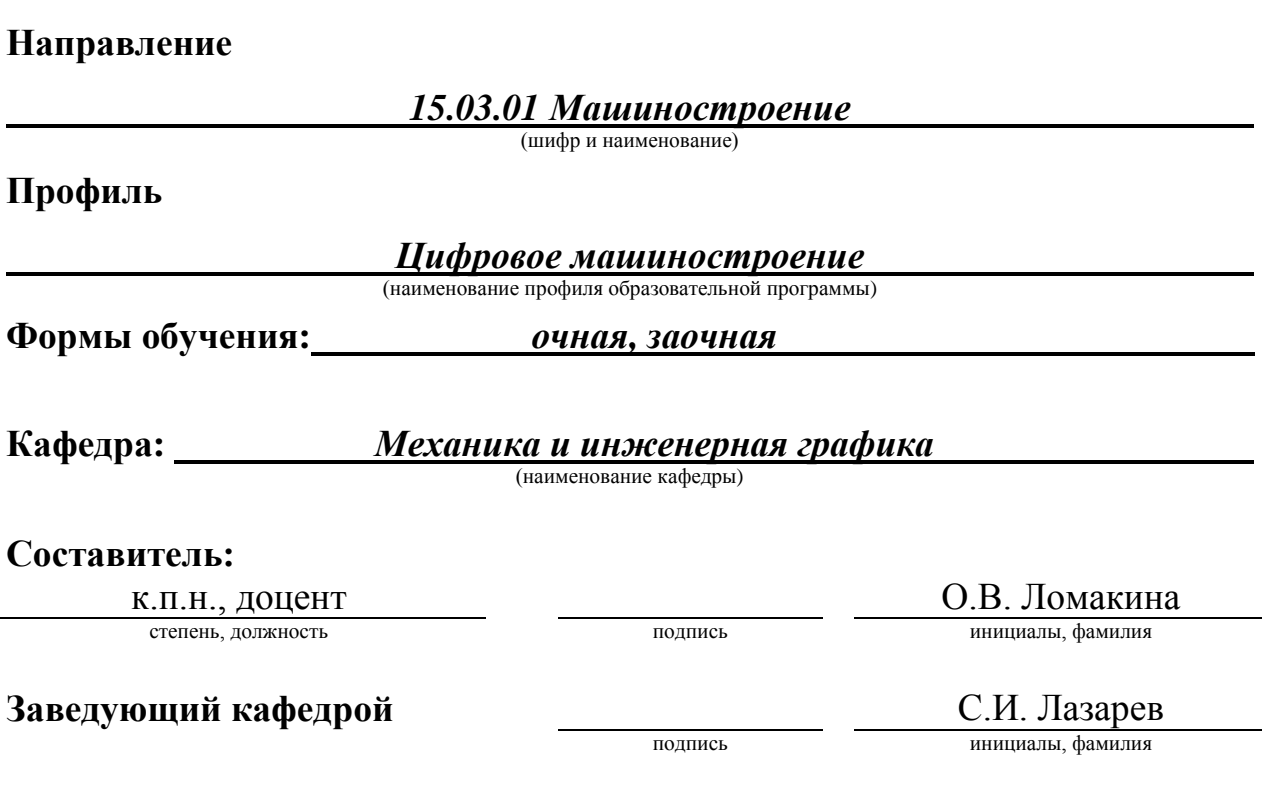

Тамбов 2023

# **1. ПЛАНИРУЕМЫЕ РЕЗУЛЬТАТЫ ОБУЧЕНИЯ ПО ДИСЦИПЛИНЕ И ЕЕ МЕСТО В СТРУКТУРЕ ОПОП**

Цель освоения дисциплины – достижение планируемых результатов обучения (таблица 1.1), соотнесенных с индикаторами достижения компетенций и целью реализации ОПОП.

Дисциплина входит в состав обязательной части образовательной программы.

Таблица 1.1 – Результаты обучения по дисциплине

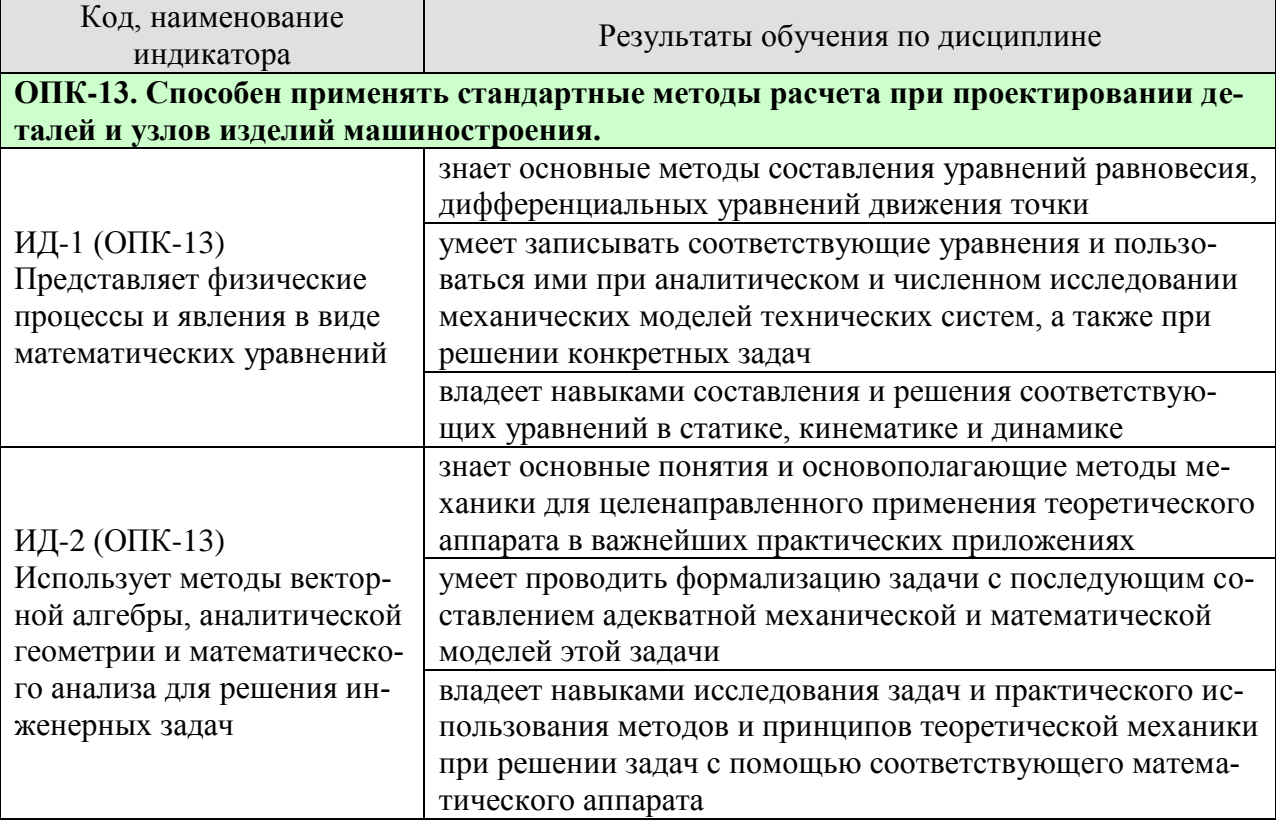

Результаты обучения по дисциплине достигаются в рамках осуществления всех видов контактной и самостоятельной работы обучающихся в соответствии с утвержденным учебным планом.

Индикаторы достижения компетенций считаются сформированными при достижении соответствующих им результатов обучения.

# **2. ОБЪЁМ ДИСЦИПЛИНЫ**

Объем дисциплины составляет 3 зачетные единицы.

Ниже приведено распределение общего объема дисциплины (в академических часах) в соответствии с утвержденным учебным планом.

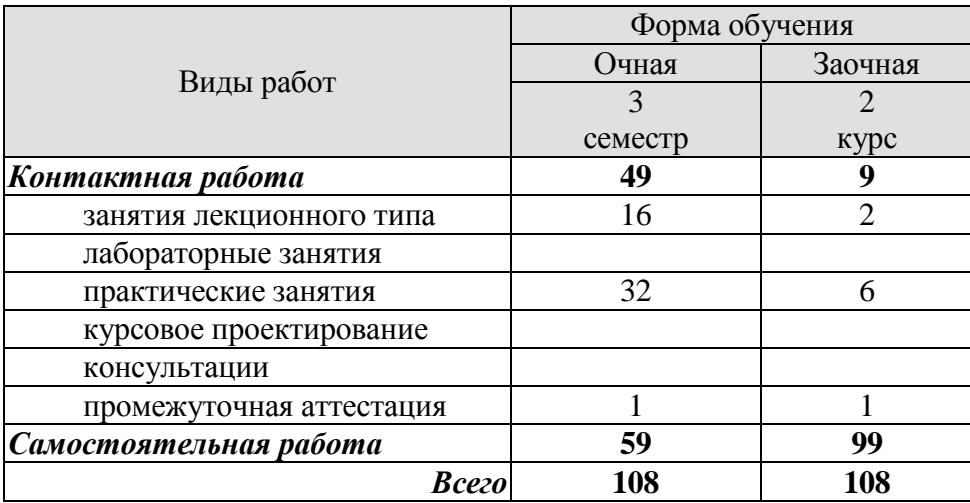

# **3. СОДЕРЖАНИЕ ДИСЦИПЛИНЫ**

## **Раздел 1. Статика**

Тема 1. <*Основные понятия и аксиомы статики. Система сходящихся сил*>

<Сила. Связи и их реакции. Типы связей: нить, невесомый стержень, гладкая опора, цилиндрический и сферический шарниры и др. Проекции силы на ось и на плоскость. Условия равновесия системы сходящихся сил.>

Тема 2. <*Теория пар. Плоская система сил*>

<Момент силы относительно центра и оси. Пара сил. Момент пары, сложение и равновесие пар сил. Теоремы о парах. Условия равновесия системы пар сил. Приведение плоской системы сил к простейшему виду. Условия равновесия плоской системы сил.> Тема 3. <*Пространственная система сил. Трение*>

<Статические инварианты. Различные частные случаи приведения пространственной системы сил: приведение к равнодействующей, к паре, к динамическому винту. Уравнения равновесия пространственной системы сил. Трение скольжения. Коэффициент трения скольжения. Угол и конус трения. Равновесие тела на наклонной плоскости. Центр тяжести >

Практические занятия

ПР01**.** Связи. Реакции связи.

ПР02. Система сходящихся сил.

ПР03. Теория пар.

ПР04. Произвольная плоская система сил.

ПР05. Равновесие пространственной системы сил.

ПР06. Равновесие тела под действием плоской системы сил с учетом трения скольжения и трения качения.

Самостоятельная работа:

СР01**.** Повторить тему «Основные понятия и аксиомы статики. Система сходящихся сил». Решение задач: [2] 1.2, 1.3, 1.4, 1.5, 1.6, 2.11, 2.16, 2.19, 2.23, 2.38, 2.40, 6.4, 6.10.

СР02**.** Повторить тему «Теория пар. Плоская система сил». Решение задач [2] 3.1,

3.8, 3.12, 3.15, 3.18, 3.19, 4.7, 4.10, 4.11, 4.17, 4.20, 4.22, 4.27, 4.30.

Выполнение расчетно-графической работы С-3 [3].

СР03. Повторить тему «Пространственная система сил». Решение задач: [2] 8.13 – 8.17, 8.19, 8.24, 8.25, 8.27, 8.28, 8.43.

Выполнение расчетно-графической работы С-7 [4].

СР04. Повторить тему «Трение. Центр тяжести». Решение задач: [2] 5.7, 5.21, 5.25, 5.27, 9.2, 9.4, 9.10, 9.12, 9.18, 9.20, 9.27.

# **Раздел 2. Кинематика**

Тема 4. <*Задание движения точки. Скорость и ускорение точки*>

<Предмет и задачи кинематики. Способы задания движения точки: естественный, векторный, координатный. Траектория и уравнения движения точки. Скорость и ускорение точки. Определение скорости и ускорения точки при различных способах задания движения. Касательное и нормальное ускорения точки.>

Тема 5. <*Простейшие движения твердого тела. Сложное движение точки*>

<Поступательное и вращательное движения тела. Угловые характеристики вращательного движения тела. Относительное, переносное и абсолютное движения точки. Определение скорости и ускорения точки при сложном движении. Теорема Кориолиса. Сложное движение твердого тела.>

Тема 6. <*Плоское движение твердого тела*>

<Свойства плоского движения твердого тела. Разложение движения плоской фигуры на поступательное движение вместе с полюсом и вращение вокруг полюса. Уравнение движения плоской фигуры. Теорема о скоростях точек плоской фигуры и ее следствия. План скоростей. Мгновенный центр скоростей. Теорема об ускорениях точек плоской фигуры и ее следствия. Мгновенный центр ускорений. Различные случаи определения положения мгновенного центра ускорений.>

Практические занятия

ПР07. Способы задания движения точки.

ПР08. Скорость точки.

ПР09. Ускорение точки.

ПР10. Поступательное и вращательное движение твердого тела.

ПР11. Сложное движение точки.

ПР12. Плоское движение твердого тела.

ПР13. Сложное движение твердого тела.

Самостоятельная работа:

СР05**.** Повторить тему «Задание движения точки. Скорость и ускорение точки». Решение задач: [2] 10.2, 10.6, 10.9, 10.14, 10.15, 11.11, 11.12, 11.13, 11.17, 12.18, 12.14, 12.24, 12.27.

СР06. Повторить тему «Простейшие движения твердого тела. Сложное движение точки». [2] 13.9, 13.17, 13.18, 14.4, 14.5, 14.10, 14.13, 22.14, 22.15, 22.17, 22.18, 23.5, 23.9, 23.18, 23.27, 23.36, 23.47. Выполнение расчетно-графической работы К-7 [3].

СР07. Повторить тему «Плоское движение твердого тела». Решение задач: [2] 16.18, 16.22, 16.32, 16.33, 16.34, 16.35, 16.37, 16.38, 18.11, 18.13, 18.22, 18.23, 18.28, 18.40. Выполнение расчетно-графической работы К-3 [3].

#### **Раздел 3. Динамика**

Тема 7. <*Динамика материальной точки*>

<Предмет и задачи динамики. Инерциальные системы отсчета. Основные законы динамики материальной точки. Первая и вторая основные задачи динамики материальной точки. Дифференциальные уравнения движения материальной точки и твердого тела, их интегрирование. Дифференциальные уравнения прямолинейного движения материальной точки. Случай интегрируемости уравнений движения.>

Тема 8. <*Прямолинейные колебания материальной точки*>

<Свободные колебания материальной точки под действием линейной восстанавливающей силы. Амплитуда, фаза, циклическая частота, период колебаний. Затухающие колебания материальной точки. Вынужденные колебания материальной точки при наличии гармонической возмущающей силы. Коэффициент динамичности. Явление резонанса.>

Практические занятия

ПР14. Дифференциальные уравнения движения материальной точки.

ПР15. Динамика относительного движения материальной точки.

ПР16. Прямолинейные колебания материальной точки.

Самостоятельная работа:

СР08**.** Повторить тему «Динамика материальной точки». Решение задач: [2] 27.16, 27.50, 27.54, 27.62, 27. 63, 27.65.

СР09. Повторить тему «Прямолинейные колебания материальной точки». Решение задач: [2] 32.4, 32.13, 32.16, 32.53, 32.67, 32.82.

Литература для самостоятельной работы:

1. Тарг С.М. Краткий курс теоретической механики. М.: Высшая школа, 2004.

Мещерский, И.В. Задачи по теоретической механике [Электронный ресурс]: учеб. пособие – 50-е изд. стер. – СПб.: Лань, 2013. – 448 с. – Загл. с экрана.– Режим доступа: <http://e.lanbook.com/>

3. Сборник заданий для курсовых работ по теоретической механике/ Под ред. Яблонского А. А. М.: Высшая школа, 1985.

# **4. ПЕРЕЧЕНЬ УЧЕБНОЙ ЛИТЕРАТУРЫ, ИНФОРМАЦИОННЫХ РЕСУРСОВ И ТЕХНОЛОГИЙ**

#### **4.1. Учебная литература**

1. Бать, М.И. Теоретическая механика в примерах и задачах. Том 1: Статика и кинематика. [Электронный ресурс] / М.И. Бать, Г.Ю. Джанелидзе, А.С. Кельзон: учеб. пособие.-12-е изд., стер. — Электрон. дан. — СПб. : Лань, 2013. — 672 с. — Режим доступа: <http://e.lanbook.com/book/4551> — Загл. с экрана.

2. Бать, М.И. Теоретическая механика в примерах и задачах. Том 2: Динамика. [Электронный ресурс] / М.И. Бать, Г.Ю. Джанелидзе, А.С. Кельзон: учеб. пособие.-10-е изд., стер. — Электрон. дан. — СПб. : Лань, 2013. — 640 с. — Режим доступа: <http://e.lanbook.com/book/4552> — Загл. с экрана.

3. Кепе, О.Э. Сборник коротких задач по теоретической механике [Электронный ресурс] : учеб. пособие — Электрон. дан. — Санкт-Петербург : Лань, 2017. — 368 с. — Режим доступа: <https://e.lanbook.com/book/93687>

4. Бутенин, Н.В. Курс теоретической механики. [Электронный ресурс] / Н.В. Бутенин, Я.Л. Лунц, Д.Р. Меркин. -11-е изд., стер.— Электрон. дан. — СПб. : Лань, 2009. — 736 с. — Режим доступа: <http://e.lanbook.com/book/29> — Загл. с экрана.

5. Мещерский, И.В. Задачи по теоретической механике. [Электронный ресурс]:учеб. пособие.-51-е изд., стер. — Элек трон. дан. — СПб. : Лань, 2012. — 448 с. — Режим доступа: <http://e.lanbook.com/book/2786> — Загл. с экрана

6. Никитин, Н.Н. Курс теоретической механики [Электронный ресурс] : учеб. — Электрон. дан. — Санкт-Петербург : Лань, 2011. — 720 с. — Режим доступа: https://e.lanbook.com/book/1807. — Загл. с экрана.

7. Галаев В.И. Относительное движение материальной точки. Теоретическая механика: метод. указ. для 2 курса спец. инженерного профиля всех форм обучения. Тамбов: Издво Тамб. гос. техн. ун-та, 2010. 32 c

8. Галаев В.И. Теоретическая механика: тестовые задания для 2, 3 курсов днев. отдния спец. инженер. профиля / В. И. Галаев, В. Н. Толмачев; Тамб. гос. техн. ун-т. - Тамбов: ТГТУ, 2011. - 24 с.

9. Ломакина О.В. Теоретическая механика. Общее уравнение динамики. Уравнения Лагранжа: метод. указания для 2 курса вузов днев. формы обучения спец. инженер. профиля / О. В. Ломакина, В. И. Галаев; Тамб. гос. техн. ун-т. - Тамбов: ТГТУ, 2011. - 24 с.

#### **4.2. Интернет-ресурсы, в том числе современные профессиональные базы данных и информационные справочные системы**

Университетская информационная система «РОССИЯ» [https://uisrussia.msu.ru](https://uisrussia.msu.ru/)

Справочно-правовая система «Консультант+» [http://www.consultant-urist.ru](http://www.consultant-urist.ru/)

Справочно-правовая система «Гарант» [http://www.garant.ru](http://www.garant.ru/)

База данных Web of Science <https://apps.webofknowledge.com/>

База данных Scopus [https://www.scopus.com](https://www.scopus.com/)

Портал открытых данных Российской Федерации [https://data.gov.ru](https://data.gov.ru/)

База открытых данных Министерства труда и социальной защиты РФ <https://rosmintrud.ru/opendata>

База данных Научной электронной библиотеки eLIBRARY.RU <https://elibrary.ru/>

База данных профессиональных стандартов Министерства труда и социальной защиты РФ [http://profstandart.rosmintrud.ru/obshchiy-informatsionnyy-blok/natsionalnyy-reestr](http://profstandart.rosmintrud.ru/obshchiy-informatsionnyy-blok/natsionalnyy-reestr-professionalnykh-standartov/)[professionalnykh-standartov/](http://profstandart.rosmintrud.ru/obshchiy-informatsionnyy-blok/natsionalnyy-reestr-professionalnykh-standartov/)

Базы данных Министерства экономического развития РФ [http://www.economy.gov.ru](http://www.economy.gov.ru/) База открытых данных Росфинмониторинга <http://www.fedsfm.ru/opendata>

Электронная база данных «Издательство Лань» [https://e.lanbook.com](https://e.lanbook.com/) Электронная библиотечная система «IPRbooks» [http://www.iprbookshop.ru](http://www.iprbookshop.ru/) База данных «Электронно-библиотечная система «ЭБС ЮРАЙТ» [https://www.biblio-](https://www.biblio-online.ru/)

#### [online.ru](https://www.biblio-online.ru/)

База данных электронно-библиотечной системы ТГТУ [http://elib.tstu.ru](http://elib.tstu.ru/)

Федеральная государственная информационная система «Национальная электронная библиотека» [https://нэб.рф](https://нэб.рф/)

Национальный портал онлайн обучения «Открытое образование» [https://openedu.ru](https://openedu.ru/) Электронная база данных "Polpred.com Обзор СМИ" [https://www.polpred.com](https://www.polpred.com/)

Официальный сайт Федерального агентства по техническому регулированию и метрологии <http://protect.gost.ru/>

Ресурсы электронной информационно-образовательной среды университета представлены в локальном нормативном акте «Положение об электронной информационнообразовательной среде Тамбовского государственного технического университета».

Электронные образовательные ресурсы, к которым обеспечен доступ обучающихся, в т.ч. приспособленные для использования инвалидами и лицами с ограниченными возможностями здоровья, приведены на официальном сайте университета в разделе «Университет»-«Сведения об образовательной организации»-«Материально-техническое обеспечение и оснащенность образовательного процесса».

Сведения о лицензионном программном обеспечении, используемом в образовательном процессе, представлены на официальном сайте университета в разделе «Образование»-«Учебная работа»-«Доступное программное обеспечение».

# **5. МЕТОДИЧЕСКИЕ УКАЗАНИЯ ДЛЯ ОБУЧАЮЩИХСЯ ПО ОСВОЕНИЮ ДИСЦИПЛИНЫ**

Настоящие методические рекомендации представляют собой комплекс мероприятий и разъяснений, позволяющих студенту оптимальным образом организовать процесс изучения дисциплины «Теоретическая механика».

1. Студенту необходимо ознакомиться с содержанием учебного материала, предписанного к изучению в данном семестре, планом лекций и практических занятий, графиком контрольных мероприятий.

2. В ходе лекционных занятий необходимо вести конспектирование учебного материала (построить блок-схему), обращать внимание на категории, формулировки, раскрывающие содержание тех или иных явлений и процессов, научные выводы и практические рекомендации. Желательно оставить в рабочих конспектах поля, на которых делать пометки из рекомендованной литературы, дополняющие материал прослушанной лекции, а также подчеркивающие особую важность тех или иных теоретических положений.

3. Рекомендуется распределить по темам и определить сроки изучения каждой темы материала, предписанного к самостоятельному освоению. Самостоятельная работа студента является основным средством овладения учебным материалом во время, свободное от обязательных учебных занятий. Такая работа студента над усвоением учебного материала по учебной дисциплине может выполняться в библиотеке университета, учебных кабинетах, компьютерных классах, а также в домашних условиях. Содержание самостоятельной работы студента определяется учебной программой дисциплины, методическими материалами, заданиями и указаниями преподавателя. Вы можете дополнить список использованной литературы современными источниками, не представленными в списке рекомендованной литературы, и в дальнейшем использовать собственные подготовленные учебные материалы при выполнении работ.

4. При подготовке к практическому занятию следует ознакомиться с алгоритмами решения типовых задач, используя рекомендованную литературу. Особое внимание следует уделить приобретению навыков решения профессионально-ориентированных задач. Для этого, изучив материал данной темы, надо сначала обязательно разобраться в решениях соответствующих задач, которые рассматривались на практических занятиях, приведены в учебно-методических материалах, пособиях, учебниках, ресурсах Интернета, обратив особое внимание на методические указания по их решению. Затем необходимо самостоятельно решить несколько аналогичных задач из сборников задач, приводимых в разделах рабочей программы, и после этого решать соответствующие задачи из сборников тестовых заданий и контрольных работ.

5. При подготовке к контрольной работе, защите курсовых заданий необходимо повторить основные положения соответствующей теории (определения, формулировки теорем и их следствий, формулы и т.д.) и повторить алгоритмы решения типовых задач.

6. Необходимо заранее ознакомиться с перечнем вопросов к зачету. Подготовку к зачету рекомендуется осуществлять по уровневому принципу, последовательно переходя к более высокому уровню:

а) повторение теоретического материала на уровне формулировок, повторение алгоритмов решения типовых задач;

- б) изучение доказательств основных теорем курса;
	- в) изучение доказательств по всему объему курса;
	- г) изучение дополнительной литературы.

Курс теоретической механики состоит из следующих основных блоков содержания. 1. Статика

2. Кинематика

3. Динамика

Блок содержания «Статика» обеспечивает подготовку студентов по одному из разделов механики, имеющего многочисленные приложения в задачах естествознания и техники. Его содержание является одним из основных инструментов при статических расчетах механизмов, конструкций, сооружений.

В результате изучения темы студент должен:

- овладеть понятиями проекции и момента силы;

- распознавать основные типы связей;

- уметь составлять уравнения равновесия произвольных плоской и пространственной систем сил и определять реакции связей;

- овладеть методикой приведения систем сил к данному центру;

- уметь определять координаты центра тяжести тел.

Блок содержания «Кинематика» представляет раздел механики, методы и принципы которого нашли свое отражение при расчетах характеристик движущихся объектов (машин, механизмов, роторов и т. д.) и оптимизации их кинематических схем.

В результате изучения темы студент должен:

- знать способы задания движения;

- уметь определять скорость и ускорение точки при различных способах задания движения;

- распознавать различные виды движения твердого тела;

- уметь определять скорость и ускорение точки при её сложном движении;

- определять угловые характеристики тела при вращательном, плоском и сферическом движениях;

- знать методы расчета скоростей и ускорений точек тела при различных его движениях.

Блок содержания «Динамика» представляет совместно с блоками «Статика» и «Кинематика» мощный аппарат для решения многочисленных сложных прикладных и теоретических задач. Методы динамики нашли широкое применение в расчетах колебаний различных механических систем, теории устойчивости, удара, гироскопов и т.д.

В результате изучения темы студент должен:

- уметь применять законы динамики материальной точки к решению типовых задач;

- иметь представление о силах инерции в механике;

- уметь определять векторные и скалярные меры движения механических систем;

- находить работу постоянной, переменной сил и момента;

- уметь применять теоремы об изменении количества движения, кинетического момента и кинетической энергии при решении типовых задач;

- проводить различие между действительными и возможными перемещениями механической системы;

- овладеть методикой применения принципов Даламбера и возможных перемещений при определении реакций связей;

- уметь составлять уравнения динамики механических систем в форме уравнений Лагранжа;

- иметь представление о законах сохранения в механике.

# **6. МАТЕРИАЛЬНО-ТЕХНИЧЕСКОЕ ОБЕСПЕЧЕНИЕ**

По всем видам учебной деятельности в рамках дисциплины используются аудитории, оснащенные необходимым специализированным оборудованием.

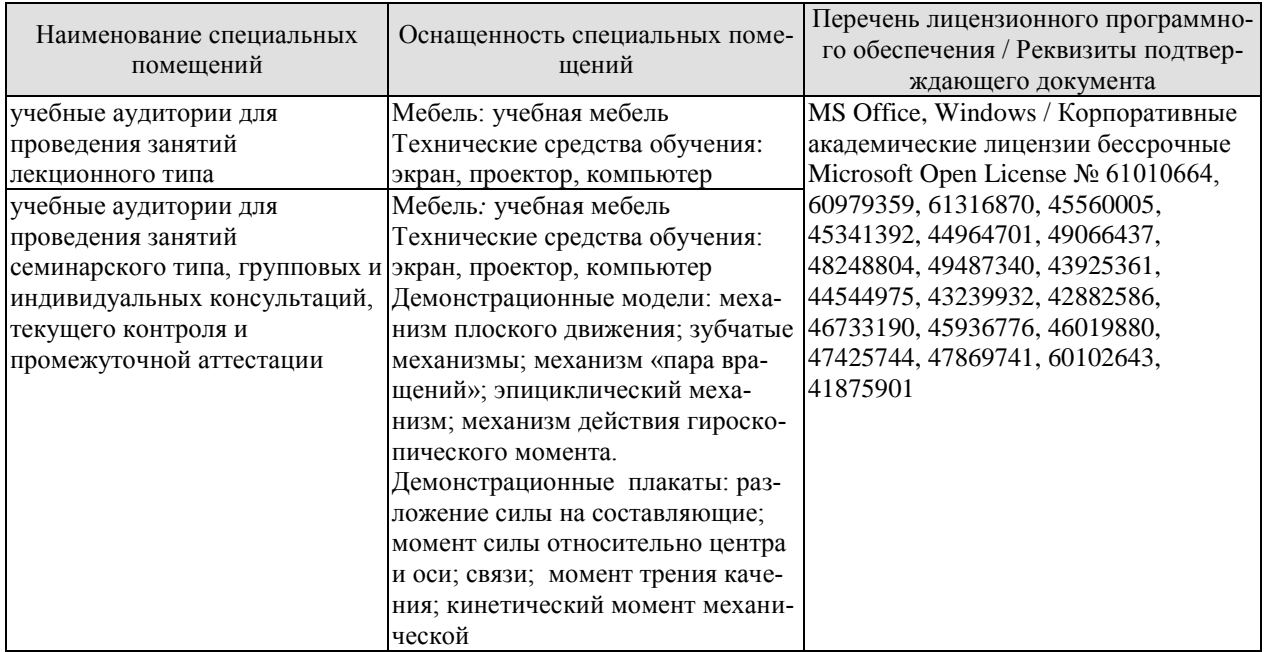

Для самостоятельной работы обучающихся предусмотрены помещения, укомплектованные специализированной мебелью, оснащенные компьютерной техникой с возможностью подключения к сети «Интернет» и обеспечением доступа в электронную информационно-образовательную среду университета.

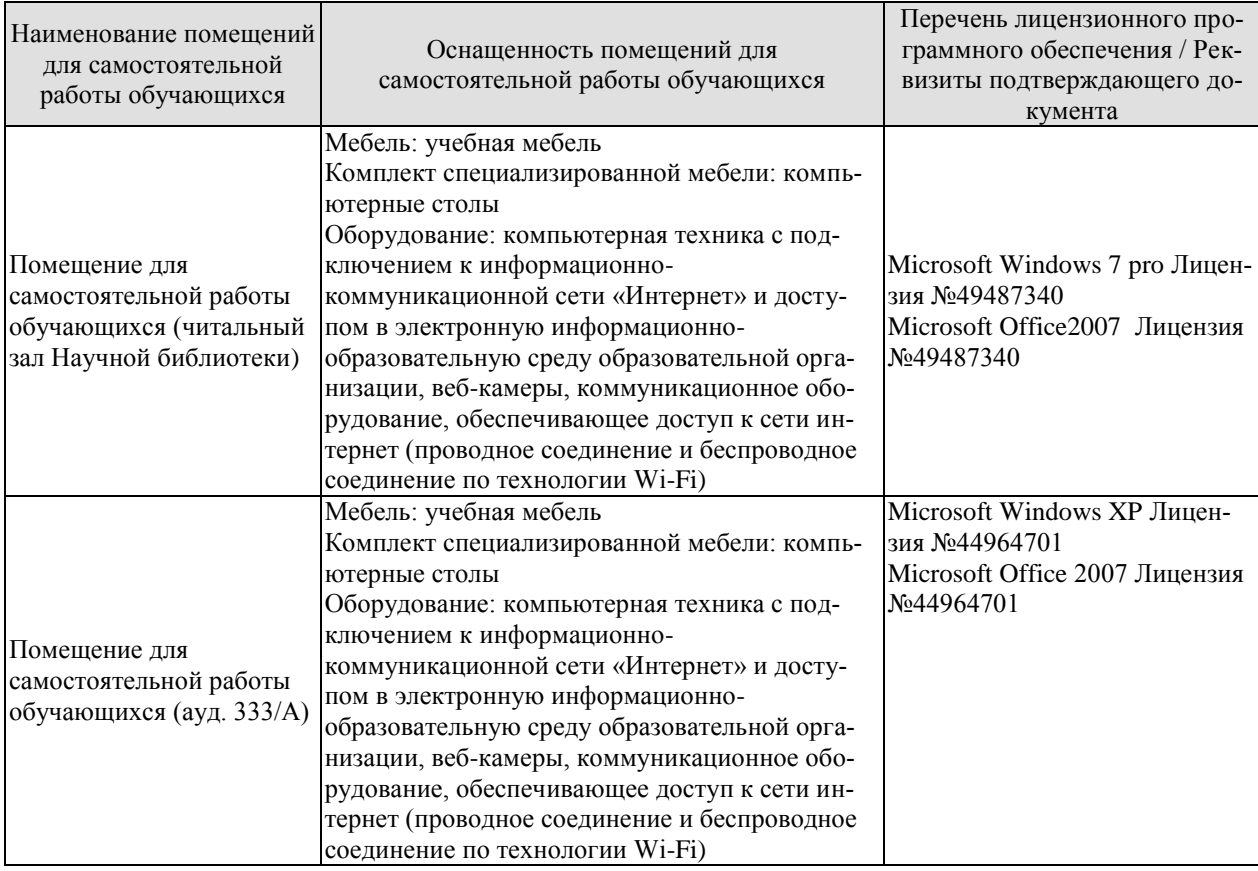

# **7. ТЕКУЩИЙ КОНТРОЛЬ УСПЕВАЕМОСТИ И ПРОМЕЖУТОЧНАЯ АТТЕСТАЦИЯ**

Проверка достижения результатов обучения по дисциплине осуществляется в рамках текущего контроля успеваемости и промежуточной аттестации.

#### **7.1. Текущий контроль успеваемости**

Текущий контроль успеваемости включает в себя мероприятия по оцениванию выполнения заданий на практических занятиях, заданий для самостоятельной работы. Мероприятия текущего контроля успеваемости приведены в таблице 7.1.

| Oб <sub>03</sub> -<br>начение | Наименование                                        | Форма контроля |
|-------------------------------|-----------------------------------------------------|----------------|
| $\Pi P02$                     | Система сходящихся сил.                             | опрос          |
| $\Pi P04$                     | Произвольная плоская система сил.                   | тест           |
| $\Pi P06$                     | Равновесие тела под действием плоской системы сил с | контр. работа  |
|                               | учетом трения скольжения и трения качения.          |                |
| $\Pi P09$                     | Ускорение точки                                     | опрос          |
| $\Pi$ P12                     | Плоское движение твердого тела.                     | тест           |
| $\Pi$ P13                     | Сложное движение твердого тела                      | контр. работа  |
| $\Pi P16$                     | Прямолинейные колебания материальной точки.         | опрос          |
| CP02                          | Теория пар. Плоская система сил                     | защита РГР     |
| CP <sub>03</sub>              | Пространственная система сил                        | защита РГР     |
| CP06                          | Простейшие движения твердого тела. Сложное движение | защита РГР     |
|                               | точки                                               |                |
| CP07                          | Плоское движение твердого тела                      | защита РГР     |

Таблица 7.1 – Мероприятия текущего контроля успеваемости

# **7.2. Промежуточная аттестация**

Формы промежуточной аттестации по дисциплине приведены в таблице 7.2.

| Обозначение | Форма<br>отчетности | Јчная   | Заочная     |
|-------------|---------------------|---------|-------------|
| Зач01       | зачет               | семестр | <b>KVDC</b> |

Таблица 7.2 – Формы промежуточной аттестации

# **8. ФОНД ОЦЕНОЧНЫХ СРЕДСТВ**

#### **8.1. Оценочные средства**

Оценочные средства соотнесены с результатами обучения по дисциплине и индикаторами достижения компетенций.

ИД- **(**ОПК-13) представляет физические процессы и явления в виде математических уравнений

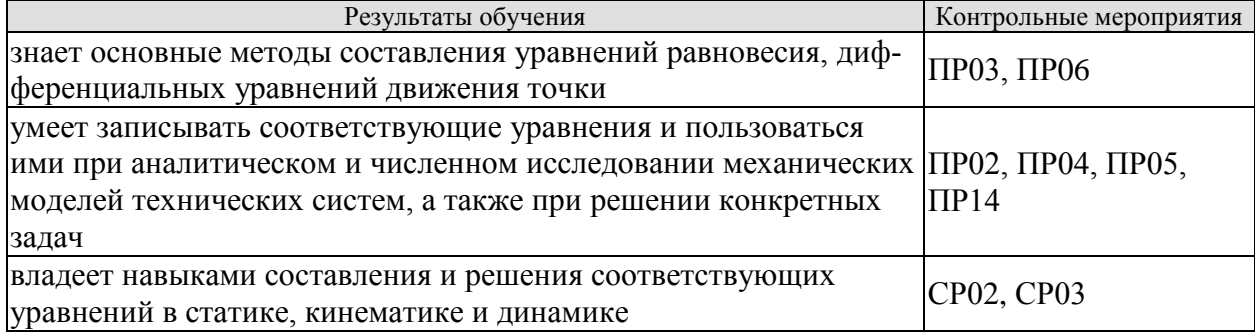

ИД- (ОПК-13) использует методы векторной алгебры, аналитической геометрии и математического анализа для решения инженерных задач

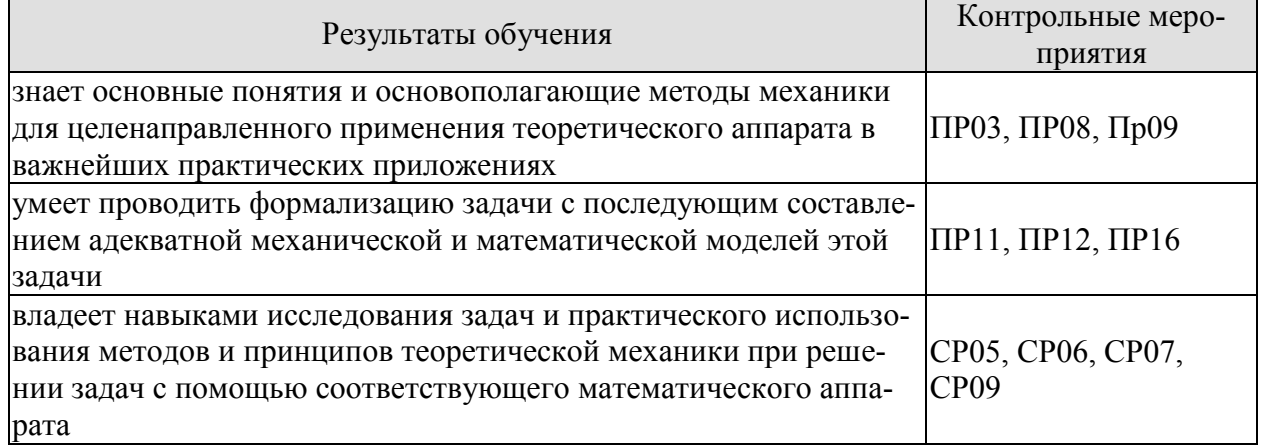

#### **Задания к опросу ПР02**

- 1. Теорема о равновесии трех непараллельных сил. Приведение системы сходящихся сил к равнодействующей.
- 2. Условие равновесия системы сходящихся сил в геометрической форме.
- 3. Аналитический способ определения равнодействующей системы сходящихся сил.
- 4. Аналитические условия равновесия системы сходящихся сил.
- 5. Определить равнодействующую системы сил на ось *x*, если  $F_1 = 10$  кН;  $F_2 = 50$  кН;  $F_3 = 20 \text{ kH}$

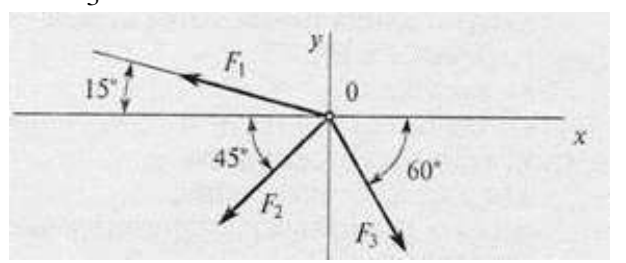

А) -24,8 кН; Б) -12,48 кН;

 $B$ ) – 35 кH;

Г) верный ответ не приведен.

#### **Задания к опросу ПР03**

1. Пара сил. Момент пары сил. Теорема о моменте сил пары относительно произвольной точки на плоскости действия пары.

- 2. Теорема об эквивалентности пар сил, расположенных в одной плоскости.
- 3. Теорема о сложении пар сил. Условие равновесие плоской системы пар сил.
- 4. Определить момент заданной пары сил:  $|F| = |F'| = 20$  H.

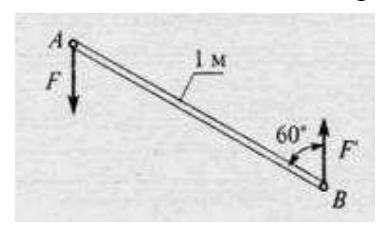

А) 5 Нм; Б) 10 Нм; В) 17 Нм; Г) 20 Нм.

#### **Задания к опросу ПР04**

- 1. Условия равновесия плоской системы сил. Условия равновесия плоской системы параллельных сил.
- 2. Теорема Вариньона для плоской системы сил. Равновесие системы тел под действием плоской системы сил.
- 3. Вектор-момент силы относительно центра.
- 4. Определить сумму моментов относительно точки *O*: AB=2 м; *OB=BC*; *OB=5* м;  $F_1 = 12$ 
	- $H$ ;  $F_2 = 2H$ ;  $F_3 = 30H$ .

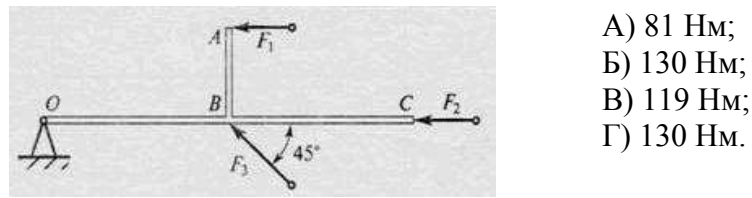

#### **Задания к опросу ПР05**

1. Момент силы относительно оси. Зависимость между моментами силы относительно центра и оси. Аналитические выражения моментов силы относительно координатных осей.

2. Главный вектор и главный момент пространственной системы сил. Приведение пространственной системы сил к данному центру. Аналитическое определение главного вектора и главного момента пространственной системы сил.

3. Зависимость между главными моментами пространственной системы сил относительно двух центров. Условия равновесия пространственной системы сил.

5. Найти  $X_A$ , если  $F_1 = 48$  кН;  $F_2 = 96$  кН;  $F_3 = 15$  кН.

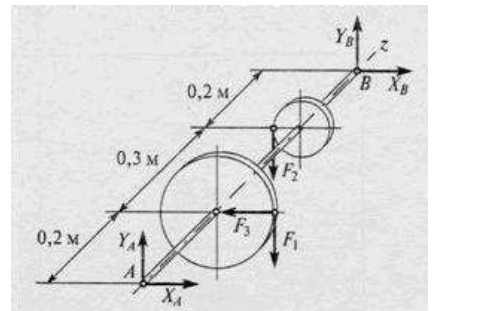

А) 10,7 кН; Б) 6,8 кН; В) 12,1 кН; Г) 15,2 кН.

#### **Задания к опросу ПР06**

- 1. Трение скольжения. Законы трения скольжения. Угол и конус трения.
- 2. Равновесие тел при наличии трения скольжения.
- 3. Трение качения. Момент трения качения.

4. Равновесие тел при наличии трения качения.

# **Задания к опросу ПР08, ПР09**

- 1. Скорость и ускорение точки при векторном способе задания движения.
- 2. Скорость и ускорение точки при координатном способе задания движения.
- 3. Скорость и ускорение точки при естественном способе задания движения.

4. Движение точки по известной траектории задано уравнением  $s(t) = 5-2t+2t^3$  (м). Скорость точки V в момент времени  $t=1c$  равна  $\dots$  (м/с).

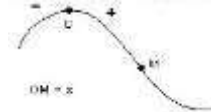

# **Задания к опросу ПР11**

- 1. Абсолютное, относительное и переносное движения точки и соответствующие скорости и ускорения точки.
- 2. Теоремы о сложении скоростей для сложного движения точки.
- 3. Теорема о сложении ускорений для сложного движения точки. Кориолисово ускорение точки.
- 4. Правило Жуковского определения направления кориолисова ускорения точки.
- 5. В кривошипно-кулисном механизме кривошип ОА=10см вращается с угловой скоростью ω=6с-1 . В тот момент, когда угол φ=90°, относительная скорость ползуна А будет равна …(cм/с).

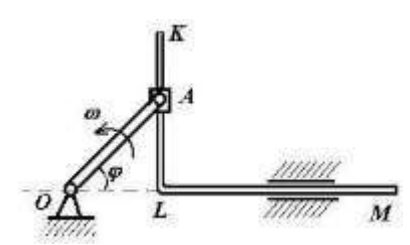

# **Задания к опросу ПР12**

- 1. Уравнения плоскопараллельного движения тела.
- 2. Угловая скорость и угловое ускорение тела при плоскопараллельном движении.
- 3. Скорости точек тела при плоскопараллельном движении.
- 4. Теорема о проекциях скоростей точек тела.
- 5. Мгновенный центр скоростей. Ускорения точек тела при плоскопараллельном движении.
- 6. Груз 1 имеет скорость V. Тогда угловая скорость подвижного блока 3 равна …

# **Задания к опросу ПР14**

1. Дифференциальные уравнения движения материальной точки. Две основные задачи динамики точки.

2. Интегрирование дифференциальных уравнений прямолинейного движения материальной точки.

3. Вектор скорости движущейся точки и равнодействующая всех сил, приложенных к точке, направлены по одной прямой в противоположные стороны. Определить характер движения точки М, если  $\overline{R} \neq const$ .

#### $\overline{R}$  $\overline{V}$  M

# **Задания к опросу ПР16**

- 1. Свободные колебания материальной точки без учета сопротивления среды. Амплитуда, фаза, частота и период колебаний.
- 2. Свободные затухающие колебания материальной точки.
- 3. Механическая система совершает свободные колебания, период которых  $T = \frac{27}{5}$  $T=\frac{2\pi}{\epsilon}$  c.

Дифференциальное уравнение движения этой системы имеет вид … .

# **Задания к СР02, СР03, СР05, СР06, СР07**

Выполнение расчетно-графических работ – С3, С7, К7, К3 по учебнику:

Сборник заданий для курсовых работ по теоретической механике/ Под ред. Яблонского А. А. М.: Высшая школа, 1985.

# **Теоретические вопросы к зачету Зач01**

- 1. Основные типы связей.
- 2. Проекция силы на ось и плоскость
- 3. Условие равновесия системы сходящихся сил
- 4. Равновесие плоской системы сил
- 5. Равновесие пространственной системы сил
- 6. Силы трения
- 7. Центр тяжести твердого тела
- 8. Способы задания движения точки
- 9. Скорость и ускорение точки
- 10. Поступательное движение тела
- 11. Вращательное движение тела
- 12. Сложное движение точки
- 13. Плоскопараллельное движение тела
- 14. Основные законы динамики материальной точки
- 15. Основное уравнение динамики точки
- 16. Две задачи динамики
- 17. Виды колебательного движения
- 18. Динамика относительного движения точки

# **Тестовые задания к зачету Зач01 (примеры)**

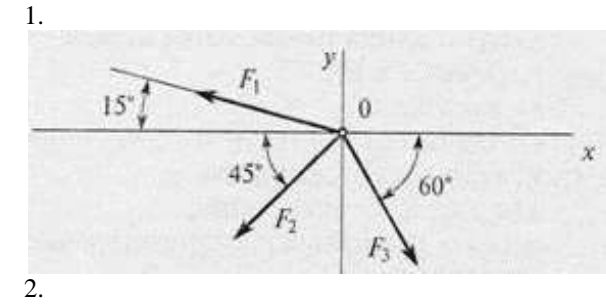

Дано:  $F_1 = 10$  kH;  $F_2 = 50$  kH;  $F_3 = 20$  кН

Определить: равнодействующую системы сил на ось *x*

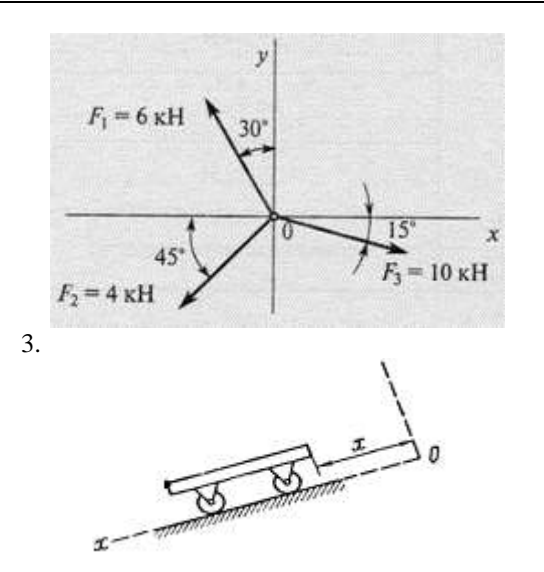

Определить проекцию равнодействующей на ось *x*.

Тележка движется по наклонной плоскости по закону  $x = 4\pi \cdot t^2$  *см* . Определить скорость тела в момент времени  $t = 2$  *c* 

4. Тело движется под действием силы  $\overline{F}_1$  с ускорением  $W_1 = 3\,$  м/с<sup>2</sup>; под действием силы  $\overline{F}_2$  с ускорением  $W_2 = 4$  м/с<sup>2</sup>, причем  $\overline{F}_1$  и  $\overline{F}_2$  противоположно направлены. Чему равен модуль ускорения тела при одновременном действии указанных сил?

#### **8.2. Критерии и шкалы оценивания**

Каждое мероприятие текущего контроля успеваемости оценивается по шкале «зачтено», «не зачтено».

Оценка «зачтено» выставляется обучающемуся при выполнении всех указанных показателей (Таблица 8.1), допускаются несущественные неточности в изложении и оформлении материала

При невыполнении хотя бы одного из показателей выставляется оценка «не зачтено».

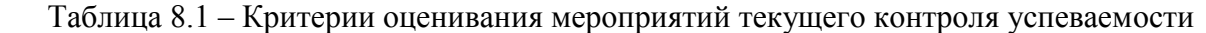

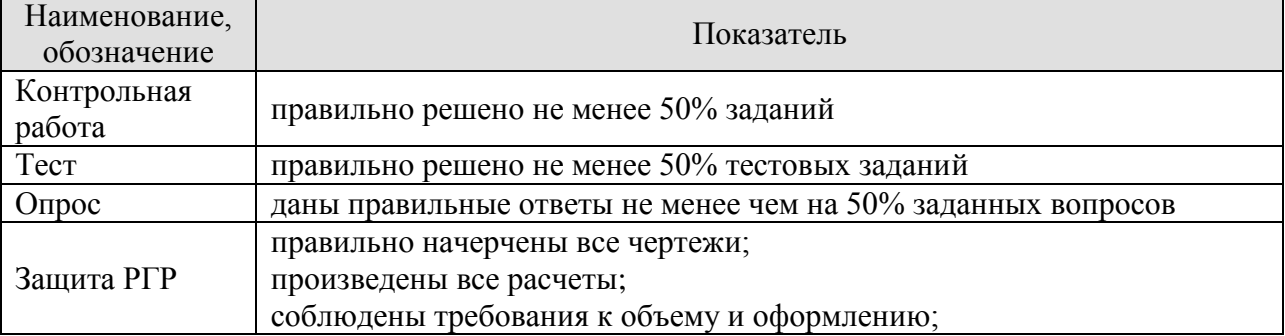

При оценивании результатов обучения по дисциплине в ходе промежуточной аттестации используются следующие критерии и шкалы.

#### **Зачет (Зач01).**

Задание состоит из 2 теоретических вопросов и 1 практического задания. Время на подготовку: 45 минут.

Оценка «зачтено» выставляется обучающемуся, если он знает программный материал, грамотно и по существу излагает его, не допуская существенных неточностей в ответах на вопросы, правильно применяет теоретические положения при решении практических заданий.

Оценка «не зачтено» выставляется обучающемуся, который не знает значительной части программного материала, допускает существенные ошибки в ответах на вопросы и при выполнении практических заданий.

Результат обучения по дисциплине считается достигнутым при получении обучающимся оценки «зачтено», «удовлетворительно», «хорошо», «отлично» по каждому из контрольных мероприятий, относящихся к данному результату обучения.

## **МИНИСТЕРСТВО НАУКИ И ВЫСШЕГО ОБРАЗОВАНИЯ РОССИЙСКОЙ ФЕДЕРАЦИИ**

**Федеральное государственное бюджетное образовательное учреждение высшего образования**

# **«Тамбовский государственный технический университет» (ФГБОУ ВО «ТГТУ»)**

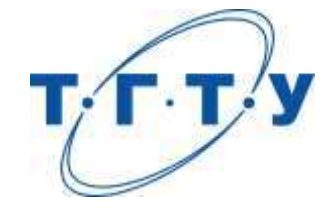

# **УТВЕРЖДАЮ**

*Директор Технологического института*

Д.Л. Полушкин « *15* » *февраля* 20 *23* г.

# **РАБОЧАЯ ПРОГРАММА ДИСЦИПЛИНЫ**

*Б1.О.05.03 Сопротивление материалов*

(шифр и наименование дисциплины в соответствии с утвержденным учебным планом подготовки)

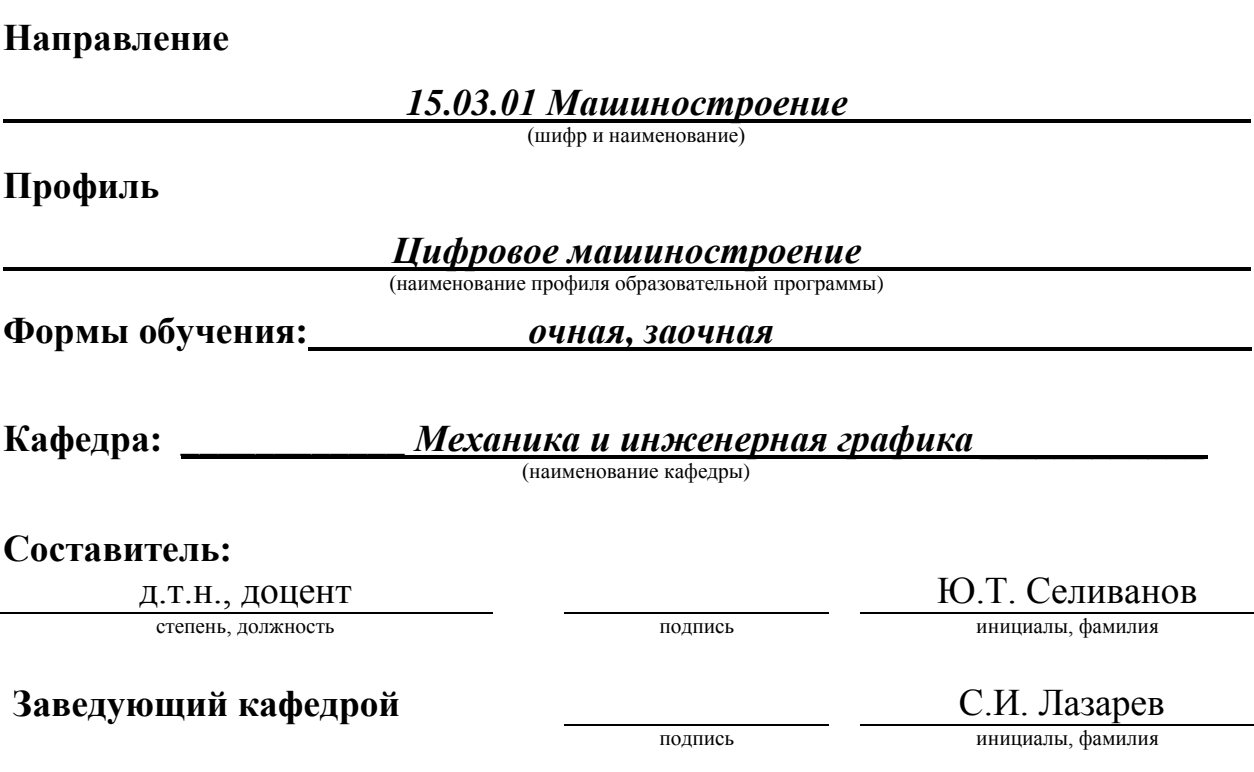

Тамбов 2023

# **1. ПЛАНИРУЕМЫЕ РЕЗУЛЬТАТЫ ОБУЧЕНИЯ ПО ДИСЦИПЛИНЕ И ЕЕ МЕСТО В СТРУКТУРЕ ОПОП**

Цель освоения дисциплины – достижение планируемых результатов обучения (таблица 1.1), соотнесенных с индикаторами достижения компетенций и целью реализации ОПОП.

Дисциплина входит в состав обязательной части образовательной программы.

Таблица 1.1 – Результаты обучения по дисциплине

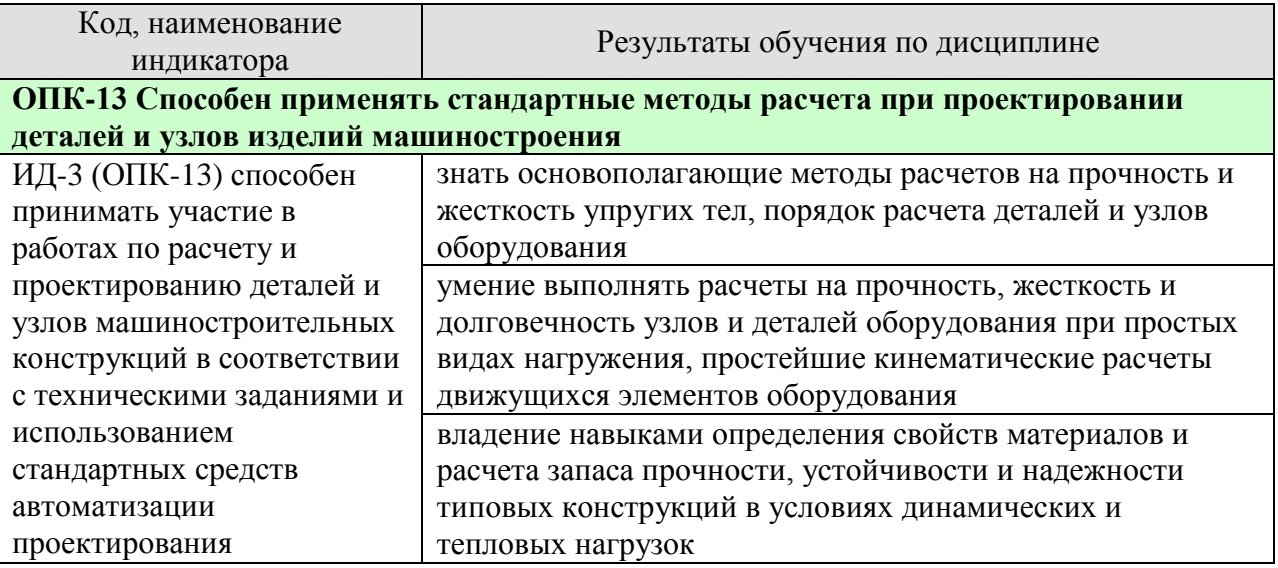

Результаты обучения по дисциплине достигаются в рамках осуществления всех видов контактной и самостоятельной работы обучающихся в соответствии с утвержденным учебным планом.

Индикаторы достижения компетенций считаются сформированными при достижении соответствующих им результатов обучения.

# **2. ОБЪЁМ ДИСЦИПЛИНЫ**

Объем дисциплины составляет 3 зачетные единицы.

Ниже приведено распределение общего объема дисциплины (в академических часах) в соответствии с утвержденным учебным планом.

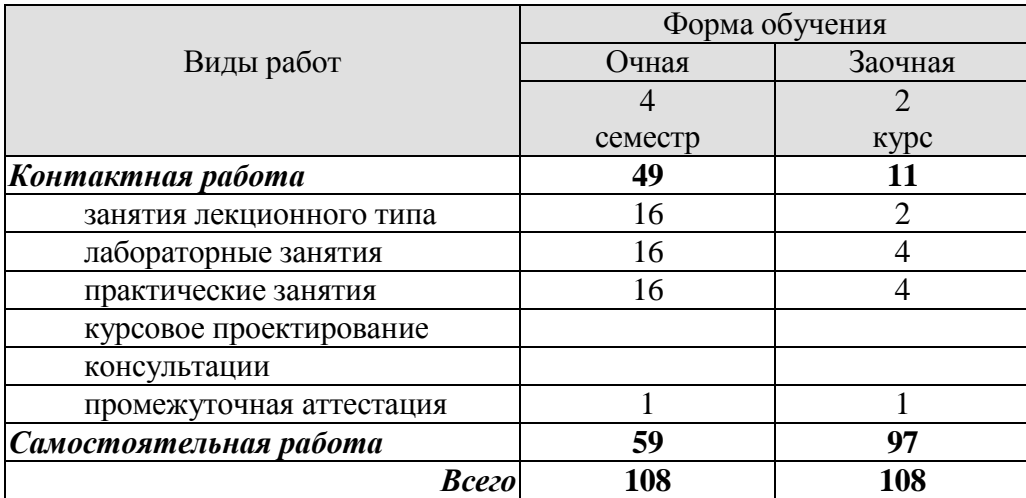

## **3. СОДЕРЖАНИЕ ДИСЦИПЛИНЫ**

#### **Раздел 1.** РАСЧЕТЫ НА РАСТЯЖЕНИЕ И СЖАТИЕ

#### **Тема 1.** ВВЕДЕНИЕ

Задачи курса, его связь с общенаучными и специальными дисциплинами. Основные понятия. Расчетные схемы. Схематизация форм деталей. Определение бруса, пластины, оболочки. Основные гипотезы о деформируемом теле. Упругость и пластичность. Деформации линейные и угловые. Внешние силы и их классификация. Силы объемные и поверхностные. Постоянные и временные. Статические и динамические. Заданные нагрузки. Реакции опор. Принцип Сен-Венана. Принцип независимости действия сил. Внутренние силы и метод их определения. Внутренние силовые факторы в поперечных сечениях бруса и соответствующие им деформации. Напряжение полное, нормальное и касательное. Понятие о напряженном деформированном состоянии.

#### **Тема 2.** РАСЧЕТЫ НА РАСТЯЖЕНИЕ И СЖАТИЕ

Центральное растяжение-сжатие.

Элементы конструкций, работающих на растяжение и сжатие. Стержни, стержневые системы, фермы, висячие конструкции.

Принцип Сен-Венана. Напряжения в поперечных сечениях стержня. Максимальные напряжения. Деформации продольные и поперечные. Коэффициент Пуассона. Закон Гука. Модуль упругости. Определение осевых перемещений поперечных сечений, жесткость при растяжении и сжатии. Потенциальная энергия упругой деформации. Удельная потенциальная энергия. Рассмотрение нормальных сил, нормальных напряжений в поперечных сечениях и осевых перемещений этих сечений в различных случаях нагружений стержня осевыми силами. Построение соответствующих эпюр.

Расчеты на прочность и жесткость при растяжении и сжатии. Расчет по допускаемым напряжениям и допускаемым нагрузкам. Коэффициент запаса. Типы задач при расчете на прочность: проверка на прочность, подбор сечений и определение допускаемой нагрузки. Расчеты на жесткость.

Статически неопределимые системы. Примеры и порядок расчета. Геометрические и физические уравнения совместности деформаций. Расчеты статически неопределимой конструкции при изменении температуры и наличии неточности изготовления при сборке.

Практические занятия

#### ПР01. Связи. Реакции связей.

ПР02. Растяжение и сжатие ступенчатого бруса.

ПР03. Растяжение и сжатие статически неопределимого ступенчатого бруса.

ЛР01. Испытание на растяжение стального образца.

ЛР02. Испытание на сжатие металлов.

ЛР03. Испытание на сжатие деревянных кубиков вдоль и поперек волокон.

СР01. По рекомендованной литературе изучить практические приемы расчетов простейших стержневых статически определимых и неопределимых систем при действии осевых сил, температуры и неточности изготовления. Закрепить теоретические знания, полученные при изучении темы "Расчеты на растяжение и сжатие".

#### **Раздел 2.** ГЕОМЕТРИЧЕСКИЕ ХАРАКТЕРИСТИКИ ПЛОСКИХ СЕЧЕНИЙ

**Тема 3.** ГЕОМЕТРИЧЕСКИЕ ХАРАКТЕРИСТИКИ ПЛОСКИХ СЕЧЕНИЙ

Статические моменты площади. Центр сечения. Осевые, центробежные и полярные моменты инерции. Зависимости между моментами инерции при параллельном переносе осей и при повороте осей. Главные оси инерции и главные моменты инерции. Вывод формул. Определение положения главных центральных осей и вычисление главных моментов инерции сложных сечений.

ПР04. Геометрические характеристики плоских сечений

#### **Раздел 3.** РАСЧЕТЫ НА ИЗГИБ И КРУЧЕНИЕ

#### **Тема 4.** РАСЧЕТЫ НА ИЗГИБ

Внешние силы, вызывающие изгиб стержня. Опоры и опорные реакции. Классификация видов изгиба. Прямой поперечный изгиб. Определение внутренних силовых факторов в поперечных сечениях балок при изгибе (изгибающий момент и поперечная сила), их эпюры. Дифференциальные зависимости между изгибающим моментом, поперечной силой и интенсивностью распределенной нагрузки.

Вывод формулы для определения нормальных напряжений при чистом изгибе. Зависимость между изгибающим моментом и кривизной изогнутой оси балки. Жесткость при изгибе. Распространение выводов чистого изгиба на плоский поперечный изгиб. Касательные напряжения при плоском поперечном изгибе (формула Д.И. Журавского), примеры применения. Главные напряжения при изгибе. Построение эпюр нормальных, касательных и расчетных напряжений при изгибе по третьей гипотезе прочности. Расчет на прочность. Подбор сечений. Опасное сечение и опасные точки в сечении. Рациональные сечения балок. Потенциальная энергия упругой деформации. Дифференциальное уравнение изогнутой оси балки. Интегрирование дифференциального уравнения при заданных граничных условиях сопряжения участков. Вывод и применение универсальных уравнений для определения прогиба и угла поворота поперечного сечения балки.

ПР05. Изгиб. Подбор сечений при изгибе

ЛР04. Определение модуля упругости и коэффициента Пуассона

ЛР05. Определение напряжений при изгибе.

#### **Тема 5.** РАСЧЕТЫ НА КРУЧЕНИЕ

Кручение стержня круглого и кольцевого поперечных сечений. Вывод формулы для определения касательных напряжений в поперечном сечении.

Угол закручивания. Жесткость при кручении. Главные напряжения. Потенциальная энергия упругой деформации при кручении. Эпюры крутящих моментов, напряжений и углов закручивания. Расчет на прочность и жесткость при кручении.

Основные результаты теории кручения брусьев некруглого сечения. Мембранная аналогия и ее применение.

Статически неопределимые задачи при кручении. Пример.

ПР06. Кручение. Расчеты на прочность и жесткость

ЛР06. Испытание на двойной срез.

#### **Тема 6.** ЗАКЛЮЧЕНИЕ

Распределение времени, планируемого на изучение отдельных тем (разделов) содержания, представлено ниже.

СР02. Закрепить теоретические знания, полученные при изучении темы "Расчеты на изгиб". Получить навыки в практических приемах расчетов на прочность балок и плоских рам.

## **4. ПЕРЕЧЕНЬ УЧЕБНОЙ ЛИТЕРАТУРЫ, ИНФОРМАЦИОННЫХ РЕСУРСОВ И ТЕХНОЛОГИЙ**

#### **4.1. Учебная литература**

- 1. Сопротивление материалов [Электронный ресурс]: учебник / Б. Е. Мельников, Л. К. Паршин, А. С. Семенов, В. А. Шерстнев. — Санкт-Петербург : Лань, 2020. — 576 с. — ISBN 978-5-8114-4740-4. — Текст : электронный // Лань : электронно-библиотечная система. — URL: — Режим доступа: https://e.lanbook.com/book/131018 — Загл. с экрана.
- 2. Молотников, В.Я. Курс сопротивления материалов. [Электронный ресурс]: Учебные пособия — Электрон. дан. — СПб.: Лань, 2016. — 384 с. — Режим доступа: <http://e.lanbook.com/book/71756>— Загл. с экрана.
- 3. Степин, П. А. Сопротивление материалов [Электронный ресурс]: учебник / П. А. Степин. — 13-е изд., стер. — Санкт-Петербург : Лань, 2021. — 320 с. — ISBN 978-5-8114-1038- 5. — Текст : электронный // Лань : электронно-библиотечная система. — URL: — Режим доступа: https://e.lanbook.com/book/168383 — Загл. с экрана.
- 4. Сборник задач по сопротивлению материалов [Электронный ресурс]: учебное пособие / Н. М. Беляев, Л. К. Паршин, Б. Е. Мельников, В. А. Шерстнев. — 5-е изд., стер. — Санкт-Петербург : Лань, 2021. — 432 с. — ISBN 978-5-8114-0865-8. — Текст : электронный // Лань : электронно-библиотечная система. — URL: — Режим доступа: https://e.lanbook.com/book/167380 — Загл. с экрана.

#### **4.2. Интернет-ресурсы, в том числе современные профессиональные базы данных и информационные справочные системы**

Университетская информационная система «РОССИЯ» [https://uisrussia.msu.ru](https://uisrussia.msu.ru/)

Справочно-правовая система «Консультант+» [http://www.consultant-urist.ru](http://www.consultant-urist.ru/)

Справочно-правовая система «Гарант» [http://www.garant.ru](http://www.garant.ru/)

База данных Web of Science<https://apps.webofknowledge.com/>

База данных Scopus [https://www.scopus.com](https://www.scopus.com/)

Портал открытых данных Российской Федерации [https://data.gov.ru](https://data.gov.ru/)

База открытых данных Министерства труда и социальной защиты РФ <https://rosmintrud.ru/opendata>

База данных Научной электронной библиотеки eLIBRARY.RU <https://elibrary.ru/>

База данных профессиональных стандартов Министерства труда и социальной защиты РФ [http://profstandart.rosmintrud.ru/obshchiy-informatsionnyy-blok/natsionalnyy-reestr](http://profstandart.rosmintrud.ru/obshchiy-informatsionnyy-blok/natsionalnyy-reestr-professionalnykh-standartov/)[professionalnykh-standartov/](http://profstandart.rosmintrud.ru/obshchiy-informatsionnyy-blok/natsionalnyy-reestr-professionalnykh-standartov/)

Базы данных Министерства экономического развития РФ [http://www.economy.gov.ru](http://www.economy.gov.ru/) База открытых данных Росфинмониторинга <http://www.fedsfm.ru/opendata>

Электронная база данных «Издательство Лань» [https://e.lanbook.com](https://e.lanbook.com/)

Электронная библиотечная система «IPRbooks» [http://www.iprbookshop.ru](http://www.iprbookshop.ru/)

База данных «Электронно-библиотечная система «ЭБС ЮРАЙТ» [https://www.biblio](https://www.biblio-online.ru/)[online.ru](https://www.biblio-online.ru/)

База данных электронно-библиотечной системы ТГТУ [http://elib.tstu.ru](http://elib.tstu.ru/)

Федеральная государственная информационная система «Национальная электронная библиотека» [https://нэб.рф](https://нэб.рф/)

Национальный портал онлайн обучения «Открытое образование» [https://openedu.ru](https://openedu.ru/) Электронная база данных "Polpred.com Обзор СМИ" [https://www.polpred.com](https://www.polpred.com/)

Официальный сайт Федерального агентства по техническому регулированию и метрологии <http://protect.gost.ru/>

Ресурсы электронной информационно-образовательной среды университета представлены в локальном нормативном акте «Положение об электронной информационнообразовательной среде Тамбовского государственного технического университета».

Электронные образовательные ресурсы, к которым обеспечен доступ обучающихся, в т.ч. приспособленные для использования инвалидами и лицами с ограниченными возможностями здоровья, приведены на официальном сайте университета в разделе «Университет»-«Сведения об образовательной организации»-«Материально-техническое обеспечение и оснащенность образовательного процесса».

Сведения о лицензионном программном обеспечении, используемом в образовательном процессе, представлены на официальном сайте университета в разделе «Образование»-«Учебная работа»-«Доступное программное обеспечение».

# **5. МЕТОДИЧЕСКИЕ УКАЗАНИЯ ДЛЯ ОБУЧАЮЩИХСЯ ПО ОСВОЕНИЮ ДИСЦИПЛИНЫ**

Особенностями изучения данной дисциплины являются широкое применение технических средств обучения, современных компьютерных программ, Интернет и других информационных технологий.

 В ходе проведения всех видов занятий значительное место уделяется активизации самостоятельной работы студентов с целью углубленного освоения разделов программы и формирования практических навыков быстрого поиска рационального решения.

Лекции по дисциплины читаются в аудитории кафедры «Механика и инженерная графика» в виде слайд-презентации.

Практические и лабораторные занятия по дисциплине проводятся в аудитории кафедры «Механика и инженерная графика», оборудованной образцами механизмов, являющихся объектами проектирования, стендами с примерами выполнения проектов и расчетов, плакатами, разъясняющими порядок проектирования и плакатами со справочными данными и конструкторскими рекомендациями.

 Самостоятельная работа по дисциплине производится с использованием ресурсов электронной библиотеки ТГТУ, методических разработок кафедры, учебных пособий, типовых методик расчета, в том числе с использованием автоматизированного проектирования.

# **6. МАТЕРИАЛЬНО-ТЕХНИЧЕСКОЕ ОБЕСПЕЧЕНИЕ**

По всем видам учебной деятельности в рамках дисциплины используются аудитории, кабинеты и лаборатории, оснащенные необходимым специализированным и лабораторным оборудованием.

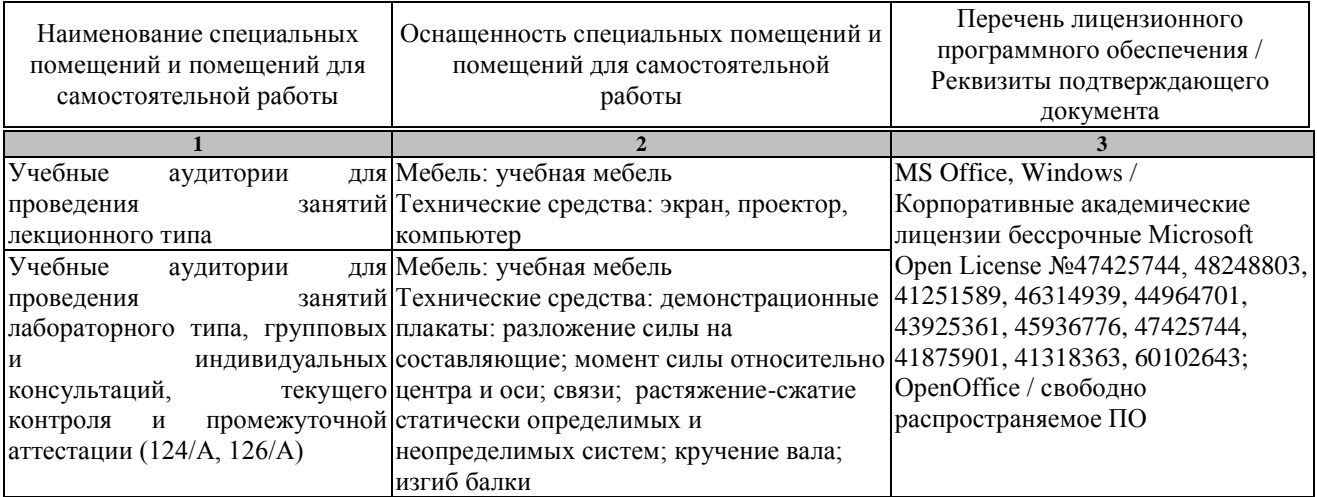

Для самостоятельной работы обучающихся предусмотрены помещения, укомплектованные специализированной мебелью, оснащенные компьютерной техникой с возможностью подключения к сети «Интернет» и обеспечением доступа в электронную информационно-образовательную среду университета.

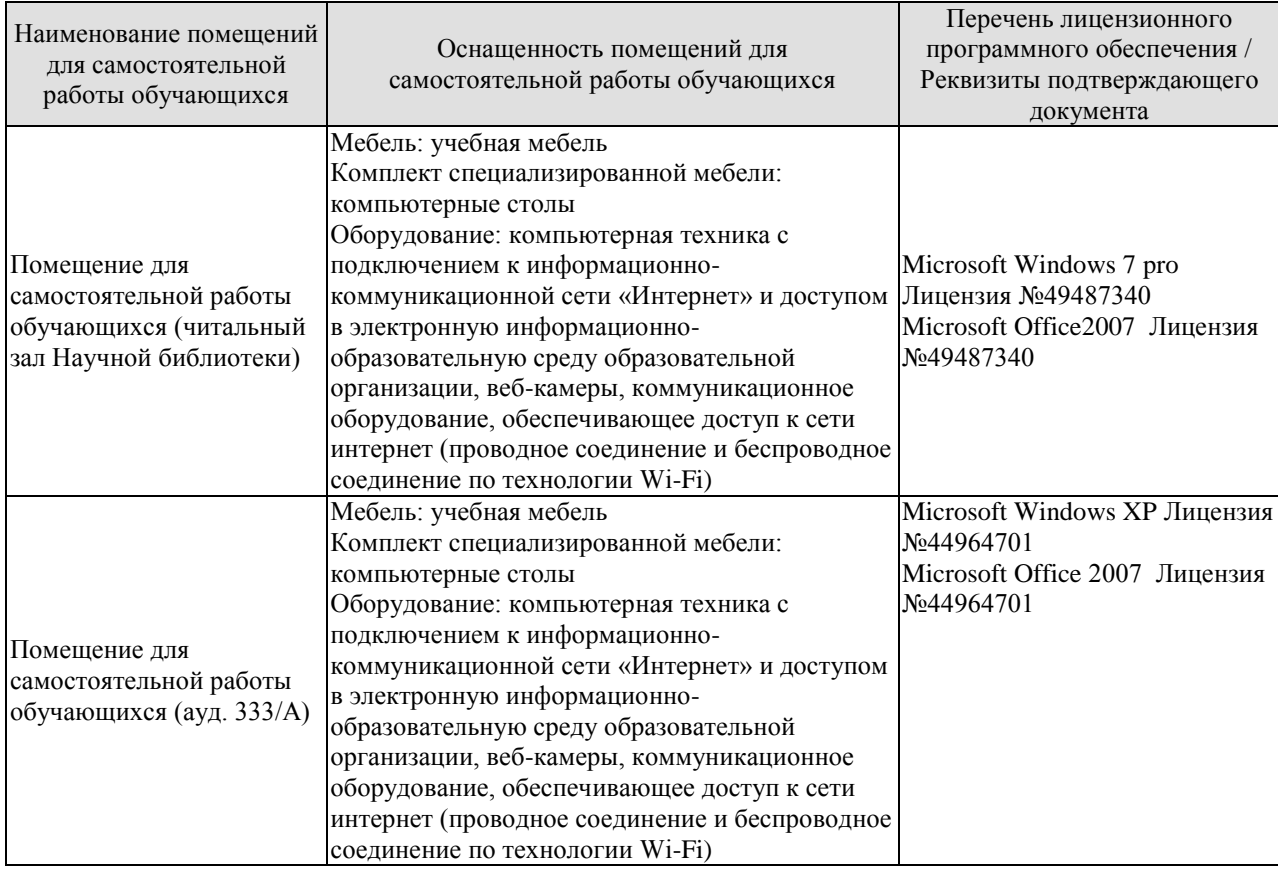
# **7. ТЕКУЩИЙ КОНТРОЛЬ УСПЕВАЕМОСТИ И ПРОМЕЖУТОЧНАЯ АТТЕСТАЦИЯ**

Проверка достижения результатов обучения по дисциплине осуществляется в рамках текущего контроля успеваемости и промежуточной аттестации.

### **7.1. Текущий контроль успеваемости**

Текущий контроль успеваемости включает в себя мероприятия по оцениванию выполнения заданий на практических занятиях, заданий для самостоятельной работы. Мероприятия текущего контроля успеваемости приведены в таблице 7.1.

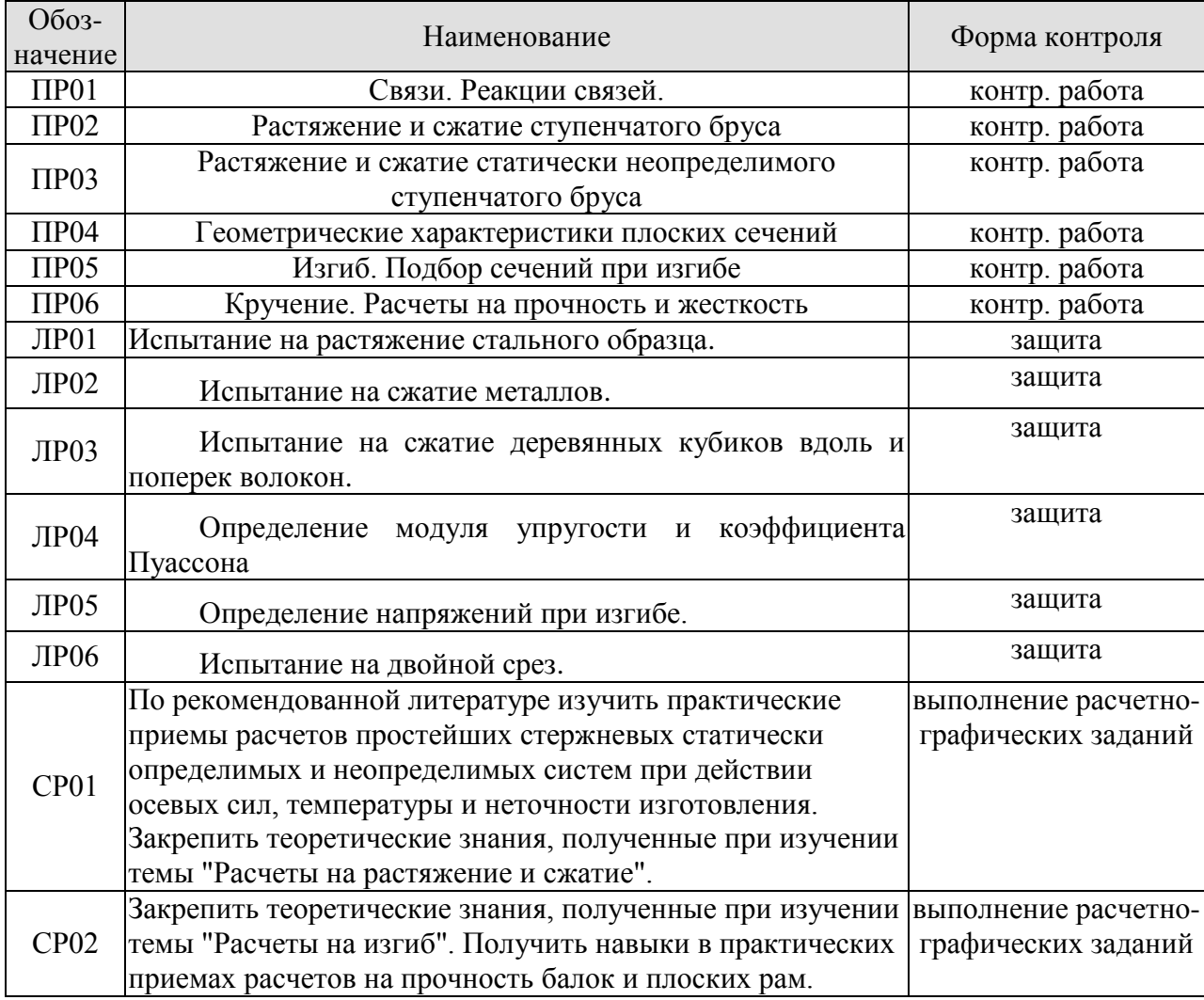

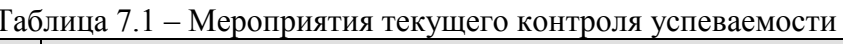

### **7.2. Промежуточная аттестация**

Формы промежуточной аттестации по дисциплине приведены в таблице 7.2.

| Обоз-<br>начение | Форма<br>отчетности | Јчная     | Заочная       |
|------------------|---------------------|-----------|---------------|
| Зач01            | зачет               | 4 cemecto | $\angle$ KVDC |

Таблица 7.2 – Формы промежуточной аттестации

# **8. ФОНД ОЦЕНОЧНЫХ СРЕДСТВ**

### **8.1. Оценочные средства**

Оценочные средства соотнесены с результатами обучения по дисциплине и индикаторами достижения компетенций.

### **ИД- (ОПК-13) способен принимать участие в работах по расчету и проектированию деталей и узлов машиностроительных конструкций в соответствии с техническими заданиями и использованием стандартных средств автоматизации**

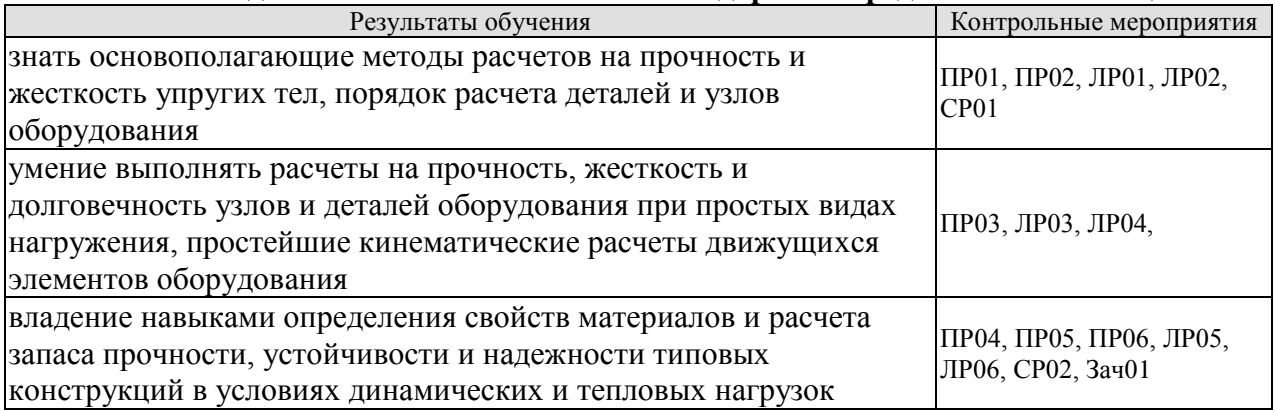

Вопросы к защите лабораторной работы ЛР01.

Испытание на растяжение стального образца.

- 1. Поясните все стадии деформации по диаграмме растяжения
- 2. Почему после образования шейки дальнейшее растяжение происходит при все уменьшающейся нагрузке.
- 3. В каких координатах строится диаграмма растяжения.
- 4. Какие деформации называются упругими и какие остаточными или пластическими.
- 5. Перечислите все механические характеристики, определяемые в результате испытания образца на растяжение и дайте определение всех механических характеристик.
- 6. Какое явление называется наклепом.
- 7. Что такое относительное остаточное удлинение образца и относительное остаточное сужение шейки образца. Какое свойство материала характеризуют эти величины.

Вопросы к защите лабораторной работы ЛР02 Испытание на сжатие металлов.

- 1. Расскажите о поведении малоуглеродистой стали и чугуна при сжатии.
- 2. Назовите механические характеристики, которые могут быть определены в результате испытаний пластичных и хрупких материалов.
- 3. Установите причину, вызвавшую разрушение чугуна при сжатии.
- 4. Чем отличаются диаграммы сжатия пластичных и хрупких материалов.

Вопросы к защите лабораторной работы ЛР03

Испытание на сжатие деревянных кубиков вдоль и поперек волокон.

- 1. Какие материалы называются анизотропными.
- 2. Расскажите о поведении дерева при сжатии его вдоль и поперек волокон.
- 3. По результатам проведенных испытаний дайте характеристику свойств дерева. Установите его слабые стороны, как материала для изготовления конструкций.

Вопросы к защите лабораторной работы ЛР04

Определение модуля упругости и коэффициента Пуассона.

- 1. Дайте определение модуля продольной упругости и коэффициента Пуассона. В каких пределах может изменяться коэффициент Пуассона.
- 2. Что такое абсолютная и относительная продольная деформация бруса.
- 3. Что такое абсолютная и относительная поперечная деформация бруса.
- 4. Что происходит с поперечными деформациями бруса при его сжатии.

Вопросы к защите лабораторной работы ЛР05

Определение напряжений при изгибе.

- 1. Что такое изгибающий момент и поперечная сила.
- 2. По какой формуле определяются нормальные напряжения в поперечных сечениях балка при поперечном изгибе и как они меняются по высоте балки.
- 3. По какой формуле определяются касательные напряжения в поперечных сечениях балка при поперечном изгибе и какой вид имеет эпюра касательных напряжений.
- 4. Что такое поперечный изгиб и чистый изгиб.
- 5. Расскажите о напряженном состоянии на нейтральной оси при поперечном изгибе. Почему при чистом изгибе все напряжения на уровне нейтрального слоя равны нулю.
- 6. Как находятся главные напряжения при изгибе.
- 7. Как направлены главные площадки на уровне нейтрального соя ив точках, наиболее удаленных от этого слоя.
- 8. Как использовались показания тензометров для подсчета нормальных и касательных напряжений.

Вопросы к защите лабораторной работы ЛР06 Испытание на двойной срез.

- 1. Как проводятся испытания на двойной срез.
- 2. Объясните устройство приспособления для испытания на двойной срез.
- 3. Какой вид имеет плоскость среза образца после испытания.

Теоретические вопросы к зачету Зач01

- 1. Цели и основные задачи курса сопротивления материалов.
- 2. Объекты, изучаемые в курсе сопротивления материалов и основные гипотезы о деформируемом теле.
- 3. Внешние силы и их классификация.
- 4. Метод определения внутренних сил. Напряжение.
- 5. Напряжения, деформации и закон Гука при растяжении-сжатии.
- 6. Эпюра продольных сил и ее построение. Уравнение прочности. Подбор сечений.
- 7. Напряжения в наклонных сечениях бруса при растяжении-сжатии.
- 8. Статически неопределимые задачи при растяжении-сжатии.
- 9. Температурные напряжения в статически неопределимых конструкциях.
- 10. Напряжения в статически неопределимых конструкциях, вызванные неточностью их изготовления.
- 11. Диаграмма растяжения малоуглеродистой стали и её характерные точки.
- 12. Основные механические характеристики материала.
- 13. Работа и потенциальная энергия деформации.
- 14. Статический момент сечения. Определение координат центра тяжести.
- 15. Моменты инерции плоских фигур. Определения.
- 16. Вычисление моментов инерции простейших сечений. Прямоугольник, треугольник, круг.
- 17. Понятие о деформации изгиба. Типы опор и балок. Изгибающий момент и перерезывающая сила. Способ их вычисления. Знаки.
- 18. Дифференциальные зависимости при поперечном изгибе и их практическое применение.
- 19. Выводы из дифференциальных зависимостей при поперечном изгибе.
- 20. Вывод формулы нормальных напряжений при чистом изгибе.
- 21. Подбор сечений при изгибе.
- 22. Эпюры нормальных и касательных напряжений для балок прямоугольного сечения.
- 23. Правила построения и проверки эпюр для плоских рам.
- 24. Вывод формулы Журавского для определения касательных напряжений при изгибе.
- 25. Как направлены касательные напряжения в точке при кручении стержня с круглым поперечным сечением.
- 26. Каков порядок определения максимальных касательных напряжений в конструкции при кручении.
- 27. Какой тип поперечного сечения является наиболее экономичным по расходу материала при кручении.
- 28. Какие перемещения возникают при кручении валов.

Тестовые задания к зачету Зач01 (примеры)

1. Укажите правильные реакции связи в данной опоре.

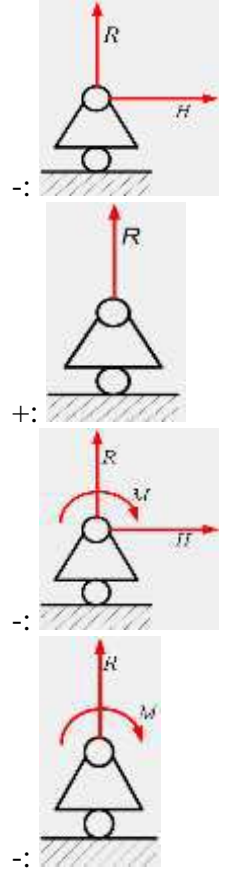

2. Принцип, утверждающий, что в точках тела, достаточно удаленных от места приложения сил, внутренние силы практически не зависят от характера распределения внешних сил (и зависят лишь от статического эквивалента последних) называется...

- -: принципом независимости действия сил
- -: принципом суперпозиции
- -: принципом начальных размеров
- +: принципом Сен-Венана

3. Чему равны напряжения в сечении I-I если Р<sub>1</sub>=20 кН, Р<sub>2</sub>=5кН, а площадь поперечного сечения равна  $5.10^{-4}$  м<sup>2</sup>

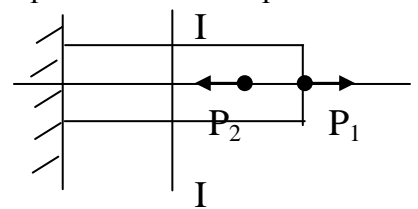

 $-$ : 40 M $\Pi$ a;

 $-$ : 10 M $\Pi$ a;

+: 30 M $\Pi$ a;

 $-150$   $M<sub>II</sub>$ 

4. Условие прочности при растяжении-сжатии...

$$
\therefore \varphi = \frac{M_u \cdot d}{G \cdot I}
$$

$$
\therefore \sigma = \frac{N_z}{A} < [\sigma]
$$

$$
\therefore \varphi = \frac{M_{\kappa p} \cdot d}{G \cdot I}
$$

$$
\therefore \tau = \frac{M_z}{W_x} \leq [\tau]
$$

5. Если стержень ВС одинаково работает на растяжение и сжатие, то проверку на жесткость проводят по условию...

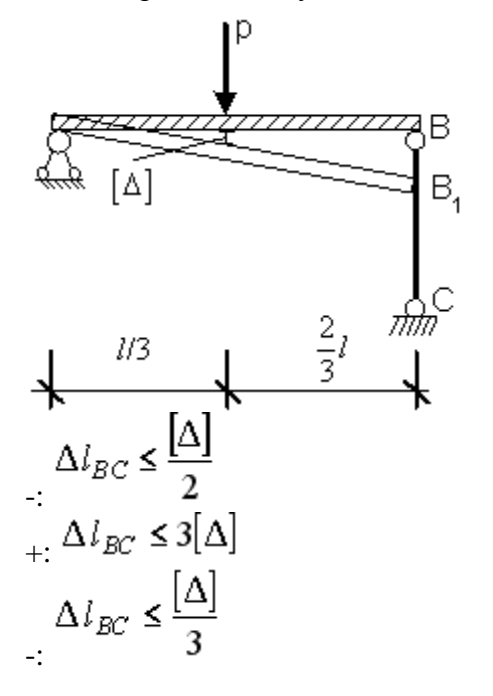

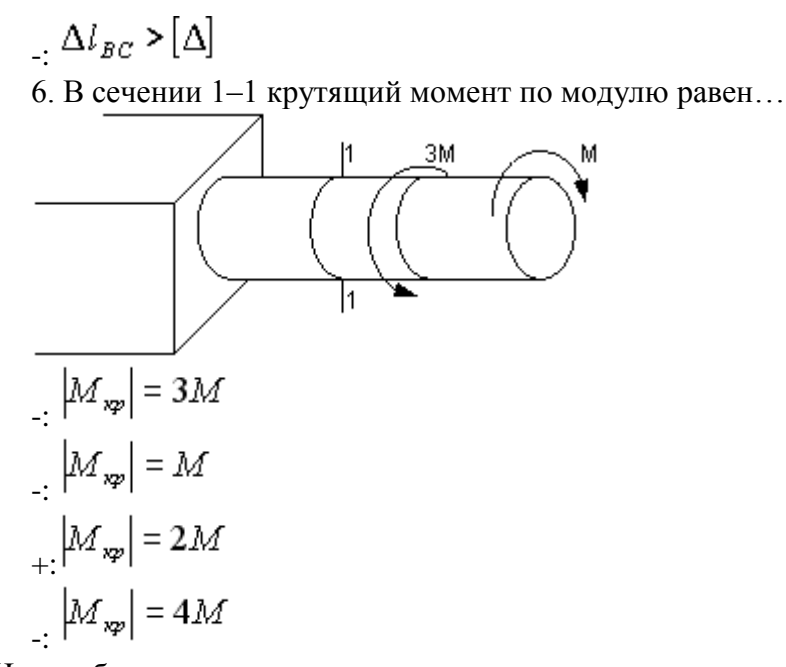

7. Центробежным моментом инерции сечения относительно некоторых двух взаимно перпендикулярных осей называется...  $\ddot{\phantom{0}}$ 

$$
4: Iyx = \int_{F} yx \ dF
$$
  

$$
5x = \int_{F} x dF
$$
  

$$
5x = \int_{F} y^2 dF
$$
  

$$
5x = \int_{F} y dF
$$

### **8.2. Критерии и шкалы оценивания**

Каждое мероприятие текущего контроля успеваемости оценивается по шкале «зачтено», «не зачтено».

Оценка «зачтено» выставляется обучающемуся при выполнении всех указанных показателей (Таблица 8.1), допускаются несущественные неточности в изложении и оформлении материала

При невыполнении хотя бы одного из показателей выставляется оценка «не зачтено».

Таблица 8.1 – Критерии оценивания мероприятий текущего контроля успеваемости

| Наименование, | Показатель                            |  |
|---------------|---------------------------------------|--|
| обозначение   |                                       |  |
| Контрольная   |                                       |  |
| работа        | правильно решено не менее 50% заданий |  |
| выполнение    |                                       |  |
| расчетно-     | Задания работы выполнены правильно    |  |
| графических   |                                       |  |
| заданий       |                                       |  |

При оценивании результатов обучения по дисциплине в ходе промежуточной аттестации используются следующие критерии и шкалы.

### Зачет (Зач01).

Промежуточная аттестация проводится в форме компьютерного тестирования.

Продолжительность тестирования: 60 минут.

Оценка «зачтено» выставляется обучающемуся, если правильно решено не менее 50% тестовых заданий.

Оценка «не зачтено» выставляется обучающемуся, если правильно решено менее 50% тестовых заданий.

Результат обучения по дисциплине считается достигнутым при получении обучающимся оценки «зачтено», «удовлетворительно», «хорошо», «отлично» по каждому из контрольных мероприятий, относящихся к данному результату обучения.

# **МИНИСТЕРСТВО НАУКИ И ВЫСШЕГО ОБРАЗОВАНИЯ РОССИЙСКОЙ ФЕДЕРАЦИИ**

# **Федеральное государственное бюджетное образовательное учреждение высшего образования**

# **«Тамбовский государственный технический университет» (ФГБОУ ВО «ТГТУ»)**

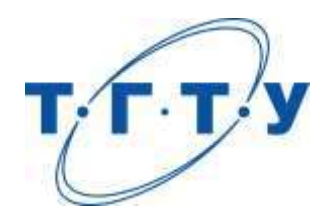

# **УТВЕРЖДАЮ**

*Директор Технологического института*

Д.Л. Полушкин « *15* » *февраля* 20 *23* г.

# **РАБОЧАЯ ПРОГРАММА ДИСЦИПЛИНЫ**

*Б1.О.05.04 Теория механизмов и машин*

(шифр и наименование дисциплины в соответствии с утвержденным учебным планом подготовки)

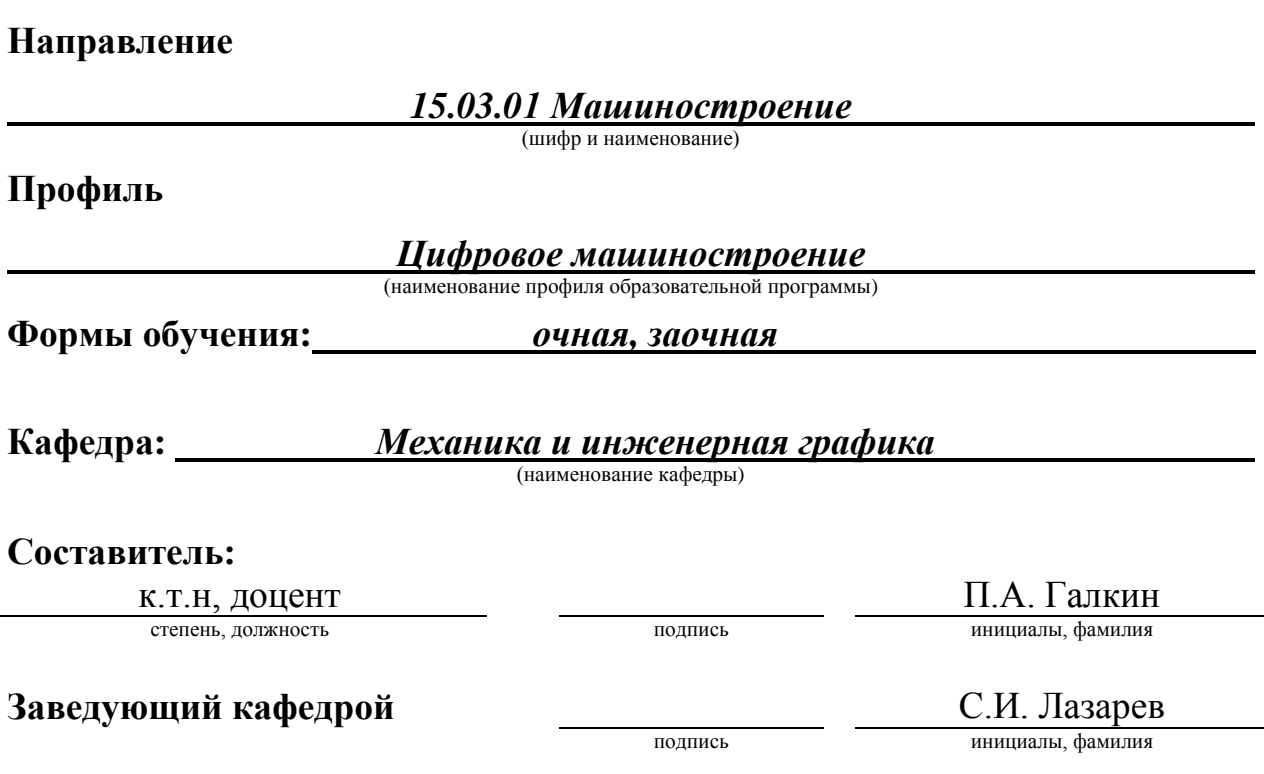

# 1. ПЛАНИРУЕМЫЕ РЕЗУЛЬТАТЫ ОБУЧЕНИЯ ПО ДИСЦИПЛИНЕ И ЕЕ МЕСТО В СТРУКТУРЕ ОПОП

Цель освоения дисциплины - достижение планируемых результатов обучения (таблица 1.1), соотнесенных с индикаторами достижения компетенций и целью реализации ОПОП.

Дисциплина входит в состав обязательной части образовательной программы.

Таблица 1.1 - Результаты обучения по дисциплине

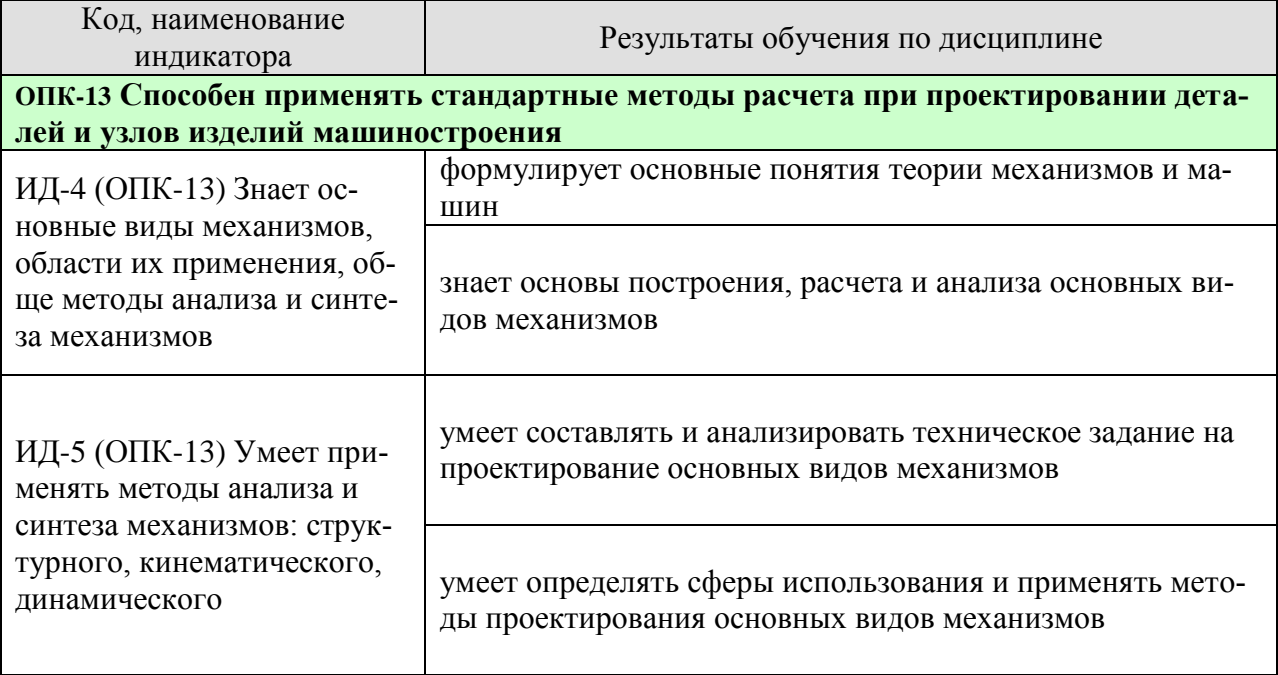

Результаты обучения по дисциплине достигаются в рамках осуществления всех видов контактной и самостоятельной работы обучающихся в соответствии с утвержденным учебным планом.

Индикаторы достижения компетенций считаются сформированными при достижении соответствующих им результатов обучения.

# **2. ОБЪЁМ ДИСЦИПЛИНЫ**

Объем дисциплины составляет 3 зачетные единицы.

Ниже приведено распределение общего объема дисциплины (в академических часах) в соответствии с утвержденным учебным планом.

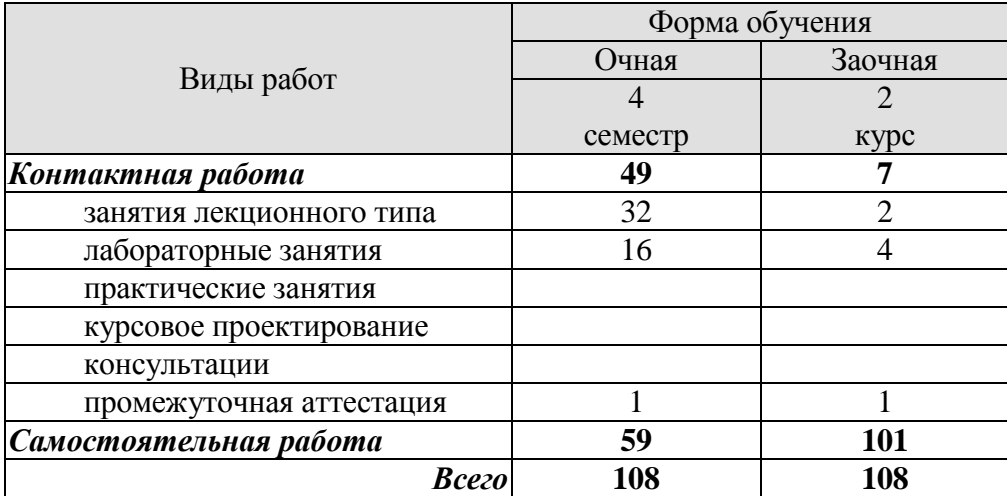

# **3. СОДЕРЖАНИЕ ДИСЦИПЛИНЫ**

### **Раздел 1. Основные понятия ТММ.**

Содержание дисциплины "Теория механизмов и машин" и ее значение для инженерного образования. Связь теории механизмов и машин с другими областями знаний.

Машина. Механизм. Звено механизма. Входные и выходные звенья механизма. Ведущие и ведомые звенья. Кинематическая пара. Классификация кинематических пар по числу степеней свободы и числу связей. Низшие и высшие пары. Кинематические цепи. Кинематические соединения.

Лабораторные работы

ЛР01. Составление кинематических схем и структурный анализ механизмов. Самостоятельная работа:

СР01. По рекомендованной литературе изучить тему: Кинематические соединения.

### **Раздел 2. Основные виды механизмов. Структура и синтез рычажных механизмов.**

Плоские и пространственные механизмы с низшими парами. Кулачковые механизмы. Зубчатые и фрикционные механизмы. Механизмы с гибкими звеньями.

Обобщенные координаты механизма. Начальные звенья. Число степеней свободы механизма. Избыточные связи. Местные подвижности механизма. Проектирование структурной схемы механизма (структурный синтез механизмов).

Этапы синтеза механизмов. Входные и выходные параметры синтеза. Критерии и методы оптимизации. Целевая функция. Дополнительные условия синтеза. Условия передачи сил в рычажных механизмах. Условия проворачиваемости звеньев в рычажных механизмах.

Синтез рычажных механизмов по коэффициенту изменения средней скорости выходного звена. Синтез рычажных механизмов по положениям звеньев.

Лабораторные работы

ЛР02. Синтез и кинематический анализ рычажных механизмов.

Самостоятельная работа:

СР02. По рекомендованной литературе изучить темы: Синтез рычажных механизмов по коэффициенту изменения средней скорости выходного звена. Синтез рычажных механизмов по положениям звеньев.

### **Раздел 3. Кинематический анализ рычажных механизмов.**

Задачи кинематического анализа механизмов. Метод планов положений, скоростей и ускорений.

Аналоги скоростей и ускорений. Кинематические передаточные функции.

Аналитические методы кинематического анализа механизмов с низшими парами: метод преобразования координат точек звеньев в матричной форме, метод замкнутого векторного контура.

Самостоятельная работа:

СР03. По рекомендованной литературе изучить темы: Аналитические методы кинематического анализа механизмов с низшими парами: метод преобразования координат точек звеньев в матричной форме, метод замкнутого векторного контура.

Раздел 4. Кинетостатический анализ механизмов

Цели кинетостатического анализа. Принцип Даламбера. Характеристика сил, действующих на звенья механизма. Силы инерции звеньев. Условие статической определимости кинематических цепей. Кинетостатический анализ механизмов методом планов сил. Теорема Жуковского.

Трение в кинематических парах.

Цикловой и мгновенный коэффициент полезного действия (КПД) механизма. Условие самоторможения. КПД системы механизмов при параллельном и последовательном соединениях.

Лабораторные работы

ЛР03. Определение приведённого коэффициента трения и КПД винтовой кинематической пары.

ЛР04. Определение коэффициента трения скольжения методом гармонических колебаний.

ЛР05. Определение коэффициента полезного действия комбинированного зубчатого редуктора.

Самостоятельная работа:

СР04. По рекомендованной литературе изучить темы: Цикловой и мгновенный коэффициент полезного действия (КПД) механизма. Ус-ловие самоторможения. КПД системы механизмов при параллельном и последовательном соединениях.

Раздел 5. Динамический анализ механизмов

Режимы движения механизмов. Динамические модели механизмов. Приведение сил и масс в механизмах. Уравнение движения механизма в форме интеграла энергии. Дифференциальное уравнение движения механизма. Коэффициент неравномерности движения механизма. Определение момента инерции маховика.

Аналитические методы решения уравнений движения механизмов.

Самостоятельная работа:

СР05. По рекомендованной литературе изучить тему: Аналитические и методы решения уравнений движения механизмов.

Раздел 6. Уравновешивание механизмов.

Статическое уравновешивание сил инерции вращающихся звеньев. Полное уравновешение сил инерции вращающихся звеньев. Балансировка вращающихся жестких роторов.

Оборудование, применяющееся при уравновешивании вращающихся звеньев. Условие уравновешенности механизма.

Лабораторные работы

ЛР06. Динамическая балансировка вращающихся масс (роторов).

Самостоятельная работа:

СР06. По рекомендованной литературе изучить темы: Оборудование, применяющееся при уравновешивании вращающихся звеньев. Условие уравновешенности механизма.

Раздел 7. Синтез зубчатых механизмов.

Основная теорема зацепления. Цилиндрическая зубчатая передача. Эвольвентное зацепление. Основные размеры зубьев. Кинематика изготовления сопряженных поверхностей зубьев цилиндрических эвольвентных зубчатых колес. Геометрический расчет зубчатой передачи при заданных смещениях. Построение картины зацепления. Проверка дополнительных условий при синтезе эвольвентного зацепления. Выбор схемы планетарной передачи. Кинематика планетарной передачи. Выбор числа сателлитов из условия соседства и равных углов между сателлитами. Выбор чисел зубьев в планетарных передачах.

Особенности геометрии внутреннего зацепления. Косозубые колеса. Червячная передача. Дифференциальные механизмы.

Лабораторные работы

ЛР07. Построение эвольвентных профилей зубьев методом обкатки.

Самостоятельная работа:

СР07. По рекомендованной литературе изучить темы: Особенности геометрии внутреннего зацепления. Косозубые колеса. Червячная передача. Дифференциальные механизмы.

Раздел 8. Синтез кулачковых механизмов

Классификация кулачковых механизмов. Эквивалентные (заменяющие) механиз-мы. Законы движения ведомого звена. Определение основных размеров из условия ограничения угла давления. Определение профиля кулачка по заданному закону движения ведомого звена. Выбор радиуса ролика. Синтез кулачковых механизмов с плоским толкателем. Определение основных размеров из условия выпуклости кулачка.

Условие качения ролика. Выбор замыкающей пружины.

Лабораторные работы

ЛР08. Синтез кулачковых механизмов.

Самостоятельная работа:

СР08. По рекомендованной литературе изучить темы: Условие качения ролика. Выбор замыкающей пружины.

# **4. ПЕРЕЧЕНЬ УЧЕБНОЙ ЛИТЕРАТУРЫ, ИНФОРМАЦИОННЫХ РЕСУРСОВ И ТЕХНОЛОГИЙ**

### **4.1. Учебная литература**

- 1. Кокорева О.Г. Теория механизмов и машин [Электронный ресурс]: курс лекций/ Кокорева О.Г.— Электрон. текстовые данные.— М.: Московская государственная ака-<br>демия волного транспорта 2015 — 83 с. Режим доступа демия водного транспорта, 2015.— 83 c.— Режим доступа: http://www.iprbookshop.ru/46856.
- 2. Борисенко, Л.А. Теория механизмов, машин и манипуляторов. [Электронный ресурс]: учебное пособие для вузов / Л.А. Борисенко. – Минск: Новое знание, 2011. – 285 с. – Режим доступа: http: //e.lanbook.com/ books/ element.php? pl1\_cid= 25&pl1\_id= 2919.
- 3. Чмиль, В. П. Теория механизмов и машин : учебно-методическое пособие / В. П. Чмиль. — 3-е изд., стер. — Санкт-Петербург : Лань, 2021. — 280 с. — ISBN 978-5- 8114-1222-8. — Текст : электронный // Лань : электронно-библиотечная система. — URL: https://e.lanbook.com/book/167378 (дата обращения: 16.03.2022). — Режим доступа: для авториз. пользователей.
- 4. ТММ. Синтез и кинематический анализ рычажных механизмов: метод. указания / сост. П.А. Галкин. - Тамбов: Изд-во ГОУ ВПО ТГТУ, 2010. - 32 с.
- 5. ТММ. Лабораторные работы: метод. указания / сост. Галкин П.А., Червяков В.М. Тамбов: Изд-во Тамб. гос. техн. ун-та, 2011. 32 с.
- 6. Артоболевский, И.И. Теория механизмов и машин: Учеб. для втузов. / И.И. Артоболевский. 4-е изд. перераб. и доп. - М.: Наука,1988-640с.

### **4.2. Периодическая литература**

1. Теория механизмов и машин: журнал. [Электронный ресурс] / cПб.: Изд-во ФГБОУ ВПО сПбГПУ. - Режим доступа: http://elibrary.ru/title\_about.asp?id=9150.

### **4.3. Интернет-ресурсы, в том числе современные профессиональные базы данных и информационные справочные системы**

Университетская информационная система «РОССИЯ» [https://uisrussia.msu.ru](https://uisrussia.msu.ru/)

Справочно-правовая система «Консультант+» [http://www.consultant-urist.ru](http://www.consultant-urist.ru/)

Справочно-правовая система «Гарант» [http://www.garant.ru](http://www.garant.ru/)

База данных Web of Science <https://apps.webofknowledge.com/>

База данных Scopus [https://www.scopus.com](https://www.scopus.com/)

Портал открытых данных Российской Федерации [https://data.gov.ru](https://data.gov.ru/)

База открытых данных Министерства труда и социальной защиты РФ <https://rosmintrud.ru/opendata>

База данных Научной электронной библиотеки eLIBRARY.RU <https://elibrary.ru/>

База данных профессиональных стандартов Министерства труда и социальной защи-

ты РФ [http://profstandart.rosmintrud.ru/obshchiy-informatsionnyy-blok/natsionalnyy-reestr](http://profstandart.rosmintrud.ru/obshchiy-informatsionnyy-blok/natsionalnyy-reestr-professionalnykh-standartov/)[professionalnykh-standartov/](http://profstandart.rosmintrud.ru/obshchiy-informatsionnyy-blok/natsionalnyy-reestr-professionalnykh-standartov/)

Базы данных Министерства экономического развития РФ [http://www.economy.gov.ru](http://www.economy.gov.ru/) База открытых данных Росфинмониторинга <http://www.fedsfm.ru/opendata>

Электронная база данных «Издательство Лань» [https://e.lanbook.com](https://e.lanbook.com/)

Электронная библиотечная система «IPRbooks» [http://www.iprbookshop.ru](http://www.iprbookshop.ru/)

База данных «Электронно-библиотечная система «ЭБС ЮРАЙТ» [https://www.biblio](https://www.biblio-online.ru/)[online.ru](https://www.biblio-online.ru/)

База данных электронно-библиотечной системы ТГТУ [http://elib.tstu.ru](http://elib.tstu.ru/)

Федеральная государственная информационная система «Национальная электронная библиотека» [https://нэб.рф](https://нэб.рф/)

Национальный портал онлайн обучения «Открытое образование» [https://openedu.ru](https://openedu.ru/) Электронная база данных "Polpred.com Обзор СМИ" [https://www.polpred.com](https://www.polpred.com/)

Официальный сайт Федерального агентства по техническому регулированию и метрологии <http://protect.gost.ru/>

Ресурсы электронной информационно-образовательной среды университета представлены в локальном нормативном акте «Положение об электронной информационнообразовательной среде Тамбовского государственного технического университета».

Электронные образовательные ресурсы, к которым обеспечен доступ обучающихся, в т.ч. приспособленные для использования инвалидами и лицами с ограниченными возможностями здоровья, приведены на официальном сайте университета в разделе «Университет»-«Сведения об образовательной организации»-«Материально-техническое обеспечение и оснащенность образовательного процесса».

Сведения о лицензионном программном обеспечении, используемом в образовательном процессе, представлены на официальном сайте университета в разделе «Образование»-«Учебная работа»-«Доступное программное обеспечение».

# 5. МЕТОДИЧЕСКИЕ УКАЗАНИЯ ЛЛЯ ОБУЧАЮШИХСЯ ПО ОСВОЕНИЮ ЛИСШИПЛИНЫ

Методика преподавания дисциплины «Теория механизмов и машин» предусматривает проведение лекций, лабораторных занятий и самостоятельную работу студентов. Текущий контроль знаний студентов осуществляется при защите лабораторных работ путём собеселования и опросов по темам. Итоговой формой контроля по лисциплине является зачет

Самостоятельная работа студента по предмету - неотъемлемая часть изучения дисциплины. В лекционном курсе невозможно детально охватить все вопросы, требующие изучения. Лабораторные занятия позволяют студентам на практике ознакомиться с устройством и работой некоторых видов механизмов и машин, а также с конструкцией отдельных узлов и деталей. Задача студента - ориентируясь на аудиторный курс, полностью освоить все разделы дисциплины с помощью учебной, методической литературы. Для этого в учебном плане изучения дисциплины предусмотрены часы самостоятельной работы.

Главные требования выполнения студентом самостоятельной работы - последовательность и регулярность. Это означает, что:

1) В течение недели, последующей за лекционным занятием, следует еще раз самостоятельно проработать изученные темы с помощью учебной литературы. Особое внимание обратить на сложные места и вопросы, прямо указанные преподавателем как подлежащие самостоятельному изучению. Для самоконтроля можно использовать вопросы из списка для подготовки к экзамену. Если какие-то вопросы остались неясными, можно проконсультироваться с товарищами, а также задать их преподавателю.

2) В течение недели, последующей за лабораторным занятием, следует произвести расчеты по изученной теме. В первую очередь проводится окончание расчетов, начатых на занятиях (например, подстановка и просчет результатов в числовой форме).

3) Недопустимо откладывать изучение теоретических вопросов и проведение расчетов по лабораторным работам, поскольку это ведет к потере связи с аудиторным курсом. Поэтому даже в случае отсутствия на занятиях по уважительной причине следует самостоятельно прорабатывать изученные там вопросы с помощью конспектов товарищей и учебной литературы, а при первой же возможности восстановить пропущенную тему на консультации у преподавателя.

# **6. МАТЕРИАЛЬНО-ТЕХНИЧЕСКОЕ ОБЕСПЕЧЕНИЕ**

По всем видам учебной деятельности в рамках дисциплины используются аудитории, кабинеты и лаборатории, оснащенные необходимым специализированным и лабораторным оборудованием.

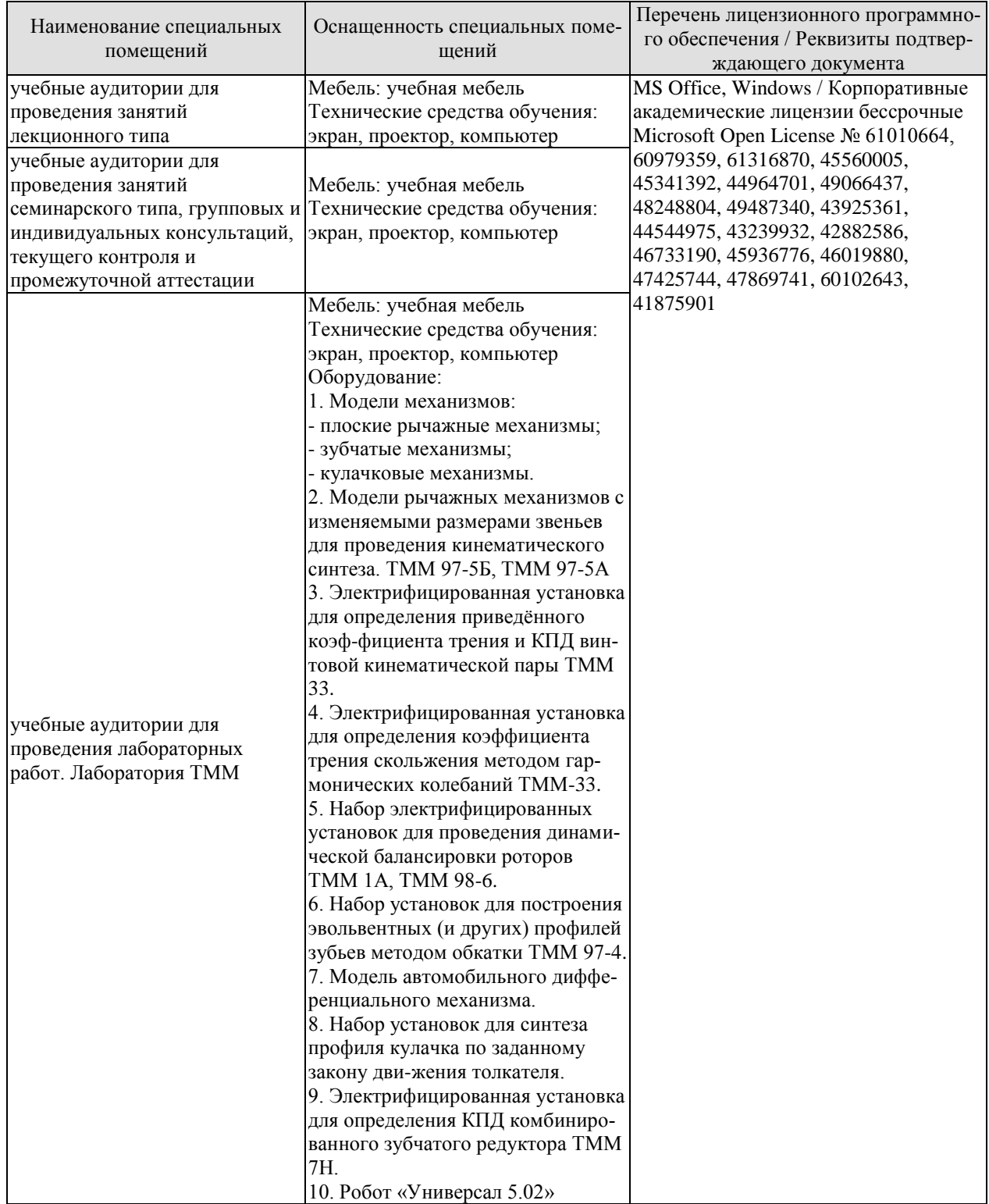

Для самостоятельной работы обучающихся предусмотрены помещения, укомплектованные специализированной мебелью, оснащенные компьютерной техникой с возможностью подключения к сети «Интернет» и обеспечением доступа в электронную информационно-образовательную среду университета.

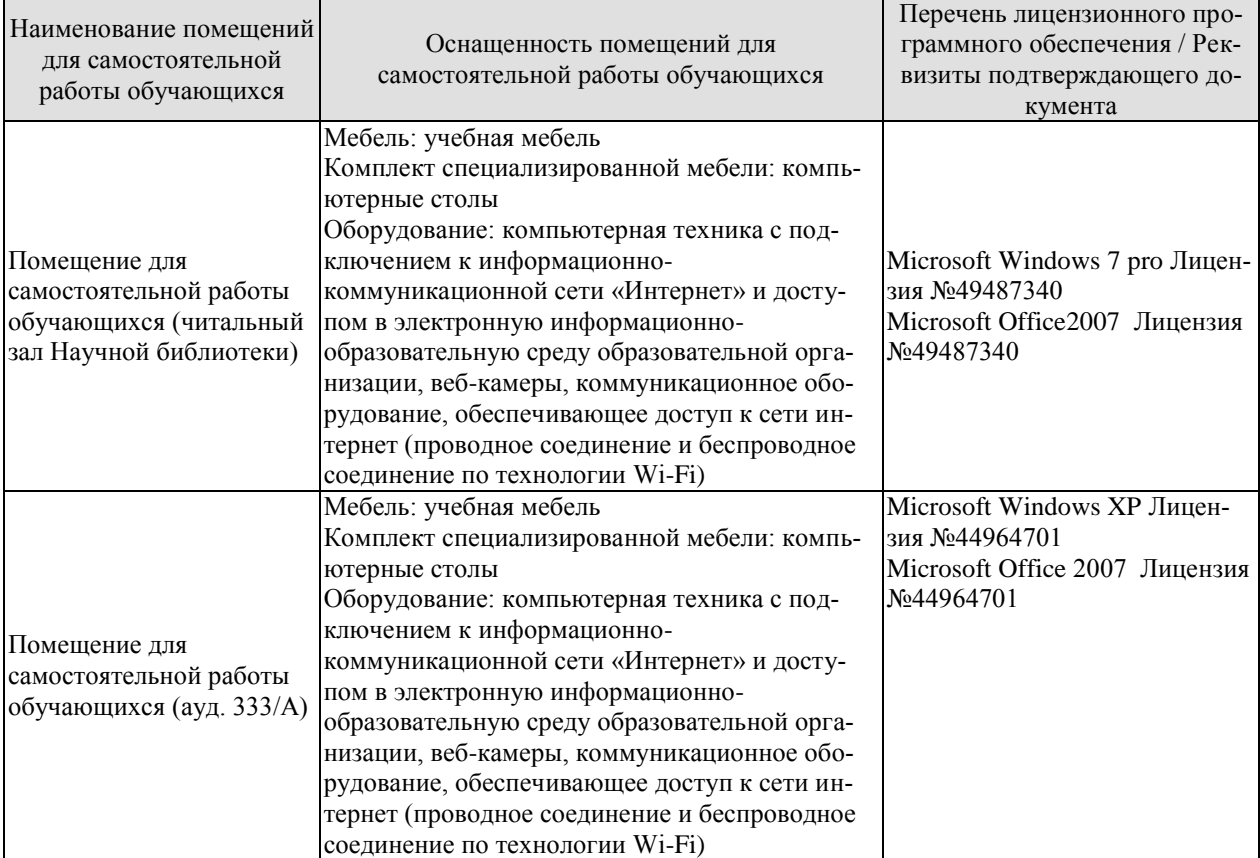

# **7. ТЕКУЩИЙ КОНТРОЛЬ УСПЕВАЕМОСТИ И ПРОМЕЖУТОЧНАЯ АТТЕСТАЦИЯ**

Проверка достижения результатов обучения по дисциплине осуществляется в рамках текущего контроля успеваемости и промежуточной аттестации.

### **7.1. Текущий контроль успеваемости**

Текущий контроль успеваемости включает в себя мероприятия по оцениванию выполнения лабораторных работ, заданий для самостоятельной работы. Мероприятия текущего контроля успеваемости приведены в таблице 7.1.

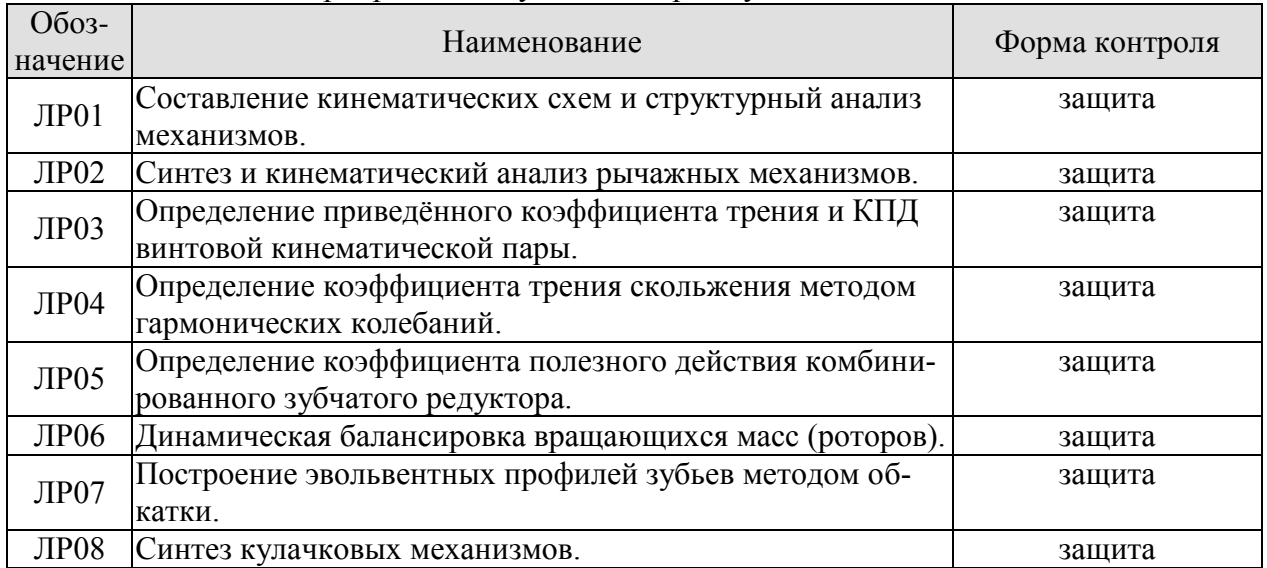

### Таблица 7.1 – Мероприятия текущего контроля успеваемости

# **7.2. Промежуточная аттестация**

Формы промежуточной аттестации по дисциплине приведены в таблице 7.2.

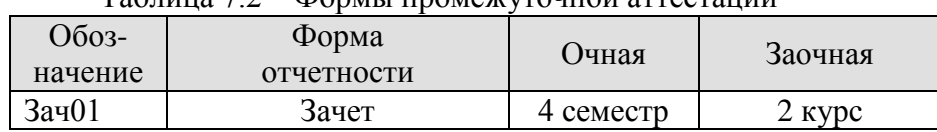

Таблица 7.2 – Формы промежуточной аттестации

# 8. ФОНД ОЦЕНОЧНЫХ СРЕДСТВ

### 8.1. Оценочные средства

Оценочные средства соотнесены с результатами обучения по дисциплине и индикаторами достижения компетенций.

ИЛ-1 (ОПК-13) Знает основные вилы механизмов, области их применения, обще метолы анализа и синтеза механизмов

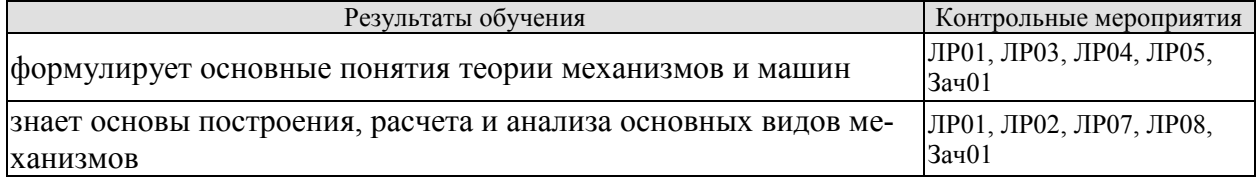

ИД-2 (ОПК-13) Умеет применять методы анализа и синтеза механизмов: структурного, кинематического, динамического

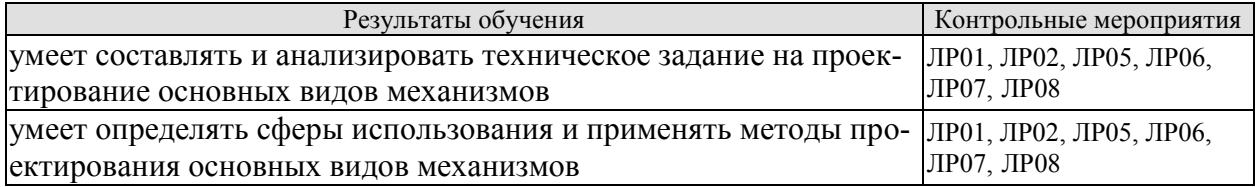

Вопросы к защите лабораторной работы ЛР01

- 1. Дайте определение механизма и машины.
- 2. Как классифицируют машины по назначению и характеру выполняемой работы?
- 3. Какие механизмы называют рычажными и как они классифицируются?
- 4. Объясните принцип работы наиболее распространенных рычажных механизмов.
- 5. Назовите особенности кулачковых механизмов.
- 6. Что такое фрикционный механизм и как он работает?

7. Какие механизмы имеют гибкие связи?

8. Перечислите конструктивные признаки зубчатых механизмов.

9. Дайте определение звену и кинематической паре.

10. По каким признакам классифицируются кинематические пары?

11. Приведите примеры кинематических пар различных классов.

12. Какие условные обозначения применяют для звеньев и кинематических пар?

13. Что называют кинематической цепью и по каким признакам классифицируют кинематические цепи?

14. Что называют числом степеней свободы разомкнутой кинематической цепи?

15. Как определяется число степеней свободы пространственного и плоского механизмов?

16. В чем заключается принцип структурной классификации механизмов по Л.В. Ас $cypy?$ 

17. Что такое начальный механизм и какие признаки он имеет?

18. Дайте определение структурной группы Ассура.

19. Как определяют класс и порядок структурной группы Ассура?

20. Чем определяется класс механизма?

21. Дайте характеристику пяти видов структурных групп II класса.

22. Как записывается формула строения механизма?

23. Изложите порядок проведения структурного анализа механизма на примере его кинематической схемы.

24. В чем заключается принцип структурного синтеза механизмов?

25. Дайте определение структурной и кинематической схемам механизма.

Вопросы к защите лабораторной работы ЛР02.

1. Назовите основные этапы синтеза механизмов.

2. Что понимается под параметрами синтеза механизмов.

3. Какие разновидности имеет шарнирный четырехзвенный механизм в зависимости от видов движений звеньев.

4. Сформулируйте условие, при котором шарнирный четырехзвенник будет двухкривошипным.

5. Сформулируйте условие существования кривошипа в шарнирном четырехзвеннике (теорема Грасгофа).

- 6. Какой угол называется углом размаха коромысла.
- 7. Как определяются фазовые углы в механизме.
- 8. Траекторию движения какой точки называют шатунной кривой.

9. Какое преобразование движения осуществляет кривошипно–ползунный механизм.

- 10. В каком случае кривошипно-ползунный механизм называют дезаксиальным.
- 11. Какой параметр называют ходом ползуна.

12. Что характеризует коэффициент изменения средней скорости выходного звена.

13. Сформулируйте условие проворачиваемости кривошипа в дезаксиальном кривошипно-ползунном механизме.

- 14. Дайте определение угла давления .
- 15. Какие последствия для работы механизма влечет увеличение угла давления.
- 16. Какую зависимость называют функцией положения механизма.
- 17. Дайте определение кинематических передаточных функций.
- 18. Какие параметры называют кинематическими характеристиками.
- 19. Какие задачи решают с помощью методов кинематического анализа механизмов.

20. В чём заключается сущность анализа механизмов методом кинематических диаграмм.

21. В чём заключается сущность кинематического анализа механизмов методом планов скоростей и ускорений.

Вопросы к защите лабораторной работы ЛР03.

- 1. Дайте понятие коэффициента полезного действия.
- 2. Что понимают под цикловым КПД механизма?
- 3. Что понимают под мгновенным КПД механизма?
- 4. В каких пределах изменяется КПД реальных машин?
- 5. Что понимают под приведённым коэффициентом трения?
- 6. Каковы пути повышения КПД механизмов?

7. Как определяется общий КПД механизмов, соединённых в кинематическую цепь последовательно или параллельно?

Вопросы к защите лабораторной работы ЛР04.

- 1. Перечислите виды трения и дайте определения.
- 2. Проведите анализ сил, действующих на тело, скользящее по поверхности.
- 3. Дайте понятие коэффициента трения скольжения.
- 4. Что понимают под углом трения?
- 5. От каких факторов зависит величина коэффициента трения?

Вопросы к защите лабораторной работы ЛР05.

1. Что называется механическим КПД и что он характеризует?

- 2. От каких факторов зависит КПД машины?
- 3. Как меняется КПЛ в возрастанием полезной нагрузки?
- 4. Как определяется передаточное отношение планетарного редуктора?
- 5. Перечислите звенья, входящие в состав планетарного редуктора.
- 6. Изобразите наиболее распространенные схемы планетарных ре-дукторов.

7. Перечислите и охарактеризуйте дополнительные условия геометрического синтеза планетарных редукторов.

8. Объясните сущность графоаналитического метода кинематическо-го анализа планетарных редукторов.

Вопросы к защите лабораторной работы ЛР06.

- 1. Что является задачей статической балансировки?
- 2. Что является задачей динамической балансировки?
- 3. При каких условиях в колебательной системе возникает явление резонанса?
- 4. На каком оборудовании проводят статическую и динамическую балансировки?

5. Какое влияние оказывает появление неуравновешенных сил инерции на работу машины?

Вопросы к защите лабораторной работы ЛР07.

- 1. Дайте определение эвольвенты и укажите её свойства.
- 2. Перечислите основные геометрические параметры зубчатого колеса.
- 3. Каково назначение зубчатого механизма?

4. В чем заключается подрез ножки зуба и его недостаток? Как устранить подрезание ножки зуба?

- 5. В чем заключается заострение зуба? Как устранить заострение?
- 6. Опишите существующие методы изготовления зубчатых колес.
- 7. Сформулируйте основную теорему плоского зацепления (теоре-ма Виллиса).

8. Что называется смещением исходного контура в станочном за-цеплении и коэффициентом смещения?

9. Как определить коэффициент наименьшего смещения исходного контура из условия отсутствия подрезания зубьев?

10. Какие типы зацеплений цилиндрических колес различают в зависимости от сочетания коэффициентов смещения исходного конту-ра? Каковы основные цели применения колес со смещением?

11. Опишите методы выбора коэффициентов смещения зубчатых колес.

12. Объясните смысл основных характеристик эвольвентного зацеп-ления: теоретической линии зацепления, практической линии зацепления, рабочих профилей зубьев, угла зацепления, начальных окружностей, по-люса зацепления.

Вопросы к защите лабораторной работы ЛР08.

1. Какой механизм называется кулачковым? Перечислите звенья кулачкового механизма. Какие бывают типы толкателей?

2. В чем заключается задача кинематического анализа кулачковых механизмов?

3. Какие различают способы замыкания высшей пары?

- 4. Начертите схему кулачкового механизма и покажите на ней угол давления.
- 5. В чем заключается задача кинематического синтеза кулачковых механизмов?

6. При каких законах движения толкателя наблюдаются удары в кулачковых механизмах?

7. Как построить центровой и действительный профили кулачка в механизме с поступательно движущимся роликовым толкателем?

8. На основании какого условия определяется минимальный радиус кулачка работающего в паре с роликовым толкателем?

9. На основании какого условия определяется минимальный радиус кулачка работающего в паре с плоским толкателем?

10. На основании какого условия определяется радиус ролика в кулачковом механизме?

Тестовые задания к зачету Зач01 (примеры)

**1.** Кинематическая цепь, приведенная на рисунке, является …

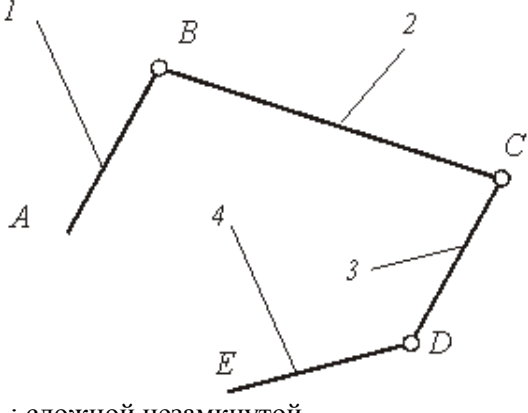

-: сложной незамкнутой

-: сложной замкнутой

+: простой незамкнутой

-: простой замкнутой

2. На рисунке показаны план положений и план скоростей шарнирного четырехзвенного механизма. Угловая скорость шатуна 2 равна ### рад/с (введите целое число)<br> $\mu_i = 0.004 \frac{M}{M}$ 

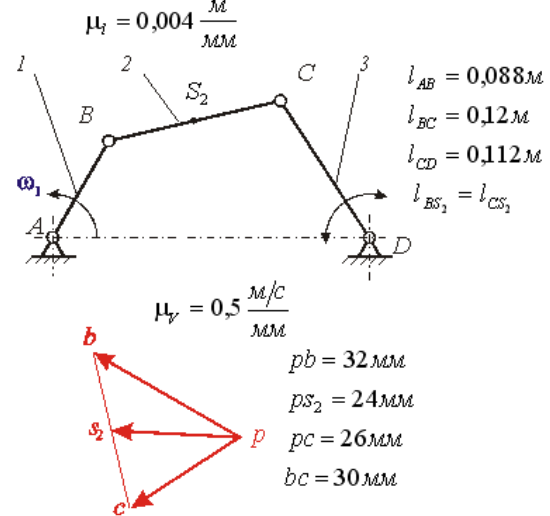

…

### **8.2. Критерии и шкалы оценивания**

## 8.2.1. Шкалы оценивания

Для контрольных мероприятий устанавливается минимальное и максимальное количество баллов в соответствии с таблицей 8.1.

Контрольное мероприятие считается пройденным успешно при условии набора количества баллов не ниже минимального.

Результат обучения по дисциплине считается достигнутым при успешном прохождении обучающимся всех контрольных мероприятий, относящихся к данному результату обучения.

| Обоз-       |                                    |                | Количество баллов |     |
|-------------|------------------------------------|----------------|-------------------|-----|
| начение     | Наименование                       | Форма контроля | min               | max |
| ЛP01        | Составление кинематических схем и  | защита отчета  | $\overline{4}$    | 7,5 |
|             | структурный анализ механизмов.     |                |                   |     |
| ЛР02        | Синтез и кинематический анализ ры- | защита отчета  | $\overline{4}$    | 7,5 |
|             | чажных механизмов.                 |                |                   |     |
| ЛР03        | Определение приведённого коэффи-   | защита отчета  | $\overline{4}$    | 7,5 |
|             | циента трения и КПД винтовой кине- |                |                   |     |
|             | матической пары.                   |                |                   |     |
| ЛР04        | Определение коэффициента трения    | защита отчета  | $\overline{4}$    | 7,5 |
|             | скольжения методом гармонических   |                |                   |     |
|             | колебаний.                         |                |                   |     |
| <b>ЛР05</b> | Определение коэффициента полезно-  | защита отчета  | 4                 | 7,5 |
|             | го действия комбинированного зуб-  |                |                   |     |
|             | чатого редуктора.                  |                |                   |     |
| ЛР06        | Динамическая балансировка враща-   | защита отчета  | 4                 | 7,5 |
|             | ющихся масс (роторов).             |                |                   |     |
| ЛР07        | Построение эвольвентных профилей   | защита отчета  | $\overline{4}$    | 7,5 |
|             | зубьев методом обкатки.            |                |                   |     |
| ЛР08        | Синтез кулачковых механизмов.      | защита отчета  | $\overline{4}$    | 7,5 |
| Зач01       | Зачет                              | зачет          | 15                | 40  |

Таблица 8.1 – Шкалы оценивания контрольных мероприятий

### 8.2.2. Критерии оценивания

При оценивании результатов обучения по дисциплине в ходе текущего контроля успеваемости используются следующие критерии.

Минимальное количество баллов выставляется обучающемуся при выполнении всех указанных показателей (Таблица 8.2), допускаются несущественные неточности в изложении и оформлении материала

| Наименование,<br>обозначение | Показатели выставления минимального количества баллов             |
|------------------------------|-------------------------------------------------------------------|
|                              | лабораторная работа выполнена в полном объеме;                    |
|                              | по лабораторной работе представлен отчет, содержащий необходимые  |
| Лабораторная                 | расчеты, выводы, оформленный в соответствии с установленными тре- |
| работа                       | бованиями;                                                        |
|                              | на защите лабораторной работы даны правильные ответы не менее чем |
|                              | на 50% заданных вопросов                                          |

Таблица 8.2 – Критерии оценивания мероприятий текущего контроля успеваемости

При оценивании результатов обучения по дисциплине в ходе промежуточной аттестации используются следующие критерии.

Зачет (Зач01).

Зачет проводится в форме компьютерного тестирования. Студенту предлагается тест, состоящий из 20-25 заданий. Длительность тестового испытания 45-60 минут.

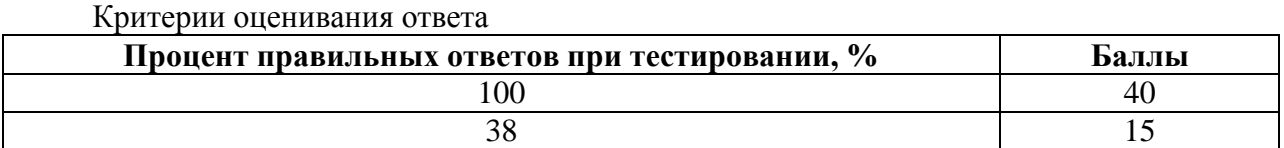

Итоговая оценка по дисциплине выставляется с учетом результатов текущего контроля (приведенных к норме в 60 баллов) с использованием следующей шкалы.

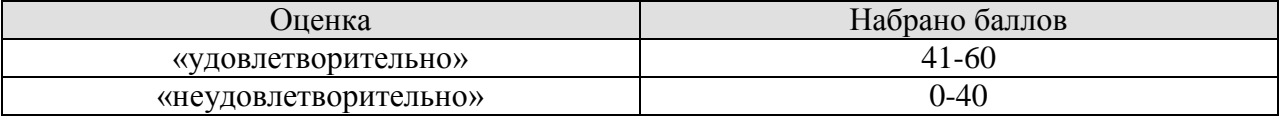

Результат обучения по дисциплине считается достигнутым при получении обучающимся оценки «зачтено».

## **МИНИСТЕРСТВО НАУКИ И ВЫСШЕГО ОБРАЗОВАНИЯ РОССИЙСКОЙ ФЕДЕРАЦИИ**

**Федеральное государственное бюджетное образовательное учреждение высшего образования**

# **«Тамбовский государственный технический университет» (ФГБОУ ВО «ТГТУ»)**

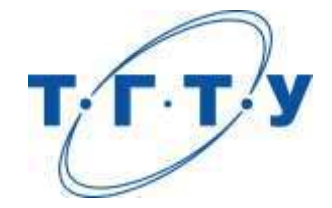

# **УТВЕРЖДАЮ**

*Директор Технологического института*

Д.Л. Полушкин « *15* » *февраля* 20 *23* г.

# **РАБОЧАЯ ПРОГРАММА ДИСЦИПЛИНЫ**

# *Б1.О.05.05 Детали машин*

(шифр и наименование дисциплины в соответствии с утвержденным учебным планом подготовки)

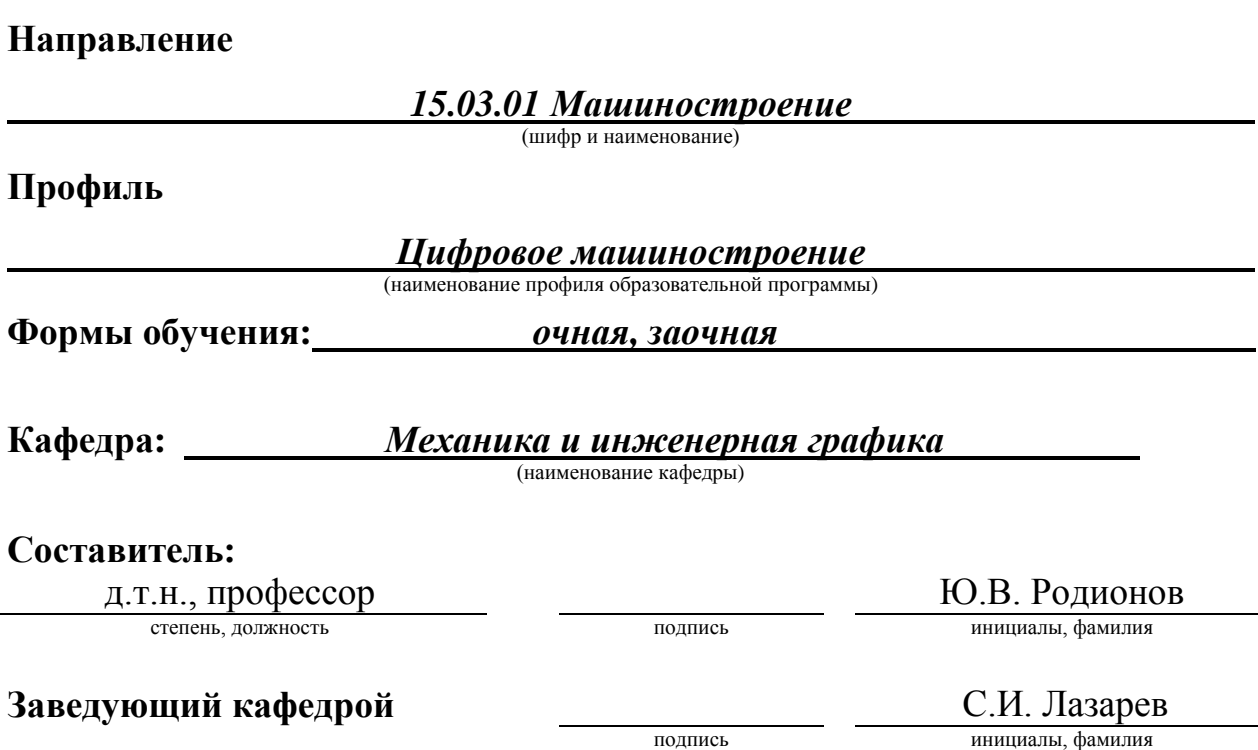

Тамбов 2023

# **1. ПЛАНИРУЕМЫЕ РЕЗУЛЬТАТЫ ОБУЧЕНИЯ ПО ДИСЦИПЛИНЕ И ЕЕ МЕСТО В СТРУКТУРЕ ОПОП**

Цель освоения дисциплины – достижение планируемых результатов обучения (таблица 1.1), соотнесенных с индикаторами достижения компетенций и целью реализации ОПОП.

Дисциплина входит в состав обязательной части образовательной программы.

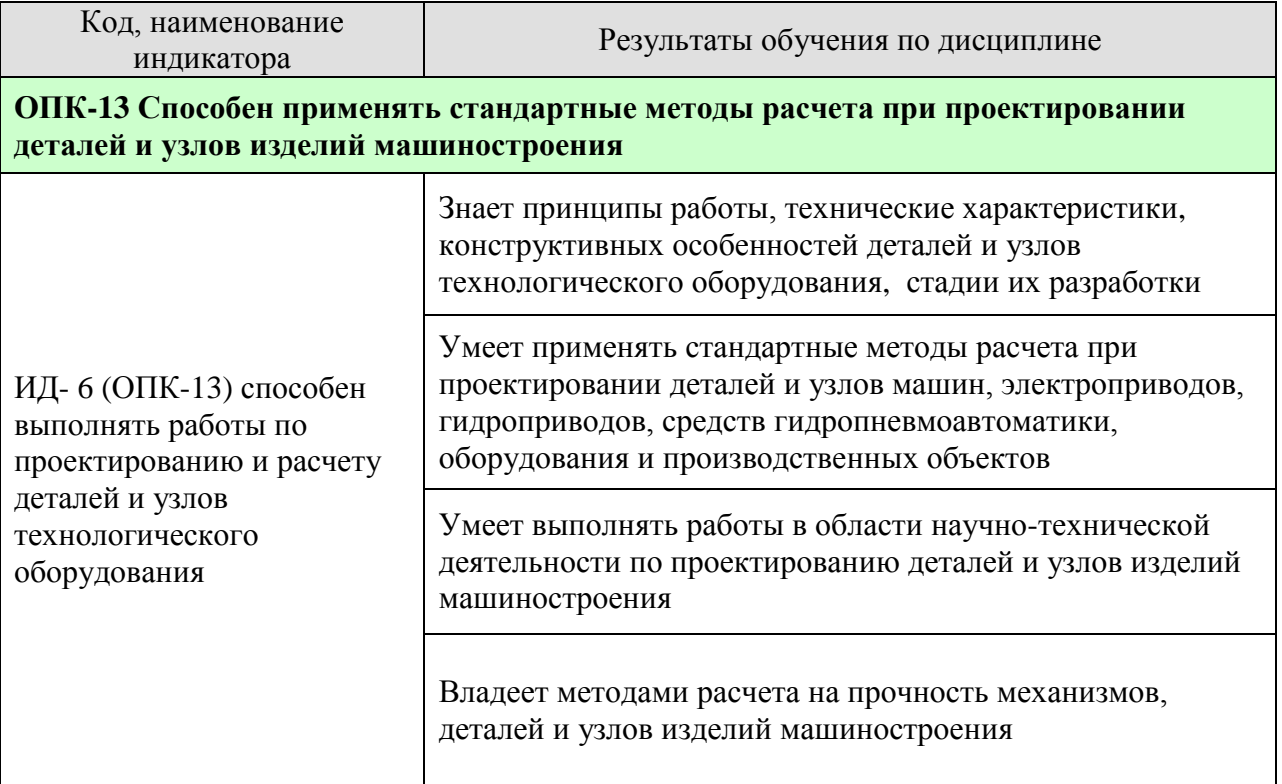

Результаты обучения по дисциплине достигаются в рамках осуществления всех видов контактной и самостоятельной работы обучающихся в соответствии с утвержденным учебным планом.

Индикаторы достижения компетенций считаются сформированными при достижении соответствующих им результатов обучения.

# **2. ОБЪЁМ ДИСЦИПЛИНЫ**

Объем дисциплины составляет 4 зачетные единицы.

Ниже приведено распределение общего объема дисциплины (в академических часах) в соответствии с утвержденным учебным планом.

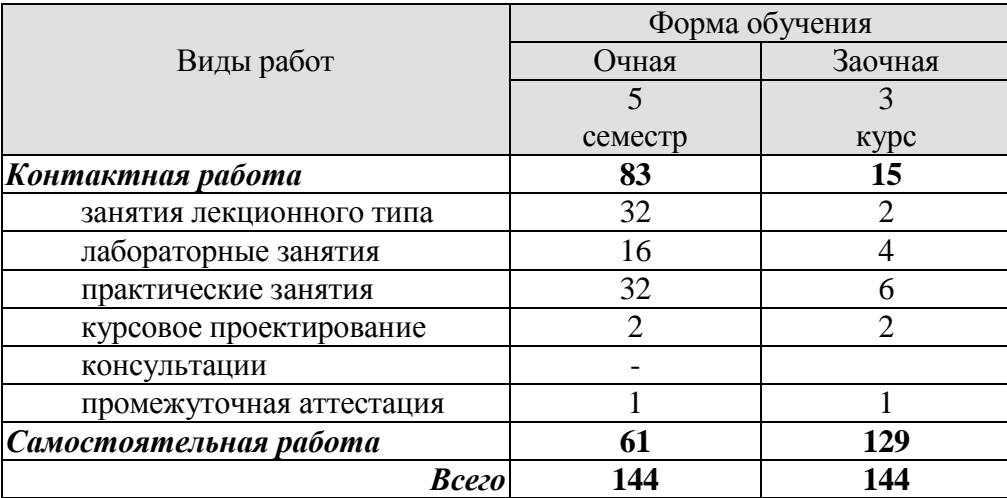

## **3. СОДЕРЖАНИЕ ДИСЦИПЛИНЫ**

#### **Раздел I. Механические передачи**

#### *Тема 1. Введение. Общие основы расчёта и проектирование деталей машин*

Предмет дисциплины. Роль машиностроения в реализации достижений науки и техники. Современные тенденции развития сельскохозяйственного машиностроения. Краткий исторический экскурс. Связь курса с общенаучными, общеинженерными и специальными дисциплинами. Основные понятия и определения. Структура дисциплины и основные этапы её изучения.

### *Тема 2. Зубчатые передачи*

Общие сведения. Краткие сведения о геометрии и кинематике. Контактные напряжения и контактная прочность. Критерии работоспособности и расчета. Расчетная нагрузка. Расчет прямозубых цилиндрических передач на прочность. Особенности расчета косозубых и шевронных цилиндрических передач. Конические зубчатые передачи. Передаточное отношение одноступенчатых и многоступенчатых зубчатых передач. Коэффициент полезного действия, охлаждения и смазка. Материалы и термообработка. Допускаемые напряжения. Особенности расчета планетарных передач. Краткие сведения о зубчатых передачах с перекрещивающимися осями (винтовых и гипоидных).

### Тема 3. *Червячные передачи. Особенности волновых передач*

Геометрические параметры и способы изготовления червячных передач. Кинематические параметры червячных передач. КПД червячной передачи. Силы в зацеплении червячной передачи. Оценка и применение. Расчет прочности зубьев. Материалы и допускаемые напряжения. Тепловой расчет, охлаждения и смазка. Глобоидные передачи. Общие сведения о волновых передачах.

### Тема 4. *Фрикционные и ременные передачи. Вариаторы*

Общие сведения о фрикционных передачах. Основные типы фрикционных передач и вариаторов. Основные факторы, определяющие качество фрикционной передачи. Основы расчета прочности фрикционных пар.

Общие сведения о ременных передачах. Основы расчета ременных передач. Плоскоременная передача. Клиноременная передача.

### Тема 5. *Цепные передачи. Передача винт-гайка*

Общие сведения о цепных передачах. Основные характеристики цепных передач. Конструкция основных элементов. Силы в цепной передаче. Кинематика и динамика цепной передачи. Критерии работоспособности и расчета. Практический расчет цепной передачи.

Общие сведения о передаче винт-гайка.

#### **Практические занятия**

**ПР01.** Геометрия и кинематика прямозубых и косозубых цилиндрических передач.

**ПР02.** Расчет прямозубых и косозубых цилиндрических передач на прочность.

**ПР03.** Геометрия и кинематика прямозубых и косозубых червячных передач. Расчет на прочность червячных передач.

**ПР04.** Практический расчет ременной передачи.

**ПР05**. Практический расчет цепной передачи.

### **Лабораторные работы**

**ЛР01.** Изучение конструкции и основных параметров цилиндрических редукторов.

**ЛР02.** Изучение конструкции и основных параметров коробки передач.

**ЛР03.** Изучение конструкций и основных параметров червячных редукторов.

**ЛР04.** Определение кривых скольжения и КПД плоско- и клиноременных передач.

### **Самостоятельная работа:**

**СР01.** Изучить методы оптимизации конструкций

**СР02.** Изучить особенности расчета передач с зацеплением Новикова и планетарных передач.

**СР03.** Изучить особенности расчета волновых и глобоидных передач.

**СР04.** Изучить особенности расчета передач с зубчатыми ремнями.

**СР05.** Изучить особенности расчета цепного вариатора

### **Раздел II. Поддерживающие и несущие детали механизмов и машин**

*Тема 6. Валы, оси и подшипники.*

Общие сведения. Проектный и проверочный расчет валов.

Подшипники скольжения. Общие сведения и классификация. Условия работы и виды разрушения подшипников скольжения. Трение и смазка подшипников скольжения.

Практический расчет подшипников скольжения. Конструкция и материалы подшипников скольжения. Подшипники качения. Общие сведения и классификация. Условия работы подшипника качения, влияющие на его работоспособность. Практический расчет (подбор) подшипников качения.

### *Тема 7 Муфты. Детали корпусов, уплотнительные и смазочные устройства.*

Общие сведения, назначение и классификация муфт. Муфты глухие. Муфты компенсирующие жесткие. Муфты упругие. Конструкция и расчет упругих муфт. Муфты управляемые, или сцепные. Муфты автоматические, или самоуправляемые. Муфты комбинированные. Общая характеристика деталей корпусов. Смазочные системы, материалы и устройства.

#### **Практические занятия**

**ПР06.** Проектный и проверочный расчет валов. **ПР07.** Выбор муфт для соединения валов.

### **Лабораторные работы**

**ЛР05.** Испытание подшипников качения.

**ЛР06.** Изучение конструкции подшипников качения.

**ЛР07.** Изучение конструкции подшипниковых узлов.

### **Самостоятельная работа:**

**СР06.** Упрочнение валов путем придания рациональной формы, применения поверхностной термической и химико-термической обработки, дробеструйной обработки, обработки роликами или чеканки. Монтаж, регулировка и смазывание подшипников качения.

**СР07.** Изучить конструкции электромагнитных и гидравлических муфт.

### **Раздел III. Соединения деталей и узлов машин**

### *Тема 8. Разъемные соединения.*

Резьбовые соединения. Клеммовые соединения. Шпоночные и зубчатые (шлицевые) соединения. Основные типы шпонок: призматические, сегментные, клиновые и специальные.

Области применения. Стандарты на шпоночные соединения. Расчет шпоночных соединений ненапряженных. Допускаемые напряжения. Зубчатые соединения. Области применения. Прямобочные зубчатые соединения. Способы центрирования. Треугольные и эвольвентные зубчатые соединения. Расчет на прочность. Профильные соединения. Области применения.

### *Тема 9. Неразъемные соединения.*

Заклепочные соединения. Сварные соединения. Соединения пайкой и склеиванием. Соединения деталей посадкой с натягом.

Сварные соединения и их роль в машиностроении. Основные типы соединений дуговой электросваркой. Соединения встык, внахлестку, с накладками, втавр, угловые сварка трением. Соединения электрошлаковой сваркой. Соединения контактной сваркой. Области применения . Расчеты на прочность сварных швов, нагруженных центральной силой и моментом. Допускаемые напряжения и запасы прочности, нормативы. Расчеты на прочность при переменных напряжениях. Экономия металла от применения сварных соединений взамен других.

### **Практические занятия**

**ПР08.** Расчет шпоночных соединений на прочность.

**ПР09.** Расчет сварочных соединений на прочность

### **Лабораторные работы**

**ЛР08.** Испытание болтового соединения на сдвиг.

### **Самостоятельная работа:**

**СР08.** Изучить расчет резьбовых соединений, подверженных переменным и ударным нагрузкам, оптимальная величина затяжки.

**СР09.** Изучить расчет на прочность сварного соединение при переменных напряжениях.

#### **Курсовое проектирование**

Примерные темы курсовой работы:

- 1. Проектирование привода к вертикальному валу цепного конвейера.
- 2. Проектирование привода к цепному конвейеру.
- 3. Проектирование привода к ленточному конвейеру.
- 4. Проектирование привода к скребковому конвейеру.
- 5. Проектирование привода к галтовочному барабану.

Основные разделы курсовой работы:

Введение. Описание конструкции привода и его работы. Кинематическая схема привода

1 Общий расчет привода. Выбор электродвигателя

2 Определение общего передаточного отношения передаточного механизма привода и разбивка его между передачами

- 3 Расчет редуктора
- 4 Выбор муфт

Требования для допуска курсовой работы/курсового проекта к защите.

Курсовая работа должна соответствовать выбранной теме, содержать все основные разделы и графический материал в соответствии с заданием, должна быть оформлена в соответствии с СТО ФГБОУ ВО «ТГТУ» 07-2017 «Выпускные квалификационные работы и курсовые проекты (работы). Общие требования».

# **4. ПЕРЕЧЕНЬ УЧЕБНОЙ ЛИТЕРАТУРЫ, ИНФОРМАЦИОННЫХ РЕСУРСОВ И ТЕХНОЛОГИЙ**

## **4.1. Учебная литература**

1. Родионов, Ю.В. Детали машин. Курсовое проектирование [Электронный ресурс]: учебное пособие. / Ю.В. Родионов, Д.В. Никитин, А.А. Букин. – Тамбов: ТГТУ, 2020. - Режим доступа к книге: https://www.tstu.ru/book/elib1/exe/2020/Radionov.exe.

2. Родионов, Ю.В. Детали машин и основы конструирования. Краткий курс [Электронный ресурс]: учебное пособие. Ч.2. / Ю. В. Родионов, Д.В. Никитин, В.Г. Однолько. - Тамбов: ТГТУ, 2017. - Режим доступа к книге: https://www.tstu.ru/book/elib/pdf/2017/rodionov.pdf.

3. Никитин, Д.В. Детали машин и основы конструирования [Электронный ресурс]: учебное пособие. Ч.1: Механические передачи / Д. В. Никитин, Ю. В. Родионов, И. В. Иванова. - Тамбов: ТГТУ, 2015. - Режим доступа к книге: http://www.tstu.ru/book/elib1/exe/2015/Nikitin.exe

4. Детали машин и основы конструирования [Электронный ресурс]: учебное пособие / Ю. В. Воробьев, А. Д. Ковергин, Ю. В. Родионов [и др.]. - Тамбов: ТГТУ, 2014. - Режим доступа к книге: http://www.tstu.ru/book/elib1/exe/2014/Vorobiov-t.exe

### **4.2. Интернет-ресурсы, в том числе современные профессиональные базы данных и информационные справочные системы**

Университетская информационная система «РОССИЯ» [https://uisrussia.msu.ru](https://uisrussia.msu.ru/)

Справочно-правовая система «Консультант+» [http://www.consultant-urist.ru](http://www.consultant-urist.ru/)

Справочно-правовая система «Гарант» [http://www.garant.ru](http://www.garant.ru/)

База данных Web of Science <https://apps.webofknowledge.com/>

База данных Scopus [https://www.scopus.com](https://www.scopus.com/)

Портал открытых данных Российской Федерации [https://data.gov.ru](https://data.gov.ru/)

База открытых данных Министерства труда и социальной защиты РФ <https://rosmintrud.ru/opendata>

База данных Научной электронной библиотеки eLIBRARY.RU <https://elibrary.ru/>

База данных профессиональных стандартов Министерства труда и социальной защиты РФ [http://profstandart.rosmintrud.ru/obshchiy-informatsionnyy-blok/natsionalnyy](http://profstandart.rosmintrud.ru/obshchiy-informatsionnyy-blok/natsionalnyy-reestr-professionalnykh-standartov/)[reestr-professionalnykh-standartov/](http://profstandart.rosmintrud.ru/obshchiy-informatsionnyy-blok/natsionalnyy-reestr-professionalnykh-standartov/)

Базы данных Министерства экономического развития РФ [http://www.economy.gov.ru](http://www.economy.gov.ru/) База открытых данных Росфинмониторинга <http://www.fedsfm.ru/opendata>

Электронная база данных «Издательство Лань» [https://e.lanbook.com](https://e.lanbook.com/)

Электронная библиотечная система «IPRbooks» [http://www.iprbookshop.ru](http://www.iprbookshop.ru/)

База данных «Электронно-библиотечная система «ЭБС ЮРАЙТ» [https://www.biblio](https://www.biblio-online.ru/)[online.ru](https://www.biblio-online.ru/)

База данных электронно-библиотечной системы ТГТУ [http://elib.tstu.ru](http://elib.tstu.ru/)

Федеральная государственная информационная система «Национальная электронная библиотека» [https://нэб.рф](https://нэб.рф/)

Национальный портал онлайн обучения «Открытое образование» [https://openedu.ru](https://openedu.ru/) Электронная база данных "Polpred.com Обзор СМИ" [https://www.polpred.com](https://www.polpred.com/)

Официальный сайт Федерального агентства по техническому регулированию и метрологии <http://protect.gost.ru/>

Ресурсы электронной информационно-образовательной среды университета представлены в локальном нормативном акте «Положение об электронной информационно-образовательной среде Тамбовского государственного технического университета».

Электронные образовательные ресурсы, к которым обеспечен доступ обучающихся, в т.ч. приспособленные для использования инвалидами и лицами с ограниченными возможностями здоровья, приведены на официальном сайте университета в разделе «Университет»-«Сведения об образовательной организации»-«Материально-техническое обеспечение и оснащенность образовательного процесса».

Сведения о лицензионном программном обеспечении, используемом в образовательном процессе, представлены на официальном сайте университета в разделе «Образование»-«Учебная работа»-«Доступное программное обеспечение».

## **5. МЕТОДИЧЕСКИЕ УКАЗАНИЯ ДЛЯ ОБУЧАЮЩИХСЯ ПО ОСВОЕНИЮ ДИСЦИПЛИНЫ**

Для изучения разделов данной учебной дисциплины необходимо вспомнить и систематизировать знания, полученные ранее по дисциплинам «Сопротивление материалов», «Метрология и стандартизация» и «Теория механизмов и машин».

При изучении материала учебной дисциплины по учебнику нужно, прежде всего, уяснить существо каждого излагаемого там вопроса. Главное - это понять изложенное в учебнике, а не «заучить».

Изучать материал рекомендуется по темам конспекта лекций и по главам учебника (учебного пособия). Сначала следует прочитать весь материал темы, особенно не задерживаясь на том, что показалось не совсем понятным: часто это становится понятным из последующего. Затем надо вернуться к местам, вызвавшим затруднения и внимательно разобраться в том, что было неясно.

Особое внимание при повторном чтении необходимо обратить на формулировки соответствующих определений, формулы и т.п. (они обычно бывают набраны в учебнике курсивом); в точных формулировках, как правило, существенно каждое слово и очень полезно понять, почему данное положение сформулировано именно так. Однако не следует стараться заучивать формулировки; важно понять их смысл и уметь изложить результат своими словами.

Закончив изучение раздела, полезно составить краткий конспект, по возможности не заглядывая в учебник (учебное пособие).

При изучении учебной дисциплины особое внимание следует уделить приобретению навыков решения профессионально-ориентированных задач. Для этого, изучив материал данной темы, надо сначала обязательно разобраться в решениях соответствующих задач, которые рассматривались на практических занятиях, приведены в учебно-методических материалах, пособиях, учебниках, ресурсах Интернета, обратив особое внимание на методические указания по их решению. Затем необходимо самостоятельно решить несколько аналогичных задач из сборников задач, приводимых в разделах рабочей программы, и после этого решать соответствующие задачи из сборников тестовых заданий и контрольных работ.

Закончив изучение раздела, нужно проверить умение ответить на все вопросы программы курса по этой теме (осуществить самопроверку).

Все вопросы, которые должны быть изучены и усвоены, в программе перечислены достаточно подробно. Однако очень полезно составить перечень таких вопросов самостоятельно (в отдельной тетради) следующим образом:

– начав изучение очередной темы программы, выписать сначала в тетради последовательно все перечисленные в программе вопросы этой темы, оставив справа широкую колонку;

– по мере изучения материала раздела (чтения учебника, учебно-методических пособий, конспекта лекций) следует в правой колонке указать страницу учебного издания (конспекта лекции), на которой излагается соответствующий вопрос, а также номер формулы, которые выражают ответ на данный вопрос.

В результате в этой тетради будет полный перечень вопросов для самопроверки, который можно использовать и при подготовке к промежуточной аттестации. Кроме того, ответив на вопрос или написав соответствующую формулу (уравнение), можно по учебнику (конспекту лекций) быстро проверить, правильно ли это сделано. Наконец, по тетради с такими вопросами можно установить, весь ли материал, предусмотренный программой, изучен.

Следует иметь в виду, что в различных учебных изданиях материал может излагаться в разной последовательности. Поэтому ответ на какой-нибудь вопрос

программы может оказаться в другой главе, но на изучении курса в целом это, конечно, никак не скажется.
## **6. МАТЕРИАЛЬНО-ТЕХНИЧЕСКОЕ ОБЕСПЕЧЕНИЕ**

По всем видам учебной деятельности в рамках дисциплины используются аудитории, кабинеты и лаборатории, оснащенные необходимым специализированным и лабораторным оборудованием.

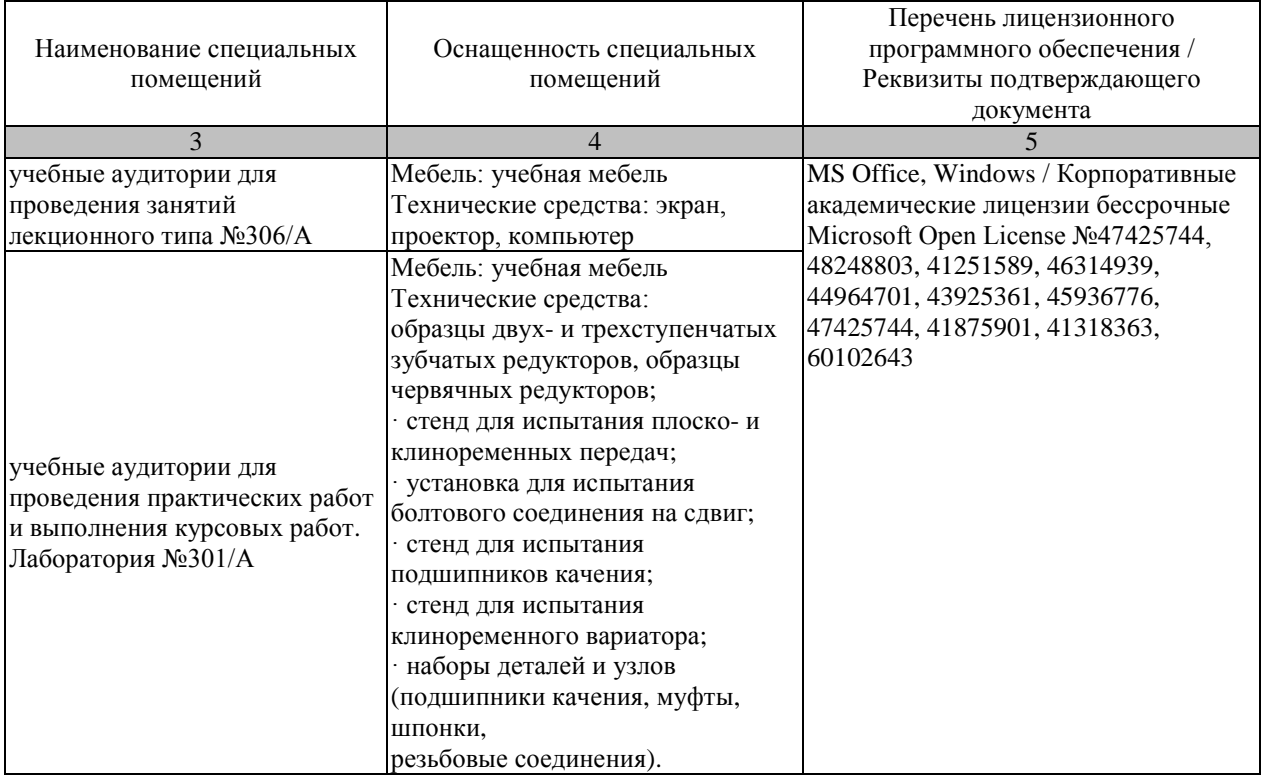

Для самостоятельной работы обучающихся предусмотрены помещения, укомплектованные специализированной мебелью, оснащенные компьютерной техникой с возможностью подключения к сети «Интернет» и обеспечением доступа в электронную информационно-образовательную среду университета.

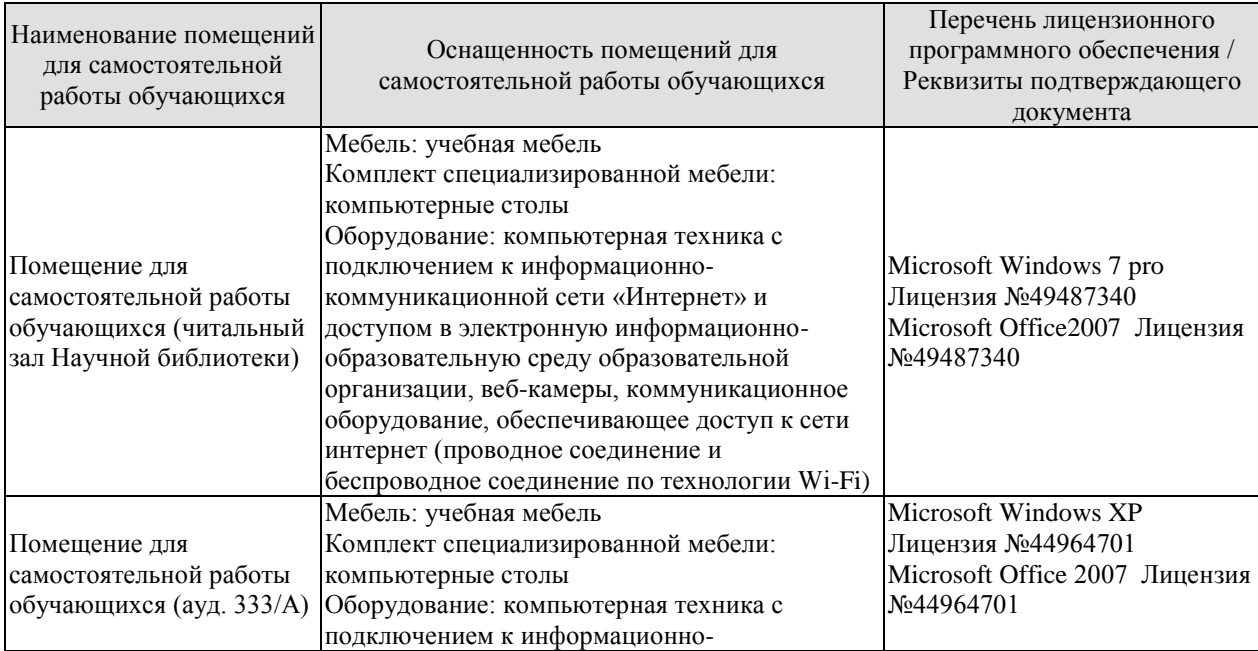

#### 15.03.01 «Машиностроение» «Цифровое машиностроение»

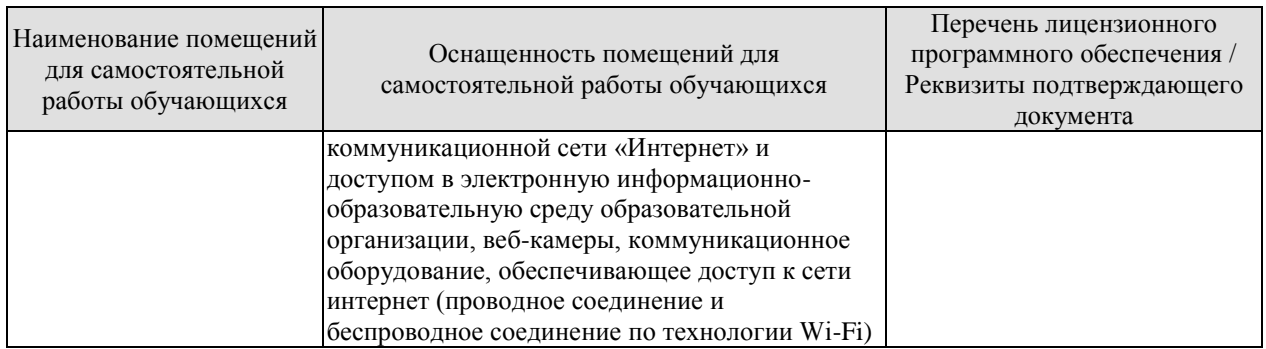

## **7. ТЕКУЩИЙ КОНТРОЛЬ УСПЕВАЕМОСТИ И ПРОМЕЖУТОЧНАЯ АТТЕСТАЦИЯ**

Проверка достижения результатов обучения по дисциплине осуществляется в рамках текущего контроля успеваемости и промежуточной аттестации.

#### **7.1. Текущий контроль успеваемости**

Текущий контроль успеваемости включает в себя мероприятия по оцениванию выполнения лабораторных работ, заданий на практических занятиях, заданий для самостоятельной работы. Мероприятия текущего контроля успеваемости приведены в таблице 7.1.

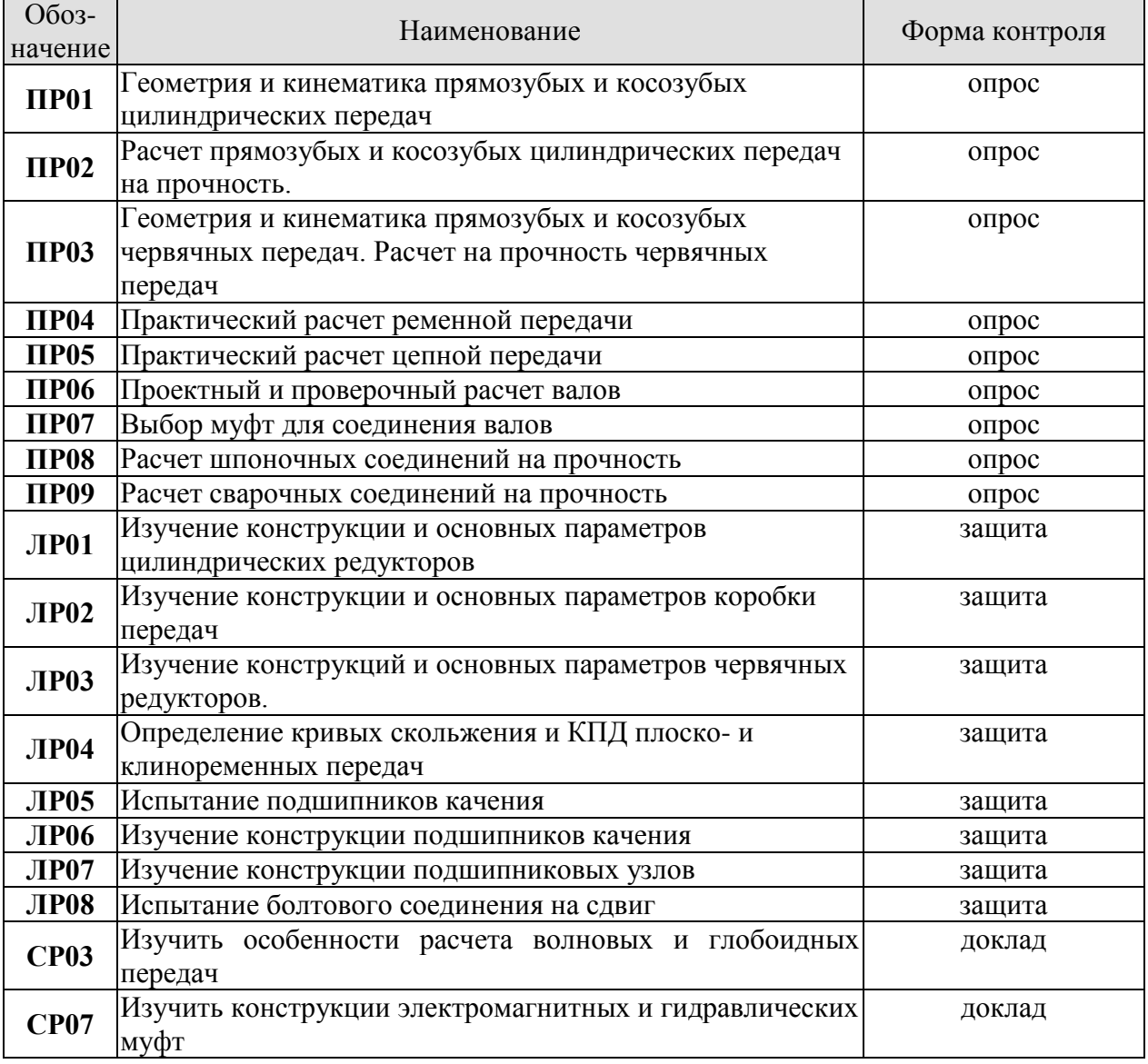

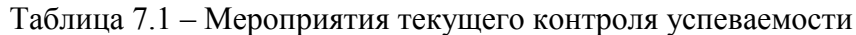

#### **7.2. Промежуточная аттестация**

Формы промежуточной аттестации по дисциплине приведены в таблице 7.2. Таблица 7.2 – Формы промежуточной аттестации

#### 15.03.01 «Машиностроение» «Цифровое машиностроение»

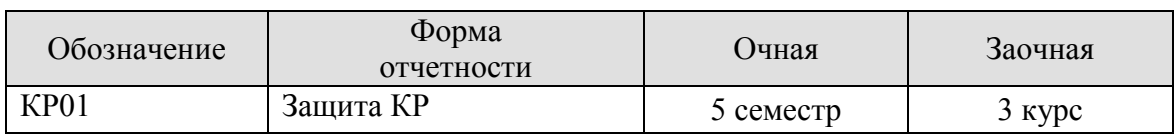

## **ФОНД ОЦЕНОЧНЫХ СРЕДСТВ**

#### **8.1. Оценочные средства**

Оценочные средства соотнесены с результатами обучения по дисциплине и индикаторами достижения компетенций.

#### **ИД- (ОПК-13) способен выполнять работы по проектированию и расчету деталей и узлов технологического оборудования**

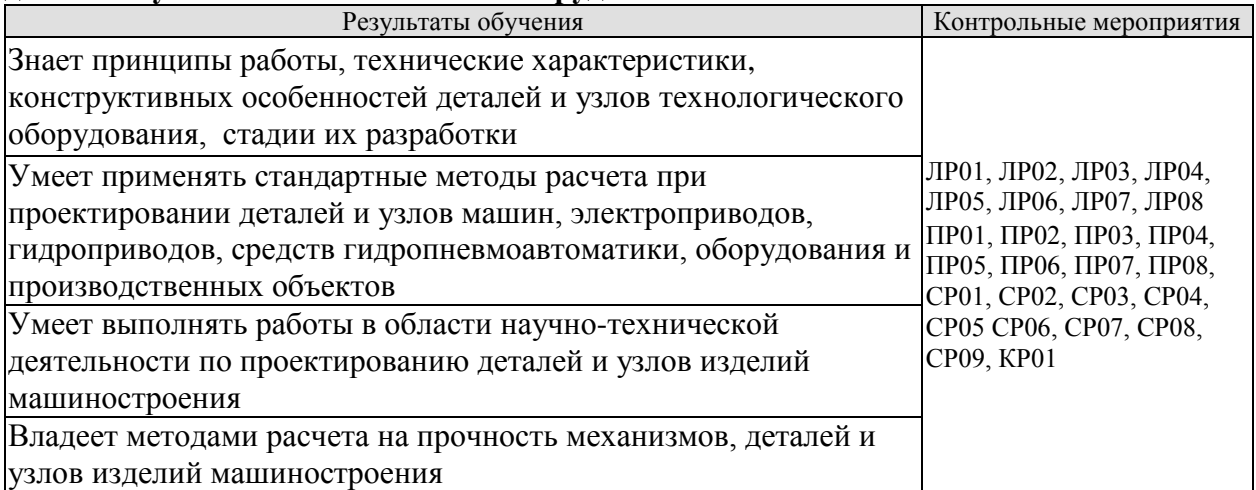

#### *Вопросы к защите лабораторной работы ЛР01*

Изучение конструкции и основных параметров цилиндрических редукторов

1. Какие конструкции редукторов существуют в машинах?

2. Назовите основные составные части редуктора. Материалы изготовления.

3. В чем заключается назначение редуктора?

4.Назовите основные технические характеристики одноступенчатого редуктора.

5. Назовите основные технические характеристики двух- и многоступенчатых редукторов.

6.Вычертите кинематическую схему одно-, двух- и трехступенчатого редуктора.

7. Изложите порядок сборки и разборки редуктора.

8. Объясните принципы передачи момента деталями редуктора.

9. Как рассчитать передаточное число ступени и редуктора?

10. Как производится расчет геометрических параметров косозубой ступени зацепления?

11. Как осуществляется смазка зубчатых колес и подшипников?

12. Как регулируются подшипники в редукторах?

13. Почему диаметр выходного вала в редукторе больше диаметра входного вала?

14. В чем заключается назначение штифтов?

15. Назовите быстроизнашивающиеся детали редуктора.

#### *Вопросы к защите лабораторной работы ЛР02*

Изучение конструкции и основных параметров коробки передач.

1. Какими способами достигается ступенчатое изменение скорости в коробке передач?

2. Назовите достоинства и недостатки каждого способа переключения зубчатых зацеплений.

3. При каком способе переключения обеспечивается уменьшение момента инерции для соединяемых деталей?

4. С какой целью используются синхронизаторы в конструкциях коробок передач?

5. Для какой цели в коробках передач применяются зубчатые муфты?

6. Какое влияние на время переключения оказывают моменты инерции вращающихся деталей в коробке передач?

7. Какие вращающиеся массы учитываются при выравнивании (синхронизации) скоростей соединяемых звеньев в коробке передач?

8. Как проверить зубчатое зацепление на плавность?

9. По какой формуле можно рассчитать суммарный момент инерции для вращающихся масс коробки передач при привидении их к ведущему валу?

10. Как определить диаметр шариков в механизме замыкания (блокировки) в данных лабораторных условиях?

11. Для какой цели в коробке передач используются фиксаторы шарикового типа?

12. Из каких материалов изготовляются пружины для фиксаторов?

13. При расчете пружины фиксатора используются следующие усилия: 1) водителя на рукоятке рычага; 2) на ползуне, приводящее к самопроизвольному выводу зубчатых колес из зацепления. Как определить эти усилия?

14. Из каких материалов изготавливаются зубчатые колеса в коробках передач?

#### *Вопросы к защите лабораторной работы ЛР03*

Изучение конструкций и основных параметров червячных редукторов

1. Назовите основные технические характеристики червячного редуктора.

2. Как рассчитывается передаточное число редуктора?

3. Как определить число заходов червяка?

4. В каком случае используются однозаходные червяки?

5. Какой принцип заложен в работе червячной передачи?

6. Из каких материалов изготавливаются основные детали редуктора?

7. Какую конструкцию могут иметь червячные колёса?

8. Какие подшипники могут использоваться в качестве опор валов в редукторе?

9. С какой целью устанавливаются шпонки, сколько их в редукторе?

10. Как осуществляется осевая регулировка подшипников?

11. Что является ведущим звеном в передаче: червяк или колесо?

12. Как осуществляется расчёт геометрических параметров зацеплений?

13. В каких пределах изменяется относительный диаметр червяка?

14. Как рассчитывается мощность, передаваемая валом колеса?

#### *Вопросы к защите лабораторной работы ЛР04*

Определение кривых скольжения и КПД плоско- и клиноременных передач

1. Как устроена ременная передача?

2. С какой целью фактическая длина замкнутого контура ремня берется несколько меньше теоретической?

3. Как обеспечивается сила трения между шкивами и ремнем передачи?

4. Чем объясняется упругое скольжение ремня?

5. Зависит ли относительное удлинение ремня от свойств материала и площади поперечного сечения ремня?

6. От чего зависит величина коэффициента скольжения передачи?

7. Как оценивается степень нагруженности передачи?

8. Назовите оптимальные значения величин <sup>ε, η</sup> и <sup>ф</sup> ременной передачи.

9. Как определяется полезное напряжение в ремне?

10. Как рассчитать напряжение в ремне от предварительного натяжения?

11. Как называется график зависимости  $\varepsilon$  от  $\varphi$ ?

12. Зависит ли величина <sup>ф</sup> от окружного усилия на шкивах?

13. В каких пределах изменяется допустимая величина коэффициента скольжения передачи?

14. Как определяется величина передаточного отношения ременной передачи?

16. Какая передача, плоско- или клиноременная, обладает большим коэффициентом тяги?

#### *Вопросы к защите лабораторной работы ЛР05* Испытание подшипников качения.

1. Конструкция подшипника качения.

- 2. Достоинства и недостатки подшипников качения.
- 3. Область применения подшипников качения.
- 4. Виды смазочных материалов, применяющихся для подшипников качения.
- 5. Классификация подшипников качения.
- 6. Маркировка подшипников качения.
- 7. Материалы, применяющиеся для изготовления подшипников качения.

#### *Вопросы к защите лабораторной работы ЛР06*

Изучение конструкции подшипников качения

- 1. Устройство подшипника качения.
- 2. Материалы для изготовления элементов подшипника качения.
- 3. Классификация подшипников качения.
- 4. Смазка подшипников качения.
- 5. Маркировка подшипников качения.

#### *Вопросы к защите лабораторной работы ЛР07*

Изучение конструкции подшипниковых узлов.

1. Примеры типовых подшипниковых узлов с эскизами и характеристиками конструкции

2. Классы точности и посадки подшипников качения.

3. Смазывание и уплотнение подшипниковых узлов

- 4. Монтаж и демонтаж.
- 5. Предварительный натяг.
- 6. Регулирование осевого положения валов

#### *Вопросы к защите лабораторной работы ЛР08*

Испытание болтового соединения на сдвиг.

1. Почему различаются экспериментальные и расчетные величины усилий сдвига в болтовом соединении?

2. Каким образом переводят показания индикаторов в миллиметрах в величины сил или моментов?

3. Каким образом можно определить выигрыш в силе для заданных резьбовых соединений?

4. В чём заключается условие самоторможения резьбового соединения?

5. Какое влияние на зависимость  $F_c = f(T_{\text{max}})$  оказывают усилие затяжки соединения Fзат, условия смазки, материал поверхностей трения?

#### *Задания к опросу ПР01*

Как осуществляется расчет геометрии и кинематики прямозубых и косозубых цилиндрических передач.

#### *Задания к опросу ПР02*

Как осуществляется расчет прямозубых и косозубых цилиндрических передач на прочность.

#### *Задания к опросу ПР03*

Как осуществляется расчет геометрии и кинематики прямозубых и косозубых червячных передач.

Как осуществляется расчет на прочность червячных передач.

#### *Задания к опросу ПР04*

Как осуществляется практический расчет ременной передачи.

#### *Задания к опросу ПР05*

Как осуществляется практический расчет цепной передачи.

*Задания к опросу ПР06*

Как осуществляется расчет вала редуктора по критерию работоспособности.

*Задания к опросу ПР07*

Как осуществляется подбор муфт для соединения валов.

*Задания к опросу ПР08.*

Как осуществляется расчет шпоночного соединения на прочность.

#### *Задания к опросу ПР09.*

Как осуществляется расчет сварочных соединений на прочность

## *Темы самостоятельной работы СР09 (доклад)*

Расчет на прочность сварного соединение при переменных напряжениях. Тестовые задания к зачету Зач01 (примеры)

1. От перемещения вдоль оси вала деталь закрепляют …

- a) зубчатым шлицевым соединением
- b) призматической шпонкой
- c) соединением деталей с натягом
- d) эвольвентным шлицевым соединением

2. Окружная и осевая силы, действующие в зацеплении, уравновешивают друг друга в передаче …

- a) цилиндрической
- b) конической
- c) червячной
- d) цепной

3. Расчёт на прочность осуществляют в число этапов …

- a) 1
- $h)$  2
- c)  $3$
- d) 4

4. Основным недостатком пластиковых деталей является …

- a) низкая износостойкость
- b) низкая нагрузочная способность
- c) старение
- d) низкая теплостойкость

5. Процесс цементации предполагает …

- a) насыщение поверхности азотом
- b) нанесение на поверхность детали плёнки кремния
- c) науглероживание поверхностных слоёв детали с закалкой и отпуском процесс закалки

#### **8.2. Критерии и шкалы оценивания**

Для контрольных мероприятий устанавливается минимальное и максимальное количество баллов в соответствии с таблицей 8.2.

Контрольное мероприятие считается пройденным успешно при условии набора количества баллов не ниже минимального.

Результат обучения по дисциплине считается достигнутым при успешном прохождении обучающимся всех контрольных мероприятий, относящихся к данному результату обучения.

| Обоз-<br>начение | Наименование                       | Форма контроля | Количество баллов           |                |
|------------------|------------------------------------|----------------|-----------------------------|----------------|
|                  |                                    |                | min                         | max            |
| $\Pi$ P01        | Геометрия и кинематика прямозубых  | опрос          | 2                           | 4              |
|                  | и косозубых цилиндрических передач |                |                             |                |
| $\Pi P02$        | Расчет прямозубых и косозубых      | опрос          | 2                           | $\overline{4}$ |
|                  | цилиндрических передач на          |                |                             |                |
|                  | прочность                          |                |                             |                |
|                  | Геометрия и кинематика прямозубых  | опрос          | $\mathcal{D}_{\mathcal{L}}$ | $\overline{4}$ |
| $\Pi P03$        | и косозубых червячных передач.     |                |                             |                |
|                  | Расчет на прочность червячных      |                |                             |                |
|                  | передач                            |                |                             |                |
| JIP01            | Изучение конструкции и основных    | защита отчета  | $\overline{2}$              | 5              |
|                  | параметров цилиндрических          |                |                             |                |
|                  | редукторов                         |                |                             |                |
| <b>ЛР02</b>      | Изучение конструкции и основных    | защита отчета  | $\overline{2}$              | 5              |
|                  | параметров коробки передач         |                |                             |                |
| CP03             | Особенности расчета волновых<br>И  | доклад         | 1,5                         | 3              |
|                  | глобоидных передач.                |                |                             |                |
| CP <sub>07</sub> | Конструкции электромагнитных и     | доклад         | 1,5                         | 3              |
|                  | гидравлических муфт                |                |                             |                |
| KP01             | Защита КР                          | защита КР      | 20                          | 40             |

Таблица 8.1 – Критерии оценивания мероприятий текущего контроля успеваемости

При оценивании результатов обучения по дисциплине в ходе промежуточной аттестации используются следующие критерии и шкалы.

Защита КР (КР01).

На защите курсового проекта обучающемуся задаются 8-10 вопросов по теме курсового проектирования; оцениваются формальные и содержательные критерии.

Результаты защиты курсового проекта оцениваются максимально 100 баллами.

#### 15.03.01 «Машиностроение» «Цифровое машиностроение»

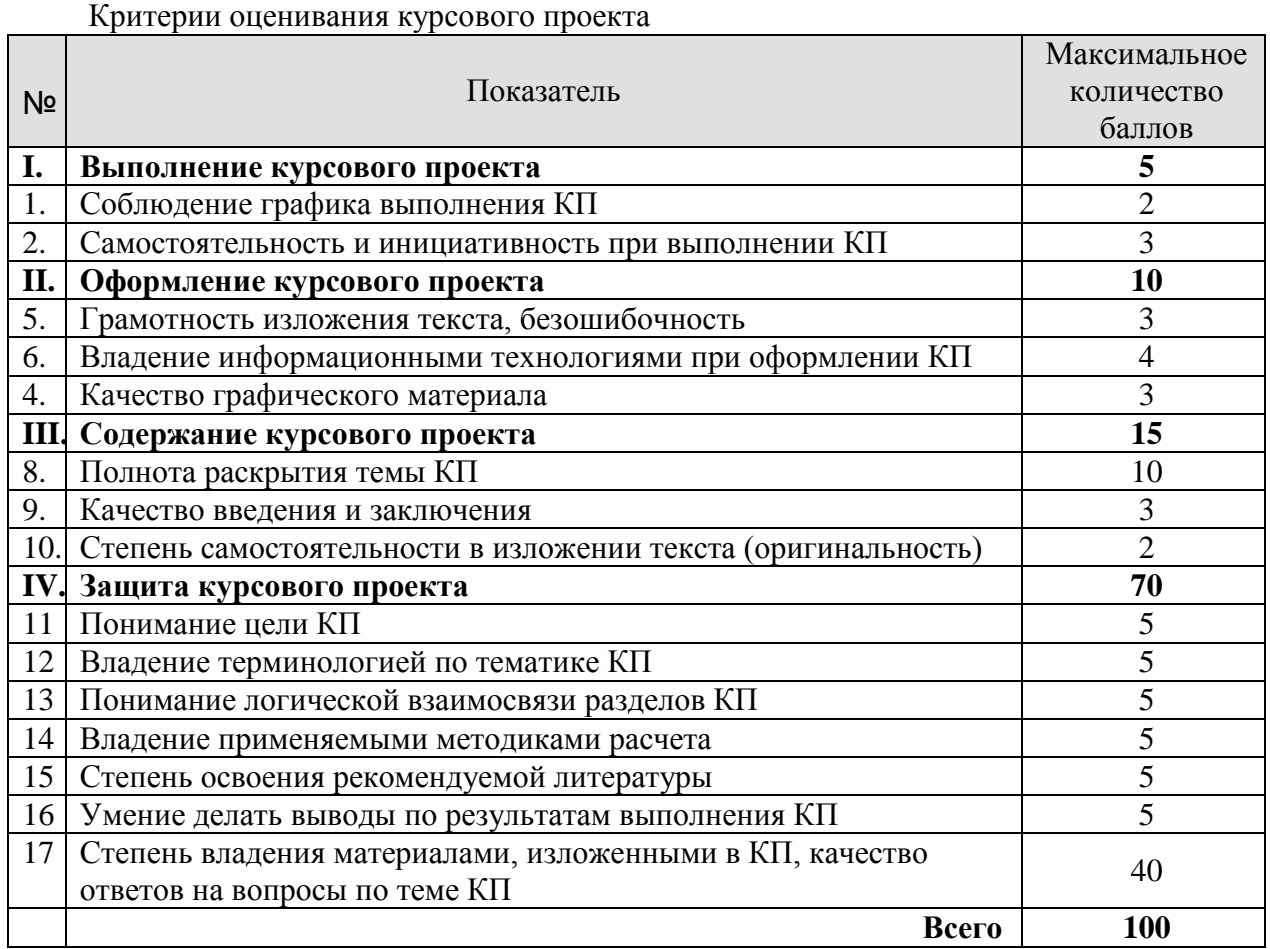

## **МИНИСТЕРСТВО НАУКИ И ВЫСШЕГО ОБРАЗОВАНИЯ РОССИЙСКОЙ ФЕДЕРАЦИИ**

# **Федеральное государственное бюджетное образовательное учреждение высшего образования**

# **«Тамбовский государственный технический университет» (ФГБОУ ВО «ТГТУ»)**

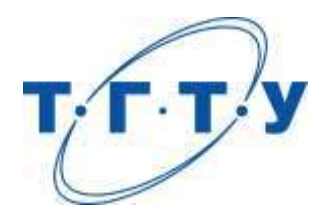

# **УТВЕРЖДАЮ**

*Директор Технологического института*

Д.Л. Полушкин « *15* » *февраля* 20 *23* г.

# **РАБОЧАЯ ПРОГРАММА ДИСЦИПЛИНЫ**

*Б1.О.05.06 Материаловедение и технология*

(шифр и наименование дисциплины в соответствии с утвержденным учебным планом подготовки)

*конструкционных материалов*

**Направление**

*15.03.01 Машиностроение*

(шифр и наименование)

**Профиль**

*Цифровое машиностроение*

(наименование профиля образовательной программы)

**Формы обучения:** *очная, заочная*

**Кафедра:** *Материалы и технология*

(наименование кафедры)

**Составитель:**

степень, должность подпись подпись инициалы, фамилия

к.т.н., доцент А.П. Королев

**Заведующий кафедрой** Д.М. Мордасов

подпись инициалы, фамилия

Тамбов 2023

## **1. ПЛАНИРУЕМЫЕ РЕЗУЛЬТАТЫ ОБУЧЕНИЯ ПО ДИСЦИПЛИНЕ И ЕЕ МЕСТО В СТРУКТУРЕ ОПОП**

Цель освоения дисциплины – достижение планируемых результатов обучения (таблица 1.1), соотнесенных с индикаторами достижения компетенций и целью реализации ОПОП.

Дисциплина входит в состав обязательной части образовательной программы.

Таблица 1.1 – Результаты обучения по дисциплине

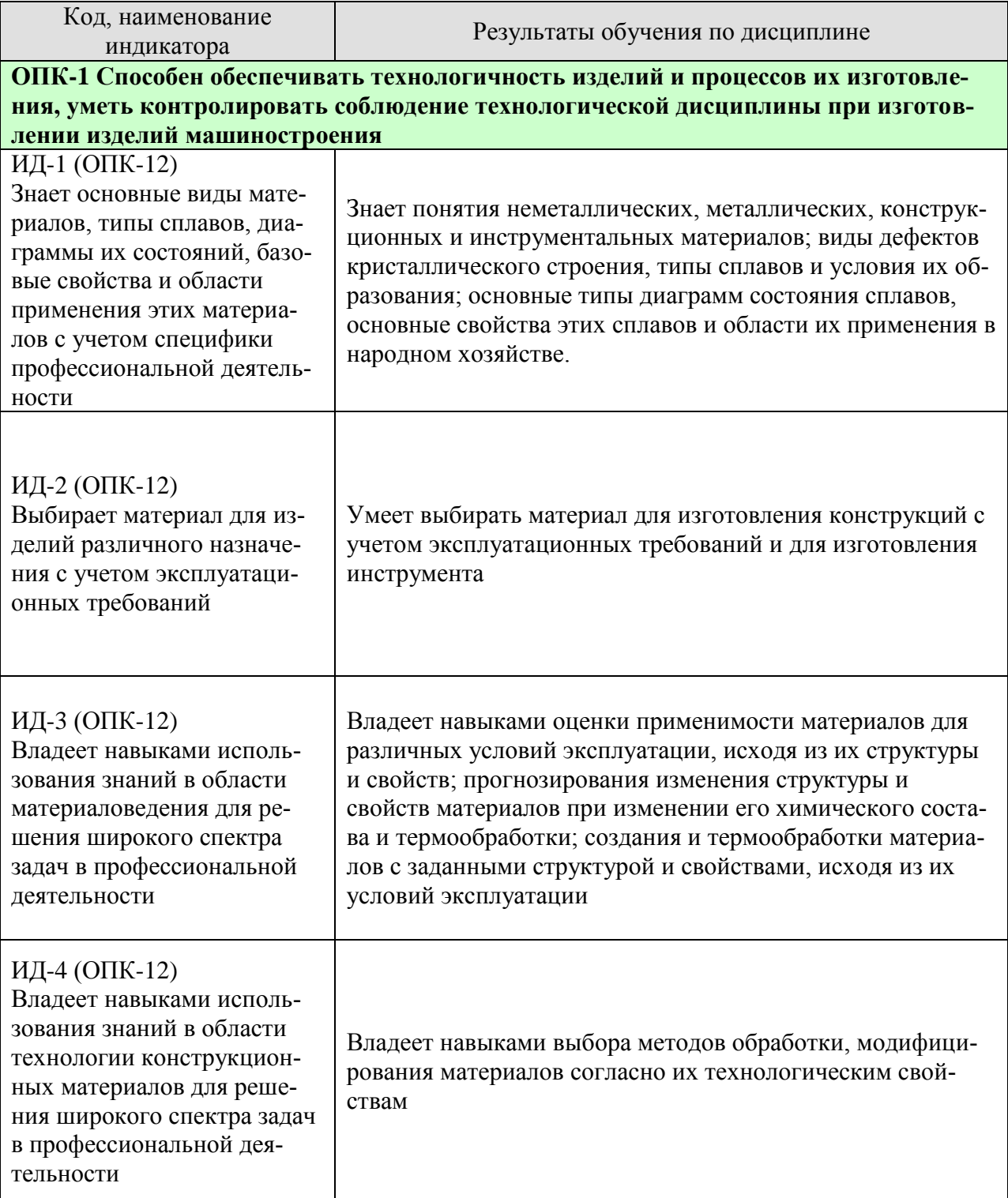

Результаты обучения по дисциплине достигаются в рамках осуществления всех видов контактной и самостоятельной работы обучающихся в соответствии с утвержденным учебным планом.

Индикаторы достижения компетенций считаются сформированными при достижении соответствующих им результатов обучения.

# **2. ОБЪЁМ ДИСЦИПЛИНЫ**

Объем дисциплины составляет 4 зачетные единицы.

Ниже приведено распределение общего объема дисциплины (в академических часах) в соответствии с утвержденным учебным планом.

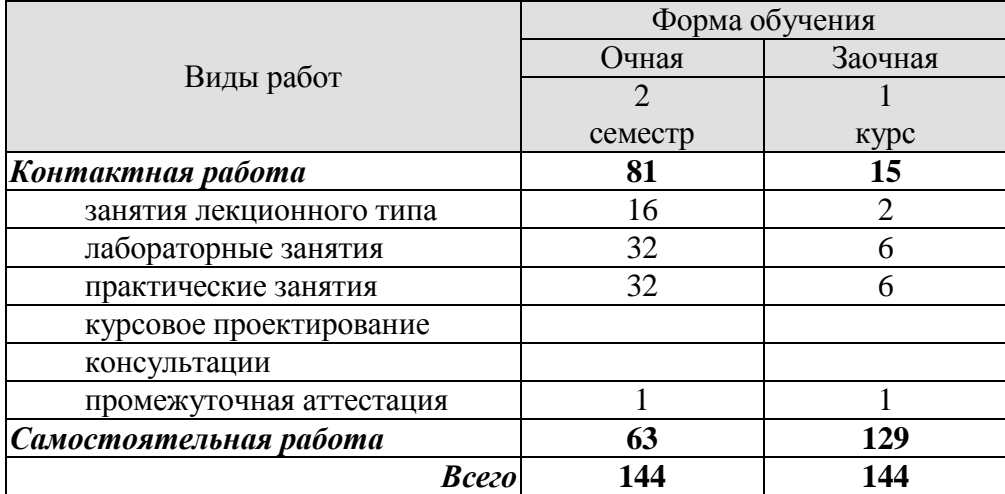

## **3. СОДЕРЖАНИЕ ДИСЦИПЛИНЫ**

## **Раздел 1. Металлы и сплавы**

Тема 1. Материаловедение в современных технологиях машиностроения и приборостроения. Строение металлов. Формирование структуры металлов и сплавов при кристаллизации

Тема 2. Пластическая деформация, влияние нагрева на структуру и свойства деформированного металла, механические свойства металлов и сплавов

Тема 3. Диаграмма состояния железо-углеродистых сплавов

Тема 4. Углеродистые и легированные стали

Тема 5. Чугуны

Тема 6. Цветные металлы и сплавы

Лабораторные работы

ЛР01. Микроанализ металлов и сплавов

ЛР02. Влияние пластической деформации на свойства металлов и сплавов

ЛР03. Микроанализ отожженных сталей

ЛР04. Микроанализ чугунов

ЛР05. Микроанализ цветных сплавов

Самостоятельная работа:

СР01. По рекомендованной литературе изучить: кристаллическое и аморфное строение твердых тел

СР02. По рекомендованной литературе изучить: дефекты кристаллического строения твердых тел

#### **Раздел 2. Основы термической и химико-термической обработки**

Тема 7. Теория термической обработки

Тема 8. Технология термической обработки стали

Тема 9. Химико-термическая обработка

Лабораторные работы ЛР06. Отжиг сталей ЛР07. Выбор температуры закалки сталей ЛР08. Цементация стали

Самостоятельная работа:

СР03. По рекомендованной литературе изучить: Виды термообработки стали, изменение структуры и свойств при полиморфных переходах, закалочные среды, способы закалки сталей, виды отпуска и их применимость

## **4. ПЕРЕЧЕНЬ УЧЕБНОЙ ЛИТЕРАТУРЫ, ИНФОРМАЦИОННЫХ РЕСУРСОВ И ТЕХНОЛОГИЙ**

#### **4.1. Учебная литература**

1. Филиппов М.А. Методология выбора металлических сплавов и упрочняющих технологий в машиностроении. Том II. Цветные металлы и сплавы [Электронный ресурс] : учебное пособие / М.А. Филиппов, В.Р. Бараз, М.А. Гервасьев. — Электрон. текстовые данные. — Екатеринбург: Уральский федеральный университет, ЭБС АСВ, 2013. — 236 c. — Режим доступа: <http://www.iprbookshop.ru/66549.html> — ЭБС «IPRbooks»

2. Методология выбора металлических сплавов и упрочняющих технологий в машиностроении. Том I. Стали и чугуны [Электронный ресурс] : учебное пособие / М.А. Филиппов [и др.]. — Электрон. текстовые данные. — Екатеринбург: Уральский федеральный университет, ЭБС АСВ, 2013. — 231 c. — Режим доступа: <http://www.iprbookshop.ru/66548.html> — ЭБС «IPRbooks»

3.. Буслаева Е.М. Материаловедение [Электронный ресурс] : учебное пособие / Е.М. Буслаева. — Электрон. текстовые данные. — Саратов: Ай Пи Эр Медиа, 2012. — 148 c. — Режим доступа: <http://www.iprbookshop.ru/735.html>

3. Общее материаловедение [Электронный ресурс] : лабораторный практикум / . — Электрон. текстовые данные. — Екатеринбург: Уральский федеральный университет, ЭБС АСВ, 2015. — 100 c. — 2227-8397. — Режим доступа: <http://www.iprbookshop.ru/69648.html> — ЭБС «IPRbooks»

4. Королев, А.П., Макарчук, М.В. [Материаловедение металлов и сплавов](http://www.tstu.ru/book/elib3/mm/2015/makarchuk) (web-формат) [Электронный ресурс. Мультимедиа]. Учебное пособие. Тамбов. Издательство ФГБОУ ВО "ТГТУ", 2015. - Режим доступа - [http://www.tstu.ru/book/elib3/mm](http://www.tstu.ru/book/elib3/mm/2015/makarchuk/) 

3. Федотов А.К. Физическое материаловедение. Часть 1. Физика твердого тела [Электронный ресурс] : учебное пособие / А.К. Федотов. — Электрон. текстовые данные. — Минск: Вышэйшая школа, 2010. — 400 c. — 978-985-06-1918-1. — Режим доступа: <http://www.iprbookshop.ru/20161.html>

5. Материаловедение. Лабораторный практикум [Электронный ресурс]: учебное пособие/ — Электрон. текстовые данные.— Белгород: Белгородский государственный технологический университет им. В.Г. Шухова, ЭБС АСВ, 2014.— 71 c.— Режим доступа: [http://www.iprbookshop.ru/49711.](http://www.iprbookshop.ru/49711) — ЭБС «IPRbooks»

#### **4.2. Интернет-ресурсы, в том числе современные профессиональные базы данных и информационные справочные системы**

Университетская информационная система «РОССИЯ» [https://uisrussia.msu.ru](https://uisrussia.msu.ru/)

Справочно-правовая система «Консультант+» [http://www.consultant-urist.ru](http://www.consultant-urist.ru/)

Справочно-правовая система «Гарант» [http://www.garant.ru](http://www.garant.ru/)

База данных Web of Science<https://apps.webofknowledge.com/>

База данных Scopus [https://www.scopus.com](https://www.scopus.com/)

Портал открытых данных Российской Федерации [https://data.gov.ru](https://data.gov.ru/)

База открытых данных Министерства труда и социальной защиты РФ <https://rosmintrud.ru/opendata>

База данных Научной электронной библиотеки eLIBRARY.RU <https://elibrary.ru/>

База данных профессиональных стандартов Министерства труда и социальной защи-

ты РФ [http://profstandart.rosmintrud.ru/obshchiy-informatsionnyy-blok/natsionalnyy-reestr](http://profstandart.rosmintrud.ru/obshchiy-informatsionnyy-blok/natsionalnyy-reestr-professionalnykh-standartov/)[professionalnykh-standartov/](http://profstandart.rosmintrud.ru/obshchiy-informatsionnyy-blok/natsionalnyy-reestr-professionalnykh-standartov/)

Базы данных Министерства экономического развития РФ [http://www.economy.gov.ru](http://www.economy.gov.ru/) База открытых данных Росфинмониторинга <http://www.fedsfm.ru/opendata> Электронная база данных «Издательство Лань» [https://e.lanbook.com](https://e.lanbook.com/)

Электронная библиотечная система «IPRbooks» [http://www.iprbookshop.ru](http://www.iprbookshop.ru/)

База данных «Электронно-библиотечная система «ЭБС ЮРАЙТ» [https://www.biblio](https://www.biblio-online.ru/)[online.ru](https://www.biblio-online.ru/)

База данных электронно-библиотечной системы ТГТУ [http://elib.tstu.ru](http://elib.tstu.ru/)

Федеральная государственная информационная система «Национальная электронная библиотека» [https://нэб.рф](https://нэб.рф/)

Национальный портал онлайн обучения «Открытое образование» [https://openedu.ru](https://openedu.ru/) Электронная база данных "Polpred.com Обзор СМИ" [https://www.polpred.com](https://www.polpred.com/)

Официальный сайт Федерального агентства по техническому регулированию и метрологии <http://protect.gost.ru/>

Ресурсы электронной информационно-образовательной среды университета представлены в локальном нормативном акте «Положение об электронной информационнообразовательной среде Тамбовского государственного технического университета».

Электронные образовательные ресурсы, к которым обеспечен доступ обучающихся, в т.ч. приспособленные для использования инвалидами и лицами с ограниченными возможностями здоровья, приведены на официальном сайте университета в разделе «Университет»-«Сведения об образовательной организации»-«Материально-техническое обеспечение и оснащенность образовательного процесса».

Сведения о лицензионном программном обеспечении, используемом в образовательном процессе, представлены на официальном сайте университета в разделе «Образование»- «Учебная работа»-«Доступное программное обеспечение».

## **5. МЕТОДИЧЕСКИЕ УКАЗАНИЯ ДЛЯ ОБУЧАЮЩИХСЯ ПО ОСВОЕНИЮ ДИСЦИПЛИНЫ**

#### **Планирование и организация времени, необходимого для изучения дисциплины.**

Важным условием успешного освоения дисциплины является создание Вами системы правильной организации труда, позволяющей распределить учебную нагрузку равномерно в соответствии с графиком образовательного процесса. Большую помощь в этом может оказать составление плана работы на семестр, месяц, неделю, день. Его наличие позволит подчинить свободное время целям учебы, трудиться более успешно и эффективно. С вечера всегда надо распределять работу на завтрашний день. В конце каждого дня целесообразно подвести итог работы: тщательно проверить, все ли выполнено по намеченному плану, не было ли каких-либо отступлений, а если были, по какой причине они произошли. Нужно осуществлять самоконтроль, который является необходимым условием Вашей успешной учебы. Если что-то осталось невыполненным, необходимо изыскать время для завершения этой части работы, не уменьшая объема недельного плана. Все задания к практическим занятиям, а также задания, вынесенные на самостоятельную работу, рекомендуется выполнять непосредственно после соответствующей темы лекционного курса, что способствует лучшему усвоению материала, позволяет своевременно выявить и устранить «пробелы» в знаниях, систематизировать ранее пройденный материал, на его основе приступить к овладению новыми знаниями и навыками.

Система университетского обучения основывается на рациональном сочетании нескольких видов учебных занятий (в первую очередь, лекций и практических занятий), работа на которых обладает определенной спецификой.

#### **Подготовка к лекциям.**

Знакомство с дисциплиной происходит уже на первой лекции, где от Вас требуется не просто внимание, но и самостоятельное оформление конспекта. При работе с конспектом лекций необходимо учитывать тот фактор, что одни лекции дают ответы на конкретные вопросы темы, другие – лишь выявляют взаимосвязи между явлениями, помогая студенту понять глубинные процессы развития изучаемого предмета как в истории, так и в настоящее время.

Конспектирование лекций – сложный вид вузовской аудиторной работы, предполагающий интенсивную умственную деятельность студента. Конспект является полезным тогда, когда записано самое существенное и сделано это Вами. Не надо стремиться записать дословно всю лекцию. Такое «конспектирование» приносит больше вреда, чем пользы. Целесообразно вначале понять основную мысль, излагаемую лектором, а затем записать ее. Желательно запись осуществлять на одной странице листа или оставляя поля, на которых позднее, при самостоятельной работе с конспектом, можно сделать дополнительные записи, отметить непонятные места.

Конспект лекции лучше подразделять на пункты, соблюдая красную строку. Этому в большой степени будут способствовать вопросы плана лекции, предложенные преподавателям. Следует обращать внимание на акценты, выводы, которые делает лектор, отмечая наиболее важные моменты в лекционном материале замечаниями «важно», «хорошо запомнить» и т.п. Можно делать это и с помощью разноцветных маркеров или ручек, подчеркивая термины и определения.

Целесообразно разработать собственную систему сокращений, аббревиатур и символов. Однако при дальнейшей работе с конспектом символы лучше заменить обычными словами для быстрого зрительного восприятия текста.

Работая над конспектом лекций, Вам всегда необходимо использовать не только учебник, но и ту литературу, которую дополнительно рекомендовал лектор. Именно такая серьезная, кропотливая работа с лекционным материалом позволит глубоко овладеть теоретическим материалом.

#### **Подготовка к лабораторным занятиям.**

Подготовку к каждому практическому занятию Вы должны начать с ознакомления с планом практического занятия, который отражает содержание предложенной темы. Тщательное продумывание и изучение вопросов плана основывается на проработке текущего материала лекции, а затем изучения обязательной и дополнительной литературы, рекомендованной к данной теме. Все новые понятия по изучаемой теме необходимо выучить наизусть и внести в глоссарий, который целесообразно вести с самого начала изучения курса.

Результат такой работы должен проявиться в Вашей способности свободно ответить на теоретические вопросы практикума, выступать и участвовать в коллективном обсуждении вопросов изучаемой темы, правильно выполнять практические задания и контрольные работы.

В процессе подготовки к практическим занятиям, Вам необходимо обратить особое внимание на самостоятельное изучение рекомендованной литературы. При всей полноте конспектирования лекции в ней невозможно изложить весь материал из-за лимита аудиторных часов. Поэтому самостоятельная работа с учебниками, учебными пособиями, научной, справочной литературой, материалами периодических изданий и Интернета является наиболее эффективным методом получения дополнительных знаний, позволяет значительно активизировать процесс овладения информацией, способствует более глубокому усвоению изучаемого материала, формирует у Вас отношение к конкретной проблеме.

#### **Рекомендации по работе с литературой.**

Работу с литературой целесообразно начать с изучения общих работ по теме, а также учебников и учебных пособий. Далее рекомендуется перейти к анализу монографий и статей, рассматривающих отдельные аспекты проблем, изучаемых в рамках курса, а также официальных материалов и неопубликованных документов (научно-исследовательские работы, диссертации), в которых могут содержаться основные вопросы изучаемой проблемы.

Работу с источниками надо начинать с ознакомительного чтения, т.е. просмотреть текст, выделяя его структурные единицы. При ознакомительном чтении закладками отмечаются те страницы, которые требуют более внимательного изучения.

В зависимости от результатов ознакомительного чтения выбирается дальнейший способ работы с источником. Если для разрешения поставленной задачи требуется изучение некоторых фрагментов текста, то используется метод выборочного чтения. Если в книге нет подробного оглавления, следует обратить внимание ученика на предметные и именные указатели.

Избранные фрагменты или весь текст (если он целиком имеет отношение к теме) требуют вдумчивого, неторопливого чтения с «мысленной проработкой» материала. Такое чтение предполагает выделение: 1) главного в тексте; 2) основных аргументов; 3) выводов. Особое внимание следует обратить на то, вытекает тезис из аргументов или нет.

Необходимо также проанализировать, какие из утверждений автора носят проблематичный, гипотетический характер, и уловить скрытые вопросы.

Понятно, что умение таким образом работать с текстом приходит далеко не сразу. Наилучший способ научиться выделять главное в тексте, улавливать проблематичный характер утверждений, давать оценку авторской позиции – это сравнительное чтение, в ходе которого Вы знакомитесь с различными мнениями по одному и тому же вопросу, сравниваете весомость и доказательность аргументов сторон и делаете вывод о наибольшей убедительности той или иной позиции.

Если в литературе встречаются разные точки зрения по тому или иному вопросу изза сложности прошедших событий и правовых явлений, нельзя их отвергать, не разобравшись. При наличии расхождений между авторами необходимо найти рациональное зерно у каждого из них, что позволит глубже усвоить предмет изучения и более критично оценивать изучаемые вопросы. Знакомясь с особыми позициями авторов, нужно определять их схожие суждения, аргументы, выводы, а затем сравнивать их между собой и применять из них ту, которая более убедительна.

Следующим этапом работы с литературными источниками является создание конспектов, фиксирующих основные тезисы и аргументы. Можно делать записи на отдельных листах, которые потом легко систематизировать по отдельным темам изучаемого курса. Другой способ – это ведение тематических тетрадей-конспектов по одной какой-либо теме. Большие специальные работы монографического характера целесообразно конспектировать в отдельных тетрадях. Здесь важно вспомнить, что конспекты пишутся на одной стороне листа, с полями и достаточным для исправления и ремарок межстрочным расстоянием (эти правила соблюдаются для удобства редактирования). Если в конспектах приводятся цитаты, то непременно должно быть дано указание на источник (автор, название, выходные данные, № страницы). Впоследствии эта информации может быть использована при написании текста реферата или другого задания.

Таким образом, при работе с источниками и литературой важно уметь:

- сопоставлять, сравнивать, классифицировать, группировать, систематизировать информацию в соответствии с определенной учебной задачей;
- обобщать полученную информацию, оценивать прослушанное и прочитанное;
- фиксировать основное содержание сообщений; формулировать, устно и письменно, основную идею сообщения; составлять план, формулировать тезисы;
- готовить и презентовать развернутые сообщения типа доклада;
- работать в разных режимах (индивидуально, в паре, в группе), взаимодействуя друг с другом;
- пользоваться реферативными и справочными материалами;
- контролировать свои действия и действия своих товарищей, объективно оценивать свои действия;
- обращаться за помощью, дополнительными разъяснениями к преподавателю, другим студентам;
- пользоваться лингвистической или контекстуальной догадкой, словарями различного характера, различного рода подсказками, опорами в тексте (ключевые слова, структура текста, предваряющая информация и др.);
- использовать при говорении и письме перифраз, синонимичные средства, словаописания общих понятий, разъяснения, примеры, толкования, «словотворчество»;
- повторять или перефразировать реплику собеседника в подтверждении понимания его высказывания или вопроса;
- обратиться за помощью к собеседнику (уточнить вопрос, переспросить и др.);
- использовать мимику, жесты (вообще и в тех случаях, когда языковых средств не хватает для выражения тех или иных коммуникативных намерений).

#### **Подготовка к промежуточной аттестации.**

При подготовке к промежуточной аттестации целесообразно:

- внимательно изучить перечень вопросов и определить, в каких источниках находятся сведения, необходимые для ответа на них;
- внимательно прочитать рекомендованную литературу;
- составить краткие конспекты ответов (планы ответов).

## **6. МАТЕРИАЛЬНО-ТЕХНИЧЕСКОЕ ОБЕСПЕЧЕНИЕ**

По всем видам учебной деятельности в рамках дисциплины используются аудитории, кабинеты и лаборатории, оснащенные необходимым специализированным и лабораторным оборудованием.

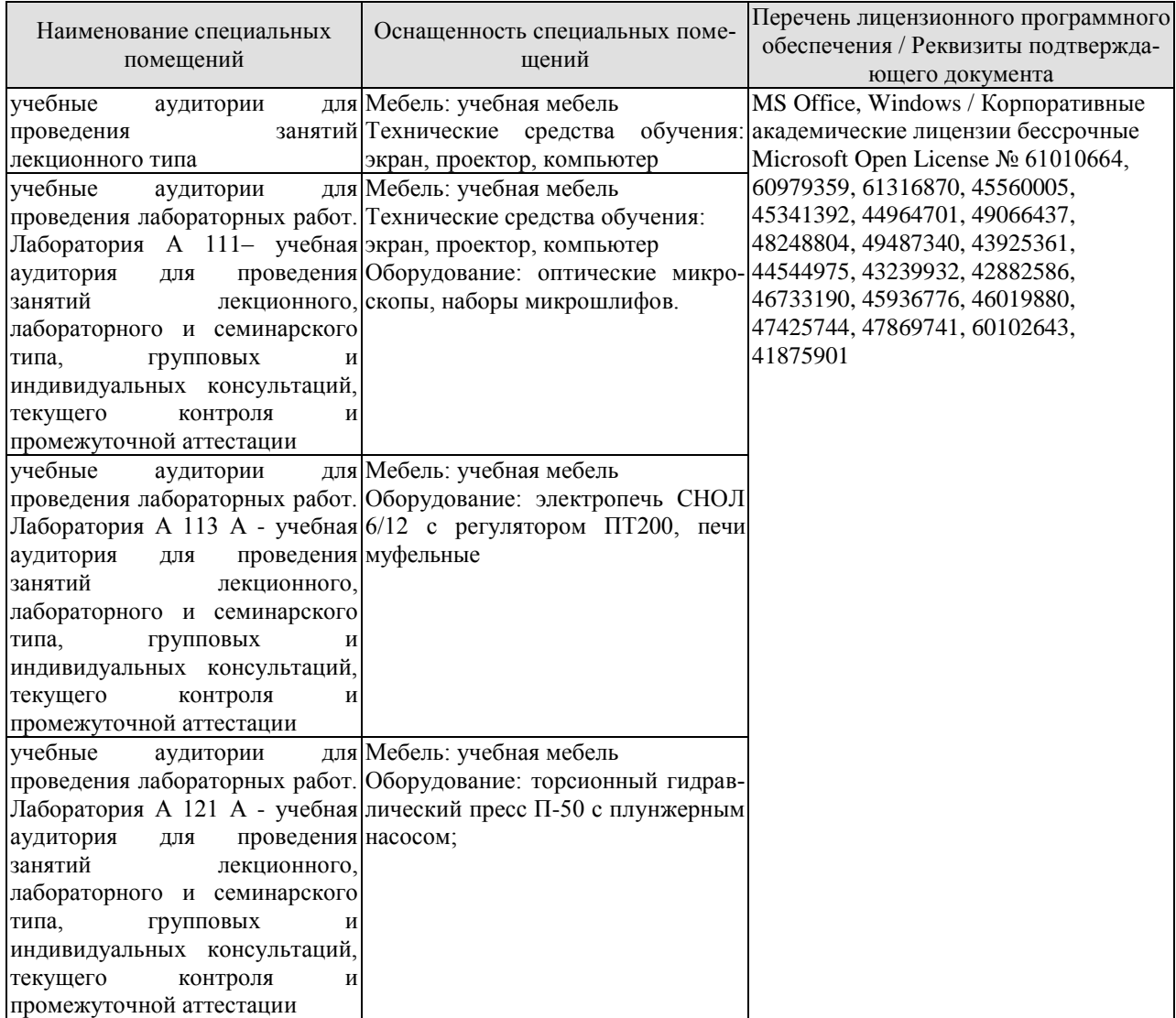

Для самостоятельной работы обучающихся предусмотрены помещения, укомплектованные специализированной мебелью, оснащенные компьютерной техникой с возможностью подключения к сети «Интернет» и обеспечением доступа в электронную информационно-образовательную среду университета.

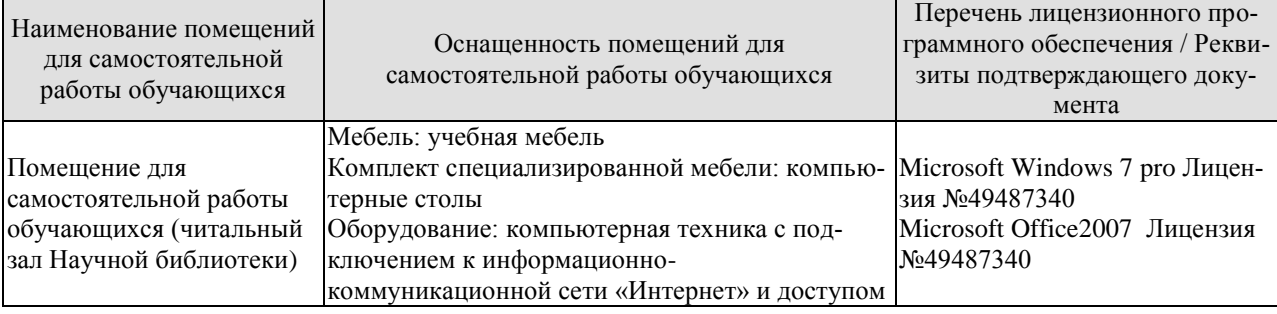

#### 15.03.01 «Машиностроение» «Цифровое машиностроение»

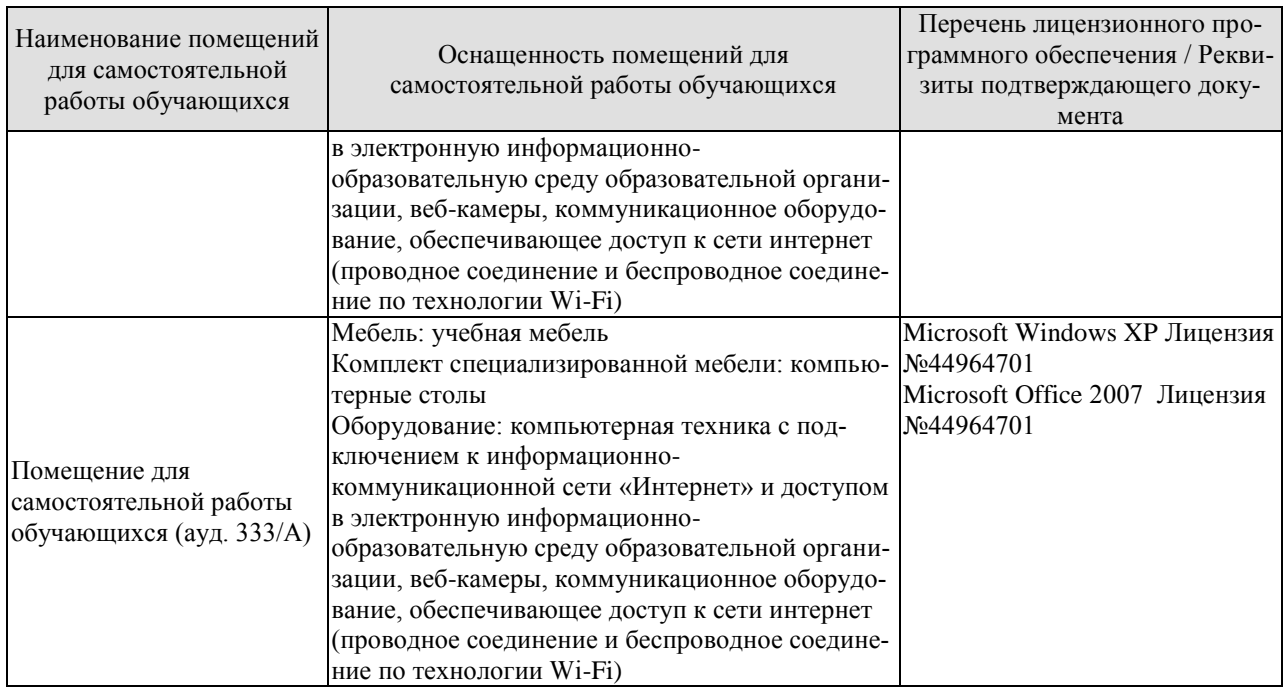

## **7. ТЕКУЩИЙ КОНТРОЛЬ УСПЕВАЕМОСТИ И ПРОМЕЖУТОЧНАЯ АТТЕСТАЦИЯ**

Проверка достижения результатов обучения по дисциплине осуществляется в рамках текущего контроля успеваемости и промежуточной аттестации.

### **7.1. Текущий контроль успеваемости**

Текущий контроль успеваемости включает в себя мероприятия по оцениванию выполнения лабораторных работ, заданий для самостоятельной работы. Мероприятия текущего контроля успеваемости приведены в таблице 7.1.

| Обоз-<br>начение | Наименование                                           | Форма контроля |
|------------------|--------------------------------------------------------|----------------|
| JIP01            | Микроанализ металлов и сплавов                         | защита         |
| ЛР02             | Влияние пластической деформации на свойства металлов и | защита         |
|                  | сплавов                                                |                |
| ЛР03             | Микроанализ отожженных сталей                          | защита         |
| ЛР04             | Микроанализ чугунов                                    | защита         |
| ЛP05             | Микроанализ цветных сплавов                            | защита         |
| ЛР06             | Отжиг сталей                                           | защита         |
| ЛР07             | Выбор температуры закалки сталей                       | защита         |
| ЛР08             | Цементация стали                                       | защита         |
| CP01             | По рекомендованной литературе изучить: кристаллическое | доклад         |
|                  | и аморфное строение твердых тел                        |                |
| <b>CP02</b>      | По рекомендованной литературе изучить: дефекты кри-    | доклад         |
|                  | сталлического строения твердых тел                     |                |
| CP <sub>03</sub> | По рекомендованной литературе изучить: Виды термообра- | доклад         |
|                  | ботки стали, изменение структуры и свойств при поли-   |                |
|                  | морфных переходах, закалочные среды, способы закалки   |                |
|                  | сталей, виды отпуска и их применимость                 |                |

Таблица 7.1 – Мероприятия текущего контроля успеваемости

## **7.2. Промежуточная аттестация**

Формы промежуточной аттестации по дисциплине приведены в таблице 7.2.

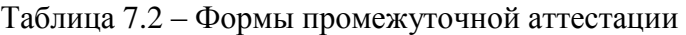

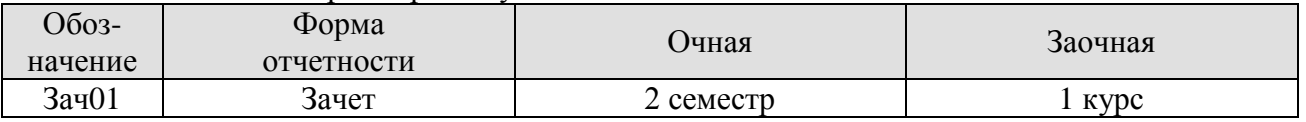

# **8. ФОНД ОЦЕНОЧНЫХ СРЕДСТВ**

## **8.1. Оценочные средства**

Оценочные средства соотнесены с результатами обучения по дисциплине и индикаторами достижения компетенций.

ИД-9 (ОПК-1) Знает основные виды материалов, типы сплавов, диаграммы их состояний, базовые свойства и области применения этих материалов с учетом специфики профессиональной деятельности

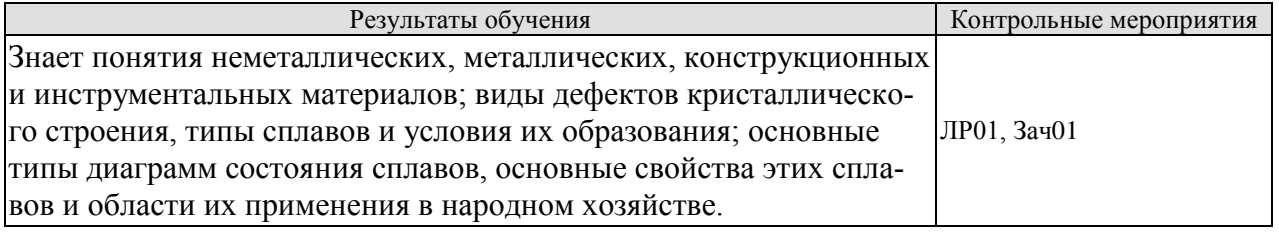

Вопросы к защите лабораторной работы ЛР01

1. Каково устройство и принцип работы оптического металлографического микроско-

па?

- 2. Классификация материалов.
- 3. Типы сплавов.
- 4. Каковы основные типы сплавов?
- 5. Инструментальные стали.
- 6. Типы диаграмм состояния.
- 7. Как происходит построение диаграмм состояния сплавов?

ИД-10 (ОПК-1) Выбирает материал для изделий различного назначения с учетом эксплуатационных требований

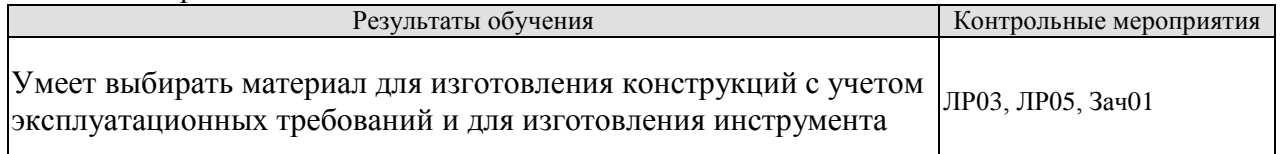

Вопросы к защите лабораторной работы ЛР03

1.

2. Определение по диаграмме состояния структуры и свойств сплавов.

3. Какое содержание углерода и какие микроструктуры сталей для изготовления конструкций?

3. Какое содержание углерода и какие микроструктуры сталей для изготовления инструмента?

4. Микроструктуры сталей

5. Как с помощью микроанализа определить содержание углерода в стали?

Вопросы к защите лабораторной работы ЛР05

1. Микроструктуры однофазной и двухфазной латуни.

2. Различие свойств и применение однофазной и двухфазной латуни.

3. Три типа алюминиевых сплавов и их назначение.

ИД-11 (ОПК-1) Владеет навыками использования знаний в области материаловедения для решения широкого спектра задач в профессиональной деятельности

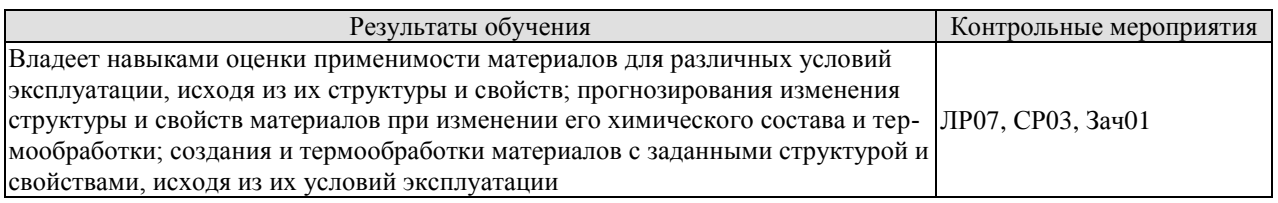

Вопросы к защите лабораторной работы ЛР07

1. Какой вид термообработки стали использовать для применения детали в конкретных условиях?

- 2. Как связаны структура и свойства стали с применением?
- 3. Как влияют различные виды термообработки на изменение структуры сталей?

Темы доклада СР03

1.Виды термообработки металлов и сплавов, изменение структуры и свойств, применяемость к различным ситуациям технологического процесса.

- 2. Виды закалки, закалочные среды.
- 3. Закаливаемость сплавов различных видов.
- 4. Критический диаметр закалки, методы улучшения прокаливаемости сталей
- 5. Влияние легирующих элементов на прокаливаемость сталей.
- 6. Виды и назначение химико-термической обработки сталей.

ИД-12 (ОПК-1) Владеет навыками использования знаний в области технологии конструкционных материалов для решения широкого спектра задач в профессиональной деятельности

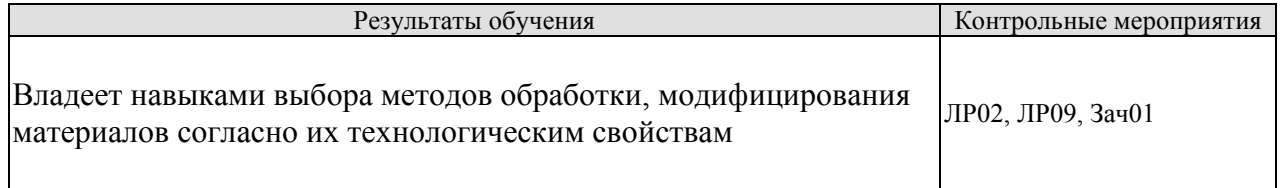

Вопросы к защите лабораторной работы ЛР02

- 1. Механические свойства сплавов.
- 2. Наклеп.
- 3. Реальное строение металлических кристаллов, типы дефектов.
- 4. Область применения металлических сплавов.

Вопросы к защите лабораторной работы ЛР08

- 1. Выбор стали для цементации
- 2. Процесс цементации
- 3. Применение цементации

Теоретические вопросы к зачету Зач01

- 1. Металлы, их классификация, электронное строение.
- 2. Кристаллическое строение металлов
- 3. Дефекты кристаллов: точечные, линейные
- 4. Кристаллизация металлов, теория кристаллизации.
- 5. Механические свойства: статические, динамические, усталостные.
- 6. Деформация металлов: холодная и горячая пластическая деформация.
- 7. Влияние нагрева на строение деформированного металла.
- 8. Двойные диаграммы состояния: с неограниченной растворимостью, с эвтектикой, с химическим соединением.
- 9. Диаграмма железо-цементит. Стали и чугуны.
- 10. Маркировка сталей.
- 11. Легированные стали.
- 12. Чугуны: серые, высокопрочные, ковкие, специальные.
- 13. Постоянные примеси в углеродистой стали.
- 14. Практика термической обработки (отжиг, закалка, отпуск).
- 15. Химико-термическая обработка: цементация, азотирование, цианирование, диффузионная металлизация.
- 16. Инструментальные стали.
- 17. Сплавы на основе меди: латуни и бронзы.
- 18. Сплавы на основе алюминия: литейные и деформируемые.

## **8.2. Критерии и шкалы оценивания**

Каждое мероприятие текущего контроля успеваемости оценивается по шкале «зачтено», «не зачтено».

Оценка «зачтено» выставляется обучающемуся при выполнении всех указанных показателей (Таблица 8.1), допускаются несущественные неточности в изложении и оформлении материала.

При невыполнении хотя бы одного из показателей выставляется оценка «не зачтено».

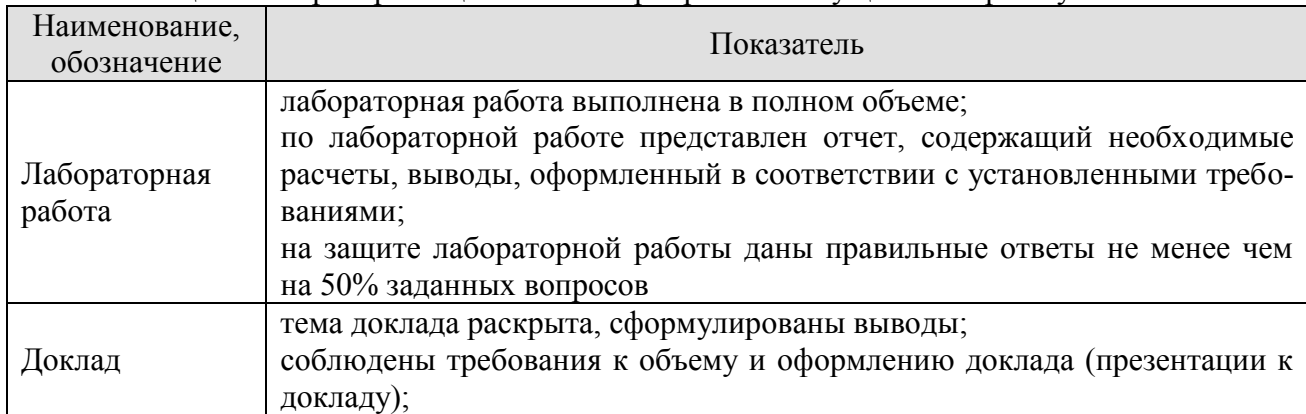

#### Таблица 8.1 – Критерии оценивания мероприятий текущего контроля успеваемости

При оценивании результатов обучения по дисциплине в ходе промежуточной аттестации используются следующие критерии и шкалы.

Зачет (Зач01).

Промежуточная аттестация проводится в форме компьютерного тестирования.

Продолжительность тестирования: 60 минут.

Оценка «зачтено» выставляется обучающемуся, если правильно решено не менее 60% тестовых заданий.

Оценка «не зачтено» выставляется обучающемуся, если правильно решено менее 60% тестовых заданий.

Результат обучения по дисциплине считается достигнутым при получении обучающимся оценки «зачтено» по каждому из контрольных мероприятий, относящихся к данному результату обучения.

## **МИНИСТЕРСТВО НАУКИ И ВЫСШЕГО ОБРАЗОВАНИЯ РОССИЙСКОЙ ФЕДЕРАЦИИ**

# **Федеральное государственное бюджетное образовательное учреждение высшего образования**

# **«Тамбовский государственный технический университет» (ФГБОУ ВО «ТГТУ»)**

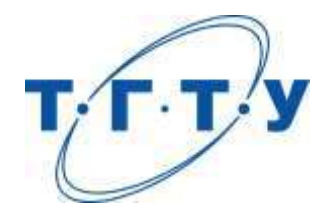

# **УТВЕРЖДАЮ**

*Директор Технологического института*

Д.Л. Полушкин « *15* » *февраля* 20 *23* г.

# **РАБОЧАЯ ПРОГРАММА ДИСЦИПЛИНЫ**

*Б1.О.05.07 Основы электротехники и электроники*

(шифр и наименование дисциплины в соответствии с утвержденным учебным планом подготовки)

**Направление:** 

*15.03.01 Машиностроение*

(шифр и наименование)

**Профиль:**

*Цифровое машиностроение*

(наименование профиля образовательной программы)

**Формы обучения:** *очная, заочная*

**Кафедра:** *Электроэнергетика*

(наименование кафедры)

**Составитель:**

степень, должность подпись подпись инициалы, фамилия

к.т.н, доцент Ж.А. Зарандия

**И.о. заведующего кафедрой** С.Н. Баршутин

подпись инициалы, фамилия

Тамбов 2023ё

## **1. ПЛАНИРУЕМЫЕ РЕЗУЛЬТАТЫ ОБУЧЕНИЯ ПО ДИСЦИПЛИНЕ И ЕЕ МЕСТО В СТРУКТУРЕ ОПОП**

Цель освоения дисциплины – достижение планируемых результатов обучения (таблица 1.1), соотнесенных с индикаторами достижения компетенций и целью реализации ОПОП.

Дисциплина входит в состав обязательной части образовательной программы.

Таблица 1.1 – Результаты обучения по дисциплине

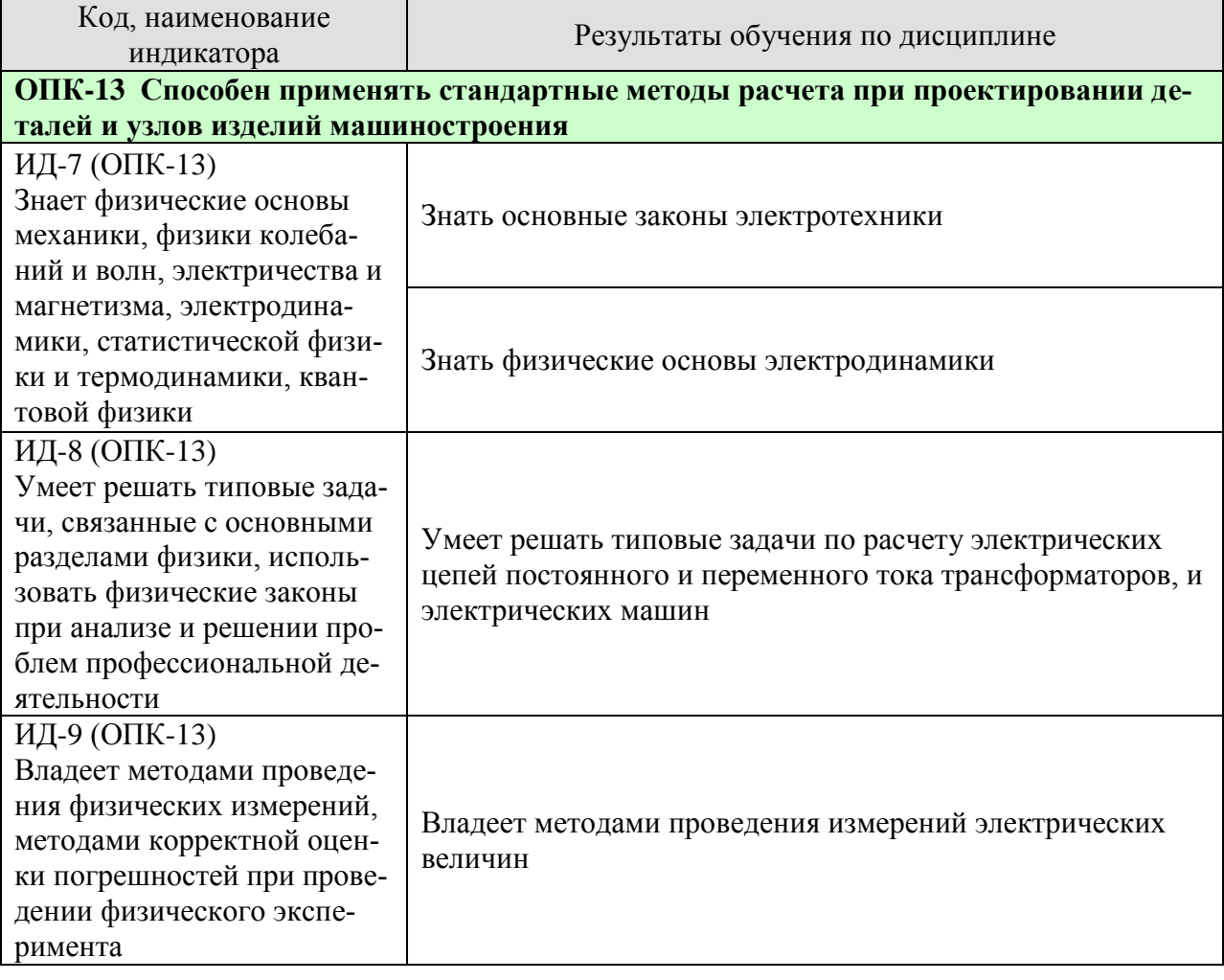

Результаты обучения по дисциплине достигаются в рамках осуществления всех видов контактной и самостоятельной работы обучающихся в соответствии с утвержденным учебным планом.

Индикаторы достижения компетенций считаются сформированными при достижении соответствующих им результатов обучения.

# **2. ОБЪЁМ ДИСЦИПЛИНЫ**

Объем дисциплины составляет 3 зачетных единицы.

Ниже приведено распределение общего объема дисциплины (в академических часах) в соответствии с утвержденным учебным планом.

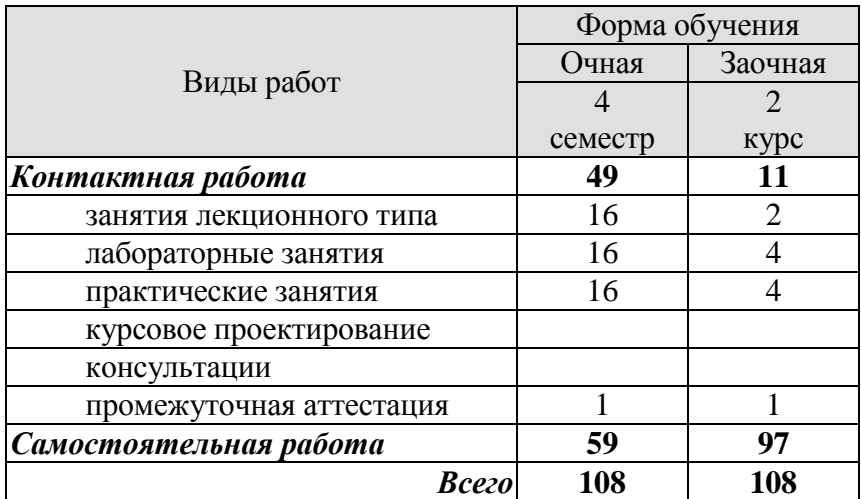

# **3. СОДЕРЖАНИЕ ДИСЦИПЛИНЫ**

## **Раздел 1. Электрические цепи постоянного тока**

Основные понятия и определения. Простейшие линейные электрические цепи. Закон Ома. Режимы работы электрической цепи. Потенциальная диаграмма. Энергетический баланс в электрических цепях. Методы расчета сложных цепей постоянного тока. Законы Кирхгофа. Метод контурных токов. Метод наложения (суперпозиции). Метод узловых потенциалов и двух узлов. Метод эквивалентного генератора. Понятие нелинейных элементов. Вольт-амперные характеристики. Аналитический и графический методы расчета цепей постоянного тока с нелинейными элементами.

Практические занятия

ПР01. Расчет сложных электрических цепей постоянного тока различными методами ПР02. Графический метод расчета цепей постоянного тока с нелинейными элемен-

тами.

Лабораторные работы

ЛР01. Сложная электрическая цепь постоянного тока

ЛР02. Разветвленная нелинейная электрическая цепь

Самостоятельная работа:

СР01. По рекомендуемой литературе изучить темы:

Метод узловых потенциалов. Метод эквивалентного генератора. Аналитический метод расчета цепей постоянного тока с нелинейными элементами

## **Раздел 2. Электрические цепи однофазного и трехфазного переменного синусоидального тока.**

Основные понятия и определения. Простые цепи синусоидального тока. Законы Ома и Кирхгофа для цепей синусоидального тока. Векторные диаграммы токов и напряжений. Резонанс напряжений. Активная, реактивная и полная мощности. Разветвленные электрические цепи с R, L,C элементами*.* Резонанс токов. Коэффициент мощности и способы его повышения. Преимущества трехфазных цепей .Способы соединения источников и приемников трехфазных цепей. Соотношения между фазными и линейными напряжениями. Соединение приемников «звездой» при симметричной и несимметричной нагрузке. Векторные диаграммы. Соединение приемников «треугольником» при симметричной и несимметричной нагрузке. Векторные диаграммы . Мощность трехфазной электрической цепи, способы измерения мощности для трех- и четырехпроводных цепей. Защитные заземления и зануления в трехфазных сетях.

Практические занятия

ПР03. Расчет цепей с последовательным и параллельным соединением R, L,C элементов.

ПР04. Расчет трехфазных цепей, соединенных по схеме «звезда» и «треугольник».

Лабораторные работы

ЛР03. Электрическая цепь переменного тока с последовательным соединением элементов

ЛР04. Трехфазная цепь при соединении потребителей по схеме «звезда»

Самостоятельная работа:

СР02. По рекомендуемой литературе изучить темы:

Представление синусоидальных ЭДС, напряжений и токов комплексными числами. Резонанс токов. Коэффициент мощности и способы его повышения. Мощность трехфазной электрической цепи, способы измерения мощности для трех- и четырехпроводных цепей. Защитные заземления и зануления в трехфазных сетях.

## **Раздел 3 Электрические машины**

Назначение, устройство и принцип действия трансформаторов. Режимы работы трансформаторов. Схемы замещения трансформаторов. К.п.д. и потери энергии трансформаторов. Назначение, область применения и устройство асинхронных машин. Режимы работы асинхронных машин. Принцип действия асинхронных двигателей (АД). Регулирование частоты вращения АД. Способы пуска АД. Назначение, область применения и устройство машин постоянного тока (МПТ). Режимы работы МПТ. Классификация по способу возбуждения. Принцип действия двигателей постоянного тока, регулирование частоты вращения, способы пуска. Генераторы постоянного тока. Основные характеристики.

Практические занятия

ПР05. Расчет параметров однофазного трансформатора.

ПР06. Расчет мощности и выбор асинхронного двигателя с учетом режима работы.

ПР07. Расчет параметров двигателя постоянного тока.

Лабораторные работы

ЛР05. Исследование однофазного трансформатора.

ЛР06. Исследование трехфазного асинхронного двигателя с КЗР.

Самостоятельная работа:

СР03. По рекомендуемой литературе изучить темы:

Схемы замещения трансформаторов. Режимы работы асинхронных машин. Реакция якоря МПТ и способы борьбы с ней. Способы охлаждения и виды охлаждающих сред в электрических машинах. Провести сравнительный анализ машин постоянного и переменного тока (достоинства и недостатки).

### **Раздел 4 Основы электроники.**

Основные положения зонной теории. Полупроводниковые материалы. Влияние примесей на их свойства. Свойства p-n перехода. Полупроводниковые диоды, классификация и маркировка, вольт-амперная характеристика, основные параметры, область применения. Неуправляемые и управляемые тиристоры, их характеристики, маркировка и параметры. Принципы выпрямления переменного тока. Биполярный транзистор и схемы его включения. Усилительные свойства биполярного транзистора.

Практические занятия

ПР08. Устный опрос.

Самостоятельная работа:

СР04. По рекомендуемой литературе изучить темы:

Основные положения зонной теории. Полупроводниковые материалы. Влияние примесей на их свойства. Свойства p-n перехода. Неуправляемые и управляемые тиристоры, их характеристики, маркировка и параметры. Принципы выпрямления переменного тока. Полевые транзисторы с управляющим p-n переходом. Общие сведения о микроэлектронике.

## **4. ПЕРЕЧЕНЬ УЧЕБНОЙ ЛИТЕРАТУРЫ, ИНФОРМАЦИОННЫХ РЕСУРСОВ И ТЕХНОЛОГИЙ**

## **4.1. Учебная литература**

1.Зарандия, Ж.А. Электрические цепи постоянного и переменного тока в электроэнергетике. [Электронный ресурс] : учеб. пособие / Ж.А. Зарандия, А.В. Кобелев.- Тамбов: Издательство ФГБОУ ВО «ТГТУ», 2019.- Режим доступа: <http://tstu.ru/book/elib1/exe/2019/Zarandiya1.exe> — Загл. с экрана

2. Зарандия, Ж.А. Электрические машины и электропривод в электроэнергетике [Электронный ресурс] : учеб. пособие / Ж.А. Зарандия, Е.А. Печагин, Н.П. Моторина.- Тамбов: Издательство ФГБОУ ВО «ТГТУ», 2018.- Режим доступа: <http://tstu.ru/book/elib1/exe/2018/Zarandya.exe> — Загл. с экрана.

3. Иванов, И.И. Электротехника и основы электроники. [Электронный ресурс] : Учебники / И.И. Иванов, Г.И. Соловьев, В.Я. Фролов. — Электрон. дан. — СПб. : Лань, 2012. — 736 с. — Режим доступа: http://e.lanbook.com/book/3190 — Загл. с экрана.

4. Белов, Н.В. Электротехника и основы электроники [Электронный ресурс] : учеб. пособие / Н.В. Белов, Ю.С. Волков. — Электрон. дан. — Санкт-Петербург : Лань, 2012. — 432 с. — Режим доступа: https://e.lanbook.com/book/3553. — Загл. с экрана.

5. Потапов, Л.А. Теоретические основы электротехники: краткий курс. [Электронный ресурс] : Учебные пособия — Электрон. дан. — СПб. : Лань, 2016. — 376 с. — Режим доступа: http://e.lanbook.com/book/76282 — Загл. с экрана.

### **4.2. Интернет-ресурсы, в том числе современные профессиональные базы данных и информационные справочные системы**

Университетская информационная система «РОССИЯ» [https://uisrussia.msu.ru](https://uisrussia.msu.ru/)

Справочно-правовая система «Консультант+» [http://www.consultant-urist.ru](http://www.consultant-urist.ru/)

Справочно-правовая система «Гарант» [http://www.garant.ru](http://www.garant.ru/)

База данных Web of Science<https://apps.webofknowledge.com/>

База данных Scopus [https://www.scopus.com](https://www.scopus.com/)

Портал открытых данных Российской Федерации [https://data.gov.ru](https://data.gov.ru/)

База открытых данных Министерства труда и социальной защиты РФ <https://rosmintrud.ru/opendata>

База данных Научной электронной библиотеки eLIBRARY.RU <https://elibrary.ru/>

База данных профессиональных стандартов Министерства труда и социальной защиты РФ [http://profstandart.rosmintrud.ru/obshchiy-informatsionnyy-blok/natsionalnyy-reestr-](http://profstandart.rosmintrud.ru/obshchiy-informatsionnyy-blok/natsionalnyy-reestr-professionalnykh-standartov/)

[professionalnykh-standartov/](http://profstandart.rosmintrud.ru/obshchiy-informatsionnyy-blok/natsionalnyy-reestr-professionalnykh-standartov/)

Базы данных Министерства экономического развития РФ [http://www.economy.gov.ru](http://www.economy.gov.ru/) База открытых данных Росфинмониторинга <http://www.fedsfm.ru/opendata>

Электронная база данных «Издательство Лань» [https://e.lanbook.com](https://e.lanbook.com/)

Электронная библиотечная система «IPRbooks» [http://www.iprbookshop.ru](http://www.iprbookshop.ru/)

## База данных «Электронно-библиотечная система «ЭБС ЮРАЙТ» [https://www.biblio](https://www.biblio-online.ru/)[online.ru](https://www.biblio-online.ru/)

База данных электронно-библиотечной системы ТГТУ [http://elib.tstu.ru](http://elib.tstu.ru/)

Федеральная государственная информационная система «Национальная электронная библиотека» [https://нэб.рф](https://нэб.рф/)

Национальный портал онлайн обучения «Открытое образование» [https://openedu.ru](https://openedu.ru/) Электронная база данных "Polpred.com Обзор СМИ" [https://www.polpred.com](https://www.polpred.com/)

Официальный сайт Федерального агентства по техническому регулированию и метрологии <http://protect.gost.ru/>

Ресурсы электронной информационно-образовательной среды университета представлены в локальном нормативном акте «Положение об электронной информационнообразовательной среде Тамбовского государственного технического университета».

Электронные образовательные ресурсы, к которым обеспечен доступ обучающихся, в т.ч. приспособленные для использования инвалидами и лицами с ограниченными возможностями здоровья, приведены на официальном сайте университета в разделе «Университет»-«Сведения об образовательной организации»-«Материально-техническое обеспечение и оснащенность образовательного процесса».

Сведения о лицензионном программном обеспечении, используемом в образовательном процессе, представлены на официальном сайте университета в разделе «Образование»-«Учебная работа»-«Доступное программное обеспечение».

## **5. МЕТОДИЧЕСКИЕ УКАЗАНИЯ ДЛЯ ОБУЧАЮЩИХСЯ ПО ОСВОЕНИЮ ДИСЦИПЛИНЫ**

Для изучения данной дисциплины студентам необходимо прослушивание курса лекций, выполнение лабораторных работ, решение задач, самостоятельное изучение отдельных тем и закрепление изученного материала текущим контролем и сдачей зачета/экзамена.

### **Организация времени, необходимого для изучения дисциплины.**

Важным условием успешного освоения дисциплины является правильная организация труда, позволяющая распределить учебную нагрузку равномерно в соответствии с графиком образовательного процесса.

Все задания к лабораторным и практическим занятиям, а также задания, вынесенные на самостоятельную работу, рекомендуется выполнять непосредственно после соответствующей темы лекционного курса, что способствует лучшему усвоению материала, позволяет своевременно выявить и устранить «пробелы» в знаниях, систематизировать ранее пройденный материал, на его основе приступить к овладению новыми знаниями и навыками.

## **Подготовка к лекциям.**

В ходе лекционных занятий необходимо вести конспектирование учебного материала, обращать внимание на категории, формулировки, раскрывающие содержание тех или иных явлений и процессов, научные выводы и практические рекомендации. Желательно оставить в рабочих конспектах поля, на которых делать пометки из рекомендованной литературы, дополняющие материал прослушанной лекции, а также подчеркивающие особую важность тех или иных теоретических положений.

## **Подготовка к практическим занятиям.**

В процессе подготовки к практическим занятиям, Вам необходимо обратить особое внимание на самостоятельное изучение рекомендованной литературы. При всей полноте конспектирования лекции в ней невозможно изложить весь материал из-за лимита аудиторных часов. Поэтому самостоятельная работа с учебниками, учебными пособиями, научной, справочной литературой, материалами периодических изданий и Интернета является наиболее эффективным методом получения дополнительных знаний, позволяет значительно активизировать процесс овладения информацией, способствует более глубокому усвоению изучаемого материала, формирует у Вас отношение к конкретной проблеме.

#### **Подготовка к лабораторным работам.**

Подготовку к лабораторным работам необходимо делать дома. При этом кроме оформления (схемы, таблицы), надо повторить пройденный материал, тщательно изучить порядок выполнения работы и технику безопасности при ее выполнении. Отчет по лабораторной работе рекомендуется делать непосредственно после ее проведения.

#### **Подготовка к промежуточной аттестации.**

При подготовке к промежуточной аттестации целесообразно:

- внимательно изучить перечень вопросов и определить, в каких источниках находятся сведения, необходимые для ответа на них;
- внимательно прочитать рекомендованную литературу;
- составить краткие конспекты ответов (планы ответов).

## **6. МАТЕРИАЛЬНО-ТЕХНИЧЕСКОЕ ОБЕСПЕЧЕНИЕ**

По всем видам учебной деятельности в рамках дисциплины используются аудитории, кабинеты и лаборатории, оснащенные необходимым специализированным и лабораторным оборудованием.

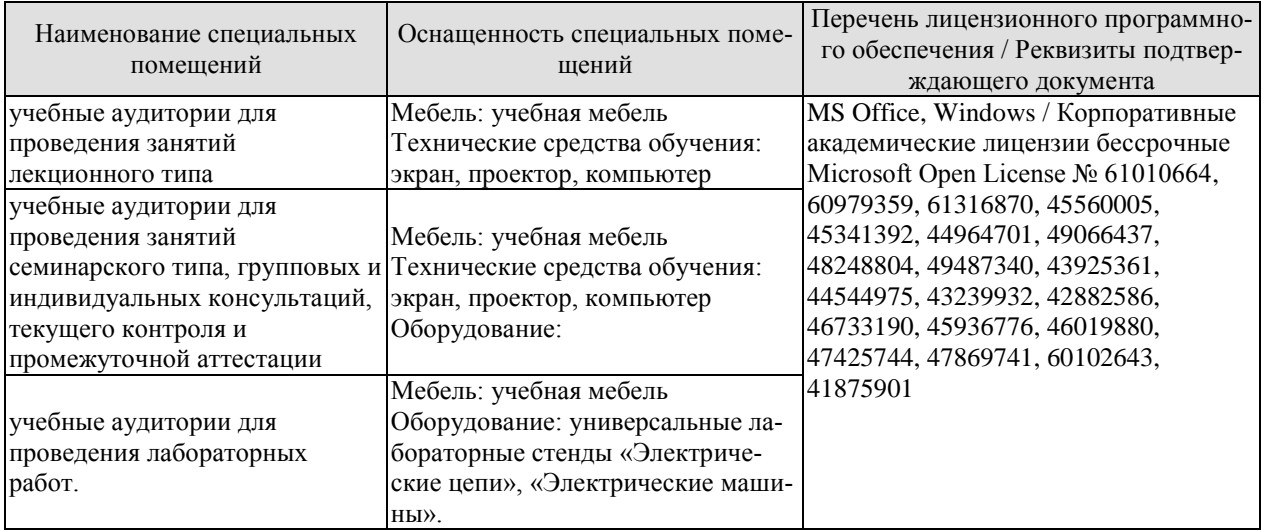

Для самостоятельной работы обучающихся предусмотрены помещения, укомплектованные специализированной мебелью, оснащенные компьютерной техникой с возможностью подключения к сети «Интернет» и обеспечением доступа в электронную информационно-образовательную среду университета.

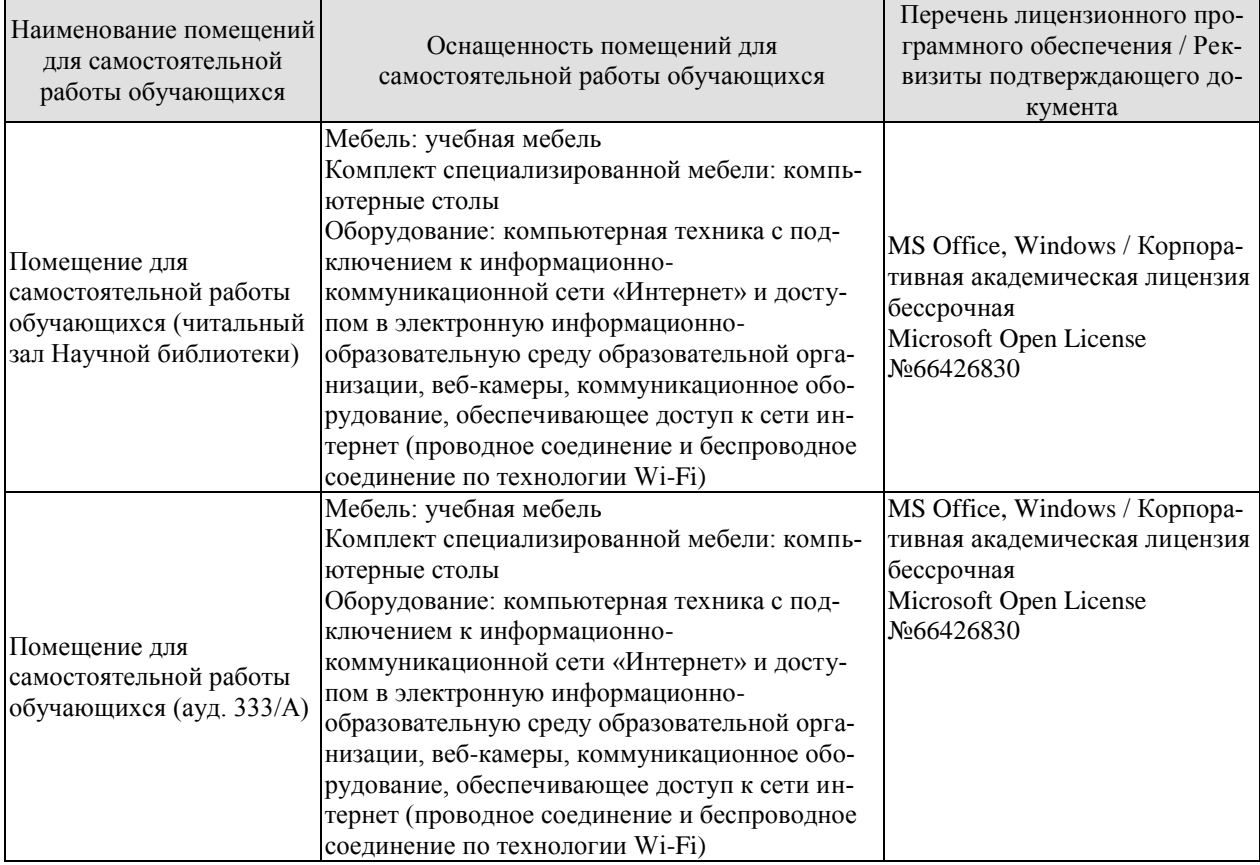

## **7. ТЕКУЩИЙ КОНТРОЛЬ УСПЕВАЕМОСТИ И ПРОМЕЖУТОЧНАЯ АТТЕСТАЦИЯ**

Проверка достижения результатов обучения по дисциплине осуществляется в рамках текущего контроля успеваемости и промежуточной аттестации.

## **7.1. Текущий контроль успеваемости**

Текущий контроль успеваемости включает в себя мероприятия по оцениванию выполнения лабораторных работ, заданий на практических занятиях, заданий для самостоятельной работы. Мероприятия текущего контроля успеваемости приведены в таблице 7.1.

| Обоз-<br>начение | Наименование                                                                                                    | Форма контроля |
|------------------|----------------------------------------------------------------------------------------------------|----------------|
| $\Pi$ P01        | Расчет сложных электрических цепей постоянного тока<br>различными методами.                                                      | Решение задач  |
| $\Pi P02$        | Графический метод расчета цепей постоянного тока с не-<br>линейными элементами.                                                  | Решение задач  |
| $\Pi P03$        | Расчет цепей с последовательным и параллельным соеди-<br>нением R, L, C элементов.                                               | Решение задач  |
| $\Pi P04$        | Расчет трехфазных цепей, соединенных по схеме «звезда»<br>и «треугольник».                                                       | Решение задач  |
| $\Pi P05$        | Расчет параметров однофазного трансформатора                                                                                     | Решение задач  |
| $\Pi P06$        | Расчет мощности и выбор асинхронного двигателя с уче-<br>том режима работы                                                       | Решение задач  |
| $\Pi P07$        | Расчет параметров двигателя постоянного тока.                                                                                    | Решение задач  |
| JIP01            | Сложная электрическая цепь постоянного тока.                                                                                     | защита         |
| ЛР02             | Разветвленная нелинейная электрическая цепь.                                                                                     | защита         |
| ЛР03             | Электрическая цепь переменного тока с последовательным<br>соединением элементов.                                                 | защита         |
| ЛР04             | Трехфазная цепь при соединении потребителей по схеме<br>«звезда».                                                                | защита         |
| ЛP05             | Исследование однофазного трансформатора.                                                                                         | защита         |
| ЛР06             | Исследование трехфазного асинхронного двигателя с КЗР.                                                                           | защита         |
| CP <sub>04</sub> | Неуправляемые и управляемые тиристоры, их характери-<br>стики, маркировка и параметры. Принципы выпрямления<br>переменного тока. | доклад         |

Таблица 7.1 – Мероприятия текущего контроля успеваемости

#### **7.2. Промежуточная аттестация**

Формы промежуточной аттестации по дисциплине приведены в таблице 7.2.

| <b>Обоз-</b> | Форма      | ( )чная   | Заочная       |  |  |  |  |
|--------------|------------|-----------|---------------|--|--|--|--|
| начение      | отчетности |           |               |  |  |  |  |
| Зач01        | зачет      | 4 семестр | $\angle$ KVDC |  |  |  |  |

Таблица 7.2 – Формы промежуточной аттестации
# 8. ФОНД ОЦЕНОЧНЫХ СРЕДСТВ

#### 8.1. Оценочные средства

Оценочные средства соотнесены с результатами обучения по дисциплине и индикаторами достижения компетенций.

ИД-7 (ОПК-13 Знает физические основы механики, физики колебаний и волн, электричества и магнетизма, электродинамики, статистической физики и термодинамики, квантовой физики

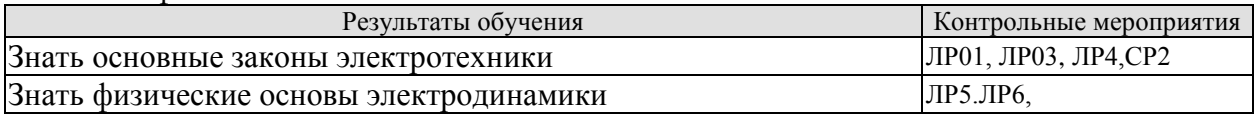

#### Вопросы к защите лабораторной работы ЛР01

- 1. Методы расчета цепей постоянного тока.
- 2. Режимы работы цепей постоянного тока.
- 3. Внешняя характеристика источника ЭДС.
- 4. Сколько уравнений надо составить для исследуемой цепи по законам Кирхгофа?
- 5. Дайте определение понятию «потенциальная диаграмма».

#### Вопросы к защите лабораторной работы ЛР03

1. Дать определения понятиям «треугольник сопротивлений», «треугольник напряжений», «треугольник мощностей».

2. Резонанс напряжений. Условие возникновения и способы достижения.

3. Чему равен угол сдвига фаз между током и напряжением в момент резонанса напряжений?

#### Вопросы к защите лабораторной работы ЛР04

1. Способы соединения трехфазных приемников.

2. Соотношения между фазными и линейными напряжениями и токами при соединении приемников «звездой» и «треугольником»

- 3. Для каких целей необходим нейтральный провод.
- 4. Понятие симметричной и несимметричной нагрузки.
- 5. Измерение мощности трехфазных цепей.

#### Вопросы к защите лабораторной работы ЛР05

- 1. Для чего предназначен трансформатор?
- 2. Каков принцип действия трансформатора?
- 3. Как опытным путём определить коэффициент трансформации?

4. Почему при увеличении тока нагрузки увеличивается ток, потребляемый трансформатором из сети?

5. Почему при изменении нагрузки изменяется КПД трансформатора?

процессы характеризует 6. Какие активная мощность, потребляемая трансформатором в режиме холостого хода и в режиме короткого замыкания?

7. Почему при активной нагрузке увеличение тока ведёт к уменьшению вторичного напряжения?

8. Почему внешняя характеристика трансформатора зависит от характера нагрузки?

9. Как определить коэффициент загрузки трансформатора?

10. Как изменяется коэффициент мощности трансформатора в зависимости от величины нагрузки и режима работ?

#### **Вопросы к защите лабораторной работы ЛР06**

- 1. Каков принцип действия трёхфазного асинхронного двигателя?
- 2. Что такое скольжение?
- 3. Как соединить «звездой» выводы обмоток трёхфазного двигателя?
- 4. Как соединить «треугольником» выводы обмоток трёхфазного двигателя?
- 5. Как изменить направление вращения асинхронного двигателя?
- 6. Какая зависимость называется механической характеристикой?
- 7. Какая мощность указывается в паспорте двигателя?

8. Какие существуют способы регулирования частоты трёхфазного асинхронного двигателя? Как при этом изменяется частота вращения ротора?

9. Почему необходимо обязательно маркировать выводы статорных обмоток двигателя?

10. Почему при малой нагрузке двигатель имеет низкий КПД и низкий коэффициент мощности?

**ИД-8 (ОПК-13)** Умеет решать типовые задачи, связанные с основными разделами физики, использовать физические законы при анализе и решении проблем профессиональной деятельности

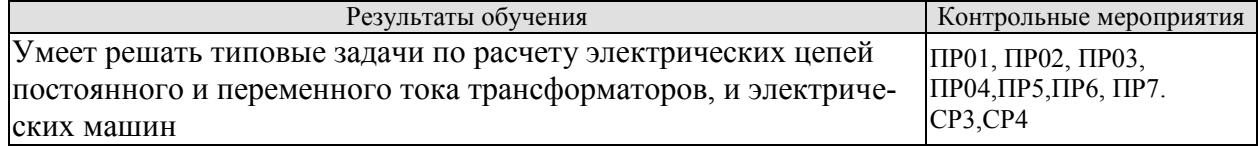

#### **Задание к практическому занятию ПР01 (пример)**

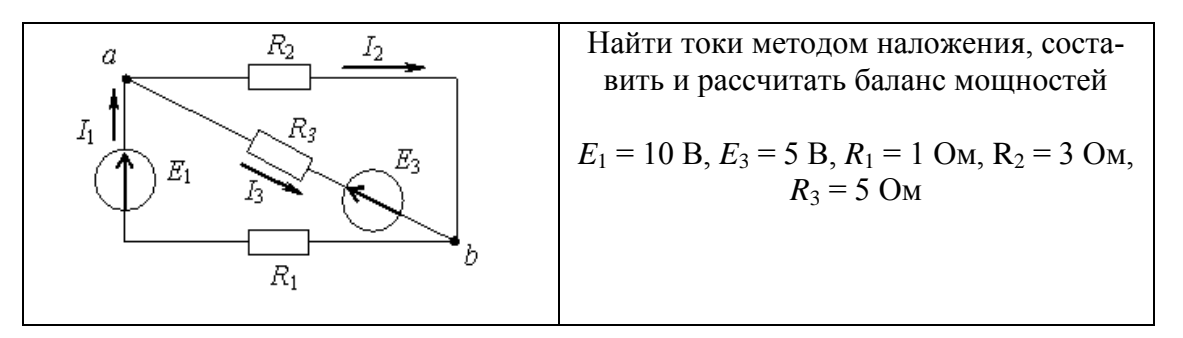

#### **Задание к практическому занятию ПР02 (пример)**

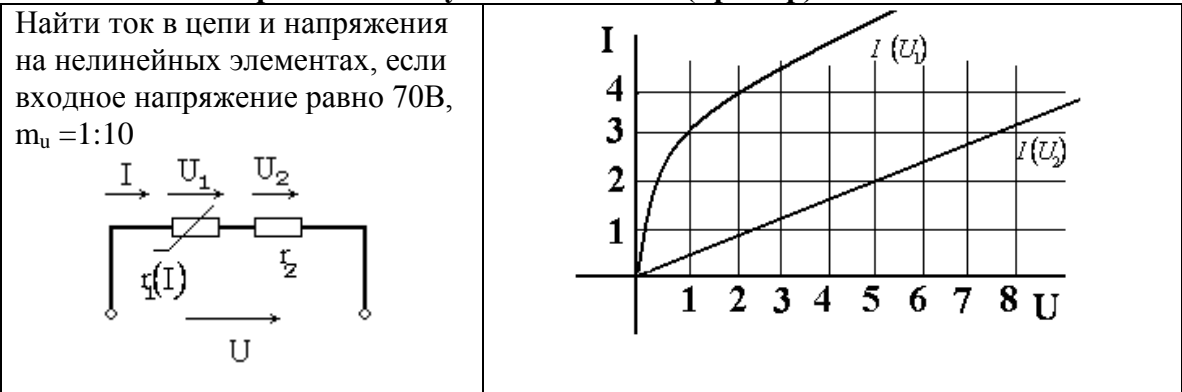

**Задание к практическому занятию ПР03 (пример)**

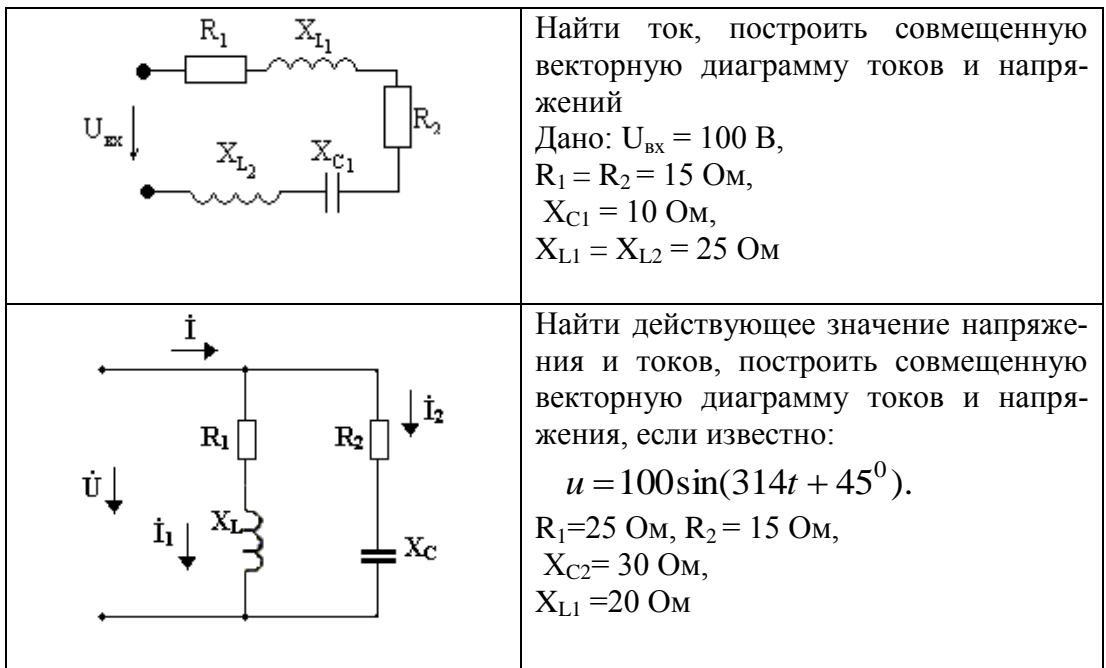

Задание к практическому занятию ПР04

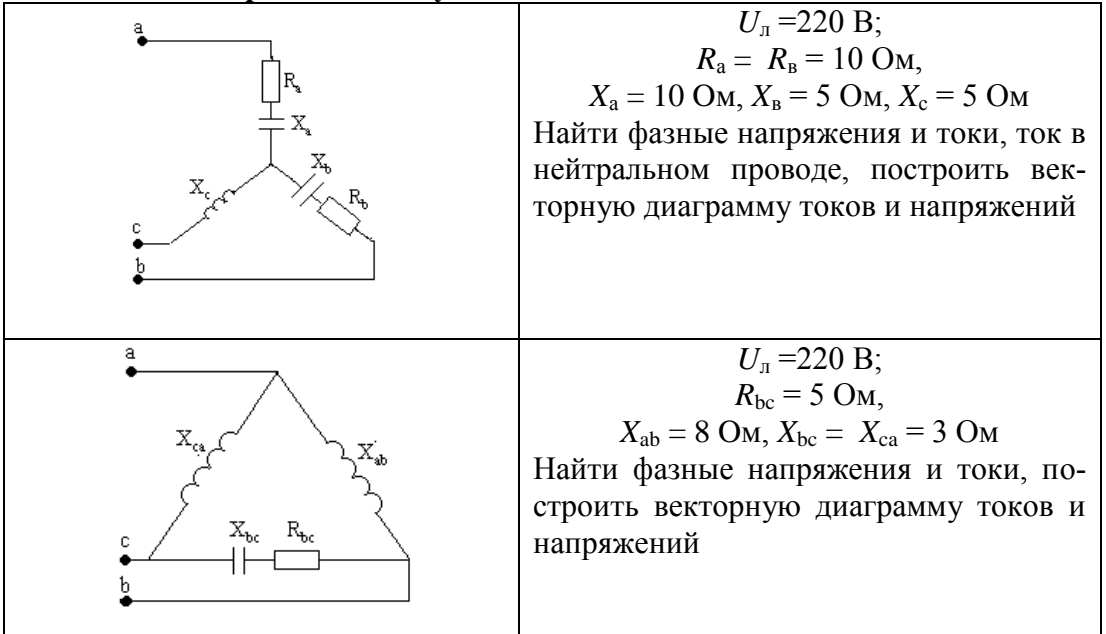

#### Задание к практическому занятию ПР05 (пример)

Для однофазного двухобмоточного понижающего трансформатора известно: номинальная мощность  $S_{\text{HOM}}$ , кВА, номинальные напряжения первичной и вторичной обмоток  $U_{\text{BH}}$ , кВ,  $U_{\text{HH}}$ , кВ, ток холостого хода  $I_0$ ,% от номинального, напряжение короткого замыкания  $U_{\text{k}}$ , % от номинального, мощность холостого хода  $P_0$ , кВт, мощность короткого замыкания  $P_{\kappa}$ , кВт, коэффициент мощности созф. Определить номинальные значения токов в первичной и вторичной обмотках  $I_{1H}$  и  $I_{2H}$ , значение тока холостого хода,  $I_0$  коэффициент трансформации к. максимальные к.п.д. n<sub>max</sub> и оптимальный коэффициент нагрузки  $\beta_{\text{on}T}$ 

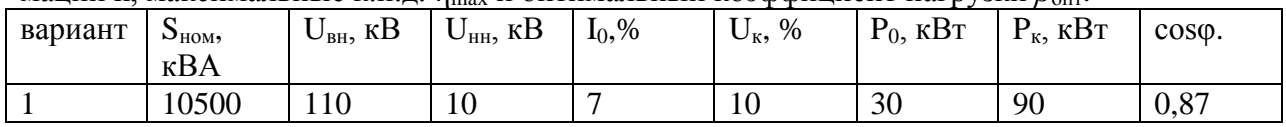

#### Задание к практическому занятию ПР06 (пример)

Выбрать по каталогу АД, предназначенный для привода механизма с циклическим графиком нагрузки в продолжительном или повторно-кратковременном режимах работы. Построить нагрузочную диаграмму, определить расчетную мощность двигателя, провести проверку по перегрузочной способности

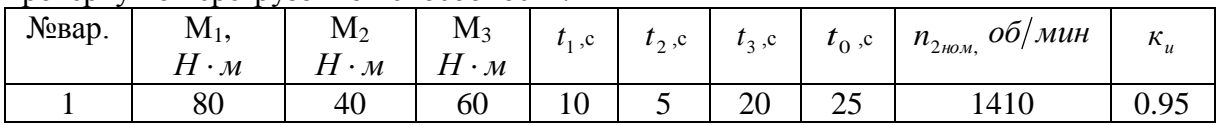

#### Задание к практическому занятию ПР07 (пример)

Определить номинальный вращающий момент ДПТ, мощность потерь и КПД, если известно: номинальная мощность двигателя  $P_{\text{HOM}}$ , кВт; номинальное напряжение  $U_{\text{HOM}} =$ 220B; номинальный ток  $I_{\text{max}}$ , A; частота вращения якоря n, об/мин

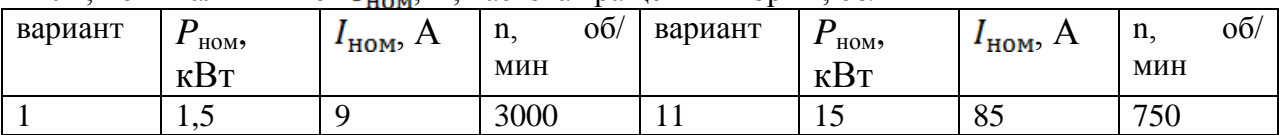

ИД-9 (ОПК-13) Владеет методами проведения физических измерений, методами корректной оценки погрешностей при проведении физического эксперимента

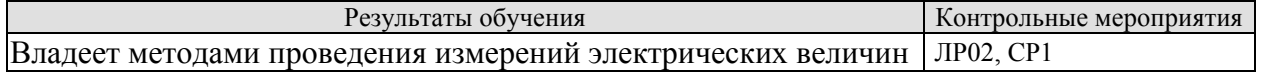

#### Вопросы к защите лабораторной работы ЛР02

- 1. Понятие «нелинейный элемент» электрической цепи.
- 2. Графический метод расчета цепей с последовательным и параллельным соединением нелинейных элементов.
- 3. Статическое и дифференциальное сопротивления нелинейных элементов.
- 4. Область применения нелинейных элементов.
- 5. Способы и приборы для измерения тока, напряжения, мощности, погрешности измерений.

#### 8.2. Критерии и шкалы оценивания

Каждое мероприятие текущего контроля успеваемости оценивается по шкале «зачтено», «не зачтено».

Оценка «зачтено» выставляется обучающемуся при выполнении всех указанных показателей (Таблица 8.1), допускаются несущественные неточности в изложении и оформлении материала

При невыполнении хотя бы одного из показателей выставляется оценка «не зачте- $HON.$ 

#### Тестовые залания к зачету Зач01 (примеры)

1.: Единицей измерения проводимости электрической ветви является...

- $\cdot$  O<sub>M</sub>
- $\cdot$  Вольт
- + Сименс
- $\overline{\phantom{a}}$ : Ампер
- 2.: При последовательном соединении приемников выполняется:

+: через все элементы протекает один и тот же ток

-: все ветви цепи находятся под одним и тем же напряжением

-: эквивалентное сопротивление цепи равно нулю

-: сумма токов, сходящихся в узле равна 0

3. Единицей измерения проводимости электрической ветви является...

+: Сименс

 $\vdots$  Ампер

- -: Вольт
- $\therefore$  OM

4. Какой характеристике соответствует наибольшее сопротивление:

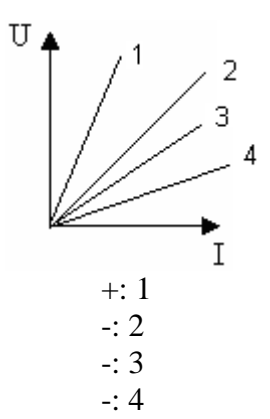

5. Для контура, содержащего ветви  $R_1, R_4, R_5$ , уравнение по второму закону Кирхгофа будет иметь вид...

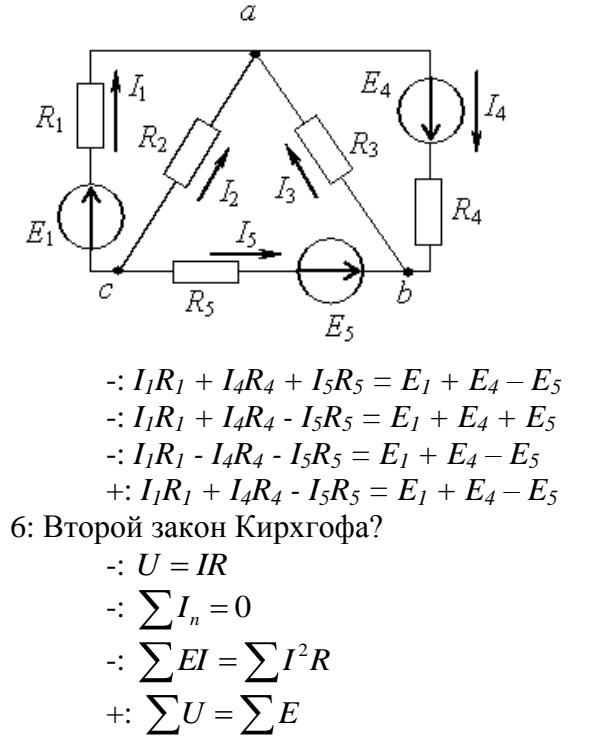

7. Определить показание амперметра, если  $U = 50B$ ,  $R_1=R_2 = 20$  Ом

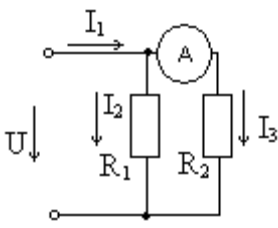

- $-5A$  $-10A$
- $-20 A$
- $+: 2.5 A$

8. При параллельном соединении нелинейных сопротивлений, заданных характеристиками  $R_1$  и  $R_2$ , характеристика эквивалентного сопротивления  $R_2$ пройдет...

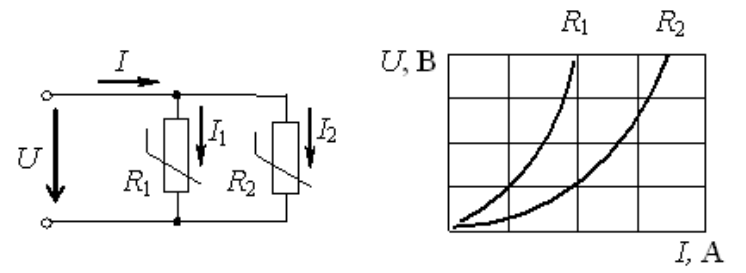

-: Совпадет с кривой  $R_2$ 

-: Пройдет выше характеристики  $R_1$ 

-: Пройдет между ними

+: Пройдет ниже характеристики  $R_2$ 

9. : Действующее значение синусоидального электрического тока  $i(t) = 1.41 \sin(314t + \pi/2)$  А составляет...

 $-0$  A  $+1$  A  $-1.41A$  $-2$  A

10. При напряжении  $u(t)=100 \sin (314t+\pi/4)$  В и величине R, равной 50 Ом, мгновенное значение тока  $i(t)$ ...

$$
\circ \xrightarrow{\begin{array}{c} R & i \\ \hline \downarrow \\ u & \end{array}}
$$

 $\div$  *i*(*t*)=0.5 *sin* 314*t* A +:  $i(t)=2 \sin(314t + \pi/4)$  A  $\div$  *i*(*t*)=5000 *sin* (314*t* +  $\pi$ /4) A  $\div$  *i*(*t*)=2 *sin* 314*t* A

11. Комплексное сопротивление приведенной цепи Z в алгебраической форме записи при  $R=8$  Ом,  $X_L=7$  Ом,  $X_C=13$  Ом составляет...

$$
\begin{array}{ccc}\n & R & C \\
\hline\n & & P & \\
\hline\n & & & \n\end{array}
$$

 $-$ :  $Z=28$  O<sub>M</sub>  $+$ : Z=8-i6 O<sub>M</sub>  $-$ : Z=8+j6 O<sub>M</sub>  $-$ : Z=8- j20 O<sub>M</sub>

12. Частота  $f$  синусоидального тока при угловой частоте  $\omega$  равной 314 с<sup>-1</sup> составит  $-: 0.00628$   $\Gamma$ <sub>II</sub>

- $-1628$   $\Gamma$ <sub>II</sub>
- $+$ : 50  $\Gamma$ <sub>II</sub>
- $-100 \Gamma$ H

13. Определить линейный ток  $I_A$  для данной схемы, если  $U_a = 380B$ ;  $x_L = 50O_M$ ;  $x_c = 100M$ 

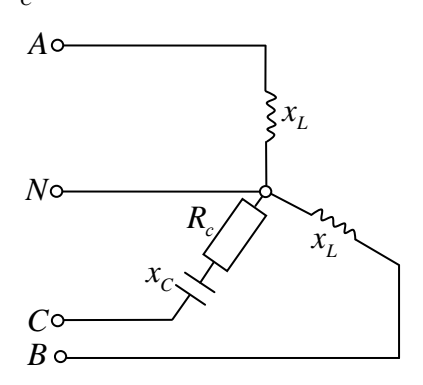

 $-: 7,6A$ 

 $-$ : 4,4  $\cdot e^{-j90^{\circ}}$ ; A

 $+: 4.4A$ 

 $-: 7.6 \cdot e^{-j90^{\circ}}$ ; A

14. В симметричной трехфазной системе напряжений прямой последовательности вектор напряжения  $\underline{U}_c$  сдвинут относительно вектора  $\underline{U}_b$  на угол, равный...

 $-1.90^\circ$  $+: -120^{\circ}$  $-1.45^{\circ}$  $-1.60^{\circ}$ 

15. Определить линейный ток  $I_A$  данной схемы, если  $R_{ab} = R_{bc} = R_{ca}$ ;  $I_{ab} = 5A$ 

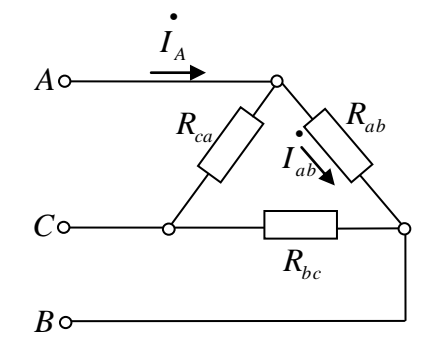

+:  $\sqrt{3} \cdot 5A$  $\div \sqrt{2} \cdot 5A$ 

 $-10A$ 

$$
\div 5/\sqrt{3A}
$$

16. В опыте холостого хода трансформатора показание ваттметра  $pW_1$  равно...

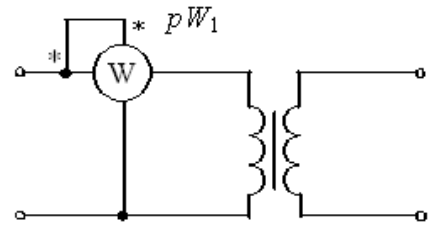

-: Нулю -: Потерям в обмотках

- +: Потерям в магнитопроводе
- -: Суммарным потерям в трансформаторе

17. В цепи обмотки якоря двигателя постоянного тока с независимым возбуждением устанавливается пусковой реостат для…

$$
\left[\begin{matrix} \mathbf{r}^{\mathbf{r}} \\ \mathbf{r}^{\mathbf{r}} \\ \mathbf{r}^{\mathbf{
$$

- -: Увеличения частоты вращения
- -: Увеличения потока возбуждения
- -: Уменьшения потока возбуждения
- +: Уменьшения пускового тока

18. Частота вращения магнитного поля статора асинхронного двигателя и частота вращения ротора связаны соотношением…

$$
n_1 = n_2
$$

$$
-: n_1+n_2=0
$$

+:  $n_1 > n_2$ 

 $\cdot$  *n*<sub>1</sub>  $\lt$ *n*<sub>2</sub>

- 19. У биполярных транзисторов средний слой называют…
	- +: Базой
	- -: Анодом
	- -: Катодом
	- -: Заземлением

20.Приведены временные диаграммы напряжения на входе (а) и выходе устройства (б). Данное устройство…

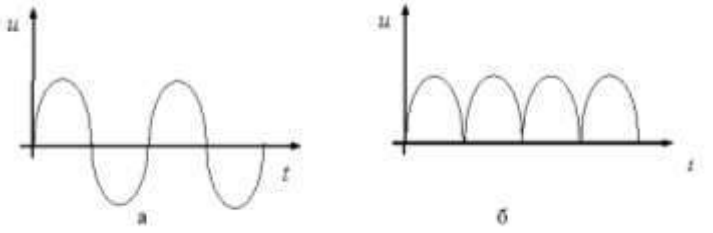

- -: Трехфазный выпрямитель
- -: Стабилизатор напряжения
- +: Двухполупериодный мостовой выпрямитель
- -: Сглаживающий фильтр

Каждое мероприятие текущего контроля успеваемости оценивается по шкале «зачтено», «не зачтено».

Оценка «зачтено» выставляется обучающемуся при выполнении всех указанных показателей (Таблица 8.1), допускаются несущественные неточности в изложении и оформлении материала

При невыполнении хотя бы одного из показателей выставляется оценка «не зачтено».

Таблица 8.1 – Критерии оценивания мероприятий текущего контроля успеваемости

#### 15.03.01 «Машиностроение» «Цифровое машинострроение»

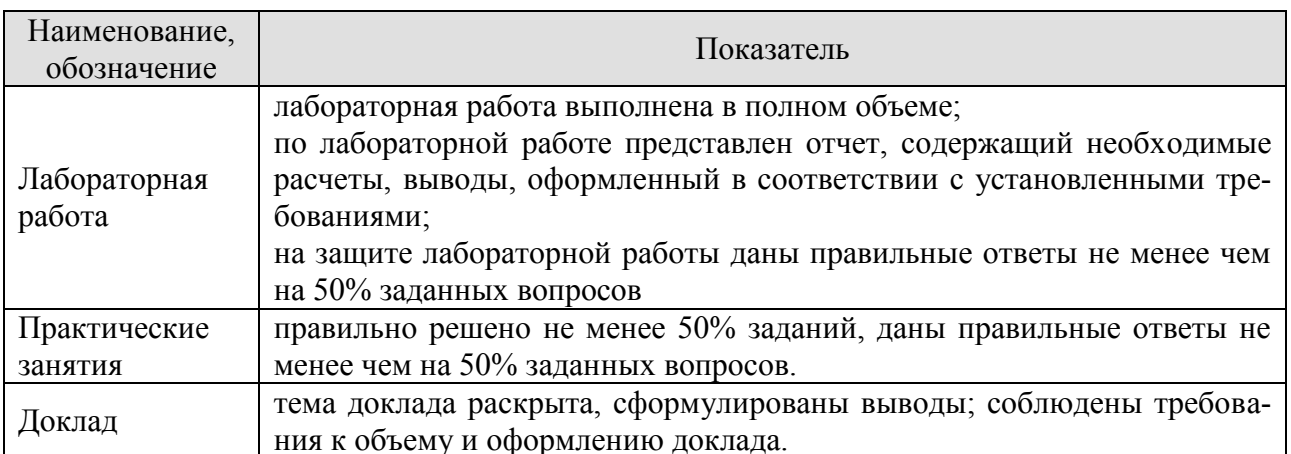

При оценивании результатов обучения по дисциплине в ходе промежуточной аттестации используются следующие критерии и шкалы.

#### Зачет (Зач01).

Промежуточная аттестация проводится в форме компьютерного тестирования.

Продолжительность тестирования: 60 минут.

Оценка «зачтено» выставляется обучающемуся, если правильно решено не менее 50% тестовых заланий.

Оценка «не зачтено» выставляется обучающемуся, если правильно решено менее 50% тестовых заданий.

Результаты тестирования оцениваются максимально 40 баллами, при этом процент правильных ответов Р (0-100%) приводится к норме N в 40 баллов по следующей форму- $\mathbb{R}^+$ 

#### $N=0.4*P$

При оценивании результатов обучения по дисциплине в ходе промежуточной аттестации (на зачете) учитываются критерии, представленные в таблице.

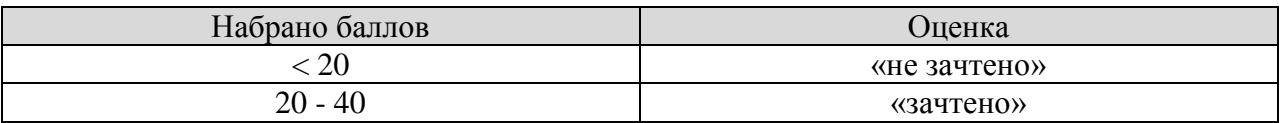

Результат обучения по дисциплине считается достигнутым при получении обучающимся оценки «зачтено» по каждому из контрольных мероприятий, относящихся к данному результату обучения.

# **МИНИСТЕРСТВО НАУКИ И ВЫСШЕГО ОБРАЗОВАНИЯ РОССИЙСКОЙ ФЕДЕРАЦИИ**

# **Федеральное государственное бюджетное образовательное учреждение высшего образования**

# **«Тамбовский государственный технический университет» (ФГБОУ ВО «ТГТУ»)**

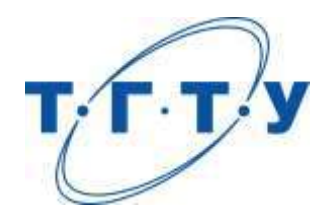

# **УТВЕРЖДАЮ**

*Директор Технологического института*

Д.Л. Полушкин « *15* » *февраля* 20 *23* г.

# **РАБОЧАЯ ПРОГРАММА ДИСЦИПЛИНЫ**

*Б1.О.05.08 Метрология и стандартизация*

(шифр и наименование дисциплины в соответствии с утвержденным учебным планом подготовки)

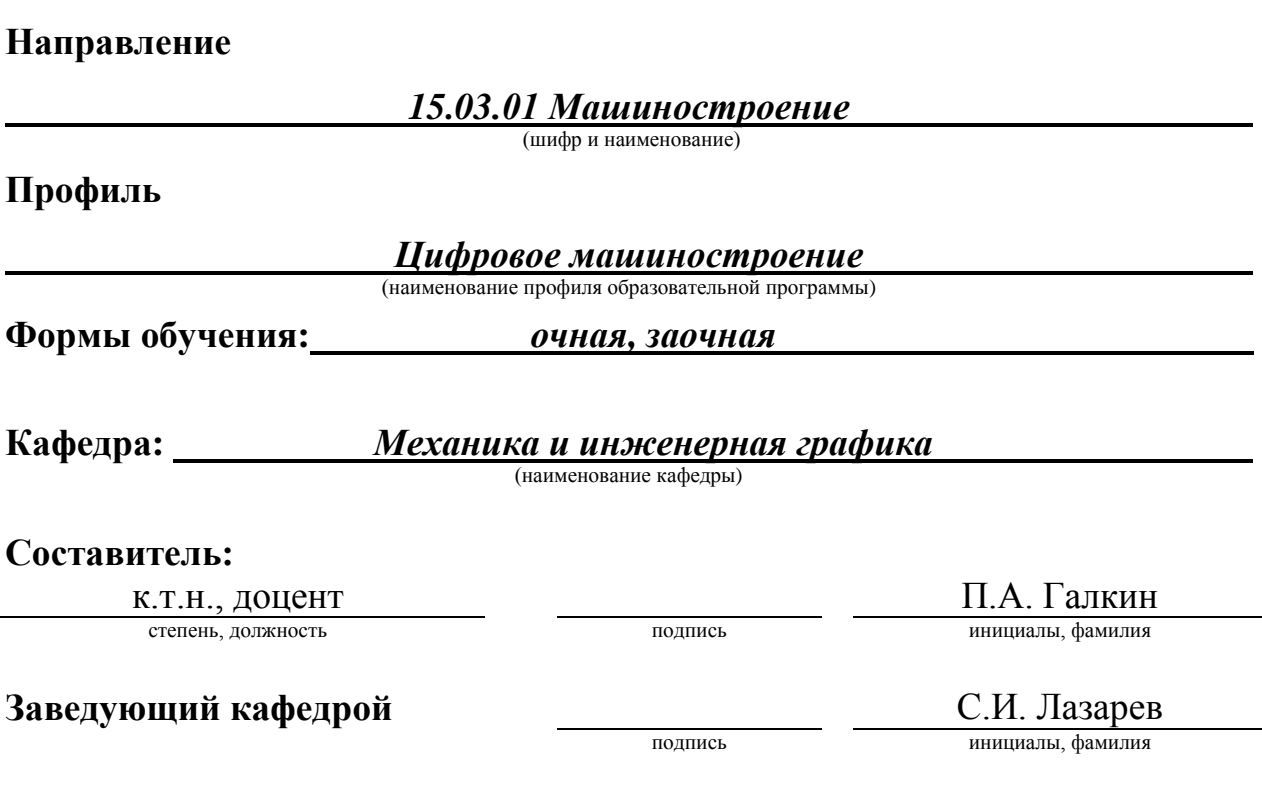

Тамбов 2023

# 1. ПЛАНИРУЕМЫЕ РЕЗУЛЬТАТЫ ОБУЧЕНИЯ ПО ДИСЦИПЛИНЕ И ЕЕ МЕСТО В СТРУКТУРЕ ОПОП

Цель освоения дисциплины - достижение планируемых результатов обучения (таблица 1.1), соотнесенных с индикаторами достижения компетенций и целью реализации ОПОП.

Дисциплина входит в состав обязательной части образовательной программы.

Таблица 1.1 - Результаты обучения по дисциплине

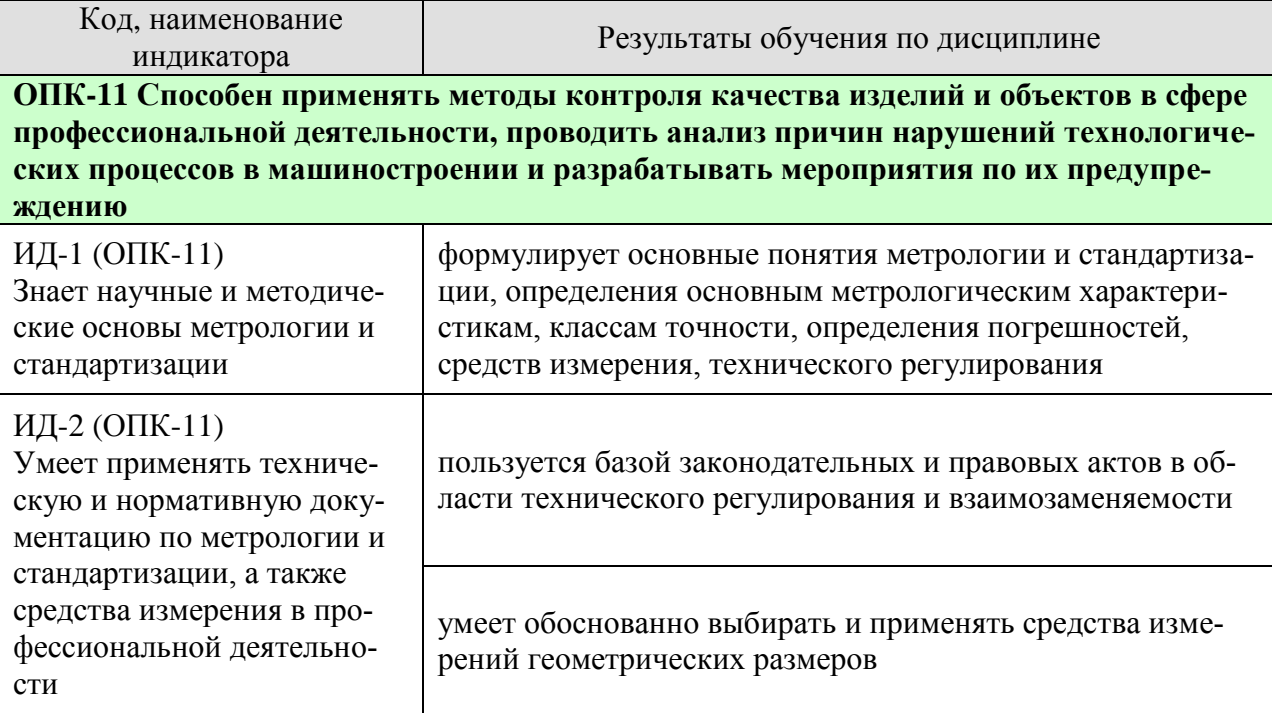

Результаты обучения по дисциплине достигаются в рамках осуществления всех видов контактной и самостоятельной работы обучающихся в соответствии с утвержденным учебным планом.

Индикаторы достижения компетенций считаются сформированными при достижении соответствующих им результатов обучения.

# **2. ОБЪЁМ ДИСЦИПЛИНЫ**

Объем дисциплины составляет 3 зачетные единицы.

Ниже приведено распределение общего объема дисциплины (в академических часах) в соответствии с утвержденным учебным планом.

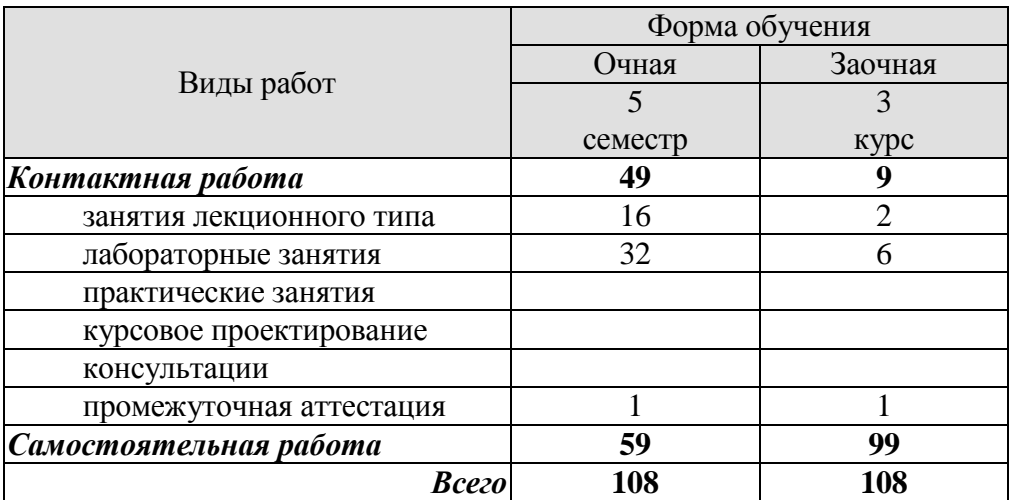

# **3. СОДЕРЖАНИЕ ДИСЦИПЛИНЫ**

#### **Раздел 1. Основные понятия метрологии.**

Средства, методы и погрешности измерений. Принципы построения средств измерения и контроля. Измерения физических величин. Закономерности формирования результата измерения, алгоритмы обработки многократных измерений.

Оптимизация точности и выбор средств измерения. Показатели качества измерительной информации.

Лабораторные работы

ЛР01. Контроль деталей на вертикальном оптиметре

Самостоятельная работа:

СР01. По рекомендованной литературе изучить темы: Оптимизация точности и выбор средств измерения. Показатели качества измерительной информации.

#### **Раздел 2. Обеспечение единства измерений**

Основные положения закона РФ «Об обеспечении единства измерений». Правовые основы обеспечения единства измерений. Организационные, научные и методические основы метрологического обеспечения предприятий.

Структура и функции метрологической службы.

Самостоятельная работа:

СР02. По рекомендованной литературе изучить тему: Структура и функции метрологической службы.

#### **Раздел 3. Поверка и калибровка.**

Метрологическая аттестация и поверка средств измерений. Калибровка и сертификация средств измерений.

Самостоятельная работа:

СР03. По рекомендованной литературе изучить тему: Калибровка и сертификация средств измерений.

#### **Раздел 4. Основы стандартизации.**

Цели и задачи стандартизации. Научные и методические основы стандартизации. Переход от стандартизации и сертификации к техническому регулированию. Техническое регулирование как политика РФ. Закон РФ «О техническом регулировании», ФЗ 184.

Место и роль стандартизации. Сущность и содержание стандартизации. Задачи стандартизации. Основные понятия и определения в системе стандартизации.

Приоритеты и практика международной стандартизации.

СЕН. СЕНЭЛЕК. ЕТСИ. ИНСТА. АСЕАН. Стандартизация в СНГ.

Технико-экономическая эффективность стандартизации.

Самостоятельная работа:

СР04. По рекомендованной литературе изучить темы: Переход от стандартизации и сертификации к техническому регулированию. Техническое регулирование как политика РФ.

**Раздел 5. Организация работ по стандартизации, нормативные документы и требования к ним.**

Виды стандартов. Порядок разработки стандартов. Государственный контроль и надзор за соблюдением требований национальных стандартов.

Нормативные документы по стандартизации в РФ. Структура стандарта. Комплексные системы общетехнических стандартов ЕСКД, ЕСТД, ЕСТПП, ЕСДП и др.

Стандарты на основные параметры и показатели объекта. Стандартизация и унификация.

Стандарты на ТУ. Стандарты на частный показатель качества. Терминологические стандарты.

Самостоятельная работа:

СР05. По рекомендованной литературе изучить темы: Стандарты на ТУ. Стандарты на частный показатель качества. Терминологические стандарты.

#### **Раздел 6. Стандартизация норм взаимозаменяемости. ЕСДП – основа взаимозаменяемости.**

Точность обработки деталей типовых соединений (понятия: предельное отклонение, допуск, поле допуска, посадка; методы расчета посадок; показатели точности).

Системы допусков и посадок (принципы построения систем допусков и посадок; единая система допусков и посадок – ЕСДП; система предпочтительных чисел и параметрические ряды; расчет посадок с зазором и натягом).

Статистические методы оценки качества сборки изделий. Обоснование точностных параметров машин и оборудования.

Лабораторные работы

ЛР02. Контроль деталей простейшими измерительными средствами.

Самостоятельная работа:

СР06. По рекомендованной литературе изучить темы: Статистические методы оценки качества сборки изделий. Обоснование точностных параметров машин и оборудования.

#### **Раздел 7. Размерный анализ и функциональная взаимозаменяемость.**

Классификация размерных цепей, основные термины и определения. Применение размерных цепей в практических целях. Методы решения размерных цепей. Прямая и обратная задачи, их решение. Вероятностный метод решения размерных цепей.

Особенности расчета размерных цепей с известными допусками.

Конструкция и требования, предъявляемые к предельным калибрам. Расчет исполнительных размеров калибров, их маркировка, конструктивные разновидности. Предельные калибры для гладких цилиндрических деталей, их классификация, принципы конструирования.

Основные геометрические параметры, факторы, влияющие на взаимозаменяемость, допуски и посадки резьбовых соединений. Методы и средства контроля резьбовых соединений. Взаимозаменяемость резьбовых соединений. Классификация резьб и основные требования, предъявляемые к ним.

Классификация, конструкция, используемые допуски и посадки для шпоночных, шлицевых и конических соединений. Правила простановки допусков на чертеже и методы контроля.

Лабораторные работы

ЛР03. Контроль параметров резьбы на инструментальном микроскопе.

ЛР04. Контроль деталей на вертикальном длинномере

Самостоятельная работа:

СР07. По рекомендованной литературе изучить темы: Методы решения размерных цепей. Прямая и обратная задачи, их решение. Вероятностный метод решения размерных цепей.

#### **4. ПЕРЕЧЕНЬ УЧЕБНОЙ ЛИТЕРАТУРЫ, ИНФОРМАЦИОННЫХ РЕСУРСОВ И ТЕХНОЛОГИЙ**

#### **4.1. Учебная литература**

1. Метрология, стандартизация и сертификация : учебник для вузов / И. А. Иванов, С. В. Урушев, Д. П. Кононов [и др.] ; Под редакцией И. А. Иванова и С. В. Урушева. — 4 е изд., стер. — Санкт-Петербург : Лань, 2022. — 356 с. — ISBN 978-5-507-44065-8. — Текст : электронный // Лань : электронно-библиотечная система. — URL: https://e.lanbook.com/book/208667

2. Кайнова, В.Н. Метрология, стандартизация и сертификация. Практикум. [Электронный ресурс] : Учебные пособия / В.Н. Кайнова, Т.Н. Гребнева, Е.В. Тесленко, Е.А. Куликова. — Электрон. дан. — СПб. : Лань, 2015. — 368 с. — Режим доступа: http://e.lanbook.com/book/61361 — Загл. с экрана.

3. Червяков В.М. Метрология, стандартизация и сертификация [Электронный ресурс]: учебное пособие для бакалавров напр. 15.03.01, 15.03.05, 20.03.01 днев. и заоч. отд. / В. М. Червяков, А. О. Пилягина, П. А. Галкин. - Электрон. дан. (49,4 Мб). - Тамбов: ФГБОУ ВПО "ТГТУ", 2015. - 1 электрон. опт. диск (CD-ROM). - Режим доступа: <http://www.tstu.ru/book/elib1/exe/2015/Chervyakov.exe>

4. Коротков В.С. Метрология, стандартизация и сертификация. [Электронный ресурс]: Учебные пособия / В.С. Коротков А.И. Афонасов. - Электрон. дан. —Томск.: Томский политехнический ун-т, 2015. – 187 с. Режим доступа: http://www.iprbookshop.ru/586.html - Загл. с экрана.

5. Тамахина, А.Я. Стандартизация, метрология, подтверждение соответствия. Лабораторный практикум. [Электронный ресурс] : Учебные пособия / А.Я. Тамахина, Э.В. Бесланеев. — Электрон. дан. — СПб. : Лань, 2015. — 320 с. — Режим доступа: http://e.lanbook.com/book/56609 — Загл. с экрана

#### **4.2. Интернет-ресурсы, в том числе современные профессиональные базы данных и информационные справочные системы**

Университетская информационная система «РОССИЯ» [https://uisrussia.msu.ru](https://uisrussia.msu.ru/)

Справочно-правовая система «Консультант+» [http://www.consultant-urist.ru](http://www.consultant-urist.ru/)

Справочно-правовая система «Гарант» [http://www.garant.ru](http://www.garant.ru/)

База данных Web of Science <https://apps.webofknowledge.com/>

База данных Scopus [https://www.scopus.com](https://www.scopus.com/)

Портал открытых данных Российской Федерации [https://data.gov.ru](https://data.gov.ru/)

База открытых данных Министерства труда и социальной защиты РФ <https://rosmintrud.ru/opendata>

База данных Научной электронной библиотеки eLIBRARY.RU <https://elibrary.ru/>

База данных профессиональных стандартов Министерства труда и социальной защиты РФ [http://profstandart.rosmintrud.ru/obshchiy-informatsionnyy-blok/natsionalnyy-reestr](http://profstandart.rosmintrud.ru/obshchiy-informatsionnyy-blok/natsionalnyy-reestr-professionalnykh-standartov/)[professionalnykh-standartov/](http://profstandart.rosmintrud.ru/obshchiy-informatsionnyy-blok/natsionalnyy-reestr-professionalnykh-standartov/)

Базы данных Министерства экономического развития РФ [http://www.economy.gov.ru](http://www.economy.gov.ru/) База открытых данных Росфинмониторинга <http://www.fedsfm.ru/opendata>

Электронная база данных «Издательство Лань» [https://e.lanbook.com](https://e.lanbook.com/)

Электронная библиотечная система «IPRbooks» [http://www.iprbookshop.ru](http://www.iprbookshop.ru/)

База данных «Электронно-библиотечная система «ЭБС ЮРАЙТ» [https://www.biblio-](https://www.biblio-online.ru/)

[online.ru](https://www.biblio-online.ru/)

База данных электронно-библиотечной системы ТГТУ [http://elib.tstu.ru](http://elib.tstu.ru/)

Федеральная государственная информационная система «Национальная электронная библиотека» [https://нэб.рф](https://нэб.рф/)

Национальный портал онлайн обучения «Открытое образование» [https://openedu.ru](https://openedu.ru/) Электронная база данных "Polpred.com Обзор СМИ" [https://www.polpred.com](https://www.polpred.com/)

Официальный сайт Федерального агентства по техническому регулированию и метрологии <http://protect.gost.ru/>

Ресурсы электронной информационно-образовательной среды университета представлены в локальном нормативном акте «Положение об электронной информационнообразовательной среде Тамбовского государственного технического университета».

Электронные образовательные ресурсы, к которым обеспечен доступ обучающихся, в т.ч. приспособленные для использования инвалидами и лицами с ограниченными возможностями здоровья, приведены на официальном сайте университета в разделе «Университет»-«Сведения об образовательной организации»-«Материально-техническое обеспечение и оснащенность образовательного процесса».

Сведения о лицензионном программном обеспечении, используемом в образовательном процессе, представлены на официальном сайте университета в разделе «Образование»-«Учебная работа»-«Доступное программное обеспечение».

## 5. МЕТОДИЧЕСКИЕ УКАЗАНИЯ ЛЛЯ ОБУЧАЮШИХСЯ ПО ОСВОЕНИЮ ЛИСШИПЛИНЫ

Методика преподавания дисциплины «Метрология и стандартизация» предусматривает проведение лекций, лабораторных занятий, самостоятельную работу студентов. Текущий контроль знаний студентов осуществляется при защите лабораторных работ путём собеседования. Итоговой формой контроля по курсу является зачет

Особенностями изучения данной дисциплины являются широкое применение технических средств обучения, современных компьютерных программ, Интернет и других информационных технологий.

Самостоятельная работа студента по предмету - неотъемлемая часть изучения дисциплины. В лекционном курсе невозможно детально охватить все вопросы, требующие изучения. Лабораторные занятия позволяют студентам на практике ознакомиться с устройством и работой некоторых видов измерительных средств, а также с методами контроля. Задача студента - ориентируясь на аудиторный курс, полностью освоить все разделы дисциплины с помощью учебной, методической литературы и самостоятельного решения задач. Для этого в учебном плане изучения дисциплины предусмотрены часы самостоятельной работы.

Главные требования выполнения студентом самостоятельной работы последовательность и регулярность. Это означает, что:

1) В течение недели, последующей за лекционным занятием, следует еще раз самостоятельно проработать изученные темы с помощью учебной литературы. Особое внимание обратить на сложные места и вопросы, прямо указанные преподавателем как подлежащие самостоятельному изучению. Для самоконтроля можно использовать вопросы из списка для подготовки к экзамену, причем главное - не выучить тему наизусть, а разобраться в ее смысле. Если какие-то вопросы остались неясными, можно проконсультироваться с товарищами, а также задать их преподавателю.

2) В течение недели, последующей за лабораторным занятием, следует произвести расчеты по изученной теме. В первую очередь проводится окончание расчетов, начатых на занятиях (например, подстановка и просчет результатов в числовой форме).

3) Не следует пытаться детально осваивать темы, еще не рассмотренные на лекционных занятиях, рекомендуется только общее ознакомление с ними по учебной литературе. Не следует также пытаться самостоятельно проводить расчеты по еще не изученным темам или расчеты по неизвестной метолике: в обоих случаях требуется предварительная консультация с преподавателем.

4) Недопустимо откладывать изучение теоретических вопросов и проведение расчетов по лабораторным работам, поскольку это велет к потере связи с аудиторным курсом, и студент закономерно становится задолжником. Поэтому даже в случае отсутствия на занятиях по уважительной причине следует самостоятельно прорабатывать изученные там вопросы с помощью конспектов товарищей и учебной литературы, а при первой же возможности восстановить пропущенную тему на консультации у преподавателя.

# **6. МАТЕРИАЛЬНО-ТЕХНИЧЕСКОЕ ОБЕСПЕЧЕНИЕ**

По всем видам учебной деятельности в рамках дисциплины используются аудитории, кабинеты и лаборатории, оснащенные необходимым специализированным и лабораторным оборудованием.

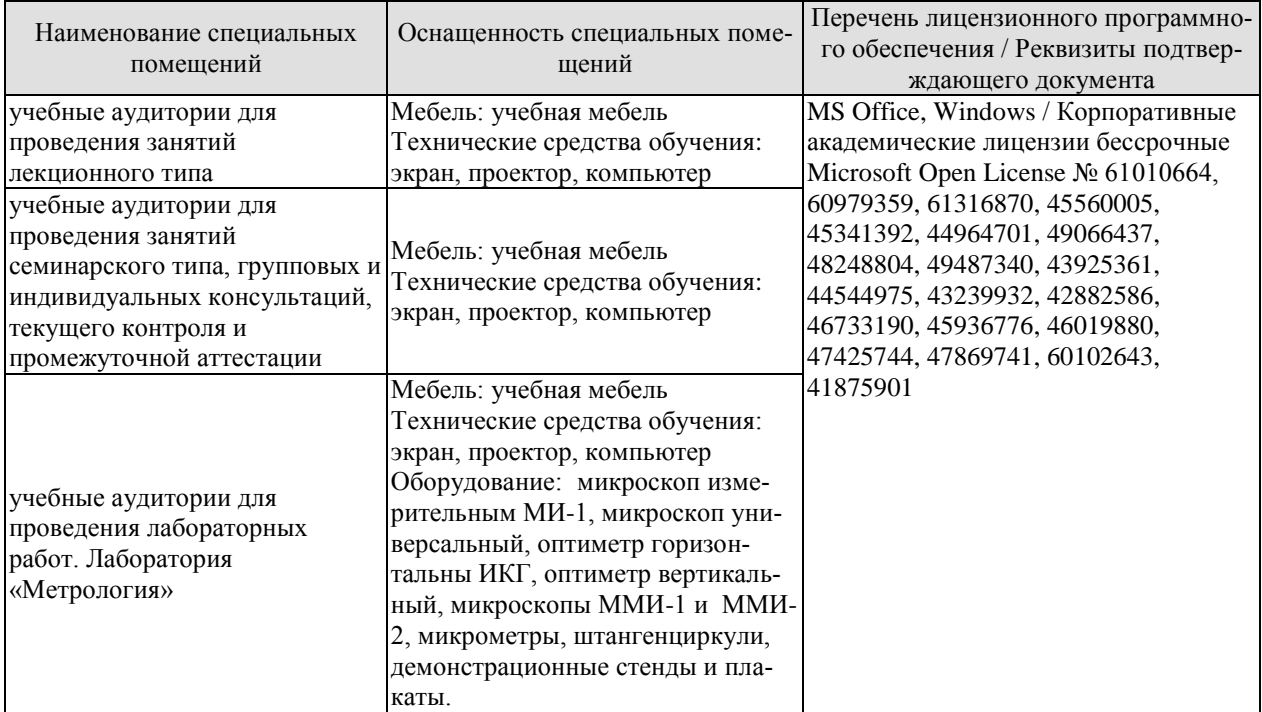

Для самостоятельной работы обучающихся предусмотрены помещения, укомплектованные специализированной мебелью, оснащенные компьютерной техникой с возможностью подключения к сети «Интернет» и обеспечением доступа в электронную информационно-образовательную среду университета.

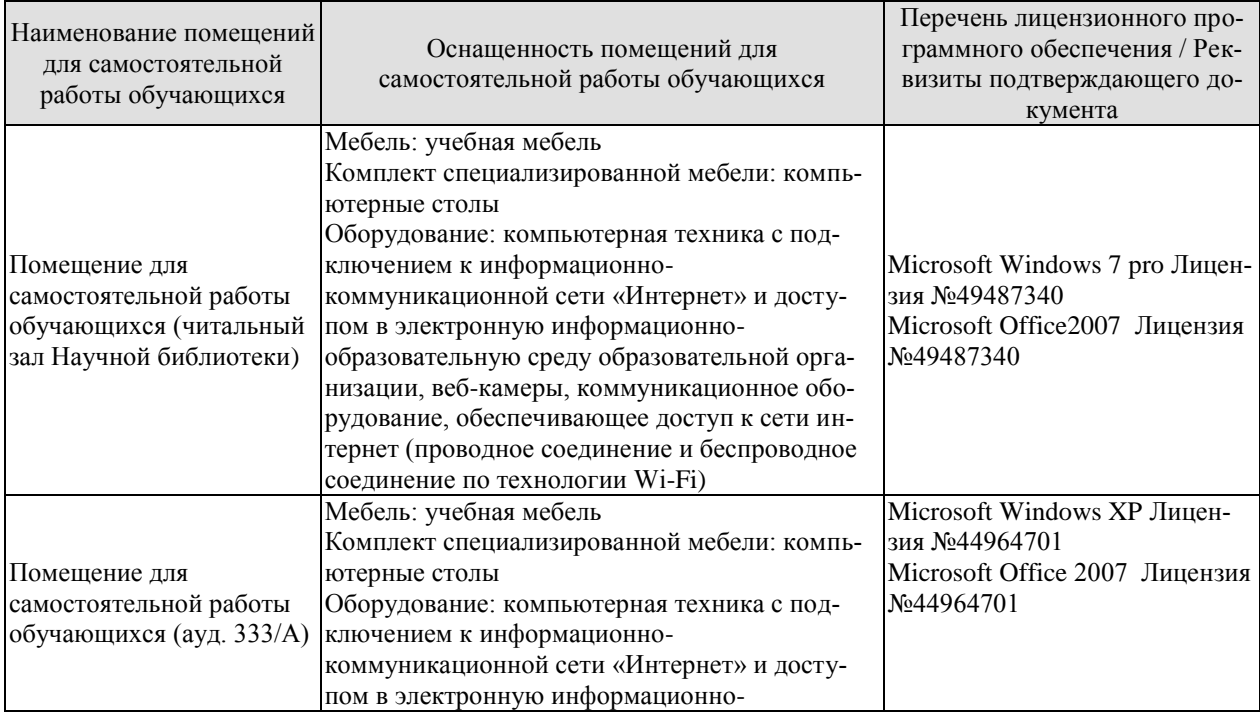

#### 15.03.01 «Машиностроение» « Цифровое машиностроение»

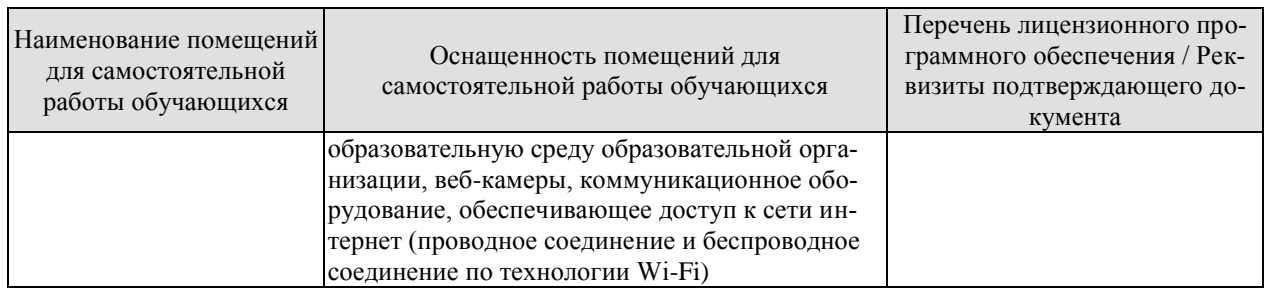

# **7. ТЕКУЩИЙ КОНТРОЛЬ УСПЕВАЕМОСТИ И ПРОМЕЖУТОЧНАЯ АТТЕСТАЦИЯ**

Проверка достижения результатов обучения по дисциплине осуществляется в рамках текущего контроля успеваемости и промежуточной аттестации.

#### **7.1. Текущий контроль успеваемости**

Текущий контроль успеваемости включает в себя мероприятия по оцениванию выполнения лабораторных работ, заданий для самостоятельной работы. Мероприятия текущего контроля успеваемости приведены в таблице 7.1.

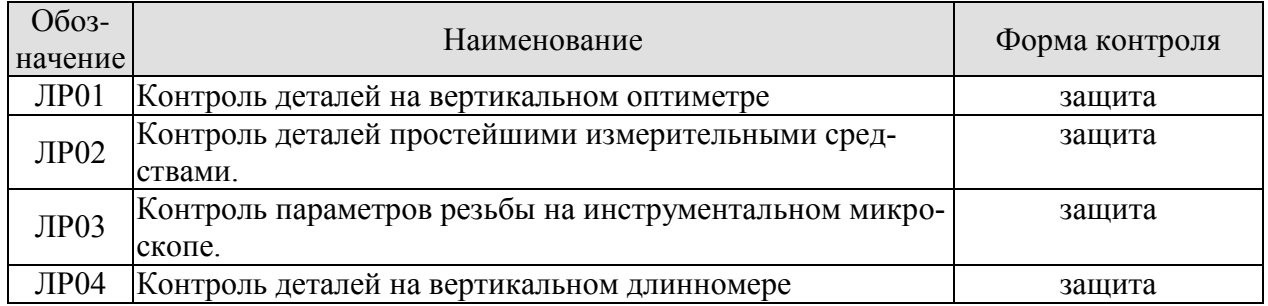

#### Таблица 7.1 – Мероприятия текущего контроля успеваемости

#### **7.2. Промежуточная аттестация**

Формы промежуточной аттестации по дисциплине приведены в таблице 7.2.

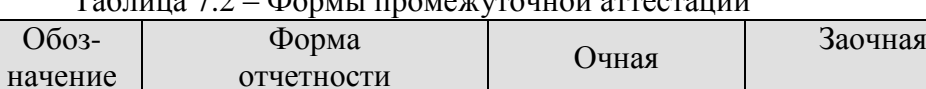

Зач01 | Зачет | 5 семестр | 3 курс

 $To6$ ница  $7.2$  – Формы промежущащай аттестии

# 8. ФОНД ОЦЕНОЧНЫХ СРЕДСТВ

#### 8.1. Оценочные средства

Оценочные средства соотнесены с результатами обучения по дисциплине и индикаторами достижения компетенций.

#### ИД-1 (ОПК-11) Знает научные и методиче-ские основы метрологии и стандартизании

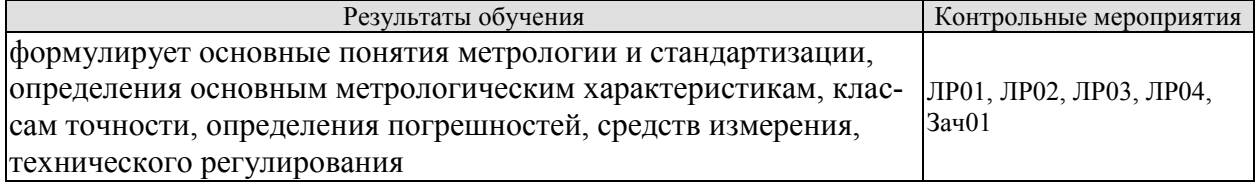

#### ИД-2 (ОПК-11) Умеет применять техническую и нормативную документацию по метрологии и стандартизации, а также средства измерения в профессиональной деятельности

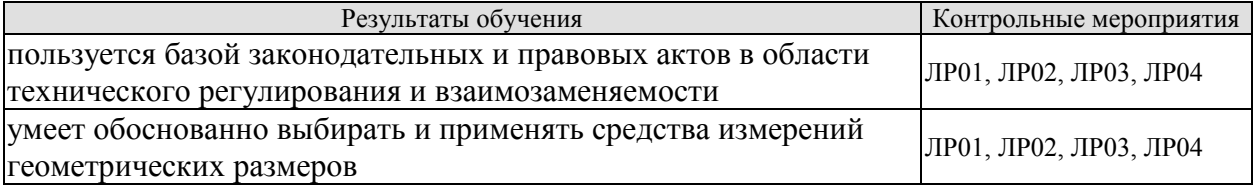

Вопросы к защите лабораторной работы ЛР01

- Укажите, какой метод измерения используется в данной работе.  $1<sub>1</sub>$
- $2.$ Воспроизведите метрологическую характеристику вертикального оптиметра.
- Что называется ценой деления шкалы?  $\mathcal{R}$

 $\mathbf{4}$ . Что называется пределом измерения? В чём отличие пределов измерения и показания прибора?

- $5<sub>1</sub>$ Укажите, для каких целей предназначены вертикальные оптиметры?
- $6<sub>l</sub>$ Воспроизведите последовательность выполнения лабораторной работы.
- Что называется действительным, номинальным, предельными размерами?  $7.$
- 8. Что характеризует допуск размера?
- Что такое плоскопараллельные концевые меры длины? 9.

10. Какие геометрические параметры являются основными точностными характеристиками концевой меры?

11. Каковы правила пользования мерами? Как рассчитываются и как составляются блоки концевых мер?

12. Как объяснить кривую распределения значений случайной величины?

Вопросы к защите лабораторной работы ЛР02.

1. Какие основные показатели относятся к метрологическим характеристикам измерительных средств?

Что называется ценой деления шкалы? Укажите цену деления шкалы использу- $2.$ емых Вами измерительных средств.

3. Что называется пределом измерения? Укажите диапазон измерения применяемых измерительных средств.

4. Что называется точностью отсчёта? Приведите пример.

 $5.$ Что называется погрешностью показания измерительного средства? Приведите пример.

Какие измерительные средства относятся к простейшим? 6.

7. Назовите типы штангенинструментов. Какие особенности характеризуют различные штангенинструменты?

8. Какие типы микрометров Вам известны? В чём отличие их друг от друга и назначение?

9. Укажите назначение индикатора. Какие типы индикаторов Вам известны?

10. Укажите назначение угломера. Какие типы угломеров Вам известны?

11. Объясните, как производится установка на «нуль» используемых измерительных средств?

12. Объясните устройство каждого измерительного средства, используемого в работе.

13. Объясните правила пользования измерительными средствами во время работы.

14. Какие виды размеров Вам известны? Дайте им определение.

15. Как называется размер, полученный во время измерения?

16. Что характерезует точность изготовления детали? Как эта величина определяется?

17. Продемонстрируйте умение производить измерение штангенциркулем, микрометром.

Вопросы к защите лабораторной работы ЛР03.

- 1. Объясните, какие исходные факторы влияют на образование резьбовой поверхности.
- 2. Объясните, исходя из образования резьб, что понимается под шагом резьбы.
- 3. Почему резьба называется метрической?
- 4. Какой профиль имеет метрическая резьба?
- 5. Назовите, какие резьбы кроме метрической Вам известны.
- 6. Перечислите основные параметры метрической резьбы. Дайте определение этим параметрам и укажите их на эскизе.
- 7. На какие параметры резьбы болта и гайки установлены стандартные допуски и почему?
- 8. Что понимается под приведённым средним диаметром резьбы?
- 9. Что характеризует приведённый средний диаметр?
- 10. Укажите, для каких целей предназначен инструментальный микроскоп.
- 11. Что называется ценой деления шкалы?
- 12. Назовите цену деления микровинтов инструментального микроскопа.
- 13. Назовите пределы на инструментальном микроскопе в продольном и поперечном направлении стола.
- 14. Назовите, какой метод измерения положен в основу данной работы.
- 15. Опишите принцип работы инструментального микроскопа.
- 16. Воспроизведите, в какой последовательности производится в данной работе измерение шага, накопленной погрешности шага, наружного, среднего и внутреннего диаметра.
- 17. С какой целью производят измерение шага по левой и правой сторонам профиля резьбы?
- 18. Воспроизведите, в какой последовательности производится измерение половины угла профиля резьбы.
- 19. С какой целью производят измерение половины угла профиля резьбы по левой и правой сторонам?
- 20. Что характеризует допуск? Как он выражается для резьбы?
- 21. Запишите условные обозначения полей допусков резьбы на чертежах и дайте пояснения Вашей записи.

Вопросы к защите лабораторной работы ЛР04.

- 1. К какой группе измерительных средств относится вертикальный длиномер?
- 2. Каково назначение вертикального длиномера?
- 3. Воспроизведите метрологическую характеристику данного прибора.
- 4. Какой метод измерения используется на вертикальном длиномере?
- 5. Опишите устройство спирального нониуса.
- 6. Опишите устройство вертикального длиномера.
- 7. Какие погрешности формы Вы знаете? Как они классифицируется?
- 8. Что такое текущий размер?
- 9. Как называется размер, полученный в результате измерения?
- 10. Какие плавила надо соблюдать при работе на вертикальном длиномере?

Тестовые задания к зачету Зач01 (примеры)

1. Метод сравнения с мерой, в котором измеряемая величина и мера подаются на прибор сравнения поочерёдно, называется методом:

-: противопоставления

-: замещения

-: совпадения

-: дифференциальным

2. Средство измерений, предназначенное для измерений, не связанных с передачей размера единицы другим средствам измерений:

-: эталонное

-: образцовое

-: поверочное

-: рабочее

3. Измерения, при которых искомое значение физической величины находят непосредственно из опытных данных, называются:

-: прямыми

-: динамическими

-: статическими

-: косвенными

4. В задачи метрологической службы предприятия не входит:

-: постоянное совершенствование средств измерений (СИ)

-: обеспечение надлежащего состояния СИ

-: метрологическая экспертиза конструкторской и технологической документации

-: выбор оптимального количества и состава контролируемых параметров

5. Принципами национальной стандартизации в РФ является:

-: Учет законных интересов заинтересованных лиц

-: Применение международного стандарта как основы для разработки национального стандарта

-: Недопустимость установления стандартов соответствующих техническим регламентам

-: Обязательность применения документов в области стандартизации

6. Применение национальных стандартов подтверждается:

- -: Знаком соответствия национальному стандарту
- -: Обязательной сертификацией

-: Техническим комитетом по стандартизации

-: Национальным органом по стандартизации

7. В качестве органов по сертификации могут быть:

-: Организации, компетентные в заявленной области деятельности и отвечающие необходимым требованиям;

-: Аккредитованы организации, компетентные в заявленной области деятельности;

-: Аккредитованы организации, компетентные в заявленной области деятельности и отвечающие требованиям и критериям аккредитации.

#### **8.2. Критерии и шкалы оценивания**

#### 8.2.1. Шкалы оценивания

Для контрольных мероприятий устанавливается минимальное и максимальное количество баллов в соответствии с таблицей 8.1.

Контрольное мероприятие считается пройденным успешно при условии набора количества баллов не ниже минимального.

Результат обучения по дисциплине считается достигнутым при успешном прохождении обучающимся всех контрольных мероприятий, относящихся к данному результату обучения.

| Обоз-       |                                   | Форма контроля | Количество баллов |     |
|-------------|-----------------------------------|----------------|-------------------|-----|
| начение     | Наименование                      |                | m <sub>1</sub> n  | max |
| ЛР01        | Контроль деталей на вертикальном  | защита отчета  | 6                 | 15  |
|             | оптиметре                         |                |                   |     |
| <b>ЛР02</b> | Контроль деталей простейшими из-  | защита отчета  | 6                 | 15  |
|             | мерительными средствами.          |                |                   |     |
| ЛР03        | Контроль параметров резьбы на ин- | защита отчета  | 6                 | 15  |
|             | струментальном микроскопе.        |                |                   |     |
| ЛР04        | Контроль деталей на вертикальном  | защита отчета  | 6                 | 15  |
|             | длинномере                        |                |                   |     |
| Зач01       | Зачет                             | зачет          | 15                | 40  |

Таблица 8.1 – Шкалы оценивания контрольных мероприятий

#### 8.2.2. Критерии оценивания

При оценивании результатов обучения по дисциплине в ходе текущего контроля успеваемости используются следующие критерии.

Минимальное количество баллов выставляется обучающемуся при выполнении всех указанных показателей (Таблица 8.2), допускаются несущественные неточности в изложении и оформлении материала

| Наименование,<br>обозначение | Показатели выставления минимального количества баллов                                                                                                    |
|------------------------------|----------------------------------------------------------------------------------------------------|
| Лабораторная<br>работа       | лабораторная работа выполнена в полном объеме;<br>по лабораторной работе представлен отчет, содержащий необходимые<br>расчеты, выводы, оформленный в соответствии с установленными тре-<br>бованиями;<br>на защите лабораторной работы даны правильные ответы не менее чем<br>на 50% заданных вопросов |

Таблица 8.2 – Критерии оценивания мероприятий текущего контроля успеваемости

При оценивании результатов обучения по дисциплине в ходе промежуточной аттестации используются следующие критерии.

#### Зачет (Зач01).

Зачет проводится в форме компьютерного тестирования. Студенту предлагается тест, состоящий из 20-25 заданий. Длительность тестового испытания 45-60 минут.

#### 15.03.01 «Машиностроение» « Цифровое машиностроение»

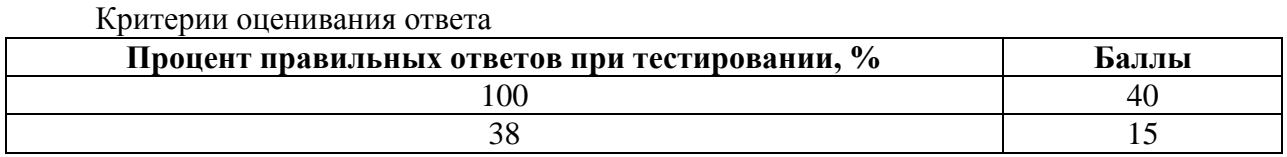

Итоговая оценка по дисциплине выставляется с учетом результатов текущего контроля (приведенных к норме в 60 баллов) с использованием следующей шкалы.

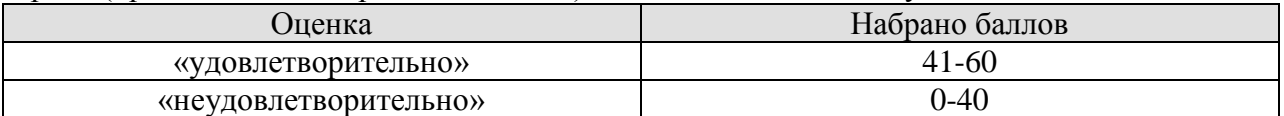

Результат обучения по дисциплине считается достигнутым при получении обучающимся оценки «зачтено».

# **МИНИСТЕРСТВО НАУКИ И ВЫСШЕГО ОБРАЗОВАНИЯ РОССИЙСКОЙ ФЕДЕРАЦИИ**

# **Федеральное государственное бюджетное образовательное учреждение высшего образования**

# **«Тамбовский государственный технический университет» (ФГБОУ ВО «ТГТУ»)**

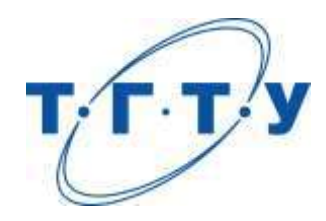

# **УТВЕРЖДАЮ**

*Директор Технологического института*

Д.Л. Полушкин « *15* » *февраля* 20 *23* г.

# **РАБОЧАЯ ПРОГРАММА ДИСЦИПЛИНЫ**

*Б1.О.06.01 Информатика и основы искусственного интеллекта*

(шифр и наименование дисциплины в соответствии с утвержденным учебным планом подготовки)

**Направление** 

*15.03.01 Машиностроение*

(шифр и наименование)

**Профиль** 

*Цифровое машиностроение*

(наименование профиля образовательной программы)

**Формы обучения:** *очная, заочная*

**Кафедра:** *Системы автоматизированной поддержки принятия решений* (наименование кафедры)

**Составитель:**

к.т.н., доцент С.Г. Толстых

степень, должность подпись подпись инициалы, фамилия

**Заведующий кафедрой** и производитель и и и и и коробова

подпись инициалы, фамилия

Тамбов 2023

# 1. ПЛАНИРУЕМЫЕ РЕЗУЛЬТАТЫ ОБУЧЕНИЯ ПО ДИСЦИПЛИНЕ И ЕЕ МЕСТО В СТРУКТУРЕ ОПОП

Цель освоения дисциплины - достижение планируемых результатов обучения (таблица 1.1), соотнесенных с индикаторами достижения компетенций и целью реализации ОПОП.

Дисциплина входит в состав обязательной части образовательной программы.

Таблица 1.1 - Результаты обучения по дисциплине

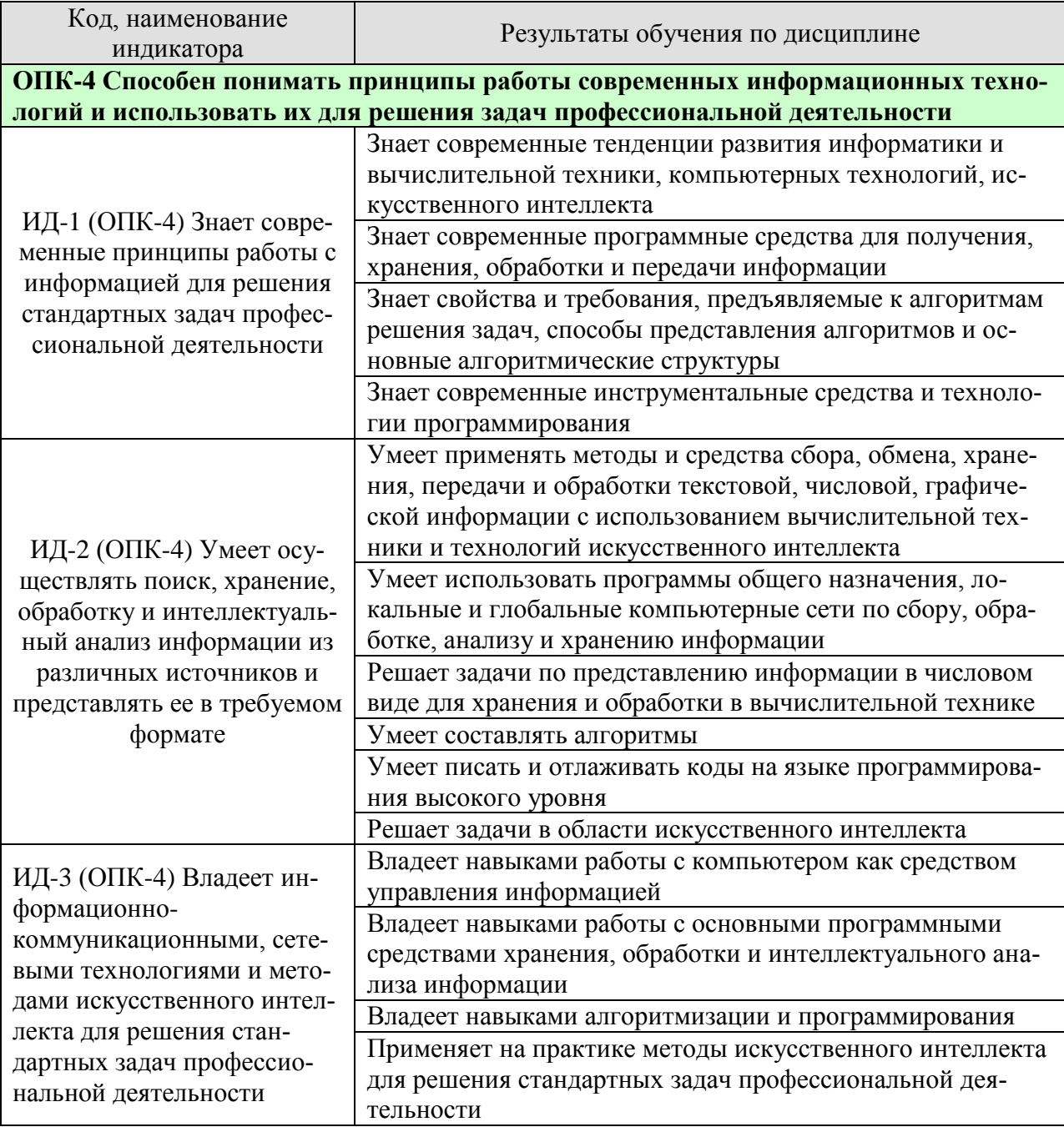

Результаты обучения по дисциплине достигаются в рамках осуществления всех видов контактной и самостоятельной работы обучающихся в соответствии с утвержденным учебным планом.

Индикаторы достижения компетенций считаются сформированными при достижении соответствующих им результатов обучения.

# **2. ОБЪЁМ ДИСЦИПЛИНЫ**

Объем дисциплины составляет 3 зачетных единицы.

Ниже приведено распределение общего объема дисциплины (в академических часах) в соответствии с утвержденным учебным планом.

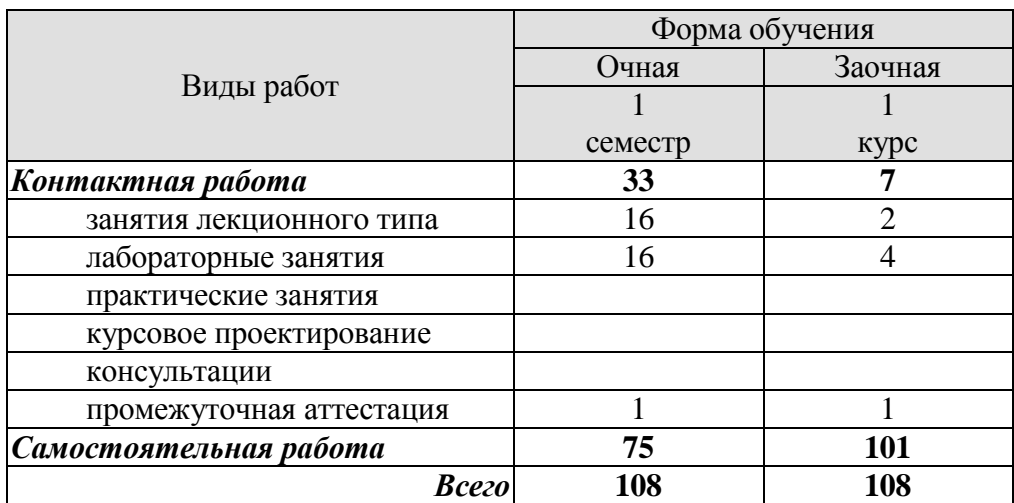

# 3. СОДЕРЖАНИЕ ДИСЦИПЛИНЫ

#### Раздел 1. Основные понятия информатики, аппаратное обеспечение компьютеpa.

#### Тема 1. Предмет, цели и задачи информатики.

Исторический обзор, предпосылки возникновения информатики. Предмет и основное содержание дисциплины, ее цели и задачи. Структура информатики и ее связь с другими науками. Понятие «информация», виды информации, способы хранения и переработки. Измерение количества информации. Виды и формы представления информации в информационных системах.

#### Тема 2. Общие принципы организации работы компьютеров, компьютерные сети

Структурно-функциональная схема компьютера. Виды компьютеров в современном мире. Супер-компьютеры. Вычислительные кластеры. Основные комплектующие компьютеров типа IBM PC. Внешние устройства отображения, ввода, вывода и хранения информации. Гаджеты. Основные архитектурные решения в локальных сетях. Глобальные сети. Высокоскоростные современные сети. Беспроводные сети. Спутниковые системы. Цифровое вещание по компьютерным сетям. Компьютерные сети для организации распределенных вычислений. Облачные вычисления. Доступ к суперкомпьютерам посредством глобальных сетей

Лабораторные работы:

ЛР01. Позиционные системы счисления. Методы перевода чисел. Выполнение арифметических операций над числами в двоичной, восьмеричной и шестнадцатеричной системах. Выполнение логических операций над числами в двоичной системе счисления.

Самостоятельная работа:

СР01. Поиск и изучение материала об общих принципах процессов передачи, обработки и накопления информации.

СР02. Поиск и изучение материала об информационных процессах, системах и технологиях

СР03. Поиск и изучение материала об общих принципах организации и работы компьютеров.

СР04. Поиск и изучение материала о компьютерных сетях.

#### Раздел 2. Программное обеспечение компьютера.

# Тема 3. Программное обеспечение

Операционные системы, обзор и классификация. Понятие «файловая система». Кодирование текстовой, числовой, графической, звуковой информации. Системное, специальное, прикладное ПО. Операционная система Windows. Операционные системы на базе UNIX. ОС Android. Браузеры глобальных сетей, поисковые системы. Файлообменники. Общение и обмен информацией в сети. Мультимедиа технологии. Средства электронных презентаций. Электронные таблицы. Представление звуковой информации в памяти ПК. Программные средства и технологии обработки.

#### Тема 4. Защита информации.

Основные определения и концепции. Кодирование информации. Шифрование и дешифрование информации (обзор). Компьютерные вирусы. Сетевая безопасность.

#### Самостоятельная работа:

СР05. Средства обработки и преобразования информации. Прикладное программное обеспечение для работы с текстовыми документами, электронными таблицами, базами данных.

СР06. Поиск и изучение материала о программном обеспечении компьютера.

СР07. Поиск и изучение материала о средствах обработки компьютерной графики.

СР08. Поиск и изучение материала о защите информации, сетевой безопасности.

#### **Раздел 3. Активные информационные ресурсы.**

#### **Тема 5. Этапы решения задач на ЭВМ.**

Этапы решения задач на ЭВМ. Понятие алгоритма. Свойства алгоритма. Способы записи алгоритмов: словесный, табличный, блок-схемой, структурно-стилизованный. Способы связи потоков передачи данных и управления в алгоритмах – линейные, разветвляющиеся и циклические алгоритмы. Критерии качества алгоритмов. Методы разработки алгоритмов. Сложность алгоритмов. Понятие "тип данных". Стандартные типы данных в информатике. Назначение и классификация языков программирования. Запись программ на алгоритмическом языке, основные особенности. Методы проектирования программ.

#### **Тема 6. Язык программирования Python..**

Назначение, особенности и история развития языка программирования Python. Лексические основы языка Python. Константы в языке Python. Типы данных. Определения и описания программных объектов. Знаки операций, формирование выражений в языке Python. Операторы языка Python. Реализация сложных типов данных. Пользовательские функции и основы функционального программирования в Python**.**

Лабораторные работы:

ЛР02. Разработка программы для решения простейших задач обработки информации. Программирование разветвляющихся алгоритмов на языке Python.

ЛР03. Разработка программы для решения простейших задач обработки информации. Программирование циклических алгоритмов на языке Python.

ЛР04. Массивы в языке Python.

ЛР05. Строки в языке Python.

# **Тема 7. Основы искусственного интеллекта**

Определения искусственного интеллекта. Происхождение и понимание термина «искусственный интеллект». История развития искусственного интеллекта. Национальная стратегия развития искусственного интеллекта. Назначение и области применения искусственного интеллекта. Символьные и численные вычисления. Алгоритмический и эвристический подходы к решению задач. Проблемы поиска и представления знаний. Моделирование рассуждений. Обработка естественного языка. Экспертные системы. Машинное обучение. Нейронные сети. Интеллектуальная робототехника.

Лабораторные работы: ЛР06 Изучение нейронных сетей

#### **4. ПЕРЕЧЕНЬ УЧЕБНОЙ ЛИТЕРАТУРЫ, ИНФОРМАЦИОННЫХ РЕСУРСОВ И ТЕХНОЛОГИЙ**

#### **4.1. Учебная литература**

1. Галыгина, И. В. Информатика. Лабораторный практикум : учебное пособие для вузов / И. В. Галыгина, Л. В. Галыгина. — Санкт-Петербург : Лань, 2020. — 124 с. — ISBN 978-5-8114-5401-3. — Текст : электронный // Лань : электронно-библиотечная система. — URL: https://e.lanbook.com/book/149337. — Режим доступа: для авториз. пользователей.

2. Толстых С.С. Информатика [Электронный ресурс]: метод. указ. / С. С. Толстых, С. Г. Толстых. – Тамбов: ТГТУ, 2016. – Режим доступа к книге: <http://www.tstu.ru/book/elib1/exe/2016/Tolstih.exe> - «Электронно-библиотечная система ТГТУ. Электронные учебники»

3. Ракитина Е.А. Информатика [Электронный ресурс]: учебное пособие / Е. А. Ракитина, С. С. Толстых, С. Г. Толстых. – Тамбов: ТГТУ, 2015. – Режим доступа к книге: <http://www.tstu.ru/book/elib1/exe/2015/Rakitina.exe> - «Электронно-библиотечная система ТГТУ. Электронные учебники»

4. Метелица Н.Т. Основы информатики [Электронный ресурс]: учебное пособие/ Метелица Н.Т., Орлова Е.В.— Электрон. текстовые данные.— Краснодар: Южный институт менеджмента, 2012.—113 с.— Режим доступа: http://www.iprbookshop.ru/9751.— ЭБС «IPRbooks», по паролю

5. Федосеев C.В. Современные проблемы прикладной информатики [Электронный ресурс]: учебное пособие/ Федосеев C.В.— Электрон. текстовые данные.— М.: Евразийский открытый институт, 2011.— 272 c.— Режим доступа: http://www.iprbookshop.ru/10830.— ЭБС «IPRbooks», по паролю

6. Губарев В.В. Информатика. Прошлое, настоящее, будущее [Электронный ресурс]: учебник/ Губарев В.В.— Электрон. текстовые данные.— М.: Техносфера, 2011.— 432 c.— Режим доступа: http://www.iprbookshop.ru/13281.— ЭБС «IPRbooks», по паролю

7. Кудинов, Ю.И. Основы современной информатики. [Электронный ресурс] / Ю.И. Кудинов, Ф.Ф. Пащенко. — Электрон. дан. — СПб. : Лань, 2011(2016). — 256 с. — Режим доступа: http://e.lanbook.com/book/2024 — Загл. с экрана.

8. Информатика [Электронный ресурс]: учебное пособие/ С.В. Тимченко [и др.].— Электрон. текстовые данные.— Томск: Томский государственный университет систем управления и радиоэлектроники, Эль Контент, 2011.— 160 c.— Режим доступа: http://www.iprbookshop.ru/13935.— ЭБС «IPRbooks», по паролю

9. Остроух, А. В. Системы искусственного интеллекта : монография / А. В. Остроух, Н. Е. Суркова. — 2-е изд., стер. — Санкт-Петербург : Лань, 2021. — 228 с. — ISBN 978-5-8114-8519-2. — Текст : электронный // Лань : электронно-библиотечная система. — URL: https://e.lanbook.com/book/176662 (дата обращения: 14.03.2022). — Режим доступа: для авториз. пользователей.

10. Джонс, М. Т. Программирование искусственного интеллекта в приложениях / М. Т. Джонс. — Москва : ДМК Пресс, 2011. — 312 с. — ISBN 978-5-94074-746-8. — Текст : электронный // Лань : электронно-библиотечная система. — URL: https://e.lanbook.com/book/1244 (дата обращения: 14.03.2022). — Режим доступа: для авториз. пользователей.

#### **4.2. Интернет-ресурсы, в том числе современные профессиональные базы данных и информационные справочные системы**

Университетская информационная система «РОССИЯ» [https://uisrussia.msu.ru](https://uisrussia.msu.ru/) Справочно-правовая система «Консультант+» [http://www.consultant-urist.ru](http://www.consultant-urist.ru/) Справочно-правовая система «Гарант» [http://www.garant.ru](http://www.garant.ru/)

Цифровое машиностроение База данных Web of Science <https://apps.webofknowledge.com/>

База данных Scopus [https://www.scopus.com](https://www.scopus.com/)

Портал открытых данных Российской Федерации [https://data.gov.ru](https://data.gov.ru/)

База открытых данных Министерства труда и социальной защиты РФ <https://rosmintrud.ru/opendata>

База данных Научной электронной библиотеки eLIBRARY.RU <https://elibrary.ru/>

База данных профессиональных стандартов Министерства труда и социальной защиты РФ [http://profstandart.rosmintrud.ru/obshchiy-informatsionnyy-blok/natsionalnyy-reestr](http://profstandart.rosmintrud.ru/obshchiy-informatsionnyy-blok/natsionalnyy-reestr-professionalnykh-standartov/)[professionalnykh-standartov/](http://profstandart.rosmintrud.ru/obshchiy-informatsionnyy-blok/natsionalnyy-reestr-professionalnykh-standartov/)

Базы данных Министерства экономического развития РФ [http://www.economy.gov.ru](http://www.economy.gov.ru/) База открытых данных Росфинмониторинга <http://www.fedsfm.ru/opendata>

Электронная база данных «Издательство Лань» [https://e.lanbook.com](https://e.lanbook.com/)

Электронная библиотечная система «IPRbooks» [http://www.iprbookshop.ru](http://www.iprbookshop.ru/)

База данных «Электронно-библиотечная система «ЭБС ЮРАЙТ» [https://www.biblio](https://www.biblio-online.ru/)[online.ru](https://www.biblio-online.ru/)

База данных электронно-библиотечной системы ТГТУ [http://elib.tstu.ru](http://elib.tstu.ru/)

Федеральная государственная информационная система «Национальная электронная библиотека» [https://нэб.рф](https://нэб.рф/)

Национальный портал онлайн обучения «Открытое образование» [https://openedu.ru](https://openedu.ru/) Электронная база данных "Polpred.com Обзор СМИ" [https://www.polpred.com](https://www.polpred.com/)

Официальный сайт Федерального агентства по техническому регулированию и метрологии <http://protect.gost.ru/>

Ресурсы электронной информационно-образовательной среды университета представлены в локальном нормативном акте «Положение об электронной информационнообразовательной среде Тамбовского государственного технического университета».

Электронные образовательные ресурсы, к которым обеспечен доступ обучающихся, в т.ч. приспособленные для использования инвалидами и лицами с ограниченными возможностями здоровья, приведены на официальном сайте университета в разделе «Университет»-«Сведения об образовательной организации»-«Материально-техническое обеспечение и оснащенность образовательного процесса».

Сведения о лицензионном программном обеспечении, используемом в образовательном процессе, представлены на официальном сайте университета в разделе «Образование»-«Учебная работа»-«Доступное программное обеспечение».

### 5. МЕТОДИЧЕСКИЕ УКАЗАНИЯ ДЛЯ ОБУЧАЮЩИХСЯ ПО ОСВОЕНИЮ ДИСЦИПЛИНЫ

С целью углубления и закрепления полученных теоретических сведений и совершенствования практических умений и навыков необходимо выполнение следующих мероприятий:

- лекции - запись одна из форм активной самостоятельной работы студентов, требующая навыков и умения кратко, схематично, последовательно и логично фиксировать основные положения, выводы, обобщения, формулировки. Культура записи лекции - один из важнейших факторов успешного и творческого овладения знаниями. Последующая работа нал текстом лекции воскрешает в памяти ее солержание, позволяет развивать аналитическое мышление. Лекции имеют в основном обзорный характер и нацелены на освещение наиболее трудных и дискуссионных вопросов, изучение материалов лекций призвано способствовать формированию навыков работы с учебной и научной литературой. Студенты приходят на лекции, предварительно проработав соответствующий учебный материал по источникам, рекомендуемым программой. Работа с конспектом лекций предполагает просмотр конспекта в тот же день после занятий, пометку материала конспекта, который вызывает затруднения для понимания;

- лабораторные занятия - перед выполнением лабораторной работы необходимо изучить теорию вопроса, предполагаемого к исследованию, ознакомиться с руководством по соответствующей работе и подготовить протокол проведения работы, оформление отчета проводится после проведения ее, для подготовке к защите следует проанализировать результаты, сопоставить их с известными теоретическими положениями или справочными данными, обобщить результаты исследований в виде выводов, подготовить ответы на вопросы, приводимые к лабораторным работам;

- тестовый контроль можно использовать на любом этапе лабораторного или практического занятия, от проверки домашнего задания, до закрепления нового материала. Тестовая форма проверки знаний имеет ряд несомненных достоинств: позволяет в сжатые сроки провести опрос значительного числа студентов; исключает возможность субъективного подхода к оценке качества знаний;

- самостоятельная работа студентов является одной из основных форм внеаудиторной работы. Целью самостоятельной работы студентов является овладение фундаментальными знаниями, профессиональными умениями и навыками деятельности по профилю, опытом творческой, исследовательской деятельности. Основными результатами самостоятельной работы должны стать улучшение качества знаний и выработка каждым студентом собственной системы общетеоретических и специальных профессиональных знаний, совокупность и широта которых формирует у него представления о изучаемом предмете. На самостоятельное изучение выносятся те темы и разделы, которые не рассматривались на лекциях, лабораторных и практических занятиях недостаточно подробно. Основным методом обучения является самостоятельная работа студентов с учебнометодическими материалами (мультимедийные издания), научной литературой, статистическими данными, в том числе Internet-ресурсы.
# **6. МАТЕРИАЛЬНО-ТЕХНИЧЕСКОЕ ОБЕСПЕЧЕНИЕ**

По всем видам учебной деятельности в рамках дисциплины используются аудитории, оснащенные необходимым специализированным оборудованием.

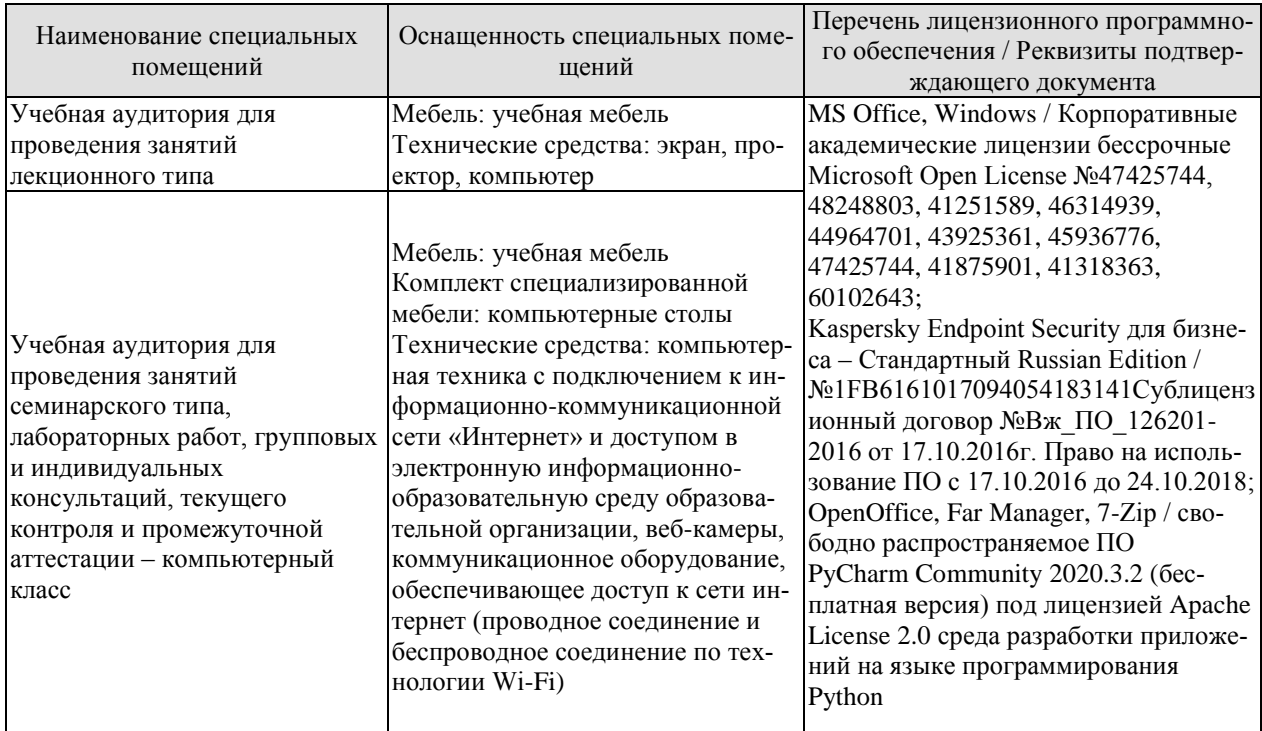

Для самостоятельной работы обучающихся предусмотрены помещения, укомплектованные специализированной мебелью, оснащенные компьютерной техникой с возможностью подключения к сети «Интернет» и обеспечением доступа в электронную информационно-образовательную среду университета.

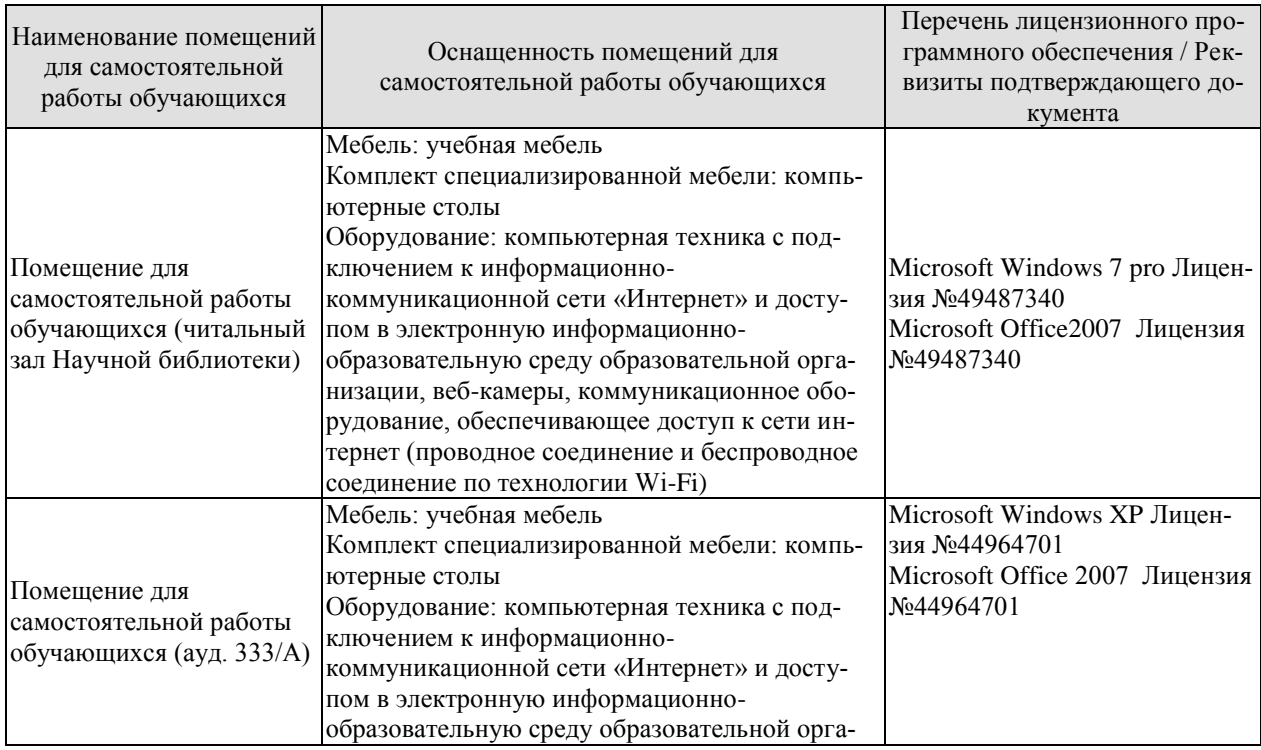

#### 15.03.01 « Машиностроение» Цифровое машиностроение

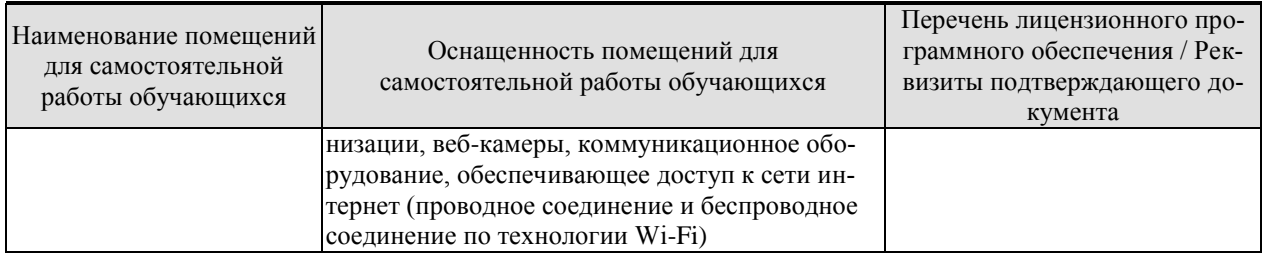

# **7. ТЕКУЩИЙ КОНТРОЛЬ УСПЕВАЕМОСТИ И ПРОМЕЖУТОЧНАЯ АТТЕСТАЦИЯ**

Проверка достижения результатов обучения по дисциплине осуществляется в рамках текущего контроля успеваемости и промежуточной аттестации.

# **7.1. Текущий контроль успеваемости**

Текущий контроль успеваемости включает в себя мероприятия по оцениванию выполнения лабораторных работ, заданий для самостоятельной работы. Мероприятия текущего контроля успеваемости приведены в таблице 7.1.

| Обоз-<br>начение | Наименование                                           | Форма контроля |
|------------------|--------------------------------------------------------|----------------|
|                  | Позиционные системы счисления. Методы перевода чисел.  | Защита         |
| JIP01            | Выполнение арифметических операций над числами в       |                |
|                  | двоичной, восьмеричной и шестнадцатеричной системах.   |                |
|                  | Выполнение логических операций над числами в двоичной  |                |
|                  | системе счисления.                                     |                |
| CP01             | Поиск и изучение материала об общих принципах процес-  | Реферат        |
|                  | сов передачи, обработки и накопления информации.       |                |
| CP02             | Поиск и изучение материала об информационных процес-   | Реферат        |
|                  | сах, системах и технологиях                            |                |
| CP <sub>03</sub> | Поиск и изучение материала об общих принципах органи-  | Реферат        |
|                  | зации и работы компьютеров                             |                |
| CP04             | Поиск и изучение материала о компьютерных сетях        | Реферат        |
| CP <sub>05</sub> | Средства обработки и преобразования информации. При-   | реферат        |
|                  | кладное программное обеспечение для работы с текстовы- |                |
|                  | ми документами, электронными таблицами, базами дан-    |                |
|                  | НЫХ.                                                   |                |
| <b>CP06</b>      | Поиск и изучение материала о программном обеспечении   | Реферат        |
|                  | компьютера                                             |                |
| CP07             | Поиск и изучение материала о средствах обработки ком-  | Реферат        |
|                  | пьютерной графики                                      |                |
| CP <sub>08</sub> | Поиск и изучение материала о защите информации, сете-  | Реферат        |
|                  | вой безопасности                                       |                |
| ЛР02             | Разработка программы для решения простейших задач об-  | защита         |
|                  | работки информации. Программирование разветвляющих-    |                |
|                  | ся алгоритмов на языке Python.                         |                |
| ЛР03             | Разработка программы для решения простейших задач об-  | защита         |
|                  | работки информации. Программирование циклических ал-   |                |
|                  | горитмов на языке Python.                              |                |
|                  |                                                        |                |
| ЛР04             | Массивы в языке Python.                                | Защита         |
| <b>ЛР05</b>      | Строки в языке Python.                                 | защита         |
| ЛР06             | Изучение нейронных сетей                               | защита         |

Таблица 7.1 – Мероприятия текущего контроля успеваемости

#### **7.2. Промежуточная аттестация**

Формы промежуточной аттестации по дисциплине приведены в таблице 7.2.

# $15.03.01\ \textrm{«Машиностроение»}$  Паблица 7.2 — Формы промежуточной аттестации

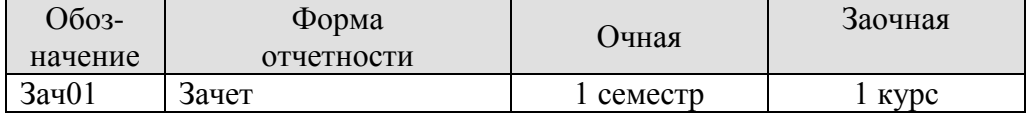

# 8. ФОНД ОЦЕНОЧНЫХ СРЕДСТВ

# 8.1. Оценочные средства

Оценочные средства соотнесены с результатами обучения по дисциплине и индикаторами достижения компетенций.

ИД-1 (ОПК-11) Знает современные принципы работы с информацией для решения станлартных залач профессиональной леятельности

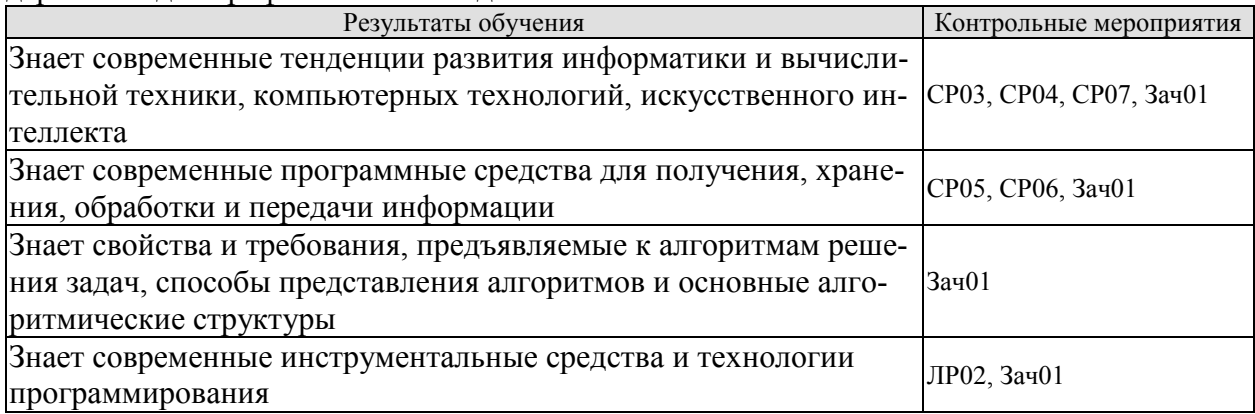

Темы реферата СР03

- 1. Работы Дж. фон Неймана по теории вычислительных машин.
- 2. История создания и развития ЭВМ. Поколения.
- 3. Микропроцессоры, история создания, использование в современной технике.
- 4. Персональные ЭВМ, история создания, место в современном мире.
- 5. Супер-ЭВМ, назначение, возможности, принципы построения.
- 6. Проект ЭВМ 5-го поколения: замысел и реальность.
- 7. Многопроцессорные ЭВМ и распараллеливание программ
- 8. Архитектура процессоров машин 2-го и 3-го поколений.
- 9. Архитектура микропроцессора семейства PDP.
- 10. Архитектура микропроцессора семейства Intel.

Темы реферата СР04

- 1. Компьютерные сети. Основные понятия
- 2. Глобальные компьютерные сети
- 3. Локальные компьютерные сети
- 4. Топология локальных компьютерных сетей (шина, кольцо, звезда)
- 5. Архитектура компьютерных сетей.
- 6. Информационно- справочные системы и информационно поисковые технологии
- 7. Информационные сетевые технологии
- 8. Информационно справочные правовые системы (ИСПС).
- 9. Информационные технологии в образовании

#### Темы рефератов СР05

- 1. Классификация прикладного программного обеспечения ПО.
- 2. Основные принципы организации интерфейса пользователя в ППО

3. Основные принципы хранения информации и понятие конвертации форматов.

- 4. Текстовые редакторы. Обзор, классификация по назначению.
- 5. WORD. Структура текста, атрибуты элементов текста.
- 6. WORD. Интерфейс. WORD. Стили. WORD.
- 7. Таблицы. EXCEL. Организация данных. Принцип работы.
- 8. ЕХСЕL. Выражения. Основные вычислительные функции.

#### 9. EXCEL. Деловая графика

- 10. Основные понятия, используемые в терминологии СУБД.
- 11. Реляционная БД
- 12. Создание таблиц в БД
- 13. Создание форм в БД
- 14. Создание запросов в БД
- 10. Создание отчетов в БД
- 11. Этапы создания БД.

#### Темы рефератов СР06

- 1. Программные системы обработки текстов под MS DOS.
- 2. Программные системы обработки текстов под WINDOWS.
- 3. Электронные таблицы под MS DOS.
- 4. Электронные таблицы под WINDOWS.
- 5. Программные системы обработки графической информации под MS DOS.
- 6. Программные системы обработки графической информации под WINDOWS.
- 7. Современная компьютерная графика. CorelDraw и Photoshop.
- 8. Компьютерная анимация. 3D Мах и другие.
- 9. Программные системы обработки сканированной информации.
- 10.Программные системы «переводчики».
- 11. Мультимедиасистемы. Компьютер и музыка.
- 12. Мультимедиасистемы. Компьютер и видео.
- 13. Обзор компьютерных игр.
- 14. Системы управления базами данных под MS DOS и WINDOWS.
- 15. Системы управления распределенными базами данных. ORACLE и другие.
- 16. Обучающие системы. Средства создания электронных учебников.
- 17. Обучающие системы. Средства создания систем диагностики и контроля знаний.
- 18. Сетевые и телекоммуникационные сервисные программы.
- 19. О программах-поисковиках в Интернете.
- 20. О программах-броузерах в Интернете.
- 21. Системы компьютерной алгебры.
- 22. Пакет MathCad.
- 23. Развитие программных средств математических вычислений от Eureka до Mathematica.

#### Темы рефератов СР07

- 1. Возможности CorelDraw.
- 2. Что может Adobe Photoshop.
- 3. Обзор графических редакторов для IBM PC.
- 4. Компьютерная анимация.
- 5. Сканирование и распознавание изображений.
- 6. Возможности и перспективы развития компьютерной графики.
- 7. Форматы графических файлов.

#### Темы рефератов СР08

- 1. Методы борьбы с фишинговыми атаками.
- 2.Законодательство о персональных данных.
- 3.Защита авторских прав.
- 4.Назначение, функции и типы систем видеозащиты.
- 5.Как подписывать с помощью ЭЦП электронные документы различных форматов.
- 6.Обзор угроз и технологий защиты Wi-Fi-сетей.
- 7.Проблемы внедрения дискового шифрования.
- 8.Борьба со спамом: основные подходы, классификация, примеры, прогнозы на будущее.

9.Особенности процессов аутентификации в корпоративной среде.

10.Квантовая криптография.

- 11.Утечки информации: как избежать. Безопасность смартфонов.
- 12.Безопасность применения пластиковых карт законодательство и практика.
- 13.Защита CD- и DVD-дисковот копирования.
- 14.Современные угрозы и защита электронной почты.

#### Цифровое машиностроение

15. Программные средства анализа локальных сетей на предмет уязвимостей.

16. Безопасность применения платежных систем - законодательство и практика.

17. Аудит программного кода по требованиям безопасности.

#### Вопросы к защите лабораторной работы ЛР02

1. Перечислите используемые операторы языка программирования и объясните характер их использования.

- 2. Объясните выбор используемых инструментальных средств разработки программы.
- 3. Перечислите операторы выбора языка программирования Python.

Тестовые задания к зачету Зач01 (примеры)

1 Как называется кодирование которое используется, когда нужно защитить информацию от несанкционированного доступа?

а: криптографическое

б: помехозашитное

в: эффективное

г: по образцу

2 Минимальный, но достаточный состав данных для достижения целей, которые преследует потребитель информации?

а: полнота

б: актуальность

в: своевременность

г: устойчивость

3 Сервер в архитектуре «клиент-сервер» - это

а: программа, осуществляющая поиск информации в сети

б:программа, подготавливающая запрос пользователя, передающая этот запрос по сети, а затем принимаюшая ответ

в: компьютер, предоставляющий сервис другим объектам сети по их запросам г: система обмена информации на определенную тему между абонентами сети

4 Маршрутизация - это

а:объединение в сеть пакетных подсетей через шлюзы

б: процедура определения пути следования пакета из одной сети в другую

в:определение адреса получателя пакета

г:определение адресной схемы

#### Цифровое машиностроение

5 Значение переменной S после выполнения фрагмента алгоритма

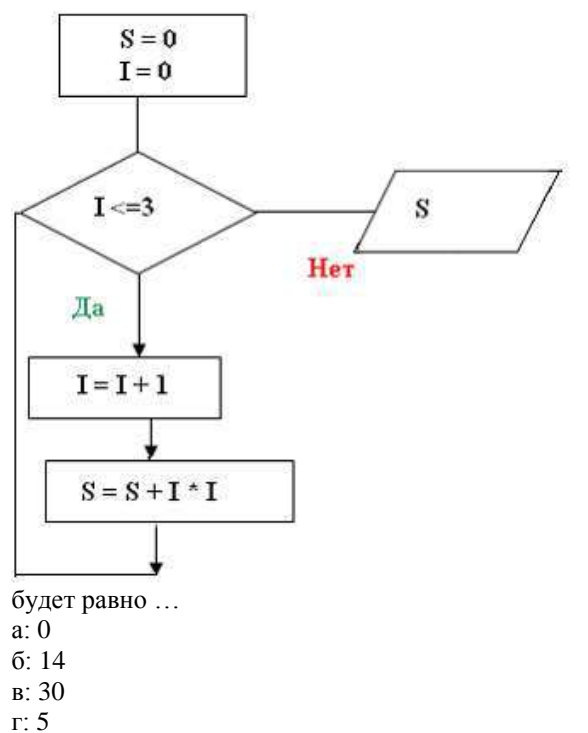

6 Представленный фрагмент блок-схемы алгоритма

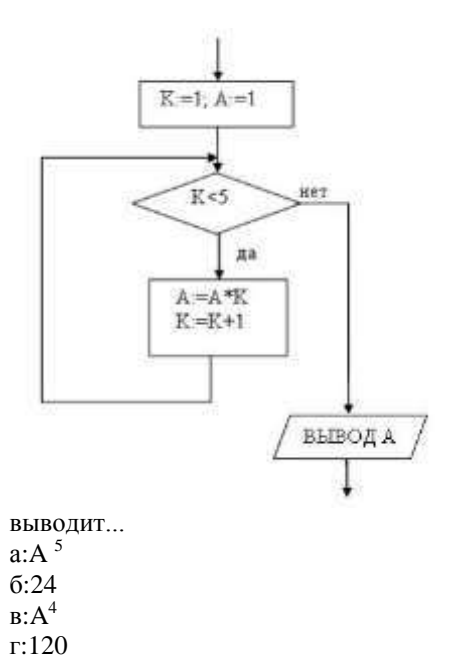

ИД-2 (ОПК-11) Умеет осуществлять поиск, хранение, обработку и интеллектуальный анализ информации из различных источников и представлять ее в требуемом формате

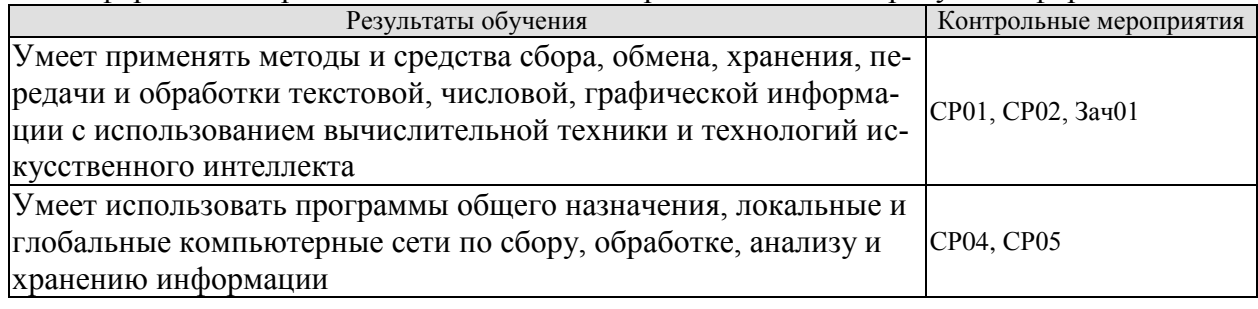

#### 15.03.01 « Машиностроение» Цифровое машиностроение

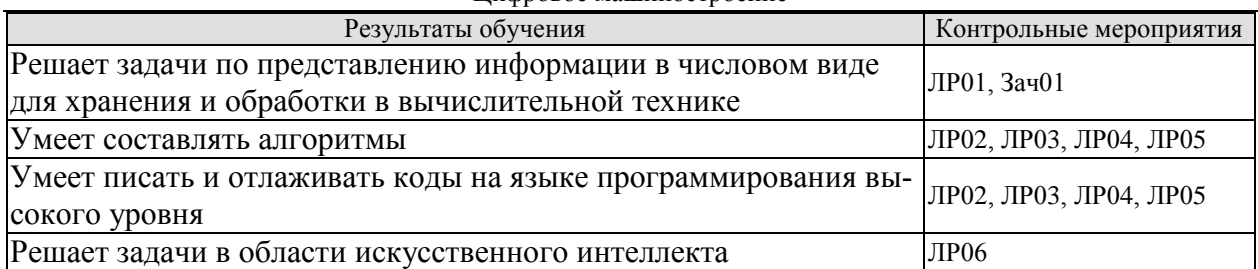

# Темы реферата СР01

- 1. Понятие «Информация».
- 2. Информационные процессы в окружающем мире.
- 3. Мультимедиа-технологии.
- 4. Мир Интернет.
- 5. От абака до ПК (история счета).
- 6. Составные части информатики: поиск, преобразование, хранение, передача информации.
- 7. Информационные модели.
- 8. Хранители информации (о запоминающих устройствах).
- 9. Алгоритмические конструкции.
- 10. Плюсы и минусы компьютерных технологий.

# Темы реферата СР02

- 1. Информационные технологии организационного управления.
- 2. Информационные технологии в промышленности и экономике
- 3. Информационные технологии автоматизированного проектирования
- 4. Программные средства информационных технологий
- 5. Технические средства информационных технологий
- 6. Этапы эволюции информационных технологий
- 7. Геоинформационные технологии. Основные понятия
- 8. Геоинформационные системы в экологии и природопользовании
- 9. CASE технологии

10. Информационно- справочные системы и информационно – поисковые технологии

#### Темы реферата СР04

- 1. Компьютерные сети. Основные понятия
- 2. Глобальные компьютерные сети
- 3. Локальные компьютерные сети
- 4. Топология локальных компьютерных сетей (шина, кольцо, звезда)
- 5. Архитектура компьютерных сетей.
- 6. Информационно- справочные системы и информационно поисковые технологии
- 7. Информационные сетевые технологии
- 8. Информационно справочные правовые системы (ИСПС).
- 9. Информационные технологии в образовании

#### Темы рефератов СР05

- 1. Классификация прикладного программного обеспечения ПО.
- 2. Основные принципы организации интерфейса пользователя в ППО

3. Основные принципы хранения информации и понятие конвертации форматов.

- 4. Текстовые редакторы. Обзор, классификация по назначению.
- 5. WORD. Структура текста, атрибуты элементов текста.
- 6. WORD. Интерфейс. WORD. Стили. WORD.
- 7. Таблицы. EXCEL. Организация данных. Принцип работы.
- 8. EXCEL. Выражения. Основные вычислительные функции.
- 9. EXCEL. Деловая графика

# 10. Основные понятия, используемые в терминологии СУБД.

11. Реляционная БЛ

12. Создание таблиц в БД

- 13. Создание форм в БД
- 14. Создание запросов в БД
- 10. Создание отчетов в БД
- 11. Этапы создания БД.

#### Вопросы к зашите лабораторной работы ЛР01 (примеры)

1. Опишите используемые методы перевода чисел.

- 2. Объясните особенности арифметических операций в двоичной системе счисления.
- 3. Объясните выбор системного программного обеспечения для решения задачи.
- 4. Перечислите используемые логические операции над числовыми данными.
- 5. Объясните особенности логических операторов в поразрядных операциях.
- 6. Укажите особенности хранения числовой информации в вычислительной технике.

#### Вопросы к защите лабораторной работы ЛР02

1. Опишите алгоритм решения задачи.

2. Перечислите используемые операторы языка программирования и объясните характер их использования

- 3. Объясните выбор используемых инструментальных средств разработки программы.
- 4. Перечислите операторы выбора языка программирования Python.
- 5. Перечислите особенности использования оператора if... elif...else.

#### Вопросы к защите лабораторной работы ЛР03

1. Опишите алгоритм решения задачи.

2. Перечислите используемые операторы языка программирования и объясните характер их использования

- 3. Объясните выбор используемых инструментальных средств разработки программы.
- 4. Перечислите операторы цикла языка программирования Python.
- 5. Перечислите особенности использования оператора for.

Вопросы к защите лабораторной работы ЛР04

1. Опишите алгоритм решения залачи.

2. Перечислите используемые операторы языка программирования и объясните характер их использования.

3. Объясните выбор используемых инструментальных средств разработки программы.

4. Опишите понятие массива, характеристики массивов, практические аспекты создания и инициализации массивов.

5. Перечислите средства для создания списков.

6. Приведите примеры методов для списков.

#### Вопросы к защите лабораторной работы ЛР05

1. Опишите алгоритм решения задачи.

2. Перечислите используемые операторы языка программирования и объясните характер их использования

- 3. Объясните выбор используемых инструментальных средств разработки программы.
- 4. Укажите особенности работы со строками в языке программирования Python.
- 5. Перечислите функции для работы со строками.

#### Вопросы к защите лабораторной работы ЛР06

1. Опишите работу искусственного нейрона.

2. Какие функции активации используются в нейронных сетях?

- 3. Как строится многослойная нейронная сеть?
- 4. Что такое обучение нейронной сети?

5. Какие методы обучения Вы знаете?

Тестовые задания к зачету Зач01 (примеры)

1 Представлен фрагмент электронной таблицы, содержащий числа и формулы.

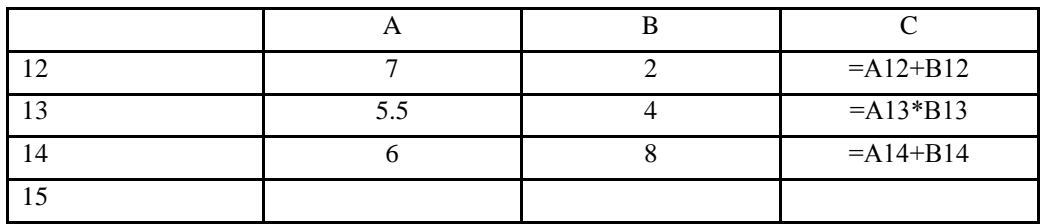

После вычислений значение в ячейке С15 равно 22. Ячейка С15 содержит формулу:

 $a) = C13+A15;$   $5) = CVMM(A12:B13)$  $B$ ) =A14+C14  $\qquad \qquad$   $A$ ) =C12+B14

2 Информационно-коммуникационные технологии (a)

Представлен фрагмент электронной таблицы, содержащий числа и формулы.

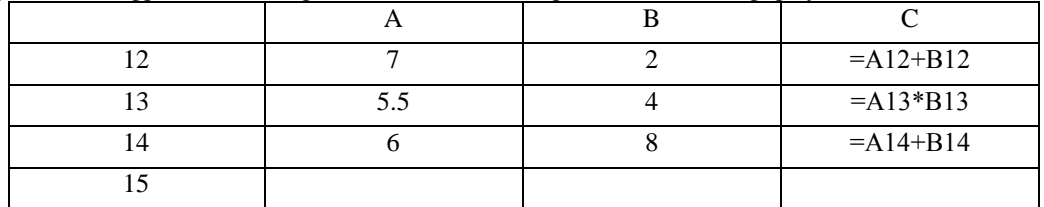

После вычислений значение в ячейке С15 равно 20. Ячейка С15 содержит формулу:

a) = C13; 6) = CYMM(A12:B13)<br>
a) = A14+C14  $\alpha$  = C12+A15  $\overline{a}$ ) =C12+A15

3 Расположите числа x, y, z, заданные в различных системах счисления в порядке возрастания.  $x=1146y=12113 z=578$ 

В ответе напишите буквы x, y, z в том порядке, в котором они идут в порядке возрастания. Буквыв ответе пишите подряд, никаких разделителей между буквами ставить ненужно.

#### Ответ:

4 Расположите числа x, y, z, заданные в различных системах счисления в порядке возрастания.  $x=2E_{15}$ ,  $y=3B_{12}$ ,  $z=34_{13}$ 

В ответе напишите буквы x, y, z в том порядке, в котором они идут в порядке возрастания. Буквы в ответе пишите подряд, никаких разделителей между буквами ставить не нужно.

Ответ:

5 Представленный ниже фрагмент программы обрабатывает элементы одномерного целочисленного массива A с индексами от 0 до 9. Перед началом выполнения данного фрагмента эти элементы массива имели значения 3, 5, 6, 2, 1, 6, 3, 1, 8, 3 (т. е. A[0] = 3, A[1] = 5, ..., A[9] = 3).

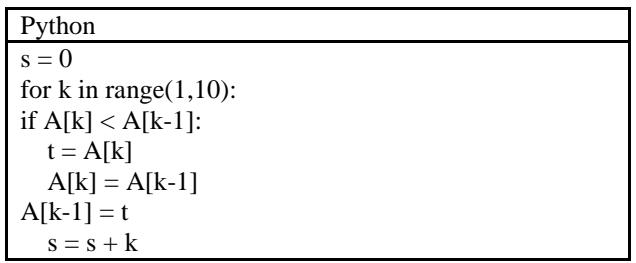

Ответ:

#### 15.03.01 «Машиностроение»

#### Цифровое машиностроение

6 Представленный ниже фрагмент программы обрабатывает элементы одномерного целочисленного массива А с индексами от 0 до 9. Перед началом выполнения данного фрагмента эти элементы массива имели значения 2, 4, 6, 1, 7, 2, 3, 6, 7, 2 (т. е.  $A[0] = 2$ ,  $A[1] = 4$ , ...,  $A[9] = 2$ ).

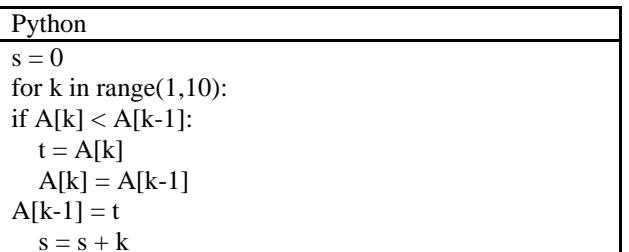

Ответ:

ИД-3 (ОПК-11) Владеет информационно-коммуникационными, сетевыми технологиями и метолами искусственного интеллекта лля решения станлартных залач профессиональной деятельности

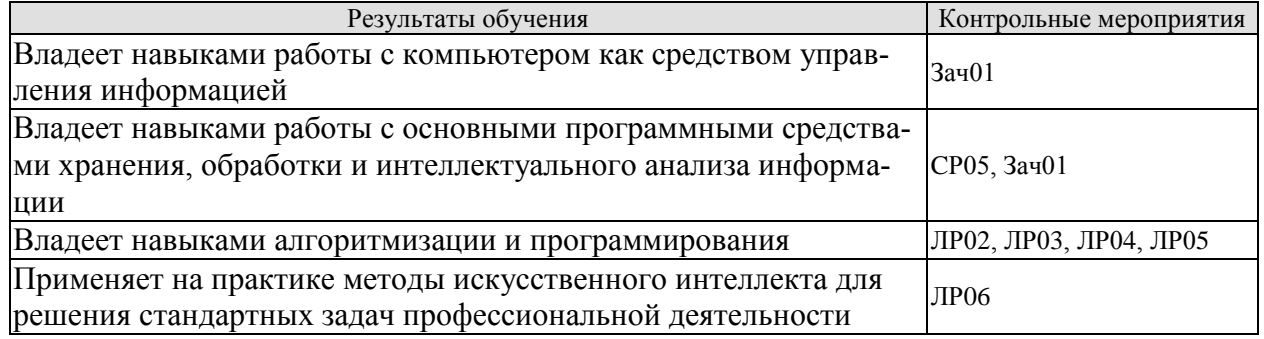

Темы рефератов СР05

- 1. Классификация прикладного программного обеспечения ПО.
- 2. Основные принципы организации интерфейса пользователя в ППО
- 3. Основные принципы хранения информации и понятие конвертации
- форматов.
- 4. Текстовые редакторы. Обзор, классификация по назначению.
- 5. WORD. Структура текста, атрибуты элементов текста.
- 6. WORD. Интерфейс. WORD. Стили. WORD.
- 7. Таблицы. EXCEL. Организация данных. Принцип работы.
- 8. EXCEL. Выражения. Основные вычислительные функции.
- 9. EXCEL. Деловая графика
- 10. Основные понятия, используемые в терминологии СУБД.
- 11. Реляционная БЛ
- 12. Создание таблиц в БЛ
- 13. Создание форм в БД
- 14. Созлание запросов в БЛ
- 10. Создание отчетов в БД
- 11. Этапы создания БД.

#### Вопросы к защите лабораторной работы ЛР02

1. Опишите алгоритм решения задачи.

2. Перечислите используемые операторы языка программирования и объясните характер их использования.

- 3. Объясните выбор используемых инструментальных средств разработки программы.
- 4. Перечислите операторы выбора языка программирования Python.
- 5. Перечислите особенности использования оператора if... elif...else.

#### Цифровое машиностроение

#### Вопросы к зашите лабораторной работы ЛР03

1. Опишите алгоритм решения задачи.

2. Перечислите используемые операторы языка программирования и объясните характер их использования.

3. Объясните выбор используемых инструментальных средств разработки программы.

4. Перечислите операторы цикла языка программирования Python.

5. Перечислите особенности использования оператора for.

#### Вопросы к зашите лабораторной работы ЛР04

1. Опишите алгоритм решения задачи.

2. Перечислите используемые операторы языка программирования и объясните характер их использования

3. Объясните выбор используемых инструментальных средств разработки программы.

4. Опишите понятие массива, характеристики массивов, практические аспекты создания и инициализации массивов.

5. Перечислите средства для создания списков.

6. Приведите примеры методов для списков.

#### Вопросы к зашите лабораторной работы ЛР05

1. Опишите алгоритм решения задачи.

2. Перечислите используемые операторы языка программирования и объясните характер их использования

3. Объясните выбор используемых инструментальных средств разработки программы.

4. Укажите особенности работы со строками в языке программирования Python.

5. Перечислите функции для работы со строками.

#### Вопросы к защите лабораторной работы ЛР06

1. В чем отличие однослойных и многослойных нейронных сетей.

2. Обоснуйте необходимость применения многослойных нейронных сетей для моделирования логических операций.

3. Приведите архитектуру нейронной сети для распознавания цифр.

Тестовые задания к зачету Зач01 (примеры)

1. На рисунке представлен фрагмент алгоритма, имеющий структуру:

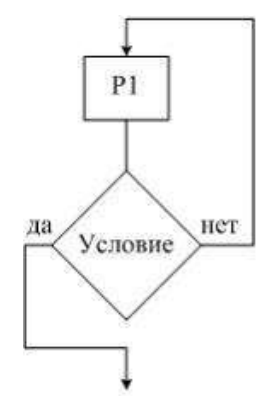

Разветвляющуюся Циклическую с постусловием Линейную Циклическую с предусловием

2. Графическое изображение структуры программы, ее отдельных составных частей и их взаимосвязей - это ...

Псевдокод

Блок-схема Простые команды Составные команды

3. Значение переменной S после выполнения фрагмента алгоритма

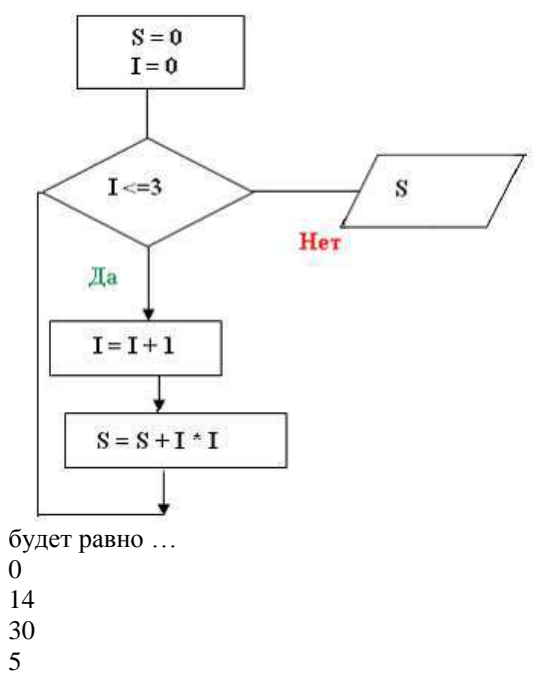

4. В результате выполнения фрагмента алгоритма

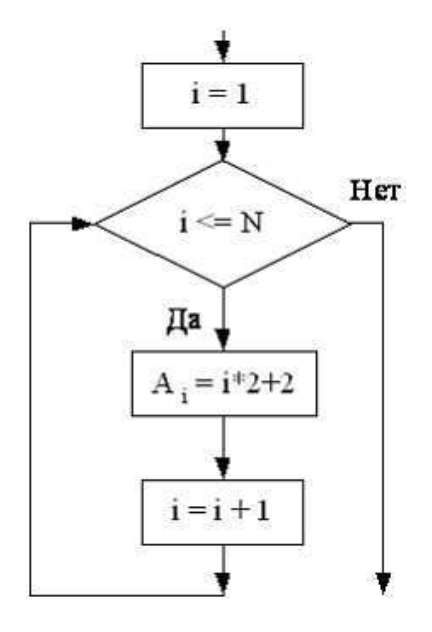

элементы массива  $A_1, A_2, A_3, A_4$  при N=4 получат, соответственно, значения

- 4, 6, 8, 10
- 4, 6, 12, 14
- 2, 4, 8, 12
- 2, 8, 16, 32

5. Программа, осуществляющая перевод исходного текста программы в машинный код, является... Драйвером Конвертором Редактором Транслятором

## **8.2. Критерии и шкалы оценивания**

Каждое мероприятие текущего контроля успеваемости оценивается по шкале «зачтено», «не зачтено».

Оценка «зачтено» выставляется обучающемуся при выполнении всех указанных показателей (Таблица 8.1), допускаются несущественные неточности в изложении и оформлении материала

При невыполнении хотя бы одного из показателей выставляется оценка «не зачтено».

Таблица 8.1 – Критерии оценивания мероприятий текущего контроля успеваемости

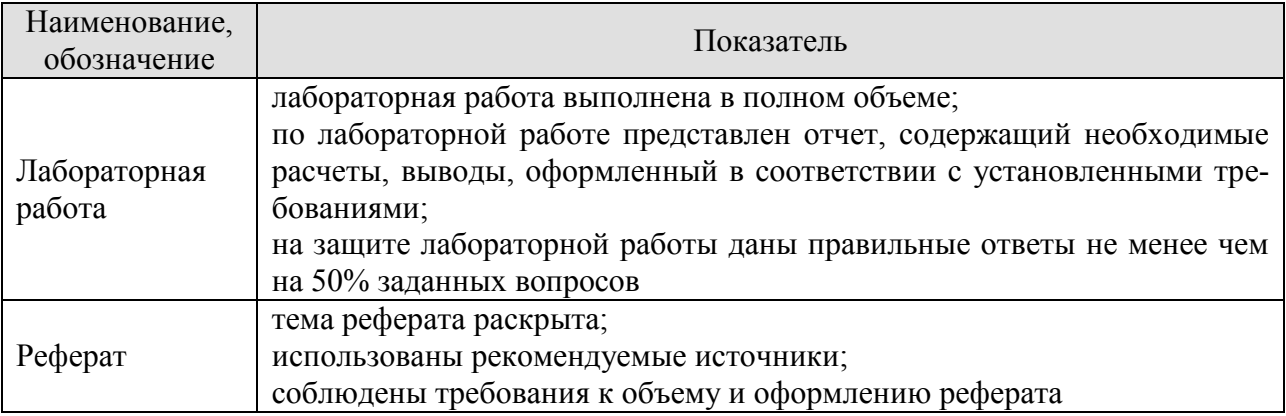

При оценивании результатов обучения по дисциплине в ходе промежуточной аттестации используются следующие критерии и шкалы.

Зачет (Зач01).

Промежуточная аттестация проводится в форме компьютерного тестирования.

Продолжительность тестирования: 60 минут.

Оценка «зачтено» выставляется обучающемуся, если правильно решено не менее 50% тестовых заданий.

Оценка «не зачтено» выставляется обучающемуся, если правильно решено менее 50% тестовых заданий.

Результат обучения по дисциплине считается достигнутым при получении обучающимся оценки «зачтено», «удовлетворительно», «хорошо», «отлично» по каждому из контрольных мероприятий, относящихся к данному результату обучения.

# **МИНИСТЕРСТВО НАУКИ И ВЫСШЕГО ОБРАЗОВАНИЯ РОССИЙСКОЙ ФЕДЕРАЦИИ**

# **Федеральное государственное бюджетное образовательное учреждение высшего образования**

# **«Тамбовский государственный технический университет» (ФГБОУ ВО «ТГТУ»)**

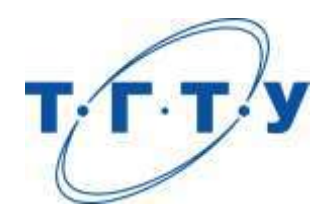

# **УТВЕРЖДАЮ**

*Директор Технологического института*

Д.Л. Полушкин « *15* » *февраля* 20 *23* г.

# **РАБОЧАЯ ПРОГРАММА ДИСЦИПЛИНЫ**

*Б1.О.06.02 CAD- системы в машиностроении*

(шифр и наименование дисциплины в соответствии с утвержденным учебным планом подготовки)

**Направление**

*15.03.01 Машиностроение*

(шифр и наименование)

**Профиль**

*Цифровое машиностроение*

(наименование профиля образовательной программы)

**Формы обучения:** *очная, заочная*

**Кафедра:** *Компьютерно-интегрированные системы в машиностроении* (наименование кафедры)

**Составитель:** к.т.н., доцент С.В. Карпов степень, должность подпись

**Заведующий кафедрой** В.Г. Мокрозуб

подпись инициалы, фамилия

Тамбов 2023

# 1. ПЛАНИРУЕМЫЕ РЕЗУЛЬТАТЫ ОБУЧЕНИЯ ПО ДИСЦИПЛИНЕ И ЕЕ МЕСТО В СТРУКТУРЕ ОПОП

Цель освоения дисциплины - достижение планируемых результатов обучения (таблица 1.1), соотнесенных с индикаторами достижения компетенций и целью реализации ОПОП.

Дисциплина входит в обязательной части образовательной программы.

Таблица 1.1 - Результаты обучения по дисциплине

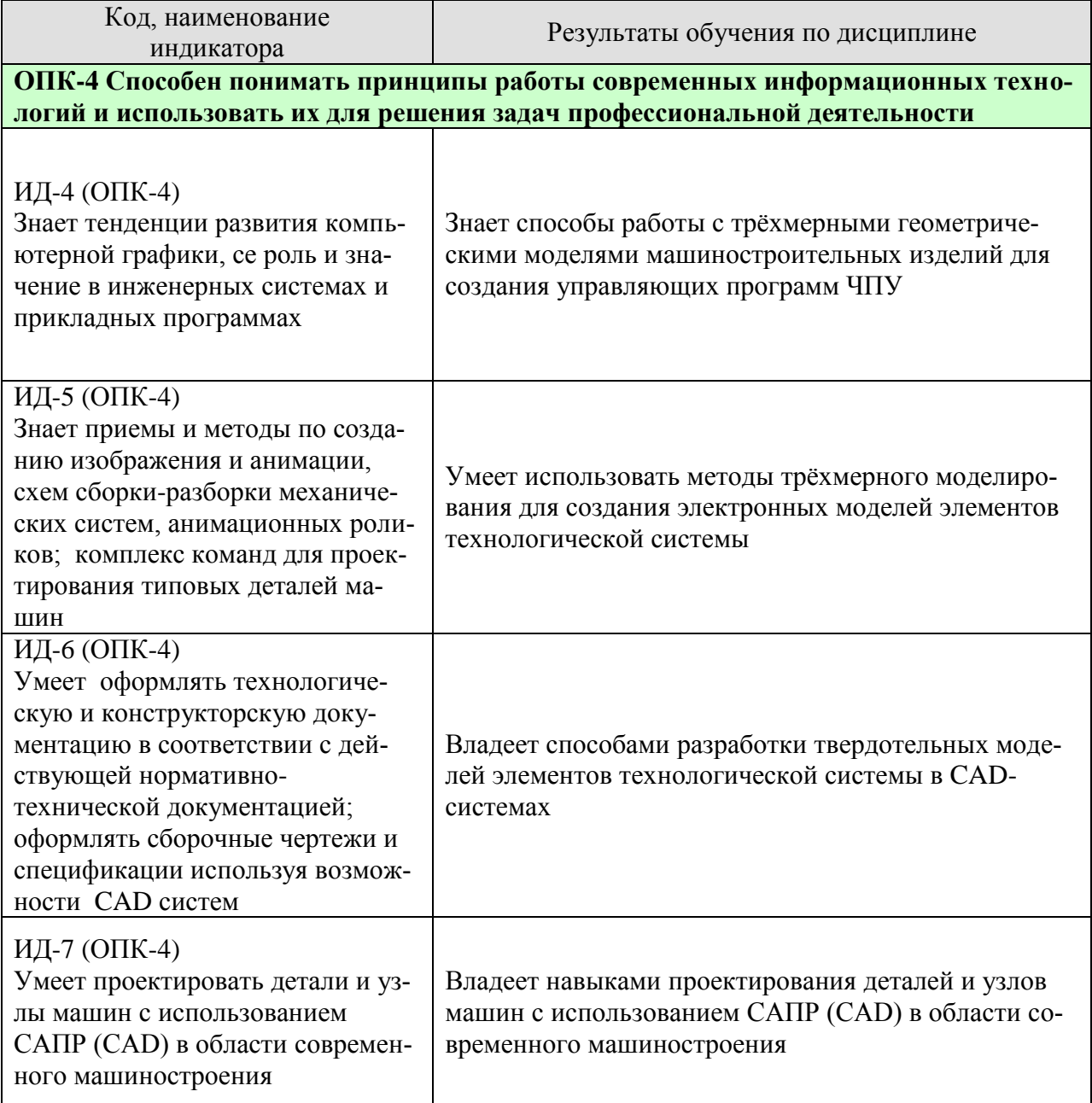

Результаты обучения по дисциплине достигаются в рамках осуществления всех видов контактной и самостоятельной работы обучающихся в соответствии с утвержденным учебным планом.

Индикаторы достижения компетенций считаются сформированными при достижении соответствующих им результатов обучения.

# **2. ОБЪЁМ ДИСЦИПЛИНЫ**

Объем дисциплины составляет 5 зачетных единиц.

Ниже приведено распределение общего объема дисциплины (в академических часах) в соответствии с утвержденным учебным планом.

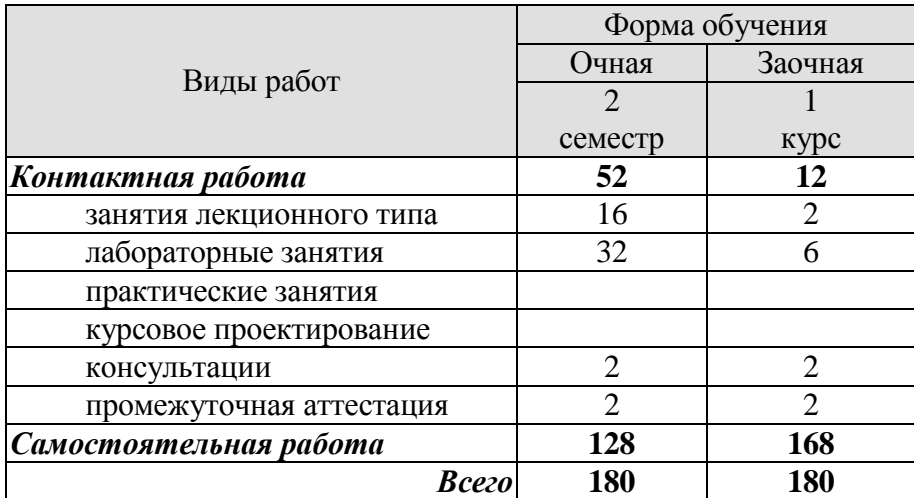

# **3. СОДЕРЖАНИЕ ДИСЦИПЛИНЫ**

# **Раздел 1. Разработка трёхмерных геометрических моделей сложных деталей**

Создание моделей деталей с использованием твердотельных кинематических операций и операций по сечениям

Анализ кривизны поверхностей твердотельной геометрии

Создание моделей деталей с использованием поверхностных кинематических операций и операций по сечениям

Подготовка геометрии к проведению инженерного анализа

Основные методы редактирования твердотельной геометрии

Основные методы создания геометрии на основе Т-сплайнов

Оновные методы редактирования геометрии на основе поверхностей

Оновные операции конвертирования геометрии и адаптации для систем инженерного анализа.

Лабораторные работы

ЛР01. Создание моделей деталей с использованием твердотельных кинематических операций и операций по сечениям.

ЛР02. Анализ кривизны поверхностей твердотельной геометрии

ЛР03. Создание моделей деталей с использованием поверхностных кинематических операций и операций по сечениям.

ЛР04. Подготовка геометрии к проведению инженерного анализа

Самостоятельная работа:

СР01. Изучить основные методы редактирования твердотельной геометрии

СР02. Изучить основные методы создания геометрии на основе Т-сплайнов

СР03. Изучить основные методы редактирования геометрии на основе поверхностей

СР04. Изучить основные операции конвертирования геометрии и адаптации для систем инженерного анализа

# **4. ПЕРЕЧЕНЬ УЧЕБНОЙ ЛИТЕРАТУРЫ, ИНФОРМАЦИОННЫХ РЕСУРСОВ И ТЕХНОЛОГИЙ**

## **4.1. Учебная литература**

1 Зиновьев, Д. В. Основы моделирования в SolidWorks / Д. В. Зиновьев ; под редакцией М. И. Азанова. — Москва : ДМК Пресс, 2017. — 240 с. — ISBN 978-5-97060-556- 1. — Текст : электронный // Лань : электронно-библиотечная система. — URL: https://e.lanbook.com/book/97361 (дата обращения: 28.02.2021). — Режим доступа: для авториз. пользователей.

2. Туркина, Н. Р. Проектирование в среде SolidWorks : учебное пособие / Н. Р. Туркина. — Санкт-Петербург : БГТУ "Военмех" им. Д.Ф. Устинова, 2017. — 55 с. — ISBN 978-5-906920-79-9. — Текст : электронный // Лань : электронно-библиотечная система. — URL: https://e.lanbook.com/book/121879 (дата обращения: 28.02.2021). — Режим доступа: для авториз. пользователей.

3. Ловыгин, А. А. Современный станок с ЧПУ и CAD/CAM-система / А. А. Ловыгин, Л. В. Теверовский. — 4-е, изд. — Москва : ДМК Пресс, 2015. — 280 с. — ISBN 978-5- 97060-123-5. — Текст : электронный // Лань : электронно-библиотечная система. — URL: https://e.lanbook.com/book/82824 (дата обращения: 21.01.2021). — Режим доступа: для авториз. пользователей.

4. Каманин Н.В. Компьютерная графика в среде SOLID WORKS : методические указания для выполнения лабораторных работ / Каманин Н.В.. — Москва : Московская государственная академия водного транспорта,  $2009. -72$  c. - ISBN 2227-8397. - Текст: электронный // Электронно-библиотечная система IPR BOOKS : [сайт]. — URL: http://www.iprbookshop.ru/46714.html (дата обращения: 28.02.2021). — Режим доступа: для авторизир. Пользователей

5. Основы трёхмерного моделирования в SolidWorks : учебное пособие / В. И. Волкоморов, А. И. Денисенко, О. Ю. Иванова, А. В. Марков. — Санкт-Петербург : БГТУ "Военмех" им. Д.Ф. Устинова, 2017. — 75 с. — ISBN 978-5-906920-63-8. — Текст : электронный // Лань : электронно-библиотечная система. — URL: https://e.lanbook.com/book/121858 (дата обращения: 28.02.2021). — Режим доступа: для авториз. пользователей.

# **4.2. Интернет-ресурсы, в том числе современные профессиональные базы данных и информационные справочные системы**

Университетская информационная система «РОССИЯ» [https://uisrussia.msu.ru](https://uisrussia.msu.ru/)

Справочно-правовая система «Консультант+» [http://www.consultant-urist.ru](http://www.consultant-urist.ru/)

Справочно-правовая система «Гарант» [http://www.garant.ru](http://www.garant.ru/)

База данных Web of Science <https://apps.webofknowledge.com/>

База данных Scopus [https://www.scopus.com](https://www.scopus.com/)

Портал открытых данных Российской Федерации [https://data.gov.ru](https://data.gov.ru/)

База открытых данных Министерства труда и социальной защиты РФ <https://rosmintrud.ru/opendata>

База данных Научной электронной библиотеки eLIBRARY.RU <https://elibrary.ru/>

База данных профессиональных стандартов Министерства труда и социальной защиты РФ [http://profstandart.rosmintrud.ru/obshchiy-informatsionnyy-blok/natsionalnyy-reestr](http://profstandart.rosmintrud.ru/obshchiy-informatsionnyy-blok/natsionalnyy-reestr-professionalnykh-standartov/)[professionalnykh-standartov/](http://profstandart.rosmintrud.ru/obshchiy-informatsionnyy-blok/natsionalnyy-reestr-professionalnykh-standartov/)

Базы данных Министерства экономического развития РФ [http://www.economy.gov.ru](http://www.economy.gov.ru/) База открытых данных Росфинмониторинга <http://www.fedsfm.ru/opendata> Электронная база данных «Издательство Лань» [https://e.lanbook.com](https://e.lanbook.com/) Электронная библиотечная система «IPRbooks» [http://www.iprbookshop.ru](http://www.iprbookshop.ru/)

База данных «Электронно-библиотечная система «ЭБС ЮРАЙТ» [https://www.biblio](https://www.biblio-online.ru/)[online.ru](https://www.biblio-online.ru/)

База данных электронно-библиотечной системы ТГТУ [http://elib.tstu.ru](http://elib.tstu.ru/)

Федеральная государственная информационная система «Национальная электронная библиотека» [https://нэб.рф](https://нэб.рф/)

Национальный портал онлайн обучения «Открытое образование» [https://openedu.ru](https://openedu.ru/) Электронная база данных "Polpred.com Обзор СМИ" [https://www.polpred.com](https://www.polpred.com/)

Официальный сайт Федерального агентства по техническому регулированию и метрологии <http://protect.gost.ru/>

Ресурсы электронной информационно-образовательной среды университета представлены в локальном нормативном акте «Положение об электронной информационнообразовательной среде Тамбовского государственного технического университета».

Электронные образовательные ресурсы, к которым обеспечен доступ обучающихся, в т.ч. приспособленные для использования инвалидами и лицами с ограниченными возможностями здоровья, приведены на официальном сайте университета в разделе «Университет»-«Сведения об образовательной организации»-«Материально-техническое обеспечение и оснащенность образовательного процесса».

Сведения о лицензионном программном обеспечении, используемом в образовательном процессе, представлены на официальном сайте университета в разделе «Образование»-«Учебная работа»-«Доступное программное обеспечение».

# **5. МЕТОДИЧЕСКИЕ УКАЗАНИЯ ДЛЯ ОБУЧАЮЩИХСЯ ПО ОСВОЕНИЮ ДИСЦИПЛИНЫ**

Студентам рекомендуется следующий порядок организации работы по дисциплине «Моделирование объектов машиностроения в CAD/CAE/CAM системах»:

 прочитать теоретический материал, при этом нужно составить себе общее представление об излагаемых вопросах;

 прочитать параграфы основных и дополнительных литературных источников, относящиеся к данной теме;

 перейти к тщательному изучению материала, усвоить теоретические положения и выводы, при этом нужно записывать основные положения темы (формулировки, определения, термины;

 закончив изучение темы, решить предложенные преподавателем задачи с целью закрепления теоретического материала и приобретения практических навыков самостоятельно решения задач;

 нельзя переходить к изучению нового материала, не усвоив предыдущего, необходимо помнить, что непременным условием успеха является систематичность и последовательность.

Значительное внимание рекомендуется уделять активизации самостоятельной работы студентов с целью углубленного освоения разделов программы и формирования практических навыков быстрого поиска информации.

Необходимо стимулировать развитие у студентов творческого подхода к решению технических задач и овладение методологией поиска оптимальных решений в виде самостоятельно разрабатываемого алгоритма. В процессе изучения дисциплины следует привлекать студентов к системному анализу технических систем при поиске решений реальных конструкторских и технологических задач в области машиностроения.

# **6. МАТЕРИАЛЬНО-ТЕХНИЧЕСКОЕ ОБЕСПЕЧЕНИЕ**

По всем видам учебной деятельности в рамках дисциплины используются аудитории, оснащенные необходимым специализированным оборудованием.

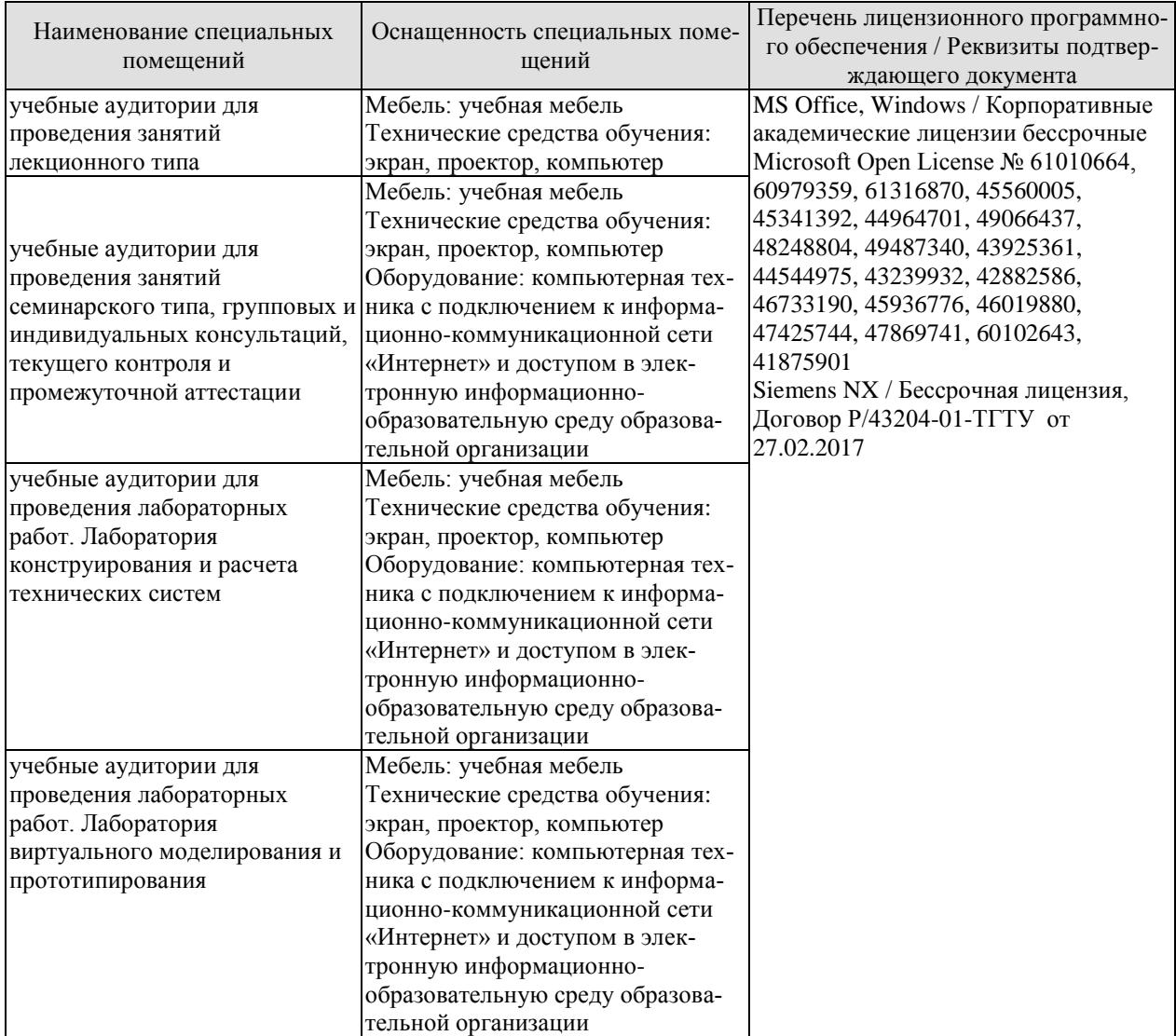

Для самостоятельной работы обучающихся предусмотрены помещения, укомплектованные специализированной мебелью, оснащенные компьютерной техникой с возможностью подключения к сети «Интернет» и обеспечением доступа в электронную информационно-образовательную среду университета.

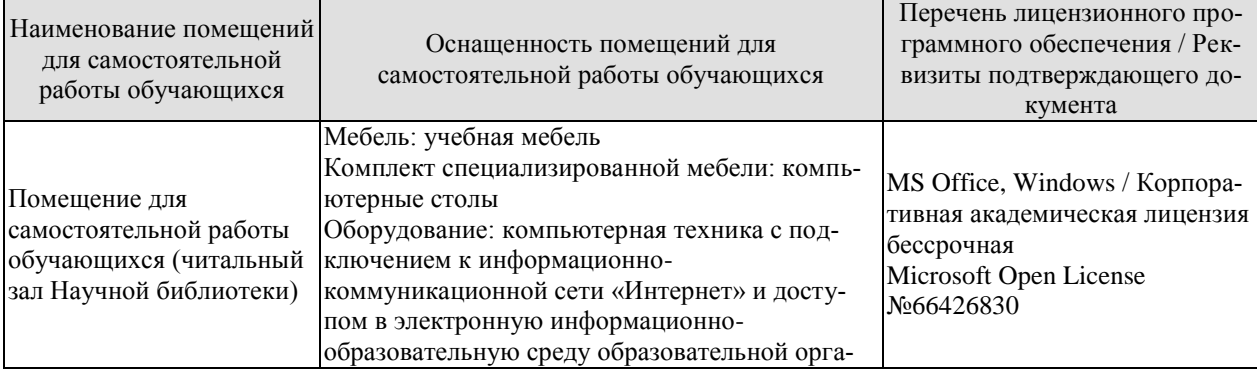

#### 15.03.01 «Машиностроение» «Цифровое машиностроение»

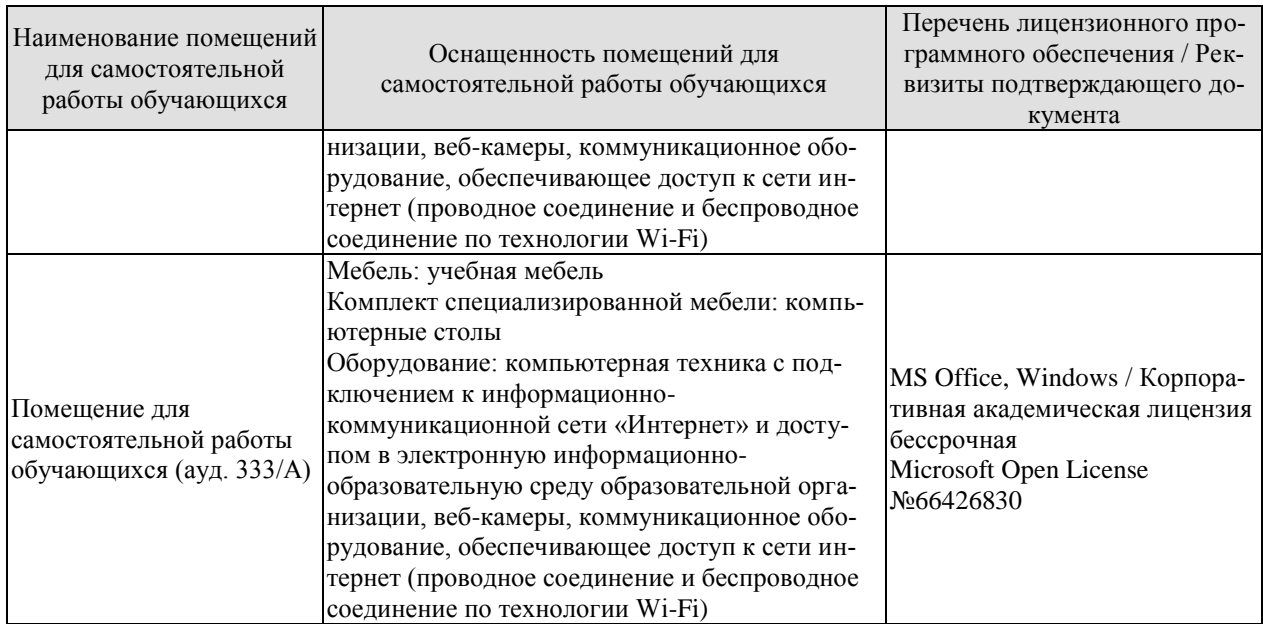

# **7. ТЕКУЩИЙ КОНТРОЛЬ УСПЕВАЕМОСТИ И ПРОМЕЖУТОЧНАЯ АТТЕСТАЦИЯ**

Проверка достижения результатов обучения по дисциплине осуществляется в рамках текущего контроля успеваемости и промежуточной аттестации.

#### **7.1. Текущий контроль успеваемости**

Текущий контроль успеваемости включает в себя мероприятия по оцениванию выполнения заданий на практических занятиях, заданий для самостоятельной работы. Мероприятия текущего контроля успеваемости приведены в таблице 7.1.

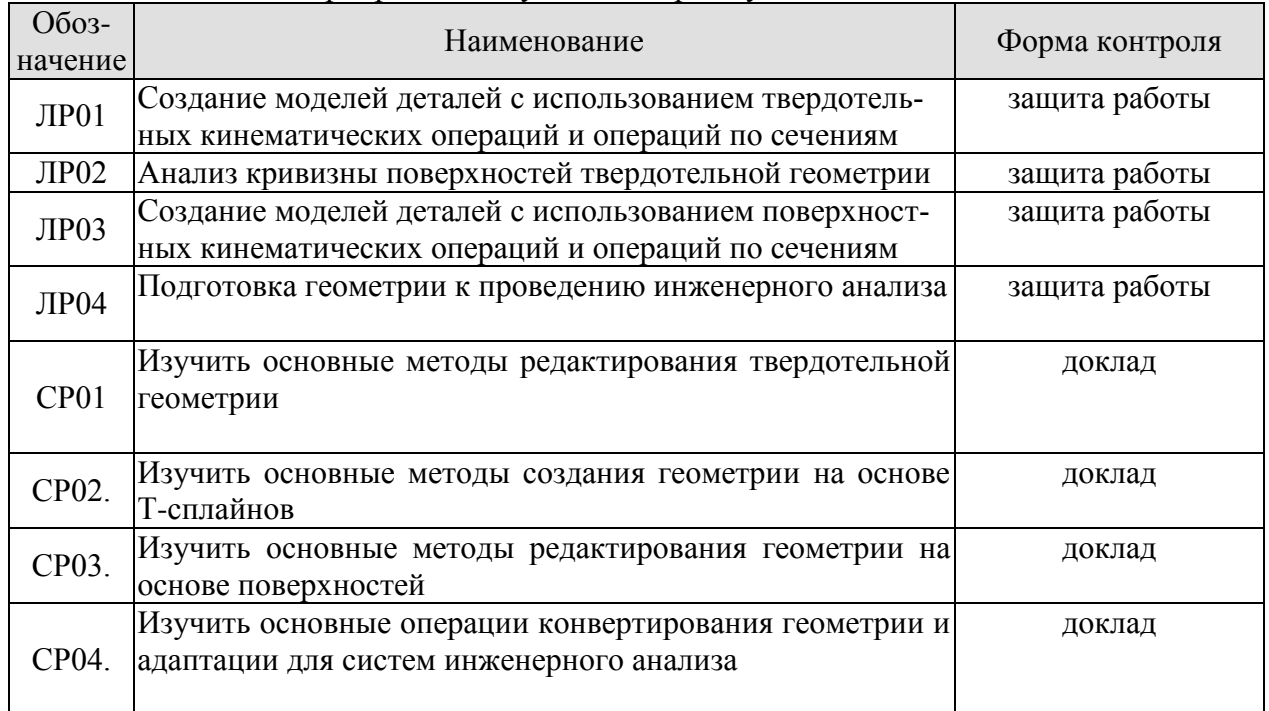

#### Таблица 7.1 – Мероприятия текущего контроля успеваемости

# **7.2. Промежуточная аттестация**

Формы промежуточной аттестации по дисциплине приведены в таблице 7.2.

Таблица 7.2 – Формы промежуточной аттестации

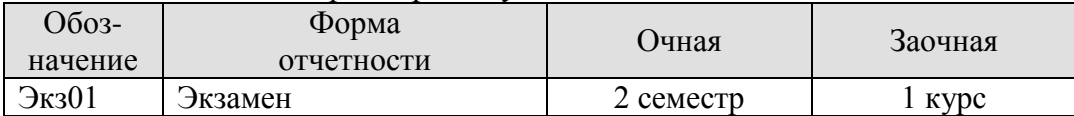

# 8. ФОНЛ ОПЕНОЧНЫХ СРЕЛСТВ

#### 8.1. Оценочные средства

Оценочные средства соотнесены с результатами обучения по дисциплине и индикаторами достижения компетенций.

#### ИД-№4 (ОПК-№4) Знает основные принципы работы в современных САЕсистемах, их функциональные возможности лля расчета сил закрепления

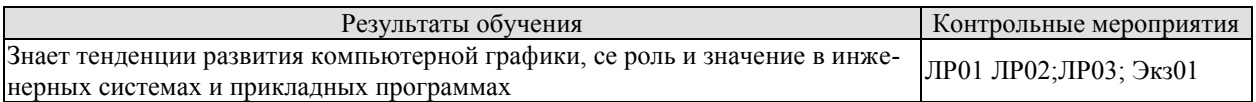

#### ИД-№5 (ОПК-№4) Знает приемы и методы по созданию изображения и анимации, схем сборки-разборки механических систем, анимационных роликов; комплекс команл лля проектирования типовых леталей машин

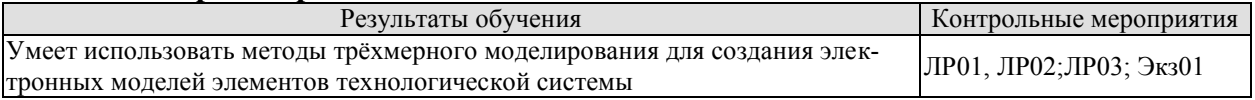

ИД№6 (ОПК№4) Умеет оформлять технологическую и конструкторскую документацию в соответствии с действующей нормативно-технической документацией; оформлять сборочные чертежи и спецификации используя возможности САD систем

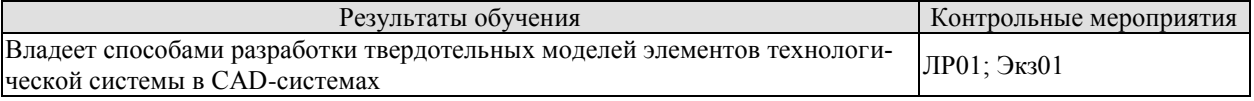

#### ИД-№7 (ОПК-№4) Умеет проектировать детали и узлы машин с использованием САПР (CAD) в области современного машиностроения

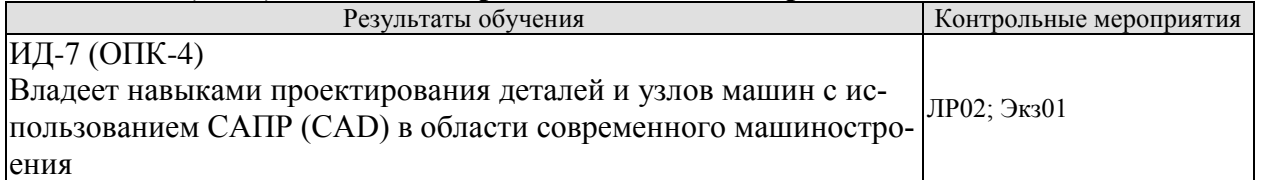

Задание к лабораторным работам Лр01, Лр03 Разработать трёхмерную модель машиностроительного изделия

Задание к контр. работам ЛР02, ЛР04 Сделать чертеж расчёт заданной детали в CAD-системе

#### 8.2. Критерии и шкалы оценивания

Каждое мероприятие текущего контроля успеваемости оценивается по шкале «зачтено», «не зачтено».

Оценка «зачтено» выставляется обучающемуся при выполнении всех указанных показателей (Таблица 8.1), допускаются несущественные неточности в изложении и оформлении материала

При невыполнении хотя бы одного из показателей выставляется оценка «не зачте- $HO$ )

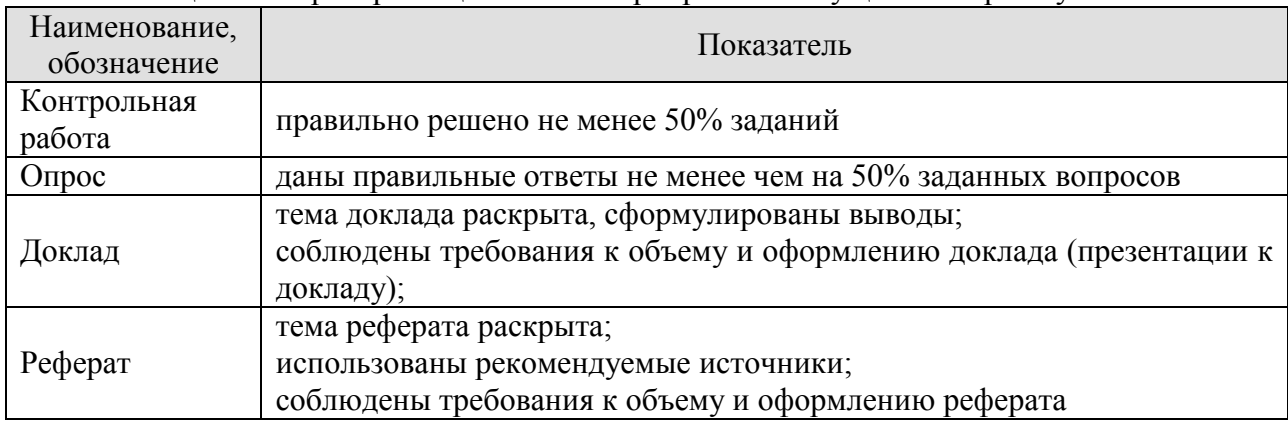

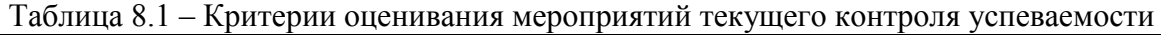

При оценивании результатов обучения по дисциплине в ходе промежуточной аттестации используются следующие критерии и шкалы.

# Экзамен (Экз01).

Задание состоит из 2 теоретических вопросов и 2 практических заданий. Время на подготовку: 60 минут.

Оценка «отлично» выставляется обучающемуся, если он глубоко и прочно усвоил программный материал, исчерпывающе, последовательно, четко и логически стройно его излагает, умеет тесно увязывать теорию с практикой, свободно справляется с задачами, вопросами и другими видами применения знаний, не затрудняется с ответом при видоизменении заданий, использует в ответе материал рекомендуемой литературы, правильно обосновывает принятое решение, владеет разносторонними навыками и приемами выполнения практических заданий.

Оценка «хорошо» выставляется обучающемуся, если он твердо знает программный материал, грамотно и по существу излагает его, не допуская существенных неточностей в ответах на вопросы, правильно применяет теоретические положения при решении практических заданий, владеет необходимыми навыками и приемами их выполнения.

Оценка «удовлетворительно» выставляется обучающемуся, если он имеет знания только основного материала, но не усвоил его деталей, допускает неточности, недостаточно правильные формулировки, нарушения логической последовательности в изложении программного материала, испытывает затруднения при выполнении практических работ.

Оценка «неудовлетворительно» выставляется обучающемуся, который не знает значительной части программного материала, допускает существенные ошибки в ответах на вопросы, неуверенно, с большими затруднениями выполняет практические задания.

# **МИНИСТЕРСТВО НАУКИ И ВЫСШЕГО ОБРАЗОВАНИЯ РОССИЙСКОЙ ФЕДЕРАЦИИ**

# **Федеральное государственное бюджетное образовательное учреждение высшего образования**

# **«Тамбовский государственный технический университет» (ФГБОУ ВО «ТГТУ»)**

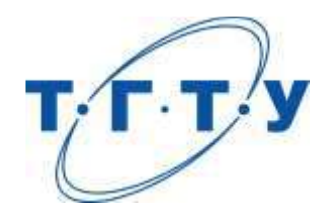

# **УТВЕРЖДАЮ**

*Директор Технологического института*

Д.Л. Полушкин « *15* » *февраля* 20 *23* г.

# **РАБОЧАЯ ПРОГРАММА ДИСЦИПЛИНЫ**

*Б1.О.06.03 CAE-системы в машиностроении*

(шифр и наименование дисциплины в соответствии с утвержденным учебным планом подготовки)

**Направление**

*15.03.01 Машиностроение*

(шифр и наименование)

**Профиль**

*Цифровое машиностроение*

(наименование профиля образовательной программы)

**Формы обучения:** *очная, заочная*

**Кафедра:** *Компьютерно-интегрированные системы в машиностроении* (наименование кафедры)

**Составитель:** к.т.н., доцент С.В. Карпов степень, должность подпись

**Заведующий кафедрой** В.Г. Мокрозуб

подпись инициалы, фамилия

Тамбов 2023

# 1. ПЛАНИРУЕМЫЕ РЕЗУЛЬТАТЫ ОБУЧЕНИЯ ПО ДИСЦИПЛИНЕ И ЕЕ МЕСТО В СТРУКТУРЕ ОПОП

Цель освоения дисциплины - достижение планируемых результатов обучения (таблица 1.1), соотнесенных с индикаторами достижения компетенций и целью реализации ОПОП.

Дисциплина входит в состав обязательной части образовательной программы.

Таблица 1.1 - Результаты обучения по дисциплине

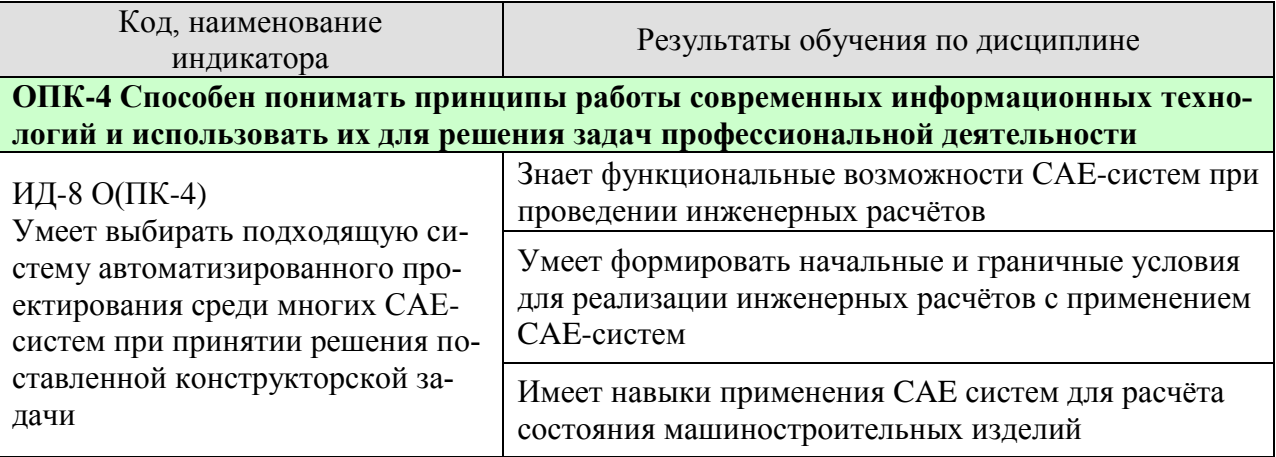

Результаты обучения по дисциплине достигаются в рамках осуществления всех видов контактной и самостоятельной работы обучающихся в соответствии с утвержденным учебным планом.

Индикаторы достижения компетенций считаются сформированными при достижении соответствующих им результатов обучения.

# **2. ОБЪЁМ ДИСЦИПЛИНЫ**

Объем дисциплины составляет 5 зачетных единиц.

Ниже приведено распределение общего объема дисциплины (в академических часах) в соответствии с утвержденным учебным планом.

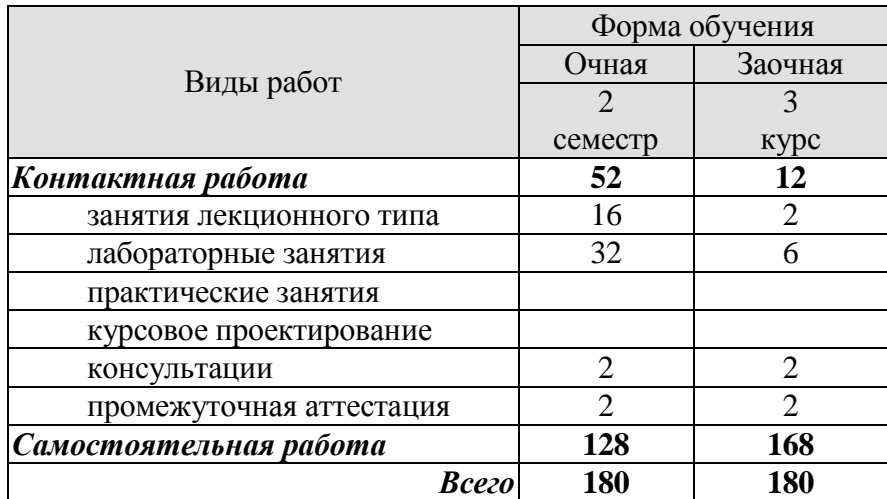

# **3. СОДЕРЖАНИЕ ДИСЦИПЛИНЫ**

# **Раздел 1. Проведение инженерных расчётов**

Проведение статического линейного анализа

Проведение стационарного теплового анализа

Проведение гидродинамического анализа. Внутренняя задача.

Проведение гидродинамического анализа. Внешняя задача.

Тепловой анализ механической системы

Гидродинамический анализ технической системы

Лабораторные работы

ЛР01. Проведение статического линейного анализа

ЛР02. Проведение стационарного теплового анализа

ЛР03. Проведение гидродинамического анализа. Внутренняя задача.

ЛР04. Проведение гидродинамического анализа. Внешняя задача.

ЛР05. Анализ напряжённо-деформированного состояния механической системы

ЛР06. Тепловой анализ механической системы

ЛР07. Гидродинамический анализ технической системы

Самостоятельная работа:

СР01. Изучить упругое напряжённо-деформированное состояние твёрдых тел

СР02. Изучить механизмы распространения тепла в твёрдых телах и внешний конвективный теплообмен

СР03. Изучить режимы течения жидких и газообразных сред

СР04. Принципы расчёта гидравлических сопротивлений

# **4. ПЕРЕЧЕНЬ УЧЕБНОЙ ЛИТЕРАТУРЫ, ИНФОРМАЦИОННЫХ РЕСУРСОВ И ТЕХНОЛОГИЙ**

# **4.1. Учебная литература**

1. Балла, О. М. Обработка деталей на станках с ЧПУ. Оборудование. Оснастка. Технология : учебное пособие / О. М. Балла. — 4-е изд., стер. — Санкт-Петербург : Лань, 2019. — 368 с. — ISBN 978-5-8114-4640-7. — Текст : электронный // Лань : электроннобиблиотечная система. — URL: https://e.lanbook.com/book/123474 (дата обращения: 21.01.2021). — Режим доступа: для авториз. пользователей.

2. Звонцов, И. Ф. Разработка управляющих программ для оборудования с ЧПУ : учебное пособие / И. Ф. Звонцов, К. М. Иванов, П. П. Серебреницкий. — 2-е изд., стер. — Санкт-Петербург : Лань, 2018. — 588 с. — ISBN 978-5-8114-2123-7. — Текст : электронный // Лань : электронно-библиотечная система. — URL: https://e.lanbook.com/book/107059 (дата обращения: 21.01.2021). — Режим доступа: для авториз. пользователей.

3. Ловыгин, А. А. Современный станок с ЧПУ и CAD/CAM-система / А. А. Ловыгин, Л. В. Теверовский. — 4-е, изд. — Москва : ДМК Пресс, 2015. — 280 с. — ISBN 978-5- 97060-123-5. — Текст : электронный // Лань : электронно-библиотечная система. — URL: https://e.lanbook.com/book/82824 (дата обращения: 21.01.2021). — Режим доступа: для авториз. пользователей.

4. Каманин Н.В. Компьютерная графика в среде SOLID WORKS : методические указания для выполнения лабораторных работ / Каманин Н.В.. — Москва : Московская государственная академия водного транспорта,  $2009. -72$  c. - ISBN 2227-8397. - Текст: электронный // Электронно-библиотечная система IPR BOOKS : [сайт]. — URL: http://www.iprbookshop.ru/46714.html (дата обращения: 28.02.2021). — Режим доступа: для авторизир. Пользователей

5. Основы трёхмерного моделирования в SolidWorks : учебное пособие / В. И. Волкоморов, А. И. Денисенко, О. Ю. Иванова, А. В. Марков. — Санкт-Петербург : БГТУ "Военмех" им. Д.Ф. Устинова, 2017. — 75 с. — ISBN 978-5-906920-63-8. — Текст : электронный // Лань : электронно-библиотечная система. — URL: https://e.lanbook.com/book/121858 (дата обращения: 28.02.2021). — Режим доступа: для авториз. пользователей.

# **4.2. Интернет-ресурсы, в том числе современные профессиональные базы данных и информационные справочные системы**

Университетская информационная система «РОССИЯ» [https://uisrussia.msu.ru](https://uisrussia.msu.ru/)

Справочно-правовая система «Консультант+» [http://www.consultant-urist.ru](http://www.consultant-urist.ru/)

Справочно-правовая система «Гарант» [http://www.garant.ru](http://www.garant.ru/)

База данных Web of Science <https://apps.webofknowledge.com/>

База данных Scopus [https://www.scopus.com](https://www.scopus.com/)

Портал открытых данных Российской Федерации [https://data.gov.ru](https://data.gov.ru/)

База открытых данных Министерства труда и социальной защиты РФ <https://rosmintrud.ru/opendata>

База данных Научной электронной библиотеки eLIBRARY.RU <https://elibrary.ru/>

База данных профессиональных стандартов Министерства труда и социальной защиты РФ [http://profstandart.rosmintrud.ru/obshchiy-informatsionnyy-blok/natsionalnyy-reestr](http://profstandart.rosmintrud.ru/obshchiy-informatsionnyy-blok/natsionalnyy-reestr-professionalnykh-standartov/)[professionalnykh-standartov/](http://profstandart.rosmintrud.ru/obshchiy-informatsionnyy-blok/natsionalnyy-reestr-professionalnykh-standartov/)

Базы данных Министерства экономического развития РФ [http://www.economy.gov.ru](http://www.economy.gov.ru/) База открытых данных Росфинмониторинга <http://www.fedsfm.ru/opendata> Электронная база данных «Издательство Лань» [https://e.lanbook.com](https://e.lanbook.com/) Электронная библиотечная система «IPRbooks» [http://www.iprbookshop.ru](http://www.iprbookshop.ru/)

База данных «Электронно-библиотечная система «ЭБС ЮРАЙТ» [https://www.biblio](https://www.biblio-online.ru/)[online.ru](https://www.biblio-online.ru/)

База данных электронно-библиотечной системы ТГТУ [http://elib.tstu.ru](http://elib.tstu.ru/)

Федеральная государственная информационная система «Национальная электронная библиотека» [https://нэб.рф](https://нэб.рф/)

Национальный портал онлайн обучения «Открытое образование» [https://openedu.ru](https://openedu.ru/) Электронная база данных "Polpred.com Обзор СМИ" [https://www.polpred.com](https://www.polpred.com/)

Официальный сайт Федерального агентства по техническому регулированию и метрологии <http://protect.gost.ru/>

Ресурсы электронной информационно-образовательной среды университета представлены в локальном нормативном акте «Положение об электронной информационнообразовательной среде Тамбовского государственного технического университета».

Электронные образовательные ресурсы, к которым обеспечен доступ обучающихся, в т.ч. приспособленные для использования инвалидами и лицами с ограниченными возможностями здоровья, приведены на официальном сайте университета в разделе «Университет»-«Сведения об образовательной организации»-«Материально-техническое обеспечение и оснащенность образовательного процесса».

Сведения о лицензионном программном обеспечении, используемом в образовательном процессе, представлены на официальном сайте университета в разделе «Образование»-«Учебная работа»-«Доступное программное обеспечение».

# **5. МЕТОДИЧЕСКИЕ УКАЗАНИЯ ДЛЯ ОБУЧАЮЩИХСЯ ПО ОСВОЕНИЮ ДИСЦИПЛИНЫ**

Студентам рекомендуется следующий порядок организации работы по дисциплине «Моделирование объектов машиностроения в CAD/CAE/CAM системах»:

 прочитать теоретический материал, при этом нужно составить себе общее представление об излагаемых вопросах;

 прочитать параграфы основных и дополнительных литературных источников, относящиеся к данной теме;

 перейти к тщательному изучению материала, усвоить теоретические положения и выводы, при этом нужно записывать основные положения темы (формулировки, определения, термины;

 закончив изучение темы, решить предложенные преподавателем задачи с целью закрепления теоретического материала и приобретения практических навыков самостоятельно решения задач;

 нельзя переходить к изучению нового материала, не усвоив предыдущего, необходимо помнить, что непременным условием успеха является систематичность и последовательность.

Значительное внимание рекомендуется уделять активизации самостоятельной работы студентов с целью углубленного освоения разделов программы и формирования практических навыков быстрого поиска информации.

Необходимо стимулировать развитие у студентов творческого подхода к решению технических задач и овладение методологией поиска оптимальных решений в виде самостоятельно разрабатываемого алгоритма. В процессе изучения дисциплины следует привлекать студентов к системному анализу технических систем при поиске решений реальных конструкторских и технологических задач в области машиностроения.

# **6. МАТЕРИАЛЬНО-ТЕХНИЧЕСКОЕ ОБЕСПЕЧЕНИЕ**

По всем видам учебной деятельности в рамках дисциплины используются аудитории, оснащенные необходимым специализированным оборудованием.

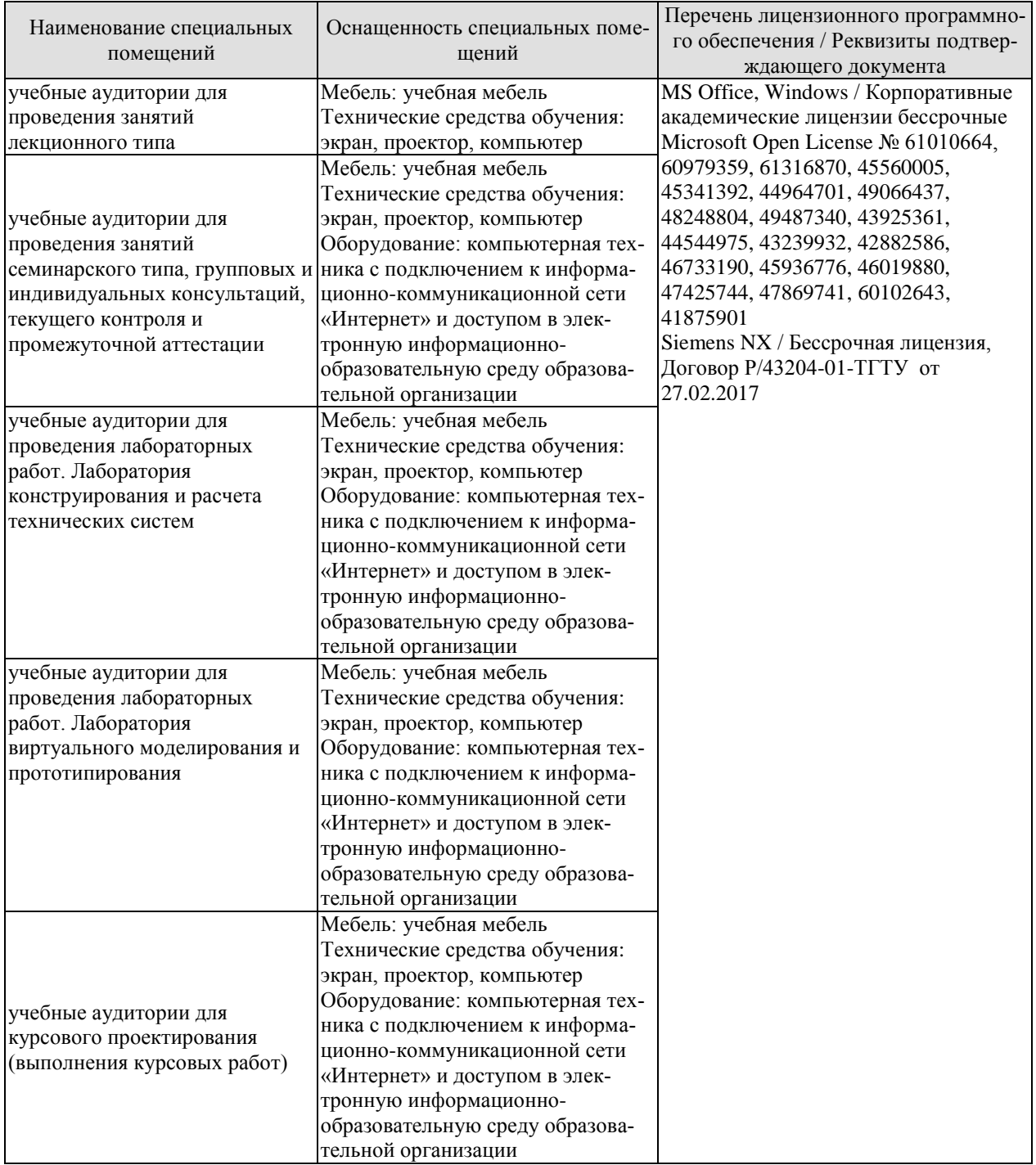

Для самостоятельной работы обучающихся предусмотрены помещения, укомплектованные специализированной мебелью, оснащенные компьютерной техникой с возможностью подключения к сети «Интернет» и обеспечением доступа в электронную информационно-образовательную среду университета.

#### 15.03.01 «Машиностроение» «Цифровое машиностроение»

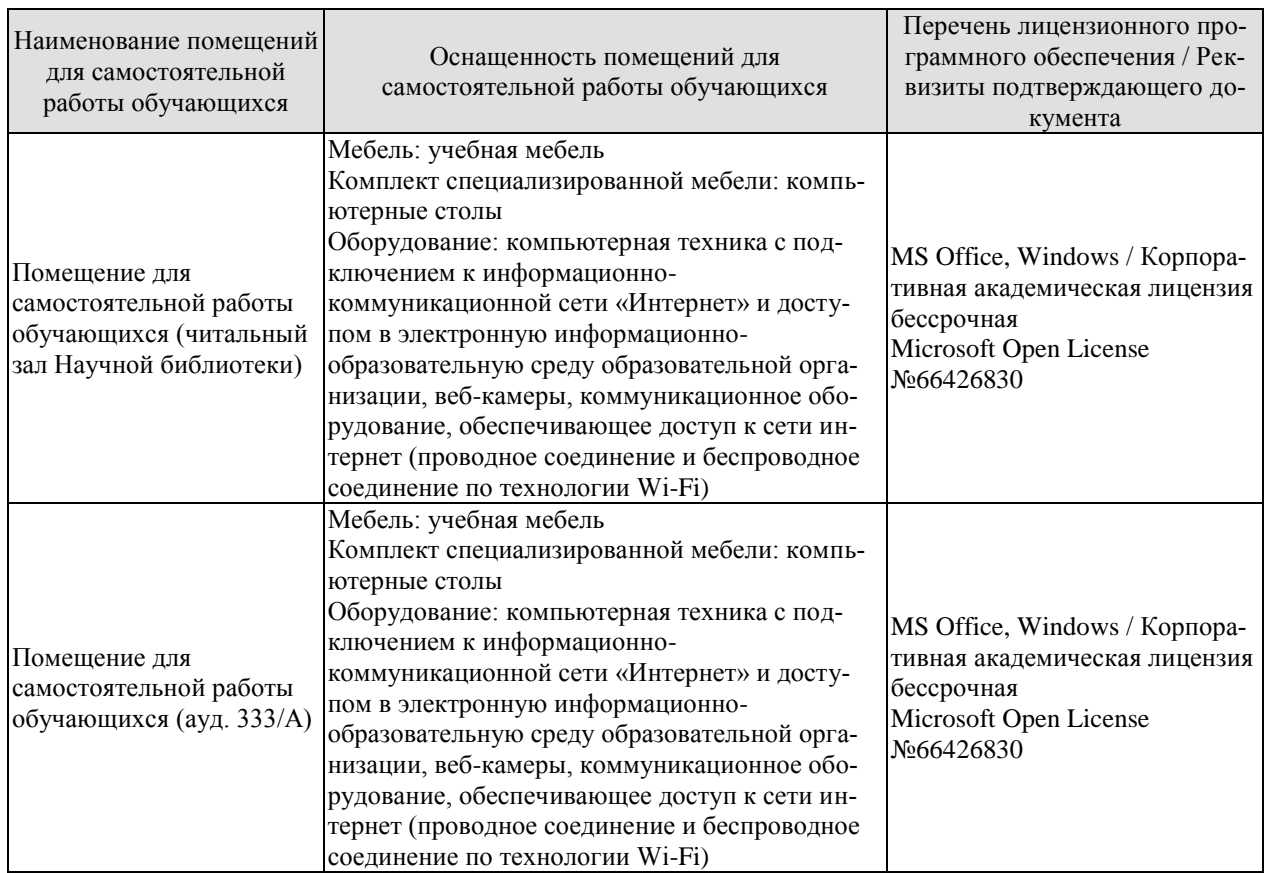
# **7. ТЕКУЩИЙ КОНТРОЛЬ УСПЕВАЕМОСТИ И ПРОМЕЖУТОЧНАЯ АТТЕСТАЦИЯ**

Проверка достижения результатов обучения по дисциплине осуществляется в рамках текущего контроля успеваемости и промежуточной аттестации.

### **7.1. Текущий контроль успеваемости**

Текущий контроль успеваемости включает в себя мероприятия по оцениванию выполнения заданий на практических занятиях, заданий для самостоятельной работы. Мероприятия текущего контроля успеваемости приведены в таблице 7.1.

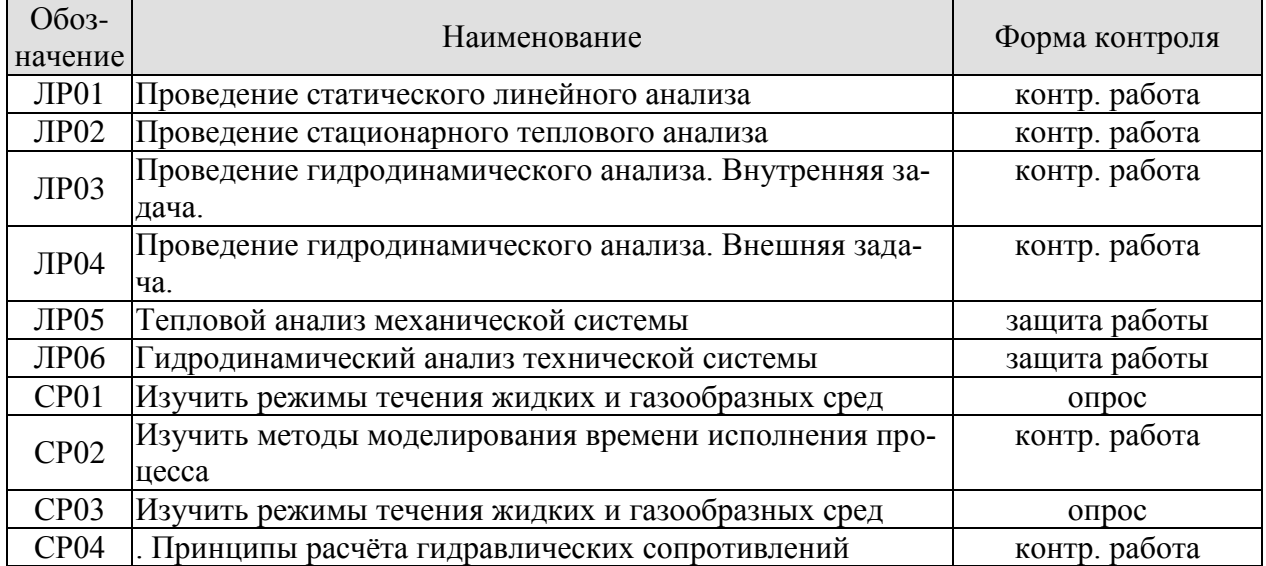

#### Таблица 7.1 – Мероприятия текущего контроля успеваемости

### **7.2. Промежуточная аттестация**

Формы промежуточной аттестации по дисциплине приведены в таблице 7.2.

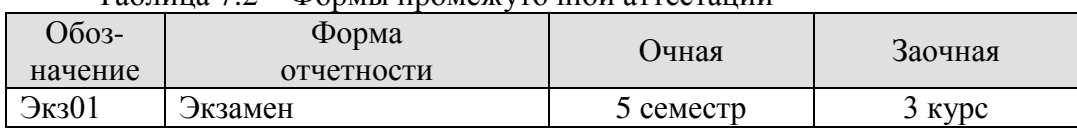

Таблица 7.2 – Формы промежуточной аттестации

# 8. ФОНЛ ОПЕНОЧНЫХ СРЕЛСТВ

## 8.1. Оценочные средства

Оценочные средства соотнесены с результатами обучения по дисциплине и индикаторами достижения компетенций.

ИД-№8 (ОПК-№4) Умеет выбирать подходящую систему автоматизированного проектирования среди многих САЕ-систем при принятии решения поставленной конструкторской задачи

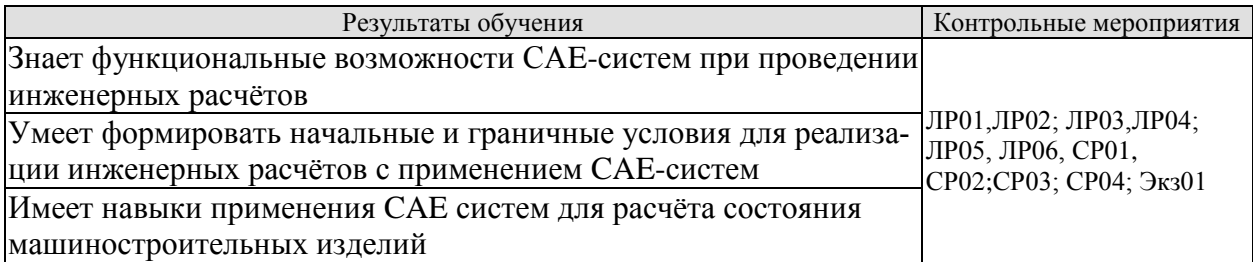

Задание к лабораторным работам ЛР01-ЛР-06 Провести расчёт заданной детали в САЕ-системе

## 8.2. Критерии и шкалы оценивания

Каждое мероприятие текущего контроля успеваемости оценивается по шкале «зачтено», «не зачтено».

Оценка «зачтено» выставляется обучающемуся при выполнении всех указанных показателей (Таблица 8.1), допускаются несущественные неточности в изложении и оформлении материала

При невыполнении хотя бы одного из показателей выставляется оценка «не зачте- $HON.$ 

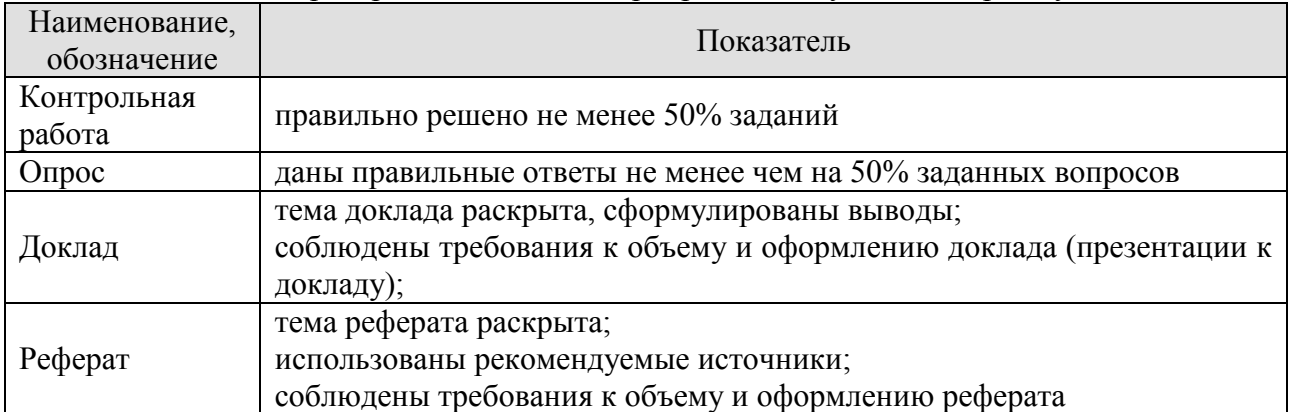

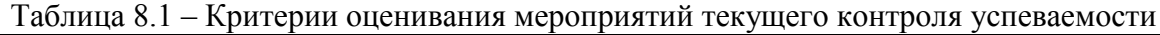

При оценивании результатов обучения по дисциплине в ходе промежуточной аттестации используются следующие критерии и шкалы.

Экзамен (Экз01). Задание состоит из 2 теоретических вопросов и 2 практических заданий. Время на подготовку: 60 минут.

Оценка «отлично» выставляется обучающемуся, если он глубоко и прочно усвоил программный материал, исчерпывающе, последовательно, четко и логически стройно его излагает, умеет тесно увязывать теорию с практикой, своболно справляется с залачами, вопросами и другими видами применения знаний, не затрудняется с ответом при видоизменении заданий, использует в ответе материал рекомендуемой литературы, правильно обосновывает принятое решение, владеет разносторонними навыками и приемами выполнения практических заданий.

Оценка «хорошо» выставляется обучающемуся, если он твердо знает программный материал, грамотно и по существу излагает его, не допуская существенных неточностей в ответах на вопросы, правильно применяет теоретические положения при решении практических заданий, владеет необходимыми навыками и приемами их выполнения.

Оценка «удовлетворительно» выставляется обучающемуся, если он имеет знания только основного материала, но не усвоил его деталей, допускает неточности, недостаточно правильные формулировки, нарушения логической последовательности в изложении программного материала, испытывает затруднения при выполнении практических работ.

Оценка «неудовлетворительно» выставляется обучающемуся, который не знает значительной части программного материала, допускает существенные ошибки в ответах на вопросы, неуверенно, с большими затруднениями выполняет практические задания.

# **МИНИСТЕРСТВО НАУКИ И ВЫСШЕГО ОБРАЗОВАНИЯ РОССИЙСКОЙ ФЕДЕРАЦИИ**

# **Федеральное государственное бюджетное образовательное учреждение высшего образования**

# **«Тамбовский государственный технический университет» (ФГБОУ ВО «ТГТУ»)**

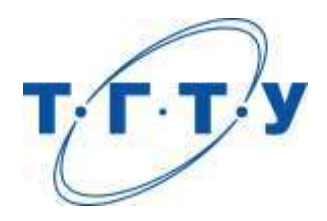

# **УТВЕРЖДАЮ**

*Директор Технологического института*

Д.Л. Полушкин « *15* » *февраля* 20 *23* г.

# **РАБОЧАЯ ПРОГРАММА ДИСЦИПЛИНЫ**

*Б1.О.06.04 Современные системы хранения и обработки информации*

(шифр и наименование дисциплины в соответствии с утвержденным учебным планом подготовки)

**Направление**

*15.03.01 Машиностроение*

(шифр и наименование)

**Профиль**

*Цифровое машиностроение*

(наименование профиля образовательной программы)

**Формы обучения:** *очная, заочная*

**Кафедра:** *Компьютерно-интегрированные системы в машиностроении* (наименование кафедры)

**Составитель:** к.т.н., доцент А.Б. Борисенко степень, должность подпись подпись инициалы, фамилия

**Заведующий кафедрой** В.Г. Мокрозуб

подпись инициалы, фамилия

Тамбов 2023

# 1. ПЛАНИРУЕМЫЕ РЕЗУЛЬТАТЫ ОБУЧЕНИЯ ПО ДИСЦИПЛИНЕ И ЕЕ МЕСТО В СТРУКТУРЕ ОПОП

Цель освоения дисциплины - достижение планируемых результатов обучения (таблица 1.1), соотнесенных с индикаторами достижения компетенций и целью реализации ОПОП.

Дисциплина входит в состав обязательной части образовательной программы.

Таблица 1.1 - Результаты обучения по дисциплине

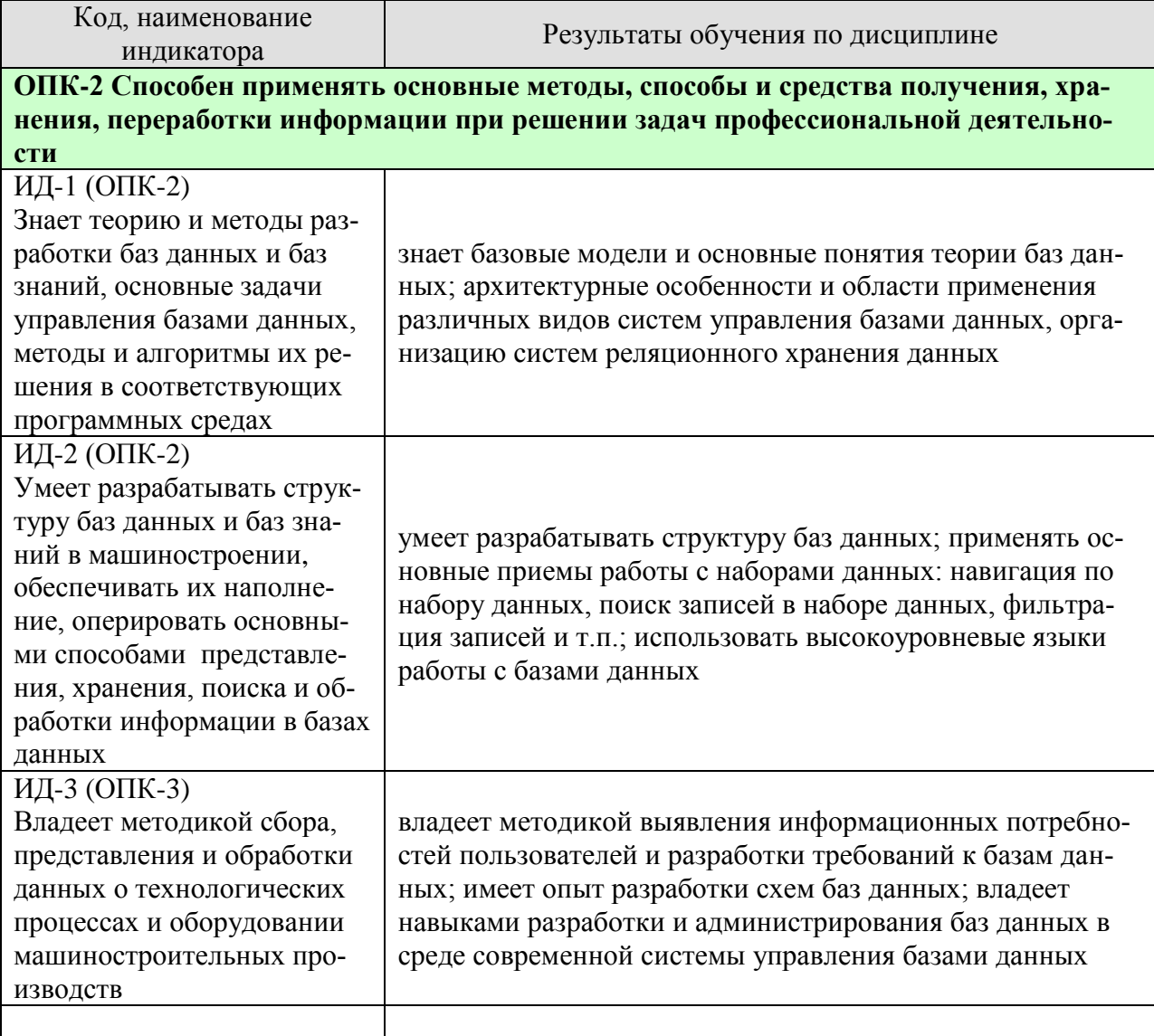

Результаты обучения по дисциплине достигаются в рамках осуществления всех видов контактной и самостоятельной работы обучающихся в соответствии с утвержденным учебным планом.

Индикаторы достижения компетенций считаются сформированными при достижении соответствующих им результатов обучения.

# **2. ОБЪЁМ ДИСЦИПЛИНЫ**

Объем дисциплины составляет 5 зачетных единиц.

Ниже приведено распределение общего объема дисциплины (в академических часах) в соответствии с утвержденным учебным планом.

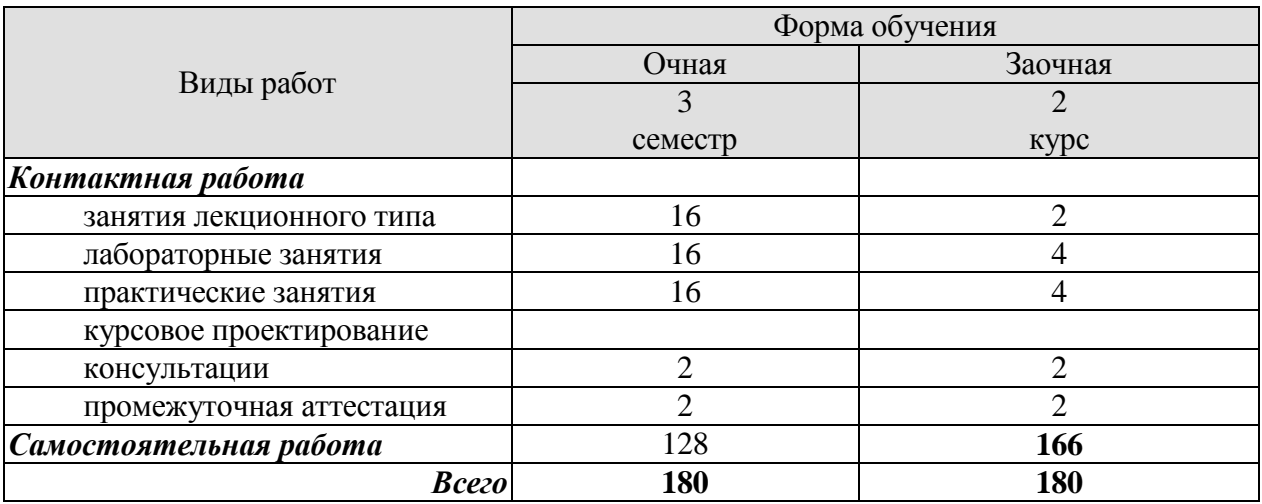

# **3. СОДЕРЖАНИЕ ДИСЦИПЛИНЫ**

# **Раздел 1. СУБД Microsoft Access.**

### **Тема 1. Введение.**

Базы данных. Основные понятия и определения. Отношения между таблицами. Нормализация данных.

Лабораторные работы:

ЛР01. Знакомство с интерфейсом СУБД Microsoft Access.

Самостоятельная работа:

СР01. По рекомендованной литературе изучить:

- 1. Различные уровни описания БД в зависимости от точки зрения (одно-, двух- и трехуровневые системы).
- 2. Построение моделей «сущность-связь» («Entity Relationship» ER-модели).
- 3. Получение реляционной схемы из ER-диаграммы.

# **Тема 2. СУБД MS Access.**

Особенности. Основные объекты**.**

Лабораторные работы:

ЛР02. Разработка структуры БД для решения предложенной задачи.

Самостоятельная работа:

СР02. По рекомендованной литературе изучить:

- 1. Жизненный цикл БД.
- 2. Архитектуру многопользовательских СУБД (файл-сервер, клиент-сервер).
- 3. Особенности управление данными СУБД Microsoft Access.

# **Тема 3. Таблицы MS Access.**

Создание. Типы данных. Создание связей между таблицами.

Лабораторные работы:

ЛР03. Основы работы с таблицами.

Самостоятельная работа:

СР03. По рекомендованной литературе изучить:

- 1. Общие свойства полей таблиц Microsoft Access
- 2. Возможности Microsoft Access по импорту данных из файлов других форматов.
- 3. Возможности Microsoft Access по экспорту таблиц во внешние файлы данных.

# **Раздел 2. Программирование СУБД Microsoft Access. Язык SQL.**

### **Тема 4. Краткие сведения об SQL.**

SQL запросы. Классификация операторов.

Лабораторные работы: ЛР04. Работа с SQL-запросами.

 $-4-$ 

Самостоятельная работа:

СР04. По рекомендованной литературе изучить:

по рекомендованной литературе изучить:

- 1. Процедурные языки манипулирования данными.
- 2. Декларативные языки манипулирования данными.
- 3. Язык запросов по образцу QBE.

## **Тема 5. Запросы Microsoft Access.**

Создание. Условия отбора записей.

Практические занятия: ПР01. Работа с запросами.

Самостоятельная работа:

СР05. По рекомендованной литературе изучить:

- 1. Использование «Групповых операций» для выполнения статистических функций.
- 2. Основные агрегатные функции.
- 3. Создание запросов с параметрами.

#### **Тема 6. Запросы-действия.**

Запрос на создание таблицы. Запрос на обновление. Запрос на добавление. Запрос на удаление.

Практические занятия:

ПР02. Работа с запросами-действиями.

Самостоятельная работа:

СР06. По рекомендованной литературе изучить:

- 1. Операторы SQL для определения данных.
- 2. Операторы SQL для создания и удаления индексов.
- 3. Назначение и использование транзакций.

#### **Раздел 3. Интерфейс пользователя. Вывод форматированных данных на печать.**

#### **Тема 7. Формы MS Access.**

Создание. Элементы управления. Кнопочные формы.

Практические занятия: ПР03. Работа с формами. Кнопочные формы.

Самостоятельная работа:

СР07. По рекомендованной литературе изучить:

- 1. Связанные, несвязанные и вычисляемые элементы управления.
- 2. Автоматизация часто выполняемых операций с помощью макросов.
- 3. Применение подчиненных форм для вывода данных из таблиц или запросов, связанных отношением «один-ко-многим».

## **Тема 8. Отчеты MS Access.**

Создание. Разделы отчетов.

Практические занятия:

ПР04. Создание отчетов.

Самостоятельная работа:

- СР08. По рекомендованной литературе изучить:
- 1. Включение отчетов Microsoft Access в документ другого приложения, например, Microsoft Word или Microsoft Excel.
- 2. Объединение нескольких отчетов в один.
- 3. Применение элементов управления в отчетах.

# **4. ПЕРЕЧЕНЬ УЧЕБНОЙ ЛИТЕРАТУРЫ, ИНФОРМАЦИОННЫХ РЕСУРСОВ И ТЕХНОЛОГИЙ**

# **4.1. Учебная литература**

- 1. Игнатьев, С. А. Построение базы данных в Microsoft Access 2010 : учебное пособие / С. А. Игнатьев. — Саратов : Саратовский государственный технический университет имени Ю.А. Гагарина, ЭБС АСВ, 2012. — 129 c. — ISBN 978-5-7433-2602-0. — Текст : электронный // Электронно-библиотечная система IPR BOOKS : [сайт]. — URL:<http://www.iprbookshop.ru/76500.html> (дата обращения: 09.02.2021). — Режим доступа: для авторизир. пользователей. – DOI: https://doi.org/10.23682/76500
- 2. Волк, В. К. Базы данных. Проектирование, программирование, управление и администрирование : учебник / В. К. Волк. — Санкт-Петербург : Лань, 2020. — 244 с. — ISBN 978-5-8114-4189-1. — Текст : электронный // Лань : электронно-библиотечная система. — URL:<https://e.lanbook.com/book/126933> (дата обращения: 09.02.2021). — Режим доступа: для авториз. пользователей.
- 3. С Новиков, Б. А. Основы технологий баз данных / Б. А. Новиков ; под редакцией Е. В. Рогова. — Москва : ДМК Пресс, 2019. — 240 с. — ISBN 978-5-94074-820-5. — Текст : электронный // Лань : электронно-библиотечная система. — URL: <https://e.lanbook.com/book/123699> (дата обращения: 09.02.2021). — Режим доступа: для авториз. пользователей.
- 4. Осипов, Д. Л. Технологии проектирования баз данных / Д. Л. Осипов. Москва : ДМК Пресс, 2019. — 498 с. — ISBN 978-5-97060-737-4. — Текст : электронный // Лань : электронно-библиотечная система. — URL: <https://e.lanbook.com/book/131692> (дата обращения: 09.02.2021). — Режим доступа: для авториз. пользователей.
- 5. Сосновиков, Г. К. Средства разработки реляционных баз данных в СУБД Access 2010 : учебное пособие / Г. К. Сосновиков, Л. А. Воробейчиков. — Москва : Московский технический университет связи и информатики, 2017. — 129 c. — ISBN 2227-8397. — Текст : электронный // Электронно-библиотечная система IPR BOOKS : [сайт]. — URL:<http://www.iprbookshop.ru/92481.html> (дата обращения: 09.02.2021). — Режим доступа: для авторизир. Пользователей
- 6. Борзунова, Т. Л. Базы данных освоение работы в MS Access 2007 : электронное пособие / Т. Л. Борзунова, Т. Н. Горбунова, Н. Г. Дементьева. — Саратов : Вузовское образование, 2014. — 148 c. — ISBN 2227-8397. — Текст : электронный // Электронно-библиотечная система IPR BOOKS : [сайт]. — URL: <http://www.iprbookshop.ru/20700.html> (дата обращения: 09.02.2021). — Режим доступа: для авторизир. пользователей

# **4.2. Интернет-ресурсы, в том числе современные профессиональные базы данных и информационные справочные системы**

Университетская информационная система «РОССИЯ» [https://uisrussia.msu.ru](https://uisrussia.msu.ru/) Справочно-правовая система «Консультант+» [http://www.consultant-urist.ru](http://www.consultant-urist.ru/) Справочно-правовая система «Гарант» [http://www.garant.ru](http://www.garant.ru/) База данных Web of Science <https://apps.webofknowledge.com/> База данных Scopus [https://www.scopus.com](https://www.scopus.com/)

Портал открытых данных Российской Федерации [https://data.gov.ru](https://data.gov.ru/)

База открытых данных Министерства труда и социальной защиты РФ <https://rosmintrud.ru/opendata>

База данных Научной электронной библиотеки eLIBRARY.RU <https://elibrary.ru/>

База данных профессиональных стандартов Министерства труда и социальной защиты РФ [http://profstandart.rosmintrud.ru/obshchiy-informatsionnyy-blok/natsionalnyy-reestr](http://profstandart.rosmintrud.ru/obshchiy-informatsionnyy-blok/natsionalnyy-reestr-professionalnykh-standartov/)[professionalnykh-standartov/](http://profstandart.rosmintrud.ru/obshchiy-informatsionnyy-blok/natsionalnyy-reestr-professionalnykh-standartov/)

Базы данных Министерства экономического развития РФ [http://www.economy.gov.ru](http://www.economy.gov.ru/) База открытых данных Росфинмониторинга <http://www.fedsfm.ru/opendata>

Электронная база данных «Издательство Лань» [https://e.lanbook.com](https://e.lanbook.com/)

Электронная библиотечная система «IPRbooks» [http://www.iprbookshop.ru](http://www.iprbookshop.ru/) База данных «Электронно-библиотечная система «ЭБС ЮРАЙТ» [https://www.biblio-](https://www.biblio-online.ru/)

# [online.ru](https://www.biblio-online.ru/)

База данных электронно-библиотечной системы ТГТУ [http://elib.tstu.ru](http://elib.tstu.ru/)

Федеральная государственная информационная система «Национальная электронная библиотека» [https://нэб.рф](https://нэб.рф/)

Национальный портал онлайн обучения «Открытое образование» [https://openedu.ru](https://openedu.ru/) Электронная база данных "Polpred.com Обзор СМИ" [https://www.polpred.com](https://www.polpred.com/)

Официальный сайт Федерального агентства по техническому регулированию и метрологии <http://protect.gost.ru/>

Ресурсы электронной информационно-образовательной среды университета представлены в локальном нормативном акте «Положение об электронной информационнообразовательной среде Тамбовского государственного технического университета».

Электронные образовательные ресурсы, к которым обеспечен доступ обучающихся, в т.ч. приспособленные для использования инвалидами и лицами с ограниченными возможностями здоровья, приведены на официальном сайте университета в разделе «Университет»-«Сведения об образовательной организации»-«Материально-техническое обеспечение и оснащенность образовательного процесса».

Сведения о лицензионном программном обеспечении, используемом в образовательном процессе, представлены на официальном сайте университета в разделе «Образование»-«Учебная работа»-«Доступное программное обеспечение».

# 5. МЕТОДИЧЕСКИЕ УКАЗАНИЯ ЛЛЯ ОБУЧАЮШИХСЯ ПО ОСВОЕНИЮ ЛИСПИПЛИНЫ

Студентам рекомендуется следующий порядок организации работы над темами по дисциплине «Современные системы хранения и обработки информации»:

- ознакомиться с содержанием темы;

- прочитать теоретический материал, при этом нужно составить себе общее представление об излагаемых вопросах;

- прочитать параграфы учебника, относящиеся к данной теме;

- перейти к тщательному изучению материала, усвоить теоретические положения и выводы, при этом нужно записывать основные положения темы (формулировки, определения, термины;

- закончив изучение темы, решить предложенные преподавателем задачи с целью закрепления теоретического материала и приобретения практических навыков самостоятельно решения задач;

- нельзя переходить к изучению нового материала, не усвоив предыдущего, необходимо помнить, что непременным условием успеха является систематичность и последовательность.

Значительное внимание рекомендуется уделять активизации самостоятельной работы студентов с целью углубленного освоения разделов программы и формирования практических навыков быстрого поиска информации.

Необходимо стимулировать развитие у студентов творческого подхода к решению технических задач и овладение методологией поиска оптимальных решений в виде самостоятельно разрабатываемого алгоритма. В процессе изучения дисциплины следует привлекать студентов к системному анализу технических систем при поиске решений реальных конструкторских и технологических задач в области машиностроения.

# **6. МАТЕРИАЛЬНО-ТЕХНИЧЕСКОЕ ОБЕСПЕЧЕНИЕ**

По всем видам учебной деятельности в рамках дисциплины используются аудитории, кабинеты и лаборатории, оснащенные необходимым специализированным и лабораторным оборудованием.

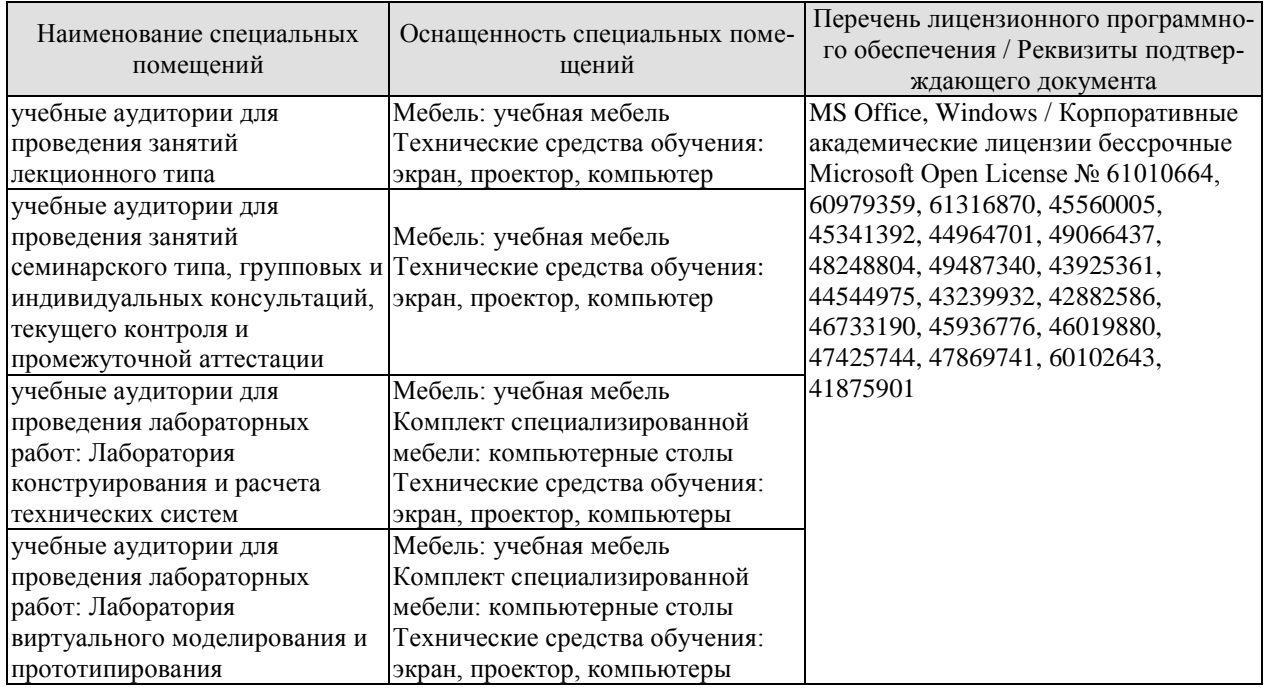

Для самостоятельной работы обучающихся предусмотрены помещения, укомплектованные специализированной мебелью, оснащенные компьютерной техникой с возможностью подключения к сети «Интернет» и обеспечением доступа в электронную информационно-образовательную среду университета.

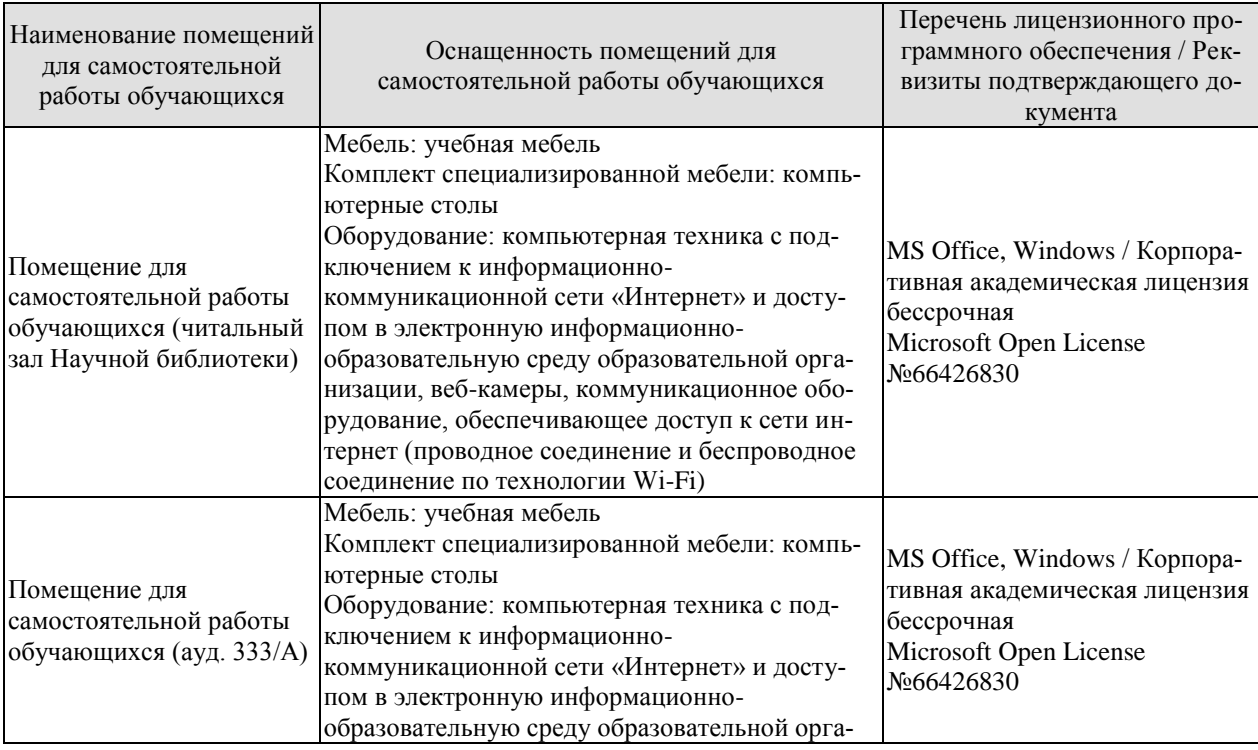

#### 15.03.01 «Машиностроение» «Цифровое машиностроение»

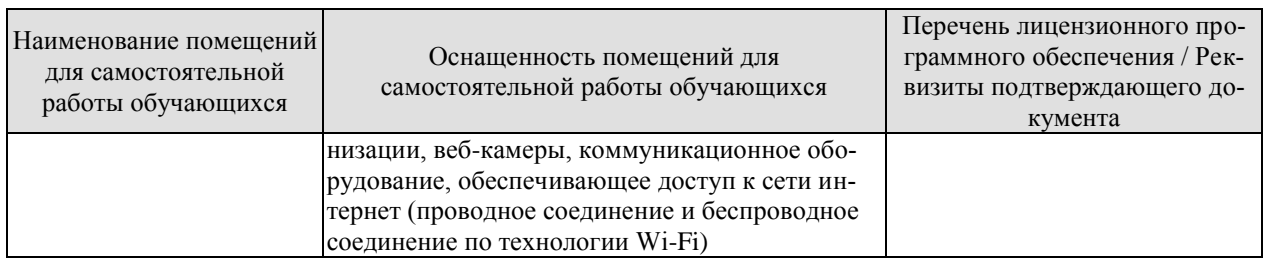

# **7. ТЕКУЩИЙ КОНТРОЛЬ УСПЕВАЕМОСТИ И ПРОМЕЖУТОЧНАЯ АТТЕСТАЦИЯ**

Проверка достижения результатов обучения по дисциплине осуществляется в рамках текущего контроля успеваемости и промежуточной аттестации.

## **7.1. Текущий контроль успеваемости**

Текущий контроль успеваемости включает в себя мероприятия по оцениванию выполнения лабораторных работ, заданий на практических занятиях, заданий для самостоятельной работы. Мероприятия текущего контроля успеваемости приведены в таблице 7.1.

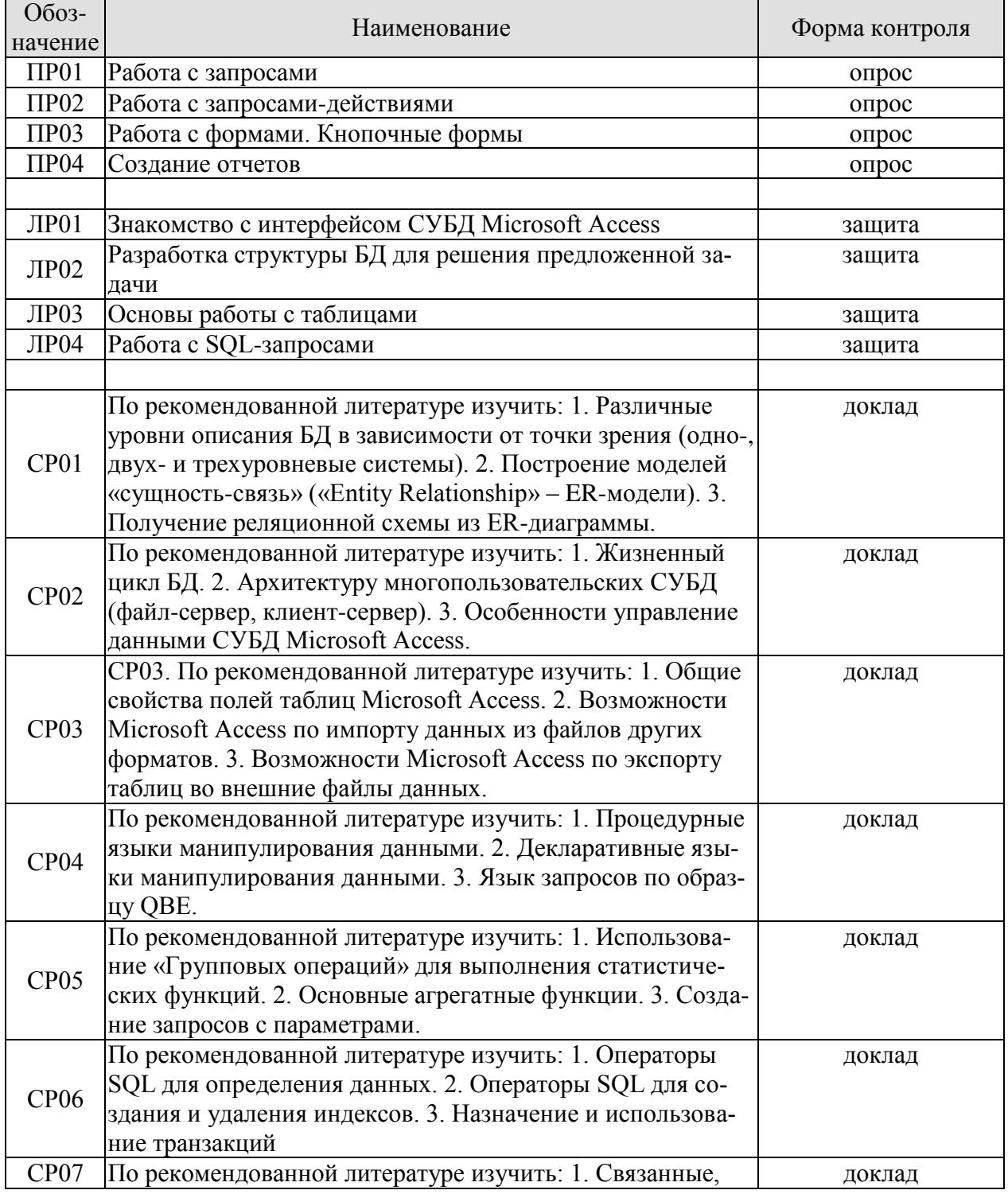

#### 15.03.01 «Машиностроение» «Цифровое машиностроение»

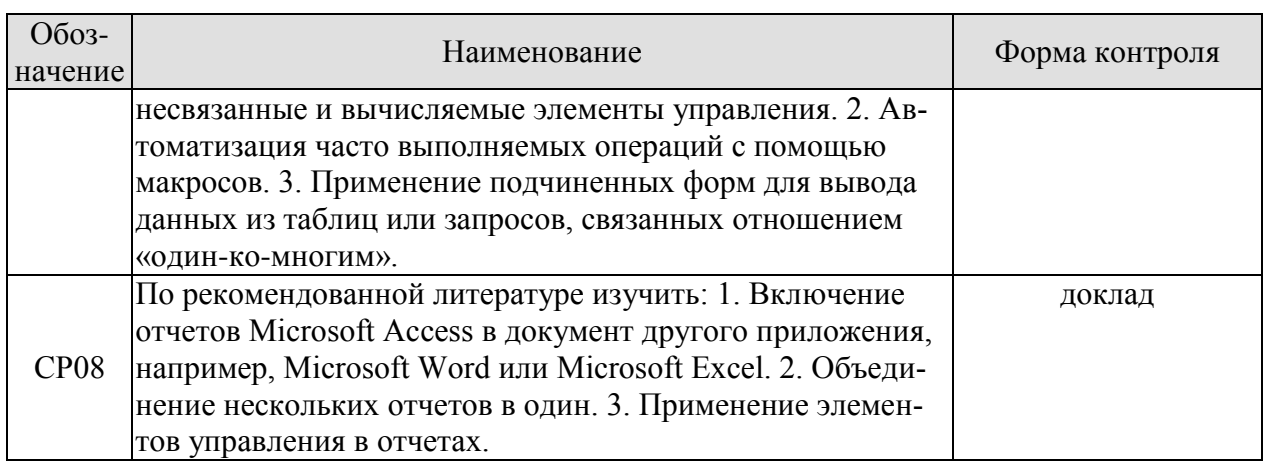

# 7.2. Промежуточная аттестация

Формы промежуточной аттестации по дисциплине приведены в таблице 7.2.

Таблица 7.2 - Формы промежуточной аттестации

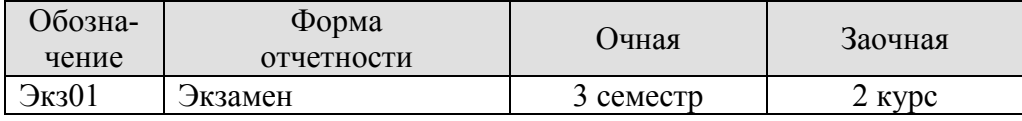

# 8. ФОНД ОЦЕНОЧНЫХ СРЕДСТВ

### 8.1. Оценочные средства

Оценочные средства соотнесены с результатами обучения по дисциплине и индикаторами достижения компетенций.

ИД-1 (ОПК-2) Знает теорию и методы разработки баз данных и баз знаний, основные задачи управления базами данных, методы и алгоритмы их решения в соответствующих программных средах

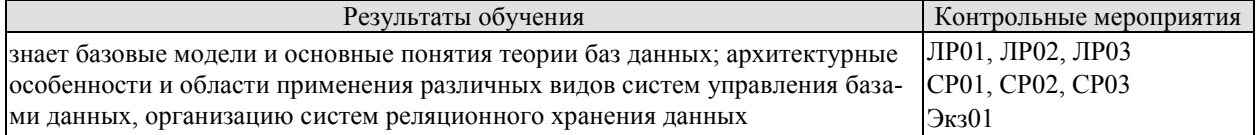

Вопросы к защите лабораторной работы ЛР01

- 1. Понятие модели данных. Перечислите известные модели данных.
- 2. Какая модель данных используется в Microsoft Access?
- 3. Какими особенностями обладает реляционная модель данных.
- 4. Особенности пользовательского интерфейса Microsoft Access.
- 5. Какие объекты базы данных Microsoft Access существуют и где они размещаются?

Вопросы к защите лабораторной работы ЛР02

- 1. Какие основные типы данных полей используются в таблицах Microsoft Access?
- 2. Для чего используется нормализация базы данных?
- 3. Перечислите основные нормальные формы.
- 4. Содержит ли какую-либо информацию таблица, в которой нет ни одной записи?
- 5. Назовите виды отношений между таблицами.

Вопросы к защите лабораторной работы ЛР03

- 1. Какое свойство поля таблицы должно использоваться, чтобы при добавлении новой записи в таблицу в ячейке автоматически устанавливалось заданное значение?
- 2. Ключи: первичные и вторичные (индексы): их назначение. Как установить ключевое поле в таблице БД?
- 3. Какое свойство поля таблицы нужно установить для ускорения сортировки или поиска по данному полю?
- 4. Если в свойствах связи установлен флажок «Каскадное обновление связанных полей», то что происходит при изменении ключевого поля главной таблицы, при удалении записи, при изменении связанных записей?
- 5. Какое свойство поля таблицы должно использоваться, чтобы при добавлении новой записи в таблицу в ячейке автоматически устанавливалось заданное значение?

Темы докладов СР01

- 1. Различные уровни описания БД в зависимости от точки зрения (одно-, двух-и трехуровневые системы).
- 2. Построение моделей «сущность-связь» («Entity Relationship» ER-модели).
- 3. Получение реляционной схемы из ER-диаграммы.

Темы локлалов СР02

- 1. Жизненный цикл БД.
- 2. Архитектуру многопользовательских СУБД (файл-сервер, клиент-сервер).
- 3. Особенности управление данными СУБД Microsoft Access.

Темы докладов СР03

- 1. Общие свойства полей таблиц Microsoft Access
- 2. Возможности Microsoft Access по импорту данных из файлов других форматов.
- 3. Возможности Microsoft Access по экспорту таблиц во внешние файлы данных.

## ИД-2 (ОПК-2) Умеет разрабатывать структуру баз данных и баз знаний в машиностроения, обеспечивать их наполнение, оперировать основными способами представления, хранения, поиска и обработки информации в базах данных

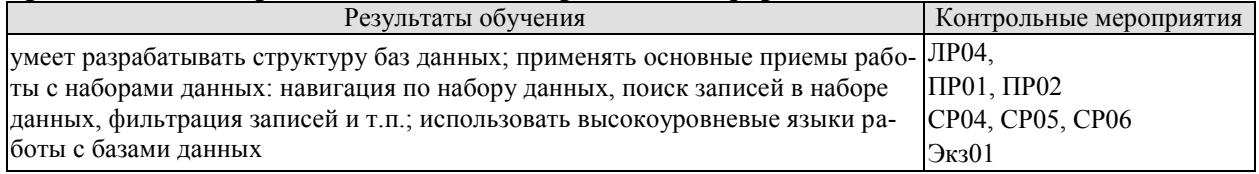

Вопросы к защите лабораторной работы ЛР04

- 1. Оператор SELECT, Определение сортировки ORDER BY, Устранение повторяющихся записей. Привести примеры на языке SQL.
- 2. Добавление, изменение, удаление записей в таблицах. Операторы INSERT, UPDATE, DELETE. Привести примеры на языке SQL.
- 3. Создание таблиц. Оператор CREATE TABLE Привести примеры на языке SOL.
- 4. Изменение структуры таблиц. Оператор ALTER TABLE. Привести примеры на языке SQL.

Задания к опросу ПР01

- 1. Выражения. Построитель выражений.
- 2. Как создать запрос на выборку в Microsoft Access с помощью Конструктора запросов?
- 3. Как создать запрос с параметром в Microsoft Access?
- 4. Какие логические операции и функции используются в условии отбора?
- 5. Как создать вычисляемое поле с помощью Конструктора запросов?

Задания к опросу ПР02

- 1. Запросы-действия. Назначение.
- 2. Как создать запрос-действие в Microsoft Access с помощью Конструктора запро- $\cos^2$
- 3. Создание запроса на добавление, обновление и удаление данных в таблицах.
- 4. Использование Условия отбора.

Темы локлалов СР04

- 1. Процедурные языки манипулирования данными.
- 2. Декларативные языки манипулирования данными.
- 3. Язык запросов по образцу QBE.

Темы докладов СР05

- 1. Использование «Групповых операций» для выполнения статистических функций.
- 2. Основные агрегатные функции.
- 3. Создание запросов с параметрами.

Темы докладов СР06

- 1. Операторы SQL для определения данных.
- 2. Операторы SQL для создания и удаления индексов.
- 3. Назначение и использование транзакций.

## ИД-3 (ОПК-3) Владеет методикой сбора, представления и обработки данных о технологических процессах и оборудовании машиностроительных производств

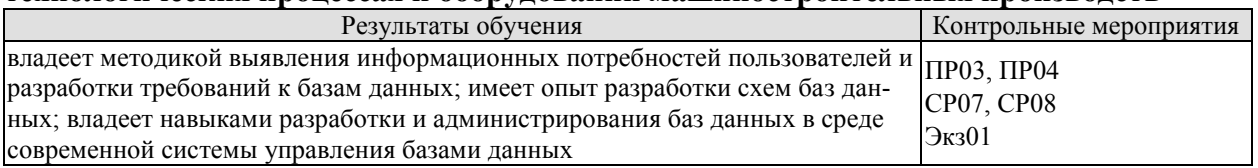

Задания к опросу ПРОЗ

- 1. Для чего используются формы в базе данных?
- 2. На основе каких объектов создаются формы?
- 3. Назовите основные элементы управления, используемые при конструировании форм.
- 4. Как создать Кнопочную форму? Где хранятся данные об элементах кнопочной формы?

## Темы докладов СР07

- 1. Связанные, несвязанные и вычисляемые элементы управления.
- 2. Автоматизация часто выполняемых операций с помощью макросов.
- 3. Применение подчиненных форм для вывода данных из таблиц или запросов, связанных отношением «один-ко-многим».

Задания к опросу ПР04

- 1. Назовите способы формирования отчетов.
- 2. На основе каких объектов формируются отчеты?
- 3. Для чего служит режим предварительного просмотра отчета?
- 4. Для чего в отчетах используют колонтитулы?

Темы локлалов СР08

- 1. Включение отчетов Microsoft Access в документ другого приложения, например, Microsoft Word или Microsoft Excel.
- 2. Объединение нескольких отчетов в один.
- 3. Применение элементов управления в отчетах.

Теоретические вопросы к экзамену Экз01

- 1. Для чего используется нормализация базы данных?
- 2. Содержит ли какую-либо информацию таблица, в которой нет ни одной записи?
- 3. Какие основные типы полей используются в таблицах Microsoft Access?
- 4. Какая информация содержится в таблице, в которой нет полей?
- 5. Что такое уникальное поле?
- 6. Какое поле может использоваться в качестве первичного ключа?
- 7. Что подразумевается под термином «поле»?
- 8. Что подразумевается под термином «запись»?
- 9. Что является особенностью поля типа «Счетчик»?
- 10. Поле какого типа не может быть проиндексировано?
- 11. Что можно использовать в качестве источника данных для отчета?
- 12. Какую команду нужно выбрать, чтобы просмотреть связи между таблицами базы ланных?
- 13. Какое условие отбора нужно задать в окне конструктора запроса, чтобы запрос отбирал записи, которые начинаются на букву «А».
- 14. Какое условие отбора нужно задать в окне конструктора запроса, чтобы запрос отбирал записи, содержащие текущую дату в поле даты?
- 15. Что можно использовать в качестве источника данных для формы?
- 16. Можно ли создать запрос, который при выполнении отображает диалоговое окно для ввода параметров условия отбора?
- 17. Какое свойство поля таблицы должно использоваться, чтобы при добавлении новой записи в таблицу в ячейке автоматически устанавливалось заданное значение?
- 18. Могут ли дублироваться значения в ключевом поле таблицы?
- 19. Вы поместили в форму командную кнопку для запуска макроса. Как нужно модифицировать свойства кнопки, чтобы она запускала макрос?
- 20. Может ли пользователь изменять данные в поле таблицы, которое имеет тип «Счетчик»?
- 21. Требуется, чтобы при открытии базы данных на экране автоматически отображалась заданная форма. Как это сделать?
- 22. Какое свойство поля таблицы нужно установить для ускорения сортировки или поиска по данному полю?
- 23. Какая модель данных используется в Microsoft Access?
- 24. Что такое схема данных в Microsoft Access?
- 25. Что такое внешний ключ?
- 26. Что подразумевает собой отношение «Один-ко-многим» между таблицами?
- 27. Какие действия можно осуществить при редактировании таблицы в режиме "Режим таблицы":
- 28. В свойствах связи «один-ко-многим» между полями таблиц включен флажок «Обеспечение целостности данных» и НЕ включен флажок «каскадное удаление связанных полей». Что в этом случае невозможно сделать?:
- 29. Если в свойствах связи установлен флажок «Каскадное обновление связанных полей», то что происходит при изменении ключевого поля главной таблицы, при удалении записи, при изменении связанных записей?

Практические задания к экзамену Экз01 (примеры)

- 1. Создать форму для ввода информации в таблицы в удобном для пользователя виде. Создать сложную форму, объединив формы, созданные для разных таблиц.
- 2. Создать кнопочную форму для работы с созданными объектами БД (таблицы, формы, отчеты). Предусмотреть выход из БД.
- 3. Создать простой отчет, на основе ранее созданного запроса. Создать отчет на основе ранее созданного запроса с параметром. В режиме конструктора отредактировать бланк отчета.

# **8.2. Критерии и шкалы оценивания**

Каждое мероприятие текущего контроля успеваемости оценивается по шкале «зачтено», «не зачтено».

Оценка «зачтено» выставляется обучающемуся при выполнении всех указанных показателей (Таблица 8.1), допускаются несущественные неточности в изложении и оформлении материала

При невыполнении хотя бы одного из показателей выставляется оценка «не зачтено».

#### 15.03.01 «Машиностроение» «Цифровое машиностроение»

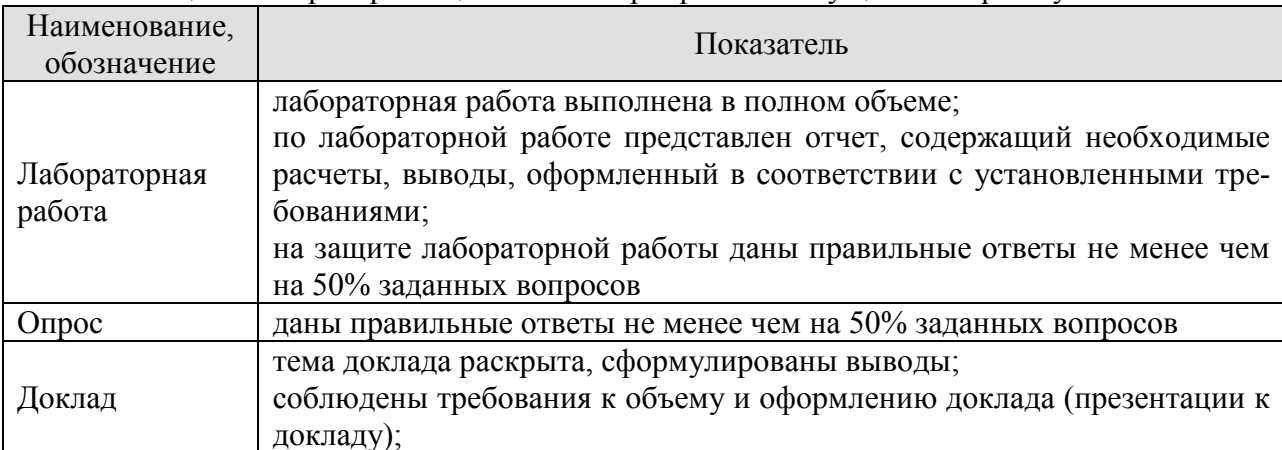

#### Таблица 8.1 – Критерии оценивания мероприятий текущего контроля успеваемости

При оценивании результатов обучения по дисциплине в ходе промежуточной аттестации используются следующие критерии и шкалы.

Экзамен (Экз01).

Задание состоит из 2 теоретических вопросов и 1 практического задания.

Время на подготовку: 60 минут.

Оценка «отлично» выставляется обучающемуся, если он глубоко и прочно усвоил программный материал, исчерпывающе, последовательно, четко и логически стройно его излагает, умеет тесно увязывать теорию с практикой, свободно справляется с задачами, вопросами и другими видами применения знаний, не затрудняется с ответом при видоизменении заданий, использует в ответе материал рекомендуемой литературы, правильно обосновывает принятое решение, владеет разносторонними навыками и приемами выполнения практических заданий.

Оценка «хорошо» выставляется обучающемуся, если он твердо знает программный материал, грамотно и по существу излагает его, не допуская существенных неточностей в ответах на вопросы, правильно применяет теоретические положения при решении практических заданий, владеет необходимыми навыками и приемами их выполнения.

Оценка «удовлетворительно» выставляется обучающемуся, если он имеет знания только основного материала, но не усвоил его деталей, допускает неточности, недостаточно правильные формулировки, нарушения логической последовательности в изложении программного материала, испытывает затруднения при выполнении практических ра- $60T$ .

Оценка «неудовлетворительно» выставляется обучающемуся, который не знает значительной части программного материала, допускает существенные ошибки в ответах на вопросы, неуверенно, с большими затруднениями выполняет практические задания.

Результат обучения по дисциплине считается достигнутым при получении обучающимся оценки «зачтено», «удовлетворительно», «хорошо», «отлично» по каждому из контрольных мероприятий, относящихся к данному результату обучения.

# **МИНИСТЕРСТВО НАУКИ И ВЫСШЕГО ОБРАЗОВАНИЯ РОССИЙСКОЙ ФЕДЕРАЦИИ**

# **Федеральное государственное бюджетное образовательное учреждение высшего образования**

# **«Тамбовский государственный технический университет» (ФГБОУ ВО «ТГТУ»)**

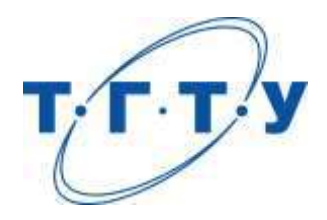

# **УТВЕРЖДАЮ**

*Директор Технологического института*

Д.Л. Полушкин « *15* » *февраля* 20 *23* г.

# **РАБОЧАЯ ПРОГРАММА ДИСЦИПЛИНЫ**

*Б1.О.06.05 Программное обеспечение информационных*

(шифр и наименование дисциплины в соответствии с утвержденным учебным планом подготовки)

*систем в машиностроении*

**Направление**

*15.03.01 Машиностроение*

(шифр и наименование)

**Профиль**

*Цифровое машиностроение*

(наименование профиля образовательной программы)

**Формы обучения:** *очная, заочная*

**Кафедра:** *Компьютерно-интегрированные системы в машиностроении* (наименование кафедры)

**Составитель:** к.т.н., доцент А.Б. Борисенко степень, должность подпись подпись инициалы, фамилия

д.т.н., зав.кафедрой В.Г. Мокрозуб степень, должность подпись подпись инициалы, фамилия

**Заведующий кафедрой** В.Г. Мокрозуб

подпись инициалы, фамилия

Тамбов 2023

# 1. ПЛАНИРУЕМЫЕ РЕЗУЛЬТАТЫ ОБУЧЕНИЯ ПО ДИСЦИПЛИНЕ И ЕЕ МЕСТО В СТРУКТУРЕ ОПОП

Цель освоения дисциплины - достижение планируемых результатов обучения (таблица 1.1), соотнесенных с индикаторами достижения компетенций и целью реализации  $\Omega$  OTIOTI

Дисциплина входит в состав обязательной части образовательной программы.

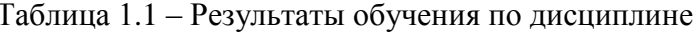

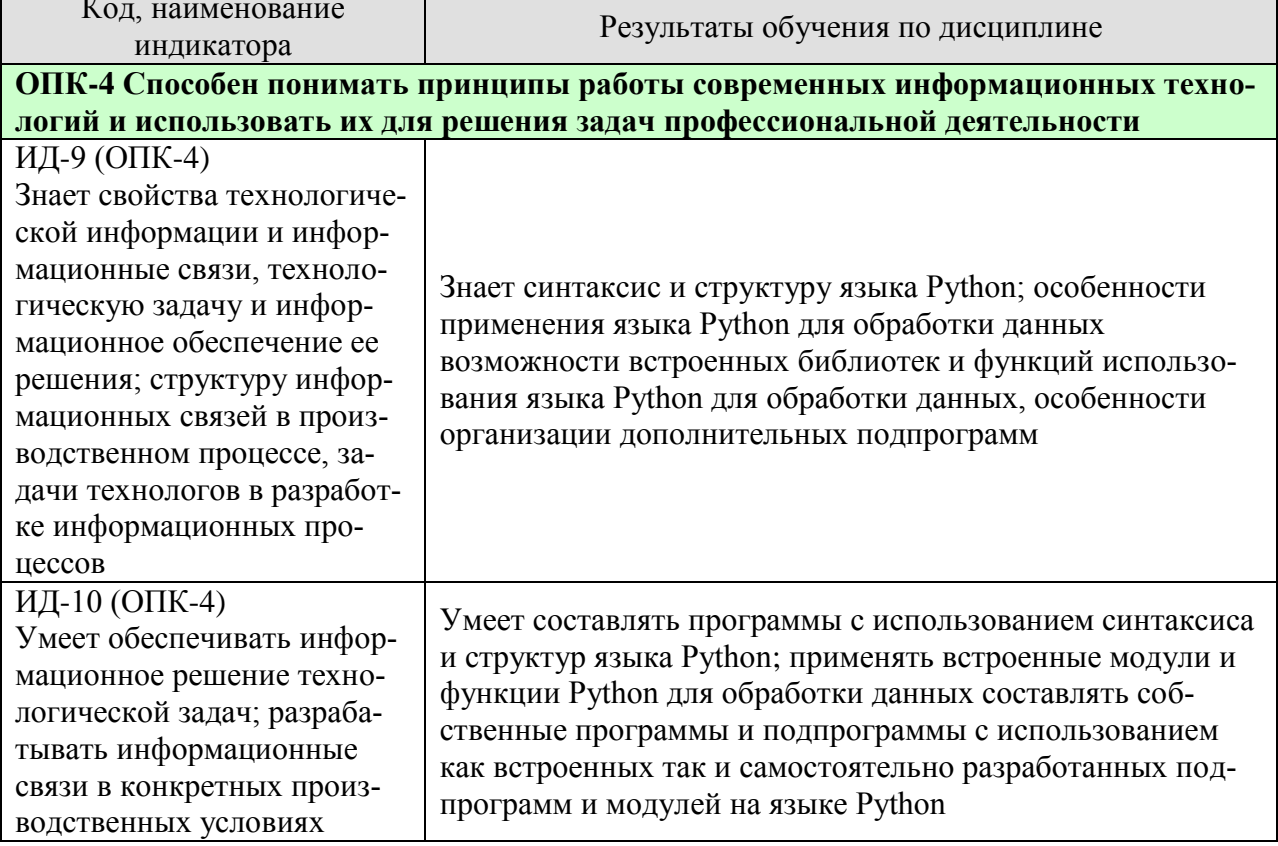

Результаты обучения по дисциплине достигаются в рамках осуществления всех видов контактной и самостоятельной работы обучающихся в соответствии с утвержденным учебным планом.

Индикаторы достижения компетенций считаются сформированными при достижении соответствующих им результатов обучения.

# **2. ОБЪЁМ ДИСЦИПЛИНЫ**

Объем дисциплины составляет 9 зачетных единиц.

Ниже приведено распределение общего объема дисциплины (в академических часах) в соответствии с утвержденным учебным планом.

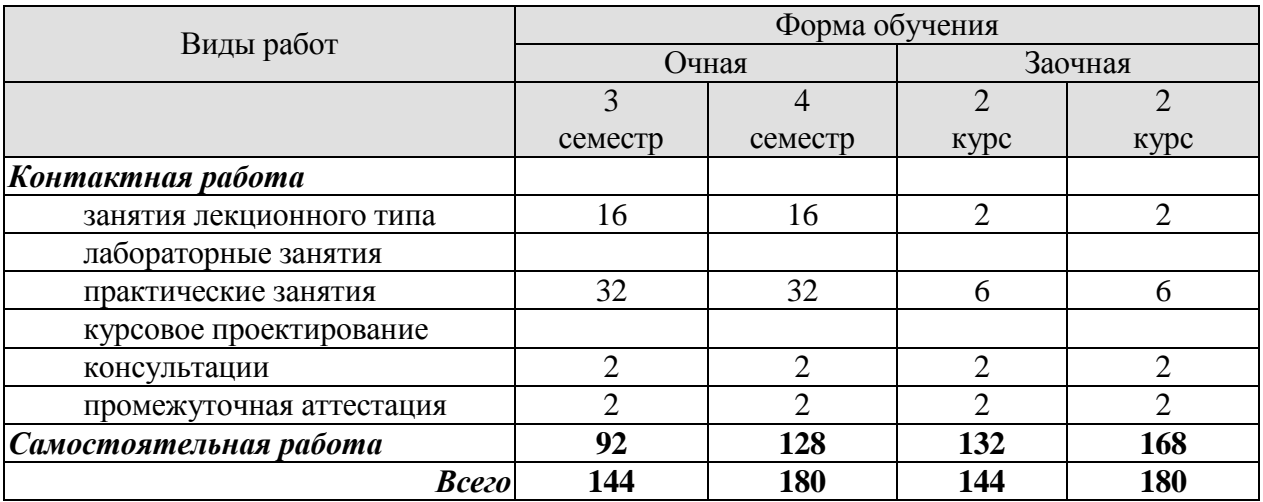

# 3. СОЛЕРЖАНИЕ ЛИСПИПЛИНЫ

#### Тема 1. Введение в программирование и установка Python.

Установка Python в системах Microsoft Windows и Ubuntu Linux. Интегрированная среда программирования IDLE. Создание программы «Здравствуй, мир».

Практические занятия:

ПР01. Введение в язык программирования Python. Установка интерпретатора языка Python. Знакомство с интерфейсом среды программирования Python IDLE. Запуск программ, написанных на Python через командную строку операционной системы.

Самостоятельная работа:

СР01. По рекомендованной литературе изучить назначение трансляторов, интерпретаторов и компиляторов.

#### Тема 2. Вычисления и переменные.

Арифметические операции. Приоритет операций. Вычисление простых выражений с помощью операторов языка Python. Использование скобок для изменения порядка вычисления операций. Создание переменных. Концепция присваивания в Python. Динамическая типизания

Практические занятия:

ПР02. Работа в интегрированной среде разработки. Изучить интерфейс и работу с интерпретатором PythonShell и редактора IDLE.

Самостоятельная работа:

СР02. По рекомендованной литературе изучить такие структуры данных как Стеки (Stack) и Очереди (Queue).

#### Тема 3. Текстовые строки, списки, кортежи и словари.

Типы данных. Преобразование типов данных. Хранение текста в строках. Хранение наборов значений в списках и кортежах. Использование словарей для хранения пар «ключ-значение».

Практические занятия:

ПР03. Работа со строками в Python. Изучить способы создания строк и функции для работы с ними: слияние строк, изменение регистра, получение подстрок, выравнивание.

Самостоятельная работа:

СР03. По рекомендованной литературе изучите функции обработки строк: join, replace, split.

### Тема 4. Условная конструкция if -then-else.

Условные конструкции. Блоки. Расширение конструкции if с помощью elif. Объединение нескольких условий с помощью ключевых слов and и or.

Практические занятия:

ПР04. Операторы ветвления в Python. Изучить способы оформления структуры кода в языке Python. Научиться применять линейные алгоритмы и алгоритмы ветвления и выбора.

Самостоятельная работа:

СР04. По рекомендованной литературе изучите обработку исключений в программах, встроенные типы исключений и определение новых исключений.

### Тема 5. Циклы for и while.

Использование циклов для повторяющихся действий. Отличия циклов for и while. Принудительного завершения циклов с помошью ключевого слова break. Продолжение цикла со следующей итерации с помощью ключевого слова continue.

Практические занятия:

ПР05. Работа с циклами в Python. Изучить команды создания циклов в языке Python. Изучить различия между циклами while и for и области их применения. Изучить применение команд break и continue.

Самостоятельная работа:

СР05. По рекомендованной литературе изучите выполнение команд внутри контекста. Менеджер контекста with.

### Тема 6. Повторное использование кода с помощью функций и модулей.

Повторное использование фрагментов кода с помощью функций. Создание функций с помошью ключевого слова def. Влияние области видимости переменных на возможность их использования вне и внутри функций. Импортирование модулей и использование содержащегося в них программного кода (функций, переменных и др.). Оператор lambda.

Практические занятия:

ПР06. Работа с функциями в Python. Изучить следующие понятия: определение и вызов функций, синтаксис функций. Использование параметров функций. Использование оператора return. Использование значения none. Позиционные аргументы. Аргументы ключевые слова. Значение параметра по умолчанию.

СР06. По рекомендованной литературе изучите применение рекурсивного вызова функции на примере вычисления факториала.

### Тема 7. Классы и объекты.

Классы. Создание объектов (экземпляров) классов. Наследование классамипотомками методов и свойств классов-предков. Доступ к методам и свойствам класса из других его методов с помощью аргумента self.

Практические занятия:

ПР07. Применение модуля turtle для программирования векторной графики. Вывод окна. Команды перемещения пера модуля turtle. Настройка параметров пера. Черчение объектов в модуле turtle. Рисование в окне модуля turtle. Создание графиков функций.

СР07. По рекомендованной литературе изучите стилевое оформление классов. «Верблюжий Регистр» (CamelCase) для имён классов, «змеиный регистр» (snake case) для имён экземпляров и модулей. Использование строки документации.

### Тема 8. Стандартные и нестандартные модули Python.

Модуля Python для хранения функций, классов и переменных. Копирование объектов, генерация случайных чисел, перетасовывание элементов списка, работа с временем и датами. Сериализация и десериализация объектов Python с помощью модуля pickle.

Практические занятия:

ПР08. Применение библиотеки tkinter для создания графического интерфейса пользователя. Создание главного окна. Создание виджетов, установка их свойств, определение событий, определение обработчиков событий. Расположение виджетов на главном окне, отображение главного окна.

СР08. По рекомендованной литературе изучите модуль для работы с массивами Аггау и модуль для работы с комплексными числами CMath.

### Тема 9. Возможности пакета pandas

Установка pandas. Типы данных pandas (Pandas Series, DataFrame, Panel). Статистический анализ в Pandas. Операции с текстовыми данными.

Практические занятия: ПР09. Обработка данных с использование библиотеки pandas. СР09. По рекомендованной литературе изучите возможности модуля pandas

#### **Тема 10 Работа с базами данных**

Предназначение и разновидности баз данных. Реляционные базы данных и язык запросов SQL. Реляционные базы данных и Python. Обращение к базе данных из создаваемого приложения

#### **Тема 11. Операторы описания данных**

Операторы CREATE, DROP, ALTER и др.

#### **Тема 12. Операторы манипуляции данными** Операторы INSERT, DELETE, SELECT, UPDATE и др

Практические занятия:

ПР10. Использование Python для работы с базами данных.

СР10. По рекомендованной литературе изучите возможности использования Python для работы с базами данных

# **4. ПЕРЕЧЕНЬ УЧЕБНОЙ ЛИТЕРАТУРЫ, ИНФОРМАЦИОННЫХ РЕСУРСОВ И ТЕХНОЛОГИЙ**

## **4.1. Учебная литература**

- 1. Маккинни, У. Python и анализ данных / У. Маккинни ; перевод с английского А. А. Слинкина. — 2-ое изд., испр. и доп. — Москва : ДМК Пресс, 2020. — 540 с. — ISBN 978-5-97060-590-5. — Текст : электронный // Лань : электронно-библиотечная система. — URL:<https://e.lanbook.com/book/131721> (дата обращения: 03.04.2022). — Режим доступа: для авториз. пользователей.
- 2. Сузи, Р. А. Язык программирования Python : учебное пособие / Р. А. Сузи. 3-е изд. — Москва : Интернет-Университет Информационных Технологий (ИНТУИТ), Ай Пи Ар Медиа, 2020. — 350 c. — ISBN 978-5-4497-0705-5. — Текст : электронный // Цифровой образовательный ресурс IPR SMART : [сайт]. — URL: <https://www.iprbookshop.ru/97589.html> (дата обращения: 03.04.2022). — Режим доступа: для авторизир. пользователей.
- 3. Дроботун, Н. В. Алгоритмизация и программирование. Язык Python : учебное пособие / Н. В. Дроботун, Е. О. Рудков, Н. А. Баев. — Санкт-Петербург : Санкт-Петербургский государственный университет промышленных технологий и дизайна, 2020. — 119 c. — ISBN 978-5-7937-1829-5. — Текст : электронный // Цифровой образовательный ресурс IPR SMART : [сайт]. — URL: <https://www.iprbookshop.ru/102400.html> (дата обращения: 03.04.2022). — Режим доступа: для авторизир. пользователей. - DOI: https://doi.org/10.23682/102400
- 4. Зубкова, Т. М. Построение системы автоматизированного проектирования технологических объектов : учебное пособие для вузов / Т. М. Зубкова. — Санкт-Петербург : Лань, 2021. — 264 с. — ISBN 978-5-8114-7091-4. — Текст : электронный // Лань : электронно-библиотечная система. — URL: <https://e.lanbook.com/book/169766> (дата обращения: 01.04.2022). — Режим доступа: для авториз. пользователей.
- 5. Вороненко, В. П. Проектирование машиностроительного производства : учебник / В. П. Вороненко, М. С. Чепчуров, А. Г. Схиртладзе ; под редакцией В. П. Вороненко. — 2-е изд., стер. — Санкт-Петербург : Лань, 2019. — 416 с. — ISBN 978-5- 8114-4519-6. — Текст : электронный // Лань : электронно-библиотечная система. — URL:<https://e.lanbook.com/book/121984> (дата обращения: 01.04.2022). — Режим доступа: для авториз. пользователей.

## **4.2. Интернет-ресурсы, в том числе современные профессиональные базы данных и информационные справочные системы**

Университетская информационная система «РОССИЯ» [https://uisrussia.msu.ru](https://uisrussia.msu.ru/) Справочно-правовая система «Консультант+» [http://www.consultant-urist.ru](http://www.consultant-urist.ru/) Справочно-правовая система «Гарант» [http://www.garant.ru](http://www.garant.ru/)

База данных Web of Science<https://apps.webofknowledge.com/>

База данных Scopus [https://www.scopus.com](https://www.scopus.com/)

Портал открытых данных Российской Федерации [https://data.gov.ru](https://data.gov.ru/)

База открытых данных Министерства труда и социальной защиты РФ <https://rosmintrud.ru/opendata>

База данных Научной электронной библиотеки eLIBRARY.RU <https://elibrary.ru/>

База данных профессиональных стандартов Министерства труда и социальной защиты РФ [http://profstandart.rosmintrud.ru/obshchiy-informatsionnyy-blok/natsionalnyy-reestr](http://profstandart.rosmintrud.ru/obshchiy-informatsionnyy-blok/natsionalnyy-reestr-professionalnykh-standartov/)[professionalnykh-standartov/](http://profstandart.rosmintrud.ru/obshchiy-informatsionnyy-blok/natsionalnyy-reestr-professionalnykh-standartov/)

### Базы данных Министерства экономического развития РФ [http://www.economy.gov.ru](http://www.economy.gov.ru/)

База открытых данных Росфинмониторинга <http://www.fedsfm.ru/opendata> Электронная база данных «Издательство Лань» [https://e.lanbook.com](https://e.lanbook.com/) Электронная библиотечная система «IPRbooks» [http://www.iprbookshop.ru](http://www.iprbookshop.ru/)

База данных «Электронно-библиотечная система «ЭБС ЮРАЙТ» [https://www.biblio](https://www.biblio-online.ru/)[online.ru](https://www.biblio-online.ru/)

База данных электронно-библиотечной системы ТГТУ [http://elib.tstu.ru](http://elib.tstu.ru/)

Федеральная государственная информационная система «Национальная электронная библиотека» [https://нэб.рф](https://нэб.рф/)

Национальный портал онлайн обучения «Открытое образование» [https://openedu.ru](https://openedu.ru/) Электронная база данных "Polpred.com Обзор СМИ" [https://www.polpred.com](https://www.polpred.com/)

Официальный сайт Федерального агентства по техническому регулированию и метрологии <http://protect.gost.ru/>

Ресурсы электронной информационно-образовательной среды университета представлены в локальном нормативном акте «Положение об электронной информационнообразовательной среде Тамбовского государственного технического университета».

Электронные образовательные ресурсы, к которым обеспечен доступ обучающихся, в т.ч. приспособленные для использования инвалидами и лицами с ограниченными возможностями здоровья, приведены на официальном сайте университета в разделе «Университет»-«Сведения об образовательной организации»-«Материально-техническое обеспечение и оснащенность образовательного процесса».

Сведения о лицензионном программном обеспечении, используемом в образовательном процессе, представлены на официальном сайте университета в разделе «Образование»-«Учебная работа»-«Доступное программное обеспечение».

# **5. МЕТОДИЧЕСКИЕ УКАЗАНИЯ ДЛЯ ОБУЧАЮЩИХСЯ ПО ОСВОЕНИЮ ДИСЦИПЛИНЫ**

Успешное освоение учебной дисциплины предполагает активное, творческое участие обучающегося на всех этапах ее освоения путем планомерной, повседневной работы. Обучающийся обязан посещать лекции и практические занятия, получать консультации преподавателя и выполнять самостоятельную работу.

Выбор методов и средств обучения, образовательных технологий осуществляется преподавателем исходя из необходимости достижения обучающимися планируемых результатов освоения дисциплины, а также с учетом индивидуальных возможностей обучающихся из числа инвалидов и лиц с ограниченными возможностями здоровья.

Организация учебного процесса предусматривает применение инновационных форм учебных занятий, развивающих у обучающихся навыки командной работы, межличностной коммуникации, принятия решений, лидерские качества (включая, при необходимости, проведение интерактивных лекций, групповых дискуссий).

Изучение дисциплины следует начинать с проработки настоящей рабочей программы, методических указаний и разработок, указанных в программе, особое внимание уделить целям, задачам, структуре и содержанию дисциплины.

Главной задачей каждой лекции является раскрытие сущности темы и анализ ее основных положений. Содержание лекций определяется настоящей рабочей программой дисциплины.

Лекции – это систематическое устное изложение учебного материала. На них обучающийся получает основной объем информации по каждой конкретной теме. Лекции обычно носят проблемный характер и нацелены на освещение наиболее трудных и дискуссионных вопросов, кроме того они способствуют формированию у обучающихся навыков самостоятельной работы с научной литературой.

Предполагается, что обучающиеся приходят на лекции, предварительно проработав соответствующий учебный материал по источникам, рекомендуемым программой. Часто обучающимся трудно разобраться с дискуссионными вопросами, дать однозначный ответ. Преподаватель, сравнивая различные точки зрения, излагает свой взгляд и нацеливает их на дальнейшие исследования и поиск научных решений. После лекции желательно вечером перечитать и закрепить полученную информацию, тогда эффективность ее усвоения значительно возрастает. При работе с конспектом лекции необходимо отметить материал, который вызывает затруднения для понимания, попытаться найти ответы на затруднительные вопросы, используя предлагаемую литературу. Если самостоятельно не удалось разобраться в материале, сформулируйте вопросы и обратитесь за помощью к преподавателю.

Целью практических занятий является проверка уровня понимания обучающимися вопросов, рассмотренных на лекциях и в учебной литературе, степени и качества усвоения материала; применение теоретических знаний в реальной практике решения задач; восполнение пробелов в пройденной теоретической части курса и оказания помощи в его освоении. Практические занятия в равной мере направлены на совершенствование индивидуальных навыков решения теоретических и прикладных задач, выработку навыков интеллектуальной работы, а также ведения дискуссий. Конкретные пропорции разных видов работы в группе, а также способы их оценки определяются преподавателем, ведущим занятия.

На практических занятиях под руководством преподавателя обучающиеся обсуждают дискуссионные вопросы, отвечают на вопросы тестов, закрепляя приобретенные зна-

 $-9-$ 

ния, выполняют практические задания и т.п. Для успешного проведения практического занятия обучающемуся следует тщательно подготовиться.

Основной формой подготовки обучающихся к практическим занятиям является самостоятельная работа с учебно-методическими материалами, научной литературой, статистическими данными и т.п.

Изучив конкретную тему, обучающийся может определить, насколько хорошо он в ней разобрался. Если какие-то моменты остались непонятными, целесообразно составить список вопросов и на занятии задать их преподавателю. Практические занятия предоставляют студенту возможность творчески раскрыться, проявить инициативу и развить навыки публичного ведения дискуссий и общения, сформировать определенные навыки и умения и т.п.

Самостоятельная работа студентов включает в себя выполнение различного рода заданий (изучение учебной и научной литературы, материалов лекций, систематизацию прочитанного материала, подготовку контрольной работы, решение задач и т.п.), которые ориентированы на более глубокое усвоение материала изучаемой дисциплины. По каждой теме учебной дисциплины преподаватель предлагает обучающимся перечень заданий для самостоятельной работы. Самостоятельная работа по учебной дисциплине может осуществляться в различных формах (например, подготовка докладов; написание рефератов; другие).

К выполнению заданий для самостоятельной работы предъявляются следующие требования: задания должны исполняться самостоятельно либо группой и представляться в установленный срок, а также соответствовать установленным требованиям по оформлению.

Каждую неделю рекомендуется отводить время для повторения пройденного материала, проверяя свои знания, умения и навыки по контрольным вопросам.

Результатом самостоятельной работы должно стать формирование у обучающегося определенных знаний, умений, компетенций.

Для приобретения требуемых знаний, умений и высокой оценки по дисциплине обучающимся необходимо выполнять все виды работ своевременно в течение семестра.

# 6. МАТЕРИАЛЬНО-ТЕХНИЧЕСКОЕ ОБЕСПЕЧЕНИЕ

По всем видам учебной деятельности в рамках дисциплины используются аудитории и кабинеты, оснащенные необходимым специализированным оборудованием.

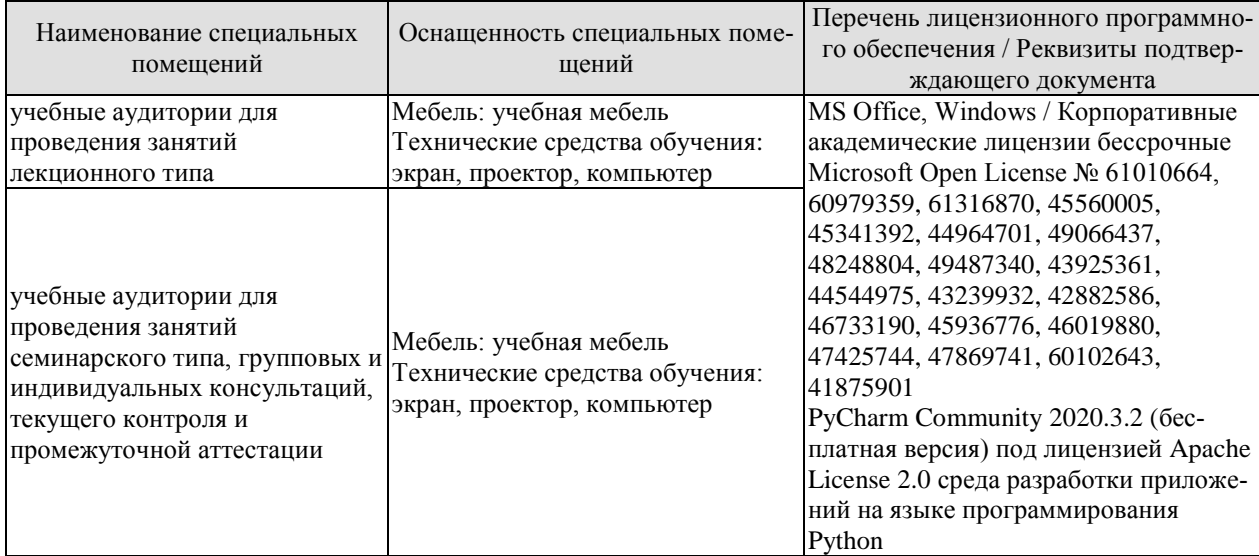

Для самостоятельной работы обучающихся предусмотрены помещения, укомплектованные специализированной мебелью, оснащенные компьютерной техникой с возможностью подключения к сети «Интернет» и обеспечением доступа в электронную информационно-образовательную среду университета.

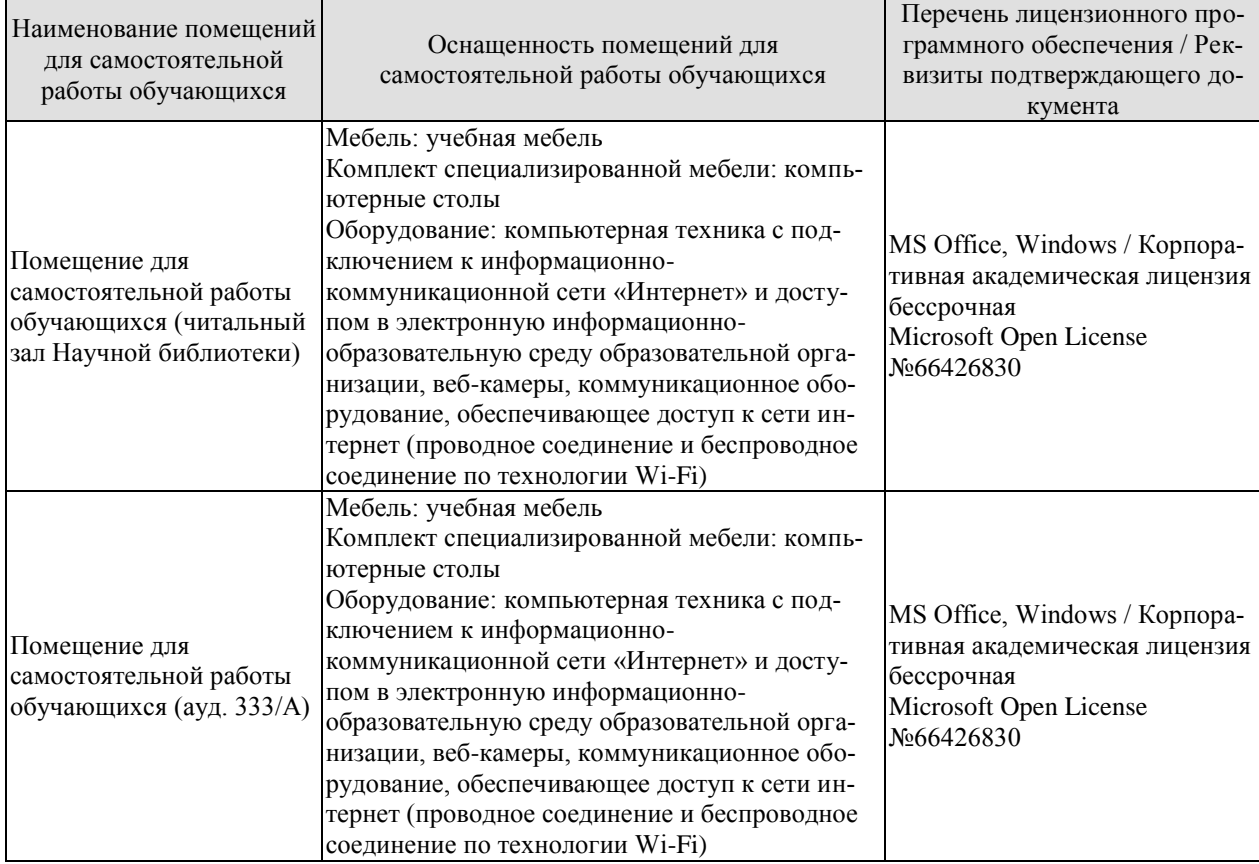

# **7. ТЕКУЩИЙ КОНТРОЛЬ УСПЕВАЕМОСТИ И ПРОМЕЖУТОЧНАЯ АТТЕСТАЦИЯ**

Проверка достижения результатов обучения по дисциплине осуществляется в рамках текущего контроля успеваемости и промежуточной аттестации.

# **7.1. Текущий контроль успеваемости**

Текущий контроль успеваемости включает в себя мероприятия по оцениванию выполнения заданий на практических занятиях, заданий для самостоятельной работы. Мероприятия текущего контроля успеваемости приведены в таблице 7.1.

Таблица 7.1 – Мероприятия текущего контроля успеваемости

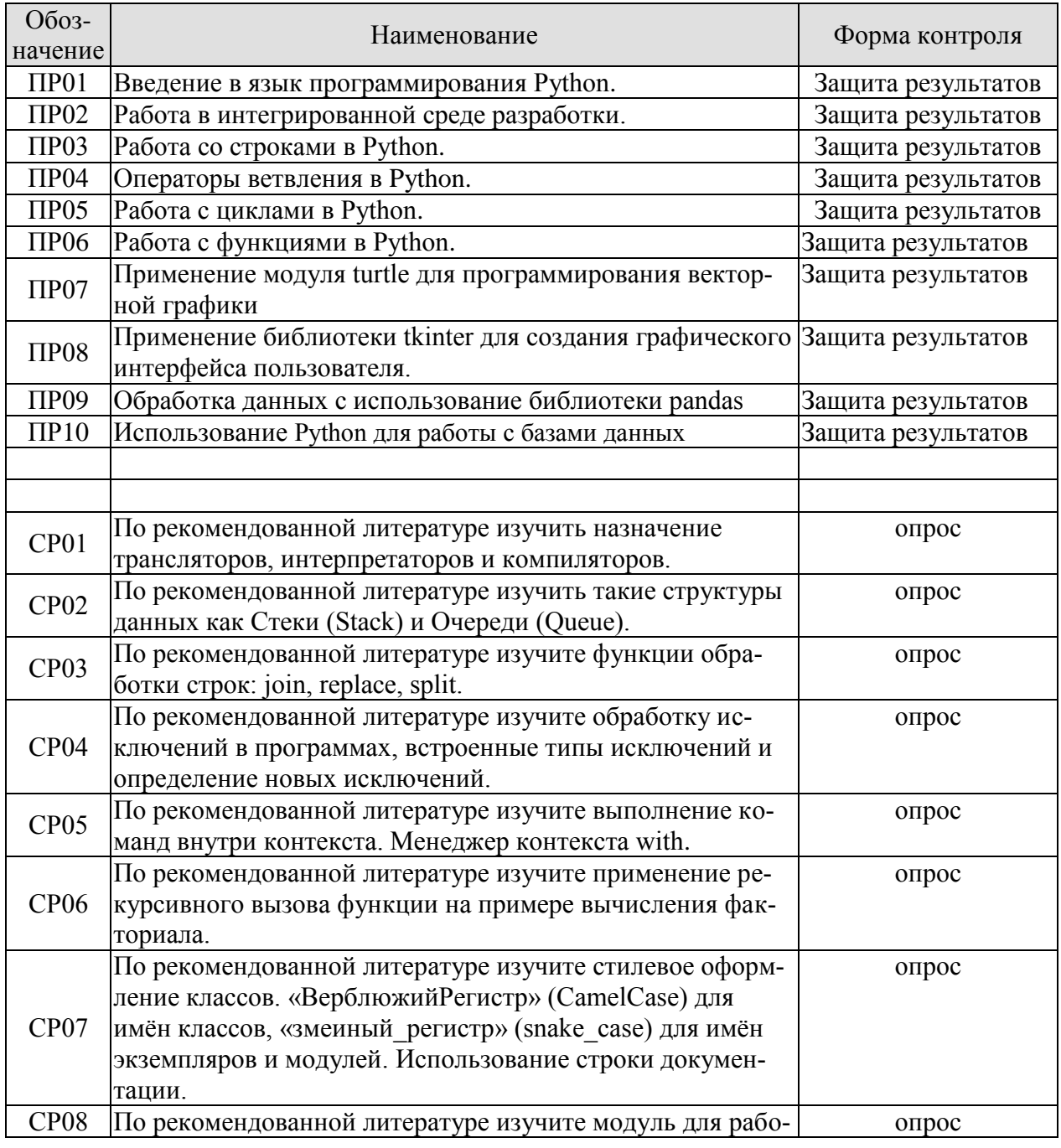

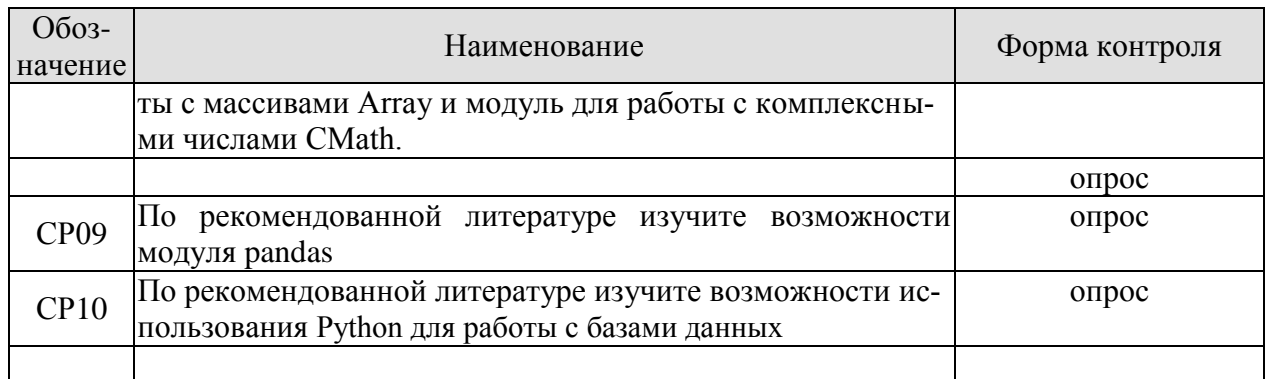

# **7.2. Промежуточная аттестация**

Формы промежуточной аттестации по дисциплине приведены в таблице 7.2. Таблица 7.2 – Формы промежуточной аттестации

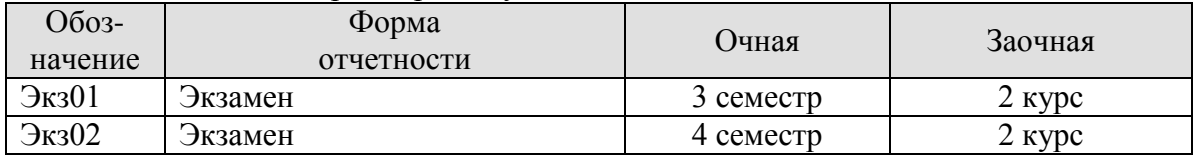

# 8. ФОНЛ ОПЕНОЧНЫХ СРЕЛСТВ

#### 8.1. Опеночные средства

Оценочные средства соотнесены с результатами обучения по дисциплине и индикаторами достижения компетенций.

#### ИД-9 (ОПК-4) Способен понимать принципы работы современных информационных технологий и использовать их для решения задач профессиональной деятельности

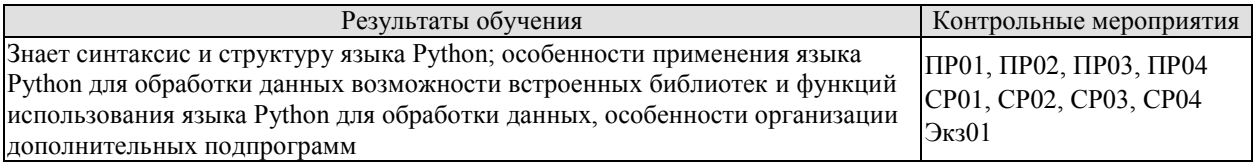

## ИД-10 (ОПК-4) Умеет обеспечивать информационное решение технологической задач; разрабатывать информационные связи в конкретных производственных **VCЛOВИЯХ**

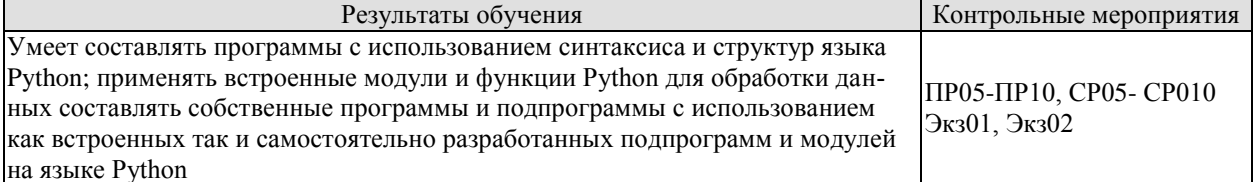

Задания к опросу ПР01

- 1. Каковы особенности стиля программирования языка Python?
- 2. Для чего используется интерактивный режим Python?
- 3. Что такое IDLE?

Задания к опросу ПРО2

- 1. Что такое IDE?
- 2. Для чего используется трассировка выполнения программы?
- 3. Какое расширение используется для файлов, содержащих исходный текст программ на python?

Задания к опросу ПР03

- 1. В чём особенность строк по сравнению с другими составными типами данных в Python?
- 2. Как можно соединить 2 строки в одну?
- 3. Для чего используются два вида кавычек при задании строк?
- Задания к опросу ПР04
	- 1. Какие операторы сравнения в Python вы знаете?
	- 2. Как записать в условии знак равенства?
	- 3. Как в условии можно проверить включение?
- Задания к опросу ПР05
	- 1. Для чего используются циклы?
	- 2. Как можно проверить, завершился ли цикл досрочно?
- 3. Опишите особенности применения цикла while?

Задания к опросу ПРО6

- 1. Как определяются и вызываются функции в Python?
- 2. Что такое значения параметров по умолчанию?
- 3. Чем отличаются позиционные аргументы и аргументы, указываемые с помошью имен?

Задания к опросу ПР07

- 1. Лля чего предназначен модуль turtle?
- 2. Назовите команды перемещения пера модуля turtle?
- 3. Как настроить параметры пера модуля turtle?

Задания к опросу ПРО8

- 1. Для чего предназначен модуль tkinter?
- 2. Как создается главное окно?
- 3. Как определяются обработчики событий элементов графического интерфейса? Задания к опросу ПРО9
- 1 Типы данных pandas
- 2. Статистический анализ в Pandas.
- 3. Операции с текстовыми данными.
- Задания к опросу ПР010
- 1. Оператор CREATE.
- 2. Оператор INSERT.
- 3. Оператор SELECT.

Теоретические вопросы к экзамену Экз01

- 1. Язык Python и особенности его стиля программирования.
- 2. Интерактивный режим Python.
- 3. Синтаксис и управляющие конструкции языка Python. Переменные,
- 4. значения и их типы. Типы данных в Python.
- 5. Встроенные операции и функции. Основные алгоритмические конструкции.
- 6. Условный оператор. Множественное ветвление.
- 7. Циклы и счетчики.
- 8. Определение функций. Параметры и аргументы. Вызовы функций.
- 9. Оператор возврата. Конструкции \*args, \*\* kwargs.
- 10. Списки, кортежи и словари.
- 11. Операторы общие для всех типов последовательностей.
- 12. Специальные операторы и функции для работы со списками. Срезы.
- 13. Работа со словарями. Методы словарей.
- 14. Функции обработки строк. join, replace, split.
- 15. Стандартная библиотека и pip. Модули и пакеты в Python. Основные стандартные модули.
- 16. Импортирование модулей. Создание собственных модулей и их импортирование. Специализированные модули и приложения.
- 17. Файлы. Работа с внешними источниками ланных.
- 18. Открытие, чтение, запись. (open, read, write, close).
- 19. Функциональное программирование. Лямбда-функции.
- 20. Генераторы случайных чисел.
- 21. Модификация функций с помощью декораторов.
- 22. ООП в Python. Классы, объекты и экземпляры классов. Наследование.
- 23. Регулярные выражения. Использование регулярных выражений.
- 24. Функции abs, dir, eval, exec, len, max, min, range.
- 25. Преобразование вещественных чисел в целые и обратно с помощью функций float  $\overline{u}$  int.
- 26. Выполнение неопределенных функций, командами: eval, exec, compile.
Практические задания к экзамену Экз01 (примеры)

- 1. Создайте список своих любимых развлечений и сохраните его в переменной games. Затем создайте список любимых блюд, сохранив его в переменной foods. Объедините два этих списка, сохранив результат в переменной favorites, и напечатайте значение этой переменной.
- 2. Создайте две переменные: одна хранит Ваше имя, а другая фамилию. Теперь с помощью строки с метками % напечатайте приветствие вроде такого: «Привет, Василий Иванович<sup>1</sup>»
- 3. Создайте новый холст с помощью функции Pen модуля turtle и изобразите на нем прямоугольник. Создайте новый холст и нарисуйте на нем треугольник.
- 4. Создайте конструкцию if, которая проверяет, действительно ли количество объектов (которое задано в переменной pieces) меньше 100 или больше 500. Если это условие выполняется, пусть ваша программа напечатает сообщение «Слишком мало или слишком много».
- 5. Создайте конструкцию if, которая проверяет, соответствует ли заданная в переменной money сумма денег диапазону значений от 100 до 500 или диапазону значений от 1000 до 5000.
- 6. Создайте цикл, который печатает четные числа до тех пор, пока не выведет ваш возраст. Если ваш возраст - нечетное число, создайте цикл, который печатает нечетные числа до совпадения с возрастом.
- 7. Создайте список ваших любимых вещей, а затем с помощью pickle запишите его в файл favorites.dat. Закройте оболочку Python, запустите ее снова и напечатайте содержимое вашего списка, загрузив его из файла.
- 8. Напишите программу для копирования файла. (нужно открыть файл, который вы собираетесь скопировать, считать из него данные, создать новый файл-копию и записать туда считанные данные.) Проверьте результат работы программы, напечатав содержимое файла-копии на экране.
- 9. Напишите программу, которая с помощью tkinter заполняет экран треугольниками. Затем модифицируйте код, чтобы треугольники были раскрашены (заполнены) различными цветами.
- 10. С помощью tkinter отобразите на экране фотографию. Затем сделайте так, чтобы фотография перемещалась по экрану.

Теоретические вопросы к экзамену Экз02

- 1. Преобразование текстового документа специального формата в pandas dataframe
- 2. Чтение csv из облачного хранилища google в фреймворк pandas
- 3. Как поддерживать порядок при выборе строк в кадре данных pandas?
- 4. Как найти все вхождения нескольких элементов в список?
- 5. Фреймворк pandas: удалить вторичное предстоящее такое же значение
- 6. Python сглаживает многоуровневый / вложенный json
- 7. Генерация случайных дат в заданном диапазоне
- 8. Создание ключей словаря с подстроками из другого столбца
- 9. Python поиск строки в кадре данных из списка
- 10. Разделение столбца dataframe на основе длины строк
- 11. Преобразование списка кортежей в серию pandas
- 12. Как преобразовать dataframe в серию
- 13. Сортировка столбца в pandas dataframe по определенному порядку
- 14. Перебор строк в пандах для проверки состояния

15. Обработка фрейма данных python

16. Понятие ключей и индексов

17. Оператор CREATE.

18. Оператор DROP.

19. Оператор ALTER.

20. Оператор INSERT.

21. Оператор DELETE.

22. Операто, SELECT.

23. Оператор UPDATE.

Практические задания к экзамену Экз02 (примеры)

1. Как разложить (взорвать) столбец в фрейме данных pandas

2. Определите процент пропущенных значений в каждом столбце в данном наборе данных.

3. Как получить список ([a, 2], [a, 1], [a, 3]) с наибольшим числом ([a, 3])

4. Найти все вхождения нескольких элементов в список

5. Подсчитайте отдельные слова из фрейма данных в python pandas

6. Удалить подстроку префикса (или суффикса) из заголовков столбцов в pandas

7. Преобразовать столбец в строку

8. Создать столбец, который имеет ту же длину, что и самый длинный столбец в данных.

9. Разделить столбец значений, разделенных пробелом, на отдельные столбцы для каждого значения в python.

10. Создать массив, используя логическую фильтрацию.

- 11. Создать базу банных
- 12. Удалить базу данных.

.

- 13. Сделать выборку данных оператором Select
- 14. Добавить строку в таблицу.
- 15. Редактировать строку в таблице
- 16. Удалить строку из таблицы.

#### **8.2. Критерии и шкалы оценивания**

Каждое мероприятие текущего контроля успеваемости оценивается по шкале «зачтено», «не зачтено».

Оценка «зачтено» выставляется обучающемуся при выполнении всех указанных показателей (Таблица 8.1), допускаются несущественные неточности в изложении и оформлении материала

При невыполнении хотя бы одного из показателей выставляется оценка «не зачтено».

Таблица 8.1 – Критерии оценивания мероприятий текущего контроля успеваемости

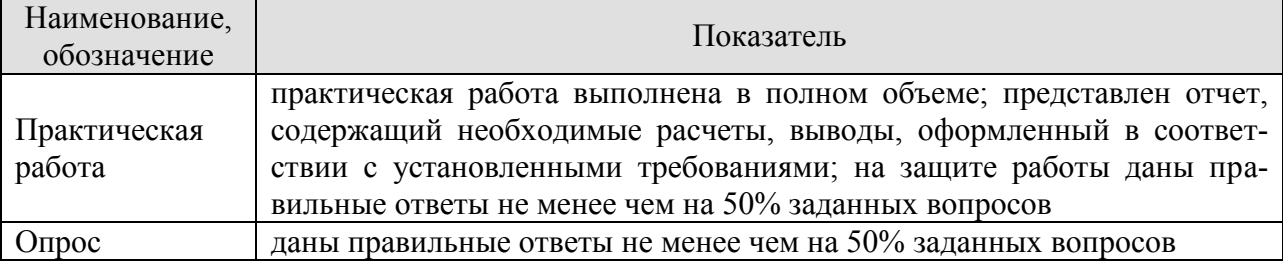

При оценивании результатов обучения по дисциплине в ходе промежуточной аттестации используются следующие критерии и шкалы.

Экзамен (Экз01).

Задание состоит из 2 теоретических вопросов и 1 практического задания.

Время на подготовку: 45 минут.

Оценка «отлично» выставляется обучающемуся, если он глубоко и прочно усвоил программный материал, исчерпывающе, последовательно, четко и логически стройно его излагает, умеет тесно увязывать теорию с практикой, свободно справляется с задачами, вопросами и другими видами применения знаний, не затрудняется с ответом при видоизменении заданий, использует в ответе материал рекомендуемой литературы, правильно обосновывает принятое решение, владеет разносторонними навыками и приемами выполнения практических заданий.

Оценка «хорошо» выставляется обучающемуся, если он твердо знает программный материал, грамотно и по существу излагает его, не допуская существенных неточностей в ответах на вопросы, правильно применяет теоретические положения при решении практических заданий, владеет необходимыми навыками и приемами их выполнения.

Оценка «удовлетворительно» выставляется обучающемуся, если он имеет знания только основного материала, но не усвоил его деталей, допускает неточности, недостаточно правильные формулировки, нарушения логической последовательности в изложении программного материала, испытывает затруднения при выполнении практических работ.

Оценка «неудовлетворительно» выставляется обучающемуся, который не знает значительной части программного материала, допускает существенные ошибки в ответах на вопросы, неуверенно, с большими затруднениями выполняет практические задания.

Экзамен (Экз02).

Задание состоит из 2 теоретических вопросов и 1 практического задания.

Время на подготовку: 45 минут.

Оценка «отлично» выставляется обучающемуся, если он глубоко и прочно усвоил программный материал, исчерпывающе, последовательно, четко и логически стройно его излагает, умеет тесно увязывать теорию с практикой, свободно справляется с задачами, вопросами и другими видами применения знаний, не затрудняется с ответом при видоизменении заданий, использует в ответе материал рекомендуемой литературы, правильно обосновывает принятое решение, владеет разносторонними навыками и приемами выполнения практических заданий.

Оценка «хорошо» выставляется обучающемуся, если он твердо знает программный материал, грамотно и по существу излагает его, не допуская существенных неточностей в ответах на вопросы, правильно применяет теоретические положения при решении практических заданий, владеет необходимыми навыками и приемами их выполнения.

Оценка «удовлетворительно» выставляется обучающемуся, если он имеет знания только основного материала, но не усвоил его деталей, допускает неточности, недостаточно правильные формулировки, нарушения логической последовательности в изложении программного материала, испытывает затруднения при выполнении практических работ.

Оценка «неудовлетворительно» выставляется обучающемуся, который не знает значительной части программного материала, допускает существенные ошибки в ответах на вопросы, неуверенно, с большими затруднениями выполняет практические задания.

Результат обучения по дисциплине считается достигнутым при получении обучающимся оценки «зачтено», «удовлетворительно», «хорошо», «отлично» по каждому из контрольных мероприятий, относящихся к данному результату обучения.

# **{BAPИAHT 2 ОЦЕНИВАНИЕ ПО БАЛЛАМ}**

# 8.2. Критерии и шкалы оценивания

#### 8.2.1. Шкалы оценивания

Для контрольных мероприятий устанавливается минимальное и максимальное количество баллов в соответствии с таблицей 8.1.

Контрольное мероприятие считается пройденным успешно при условии набора количества баллов не ниже минимального.

Результат обучения по дисциплине считается достигнутым при успешном прохождении обучающимся всех контрольных мероприятий, относящихся к данному результату обучения.

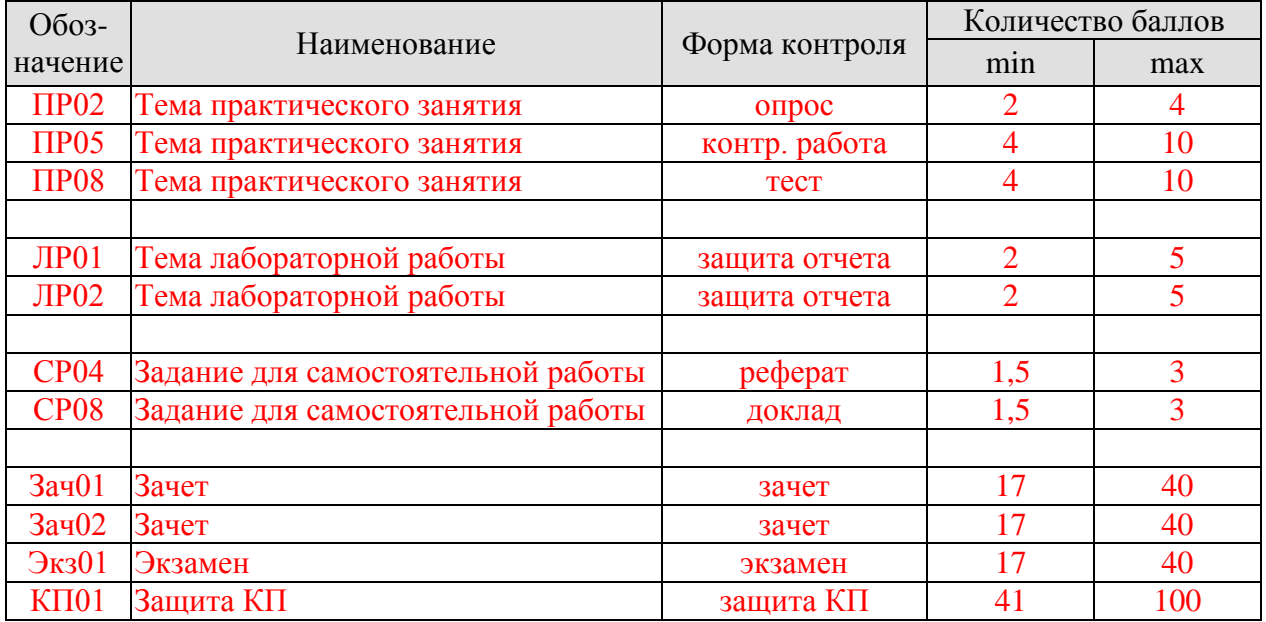

#### Таблица 8.1 - Шкалы оценивания контрольных мероприятий

#### 8.2.2. Критерии оценивания

При оценивании результатов обучения по дисциплине в ходе текущего контроля успеваемости используются следующие критерии.

Минимальное количество баллов выставляется обучающемуся при выполнении всех указанных показателей (Таблица 8.2), допускаются несущественные неточности в изложении и оформлении материала

{Критерии оиенивания могут устанавливаться для каждого контрольного мероприятия отдельно либо для каждой формы контроля в целом; в любом случае должны быть учтены все контрольные мероприятия, указанные в таблице 7.1}

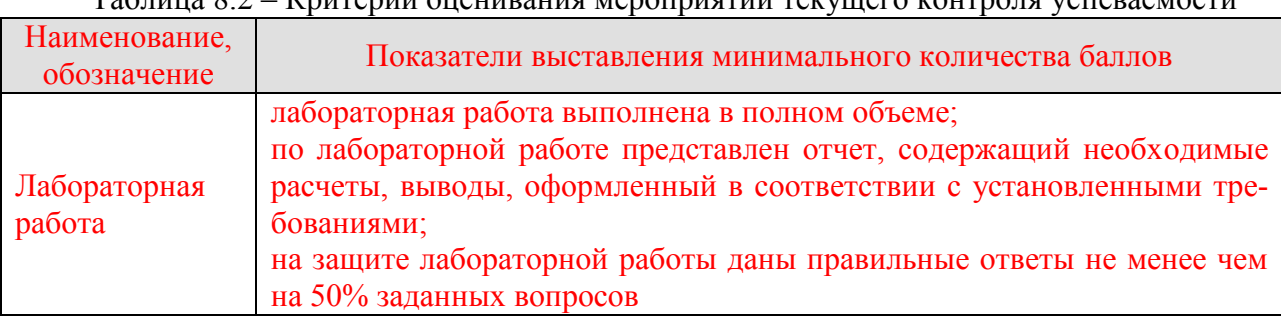

 $\frac{1}{2}$ аблица  $\frac{1}{2}$  – Критерии оценивания мероприятий текущего контроля успеваемости

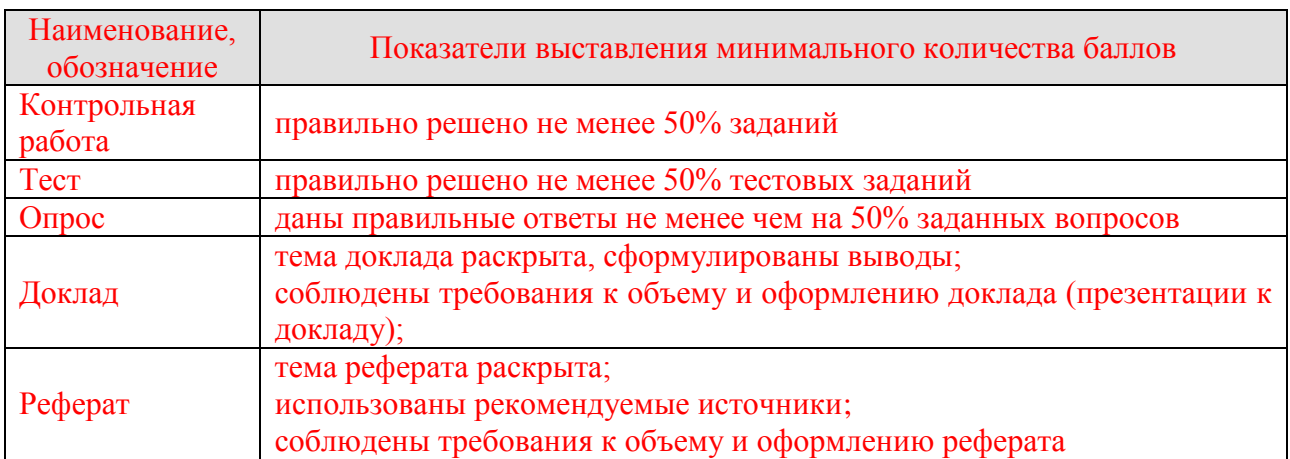

При оценивании результатов обучения по дисциплине в ходе промежуточной аттестации используются следующие критерии.

{Приводятся критерии и шкалы для каждой формы промежуточной аттестации из таблицы 7.2 отдельно.

Ниже приведены примеры оформления критериев оценивания в ходе промежуточной аттестации, которые следует адаптировать к конкретной дисциплине}

 ${T1}$ ример 1} Экзамен (Экз01).

Задание состоит из 2 теоретических вопросов и 2 практических заданий.

Время на подготовку: 60 минут.

Каждый теоретический вопрос и каждое практическое задание оценивается максимально 10 баллами. Максимальное суммарное количество баллов - 40.

#### Критерии оценивания ответа на теоретический вопрос

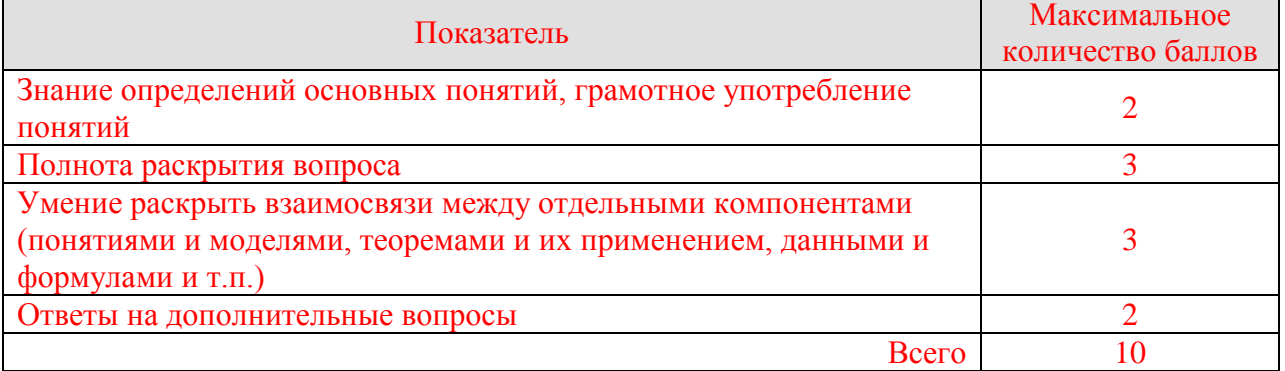

#### Критерии оценивания выполнения практического задания

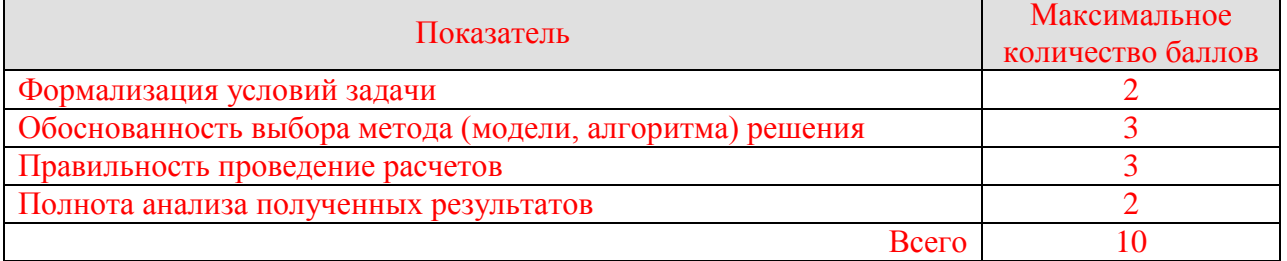

Итоговая оценка по дисциплине выставляется с учетом результатов текущего контроля (приведенных к норме в 60 баллов) с использованием следующей шкалы.

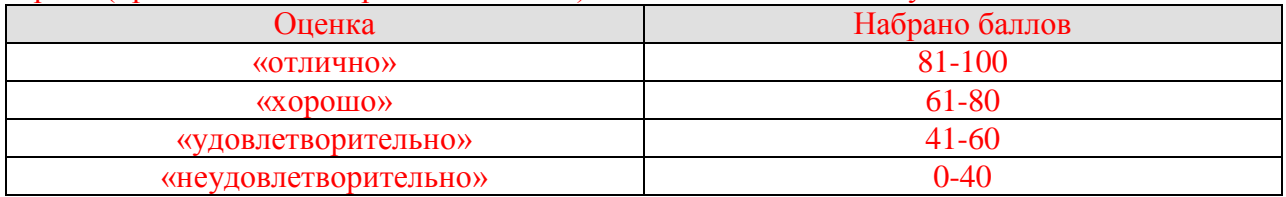

## *{Пример 2}*

Экзамен (Экз01).

Промежуточная аттестация проводится в форме компьютерного тестирования.

Продолжительность тестирования: 80 минут.

Результаты тестирования оцениваются максимально 40 баллами, при этом процент правильных ответов P (0-100%) приводится к норме N в 40 баллов по следующей формуле:

## $N=0.4*P$

Итоговая оценка по дисциплине выставляется с учетом результатов текущего контроля (приведенных к норме в 60 баллов) с использованием следующей шкалы.

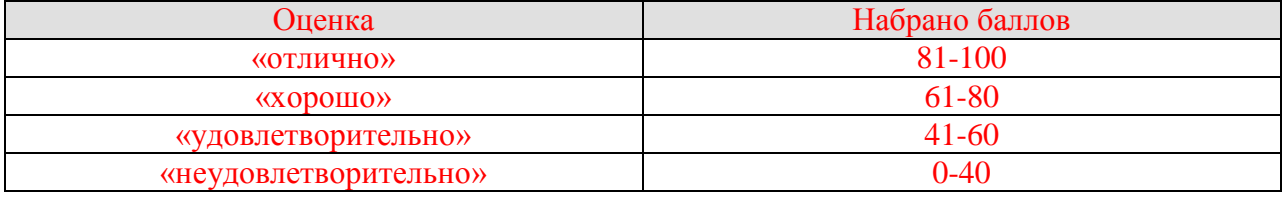

# **МИНИСТЕРСТВО НАУКИ И ВЫСШЕГО ОБРАЗОВАНИЯ РОССИЙСКОЙ ФЕДЕРАЦИИ**

# **Федеральное государственное бюджетное образовательное учреждение высшего образования**

# **«Тамбовский государственный технический университет» (ФГБОУ ВО «ТГТУ»)**

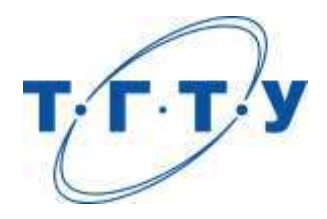

# **УТВЕРЖДАЮ**

*Директор Технологического института*

Д.Л. Полушкин « *15* » *февраля* 20 *23* г.

# **РАБОЧАЯ ПРОГРАММА ДИСЦИПЛИНЫ**

 *Б1.О.06.06 Системы автоматизированного проектирования* 

(шифр и наименование дисциплины в соответствии с утвержденным учебным планом подготовки)

 *технологических процессов в машиностроении* 

**Направление**

*15.03.01 Машиностроение*

(шифр и наименование)

**Профиль**

*Цифровое машиностроение*

(наименование профиля образовательной программы)

**Формы обучения:** *очная, заочная*

**Кафедра:** *Компьютерно-интегрированные системы в машиностроении*

(наименование кафедры)

**Составитель:**

д.т.н., профессор С.В. Карпушкин степень, должность подпись

**Заведующий кафедрой** В.Г. Мокрозуб

подпись инициалы, фамилия

Тамбов 2023

# 1. ПЛАНИРУЕМЫЕ РЕЗУЛЬТАТЫ ОБУЧЕНИЯ ПО ДИСЦИПЛИНЕ И ЕЕ МЕСТО В СТРУКТУРЕ ОПОП

Цель освоения дисциплины - достижение планируемых результатов обучения (таблица 1.1), соотнесенных с индикаторами достижения компетенций и целью реализации ОПОП.

Дисциплина входит в состав обязательной части образовательной программы.

Таблица 1.1 - Результаты обучения по дисциплине

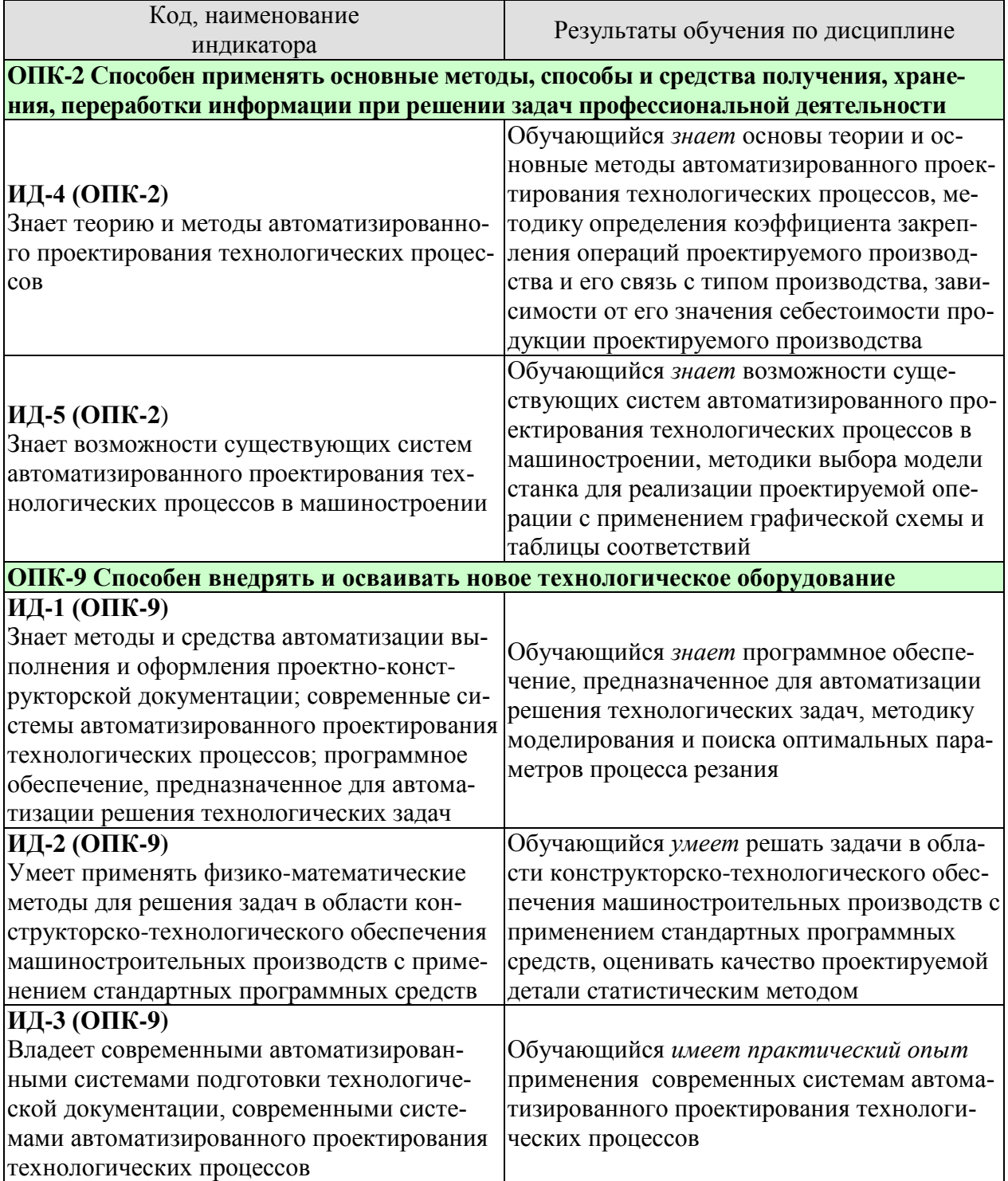

Результаты обучения по дисциплине достигаются в рамках осуществления всех видов контактной и самостоятельной работы обучающихся в соответствии с утвержденным учебным планом.

Индикаторы достижения компетенций считаются сформированными при достижении соответствующих им результатов обучения.

# **2. ОБЪЁМ ДИСЦИПЛИНЫ**

Объем дисциплины составляет 3 зачетных единицы.

Ниже приведено распределение общего объема дисциплины (в академических часах) в соответствии с утвержденным учебным планом.

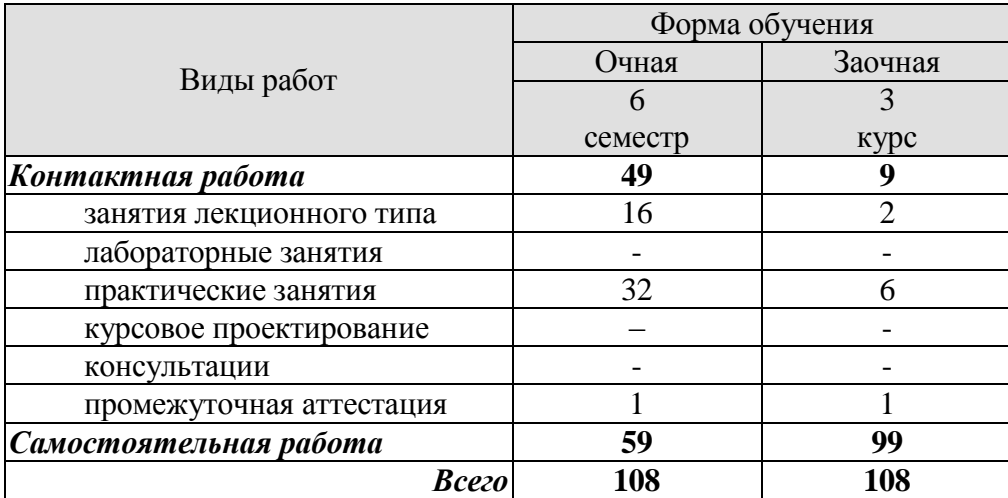

# **3. СОДЕРЖАНИЕ ДИСЦИПЛИНЫ**

## **Тема 1.** *Цели и задачи технологической подготовки производства*

Обеспечение технологичности конструкции изделия. Разработка технологических процессов**.** Цели и задачи автоматизации технологической подготовки производства.

Самостоятельная работа:

СР01. Наименование и содержание этапов подготовки предприятия к выпуску новой продукции.

### **Тема 2.** *Классификация систем технологической подготовки производства. Системное проектирование технологических процессов*

САПР изделий и технологических процессов их изготовления. АСУПР, АСУК, компьютерно-интегрированное производство, его информационная структура. Классификация и обозначение САПР технологических процессов.

Основные элементы технологического процесса. Основные принципы системного проектирования.

Практические занятия

ПР01. Определение коэффициента закрепления операций проектируемого производства.

ПР02. Влияние коэффициента закрепления операций на себестоимость продукции.

Самостоятельная работа:

СР02. Примеры применения системного проектирования при автоматизации технологической подготовки конкретных производств.

## **Тема 3.** *Исходная информация для функционирования САПР ТП*

Способы представления исходной информации. Конструкторский и технологический код, таблицы кодированных сведений, описание детали на формализованном языке.

Размещение, обработка и обеспечение доступа к информации. Размещение данных, необходимых для функционирования САПР ТП в тексте программных модулей, во внешних файлах и в базе данных. Применение графических схем, алгоритмических таблиц и таблиц соответствий.

Практические занятия

ПР03. Выбор модели станка для реализации операции обработки детали с применением графической схемы выбора решений.

ПР04. Выбор модели станка для реализации операции обработки детали с применением таблицы соответствий характеристик станков параметрам детали.

Самостоятельная работа:

СР03. Примеры формирования конструкторского и технологического кода конкретной детали.

## **Тема 4.** *Типовые решения, математическое моделирование в САПР ТП*

Процесс выбора типовых решений Локальные и полные типовые решения, типовые и групповые технологические процессы.

Структурно-логические математические модели: табличная, сетевая, перестановочная. Функциональные математические модели, математическая модель процессов резания металла, примеры задач его оптимизации. Методы решения задач оптимизации процесса резания.

Практические занятия

ПР05. Поиск оптимальных параметров процесса резания: подготовка исходных данных в среде Mathcad.

ПР06. Поиск оптимальных параметров процесса резания: формулировка и решение задачи оптимизации в среде Mathcad.

Самостоятельная работа:

СР04. Методы решения задач линейного и нелинейного программирования.

#### **Тема 5.** *Методы автоматизированного проектирования технологических процессов*

Метод прямого проектирования. Метод анализа в САПР ТП.

Метод синтеза в САПР ТП: синтез маршрутов обработки поверхностей, синтез принципиальной схемы технологического процесса, синтез маршрута обработки детали, синтез состава и структуры операций.

Моделирование структуры технологического процесса.

Практические занятия

ПР07. Основы теории оценки качества обработки заготовок.

ПР08. Оценка качества проектируемой детали статистическим методом.

Самостоятельная работа:

СР05. Примеры практического применения методов автоматизированного проектирования технологических процессов.

## **4. ПЕРЕЧЕНЬ УЧЕБНОЙ ЛИТЕРАТУРЫ, ИНФОРМАЦИОННЫХ РЕСУРСОВ И ТЕХНОЛОГИЙ**

### **4.1. Учебная литература**

1. Звонов, А.О. Системы автоматизации проектирования в машиностроении : учебное пособие / А.О. Звонов, А.Г. Янишевская. – Омск : Омский государственный технический университет (ОмГТУ), 2017. – 122 с.

2. Петухов, А.В. Системы автоматизированного проектирования технологических процессов: учебн. пособие / А.В.Петухов, Д.В.Мельников, В.М. Быстренков; М-во образования Респ. Беларусь, Гомел. гос.техн. ун-т им П.О Сухого, 2011. - 144 с.

3. Сборник заданий по технологии машиностроения и примеры их выполнения: учеб. пособие / Ю. Н. Полянчиков, А. Г. Схиртладзе, А. Н. Воронцова и др.. – Волгоград : ИУНЛ ВолгГТУ, 2012. – 126 с.

4. Технология машиностроения : сб. практических работ : в 4 ч. / сост. И. Л. Баршай и др. ; под общ. ред. А. И. Медведева. – Минск : БНТУ, 2011. – Ч. 3. – 2013. – 76 с.

5. Батуев, В.В. Технология обработки деталей на станках с ЧПУ: учебное пособие по выполнению практических и лабораторных работ/ В.В. Батуев. – Челябинск: издательский центр ЮУрГУ, 2014. – 44 с.

### **4.2. Интернет-ресурсы, в том числе современные профессиональные базы данных и информационные справочные системы**

Университетская информационная система «РОССИЯ» [https://uisrussia.msu.ru](https://uisrussia.msu.ru/)

Справочно-правовая система «Консультант+» [http://www.consultant-urist.ru](http://www.consultant-urist.ru/) Справочно-правовая система «Гарант» [http://www.garant.ru](http://www.garant.ru/)

База данных Web of Science <https://apps.webofknowledge.com/>

База данных Scopus [https://www.scopus.com](https://www.scopus.com/)

Портал открытых данных Российской Федерации [https://data.gov.ru](https://data.gov.ru/)

База открытых данных Министерства труда и социальной защиты РФ <https://rosmintrud.ru/opendata>

База данных Научной электронной библиотеки eLIBRARY.RU <https://elibrary.ru/>

База данных профессиональных стандартов Министерства труда и социальной защиты РФ [http://profstandart.rosmintrud.ru/obshchiy-informatsionnyy-blok/natsionalnyy-reestr](http://profstandart.rosmintrud.ru/obshchiy-informatsionnyy-blok/natsionalnyy-reestr-professionalnykh-standartov/)[professionalnykh-standartov/](http://profstandart.rosmintrud.ru/obshchiy-informatsionnyy-blok/natsionalnyy-reestr-professionalnykh-standartov/)

Базы данных Министерства экономического развития РФ [http://www.economy.gov.ru](http://www.economy.gov.ru/) База открытых данных Росфинмониторинга <http://www.fedsfm.ru/opendata>

Электронная база данных «Издательство Лань» [https://e.lanbook.com](https://e.lanbook.com/)

Электронная библиотечная система «IPRbooks» [http://www.iprbookshop.ru](http://www.iprbookshop.ru/)

База данных «Электронно-библиотечная система «ЭБС ЮРАЙТ» [https://www.biblio](https://www.biblio-online.ru/)[online.ru](https://www.biblio-online.ru/)

База данных электронно-библиотечной системы ТГТУ [http://elib.tstu.ru](http://elib.tstu.ru/)

Федеральная государственная информационная система «Национальная электронная библиотека» [https://нэб.рф](https://нэб.рф/)

Национальный портал онлайн обучения «Открытое образование» [https://openedu.ru](https://openedu.ru/) Электронная база данных "Polpred.com Обзор СМИ" [https://www.polpred.com](https://www.polpred.com/)

Официальный сайт Федерального агентства по техническому регулированию и метрологии <http://protect.gost.ru/>

Ресурсы электронной информационно-образовательной среды университета представлены в локальном нормативном акте «Положение об электронной информационнообразовательной среде Тамбовского государственного технического университета».

Электронные образовательные ресурсы, к которым обеспечен доступ обучающихся, в т.ч. приспособленные для использования инвалидами и лицами с ограниченными возможностями здоровья, приведены на официальном сайте университета в разделе «Университет»-«Сведения об образовательной организации»-«Материально-техническое обеспечение и оснащенность образовательного процесса».

Сведения о лицензионном программном обеспечении, используемом в образовательном процессе, представлены на официальном сайте университета в разделе «Образование»-«Учебная работа»-«Доступное программное обеспечение».

## 5. МЕТОДИЧЕСКИЕ УКАЗАНИЯ ЛЛЯ ОБУЧАЮШИХСЯ ПО ОСВОЕНИЮ ЛИСПИПЛИНЫ

Студентам рекомендуется следующий порядок организации работы над темами по дисциплине «Системы автоматизированного проектирования технологических процессов в машиностроении»:

• ознакомиться с содержанием темы;

• прочитать теоретический материал, при этом нужно составить себе общее представление об излагаемых вопросах;

• прочитать параграфы основных и дополнительных литературных источников, относящиеся к данной теме;

• перейти к тщательному изучению материала, усвоить теоретические положения и выволы, при этом нужно записывать основные положения темы (формулировки, определения, термины;

• закончив изучение темы, решить предложенные преподавателем задачи с целью закрепления теоретического материала и приобретения практических навыков самостоятельно решения задач;

• нельзя переходить к изучению нового материала, не усвоив предыдущего, необходимо помнить, что непременным условием успеха является систематичность и последовательность.

Значительное внимание рекомендуется уделять активизации самостоятельной работы студентов с целью углубленного освоения разделов программы и формирования практических навыков быстрого поиска информации.

Необходимо стимулировать развитие у студентов творческого подхода к решению технических задач и овладение методологией поиска оптимальных решений в виде самостоятельно разрабатываемого алгоритма. В процессе изучения дисциплины следует привлекать студентов к системному анализу технических систем при поиске решений реальных конструкторских и технологических задач в области машиностроения.

## **6. МАТЕРИАЛЬНО-ТЕХНИЧЕСКОЕ ОБЕСПЕЧЕНИЕ**

#### По всем видам учебной деятельности в рамках дисциплины используются аудитории, оснащенные необходимым специализированным оборудованием.

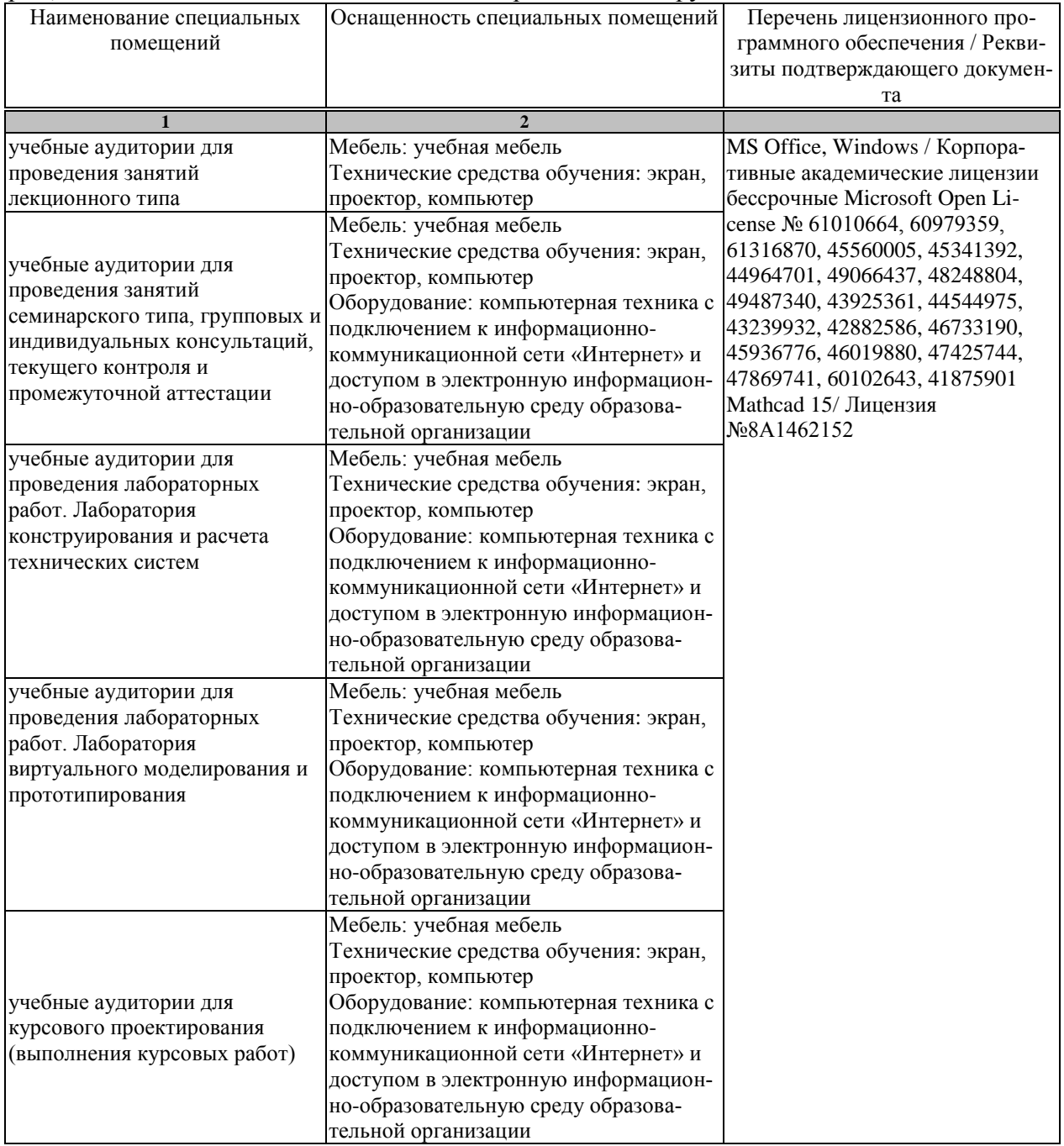

Для самостоятельной работы обучающихся предусмотрены помещения, укомплектованные специализированной мебелью, оснащенные компьютерной техникой с возможностью подключения к сети «Интернет» и обеспечением доступа в электронную информационно-образовательную среду университета.

#### 15.03.01 «Машиностроение» «Цифровое машиностроение»

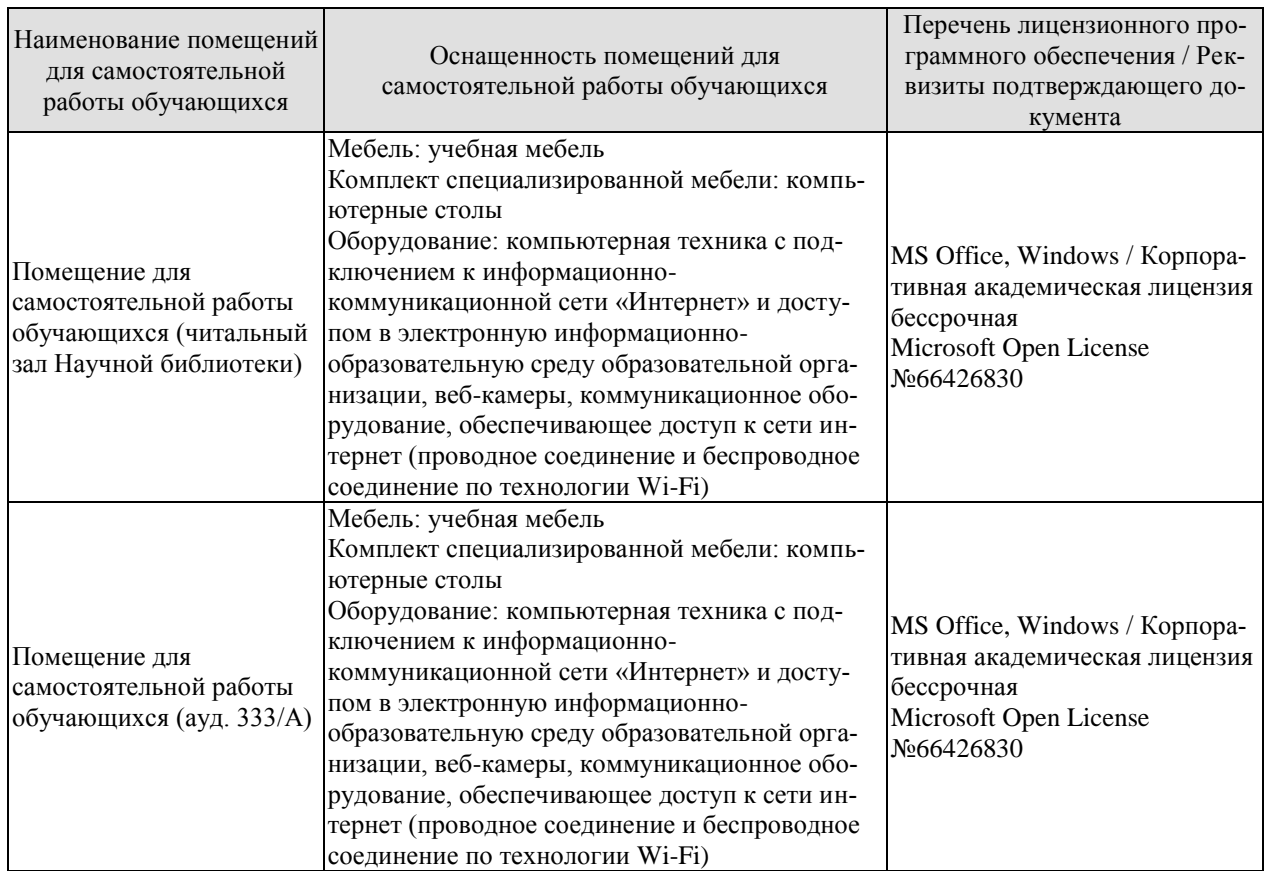

# 7. ТЕКУЩИЙ КОНТРОЛЬ УСПЕВАЕМОСТИ И ПРОМЕЖУТОЧНАЯ АТТЕСТАЦИЯ

Проверка достижения результатов обучения по дисциплине осуществляется в рамках текущего контроля успеваемости и промежуточной аттестации.

#### 7.1. Текущий контроль успеваемости

Текущий контроль успеваемости включает в себя мероприятия по оцениванию выполнения лабораторных работ, заданий на практических занятиях, заданий для самостоятельной работы. Мероприятия текущего контроля успеваемости приведены в таблице 7.1.

| Обоз-     | Наименование                                            | Форма контроля |
|-----------|---------------------------------------------------------|----------------|
| начение   |                                                         |                |
| $\Pi$ P01 | Определение коэффициента закрепления операций проекти-  | решение задач  |
|           | руемого производства                                    |                |
| $\Pi P02$ | Влияние коэффициента закрепления операций на себестои-  | решение задач  |
|           | мость продукции                                         |                |
| $\Pi P03$ | Выбор модели станка для реализации операции обработки   | опрос          |
|           | детали с применением графической схемы выбора решений   |                |
| $\Pi P04$ | Выбор модели станка для реализации операции обработки   | опрос          |
|           | детали с применением таблицы соответствий характеристик |                |
|           | станков параметрам детали                               |                |
| $\Pi P05$ | Поиск оптимальных параметров процесса резания: подго-   | опрос          |
|           | товка исходных данных в среде Mathcad                   |                |
| $\Pi P06$ | Поиск оптимальных параметров процесса резания: форму-   | решение задач  |
|           | лировка и решение задачи оптимизации в среде Mathcad    |                |
| $\Pi P07$ | Основы теории оценки качества обработки заготовок       | опрос          |
| $\Pi P08$ | Оценка качества проектируемой детали статистическим ме- | решение задач  |
|           | тодом                                                   |                |

Таблица 7.1 – Мероприятия текущего контроля успеваемости

## 7.2. Промежуточная аттестация

Формы промежуточной аттестации по дисциплине приведены в таблице 7.2.

| Обоз-   | Форма      | Очная     | Заочная |  |  |
|---------|------------|-----------|---------|--|--|
| начение | отчетности |           |         |  |  |
| Зач01   | зачет      | 6 семестр | э курс  |  |  |

Таблина 7.2 – Формы промежуточной аттестании

# 8. ФОНД ОЦЕНОЧНЫХ СРЕДСТВ

## 8.1. Оценочные средства

Оценочные средства соотнесены с результатами обучения по дисциплине и индикаторами достижения компетенций.

### ИД-4 (ОПК-2)

Знает теорию и методы автоматизированного проектирования технологических процессов

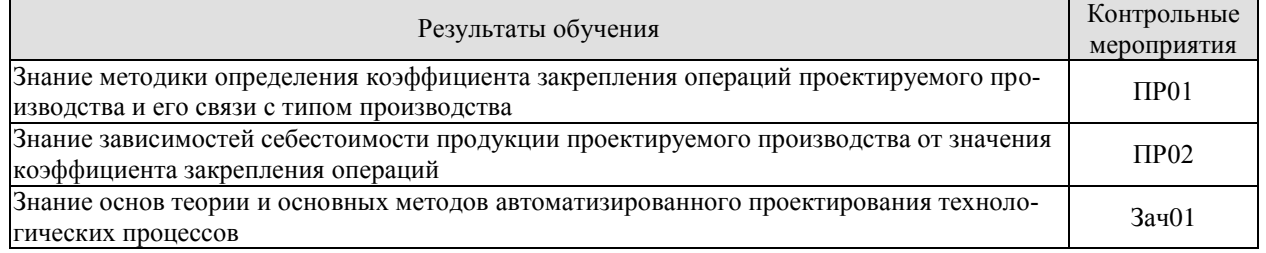

Залачи к ПР01

1. Расчет коэффициента закрепления операций проектируемого производства, опрелеление типа производства.

2. Определение коэффициентов загрузки станков проектируемой операцией в течение года.

3. Определение номинального годового фонда времени работы оборудования проектируемого производства.

4. Расчет числа рабочих мест, необходимого для выполнения проектируемой операции.

5. Расчет числа операций, которое может быть выполнено на рабочем месте в течение года.

Залачи к ПР02

1. Определение действительного числа рабочих мест, необходимого для выполнения проектируемой операции.

2. Расчет коэффициента закрепления операций многооперационного технологического процесса.

3. Расчет затрат, связанных с подготовительно-заключительным временем выполнения проектируемой операции.

4. Определение оборотные средств, находящихся в незавершенном производстве.

5. Определение затрат по планированию и учету движения продукции.

Теоретические вопросы к зачету Зач01

1. Цели и задачи технологической подготовки производства.

2. Пели и залачи автоматизации технологической полготовки произволства.

3. Классификация систем технологической подготовки производства.

4. Компьютерно-интегрированное производство.

5. Классификация и обозначение САПР ТП.

6. Системное проектирование технологических процессов.

# ИД-5 (ОПК-2)

Знает возможности существующих систем автоматизированного проектирования технологических процессов в машиностроении

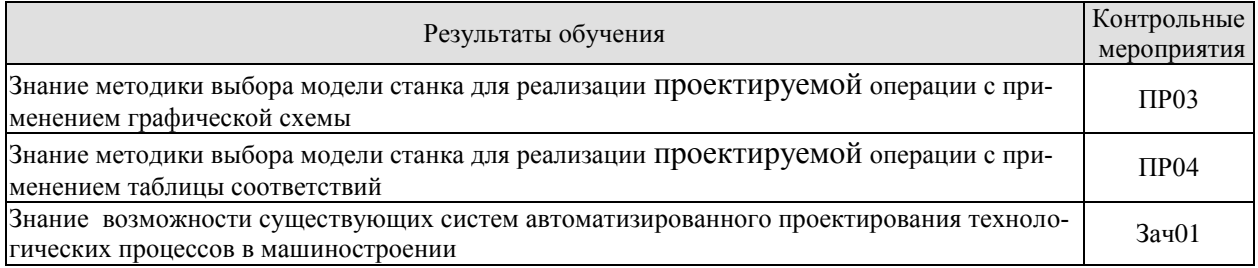

Задания к опросу ПР03

1. Способы задания допустимых интервалов параметров применимости решений.

2. Составить таблицу условий применимости серийно выпускаемых станков для реализации операций обработки конкретной детали.

3. Составить графическую схему выбора модели станка для реализации проектируемой операции.

4. Преимущества и недостатки графических схем выбора решений.

Задания к опросу ПР04

1. Общий вид таблицы соответствия характеристик станков параметрам применимости для обработки конкретной детали.

2. Пример заполнения таблицы соответствия характеристик станков параметрам применимости для обработки конкретной детали.

3. Признак допустимого решения по таблице соответствия характеристик станков параметрам применимости.

4. Преимущества и недостатки таблиц соответствия решений параметрам применимости.

Теоретические вопросы к зачету Зач01

1. Способы представления исходной информации для функционирования САПР ТП.

2. Размещение, обработка и обеспечение доступа к исходным данным САПР ТП.

3. Применение графических схем и алгоритмических таблиц.

4. Применение таблиц соответствий.

5. Типовые решения в САПР ТП.

## ИД-1 (ОПК-9)

Знает методы и средства автоматизации выполнения и оформления проектноконструкторской документации; современные системы автоматизированного проектирования технологических процессов; программное обеспечение, предназначенное для автоматизации решения технологических задач

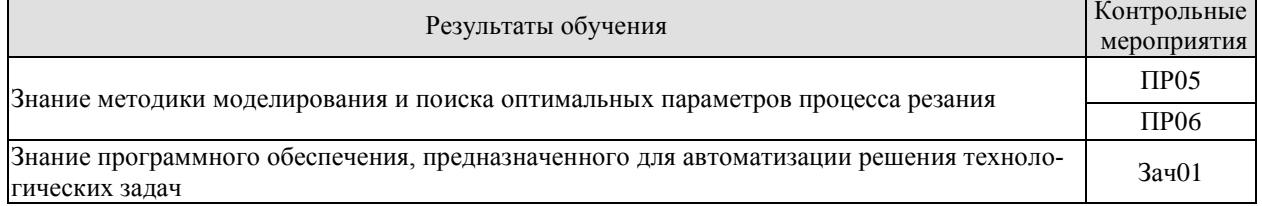

Задания к опросу ПР05

1. Обоснование вида критерия оптимальности процесса резания.

2. Ограничения, используемые при моделировании любых процессов резания.

3. Ограничения, используемые при моделировании процесса чернового точения.

4. Ограничения, используемые при моделировании процесса чистового точения.

5. Различия в моделировании процессов наружного и внутреннего точения.

Задачи к ПРОб

1. Выбрать ограничения соответствующие указанному процессу резания.

2. Организовать ввод характеристик станка и обрабатываемой детали, параметров реализации операции.

3. Сформировать блок Given для решения задачи оптимизации указанного процесса резания.

4. Решить задачу оптимизации указанного процесса резания с применением встроенной функции Maximize.

5. Выбрать стандартные значения скорости подачи и частоты вращения шпинделя, определить соответствующее значение целевой функции

Теоретические вопросы к зачету Зач01

1. Структурно-логические математические модели в САПР ТП.

2. Функциональные математические модели в САПР ТП.

3. Линеаризация целевой функции и ограничений задач оптимизации процессов резания.

4. Графические методы решения задач оптимизации процессов резания.

5. Решение задач оптимизации процессов резания в среде Mathcad.

#### ИЛ-2 (ОПК-9)

Умеет применять физико-математические методы для решения задач в области конструкторско-технологического обеспечения машиностроительных производств с применением стандартных программных средств

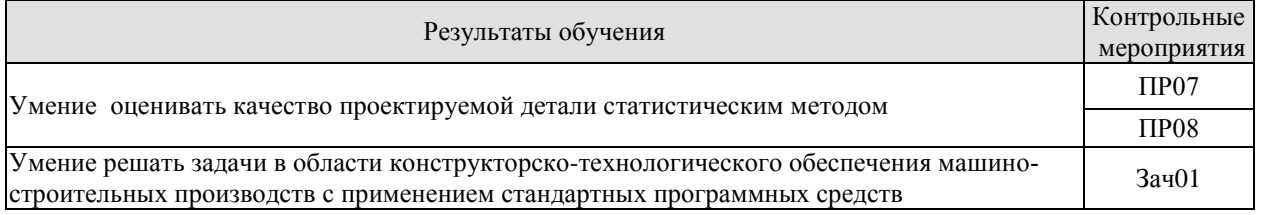

Задания к опросу ПР07

1. Распределение погрешностей обработки заготовок в зависимости от требуемого квалитета.

2. Порядок проверки правильности выбора закона распределения погрешностей обработки по критерию Пирсона.

3. Порядок определения вероятности попадания размеров деталей в конкретный интервал диапазона отклонений от номинального.

4. Порядок определения поля рассеяния случайных отклонений размеров заготовки.

5. Запас точности операции как характеристика надежности процесса обработки.

Залачи к ПРО8

1. Определение среднего арифметического отклонения размера детали от номинала.

2. Составление таблицы для расчета. значения критерия Пирсона

3. Расчет поля рассеяния случайных размеров и точности выполнения операции.

4. Расчет вероятных и допустимых предельных размеров детали.

5. Расчет вероятности исправимого брака.

Теоретические вопросы к зачету Зач01

1. Технологический процесс, как объект проектирования. Метод прямого проектирования.

2. Проектирование технологического процесса методом анализа.

3. Метод синтеза в САПР ТП: синтез маршрутов обработки поверхностей.

4. Метод синтеза в САПР ТП: синтез принципиальной схемы ТП

5. Метод синтеза в САПР ТП: синтез маршрута обработки детали.

# **ИД-3 (ОПК-9)**

Владеет современными автоматизированными системами подготовки технологической документации, современными системами автоматизированного проектирования технологических процессов

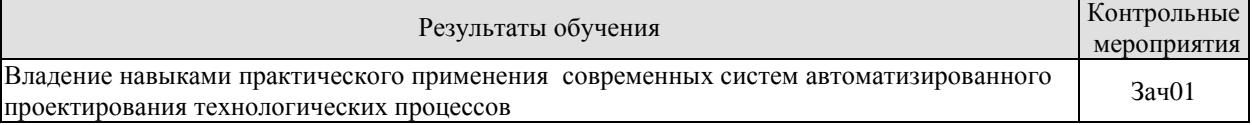

Теоретические вопросы к зачету Зач01

- 1. Метод синтеза в САПР ТП: синтез состава и структуры операций.
- 2. Моделирование структуры технологического процесса на уровне маршрута.
- 3. Моделирование структуры технологического процесса на уровне операции.
- 4. Моделирование структуры технологического процесса на уровне перехода.

#### **8.2. Критерии и шкалы оценивания**

Каждое мероприятие текущего контроля успеваемости оценивается по шкале «зачтено», «не зачтено».

Оценка «зачтено» выставляется обучающемуся при выполнении всех указанных показателей (Таблица 8.1), допускаются несущественные неточности в изложении и оформлении материала

При невыполнении хотя бы одного из показателей выставляется оценка «не зачтено».

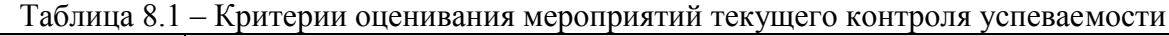

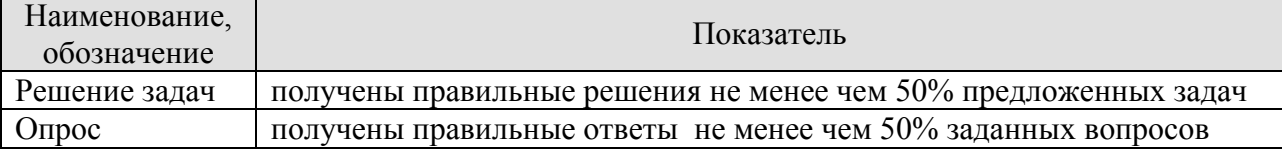

При оценивании результатов обучения по дисциплине в ходе промежуточной аттестации используются следующие критерии и шкалы.

Зачет (Зач01).

Задание состоит из двух теоретических вопросов и одного практического задания. Время на подготовку: 60 минут.

Оценка «зачтено» выставляется обучающемуся, если он твердо знает программный материал, грамотно и по существу излагает его, не допуская существенных неточностей в ответах на вопросы, правильно применяет теоретические положения при моделировании практических ситуаций.

Оценка «не зачтено» выставляется обучающемуся, который не знает значительной части программного материала, допускает существенные ошибки в ответах на вопросы, неуверенно, с большими затруднениями ориентируется в практических ситуациях.

Результат обучения по дисциплине считается достигнутым при получении обучающимся оценки «зачтено» по каждому из контрольных мероприятий, относящихся к данному результату обучения.

# **МИНИСТЕРСТВО НАУКИ И ВЫСШЕГО ОБРАЗОВАНИЯ РОССИЙСКОЙ ФЕДЕРАЦИИ**

# **Федеральное государственное бюджетное образовательное учреждение высшего образования**

# **«Тамбовский государственный технический университет» (ФГБОУ ВО «ТГТУ»)**

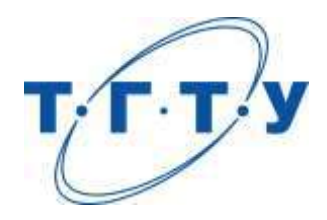

# **УТВЕРЖДАЮ**

*Директор Технологического института*

Д.Л. Полушкин « *15* » *февраля* 20 *23* г.

# **РАБОЧАЯ ПРОГРАММА ДИСЦИПЛИНЫ**

*Б1.О.06.07 Программирование процесса изготовления*

(шифр и наименование дисциплины в соответствии с утвержденным учебным планом подготовки)

*изделий машиностроения*

**Направление**

*15.03.01 Машиностроение*

(шифр и наименование)

**Профиль**

*Цифровое машиностроение*

(наименование профиля образовательной программы)

**Формы обучения:** *очная, заочная*

**Кафедра:** *Компьютерно-интегрированные системы в машиностроении* (наименование кафедры)

**Составитель:** к.т.н., доцент А.О. Глебов степень, должность подпись подпись инициалы, фамилия

**Заведующий кафедрой** В.Г. Мокрозуб

подпись инициалы, фамилия

Тамбов 2023

# 1. ПЛАНИРУЕМЫЕ РЕЗУЛЬТАТЫ ОБУЧЕНИЯ ПО ДИСЦИПЛИНЕ И ЕЕ МЕСТО В СТРУКТУРЕ ОПОП

Цель освоения дисциплины - достижение планируемых результатов обучения (таблица 1.1), соотнесенных с индикаторами достижения компетенций и целью реализации ОПОП.

Дисциплина входит в состав обязательной части образовательной программы.

Таблица 1.1 - Результаты обучения по дисциплине

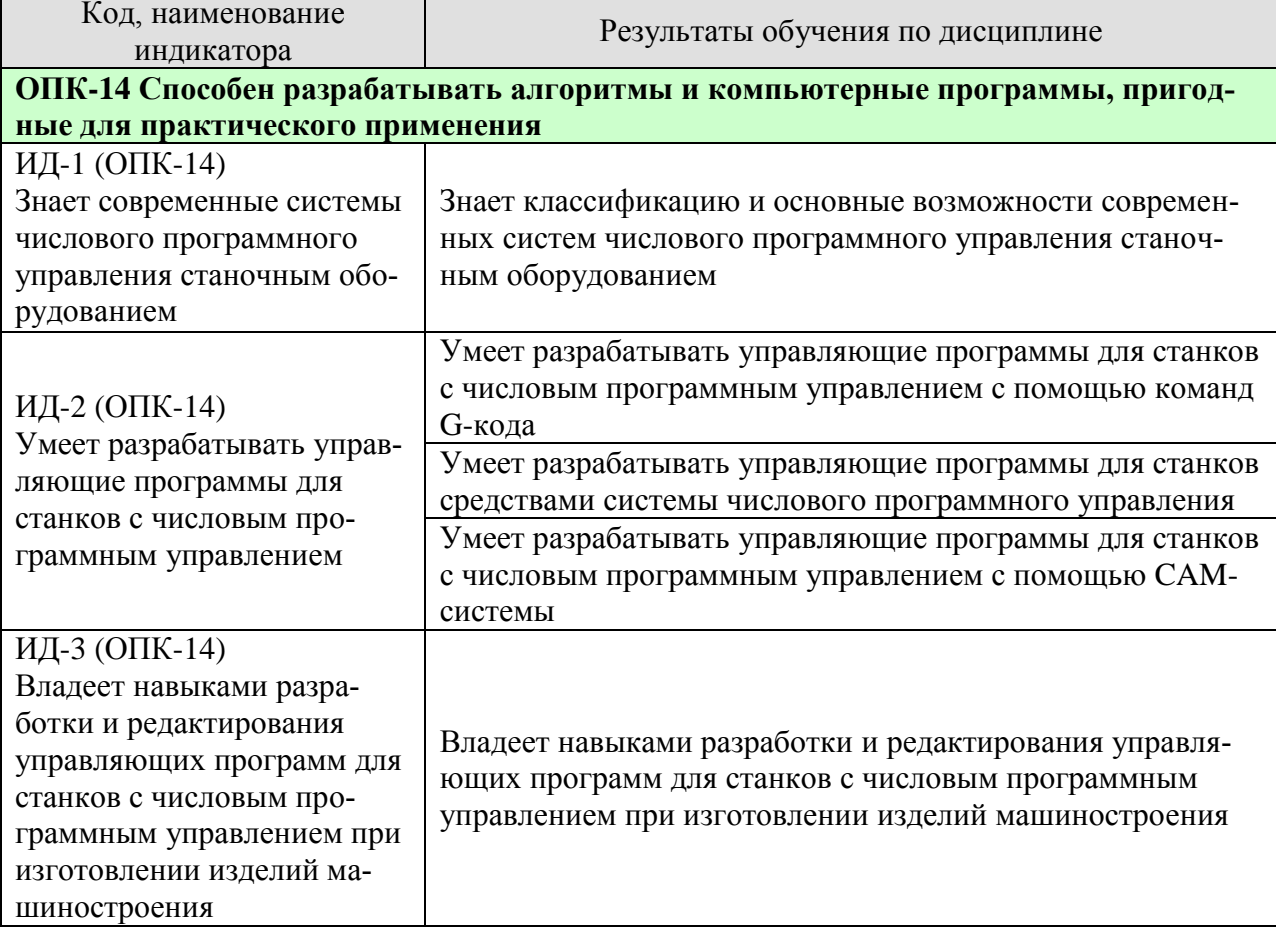

Результаты обучения по дисциплине достигаются в рамках осуществления всех видов контактной и самостоятельной работы обучающихся в соответствии с утвержденным учебным планом.

Индикаторы достижения компетенций считаются сформированными при достижении соответствующих им результатов обучения.

# **2. ОБЪЁМ ДИСЦИПЛИНЫ**

Объем дисциплины составляет 8 зачетных единиц.

Ниже приведено распределение общего объема дисциплины (в академических часах) в соответствии с утвержденным учебным планом.

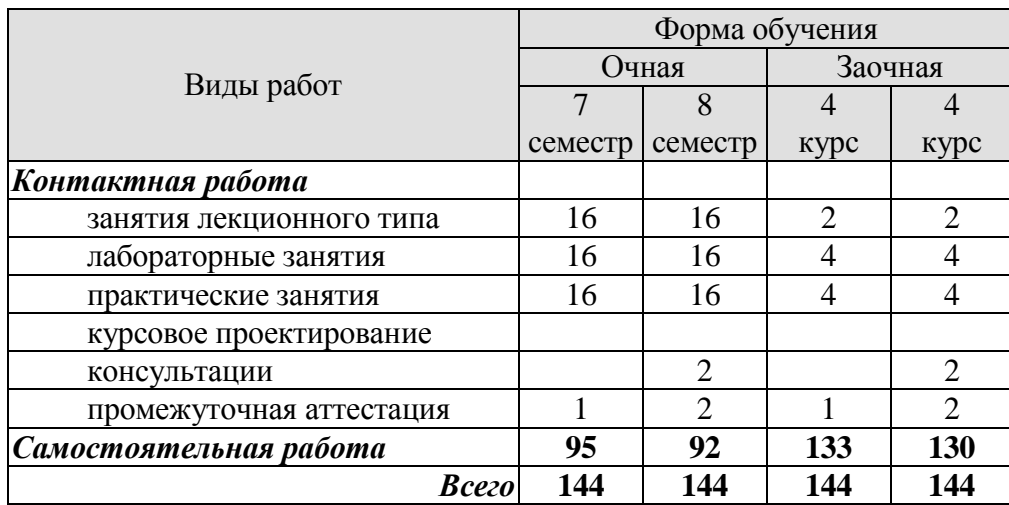

# **3. СОДЕРЖАНИЕ ДИСЦИПЛИНЫ**

### **Раздел 1. Разработка управляющих программ для системы ЧПУ Sinumerik**

Тема 1. Программирование токарной обработки

Черновое и чистовое точение. Контурное точение. Растачивание. Отрез. Обработка канавок. Нарезание резьбы. Обработка осевых отверстий.

Тема 2. Программирование токарно-фрезерной обработки

Обработка отверстий приводным инструментом. Фрезерование кармана, цапфы, паза. Контурное фрезерование. Импорт контуров.

Практические занятия

ПР01. Общие сведения о системах ЧПУ

ПР02. Черновое и чистовое точение

ПР03. Растачивание

ПР04. Отрез и обработка радиальных канавок

ПР05. Обработка торцевых канавок

ПР06. Обработка осевых отверстий

Лабораторные работы

ЛР01. Программирование токарной обработки в оболочке ShopTurn системы ЧПУ Sinumerik

ЛР02. Программирование токарно-фрезерной обработки в оболочке ShopTurn системы ЧПУ Sinumerik

Самостоятельная работа:

СР01. Подготовить управляющую программу обработки заданной детали в оболочке ProgramGuide системы ЧПУ Sinumerik

#### **Раздел 2. Основы программирования станков с ЧПУ командами G-кода**

Тема 3. Структура управляющей программы. Основные команды G-кода. Программирование фрезерной обработки. Программирование токарной обработки.

Практические занятия ПР07. Структура управляющей программы и основные команды G-кода ПР08. Циклы токарной обработки

Лабораторные работы ЛР03. Программирование фрезерной обработки командами G-кода ЛР04. Программирование токарной обработки командами G-кода

Самостоятельная работа:

СР02. Подготовить параметрическую управляющую программу обработки заданной детали

## **Раздел 3. Разработка управляющих программ с помощью NX CAM**

Тема 4. Интерфейс системы NX CAM. Система координат станка. Токарная обработка. Токарно-фрезерная обработка

Практические занятия

ПР09. Интерфейс системы NX CAM. Система координат станка

ПР10. Черновое и чистовое точение

ПР11. Обработка канавок

ПР12. Обработка осевых отверстий

ПР13. Растачивание

ПР14. Токарно-фрезерная обработка

Лабораторные работы

ЛР05. Программирование токарной обработки в NX CAM ЛР06. Программирование токарно-фрезерной обработки в NX CAM

Самостоятельная работа:

СР03. Подготовить управляющую программу 3-осевой фрезерной обработки заданной детали в NX CAM

### **4. ПЕРЕЧЕНЬ УЧЕБНОЙ ЛИТЕРАТУРЫ, ИНФОРМАЦИОННЫХ РЕСУРСОВ И ТЕХНОЛОГИЙ**

#### **4.1. Учебная литература**

1. Программирование токарно-фрезерных станков с системой ЧПУ SINUMERIK [Электронный ресурс, мультимедиа]: учебное пособие / А.О. Глебов, А.А. Родина, А.Н. Колодин. – Тамбов: Издательский центр ФГБОУ ВО «ТГТУ», 2019. – 1 элек-трон. опт. диск (CD-ROM). – Системные требования : ПК не ниже класса PentiumII ; CD-ROMдисковод; 129 MB; RAM; Windows 98/98/XP ; мышь. – Загл. с экрана.ISBN 978-5-8265- 2121-2. – Режим доступа: https://tstu.ru/book/elib3/mm/2019/glebov/

2. Сурина, Е. С. Разработка управляющих программ для системы ЧПУ : учебное пособие / Е. С. Сурина. — 2-е изд., стер. — Санкт-Петербург : Лань, 2022. — 268 с. — ISBN 978-5-8114-4696-4. — Текст : электронный // Лань : электронно-библиотечная система. — URL: https://e.lanbook.com/book/207008 (дата обращения: 24.03.2022). — Режим доступа: для авториз. пользователей.

3. Звонцов, И. Ф. Разработка управляющих программ для оборудования с ЧПУ : учебное пособие для вузов / И. Ф. Звонцов, К. М. Иванов, П. П. Серебреницкий. — 3-е изд., стер. — Санкт-Петербург : Лань, 2021. — 588 с. — ISBN 978-5-8114-8723-3. — Текст : электронный // Лань : электронно-библиотечная система. — URL: https://e.lanbook.com/book/179613 (дата обращения: 24.03.2022). — Режим доступа: для авториз. пользователей.

4. Поляков, А. Н. Разработка управляющих программ для станков с ЧПУ. Система NX. Фрезерование : учебное пособие / А. Н. Поляков, И. П. Никитина, И. О. Гончаров. — Оренбург : Оренбургский государственный университет, ЭБС АСВ, 2016. — 172 c. — ISBN 978-5-7410-1314-4. — Текст : электронный // Цифровой образовательный ресурс IPR SMART : [сайт]. — URL: https://www.iprbookshop.ru/61403.html (дата обращения: 24.03.2022). — Режим доступа: для авторизир. пользователей.

5. Балла, О. М. Обработка деталей на станках с ЧПУ. Оборудование. Оснастка. Технология : учебное пособие для вузов / О. М. Балла. — 5-е изд., стер. — Санкт-Петербург : Лань, 2021. — 368 с. — ISBN 978-5-8114-8411-9. — Текст : электронный // Лань : электронно-библиотечная система. — URL: https://e.lanbook.com/book/176669 (дата обращения: 24.03.2022). — Режим доступа: для авториз. пользователей.

6. Технология автоматизированного машиностроения. Технологическая подготовка, оснастка, наладка и эксплуатация многооперационных станков с ЧПУ : учебник для вузов / А. М. Александров, Ю. М. Зубарев, А. В. Приемышев, В. Г. Юрьев. — Санкт-Петербург : Лань, 2021. — 264 с. — ISBN 978-5-8114-7288-8. — Текст : электронный // Лань : электронно-библиотечная система. — URL: https://e.lanbook.com/book/174961 (дата обращения: 24.03.2022). — Режим доступа: для авториз. пользователей.

#### **4.2. Интернет-ресурсы, в том числе современные профессиональные базы данных и информационные справочные системы**

Университетская информационная система «РОССИЯ» [https://uisrussia.msu.ru](https://uisrussia.msu.ru/)

Справочно-правовая система «Консультант+» [http://www.consultant-urist.ru](http://www.consultant-urist.ru/)

Справочно-правовая система «Гарант» [http://www.garant.ru](http://www.garant.ru/)

База данных Web of Science <https://apps.webofknowledge.com/>

База данных Scopus [https://www.scopus.com](https://www.scopus.com/)

Портал открытых данных Российской Федерации [https://data.gov.ru](https://data.gov.ru/)

База открытых данных Министерства труда и социальной защиты РФ <https://rosmintrud.ru/opendata>

База данных Научной электронной библиотеки eLIBRARY.RU <https://elibrary.ru/>

База данных профессиональных стандартов Министерства труда и социальной защиты РФ [http://profstandart.rosmintrud.ru/obshchiy-informatsionnyy-blok/natsionalnyy-reestr](http://profstandart.rosmintrud.ru/obshchiy-informatsionnyy-blok/natsionalnyy-reestr-professionalnykh-standartov/)[professionalnykh-standartov/](http://profstandart.rosmintrud.ru/obshchiy-informatsionnyy-blok/natsionalnyy-reestr-professionalnykh-standartov/)

Базы данных Министерства экономического развития РФ [http://www.economy.gov.ru](http://www.economy.gov.ru/) База открытых данных Росфинмониторинга <http://www.fedsfm.ru/opendata>

Электронная база данных «Издательство Лань» [https://e.lanbook.com](https://e.lanbook.com/)

Электронная библиотечная система «IPRbooks» [http://www.iprbookshop.ru](http://www.iprbookshop.ru/)

База данных «Электронно-библиотечная система «ЭБС ЮРАЙТ» [https://www.biblio](https://www.biblio-online.ru/)[online.ru](https://www.biblio-online.ru/)

База данных электронно-библиотечной системы ТГТУ [http://elib.tstu.ru](http://elib.tstu.ru/)

Федеральная государственная информационная система «Национальная электронная библиотека» [https://нэб.рф](https://нэб.рф/)

Национальный портал онлайн обучения «Открытое образование» [https://openedu.ru](https://openedu.ru/) Электронная база данных "Polpred.com Обзор СМИ" [https://www.polpred.com](https://www.polpred.com/)

Официальный сайт Федерального агентства по техническому регулированию и метрологии <http://protect.gost.ru/>

Ресурсы электронной информационно-образовательной среды университета представлены в локальном нормативном акте «Положение об электронной информационнообразовательной среде Тамбовского государственного технического университета».

Электронные образовательные ресурсы, к которым обеспечен доступ обучающихся, в т.ч. приспособленные для использования инвалидами и лицами с ограниченными возможностями здоровья, приведены на официальном сайте университета в разделе «Университет»-«Сведения об образовательной организации»-«Материально-техническое обеспечение и оснащенность образовательного процесса».

Сведения о лицензионном программном обеспечении, используемом в образовательном процессе, представлены на официальном сайте университета в разделе «Образование»-«Учебная работа»-«Доступное программное обеспечение».

## **5. МЕТОДИЧЕСКИЕ УКАЗАНИЯ ДЛЯ ОБУЧАЮЩИХСЯ ПО ОСВОЕНИЮ ДИСЦИПЛИНЫ**

Для изучения разделов данной учебной дисциплины необходимо вспомнить и систематизировать знания, полученные ранее по данной области науки.

При изучении материала учебной дисциплины по учебнику нужно, прежде всего, уяснить существо каждого излагаемого там вопроса. Главное - это понять изложенное в учебнике, а не «заучить».

Изучать материал рекомендуется по темам конспекта лекций и по главам учебника (учебного пособия). Сначала следует прочитать весь материал темы, особенно не задерживаясь на том, что показалось не совсем понятным: часто это становится понятным из последующего. Затем надо вернуться к местам, вызвавшим затруднения и внимательно разобраться в том, что было неясно.

Особое внимание при повторном чтении необходимо обратить на формулировки соответствующих определений, формулы и т.п. (они обычно бывают набраны в учебнике курсивом); в точных формулировках, как правило, существенно каждое слово и очень полезно понять, почему данное положение сформулировано именно так. Однако не следует стараться заучивать формулировки; важно понять их смысл и уметь изложить результат своими словами.

Закончив изучение раздела, полезно составить краткий конспект, по возможности не заглядывая в учебник (учебное пособие).

При изучении учебной дисциплины особое внимание следует уделить приобретению навыков решения профессионально-ориентированных задач. Для этого, изучив материал данной темы, надо сначала обязательно разобраться в решениях соответствующих задач, которые рассматривались на практических занятиях, приведены в учебно-методических материалах, пособиях, учебниках, ресурсах Интернета, обратив особое внимание на методические указания по их решению. Затем необходимо самостоятельно решить несколько аналогичных задач из сборников задач, приводимых в разделах рабочей программы, и после этого решать соответствующие задачи из сборников тестовых заданий и контрольных работ.

Закончив изучение раздела, нужно проверить умение ответить на все вопросы программы курса по этой теме (осуществить самопроверку).

Следует иметь в виду, что в различных учебных изданиях материал может излагаться в разной последовательности. Поэтому ответ на какой-нибудь вопрос программы может оказаться в другой главе, но на изучении курса в целом это, конечно, никак не скажется.

# **6. МАТЕРИАЛЬНО-ТЕХНИЧЕСКОЕ ОБЕСПЕЧЕНИЕ**

По всем видам учебной деятельности в рамках дисциплины используются аудитории лаборатории, оснащенные необходимым специализированным и лабораторным оборудованием.

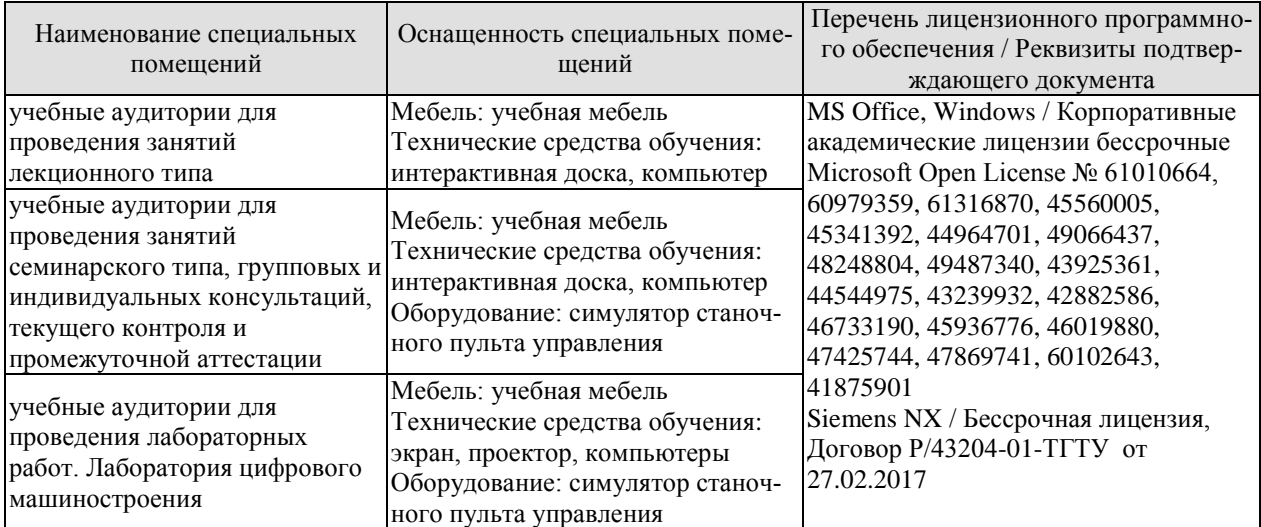

Для самостоятельной работы обучающихся предусмотрены помещения, укомплектованные специализированной мебелью, оснащенные компьютерной техникой с возможностью подключения к сети «Интернет» и обеспечением доступа в электронную информационно-образовательную среду университета.

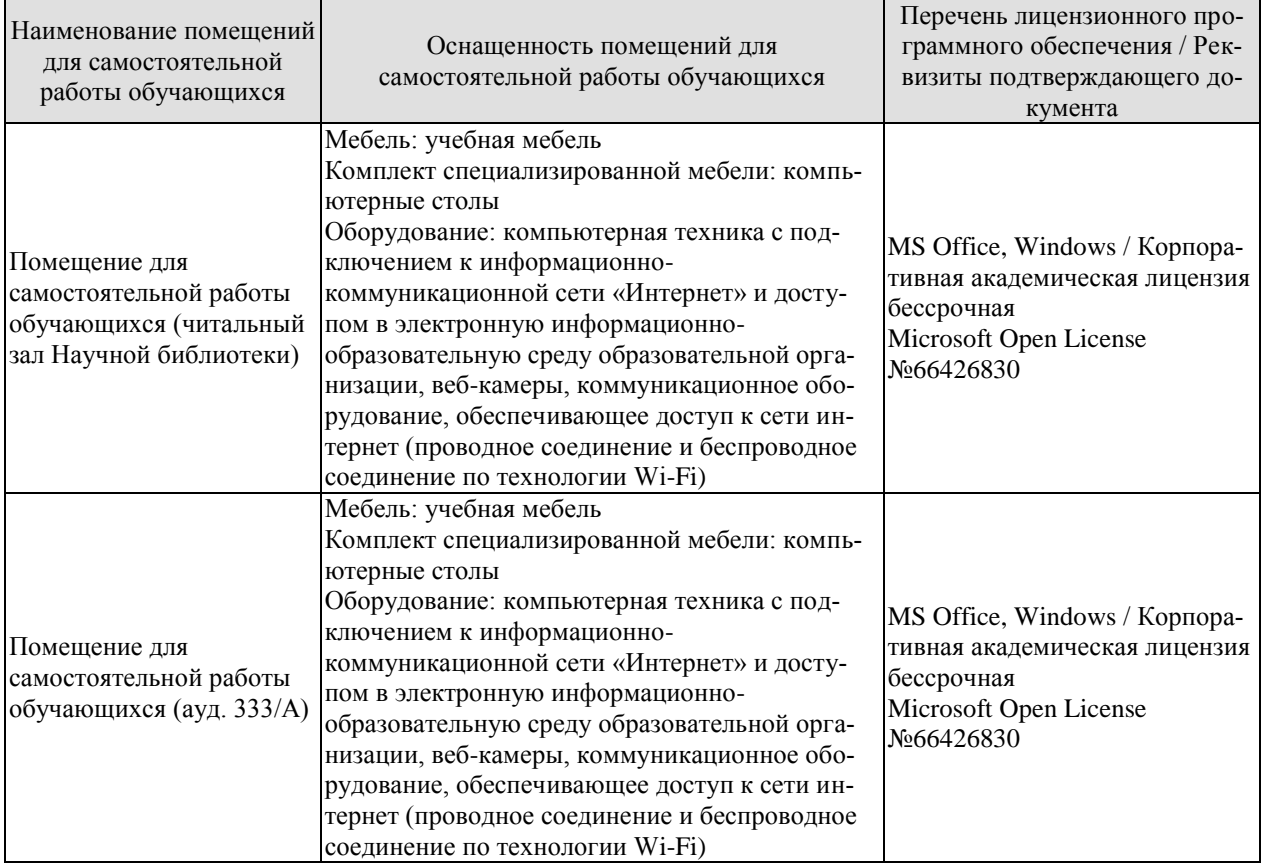

## **7. ТЕКУЩИЙ КОНТРОЛЬ УСПЕВАЕМОСТИ И ПРОМЕЖУТОЧНАЯ АТТЕСТАЦИЯ**

Проверка достижения результатов обучения по дисциплине осуществляется в рамках текущего контроля успеваемости и промежуточной аттестации.

#### **7.1. Текущий контроль успеваемости**

Текущий контроль успеваемости включает в себя мероприятия по оцениванию выполнения лабораторных работ, заданий на практических занятиях, заданий для самостоятельной работы. Мероприятия текущего контроля успеваемости приведены в таблице 7.1.

| Oб <sub>03</sub> -<br>начение | Наименование                                                                                                    | Форма контроля |
|-------------------------------|----------------------------------------------------------------------------------------------------|----------------|
| $\Pi$ P01                     | Общие сведения о системах ЧПУ                                                                                       | опрос          |
| JIP01                         | Программирование токарной обработки в оболочке Shop-<br>Turn системы ЧПУ Sinumerik                                  | защита         |
| ЛР02                          | Программирование токарно-фрезерной обработки в обо-<br>лочке ShopTurn системы ЧПУ Sinumerik                         | защита         |
| ЛР03                          | Программирование фрезерной обработки командами G-<br>кода                                                           | защита         |
| ЛР04                          | Программирование токарной обработки командами G-кода                                                                | защита         |
| <b>ЛР05</b>                   | Программирование токарной обработки в NX CAM                                                                        | защита         |
| ЛР06                          | Программирование токарно-фрезерной обработки в NX<br><b>CAM</b>                                                     | защита         |
| CP <sub>01</sub>              | Подготовить управляющую программу обработки задан-<br>ной детали в оболочке ProgramGuide системы ЧПУ Sinu-<br>merik | контр. работа  |
| CP02                          | Подготовить параметрическую управляющую программу<br>обработки заданной детали                                      | контр. работа  |
| CP <sub>03</sub>              | Подготовить управляющую программу 3-осевой фрезер-<br>ной обработки заданной детали в NX CAM                        | контр. работа  |

Таблица 7.1 – Мероприятия текущего контроля успеваемости

#### **7.2. Промежуточная аттестация**

Формы промежуточной аттестации по дисциплине приведены в таблице 7.2.

| Обоз-<br>начение | Форма<br>отчетности | Очная     | Заочная |
|------------------|---------------------|-----------|---------|
| Зач01            | Зачет               | семестр   | 4 kvpc  |
| Экз01            | Экзамен             | 8 семестр | 4 kypc  |

Таблица 7.2 – Формы промежуточной аттестации

# 8. ФОНД ОЦЕНОЧНЫХ СРЕДСТВ

#### 8.1. Оценочные средства

Оценочные средства соотнесены с результатами обучения по дисциплине и индикаторами достижения компетенций.

#### ИЛ-1 Знание современных систем числового программного управления станочным оборудованием

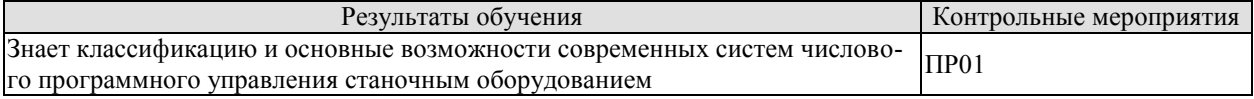

Задания к опросу ПР01

- 1. По каким признакам классифицируют системы ЧПУ?
- 2. Перечислите методы подготовки управляющих программ.
- 3. Изобразите системы координат токарного станка.
- 4. Какие функции реализуются при программном управлении оборудованием?

#### ИД-2 Умение разрабатывать управляющие программы для станков с числовым программным управлением

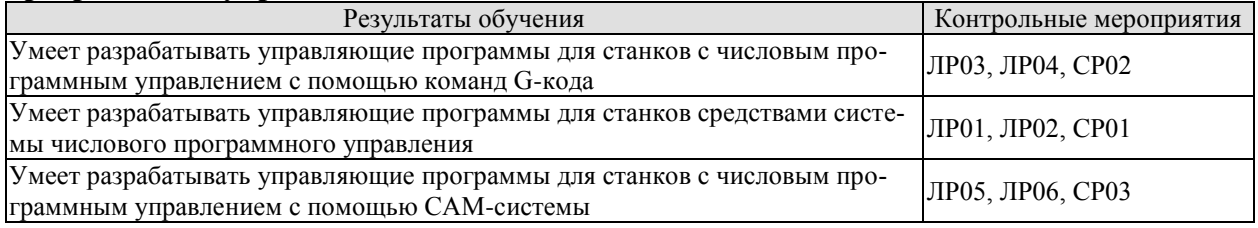

Вопросы к защите лабораторной работы ЛР01

- 1. Каким образом можно ограничить скорость вращения главного шпинделя?
- 2. Для чего в заголовке программы задается безопасное расстояние SC?

3. По каким осям необходимо измерять осевой инструмент (сверла, зенковки), установленный в неполвижный блок?

4. В какую сторону следует задавать вращение при описании стандартного неподвижного сверла?

5. Поясните геометрический смысл величин «Длина X» и «Длина Z» в таблице «Список инструмента» СЧПУ.

6. Для чего используется оболочка ShopTurn в системе ЧПУ Sinumerik?

7. Каким образом задается точка смены инструмента?

8. По какому принципу назначаются плоскости отвода инструмента?

9. Какую систему координат рекомендуется использовать при назначении точки смены инструмента?

10. Для чего при привязке нулевой точки детали часто вводят 1 мм? От чего это зависит?

11. Как приближенно определяется величина припуска на чистовое точение?

12. В чем заключается принципиальное различие чистовой обработки от черновой?

13. Исходя из каких данных назначаются режимы резания?

Вопросы к защите лабораторной работы ЛР02

1. Как взаимосвязаны минутная подача с подачей на зуб инструмента?

- 2. Способы формирования контура обработки в системе ЧПУ Sinumerik.
- 3. Каким образом учитываются допуски при программировании обработки?

4. Чем отличается карман от цапфы по терминологии системы ЧПУ Sinumerik?

5. Возможно ли на токарно-фрезерном станке без оси *y* отфрезеровать шпоночный паз шириной более диаметра фрезы?

6. Каким образом задается направление подачи при фрезеровании (попутное или встречное)?

7. Перечислите меры снижения износа режущих кромок концевых фрез.

8. Каким образом следует программировать фрезерование шпоночного паза в системе ЧПУ Sinumerik?

Вопросы к защите лабораторной работы ЛР03

- 1. Что называется кадром УП?
- 2. В какой последовательности следует вводить команды одного кадра?
- 3. Какая команда задает скорость подачи?
- 4. Какая команда задает частоту вращения шпинделя?
- 5. Какая команда задает номер инструмента?

Вопросы к защите лабораторной работы ЛР04

- 1. Какой командой задается цикл черновой токарной обработки?
- 2. Какой командой задается цикл нарезания резьбы резцом?
- 3. Какими командами запускается вращение шпинделя?
- 4. Перечислите основные технологические коды.
- 5. Какие команды называются модальными?

Вопросы к защите лабораторной работы ЛР05

- 1. Перечислите способы моделирования заготовки в NX CAM.
- 2. Поясните назначение постпроцессора CAM-системы.
- 3. Каким образом задается точка смены инструмента?
- 4. Как в NX CAM можно определить время обработки?
- 5. Для чего задается осевая плоскость обрезки?

Вопросы к защите лабораторной работы ЛР06

- 1. Каким образом можно ограничить регион обработки?
- 2. Каким способом можно запрограммировать обработку наклонного отверстия?
- 3. Перечислите технологические ограничения 3-осевой токарно-фрезерной обработ-

ки.

- 4. Каким образом выполняется интерполяция оси *y* на токарно-фрезерном станке?
- 5. Как задается направление вращения приводного инструмента в NX CAM?

Задание для контрольной работы СР01

Подготовить управляющую программу обработки заданной детали в оболочке ProgramGuide системы ЧПУ Sinumerik.

Задание для контрольной работы СР02

Подготовить параметрическую управляющую программу обработки заданной детали.

Задание для контрольной работы СР03

Подготовить управляющую программу 3-осевой фрезерной обработки заданной детали в NX CAM.

#### ИД-3 Владение навыками разработки и редактирования управляющих программ для станков с числовым программным управлением при изготовлении изделий машиностроения

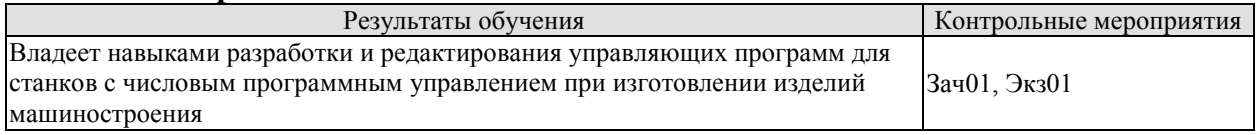

Теоретические вопросы к зачету Зач01

1. Перечислите методы формообразования заготовок и деталей машин.

2. Какие виды движения резания необходимо сообщить заготовке и инструменту в процессе обработки?

3. Что такое числовое программное управление станком?

4. Дайте определение системы числового программного управления.

5. Что называется устройством числового программного управления станком?

6. Каково назначение и основные сферы применения позиционного и контурного управления?

- 7. Что такое управляющая программа?
- 8. Что называется дискретностью перемещения?

9. Что такое эквилистанта?

10 Система УЧПУ классов NS и SNC

11. В чем разница между автоматической линией и роботизированным комплексом.

12. Факторы, влияющие на точность станков с ЧПУ.

13. Компоновка промышленных роботов.

- 14. Системы координат станков с ЧПУ.
- 15. Дайте определение автоматической линии.
- 16. Автоматические линии. Основные определения и понятия.
- 17. Устройства автоматической смены инструмента.
- 18. Привод и датчики пути в станках с ЧПУ.

19. Классификация станков с ЧПУ.

20. Выбор номенклатуры заготовок, обрабатываемых на станках с ЧПУ.

21. Основные направления повышения качества режущего инструмента.

22. Инструментальные материалы. Основные требования, предъявляемые к

НИМ.

23. Требования, предъявляемые к инструменту для станков с ЧПУ.

24. Форма и назначение абразивных инструментов.

25. Общие вопросы выбора режимов резания.

Практическое задание к зачету Зач01

Разработать управляющую программу заданной детали в системе ЧПУ Sinumerik.

Теоретические вопросы к экзамену Экз01

- 1. Какая информация входит в управляющую программу?
- 2. Как выглядит типовая структура управляющей программы?
- 3. Из каких структурных единиц информации состоит управляющая программа?
- 4. Что такое формат кадра?
- 5. Какие G-команды используются для выбора плоскости интерполяции?
- 6. Какие G-команды используются для задания коррекции?
- 7. Какие G-команды используются для задания смещения нуля?
- 8. Какие G-команды используются для выбора порядка задания перемещений?
- 9. Какие G-команды используются для выбора способа задания подачи?
10. Какие G-команды используются для выбора способа задания скорости главного движения?

11. Какие G-команды используются для задания стандартных циклов общего применения?

12. Перечислите основные значения вспомогательных функций.

13. Какие адреса используются для кодирования размерных перемещений?

14. Как кодируются размерные перемещения?

15. Что такое подпрограмма?

16. Какие существуют способы применения подпрограмм?

17. Как осуществляется вызов подпрограммы?

18. В чем преимущество параметрического программирования.

19. Что представляют собой стандартные циклы?

20. Перечислите способы подготовки управляющих программ.

21. В каком случае программирование с помощью интерфейса системы ЧПУ является оптимальным вариантом?

22. Каким образом учитываются допуски при подготовке управляющих программ?

23. Каким образом можно перестроить трехмерную модель в середину полей допус- $KOR<sup>2</sup>$ 

24. Для чего задается плоскость безопасности?

Практическое задание к экзамену Экз01

Разработать управляющую программу заданной детали в системе NX CAM.

### 8.2. Критерии и шкалы оценивания

Каждое мероприятие текущего контроля успеваемости оценивается по шкале «зачтено», «не зачтено».

Оценка «зачтено» выставляется обучающемуся при выполнении всех указанных показателей (Таблица 8.1), допускаются несущественные неточности в изложении и оформлении материала

При невыполнении хотя бы одного из показателей выставляется оценка «не зачте- $HON.$ 

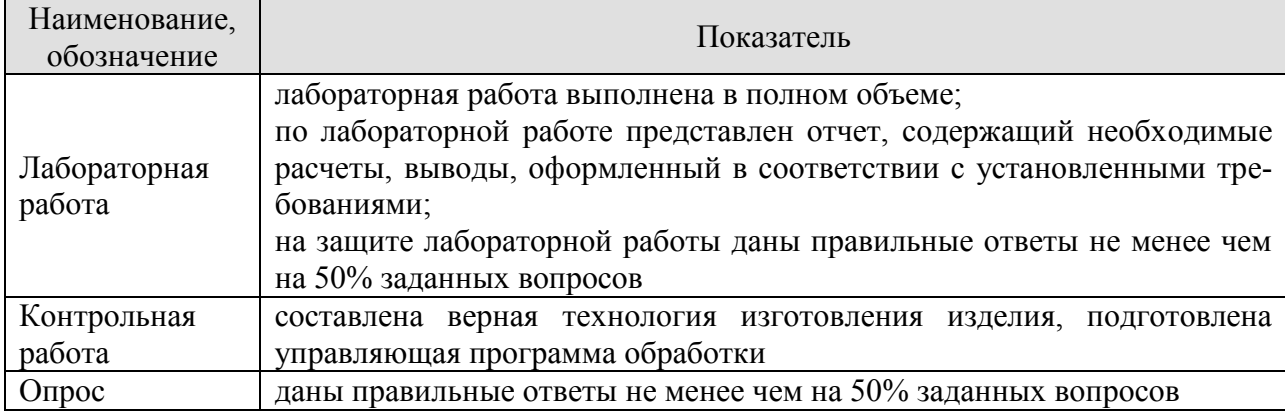

Таблица 8.1 – Критерии оценивания мероприятий текущего контроля успеваемости

При оценивании результатов обучения по дисциплине в ходе промежуточной аттестации используются следующие критерии и шкалы.

Зачет (Зач01).

Задание состоит из 2 теоретических вопросов и 1 практического задания.

Время на подготовку: 45 минут.

Оценка «зачтено» выставляется обучающемуся, если он знает программный материал, грамотно и по существу излагает его, не допуская существенных неточностей в ответах на вопросы, правильно применяет теоретические положения при решении практических заданий.

Оценка «не зачтено» выставляется обучающемуся, который не знает значительной части программного материала, допускает существенные ошибки в ответах на вопросы и при выполнении практических заданий.

### Экзамен (Экз01).

Задание состоит из 2 теоретических вопросов и 1 практического задания.

Время на подготовку: 60 минут.

Оценка «отлично» выставляется обучающемуся, если он глубоко и прочно усвоил программный материал, исчерпывающе, последовательно, четко и логически стройно его излагает, умеет тесно увязывать теорию с практикой, свободно справляется с задачами, вопросами и другими видами применения знаний, не затрудняется с ответом при видоизменении заданий, использует в ответе материал рекомендуемой литературы, правильно обосновывает принятое решение, владеет разносторонними навыками и приемами выполнения практических заданий.

Оценка «хорошо» выставляется обучающемуся, если он твердо знает программный материал, грамотно и по существу излагает его, не допуская существенных неточностей в ответах на вопросы, правильно применяет теоретические положения при решении практических заданий, владеет необходимыми навыками и приемами их выполнения.

Оценка «удовлетворительно» выставляется обучающемуся, если он имеет знания только основного материала, но не усвоил его деталей, допускает неточности, недостаточно правильные формулировки, нарушения логической последовательности в изложении программного материала, испытывает затруднения при выполнении практических работ.

Оценка «неудовлетворительно» выставляется обучающемуся, который не знает значительной части программного материала, допускает существенные ошибки в ответах на вопросы, неуверенно, с большими затруднениями выполняет практические задания.

Результат обучения по дисциплине считается достигнутым при получении обучающимся оценки «зачтено», «удовлетворительно», «хорошо», «отлично» по каждому из контрольных мероприятий, относящихся к данному результату обучения.

# **МИНИСТЕРСТВО НАУКИ И ВЫСШЕГО ОБРАЗОВАНИЯ РОССИЙСКОЙ ФЕДЕРАЦИИ**

# **Федеральное государственное бюджетное образовательное учреждение высшего образования**

# **«Тамбовский государственный технический университет» (ФГБОУ ВО «ТГТУ»)**

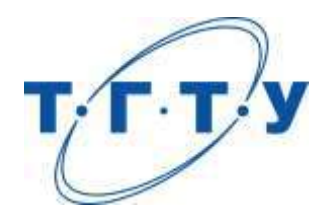

# **УТВЕРЖДАЮ**

*Директор Технологического института*

Д.Л. Полушкин « *15* » *февраля* 20 *23* г.

# **РАБОЧАЯ ПРОГРАММА ДИСЦИПЛИНЫ**

# *Б1.О.06.08 Цифровое машиностроение*

(шифр и наименование дисциплины в соответствии с утвержденным учебным планом подготовки)

**Направление**

*15.03.01 Машиностроение*

(шифр и наименование)

**Профиль**

*Цифровое машиностроение*

(наименование профиля образовательной программы)

**Формы обучения:** *очная, заочная*

**Кафедра:** *Компьютерно-интегрированные системы в машиностроении*

(наименование кафедры)

**Составитель:** д.т.н., зав. кафедрой В.Г.Мокрозуб степень, должность подпись подпись инициалы, фамилия

**Заведующий кафедрой** В.Г.Мокрозуб

подпись инициалы, фамилия

Тамбов 2023

# 1. ПЛАНИРУЕМЫЕ РЕЗУЛЬТАТЫ ОБУЧЕНИЯ ПО ДИСЦИПЛИНЕ И ЕЕ МЕСТО В СТРУКТУРЕ ОПОП

Цель освоения дисциплины - достижение планируемых результатов обучения (таблица 1.1), соотнесенных с индикаторами достижения компетенций и целью реализации ОПОП.

Дисциплина входит в состав обязательной части образовательной программы.

Таблица 1.1 - Результаты обучения по дисциплине

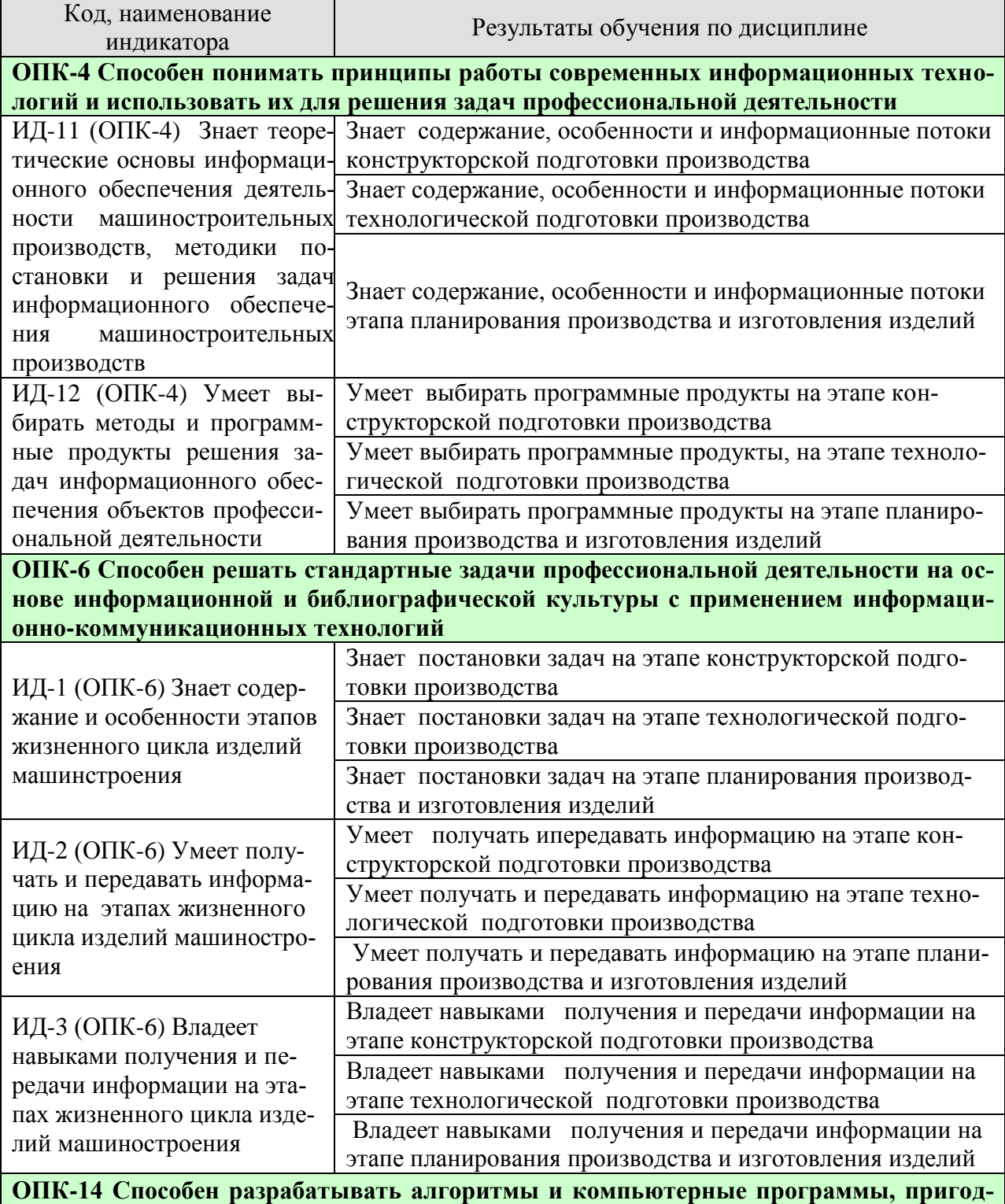

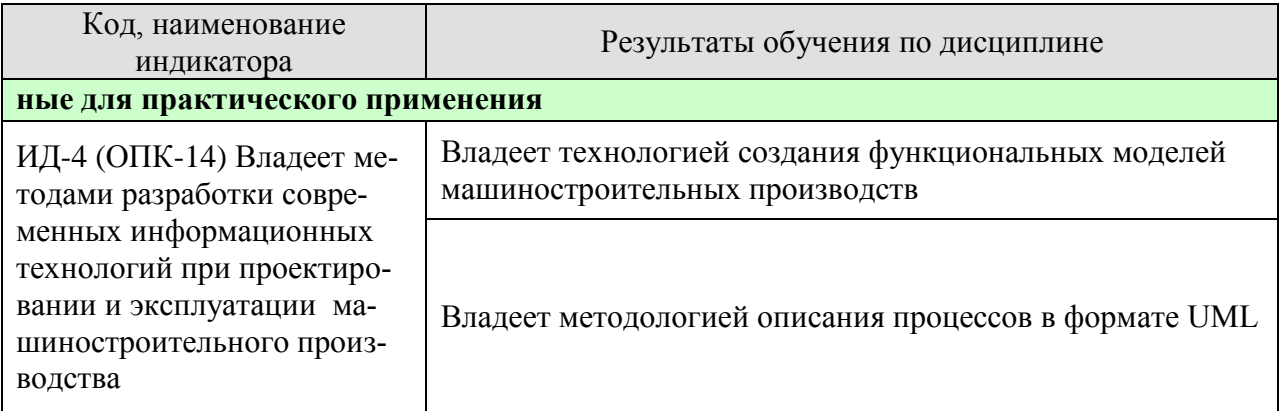

Результаты обучения по дисциплине достигаются в рамках осуществления всех видов контактной и самостоятельной работы обучающихся в соответствии с утвержденным учебным планом.

Индикаторы достижения компетенций считаются сформированными при достижении соответствующих им результатов обучения.

# **2. ОБЪЁМ ДИСЦИПЛИНЫ**

Объем дисциплины составляет 3 зачетные единицы.

Ниже приведено распределение общего объема дисциплины (в академических часах) в соответствии с утвержденным учебным планом.

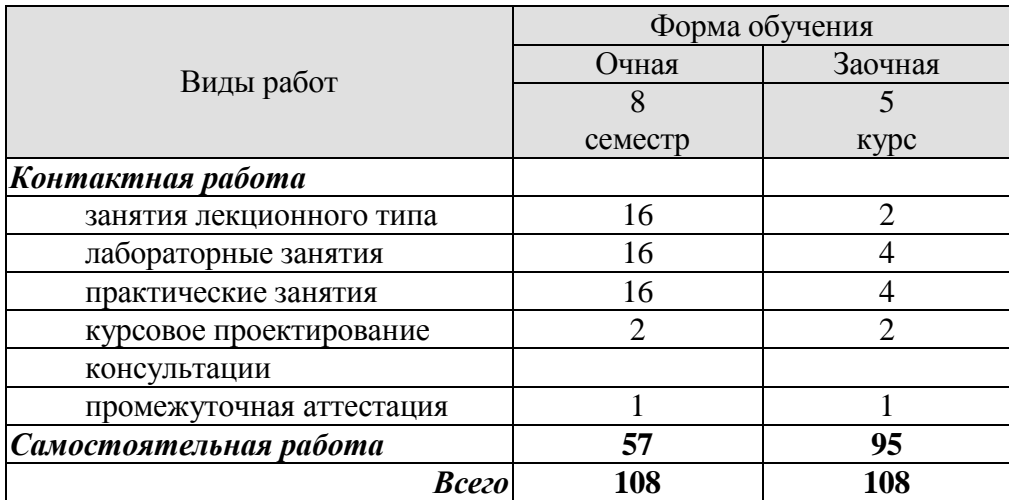

# 3. СОЛЕРЖАНИЕ ЛИСПИПЛИНЫ

#### Тема 1. Задачи цифровизации машиностроения

Понятие жизненного цикла изделия. Задачи, решаемые на каждом этапе жизненного цикла изделия. Системы автоматизации, используемые на разных этапах жизненного цикла изделий. Понятие информационной модели. Электронная модель изделия. Методологии разработки информационных систем.

### Тема 2. Автоматизированные системы конструкторской подготовки производства.

Основные компоненты САПР для конструкторов. Структура информационных потоков. Структура базы данных конструктора. Представление структуры изделий в реляционной базе данных. Конструкционный расчет изделия, изготовление графической и текстовой документации. Программное обеспечение. Структурный и параметрический синтез. Модель определения структуры изделия. Модель определения параметров изделий. Модель позиционирования деталей в сборке. Современные графические редакторы AUTOCAD, Inventor, Komnac, T-Flex.

### Тема 3. Автоматизированные системы технологической подготовки производства

Основные компоненты САПР для технологов. Структура информационных потоков. Составление норм расхода материалов и комплектующих. Программное обеспечение. Современные системы проектирования технологии. Technolodgis, Компас-Вертикаль.

### Тема 4. Управление ресурсами

Единое информационное пространство машиностроительного предприятия. Понятие процессов в управлении проектами. Основные и вспомогательные процессы в управлении проектами. Примеры процессов в управлении проектами. Понятие инициации, планирования, выполнения, контроля и закрытия проекта. Основные задачи, решаемые на разных стадиях управления проекта. Описание структуры и состава отечественных и зарубежных систем управления проектами.

Практические занятия

ПР01. Разработка функциональной модели машиностроительного предприятия

ПРО2. Разработать электронную модель изделия

ПР03. Разработка технологии изготовления изделия в САПР технолога.

ПР04. Разработка структуры и элементов единого информационного пространства предприятия

Лабораторные работы

ЛР01. Изучение основных информационных потоков машиностроительного предсприятия.

ЛР02. Изучение составляющих электронной модели изделия.

ЛР03. Изучение способов разработки технологии изготовления изделия в САПР технолога.

ЛР04. Изучение структуры единого информационного пространства предприятия

Самостоятельная работа:

СР01. Системы автоматизации, используемые на разных этапах жизненного цикла изделий

СР02. Современные графические редакторы AUTOCAD, Inventor, Компас, T-Flex.

СР03. Современные системы проектирования технологии. Теchnolodgis, Компас-Вертикаль.

СР04. Описание структуры и состава отечественных и зарубежных систем управления машиностроительных предприятий.

## **Курсовое проектирование**

Примерные темы курсового проекта:

1. Разработка технологического процесса изготовления и цифровой модели детали «Крышка».

1. Разработка технологического процесса изготовления и цифровой модели детали «Вал».

3. Разработка технологического процесса изготовления и цифровой модели детали «Кольцо».

4. Разработка конструкции, технологии изготовления отдельных элементов и цифровой модели колокольной ванны.

5. Разработка конструкции, технологии изготовления отдельных элементов и цифровой модели аппарата для суспензирования объемом 3.2 м.куб.

6. Разработка конструкции, технологии изготовления отдельных элементов и цифровой модели аппарата для азосочетания.

7. Разработка элементов системы автоматизированного проектирования технологии изготовления кожухотрубчатых теплообменников

8. Разработка элементов системы автоматизированного проектирования технологии изготовления зубчатых колес.

9. Разработка элементов системы поддержки принятия решений при выборе инструмента для обработки металлов резанием.

10. Разработка элементов системы автоматизированного проектирования емкостных аппаратов.

11. Разработка цифровой модели и исследование проливаемости пресс-формы для изготовления из пластика детали «Забор».

12. Оптимизация режимов резания на основе исследования температурных полей в зоне резания.

13. Топологическая оптимизация детали кронштейн, и разработка технологии изготовления кронштейна с оптимизированной геометрией.

14. Разработка элементов автоматизированного размещения станочного оборудования в цехе машиностроительного предприятия.

15. Проектирование механического цеха машиностроительного предприятия для изготовления заданных деталей.

16. Разработка цифрового двойника механического цеха OOO «Заря».

17. Оптимизация конструкции и технологии изготовления нагревательной плиты гидравлического пресса на основе исследования температурных полей на поверхности плиты.

18. 3D сканирование детали «Крышка блока головки цилиндров» с цель получения цифровой модели для разработки технологии изготовления ее элементов.

Требования к основным разделам курсовой работы/проекта:

1. Курсовая работа состоит из ведомости проекта, пояснительной записки и графической части, определяемой темой проекта.

2. Пояснительная записка включает в себя введение, описание теоретической и (или) практической составляющей проекта, заключения и списка использованных источников.

3. Графическая часть определяется темой проекта.

Требования для допуска курсовой работы/курсового проекта к защите.

Курсовой проект должен соответствовать выбранной теме, содержать все основные разделы и графический материал в соответствии с заданием, должен быть оформлен в соответствии с СТО ФГБОУ ВО «ТГТУ» 07-2017 «Выпускные квалификационные работы и курсовые проекты (работы). Общие требования».

# **4. ПЕРЕЧЕНЬ УЧЕБНОЙ ЛИТЕРАТУРЫ, ИНФОРМАЦИОННЫХ РЕСУРСОВ И ТЕХНОЛОГИЙ**

### **4.1. Учебная литература**.

1. Мокрозуб, В.Г. Элементы интеллектуальной автоматизированной системы разработки технологии изготовления зубчатых колес [Электронный ресурс] / В.Г.Мокрозуб, В.А.Немтинов, С.Я.Егоров; Тамб. гос. техн. ун-т. - Тамбов: ТГТУ, 2021. Режим доступа https://tstu.ru/r.php?r=obuch.book.elib1&id=8&year=2021

2. Информационные технологии при проектировании и управлении техническими системами: учебное пособие для вузов: в 4 ч. Ч.1 / В. А. Немтинов, С. В. Карпушкин, В. Г. Мокрозуб [и др.]; Тамб. гос. ун-т им. Г. Р. Державина. - Тамбов: Издат. дом ТГУ им. Г.Р. Державина, 2010. - 168 с. - ISBN 978-5-89016-482-7 : 200р. 20 экз.

3. Информационные технологии при проектировании и управлении техническими системами: учебное пособие для вузов: в 4 ч. Ч.4 / В. А. Немтинов, С. В. Карпушкин, В. Г. Мокрозуб [и др.]; Тамб. гос. техн. ун-т. - Тамбов: ТГТУ, 2011. - 160 с. - ISBN 978-5-8265- 0976-6 : 200р. 57 экз.

4.Мокрозуб В.Г. Разработка интеллектуальных информационных систем автоматизированного проектирования технологического оборудования: учебное пособие для бакалавров и магистров направления 150400, и студ. спец. 240801, 230104 / В. Г. Мокрозуб; Тамб.гос.техн.ун-т. - Тамбов: ТГТУ, 2008. - 80 с. - 100 р. 63 экз.

5. Виртуальное моделирование химико-технологических систем. Состояние проблемы: моногр. / В. А. Немтинов, С. В. Карпушкин, В. Г. Мокрозуб [и др.]; Тамб. гос. техн. ун-т. - Тамбов: Издат. дом ТГУ им. Г.Р. Державина, 2010. - 236 с. 20 экз.

6. Пестрецов, С.И. CALS-технологии в машиностроении: основы работы в CAD/CAE-системах: уч. посо-бие.– Тамбов: Изд-во ТГТУ, 2010. 104c. – Режим доступа http://www.tstu.ru/book/elib/pdf/2010/pestrecov-a.pdf

7. Мокрозуб В.Г. Графовые структуры и реляционные базы данных в автоматизирован-ных интеллектуальных информационных системах. – М.:Издательский дом "Спектр", 2011. – 108 с Режим доступ: http://www.tstu.ru/book/elib/pdf/2011/mokrozub-t.pdf

8. Норенков, И.П. Основы CALS технологий [Электронный ресурс] / Режим доступа: http://bigor.bmstu.ru/?cnt/?doc=Default/110\_CALS.cou

### **4.2. Периодическая литература**

1 . Журнал «Информационные технологии в проектировании и производстве» [Электронный ресурс]: Загл. с экрана. – Режим доступа: [https://elibrary.ru](https://elibrary.ru/)

### **4.3. Интернет-ресурсы, в том числе современные профессиональные базы данных и информационные справочные системы**

Университетская информационная система «РОССИЯ» [https://uisrussia.msu.ru](https://uisrussia.msu.ru/)

Справочно-правовая система «Консультант+» [http://www.consultant-urist.ru](http://www.consultant-urist.ru/)

Справочно-правовая система «Гарант» [http://www.garant.ru](http://www.garant.ru/)

База данных Web of Science <https://apps.webofknowledge.com/>

База данных Scopus [https://www.scopus.com](https://www.scopus.com/)

Портал открытых данных Российской Федерации [https://data.gov.ru](https://data.gov.ru/)

База открытых данных Министерства труда и социальной защиты РФ <https://rosmintrud.ru/opendata>

База данных Научной электронной библиотеки eLIBRARY.RU <https://elibrary.ru/>

База данных профессиональных стандартов Министерства труда и социальной защиты РФ [http://profstandart.rosmintrud.ru/obshchiy-informatsionnyy-blok/natsionalnyy-reestr](http://profstandart.rosmintrud.ru/obshchiy-informatsionnyy-blok/natsionalnyy-reestr-professionalnykh-standartov/)[professionalnykh-standartov/](http://profstandart.rosmintrud.ru/obshchiy-informatsionnyy-blok/natsionalnyy-reestr-professionalnykh-standartov/)

Базы данных Министерства экономического развития РФ [http://www.economy.gov.ru](http://www.economy.gov.ru/) База открытых данных Росфинмониторинга <http://www.fedsfm.ru/opendata>

Электронная база данных «Издательство Лань» [https://e.lanbook.com](https://e.lanbook.com/)

Электронная библиотечная система «IPRbooks» [http://www.iprbookshop.ru](http://www.iprbookshop.ru/) База данных «Электронно-библиотечная система «ЭБС ЮРАЙТ» [https://www.biblio-](https://www.biblio-online.ru/)

# [online.ru](https://www.biblio-online.ru/)

База данных электронно-библиотечной системы ТГТУ [http://elib.tstu.ru](http://elib.tstu.ru/)

Федеральная государственная информационная система «Национальная электронная библиотека» [https://нэб.рф](https://нэб.рф/)

Национальный портал онлайн обучения «Открытое образование» [https://openedu.ru](https://openedu.ru/) Электронная база данных "Polpred.com Обзор СМИ" [https://www.polpred.com](https://www.polpred.com/)

Официальный сайт Федерального агентства по техническому регулированию и метрологии <http://protect.gost.ru/>

Ресурсы электронной информационно-образовательной среды университета представлены в локальном нормативном акте «Положение об электронной информационнообразовательной среде Тамбовского государственного технического университета».

Электронные образовательные ресурсы, к которым обеспечен доступ обучающихся, в т.ч. приспособленные для использования инвалидами и лицами с ограниченными возможностями здоровья, приведены на официальном сайте университета в разделе «Университет»-«Сведения об образовательной организации»-«Материально-техническое обеспечение и оснащенность образовательного процесса».

Сведения о лицензионном программном обеспечении, используемом в образовательном процессе, представлены на официальном сайте университета в разделе «Образование»-«Учебная работа»-«Доступное программное обеспечение».

# **5. МЕТОДИЧЕСКИЕ УКАЗАНИЯ ДЛЯ ОБУЧАЮЩИХСЯ ПО ОСВОЕНИЮ ДИСЦИПЛИНЫ**

В ходе лекционных занятий необходимо вести конспектирование учебного материала. Общие и утвердившиеся в практике правила и приемы конспектирования лекций:

- конспектирование лекций ведется в специально отведенной для этого тетради, каждый лист которой должен иметь поля, на которых делаются пометки из рекомендованной литературы, дополняющие материал прослушанной лекции, а также подчеркивающие особую важность тех или иных теоретических положений.

- необходимо записывать тему и план лекций, рекомендуемую литературу к теме. Записи разделов лекции должны иметь заголовки, подзаголовки, красные строки. Для выделения разделов, выводов, определений, основных идей можно использовать цветные карандаши и фломастеры.

- названные в лекции ссылки на первоисточники надо пометить на полях, чтобы при самостоятельной работе найти и вписать их.

- в конспекте дословно записываются определения понятий, категорий и законов. Остальное должно быть записано своими словами.

- необходимо выработать и использовать допустимые сокращения наиболее распространенных терминов и понятий.

- в конспект следует заносить всё, что преподаватель пишет на доске, а также рекомендуемые схемы, таблицы, диаграммы и т.д.

Целью практических занятий является углубление и закрепление теоретических знаний, полученных на лекциях и в процессе самостоятельного изучения учебного материала, а, следовательно, формирование у обучающихся определенных умений и навыков.

В ходе подготовки к практическому занятию необходимо прочитать конспект лекции, изучить основную литературу, ознакомиться с дополнительной литературой, выполнить выданные преподавателем практические задания. При этом учитывать рекомендации преподавателя и требования программы, дорабатывать свой конспект лекции, делая в нем соответствующие записи из литературы. Желательно при подготовке к практическим занятиям по дисциплине одновременно использовать несколько источников, раскрывающих заданные вопросы.

# **6. МАТЕРИАЛЬНО-ТЕХНИЧЕСКОЕ ОБЕСПЕЧЕНИЕ**

По всем видам учебной деятельности в рамках дисциплины используются аудитории и кабинеты, оснащенные необходимым специализированным оборудованием.

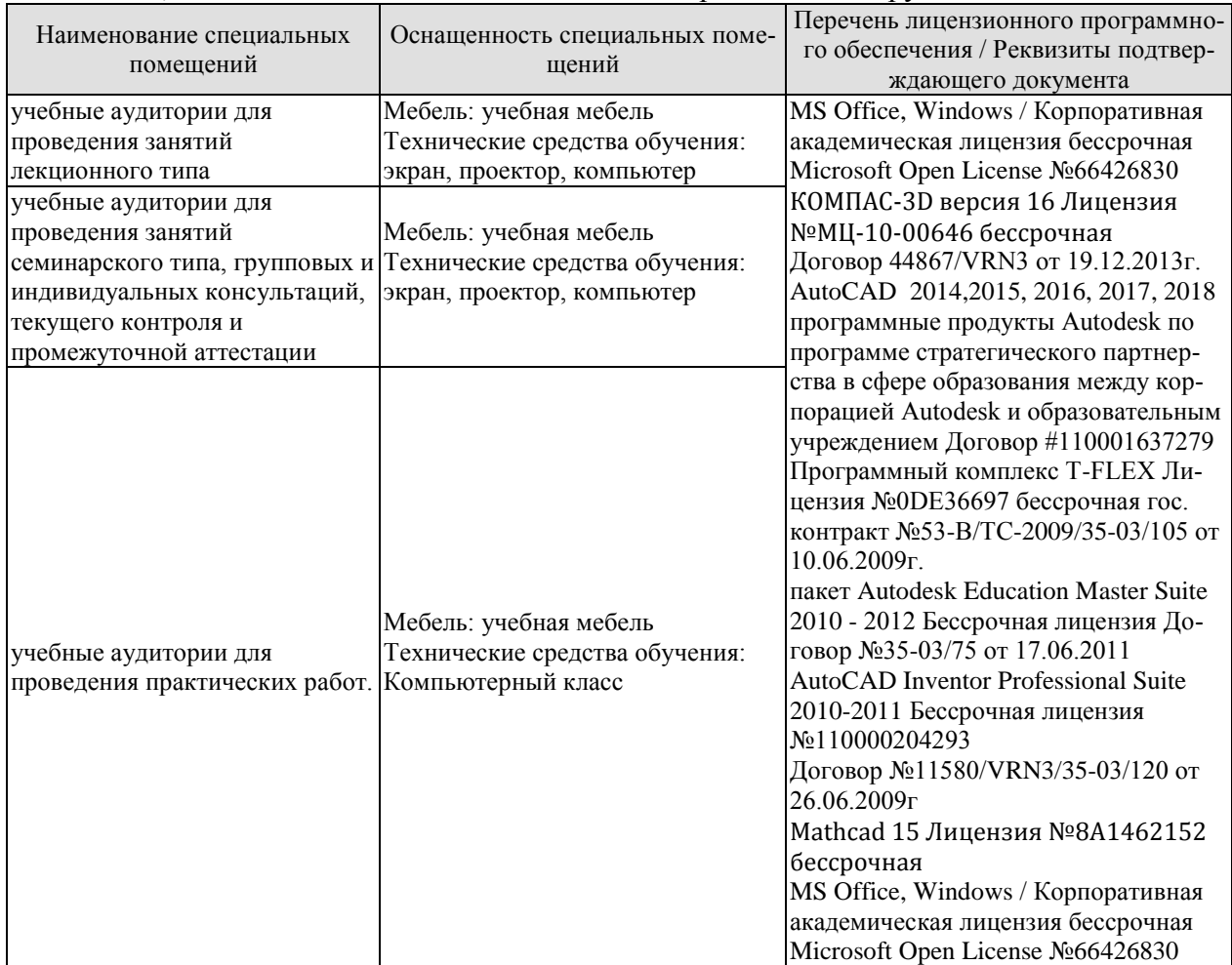

Для самостоятельной работы обучающихся предусмотрены помещения, укомплектованные специализированной мебелью, оснащенные компьютерной техникой с возможностью подключения к сети «Интернет» и обеспечением доступа в электронную информационно-образовательную среду университета.

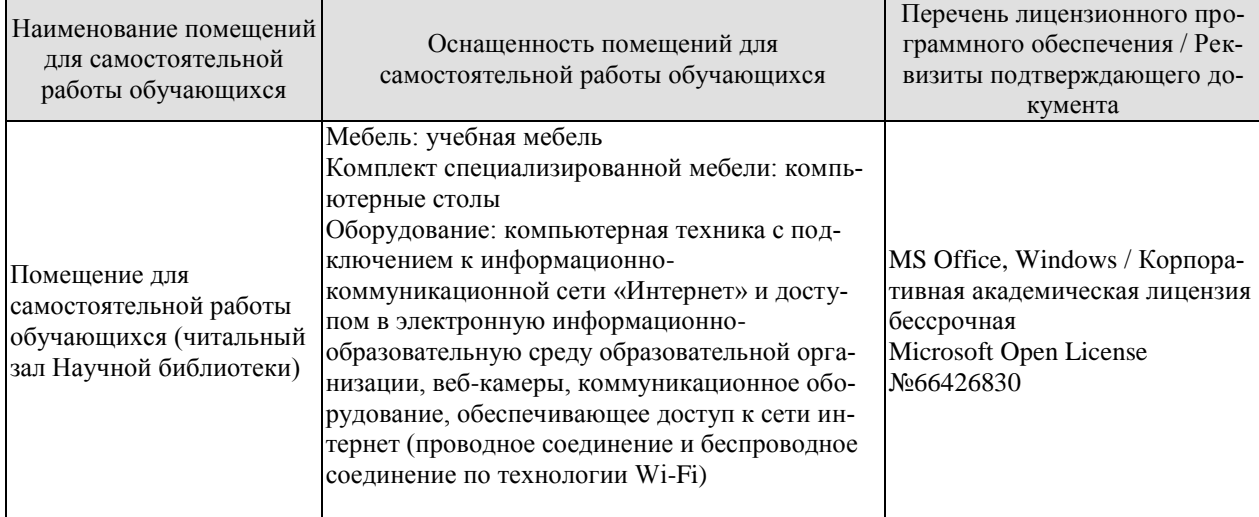

#### 15.03.01 «Машиностроение» «Цифровое машиностроение»

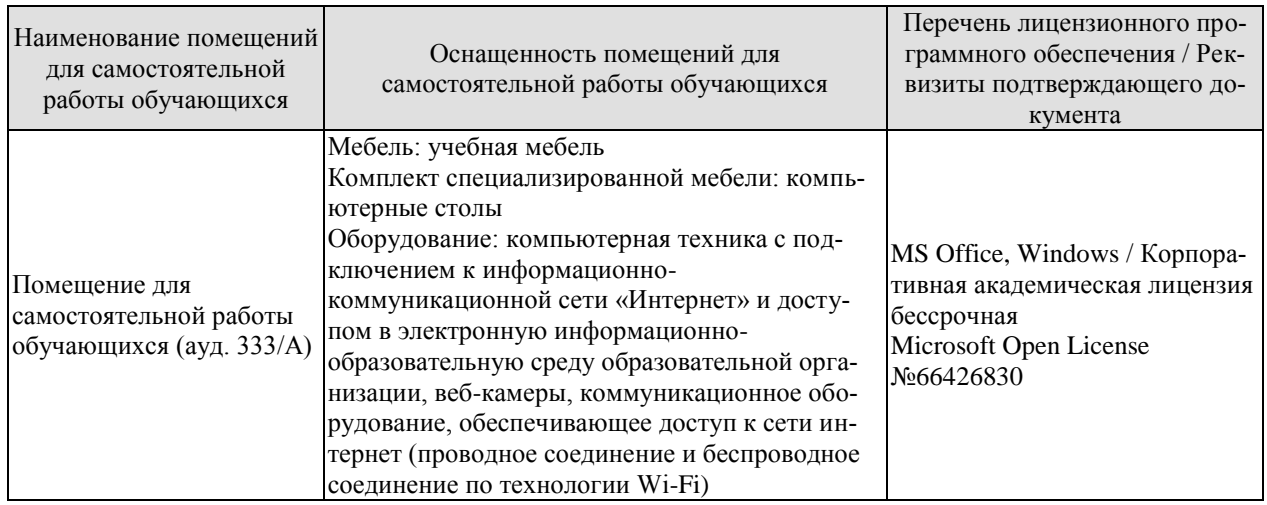

# **7. ТЕКУЩИЙ КОНТРОЛЬ УСПЕВАЕМОСТИ И ПРОМЕЖУТОЧНАЯ АТТЕСТАЦИЯ**

Проверка достижения результатов обучения по дисциплине осуществляется в рамках текущего контроля успеваемости и промежуточной аттестации.

#### **7.1. Текущий контроль успеваемости**

Текущий контроль успеваемости включает в себя мероприятия по оцениванию, заданий на практических занятиях, заданий для самостоятельной работы. Мероприятия текущего контроля успеваемости приведены в таблице 7.1.

| Обоз-<br>начение | Наименование                                                                                             | Форма контроля                      |
|------------------|----------------------------------------------------------------------------------------------------|-------------------------------------|
| $\Pi$ P01        | Разработка функциональной модели машиностроительно-<br>го предприятия                                    | Защита<br>полученных<br>результатов |
| $\Pi P02$        | Разработать электронную модель изделия                                                                   | Защита полученных<br>результатов    |
| $\Pi P03$        | Разработка технологии изготовления изделия в САПР тех-<br>нолога                                         | Защита полученных<br>результатов    |
| $\Pi P04$        | Разработка структуры и элементов единого информацион- Защита полученных<br>ного пространства предприятия | результатов                         |
| ЛР01             | Изучение основных информационных потоков машино-<br>строительного предприятия.                           | Защита полученных<br>результатов    |
| ЛР02             | Изучение составляющих электронной модели изделия.                                                        | Защита полученных<br>результатов    |
| ЛР03             | Изучение способов разработки технологии изготовления Защита полученных<br>изделия в САПР технолога.      | результатов                         |
| ЛР04             | Изучение структуры единого информационного простран-Защита полученных<br>ства предприятия                | результатов                         |
| CP01             | Системы автоматизации, используемые на разных этапах<br>жизненного цикла изделий                         | Опрос                               |
| CP02             | Современные графические редакторы AUTOCAD,<br>Inventor, Komnac, T-Flex                                   | Опрос                               |
| CP <sub>03</sub> | Современные системы проектирования технологии.<br>Technolodgis, Компас-Вертикаль.                        | Опрос                               |
| CP <sub>04</sub> | Описание структуры и состава отечественных и зарубеж-<br>ных систем управления проектами                 | Опрос                               |

Таблица 7.1 – Мероприятия текущего контроля успеваемости

### **7.2. Промежуточная аттестация**

Формы промежуточной аттестации по дисциплине приведены в таблице 7.2.

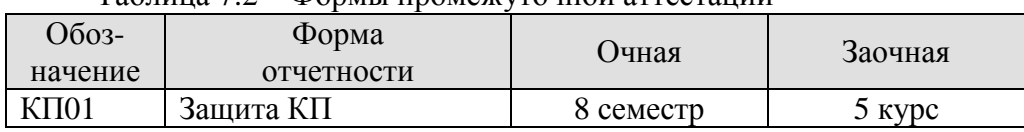

Таблица 7.2 – Формы промежуточной аттестации

# **8. ФОНД ОЦЕНОЧНЫХ СРЕДСТВ**

### **8.1. Оценочные средства**

Оценочные средства соотнесены с результатами обучения по дисциплине и индикаторами достижения компетенций.

ИД-11 (ОПК-4) Знает теоретические основы информационного обеспечения деятельности машиностроительных производств, методики постановки и решения задач информационного обеспечения машиностроительных производств

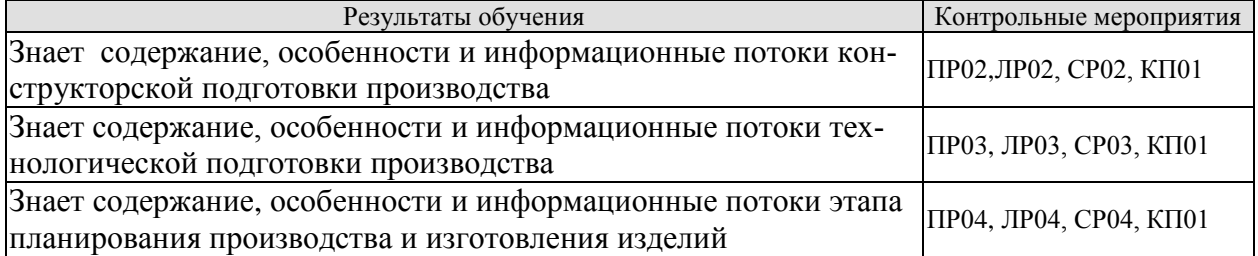

ИД-12 (ОПК-4) Умеет выбирать методы и программные продукты решения задач информационного обеспечения объектов профессиональной деятельности

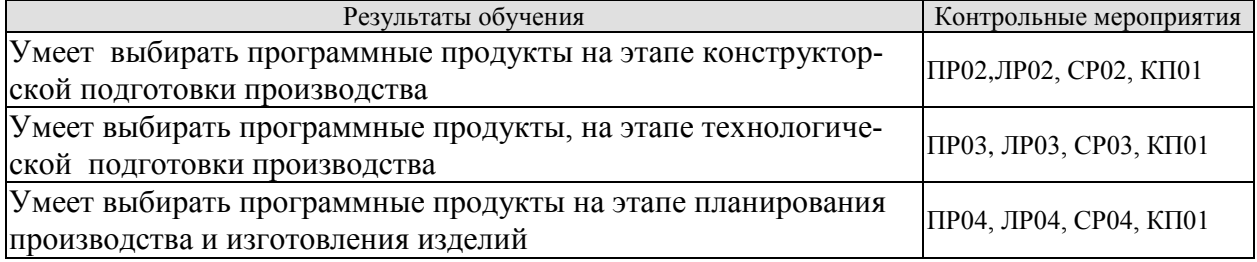

ИД-1 (ОПК-6) Знает содержание и особенности этапов жизненного цикла изделий машиностроения

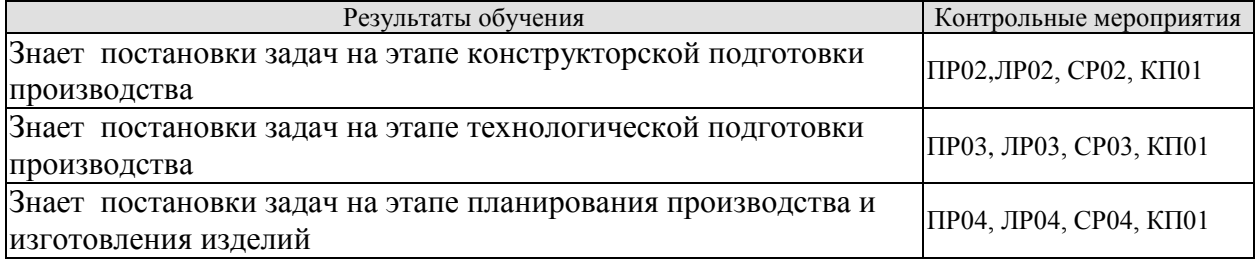

ИД-2 (ОПК-6) Умеет получать и передавать информацию об этапах жизненного цикла изделий машиностроения

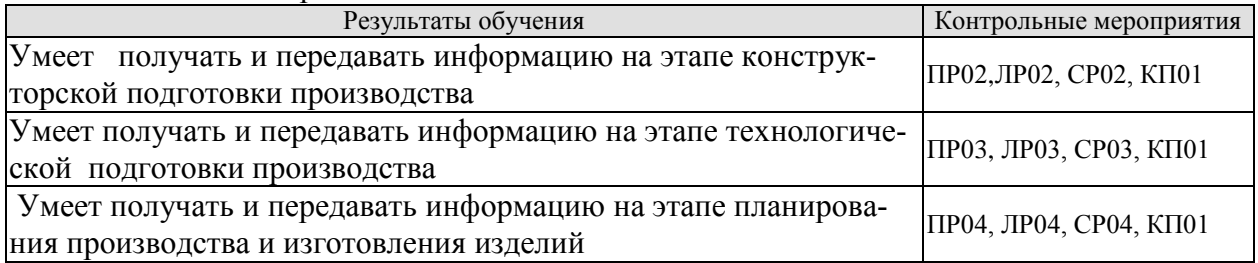

ИД-3 (ОПК-6) Владеет навыками получения и передачи информации об этапах жизненного цикла изделий машиностроения

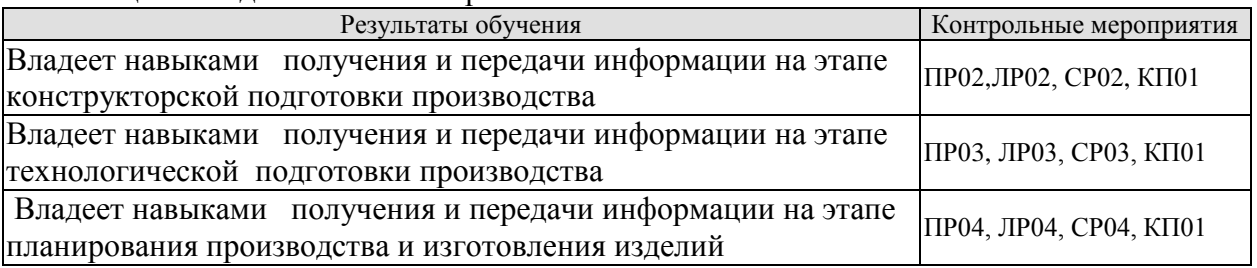

ИД-4 (ОПК-14) Владеет методами разработки современных информационных технологий при проектировании и эксплуатации машиностроительного производства

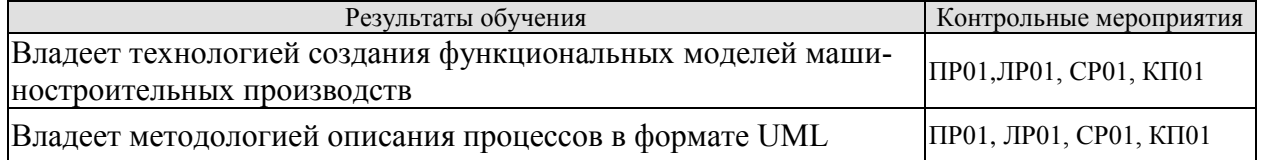

Вопросы к защите ПР01

1 Элементы функциональной диаграммы IDEf0 машиностроительного предприятия

2. Элементы методологии UML

Вопросы к защите ПР02

1. Понятие информационной модели.

2. Струкутра электронной модели изделия

Вопросы к защите ПР03

1. Способы разработки технологических документов в САПР технолога

Вопросы к защите ПР04

1. Структура единого информационного пространства предприятия

2. Представление единого информационного пространства в выбранном хранилище информации

Вопросы к защите ЛР01

1. Входные информационных потоков машиностроительного предприятия.

2. Выходные информационных потоков машиностроительного предприятия.

Вопросы к защите ЛР02

1. Типы геометрических 3D-моделей

2. Технические требования в электронной модели изделия

Вопросы к защите ЛР03

1. Разработка технологии изготовления изделия в САПР технолога на основе типовых элементов.

2. . Разработка технологии изготовления изделия в САПР технолога на основе изделия аналога.

Вопросы к защите ЛР04

1. Основные элементы единого информационного пространства предприятия

2. Представление основных элементов единого информационного пространства предприятия в реляционной базе данных.

Вопросы опросу СР01

1. Понятие жизненного цикла изделия

2. Классификация систем автоматизации по их использованию на разных этапах жизненного цикла изделия.

Вопросы к опросу СР02

1. Функции современных графических редакторов.

2. Форматы графических данных.

Вопросы к опросу СР03

1. Основные компоненты САПР для технологов.

2. Современные системы проектирования технологии. Теchnolodgis, Компас-Вертикаль

Вопросы к опросу СР04

1. Понятие процессов в управлении проектами.

2. Обзор CALS-стандартов.

Вопросы к защите курсового проекта КП01

1. Цель работы и постановка задачи решаемой в курсовой работе

2. Понятие жизненного цикла изделия.

3. Задачи, решаемые на этапе конструкторской подготовки

4. Задачи, решаемые на этапе технологической подготовки

5. Задачи, решаемые на этапе планирования производства и изготовления

6. Информационные потоки на этапе конструкторской подготовки

7. Информационные потоки на этапе на этапе технологической подготовки

8. Информационные потоки на этапе планирования производства и изготовления

9. Описание программной среды, в которой выполнялся проект

10. Вопросы, определяемые темой курсового проекта.

**8.2. Критерии и шкалы оценивания**

Каждое мероприятие текущего контроля успеваемости оценивается по шкале «зачтено», «не зачтено».

Оценка «зачтено» выставляется обучающемуся при выполнении всех указанных показателей (Таблица 8.1), допускаются несущественные неточности в изложении и оформлении материала

При невыполнении хотя бы одного из показателей выставляется оценка «не зачтено».

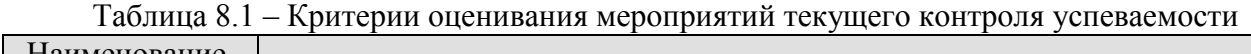

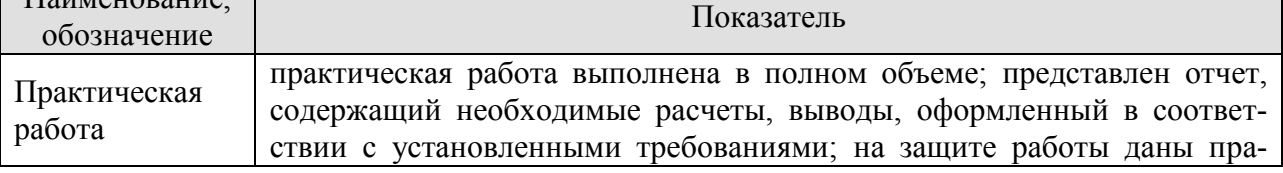

#### 15.03.01 «Машиностроение» «Цифровое машиностроение»

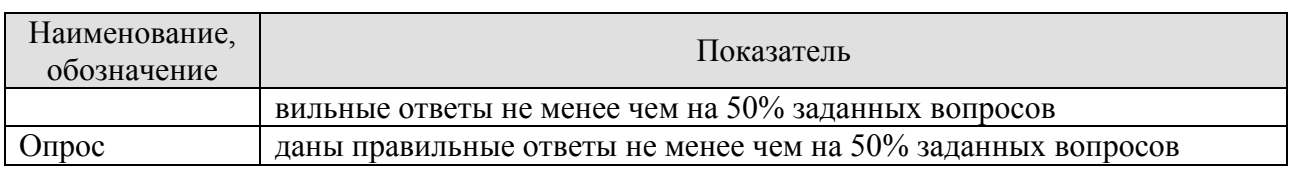

При оценивании результатов обучения по дисциплине в ходе промежуточной аттестации используются следующие критерии и шкалы.

### Защита КП (КП01).

На защите курсового проекта обучающемуся задаются 8-10 вопросов по теме курсового проектирования.

Оценка «отлично» выставляется студенту, показавшему глубокие знания, примененные им при самостоятельном исследовании выбранной темы, способному обобщить практический материал и сделать на основе анализа выводы.

Оценка «хорошо» выставляется студенту, показавшему в работе и при ее защите полное знание материала, всесторонне осветившему вопросы темы, но не в полной мере проявившему самостоятельность в исследовании.

Оценка «удовлетворительно» выставляется студенту, раскрывшему в работе основные вопросы избранной темы, но не проявившему самостоятельности в анализе или допустившему отдельные неточности в содержании работы.

Оценка «неудовлетворительно» выставляется студенту, не раскрывшему основные положения избранной темы и допустившему грубые ошибки в содержании работы, а также допустившему неправомерное заимствование.

Результат обучения по дисциплине считается достигнутым при получении обучающимся оценки «зачтено», «удовлетворительно», «хорошо», «отлично» по каждому из контрольных мероприятий, относящихся к данному результату обучения.

# **МИНИСТЕРСТВО НАУКИ И ВЫСШЕГО ОБРАЗОВАНИЯ РОССИЙСКОЙ ФЕДЕРАЦИИ**

# **Федеральное государственное бюджетное образовательное учреждение высшего образования**

# **«Тамбовский государственный технический университет» (ФГБОУ ВО «ТГТУ»)**

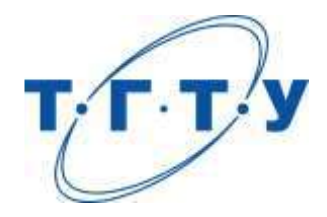

# **УТВЕРЖДАЮ**

*Директор Технологического института*

Д.Л. Полушкин « *15* » *февраля* 20 *23* г.

# **РАБОЧАЯ ПРОГРАММА ДИСЦИПЛИНЫ**

 *Б1.О.06.09 Интеллектуальные информационные системы в* 

(шифр и наименование дисциплины в соответствии с утвержденным учебным планом подготовки)

*машиностроении*

**Направление**

*15.03.01 Машиностроение*

(шифр и наименование)

**Профиль**

*Цифровое машиностроение*

(наименование профиля образовательной программы)

**Формы обучения:** *очная, заочная*

**Кафедра:** *Компьютерно-интегрированные системы в машиностроении* (наименование кафедры)

**Составитель:** д.т.н., зав. кафедрой В.Г.Мокрозуб степень, должность подпись подпись инициалы, фамилия

**Заведующий кафедрой** В.Г.Мокрозуб

Тамбов 2023

подпись инициалы, фамилия

# **1. ПЛАНИРУЕМЫЕ РЕЗУЛЬТАТЫ ОБУЧЕНИЯ ПО ДИСЦИПЛИНЕ И ЕЕ МЕСТО В СТРУКТУРЕ ОПОП**

Цель освоения дисциплины – достижение планируемых результатов обучения (таблица 1.1), соотнесенных с индикаторами достижения компетенций и целью реализации ОПОП.

Дисциплина входит в состав части, формируемой участниками образовательных отношений.

Таблица 1.1 – Результаты обучения по дисциплине

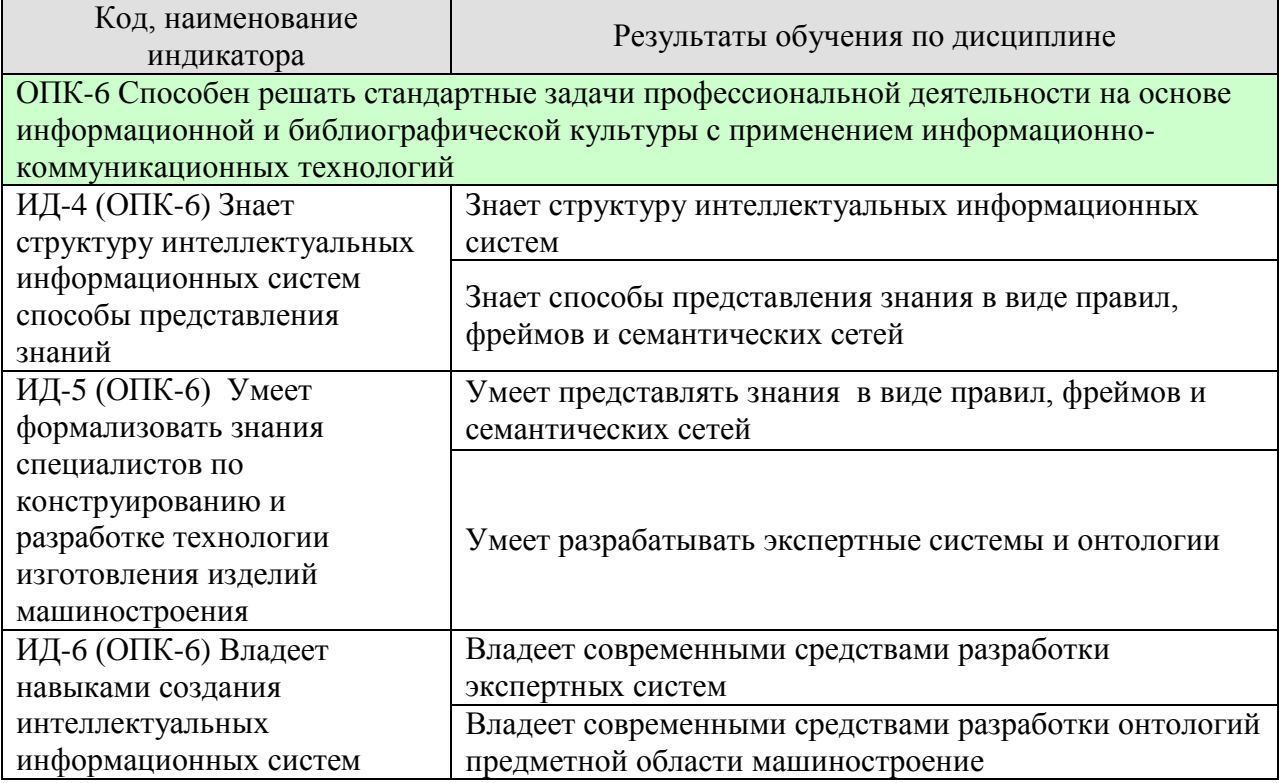

Результаты обучения по дисциплине достигаются в рамках осуществления всех видов контактной и самостоятельной работы обучающихся в соответствии с утвержденным учебным планом.

Индикаторы достижения компетенций считаются сформированными при достижении соответствующих им результатов обучения.

# **2. ОБЪЁМ ДИСЦИПЛИНЫ**

Объем дисциплины составляет 4 зачетные единицы.

Ниже приведено распределение общего объема дисциплины (в академических часах) в соответствии с утвержденным учебным планом.

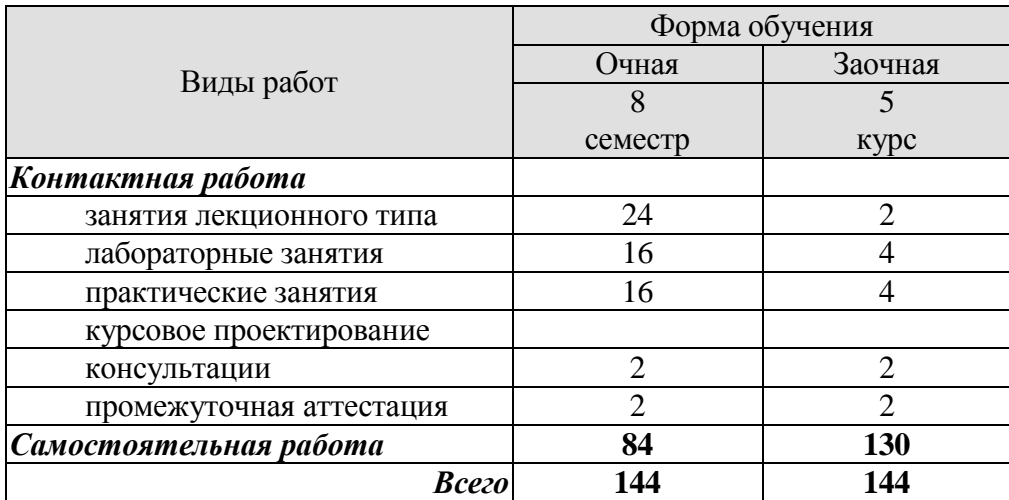

# 3. СОЛЕРЖАНИЕ ЛИСПИПЛИНЫ

### Раздел 1. Интеллектуальные информационные системы в разработке конструкции и технологии изготовления машиностроительных изделий.

#### Тема 1. Введение: краткая история и терминология. Основные теоретические залачи, решаемые ИИ.

Философские, технические, научные предпосылки для создания искусственного разума. Этапы развития программных средств. Понятие «Искусственный интеллект». Термины и определения. Современные области исследований и теоретические проблемы ИИ

ИИ как междисциплинарная область исследований. Перечень традиционных задач ИИ. Правила формулировки задач, выбор параметров решения задачи, выбор модели решения (представления знаний). Технические задачи, решение которых требует применения методов ИИ.

#### Тема 2. Области практического применения методов ИИ. Молели представления знаний, общий обзор.

Хорошо и плохо структурированные предметные области. Эффективность решения практических задач методами ИИ и критерии ее измерения. Принципы эффективного применения методов ИИ. Общая схема моделей представления знаний. Краткие исторические справки о развитии моделей. Современные модели представления знаний

#### Тема 4. Фреймы для представления знаний.

История появления, решаемые задачи. Анализ пространственных сцен. Понимание смысла предложений. Представление знаний об объекте при помощи фреймов, примеры. Практическая реализация фреймовой модели.

### Тема 5. . Информационные модели.

Понятие информационной модели. Модель структуры Представление Структуры изделия иди технологии в виде И-ИЛИ графа. Модель параметров элементов. Модель позиционирования элементов

### Тема 6. Семантические сети для представления знаний.

Краткая история развития. Типы узлов и типы отношений. «Поверхностность» и «глубинность» знаний как основные отличия модели семантических сетей от продукционной модели. Предметные области, где семантические сети получили распространение.

### Тема 7. Экспертные системы. . Языки создания экспертных систем.

Определение, история развития и области применения экспертных систем. Технология работы с экспертными системами, отличие от технологии применения «обычных» программ. Типичные состав и структура экспертных систем. Языки представления знаний.

Классификация экспертных систем и современные тенленции их развития. Примеры практических экспертных систем. Технология разработки экспертных систем: получение знаний, выбор модели представления знаний, работа инженера по знаниям.

### Тема 8. Онтология предметной области.

Понятия онтологии предметной области. Структура онтологии. Современные средства разработки онтологий/

Практические занятия

ПР01. Изучение задач, для решения которых необходимо применять методы ИИ. Изучение моделей представления знаний

ПР02. Составление И-ИЛИ графа технического объекта

ПР03. Разработать информационную модель технического объекта.

Лабораторные работы

ЛР01. Установка программных сред для создания интеллектуальных систем на локальных компьютерах

ЛР02. Составление таксономии предметной области с использованием системы Protégé

ЛР03. Представить элементы информационной модели в специальных программных средах.

Самостоятельная работа:

СР01 Этапы развития программных средств, теоретические проблемы ИИ, задачи, решение которых требует применения методов ИИ, правила технические формулировки задач, выбор параметров решения задачи.

СР02. Понятия об объектно-ориентированном анализе предметной области, представление задачи в виде И-ИЛИ графа, продукционная и фреймовая модели для представления знаний, семантические сети для представления знаний

СР03. Структура информационной модели, модель структуры объекта. модель параметров, модель позиционирования

## **4. ПЕРЕЧЕНЬ УЧЕБНОЙ ЛИТЕРАТУРЫ, ИНФОРМАЦИОННЫХ РЕСУРСОВ И ТЕХНОЛОГИЙ**

#### **4.1. Учебная литература**.

1. Информационные технологии при проектировании и управлении техническими системами: учебное пособие для вузов: в 4 ч. Ч.1 / В. А. Немтинов, С. В. Карпушкин, В. Г. Мокрозуб [и др.]; Тамб. гос. ун-т им. Г. Р. Державина. - Тамбов: Издат. дом ТГУ им. Г.Р. Державина, 2010. - 168 с.

2. Информационные технологии при проектировании и управлении техническими системами: учебное пособие для вузов: в 4 ч. Ч.2 / В. А. Немтинов, С. В. Карпушкин, В. Г. Мокрозуб [и др.]; Тамб. гос. техн. ун-т. - Тамбов: ТГТУ, 2011. - 160 с.

3.Мокрозуб В.Г. Разработка интеллектуальных информационных систем автоматизированного проектирования технологического оборудования: учебное пособие для бакалавров и магистров направления 150400, и студ. спец. 240801, 230104 / В. Г. Мокрозуб; Тамб.гос.техн.ун-т. - Тамбов: ТГТУ, 2008. - 80 с.

4. Мокрозуб В.Г. Интеллектуальные информационные системы автоматизированного конструирования технологического оборудования: монография / В.Г.Мокрозуб Тамбов: Издательский дом ТГУ им. Г.Р. Державина, 2011. 128 с.

5. Интеллектуальные информационные системы : методические указания / сост. : И.П. Рак, А.В. Селезнёв, Э.В. Сысоев. – Тамбов :Изд-во ГОУ ВПО ТГТУ, 2010. – 16 с. – 100 экз. Режим доступа <http://www.tstu.ru/book/elib/pdf/2010/rak-t.pdf>

### **4.2. Периодическая литература**

1. Журнал «Информационные технологии в проектировании и производстве» [Электронный ресурс]: Загл. с экрана. – Режим доступа: [https://elibrary.ru](https://elibrary.ru/)

### **4.3. Интернет-ресурсы, в том числе современные профессиональные базы данных и информационные справочные системы**

Университетская информационная система «РОССИЯ» [https://uisrussia.msu.ru](https://uisrussia.msu.ru/)

Справочно-правовая система «Консультант+» [http://www.consultant-urist.ru](http://www.consultant-urist.ru/)

Справочно-правовая система «Гарант» [http://www.garant.ru](http://www.garant.ru/)

База данных Web of Science <https://apps.webofknowledge.com/>

База данных Scopus [https://www.scopus.com](https://www.scopus.com/)

Портал открытых данных Российской Федерации [https://data.gov.ru](https://data.gov.ru/)

База открытых данных Министерства труда и социальной защиты РФ <https://rosmintrud.ru/opendata>

База данных Научной электронной библиотеки eLIBRARY.RU <https://elibrary.ru/>

База данных профессиональных стандартов Министерства труда и социальной защиты РФ [http://profstandart.rosmintrud.ru/obshchiy-informatsionnyy-blok/natsionalnyy](http://profstandart.rosmintrud.ru/obshchiy-informatsionnyy-blok/natsionalnyy-reestr-professionalnykh-standartov/)[reestr-professionalnykh-standartov/](http://profstandart.rosmintrud.ru/obshchiy-informatsionnyy-blok/natsionalnyy-reestr-professionalnykh-standartov/)

Базы данных Министерства экономического развития РФ [http://www.economy.gov.ru](http://www.economy.gov.ru/) База открытых данных Росфинмониторинга <http://www.fedsfm.ru/opendata>

Электронная база данных «Издательство Лань» [https://e.lanbook.com](https://e.lanbook.com/)

Электронная библиотечная система «IPRbooks» [http://www.iprbookshop.ru](http://www.iprbookshop.ru/)

База данных «Электронно-библиотечная система «ЭБС ЮРАЙТ» [https://www.biblio](https://www.biblio-online.ru/)[online.ru](https://www.biblio-online.ru/)

База данных электронно-библиотечной системы ТГТУ [http://elib.tstu.ru](http://elib.tstu.ru/)

Федеральная государственная информационная система «Национальная электронная библиотека» [https://нэб.рф](https://нэб.рф/)

Национальный портал онлайн обучения «Открытое образование» [https://openedu.ru](https://openedu.ru/) Электронная база данных "Polpred.com Обзор СМИ" [https://www.polpred.com](https://www.polpred.com/)

Официальный сайт Федерального агентства по техническому регулированию и метрологии <http://protect.gost.ru/>

Ресурсы электронной информационно-образовательной среды университета представлены в локальном нормативном акте «Положение об электронной информационно-образовательной среде Тамбовского государственного технического университета».

Электронные образовательные ресурсы, к которым обеспечен доступ обучающихся, в т.ч. приспособленные для использования инвалидами и лицами с ограниченными возможностями здоровья, приведены на официальном сайте университета в разделе «Университет»-«Сведения об образовательной организации»-«Материально-техническое обеспечение и оснащенность образовательного процесса».

Сведения о лицензионном программном обеспечении, используемом в образовательном процессе, представлены на официальном сайте университета в разделе «Образование»-«Учебная работа»-«Доступное программное обеспечение».

# **5. МЕТОДИЧЕСКИЕ УКАЗАНИЯ ДЛЯ ОБУЧАЮЩИХСЯ ПО ОСВОЕНИЮ ДИСЦИПЛИНЫ**

В ходе лекционных занятий необходимо вести конспектирование учебного материала. Общие и утвердившиеся в практике правила и приемы конспектирования лекций:

- конспектирование лекций ведется в специально отведенной для этого тетради, каждый лист которой должен иметь поля, на которых делаются пометки из рекомендованной литературы, дополняющие материал прослушанной лекции, а также подчеркивающие особую важность тех или иных теоретических положений.

- необходимо записывать тему и план лекций, рекомендуемую литературу к теме. Записи разделов лекции должны иметь заголовки, подзаголовки, красные строки. Для выделения разделов, выводов, определений, основных идей можно использовать цветные карандаши и фломастеры.

- названные в лекции ссылки на первоисточники надо пометить на полях, чтобы при самостоятельной работе найти и вписать их.

- в конспекте дословно записываются определения понятий, категорий и законов. Остальное должно быть записано своими словами.

- необходимо выработать и использовать допустимые сокращения наиболее распространенных терминов и понятий.

- в конспект следует заносить всё, что преподаватель пишет на доске, а также рекомендуемые схемы, таблицы, диаграммы и т.д.

Целью практических занятий является углубление и закрепление теоретических знаний, полученных на лекциях и в процессе самостоятельного изучения учебного материала, а, следовательно, формирование у обучающихся определенных умений и навыков.

В ходе подготовки к практическому занятию необходимо прочитать конспект лекции, изучить основную литературу, ознакомиться с дополнительной литературой, выполнить выданные преподавателем практические задания. При этом учитывать рекомендации преподавателя и требования программы, дорабатывать свой конспект лекции, делая в нем соответствующие записи из литературы. Желательно при подготовке к практическим занятиям по дисциплине одновременно использовать несколько источников, раскрывающих заданные вопросы.

# **6. МАТЕРИАЛЬНО-ТЕХНИЧЕСКОЕ ОБЕСПЕЧЕНИЕ**

## По всем видам учебной деятельности в рамках дисциплины используются аудитории и кабинеты, оснащенные необходимым специализированным оборудованием.

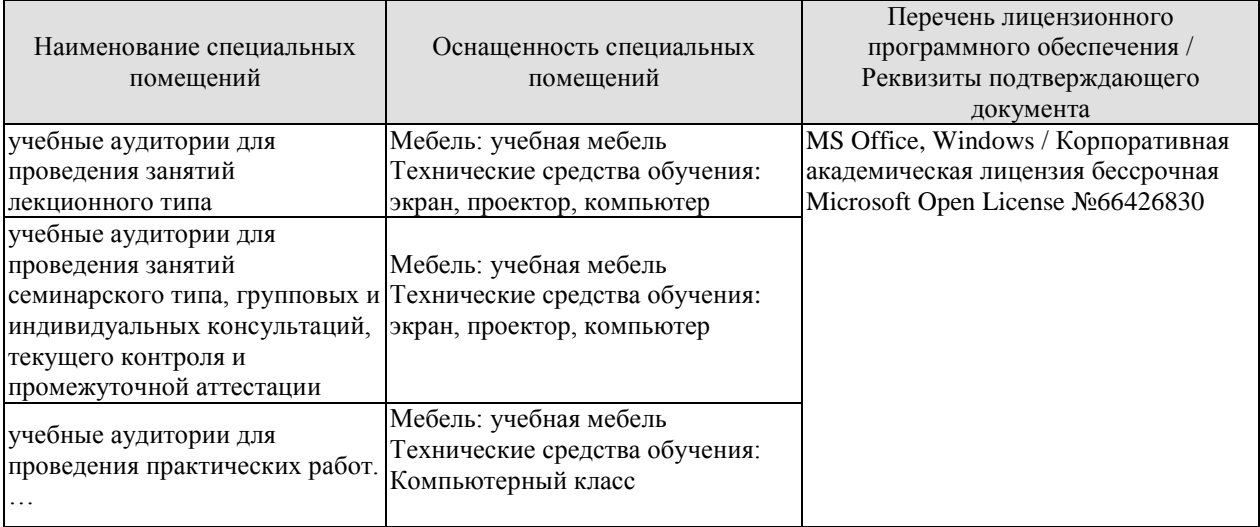

Для самостоятельной работы обучающихся предусмотрены помещения, укомплектованные специализированной мебелью, оснащенные компьютерной техникой с возможностью подключения к сети «Интернет» и обеспечением доступа в электронную информационно-образовательную среду университета.

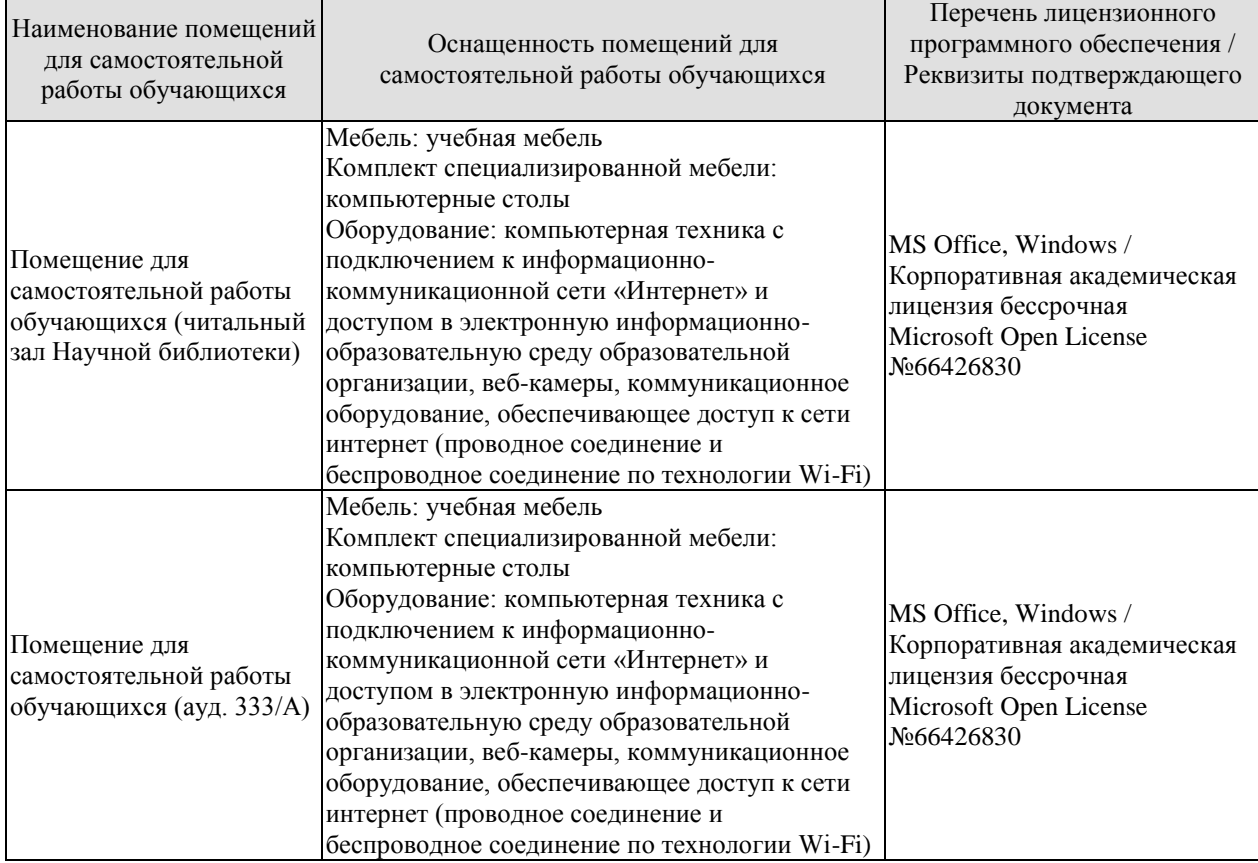

 $-9-$ 

# 7. ТЕКУШИЙ КОНТРОЛЬ УСПЕВАЕМОСТИ И ПРОМЕЖУТОЧНАЯ АТТЕСТАЦИЯ

Проверка достижения результатов обучения по дисциплине осуществляется в рамках текущего контроля успеваемости и промежуточной аттестации.

#### 7.1. Текущий контроль успеваемости

Текущий контроль успеваемости включает в себя мероприятия по оцениванию, заданий на практических занятиях, заданий для самостоятельной работы. Мероприятия текущего контроля успеваемости приведены в таблице 7.1.

| Обоз-<br>начение | Наименование                                                                                                    | Форма контроля                                |
|------------------|----------------------------------------------------------------------------------------------------|-----------------------------------------------|
| $\Pi$ P01        | Изучение задач, для решения которых необходимо Защита полученных<br>применять методы ИИ. Изучение моделей представления результатов<br>знаний. .                                                                                                    |                                               |
| $\Pi P02$        | Составление И-ИЛИ графа технического объекта                                                                                                    | Защита полученных<br>результатов              |
| $\Pi P03$        | Разработать<br>информационную<br>модель<br>объекта.                                                                                                    | технического Защита полученных<br>результатов |
| ЛР01             | Установка<br>программных сред<br>ДЛЯ<br>интеллектуальных систем на локальных компьютрах.                                                                                                    | создания Защита полученных<br>результатов     |
| ЛР02             | таксономии предметной<br>области<br>Составление<br>использованием системы Protégé.                                                                                                    | с Защита полученных<br>результатов            |
| ЛР03             | Представить<br>элементы информационной<br>модели<br>специальных программных средах.                                                                                                    | в Защита полученных<br>результатов            |
| CP01             | Этапы развития программных средств, теоретические<br>проблемы ИИ, технические задачи, решение которых<br>требует применения методов ИИ, правила формулировки<br>задач, выбор параметров решения задачи.                                                          | $O$ <i>npoc</i>                               |
| CP02             | 0 <sup>6</sup><br>Понятия<br>объектно-ориентированном<br>анализе<br>предметной области, представление задачи в виде И-ИЛИ<br>графа, продукционная и<br>фреймовая модель<br>ДЛЯ<br>представления знаний,<br>семантические<br>сети<br>ДЛЯ<br>представления знаний. | $O$ <i>npoc</i>                               |
| CP <sub>03</sub> | Структура информационной модели, модель структуры<br>объекта. модель параметров, модель позиционирования.                                                                                                    | $O$ <i>npoc</i>                               |

Таблица 7.1 - Мероприятия текущего контроля успеваемости

### 7.2. Промежуточная аттестация

Формы промежуточной аттестации по дисциплине приведены в таблице 7.2.

| <b>Эбоз-</b><br>начение | Форма<br>отчетности | Очная     | Заочная |
|-------------------------|---------------------|-----------|---------|
| Экз01                   | Экзамен             | 8 семестр | э курс  |

Таблица 7.2 - Формы промежуточной аттестации

# **8. ФОНД ОЦЕНОЧНЫХ СРЕДСТВ**

#### **8.1. Оценочные средства**

Оценочные средства соотнесены с результатами обучения по дисциплине и индикаторами достижения компетенций.

ИД-4 (ОПК-6) Знает структуру интеллектуальных информационных систем способы представления знаний

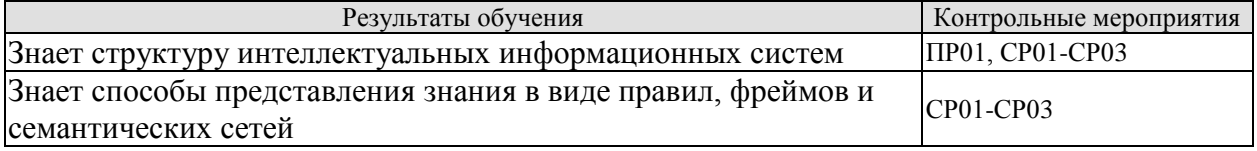

ИД-5 (ОПК-6) Умеет формализовать знания специалистов по конструированию и разработке технологии изготовления изделий машиностроения

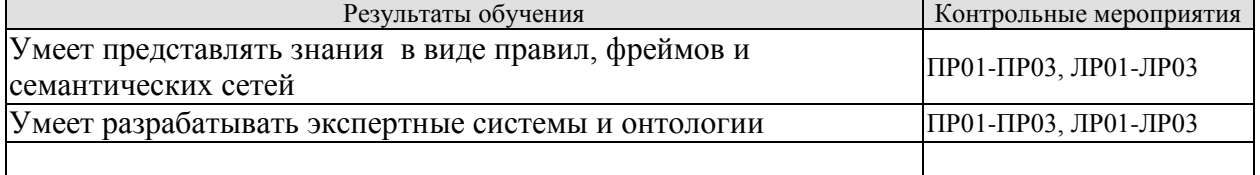

ИД-6 (ОПК-6) Владеет навыками создания интеллектуальных информационных систем

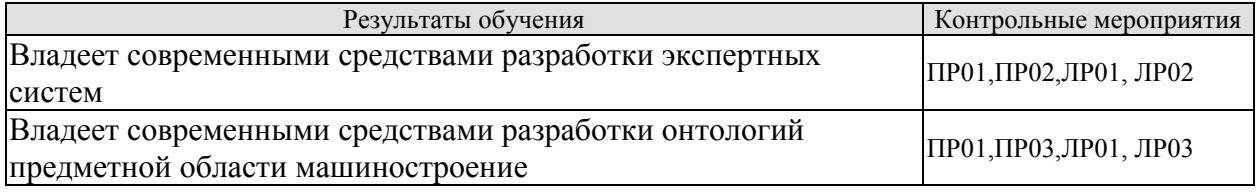

Вопросы к защите ПР01

- 1. Задачи, для решения которых необходимо применять методы ИИ.
- 2. Модели представления знаний.
- 3. Примеры правил для заданной предметной области.
- 4. Примеры фреймов для заданной предметной области.
- 5. Примеры для заданной предметной области.

Вопросы к защите ПР02

- 1. Понятие графа и дерева.
- 2. Понятия И-ИЛИ графа технического объекта.
- 3. Пример И-ИЛИ графа технического объекта.
- 4. Хранение И-ИЛИ графа в информационной системе.
- 5. Выбор элементов графа при проектировании технического объекта

Вопросы к защите ПР03

- 1. Структура информационной модели технического объекта.
- 2. Понятие реестра элементов.
- 3. Модель структуры технического объекта.
- 4. Модель параметров технического объекта.
- 5. Модель позиционирования технического объекта.
- 6. Хранение реестра элементов в информационной системе.

7. Хранение модели структуры технического объекта в информационной системе.

8. Хранение модели позиционирования технического объекта в информационной системе

9. Хранение модели параметров технического объекта в информационной системе.

Вопросы к защите ЛР01

1. Программных сред для создания интеллектуальных систем.

2. Свободно распространяемые программные среды для создания интеллектуальных систем.

3. Коммерческие программные среды для создания интеллектуальных систем.

4. Интерфейс Protégé.

5. Интерфейс Clips.

Вопросы к защите ЛР02

1. Лерево терминов и взаимосвязи терминов.

2. Структура онтологию предметной области.

3. Пример создания онтологии предметной области

Вопросы к защите ЛР03

1. Структура базы данных для хранения реестра элементов в информационной системе.

2. Структура базы данных для хранения модели структуры технического объекта.

3. Структура базы данных для хранения модели параметров технического объекта.

4. Структура базы данных для хранения модели позиционирования технического объекта.

Вопросы к опросу СР01

1. Этапы развития программных средств.

2. Технические задачи, решение которых требует применения методов ИИ.

3. Правила формулировки задач, выбор параметров решения задачи.

Вопросы к опросу СР02

1. Понятия об объектно-ориентированном анализе предметной области.

2. Представление задачи в виде И-ИЛИ графа.

3. Продукционная и фреймовая модель для представления знаний.

4. Семантические сети для представления знаний.

Вопросы к опросу СР03

1. Структура информационной модели.

2. Модель структуры объекта.

3. Модель параметров, модель позиционирования.

Теоретические вопросы к экзамену Экз01

1. Этапы развития программных средств.

2. Понятие «Искусственный интеллект». Термины и определения.

3. Современные области исследований и теоретические проблемы ИИ.

4. Перечень традиционных задач ИИ.

5. Правила формулировки залач, выбор параметров решения залачи, выбор молели решения (представления знаний).

6. Технические задачи, решение которых требует применения методов ИИ.

9. Общая схема моделей представления знаний.

10. Описание предметной области правилами и фактами.

11. Методы полного перебора в ширину и в глубину.

11. Представление задачи в виде И-ИЛИ графа.

12. Фреймы для представления знаний. История появления, решаемые задачи. Анализ пространственных сцен. Понимание смысла предложений.

13. Представление знаний об объекте при помощи фреймов, примеры. Практическая реализация фреймовой модели.

14. Понятия об объектно-ориентированном анализе предметной области.

15. Объектно-ориентированные языки программирования.

16. Классификация онтологий

17. Структура онтологий.

7. Экспертные системы. Определение. Назначение.

Экспертные системы история развития и области применения экспертных 18. систем.

19. Технология работы с экспертными системами, отличие от технологии применения «обычных» программ.

20. Типичные состав и структура экспертных систем.

21. Экспертные системы. Языки представления знаний.

22. Классификация экспертных систем.

23. Современные тенденции развития экспертных систем. Примеры практических экспертных систем.

24. Технология разработки экспертных систем.

25. Языки создания экспертных систем.

26. Создание фактов на языке Clips.

27. Clips. Создание правил.

28. Clips. Разработка интерфейса.

#### 8.2. Критерии и шкалы оценивания

Каждое мероприятие текущего контроля успеваемости оценивается по шкале «зачтено», «не зачтено».

Оценка «зачтено» выставляется обучающемуся при выполнении всех указанных показателей (Таблица 8.1), допускаются несущественные неточности в изложении и оформлении материала

При невыполнении хотя бы одного из показателей выставляется оценка «не зачтено».

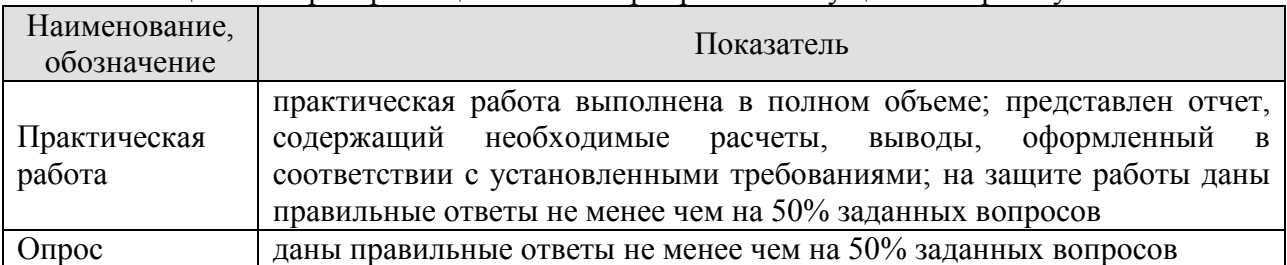

Таблица 8.1 – Критерии оценивания мероприятий текущего контроля успеваемости

При оценивании результатов обучения по дисциплине в ходе промежуточной аттестации используются следующие критерии и шкалы.

Экзамен (Экз01).

Задание состоит из 3 теоретических вопросов.

Время на подготовку: 45 минут.

Оценка «отлично» выставляется обучающемуся, если он глубоко и прочно усвоил программный материал, исчерпывающе, последовательно, четко и логически стройно его излагает, умеет тесно увязывать теорию с практикой, свободно справляется с задачами, вопросами и другими видами применения знаний, не затрудняется с ответом при видоизменении заданий, использует в ответе материал рекомендуемой литературы, правильно обосновывает принятое решение, владеет разносторонними навыками и приемами выполнения практических заданий.

Оценка «хорошо» выставляется обучающемуся, если он твердо знает программный материал, грамотно и по существу излагает его, не допуская существенных неточностей в ответах на вопросы, правильно применяет теоретические положения при решении практических заданий, владеет необходимыми навыками и приемами их выполнения.

Оценка «удовлетворительно» выставляется обучающемуся, если он имеет знания только основного материала, но не усвоил его деталей, допускает неточности, недостаточно правильные формулировки, нарушения логической последовательности в изложении программного материала, испытывает затруднения при выполнении практических работ.

Оценка «неудовлетворительно» выставляется обучающемуся, который не знает значительной части программного материала, допускает существенные ошибки в ответах на вопросы, неуверенно, с большими затруднениями выполняет практические задания.

Результат обучения по дисциплине считается достигнутым при получении обучающимся оценки «зачтено», «удовлетворительно», «хорошо», «отлично» по каждому из контрольных мероприятий, относящихся к данному результату обучения.

# **МИНИСТЕРСТВО НАУКИ И ВЫСШЕГО ОБРАЗОВАНИЯ РОССИЙСКОЙ ФЕДЕРАЦИИ**

# **Федеральное государственное бюджетное образовательное учреждение высшего образования**

# **«Тамбовский государственный технический университет» (ФГБОУ ВО «ТГТУ»)**

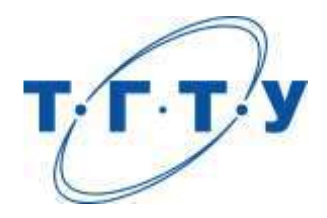

# **УТВЕРЖДАЮ**

*Директор Технологического института*

Д.Л. Полушкин « *15* » *февраля* 20 *23* г.

# **РАБОЧАЯ ПРОГРАММА ДИСЦИПЛИНЫ**

*Б1.О.07.01 Проектная работа в профессиональной деятельности*

(шифр и наименование дисциплины в соответствии с утвержденным учебным планом подготовки)

**Направление**

*15.03.01 Машиностроение*

(шифр и наименование)

**Профиль**

*Цифровое машиностроение*

(наименование профиля образовательной программы)

**Формы обучения:** *очная, заочная*

**Кафедра:** *Компьютерно-интегрированные системы в машиностроении*

(наименование кафедры)

**Составитель:** к.т.н., доцент А.О. Глебов степень, должность подпись подпись инициалы, фамилия к.т.н., доцент С.В. Карпов степень, должность подпись подпись инициалы, фамилия

**Заведующий кафедрой** В.Г. Мокрозуб

подпись инициалы, фамилия

Тамбов 2023

# 1. ПЛАНИРУЕМЫЕ РЕЗУЛЬТАТЫ ОБУЧЕНИЯ ПО ДИСЦИПЛИНЕ И ЕЕ МЕСТО В СТРУКТУРЕ ОПОП

Цель освоения дисциплины - достижение планируемых результатов обучения (таблица 1.1), соотнесенных с индикаторами достижения компетенций и целью реализации ОПОП.

Дисциплина входит в состав обязательной части образовательной программы.

Таблица 1.1 - Результаты обучения по дисциплине

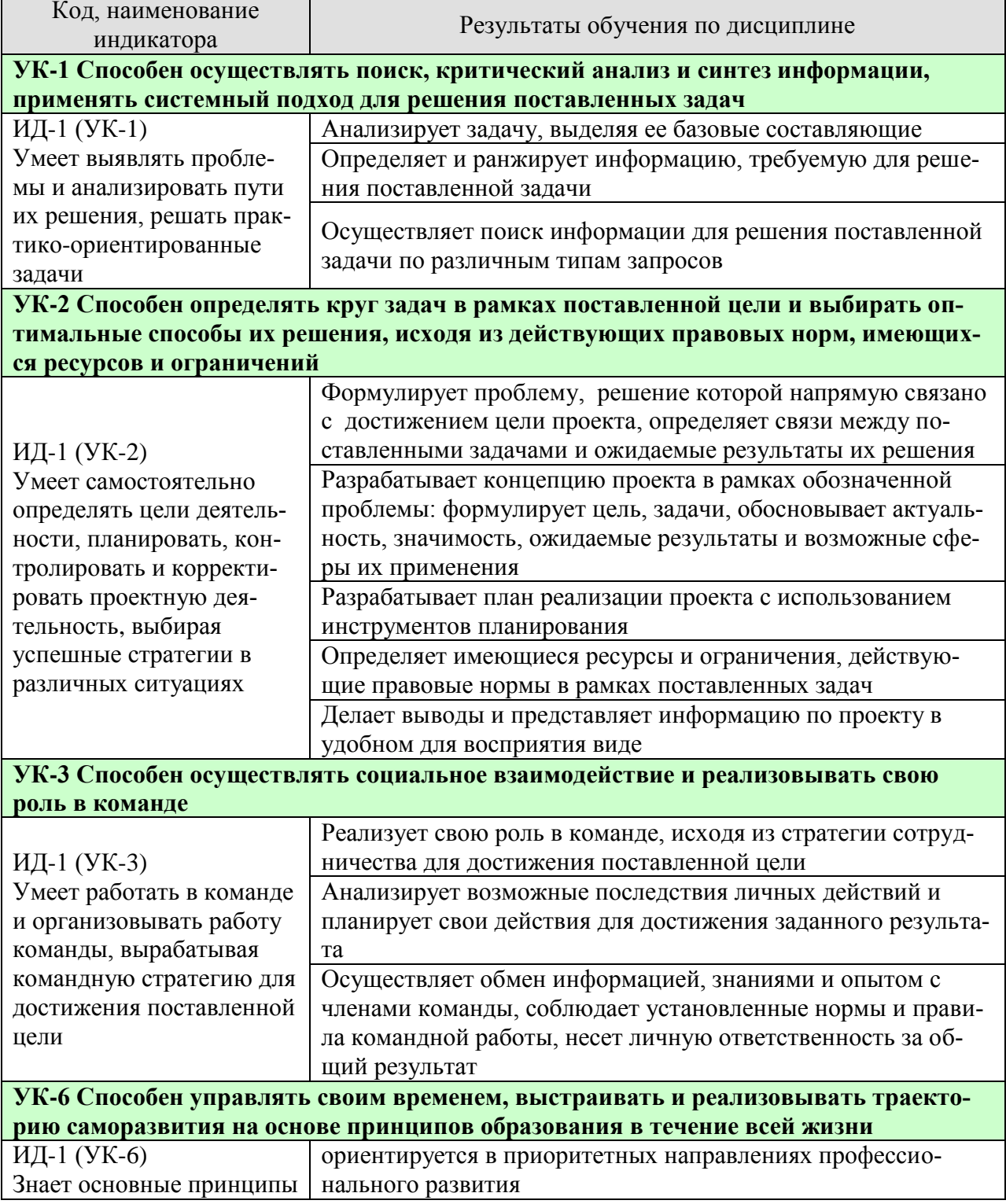

#### 15.03.01 «Машиностроение» «Цифровое машиностроение»

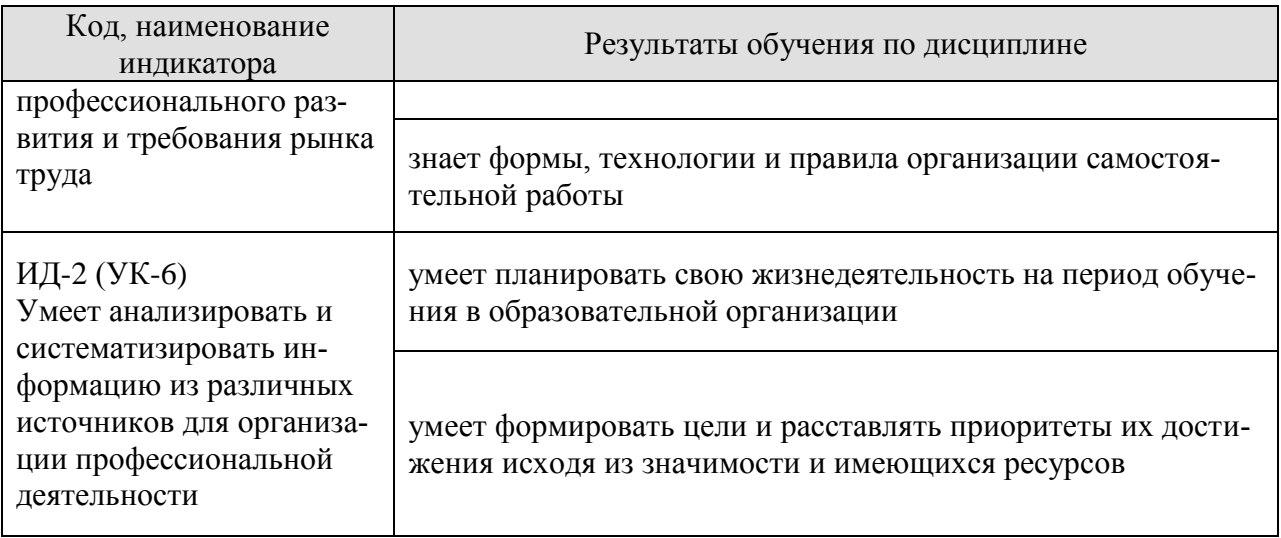

Результаты обучения по дисциплине достигаются в рамках осуществления всех видов контактной и самостоятельной работы обучающихся в соответствии с утвержденным учебным планом.

Индикаторы достижения компетенций считаются сформированными при достижении соответствующих им результатов обучения.
# **2. ОБЪЁМ ДИСЦИПЛИНЫ**

Объем дисциплины составляет 4 зачетных единицы.

Ниже приведено распределение общего объема дисциплины (в академических часах) в соответствии с утвержденным учебным планом.

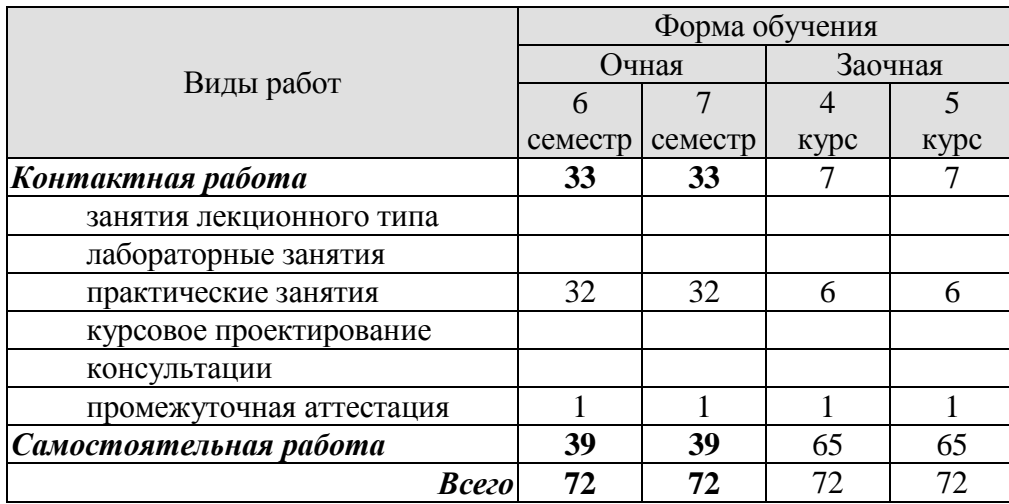

# **3. СОДЕРЖАНИЕ ДИСЦИПЛИНЫ**

Проектная идея. Генерация проектных идей. Командообразование (образование проектных команд), определение состава проектной команды. Выбор лидера в команде. Работа проектных команд с витриной проектов. Распределение ролей в команде. Прикрепление наставника к проектной команде. Разработка паспорта проекта. Создание концепции проекта. Конкретизация актуальности, целевой аудитории, проблемы проекта, его цели, задач, плана выполнения проекта. Определение решения и прототипа проекта. Работа проектной команды в рамках жизненного цикла проекта. Выполнение календарного графика реализации проекта. Предзащита проекта, экспертные дни. Подведение итогов. Защита проекта.

#### Практические занятия

**ПР01-ПР02** Знакомство, информация об идее проекта (проблема-решение), стейкхолдеры (целевая аудитория), распределение ролей в команде. Постановка задач до следующей встречи.

#### **Результаты проектных встреч:**

Список команды, лидер и распределение ролей/функций, описание целевой аудитории, обоснование актуальности, первичное описание решения, постановка задачи на проектирование, цели и задачи проекта.

#### **ПР03** Семинар от индустриальных партнеров

**ПР04-ПР05** Разработка концепции продукта. Контроль выполнения поставленных задач. Ожидаемый результат (прототип) к финалу, календарный план, организационный план. План проверки гипотезы. Проверка гипотезы и уточнение/изменение концепции/решения. Выполнение паспорта проекта. Постановка задач до следующей встречи.

#### **Результаты проектных встреч:**

Первичное описание концепции, вопросы для проверки гипотезы и вариант сбора/обработки ответов. Календарный план (сроки, ответственные и результат).

**ПР06** Контроль промежуточных результатов (первичного описания концепции проекта)

#### **Результаты проектных встреч:**

Отчет/презентация

**ПР07** Семинар от индустриальных партнеров

#### **ПР08-ПР09** Проектная работа по календарному плану.

Обсуждение необходимости привлечения внешних экспертов, консультантов для проекта. Анализ рынка: изучение потребителей, определение емкости и потенциала рынка, оценка конкурентов.

**Результаты проектных встреч:** Постановка задач до следующей встречи. Результаты по этапам календарного плана.

**ПР10** Контроль промежуточных результатов **Результаты проектных встреч:** Отчет/презентация

**ПР011-ПР13** Проектная работа по календарному плану. Подготовка к экспертному дню и активностям проектной недели.

#### **Результаты проектных встреч:**

Результаты по этапам календарного плана. Проработка прототипа. Решение о демонстрационных (презентационных) материалах, представляемых экспертам.

**ПР14** Подготовка к экспертной оценке, репетиции, участие в мероприятиях проектной недели

**Результаты проектных встреч:**

Готовность к презентации проекта.

**ПР15** Экспертная оценка промежуточных результатов проекта **Результаты проектных встреч:** Отчет/презентация

**ПР16** Рефлексия после экспертной оценки. Внесение изменений на основе экспертной оценки.

**ПР17-ПР18** Проектная работа по календарному плану команды. Анализ аналогов проекта, оценка потенциальных рисков. Возможность участия в получении грантов.

Постановка задач до следующей встречи.

#### **Результаты проектных встреч:**

Результаты по этапам календарного плана. Задачи на следующую неделю. Изучены аналоги и выявлены преимущества проекта. Внесение изменений.

**ПР19** Семинар от индустриальных партнеров

**ПР20** Контроль промежуточных результатов **Результаты проектных встреч:** Отчет/презентация

**ПР21-ПР22** Проектная работа по календарному плану команды. Обсуждение будущего прототипа. Определение перечня необходимых ресурсов для изготовления прототипа, реализации проекта. Бизнес-моделирование проекта (проработка экономики проекта).

Постановка задач до следующей встречи.

#### **Результаты проектных встреч:**

Результаты по этапам календарного плана команды. Перечень и описание необходимых ресурсов. Задачи на следующую неделю.

**ПР23-ПР24** Контроль выполнения поставленных задач. Проектная работа по календарному плану команды. Подготовка и обсуждение материалов для предзащиты. Работа над презентацией. Утверждение презентации (проблема, идея, концепция, актуальность, аналоги/конкуренты, решение/ожидаемый результат). Постановка задачи для предзащиты.

#### **Результаты проектных встреч:**

Результаты по этапам календарного плана. Презентация, демонстрационные материалы по результатам проектирования. Корректировка и описание прототипа. Задачи на предзащиту.

# **ПР25** Контроль промежуточных результатов (экспертная оценка проекта) **Результаты проектных встреч:**

Отчет/презентация

**ПР26-ПР27** Рефлексия после экспертной оценки. Внесение изменений на основе проведенного мероприятия. Контроль выполнения поставленных задач. Постановка задач до следующей встречи.

#### **Результаты проектных встреч:**

Результаты по этапам календарного плана. Внесение изменений на основе предзащиты. Задачи на следующую неделю.

**ПР28-ПР29** Контроль выполнения поставленных задач. Проектная работа по календарному плану команды. Результаты проверки гипотезы и корректировка проекта. Каналы продвижения проекта. Работа над прототипом. Партнеры проекта (инвестиционный план/стратегия фандрайзинга для социальных проектов)

### **Результаты проектных встреч:**

Результаты проверки гипотезы. Маркетинг проекта. Перечень партнеров проекта. Результаты по этапам календарного плана. Задачи на следующую неделю

**ПР30- ПР31** Контроль выполнения поставленных задач. Подготовка к защите проекта. Подготовка/изготовление прототипа. Утверждение материалов для финальной защиты (презентация, прототип, раздаточные материалы). Защита проекта

#### **Результаты проектных встреч:**

Подготовка и корректировка презентации, решение о представлении прототипа. Отчет/презентация

**ПР32** Рефлексия после защиты, подведение итогов

## **4. ПЕРЕЧЕНЬ УЧЕБНОЙ ЛИТЕРАТУРЫ, ИНФОРМАЦИОННЫХ РЕСУРСОВ И ТЕХНОЛОГИЙ**

#### **4.1. Учебная литература**

1. Никитаева, А. Ю. Проектный менеджмент : учебное пособие / А. Ю. Никитаева. — Ростов-на-Дону, Таганрог : Издательство Южного федерального университета, 2018. — 188 c. — ISBN 978-5-9275-2640-6. — Текст : электронный // Электронно-библиотечная система IPR BOOKS : [сайт]. — URL: http://www.iprbookshop.ru/87476.html. — Режим доступа: для авторизир. пользователей

2. Ильин, В. В. Проектный менеджмент : практическое пособие / В. В. Ильин. — 3-е изд. — Москва : Интермедиатор, 2018. — 264 c. — ISBN 978-5-91349-054-4. — Текст : электронный // Электронно-библиотечная система IPR BOOKS : [сайт]. — URL: http://www.iprbookshop.ru/89602.html. — Режим доступа: для авторизир. пользователей

3. Ньютон, Ричард Управление проектами от А до Я / Ричард Ньютон ; перевод А. Кириченко. — Москва : Альпина Бизнес Букс, 2019. — 192 c. — ISBN 978-5-9614-0539-2. — Текст : электронный // Электронно-библиотечная система IPR BOOKS : [сайт]. — URL: http://www.iprbookshop.ru/82359.html. — Режим доступа: для авторизир. пользователей

4. Яковенко, Л. В. Управление проектами информатизации : методическое пособие для магистров по специальности 8.03050201 «Экономическая кибернетика» и бакалавров по специальности 6.030502 «Экономическая кибернетика» / Л. В. Яковенко. — Симферополь : Университет экономики и управления, 2012. — 140 с. — ISBN 2227-8397. — Текст : электронный // Электроннобиблиотечная система IPR BOOKS : [сайт]. — URL: http://www.iprbookshop.ru/54719.html. — Режим доступа: для авторизир. пользователей

5. Синенко, С. А. Управление проектами : учебно-практическое пособие / С. А. Синенко, А. М. Славин, Б. В. Жадановский. — Москва : Московский государственный строительный университет, Ай Пи Эр Медиа, ЭБС АСВ, 2015. — 181 с. — ISBN 978-5-7264-1212-2. — Текст : элек-<br>тронный // Электронно-библиотечная система IPR BOOKS : [сайт]. — URL: тронный // Электронно-библиотечная система IPR BOOKS : [сайт]. — URL: http://www.iprbookshop.ru/40574.html (дата обращения: 15.01.2021). — Режим доступа: для авторизир. пользователей

6. Управление проектами с использованием Microsoft Project : учебное пособие / Т. С. Васючкова, М. А. Держо, Н. А. Иванчева, Т. П. Пухначева. — 3-е изд. — Москва, Саратов : Интернет-Университет Информационных Технологий (ИНТУИТ), Ай Пи Ар Медиа, 2020. — 147 c. — ISBN 978-5-4497-0361-3. — Текст : электронный // Электронно-библиотечная система IPR BOOKS : [сайт]. — URL: http://www.iprbookshop.ru/89480.html. — Режим доступа: для авторизир. пользователей

7. Ехлаков, Ю. П. Управление программными проектами. Стандарты, модели : учебное пособие для вузов / Ю. П. Ехлаков. — 2-е изд., стер. — Санкт-Петербург : Лань, 2020. — 244 с. — ISBN 978-5-8114-5335-1. — Текст : электронный // Лань : электронно-библиотечная система. — URL: https://e.lanbook.com/book/148472. — Режим доступа: для авториз. пользователей.

8. Стартап-гайд: Как начать… и не закрыть свой интернет-бизнес / Пол Грэм, С. Ашин, Н. Давыдов [и др.] ; под редакцией М. Р. Зобниной. — Москва : Альпина Паблишер, 2019. — 176 c. — ISBN 978-5-9614-4824-5. — Текст : электронный // Электронно-библиотечная система IPR BOOKS : [сайт]. — URL: http://www.iprbookshop.ru/82519.html. — Режим доступа: для авторизир. пользователей

9. Рис, Э. Метод стартапа: предпринимательские принципы управления для долгосрочного роста компании / Э. Рис ; перевод М. Кульнева ; под редакцией С. Турко. — Москва : Альпина Паблишер, 2018. — 352 c. — ISBN 978-5-9614-0718-1. — Текст : электронный // Электроннобиблиотечная система IPR BOOKS : [сайт]. — URL: http://www.iprbookshop.ru/94294.html. — Режим доступа: для авторизир. пользователей

10. Гай, Кавасаки Стартап по Кавасаки: проверенные методы начала любого дела / Кавасаки Гай ; перевод Д. Глебов ; под редакцией В. Потапова. — Москва : Альпина Паблишер, 2019. — 336 c. — ISBN 978-5-9614-5891-6. — Текст : электронный // Электронно-библиотечная система IPR BOOKS : [сайт]. — URL: http://www.iprbookshop.ru/86879.html. — Режим доступа: для авторизир. пользователей

11. Питер, Тиль От нуля к единице: как создать стартап, который изменит будущее / Тиль Питер, Мастерс Блейк. — Москва : Альпина Паблишер, 2019. — 192 c. — ISBN 978-5-9614-4839-9. — Текст : электронный // Электронно-библиотечная система IPR BOOKS : [сайт]. — URL: http://www.iprbookshop.ru/86751.html. — Режим доступа: для авторизир. пользователей

12. Стив, Бланк Четыре шага к озарению: стратегии создания успешных стартапов / Бланк Стив. — Москва : Альпина Паблишер, 2019. — 376 c. — ISBN 978-5-9614-4645-6. — Текст : электронный // Электронно-библиотечная система IPR BOOKS : [сайт]. — URL: http://www.iprbookshop.ru/86740.html. — Режим доступа: для авторизир. пользователей

13. Василенко, С. В. Эффектная и эффективная презентация : практическое пособие / С. В. Василенко. — Москва : Дашков и К, Ай Пи Эр Медиа, 2010. — 135 c. — ISBN 978-5-394-00255-7. — Текст : электронный // Электронно-библиотечная система IPR BOOKS : [сайт]. — URL: http://www.iprbookshop.ru/1146.html. — Режим доступа: для авторизир. пользователей

#### **4.2. Интернет-ресурсы, в том числе современные профессиональные базы данных и информационные справочные системы**

Университетская информационная система «РОССИЯ» [https://uisrussia.msu.ru](https://uisrussia.msu.ru/)

Справочно-правовая система «Консультант+» [http://www.consultant-urist.ru](http://www.consultant-urist.ru/)

Справочно-правовая система «Гарант» [http://www.garant.ru](http://www.garant.ru/)

База данных Web of Science <https://apps.webofknowledge.com/>

База данных Scopus [https://www.scopus.com](https://www.scopus.com/)

Портал открытых данных Российской Федерации [https://data.gov.ru](https://data.gov.ru/)

База открытых данных Министерства труда и социальной защиты РФ <https://rosmintrud.ru/opendata>

База данных Научной электронной библиотеки eLIBRARY.RU <https://elibrary.ru/>

База данных профессиональных стандартов Министерства труда и социальной защиты РФ [http://profstandart.rosmintrud.ru/obshchiy-informatsionnyy-blok/natsionalnyy-reestr](http://profstandart.rosmintrud.ru/obshchiy-informatsionnyy-blok/natsionalnyy-reestr-professionalnykh-standartov/)[professionalnykh-standartov/](http://profstandart.rosmintrud.ru/obshchiy-informatsionnyy-blok/natsionalnyy-reestr-professionalnykh-standartov/)

Базы данных Министерства экономического развития РФ [http://www.economy.gov.ru](http://www.economy.gov.ru/) База открытых данных Росфинмониторинга <http://www.fedsfm.ru/opendata>

Электронная база данных «Издательство Лань» [https://e.lanbook.com](https://e.lanbook.com/)

Электронная библиотечная система «IPRbooks» [http://www.iprbookshop.ru](http://www.iprbookshop.ru/)

База данных «Электронно-библиотечная система «ЭБС ЮРАЙТ» [https://www.biblio](https://www.biblio-online.ru/)[online.ru](https://www.biblio-online.ru/)

База данных электронно-библиотечной системы ТГТУ [http://elib.tstu.ru](http://elib.tstu.ru/)

Федеральная государственная информационная система «Национальная электронная библиотека» [https://нэб.рф](https://нэб.рф/)

Национальный портал онлайн обучения «Открытое образование» [https://openedu.ru](https://openedu.ru/) Электронная база данных "Polpred.com Обзор СМИ" [https://www.polpred.com](https://www.polpred.com/)

Официальный сайт Федерального агентства по техническому регулированию и метрологии <http://protect.gost.ru/>

Ресурсы электронной информационно-образовательной среды университета представлены в локальном нормативном акте «Положение об электронной информационнообразовательной среде Тамбовского государственного технического университета».

Электронные образовательные ресурсы, к которым обеспечен доступ обучающихся, в т.ч. приспособленные для использования инвалидами и лицами с ограниченными возможностями здоровья, приведены на официальном сайте университета в разделе «Университет»-«Сведения об образовательной организации»-«Материально-техническое обеспечение и оснащенность образовательного процесса».

Сведения о лицензионном программном обеспечении, используемом в образовательном процессе, представлены на официальном сайте университета в разделе «Образование»-«Учебная работа»-«Доступное программное обеспечение».

# **5. МЕТОДИЧЕСКИЕ УКАЗАНИЯ ДЛЯ ОБУЧАЮЩИХСЯ ПО ОСВОЕНИЮ ДИСЦИПЛИНЫ**

Дисциплина «Проектная работа в профессиональной деятельности» представляет собой учебную дисциплину, направленную на формирование практических навыков проектной и командной работы. В рамках дисциплины предусмотрена контактная аудиторная работа, а также самостоятельная работа студентов.

Для самостоятельной работы студентов над проектом должны быть предусмотрены место и время. За проектной командой закрепляется аудитория, в которой команды могут самостоятельно работать над проектом, а также проводить встречи с проектным наставником.

Проекты классифицируется на два типа: по ведущей деятельности, которая осуществляется в этих проектах, и по продуктовому результату, который получается на выходе.

Список требований, выдвигаемых к студенческому проекту:

1. Проектирование от проблемы/значимости/востребованности/ актуальности: наличие проблемы, которую решает проект, соответствие существующим научно-техническим вызовам, наличие заказа на результат проекта, потенциального пользователя, нехватки чего-либо необходимого и т.д.

2. Реализация полного жизненного цикла проекта: от замысла до эксплуатации и утилизации (для инновационного проекта), от гипотезы до употребления полученного знания (для исследовательского проекта). Участники проекта должны реализовать весь цикл или хотя бы видеть его целиком, если упор делается на какой-то стадии.

3. Оригинальность решения: поиск уникальности данного проекта. Ответ на вопрос: почему эта работа является новым проектом, а не повторением пройденного по алгоритму или лабораторной работой. Объяснение, что новое порождается проектом (новое знание, продукт и т.п.).

4. Включенность в профессиональное сообщество: уровень получаемого результата проекта должен соответствовать реальным требованиям со стороны профессионального сообщества. Важно, что требования профессионального сообщества учитываются как на этапе реализации проектов, так и на этапе оценки результата.

5. Отдельно необходимо отметить требования к процессу достижения результата проекта:

• самостоятельность: насколько команда самостоятельна в реализации проекта от задумки до эксплуатации, прежде всего в принятии решений;

• учет ограниченности ресурсов: временных, финансовых и других;

• осознанность в выборе организационных решений: индивидуальность/командность, распределение ролей, выявление преград и пути их преодоления.

6. Проектная работа имеет образовательный результат, который должен быть отдельно выделен, осмыслен и обсужден участниками.

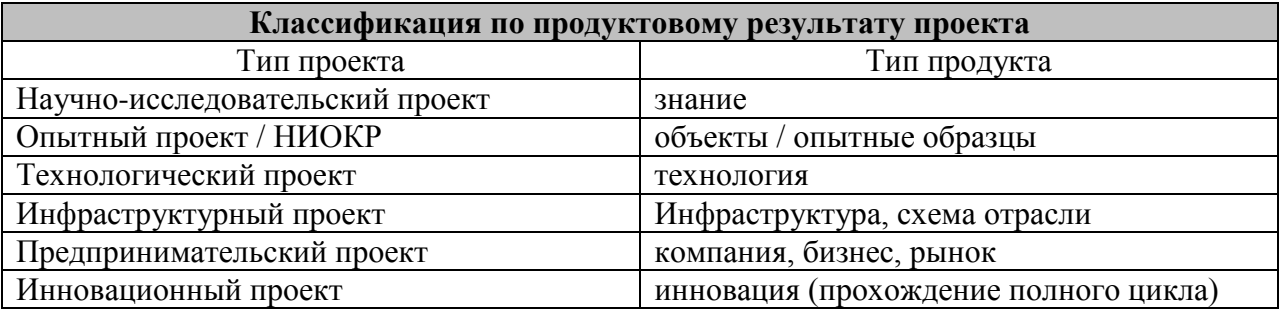

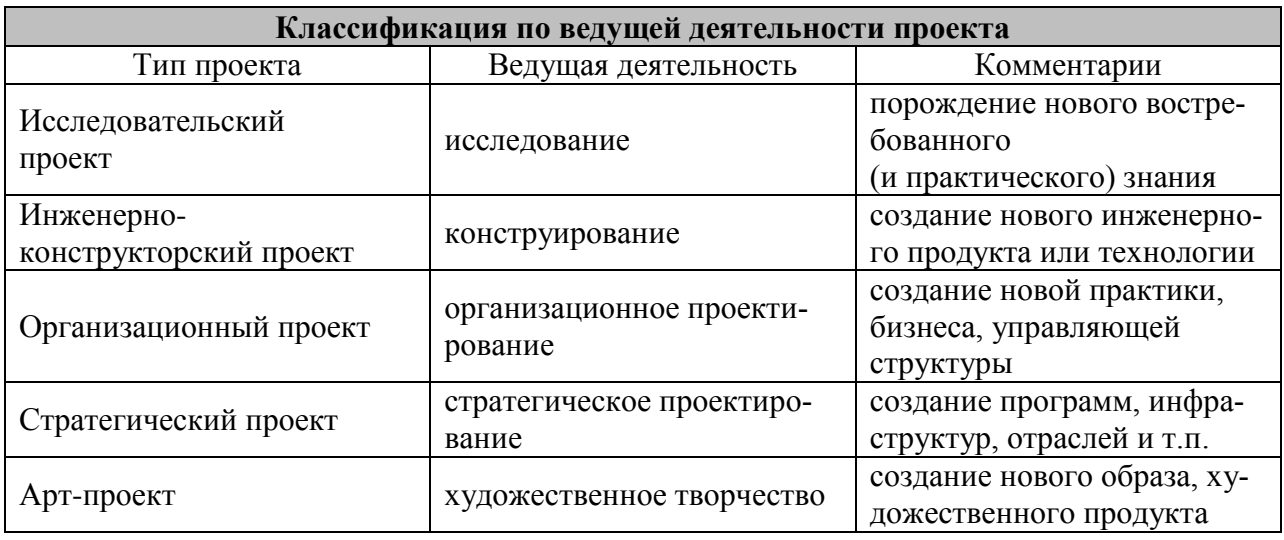

В реальной проектной деятельности чистые формы (только исследование или конструирование) бывают редко, обычно это синтез нескольких указанных типов проектов.

В обучении предлагается делать акцент на инновационных проектах полного жизненного цикла, так как в реальных инновационных проектах обязательными составляющими являются и исследование, и инженерия, и предпринимательство, и дизайн.

# 6. МАТЕРИАЛЬНО-ТЕХНИЧЕСКОЕ ОБЕСПЕЧЕНИЕ

По всем видам учебной деятельности в рамках дисциплины используются аудитории, оснащенные необходимым специализированным оборудованием.

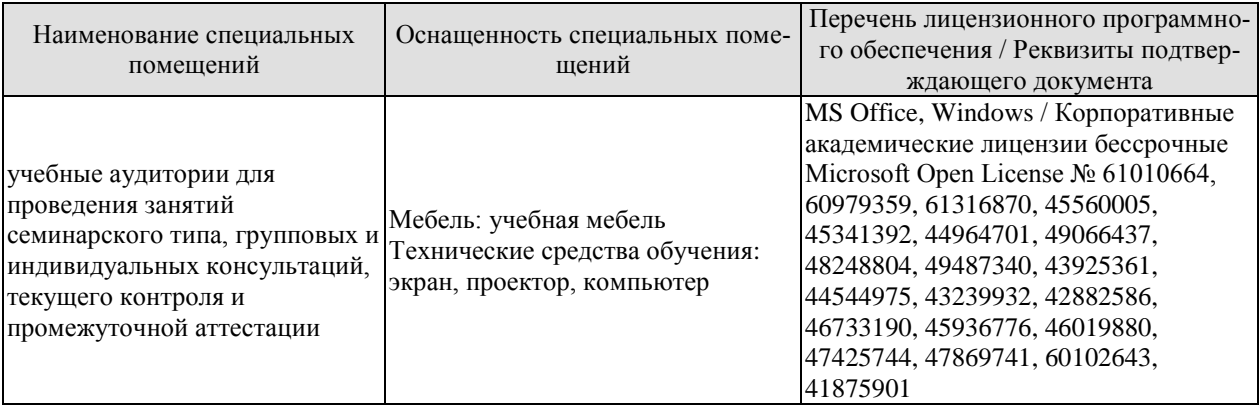

Для самостоятельной работы обучающихся предусмотрены помещения, укомплектованные специализированной мебелью, оснащенные компьютерной техникой с возможностью подключения к сети «Интернет» и обеспечением доступа в электронную информационно-образовательную среду университета.

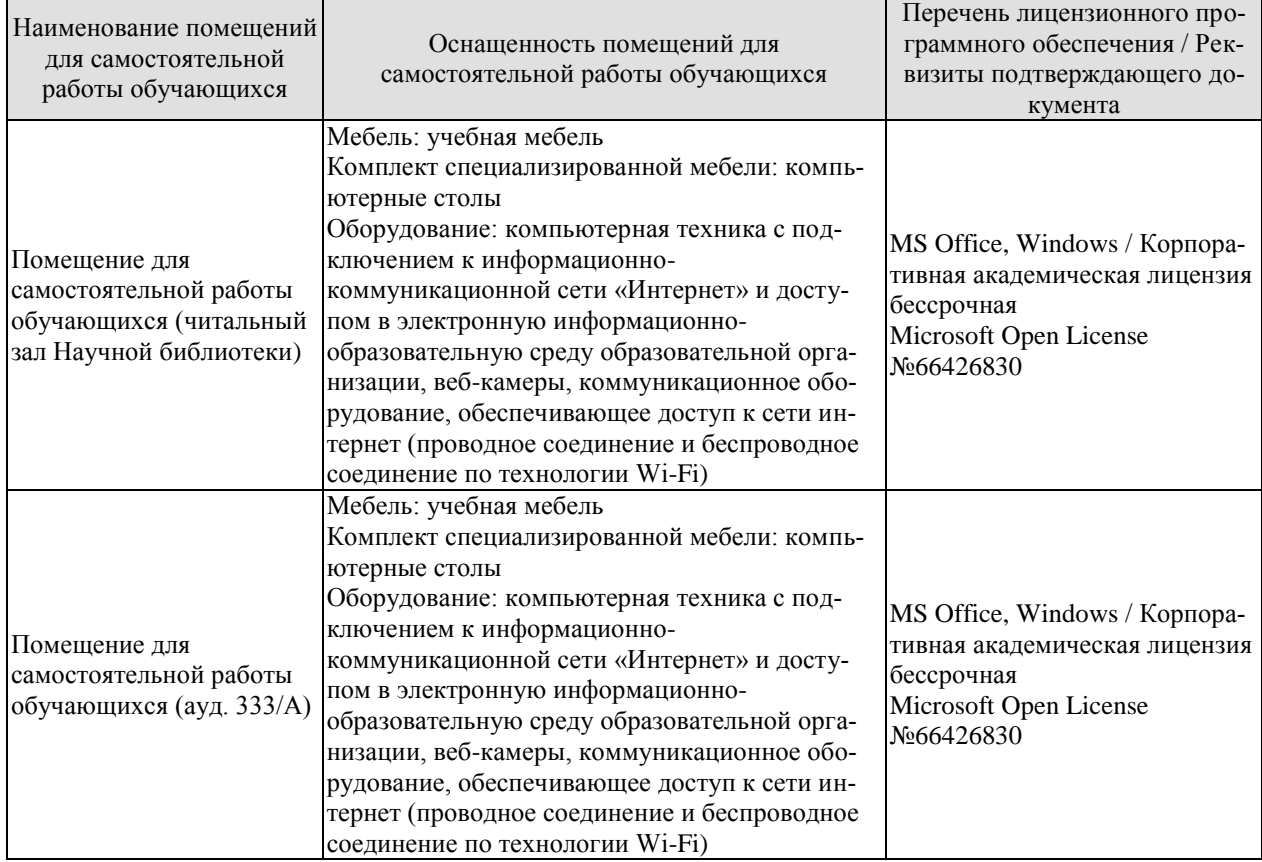

# **7. ТЕКУЩИЙ КОНТРОЛЬ УСПЕВАЕМОСТИ И ПРОМЕЖУТОЧНАЯ АТТЕСТАЦИЯ**

Проверка достижения результатов обучения по дисциплине осуществляется в рамках текущего контроля успеваемости и промежуточной аттестации.

### **7.1. Текущий контроль успеваемости**

Текущий контроль успеваемости включает в себя мероприятия по оцениванию выполнения заданий на практических занятиях, заданий для самостоятельной работы. Мероприятия текущего контроля успеваемости приведены в таблице 7.1.

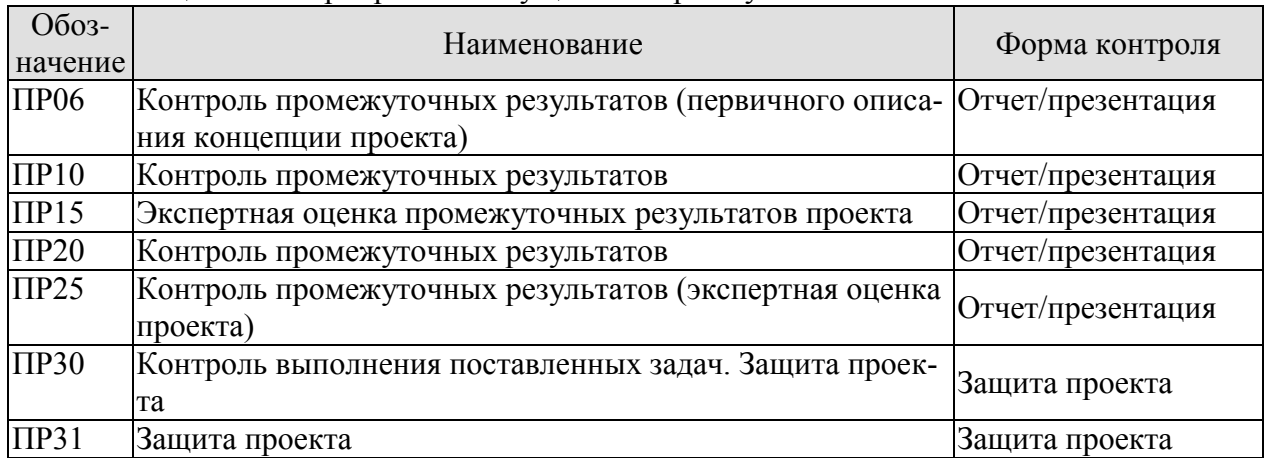

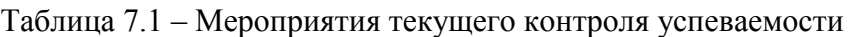

# **7.2. Промежуточная аттестация**

Формы промежуточной аттестации по дисциплине приведены в таблице 7.2.

| <b>O</b> <sub>603</sub> -<br>начение | Форма<br>отчетности | Очная (   | Очно-заочная | Заочная |
|--------------------------------------|---------------------|-----------|--------------|---------|
| Зач01                                | зачет               | 6 семестр | $X$ семестр  | X kvnc  |
| Зач02                                | зачет               | семестр   | Х семестр    | X kvdc  |

Таблица 7.2 – Формы промежуточной аттестации

# 8. ФОНД ОЦЕНОЧНЫХ СРЕДСТВ

### 8.1. Оценочные средства

Оценочные средства соотнесены с результатами обучения по дисциплине и индикаторами достижения компетенций.

ИД-1 (УК-1) Умеет выявлять проблемы и анализировать пути их решения, решать практико-ориентированные задачи

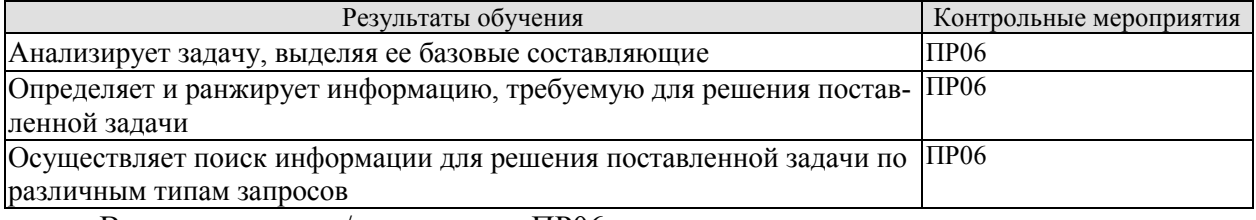

Вопросы к отчету/презентации ПР06

- 1. Какова цель вашего проекта?
- Какую проблему решает ваш проект?  $2.$
- 3. Какие задачи вы поставили перед собой в проекте?
- 4. Кто является стейкхолдерами вашего проекта? Каково их влияние?
- 5. Какую проблему решает ваш проект?
- 6. Каково предлагаемое решение?
- 7. Каков главный пользовательский сценарий?
- 8. Какой информацией вы пользовались для проработки решения вашей задачи?

ИД-1 (УК-2) Умеет самостоятельно определять цели деятельности, планировать, контролировать и корректировать проектную деятельность выбирая успешные стратегии в различных ситуациях

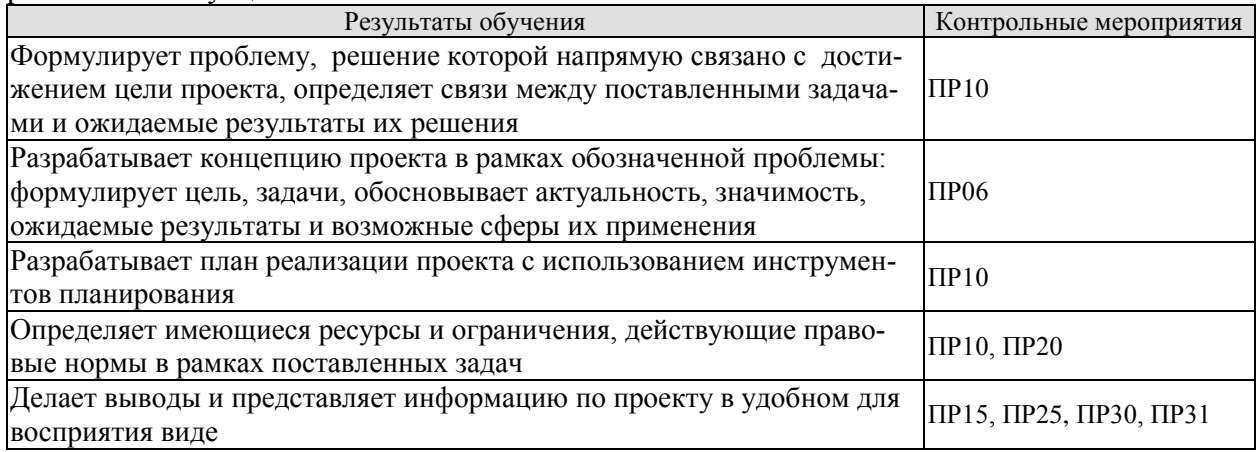

Вопросы к отчету/презентации ПР06

- 1. Какова цель вашего проекта?
- 2. Какую проблему решает ваш проект?
- 3. Какие ожидаемые результаты решения поставленных задач?
- 4. Докажите актуальность решаемой проблемы
- 5. Каков главный пользовательский сценарий?
- 6. Каково предлагаемое решение?
- 7. Что является минимальным продуктовым прототипом (МVP) решения?

8. Каков сценарий AS IS («как есть») - текущее состояние дел, когда проблема имеет место?

9. Каков сценарий TO BE («как будет») –будущее, когда решение избавит пользователя от проблем? Какие ожидаемые результаты проекта можете назвать? Каковы возможные сферы их применения?

Вопросы к отчету/презентации ПР10, ПР20

1. Какова цель вашего проекта?

2. Какую проблему решает ваш проект?

3. Какие задачи вы поставили перед собой в проекте?

4. Какие существуют связи между поставленными задачами?

5. Какие ожидаемые результаты решения поставленных задач?

6. Каково предлагаемое решение?

7. Что является минимальным продуктовым прототипом (MVP) решения?

8. Каков сценарий AS IS («как есть») – текущее состояние дел, когда проблема имеет место?

9. Каков сценарий TO BE («как будет») –будущее, когда решение избавит пользователя от проблем? Какие ожидаемые результаты проекта можете назвать? Каковы возможные сферы их применения?

10. Какие этапы реализации проекта вы выделили?

11. Какие ресурсы вам необходимы для решения проблемы? С какими ограничениями вы столкнулись? Какие действующие правовые нормы необходимо учесть при реализации проекта?

Вопросы к защите отчета/презентации ПР15, ПР25, ПР30, ПР31

1. Охарактеризуйте целевую аудиторию проекта.

2. На решение какой проблемы нацелен проект?

3. Кто является стейкхолдерами проекта?

4. Какими техническими средствами вы пользовались при выполнении проекта?

5. Охарактеризуйте актуальность проекта для решения задач развития университета, города, региона.

6. Опишите экономику проекта, какова возможность коммерциализации?

7. Покажите (охарактеризуйте) прототип проекта.

**ИД-1 (УК-3)** Умеет работать в команде и организовывать работу команды, вырабатывая командную стратегию для достижения поставленной цели

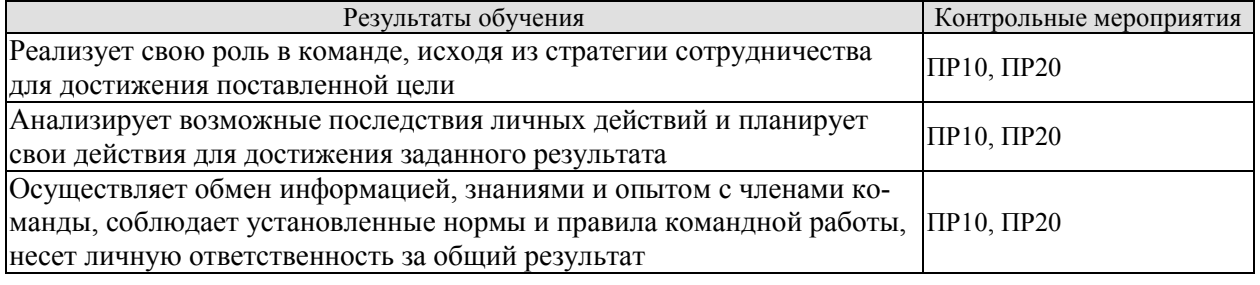

Задания к опросу ПР10, ПР20

1. Какова инициативность в решении проектных задач участников вашей команды?

2. Каков конкретный вклад в решение проектных задач каждого участника вашей команды?

3. Каково распределение функциональных ролей в вашей команде?

4. Каково желание работать в команде различных участников вашей команды?

ИД-1 (УК-6) Знает основные принципы профессионального развития и требования рынка труда

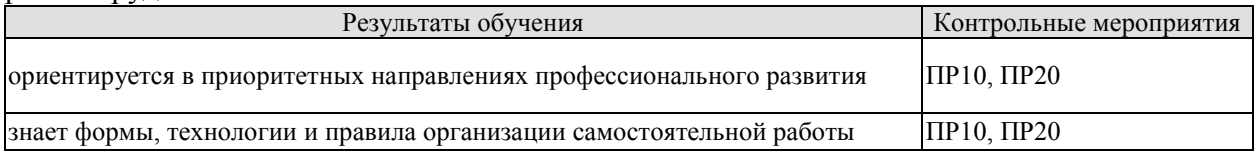

Вопросы к отчету/презентации ПР10, ПР20

- 1. Охарактеризуйте роли в команде проекта
- 2. Охарактеризуйте этапы групповой динамики

3. Соотнесите размер команды и ее эффективность

4. По результатам выполненного задания (лабиринт) опишите групповую динамику своей команды

ИД-2 (УК-6) Умеет анализировать и систематизировать информацию из различных источников для организации профессиональной деятельности

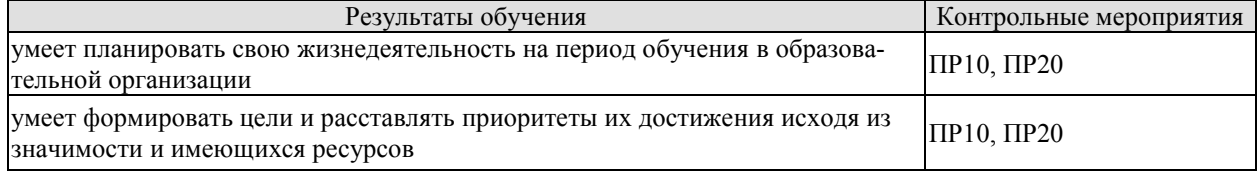

Вопросы к отчету/презентации ПР10, ПР20

- 1. Способы финансирования проектов
- 2. Критерии сравнения при конкурентном анализе
- 3. Канва бизнес-модели А. Остервальдера

#### 8.2. Критерии и шкалы оценивания

Каждое мероприятие текущего контроля успеваемости оценивается по шкале «зачтено», «не зачтено».

Оценка «зачтено» выставляется обучающемуся при выполнении всех указанных показателей (Таблица 8.1), допускаются несущественные неточности в изложении и оформлении материала

При невыполнении хотя бы одного из показателей выставляется оценка «не зачте- $HON$ 

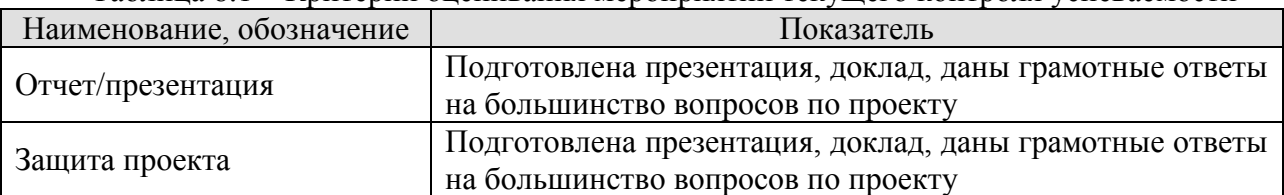

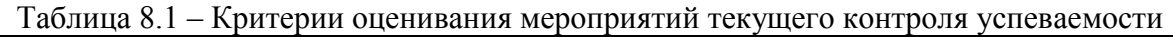

При оценивании результатов обучения по дисциплине в ходе промежуточной аттестации используются следующие критерии и шкалы.

Зачет (Зач01, Зач02).

Оценка «зачтено» выставляется обучающемуся, получившему оценки «зачтено» по всем мероприятиям текущего контроля успеваемости.

В противном случае обучающемуся выставляется оценка «не зачтено».

# **МИНИСТЕРСТВО НАУКИ И ВЫСШЕГО ОБРАЗОВАНИЯ РОССИЙСКОЙ ФЕДЕРАЦИИ**

# **Федеральное государственное бюджетное образовательное учреждение высшего образования**

# **«Тамбовский государственный технический университет» (ФГБОУ ВО «ТГТУ»)**

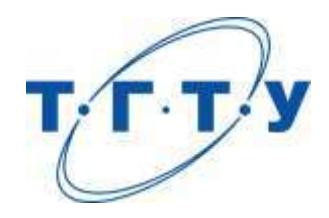

# **УТВЕРЖДАЮ**

*Директор Технологического института*

Д.Л. Полушкин « *15* » *февраля* 20 *23* г.

# **РАБОЧАЯ ПРОГРАММА ДИСЦИПЛИНЫ**

*Б1.О.08.01 Экономическая теория*

(шифр и наименование дисциплины в соответствии с утвержденным учебным планом подготовки)

**Направление**

*15.03.01 Машиностроение*

(шифр и наименование)

**Профиль**

*Цифровое машиностроение* 

(наименование профиля образовательной программы)

**Формы обучения:** *очная, заочная*

**Кафедра:** *Экономическая безопасность и качество*

(наименование кафедры)

**Составитель:**

степень, должность подпись подпись инициалы, фамилия

**Заведующий кафедрой** Т.А. Бондарская

д.э.н., профессор Р.В. Жариков

подпись инициалы, фамилия

**Тамбов 2023**

# 1. ПЛАНИРУЕМЫЕ РЕЗУЛЬТАТЫ ОБУЧЕНИЯ ПО ДИСЦИПЛИНЕ И ЕЕ МЕСТО В СТРУКТУРЕ ОПОП

Цель освоения дисциплины - достижение планируемых результатов обучения (таблица 1.1), соотнесенных с индикаторами достижения компетенций и целью реализации ОПОП.

Дисциплина входит в состав обязательной части образовательной программы.

Таблица 1.1 - Результаты обучения по дисциплине

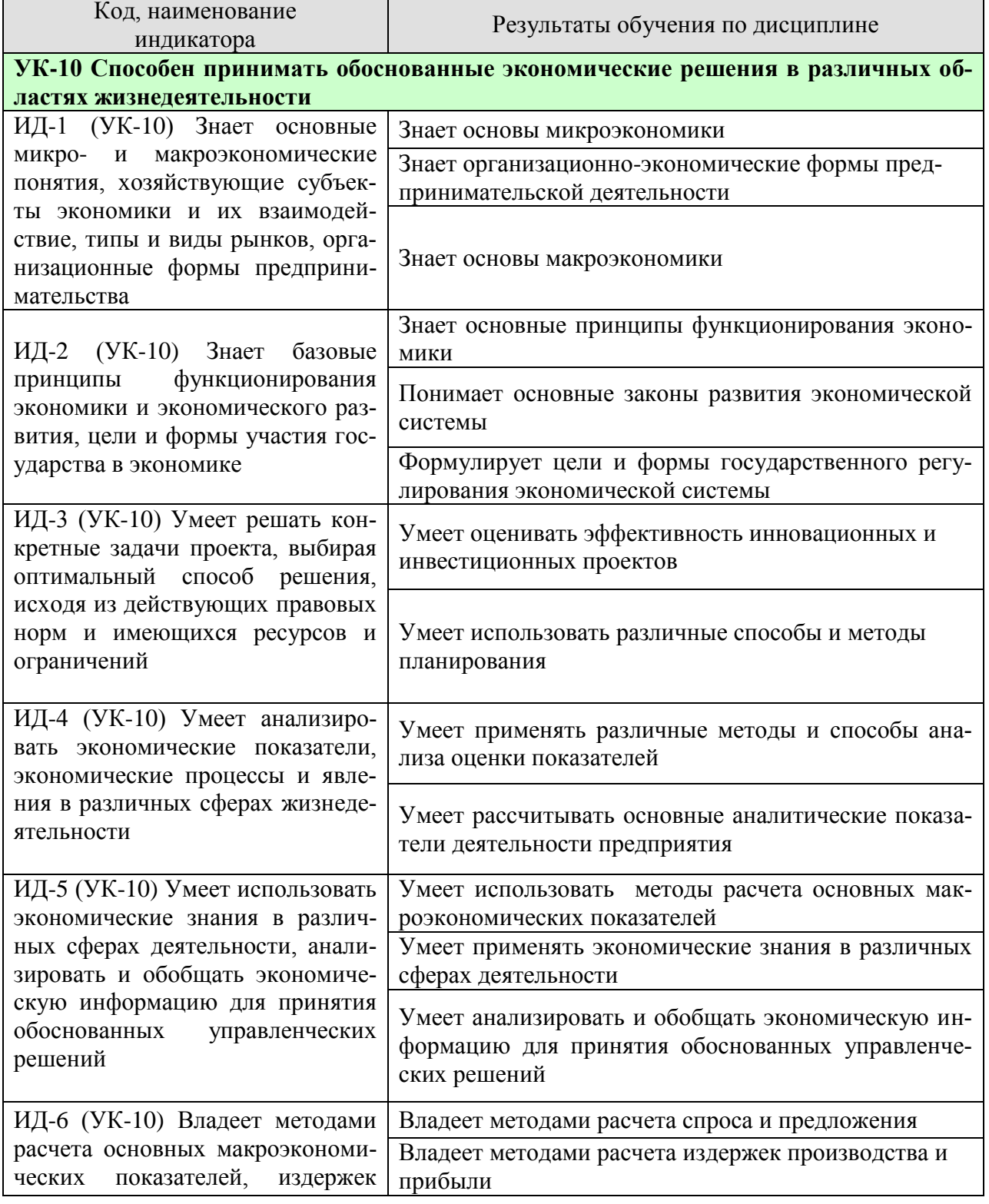

#### 15.03.01 «Машиностроение» «Цифровое машиностроение»

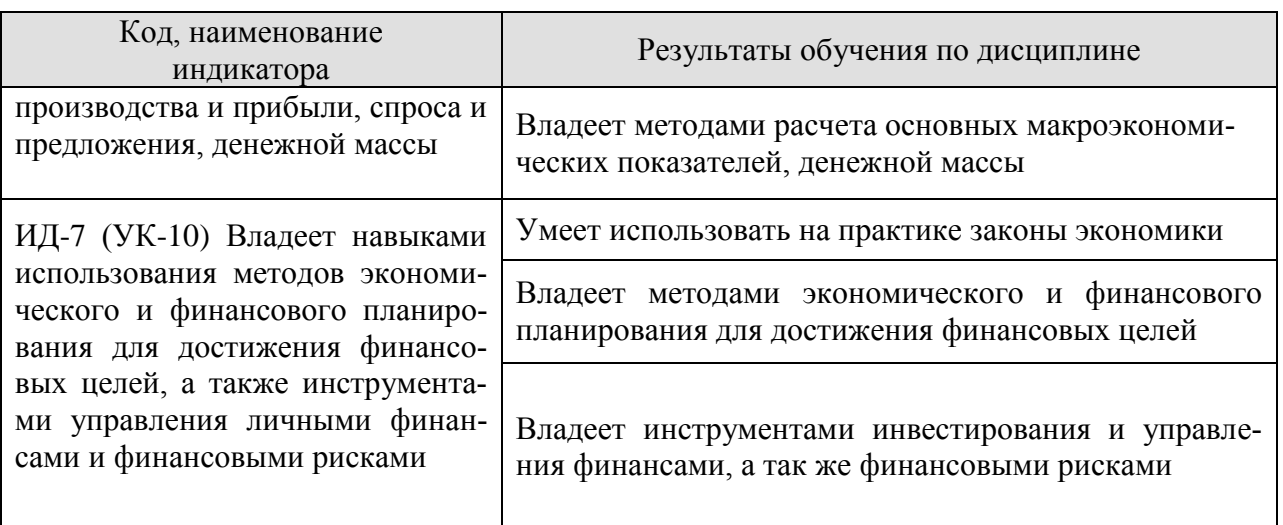

Результаты обучения по дисциплине достигаются в рамках осуществления всех видов контактной и самостоятельной работы обучающихся в соответствии с утвержденным учебным планом.

Индикаторы достижения компетенций считаются сформированными при достижении соответствующих им результатов обучения.

# **2. ОБЪЁМ ДИСЦИПЛИНЫ**

Объем дисциплины составляет 3 зачетных единицы.

Ниже приведено распределение общего объема дисциплины (в академических часах) в соответствии с утвержденным учебным планом.

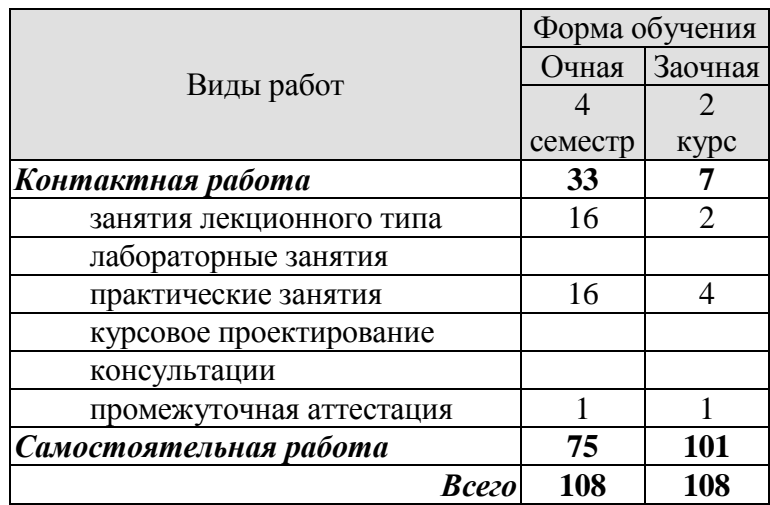

# **3. СОДЕРЖАНИЕ ДИСЦИПЛИНЫ**

#### **Раздел 1. Основы микроэкономики**

#### **Тема 1. Основы теории спроса и предложения**

Функционирование рынка. Спрос и его факторы. Индивидуальный и рыночный спрос. Предложение. Факторы, формирующие предложение. Индивидуальное и рыночное предложение. Установление рыночного равновесия. Эластичность спроса и предложения. Факторы эластичности. Потребительские предпочтения и предельная полезность. Количественный анализ полезности. Порядковый анализ полезности.

#### **Тема 2. Организация производства на предприятиях**

Понятие предприятия и предпринимательства. Гражданский кодекс РФ; понятие и ответственность физических и юридических лиц. Внешняя и внутренняя среда предприятия; понятие конкурентного преимущества. Типы предприятий. Классификация предприятий по организационно-правовым формам; по размерам; по формам собственности; по принадлежности капитала; по отраслевому признаку. Основные формы монопольных объединений (картели, синдикаты, тресты). Объединения разнородных производственных предприятий (конгломераты и концерны). Объединения типа холдинг, консорциум, хозяйственные ассоциации. Сущность малого предпринимательства и значение его развития в современных условиях. Государственная поддержка малого предпринимательства. Открытие и закрытие предприятий, санация и банкротство.

Экономическая сущность и содержание понятия «инфраструктура предприятия». Классификация и характеристика элементов инфраструктуры. Основные задачи и функции инфраструктуры предприятия. Организационная структура управления предприятием с учетом специфики производственного процесса, вида и объема изготавливаемой продукции. Линейная, линейно-штабная, функциональная, продуктовая и региональные структуры предприятий.

Понятие и особенности организации производственного процесса. Принципы рациональной организации производства. Производственный цикл и его структура. Пути и задачи сокращения производственного цикла.

Типы производства. Понятие общей, производственной и организационной структуры предприятия и цеха. Размещение оборудования и планировка помещений в зависимости от вида специализации производства. Показатели использования производственной мощности и технологического оборудования.

Практические занятия ПР01. Основы теории спроса и предложения. ПР02. Организация производства на предприятиях

#### **Раздел 2. Экономические ресурсы предприятия**

#### **Тема 3. Основные, оборотные средства и трудовые ресурсы предприятия**

Понятие, классификация и оценка основных средств предприятия. Сущность основных средств. Структурное деление основных фондов. Активная и пассивная часть основных фондов. Оценка и виды стоимости основных средств. Физический и моральный износ основных фондов. Влияние способа начисления амортизационных отчислений на финансовые результаты деятельности предприятия. Показатели состояния и движения основных средств (коэффициенты годности, износа, поступления, обновления, выбытия). Показатели обеспеченности основными средствами: фондовооруженность, техническая фондовооруженность, коэффициент механизации труда. Показатели эффективности использования основных средств (фондоотдача, фондорентабельность). Показатели использования отдельных видов основных средств: частные и обобщающие. Интенсивные и экстенсивные факторы использования основных средств. Обеспечение воспроизводства основных средств. Показатели оценки использования основных средств. Понятие нематериальных активов.

Понятие и источник финансирования оборотного капитала предприятия. Состав и классификация оборотных средств. Определения потребности предприятия в оборотных средствах. Управление запасами и дебиторской задолженностью. Управление денежными потоками. Показатели эффективности использования оборотных средств.

Персонал предприятия, категории производственного персонала. Планирование численности персонала. Явочная и списочная численность работников. Определение потребности, показатели рабочего времени, эффективность труда (выработка, трудоемкость). Методы измерения производительности труда. Материальное стимулирование труда. Формы и системы оплаты труда.

Практические занятия

ПР03. Основные, оборотные средства и трудовые ресурсы предприятия

#### **Раздел 3. Финансы предприятия**

#### **Тема 4. «Издержки предприятия»**

Издержки производства: понятие и состав. Классификация издержек производства. Постоянные, переменные, средние, валовые и предельные издержки производства. Пути уменьшения издержек производства. Прямые и косвенные затраты. Состав текущих и капитальных затрат предприятия. Состав общепроизводственных, общехозяйственных и коммерческих расходов предприятия. Группировка текущих затрат по экономическим элементам. Группировка текущих затрат по статьям калькуляции. Калькуляция себестоимости продукции. Цеховая, производственная и полная себестоимость.

#### **Тема 5. Финансовые результаты и финансовое состояние предприятия**

Прибыль предприятия; показатели прибыли. Безубыточные объемы производства. Теория оптимального объема выпуска продукции. Производственная программа и объем производства – натуральные и стоимостные показатели, производственная мощность. Показатели финансовой устойчивости и ликвидности. Финансовые результаты деятельности предприятия. Понятие эффективности. Показатели рентабельности. Оценка деловой активности предприятия.

Понятие имущества предприятия. Бухгалтерский баланс как отчет об имуществе предприятия и источниках его финансирования. Основные разделы бухгалтерского баланса. Инфраструктура предприятий. Понятие капитала предприятия. Уставный капитал. Физический и человеческий капитала. Собственный и заемный капитал. Реальный и денежный капитал.

#### **Тема 6. Понятие и принципы инвестиционной и инновационной деятельности**

Понятие инвестиций и инноваций. Особенности инвестиционной деятельности. Оценка эффективности инвестиционных проектов: традиционные и дисконтированные методы оценки. Формы инновационного предпринимательства.

Практические занятия ПР04. Издержки предприятия ПР05. Финансовые результаты и финансовое состояние предприятия ПР06. Понятие и принципы инвестиционной и инновационной деятельности

#### **Раздел 4. Планирование и прогнозирование деятельности предприятия**

#### **Тема 7. Планирование и прогнозирование деятельности предприятия**

Планирование как функция управления предприятием. Функции и задачи планирования. Планирование - необходимость современного хозяйствования. Сущность, роль и виды планирования. Технология и организация планирования. Прогнозирование – начальный этап планирования. Организация плановой работы на предприятии. Этапы планирования. Назначение и характеристика основных и типичных планов предприятия: план сбыта, план производства, план снабжения, план инвестиций, план по труду и заработной плате, финансовый план, общий план предприятия. Бизнес план и методика его составления. Внутрифирменное бюджетирование.

Основные этапы формирования бизнес-планов. Бизнес-план предприятия: назначение и основные разделы. Значение бизнес-плана для создающегося предприятия. Подготовительный этап до составления бизнес-плана. Требования к бизнес-плану. Структура бизнес-плана: цель проекта, характеристика продукта, оценка рынка, план по маркетингу, план по производству, организационный план, юридический план, оценка риска, финансовый план.

Практические занятия ПР07. Планирование и прогнозирование деятельности предприятия

#### **Раздел 5. Основы макроэкономики**

#### **Тема 8. Основы макроэкономики**

Макроэкономика. Кругооборот доходов и расходов в национальном хозяйстве. ВВП и способы его измерения. Национальный доход. Располагаемый личный доход. Система национального счетоводства (СНС).

Экономический цикл: причины возникновения, характерные черты и периодичность. Макроэкономическая нестабильность и безработица. Роль государства в регулировании экономических циклов: стабилизационная политика.

Деньги и их функции. Понятие и типы денежных систем. Денежная масса и ее структура. Денежные агрегаты. Сущность и формы кредита. Структура современной кредитно-денежной системы. Основные направления кредитно-денежной политики Центрального банка.

Государственный бюджет и его структура. Основные источники доходов и структура расходов государства. Дефицит (профицит) государственного бюджета.

Основные виды налогов. Принципы налогообложения. Кривая Лаффера. Налоговая политика государства. Бюджетно-налоговая политика государства.

Определение инфляции. Причины возникновения инфляции. Социальноэкономические последствия инфляции. Инфляция и безработица. Кривая Филлипса. Антиинфляционная политика государства.

Уровень жизни. Потребительская корзина. Прожиточный минимум.

Проблема справедливого распределения в рыночной экономике. Личные и располагаемые доходы. Проблема измерения неравенства в распределении доходов: кривая Лоренца и коэффициент Джини.

Государственная политика перераспределения доходов. Дилемма эффективности и справедливости.

Практические занятия ПР08. Основы макроэкономики

# **4. ПЕРЕЧЕНЬ УЧЕБНОЙ ЛИТЕРАТУРЫ, ИНФОРМАЦИОННЫХ РЕСУРСОВ И ТЕХНОЛОГИЙ**

#### **4.1. Учебная литература**

1. Руди, Л. Ю. Экономика : курс лекций / Л. Ю. Руди, С. А. Филатов. — Новосибирск : Новосибирский государственный университет экономики и управления «НИНХ», 2017. — 199 c. — ISBN 978-5-7014-0842-3. — Текст : электронный // Электроннобиблиотечная система IPR BOOKS : [сайт]. — URL:<http://www.iprbookshop.ru/87180.html> (дата обращения: 17.01.2021). — Режим доступа: для авторизир. Пользователей

2. Шкрабтак, Н. В. Экономика (Основы экономических знаний): учебное пособие / Н. В. Шкрабтак, Ю. А. Праскова, А. В. Плешивцев. — Благовещенск : Амурский государственный университет, 2018. — 101 c. — ISBN 2227-8397. — Текст : электронный // Электронно-библиотечная система IPR BOOKS : [сайт]. — URL: http://www.iprbookshop.ru/103834.html (дата обращения: 17.01.2021). — Режим доступа: для авторизир. Пользователей

3. Восколович Н.А. Экономика, организация и управление общественным сектором [Электронный ресурс]: учебник / Восколович Н.А., Жильцов Е.Н., Еникеева С.Д.— Электрон. текстовые данные.— М.: ЮНИТИ-ДАНА, 2015.— 367 c.— Режим доступа: http://www.iprbookshop.ru/52596.html.— ЭБС «IPRbooks»

4. Володько О.В. Экономика организации [Электронный ресурс]: учебное пособие/ Володько О.В., Грабар Р.Н., Зглюй Т.В.— Электрон. текстовые данные.— Минск: Вышэйшая школа, 2015.— 400 c.— Режим доступа: http://www.iprbookshop.ru/35573.html.— ЭБС «IPRbooks»

5. Карабанова О.В. Экономика организации (предприятия) [Электронный ресурс]: Задачи и решения/ Карабанова О.В.— Электрон. текстовые данные.— М.: Логос, 2015.— 128 c.— Режим доступа: http://www.iprbookshop.ru/30549.html.— ЭБС «IPRbooks»

6. Лихачев М.О. Введение в экономическую теорию. Микроэкономика [Электронный ресурс] : учебно-методическое пособие / М.О. Лихачев. — Электрон. текстовые данные. — М. : Московский педагогический государственный университет, 2017. — 112 с. — 978-5-4263-0520-5. — Режим доступа: <http://www.iprbookshop.ru/72484.html>

7. Якушкин Е.А. Основы экономики [Электронный ресурс] : учебное пособие / Е.А. Якушкин, Т.В. Якушкина. — Электрон. текстовые данные. — Минск: Республиканский институт профессионального образования (РИПО), 2016. — 248 c. — 978-985-503- 576-4. — Режим доступа: <http://www.iprbookshop.ru/67705.html>

# **4.2 Периодическая литература**

1. Журнал «Вопросы экономики». [Электронный ресурс]: Режим доступа: http://www.vopreco.ru/

2. Газета "Экономика и жизнь". [Электронный ресурс]: Режим доступа: www.akdi.ru

### **4.3. Интернет-ресурсы, в том числе современные профессиональные базы данных и информационные справочные системы**

Университетская информационная система «РОССИЯ» [https://uisrussia.msu.ru](https://uisrussia.msu.ru/)

Справочно-правовая система «Консультант+» [http://www.consultant-urist.ru](http://www.consultant-urist.ru/)

Справочно-правовая система «Гарант» [http://www.garant.ru](http://www.garant.ru/)

База данных Web of Science<https://apps.webofknowledge.com/>

База данных Scopus [https://www.scopus.com](https://www.scopus.com/)

Портал открытых данных Российской Федерации [https://data.gov.ru](https://data.gov.ru/)

База открытых данных Министерства труда и социальной защиты РФ <https://rosmintrud.ru/opendata>

База данных Научной электронной библиотеки eLIBRARY.RU <https://elibrary.ru/> База данных профессиональных стандартов Министерства труда и социальной защи-

ты РФ [http://profstandart.rosmintrud.ru/obshchiy-informatsionnyy-blok/natsionalnyy-reestr](http://profstandart.rosmintrud.ru/obshchiy-informatsionnyy-blok/natsionalnyy-reestr-professionalnykh-standartov/)[professionalnykh-standartov/](http://profstandart.rosmintrud.ru/obshchiy-informatsionnyy-blok/natsionalnyy-reestr-professionalnykh-standartov/)

Базы данных Министерства экономического развития РФ [http://www.economy.gov.ru](http://www.economy.gov.ru/) База открытых данных Росфинмониторинга <http://www.fedsfm.ru/opendata> Электронная база данных «Издательство Лань» [https://e.lanbook.com](https://e.lanbook.com/)

Электронная библиотечная система «IPRbooks» [http://www.iprbookshop.ru](http://www.iprbookshop.ru/)

База данных «Электронно-библиотечная система «ЭБС ЮРАЙТ» [https://www.biblio](https://www.biblio-online.ru/)[online.ru](https://www.biblio-online.ru/)

База данных электронно-библиотечной системы ТГТУ [http://elib.tstu.ru](http://elib.tstu.ru/)

Федеральная государственная информационная система «Национальная электронная библиотека» [https://нэб.рф](https://нэб.рф/)

Национальный портал онлайн обучения «Открытое образование» [https://openedu.ru](https://openedu.ru/) Электронная база данных "Polpred.com Обзор СМИ" [https://www.polpred.com](https://www.polpred.com/)

Официальный сайт Федерального агентства по техническому регулированию и метрологии <http://protect.gost.ru/>

Ресурсы электронной информационно-образовательной среды университета представлены в локальном нормативном акте «Положение об электронной информационнообразовательной среде Тамбовского государственного технического университета».

Электронные образовательные ресурсы, к которым обеспечен доступ обучающихся, в т.ч. приспособленные для использования инвалидами и лицами с ограниченными возможностями здоровья, приведены на официальном сайте университета в разделе «Университет»-«Сведения об образовательной организации»-«Материально-техническое обеспечение и оснащенность образовательного процесса».

Сведения о лицензионном программном обеспечении, используемом в образовательном процессе, представлены на официальном сайте университета в разделе «Образование»-«Учебная работа»-«Доступное программное обеспечение».

## **5. МЕТОДИЧЕСКИЕ УКАЗАНИЯ ДЛЯ ОБУЧАЮЩИХСЯ ПО ОСВОЕНИЮ ДИСЦИПЛИНЫ**

#### **Общие рекомендации по изучению дисциплины:**

1. Выделять время для изучения теоретического материала по лекциям и учебной литературе. Самостоятельная работа студентов должна сопровождаться консультациями с преподавателем.

2. Перед практическим занятием подготовить доклад для обсуждения, желательно с использованием мультимедиа технологий, по теме занятия.

3. Система наглядных пособий должна быть разработана преподавателем для демонстрации фрагментов лекций, имеющих особую важность, в том числе: примеры, высокой сложности рисунки, формулы и т. д.

4. В процессе изучения дисциплины студенты должны использовать программные продукты по экономике.

#### **Методические рекомендации по подготовке к лекционным занятиям:**

1. Приступая к изучению дисциплины «Основы экономики», студенты должны ознакомиться с учебной программой, учебной, научной и методической литературой, имеющейся в библиотеке ТГТУ, а так же размещенной на электронных ресурсах, к которым подключен университет.

2. Получить рекомендованные учебники и учебно-методические пособия в библиотеке, завести новую тетрадь для конспектирования лекций.

3. В ходе лекционных занятий вести конспектирование учебного материала. Обращать внимание на понятия, формулировки, термины, раскрывающие содержание тех или иных явлений и процессов, научные выводы и практические рекомендации.

4. Если по ходу лекционного занятия возникают вопросы – необходимо задать их преподавателю, с целью уяснения теоретических положений, разрешения спорных вопросов и т.п.

5. По окончании лекционного занятия выделить основные понятия, термины, определения и пр.

#### **Методические рекомендации по подготовке к практическим занятиям:**

Практическое (семинарское) занятие подразумевает два вида работ: подготовку сообщения на заданную тему и участие в обсуждении проблемы, затронутой сообщением.

#### **Подготовка устного сообщения к практическому занятию:**

1.Ознакомиться со списком вопросов, которые вынесены на семинарское занятие.

2.Обратиться к рекомендуемой для данного семинара литературе.

3.Прочитать рекомендуемую литературу по выбранному вопросу, написать краткий конспект вопроса, сделать выводы и обобщения.

4.Подготовить презентацию в PowerPointили иных программах с целью лучшего восприятия информации аудиторией.

5.Отличительной чертой подготовки устного сообщения является более тщательная работа с готовым материалом – лучшая его организация для подачи аудитории.

#### **Подготовка к обсуждению вопросов семинара:**

1.Ознакомиться со списком вопросов, которые вынесены на семинарское занятие.

2.Обратиться к рекомендуемой для данного семинара литературе.

3.Прочитать рекомендуемую литературу по вопросам, написать краткий конспект, сделать выводы и обобщения.

#### **Требования к оформлению устного сообщения:**

1.Устное сообщение оформляется в печатном виде или письменно от руки на листах формата А4. Шрифт – Times New Roman, 14 пт. Интервал межстрочный - 1,5 пт. Отступ абзаца – 1 см. Выравнивание текста - по ширине.

2.Сообщение должно занимать по времени не более 5-10 минут.

3. Презентация должна отражать основные моменты сообщения. То, на что необходимо обратить внимание. Так же презентация может содержать структурные схемы, рисунки, таблицы.

## **Требования к выступлению с устным сообщением:**

1.Свободно владеть материалом. Вести рассказ, опираясь на презентацию, а не на текст.

2.Уметь объяснить схемы, графики, рисунки и пр., вынесенные на слайды презентации.

3.Уметь ответить на дополнительные вопросы, задаваемые присутствующими студентами и преподавателем.

# **Методические рекомендации по организации самостоятельной работы**

1. После каждой лекции внимательно прочитать полученный материал, выделяя для себя основные положения и моменты.

2. Самостоятельно изучить рекомендуемую литературу по вопросам, рассмотренных на занятиях. Составить краткий конспект дополнительного материала.

3. Устно пересказать лекционный и дополнительный материал.

4. Подготовиться к практическому занятию. Оформить отчеты, подготовить сообщение.

*Рекомендации преподавателям:*

*- глубокое освоение теоретических аспектов тематики курса, ознакомление, переработку литературных источников; составление списка литературы, обязательной для изучения и дополнительной литературы;*

*- разработку методики изложения курса: структуры и последовательности изложения материала; составление тестовых заданий, контрольных вопросов;*

*- разработку методики проведения и совершенствования тематики практических занятий;*

*- разработка методики самостоятельной работы студентов;*

*- постоянная корректировка структуры и содержания курса.*

*Рекомендации для студентов:*

*- обязательное посещение лекций ведущего преподавателя; лекции – основное методическое руководство при изучении дисциплины, наиболее оптимальным образом структурированное и скорректированное на современный материал; в лекции глубоко и подробно, аргументировано и методологически строго рассматриваются главные проблемы темы; в лекции даются необходимые разные подходы к исследуемым проблемам;*

*- подготовку и активную работу на практических занятиях; подготовка к практическим занятиям включает проработку материалов лекций, рекомендованной учебной литературы.*

# **6. МАТЕРИАЛЬНО-ТЕХНИЧЕСКОЕ ОБЕСПЕЧЕНИЕ**

По всем видам учебной деятельности в рамках дисциплины используются аудитории, оснащенные необходимым специализированным оборудованием.

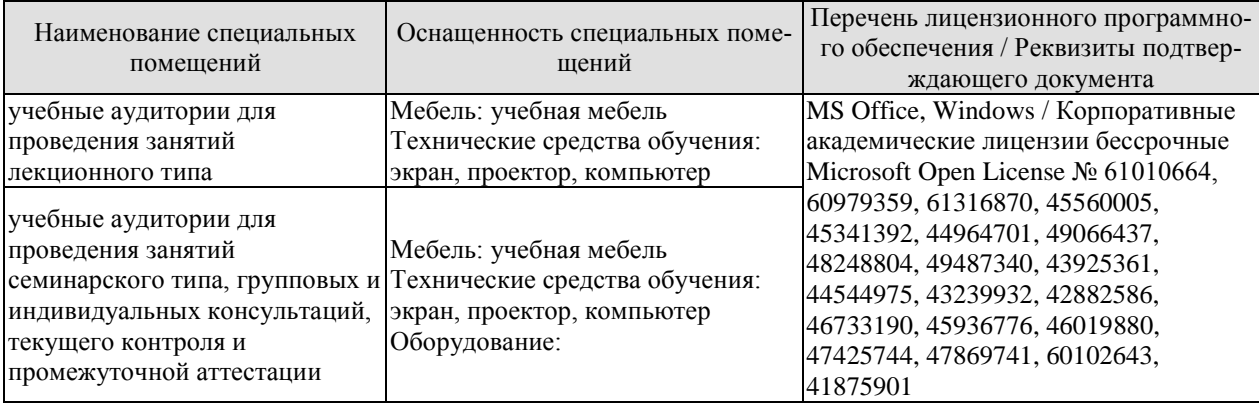

Для самостоятельной работы обучающихся предусмотрены помещения, укомплектованные специализированной мебелью, оснащенные компьютерной техникой с возможностью подключения к сети «Интернет» и обеспечением доступа в электронную информационно-образовательную среду университета.

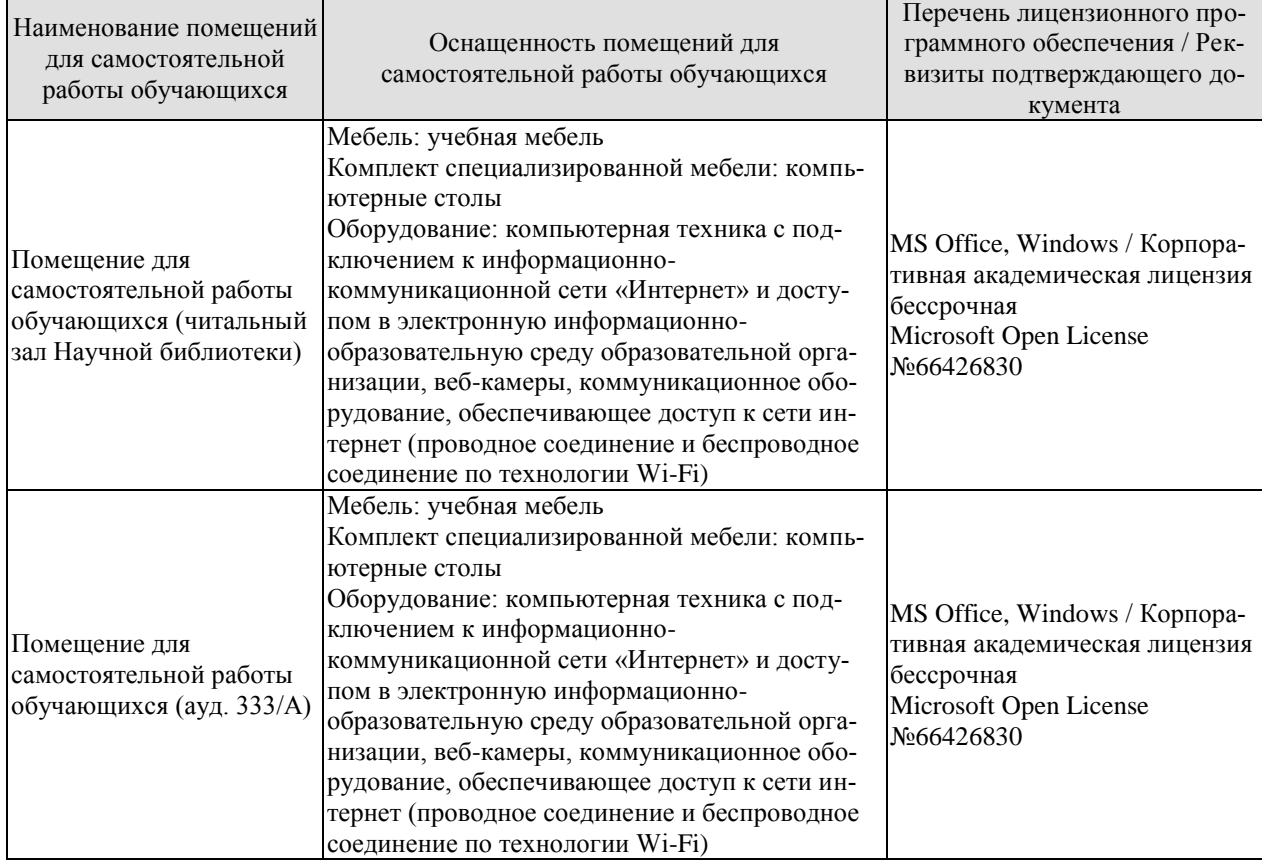

# 7. ТЕКУЩИЙ КОНТРОЛЬ УСПЕВАЕМОСТИ И ПРОМЕЖУТОЧНАЯ АТТЕСТАЦИЯ

Проверка достижения результатов обучения по дисциплине осуществляется в рамках текущего контроля успеваемости и промежуточной аттестации.

## 7.1. Текущий контроль успеваемости

Текущий контроль успеваемости включает в себя мероприятия по оцениванию выполнения заданий на практических занятиях, заданий для самостоятельной работы. Мероприятия текущего контроля успеваемости приведены в таблице 7.1.

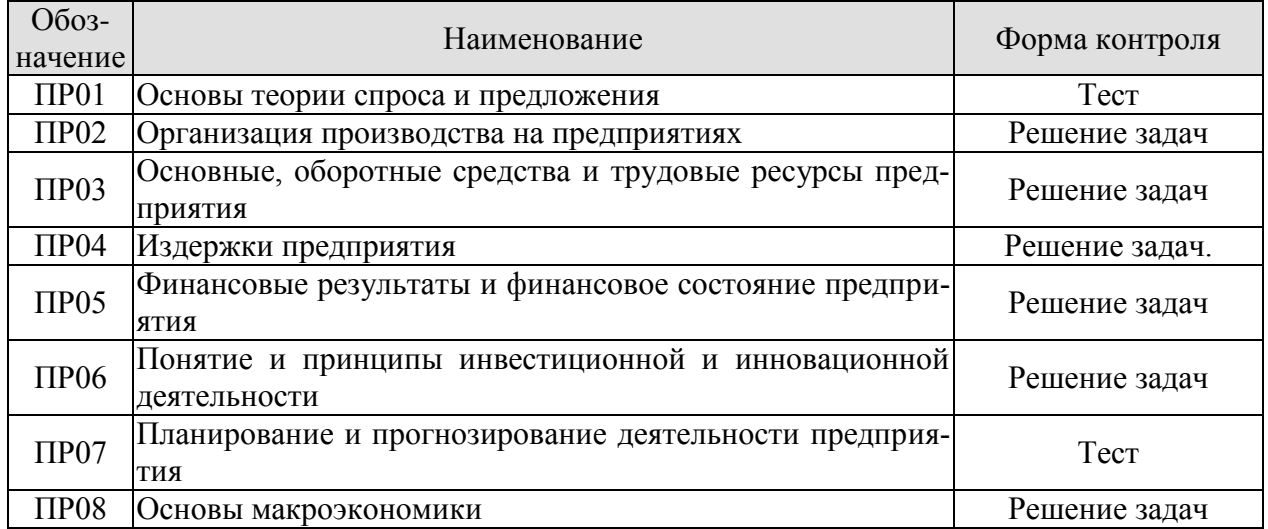

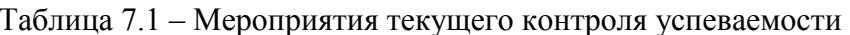

# 7.2. Промежуточная аттестация

Формы промежуточной аттестации по дисциплине приведены в таблице 7.2.

| 1.001111007117<br>1 003101 1100310010 110 111011 WITOOIMMIIII |                     |           |         |  |  |  |
|---------------------------------------------------------------|---------------------|-----------|---------|--|--|--|
| Обозначение                                                   | Форма<br>отчетности | Очная     | Заочная |  |  |  |
| Зач01                                                         | зачет               | 4 семестр | KVDC    |  |  |  |

Таблина 7.2 – Формы промежуточной аттестании

# 8. ФОНД ОЦЕНОЧНЫХ СРЕДСТВ

#### 8.1. Оценочные средства

Оценочные средства соотнесены с результатами обучения по дисциплине и индикаторами достижения компетенций.

ИД-1 (УК-10) Знает основные микро- и макроэкономические понятия, хозяйствующие субъекты экономики и их взаимодействие, типы и виды рынков, организационные формы предпринимательства

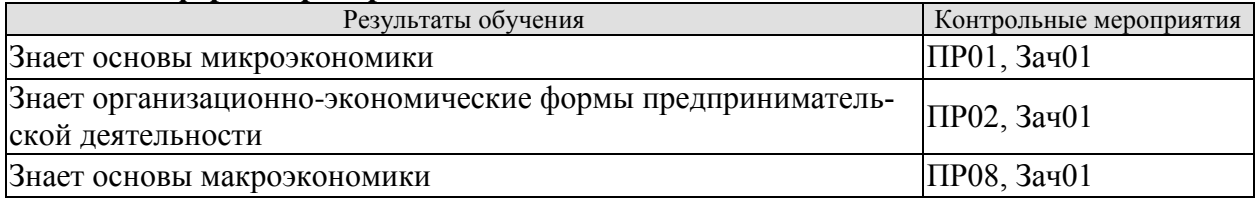

## ИД-2 (УК-10) Знает базовые принципы функционирования экономики и экономического развития, цели и формы участия государства в экономике

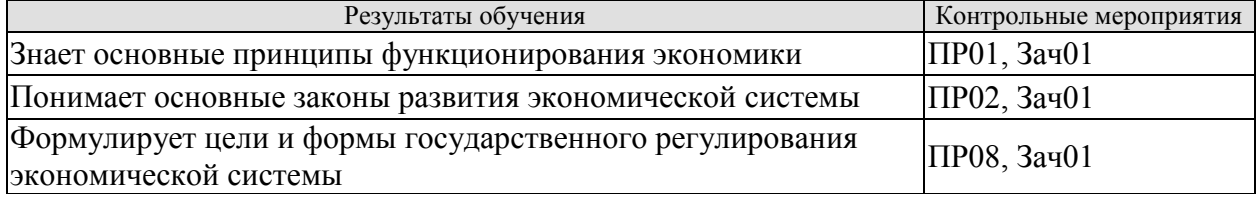

#### ИД-3 (УК-10) Умеет решать конкретные задачи проекта, выбирая оптимальный способ решения, исходя из действующих правовых норм и имеющихся ресурсов и ограничений

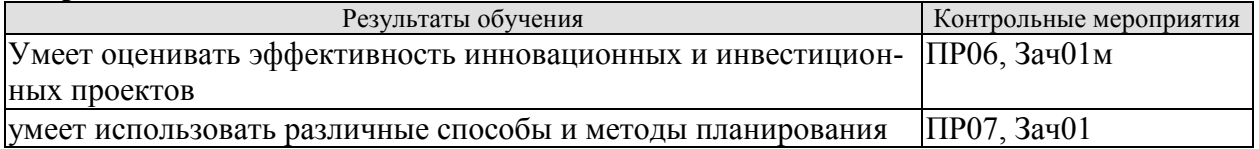

#### ИД-4 (УК-10) Умеет анализировать экономические показатели, экономические процессы и явления в различных сферах жизнелеятельности

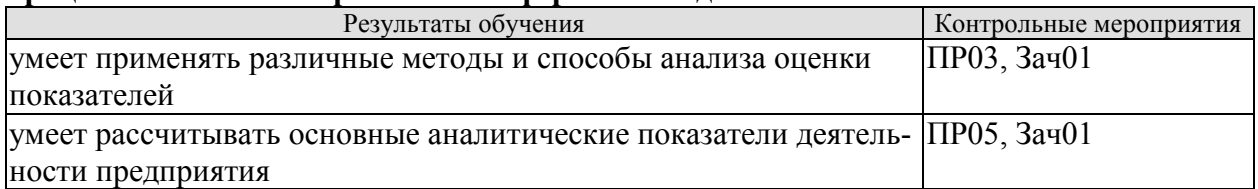

#### ИД-5 (УК-10) Умеет использовать экономические знания в различных сферах деятельности, анализировать и обобшать экономическую информацию для принятия обоснованных управленческих решений

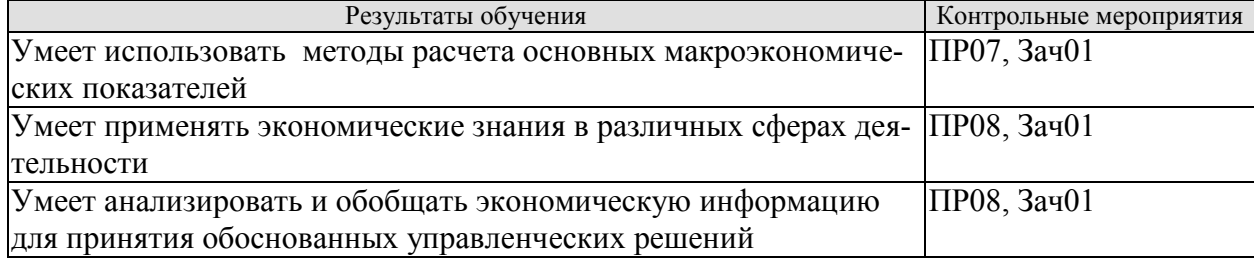

#### **ИД-6 (УК-10) Владеет методами расчета основных макроэкономических показателей, издержек производства и прибыли, спроса и предложения, денежной массы**

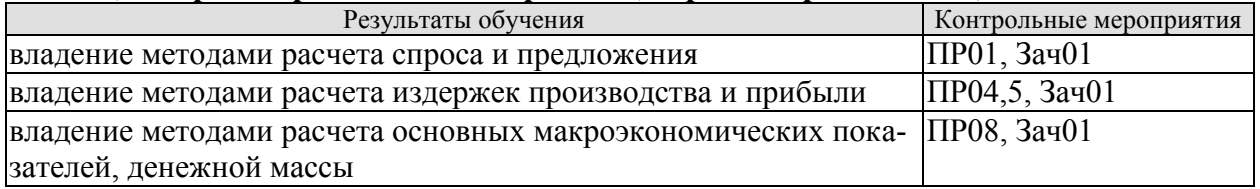

### **ИД-7 (УК-10) Владеет навыками использования методов экономического и финансового планирования для достижения финансовых целей, а также инструментами управления личными финансами и финансовыми рисками**

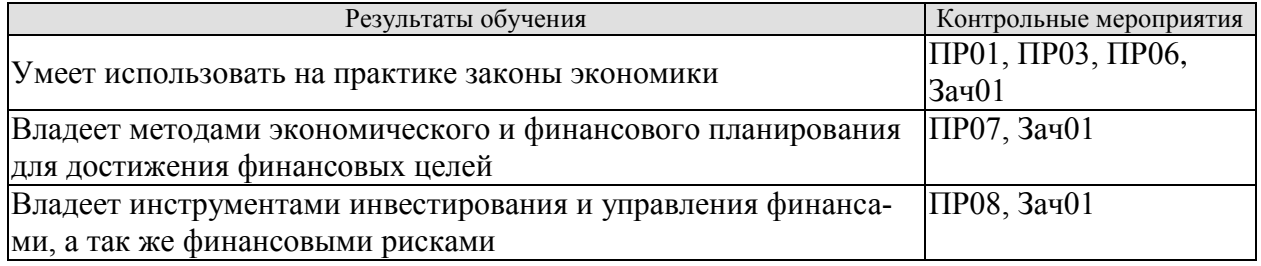

# **Тестовые задания к ПР01 (примеры)**

1. Готовность покупать дополнительное количество товара только по более низкой цене лучше всего объясняет:

- а) эффект замещения;
- б) принцип убывающей предельной полезности;
- в) эффект дохода;
- г) закон предложения.

2. Когда увеличивается спрос на пиломатериалы, растет спрос на гвозди, так как это:

- а) неродственные товары;
- б) взаимозаменяемые товары;
- в) товары-субституты;
- г) товары-комплементы.

3.С приближением лета цены на путевки в южные пансионаты обычно растут. Графически это изменение выражается путем сдвига:

- а) кривой спроса влево;
- б) кривой спроса вправо;
- в) кривой предложения влево;
- г) кривой предложения вправо.

4. Государство установило «потолок» цен на мясо. Какое из последующих действий будет противоречить данному решению:

- а) введение нормированного распределения мяса;
- б) выплата дотаций малоимущим семьям;
- в) выплата дотаций производителям мяса;
- г) закупка излишков мяса;
- д) снижение налогов на производителей мяса.
- е) все ответы верны.

5. Снижение цены одного из товаров первой необходимости приводит к:

а) увеличению реальных доходов потребителей;

б) росту цен на прочие товары первой необходимости;

в) росту спроса на него;

г) увеличению объема предложения товара.

6. Арбузы в феврале стоят дороже, чем в августе потому, что:

а) спрос на арбузы в феврале больше, чем в августе;

б) предложение арбузов в августе существенно больше, чем в феврале;

в) величина спроса на арбузы существенно превышает величину предложения;

г) верны варианты б) и в).

7. Эффект замещения вызывается:

а) увеличением цены одного из взаимодополняемых товаров;

б) изменением относительной цены товара при неизменном реальном доходе;

в) уменьшением относительной цены товара с ростом дохода;

г) изменением цены товара и соответствующим изменением реального дохода.

8) При появлении новых товаропроизводителей на рынке вероятнее всего:

а) увеличится цена товара;

б) уменьшится спрос;

в) увеличится спрос;

г) уменьшится цена.

9. Правительство устанавливает минимальную цену выше цены равновесия. При прочих равных условиях по сравнению с ситуацией невмешательства государства в ценообразование объем продаж:

а) должен увеличиться;

б) должен уменьшиться;

в) не измениться;

г) может как увеличиться, так и сократиться.

10. Если спрос вырастет, а предложение сократится, то:

а) равновесное количество может вырасти;

б) равновесная цена вырастет;

в) равновесная цена уменьшится;

г) верно а) и б);

д) верно а) и в).

# **Задачи к ПР02 (примеры)**

1. Гражданин Иванов является единственным учредителем и руководителем ООО «Блеск», которое решением суда признано несостоятельным (банкротом).

a. Дайте характеристику ООО «Блеск», как юридическому лицу.

b. Можно ли обратить взыскание на имущество Иванова по обязательствам ООО?

c. Изменится ли ответ на предыдущий вопрос, если Иванов будет учредителем полного товарищества?

d. Каковы правовые последствия банкротства?

2. Участник ООО «РАДАР» решил продать свою долю в уставном капитале общества. В заявлении на имя исполнительного директора, он сослался на то, что не может своим трудом обеспечить коммерческую деятельность общества.

a. Каковы особенности выхода из состава учредителей в ООО?

b. Обязаны ли учредители ООО работать в обществе по трудовому контракту?

c. Каким образом разрешится данная ситуация?

3. Предложите оптимальную организационно-правовую форму для следующих предприятий (организаций):

1. завод по производству автомобилей;

2. фирма по производству и продаже пластиковых окон и сопутствующих товаров (жалюзи, витрин и т.д.);

3. станция техобслуживания (СТО);

4. завод по переработке металлических отходов;

5. фирма по производству дорожных знаков;

6. дизайнерская студия.

При выборе организационно-правовой формы необходимо учесть следующие критерии:

специализация предприятия (организации);

количество учредителей;

порядок распределения доходов;

материально - техническую базу;

объем финансов, необходимых для открытия предприятия;

численность персонала;

особенности налогообложения.

4. ООО создано четырьмя учредителями. Вклад каждого из них в уставный фонд предприятия определен в следующих пропорциях: первый учредитель - 25 %, второй учредитель - 25 %, третий учредитель - 40 %, четвертый учредитель - 10 %. К концу первого года существования ООО уставный фонд был сформирован в полном объеме в соответствии с законодательством. Через три года третий учредитель подал заявление о выходе из состава ООО с пропорциональным перераспределением его доли между оставшимися партнерами. В момент подачи заявления уставный фонд составлял 5 тыс. евро за счет прибыли общества. Определить долю третьего учредителя и размер выплат, которые должны произвести оставшиеся учредители.

5. Для производства ремонтных работ требуется приобрести следующее оборудование:

подъемник стоимостью 130 тыс. руб.;

инструменты общей стоимостью 120 тыс. руб.;

оборудование для проведения диагностики - 250 тыс. руб.

Величина оборотных средств, необходимых для приобретения материалов и оплаты труда работников, составляет 460 тыс. руб. в год.

Три учредителя объединяют свои средства для создания предприятия. Определите расчетную величину уставного капитала предприятия. Какую организационно-правовую форму предприятия можно выбрать?

6. При производстве 1 единицы продукции А затраты времени на технологические операции составили 15 часов, затраты времени на подготовительно-заключительные операции – 4 часа, затраты времени на транспортировку в процессе производства – 0.5 часа, затраты времени на технический контроль – 0,45 часа, время межоперационного пролеживания - 0,2 часа.

Определите длительность производственного процесса.

7. На производственном предприятии имеется партия деталей (n=3). Технологический процесс состоит из четырех операций, продолжительность выполнения которых составляет t1=2; t<sub>2</sub>=1; t<sub>3</sub>=1,5; t<sub>4</sub>=2 мин. Все операции выполняются на одном рабочем месте.

Определите продолжительность технологического цикла обработки партий деталей, общее время внутрипартийного прослеживания одной детали на всех операциях, общее время прослеживания всех деталей в партии.

8. На предприятии проведены мероприятия по углублению подетальной специализации производства. Это позволило снизить себестоимость единицы изделия с 98 до 93,5 руб., однако из-за увеличения протяженности поставок транспортные расходы по доставке единицы готовой продукции потребителям возросли с 2 до 2,5 руб.

Капитальные вложения на приобретение специализированного оборудования и расширение производства составили 990 000 руб.

Определите годовой экономический эффект от специализации*,* если выпуск готовой продукции после ее проведения составит 50 000 единиц.

9. В цехе установлено 8 станков производительностью 2 изделия в час. Набрав заказ на предстоящий год в количестве 60 тыс. изделий, предприятие приступило к замене изношенных станков устаревшей модели на современные. С 1 марта вывели из эксплуатации один станок, второй - с 1 июня. Новые станки ввели: один с 1 апреля, второй - с 1 августа. Каждый из введенных станков имел производительность 3 изделия в час. Режим работы цеха - двухсменный, продолжительность смены - 8 ч, число рабочих дней в году - 250, регламентированные простои оборудования - 5% режимного фонда времени.

Определите:

входную, выходную и среднегодовую производственную мощность цеха;

коэффициент использования производственных мощностей.

#### **Задачи к ПР03 (примеры)**

1. Стоимость оборудования цеха 15000 млн. руб. С 1 марта введено в эксплуатацию оборудование стоимостью 45,6 млн. руб., с 1 июля выбыло оборудование стоимостью 20,4 млн. руб. Размер выпуска продукции 800 тыс. тонн, цена за 1 т. – 30 тыс. руб. производственная мощность – 1000 тыс. т. Определите величину фондоотдачи оборудования и коэффициент интенсивного использования оборудования.

2. Основные производственные фонды предприятия на начало года составляли 2825 млн. руб. Ввод и выбытие основных фондов в течении года отражены в таблице 1. Определите среднегодовую и остаточную стоимость основных производственных фондов, а также коэффициенты выбытия и обновления основных фондов.

Таблица 1

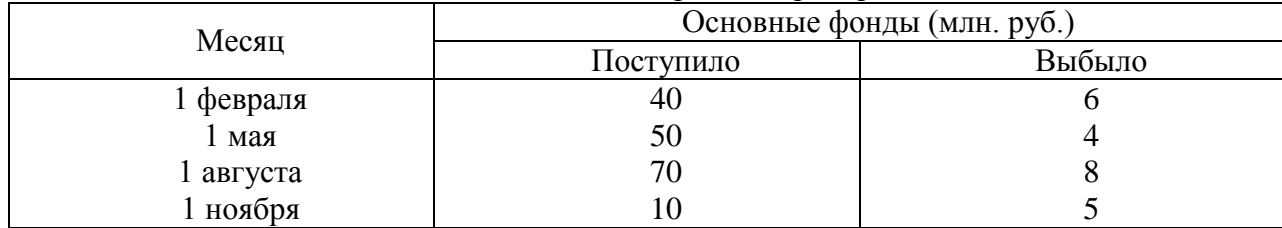

Движение основных фондов предприятия

3. Полная первоначальная стоимость станка 10,2 тыс. руб., срок службы 8 лет. Затраты на модернизацию составят 2,3 тыс. руб., расходы по демонтажу 0,2 тыс. руб., остаточная стоимость станка 500 руб. Определите годовую сумму амортизационных отчислений и норму амортизации различными способами.

4. Ткацкая фабрика работает в три смены при семичасовом рабочем дне. Плановый процент простоев на ремонт станков составляет: по механическим ткацким станкам – 6%, по автоматическим ткацким станкам – 4,5%. Установка и демонтаж станков внутри квартала производится равномерно. Плановая производительность одного станка в час: а) сатин на механических станках – 4,5 м, б) креп на автоматических станках – 8,0 м. Определите производственную мощность фабрики по плану на следующий год.

5. Стоимость приобретения оборудования - 1170 тыс. руб., стоимость доставки - 20 тыс. руб., монтажа - 10 тыс. руб. Срок службы оборудования - 8 лет. Оборудование использовалось 6 лет. Балансовая (первоначальная) стоимость здания, где установлено оборудование, составляет 1300 тыс. руб. Определите: норму амортизации оборудования; остаточную стоимость оборудования; коэффициент износа и коэффициент годности активной части основных производственных фондов; долю активной части в общей стоимости основных производственных фондов.

6. На начало года стоимость основных производственных фондов цеха составляла 8825 тыс. руб. В течение года осуществлялся ввод и вывод основных производственных фондов, соответственно: на 1 марта ввод - 150 тыс. руб. и вывод - 60 тыс. руб.; на 1 мая - 100 тыс. руб. и 80 тыс. руб.; на 1 сентября - 80 тыс. руб. и 140 тыс. руб.; на 1 декабря - 440 тыс. руб. и 360 тыс. руб. Объем производства товарной продукции за год составил 9790 тыс. руб., среднегодовая численность производственных рабочих - 10 чел. Определите: среднегодовую стоимость основных производственных фондов, коэффициенты выбытия, обновления, прироста; фондоотдачу основных производственных фондов и фондоемкость продукции; уровень фондовооруженности труда.

7. В отчетном году предприятию за счет организационно - технических мероприятий удалось сократить потери рабочего времени на проведение ремонта оборудования. Определите коэффициенты экстенсивной и интенсивной загрузки оборудования, фондоотдачу в предыдущем и отчетном годах. Исходные данные:

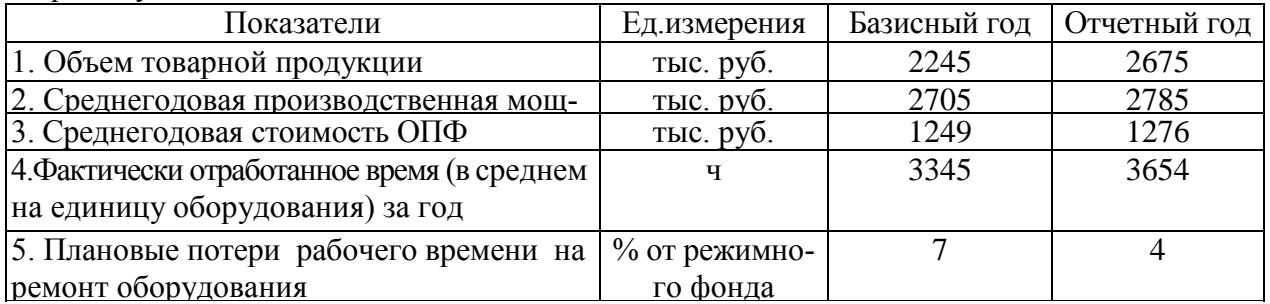

Число выходных и праздничных дней в предыдущем и отчетном годах 110 и 118 дней соответственно, календарных – 365 дней. Режим работы – в две смены.

8. Определите и проанализируйте структуру оборотных средств двух разных предприятий по следующим данным:

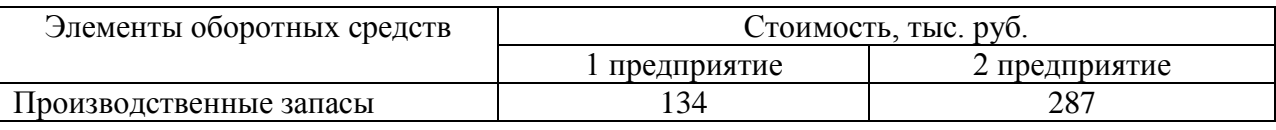

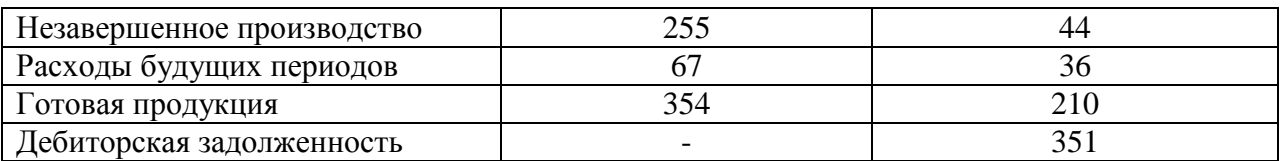

9. Норматив оборотных средств в производственных запасах – 1100 тыс. руб., норматив расходов будущих периодов – 100 тыс. руб., план выпуска изделий – 1000 шт., длительность производственного цикла – 50 дней, производственная себестоимость одного изделия – 18 тыс. руб., коэффициент нарастания затрат – 0,7, норма запаса готовой продукции на складе – 7 дней. Определите:

- a. норматив оборотных средств в незавершенном производстве;
- b. норматив оборотных средств в готовой продукции;
- c. общий норматив оборотных средств по предприятию.

10. Средняя величина оборотного капитала за квартал – 470 млн. руб. Выручка 589 млн. руб. Определите время и скорость обращения, коэффициент загрузки средств в обороте.

11. Выручка от реализации составила - 770 млн. руб. Среднегодовая стоимость оборотного капитала – 55 млн. руб. Определите экономию оборотного капитала при ускорении оборачиваемости на два оборота в год.

12. Выручка предприятия в первом цехе за июнь составила 1,2 млн. руб., во втором цехе – 1,6 млн. руб., время обращения запасов соответственно – 25 и 22 дня. Определите: а) скорость и время обращения запасов по предприятию в целом; б) как изменилась скорость обращения запасов по предприятию, если выручка за месяц выросла на 13%, а средние запасы снизились на 7%?

13. Среднесписочное число работающих на предприятии за отчетный год 4 тыс. человек, в том числе рабочих - 3400, служащих - 600 человек. За истекший год было принято на работу 800 человек, в том числе рабочих - 760, служащих - 40 человек. За тот же год уволено 900 человек, в том числе рабочих – 850, служащих - 50 человек.

#### Определите:

- a. оборот кадров по приему;
- b. оборот кадров по выбытию;
- c. общий оборот кадров;
- d. коэффициент постоянства кадров.

14. Определить выработку по отдельным изделиям и в целом по всей номенклатуре предприятия, если известно, что цена изделия А составляет 50 р., изделия Б – 80 р., изделия В – 150 р. Объем производства изделия А – 50 000 шт., Б – 150 000 шт., В – 350 000 шт. Численность рабочих составляет 2 690 чел., из которых в производстве изделия А участвует 7 %, Б – 23 %.

#### **Задачи к ПР04 (примеры)**

1. Определить полную себестоимость изд. А и Б. Выпуск изд. А - 500 ед., затраты на материалы на ед. изд. -. 120 руб., основная заработная плата на годовой выпуск - 130 000 руб., дополнительная зарплата - 10%, начисления на заработную плату - 26%. Выпуск изд. Б - 250 ед., затраты на материалы - 380 руб., основная заработная плата - 80 000 руб. Общехозяйственные расходы по изд. А - 50%, по изд. Б - 35% от прямых затрат. Внепроизводственные затраты по изд. А - 5%, по изд. Б - 7% от производственной себестоимости.

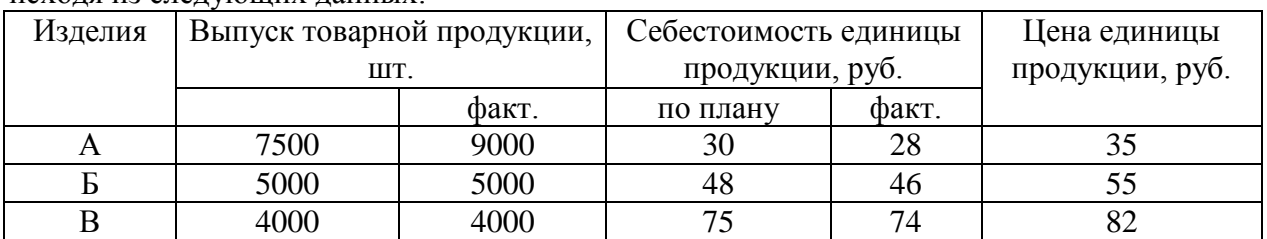

2. Определите затраты на 1 руб. товарной продукции по плану и фактически и изменение фактических затрат по сравнению с планом в денежном выражении и в процентах исходя из следующих данных:

#### **Задачи к ПР05 (примеры)**

1. Предприятие производит продукцию одного наименования, цена изделия - 18 000 руб., средние переменные расходы составляют 9 000 руб.; общие постоянные расходы - 150 000 тыс. руб. Определить критический объем выпуска и реализации продукции в денежном и натуральном выражении.

2. Определить чистую прибыль предприятия в отчетном году, если известно: валовая прибыль предприятия составила 372 тыс. р., управленческие и коммерческие расходы – 40 тыс. р., внереализационные доходы – 15 тыс. р., внереализационные расходы – 10 тыс. р., операционные доходы – 20 тыс. р., операционные расходы – 17 тыс. р., отложенные налоговые обязательства – 10 тыс. р., отложенные налоговые активы – 37 тыс. р., налог на прибыль – 20 %.

3. Промышленное предприятие приобрело и переработало в товарную продукцию сырья на сумму 2,4 млн руб. с учетом НДС за отчетный квартал. При этом на закупку сырья использован товарный кредит поставщика в размере 0,4 млн руб. сроком на 2 месяца под 18% годовых и банковский кредит на сумму 1,0 млн руб. на 1,5 месяца под 19% годовых. За квартал реализовано возвратных отходов на 0,6 млн руб. Определить материальные затраты предприятия за квартал при учетной ставке ЦБ РФ по кредитам 6% годовых.

4. Имеются данные о деятельности предприятия: валюта баланса равна 9870 тыс. руб., итог раздела "Капитал и резервы" - 5100 тыс. руб., оборотные активы составляют 5530 тыс. руб., краткосрочный кредит - 1200 тыс. руб., материально-производственные запасы - 2800, дебиторская задолженность -1390 тыс. руб. Краткосрочные обязательства 3900 тыс. руб. Определить: 1) величину собственного оборотного капитала; 2) коэффициент абсолютной ликвидности; 3) коэффициент текущей ликвидности.

5. Определить величину собственного оборотного капитала по данным: оборотные активы составляют 5530 тыс. руб., краткосрочный кредит - 1200 тыс. руб., материальнопроизводственные запасы - 2800, краткосрочные обязательства 3900 тыс. руб.

6. Имеются данные о деятельности предприятия: валюта баланса равна 9870 тыс. руб., итог раздела "Капитал и резервы" - 5100 тыс. руб., оборотные активы составляют 5530 тыс. руб., краткосрочный кредит - 1200 тыс. руб., материально-производственные запасы - 2800, дебиторская задолженность -1390 тыс. руб. Краткосрочные обязательства 3900 тыс. руб. Определить: 1) коэффициент обеспеченности собственными оборотными средствами; 2) коэффициент обеспеченности запасов собственными оборотными средствами; 3) коэффициент автономии. Полученные результаты сравните с рекомендуемыми нормативными значениями.

7. На основании данных приведенных в таблице рассчитайте относительные коэффициенты ликвидности (текущей, уточненной, абсолютной). Сделайте выводы о платежеспособности и ликвилности предприятия.

Таблина

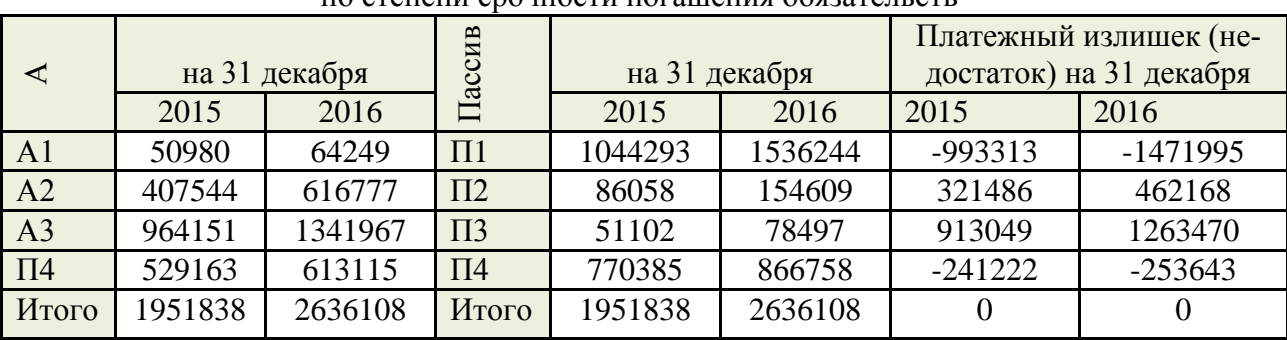

Группировка активов предприятия по степени убывающей ликвидности и пассивов по степени срочности погашения обязательств

8. Для получения указанной в таблице прибыли на фирме организуется прием с показом нового товара. Приглашенные покупают билеты. В затраты включаются расходы: на столы, на питание для одного человека, на оформление билетов. Рассчитайте, сколько должно быть приглашенных и какова должна быть цена билета, чтобы получить прибыль в указанном варианте. (Выберите один из предложенных низке вариантов.)

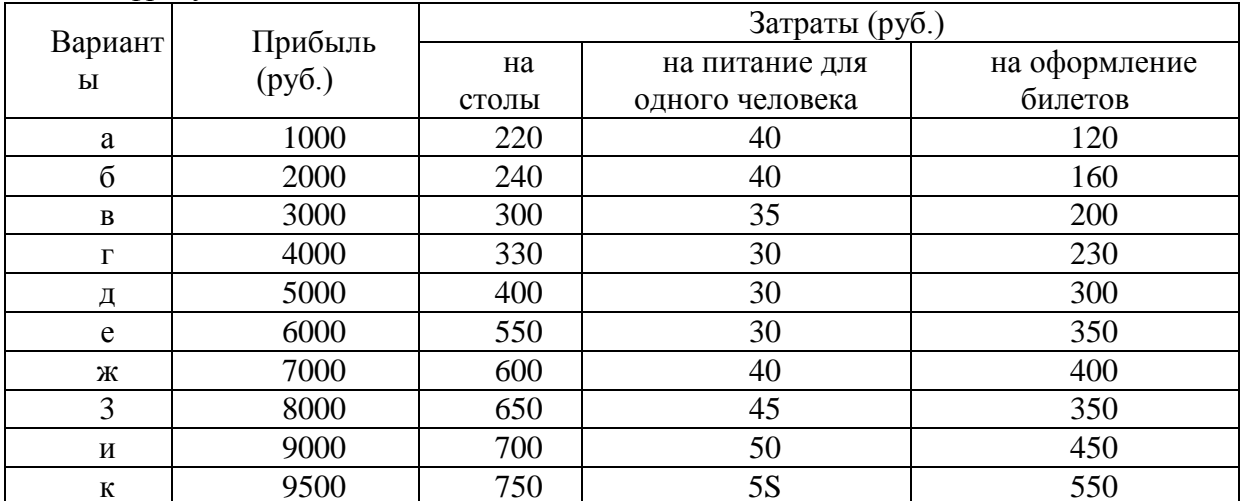

Цифры условные

# Задачи к ПР06 (примеры)

1. Предприятие планирует крупный инвестиционный проект, предусматривающий приобретение основных средств и капитальный ремонт оборудования, а также вложения в оборотные средства по следующей схеме:

\$130,000 - исходная инвестиция до начала проекта;

\$25,000 - инвестирование в оборотные средства в первом году;

\$20,000 - инвестирование в оборотные средства во втором году;

\$15,000 - дополнительные инвестиции в оборудование на пятом году;

\$10,000 - затраты на капитальный ремонт на шестом году.

В конце инвестиционного проекта предприятие рассчитывает реализовать оставшиеся основные средства по их балансовой стоимости \$25,000 и высвободить часть оборотных средств стоимостью \$35,000. Результатом инвестиционного проекта должны служить чистые (т.е. после уплаты налогов) денежные доходы, представленные в таблице.

Таблица

Чистые потки наличности для проекта по интервалам планирования

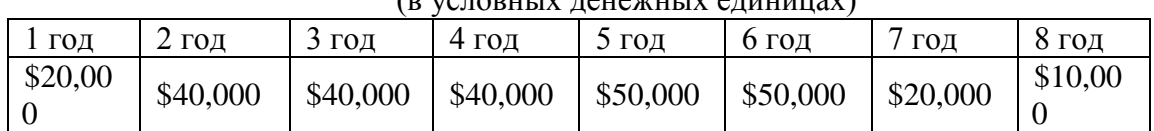

#### $(n \text{ frequency} + n \text{ frequency})$

Необходимо рассчитать чистое современное значение инвестиционного проекта и сделать вывод о его эффективности при условии 12-ти процентной требуемой прибыльности предприятия на свои инвестиции.

2. Проект, требующий инвестиций в размере 160 млн. руб. предполагает получение годового дохода в размере 60 млн. руб. на протяжении пяти лет. Оцените целесообразность такой инвестиции, если процент на капитал составляет-15%.

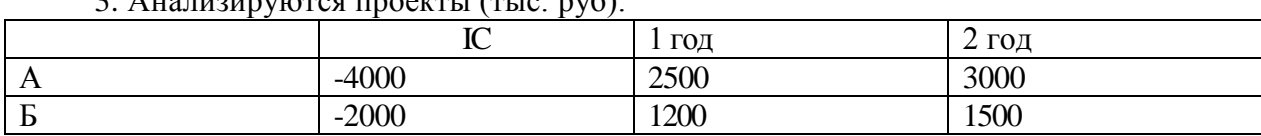

 $3$  Augustiniano de moetru (Tuc nvo).

 $\frac{12000}{PaHxHpyH}$  проекты по критериям IRR, NPV, если r=10%.

4. Анализируются четыре проекта, причем А и В, а также Б и Г взаимоисключающие проекты. Составьте возможные комбинации проектов и выберите оптимальную.

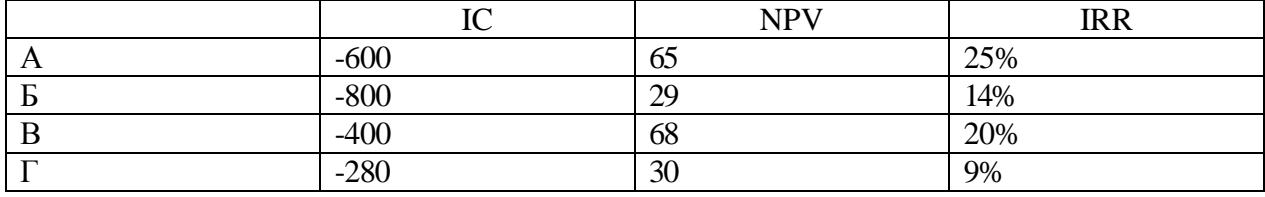

#### Тестовые залания к ПР07 (примеры)

1. Оперативные планы предприятия реализуются в форме плана.

- текущего

- технико-экономического
- перспективного
- бизнес-плана и инвестиционного

2. Прогнозирование, планирование, организация, мотивация, принятие решений и контроль являются функциями...

- менеджмента
- маркетинга
- стратегического планирования
- финансового планирования

3. Понятие «финансовое планирование» включает...

- разработку альтернативных финансовых показателей и параметров
- разработку стратегических целей деятельности предприятия
- воплощение стратегических целей в форму конкретных финансовых показателей

- определение вариантности развития состояний предприятия на основе сложившихся тенденций

4. Способ исследования причинно-следственных связей, заключающийся в изучении явлений от частного к общему, называется:

- логической индукцией
- логической дедукцией
- систематизацией

5. Если пользоваться методом индукции исследование экономических процессов начинается с ...

- оценки отдельного хозяйственного факта

- проведения ревизии бухгалтерской отчетности

- определения основных объектов анализа

- нахождения оптимальных решений

- изучения отчетной документации

6. Выделите три основные причины, почему необходимо планировать бизнес?

- бизнес-планирование - обдумывание идеи

- бизнес-план - рабочий инструмент для принятия решения, контроля и управления

- бизнес-план - способ сообщения идей заинтересованным инвесторам

- бизнес-план - средство для получения денег

- бизнес-план - средство для получения льгот

7. Какие предпосылки должны быть созданы на предприятии для успешного функционирования системы планирования и планово-контрольных расчетов?

- кадровые - готовность руководства

- организационные - дееспособная организация управления

- информационные - наличие эффективного инструмента для сбора, переработки и передачи планово-контрольной информации

- законодательные - наличие законов, способствующих развитию экономики в России

- методические - наличие банка методик для различных отраслей промышленности

8. В каком разделе бизнес-плана будут представлены ожидаемые финансовые результаты (бюджет) проекта?

- в описании производства

- в финансовом плане

- в описании предприятия

- в резюме

9. В каком плановом документе будет отражена прибыльность производственной деятельности?

- в плане продаж

- в плане производства

- в плане прибылей и убытков

- в инвестиционном плане

10. Что такое позиционирующая реклама?

- способ определения рыночной ниши

- вариант недифференцированной политики

- вариант дифференцированной рекламной политики

- способ проникновения в сознание покупателя с помощью рекламы

- увеличение вторичного спроса

- ответ на потребность потенциального потребителя

## **Задачи к ПР08 (примеры)**

1. Даны следующие показатели экономики: государственные расходы на товары и услуги - 55; индивидуальные налоги - 35; чистые внутренние частные инвестиции - 40; трансфертные выплаты - 25; косвенные налоги на бизнес - 10; налоги на доходы корпораций - 12; расходы на личное потребление -218; стоимость потребленного капитала -10; экспорт – 25; дивиденды – 15; нераспределенная прибыль корпораций – 15; взносы на социальное страхование  $-7$ ; импорт  $-30$ .

Используя приведенные данные подсчитайте: ВНП, *Xn*, *In*, ЧНП, валовую прибыль корпораций, величину личных сбережений.

2. Вычислить номинальный ВНП в году 1 и 2, реальный ВНП года 2, дефлятор ВНП для года, индекс потребительских цен для года 2. Сравните дефлятор ВНП и индекс потребительских цен и объясните их соотношение для данного примера.

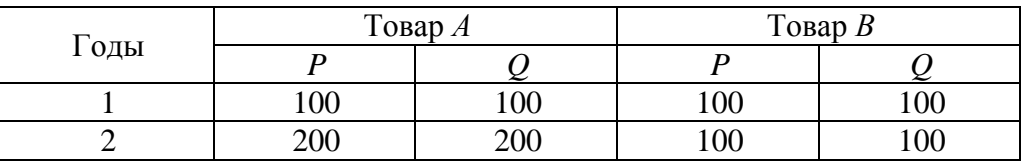

3. Номинальный ВНП США составлял 56 млрд. дол. в 1933 г. и 91 млрд. дол. в 1939 г. Рассчитайте реальный ВНП для каждого года, если индекс цен равнялся соответственно 91 % и 100 %.

## **Тестовые задания к зачету Зач01 (примеры)**

1. Документом, подтверждающим законность создания предприятия, является:

- устав
- лицензия
- сертификат
- договор

2. Цена, сформированная в соответствии со спросом и предложением, является:

- свободной
- договорной
- розничной
- оптовой

## 3. Организационно-правовая форма предприятия характеризует:

- источники формирования уставного (складочного) капитала
- принадлежность к виду деятельности
- уровень ставки налога на прибыль
- масштабы предприятия

4. Предприятие, акции которого распределяются только среди учредителей, называ-

ется…

- общество с дополнительной ответственностью
- открытое акционерное общество
- закрытое акционерное общество
- общество с ограниченной ответственностью
- 5. Основной задачей коммерческих структур является…
	- решение социальных задач
	- получение прибыли
	- реализация инновационной деятельности
	- ликвидация безработицы
- 6. Цена, по которой акции продаются на первичном рынке:
	- номинальная
	- балансовая
	- эмиссионная

– реальная

- 7. Дивиденд это…
	- реальная стоимость акции
	- номинальная стоимость акции
	- уровень доходности по акциям

8. Упрощенная структура управления предприятием, когда между руководителем и исполнителем отсутствуют промежуточные звенья:

- линейная
- функциональная
- линейно-функциональная
- ливизионная

9. Формой объединения предприятий не является…

- концерн
- финансово-промышленная группа
- полное товарищество
- ассоциация
- 10. Основной формой планирования осуществления инновационного проекта явля-

ется:

- бизнес-план
- оперативный план;
- текущее планирование
- стратегический план развития предприятия (организации);
- 11. В состав основных фондов не входят:
	- готовая продукция
	- транспортные средства
	- продуктивный скот
	- инструмент и инвентарь
- 12. В состав основных средств включаются:
	- покупные полуфабрикаты
	- основные материалы
	- многолетние насаждения
	- нематериальные активы

13. Основные производственные фонды переносят свою стоимость на себестои-

мость…

- произведенной продукции
- условно чистой продукции
- реализованной продукции
- товарной продукции

14. К основным фондам относятся объекты:

- стоимостью более 100 МРОТ
- стоимостью до 10 тысяч рублей
- со сроком службы более года, независимо от их стоимости
- со сроком службы более года и стоимости более 100 МРОТ
- 15. Обобщающими показателями использования машин и оборудования являются:
	- фондоотдача основных фондов
- удельный вес активных средств труда
- коэффициент сменности работы оборудования
- длительность производственного цикла

16. Если численность работающих уменьшилась на 10% , а объём товарной продукции вырос на 10%, то выработка на одного работающего:...

- увеличилась на 40%
- увеличилась на 22%
- увеличилась на 10%
- не изменилась

17. Увеличение прибыли на 26% и увеличение фондовооруженности на 12% при неизменном количестве рабочих вызовет изменение рентабельности основных фондов на...

- 14 %
- $-18%$
- 10,4%
- 12,5%

18. Прибыль от реализации продукции составила 1100 тыс. руб. Убыток от прочих видов деятельности составил 100 тыс. руб. . Прибыль (до налогообложения) составила…тыс. руб.

- $-836$
- 800
- 900
- $-1000$

19. Показатель фондоотдачи определяется по формуле:

- $-\Phi O = P\Pi / \Phi$ ср. год
- $-\Phi O = \Pi / \Phi$ ср. год
- $-\Phi O = \Phi$ ср. год / РП
- $\Phi$ О = Фер. год /Ч ППП

20. Прибыль используется на…

- техническое перевооружение производства
- оплату листков нетрудоспособности
- на покрытие расходов на содержание и эксплуатацию оборудования
- отчисления в пенсионный фонд.
- 21. Рентабельность продукции определяется соотношением:
	- балансовой прибыли и среднегодовой стоимости основных фондов
	- прибыли от реализации и себестоимости продукции
	- балансовой прибыли и выручки от реализации продукции
	- прибыли от реализации и средних остатков оборотных средств
- 22. Уровень рентабельности продаж повысится при…
	- снижении цены продукции
	- снижении себестоимости продукции
	- снижении объема продаж
	- повышении ставки НДС
- 23. Рентабельность продукции рассчитывается по формуле:
	- $P = \Pi 6a\pi/(Φ \text{ cp. roq}+OC \text{ cp. ocr.})*100$
	- $P = \Pi$  реал /S полн.\*100
	- $P = \Pi$  реал. / $P\Pi^*100$
	- $P = (Y i + S i)^* S i * 100$

24. Увеличение прибыли на 30% и увеличение фондовооруженности на 15% при неизменном количестве рабочих вызовет изменение рентабельности основных фондов на...

- 45,0%
- 15,0%
- 8,8%
- 13,0%

25. Показатель рентабельности продукции уменьшается, если...

- увеличивается цена и растет себестоимость продукции
- увеличивается цена и снижается себестоимость продукции
- уменьшается цена и растет себестоимость продукции
- уменьшается цена и снижается себестоимость продукции

26. Темп роста рентабельности продажи в отчётном году по сравнению с предыдущим составил 110%, темп роста коэффициента оборачиваемости капитала - 80%. Темп роста рентабельности капитала составит...

- 110%
- 83%
- $-80%$
- 101%

27. Величина заемного капитала на начало года составляла 1000 тыс. руб., на конец года - 800 тыс. руб. Темп роста заемного капитала составляет...

- 80%
- $-125%$
- 100%
- $-115%$

28. Увеличение прибыли на 20% и увеличение численности рабочих на 10% при неизменной фондовооруженности вызовет изменение рентабельности основных фондов на...

- $-32.0%$
- 30,0%
- 9,0%
- 90%

29. Выручка от реализации продукции за отчетный год 30500 тыс. рублей, себестоимость реализованной продукции по форме №2 «Отчет о прибылях и убытках» - 20500 тыс.руб., управленческие расходы – 3700 тыс. руб., коммерческие расходы – 1300 тыс.руб. Прочие доходы составили 500 тыс. руб., прочие расходы – 360 тыс.руб. Прибыль от реализации продукции составила ….. тыс. руб.

- 10000
- 5140
- $-5000$
- 2000

30. Выручка от реализации продукции за отчётный год 18000 тыс. руб., себестоимость реализованной! продукции по форме №2 "Отчёт о прибыли и убытках"- 10000 тыс. руб., управленческие расходы - 3700 тыс. руб., коммерческие расходы - 1300 тыс. руб. Прибыль от реализации продукции составила… тыс. руб.

- $-4300$
- 3000
- 2000
- 8000

## **8.2. Критерии и шкалы оценивания**

8.2.1. Шкалы оценивания

Для контрольных мероприятий устанавливается минимальное и максимальное количество баллов в соответствии с таблицей 8.1.

Контрольное мероприятие считается пройденным успешно при условии набора количества баллов не ниже минимального.

Результат обучения по дисциплине считается достигнутым при успешном прохождении обучающимся всех контрольных мероприятий, относящихся к данному результату обучения.

| Обоз-     | Наименование                                                      | Форма контроля | Количество баллов |     |
|-----------|-------------------------------------------------------------------|----------------|-------------------|-----|
| начение   |                                                                   |                | min               | max |
| $\Pi$ P01 | Основы теории спроса и предложения.                               | тест           | 2                 | 7   |
| $\Pi P02$ | Организация производства на предпри-<br><b>XRNTR</b>              | решение задач  | 3                 | 8   |
| $\Pi P03$ | Основные, оборотные средства и тру-<br>довые ресурсы предприятия  | решение задач  | 3                 | 8   |
| $\Pi P04$ | Издержки предприятия                                              | решение задач. | $\overline{2}$    | 7   |
| $\Pi P05$ | Финансовые результаты и финансовое<br>состояние предприятия       | решение задач  | 3                 | 8   |
| $\Pi P06$ | Понятие и принципы инвестиционной и<br>инновационной деятельности | решение задач  | 2                 |     |
| $\Pi P07$ | Планирование и прогнозирование дея-<br>тельности предприятия      | тест           | 3                 | 8   |
| $\Pi P08$ | Основы макроэкономики                                             | решение задач  | 2                 | 7   |
| Зач01     | Зачет                                                             | зачет          | 17                | 40  |

Таблица 8.1 – Шкалы оценивания контрольных мероприятий

#### 8.2.2. Критерии оценивания

При оценивании результатов обучения по дисциплине в ходе текущего контроля успеваемости используются следующие критерии.

Минимальное количество баллов выставляется обучающемуся при выполнении всех указанных показателей (Таблица 8.2), допускаются несущественные неточности в изложении и оформлении материала

Таблица 8.2 – Критерии оценивания мероприятий текущего контроля успеваемости

| Наименование,<br>обозначение | Показатели выставления минимального количества баллов |
|------------------------------|-------------------------------------------------------|
| Решение задач                | правильно решено не менее 50% задач                   |
| Тест                         | правильно решено не менее 50% тестовых заданий        |

При оценивании результатов обучения по дисциплине в ходе промежуточной аттестации используются следующие критерии.

Зачет (Зач01).

Промежуточная аттестация проводится в форме компьютерного тестирования. Продолжительность тестирования: 60 минут.

Результаты тестирования оцениваются максимально 40 баллами, при этом процент правильных ответов P (0…100%) приводится к норме N в 40 баллов по следующей формуле:

## $N=0,4*P$

Итоговая оценка по дисциплине выставляется с учетом результатов текущего контроля (приведенных к норме в 60 баллов) с использованием следующей шкалы.

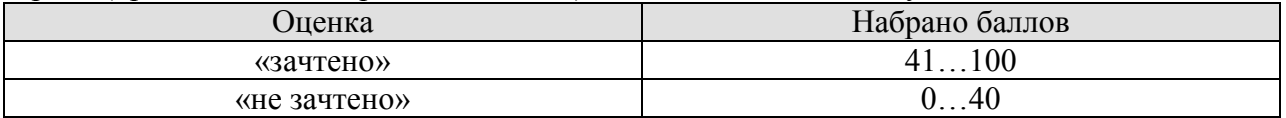

## **МИНИСТЕРСТВО НАУКИ И ВЫСШЕГО ОБРАЗОВАНИЯ РОССИЙСКОЙ ФЕДЕРАЦИИ**

# **Федеральное государственное бюджетное образовательное учреждение высшего образования**

# **«Тамбовский государственный технический университет» (ФГБОУ ВО «ТГТУ»)**

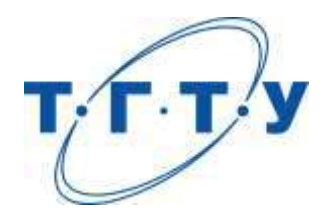

# **УТВЕРЖДАЮ**

*Директор Технологического института* 

Д.Л. Полушкин « *15* » *февраля* 20 *23* г.

# **РАБОЧАЯ ПРОГРАММА ДИСЦИПЛИНЫ**

*Б1.О.08.02 Экономика и управление в отрасли*

(шифр и наименование дисциплины в соответствии с утвержденным учебным планом подготовки)

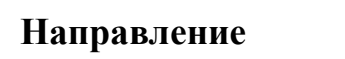

*15.03.01 Машиностроение*

(шифр и наименование)

**Профиль**

*Цифровое машиностроение*

(наименование профиля образовательной программы)

**Формы обучения:** *очная, заочная*

**Кафедра:** *Менеджмент*

(наименование кафедры)

**Составитель:**

степень, должность подпись подпись инициалы, фамилия

к.х.н., доцент Е.М. Королькова

**Заведующий кафедрой** Е.Л. Дмитриева

подпись инициалы, фамилия

Тамбов 2023

## **1. ПЛАНИРУЕМЫЕ РЕЗУЛЬТАТЫ ОБУЧЕНИЯ ПО ДИСЦИПЛИНЕ И ЕЕ МЕСТО В СТРУКТУРЕ ОПОП**

Цель освоения дисциплины – достижение планируемых результатов обучения (таблица 1.1), соотнесенных с индикаторами достижения компетенций и целью реализации ОПОП.

Дисциплина входит в состав обязательной части образовательной программы.

Таблица 1.1 – Результаты обучения по дисциплине

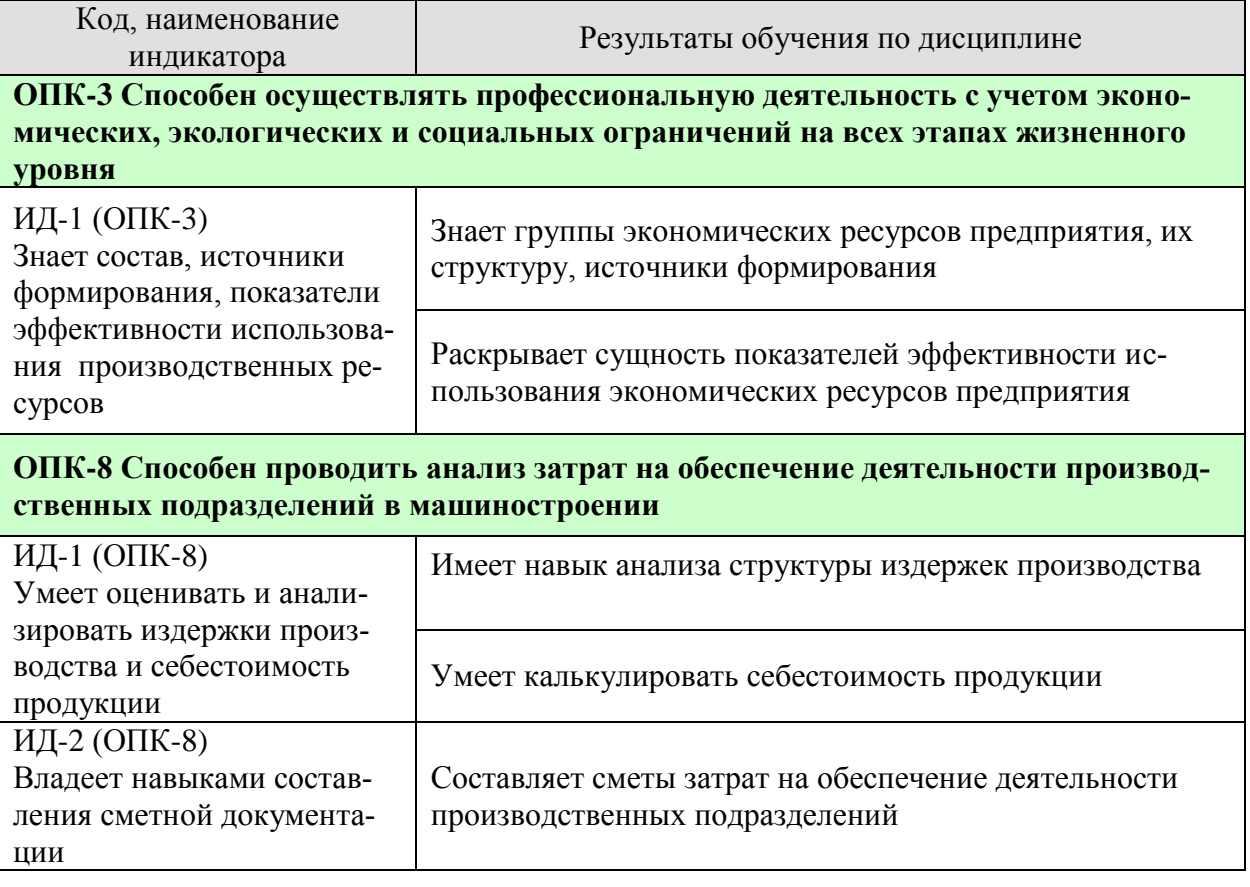

Результаты обучения по дисциплине достигаются в рамках осуществления всех видов контактной и самостоятельной работы обучающихся в соответствии с утвержденным учебным планом.

Индикаторы достижения компетенций считаются сформированными при достижении соответствующих им результатов обучения.

# **2. ОБЪЁМ ДИСЦИПЛИНЫ**

Объем дисциплины составляет 3 зачетные единицы.

Ниже приведено распределение общего объема дисциплины (в академических часах) в соответствии с утвержденным учебным планом.

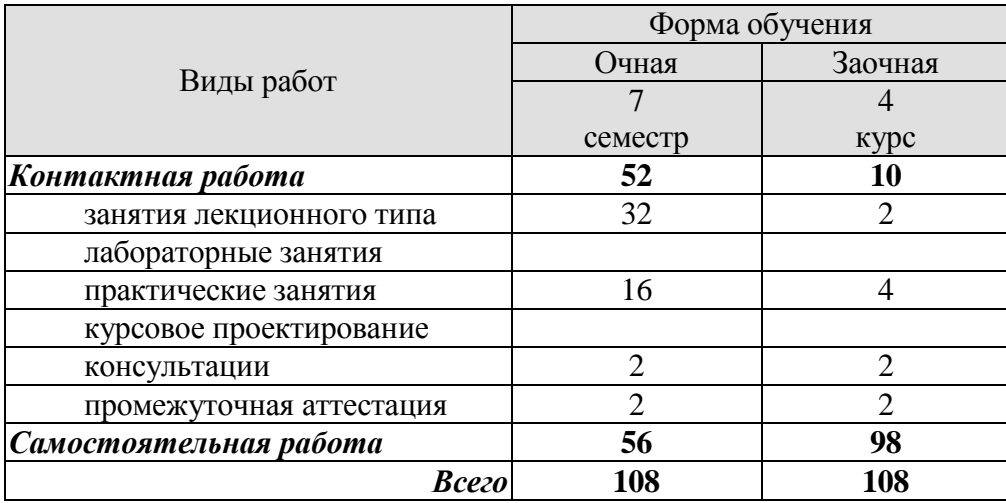

# **3. СОДЕРЖАНИЕ ДИСЦИПЛИНЫ**

## **Тема 1.** *Предприятие как субъект и объект предпринимательской деятельности*

Предприятие как первичное звено экономики. Нормативные правовые акты, регламентирующие деятельность предприятия. Основные черты предприятия, выделяющие его в самостоятельный субъект рыночных отношений.

Классификация предприятий на основе количественных и качественных параметров. Основные функции и цели предприятия в условиях рынка.

Факторы, влияющие на эффективное функционирование предприятия.

Среда функционирования предприятия (внутренняя и внешняя).

Практические занятия

ПР01. Предприятие как субъект и объект предпринимательской деятельности.

Самостоятельная работа:

СР01. Составление краткого конспекта по вопросам:

1. Основные функции и цели фирмы в условиях рынка. Предпринимательство и задачи фирмы. Предприятие как субъект предпринимательской деятельности.

2. Классификация предприятий по организационно-правовым формам. Организационно-экономические формы предпринимательства.

3. Понятие и особенности малых предприятий, их роль в экономике страны.

4. Внутренняя и внешняя среда функционирования фирмы.

## **Тема 2.** *Производственный процесс и принципы его организации*

Типы, формы и методы организации производства. Понятие производственного процесса. Производственная структура предприятия (цехи, участки, службы), принципы их построения. Технологический принцип построения производственной структуры, предметный и предметно-технологический (смешанный), особенности их построения.

Практические занятия ПР02. Типы, формы и методы организации производства. ПР03. Производственный процесс и принципы его организации

Самостоятельная работа:

СР02. Составление краткого конспекта по вопросам:

1. Производственная структура фирмы. Инфраструктура фирмы.

2. Современные формы организации производства концентрация производства и размеры предприятий. Специализация и кооперирование производства. Комбинирование производства.

3. Аренда, лизинг, франчайзинг.

4. Управление предприятием. Организационная структура и механизм управления фирмой.

#### **Тема 3.** *Основной капитал фирмы.*

Имущество фирмы. Состав внеоборотных активов. Понятие, состав и структура основных средств. Виды стоимостных оценок основных фондов. Физический и моральный износ основных средств. Воспроизводство основных фондов. Амортизация, амортизационные отчисления и их использование на предприятии. Производственная мощность фирмы, методика расчета. Баланс производственной мощности, среднегодовая производственная мощность.

Показатели использования основных фондов. Пути улучшения использования основных средств на фирмы.

Практические занятия

ПР04. Основные производственные фонды предприятия.

ПР05. Основные производственные фонды предприятия.

Самостоятельная работа:

СР03. Составление краткого конспекта по вопросам:

- 1. Имущество фирмы.
- 2. Понятие, состав и структура основных средств.
- 3. Виды стоимостных оценок основных фондов.
- 4. Физический и моральный износ основных средств.
- 5. Воспроизводство основных фондов.
- 6. Амортизация, амортизационные отчисления и их использование на предприятии.

7. Производственная мощность предприятия, методика расчета. Баланс производственной мощности, среднегодовая производственная мощность.

8. Показатели использования основных фондов. Пути улучшения использования основных средств на фирме.

## **Тема 4.** *Оборотный капитал фирмы.*

Экономическая сущность, состав и структура оборотных средств. Кругооборот оборотных средств. Показатели использования оборотных средств. Нормирование оборотных средств, экономическое значение ускорения оборачиваемости оборотных средств. Определение потребности в оборотных средствах**.**

Практические занятия

ПР06. Нормирование оборотных средств предприятия. Показатели использования оборотных средств.

ПР07.Оборотные средства предприятия.

#### Самостоятельная работа:

СР04. Составление краткого конспекта по вопросам:

- 1. Экономическая сущность, состав и структура оборотных средств.
- 2. Источники формирования оборотных средств (собственные и заемные).

3. Кругооборот оборотных средств. Показатели оборачиваемости оборотных средств.

- 4. Экономическое значение ускорения оборачиваемости оборотных средств.
- 5. Нормирование оборотных средств. Методы нормирования.
- 6. Определение потребности в оборотных средствах.
- 7. Пути улучшения использования оборотных средств.

## **Тема 5**. *Трудовые ресурсы, производительность труда и заработная плата.*

Кадры фирмы. Промышленно-производственный персонал и непромышленный персонал. Кадровая политика. Показатели численности персонала. Показатели оборота и текучести кадров. Производительность труда как показатель эффективности использования трудовых ресурсов. Выработка и трудоемкость продукции. Значение и пути повышения производительности труда на предприятии. Заработная плата как цена труда. Номинальная и реаль-

ная заработная плата. Принципы оплаты труда. Тарифная система. Формы и системы оплаты труда. Методы начисления заработной платы. Определение фонда оплаты труда. Компенсация трудовых затрат.

Практические занятия

ПР08. Определение показателей численности персонала. Определение показателей производительности труда.

ПР09. Расчет фонда оплаты труда.

Самостоятельная работа:

СР05. Составление краткого конспекта по вопросам:

1. Кадры фирмы. Промышленно-производственный персонал и непромышленный персонал.

- 2. Кадровая политика предприятия.
- 3. Показатели численности персонала. Показатели оборота и текучести кадров.

4. Производительность труда как показатель эффективности использования трудовых ресурсов. Выработка и трудоемкость продукции.

- 5. Значение и пути повышения производительности труда на фирме.
- 6. Заработная плата как цена труда. Номинальная и реальная заработная плата.
- 7. Принципы оплаты труда.
- 8. Тарифная система.
- 9. Формы и системы оплаты труда.
- 10. Методы начисления заработной платы.
- 11. Определение фонда оплаты труда.
- 12. Бестарифная (нетрадиционная) система оплаты труда.

#### **Тема 6.** *Себестоимость продукции.*

Состав и структура затрат, включаемых в себестоимость продукции. Группировка затрат по экономическим элементам и статьям калькуляции. Состав основных статей калькуляции.

Классификация затрат на основные и накладные, прямые и косвенные, условнопеременные и условно-постоянные, простые и сложные.

Планирование себестоимости продукции на предприятии.

Управление издержками на предприятии с целью их минимизации.

Практические занятия

ПР10. Калькулирование себестоимости продукции.

ПР11. Анализ структуры затрат, включаемых в себестоимость продукции.

ПР12. Себестоимость продукции.

Самостоятельная работа:

СР06. Составление краткого конспекта по вопросам:

1. Понятие себестоимости продукции. Состав и структура затрат, включаемых в себестоимость продукции.

- 2. Методы расчета затрат на производство продукции.
- 3. Группировка затрат по экономическим элементам.
- 4. Группировка затрат по статьям калькуляции. Состав основных статей калькуляции.

5. Классификация издержек производства (основные и накладные, прямые и косвенные, условно-переменные и условно-постоянные, простые и комплексные).

- 6. Планирование себестоимости продукции на фирме.
- 7. Управление издержками на фирме с целью их минимизации.
- 8. Резервы и технико-экономические факторы снижения себестоимости продукции.

## **Тема 7.** *Ценообразование.*

Сущность и функции цены как экономической категории. Система цен и их классификация. Факторы, влияющие на уровень цен. Ценовая политика на фирме. Этапы процесса ценообразования. Методы определения цены.

Практические занятия

ПР13. Ценовая политика предприятия. Факторы, определяющие уровень цен. ПР14. Методы ценообразования.

Самостоятельная работа:

СР07. Составление краткого конспекта по вопросам:

- 1. Сущность и функции цены как экономической категории.
- 2. Состав цены и ее виды.
- 3. Система цен и их классификация.
- 4. Факторы, влияющие на уровень цен.
- 5. Ценовая политика на фирме.
- 6. Виды ценовых стратегий.
- 7. Этапы процесса ценообразования.
- 8. Методы определения цены.

#### **Тема 8.** *Эффективность использования ресурсов предприятия*

Понятие эффекта и эффективности деятельности предприятия. Виды эффективности. Показатели эффективности хозяйственной деятельности предприятия и использования отдельных видов ресурсов, методика их расчета.

Прибыль как экономическая категория. Виды прибыли предприятия. Основные источники получения дохода предприятием. Пути и факторы максимизации прибыли.

Экономическая сущность и виды рентабельности, методика расчета. Безубыточный объем продаж, точка безубыточности.

Порядок формирования и распределения финансовых результатов деятельности предприятия.

Практические занятия

ПР15. Показатели эффективности хозяйственной деятельности предприятия.

ПР16. Анализ безубуточности производства.

Самостоятельная работа:

СР08. Составление краткого конспекта по вопросам:

- 1. Доходы и расходы фирмы.
- 2. Прибыль предприятия, ее виды.
- 3. Методика расчета балансовой и расчетной прибыли.

4. Распределение и использование прибыли. Налог на прибыль. Фонд накопления, фонд потребления, резервный фонд.

- 5. Понятие рентабельности и ее виды.
- 6. Рентабельность фирмы, рентабельность продукции, рентабельность продаж.

## **4. ПЕРЕЧЕНЬ УЧЕБНОЙ ЛИТЕРАТУРЫ, ИНФОРМАЦИОННЫХ РЕСУРСОВ И ТЕХНОЛОГИЙ**

## **4.1. Учебная литература**

1. Самогородская, М. И. Экономика и организация производства : лабораторный практикум / М. И. Самогородская. — Воронеж : Воронежский государственный технический университет, ЭБС АСВ, 2019. — 132 c. — ISBN 978-5-7731-0806-1. — Текст : электронный // Электронно-библиотечная система IPR BOOKS : [сайт]. — URL: http://www.iprbookshop.ru/93345.html (дата обращения: 27.02.2021).

2. Мяснянкина, О. В. Экономика и организация производства : учебное пособие / О. В. Мяснянкина, Ю. В. Пахомова. — Воронеж : Воронежский государственный технический университет, ЭБС АСВ, 2019. — 97 c. — ISBN 978-5-7731-0735-4. — Текст : электронный // Электронно-библиотечная система IPR BOOKS : [сайт]. — URL: http://www.iprbookshop.ru/93301.html (дата обращения: 27.02.2021).

3. Экономика и управление предприятием : учебное пособие / составители М. В. Верховская, Е. В. Меньшикова, А. Н. Древаль. — Томск : Томский политехнический университет, 2019. — 117 c. — ISBN 978-5-4387-0914-5. — Текст : электронный // Электронно-библиотечная система IPR BOOKS : [сайт]. — URL: http://www.iprbookshop.ru/96093.html (дата обращения: 27.02.2021).

4. Чернова, О. А. Экономика и управление предприятием : учебное пособие / О. А. Чернова, Т. С. Ласкова. — Ростов-на-Дону, Таганрог : Издательство Южного федерального университета, 2019. — 176 c. — ISBN 978-5-9275-3089-2. — Текст : электронный // Электронно-библиотечная система IPR BOOKS : [сайт]. — URL: http://www.iprbookshop.ru/95832.html (дата обращения: 27.02.2021).

5. Королькова, Е. М. Основы экономики и управления производством [Электронный ресурс] : учебно-методические указания / Е. М. Королькова. – Тамбов : Изд-во ФГБОУ ВО «ТГТУ», 2016. – Режим доступа: ТГТУ - Образование - [Образовательные ин](https://www.tstu.ru/r.php?r=obuch.book.elib1&id=14&year=2016)тернет-ресурсы ТГТУ - [Электронные учебники \(tstu.ru\)](https://www.tstu.ru/r.php?r=obuch.book.elib1&id=14&year=2016)

6. Мандрыкин, А. В. Экономика и организация производства : учебное пособие / А. В. Мандрыкин, Т. С. Наролина. — Воронеж : Воронежский государственный технический университет, ЭБС АСВ, 2018. — 129 c. — ISBN 978-5-7731-0701-9. — Текст : электронный // Электронно-библиотечная система IPR BOOKS : [сайт]. — URL: http://www.iprbookshop.ru/93302.html (дата обращения: 27.02.2021).

## **4.2. Интернет-ресурсы, в том числе современные профессиональные базы данных и информационные справочные системы**

Университетская информационная система «РОССИЯ» [https://uisrussia.msu.ru](https://uisrussia.msu.ru/)

Справочно-правовая система «Консультант+» [http://www.consultant-urist.ru](http://www.consultant-urist.ru/)

Справочно-правовая система «Гарант» [http://www.garant.ru](http://www.garant.ru/)

База данных Web of Science <https://apps.webofknowledge.com/>

База данных Scopus [https://www.scopus.com](https://www.scopus.com/)

Портал открытых данных Российской Федерации [https://data.gov.ru](https://data.gov.ru/)

База открытых данных Министерства труда и социальной защиты РФ <https://rosmintrud.ru/opendata>

База данных Научной электронной библиотеки eLIBRARY.RU <https://elibrary.ru/>

База данных профессиональных стандартов Министерства труда и социальной защиты РФ [http://profstandart.rosmintrud.ru/obshchiy-informatsionnyy-blok/natsionalnyy-reestr](http://profstandart.rosmintrud.ru/obshchiy-informatsionnyy-blok/natsionalnyy-reestr-professionalnykh-standartov/)[professionalnykh-standartov/](http://profstandart.rosmintrud.ru/obshchiy-informatsionnyy-blok/natsionalnyy-reestr-professionalnykh-standartov/)

Базы данных Министерства экономического развития РФ [http://www.economy.gov.ru](http://www.economy.gov.ru/) База открытых данных Росфинмониторинга <http://www.fedsfm.ru/opendata>

Электронная база данных «Издательство Лань» [https://e.lanbook.com](https://e.lanbook.com/) Электронная библиотечная система «IPRbooks» [http://www.iprbookshop.ru](http://www.iprbookshop.ru/) База данных «Электронно-библиотечная система «ЭБС ЮРАЙТ» [https://www.biblio-](https://www.biblio-online.ru/)

#### [online.ru](https://www.biblio-online.ru/)

База данных электронно-библиотечной системы ТГТУ [http://elib.tstu.ru](http://elib.tstu.ru/)

Федеральная государственная информационная система «Национальная электронная библиотека» [https://нэб.рф](https://нэб.рф/)

Национальный портал онлайн обучения «Открытое образование» [https://openedu.ru](https://openedu.ru/) Электронная база данных "Polpred.com Обзор СМИ" [https://www.polpred.com](https://www.polpred.com/)

Официальный сайт Федерального агентства по техническому регулированию и метрологии <http://protect.gost.ru/>

Ресурсы электронной информационно-образовательной среды университета представлены в локальном нормативном акте «Положение об электронной информационнообразовательной среде Тамбовского государственного технического университета».

Электронные образовательные ресурсы, к которым обеспечен доступ обучающихся, в т.ч. приспособленные для использования инвалидами и лицами с ограниченными возможностями здоровья, приведены на официальном сайте университета в разделе «Университет»-«Сведения об образовательной организации»-«Материально-техническое обеспечение и оснащенность образовательного процесса».

Сведения о лицензионном программном обеспечении, используемом в образовательном процессе, представлены на официальном сайте университета в разделе «Образование»-«Учебная работа»-«Доступное программное обеспечение».

## **5. МЕТОДИЧЕСКИЕ УКАЗАНИЯ ДЛЯ ОБУЧАЮЩИХСЯ ПО ОСВОЕНИЮ ДИСЦИПЛИНЫ**

Подготовка к лекционному занятию включает выполнение всех видов заданий, рекомендованных к каждой лекции.

В ходе лекционных занятий необходимо вести конспектирование учебного материала, обращать внимание на категории, формулировки, раскрывающие содержание тех или иных явлений и процессов, научные выводы и практические рекомендации. Желательно оставить в рабочих конспектах поля, на которых делать пометки из рекомендованной литературы, дополняющие материал прослушанной лекции, а также подчеркивающие особую важность тех или иных теоретических положений.

Необходимо задавать преподавателю уточняющие вопросы с целью уяснения теоретических положений, разрешения спорных ситуаций. Целесообразно дорабатывать свой конспект лекции, делая в нем соответствующие записи из литературы, рекомендованной преподавателем и предусмотренной учебной программой.

Практические занятия позволяют развивать у студентов творческое теоретическое мышление, умение самостоятельно изучать литературу, анализировать практику; учат четко формулировать мысль, вести дискуссию, то есть имеют исключительно важное значение в развитии самостоятельного мышления.

Готовясь к докладу или реферативному сообщению, Вы можете обращаться за методической помощью к преподавателю. Идя на консультацию, необходимо хорошо продумать вопросы, которые требуют разъяснения.

Самостоятельная работа студента является основным средством овладения учебным материалом во время, свободное от обязательных учебных занятий. Самостоятельная работа студента над усвоением учебного материала по учебной дисциплине может выполняться в библиотеке университета, учебных кабинетах, компьютерных классах, а также в домашних условиях. Содержание самостоятельной работы студента определяется учебной программой дисциплины, методическими материалами, заданиями и указаниями преподавателя. Вы можете дополнить список использованной литературы современными источниками, не представленными в списке рекомендованной литературы, и в дальнейшем использовать собственные подготовленные учебные материалы при написании курсовых и дипломных работ.

Ваша самостоятельная работа может осуществляться в аудиторной и внеаудиторной формах. Самостоятельная работа в аудиторное время может включать:

конспектирование (составление тезисов) лекций;

выполнение контрольных работ;

-решение задач;

работу со справочной и методической литературой;

работу с нормативными правовыми актами;

защиту выполненных работ;

участие в оперативном (текущем) опросе по отдельным темам изучаемой дисциплины;

участие в собеседованиях, деловых (ролевых) играх, дискуссиях, круглых столах, конференциях;

Самостоятельная работа во внеаудиторное время может состоять из:

повторение лекционного материала;

-изучения учебной и научной литературы;

изучения нормативных правовых актов (в т.ч. в электронных базах данных);

-решения задач;

подготовки рефератов, эссе и иных индивидуальных письменных работ по заданию преподавателя;

выделение наиболее сложных и проблемных вопросов по изучаемой теме, получение разъяснений и рекомендаций по данным вопросам с преподавателями кафедры на их еженедельных консультациях.

проведение самоконтроля путем ответов на вопросы текущего контроля знаний, решения представленных в учебно-методических материалах кафедры задач, написания рефератов и эссе по отдельным вопросам изучаемой темы.

Необходимо изложить собственные соображения по существу излагаемых вопросов, внести свои предложения. Общие положения должны быть подкреплены и пояснены конкретными примерами. Излагаемый материал при необходимости следует проиллюстрировать таблицами, схемами, диаграммами и т.д.

## **6. МАТЕРИАЛЬНО-ТЕХНИЧЕСКОЕ ОБЕСПЕЧЕНИЕ**

По всем видам учебной деятельности в рамках дисциплины используются аудитории, кабинеты и лаборатории, оснащенные необходимым специализированным и лабораторным оборудованием.

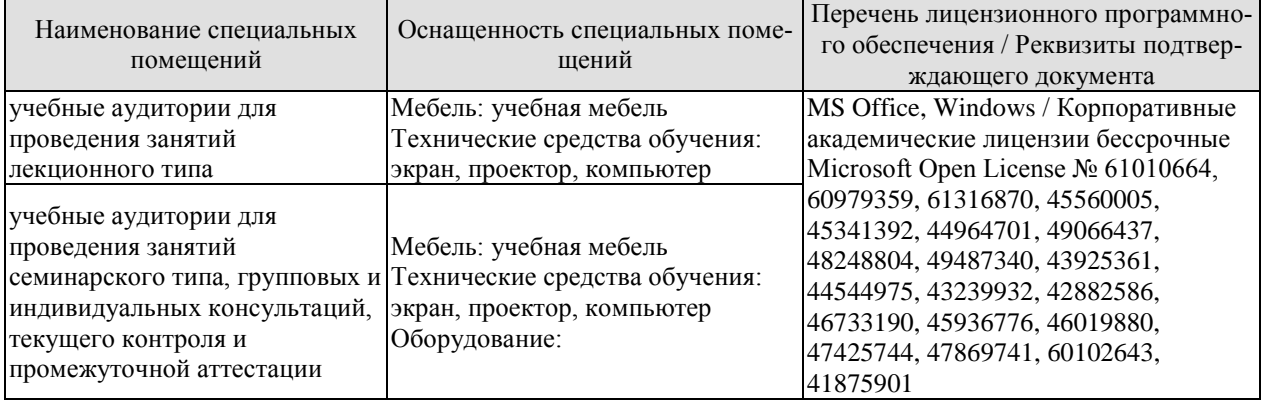

Для самостоятельной работы обучающихся предусмотрены помещения, укомплектованные специализированной мебелью, оснащенные компьютерной техникой с возможностью подключения к сети «Интернет» и обеспечением доступа в электронную информационно-образовательную среду университета.

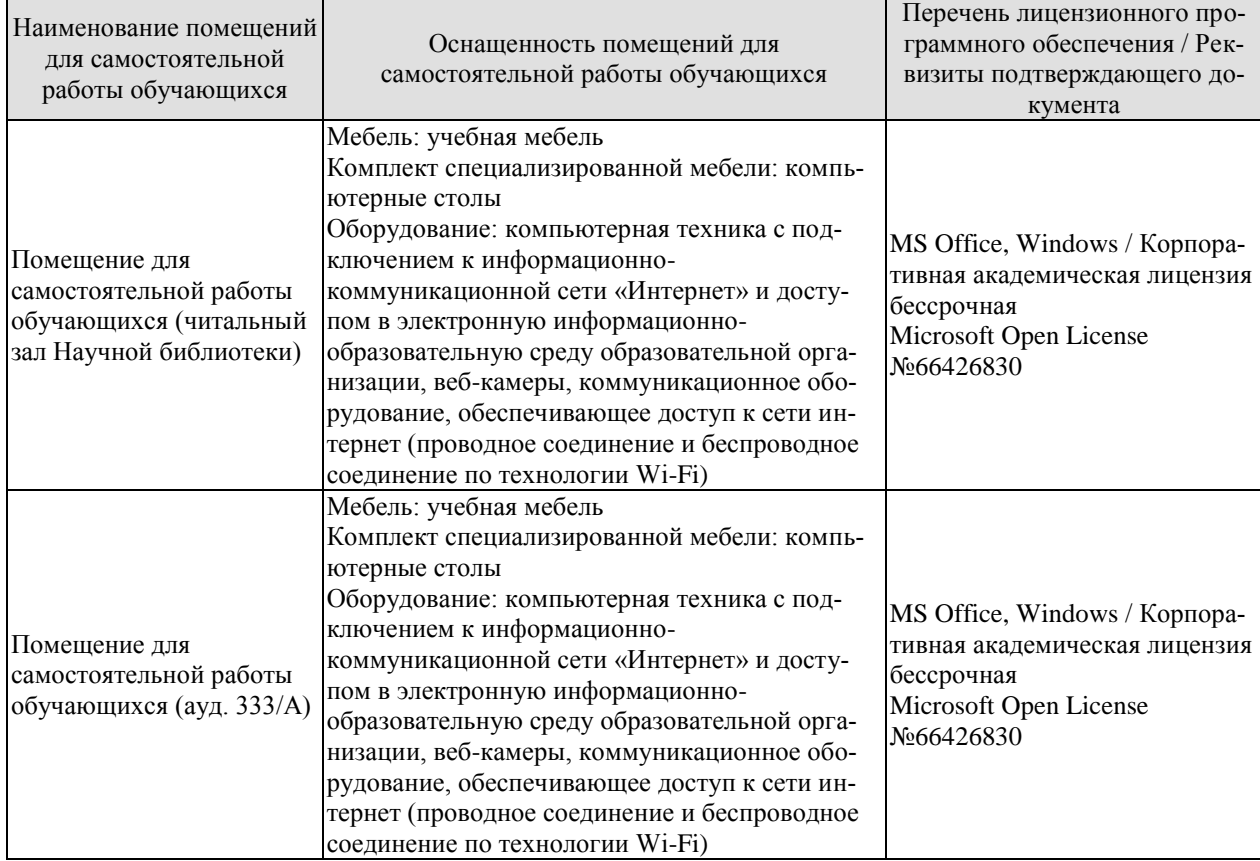

## **7. ТЕКУЩИЙ КОНТРОЛЬ УСПЕВАЕМОСТИ И ПРОМЕЖУТОЧНАЯ АТТЕСТАЦИЯ**

Проверка достижения результатов обучения по дисциплине осуществляется в рамках текущего контроля успеваемости и промежуточной аттестации.

## **7.1. Текущий контроль успеваемости**

Текущий контроль успеваемости включает в себя мероприятия по оцениванию выполнения лабораторных работ, заданий на практических занятиях, заданий для самостоятельной работы. Мероприятия текущего контроля успеваемости приведены в таблице 7.1.

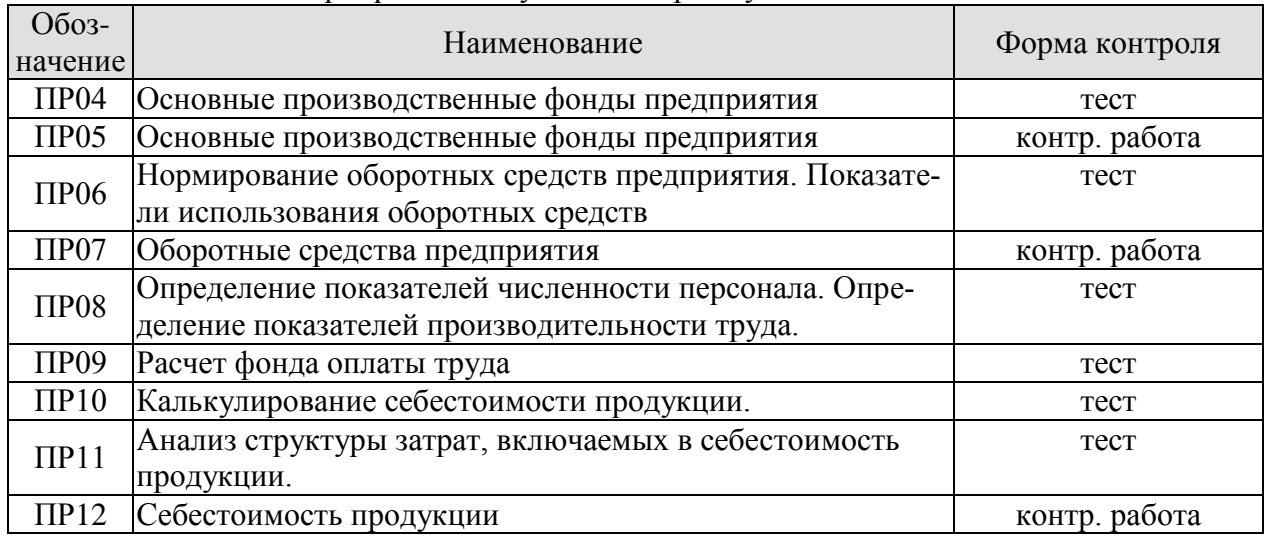

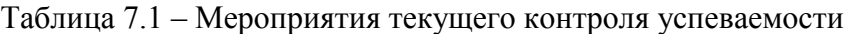

## **7.2. Промежуточная аттестация**

Формы промежуточной аттестации по дисциплине приведены в таблице 7.2.

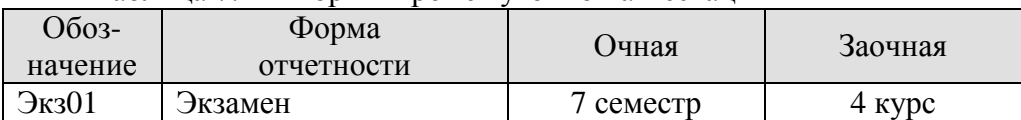

Таблица 7.2 – Формы промежуточной аттестации

# **8. ФОНД ОЦЕНОЧНЫХ СРЕДСТВ**

## **8.1. Оценочные средства**

Оценочные средства соотнесены с результатами обучения по дисциплине и индикаторами достижения компетенций.

ИД-1 (ОПК-3) Знает состав, источники формирования, показатели эффективности использования экономических ресурсов предприятия

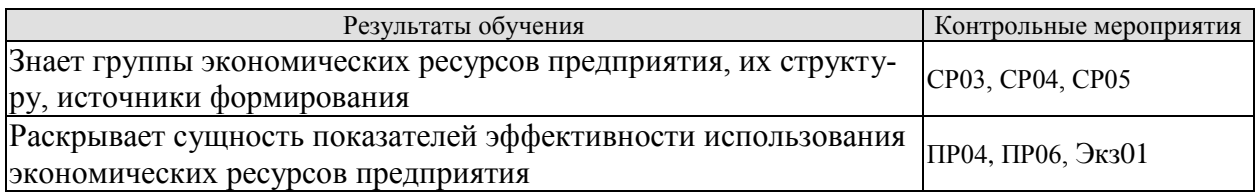

Вопросы СР03

1. Понятие, состав и структура основных средств.

2. Воспроизводство основных фондов.

Вопросы СР04

1. Экономическая сущность, состав и структура оборотных средств.

2.Источники формирования оборотных средств (собственные и заемные).

Вопросы СР05

1. Кадры фирмы. Промышленно-производственный персонал и непромышленный персонал.

2. Кадровая политика предприятия.

3. Показатели численности персонала. Показатели оборота и текучести кадров

Задания ПР04

1. Оборудование находилось в эксплуатации 5 лет. Ежегодная сумма амортизации составляла 20000 руб. Начисленный износ в руб. за этот период составил ?

2. Среднегодовая стоимость основных производственных фондов 5 млн. руб. Объем товарной продукции за год 6 млн. руб. Показатель фондоотдачи равен ?

3. Среднегодовая стоимость основных производственных фондов 1900 тыс. руб. Объем товарной продукции за год 2700 тыс. руб. Показатель фондоемкости равен ?

4. Среднегодовая стоимость основных производственных фондов 1900 тыс. руб. Количество рабочих на предприятии 125 человек. Показатель фондовооруженности равен ?

5. Годовой выпуск продукции 800 тыс. тонн. Мощность предприятия 1000 тыс. тонн. Коэффициент интенсивного использования оборудования в % ?

6. Продолжительность смены 8 часов. Фактическое время работы оборудования 5 часов. Коэффициент экстенсивного использования оборудования в % ?

7. На предприятии установлен двухсменный режим работы. Коэффициент сменности 1,32. Коэффициент загрузки оборудования равен ?

8. Годовая прибыль 2150 тыс. руб. Стоимость основных производственных фондов 15000 тыс. руб. Рентабельность основных производственных фондов в % равна ?

9. Стоимость основных фондов предприятия на начало года 7 млн. руб. В течение года введено в эксплуатацию основных фондов на сумму 2 млн. руб. Коэффициент обновления основных фондов ?

10. Продолжительность смены 8 часов. Планируемые затраты на проведение ремонтных работ 1 час. Фактическое время работы оборудования составило 5 часов. Коэффициент экстенсивного использования оборудования?

## Задания ПР06

1. Объем реализуемой продукции за IV квартал 500 тыс. руб. Средний остаток оборотных средств за этот же период 40 тыс. руб. Продолжительность оборота оборотных средств в днях составит ?

2. Объем реализуемой продукции за IV квартал 1000000 руб. Средний остаток оборотных средств за этот же период 40000 руб. Коэффициент оборачиваемости оборотных средств ?

3. Коэффициент оборачиваемости оборотных средств 25. Коэффициент загрузки средств в обороте в % ?

4. Себестоимость товарной продукции по плану предприятия на IV квартал составит 540000 руб. Норма запаса по готовой продукции 5 дней. Норматив оборотных средств по готовой продукции в рублях ?

5. Однодневные затраты в производстве продукции составляют 6000 руб. Длительность производственного цикла 5 дней. Коэффициент нарастания затрат 0,8. Норматив оборотных средств по незавершенному производству в рублях ?

6. Объем товарной продукции за год 12180 тыс. руб. Фактический остаток нормируемых оборотных средств на конец года 870 тыс. руб. Коэффициент оборачиваемости оборотных средств ?

7. Объем товарной продукции за год 17400 тыс. руб. Фактический остаток нормируемых оборотных средств на конец года 870 тыс. руб. Коэффициент загрузки средств в обороте в % ?

8. Объем товарной продукции за год 11520 тыс. руб. Фактический остаток нормируемых оборотных средств на конец года 720 тыс. руб. Длительность оборота оборотных средств в днях ?

9. Норматив оборотных средств по производственным запасам на начало года 28000 тыс. руб. Норма запаса 20 дней. Материальные затраты за IV квартал 180000 тыс. руб. Прирост норматива оборотных средств по производственным запасам в тыс. руб. составит  $\gamma$ 

10. Продолжительность одного оборота в предыдущем периоде составляла 46 дней, а в плановом периоде этот показатель должен составить 44 дня. Объем выручки от реализации планируется в сумме 453600 тыс. руб. величина высвобожденных из оборота денежных средств в тыс. руб. ?

Тестовые задания к экзамену Экз01

- 1. К активной части основных производственных фондов относятся:
- технологическое оборудование
- транспортные средства
- контрольно-измерительные приборы
- передаточные устройства
- здания
- сооружения

2. К формам денежной оценки основных производственных фондов относятся:

- первоначальная стоимость
- остаточная стоимость
- восстановительная стоимость
- финансовая стоимость
- инвестиционная стоимость
- отраслевая стоимость

3. Первоначальная стоимость основных фондов:

- стоимость приобретения основных фондов + расходы по доставке и монтажу
- затраты на воспроизводство основных фондов в современных условиях
- стоимость приобретения основных фондов
- стоимость, по которой основные фонды учитываются в балансе предприятия

4. Остаточная стоимость основных фондов:

- разность между первоначальной стоимостью основных фондов и суммой их износа

- стоимость реализации изношенных или снятых с эксплуатации отдельных объектов основных фондов

- стоимость, по которой основные фонды учитываются в балансе предприятия
- затраты на воспроизводство основных фондов в современных условиях
- 4. Показатель фондоотдачи рассчитывается как:
- объем выпуска продукции / стоимость основных производственных фондов
- стоимость основных производственных фондов / объем выпущенной продукции
- объем выпущенной продукции / количество рабочих на предприятии
- стоимость основных производственных фондов / количество рабочих на предприятии
- 5. Показатель фондоемкости рассчитывается как:
- объем выпуска продукции / стоимость основных производственных фондов
- стоимость основных производственных фондов / объем выпущенной продукции
- объем выпущенной продукции / количество рабочих на предприятии
- стоимость основных производственных фондов / количество рабочих на предприятии

6. Показатель фондовооруженности рассчитывается как:

- объем выпуска продукции / стоимость основных производственных фондов
- стоимость основных производственных фондов / объем выпущенной продукции
- объем выпущенной продукции / количество рабочих на предприятии

- стоимость основных производственных фондов / количество рабочих на предприятии

7. Фактическая производительность оборудования увеличивается в 1,5 раза. При этом коэффициент интенсивного использования оборудования изменяется:

- увеличивается в 1,5 раза

- уменьшается в 1,5 раза

- увеличивается на 5%

- не изменяется

8. К показателям воспроизводства основных производственных фондов предприятия относятся:

- коэффициент прироста фондов
- коэффициент обновления фондов
- коэффициент выбытия фондов
- фондовооруженность

9. Прогрессивность изменений в видовой структуре основных производственных фондов выражается:

- в увеличении доли их активной части

- в увеличении доли их пассивной части

- в увеличении их общей стоимости

- в уменьшении доли их активной части

10. Улучшение использования основных фондов на предприятии может достигаться путем:

- покупки дополнительного количества фондов

- увеличения экстенсивной нагрузки на основные фонды

- увеличения интенсивной и экстенсивной нагрузки на основные фонды

- снижения экстенсивной нагрузки на основные фонды

11. По функциональному признаку оборотные средства классифицируются как:

- оборотные фонды и товарные запасы

- оборотные производственные фонды и фонды обращения

- товары и денежные средства

- дебиторская задолженность и производственные запасы

12. Нормирование оборотных средств – это:

- установление экономически обоснованных норм запаса и нормативов по элементам оборотных средств

- определение соотношения между отдельными элементами оборотных средств

- определение потребности предприятия в оборотных средствах

- определение среднесуточного расхода нормируемых элементов оборотных средств в денежном выражении

13. Норматив оборотных средств – это:

- минимальная сумма денежных средств, постоянно необходимая предприятию для его производственной деятельности

- объем запаса каждого элемента оборотных средств

- среднесуточный расход нормируемых элементов оборотных средств

- длительность периода, обеспечиваемого данным видом материальных ценностей

- 14. Норма запаса –это:
- длительность периода, обеспечиваемого данным видом материальных ценностей

- минимальная сумма денежных средств, постоянно необходимая предприятию для его производственной деятельности

- объем запаса каждого элемента оборотных средств

- среднесуточный расход нормируемых элементов оборотных средств

15. К оборотным производственным фондам относятся:

- производственные запасы
- незавершенное производство
- расходы будущих периодов
- готовая продукция
- средства в расчетах с потребителями
- денежные средства

16. К фондам обращения относятся:

- производственные запасы
- незавершенное производство
- расходы будущих периодов
- готовая продукция
- средства в расчетах с потребителями
- денежные средства

17. К нормируемым группам оборотных средств в сфере производства относятся:

- производственные запасы
- незавершенное производство
- расходы будущих периодов
- готовая продукция

18. Величина норматива оборотных средств по незавершенному производству зависит от:

- длительности производственного цикла
- коэффициента нарастания затрат
- текущего запаса
- технологического запаса

19. Величина норматива оборотных средств по производственным запасам зависит от:

- производственной себестоимости изделия
- длительности производственного цикла
- текущего запаса
- страхового запаса

20. Ускорение оборачиваемости оборотных средств проявляется в:

- высвобождении из оборота материальных ресурсов и источников их образования
- вовлечении в оборот дополнительных средств
- уменьшении коэффициента оборачиваемости
- увеличении остатков оборотных средств

21. При оценке уровня организации управления производством рекомендуется использовать показатель:

- коэффициент выбытия кадров
- коэффициент текучести кадров
- коэффициент стабильности кадров
- коэффициент приема кадров

22. Полная трудоемкость продукции определяется:

- технологическая трудоемкость + трудоемкость процессов обслуживания
- производственная трудоемкость + трудоемкость процессов обслуживания
- технологическая трудоемкость + трудоемкость процессов управления производством
- производственная трудоемкость + трудоемкость процессов управления производством
- 23. К категориям производственного персонала предприятия относятся:
- рабочие
- специалисты
- бухгалтеры
- техники

24. Работники, непосредственно занятые созданием материальных ценностей или работами по оказанию производственных услуг:

- рабочие
- служащие
- специалисты
- младший обслуживающий персонал

25. Работники, осуществляющие подготовку и оформление документации, учет и контроль, хозяйственное обслуживание:

- рабочие
- служащие
- специалисты
- младший обслуживающий персонал

26. Коэффициент, связывающий явочное и списочное число работников предприятия:

- коэффициент, учитывающий планируемые неявки на работу
- коэффициент среднесписочной численности работников
- коэффициент стабильности кадров
- коэффициент рабочего времени

27. Укажите показатели динамики и состава персонала:

- коэффициент текучести кадров
- коэффициент приема кадров
- норма управляемости
- норма численности

28. Производительность труда рассчитывается через показатели:

- выработка
- трудоемкость
- фондоемкость
- норма обслуживания

29. На предприятии устанавливаются следующие нормы труда:

- норма времени
- норма выработки
- норма запаса
- норма амортизации

30. Выработка продукции определяется:

- отношением общего объема произведенной продукции к средней численности производственного персонала

- отношением отработанного времени к средней численности производственного персонала

- отношением отработанного времени к количеству произведенной продукции

- умножением отработанного времени на среднюю численность производственного персонала

#### **ИД-1 (ОПК-8) Умеет оценивать и анализировать издержки производства и себестоимость продукции**

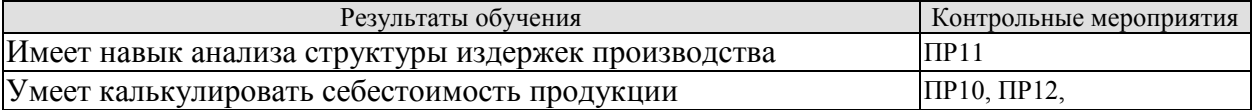

## Задания ПР10

Задание 1. Составить плановую калькуляцию себестоимости 1 *т продукта* и определить затраты на всю планируемую выработку в количестве 252 т в год по следующим данным:

1) стоимость сырья и материалов (без отходов) - 127 тыс. р. на 1 т;

2) энергетические затраты на 1 *т* продукта составляют: пар - 0,9 *Гкал* по 1930 р. за 1 *Гкал;*  электроэнергия - 366 *квт-ч* по 3,96 р. за 1 *квт-ч.;* вода - 105 м<sup>3</sup> по 23,14 р. за 1 *м 3 ;*

3) заработная плата производственных рабочих (основная и дополнительная на весь выпуск) - 4370000 р.;

4) отчисления на социальные нужды – 30 %;

5) цеховые расходы на весь выпуск - 8570000 р.;

6) общезаводские расходы - 24,7% к цеховой стоимости обработки (цеховому переделу);

7) внепроизводственные расходы - 1,3% заводской (производственной) себестоимости.

Калькуляцию оформить в виде таблицы. Определить структуру себестоимости по статьям расходов в процентах; отметить прямые и косвенные расходы, определить их удельный вес; рассчитать, сколько процентов составляют цеховые расходы к сумме затрат по переделу за вычетом затрат на сырье и материалы.

Задание 2. Рассчитать плановую себестоимость 1 т, продукта, используя данные таблицы.

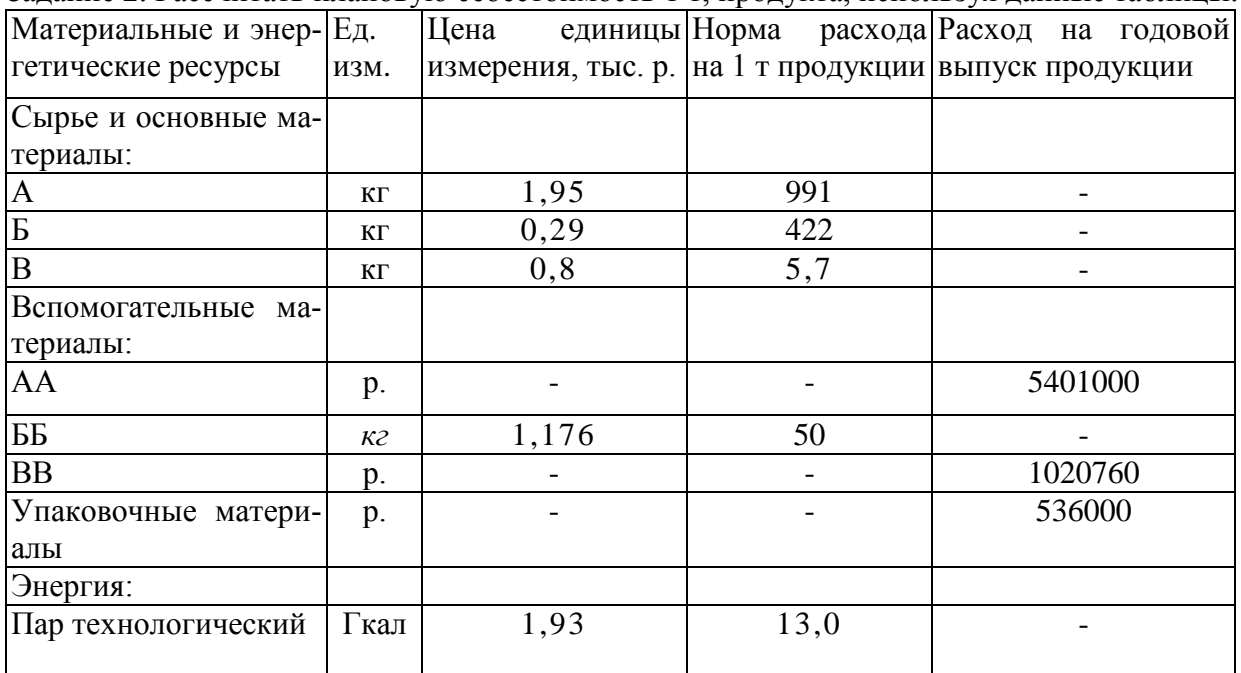

Годовой фонд заработной платы производственных рабочих составляет: основная заработная -плата - 6141300 р.; дополнительная заработная плата - 491300 р. Отчисления на социальные нужды – 30% от заработной платы основных производственных рабочих. Расходы по содержанию и эксплуатации оборудования – 6200 тыс. р. Цеховые расходы составляют 3764 тыс. р. Общезаводские расходы исчислить в размере 63,1% от заработной платы основных производственных рабочих. Внепроизводственные расходы принять в размере 1,5% от производственной себестоимости. Годовой выпуск продукта 6000 т. калькуляцию оформить в виде таблицы.

#### … Задания ПР11

Задание 1**.** Рассчитать цеховые и общезаводские расходы в себестоимости отдельных изделий и заполнить таблицу.

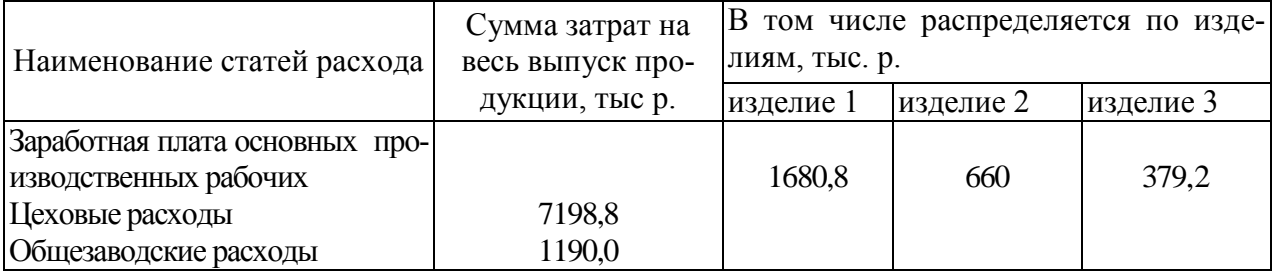

Коэффициенты (проценты) распределения цеховых и общезаводских расходов рассчитать по их отношению к заработной плате основных производственных рабочих.

Задание 2. Цеховые расходы, по смете составляют 55 млн. р. Распределить эти расходы по видам продукции, пользуясь следующими данными:

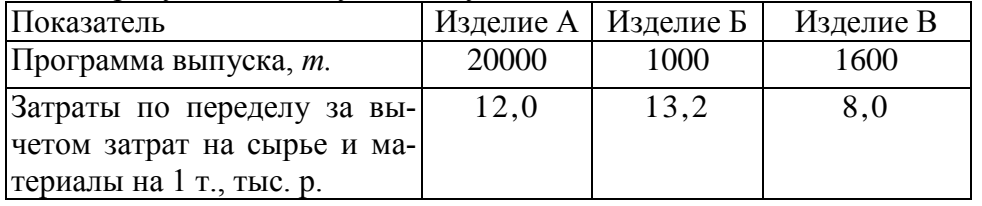

Задание 3. Производственная программа цеха: выпуск изделия А - 15000 т, изделия Б - 20000 т.

Стоимость основных материалов: на выпуск изделия А - 450000 р. и на изделие Б - 500000 р. Заработная плата производственных рабочих на 1 *т* продукции: изделие А - 100 р., изделие Б - 650 р.

Прочие расходы по цеху составляют 448000 руб. Определить плановую цеховую себестоимость изделий А и Б.

## Задания ПР12

Задание 1. На изготовление 1 т продукции расходуется 0,85 *т* материала А по 100000 р. за 1 *т и* 0,55 материала Б по 200000 р. за 1 т.

Отходы возвратные составляют 20% и реализуются по цене 5000 р. за 1 *т. З*аработная плата основных производственных рабочих основная составляет 8000 р., дополнительная заработная плата - 6%, отчисления на социальные нужды - 30%. Цеховые расходы - 180% к производственной заработной плате. Определить цеховую себестоимость 1 *т* продукции.

Задание 2. Стоимость материалов на изготовление изделия А -21000 р. На изделие тратится по норме 5 часов, в том числе рабочий 5-го разряда ( $\kappa$ <sub>r</sub> =1,71) - 2 *ч* и 3-го разряда  $(\kappa_{\rm r}=1,3)$  - 3 ч. Ставка 1-го разряда - 40 р. в час. Доплаты, включаемые в основную заработную плату, составляют 20% к сдельному заработку.

Дополнительная заработная плата - 6% от основной заработной платы. Прочие расходы, включаемые в заводскую себестоимость (цеховые и общезаводские), составляют 7,27 тыс. р. Внепроизводственные расходы - 6,25% заводской себестоимости. Отпускная цена предприятия - 49,1 тыс*.р/т.*

Определить полную себестоимость изделия А, сумму и процент прибыли по плану.

#### **ИД-2 (ОПК-8)** Владеет навыками составления сметной документации

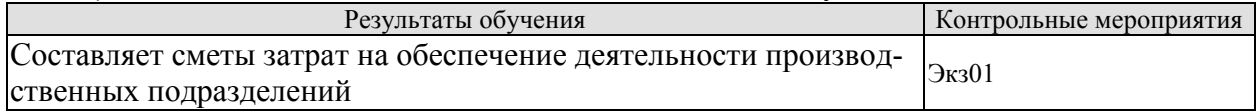

Тестовые задания к экзамену Экз01 (примеры)

- 1. Отметьте факторы, уменьшающие себестоимость продукции:
- рост фондоемкости производства
- увеличение доли продукции с высокой рентабельностью
- снижение доли продукции с низкой рентабельностью
- повышение доли продукции с низкой рентабельностью
- 2. Укажите затраты, которые обычно относят к постоянным расходам:
- административно-управленческие расходы
- сдельная заработная плата рабочих
- повременная заработная плата рабочих
- материальные затраты (сырье и основные материалы)
- амортизационные отчисления
- арендные платежи
- -: топливо и энергия на технологические нужды
- 3. Укажите затраты, которые обычно относят к переменным расходам:
- административно-управленческие расходы
- сдельная заработная плата рабочих
- повременная заработная плата рабочих
- материальные затраты (сырье и основные материалы)
- амортизационные отчисления
- арендные платежи
- топливо и энергия на технологические нужды

4. Объем производства увеличивается на 20%. Изменение величины постоянных затрат на единицу продукции:

- уменьшаются в 1,2 раза
- увеличиваются на 20%
- увеличиваются в 1,2 раза
- не меняются

5. Объем производства увеличивается на 10%. Изменение величины переменных затрат:

- увеличиваются на 10%
- уменьшаются на 10%
- не меняются
- уменьшаются в 1,1 раза

6. Затраты предприятия по экономическому содержанию можно классифицировать на:

- материальные затраты
- затраты на расширение производства
- представительские расходы
- прочие затраты
- 7. По роли в процессе воспроизводства затраты предприятия делятся на:
- затраты на производство и реализацию продукции
- затраты на расширение и обновление производства
- операционные затраты
- внереализационные расходы
- 8. Затраты на производство и реализацию продукции относятся к категории затрат:

- текущие

- единовременные
- чрезвычайные
- вынужденные
- 9. Затраты на расширение и обновление производства относятся к категории затрат:
- текущие
- единовременные
- чрезвычайные
- вынужденные
- 10. По роли в процессе производства затраты делятся на:
- основные и накладные
- прямые и косвенные
- постоянные и переменные
- простые и комплексные
- 11. По способу включения в себестоимость продукции затраты делятся на:
- основные и накладные
- прямые и косвенные
- постоянные и переменные
- простые и комплексные
- 12. По зависимости от изменения объема выпуска продукции затраты делятся на:
- основные и накладные
- прямые и косвенные
- постоянные и переменные
- простые и комплексные
- 13. По способу учета и группировки затраты делятся на:
- основные и накладные
- прямые и косвенные
- постоянные и переменные
- простые и комплексные
- 14. Источник возмещения затрат на производство и реализацию продукции:
- выручка от реализации товарной продукции
- прибыль предприятия
- уставный капитал
- амортизационный фонд
- 15. Себестоимость продукции:
- совокупность затрат на производство и реализацию продукции
- совокупность затрат на производство продукции
- выручка от реализации продукции коммерческие расходы
- расходы, связанные с извлечением прибыли

#### **8.2. Критерии и шкалы оценивания**

8.2.1. Шкалы оценивания

Для контрольных мероприятий устанавливается минимальное и максимальное количество баллов в соответствии с таблицей 8.1.

Контрольное мероприятие считается пройденным успешно при условии набора количества баллов не ниже минимального.

Результат обучения по дисциплине считается достигнутым при успешном прохождении обучающимся всех контрольных мероприятий, относящихся к данному результату обучения.

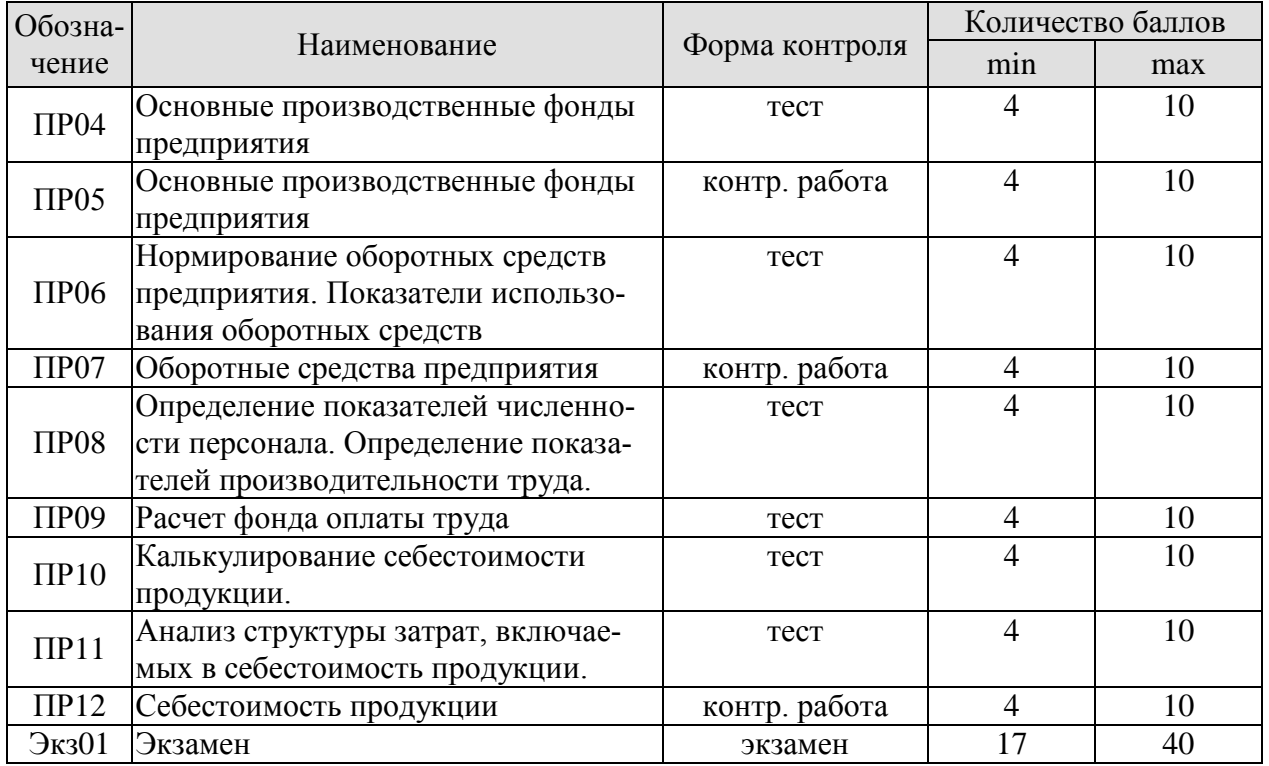

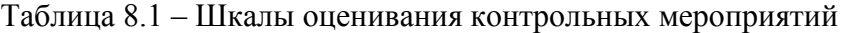

Экзамен (Экз01).

Промежуточная аттестация проводится в форме компьютерного тестирования.

Продолжительность тестирования: 80 минут.

Результаты тестирования оцениваются максимально 40 баллами, при этом процент правильных ответов P (0-100%) приводится к норме N в 40 баллов по следующей формуле:

#### $N=0,4*P$

Итоговая оценка по дисциплине выставляется с учетом результатов текущего контроля (приведенных к норме в 60 баллов) с использованием следующей шкалы.

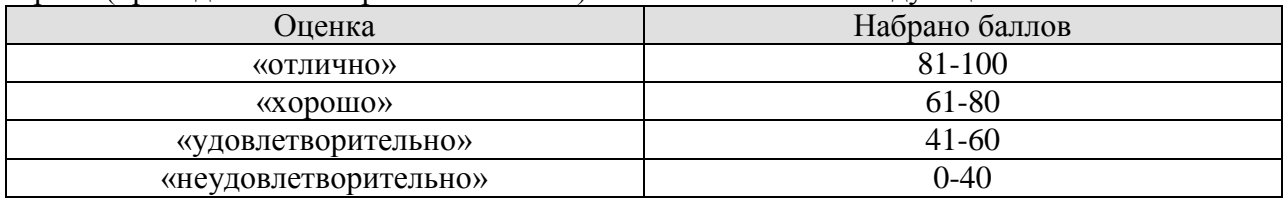

## **МИНИСТЕРСТВО НАУКИ И ВЫСШЕГО ОБРАЗОВАНИЯ РОССИЙСКОЙ ФЕДЕРАЦИИ**

# **Федеральное государственное бюджетное образовательное учреждение высшего образования**

# **«Тамбовский государственный технический университет» (ФГБОУ ВО «ТГТУ»)**

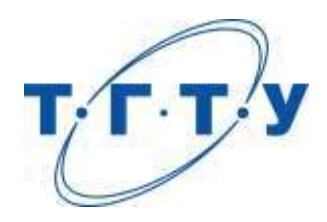

# **УТВЕРЖДАЮ**

*Директор Технологического института*

Д.Л. Полушкин « *15* » *февраля* 20 *23* г.

# **РАБОЧАЯ ПРОГРАММА ДИСЦИПЛИНЫ**

*Б1.О.09.01 Физическая культура и спорт*

(шифр и наименование дисциплины в соответствии с утвержденным учебным планом подготовки)

**Направление**

*15.03.01 Машиностроение*

(шифр и наименование)

**Профиль**

*Цифровое машиностроение*

(наименование профиля образовательной программы)

**Формы обучения:** *очная, заочная*

**Кафедра:** *Физическое воспитание и спорт*

(наименование кафедры)

**Составитель:**

степень, должность подпись инициалы, фамилия

к. п. н. В.А. Гриднев

**Заведующий кафедрой** А.Н. Груздев

подпись инициалы, фамилия

Тамбов 2023

## **1. ПЛАНИРУЕМЫЕ РЕЗУЛЬТАТЫ ОБУЧЕНИЯ ПО ДИСЦИПЛИНЕ И ЕЕ МЕСТО В СТРУКТУРЕ ОПОП**

Цель освоения дисциплины – достижение планируемых результатов обучения (таблица 1.1), соотнесенных с индикаторами достижения компетенций и целью реализации ОПОП.

Дисциплина входит в состав обязательной части образовательной программы.

Таблица 1.1 – Результаты обучения по дисциплине

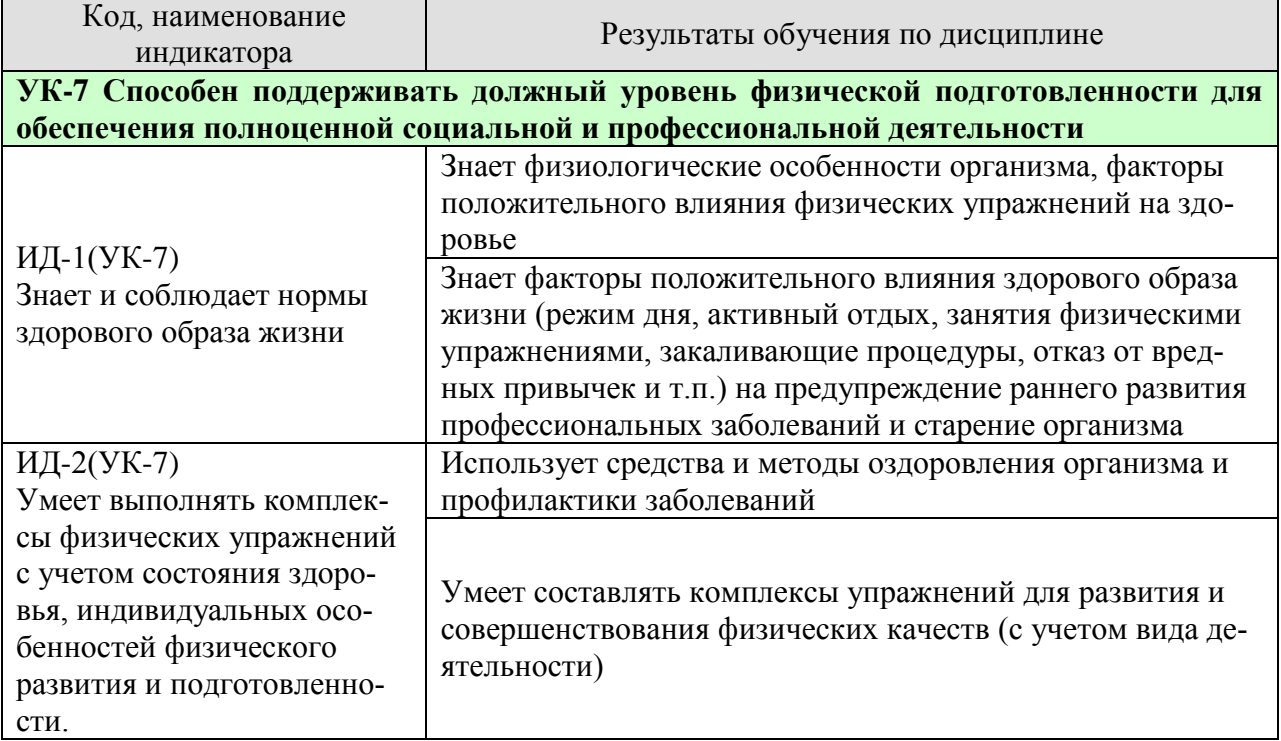

Результаты обучения по дисциплине достигаются в рамках осуществления всех видов контактной и самостоятельной работы обучающихся в соответствии с утвержденным учебным планом.

Индикаторы достижения компетенций считаются сформированными при достижении соответствующих им результатов обучения.

# **2. ОБЪЁМ ДИСЦИПЛИНЫ**

Объем дисциплины составляет 2 зачетных единицы.

Ниже приведено распределение общего объема дисциплины (в академических часах) в соответствии с утвержденным учебным планом.

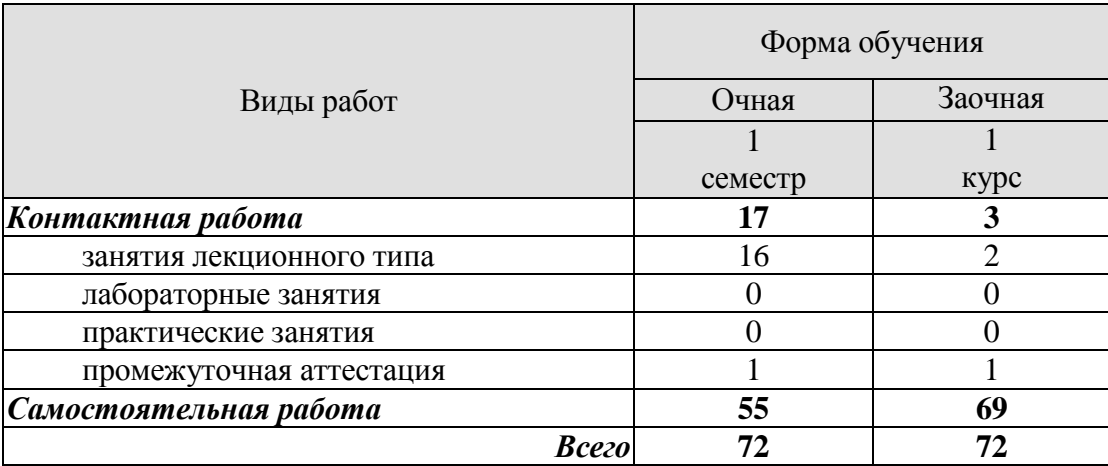

# **3. СОДЕРЖАНИЕ ДИСЦИПЛИНЫ**

# **Раздел 1. ЗДОРОВЫЙ ОБРАЗ ЖИЗНИ**

Тема 1. Образ жизни обучающихся и его влияние на здоровье.

Тема 2. Ценностные ориентации обучающихся на здоровый образ жизни и их отражение в жизнедеятельности.

Тема 3. Содержательные характеристики составляющих здорового образа жизни (режим труда и отдыха; организацию сна; режим питания; организацию двигательной активности; выполнение требований санитарии, гигиены, закаливания).

Тема 4. Содержательные характеристики составляющих здорового образа жизни обучающихся (профилактику вредных привычек; культуру межличностного общения; психофизическую регуляцию организма; культуру сексуального поведения).

Тема 5. Понятие «здоровье», его содержание и критерии.

Тема 6. Формирование здорового образа жизни и профилактика заболеваний.

Тема 7. Воздействие физических упражнений на сердечно-сосудистую систему.

Тема 8. Физические упражнения и система дыхания.

Тема 9. Влияние физических упражнений на опорно-двигательный аппарат.

Самостоятельная работа.

СР01 Здоровый образ жизни

## **4. ПЕРЕЧЕНЬ УЧЕБНОЙ ЛИТЕРАТУРЫ, ИНФОРМАЦИОННЫХ РЕСУРСОВ И ТЕХНОЛОГИЙ**

#### **4.1 Учебная литература**

- 1. Аэробика: содержание и методика оздоровительных занятий : учебно-методическое пособие / составители Д. А. Вихарева, Е. В. Козлова. — 2-е изд. — Комсомольскна-Амуре, Саратов : Амурский гуманитарно-педагогический государственный университет, Ай Пи Ар Медиа, 2019. — 45 c.— Режим доступа: <https://www.iprbookshop.ru/epd-reader?publicationId=8580>
- 2. Буров, А.Э. Физическая культура и спорт в современных профессиях: учебное пособие / А. Э. Буров, И. А. Лакейкина, М. Х. Бегметова, С. В. Небратенко. — Саратов .Вузовское образование, 2022. — 261 c. — ISBN 978-5-4487-0807-7— Режим доступа: <https://www.iprbookshop.ru/epd-reader?publicationId=116615>
- 3. Витун, Е.В. Современные системы физических упражнений, рекомендованные для студентов [Электронный ресурс] : учебное пособие / Е.В. Витун, В.Г. Витун. — Электрон. текстовые данные. — Оренбург: Оренбургский государственный университет, ЭБС АСВ, ИПК «Университет», 2017. — 111 c. — 978-5-7410-1674-9. — Режим доступа: <http://www.iprbookshop.ru/71324.html>
- 4. Гриднев В.А. Комплексно-комбинированные занятия оздоровительной гимнастикой : учебное пособие / В. А. Гриднев, В. П. Шибкова, Е. В. Голякова [и др.]. — Тамбов : Тамбовский государственный технический университет, ЭБС АСВ, 2019. — 81c. - Режим доступа: - <https://www.iprbookshop.ru/epdreader?publicationId=99762>
- 5. Олимпийское движение: прошлое и настоящее : учебное пособие / С. Ю. Дутов, Н. В. Шамшина, И. В. Аленин [и др.]. — Тамбов : Тамбовский государственный технический университет, ЭБС АСВ, 2019. — 79 c.— Режим доступа: <https://www.iprbookshop.ru/99774.html>
- 6. Татарова, С. Ю. Физическая культура как один из аспектов составляющих здоровый образ жизни студентов / С. Ю. Татарова, В. Б. Татаров. — Москва : Научный консультант, 2017. — 211 c. — ISBN 978-5-9909615-6-2. —— Режим доступа: <https://www.iprbookshop.ru/75150.html>

## **4.2. Интернет-ресурсы, в том числе современные профессиональные базы данных и информационные справочные системы**

Университетская информационная система «РОССИЯ» [https://uisrussia.msu.ru](https://uisrussia.msu.ru/) Справочно-правовая система «Консультант+» [http://www.consultant-urist.ru](http://www.consultant-urist.ru/)

Справочно-правовая система «Гарант» [http://www.garant.ru](http://www.garant.ru/)

База данных Web of Science <https://apps.webofknowledge.com/>

База данных Scopus [https://www.scopus.com](https://www.scopus.com/)

Портал открытых данных Российской Федерации [https://data.gov.ru](https://data.gov.ru/)

База открытых данных Министерства труда и социальной защиты РФ <https://rosmintrud.ru/opendata>

База данных Научной электронной библиотеки eLIBRARY.RU <https://elibrary.ru/>

База данных профессиональных стандартов Министерства труда и социальной защи-

ты РФ [http://profstandart.rosmintrud.ru/obshchiy-informatsionnyy-blok/natsionalnyy-reestr](http://profstandart.rosmintrud.ru/obshchiy-informatsionnyy-blok/natsionalnyy-reestr-professionalnykh-standartov/)[professionalnykh-standartov/](http://profstandart.rosmintrud.ru/obshchiy-informatsionnyy-blok/natsionalnyy-reestr-professionalnykh-standartov/)

Базы данных Министерства экономического развития РФ [http://www.economy.gov.ru](http://www.economy.gov.ru/) База открытых данных Росфинмониторинга <http://www.fedsfm.ru/opendata>

Электронная база данных «Издательство Лань» [https://e.lanbook.com](https://e.lanbook.com/)

Электронная библиотечная система «IPRbooks» [http://www.iprbookshop.ru](http://www.iprbookshop.ru/)

База данных «Электронно-библиотечная система «ЭБС ЮРАЙТ» [https://www.biblio](https://www.biblio-online.ru/)[online.ru](https://www.biblio-online.ru/)
База данных электронно-библиотечной системы ТГТУ [http://elib.tstu.ru](http://elib.tstu.ru/) Федеральная государственная информационная система «Национальная электронная библиотека» [https://нэб.рф](https://нэб.рф/)

Национальный портал онлайн обучения «Открытое образование» [https://openedu.ru](https://openedu.ru/) Электронная база данных "Polpred.com Обзор СМИ" [https://www.polpred.com](https://www.polpred.com/)

Официальный сайт Федерального агентства по техническому регулированию и метрологии <http://protect.gost.ru/>

Министерство спорта РФ - <http://www.minsport.gov.ru/> ВСК ГТО <https://www.gto.ru/>

Ресурсы электронной информационно-образовательной среды университета представлены в локальном нормативном акте «Положение об электронной информационнообразовательной среде Тамбовского государственного технического университета».

Электронные образовательные ресурсы, к которым обеспечен доступ обучающихся, в т.ч. приспособленные для использования инвалидами и лицами с ограниченными возможностями здоровья, приведены на официальном сайте университета в разделе «Университет»-«Сведения об образовательной организации»-«Материально-техническое обеспечение и оснащенность образовательного процесса».

Сведения о лицензионном программном обеспечении, используемом в образовательном процессе, представлены на официальном сайте университета в разделе «Образование»-«Учебная работа»-«Доступное программное обеспечение».

# **5. МЕТОДИЧЕСКИЕ УКАЗАНИЯ ДЛЯ ОБУЧАЮЩИХСЯ ПО ОСВОЕНИЮ ДИСЦИПЛИНЫ**

При работе с конспектом лекций необходимо учитывать тот фактор, что одни лекции дают ответы на конкретные вопросы темы, другие – лишь выявляют взаимосвязи между явлениями, помогая студенту понять глубинные процессы развития изучаемого предмета как в истории, так и в настоящее время.

Конспект лекции лучше подразделять на пункты, соблюдая красную строку. Этому в большой степени будут способствовать вопросы плана лекции, предложенные преподавателям. Следует обращать внимание на акценты, выводы, которые делает лектор. Целесообразно разработать собственную систему сокращений, аббревиатур и символов. Однако при дальнейшей работе с конспектом символы лучше заменить обычными словами для быстрого зрительного восприятия текста.

Подготовка к самостоятельной работе.

Готовясь к реферативному сообщению, обучающийся может обращаться за методической помощью к преподавателю. Идя на консультацию, необходимо хорошо продумать вопросы, которые требуют разъяснения.

Самостоятельная работа обучающегося является основным средством овладения учебным материалом во время, свободное от обязательных учебных занятий. Самостоятельная работа над усвоением учебного материала по учебной дисциплине может выполняться в библиотеке университета, учебных кабинетах, компьютерных классах, а также в домашних условиях. Содержание самостоятельной работы студента определяется учебной программой дисциплины, методическими материалами, заданиями и указаниями преподавателя. Вы можете дополнить список использованной литературы современными источниками, не представленными в списке рекомендованной литературы, и в дальнейшем использовать собственные подготовленные учебные материалы при написании реферата.

Самостоятельная работа во внеаудиторное время может состоять из:

- повторение лекционного материала;
- изучения учебной и научной литературы;
- подготовки рефератов по заданию преподавателя.

# **6. МАТЕРИАЛЬНО-ТЕХНИЧЕСКОЕ ОБЕСПЕЧЕНИЕ**

По всем видам учебной деятельности в рамках дисциплины используются аудитории, кабинеты, оснащенные необходимым специализированным оборудованием.

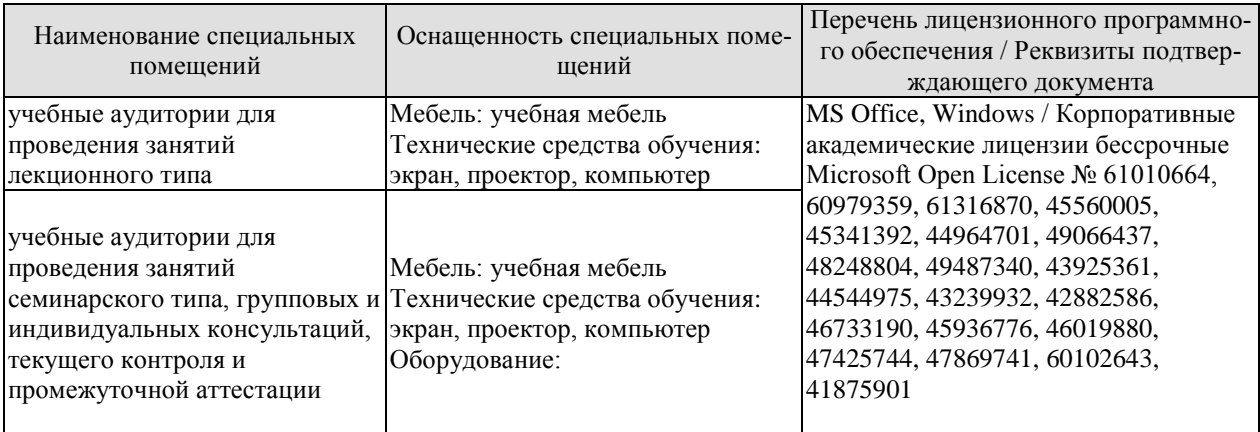

Для самостоятельной работы обучающихся предусмотрены помещения, укомплектованные специализированной мебелью, оснащенные компьютерной техникой с возможностью подключения к сети «Интернет» и обеспечением доступа в электронную информационно-образовательную среду университета.

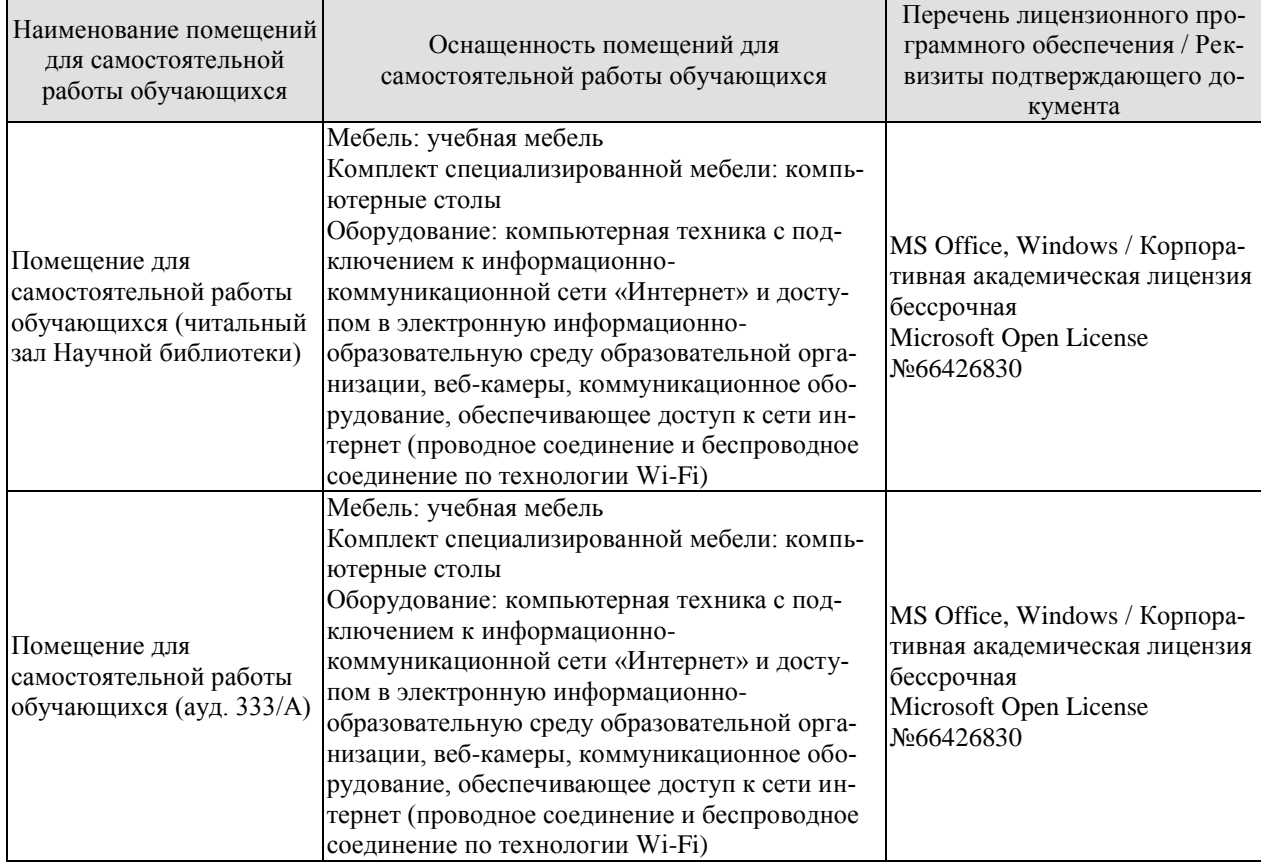

# **7. ТЕКУЩИЙ КОНТРОЛЬ УСПЕВАЕМОСТИ И ПРОМЕЖУТОЧНАЯ АТТЕСТАЦИЯ**

Проверка достижения результатов обучения по дисциплине осуществляется в рамках текущего контроля успеваемости и промежуточной аттестации.

# **7.1. Текущий контроль успеваемости**

Текущий контроль успеваемости включает в себя мероприятия по оцениванию выполнения заданий для самостоятельной работы. Мероприятия текущего контроля успеваемости приведены в таблице 7.1.

# Таблица 7.1 – Мероприятия текущего контроля успеваемости

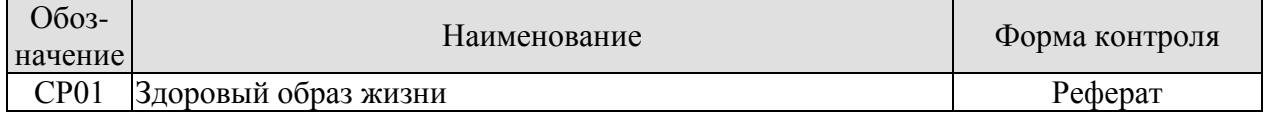

# Формы промежуточной аттестации по дисциплине приведены в таблице 7.2. **7.2. Промежуточная аттестация**

Формы промежуточной аттестации по дисциплине приведены в таблице 7.2.

Таблица 7.2 – Формы промежуточной аттестации

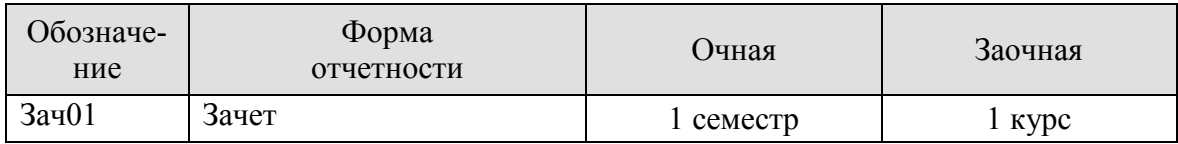

# 8. ФОНД ОЦЕНОЧНЫХ СРЕДСТВ

# 8.1. Оценочные средства

Оценочные средства соотнесены с результатами обучения по дисциплине и индикаторами достижения компетенций.

ИД-1 (УК-7) Знает и соблюдает нормы здорового образа жизни

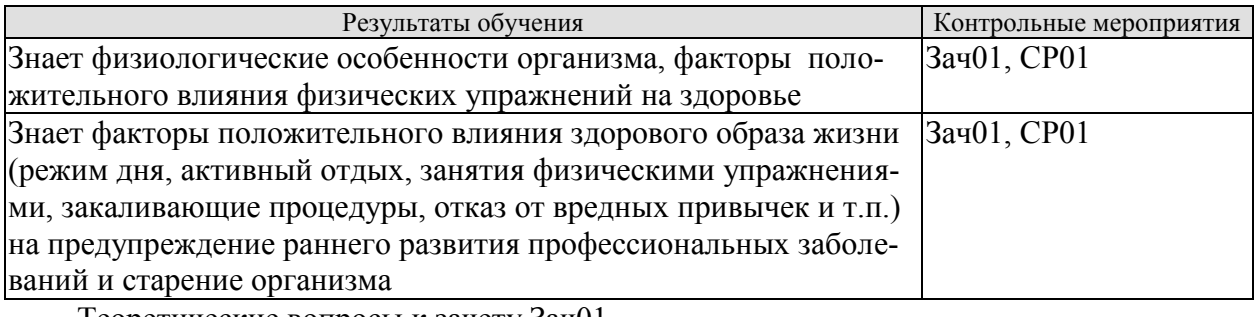

Теоретические вопросы к зачету Зач01

- 1. Дать определение здоровья.
- 2. Перечислите факторы, влияющие на здоровье.
- 3. Вредные привычки и их влияние на здоровье.
- 4. Содержание понятия здоровье и его критерии.
- 5. Понятие физические упражнения.

Темы реферата СР01

- Образ жизни студентов и его влияние на здоровье. 1.
- $2.$ Ценностные ориентации студентов на здоровый образ жизни и их отражение в жизнелеятельности.
- 3. Режим труда и отдыха.
- $\overline{4}$ . Организация сна и режима питания.
- 5. Организация двигательной активности.
- 6. Выполнение требований санитарии.
- $7<sub>1</sub>$ Выполнение требований гигиены.
- 8. Закаливание.
- 9. Профилактика вредных привычек.
- Культура межличностного общения; психофизическая регуляция организма;  $10<sub>l</sub>$ культура сексуального поведения.
- $11.$ Понятие «здоровье», его содержание и критерии.
- $12.$ Формирование здорового образа жизни.
- Профилактика заболеваний сердечно-сосудистой системы.  $13.$
- $14.$ Профилактика заболеваний дыхательной системы.
- Влияние физических упражнений на опорно-двигательный аппарат 15.

ИД-2 (УК-7) Умеет выполнять комплексы физических упражнений с учетом состояния здоровья, индивидуальных особенностей физического развития и подготовленности.

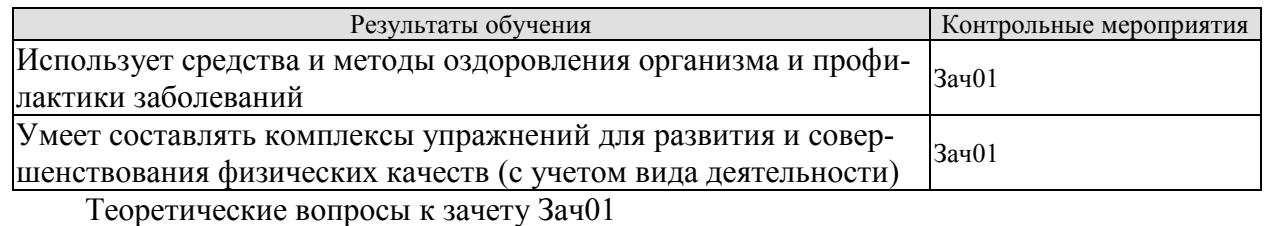

1. Физические упражнения и система дыхания.

- 2. Физические упражнения и сердечно-сосудистая система.
- 3. Что такое режим питания.
- 4. Режим труда и отдыха.
- 5. Закаливание его принципы и формы.
- 6. Физические упражнения и их влияние на системы организма человека.
- 7. Перечислить комплекс мер для профилактики различных заболеваний.
- 8. Психическая регуляция организма –что это такое.
- 9. Что такое двигательная активность.

10. Правила организации двигательной активности

# **8.2. Критерии и шкалы оценивания**

Каждое мероприятие текущего контроля успеваемости оценивается по шкале «зачтено», «не зачтено».

Оценка «зачтено» выставляется обучающемуся при выполнении всех указанных показателей (Таблица 8.1), допускаются несущественные неточности в изложении и оформлении материала

При невыполнении хотя бы одного из показателей выставляется оценка «не зачтено».

Таблица 8.1 – Критерии оценивания мероприятий текущего контроля успеваемости

| Наименование,<br>обозначение | Показатели                                                                                                    |  |
|------------------------------|----------------------------------------------------------------------------------------------------|--|
| Реферат                      | тема реферата раскрыта;<br>использованы рекомендуемые источники;<br>соблюдены требования к объему и оформлению реферата |  |

При оценивании результатов обучения по дисциплине в ходе промежуточной аттестации используются следующие критерии и шкалы.

Зачет (Зач01).

Задание состоит из 2 теоретических вопросов.

Время на подготовку: 45 минут.

Оценка «зачтено» выставляется обучающемуся, если он знает программный материал, грамотно и по существу излагает его, не допуская существенных неточностей в ответах на вопросы.

Оценка «не зачтено» выставляется обучающемуся, который не знает значительной части программного материала, допускает существенные ошибки в ответах на вопросы.

# **МИНИСТЕРСТВО НАУКИ И ВЫСШЕГО ОБРАЗОВАНИЯ РОССИЙСКОЙ ФЕДЕРАЦИИ**

# **Федеральное государственное бюджетное образовательное учреждение высшего образования**

# **«Тамбовский государственный технический университет» (ФГБОУ ВО «ТГТУ»)**

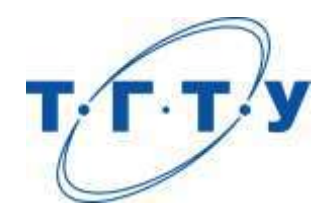

# **УТВЕРЖДАЮ**

*Директор Технологического института*

Д.Л. Полушкин « *15* » *февраля* 20 *23* г.

# **РАБОЧАЯ ПРОГРАММА ДИСЦИПЛИНЫ**

 *Б1.О.10.01 Основы и системы моделирования процессов и объектов* 

(шифр и наименование дисциплины в соответствии с утвержденным учебным планом подготовки)

 *машиностроения* 

**Направление**

*15.03.01 Машиностроение*

(шифр и наименование)

**Профиль**

*Цифровое машиностроение*

(наименование профиля образовательной программы)

**Формы обучения:** *очная, заочная*

**Кафедра:** *Компьютерно-интегрированные системы в машиностроении* (наименование кафедры)

**Составитель:** д.т.н., профессор С.В. Карпушкин степень, должность подпись

**Заведующий кафедрой** В.Г. Мокрозуб

подпись инициалы, фамилия

Тамбов 2023

# 1. ПЛАНИРУЕМЫЕ РЕЗУЛЬТАТЫ ОБУЧЕНИЯ ПО ДИСЦИПЛИНЕ И ЕЕ МЕСТО В СТРУКТУРЕ ОПОП

Цель освоения дисциплины - достижение планируемых результатов обучения (таблица 1.1), соотнесенных с индикаторами достижения компетенций и целью реализации ОПОП. Дисциплина входит в состав обязательной части образовательной программы.

Таблица 1.1 - Результаты обучения по дисциплине

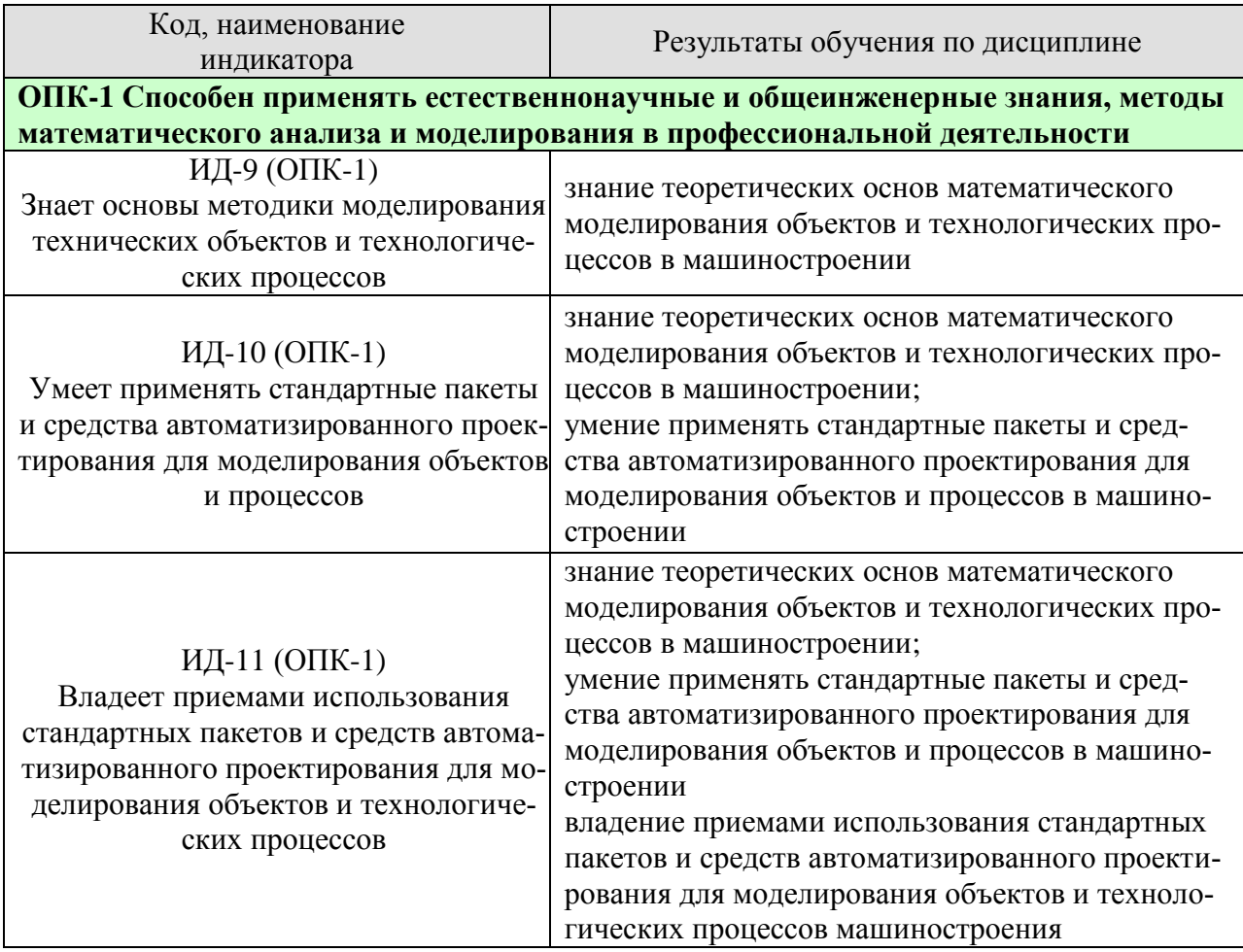

Результаты обучения по дисциплине достигаются в рамках осуществления всех видов контактной и самостоятельной работы обучающихся в соответствии с утвержденным учебным планом.

Индикаторы достижения компетенций считаются сформированными при достижении соответствующих им результатов обучения.

# **2. ОБЪЁМ ДИСЦИПЛИНЫ**

Объем дисциплины составляет 8 зачетных единиц.

Ниже приведено распределение общего объема дисциплины (в академических часах) в соответствии с утвержденным учебным планом.

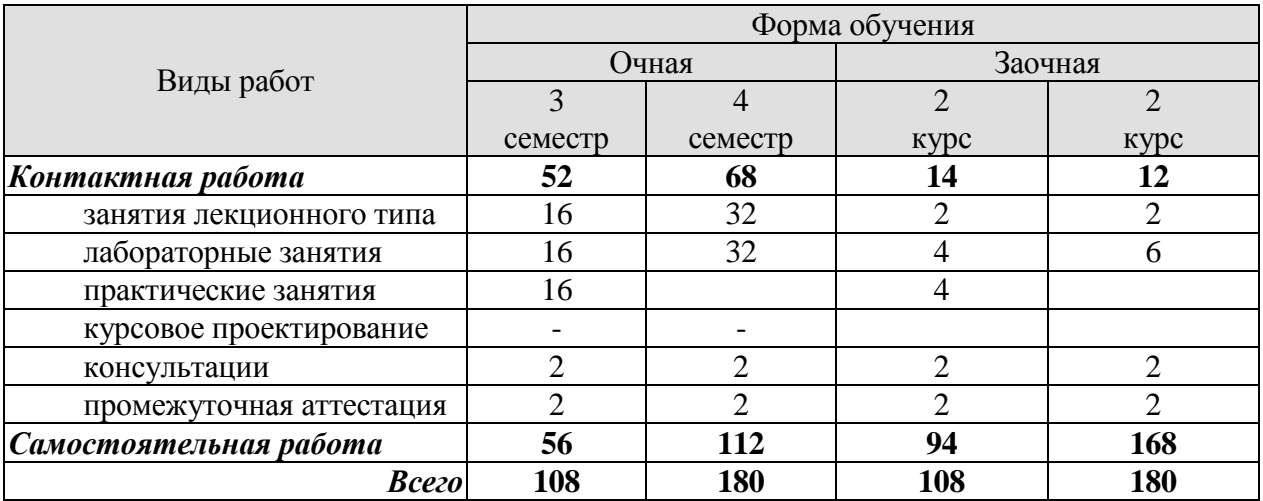

# **3. СОДЕРЖАНИЕ ДИСЦИПЛИНЫ**

**Раздел 1. Общие сведения о планировании эксперимента и обработке его результатов**

**Тема 1.** *Введение: эксперимент и обработка экспериментальных данных на примере конкретного объекта исследования.*

Планирование эксперимента: основные термины и положения, таблица экспериментальных данных.

Точность и погрешности экспериментов, способы их оценки и уменьшения погрешностей. Оценка погрешностей вычислительного процесса. Способы уменьшения значения наследственных погрешностей.

Лабораторные занятия:

ЛР01. Построение полных полиномов регрессии по заданной табличной зависимости.

Практические занятия:

ПР01. Оценка погрешностей вычислительного процесса.

Самостоятельная работа:

СР01. Изучить: виды промышленных экспериментов и способы их проведения; источники погрешностей компьютерных расчетов и способы их уменьшения.

#### **Тема 2.** *Математическая модель объекта исследования в виде алгебраического степенного полинома.*

Основные задачи исследования и назначение математической модели. Алгебраический степенной полином как математическая модель объекта исследования.

Альтернативные уравнения регрессии. Полином регрессии и система условных уравнений.

Лабораторные занятия:

ЛР01. Построение полных полиномов регрессии по заданной табличной зависимости.

Практические занятия:

ПР02. Порядок построения полных полиномов регрессии.

Самостоятельная работа:

СР02. Изучить: виды и способы разработки математических моделей промышленных объектов; выбор вида уравнения регрессии по форме эмпирической линии регрессии.

#### **Тема 3.** *Случайный характер отклика объекта исследования.*

Группы факторов объекта исследования. Причины искажения модели объекта. Математическое ожидание и дисперсия случайной величины, выборки. Нормальный закон распределения случайных величин.

Ошибки и точность наблюдений в эксперименте. Дисперсия воспроизводимости случайной величины. Минимально необходимое количество опытов.

Лабораторные занятия:

ЛР02. Оценка силы стохастической связи между полиномом регрессии и заданной табличной зависимостью.

Практические занятия:

ПР03. Вычисление математического ожидания, дисперсии случайной величины и выборки, дисперсии воспроизводимости.

Самостоятельная работа:

СР03. Изучить: наиболее популярные законы распределения случайных величин; источники и способы уменьшения погрешностей наблюдений в эксперименте.

# **Тема 4.** *Взаимное влияние случайных величин.*

Стохастическая связь между случайными величинами. Сила стохастической связи, показатель функциональности уравнения регрессии.

Корреляция между случайными величинами, корреляционное отношение. Остаточная и выборочная дисперсии.

Лабораторные занятия:

ЛР02. Оценка силы стохастической связи между полиномом регрессии и заданной табличной зависимостью.

Практические занятия:

ПР04. Вычисление степени корреляции между случайными величинами, корреляционного отношения, остаточной и выборочной дисперсий.

Самостоятельная работа:

СР04. Изучить: способы оценки силы стохастической связи между случайными величинами; степени корреляции между случайными величинами.

# **Тема 5.** *Предварительная обработка экспериментальных данных.*

Оценки степени однородности результатов экспериментов. Использование квантилей распределения Стьюдента для отсева аномальных результатов. Проверка воспроизводимости результатов опытов по критерию Кохрена. Проверка значимости коэффициентов уравнения регрессии по критерию Стьюдента и его адекватности по критерию Фишера.

Основные этапы процедуры оценки статистической корректности результатов эксперимента.

Лабораторные занятия:

ЛР03. Оценка статистической корректности результатов эксперимента.

Практические занятия:

ПР05. Определение статистической корректности результатов эксперимента.

Самостоятельная работа:

СР05. Изучить: способы оценки степени аномальности результатов эксперимента; связь числа опытов со степенью статистической корректности их результатов.

# **Раздел 2. Выбор и формирование плана эксперимента, уравнения регрессии. Порядок обработки результатов экспериментов.**

# **Тема 6.** *Выбор факторов эксперимента и откликов объекта исследования, вида уравнения регрессии.*

Требования к отклику объекта, возможность уменьшения числа откликов с применением коэффициента корреляции. Способы формирования обобщенного отклика.

Требования к факторам эксперимента, выбор уровней их варьирования. Требования к уравнению регрессии, выбор его вида.

Практические занятия:

ПР06. Способы формирования обобщенного отклика объекта исследования. Выбор уровней варьирования факторов эксперимента, вида уравнения регрессии.

Самостоятельная работа:

СР06. Изучить: порядок оценки вероятности получения в эксперименте значений, совпадающих с обобщенным откликом; наиболее популярные формы уравнений регрессии при различном числе факторов.

# **Тема 7.** *Полный факторный эксперимент, порядок постановки и оценки точности.*

Нормирование уровней варьирования факторов. Определение полного факторного эксперимента (ПФЭ), матрица планирования ПФЭ. Свойства ПФЭ, соотношения для расчета коэффициентов уравнения регрессии.

Процедура ранжирования факторов. Рандомизация последовательности опытов. Применение критерия Кохрена для оценки степени воспроизводимости опытов, критерия Стьюдента – для оценки статистической значимости коэффициентов полинома регрессии, критерия Фишера – для проверки его адекватности.

### Лабораторные занятия:

ЛР04. Планирование и обработка результатов полного факторного эксперимента.

Практические занятия:

ПР07. Оценка степени воспроизводимости опытов, статистической значимости коэффициентов полинома регрессии, проверка его адекватности.

Самостоятельная работа:

СР07. Изучить: ПФЭ для числа факторов *m* > 3; определение значений критериев Стьюдента, Кохрена и Фишера для произвольного уровня значимости.

# **Тема 8.** *Дробный факторный эксперимент.*

Основное правило дробного факторного эксперимента (ДФЭ), генераторы плана ДФЭ. Примеры полуреплик ДФЭ, рекомендации по их выбору.

Процедура поиска экстремума поверхности отклика объекта.

Лабораторные занятия:

ЛР05. Планирование и обработка результатов дробного факторного эксперимента.

Практические занятия:

ПР08. Использование метода градиента для поиска экстремума поверхности отклика объекта.

Самостоятельная работа:

СР08. Изучить: сравнение результатов ДФЭ при выборе различных полуреплик; численные методы поиска экстремума поверхности отклика объекта.

# **Тема 9.** *Центральный композиционный план эксперимента.*

Ортогональный центральный композиционный план эксперимента (ОЦКП): "звездные" точки, матрица ОЦКП. Полиномы регрессии второй и третьей степени. Вписанный ортогональный центральный композиционный план эксперимента (ВОЦКП).

Рототабельный центральный композиционный план эксперимента (РЦКП), "звездные" точки, опыты в центре плана, матрица РЦКП, вид полинома регрессии, соотношения для определения его коэффициентов.

Гранецентрированный центральный композиционный план эксперимента (ГЦКП), "звездные" точки, опыты в центре плана, матрица ГЦКП, вид полинома регрессии, определение его коэффициентов.

Некомпозиционные планы экспериментов.

Лабораторные занятия:

ЛР06. Формирование уравнения регрессии и определение оптимальных значений факторов с применением центрального композиционного плана эксперимента.

Практические занятия:

ПР09. Формирование матриц ОЦКП, РЦКП, ГЦКП.

Самостоятельная работа:

СР09. Изучить: критерий адекватности регрессионной модели, определение коэффициентов регрессионной модели по методу наименьших квадратов.

# **4. ПЕРЕЧЕНЬ УЧЕБНОЙ ЛИТЕРАТУРЫ, ИНФОРМАЦИОННЫХ РЕСУРСОВ И ТЕХНОЛОГИЙ**

# **4.1. Учебная литература**

1.С.В. Карпушкин, А.О. Глебов. Теория инженерного эксперимента: учебное пособие. – Тамбов: ФГБОУ ВО "Тамбовский государственный технический университет", 2017. – 81 с. – Режим доступа: http://tstu.ru/book/elib2/pdf/2017/karpushkin.pdf.

2.В.И. Аверченков, В.П. Федоров, М.Л. Хейфец. Основы математического моделирования технических систем: учебное пособие – Брянск: Брянский государственный технический университет, 2012. – 271 c. – Режим доступа: http://www.iprbookshop.ru/7003.html

3. В.Н. Ашихмин, М.Б. Гитман, И.Э. Келлер. Введение в математическое моделирование: учебное пособие. – М. : Логос, 2004. – 439 c. – Режим доступа: http://www.iprbookshop.ru/9063.html.

4. Охорзин, В.А. Прикладная математика в системе MathCAD / В.А. Охорзин. – СПб.: Издательство "Лань", 2009. – 352 с. – Режим доступа: http://e.lanbook.com.

# **4.2. Интернет-ресурсы, в том числе современные профессиональные базы данных и информационные справочные системы**

Университетская информационная система «РОССИЯ» [https://uisrussia.msu.ru](https://uisrussia.msu.ru/)

Справочно-правовая система «Консультант+» [http://www.consultant-urist.ru](http://www.consultant-urist.ru/)

Справочно-правовая система «Гарант» [http://www.garant.ru](http://www.garant.ru/)

База данных Web of Science <https://apps.webofknowledge.com/>

База данных Scopus [https://www.scopus.com](https://www.scopus.com/)

Портал открытых данных Российской Федерации [https://data.gov.ru](https://data.gov.ru/)

База открытых данных Министерства труда и социальной защиты РФ <https://rosmintrud.ru/opendata>

База данных Научной электронной библиотеки eLIBRARY.RU <https://elibrary.ru/>

База данных профессиональных стандартов Министерства труда и социальной защиты РФ [http://profstandart.rosmintrud.ru/obshchiy-informatsionnyy-blok/natsionalnyy-reestr](http://profstandart.rosmintrud.ru/obshchiy-informatsionnyy-blok/natsionalnyy-reestr-professionalnykh-standartov/)[professionalnykh-standartov/](http://profstandart.rosmintrud.ru/obshchiy-informatsionnyy-blok/natsionalnyy-reestr-professionalnykh-standartov/)

Базы данных Министерства экономического развития РФ [http://www.economy.gov.ru](http://www.economy.gov.ru/) База открытых данных Росфинмониторинга <http://www.fedsfm.ru/opendata>

Электронная база данных «Издательство Лань» [https://e.lanbook.com](https://e.lanbook.com/)

Электронная библиотечная система «IPRbooks» [http://www.iprbookshop.ru](http://www.iprbookshop.ru/)

База данных «Электронно-библиотечная система «ЭБС ЮРАЙТ» [https://www.biblio-](https://www.biblio-online.ru/)

[online.ru](https://www.biblio-online.ru/)

База данных электронно-библиотечной системы ТГТУ [http://elib.tstu.ru](http://elib.tstu.ru/)

Федеральная государственная информационная система «Национальная электронная библиотека» [https://нэб.рф](https://нэб.рф/)

Национальный портал онлайн обучения «Открытое образование» [https://openedu.ru](https://openedu.ru/) Электронная база данных "Polpred.com Обзор СМИ" [https://www.polpred.com](https://www.polpred.com/)

Официальный сайт Федерального агентства по техническому регулированию и метрологии <http://protect.gost.ru/>

Ресурсы электронной информационно-образовательной среды университета представлены в локальном нормативном акте «Положение об электронной информационнообразовательной среде Тамбовского государственного технического университета».

Электронные образовательные ресурсы, к которым обеспечен доступ обучающихся, в т.ч. приспособленные для использования инвалидами и лицами с ограниченными возможностями здоровья, приведены на официальном сайте университета в разделе «Университет»-«Сведения об образовательной организации»-«Материально-техническое обеспечение и оснащенность образовательного процесса».

Сведения о лицензионном программном обеспечении, используемом в образовательном процессе, представлены на официальном сайте университета в разделе «Образование»-«Учебная работа»-«Доступное программное обеспечение».

# 5. МЕТОЛИЧЕСКИЕ УКАЗАНИЯ ДЛЯ ОБУЧАЮЩИХСЯ ПО ОСВОЕНИЮ ДИСЦИПЛИНЫ

Студентам рекомендуется следующий порядок организации работы над темами по дисциплине «Основы и системы моделирования процессов и объектов машиностроения»:

• ознакомиться с содержанием темы;

• прочитать теоретический материал, при этом нужно составить себе общее представление об излагаемых вопросах;

• прочитать параграфы основных и дополнительных литературных источников, относящиеся к данной теме;

• перейти к тщательному изучению материала, усвоить теоретические положения и выводы, при этом нужно записывать основные положения темы (формулировки, определения, термины;

• закончив изучение темы, решить предложенные преподавателем задачи с целью закрепления теоретического материала и приобретения практических навыков самостоятельно решения задач:

• нельзя переходить к изучению нового материала, не усвоив предыдущего, необходимо помнить, что непременным условием успеха является систематичность и последовательность.

Значительное внимание рекомендуется уделять активизации самостоятельной работы студентов с целью углубленного освоения разделов программы и формирования практических навыков быстрого поиска информации.

Необходимо стимулировать развитие у студентов творческого подхода к решению технических задач и овладение методологией поиска оптимальных решений в виде самостоятельно разрабатываемого алгоритма. В процессе изучения дисциплины следует привлекать студентов к системному анализу технических систем при поиске решений реальных конструкторских и технологических задач в области машиностроения.

# **6. МАТЕРИАЛЬНО-ТЕХНИЧЕСКОЕ ОБЕСПЕЧЕНИЕ**

# По всем видам учебной деятельности в рамках дисциплины используются аудитории, оснащенные необходимым специализированным оборудованием.

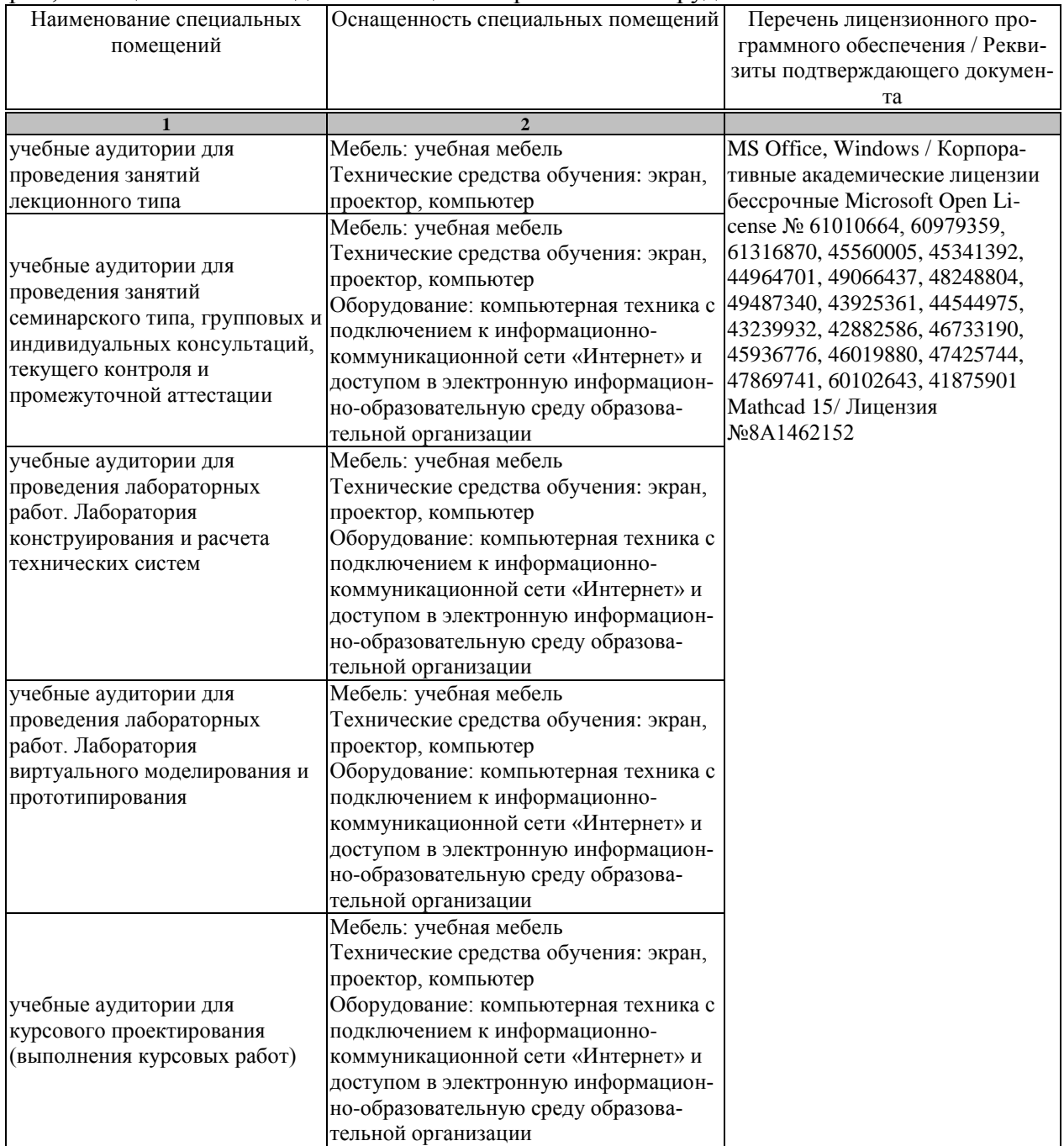

Для самостоятельной работы обучающихся предусмотрены помещения, укомплектованные специализированной мебелью, оснащенные компьютерной техникой с возможностью подключения к сети «Интернет» и обеспечением доступа в электронную информационно-образовательную среду университета.

#### 15.03.01 «Машиностроение» «Цифровое машиностроение»

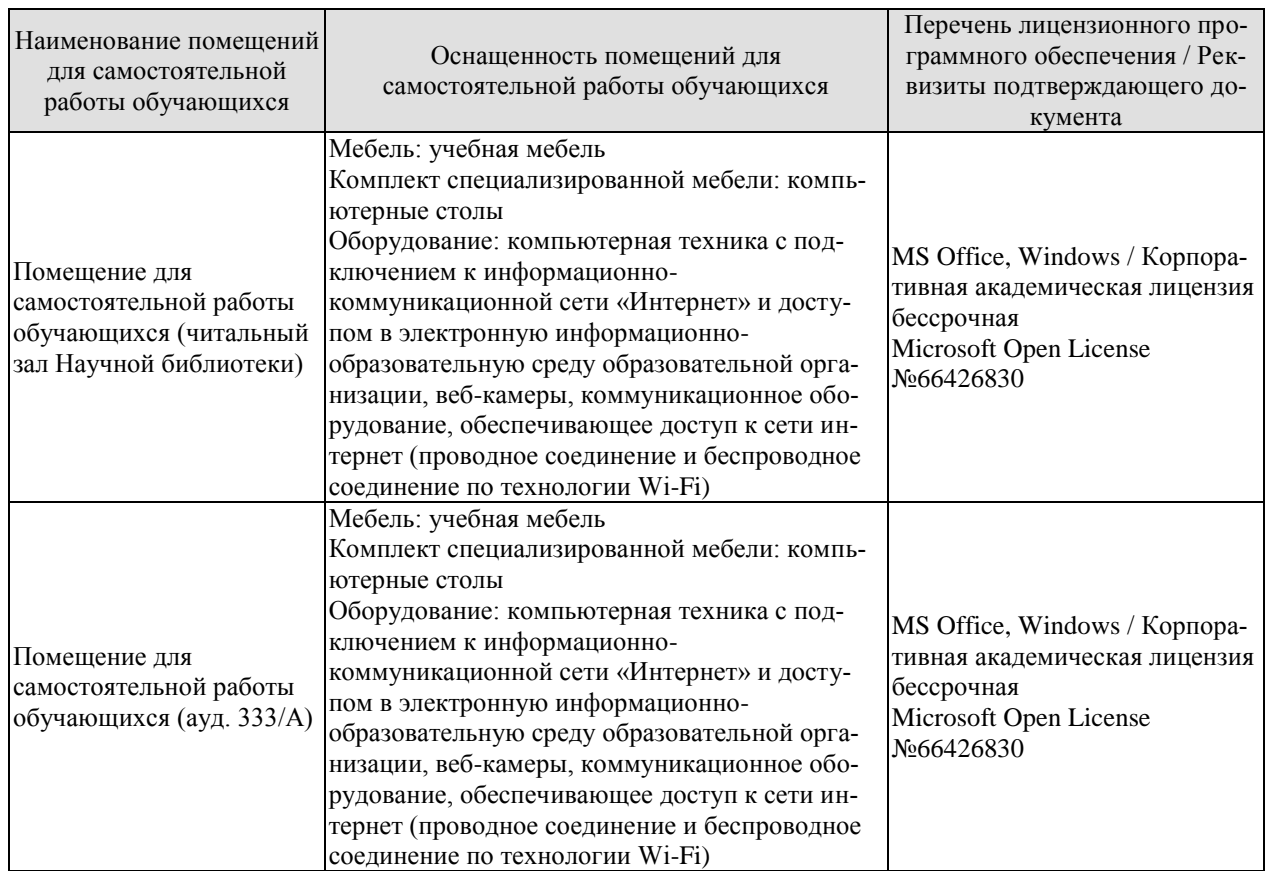

# 7. ТЕКУЩИЙ КОНТРОЛЬ УСПЕВАЕМОСТИ И ПРОМЕЖУТОЧНАЯ АТТЕСТАЦИЯ

Проверка достижения результатов обучения по дисциплине осуществляется в рамках текущего контроля успеваемости и промежуточной аттестации.

### 7.1. Текущий контроль успеваемости

Текущий контроль успеваемости включает в себя мероприятия по оцениванию выполнения лабораторных работ, результатов опроса в ходе практических занятий. Мероприятия текущего контроля успеваемости приведены в таблице 7.1.

| Обоз-<br>начение       | Наименование                                                                                                    | Форма контроля |
|------------------------|----------------------------------------------------------------------------------------------------|----------------|
| $\Pi$ P01              | Оценка погрешностей вычислительного процесса                                                                         | опрос          |
| $\Pi$ P02              | Порядок построения полных полиномов регрессии                                                                        | опрос          |
| $\Pi P03$              | Вычисление математического ожидания, дисперсии случайной                                                             | опрос          |
|                        | величины и выборки, дисперсии воспроизводимости                                                                      |                |
| $\Pi P04$              | Вычисление степени корреляции между случайными величи-                                                               | опрос          |
|                        | нами, корреляционного отношения, остаточной и выборочной                                                             |                |
|                        | дисперсий                                                                                                    |                |
| $\Pi P05$<br>$\Pi P06$ | Определение статистической корректности результатов экспе-                                                           | опрос          |
|                        | римента                                                                                                    |                |
|                        | Способы формирования обобщенного отклика объекта иссле-                                                              | опрос          |
|                        | дования. Выбор уровней варьирования факторов эксперимента,                                                           |                |
| $\Pi P07$              | вида уравнения регрессии                                                                                             |                |
|                        | Оценка степени воспроизводимости опытов, статистической<br>значимости коэффициентов полинома регрессии, проверка его | опрос          |
|                        | адекватности                                                                                                    |                |
| $\Pi P08$              | Использование метода градиента для поиска экстремума по-                                                             | опрос          |
|                        | верхности отклика объекта                                                                                            |                |
| $\Pi P09$              | Формирование матриц ОЦКП, РЦКП, ГЦКП                                                                                 | опрос          |
|                        | Построение полных полиномов регрессии по заданной таблич-                                                            | защита         |
| JIP01                  | ной зависимости                                                                                                    |                |
| ЛР02                   | Оценка силы стохастической связи между полиномом регрес-                                                             | защита         |
|                        | сии и заданной табличной зависимостью                                                                                |                |
| ЛР03                   | Оценка статистической корректности результатов                                                                       | защита         |
|                        | эксперимента и их аппроксимации уравнением регрессии                                                                 |                |
| ЛР04                   | Планирование и обработка результатов полного<br>факторного                                                           | защита         |
|                        | эксперимента.                                                                                                    |                |
| ЛР05                   | Планирование и обработка результатов дробного<br>факторного                                                          | защита         |
|                        | эксперимента                                                                                                    |                |
| ЛР06                   | Формирование уравнения регрессии и определение оптималь-                                                             | защита         |
|                        | ных значений факторов с применением центрального компози-                                                            |                |
|                        | ционного плана эксперимента                                                                                          |                |

Таблица 7.1 – Мероприятия текущего контроля успеваемости

Краткая характеристика лабораторных работ

Лабораторная работа 1 (ЛР01). Построение полных полиномов регрессии по заданной табличной зависимости.

- *Цель работы.* Выбор вида полинома регрессии, аппроксимирующего табличную зависимость с заданной точностью.
- *Исполнение.* Работа выполняется в среде MathCAD. Для заданной табличной зависимости последовательно формируются полные полиномы регрессии первой, второй и третьей степени, определяются значения среднеквадратичного отклонения и строится график их зависимости от степени полинома.
- *Оценка.* Формирование навыков и опыта практической работы по формированию полиномов регрессии, аппроксимирующих зависимости, полученные в результате экспериментов.
- *Время выполнения работы:* 6 часов.
- Лабораторная работа 2 (ЛР02). Оценка силы стохастической связи между полиномом регрессии и заданной табличной зависимостью.
- *Цель работы.* Определение степени корреляции между полиномом регрессии и заданной табличной зависимостью, корреляционного отношения, остаточной и выборочной дисперсий.
- *Исполнение*. Работа выполняется в среде MathCAD. Для табличной зависимости и полиномов регрессии, полученных при выполнении лабораторной работы №1, определяются значения величин, характеризующих силу стохастической связи между ними, строятся графики зависимостей степени корреляции, корреляционного отношения, остаточной и выборочной дисперсий от степени полинома.
- *Оценка.* Формирование навыков и опыта практической работы по определению силы стохастической связи между экспериментальной зависимостью и аппроксимирующим ее полиномом регрессии.
- *Время выполнения работы:* 4 часа.

Лабораторная работа 3 (ЛР03). Оценка статистической корректности результатов

эксперимента и их аппроксимации уравнением регрессии.

- *Цель работы.* Определение степени адекватности уравнения регрессии объекту исследования.
- *Исполнение.* Работа выполняется в среде MathCAD. Определяется возможность исключения из рассмотрения одного из факторов эксперимента, проверяется выполнение условий воспроизводимости опытов, значимости коэффициентов уравнения регрессии, его адекватности исходной экспериментальной зависимости.
- *Оценка.* Формирование навыков и опыта практической работы по оценке статистической корректности результатов эксперимента и их аппроксимации уравнением регрессии.

*Время выполнения работы:* 6 часов.

Лабораторная работа 4 (ЛР04). Планирование и обработка результатов полного факторного эксперимента.

- *Цель работы.* Определить уравнение регрессии по методике полного факторного эксперимента (ПФЭ), проверить его адекватность.
- *Исполнение.* Работа выполняется в среде MathCAD. Строится матрица ПФЭ, проверяется ошибочность результатов опытов по критерию Кохрена, рассчитываются коэффициенты уравнения регрессии и проверяется их значимость по критерию Стьюдента, воспроизводимость опытов по критерию Кохрена, проверяется адекватность уравнения регрессии по

критерию Фишера, определяются оптимальные значения факторов эксперимента.

*Оценка.* Формирование навыков и опыта практической работы по применению методики полного факторного эксперимента для построения уравнения регрессии, проверки его адекватности.

*Время выполнения работы:* 4 часа.

Лабораторная работа 5 (ЛР05). Планирование и обработка результатов дробного факторного эксперимента.

- *Цель работы.* Определить уравнение регрессии по методике дробного факторного эксперимента (ДФЭ), проверить его адекватность.
- *Исполнение.* Работа выполняется в среде MathCAD. Для факторов, исключенных из числа основных, выбираются генераторы плана, определяются контрасты и обобщающий контраст, смешанность оценок коэффициентов уравнения регрессии. Формируется уравнение регрессии, определяются оптимальные значения основных факторов, а затем – и всех остальных.
- *Оценка.* Формирование навыков и опыта практической работы по применению методики ДФЭ для построения уравнения регрессии, проверки его адекватности.

*Время выполнения работы:* 4 часа.

- Лабораторная работа 6 (ЛР06). Формирование уравнения регрессии и определение оптимальных значений факторов с применением центрального композиционного плана эксперимента.
- *Цель работы.* Закрепление навыков по практическому применению центрального композиционного плана эксперимента указанного вида.
- *Исполнение.* Работа выполняется в среде MathCAD. Необходимо проверить выполнение условий ошибочности опытов по критерию Стьюдента и их воспроизводимости по критерию Кохрена; вычислить значения коэффициентов полинома регрессии и проверить их значимости по критерию Стьюдента; проверить адекватности полинома регрессии объекту исследования по критерию Фишера и определить оптимальные значения факторов эксперимента.
- *Оценка.* Формирование навыков и опыта практической работы по применению методики выбора вида уравнения регрессии и определения оптимальных значений факторов с применением центрального композиционного плана эксперимента.

*Время выполнения работы:* 8 часов.

# **7.2. Промежуточная аттестация**

Формы промежуточной аттестации по дисциплине приведены в таблице 7.2.

| Обозначение | Форма<br>отчетности | Очная     | Заочная     |
|-------------|---------------------|-----------|-------------|
| Экз01       | Экзамен             | 3 семестр | <b>KVDC</b> |
| Экз02       | Экзамен             | 4 семестр | <b>KVDC</b> |

Таблица 7.2 – Формы промежуточной аттестации

# 8. ФОНД ОЦЕНОЧНЫХ СРЕДСТВ

#### 8.1. Оценочные средства

Оценочные средства соотнесены с результатами обучения по дисциплине и индикаторами достижения компетенций.

ИД-9 (ОПК-1) Знает основы методики моделирования технических объектов и технологических процессов

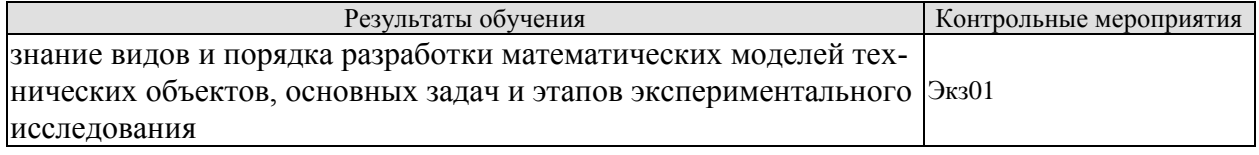

#### Вопросы к экзамену Экз01

1. Виды моделирования технических объектов. Порядок разработки физических и математических моделей.

2. Экспериментальный метод математического моделирования.

3. Общие сведения о планировании эксперимента. Основные термины и положения..

4. Основные задачи экспериментального исследования. Алгебраический степенной полином как математическая модель объекта исследования.

ИД-10 (ОПК-1) Умеет применять стандартные пакеты и средства автоматизированного проектирования для моделирования объектов и процессов

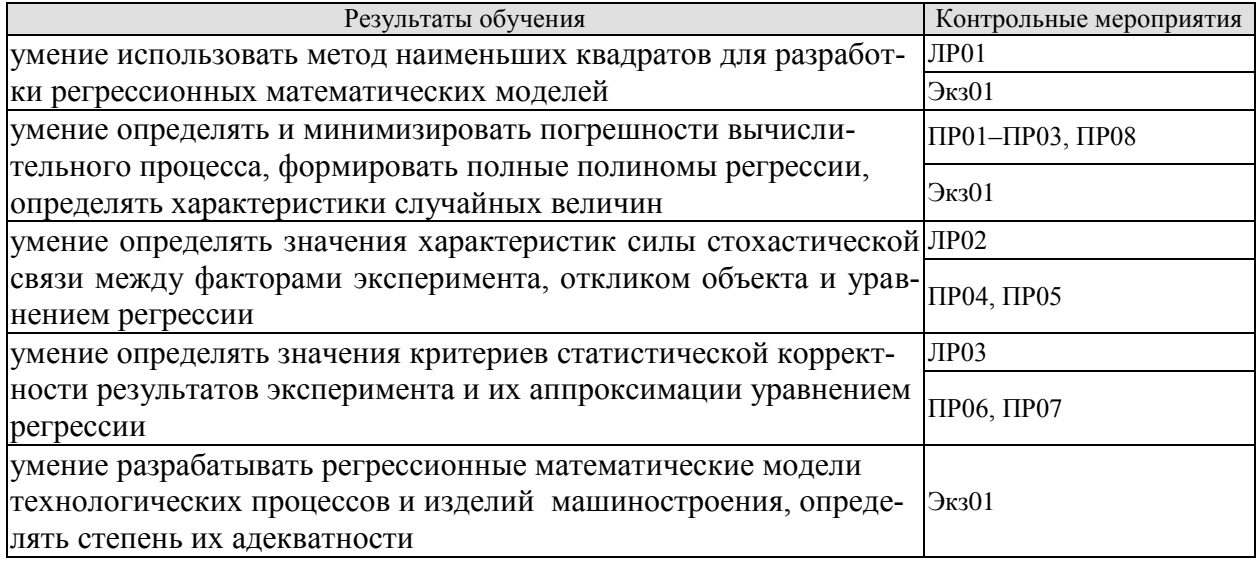

#### Вопросы к защите ЛР01

1. Какую математическую модель называют идеальной математической моделью функции отклика объекта исследования?

2. Почему в качестве регрессионной математической модели объекта исследования чаще всего используется алгебраический степенной полином?

- 3. Из какой исходной функции формируется система альтернативных уравнений регрессии? Почему?
- 4. Как из уравнения регрессии конкретного вида формируется система условных уравнений?
- 5. Что такое "остаточная сумма" и "наилучшее решение" системы условных уравнений?

#### Вопросы к опросу ПР01-ПР03, ПР08

1. Виды погрешностей вычислительного процесса, способы их минимизации.

2. Полный полином регрессии. Виды, порядок формирования.

3. Математическое ожидание, дисперсия случайной величины и выборки, дисперсия воспроизводимости. Порядок вычисления.

4. Оптимальные значения факторов эксперимента. Методы их определения.

#### Вопросы к зашите ЛР02

1. Что такое стохастическая связь между случайными величинами?

2. Что такое коэффициент корреляции между случайными величинами и выборками?

3. При каком значении коэффициента корреляции регрессионного уравнения и откликом объекта исследования считается, что степень соответствия между ними достаточна?

4. Для чего перед началом формирования уравнения регрессии вычисляют значения коэффициентов корреляции между факторами эксперимента?

5. В чем преимущество корреляционного отношения перед коэффициентом корреляции?

#### Вопросы к опросу ПР04. ПР05

1. Порядок вычисления степени корреляции между случайными величинами, корреляционного отношения, остаточной и выборочной дисперсий.

2. Характеристики статистической корректности результатов эксперимента. Порядок вычисления.

#### Вопросы к защите ЛР03

1. Что является показателем ошибочности результатов данного конкретного эксперимента?

2. Какие действия рекомендуется предпринять при невыполнении условия воспроизводимости опытов? 3. Какую операцию необходимо реализовать после удаления из уравнения регрессии слагаемых, коэффициенты при которых можно считать незначимыми?

4. Каков физический смысл критерия Фишера?

5. В чем суть операции интерпретации полинома регрессии, реализуемой после установления факта его

алекватности объекту исследования?

#### Вопросы к опросу ПР06, ПР07

1. Порядок формирования обобщенного отклика объекта исследования, выбора уровней варьирования факторов эксперимента, вида уравнения регрессии.

2. Критерии ошибочности, воспроизводимости опытов, статистической значимости коэффициентов полинома регрессии, его адекватности.

#### Вопросы к экзамену Экз01

1. Общая схема метода наименьших квадратов.

2. Случайный характер отклика объекта экспериментального исследования. Понятия шума, генеральной совокупности, выборки.

3. Математическое ожидание и дисперсия случайной величины, их точечные и интервальные оценки для выборки.

4. Закон распределения случайной величины. Нормальное распределение

5. Взаимное влияние случайных величин. Понятие стохастической связи.

6. Корреляция между случайными величинами. Корреляционное отношение. Остаточная дисперсия.

7. Проверка ошибочности опытов по критерию Стьюдента, воспроизводимости опытов по критерию Кохрена.

8. Проверка статистической значимости коэффициентов уравнения регрессии по критерию Стьюдента.

9. Процедура оценки статистической корректности результатов эксперимента.

10. Оценка точности уравнения регрессии по критерию Фишера.

11. Требования к отклику объекта экспериментального исследования. Способы построения обобщенного отклика.

12. Основные требования к факторам эксперимента. Уровни варьирования факторов и объем эксперимента

13. Выбор вида уравнения регрессии.

ИД-11 (ОПК-1) Владеет приемами использования стандартных пакетов и средств автоматизированного проектирования для моделирования объектов и технологических процессов

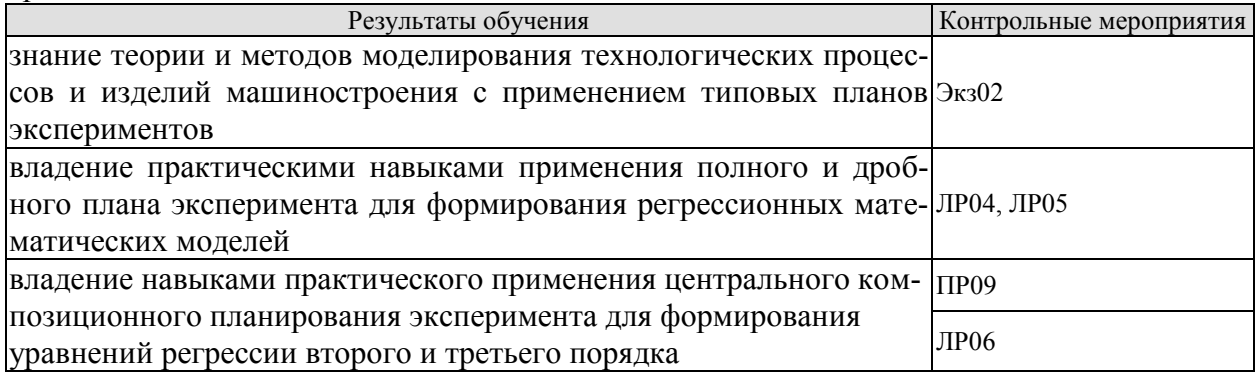

#### Вопросы к зашите ЛР04, ЛР05

1. Как кодируются значения факторов при планировании эксперимента?

2. Как влияет свойство ортогональности матриц планирования ПФЭ и ДФЭ на методику оценки значимости коэффициентов уравнения регрессии.

- 3. Что предопределяет свойство ротатабельности матрицы планирования ПФЭ и ДФЭ?
- 4. Укажите преимущество ДФЭ перед ПФЭ.
- 5. Какая априорная информация необходима для выбора конкретной дробной реплики ДФЭ?

#### Вопросы к опросу ПР09

1. Порядок формирования матриц ОЦКП, ВОЦКП, определения положения «звездных точек», «звездного плеча» и коррекций квадратов факторов.

2. Порядок формирования матрицы РЦКП, определения положения «звездных точек», «звездного плеча» и необходимого числа опытов в центре плана.

3. Порядок формирования матрицы ГЦКП, его достоинства и недостатки.

#### Вопросы к защите ЛР06

1. Укажите преимущество центрального композиционного планирования эксперимента перед полны и лробным факторным экспериментом

2. Какой из центральных композиционных планов эксперимента может быть использован для построения полинома регрессии третьего порядка? Почему?

3. Укажите отличия и преимущества ВОЦКП и ГЦКП перед ОЦКП.

4. Укажите преимущество ОЦКП и ВОЦКП перед ГЦКП.

5. Дайте определение свойства ротатабельности ЦКП.

6. Укажите преимущество и недостаток РЦКП по сравнению с ОЦКП.

7. Некомпозиционные планы эксперимента, преимущества и недостатки.

8. Почему после определения экспериментальной области факторного пространства рекомендуется реализовать процедуру поиска экстремума поверхности отклика объекта?

#### Вопросы к экзамену Экз02

1. Полный факторный эксперимент. Способ и цель нормирования значений факторов эксперимента. Матрица планирования, ее свойства.

2. Полный факторный эксперимент. Порядок постановки и оценки точности. Способ и цель рандомизации последовательности опытов.

3. Дробный факторный эксперимент. Понятие дробной реплики. Генератор плана и влияние его выбора на матрицу планирования.

4. Дробный факторный эксперимент. Определяющий контраст и его связь с коэффициентами получаемого уравнения регрессии. Вид и способ формирования уравнения регрессии.

.<br>5. Ортогональный центральный композиционный план эксперимента. "Звездные" точки, матрица планирования, вид уравнения регрессии.

6. Использование ортогонального центрального композиционного плана эксперимента для построения неполных полиномов регрессии третьего порядка.

7. Идея рототабельного центрального композиционного планирования. "Звездные" точки. Матрица планирования, вид уравнения регрессии.

8. Преимущества и недостатки рототабельного центрального композиционного планирования по сравнению с ортогональным.

9. Гранецентрированный центральный композиционный план эксперимента. Порядок постановки и обработки результатов опытов. Выбор вида уравнения регрессии.

10. Преимущества и недостатки центрального композиционного планирования по сравнению с ортогональным и рототабельным.

11. Некомпозиционные планы второго и третьего порядка.

#### **8.2. Критерии и шкалы оценивания**

Каждое мероприятие текущего контроля успеваемости оценивается по шкале «зачтено», «не зачтено».

Оценка «зачтено» выставляется обучающемуся при выполнении всех указанных показателей (Таблица 8.1), допускаются несущественные неточности в изложении и оформлении материала

При невыполнении хотя бы одного из показателей выставляется оценка «не зачтено».

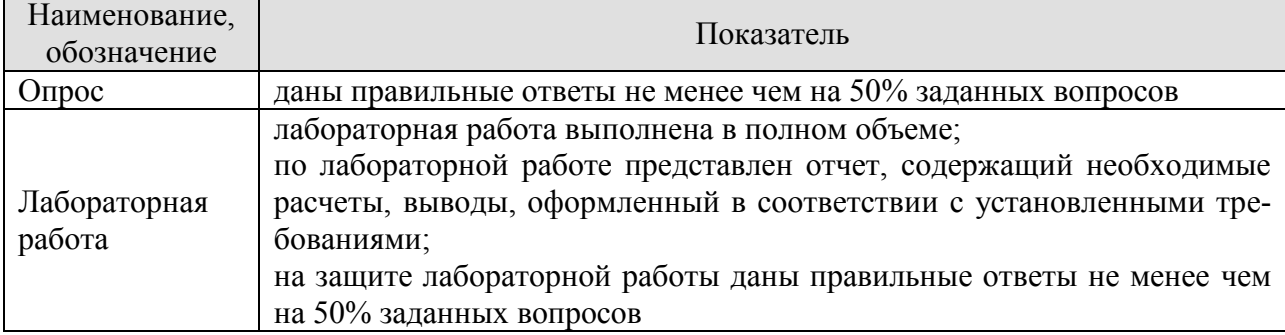

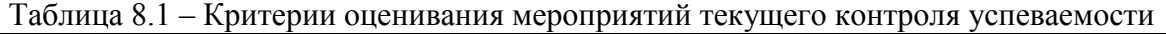

При оценивании результатов обучения по дисциплине в ходе промежуточной аттестации используются следующие критерии и шкалы.

Экзамен (Экз01, Экз02).

Задание состоит из 2 теоретических вопросов.

Время на подготовку: 40 минут.

Оценка «отлично» выставляется обучающемуся, если он глубоко и прочно усвоил программный материал, исчерпывающе, последовательно, четко и логически стройно его излагает, умеет тесно увязывать теорию с практикой, свободно справляется с вопросами и другими видами применения знаний, не затрудняется с ответом при видоизменении заданий, использует в ответе материал рекомендуемой литературы, правильно обосновывает принятое решение, владеет разносторонними навыками и приемами выполнения практических заданий.

Оценка «хорошо» выставляется обучающемуся, если он твердо знает программный материал, грамотно и по существу излагает его, не допуская существенных неточностей в ответах на вопросы, правильно применяет теоретические положения при моделировании практических ситуаций.

Оценка «удовлетворительно» выставляется обучающемуся, если он имеет знания только основного материала, но не усвоил его деталей, допускает неточности, недостаточно правильные формулировки, нарушения логической последовательности в изложении программного материала.

Оценка «неудовлетворительно» выставляется обучающемуся, который не знает значительной части программного материала, допускает существенные ошибки в ответах на вопросы, неуверенно, с большими затруднениями ориентируется в практических ситуациях.

Результат обучения по дисциплине считается достигнутым при получении обучающимся оценки «зачтено», «удовлетворительно», «хорошо», «отлично» по каждому из контрольных мероприятий, относящихся к данному результату обучения.

# **МИНИСТЕРСТВО НАУКИ И ВЫСШЕГО ОБРАЗОВАНИЯ РОССИЙСКОЙ ФЕДЕРАЦИИ**

# **Федеральное государственное бюджетное образовательное учреждение высшего образования**

# **«Тамбовский государственный технический университет» (ФГБОУ ВО «ТГТУ»)**

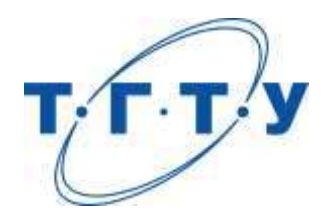

# **УТВЕРЖДАЮ**

*Директор Технологического института*

Д.Л. Полушкин « *15* » *февраля* 20 *23* г.

# **РАБОЧАЯ ПРОГРАММА ДИСЦИПЛИНЫ**

*Б1.О.10.02 Процессы и операции формообразования*

(шифр и наименование дисциплины в соответствии с утвержденным учебным планом подготовки)

**Направление**

*15.03.01 Машиностроение*

(шифр и наименование)

**Профиль**

*Цифровое машиностроение*

(наименование профиля образовательной программы)

**Формы обучения:** *очная, заочная*

**Кафедра:** *Компьютерно-интегрированные системы в машиностроении* (наименование кафедры)

**Составитель:** Старший преподаватель А.А. Родина степень, должность подпись подпись инициалы, фамилия

**Заведующий кафедрой** В.Г. Мокрозуб

подпись инициалы, фамилия

Тамбов 2023

# 1. ПЛАНИРУЕМЫЕ РЕЗУЛЬТАТЫ ОБУЧЕНИЯ ПО ДИСЦИПЛИНЕ И ЕЕ МЕСТО В СТРУКТУРЕ ОПОП

Цель освоения дисциплины - достижение планируемых результатов обучения (таблица 1.1), соотнесенных с индикаторами достижения компетенций и целью реализации ОПОП.

Дисциплина входит в состав части образовательной программы, формируемой участниками образовательных отношений.

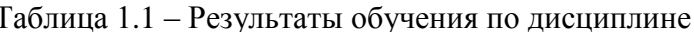

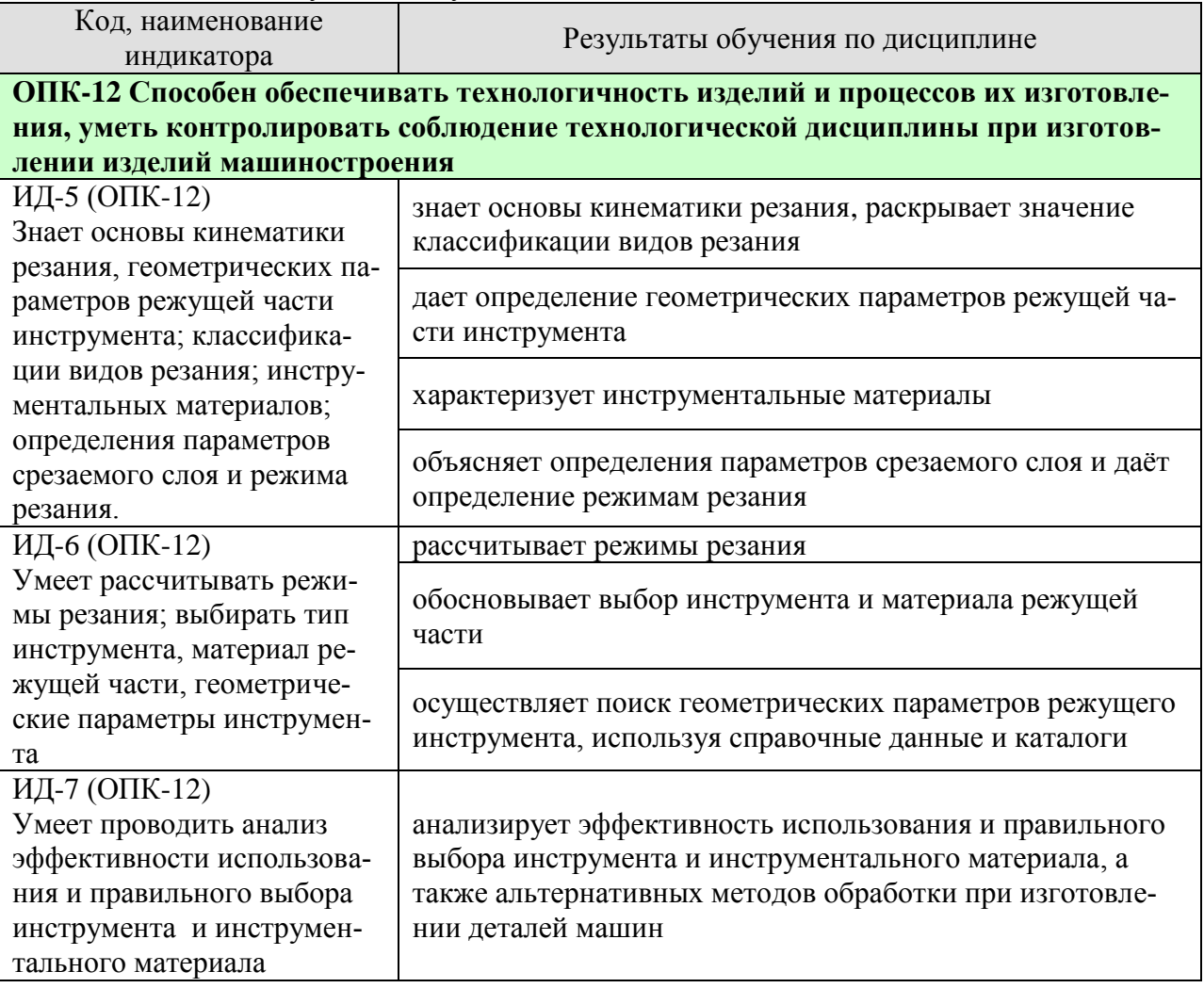

Результаты обучения по дисциплине достигаются в рамках осуществления всех видов контактной и самостоятельной работы обучающихся в соответствии с утвержденным учебным планом.

Индикаторы достижения компетенций считаются сформированными при достижении соответствующих им результатов обучения.

# **2. ОБЪЁМ ДИСЦИПЛИНЫ**

Объем дисциплины составляет 5 зачетных единиц.

Ниже приведено распределение общего объема дисциплины (в академических часах) в соответствии с утвержденным учебным планом.

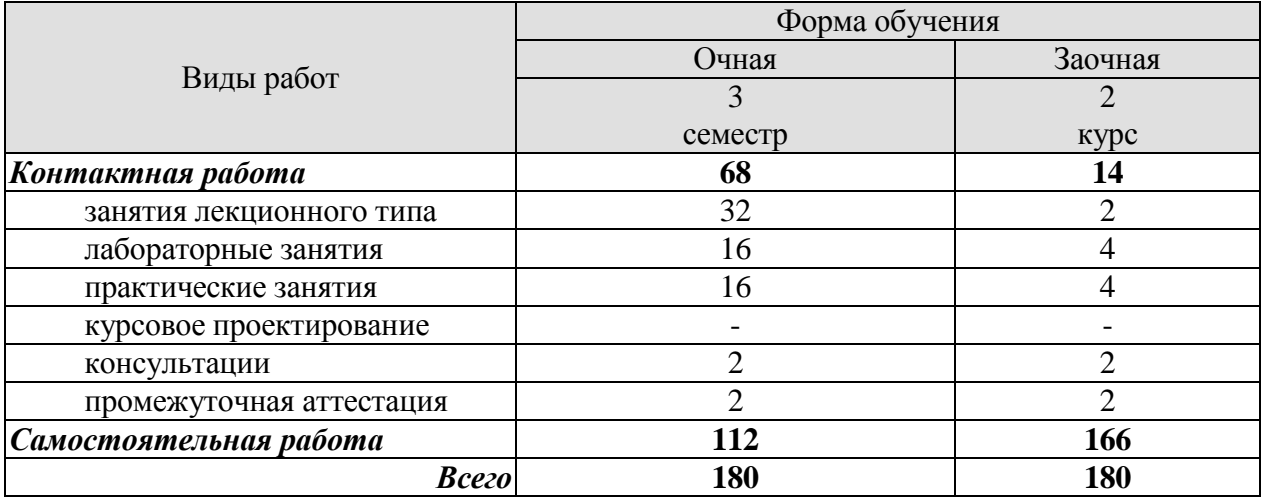

# **3. СОДЕРЖАНИЕ ДИСЦИПЛИНЫ**

**Раздел 1.** *Геометрические параметры инструмента, форма и размеры срезаемого слоя*

**Тема 1.** *Введение*

Место и значение обработки резанием среди других методов размерного формообразования деталей. Исторический опыт, тенденции и перспективы развития обработки материалов резанием как метода окончательного формирования формы и размеров детали.

**Тема 2.** *Основы кинематики резания, геометрические параметры режущей части инструмента*

Основы кинематики резания, геометрические параметры режущей части и классификация видов обработки резанием. Характеристика формообразующих движений. Классификация кинематических схем резания. Геометрические параметры режущего инструмента в статике и кинематике.

**Тема 3.** *Определение параметров срезаемого слоя и режима резания. Классификация видов резания*

Элементы режимов резания и срезаемого слоя. (Глубина резания, подача, скорость резания, толщина и ширина срезаемого слоя) Свободное и несвободное резание; косоугольное и прямоугольное; одно- и многолезвийное; с постоянным и переменным сечением; непрерывное и прерывистое.

Практические занятия

ПР01. Геометрические параметры режущего инструмента в статике и кинематике ПР02. Элементы режимов резания и срезаемого слоя

Лабораторные работы

ЛР01. Определение геометрических параметров резца

ЛР02. Определение геометрических параметров сверла

ЛР03. Определение геометрических параметров фрезы

### **Раздел 2.** *Инструментальные материалы*

Классификация инструментальных материалов. Требования, предъявляемые, к механическим и физико-химическим свойствам инструментальных материалов Назначение инструментальных материалов.

Практические занятия ПР03. Инструментальные материалы

Самостоятельная работа: СР01. По рекомендованной литературе изучить содержание раздела 2.

### **Раздел 3.** *Понятие о пластической деформации*

**Тема 1.** *Виды стружки и условия ее формирования*

Общие представления о пластических деформациях и разрушении твердых тел. Виды стружек. Процесс стружкообразования как процесс высокоскоростного пластического деформирования, образование сливной стружки. Особенности резания хрупких металлов, образование стружки надлома.

**Тема 2.** *Физические основы резания* 

Влияние различных факторов процесса резания на характеристики деформаций, стружкообразование. Деформация и напряжение при резании. Схема процесса стружкообразования с единственной плоскостью сдвига, угол наклона плоскости сдвига, напряжения в плоскости сдвига, образование стружки скалывания. Управление стружкообразованием и стружкозавиванием в автоматизированном производстве.

# **Тема 3.** *Наростообразование*

Наростообразование при резании. Условия существования и закономерности изменения застойной зоны и параметров нароста в зависимости от различных факторов. Влияние нароста на закономерности протекания процесса резания. Технологические аспекты наростообразования, его положительная и отрицательная роль.

Практические занятия ПР04. Составление маршрута обработки деталей тел вращения ПР05. Составление маршрута обработки корпусных деталей

Лабораторные работы ЛР04. Исследование влияния элементов режима резания на усадку стружки

Самостоятельная работа: СР02. По рекомендованной литературе изучить содержание раздела 3

# **Раздел 4.** *Закономерности теплообмена в процессе резания* **Тема 1.** *Температура резания и источники теплоты*

Термодинамика резания. Температура резания и методы ее определения. Технологическая система, ее основные особенности. Виды энергии, подводимые к технологическим системам (механическая, тепловая, энергия лазера и т.д.), их комбинирование. Внешние и внутренние источники тепла в технологических системах. Источники теплоты в зоне резания, баланс теплоты при резании, тепловые потоки и распределение теплоты в системе резания. Температура в зоне резания и в режущем инструменте, температурные поля. Взаимосвязь тепловых и других физических явлений при резании.

**Тема 2.** *Экспериментальные методы изучения тепловых явлений*

Классификация методов экспериментального определения температур в зависимости от цели измерения (средняя температура, локальная температура, температурное поле) и мест измерения.

Естественные термопары. Применение и тарирование. Погрешности естественных термопар. Использование естественных термопар для обратной связи при автоматическом регулировании процессов обработки. Полуискусственные и искусственные термопары. Их применение. Погрешность термопар и их учет при обработке результатов наблюдений. Бесконтактные способы измерения температур. Измерения, основанные на регистрации инфракрасного излучения. Фотоэлектрические методы измерения.

Самостоятельная работа:

СР03. По рекомендованной литературе изучить содержание раздела 4

# **Раздел 5.** *Динамика процесса резания*

### **Тема 1.** *Сопротивление, сила, работа и мощность резания*

Система сил в процессе резания. Теоретические и экспериментальные методы определения сил резания и составляющих при обработке лезвийным инструментом. Анализ работы резания, ее распределение на составляющие. Расчетные зависимости для составляющих сил резания при точении. Влияние условий обработки на составляющие силы резания. Расчет мощности резания. Нестационарный случайный характер резания.

# **Тема 2.** *Колебания в процессе резания*

Анализ причин возникновения колебаний при резании. Вынужденные колебания, автоколебания и влияние на их интенсивность различных факторов процесса резания.

Самостоятельная работа: СР04. По рекомендованной литературе изучить содержание раздела 5

### **Раздел 6.** *Работоспособность и износ режущего инструмента*

Внешнее проявление изнашивания (виды разрушений инструмента, изнашивание). Физическая природа изнашивания (контактные процессы при обработке материалов. Напряжение в инструменте. Хрупкое разрушение инструмента.) Критерии износа. Виды и причины отказов режущего инструмента. Повышение работоспособности инструмента.

Самостоятельная работа: СР05. По рекомендованной литературе изучить содержание раздела 6

# **Раздел 7.** *Особенности различных процессов обработки*

# **Тема 1.** *Рациональные режимы резания*

Последовательность выбора факторов режима резания. Предельные глубина и подача. Выбор периода стойкости. Расчёт режимов резания для автоматизированного производства

# **Тема 2.** *Особенности различных процессов обработки*

Особенности процесса резания при сверлении, фрезеровании, развертывании, протягивании, абразивной обработки (назначение параметров режимов резания, геометрия среза, анализ сил, возникающих при резании, расчет сил, крутящего момента, мощности, критерии износа, методы абразивной обработки).

Физические и кинематические особенности лезвийных процессов обработки и пластического деформирования. Особенности электроэрозионной и электрохимической ультразвуковой видов обработки. Особенности лучевого и лазерного методов обработки.

**Тема 3.** *Основные направления развития науки и практики обработки материалов резанием*

Основные задачи теории и практики обработки резанием, в связи с развитием высокоскоростного резания, гибких автоматизированных производств, «безлюдной» технологии. Компьютерное моделирование процессов резания.

Самостоятельная работа: СР06. По рекомендованной литературе изучить содержание раздела 7

# **Раздел 8** *Применение смазочно-охлаждающих технологических сред*

Смазочное, охлаждающее и моющее действие. Действие поверхностно-активных веществ. Методы ввода технологических сред в зону резания. Группы современных технологических сред. Выбор оптимальной технологической среды как фактор повышения эффективности процессов обработки резанием.

### Самостоятельная работа:

СР07. По рекомендованной литературе изучить содержание раздела 8

# **4. ПЕРЕЧЕНЬ УЧЕБНОЙ ЛИТЕРАТУРЫ, ИНФОРМАЦИОННЫХ РЕСУРСОВ И ТЕХНОЛОГИЙ**

### **4.1. Учебная литература**

1. Кожевников, Д. В. Резание материалов : учебник / Д. В. Кожевников, С. В. Кирсанов ; под общей редакцией С. В. Кирсанова. — 3-е изд., стереотип. — Москва: Машиностроение, 2022. — 304 с. — ISBN 978-5-907523-03-6. — Текст: электронный // Лань : электронно-библиотечная система. — URL: https://e.lanbook.com/book/192995 (дата обращения: 26.03.2022). — Режим доступа: для авториз. пользователей.

2. Технологические процессы в машиностроении. Назначение режимов резания и нормирование операций механической обработки заготовок в машиностроении: учебное пособие для вузов / Ю. М. Зубарев, А. В. Приемышев, В. Г. Юрьев, М. А. Афанасенков. — Санкт-Петербург: Лань, 2022. — 248 с. — ISBN 978-5-8114-8508-6. — Текст: электронный // Лань : электронно-библиотечная система. — URL: https://e.lanbook.com/book/197529 (дата обращения: 26.03.2022). — Режим доступа: для авториз. пользователей.

3. Звонцов, И. Ф. Разработка технологических процессов изготовления деталей общего и специального машиностроения: учебное пособие / И. Ф. Звонцов, К. М. Иванов, П. П. Серебреницкий. — 2-е изд., стер. — Санкт-Петербург: Лань, 2022. — 696 с. — ISBN 978-5-8114-4520-2. — Текст: электронный // Лань: электронно-библиотечная система. — URL: https://e.lanbook.com/book/206786 (дата обращения: 26.03.2022). — Режим доступа: для авториз. пользователей.

4. Назначение рациональных режимов резания при механической обработке: учебное пособие / В. М. Кишуров, М. В. Кишуров, П. П. Черников, Н. В. Юрасова. — 3-е изд., стер. — Санкт-Петербург: Лань, 2022. — 216 с. — ISBN 978-5-8114-4521-9. — Текст: электронный // Лань: электронно-библиотечная система. — URL: https://e.lanbook.com/book/206789 (дата обращения: 26.03.2022). — Режим доступа: для авториз. пользователей.

5. Зубарев, Ю. М. Основы резания материалов и режущий инструмент: учебник / Ю. М. Зубарев, Р. Н. Битюков. — Санкт-Петербург: Лань, 2022. — 228 с. — ISBN 978-5-8114- 4012-2. — Текст: электронный // Лань: электронно-библиотечная система. — URL: https://e.lanbook.com/book/207107 (дата обращения: 26.03.2022). — Режим доступа: для авториз. пользователей.

6. Зубарев, Ю. М. Современные инструментальные материалы: учебник / Ю. М. Зубарев. — 2-е изд., испр. и доп. — Санкт-Петербург: Лань, 2022. — 304 с. — ISBN 978-5- 8114-0832-0. — Текст: электронный // Лань: электронно-библиотечная система. — URL: https://e.lanbook.com/book/210758 (дата обращения: 26.03.2022). — Режим доступа: для авториз. пользователей.

7. Серебреницкий, П. П. Современные электроэрозионные технологии и оборудование: учебное пособие / П. П. Серебреницкий. — 2-е изд., перераб. и доп. — Санкт-Петербург: Лань, 2022. — 352 с. — ISBN 978-5-8114-1423-9. — Текст: электронный // Лань: электронно-библиотечная система. — URL: https://e.lanbook.com/book/211229 (дата обращения: 26.03.2022). — Режим доступа: для авториз. пользователей.

8. Должиков, В. П. Разработка технологических процессов механообработки в мелкосерийном производстве: учебное пособие / В. П. Должиков. — 3-е изд., стер. — Санкт-Петербург: Лань, 2022. — 328 с. — ISBN 978-5-8114-4385-7. — Текст: электронный // Лань: электронно-библиотечная система. — URL: https://e.lanbook.com/book/206858 (дата обращения: 26.03.2022). — Режим доступа: для авториз. пользователей.

9. Родина, А.А. Процессы и операции формообразования [Электронный ресурс]: лаборат. работы для бакалавр.напр. 15.03.05 / А. А. Родина. - Электрон.дан. (18,8 Мб). -

Тамбов: ФГБОУ ВО "ТГТУ", 2016. - Режим доступа: <http://www.tstu.ru/r.php?r=obuch.book.elib1&id=11&year=2016>

10. Минаев, А.М. Обработка металлов резанием: учебно-методическое пособие. [Электронный ресурс]/А.М. Минаев. – 2-е изд., стер. – Тамбов: Изд-во Тамб. гос. техн. унта, 2008. – 96 с. — Режим доступа: <http://www.tstu.ru/r.php?r=obuch.book.elib&id=11&year=2008>

# **4.2. Интернет-ресурсы, в том числе современные профессиональные базы данных и информационные справочные системы**

Университетская информационная система «РОССИЯ» [https://uisrussia.msu.ru](https://uisrussia.msu.ru/)

Справочно-правовая система «Консультант+» [http://www.consultant-urist.ru](http://www.consultant-urist.ru/)

Справочно-правовая система «Гарант» [http://www.garant.ru](http://www.garant.ru/)

База данных Web of Science <https://apps.webofknowledge.com/>

База данных Scopus [https://www.scopus.com](https://www.scopus.com/)

Портал открытых данных Российской Федерации [https://data.gov.ru](https://data.gov.ru/)

База открытых данных Министерства труда и социальной защиты РФ <https://rosmintrud.ru/opendata>

База данных Научной электронной библиотеки eLIBRARY.RU <https://elibrary.ru/>

База данных профессиональных стандартов Министерства труда и социальной защиты РФ [http://profstandart.rosmintrud.ru/obshchiy-informatsionnyy-blok/natsionalnyy-reestr](http://profstandart.rosmintrud.ru/obshchiy-informatsionnyy-blok/natsionalnyy-reestr-professionalnykh-standartov/)[professionalnykh-standartov/](http://profstandart.rosmintrud.ru/obshchiy-informatsionnyy-blok/natsionalnyy-reestr-professionalnykh-standartov/)

Базы данных Министерства экономического развития РФ [http://www.economy.gov.ru](http://www.economy.gov.ru/) База открытых данных Росфинмониторинга <http://www.fedsfm.ru/opendata>

Электронная база данных «Издательство Лань» [https://e.lanbook.com](https://e.lanbook.com/)

Электронная библиотечная система «IPRbooks» [http://www.iprbookshop.ru](http://www.iprbookshop.ru/)

База данных «Электронно-библиотечная система «ЭБС ЮРАЙТ» [https://www.biblio](https://www.biblio-online.ru/)[online.ru](https://www.biblio-online.ru/)

База данных электронно-библиотечной системы ТГТУ [http://elib.tstu.ru](http://elib.tstu.ru/)

Федеральная государственная информационная система «Национальная электронная библиотека» [https://нэб.рф](https://нэб.рф/)

Национальный портал онлайн обучения «Открытое образование» [https://openedu.ru](https://openedu.ru/) Электронная база данных "Polpred.com Обзор СМИ" [https://www.polpred.com](https://www.polpred.com/)

Официальный сайт Федерального агентства по техническому регулированию и метрологии <http://protect.gost.ru/>

Ресурсы электронной информационно-образовательной среды университета представлены в локальном нормативном акте «Положение об электронной информационнообразовательной среде Тамбовского государственного технического университета».

Электронные образовательные ресурсы, к которым обеспечен доступ обучающихся, в т. ч. приспособленные для использования инвалидами и лицами с ограниченными возможностями здоровья, приведены на официальном сайте университета в разделе «Университет»-«Сведения об образовательной организации»-«Материально-техническое обеспечение и оснащенность образовательного процесса».

Сведения о лицензионном программном обеспечении, используемом в образовательном процессе, представлены на официальном сайте университета в разделе «Образование»-«Учебная работа»-«Доступное программное обеспечение».

# **5. МЕТОДИЧЕСКИЕ УКАЗАНИЯ ДЛЯ ОБУЧАЮЩИХСЯ ПО ОСВОЕНИЮ ДИСЦИПЛИНЫ**

К современному специалисту общество предъявляет достаточно широкий перечень требований, среди которых немаловажное значение имеет наличие у выпускников определенных способностей и умений самостоятельно добывать знания из различных источников, систематизировать полученную информацию, давать оценку конкретной ситуации. Формирование такого умения происходит в течение всего периода Вашего обучения через участие в практических занятиях, выполнение контрольных заданий и тестов. При этом Ваша самостоятельная работа играет решающую роль в ходе всего учебного процесса.

Успешное освоение компетенций, формируемых данной учебной дисциплиной, предполагает оптимальное использование Вами времени самостоятельной работы. Целесообразно посвящать до 20 минут изучению конспекта лекции в тот же день после лекции и за день перед лекцией. Теоретический материал изучать в течение недели до 2 часов, а готовиться к практическому занятию по дисциплине до 1.5 часов.

Для понимания материала учебной дисциплины и качественного его усвоения Вам рекомендуется такая последовательность действий:

после прослушивания лекции и окончания учебных занятий, при подготовке  $\Box$ к занятиям следующего дня нужно сначала просмотреть и обдумать текст лекции, прослушанной сегодня, разобрать рассмотренные примеры;

 $\Box$ при подготовке к лекции следующего дня нужно просмотреть текст предыдущей лекции, подумать о том, какая может быть тема следующей лекции;

в течение недели выбрать время для работы с литературой по учебной дис-П циплине в библиотеке и для решения задач;

при подготовке к практическим занятиям повторить основные понятия и формулы по теме домашнего задания, изучить примеры;

 $\Box$ решая упражнение или задачу, предварительно понять, какой теоретический материал нужно использовать; наметить план решения, попробовать на его основе решить 1-2 аналогичные задачи. При решении задач всегда необходимо комментировать свои действия и не забывать о содержательной интерпретации.

Рекомендуется использовать методические указания и материалы по учебной дисциплине, текст лекций, а также электронные пособия, имеющиеся в системе VitaLMS.

Теоретический материал курса становится более понятным, когда дополнительно к прослушиванию лекций Вами изучаются и книги по данной учебной дисциплине. Полезно использовать несколько учебников, однако легче освоить курс, придерживаясь одного учебника и конспекта.

Рекомендуется, кроме «заучивания» материала, добиться понимания изучаемой темы дисциплины. С этой целью после прочтения очередной главы желательно выполнить несколько простых упражнений на соответствующую тему. Кроме того, очень полезно мысленно задать себе и попробовать ответить на следующие вопросы: о чем эта глава, какие новые понятия в ней введены, каков их смысл. При изучении теоретического материала всегда полезно выписывать формулы и графики.

При подготовке к промежуточной аттестации необходимо освоить теоретические положения данной дисциплины, разобрать определения всех понятий и постановки моделей, описывающих процессы, рассмотреть примеры и самостоятельно решить несколько типовых задач из каждой темы. Дополнительно к изучению конспектов лекций необходимо пользоваться учебниками по учебной дисциплине.

При выполнении домашних заданий и подготовке к контрольной работе необходимо сначала прочитать теорию и изучить примеры по каждой теме. Решая конкретную задачу, предварительно следует понять, что требуется от Вас в данном случае, какой теоретиче-

ский материал нужно использовать, наметить общую схему решения. Если Вы решали задачу «по образцу» рассмотренного на аудиторном занятии или в методическом пособии примера, то желательно после этого обдумать процесс решения и попробовать решить аналогичную задачу самостоятельно.
# **6. МАТЕРИАЛЬНО-ТЕХНИЧЕСКОЕ ОБЕСПЕЧЕНИЕ**

По всем видам учебной деятельности в рамках дисциплины используются аудитории и лаборатории, оснащенные необходимым специализированным и лабораторным оборудованием.

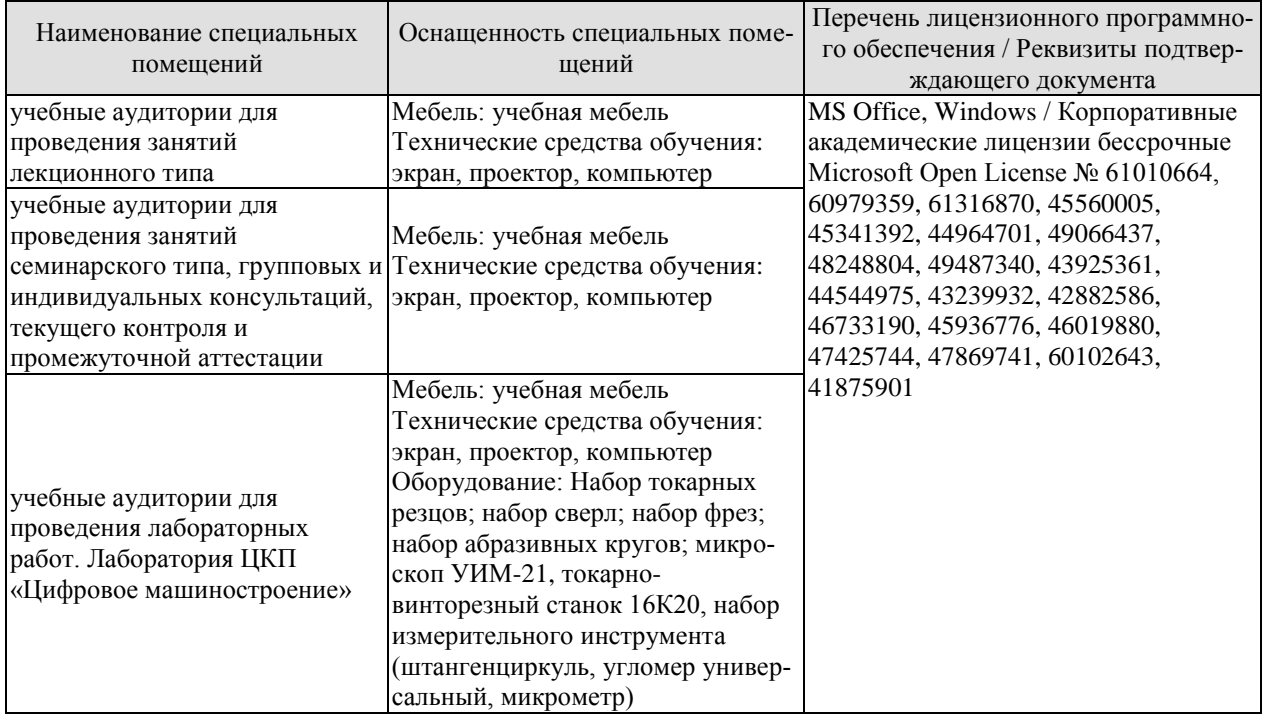

Для самостоятельной работы обучающихся предусмотрены помещения, укомплектованные специализированной мебелью, оснащенные компьютерной техникой с возможностью подключения к сети «Интернет» и обеспечением доступа в электронную информационно-образовательную среду университета.

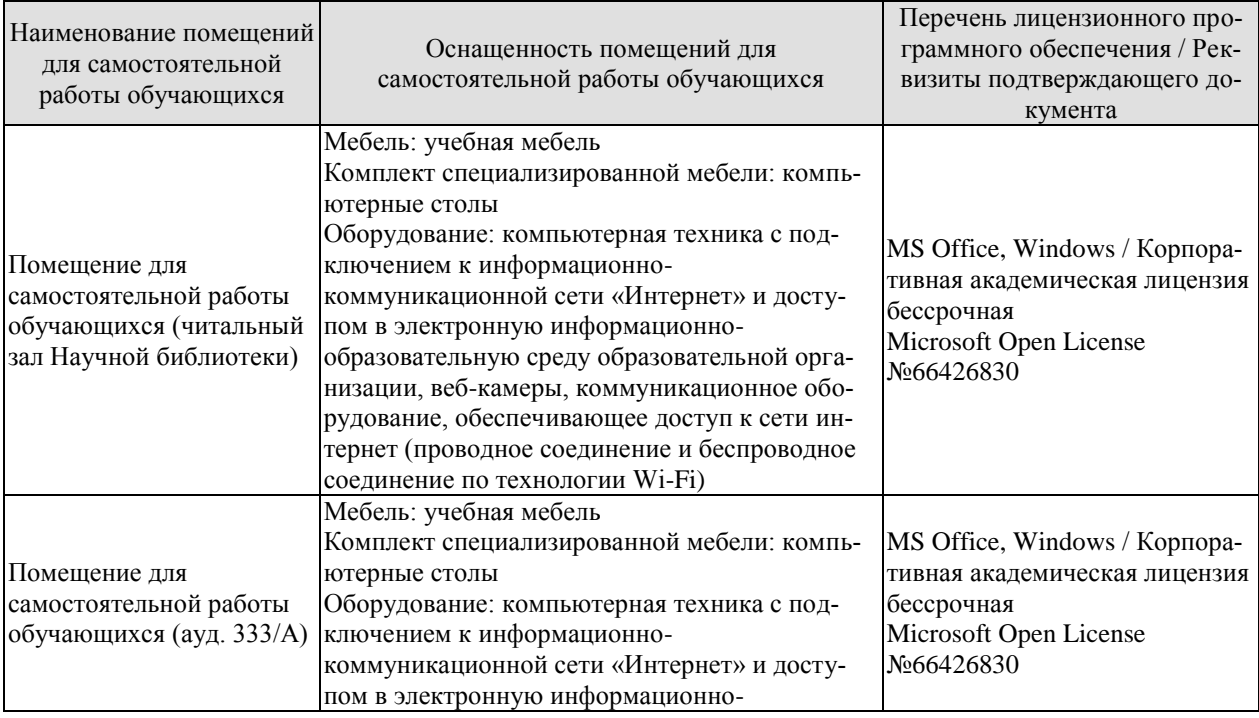

#### 15.03.01 «Машиностроение» «Цифровое машиностроение»

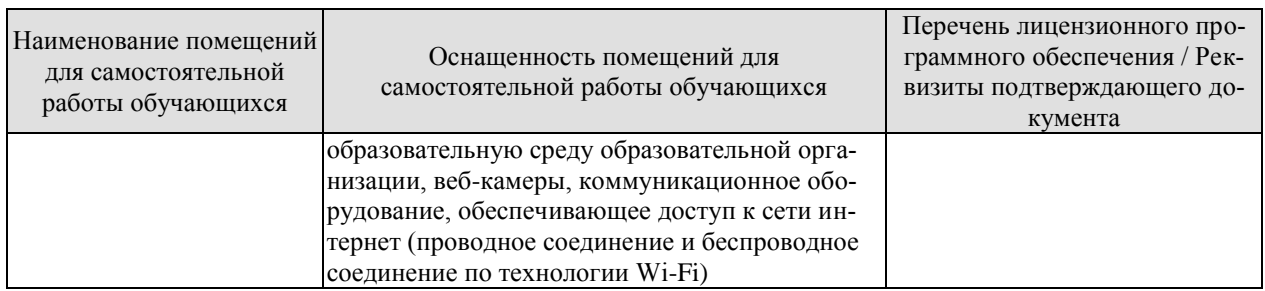

# **7. ТЕКУЩИЙ КОНТРОЛЬ УСПЕВАЕМОСТИ И ПРОМЕЖУТОЧНАЯ АТТЕСТАЦИЯ**

Проверка достижения результатов обучения по дисциплине осуществляется в рамках текущего контроля успеваемости и промежуточной аттестации.

#### **7.1. Текущий контроль успеваемости**

Текущий контроль успеваемости включает в себя мероприятия по оцениванию выполнения лабораторных работ, заданий на практических занятиях, заданий для самостоятельной работы. Мероприятия текущего контроля успеваемости приведены в таблице 7.1.

Обозначение Наименование Форма контроля ПР01 Геометрические параметры режущего инструмента в статике и кинематике опрос ПР02 Элементы режимов резания и срезаемого слоя опрос ПР03 Инструментальные материалы опрос ПР04 Составление маршрута обработки деталей тел вращения контр. работа ПР05 Составление маршрута обработки корпусных деталей и контр. работа ЛР01 Определение геометрических параметров резца защита ЛР02 Определение геометрических параметров сверла защита ЛР03 Определение геометрических параметров фрезы защита ЛР04 Исследование влияния элементов режима резания на усадку стружки защита ЛР05 Исследование зависимости размерного износа резца от пути резания защита СР01 По рекомендованной литературе изучить содержание раздела 2 реферат СР02 По рекомендованной литературе изучить содержание раздела 3 реферат СР03 По рекомендованной литературе изучить содержание раздела 4 реферат СР04 По рекомендованной литературе изучить содержание раздела 5 реферат СР05 По рекомендованной литературе изучить содержание раздела 6 реферат СР06 По рекомендованной литературе изучить содержание раздела 7 реферат СР07 По рекомендованной литературе изучить содержание раздела 8 реферат

Таблица 7.1 – Мероприятия текущего контроля успеваемости

#### **7.2. Промежуточная аттестация**

Формы промежуточной аттестации по дисциплине приведены в таблице 7.2. Таблица 7.2 – Формы промежуточной аттестации

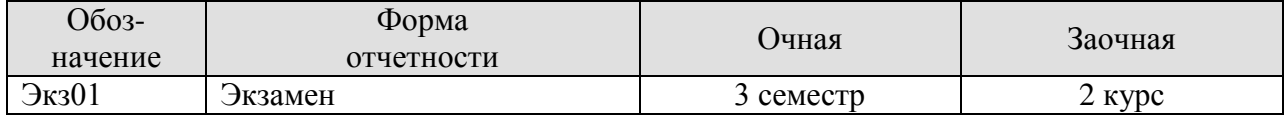

# **8. ФОНД ОЦЕНОЧНЫХ СРЕДСТВ**

### **8.1. Оценочные средства**

Оценочные средства соотнесены с результатами обучения по дисциплине и индикаторами достижения компетенций.

ИД-5 (ОПК-12) Знает основы кинематики резания, геометрических параметров режущей части инструмента; классификации видов резания; инструментальных материалов; определения параметров срезаемого слоя и режима резания.

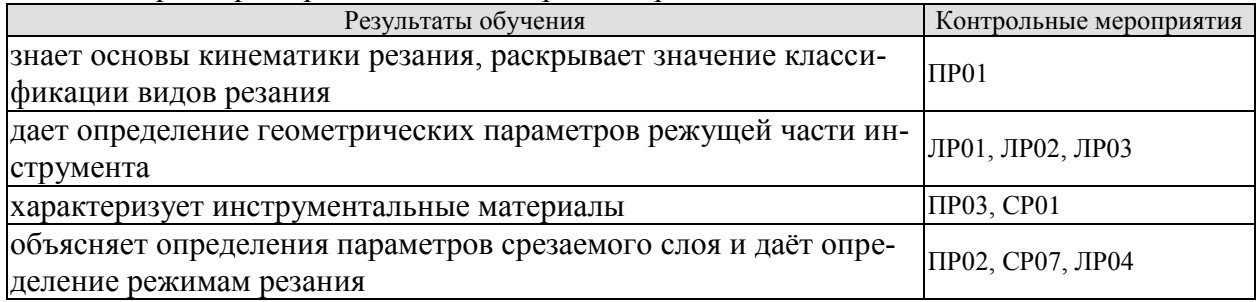

ИД-6 (ОПК-12) Умеет рассчитывать режимы резания; выбирать тип инструмента, материал режущей части, геометрические параметры инструмента

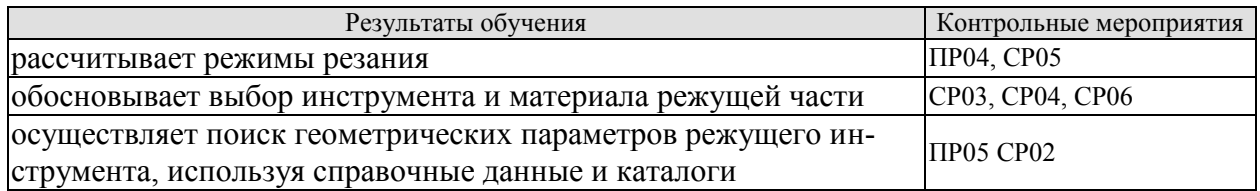

ИД-7 (ОПК-12) Умеет проводить анализ эффективности использования и правильного выбора инструмента и инструментального материала

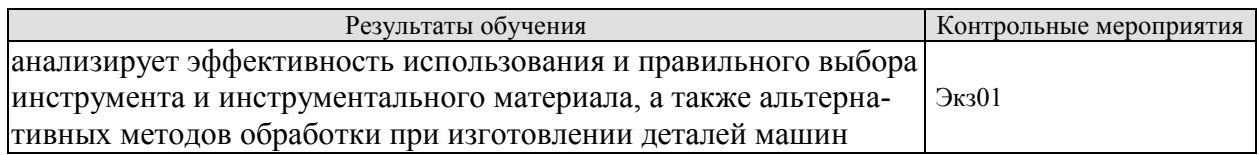

Вопросы к защите лабораторной работы ЛР01

1. Какие поверхности различают на обрабатываемой заготовке?

2. Назовите проектирующие плоскости при измерении углов резца.

3. Назовите основные части, элементы, углы резца и их роль при точении.

4. Какие типы резцов применяют при токарной обработке? Перечислите виды работ, выполняемые ими.

Вопросы к защите лабораторной работы ЛР02

1. Виды осевого инструмента и виды работ, выполняемых этими инструментами.

2. Геометрические параметры спирального сверла, зенкера, развертки

3. Конструктивные элементы спирального сверла

Вопросы к защите лабораторной работы ЛР03

- 1. Виды фрез и их назначение
- 2. Конструктивные параметры фрезы на примере цилиндрической фрезы
- 3. Конструктивные элементы фрезы на примере концевой фрезы
- 4. Геометрические параметры фрез

Вопросы к защите лабораторной работы ЛР04

- 1. Типы стружек и их характеристика
- 2. Усадка стружки
- 3. Методы определения усадки стружки. Суть методов.
- 4. Коэффициенты усадки
- 5. Объясните как влияют режимы резания на усадку стружки

Задания к опросу ПР01

- 1. Определение основной плоскости
- 2. Определение плоскости резания
- 3. Назовите и дайте определения углам α, β, γ
- 4. Назовите и дайте определения углам δ, ε, λ
- 5. Назовите и дайте определения углам  $\varphi$ ,  $\varphi_1$
- 6. Объясните в чем разница между геометрией инструмента в статике и кинематике
- 7. Виды резания
- 8. Раскройте значение классификации видов резания

Задания к опросу ПР02

1. Назовите технологические и физические параметры срезаемого слоя и объясните взаимосвязь между ними

- 2. Перечислите режимы резания и дайте определение им
- 3. Чем свободное резание отличается от несвободного
- 4. Виды срезаемого слоя
- 5. Площадь поперечного сечения
- 6. Объясните как режимы резания влияют на срезаемый слой

Задания к опросу ПР03

- 1. Расшифровать марку стали Р18
- 2. Расшифровать твердый сплав Т15К6
- 3. Расшифровать твердый сплав ВК6
- 4. Расшифровать марку стали У18А
- 5. Расшифровать марку стали Р6М5
- 6. Расшифровать марку ТТ14К6М5
- 7. Расшифровать марку стали ХГС

Задания к контрольной работе ПР04

По заданию преподавателя:

- 1. Составить маршрут обработки детали.
- 2. Сделать эскизы по переходам.
- 3. Выбрать режущий инструмент.
- 4. Определить геометрические параметры инструмента.
- 5. Выбрать инструментальный материал.
- 6. Рассчитать режимы резания для одного перехода.

Пример заданий:

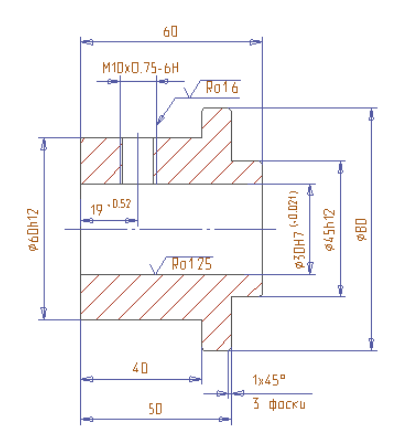

Задания к контрольной работе ПР04

По заданию преподавателя:

- 1. Составить маршрут обработки детали.
- 2. Сделать эскизы по переходам.
- 3. Выбрать режущий инструмент.
- 4. Определить геометрические параметры инструмента.
- 5. Выбрать инструментальный материал.

6. Выбрать режимы резания по каталогам или справочникам для всех переходов. Пример заданий:

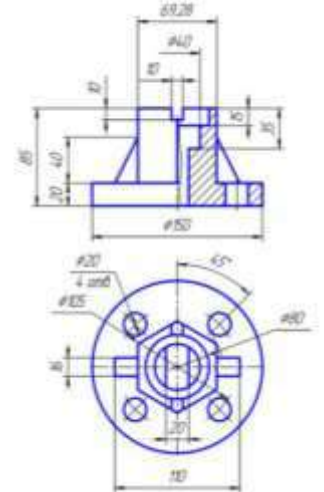

Темы реферата СР01

- 1. Углеродистые инструментальные материалы
- 2. Легированные инструментальные материалы
- 3. Быстрорежущие материалы
- 4. Твердые сплавы
- 5. Однокарбидные твердые сплавы
- 6. Двухкарбидные твердые сплавы
- 7. Сверхтвердые материалы

Темы реферата СР02

1. Деформация и напряжение при резании

2. Управление стружкообразованием и стружкозавиванием в автоматизированном производстве

3. Условия существования и закономерности изменения застойной зоны и параметров нароста в зависимости от различных факторов

4. Технологические аспекты наростообразования, его положительная и отрицательная роль

5. Влияние различных факторов процесса резания на характеристики деформаций, стружкообразование.

Темы реферата СР03

- 6. Технологическая система, ее основные особенности
- 7. Виды энергии, подводимые к технологическим системам, их комбинирование

8. Классификация методов экспериментального определения температур в зависимости от цели измерения

- 9. Естественные термопары
- 10. Полуискусственные и искусственные термопары
- 11. Бесконтактные способы измерения температур

Темы реферата СР04

- 1. Колебания в процессе резания
- 2. Сопротивление, сила, работа и мощность резания

Темы реферата СР05

Виды и причины отказов режущего инструмента. Повышение работоспособности инструмента.

Темы реферата СР06

- 1. Расчёт режимов резания для автоматизированного производства
- 2. Особенности процесса резания при сверлении
- 3. Особенности процесса резания при фрезеровании
- 4. Особенности процесса резания развертывании
- 5. Особенности процесса резания при протягивании
- 6. Особенности процесса резания при абразивной обработке

7. Физические и кинематические особенности лезвийных процессов обработки и пластического деформирования

8. Особенности электроэрозионной и электрохимической ультразвуковой видов обработки

9. Особенности лучевого и лазерного методов обработки.

10. Основные направления развития науки и практики обработки материалов резанием

Темы реферата СР07

1. Применение смазочно-охлаждающих технологических сред

Теоретические вопросы к экзамену Экз01

1. Место и значение обработки резанием среди других методов размерного формообразования деталей.

2. Геометрические параметры режущей части на примере резца.

- 3. Характеристика формообразующих движений.
- 4. Понятие о видах обработки резанием.
- 5. Определение параметров срезаемого слоя и режима резания.
- 6. Классификация инструментальных материалов.
- 7. Температура резания и методы ее определения.

8. Виды энергии, подводимые к технологическим системам (механическая, тепловая, энергия лазера и т.д.), их комбинирование.

9. Источники теплоты в зоне резания. Температура в зоне резания и в режущем инструменте, температурные поля.

10. Естественные термопары.

11. Полуискусственные и искусственные термопары.

12. Бесконтактные способы измерения температур.

13. Процесс стружкообразования как процесс высокоскоростного пластического деформирования в зоне резания, образование сливной стружки.

14. Особенности резания хрупких металлов, образование стружки надлома.

- 15. Наростообразование при резании.
- 16. Сопротивление, сила, работа и мощность резания.
- 17. Система сил в процессе резания.

18. Теоретические и экспериментальные методы определения сил резания и составляющих при обработке лезвийным инструментом.

- 19. Анализ работы резания, ее распределение на составляющие.
- 20. Расчетные зависимости для составляющих сил резания при точении.
- 21. Влияние условий обработки на составляющие силы резания.
- 22. Колебания в процессе резания.
- 23. Особенности процесса резания при сверлении.
- 24. Особенности процесса резания при фрезеровании.
- 25. Особенности процесса резания при развертывании.
- 26. Особенности процесса резания при протягивании.
- 27. Особенности процесса резания при абразивной обработке.
- 28. Характеристики абразивного инструмента.
- 29. Последовательность выбора факторов режима резания.

30. Смазочное, охлаждающее и моющее действие. Методы ввода технологических сред в зону резания.

Практические задания к заэкзамену Экз01

- 1. Определение геометрических параметров резца
- 2. Определение геометрических параметров сверла
- 3. Определение геометрических параметров фрезы
- 4. Определить тип стружки
- 5. Рассчитать скорость резания
- 6. Выбрать подачу
- 7. Определить параметры срезаемого слоя
- 8. Выбрать инструментальный материал
- 9. Рассчитать силу резания
- 10. Рассчитать мощность
- 11. Рассчитать глубину резания и скорость
- 12. Рассчитать силы резания
- 13. Определить основное время на обработку

14. Подобрать инструмент, инструментальный материал и геометрию для различных видов обработки поверхностей

#### **8.2. Критерии и шкалы оценивания**

Каждое мероприятие текущего контроля успеваемости оценивается по шкале «зачтено», «не зачтено».

Оценка «зачтено» выставляется обучающемуся при выполнении всех указанных показателей (Таблица 8.1), допускаются несущественные неточности в изложении и оформлении материала

При невыполнении хотя бы одного из показателей выставляется оценка «не зачтено».

Таблица 8.1 – Критерии оценивания мероприятий текущего контроля успеваемости

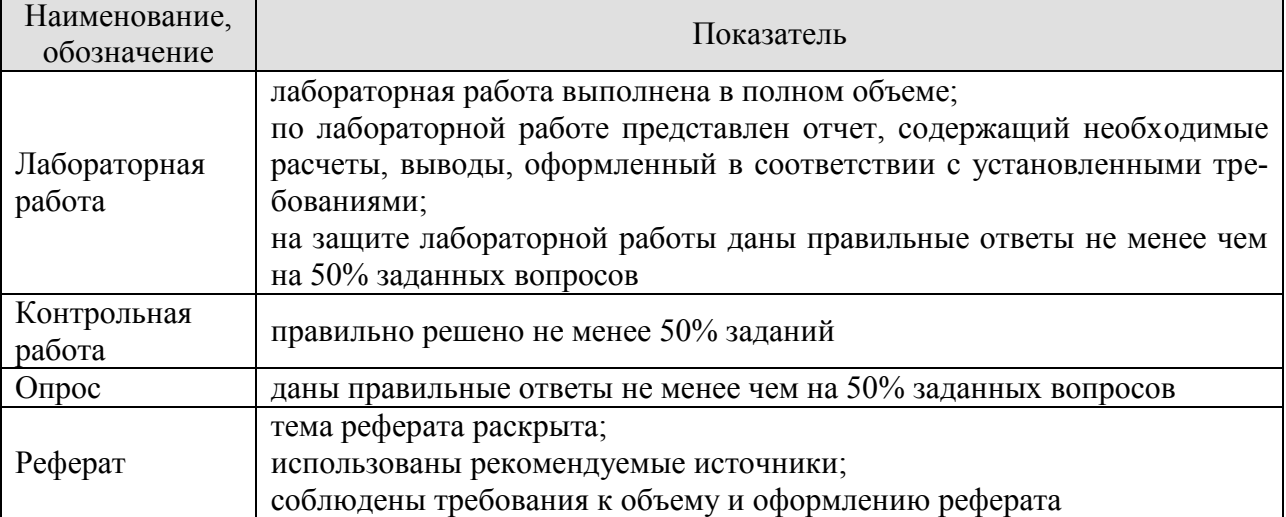

При оценивании результатов обучения по дисциплине в ходе промежуточной аттестации используются следующие критерии и шкалы.

#### Экзамен (Экз01).

Задание состоит из 2 теоретических вопросов и 2 практических заданий.

Время на подготовку: 60 минут.

Оценка «отлично» выставляется обучающемуся, если он глубоко и прочно усвоил программный материал, исчерпывающе, последовательно, четко и логически стройно его излагает, умеет тесно увязывать теорию с практикой, свободно справляется с задачами, вопросами и другими видами применения знаний, не затрудняется с ответом при видоизменении заданий, использует в ответе материал рекомендуемой литературы, правильно обосновывает принятое решение, владеет разносторонними навыками и приемами выполнения практических заданий.

Оценка «хорошо» выставляется обучающемуся, если он твердо знает программный материал, грамотно и по существу излагает его, не допуская существенных неточностей в ответах на вопросы, правильно применяет теоретические положения при решении практических заданий, владеет необходимыми навыками и приемами их выполнения.

Оценка «удовлетворительно» выставляется обучающемуся, если он имеет знания только основного материала, но не усвоил его деталей, допускает неточности, недостаточно правильные формулировки, нарушения логической последовательности в изложении программного материала, испытывает затруднения при выполнении практических работ.

Оценка «неудовлетворительно» выставляется обучающемуся, который не знает значительной части программного материала, допускает существенные ошибки в ответах на вопросы, неуверенно, с большими затруднениями выполняет практические задания.

Результат обучения по дисциплине считается достигнутым при получении обучающимся оценки «зачтено», «удовлетворительно», «хорошо», «отлично» по каждому из контрольных мероприятий, относящихся к данному результату обучения.

# **МИНИСТЕРСТВО НАУКИ И ВЫСШЕГО ОБРАЗОВАНИЯ РОССИЙСКОЙ ФЕДЕРАЦИИ**

# **Федеральное государственное бюджетное образовательное учреждение высшего образования**

# **«Тамбовский государственный технический университет» (ФГБОУ ВО «ТГТУ»)**

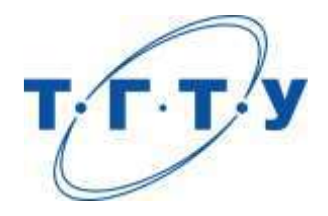

# **УТВЕРЖДАЮ**

*Директор Технологического института*

Д.Л. Полушкин « *15* » *февраля* 20 *23* г.

# **РАБОЧАЯ ПРОГРАММА ДИСЦИПЛИНЫ**

*Б1.О.10.03 Основы технологии машиностроения*

(шифр и наименование дисциплины в соответствии с утвержденным учебным планом подготовки)

**Направление**

*15.03.01 Машиностроение*

(шифр и наименование)

**Профиль**

*Цифровое машиностроение*

(наименование профиля образовательной программы)

**Формы обучения:** *очная, заочная*

**Кафедра:** *Компьютерно-интегрированные системы в машиностроении*

(наименование кафедры)

**Составитель:**

степень, должность подпись подпись инициалы, фамилия

к.т.н., доцент В.Х. Фидаров

**Заведующий кафедрой** в поставке В.Г. Мокрозуб

подпись инициалы, фамилия

Тамбов 2023

# **1. ПЛАНИРУЕМЫЕ РЕЗУЛЬТАТЫ ОБУЧЕНИЯ ПО ДИСЦИПЛИНЕ И ЕЕ МЕСТО В СТРУКТУРЕ ОПОП**

Цель освоения дисциплины – достижение планируемых результатов обучения (таблица 1.1), соотнесенных с индикаторами достижения компетенций и целью реализации ОПОП.

Дисциплина входит в состав обязательной части образовательной программы Таблица 1.1 – Результаты обучения по дисциплине

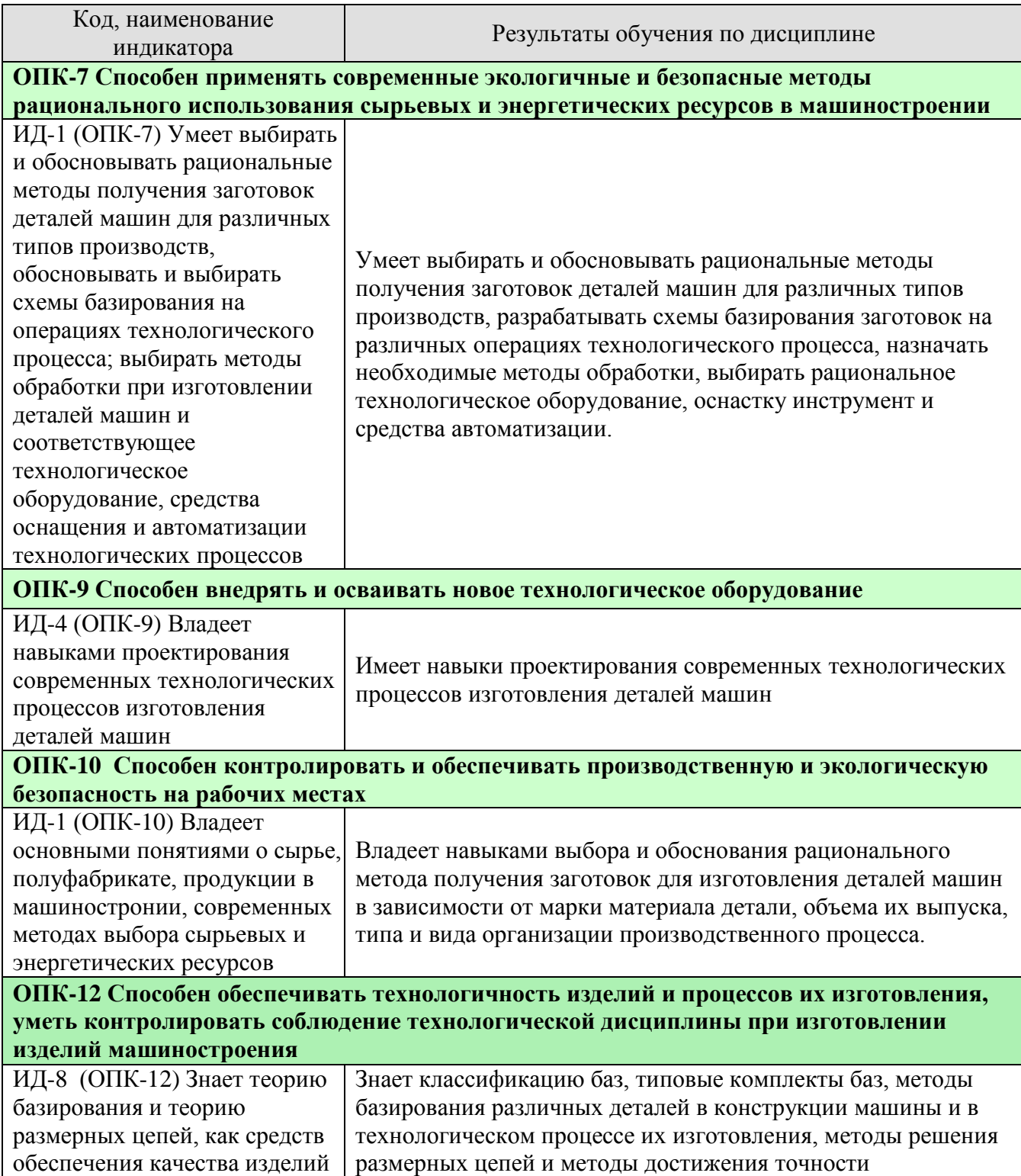

15.03.01 «Машиностроение» «Цифровое машиностроение»

| Код, наименование<br>индикатора                                                                                                    | Результаты обучения по дисциплине                                                                                                    |  |
|----------------------------------------------------------------------------------------------------|----------------------------------------------------------------------------------------------------|--|
| машиностроения                                                                                                    | замыкающего звена размерной цепи.                                                                                                    |  |
| ИД-9 (ОПК-12) Знает основ-<br>ные положения и понятия в<br>технологии машиностроения,<br>показатели оценки качества и<br>экономичности машины и ее<br>деталей, методы обеспечения<br>качества и экономичности<br>машины и ее деталей при их<br>изготовлении, методы полу-<br>чения заготовки для изготов-<br>ления детали, рациональные<br>области их применения,<br>методику расчета припусков,<br>влияние различных методов<br>обработки заготовки на<br>свойства готовой детали | Знает основные положения и понятия в технологии<br>машиностроения, методику оценки качества и экономичности<br>машины и ее деталей, факторы, влияющие на качество и<br>экономичность деталей и машины в целом при их<br>изготовлении и эксплуатации, рациональные области<br>применения различных методов получения заготовок деталей<br>машин, назначение припусков и методику их расчета. |  |

Результаты обучения по дисциплине достигаются в рамках осуществления всех видов контактной и самостоятельной работы обучающихся в соответствии с утвержденным учебным планом.<br>Индикаторы достижения

достижения компетенций считаются сформированными при достижении соответствующих им результатов обучения.

# **2. ОБЪЁМ ДИСЦИПЛИНЫ**

Объем дисциплины составляет 7 зачетных единиц.

Ниже приведено распределение общего объема дисциплины (в академических часах) в соответствии с утвержденным учебным планом.

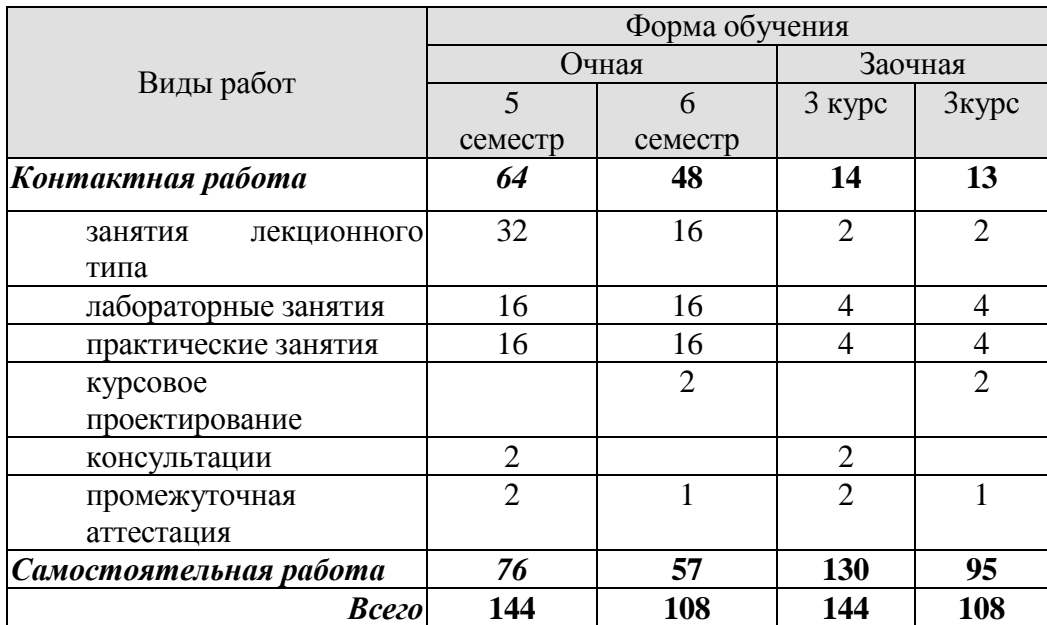

# **3. СОДЕРЖАНИЕ ДИСЦИПЛИНЫ**

## **Раздел 1.** *Основные понятия и определения в технологии машиностроения* **Вводная лекция.**

 Знать историю и перспективы развития технологии машиностроения, её роль в машиностроении и народном хозяйстве;

Машиностроение и его роль в техническом прогрессе, основные тенденции развития.

Задачи, решаемые человеком при создании машины. Этапы создания машины. Жизненный цикл машины. Понятие о технологическом процессе.

Технология машиностроения – как отрасль науки. Основные этапы развития технологии машиностроения.

#### **Тема 1.** *Основные понятия и определения в технологии машиностроения*

Машиностроительное предприятие (производство), цех, производственный участок, рабочее место, рабочая зона.

Виды производств по назначению.

Производственный и технологические процессы. Основные понятия о производственном и технологическом процессах. Классификация производственных и технологических процессов. Части технологических процессов.

Понятие о технологической операции и ёё составляющих (установ, позиция, закрепление, технологический переход, вспомогательный переход, рабочий ход, прием, наладка, подналадка, настройка станка на размер).

Типы производства и виды организации производственных процессов. Понятие об объёме и программе выпуска, величине серии, партии изделий. Типы производства, их особенности и характеристики (единичное, серийное, массовое). Виды организации производственных процессов (поточное, непоточное, переменно-поточное).

Себестоимость машины. Понятие о производительности.

Положения теории вероятностей и математической статистики, используемые в технологии машиностроения.

• Основные понятия: случайная величина; вероятность событий; распределение случайной величины; гистограмма и полигон распределения; функция распределения; математическое ожидание; дисперсия и среднее квадратическое отклонение случайной величины.

• Законы распределения (Гаусса, Симпсона, равной вероятности).

• Свойства и характеристики процесса. Случайная функция, случайная последовательность (точечная диаграмма) и их характеристики.

• Нормированная функция Лапласа и ёё использование в технологии машиностроения (для определения процента возможного брака при механической обработке деталей машин).

#### **Тема 2.** *Машина как объект производства.*

Служебное назначение машины. Понятие о сырье, полуфабрикате, продукции. Изделия и их классификация. Понятие о детали и ёё поверхностях, базовые детали. Понятие о сборочной единице, комплексе, комплекте, комплектующем изделии.

Качество и экономичность машины. Понятие о качестве, показатели качества. Совокупность свойств, определяющих качество и экономичность машины. Понятие о надежности, показатели надежности. Понятие о трудоемкости, станкоемкости, производственном цикле, конструктивной и технологической преемственности.

Понятие о точности. Номинальное, действительное и измеренное значение покзателей. Понятие о допуске. Способы задания допуска и их взаимосвязь. Величины, характри-

зующие требуемую и фактическую точность показателя для группы изделий. Схема распо-ложения этих величин.

Показатели качества детали. Три вида показателей, отображающих качество детали с геометрической стороны. Понятие о размере поверхностей и расстояний между ними. Точность относительного поворота поверхностей, ёё оценка и обозначение на чертежах. Виды отклонения формы поверхностей детали, соотношение между ними и методы оценки. Шероховатость поверхности, параметры шероховатости, условное обозначение шероховатости на чертежах.

#### **Тема 3.** *Связи в машине и производственном процессе ёё изготовления*

Определение понятия «связь».Аналитическое выражение связей. Смысл и направление решения прямой и обратной задач. Ограничение отклонений показателей связей допусками. Свойства связей.

Практические занятия

ПР01. Установление закона распределения размеров изготовленных на станке деталей.

ПР02. Определение процента возможного брака обрабатываемой партии заготовок по данным кривых распределения их размеров.

#### Лабораторные работы

ЛР01. Анализ точности обработки заготовок методом выборок.

ЛР02. Исследование погрешности установки инструмента по лимбу станка.

#### Самостоятельная работа:

**СР01. Задание:** по рекомендованной литературе изучить и подготовить ответ по вопросам: Служебное назначение машины. Понятие о сырье, полуфабрикате, продукции. Изделия и их классификация. Понятие о детали и её поверхностях, базовые детали. Понятие о сборочной единице, комплексе, комплекте, комплектующем изделии.

**СР02. Задание:** по рекомендованной литературе изучить и подготовить ответ по вопросам:

Законы распределения (Гаусса, Симпсона, равной вероятности).

 Свойства и характеристики процесса. Случайная функция, случайная последовательность (точечная диаграмма) и их характеристики.

 Нормированная функция Лапласа и ёё использование в технологии машиностроения (для определения процента возможного брака при механической обработке деталей машин).

**СР03**. **Задание:** по рекомендованной литературе изучить и написать реферат в электронном виде по вопросам:

Показатели качества детали. Три вида показателей, отображающих качество детали с геометрической стороны. Понятие о размере поверхностей и расстояний между ними. Точность относительного поворота поверхностей, ёё оценка и обозначение на чертежах. Виды отклонения формы поверхностей детали, соотношение между ними и методы оценки. Шероховатость поверхности, параметры шероховатости, условное обозначение шероховатости на чертежах.

**СР04. Задание:** по рекомендованной литературе изучить и подготовить ответ по вопросам:

Свойства связей.

#### **Контрольные вопросы по темам 1 и 2**

1. Понятие о служебном назначении машины.

2. Что понимают под качеством машины? Перечислить показатели качества машины.

3. Что понимают под экономичностью машины? Каков ее количественный показатель?

4. Какими показателями характеризуется состояние процесса?

- 5. Каковы формы значения любого показателя?
- 6. Что такое точность?
- 7. Перечислить показатели требуемой и фактической точности.
- 8. Каковы показатели качества детали машины?
- 9. Каковы характеристики геометрической точности детали?
- 10. В чем различие между производственным и технологическим процессами?
- 11. Что такое операция технологического процесса?
- 12. Что такое переход?
- 13. Можно ли норму времени перевести в норму выработки?
- 14. Что такое такт выпуска?
- 15. Что такое производительность и каковы ее формы?
- 16. С помощью какого показателя можно оценить затраты живого и овеществлен-ного

труда, вложенного в изготовление изделия? Какова структура затрат?

- 17. Что понимают под объемом выпуска изделий?
- 18. Каковы типы производств И В чем их различие?
- 19. Каковы виды организации производственных процессов?

#### **Контрольные вопросы по теме 3**

- 1. Что понимается под связью между явлениями и объектами?
- 2. Как количественно отражается связь между явлениями и объектами?
- 3. В чем смысл и направление решения прямой и обратной задач?
- 4. Как ограничиваются отклонения показателей связей допусками?
- 5. Как связи могут сопрягаться друг с другом?
	- …

# **Раздел 2.** *Базирование и размерные цепи*

#### **Тема 4.** *Основы теории базирования*

Понятие о связях. Геометрические и кинематические связи. Способы придания твердому телу требуемого положения или движения в пространстве относительно выбранной системы отсчета путем наложения связей.

Понятие о базировании, базе, комплекте баз, точках контакта, опорной точке. Базирование призматических деталей.

Общая классификация баз. Классификация баз по назначению, по лишаемым степеням свободы. Типовые комплекты баз.

Наложение шести связей на призматическую и цилиндрическую детали, а также на деталь типа диска.

Классификация баз по характеру проявления. Базирование детали типа « рычаг» в двух призмах. Базирование детали типа «вал» по центровым отверстиям.

Принципы единства баз. Организованная и неорганизованная смена баз.

Рекомендации к решению задач по базированию.

#### **Тема 5.** *Основы теории размерных цепей*

Основные понятия и определения в теории размерных цепей:

- линейные и угловые размерные цепи;
- конструкторские, технологические и измерительные размерные цепи;
- основные и производные размерные цепи;

- постановка задачи и выявление размерной цепи, нахождение 8замыкающего звена;

- выявление составляющих звеньев размерной цепи;

- выявление технологических размерных цепей.

Методы расчета размерных цепей ( в номиналах, на максимум – минимум и вероятностный расчет ).

Методы достижения точности замыкающего звена:

- метод полной взаимозаменяемости;

- метод неполной взаимозаменяемости;
- метод групповой взаимозаменяемости;
- метод пригонки;

- метод регулирования.

Практические занятия

ПР03. Разработка схем базирования деталей в сборочном узле и при механической обработке.

ПР04. Расчет размерных цепей методами полной и неполной взаимозаменяемости.

ПР05. Расчет размерных цепей методом групповой взаимозаменяемости.

ПР06. Расчет размерных цепей методом пригонки.

ПР07. Расчет размерных цепей методом регулирования.

Лабораторные работы

ЛР03. Исследование точности базирования цилиндрической детали в призме.

ЛР04. Исследование точности базирования корпусных деталей по двум отверстиям и плоскости.

Самостоятельная работа:

**СР05. Задание:** по рекомендованной литературе изучить и написать реферат в электронном виде по вопросам:

Принципы единства баз. Организованная и неорганизованная смена баз.

Рекомендации к решению задач по базированию.

**Контрольные вопросы по теме 4**

1. Каким путем обеспечивается состояние покоя твердого тела относительно избранной системы координат?'

2. Как характеризуется положение твердого тела относительно избранной системы прямоугольных координат?

3. Что такое база, комплект баз, опорная точка?

4. Как в реальной жизни осуществляется наложение связей на деталь машины или заготовку детали?

5. Как классифицируются базы?

6. Назвать три типовые схемы базирования заготовки или изделия.

**СР06. Задание:** по рекомендованной литературе изучить и написать реферат в электронном виде по вопросам:

Методы достижения точности замыкающего звена:

- метод полной взаимозаменяемости;

- метод неполной взаимозаменяемости;
- метод групповой взаимозаменяемости;
- метод пригонки;

- метод регулирования.

Контрольные вопросы по теме 5

1. Что такое размерная цепь?

2. Перечислить виды звеньев размерных цепей и указать различия между ними.

3. Как классифицируют размерные цепи?

4. Каковы правила выявления конструкторских, технологических и измерительных Размерных цепей?

5. Как рассчитывают поля допусков по методу максимум-минимум?

6. Как рассчитывают поля допусков вероятностным методом?

7. Как рассчитываются координаты середин полей допусков?

8. Как рассчитываются размерные цепи со звеньями, расположенными под углом к выбранному направлению?

9. В чем сущность метода полной взаимозаменяемости? Объяснить методику расчета допусков.

10. В чем сущность метода неполной взаимозаменяемости? Объяснить методику расчета допусков.

11. В чем сущность метода групповой взаимозаменяемости? Объяснить методику расчета допусков.

12. В чем сущность метода пригонки? Объяснить методику назначения допусков.

13. В чем сущность метода регулирования? Объяснить методику расчета допусков.

# **Раздел 3.** *Методы обеспечения точности и качества изделий*

#### **Тема 6.** *Достижение точности машин в процессе сборки*

Формулирование служебного назначения машины. Переход от показателей служебного назначения машины к показателям связей ёё исполнительных поверхностей. Разработка размерных связей в машине. Обеспечение требуемой точности связей исполнительных поверхностей машины.

Причины отклонений в размерных связях, возникающих при сборке машины. Уменьшение влияния геометрических отклонений деталей на качество машины в процессе ее сборки. Деформирование деталей в процессе сборки машины. Погрешности измерений. Выбор методов и средств оценки точности геометрических показателей машины.

## **Тема 7.** *Достижение качества деталей в процессе их изготовления*

Формирование свойств материала детали. Свойства материала заготовок. Воздействие механической, термической, химико- термической, электрофизических и электрохимических методов обработки на свойства материала заготовок.

Достижение требуемой точности формы, размеров и относительного положения поверхностей детали в процессе ёё изготовления.

Три этапа настройки технологических систем на точность (установка заготовки, статическая настройка, и непосредственно обработка с динамической настройкой).

Формирование погрешности установки и пути её уменьшения. Определенность и неопределенность базирования заготовки. Смена и несовмещение баз. Принцип единства баз.

Три метода получения и измерения линейных и угловых размеров; четыре типа получаемых размеров.

Причины возникновения погрешности статической настройки. Управление точностью статической настройки на станках.

Формирование размера динамической настройки. Влияние жесткости технологической системы, вибраций, состояния оборудования и режущего инструмента на точность обработки. Настройка и поднастройка технологической системы.

Погрешности механической обработки. Методы достижения точности при механической обработке (метод пробных ходов и промеров, метод автоматического получения размеров на настроенных станках). Систематические погрешности обработки. Случайные погрешности обработки. Составляющие общего рассеяния размеров заготовки.

Автоматическое управление точностью изготовляемых деталей. Управление положением центра группирования, мгновенным полем рассеяния размеров, одновременное управление положением центра группирования и мгновенным полем рассеяния.

Адаптивное управление на станках для повышения точности и производительности изготовления деталей.

Обеспечение требуемой точности детали на операции технологического процесса.

Практические занятия

ПР08. Расчет припусков и межпереходных размеров обрабатываемых заготовок.

Лабораторные работы

ЛР05. Исследование точности шлифования плоских поверхностей корпусных деталей.

ЛР06. Исследование погрешности закрепления деталей при механической обработке.

Самостоятельная работа:

**СР07. Задание:** по рекомендованной литературе изучить и написать реферат в электронном виде по вопросам:

Причины отклонений в размерных связях, возникающих при сборке машины. Уменьшение влияния геометрических отклонений деталей на качество машины в процессе ее сборки. Деформирование деталей в процессе сборки машины. Погрешности измерений. Выбор методов и средств оценки точности геометрических показателей машины.

Контрольные вопросы по теме 6

1. Как конкретизировать формулировку служебного назначения машины?

2. В чем заключается смысл задач, решаемых при конструировании машины?

з. Как подходят к выбору видов связей и конструктивных форм исполнительных поверхностей машины?

4. Как ведется преобразование связей в процессе конструирования машины?

5. Цель и последовательность этапов конструирования машины?

6. Что должна отражать формулировка служебного назначения детали?

7. Как выбирать материал детали?

8. На какие виды подразделяют поверхности детали?

9. Какова последовательность разработки конструктивных форм поверхностей детали?

10. Какие требования необходимо предъявить к относительному положению поверхностей детали, составляющих комплект баз?

11. Как нужно проставлять размеры на чертеже детали?

12. Как обеспечить в конструкции изделия требуемую точность размерных,

кинематических и других видов связей исполнительных поверхностей?

**СР08. Задание:** по рекомендованной литературе изучить и написать реферат в электронном виде по вопросам:

Погрешности механической обработки. Методы достижения точности при механической обработке (метод пробных ходов и промеров, метод автоматического получения размеров

на настроенных станках). Систематические погрешности обработки. Случайные погрешности обработки. Составляющие общего рассеяния размеров заготовки.

Контрольные вопросы по теме 7

1. В чем проявляются связи свойств материалов в технологическом процессе изготовления деталей?

2. Каковы воздействия на свойства материала загoтовок процессов литья и плаcrического деформирования?

3. Какие процессы применяют для улучшения структуры и зернистocrи материала заготовок, полученных методами литья и пластического деформирования?

4. Каковы воздействия на свойства материала заготовок процессов резания?

5. Каковы воздействия на свойства материала деталей процессов поверхностно-пластического деформирования?

6. Как изменяют свойства материала стальных заготовок процессы термической обработки (отжиг, нормализация, закалка, отпуск)?

7. Каковы цель и результаты химико-термической обработки заготовок?

8. Какие воздействия на свойства материала заготовок оказывают процессы физико-химической обработки?

9. В чем сущность принципиального подхода к обеспечению требуемых свойств материала изготовляемых деталей?

10. Какие меры предпринимают для уменьшения влияния на качество деталей остаточных напряжений в материале?

11. Как формируются отклонения формы и относительного положения обрабатываемой поверхности заготовки на операции технологического процесса изготовления детали?

12. Как возникает погрешность установки заготовки?

13. Что представляет собой и как возникает погрешность статической настройки технологической системы?

14. Каково происхождение погрешнocти динамической настройки технологической системы?

15. Какие требования к размерам технологических баз должны соблюдаться при их выборе?

16. Что представляет собой неопределенность базирования заготовки и как уменьшить ее влияние на точность изготовляемой детали?

17. К чему приводит смена технологических баз?

18. В каких случаях приходится отступать от использования в качестве технологических баз поверхностей, от которых заданы размеры детали? К чему вынуждают такие отступления?

19. В чем сущность и преимущества принципа "единства баз"?

20. В чем сущность, преимущества и недостатки цепного, координатного и комбинированного методов получения и измерения размеров детали?

21. Каковы различия в формировании отклонений у размеров четырех типов в процессе обработки заготовки?

22. Что представляет собой рабочий настроечный размер Ар и как его определяют?

23. В чем состоит цель настройки технологической системы для обработки партии заготовок?

24. Как судить о правильности настройки технологической системы?

25. Перечислить и изложить сущность методов настройки технологической системы по пробным деталям.

26. Какими способами можно облегчить проведение настройки технологической системы?

27. Как выявить момент, когда технологическая система нуждается в поднастройке?

28. Какие методы достижения требуемой точности замыкающего звена могут быть использованы при поднастройке технологической системы?

29. Каким образом непостоянства припусков и твердости заготовок преобразуются в рассеяние упругих перемещений в технологической системе?

30. Каковы пути повышения жесткости технологической системы?

31. Каково происхождение вибраций технологической системы?

32. Как размерный износ инструмента влияет на точность изготовляемых деталей?

33. Как тепловые деформации технологической системы влияют на точность изготовляемых деталей?

34. Каково влияние работающего на точность изготовляемых деталей?

35. В чем заключается принципиальный подход к автоматическому управлению точностью изготовляемых деталей?

36. Какими способами можно стабилизировать во времени значения центра группирования  $M(x)$  и уменьшать значения мгновенного поля рассеяния  $\omega_t$ ?

37. Как предусмотреть при разработке технологического процесса средства, обеспечивающие требуемую точность изготовляемых деталей?

# **Раздел 4.** *Технико-экономические показатели изготовления машин*

#### **Тема 8.** *Временные связи в производственном процессе*

Компоненты временных связей. Виды и формы организации производственных процессов. Планирование производственного процесса.

Основы технического нормирования.

#### **Тема 9.** *Технологические основы снижения себестоимости машин*

Расчет материальных затрат на изготовление изделия. Сокращение расходов на материал, оборудование, инструмент и электроэнергию.

Обеспечение эффективности производственного процесса. Условия труда и его производительность. Автоматизация производства.

#### **Тема 10.** *Технологические задачи подготовки и организации машиностроительного производства*

Организация технологической подготовки производства. Оформление технологической документации.

Расчет припусков и межпереходных размеров опытно- статистическим и расчетноаналитическими методами. Выбор метода получения заготовок.

Технологичность конструкции изделия и отдельных деталей. Унификация конструкций машин. Типизация технологических процессов. Метод групповой обработки заготовок деталей.

Выбор наиболее экономического варианта технологического процесса.

Экономические связи в производственном процессе.

Организация технологических процессов сборки изделий и изготовления деталей машин.

Практические занятия

ПР09. Разработка технологического процесса изготовления детали.

Лабораторные работы

ЛР07. Исследование зависимости размерного износа резца от пути резания.

ЛР08. Исследование влияния упругих деформаций технологической системы на погрешность обработки.

#### Самостоятельная работа:

**СР09. Задание:** по рекомендуемой литературе изучить:

Основы технического нормирования.

#### **Контрольные вопросы**

1. Каким реальным фондом времени располагает каждая единица технологического оборудования в производственном процессе?

2. Какова структура затрат времени на выполнение операции?

3. Какие виды и формы организации производственного процесса применяют при изготовлении деталей?

4. Как может быть организован производственный процесс сборки изделий?

5. Каковы задачи планирования производственного процесса?

6. Как устанавливают норму времени?

7. Каковы пути сокращения подготовительно-заключительного времени?

8. Как уменьшить основное технологическое время?

9. Каковы пути уменьшения доли вспомогательного времени в оперативном времени?

10. Какие структуры оперативного времени возможны в однопоточных процессах изготовления деталей?

11. Что дает расчет временных связей не только в номиналах, но и в допусках?

12. Какое влияние оказывают условия труда на его производительность?

13. Пути и средства автоматизации массового и крупносерийного производства.

14. Пути и средства автоматизации средне-и мелкосерийного производства.

**СР10. Задание:** по рекомендованной литературе изучить и написать реферат в электронном виде по вопросам:

Расчет материальных затрат на изготовление изделия. Сокращение расходов на материал, оборудование, инструмент и электроэнергию.

**СР11. Задание:** по рекомендованной литературе изучить и написать реферат в электронном виде по вопросам:

Технологичность конструкции изделия и отдельных деталей. Унификация конструкций машин. Типизация технологических процессов. Метод групповой обработки заготовок деталей.

#### **Контрольные вопросы по темам 9 и 10**

I. Какими путями следует идти в сокращении расходов на материалы?

2. Как снизить расходы на заработную плату?

З. Как добиться уменьшения расходов на содержание, амортизацию и эксплуатацию средств труда?

4. Каков смысл понятия "технологичность конструкции изделия"?

5. Каким образом повышение уровня технологичности конструкции изделия влияет на его себестоимость?

6. Как представление об уровне технологичности конструкции изделия связано с объемом выпуска изделий?

7. Может ли технологичная конструкция изделия быть не экономичной?

8. Какую пользу приносит унификация конструкций машин?

9. Какова суть типизации технологических процессов и что она дает?

10. Какие выгоды можно извлечь от использования метода групповой обработки заготовок?

11. Как сопоставить экономичность вариантов технологического процесса?

12. Какова сущность экономических связей в производственном процессе и как

добиться в процессе изготовления машины соответствия ее действительной себестои

мости требуемой

**СР12. Задание:** по рекомендованной литературе изучить и написать реферат в электронном виде по вопросам:

Разработка технологического процесса сборки машины

#### **Раздел 5.** *Основы разработки технологического процесса изготовления машин*

#### **Тема 11.** *Основы разработки технологического процесса сборки машины*

Последовательность разработки технологического процесса изготовления машины. Разработка технологического процесса сборки машины. Оформление технологической документации.

#### **Тема 12.** *Основы разработки технологических процессов изготовления деталей машин*

Последовательность разработки технологического процесса изготовления деталей. Выбор технологических баз, определение переходов, формирование технологических операций. Оформление технологической документации.

Практические занятия

ПР10. Оформление технологической документации.

Лабораторные работы

-

Самостоятельная работа:

**СР13. Задание:** по рекомендованной литературе изучить и написать реферат в электронном виде по вопросам:

Разработка технологического процесса сборки машины

**СР13. Задание:** по рекомендованной литературе изучить и написать реферат в электронном виде по вопросам:

Расчет припусков, определение переходов, формирование технологических операций. Оформление технологической документации.

Контрольные вопросы по темам 11 и 12

1. Какие исходные данные необходимы для разработки технологического процесс а изготовления машины?

2. В какой последовательности разрабатывают технологический процесс изготовле-ния машины?

3. Почему разработку технологического процесса изготовления машины надо начинать с изучения ее служебного назначения и критического анализа соответствия ему технических требований и норм точности?

4. Что дает ознакомление с намечаемым объемом выпуска машин?

5. Какие цели преследует изучение рабочих чертежей машины?

6. Как ведется выбор методов достижения требуемой точности машины?

7. Как строится схема сборки машины?

8. Как формируются операции технологического процесса сборки машины из переходов?

9. Какие виды испытаний проходят изготовленные машины?

10. Какова последовательность разработки технологического процесса изготовления детали?

11. Как выявить соответствие-технических требований и норм точности служебному назначению детали?

12. Как выбрать вид и форму организации производственного процесса изготовления детали?

13. Как выбрать технологический процесс изготовления заготовок?

14. Как выбирают технологические базы, необходимые для получения наиболее ответственных размеров детали и обработки большинства поверхностей заготовки?

15. Чем важна первая (первые) операция в технологическом процессе изготовления детали?

16. Как выбирают технологические базы для обработки заготовки на первой операции?

17. Как выявляют последовательность обработки поверхностной заготовки?

18. Чем руководствуются при выборе способов и определении числа переходов по обработке поверхностей заготовки?

19. Как рассчитывают припуски, межпереходные размеры и допуски, ограничивающие их отклонения?

20. Чем руководствуются при выборе режимов обработки?

21. Как ведут формирование операций из переходов? Что определяет выбор структуры временных связей на операции и технологического оборудования?

22. Что должно содержать задание на проектирование станочного приспособления?

#### **Курсовое проектирование**

Примерные темы курсовой работы/проекта:

1. Технологический процесс изготовления детали (согласно варианту задания).

Варианты отличаются типом задаваемых деталей и/или годовой программой изготовления деталей.

2. Исследование и оптимизация элементов технологического процесса изготовления детали.

Требования к основным разделам курсовой работы/проекта:

1. Текст пояснительной записки должен содержать все разделы, указанные в задании с необходимыми расчетами, эскизами, рисунками, исходными формулами и ссылками на литературные источники.

2. Технологическая документация должна содержать маршрутные и операционные карты технологического процесса.

Требования для допуска курсовой работы/курсового проекта к защите.

Курсовая работа должна соответствовать выбранной теме, содержать все основные разделы и графический материал в соответствии с заданием, должна быть оформлена в соответствии с СТО ФГБОУ ВО «ТГТУ» 07-2017 «Выпускные квалификационные работы и курсовые проекты (работы). Общие требования».

### **4. ПЕРЕЧЕНЬ УЧЕБНОЙ ЛИТЕРАТУРЫ, ИНФОРМАЦИОННЫХ РЕСУРСОВ И ТЕХНОЛОГИЙ**

#### **4.1. Учебная литература**

1. Безъязычный, В. Ф. Основы технологии машиностроения : учебник / В. Ф. Безъязычный. — 3-е изд., исправл. — Москва : Машиностроение, 2020. — 568 с. — ISBN 978-5-907104-27-3. — Текст : электронный // Лань : электронно-библиотечная система. — URL: https://e.lanbook.com/book/151069 (дата обращения: 02.03.2022). — Режим доступа: для авториз. пользователей.

2. Тимирязев, В. А. Основы технологии машиностроительного производства : учебник / В. А. Тимирязев, В. П. Вороненко, А. Г. Схиртладзе. — Санкт-Петербург : Лань, 2022. — 448 с. — ISBN 978-5-8114-1150-4. — Текст : электронный // Лань : электроннобиблиотечная система. — URL: https://e.lanbook.com/book/210887 (дата обращения: 16.03.2022). — Режим доступа: для авториз. пользователей.

3. Маталин, А. А. Технология машиностроения : учебник для во / А. А. Маталин. — 5-е изд., стер. — Санкт-Петербург : Лань, 2020. — 512 с. — ISBN 978-5-8114-5659-8. — Текст : электронный // Лань : электронно-библиотечная система. — URL: https://e.lanbook.com/book/143709 (дата обращения: 02.03.2022). — Режим доступа: для авториз. пользователей.

4. Ковшов, А. Н. Технология машиностроения : учебник / А. Н. Ковшов. — 3-е изд., стер. — Санкт-Петербург : Лань, 2021. — 320 с. — ISBN 978-5-8114-0833-7. — Текст : электронный // Лань : электронно-библиотечная система. — URL: https://e.lanbook.com/book/168974 (дата обращения: 09.04.2021). — Режим доступа: для авториз. пользователей.

5. Проектирование технологических процессов машиностроительных производств : учебник / В. А. Тимирязев, А. Г. Схиртладзе, Н. П. Солнышкин, С. И. Дмитриев. — Санкт-Петербург : Лань, 2022. — 384 с. — ISBN 978-5-8114-1629-5. — Текст : электронный // Лань : электронно-библиотечная система. — URL: https://e.lanbook.com/book/211652 (дата обращения: 16.03.2022). — Режим доступа: для авториз. пользователей.

6. Научные основы технологии машиностроения : учебное пособие / А. С. Мельников, М. А. Тамаркин, Э. Э. Тищенко, А. И. Азарова. — Санкт-Петербург : Лань, 2022. — 420 с. — ISBN 978-5-8114-3046-8. — Текст : электронный // Лань : электроннобиблиотечная система. — URL: https://e.lanbook.com/book/213029 (дата обращения: 16.03.2022). — Режим доступа: для авториз. пользователей.

7. Пухаренко, Ю. В. Механическая обработка конструкционных материалов. Курсовое и дипломное проектирование : учебное пособие / Ю. В. Пухаренко, В. А. Норин. — Санкт-Петербург : Лань, 2022. — 240 с. — ISBN 978-5-8114-2641-6. — Текст : электронный // Лань : электронно-библиотечная система. — URL: https://e.lanbook.com/book/212525 (дата обращения: 16.03.2022). — Режим доступа: для авториз. пользователей.

#### **4.2. Интернет-ресурсы, в том числе современные профессиональные базы данных и информационные справочные системы**

Университетская информационная система «РОССИЯ» [https://uisrussia.msu.ru](https://uisrussia.msu.ru/) Справочно-правовая система «Консультант+» [http://www.consultant-urist.ru](http://www.consultant-urist.ru/)

Справочно-правовая система «Гарант» [http://www.garant.ru](http://www.garant.ru/)

База данных Web of Science<https://apps.webofknowledge.com/>

База данных Scopus [https://www.scopus.com](https://www.scopus.com/)

Портал открытых данных Российской Федерации [https://data.gov.ru](https://data.gov.ru/)

База открытых данных Министерства труда и социальной защиты РФ <https://rosmintrud.ru/opendata>

База данных Научной электронной библиотеки eLIBRARY.RU <https://elibrary.ru/>

База данных профессиональных стандартов Министерства труда и социальной защиты РФ [http://profstandart.rosmintrud.ru/obshchiy-informatsionnyy-blok/natsionalnyy](http://profstandart.rosmintrud.ru/obshchiy-informatsionnyy-blok/natsionalnyy-reestr-professionalnykh-standartov/)[reestr-professionalnykh-standartov/](http://profstandart.rosmintrud.ru/obshchiy-informatsionnyy-blok/natsionalnyy-reestr-professionalnykh-standartov/)

Базы данных Министерства экономического развития РФ [http://www.economy.gov.ru](http://www.economy.gov.ru/) База открытых данных Росфинмониторинга <http://www.fedsfm.ru/opendata>

Электронная база данных «Издательство Лань» [https://e.lanbook.com](https://e.lanbook.com/)

Электронная библиотечная система «IPRbooks» [http://www.iprbookshop.ru](http://www.iprbookshop.ru/)

База данных «Электронно-библиотечная система «ЭБС ЮРАЙТ» [https://www.biblio](https://www.biblio-online.ru/)[online.ru](https://www.biblio-online.ru/)

База данных электронно-библиотечной системы ТГТУ [http://elib.tstu.ru](http://elib.tstu.ru/)

Федеральная государственная информационная система «Национальная электронная библиотека» https://нэб.рф

Национальный портал онлайн обучения «Открытое образование» [https://openedu.ru](https://openedu.ru/) Электронная база данных "Polpred.com Обзор СМИ" [https://www.polpred.com](https://www.polpred.com/)

Официальный сайт Федерального агентства по техническому регулированию и метрологии <http://protect.gost.ru/>

Ресурсы электронной информационно-образовательной среды университета представлены в локальном нормативном акте «Положение об электронной информационно-образовательной среде Тамбовского государственного технического университета».

Электронные образовательные ресурсы, к которым обеспечен доступ обучающихся, в т.ч. приспособленные для использования инвалидами и лицами с ограниченными возможностями здоровья, приведены на официальном сайте университета в разделе «Университет»-«Сведения об образовательной организации»-«Материально-техническое обеспечение и оснащенность образовательного процесса».

Сведения о лицензионном программном обеспечении, используемом в образовательном процессе, представлены на официальном сайте университета в разделе «Образование»-«Учебная работа»-«Доступное программное обеспечение».

### **5. МЕТОДИЧЕСКИЕ УКАЗАНИЯ ДЛЯ ОБУЧАЮЩИХСЯ ПО ОСВОЕНИЮ ДИСЦИПЛИНЫ**

Для лучшего освоения дисциплины и лучшего понимания лектора необходимо перед очередной лекцией просмотреть по конспекту материалы предыдущей лекции и изучить вопросы, заданные на самостоятельную проработку.

Перед выполнением лабораторной работы необходимо по методическим указаниям изучить ее содержание и подготовить форму отчета по лабораторной работе. Необходимо так организовать свою работу, чтобы во время занятий успеть оформить отчет и сдать зачет по выполненной лабораторной работе.

При изучении дисциплины важно с самого начала четко усвоить и знать основные понятия и определения в технологии машиностроения, показатели качества и экономичности машины, деталей машин.

Четко усвоить принципы базирования, классификацию баз, методы базирования различных деталей. Приобрести навыки в разработке схем базирования различных деталей в машине и в процессе их изготовления путем самостоятельного решения задач. Знать принципы единства и совмещения баз.

Изучить и знать причины возникновения погрешностей при сборке машины и в процессе изготовления деталей машин, способы уменьшения этих погрешностей.

Приобрести навыки в разработке размерных связей в сборочной единице и в процессе обработки, в решении размерных цепей путем самостоятельного решения задач.

Знать факторы, влияющие на качество и эксплуатационные свойства деталей машин при их изготовлении.

Изучить и знать принципы и последовательность разработки технологических процессов сборки машин и изготовления их деталей.

#### **Планирование и организация времени, необходимого для изучения дисциплины.**

Важным условием успешного освоения дисциплины является создание Вами системы правильной организации труда, позволяющей распределить учебную нагрузку равномерно в соответствии с графиком образовательного процесса. Большую помощь в этом может оказать составление плана работы на семестр, месяц, неделю, день. Его наличие позволит подчинить свободное время целям учебы, трудиться более успешно и эффективно. С вечера всегда надо распределять работу на завтрашний день. В конце каждого дня целесообразно подвести итог работы: тщательно проверить, все ли выполнено по намеченному плану, не было ли каких-либо отступлений, а если были, по какой причине они произошли. Нужно осуществлять самоконтроль, который является необходимым условием Вашей успешной учебы. Если что-то осталось невыполненным, необходимо изыскать время для завершения этой части работы, не уменьшая объема недельного плана. Все задания к практическим занятиям, а также задания, вынесенные на самостоятельную работу, рекомендуется выполнять непосредственно после соответствующей темы лекционного курса, что способствует лучшему усвоению материала, позволяет своевременно выявить и устранить «пробелы» в знаниях, систематизировать ранее пройденный материал, на его основе приступить к овладению новыми знаниями и навыками.

Система университетского обучения основывается на рациональном сочетании нескольких видов учебных занятий (в первую очередь, лекций и практических занятий), работа на которых обладает определенной спецификой.

**Подготовка к лекциям.**

Знакомство с дисциплиной происходит уже на первой лекции, где от Вас требуется не просто внимание, но и самостоятельное оформление конспекта. При работе с конспектом лекций необходимо учитывать тот фактор, что одни лекции дают ответы на конкретные вопросы темы, другие – лишь выявляют взаимосвязи между явлениями, помогая студенту понять глубинные процессы развития изучаемого предмета как в истории, так и в настоящее время.

Конспектирование лекций – сложный вид вузовской аудиторной работы, предполагающий интенсивную умственную деятельность студента. Конспект является полезным тогда, когда записано самое существенное и сделано это Вами. Не надо стремиться записать дословно всю лекцию. Такое «конспектирование» приносит больше вреда, чем пользы. Целесообразно вначале понять основную мысль, излагаемую лектором, а затем записать ее. Желательно запись осуществлять на одной странице листа или оставляя поля, на которых позднее, при самостоятельной работе с конспектом, можно сделать дополнительные записи, отметить непонятные места.

Конспект лекции лучше подразделять на пункты, соблюдая красную строку. Этому в большой степени будут способствовать вопросы плана лекции, предложенные преподавателям. Следует обращать внимание на акценты, выводы, которые делает лектор, отмечая наиболее важные моменты в лекционном материале замечаниями «важно», «хорошо запомнить» и т.п. Можно делать это и с помощью разноцветных маркеров или ручек, подчеркивая термины и определения.

Целесообразно разработать собственную систему сокращений, аббревиатур и символов. Однако при дальнейшей работе с конспектом символы лучше заменить обычными словами для быстрого зрительного восприятия текста.

Работая над конспектом лекций, Вам всегда необходимо использовать не только учебник, но и ту литературу, которую дополнительно рекомендовал лектор. Именно такая серьезная, кропотливая работа с лекционным материалом позволит глубоко овладеть теоретическим материалом.

#### **Подготовка к практическим занятиям.**

Подготовку к каждому практическому занятию Вы должны начать с ознакомления с планом практического занятия, который отражает содержание предложенной темы. Тщательное продумывание и изучение вопросов плана основывается на проработке текущего материала лекции, а затем изучения обязательной и дополнительной литературы, рекомендованной к данной теме. Все новые понятия по изучаемой теме необходимо выучить наизусть и внести в глоссарий, который целесообразно вести с самого начала изучения курса.

Результат такой работы должен проявиться в Вашей способности свободно ответить на теоретические вопросы практикума, выступать и участвовать в коллективном обсуждении вопросов изучаемой темы, правильно выполнять практические задания и контрольные работы.

В процессе подготовки к практическим занятиям, Вам необходимо обратить особое внимание на самостоятельное изучение рекомендованной литературы. При всей полноте конспектирования лекции в ней невозможно изложить весь материал из-за лимита аудиторных часов. Поэтому самостоятельная работа с учебниками, учебными пособиями, научной, справочной литературой, материалами периодических изданий и Интернета является наиболее эффективным методом получения дополнительных знаний, позволяет значительно активизировать процесс овладения информацией, способствует более глубокому усвоению изучаемого материала, формирует у Вас отношение к конкретной проблеме.

## **Рекомендации по работе с литературой.**

Работу с литературой целесообразно начать с изучения общих работ по теме, а также учебников и учебных пособий. Далее рекомендуется перейти к анализу монографий и статей, рассматривающих отдельные аспекты проблем, изучаемых в рамках курса, а также официальных материалов и неопубликованных документов (научноисследовательские работы, диссертации), в которых могут содержаться основные вопросы изучаемой проблемы.

Работу с источниками надо начинать с ознакомительного чтения, т.е. просмотреть текст, выделяя его структурные единицы. При ознакомительном чтении закладками отмечаются те страницы, которые требуют более внимательного изучения.

В зависимости от результатов ознакомительного чтения выбирается дальнейший способ работы с источником. Если для разрешения поставленной задачи требуется изучение некоторых фрагментов текста, то используется метод выборочного чтения. Если в книге нет подробного оглавления, следует обратить внимание ученика на предметные и именные указатели.

Избранные фрагменты или весь текст (если он целиком имеет отношение к теме) требуют вдумчивого, неторопливого чтения с «мысленной проработкой» материала. Такое чтение предполагает выделение: 1) главного в тексте; 2) основных аргументов; 3) выводов. Особое внимание следует обратить на то, вытекает тезис из аргументов или нет.

Необходимо также проанализировать, какие из утверждений автора носят проблематичный, гипотетический характер, и уловить скрытые вопросы.

Понятно, что умение таким образом работать с текстом приходит далеко не сразу. Наилучший способ научиться выделять главное в тексте, улавливать проблематичный характер утверждений, давать оценку авторской позиции – это сравнительное чтение, в ходе которого Вы знакомитесь с различными мнениями по одному и тому же вопросу, сравниваете весомость и доказательность аргументов сторон и делаете вывод о наибольшей убедительности той или иной позиции.

Если в литературе встречаются разные точки зрения по тому или иному вопросу из-за сложности прошедших событий и правовых явлений, нельзя их отвергать, не разобравшись. При наличии расхождений между авторами необходимо найти рациональное зерно у каждого из них, что позволит глубже усвоить предмет изучения и более критично оценивать изучаемые вопросы. Знакомясь с особыми позициями авторов, нужно определять их схожие суждения, аргументы, выводы, а затем сравнивать их между собой и применять из них ту, которая более убедительна.

Следующим этапом работы с литературными источниками является создание конспектов, фиксирующих основные тезисы и аргументы. Можно делать записи на отдельных листах, которые потом легко систематизировать по отдельным темам изучаемого курса. Другой способ – это ведение тематических тетрадей-конспектов по одной какой-либо теме. Большие специальные работы монографического характера целесообразно конспектировать в отдельных тетрадях. Здесь важно вспомнить, что конспекты пишутся на одной стороне листа, с полями и достаточным для исправления и ремарок межстрочным расстоянием (эти правила соблюдаются для удобства редактирования). Если в конспектах приводятся цитаты, то непременно должно быть дано указание на источник (автор, название, выходные данные, № страницы). Впоследствии эта информации может быть использована при написании текста реферата или другого задания.

Таким образом, при работе с источниками и литературой важно уметь:

- сопоставлять, сравнивать, классифицировать, группировать, систематизировать информацию в соответствии с определенной учебной задачей;
- обобщать полученную информацию, оценивать прослушанное и прочитанное;
- фиксировать основное содержание сообщений; формулировать, устно и письменно, основную идею сообщения; составлять план, формулировать тезисы;
- готовить и презентовать развернутые сообщения типа доклада;
- работать в разных режимах (индивидуально, в паре, в группе), взаимодействуя друг с другом;
- пользоваться реферативными и справочными материалами;
- контролировать свои действия и действия своих товарищей, объективно оценивать свои действия;
- обращаться за помощью, дополнительными разъяснениями к преподавателю, другим студентам;
- пользоваться лингвистической или контекстуальной догадкой, словарями различного характера, различного рода подсказками, опорами в тексте (ключевые слова, структура текста, предваряющая информация и др.);
- использовать при говорении и письме перифраз, синонимичные средства, слова-описания общих понятий, разъяснения, примеры, толкования, «словотворчество»;
- повторять или перефразировать реплику собеседника в подтверждении понимания его высказывания или вопроса;
- обратиться за помощью к собеседнику (уточнить вопрос, переспросить и др.);
- использовать мимику, жесты (вообще и в тех случаях, когда языковых средств не хватает для выражения тех или иных коммуникативных намерений).

### **Подготовка к промежуточной аттестации.**

При подготовке к промежуточной аттестации целесообразно:

- внимательно изучить перечень вопросов и определить, в каких источниках находятся сведения, необходимые для ответа на них;
- внимательно прочитать рекомендованную литературу;
- составить краткие конспекты ответов (планы ответов).

# **6. МАТЕРИАЛЬНО-ТЕХНИЧЕСКОЕ ОБЕСПЕЧЕНИЕ**

По всем видам учебной деятельности в рамках дисциплины используются аудитории, кабинеты и лаборатории, оснащенные необходимым специализированным и лабораторным оборудованием.

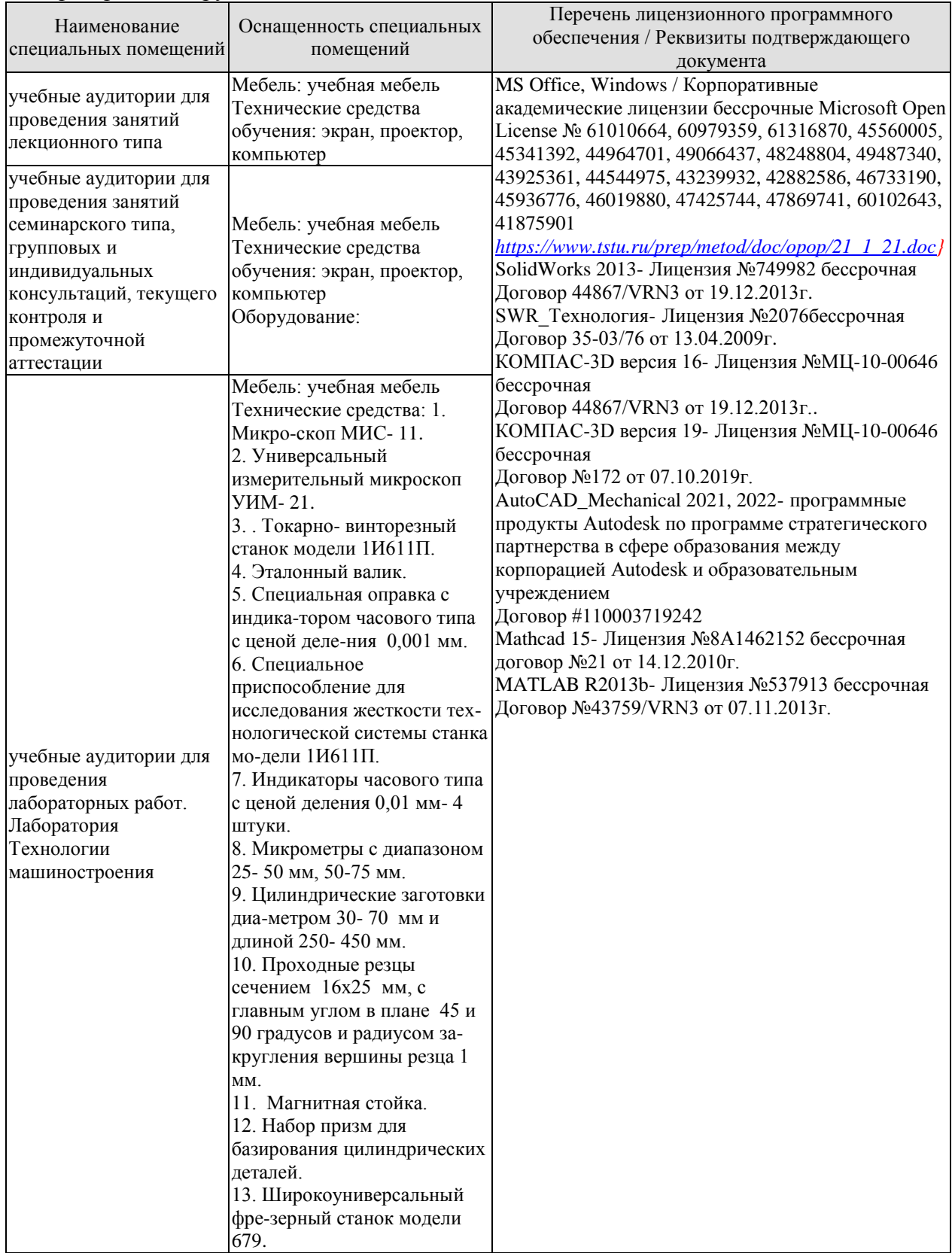

#### 15.03.01 «Машиностроение» «Цифровое машиностроение»

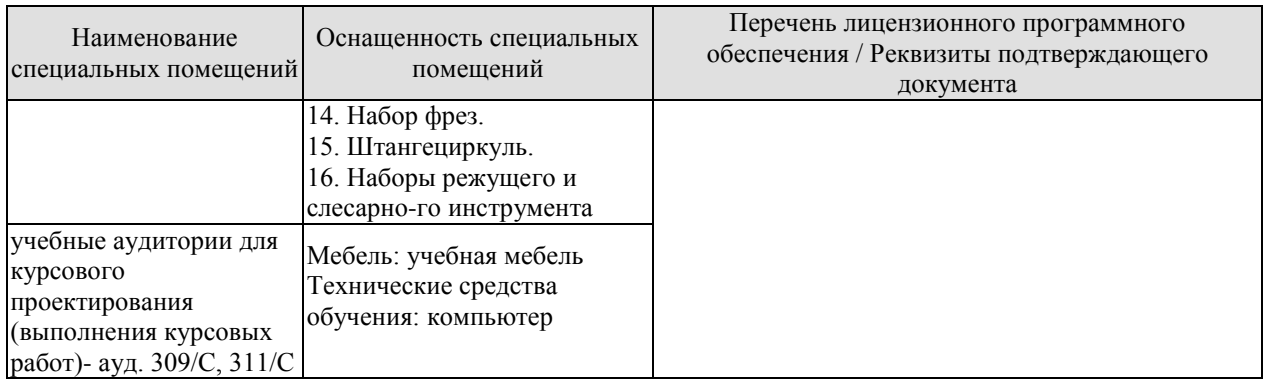

Для самостоятельной работы обучающихся предусмотрены помещения, укомплектованные специализированной мебелью, оснащенные компьютерной техникой с возможностью подключения к сети «Интернет» и обеспечением доступа в электронную информационно-образовательную среду университета.

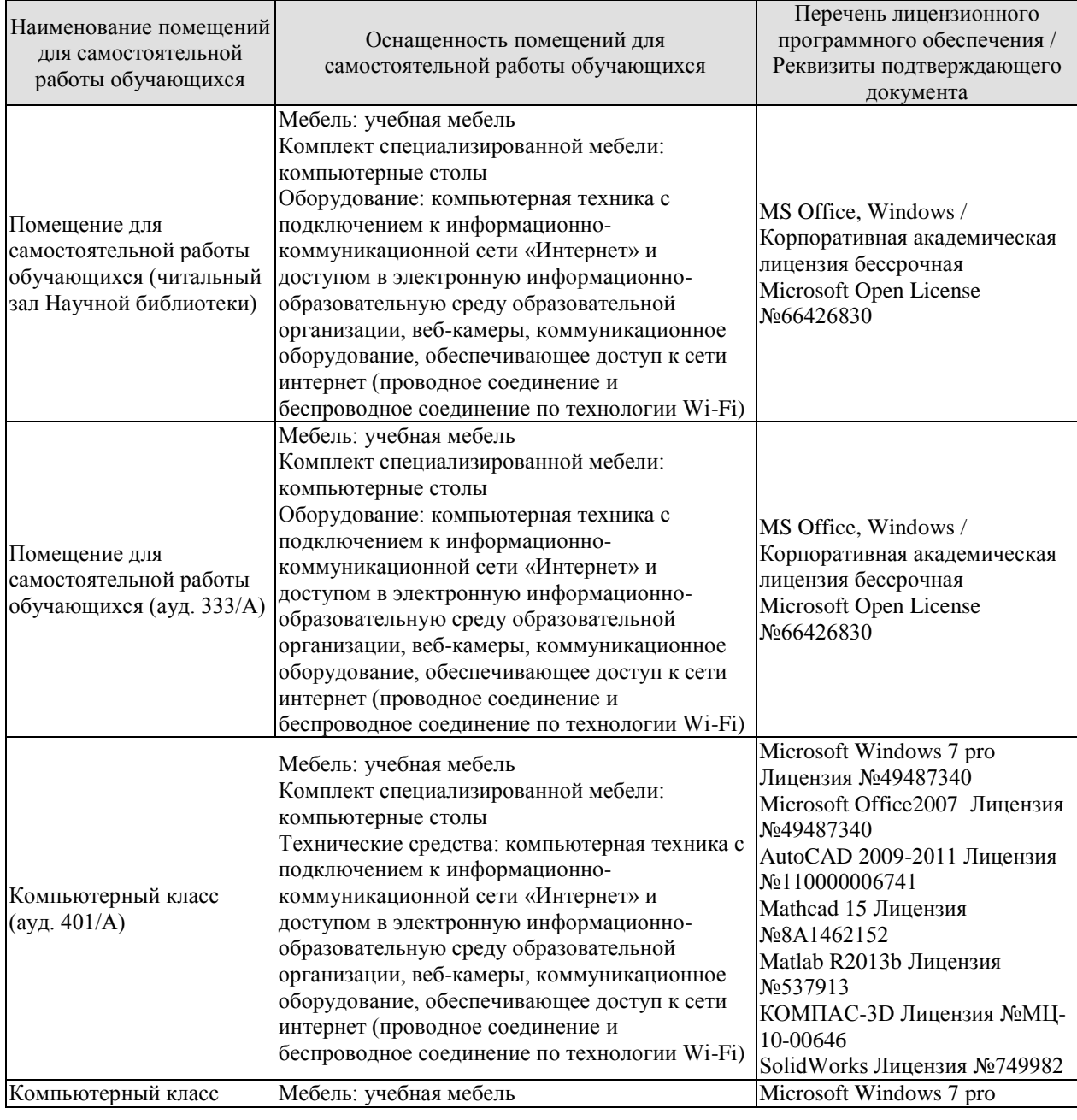

#### 15.03.01 «Машиностроение» «Цифровое машиностроение»

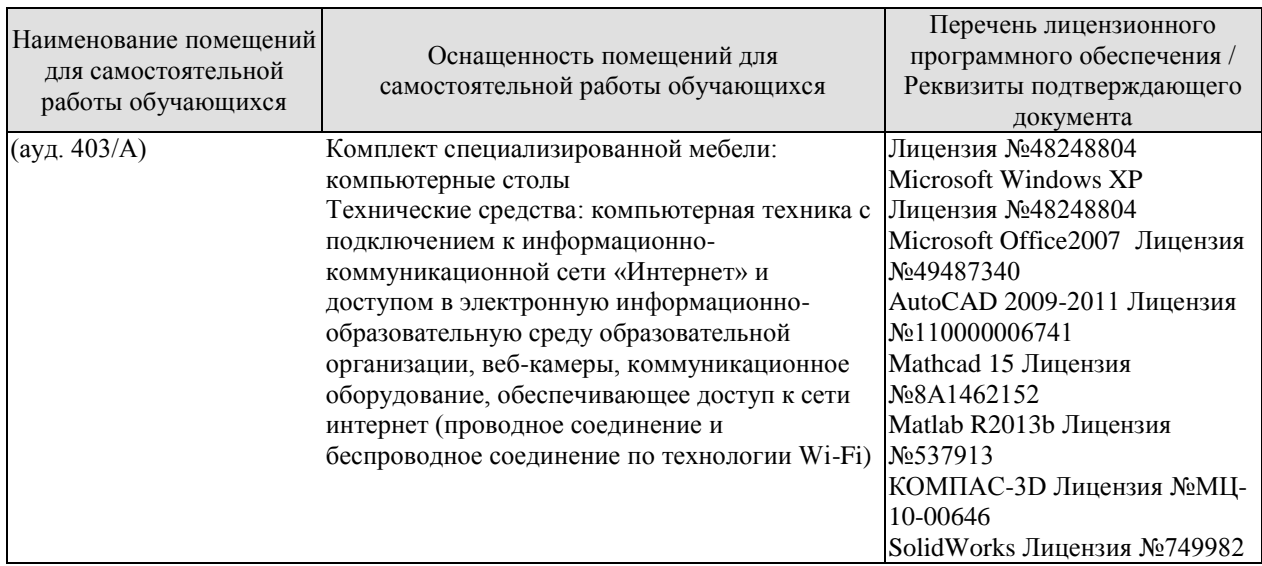

# **7. ТЕКУЩИЙ КОНТРОЛЬ УСПЕВАЕМОСТИ И ПРОМЕЖУТОЧНАЯ АТТЕСТАЦИЯ**

Проверка достижения результатов обучения по дисциплине осуществляется в рамках текущего контроля успеваемости и промежуточной аттестации.

## **7.1. Текущий контроль успеваемости**

Текущий контроль успеваемости включает в себя мероприятия по оцениванию выполнения лабораторных работ, заданий на практических занятиях, заданий для самостоятельной работы. Мероприятия текущего контроля успеваемости приведены в таблице 7.1.

| Обоз-<br>начение | Наименование                                                                                                    | Форма контроля |
|------------------|----------------------------------------------------------------------------------------------------|----------------|
| $\Pi P02$        | Определение процента возможного брака обрабатываемой<br>партии заготовок по данным кривых распределения их<br>размеров.                                                                                                    | опрос          |
| $\Pi P03$        | Разработка схем базирования деталей в сборочном узле и<br>при механической обработке.                                                                                                    | опрос          |
| $\Pi P04$        | Расчет размерных цепей методами полной и неполной<br>взаимозаменяемости.                                                                                                    | контр. работа  |
| $\Pi$ P05        | Расчет размерных цепей методом групповой<br>взаимозаменяемости.                                                                                                    | контр. работа  |
| $\Pi P06$        | Расчет размерных цепей методом пригонки.                                                                                                    | контр. работа  |
| $\Pi P07$        | Расчет размерных цепей методом регулирования.                                                                                                    | контр. работа  |
| $\Pi P08$        | Расчет припусков и межпереходных размеров<br>обрабатываемых заготовок.                                                                                                    | контр. работа  |
| $\Pi P09$        | Разработка технологического процесса изготовления<br>детали.                                                                                                    | отчет          |
| JIP01            | Анализ точности обработки заготовок методом выборок.                                                                                                    | защита         |
| ЛР02             | Исследование погрешности установки инструмента по<br>лимбу станка.                                                                                                    | защита         |
| ЛР03             | Исследование точности базирования цилиндрической<br>детали в призме.                                                                                                    | защита         |
| ЛР04             | Исследование точности базирования корпусных деталей<br>по двум отверстиям и плоскости.                                                                                                    | защита         |
| JIP05            | Исследование точности шлифования плоских<br>поверхностей корпусных деталей.                                                                                                    | защита         |
| ЛР06             | Исследование погрешности закрепления деталей при<br>механической обработке.                                                                                                    | защита         |
| ЛР07             | Исследование зависимости размерного износа резца от<br>пути резания.                                                                                                    | защита         |
| ЛР08             | Исследование влияния упругих деформаций<br>технологической системы на погрешность обработки.                                                                                                    | защита         |
| CP01             | Задание: по рекомендованной литературе изучить и<br>подготовить ответ по вопросам: Служебное назначение<br>машины. Понятие о сырье, полуфабрикате, продукции.<br>Изделия и их классификация. Понятие о детали и её<br>поверхностях, базовые детали. Понятие о сборочной | опрос          |

Таблица 7.1 – Мероприятия текущего контроля успеваемости

#### 15.03.01 «Машиностроение» «Цифровое машиностроение»

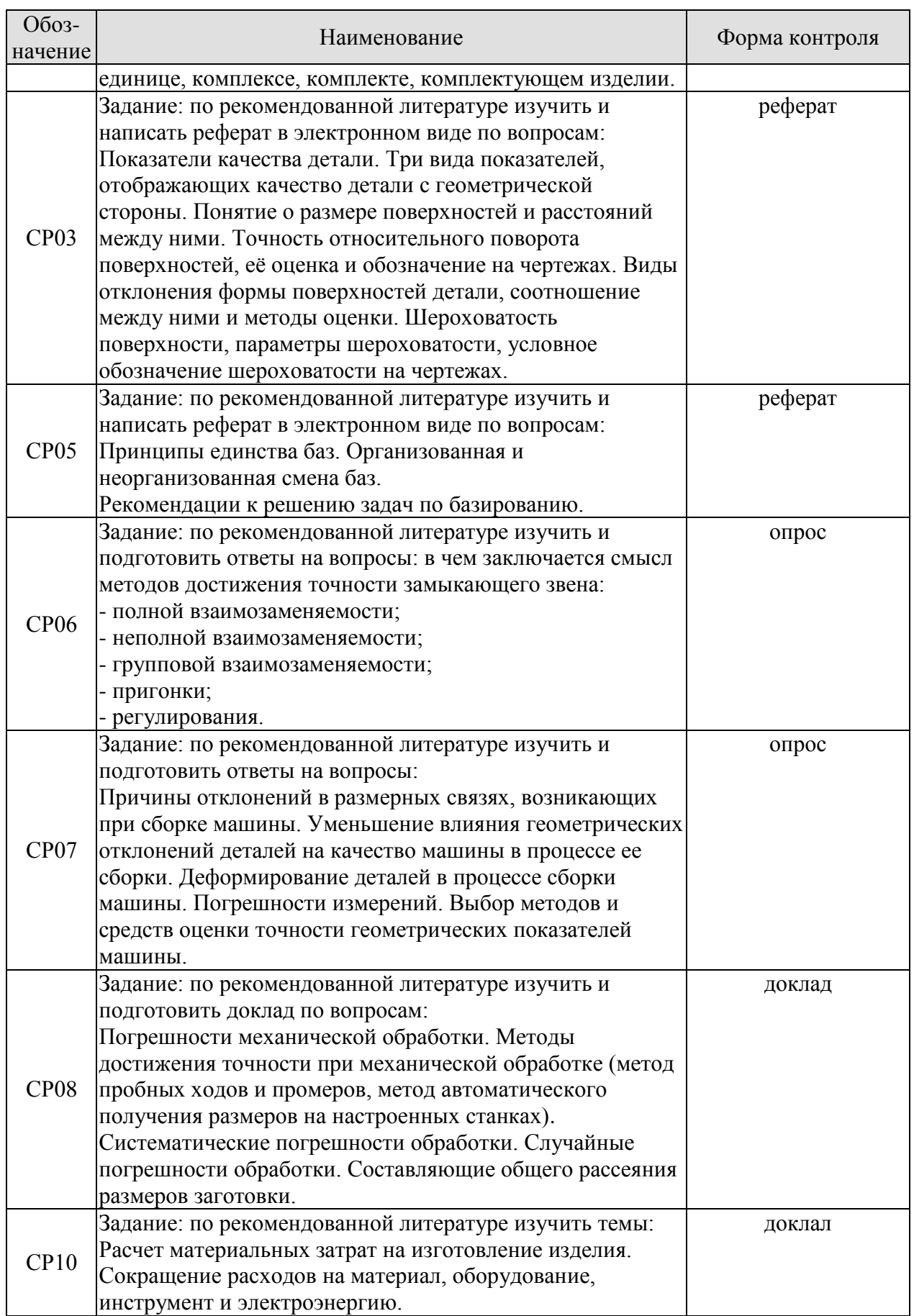

# **7.2. Промежуточная аттестация**

# Формы промежуточной аттестации по дисциплине приведены в таблице 7.2.

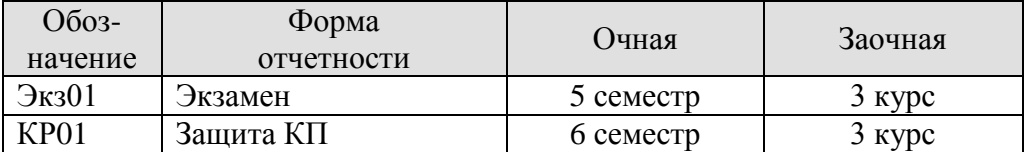

# Таблица 7.2 – Формы промежуточной аттестации
## **8. ФОНД ОЦЕНОЧНЫХ СРЕДСТВ**

#### **8.1. Оценочные средства**

Оценочные средства соотнесены с результатами обучения по дисциплине и индикаторами достижения компетенций.

**ИД-1 (ОПК-7) Умеет выбирать и обосновывать рациональные методы получения заготовок деталей машин для различных типов производств, обосновывать и выбирать схемы базирования на операциях технологического процесса; выбирать методы обработки при изготовлении деталей машин и соответствующее технологическое оборудование, средства оснащения и автоматизации технологических процессов**

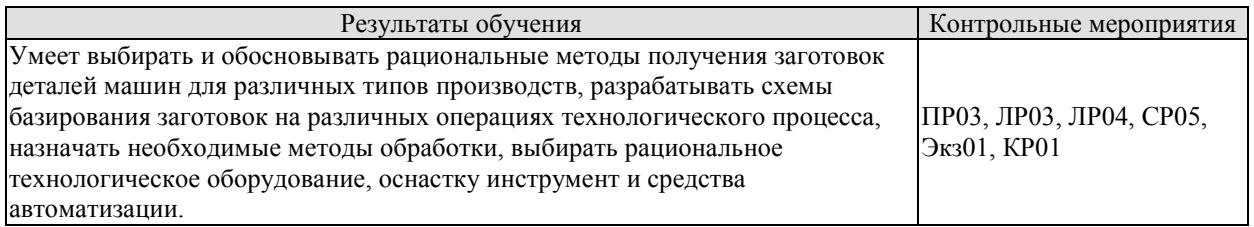

#### **ИД-4 (ОПК-9) Владеет навыками проектирования современных технологических процессов изготовления деталей машин**

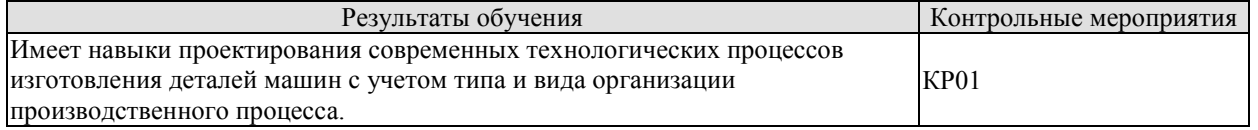

#### **ИД-1 (ОПК-10) Владеет основными понятиями о сырье, полуфабрикате, продукции в машиностроении, современных методах выбора сырьевых и энергетических ресурсов**

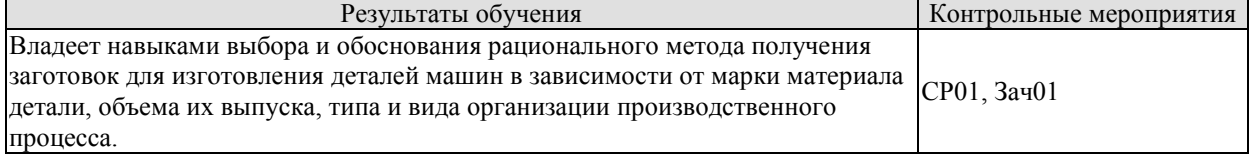

#### **ИД-8 (ОПК-12) Знает теорию базирования и теорию размерных цепей, как средств обеспечения качества изделий машиностроения**

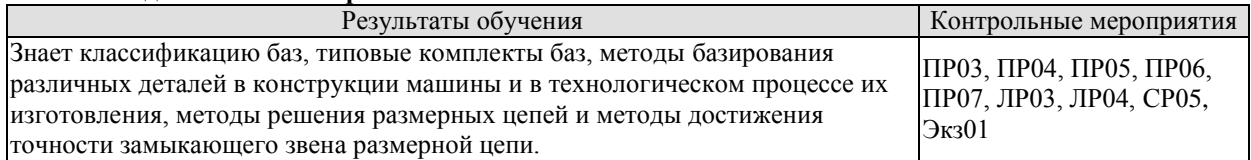

**ИД-9 (ОПК-12) Знает основные положения и понятия в технологии машиностроения, показатели оценки качества и экономичности машины и ее деталей, методы обеспечения качества и экономичности машины и ее деталей при их изготовлении, методы получения заготовки для изготовления детали, рациональные области их применения, методику расчета припусков, влияние различных методов обработки заготовки на свойства готовой детали**

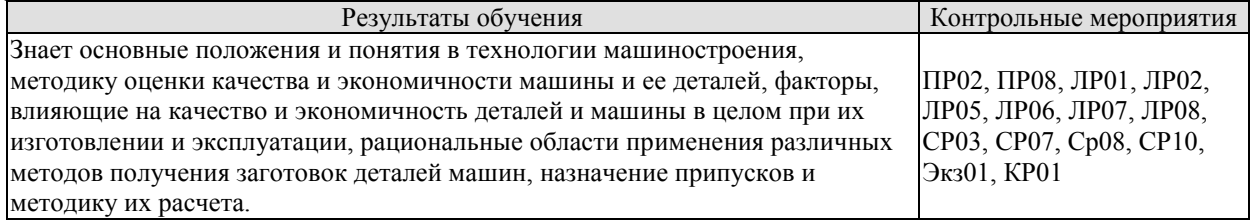

Вопросы к защите лабораторной работы ЛР01

1. Что называется выборкой и какова ее цель?

2. Рекомендуемое количество деталей в выборке.

3. Почему обработанные при одной и той же настройке станка поверхности одинаковых деталей имеют разные размеры?

4. Как строится контрольная карта статистического регулирования методом медиан и индивидуальных значений?

Вопросы к защите лабораторной работы ЛР02

- 1. Причины погрешностей настройки.
- 2. Какому закону распределения случайных величин подчиняются погрешности настройки?
- 3. Пути уменьшения погрешностей настройки.

Вопросы к защите лабораторной работы ЛР03

- 1. Что называется погрешностью базирования?
- 2. От каких факторов зависит погрешность базирования деталей в призме?
- 3. Как уменьшить погрешность базирования детали в призме?
- 4. Составьте размерную цепь для вычисления погрешности базирования.

Вопросы к защите лабораторной работы ЛР04

1. Что называется погрешностью базирования?

2. От каких факторов зависит погрешность базирования корпусных деталей по двум отверстиям и плоскости.

- 3. Как уменьшить погрешность базирования?
- 4. Составьте размерную цепь для вычисления погрешности базирования.

Вопросы к защите лабораторной работы ЛР05

1. С какой целью шлифуют наружные поверхности корпусных деталей?

2. Какие типы станков и шлифовальных кругов применяются для шлифования наружных поверхностей корпусных деталей?

3. Какой метод шлифования обеспечивает наибольшую производительность?

4. Как вычисляется поле рассеяния размеров деталей при обработке на шлифовальном станке?

5. От каких факторов зависят погрешности шлифования?

Вопросы к защите лабораторной работы ЛР06

1. Каковы причины возникновения погрешностей закрепления деталей при механической обработке?

2. Как уменьшить погрешности закрепления деталей при механической обработке?

Вопросы к защите лабораторной работы ЛР07

- 1. От каких факторов зависит износ инструмента?
- 2. Как зависит износ инструмента от пути резания?
- 3. По каким поверхностям происходит износ инструмента?
- 4. Почему износ инструмента влияет на точность обработки?
- 5. От каких факторов зависит интенсивность износа инструмента?

Вопросы к защите лабораторной работы ЛР08

1. Как влияет упругая система токарного станка на форму обработанной цилиндрической поверхности?

2. Какую форму в продольном направлении будет иметь обработанная на маложестком токарном станке жесткая цилиндрическая деталь, если она была установлена в центрах?

3. Какую форму в продольном направлении будет иметь обработанная на жестком токарном станке маложесткая цилиндрическая деталь, если она была установлена в центрах?

4. Как вычисляются упругие отжатия резца от заготовки в токарном станке при обработке цилиндрической поверхности в различных положениях резца по длине обрабатываемой поверхности?

Задания к опросу ПР02

1. Какие заготовки из обработанной партии являются бракованными?

2. Какие заготовки из бракованной партии можно исправить?

3. Как по данным кривых распределения определить процент возможного брака обрабатываемой партии заготовок?

Задания к опросу ПР03

1. Как классифицируются базы по назначению?

2. Как классифицируются базы по лишаемым степеням свободы?

3. Как классифицируются базы по проявлению?

4. Какую поверхность заготовки следует выбирать в качестве установочной базы? Задания к опросу ПР06

1. В чем заключается смысл достижения точности замыкающего звена методом полной взаимозаменяемости?

2. В чем заключается смысл достижения точности замыкающего звена методом неполной взаимозаменяемости?

3. В чем заключается смысл достижения точности замыкающего звена методом групповой взаимозаменяемости?

4. В чем заключается смысл достижения точности замыкающего звена методом пригонки?

5. В чем заключается смысл достижения точности замыкающего звена методом регулирования?

Задания к опросу ПР07

1. Причины отклонений в размерных связях, возникающих при сборке машины.

2. Как уменьшить влияние геометрических отклонений деталей на качество машины в процессе ее сборки.

3. Деформирование деталей в процессе сборки машины.

4. Выбор методов и средств оценки точности геометрических показателей машины.

Темы реферата СР03

1. Показатели качества детали. Три вида показателей, отображающих качество детали с геометрической стороны.

2. Понятие о размере поверхностей и расстояний между ними. Точность относительного поворота поверхностей, её оценка и обозначение на чертежах.

3. Виды отклонения формы поверхностей детали, соотношение между ними и метолы опенки.

4. Шероховатость поверхности, параметры шероховатости, условное обозначение шероховатости на чертежах.

Темы реферата СР05

1. Принципы единства баз.

2. Организованная и неорганизованная смена баз.

3. Рекомендации к решению задач по базированию.

Теоретические вопросы к зачету Зач01

Понятие о технологическом процессе. Машиностроение и его роль в 1. техническом прогрессе, основные тенденции развития. Технология машиностроения- как отрасль науки. Основные этапы развития технологии машиностроения.

Служебное назначение машины. Понятие о сырье, полуфабрикате,  $\mathcal{D}$ продукции. Изделия и их классификация. Понятие о сборочной единице, комплексе, комплекте, комплектующем изделии. Понятие о детали и ее поверхностях.

 $\overline{3}$ . Качество и экономичность машины и их показатели.

Основные понятия о производственном и технологическом процессах, их  $\overline{4}$ . классификация. Понятие о технологической операции и ее составляющих.

 $5<sub>1</sub>$ Техническая норма времени и норма выработки.

6. Типы производства, виды организации производственных процессов и их характеристики.

 $7.$ Себестоимость машины. Понятие о производительности.

8. Законы распределения случайных величин и их характеристики.

 $\mathbf{Q}$ Свойства и характеристики процесса. Нормированная функция Лапласа и ее использование в технологии машиностроения.

Понятие о точности. Номинальное, действительное и измеренное значение  $10<sup>1</sup>$ показателей. Понятие о допуске. Способы задания допуска и их взаимосвязь.

Показатели качества детали. Три вида показателей, отображающих качество 11. детали с геометрической стороны. Виды отклонения формы поверхностей детали, соотношение между ними и методы оценки.

Связи в машине и производственном процессе ее изготовления. 12. Определение понятия «связь». Аналитическое выражение связей. Смысл и направление решения прямой и обратной задач. Ограничение отклонений показателей связей допусками. Свойства связей.

13. Понятие о связях. Геометрические и кинематические связи.

Способы придания твердому телу требуемого положения или

движения в пространстве относительно выбранной системы отсчета путем напожения связей

14. Понятие о базировании, базе, комплекте баз, точках контакта, опорной точке. Базирование призматических деталей.

15. Обшая классификация баз. Классификация баз по назначению и

по лишаемым степеням свободы. Типовые комплекты баз.

16. Наложение шести связей на призматическую и цилиндрическую летали, а так же на де-таль типа диска.

17. Классификация баз по характеру проявления. Базирование детали типа «рычаг» в двух призмах и детали типа «вал» по центровым отверстиям.

18. Определенность и неопределенность базирования. Смена баз (организованная и неорганизованная). Принцип единства(совмещения) баз. Принцип постоянства баз. Искусственные технологические базы. Назначение баз для черновой обработки.

19. Основные понятия и определения в теории размерных цепей. Линейные  $\mathbf{M}$ угловые размерные цепи; конструкторские, технологические и измерительные размерные цепи: основные и производные раз-мерные цепи.

20. Постановка задачи и выявления размерной цепи, нахождение замыкающего звена; выявление составляющих звеньев размерной цепи; выявление технологических размерных цепей.

21. Методы расчета размерных цепей (в номиналах, на максимум-минимум и вероятностный расчет).

22. Достижение точности замыкающего звена методом полной взаимозаменяемости.

23. Достижение точности замыкающего звена методом неполной взаимозаменяемости

24. Достижение точности замыкающего звена методом групповой взаимозаменяемости.

25. Достижение точности замыкающего звена методом пригонки.

26. Достижение точности замыкающего звена методом регулирования.

27. Точность в машиностроении и методы ее достижения: значение точности в машиностроении и задачи точности по ее обеспечению; достижение точности методом пробных ходов и промеров и методом автоматического получения размеров на настроенных станках – суть этих методов, преимущества и недостатки, области применения.

28. Общие понятия и причины возникновения систематических погрешностей обработки заготовок на станках.

29. Погрешности обработки заготовок, возникающие вследствие неточности, износа и деформации станков.

30. Погрешности обработки заготовок, связанные с неточностью и износом инструмента и методика их расчета.

31. Влияние неточности приспособления и усилия зажима заготовки

на погрешность обработки

32. Погрешности обработки, обусловленные упругими деформациями технологической системы под влиянием нагрева: тепловые

деформации станков, инструментов и заготовок и их влияние на точность заготовок. Погрешности теоретической схемы обработки.

33. Понятия о случайной погрешности обработки. Законы рассеяния (распределения) размеров (Гаусса, Симпсона и равной вероятности) и их характеристики.

34. Составляющие общего рассеяния размеров заготовок: рассеяние размеров, связанные с видом обработки (мгновенное поле рассеяния), погрешностью установки (погрешности базирования, закрепления и приспособления), по-грешностью настройки. Общее (суммарное) рассеяние размеров и общая погрешность обработки.

35.Практическое применение законов распределения размеров для анализа точности обработки: установление надежности обработки заготовок без брака; методика расчета количества вероятностного брака заготовок; определение процента исправимого и неисправимого брака.

36.Методика планирования и обработки экспериментальных данных при анализе точности обработки заготовок методом выборок, исследовании погрешности установки инструмента по лимбу станка и исследовании точности базирования цилиндрических деталей в призме, корпусных деталей по двум отверстиям и плоскости.

Практические задания к зачету Зач01 (примеры)

1. Если точность замыкающего звена размерной цепи по рисунку достигается методом полной взаимозаменяемости и допуски составляющих звеньев равны:  $A1 = 0.06$  мм,  $A2 = 0.08$  мм,  $A3 = 0.02$  мм, то чему равен допуск

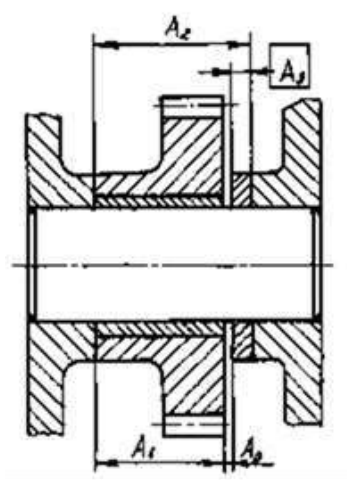

замыкающего звена АΔ?

2. Для размерной цепи на рисунке по методу полной взаимозаменяемости найти допуск замыкающего звена и координату его середины  $\Delta_{\text{O}_{A_{\Delta}}},$  если  $\Delta_{\text{A}_1=40^0_{-0,06}}, \text{A}_2 = 50^{+0.06}_{-0.06},$  $A_3=10^0_{-0,04}.$ 

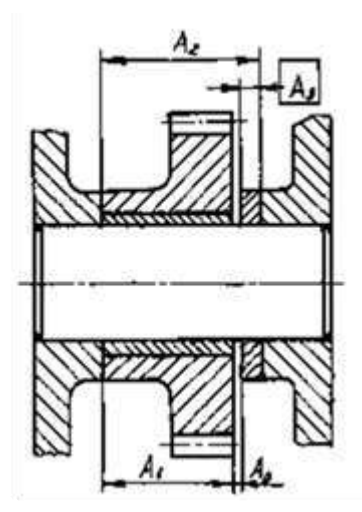

3. Фрезеруется уступ на партии заготовок деталей. Определить поле рассеяния  $\omega$  размера AΔ при условиях, обозначенных на рисунке.

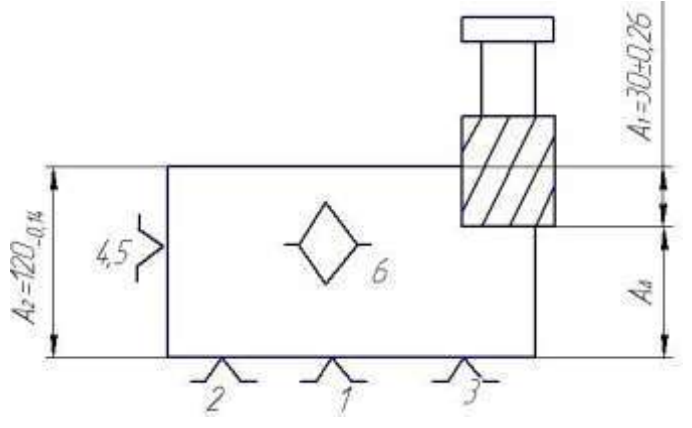

Теоретические вопросы к экзамену Экз01

1. Понятие о жесткости и податливости технологической системы. Схема упругих отжатий техно-логической системы в процессе резания (на примере обточки вала на токарном станке).

2. Методика расчета упругих отжатий, жесткости и податливости

технологической системы и их влияние на погрешность обработки. Факторы, влияющие на величину упругих отжатий в технологической системе.

3. Понятие об «уточнении» и коэффициенте уменьшения

погрешностей и их использование при разработке технологического процесса обработки деталей.

4. Связь жесткости технологической системы с производительностью обработки. Методы повышения жесткости технологической системы.

5. Влияние динамики (вибраций) технологической системы на погрешности формы, волнистость обработанной поверхности и на производительность обработки. Способы повышения виброустойчивости технологической системы.

6. Три этапа выполнения технологической операции: установка заготовки, статическая настройка, динамическая настройка.

7. Причины возникновения погрешностей базирования и закрепления

и пути их уменьшения.

8. Методика статической настройки технологической системы на примере горизонтально-расточного станка.

9. Настройка и поднастройка технологической системы.

10. Способы, облегчающие настройку и повышающие ее точность.

11. Происхождение и сокращение погрешностей динамической

12. Автоматическое управление точностью обработки (управление центром группирования, мгновенным полем <sup>1</sup> рассеяния размеров).

13. Обеспечение требуемой точности детали на операции

технологического процесса (суммарная погрешность обработки и ее ограничение).

14. Три метода получения и измерения линейных и угловых размеров деталей.

15. Показатели свойств материала детали и их формирование в

процессе изготовления детали.

16. Свойства материала заготовок. Влияние на свойства заготовок из стали химических элементов и способов получения заготовок. Обрабатываемость резанием.

17. Воздействия механической обработки на свойства материала заготовок (наклеп, структурное состояние, остаточные напряжения, шероховатость поверхности).

18. Воздействия на свойства материала заготовок термической и химической обработок (отжиг, нормализация, закалка, отпуск, улучшение, цементация, цианирование, азотирование).

19. Обеспечение требуемых свойств материала детали в процессе изготовления.

20. Свойства технологической информации и что такое информационная связь?

21. Роль информационного процесса в решении технологической задачи?

22. Структура информационных связей в производственном процессе.

23. Состав технологических задач, содержание информационных процессов и средств, необходимых для осуществления последних.

24. Каким реальным фондом времени располагает каждая единица технологического оборудования в производственном процессе?

25. Структура затрат времени на выполнение операции.

26. Виды и формы организации производственного процесса при изготовлении деталей.

27. Как может быть организован производственный процесс сборки изделий?

28. Каковы задачи планирования производственного процесса?

29. Как устанавливают норму времени?

30. Каковы пути сокращения подготовительно-заключительного времени?

31. Как уменьшить основное технологическое время?

32. Каковы пути уменьшения доли вспомогательного времени в оперативном времени?

33. Какое влияние оказывают условия труда на его производительность?

34. Пути и средства автоматизации массового и крупносерийного производства.

35. Пути и средства автоматизации средне- и мелкосерийного производства.

36. Какими путями следует идти в сокращении расходов на материалы?

37. Как снизить расходы на заработную плату?

38. Как добиться уменьшения расходов на содержание, амортизацию и эксплуатацию средств тру-да?

39. Каков смысл понятия "технологичность конструкции изделия"?

40. Каким образом превышение уровня технологичности конструкции изделия влияет на его себестоимость?

41. Как представление об уровне технологичности конструкции изделия связано с объемом выпуска изделий?

42. Какую пользу приносит унификация конструкций машин?

43. Какова суть типизации технологических процессов и что она дает?

44. Какие выгоды можно извлечь от использования метода групповой обработки заготовок?

45. Как сопоставить экономичность вариантов технологического процесса?

46. Какова сущность экономических связей в производственном процессе и как добиться в процессе изготовления машины соответствия ее действительной себестоимости требуемой?

47. Последовательность технологического процесса изготовления машины.

31. Разработка технологического процесса сборки машины.

48. Последовательность разработки технологического процесса изготовления детали

49. Выбор полуфабриката и технологического процесса изготовления заготовок.

50. Методика расчета припусков и межпереходных размеров.

51. Обоснование выбора технологических баз и последовательности обработки поверхностей заготовки; выбор способов и обоснование числа переходов обработки поверхностей заготовки.

52. Выбор режимов обработки заготовки, формирование операций из переходов, выбор оборудования и нормирование.

53. Оформление технологической документации технологического процесса

54. Выбор наиболее экономичного варианта технологического процесса

55. Основы технологического нормирования. Пути сокращения затрат времени на выполнение операции.

56.Методика планирования и обработки экспериментальных данных при исследовании точности шлифования плоских поверхностей корпусных деталей, исследовании погрешности закрепления деталей при механической обработке, исследовании зависимости размерного износа резца от пути резания, иссле-довании влияния упругих деформаций технологической системы на погрешность обработки.

Вопросы к защите курсовой работы КР01 (примеры)

1. Какие факторы учитываются при выборе метода получения заготовки детали?

2. Из каких соображений выбираются базовые поверхности заготовки при выполнении первой операции обработки?

3. Какие сведения должна содержать формулировка служебного назначения детали и машины?

4. Что означают цифры и буквы в обозначении марки материала детали?

5. Как определяются припуски и межпереходные размеры обрабатываемой поверхности?

#### **8.2. Критерии и шкалы оценивания**

Каждое мероприятие текущего контроля успеваемости оценивается по шкале «зачтено», «не зачтено».

Оценка «зачтено» выставляется обучающемуся при выполнении всех указанных показателей (Таблица 8.1), допускаются несущественные неточности в изложении и оформлении материала

При невыполнении хотя бы одного из показателей выставляется оценка «не зачтено».

| Наименование,<br>обозначение | Показатель                                                                                                    |  |  |
|------------------------------|----------------------------------------------------------------------------------------------------|--|--|
| Лабораторная<br>работа       | лабораторная работа выполнена в полном объеме;<br>по лабораторной работе представлен отчет, содержащий необходимые<br>расчеты, выводы, оформленный в соответствии с установленными<br>требованиями;<br>на защите лабораторной работы даны правильные ответы не менее чем<br>на 50% заданных вопросов |  |  |
| Контрольная<br>работа        | правильно решено не менее 50% заданий                                                                                                    |  |  |
| $O$ <sub>прос</sub>          | даны правильные ответы не менее чем на 50% заданных вопросов                                                                                                    |  |  |
| Доклад                       | тема доклада раскрыта, сформулированы выводы;<br>соблюдены требования к объему и оформлению доклада (презентации к<br>докладу);                                                                                                    |  |  |
| Реферат                      | тема реферата раскрыта;<br>использованы рекомендуемые источники;<br>соблюдены требования к объему и оформлению реферата                                                                                                    |  |  |

Таблица 8.1 – Критерии оценивания мероприятий текущего контроля успеваемости

При оценивании результатов обучения по дисциплине в ходе промежуточной аттестации используются следующие критерии и шкалы.

Зачет (Зач01).

Задание состоит из 2 теоретических вопросов и 1 практического задания.

Время на подготовку: 45 минут.

Оценка «зачтено» выставляется обучающемуся, если он знает программный материал, грамотно и по существу излагает его, не допуская существенных неточностей в ответах на вопросы, правильно применяет теоретические положения при решении практических заданий.

Оценка «не зачтено» выставляется обучающемуся, который не знает значительной части программного материала, допускает существенные ошибки в ответах на вопросы и при выполнении практических заданий.

Экзамен (Экз01).

Задание состоит из 2 теоретических вопросов и 1 практического задания.

Время на подготовку: 60 минут.

Оценка «отлично» выставляется обучающемуся, если он глубоко и прочно усвоил программный материал, исчерпывающе, последовательно, четко и логически стройно его излагает, умеет тесно увязывать теорию с практикой, свободно справляется с задачами, вопросами и другими видами применения знаний, не затрудняется с ответом при видоизменении заданий, использует в ответе материал рекомендуемой литературы, правильно обосновывает принятое решение, владеет разносторонними навыками и приемами выполнения практических заданий.

Оценка «хорошо» выставляется обучающемуся, если он твердо знает программный материал, грамотно и по существу излагает его, не допуская существенных неточностей в ответах на вопросы, правильно применяет теоретические положения при решении практических заданий, владеет необходимыми навыками и приемами их выполнения.

Оценка «удовлетворительно» выставляется обучающемуся, если он имеет знания только основного материала, но не усвоил его деталей, допускает неточности, недостаточно правильные формулировки, нарушения логической последовательности в изложении программного материала, испытывает затруднения при выполнении практических работ.

Оценка «неудовлетворительно» выставляется обучающемуся, который не знает значительной части программного материала, допускает существенные ошибки в ответах на вопросы, неуверенно, с большими затруднениями выполняет практические задания.

Защита КР (КР01).

На защите курсовой работы обучающемуся задаются 8-10 вопросов по теме курсового проектирования.

Оценка «отлично» выставляется студенту, показавшему глубокие знания, примененные им при самостоятельном исследовании выбранной темы, способному обобщить практический материал и сделать на основе анализа выводы.

Оценка «хорошо» выставляется студенту, показавшему в работе и при ее защите полное знание материала, всесторонне осветившему вопросы темы, но не в полной мере проявившему самостоятельность в исследовании.

Оценка «удовлетворительно» выставляется студенту, раскрывшему в работе основные вопросы избранной темы, но не проявившему самостоятельности в анализе или допустившему отдельные неточности в содержании работы.

Оценка «неудовлетворительно» выставляется студенту, не раскрывшему основные положения избранной темы и допустившему грубые ошибки в содержании работы, а также допустившему неправомерное заимствование.

Результат обучения по дисциплине считается достигнутым при получении обучающимся оценки «зачтено», «удовлетворительно», «хорошо», «отлично» по каждому из контрольных мероприятий, относящихся к данному результату обучения.

## **МИНИСТЕРСТВО НАУКИ И ВЫСШЕГО ОБРАЗОВАНИЯ РОССИЙСКОЙ ФЕДЕРАЦИИ**

## **Федеральное государственное бюджетное образовательное учреждение высшего образования**

# **«Тамбовский государственный технический университет» (ФГБОУ ВО «ТГТУ»)**

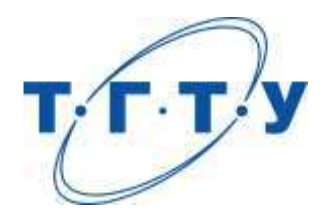

# **УТВЕРЖДАЮ**

*Директор Технологического института*

Д.Л. Полушкин « *15* » *февраля* 20 *23* г.

# **РАБОЧАЯ ПРОГРАММА ДИСЦИПЛИНЫ**

*Б1.О.10.04 Нормирование точности и технические измерения*

(шифр и наименование дисциплины в соответствии с утвержденным учебным планом подготовки)

**Направление**

*15.03.01 Машиностроение*

(шифр и наименование)

**Профиль**

*Цифровое машиностроение*

(наименование профиля образовательной программы)

**Формы обучения:** *очная, заочная*

**Кафедра:** *Компьютерно-интегрированные системы в машиностроении*

(наименование кафедры)

**Составитель:** д.т.н., профессор М.В. Соколов

степень, должность подпись подпись инициалы, фамилия

**Заведующий кафедрой** В.Г. Мокрозуб

подпись инициалы, фамилия

Тамбов 2023

## 1. ПЛАНИРУЕМЫЕ РЕЗУЛЬТАТЫ ОБУЧЕНИЯ ПО ДИСЦИПЛИНЕ И ЕЕ МЕСТО В СТРУКТУРЕ ОПОП

Цель освоения дисциплины - достижение планируемых результатов обучения (таблица 1.1), соотнесенных с индикаторами достижения компетенций и целью реализации ОПОП.

Дисциплина входит в состав обязательной части образовательной программы.

Таблица 1.1 - Результаты обучения по дисциплине

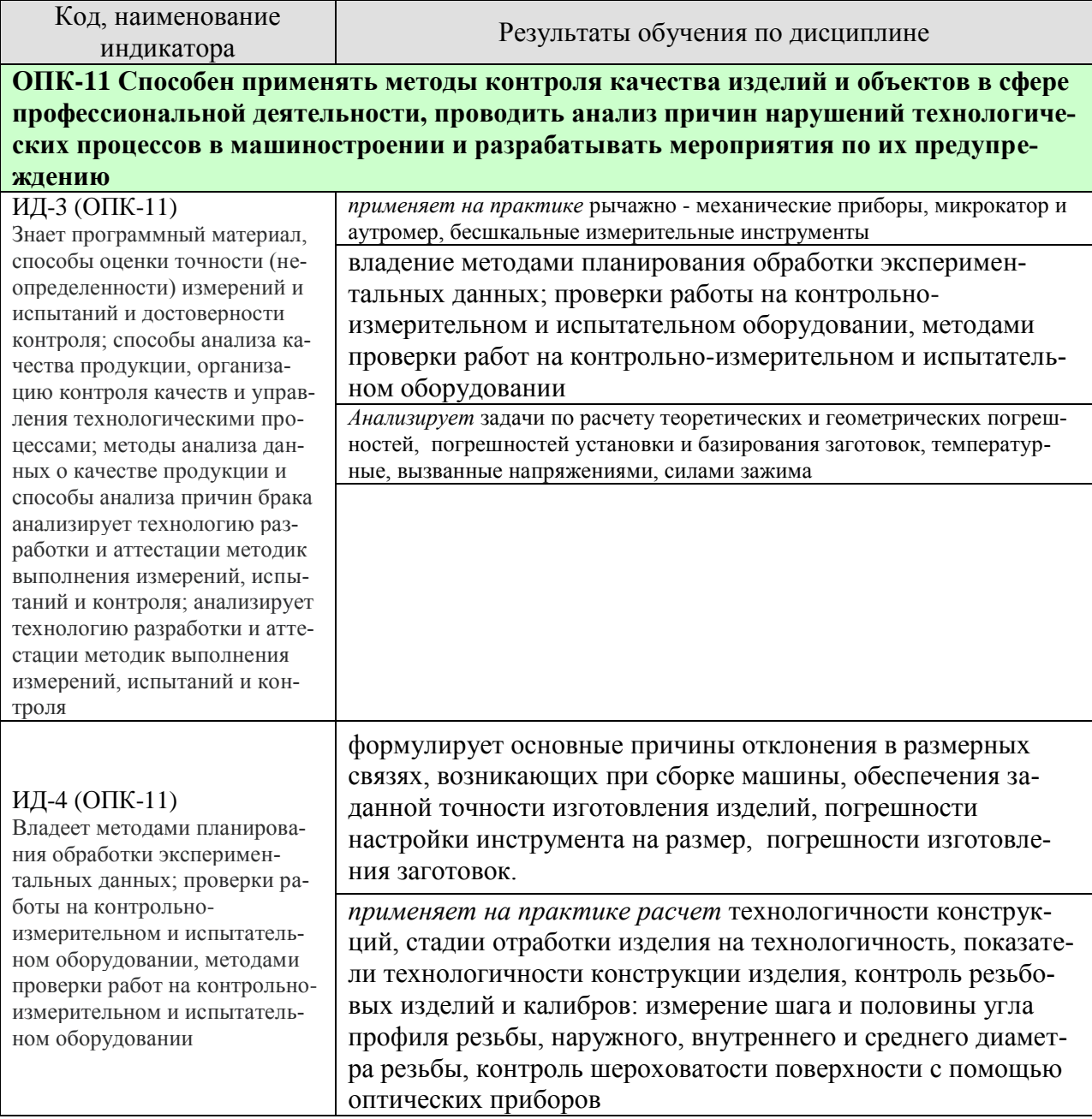

Результаты обучения по дисциплине достигаются в рамках осуществления всех видов контактной и самостоятельной работы обучающихся в соответствии с утвержденным учебным планом.

Индикаторы достижения компетенций считаются сформированными при достижении соответствующих им результатов обучения.

# **2. ОБЪЁМ ДИСЦИПЛИНЫ**

Объем дисциплины составляет 3 зачетных единицы.

Ниже приведено распределение общего объема дисциплины (в академических часах) в соответствии с утвержденным учебным планом.

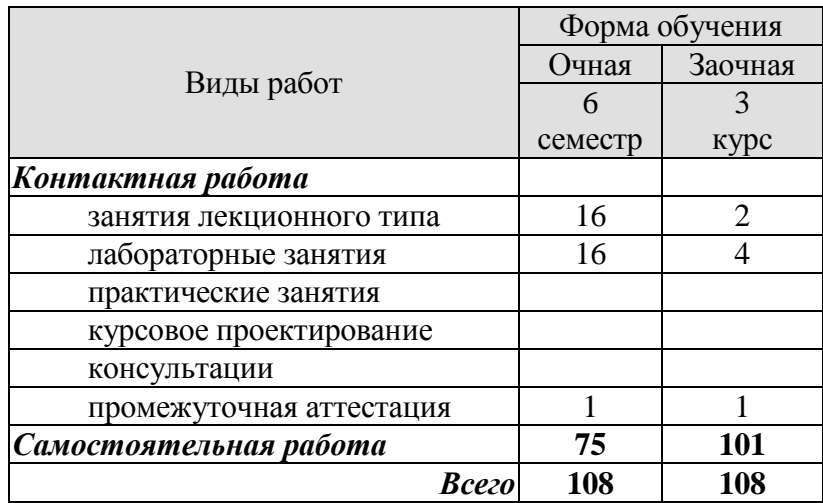

## **3. СОДЕРЖАНИЕ ДИСЦИПЛИНЫ**

## **Раздел 1.**

Тема 1. Основные понятия о взаимозаменяемости узлов и деталей

Тема 2. Основные понятия о размерах и сопряжениях в машиностроении

Тема 3. Классификация и основные характеристики измерений

Тема 4. Измерение прибором

Особенности измерений прибором.

Рычажно-механические приборы.

Микрокагор и нутромер.

Тема 5. Калибры, резьбомеры, шаблоны, щупы

Тема 6. Нормирование точности соединений.

Точностные характеристики соединений.

Тема 7. Теоретические и геометрические погрешности

Тема 8. Размерная наладка методом пробных деталей

Размерная наладка по пробным деталям

Рекомендации по размерной наладке методом пробных деталей

Тема 9. Причины возникновения погрешностей изделий при изготовлении и сборке

Причины отклонения в размерных связях, возникающих при сборке машины. Обеспечение заданной точности изготовления изделий. Погрешность основной кинематической схемы обработки. Погрешность жесткости станка. Геометрические погрешности станка, приспособлений и режущего инструмента. Погрешности обработки, вызываемые размерным изнашиванием инструмента. Погрешности настройки инструмента на размер. Погрешности изготовления заготовок. Погрешности при точении

Лабораторные работы

ЛР01. Измерение размеров деталей с помощью плоскопараллельных концевых мер длины, микрометрического инструмента, рычажно-механических инструментов.

ЛР02. Контроль отклонений формы и взаимного расположения цилиндрических и плоских поверхностей.

ЛР03. Контроль шероховатости поверхности с помощью оптических приборов.

ЛР04. Контроль резьбовых изделий и калибров: измерение шага и половины угла профиля резьбы, наружного, внутреннего и среднего диаметра резьбы.

ЛР05. Измерение размеров деталей с помощью плоскопараллельных концевых мер длины, микрометрического инструмента, рычажно-механических инструментов.

ЛР06. Контроль отклонений формы и взаимного расположения цилиндрических и плоских поверхностей.

ЛР07. Контроль шероховатости поверхности с помощью оптических приборов.

ЛР08. Контроль резьбовых изделий и калибров: измерение шага и половины угла профиля резьбы, наружного, внутреннего и среднего диаметра резьбы.

Самостоятельная работа

## **СР01. Основные понятия о взаимозаменяемости узлов и деталей.**

Особенности полной, неполной, внешней, внутренней и функциональной взаимозаменяемости.

1. По рекомендуемой литературе лекциям изучить особенности полной, неполной, внешней, внутренней и функциональной взаимозаменяемости.

2. Подготовить отчет в электронном виде о основных понятиях взаимозаменяемости.

#### **СР02. Основные понятия о размерах и сопряжениях в машиностроении.**

Понятие о номинальных, предельных, действительных, функциональных размерах, простановке их на чертежах.

1. По рекомендуемой литературе и лекциям ознакомиться с особенностями номинальных, предельных, действительных, функциональных размеров и простановке их на чертежах.

2. Подготовить отчет в электронном виде о основных понятиях размеров и сопряжений в машиностроении.

#### **СР03. Классификация и основные характеристики измерений.**

Классификация видов измерений в зависимости от вида измеряемой величин.

1. По рекомендуемой литературе и лекциям изучить классификацию видов измерений и и характеристики.

2. Подготовить отчет в электронном виде о основных характеристиках измерений и их классификации.

#### **СР04. Измерения прибором.**

Особенности измерения прибором. Рычажно - механические приборы. Микрокатор и аутромер.

1. По рекомендуемой литературе и лекциям изучить особенности измерений, назначение, конструкции и принцип действия приборов.

2. Подготовить отчет в электронном виде о измерительных приборах.

#### **СР05. Калибры, резьбомеры, шаблоны, щупы.**

Бесшкальные измерительные инструменты. Виды, конструкция и назначение.

1. По рекомендуемой литературе и лекциям изучить виды, конструкцию и назначение бесшкальных измерительных инструментов.

2. Подготовить отчет в электронном виде о бесшкальных измерительных инструментов.

**СР06. Нормирование точности соединений. Точностные характеристики соединений.**

Зависимость точностных характеристик от погрешностей, возникающих при сборке.

1. По рекомендуемой литературе и лекциям изучить основные погрешности, возникающие при сборке, которые влияют на точностные характеристики соединений.

2. Подготовить отчет в электронном виде о основных погрешностях возникающих при сборке, которые влияют на точность соединений.

#### **СР07. Калибры, резьбомеры, шаблоны, щупы.**

Теоретические и геометрические погрешности. Погрешности установки и базирования заготовок, температурные, вызванные напряжениями, силами зажима.

1. По рекомендуемой литературе и лекциям изучить теоретические и геометрические погрешности, погрешности установки и базирования заготовок, температурные, вызванные напряжениями, силами зажима.

2. Подготовить отчет в электронном виде о всех видах погрешностей.

## **СР08. Размерная наладка методом пробных деталей.**

Размерная наладка по пробным деталям. Рекомендации по размерной наладке методом пробных деталей.

1. По рекомендуемой литературе и лекциям изучить этапы динамической наладки методом пробных деталей и рекомендации по размерной наладке.

2. Подготовить отчет в электронном виде о размерной наладке и рекомендациям по ее наладке методом пробных деталей.

**СР09. Причины возникновения погрешностей изделий при изготовлении и сборке.**

Причины отклонения в размерных связях, возникающих при сборке машины. Обеспечение заданной точности изготовления изделий. Погрешности настройки инструмента на размер. Погрешности изготовления заготовок.

1. По рекомендуемой литературе и лекциям изучить причины отклонения в размерных связях, возникающих при сборке машины и обеспечение заданной точности изготовления изделий. Погрешности настройки инструмента на размер. Погрешности изготовления заготовок.

2. Подготовить отчет в электронном виде о причинах возникновения погрешностей изделий при изготовлении и сборке.

Для инвалидов и лиц с ограниченными возможностями здоровья учебно-методическое обеспечение самостоятельной работы может быть скорректировано с учетом нозологии, потребностей и возможностей обучающегося.

## **4. ПЕРЕЧЕНЬ УЧЕБНОЙ ЛИТЕРАТУРЫ, ИНФОРМАЦИОННЫХ РЕСУРСОВ И ТЕХНОЛОГИЙ**

#### **4.1. Учебная литература**

1. Радкевич, Я.М. Метрология, стандартизация и сертификация: учебник для бакалавров / Я. М. Радкевич, А. Г. Схиртладзе. - 5-е изд., перераб. и доп. - М.: Юрайт, 2013. - 813 с. - (Бакалавр. Базовый курс). - ISBN 978-5-9916-2792-4 -15 экз.

2. Сергеев А.Г. Метрология, стандартизация и сертификация: учеб. / А.Г. Сергеев, В.В. Терегеря. - М.: Юрайт, 2012. - 820 с. – 19 экз.

3. Технологические процессы в машиностроении: учебник для вузов [Электронный ресурс] : учеб. / С.И. Богодухов [и др.]. — Электрон. дан. — Москва : Машиностроение, 2009. — 640 с. — Режим доступа: <https://e.lanbook.com/book/763>

4. Клименков, С.С. Нормирование точности и технические измерения в машиностроении [Электронный ресурс]: учеб. — Электрон. дан. — Минск : Новое знание, 2013. — 248 с. — Режим доступа: <https://e.lanbook.com/book/43874>

**4.2. Интернет-ресурсы, в том числе современные профессиональные базы данных и информационные справочные системы**

Университетская информационная система «РОССИЯ» [https://uisrussia.msu.ru](https://uisrussia.msu.ru/)

Справочно-правовая система «Консультант+» [http://www.consultant-urist.ru](http://www.consultant-urist.ru/)

Справочно-правовая система «Гарант» [http://www.garant.ru](http://www.garant.ru/)

База данных Web of Science <https://apps.webofknowledge.com/>

База данных Scopus [https://www.scopus.com](https://www.scopus.com/)

Портал открытых данных Российской Федерации [https://data.gov.ru](https://data.gov.ru/)

База открытых данных Министерства труда и социальной защиты РФ <https://rosmintrud.ru/opendata>

База данных Научной электронной библиотеки eLIBRARY.RU <https://elibrary.ru/>

База данных профессиональных стандартов Министерства труда и социальной защиты РФ [http://profstandart.rosmintrud.ru/obshchiy-informatsionnyy-blok/natsionalnyy-reestr](http://profstandart.rosmintrud.ru/obshchiy-informatsionnyy-blok/natsionalnyy-reestr-professionalnykh-standartov/)[professionalnykh-standartov/](http://profstandart.rosmintrud.ru/obshchiy-informatsionnyy-blok/natsionalnyy-reestr-professionalnykh-standartov/)

Базы данных Министерства экономического развития РФ [http://www.economy.gov.ru](http://www.economy.gov.ru/) База открытых данных Росфинмониторинга <http://www.fedsfm.ru/opendata>

Электронная база данных «Издательство Лань» [https://e.lanbook.com](https://e.lanbook.com/)

Электронная библиотечная система «IPRbooks» [http://www.iprbookshop.ru](http://www.iprbookshop.ru/)

База данных «Электронно-библиотечная система «ЭБС ЮРАЙТ» [https://www.biblio](https://www.biblio-online.ru/)[online.ru](https://www.biblio-online.ru/)

База данных электронно-библиотечной системы ТГТУ [http://elib.tstu.ru](http://elib.tstu.ru/)

Федеральная государственная информационная система «Национальная электронная библиотека» [https://нэб.рф](https://нэб.рф/)

Национальный портал онлайн обучения «Открытое образование» [https://openedu.ru](https://openedu.ru/) Электронная база данных "Polpred.com Обзор СМИ" [https://www.polpred.com](https://www.polpred.com/)

Официальный сайт Федерального агентства по техническому регулированию и метрологии <http://protect.gost.ru/>

Ресурсы электронной информационно-образовательной среды университета представлены в локальном нормативном акте «Положение об электронной информационнообразовательной среде Тамбовского государственного технического университета».

Электронные образовательные ресурсы, к которым обеспечен доступ обучающихся, в т.ч. приспособленные для использования инвалидами и лицами с ограниченными возможностями здоровья, приведены на официальном сайте университета в разделе «Университет»-«Сведения об образовательной организации»-«Материально-техническое обеспечение и оснащенность образовательного процесса».

Сведения о лицензионном программном обеспечении, используемом в образовательном процессе, представлены на официальном сайте университета в разделе «Образование»-«Учебная работа»-«Доступное программное обеспечение».

## **5. МЕТОДИЧЕСКИЕ УКАЗАНИЯ ДЛЯ ОБУЧАЮЩИХСЯ ПО ОСВОЕНИЮ ДИСЦИПЛИНЫ**

#### **Планирование и организация времени, необходимого для изучения дисциплины.**

Важным условием успешного освоения дисциплины является создание Вами системы правильной организации труда, позволяющей распределить учебную нагрузку равномерно в соответствии с графиком образовательного процесса. Большую помощь в этом может оказать составление плана работы на семестр, месяц, неделю, день. Его наличие позволит подчинить свободное время целям учебы, трудиться более успешно и эффективно. С вечера всегда надо распределять работу на завтрашний день. В конце каждого дня целесообразно подвести итог работы: тщательно проверить, все ли выполнено по намеченному плану, не было ли каких-либо отступлений, а если были, по какой причине они произошли. Нужно осуществлять самоконтроль, который является необходимым условием Вашей успешной учебы. Если что-то осталось невыполненным, необходимо изыскать время для завершения этой части работы, не уменьшая объема недельного плана. Все задания к практическим занятиям, а также задания, вынесенные на самостоятельную работу, рекомендуется выполнять непосредственно после соответствующей темы лекционного курса, что способствует лучшему усвоению материала, позволяет своевременно выявить и устранить «пробелы» в знаниях, систематизировать ранее пройденный материал, на его основе приступить к овладению новыми знаниями и навыками.

Система университетского обучения основывается на рациональном сочетании нескольких видов учебных занятий (в первую очередь, лекций и практических занятий), работа на которых обладает определенной спецификой.

#### **Подготовка к лекциям.**

Знакомство с дисциплиной происходит уже на первой лекции, где от Вас требуется не просто внимание, но и самостоятельное оформление конспекта. При работе с конспектом лекций необходимо учитывать тот фактор, что одни лекции дают ответы на конкретные вопросы темы, другие – лишь выявляют взаимосвязи между явлениями, помогая студенту понять глубинные процессы развития изучаемого предмета как в истории, так и в настоящее время.

Конспектирование лекций – сложный вид вузовской аудиторной работы, предполагающий интенсивную умственную деятельность студента. Конспект является полезным тогда, когда записано самое существенное и сделано это Вами. Не надо стремиться записать дословно всю лекцию. Такое «конспектирование» приносит больше вреда, чем пользы. Целесообразно вначале понять основную мысль, излагаемую лектором, а затем записать ее. Желательно запись осуществлять на одной странице листа или оставляя поля, на которых позднее, при самостоятельной работе с конспектом, можно сделать дополнительные записи, отметить непонятные места.

Конспект лекции лучше подразделять на пункты, соблюдая красную строку. Этому в большой степени будут способствовать вопросы плана лекции, предложенные преподавателям. Следует обращать внимание на акценты, выводы, которые делает лектор, отмечая наиболее важные моменты в лекционном материале замечаниями «важно», «хорошо запомнить» и т.п. Можно делать это и с помощью разноцветных маркеров или ручек, подчеркивая термины и определения.

Целесообразно разработать собственную систему сокращений, аббревиатур и символов. Однако при дальнейшей работе с конспектом символы лучше заменить обычными словами для быстрого зрительного восприятия текста.

Работая над конспектом лекций, Вам всегда необходимо использовать не только учебник, но и ту литературу, которую дополнительно рекомендовал лектор. Именно такая

 $\overline{\phantom{0}}$  9  $\overline{\phantom{0}}$ 

серьезная, кропотливая работа с лекционным материалом позволит глубоко овладеть теоретическим материалом.

### **Подготовка к практическим занятиям.**

Подготовку к каждому практическому занятию Вы должны начать с ознакомления с планом практического занятия, который отражает содержание предложенной темы. Тщательное продумывание и изучение вопросов плана основывается на проработке текущего материала лекции, а затем изучения обязательной и дополнительной литературы, рекомендованной к данной теме. Все новые понятия по изучаемой теме необходимо выучить наизусть и внести в глоссарий, который целесообразно вести с самого начала изучения курса.

Результат такой работы должен проявиться в Вашей способности свободно ответить на теоретические вопросы практикума, выступать и участвовать в коллективном обсуждении вопросов изучаемой темы, правильно выполнять практические задания и контрольные работы.

В процессе подготовки к практическим занятиям, Вам необходимо обратить особое внимание на самостоятельное изучение рекомендованной литературы. При всей полноте конспектирования лекции в ней невозможно изложить весь материал из-за лимита аудиторных часов. Поэтому самостоятельная работа с учебниками, учебными пособиями, научной, справочной литературой, материалами периодических изданий и Интернета является наиболее эффективным методом получения дополнительных знаний, позволяет значительно активизировать процесс овладения информацией, способствует более глубокому усвоению изучаемого материала, формирует у Вас отношение к конкретной проблеме.

## **Рекомендации по работе с литературой.**

Работу с литературой целесообразно начать с изучения общих работ по теме, а также учебников и учебных пособий. Далее рекомендуется перейти к анализу монографий и статей, рассматривающих отдельные аспекты проблем, изучаемых в рамках курса, а также официальных материалов и неопубликованных документов (научноисследовательские работы, диссертации), в которых могут содержаться основные вопросы изучаемой проблемы.

Работу с источниками надо начинать с ознакомительного чтения, т.е. просмотреть текст, выделяя его структурные единицы. При ознакомительном чтении закладками отмечаются те страницы, которые требуют более внимательного изучения.

В зависимости от результатов ознакомительного чтения выбирается дальнейший способ работы с источником. Если для разрешения поставленной задачи требуется изучение некоторых фрагментов текста, то используется метод выборочного чтения. Если в книге нет подробного оглавления, следует обратить внимание ученика на предметные и именные указатели.

Избранные фрагменты или весь текст (если он целиком имеет отношение к теме) требуют вдумчивого, неторопливого чтения с «мысленной проработкой» материала. Такое чтение предполагает выделение: 1) главного в тексте; 2) основных аргументов; 3) выводов. Особое внимание следует обратить на то, вытекает тезис из аргументов или нет.

Необходимо также проанализировать, какие из утверждений автора носят проблематичный, гипотетический характер, и уловить скрытые вопросы.

Понятно, что умение таким образом работать с текстом приходит далеко не сразу. Наилучший способ научиться выделять главное в тексте, улавливать проблематичный характер утверждений, давать оценку авторской позиции – это сравнительное чтение, в ходе которого Вы знакомитесь с различными мнениями по одному и тому же вопросу, сравни-

ваете весомость и доказательность аргументов сторон и делаете вывод о наибольшей убедительности той или иной позиции.

Если в литературе встречаются разные точки зрения по тому или иному вопросу из-за сложности прошедших событий и правовых явлений, нельзя их отвергать, не разобравшись. При наличии расхождений между авторами необходимо найти рациональное зерно у каждого из них, что позволит глубже усвоить предмет изучения и более критично оценивать изучаемые вопросы. Знакомясь с особыми позициями авторов, нужно определять их схожие суждения, аргументы, выводы, а затем сравнивать их между собой и применять из них ту, которая более убедительна.

Следующим этапом работы с литературными источниками является создание конспектов, фиксирующих основные тезисы и аргументы. Можно делать записи на отдельных листах, которые потом легко систематизировать по отдельным темам изучаемого курса. Другой способ - это ведение тематических тетрадей-конспектов по одной какойлибо теме. Большие специальные работы монографического характера целесообразно конспектировать в отдельных тетрадях. Здесь важно вспомнить, что конспекты пишутся на одной стороне листа, с полями и достаточным для исправления и ремарок межстрочным расстоянием (эти правила соблюдаются для удобства редактирования). Если в конспектах приводятся цитаты, то непременно должно быть дано указание на источник (автор, название, выходные данные, № страницы). Впоследствии эта информации может быть использована при написании текста реферата или другого задания.

Таким образом, при работе с источниками и литературой важно уметь:

- сопоставлять, сравнивать, классифицировать, группировать, систематизировать информацию в соответствии с определенной учебной задачей;
- обобщать полученную информацию, оценивать прослушанное и прочитанное;
- фиксировать основное содержание сообщений; формулировать, устно и письменно,  $\equiv$ основную идею сообщения; составлять план, формулировать тезисы;
- готовить и презентовать развернутые сообщения типа доклада;
- пользоваться реферативными и справочными материалами;
- обращаться за помощью, дополнительными разъяснениями к преподавателю, другим студентам;
- обратиться за помощью к собеседнику (уточнить вопрос, переспросить и др.);
- использовать мимику, жесты (вообще и в тех случаях, когда языковых средств не хватает для выражения тех или иных коммуникативных намерений).

## Подготовка к промежуточной аттестации.

При подготовке к промежуточной аттестации целесообразно:

- внимательно изучить перечень вопросов и определить, в каких источниках находятся сведения, необходимые для ответа на них;
- внимательно прочитать рекомендованную литературу;
- составить краткие конспекты ответов (планы ответов).

## 6. МАТЕРИАЛЬНО-ТЕХНИЧЕСКОЕ ОБЕСПЕЧЕНИЕ

По всем видам учебной деятельности в рамках дисциплины используются аудитории, оснащенные необходимым специализированным оборудованием.

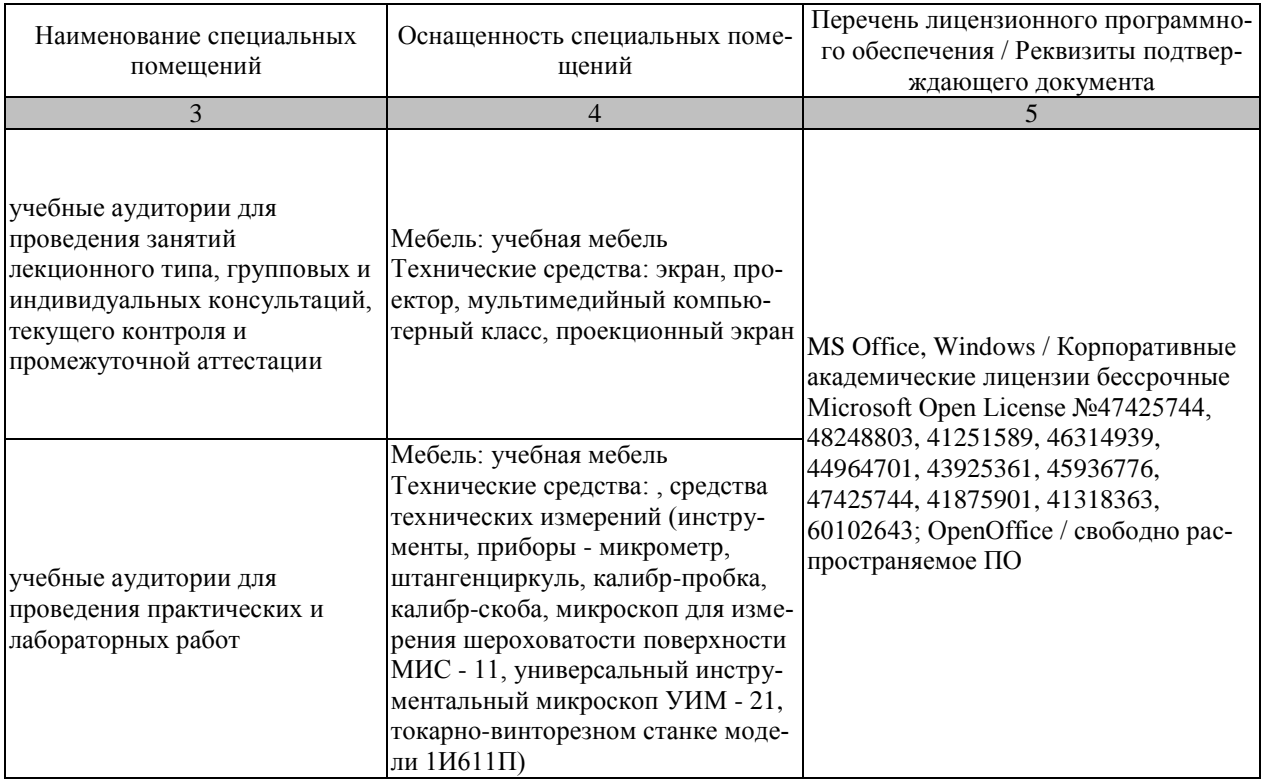

Для самостоятельной работы обучающихся предусмотрены помещения, укомплектованные специализированной мебелью, оснащенные компьютерной техникой с возможностью подключения к сети «Интернет» и обеспечением доступа в электронную информационно-образовательную среду университета.

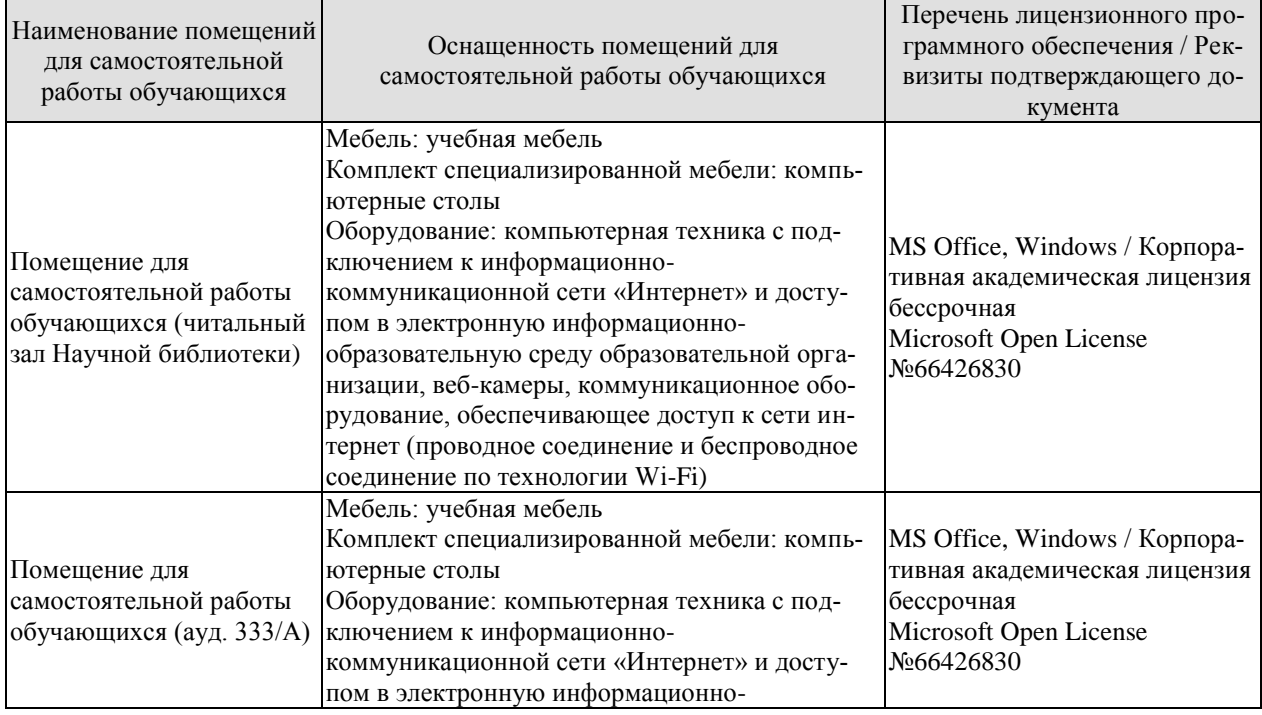

#### 15.03.01 «Машиностроение» «Цифровое машиностроение»

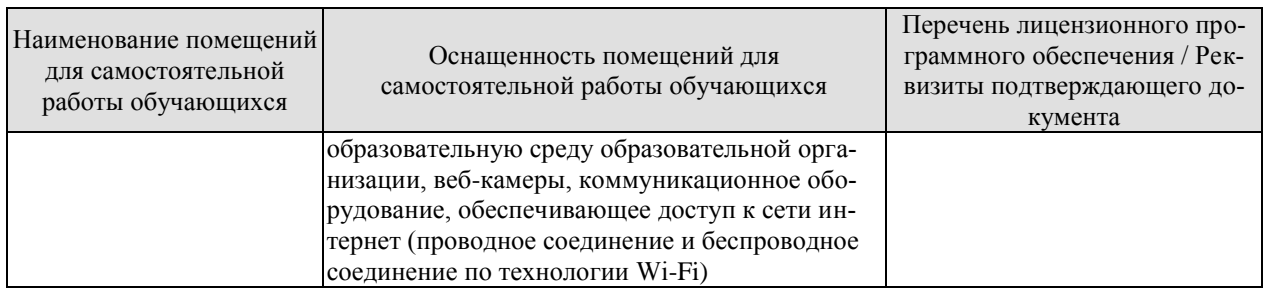

## **7. ТЕКУЩИЙ КОНТРОЛЬ УСПЕВАЕМОСТИ И ПРОМЕЖУТОЧНАЯ АТТЕСТАЦИЯ**

Проверка достижения результатов обучения по дисциплине осуществляется в рамках текущего контроля успеваемости и промежуточной аттестации.

## **7.1. Текущий контроль успеваемости**

Текущий контроль успеваемости включает в себя мероприятия по оцениванию выполнения заданий на практических занятиях, заданий для самостоятельной работы. Мероприятия текущего контроля успеваемости приведены в таблице 7.1.

| Обоз-<br>начение | Наименование                                           | Форма контроля |
|------------------|--------------------------------------------------------|----------------|
| JIP01            | Контроль резьбовых изделий и калибров: измерение шага  | отчет          |
|                  | и половины угла профиля резьбы, наружного, внутреннего |                |
|                  | и среднего диаметра резьбы                             |                |
| ЛР02             | Контроль резьбовых изделий и калибров: измерение шага  | отчет          |
|                  | и половины угла профиля резьбы, наружного, внутреннего |                |
|                  | и среднего диаметра резьбы                             |                |
| ЛР03             | Контроль резьбовых изделий и калибров: измерение шага  | отчет          |
|                  | и половины угла профиля резьбы, наружного, внутреннего |                |
|                  | и среднего диаметра резьбы                             |                |
| ЛР04             | Контроль резьбовых изделий и калибров: измерение шага  | отчет          |
|                  | и половины угла профиля резьбы, наружного, внутреннего |                |
|                  | и среднего диаметра резьбы                             |                |
| ЛР05             | Измерение размеров деталей с помощью                   | отчет          |
|                  | плоскопараллельных концевых мер длины,                 |                |
|                  | микрометрического инструмента, рычажно-механических    |                |
|                  | инструментов.                                          |                |
| ЛР06             | Контроль отклонений формы и взаимного расположения     | отчет          |
|                  | цилиндрических и плоских поверхностей                  |                |
| ЛР07             | Контроль шероховатости поверхности с помощью           | отчет          |
|                  | оптических приборов.                                   |                |
| ЛР08             | Контроль резьбовых изделий и калибров: измерение шага  | отчет          |
|                  | и половины угла профиля резьбы, наружного, внутреннего |                |
|                  | и среднего диаметра резьбы                             |                |

Таблица 7.1 – Мероприятия текущего контроля успеваемости

## **7.2. Промежуточная аттестация**

Формы промежуточной аттестации по дисциплине приведены в таблице 7.2.

| <b>Эбоз-</b> | Форма      | Очная     | Заочная |  |
|--------------|------------|-----------|---------|--|
| начение      | отчетности |           |         |  |
| Зач01        | зачет      | 6 семестр | KVDC    |  |

Таблица 7.2 – Формы промежуточной аттестации

## 8. ФОНД ОЦЕНОЧНЫХ СРЕДСТВ

#### 8.1. Оценочные средства

Оценочные средства соотнесены с результатами обучения по дисциплине и индикаторами достижения компетенций.

ИД-3 (ОПК-11) Знает программный материал, способы оценки точности (неопределенности) измерений и испытаний и достоверности контроля; способы анализа качества продукции, организацию контроля качеств и управления технологическими процессами; методы анализа данных о качестве продукции и способы анализа причин брака анализирует технологию разработки и аттестации методик выполнения измерений, испытаний и контроля; анализирует технологию разработки и аттестации методик выполнения измерений, испытаний и контроля

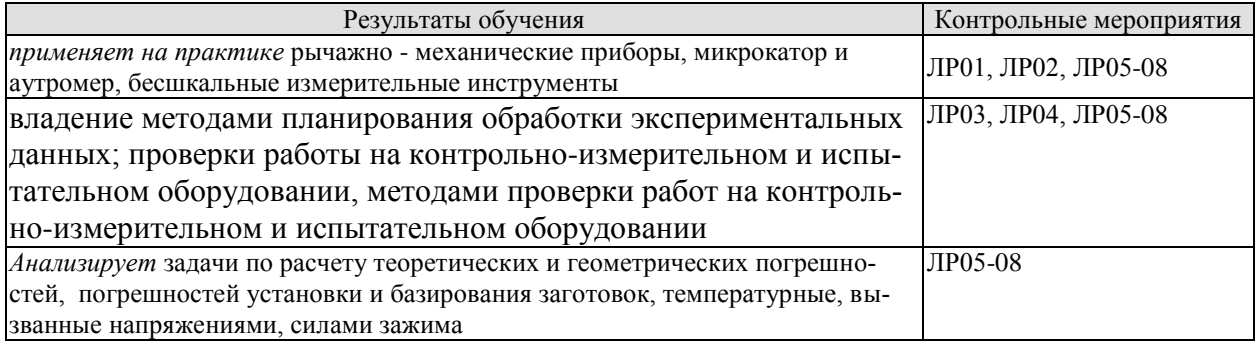

ИД-4 (ОПК-11) Владеет методами планирования обработки экспериментальных данных; проверки работы на контрольно-измерительном и испытательном оборудовании, методами проверки работ на контрольно-измерительном и испытательном оборудовании

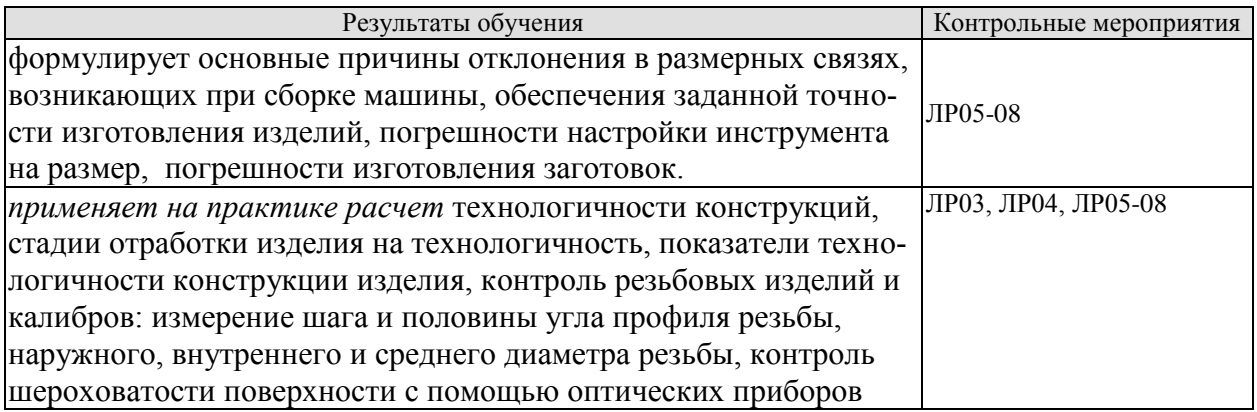

## Вопросы к опросу ЛР01-08

- 1. Особенности измерений прибором. Рычажно-механические приборы. Микрокатор и нутромер.
- 2. Калибры, резьбомеры, шаблоны, щупы.
- 3. Нормирование точности соединений.
- 4. Зависимость точностных характеристик от погрешностей, возникающих при сбор- $\mathbf{r}$  $\mathbf{r}$
- 5. Основные погрешности соединений деталей машинывозникающих при сборке.
- 6. Метод пробных ходов и измерений, метод обработки на предварительно настроенных станках.
- 7. Теоретические и геометрические погрешности обработки на металлорежущих станках.
- 8. Этапы динамической наладки по пробным деталям на металлорежущих станках.
- 9. причины отклонения в размерных связях, возникающих при сборке машины. Обеспечение заданной точности изготовления изделий.
- 10. Погрешности зависящие от жесткости станка. Геометрические погрешности станка, приспособлений и инструмента.
- 11. погрешности обработок, вызванные размерным износом инструмента. Погрешности настройки инструмента на размер.

При оценивании результатов обучения по дисциплине в ходе промежуточной аттестации используются следующие критерии и шкалы.

Зачет (Зач01).

Задание состоит из 2 теоретических вопросов.

Время на подготовку: 30 минут.

Оценка «зачтено» выставляется обучающемуся, если он знает программный материал, грамотно и по существу излагает его, не допуская существенных неточностей в ответах на вопросы.

Оценка «не зачтено» выставляется обучающемуся, который не знает значительной части программного материала, допускает существенные ошибки в ответах на вопросы

#### **Теоретические вопросы** к зачету.

- 12. Основные понятия о взаимозаменяемости узлов и деталей.
- 13. Полная и неполная взаимозаменяемость деталей, входящих в соединение.
- 14. Внешняя, внутренняя и функциональная взаимозаменяемость деталей, входящих в соединение.
- 15. Основные понятия о размерах и сопряжениях в машиностроении.
- 16. Функциональные, номинальные, действительные, предельные размеры, их назначение и простановка на чертежах.
- 17. Понятие о допусках на изготовление деталей, их простановка на чертежах. Обозначение посадок на сборочных чертежах.
- 18. Посадки с гарантированным зазором, переходные и с гарантированным натягом. Применение калиброванных посадок.
- 19. Статические и динамические виды измерений. Деление видов измерений по способу получения результатов измерений.
- 20. Деление измерений по условиям, определяющим точность результата.
- 21. Основные характеристики измерений.
- 22. Особенности измерений прибором. Рычажно- механические приборы. Микрокатор и нутромер.
- 23. Калибры, резьбомеры, шаблоны, щупы.
- 24. Нормирование точности соединений.
- 25. Зависимость точностных характеристик от погрешностей, возникающих при сборке.
- 26. Основные погрешности соединений деталей машины, возникающих при сборке.
- 27. Метод пробных ходов и измерений, метод обработки на предварительно настроенных станках.
- 28. Теоретические и геометрические погрешности обработки на металлорежущих станках.
- 29. Этапы динамической наладки по пробным деталям на металлорежущих станках.
- 30. причины отклонения в размерных связях, возникающих при сборке машины. Обеспечение заданной точности изготовления изделий.
- 31. Погрешности зависящие от жесткости станка. Геометрические погрешности станка, приспособлений и инструмента.
- 32. погрешности обработок, вызванные размерным износом инструмента. Погрешности настройки инструмента на размер.

## **8.2. Критерии и шкалы оценивания**

Каждое мероприятие текущего контроля успеваемости оценивается по шкале «зачтено», «не зачтено».

Оценка «зачтено» выставляется обучающемуся при выполнении всех указанных показателей (Таблица 8.1), допускаются несущественные неточности в изложении и оформлении материала

При невыполнении хотя бы одного из показателей выставляется оценка «не зачтено».

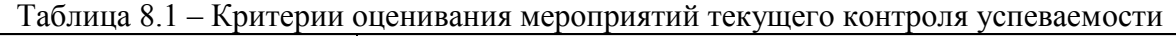

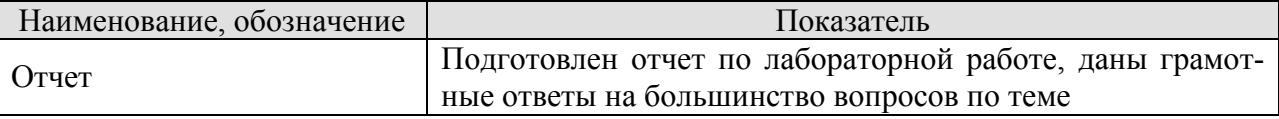

При оценивании результатов обучения по дисциплине в ходе промежуточной аттестации используются следующие критерии и шкалы.

Зачет (Зач01).

Оценка «зачтено» выставляется обучающемуся, получившему оценки «зачтено» по всем мероприятиям текущего контроля успеваемости.

В противном случае обучающемуся выставляется оценка «не зачтено».

## **МИНИСТЕРСТВО НАУКИ И ВЫСШЕГО ОБРАЗОВАНИЯ РОССИЙСКОЙ ФЕДЕРАЦИИ**

# **Федеральное государственное бюджетное образовательное учреждение высшего образования**

# **«Тамбовский государственный технический университет» (ФГБОУ ВО «ТГТУ»)**

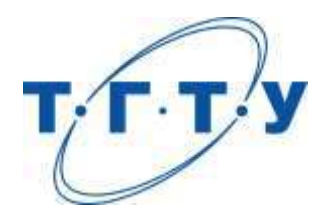

# **УТВЕРЖДАЮ**

*Директор Технологического института*

Д.Л. Полушкин « *15* » *февраля* 20 *23* г.

# **РАБОЧАЯ ПРОГРАММА ДИСЦИПЛИНЫ**

 *Б1.В.01.01 Управление технологическими процессами и системами* 

(шифр и наименование дисциплины в соответствии с утвержденным учебным планом подготовки)

 *в машиностроении* 

**Направление**

*15.03.01 Машиностроение*

(шифр и наименование)

**Профиль**

*Цифровое машиностроение*

(наименование профиля образовательной программы)

**Формы обучения:** *очная, заочная*

**Кафедра:** *Компьютерно-интегрированные системы в машиностроении*

(наименование кафедры)

**Составитель:**

д.т.н., профессор <u>С.В. Карпушкин</u>

подпись подпись инициалы, фамилия

**Заведующий кафедрой** В.Г. Мокрозуб

подпись инициалы, фамилия

Тамбов 2023

## 1. ПЛАНИРУЕМЫЕ РЕЗУЛЬТАТЫ ОБУЧЕНИЯ ПО ДИСЦИПЛИНЕ И ЕЕ МЕСТО В СТРУКТУРЕ ОПОП

Цель освоения дисциплины - достижение планируемых результатов обучения (таблица 1.1), соотнесенных с индикаторами достижения компетенций и целью реализации ОПОП.

Дисциплина входит в состав части образовательной программы, формируемой участниками образовательных отношений.

#### Таблица 1.1 - Результаты обучения по дисциплине

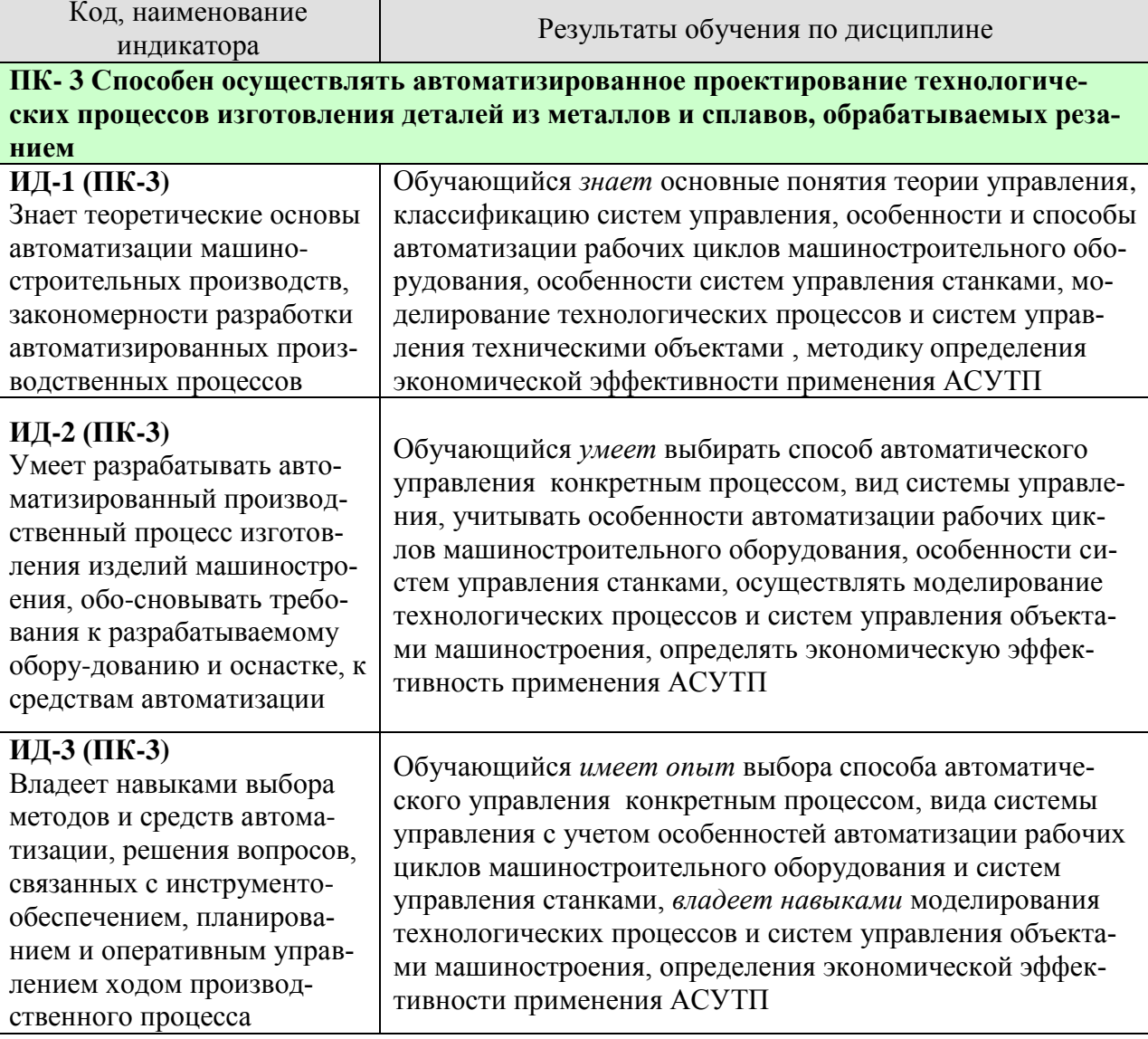

Результаты обучения по дисциплине достигаются в рамках осуществления всех видов контактной и самостоятельной работы обучающихся в соответствии с утвержденным учебным планом.

Индикаторы достижения компетенций считаются сформированными при достижении соответствующих им результатов обучения.

# **2. ОБЪЁМ ДИСЦИПЛИНЫ**

Объем дисциплины составляет 4 зачетных единицы.

Ниже приведено распределение общего объема дисциплины (в академических часах) в соответствии с утвержденным учебным планом.

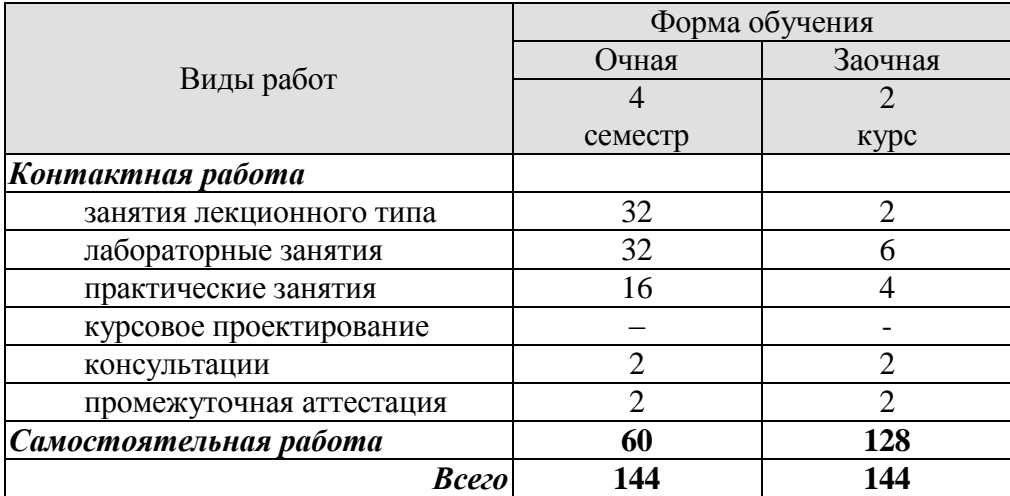

## **3. СОДЕРЖАНИЕ ДИСЦИПЛИНЫ**

#### **Тема 1.** *Основные понятия теории управления.*

Понятия и определения. Структурная схема системы управления. Основные типы систем управления, субъекты и объекты управления.

Классификация систем управления

Практические занятия ПР01. Принципы создания и разновидности систем управления.

Лабораторные работы ЛР01. Оценка надёжности АСУТП.

Самостоятельная работа: СР01. Пространство состояний объекта управления.

#### **Тема 2.** *Производственный процесс как поток материалов, заготовок, деталей и информации*

Рабочий цикл машиностроительного оборудования. Цель и задачи автоматизации машиностроительного производства.

Автоматические линии, их признаки и разновидности. Транспортные устройства автоматических линий.

Особенности автоматизации серийного производства. Характеристики автоматизированных технологических процессов.

Практические занятия

ПР02. Схемы рабочих циклов машиностроительного оборудования.

ПР03. Расчет характеристик автоматизированных технологических процессов.

Лабораторные работы

ЛР02. Определение цикла простого процесса при различных видах движения партии заготовок изделий в производстве.

Самостоятельная работа:

СР02. Гибкие автоматизированные линии машиностроительных производств.

#### **Тема 3.** *Особенности систем управления станками*

Позиционные и контурные системы программного управления станками. Исполнительные механизмы систем управления станками. Измерительные устройства систем управления станками, датчики обратной связи

Практические занятия

ПР04. Виды систем управления станками. Составляющие их звенья, коэффициенты передачи.

Лабораторные работы

ЛР03. Организация поточного производства.

Самостоятельная работа:

СР03. Преобразователи сигналов датчиков. Формы их выходных сигналов.

#### **Тема 4.** *Моделирование технологических процессов и систем управления техническими объектами*

Общий вид математической модели управления техническим объектом, идентификация модели. Модель гибкого производственного модуля.

Математическая модель процессов резания. Модель перемещений инструмента станка с ЧПУ. Модели организации работы машиностроительного производства. Методы их решения.

Практические занятия

ПР05. Математические модели процессов резания. Выбор значений их параметров.

ПР06. Виды моделей планирования работы механического участка. Методы решения моделей.

Самостоятельная работа:

СР04. Модели функционирования гибких автоматизированных линий машиностроительных производств.

## **Тема 5.** *Экономическая эффективность применения АСУТП*

Факторы среды, влияющие на эффективность внедрения АСУТП. Основные затраты на создание и эксплуатацию АСУТП.

Расчет экономической эффективности внедрения АСУТП. Влияние неупорядоченности производства на экономическую эффективность АСУТП.

Практические занятия

ПР07. Расчет затрат на создание и эксплуатацию АСУТП.

ПР08. Неупорядоченность производства и ее влияние на экономическую эффективность АСУТП.

Лабораторные работы

ЛР04. Расчет экономической эффективности внедрения АСУТП.

Самостоятельная работа:

СР05. Сравнение эффективности АСУТП при различных способах организации машиностроительного производства.

## **4. ПЕРЕЧЕНЬ УЧЕБНОЙ ЛИТЕРАТУРЫ, ИНФОРМАЦИОННЫХ РЕСУРСОВ И ТЕХНОЛОГИЙ**

## **4.1. Учебная литература**

1. Автоматизация производственных процессов в машиностроении: учеб. для втузов / Н.М. Капустин, П.М. Кузнецов, А.Г. Схиртладзе и др.; Под ред. Н.М. Капустина. – М.: Высш. шк., 2004. – 415 с.

2. Кулебякин, А.А. Управление системами и процессами в машиностроении: учебное пособие / А.А. Кулебякин. – Ярославль: Изд-во ЯГТУ, 2008. – 129 с.

3. Паршаков, С.И. Основы управления техническими процессами и системами : учебное пособие / С.И. Паршаков, М.В. Ерпалов. – Екатеринбург : Изд-во Урал. ун-та, 2017. – 148 с.

4. Псигин, Ю.В. Управление системами и процессами машиностроения: учебное пособие / Ю. В. Псигин. – Ульяновск: УлГТУ, 2003. – 76 с.

### **4.2. Интернет-ресурсы, в том числе современные профессиональные базы данных и информационные справочные системы**

Университетская информационная система «РОССИЯ» [https://uisrussia.msu.ru](https://uisrussia.msu.ru/)

Справочно-правовая система «Консультант+» [http://www.consultant-urist.ru](http://www.consultant-urist.ru/)

Справочно-правовая система «Гарант» [http://www.garant.ru](http://www.garant.ru/)

База данных Web of Science <https://apps.webofknowledge.com/>

База данных Scopus [https://www.scopus.com](https://www.scopus.com/)

Портал открытых данных Российской Федерации [https://data.gov.ru](https://data.gov.ru/)

База открытых данных Министерства труда и социальной защиты РФ <https://rosmintrud.ru/opendata>

База данных Научной электронной библиотеки eLIBRARY.RU <https://elibrary.ru/> База данных профессиональных стандартов Министерства труда и социальной защи-

ты РФ [http://profstandart.rosmintrud.ru/obshchiy-informatsionnyy-blok/natsionalnyy-reestr](http://profstandart.rosmintrud.ru/obshchiy-informatsionnyy-blok/natsionalnyy-reestr-professionalnykh-standartov/)[professionalnykh-standartov/](http://profstandart.rosmintrud.ru/obshchiy-informatsionnyy-blok/natsionalnyy-reestr-professionalnykh-standartov/)

Базы данных Министерства экономического развития РФ [http://www.economy.gov.ru](http://www.economy.gov.ru/) База открытых данных Росфинмониторинга <http://www.fedsfm.ru/opendata>

Электронная база данных «Издательство Лань» [https://e.lanbook.com](https://e.lanbook.com/)

Электронная библиотечная система «IPRbooks» [http://www.iprbookshop.ru](http://www.iprbookshop.ru/)

База данных «Электронно-библиотечная система «ЭБС ЮРАЙТ» [https://www.biblio](https://www.biblio-online.ru/)[online.ru](https://www.biblio-online.ru/)

База данных электронно-библиотечной системы ТГТУ [http://elib.tstu.ru](http://elib.tstu.ru/)

Федеральная государственная информационная система «Национальная электронная библиотека» [https://нэб.рф](https://нэб.рф/)

Национальный портал онлайн обучения «Открытое образование» [https://openedu.ru](https://openedu.ru/) Электронная база данных "Polpred.com Обзор СМИ" [https://www.polpred.com](https://www.polpred.com/)

Официальный сайт Федерального агентства по техническому регулированию и метрологии <http://protect.gost.ru/>

Ресурсы электронной информационно-образовательной среды университета представлены в локальном нормативном акте «Положение об электронной информационнообразовательной среде Тамбовского государственного технического университета».

Электронные образовательные ресурсы, к которым обеспечен доступ обучающихся, в т.ч. приспособленные для использования инвалидами и лицами с ограниченными возможностями здоровья, приведены на официальном сайте университета в разделе «Уни-

верситет»-«Сведения об образовательной организации»-«Материально-техническое обеспечение и оснащенность образовательного процесса».

Сведения о лицензионном программном обеспечении, используемом в образовательном процессе, представлены на официальном сайте университета в разделе «Образование»-«Учебная работа»-«Доступное программное обеспечение».

## 5. МЕТОДИЧЕСКИЕ УКАЗАНИЯ ЛЛЯ ОБУЧАЮШИХСЯ ПО ОСВОЕНИЮ ЛИСПИПЛИНЫ

Студентам рекомендуется следующий порядок организации работы над темами по дисциплине «Управление технологическими процессами и системами в машиностроении»:

• ознакомиться с содержанием темы;

• прочитать теоретический материал, при этом нужно составить себе общее представление об излагаемых вопросах;

• прочитать параграфы основных и дополнительных литературных источников, относящиеся к данной теме;

• перейти к тщательному изучению материала, усвоить теоретические положения и выволы, при этом нужно записывать основные положения темы (формулировки, определения, термины;

• закончив изучение темы, решить предложенные преподавателем задачи с целью закрепления теоретического материала и приобретения практических навыков самостоятельно решения задач:

• нельзя переходить к изучению нового материала, не усвоив предыдущего, необходимо помнить, что непременным условием успеха является систематичность и последовательность.

Значительное внимание рекомендуется уделять активизации самостоятельной работы студентов с целью углубленного освоения разделов программы и формирования практических навыков быстрого поиска информации.

Необходимо стимулировать развитие у студентов творческого подхода к решению технических задач и овладение методологией поиска оптимальных решений в виде самостоятельно разрабатываемого алгоритма. В процессе изучения дисциплины следует привлекать студентов к системному анализу технических систем при поиске решений реальных конструкторских и технологических задач в области машиностроения.

## **6. МАТЕРИАЛЬНО-ТЕХНИЧЕСКОЕ ОБЕСПЕЧЕНИЕ**

#### По всем видам учебной деятельности в рамках дисциплины используются аудитории, оснащенные необходимым специализированным оборудованием.

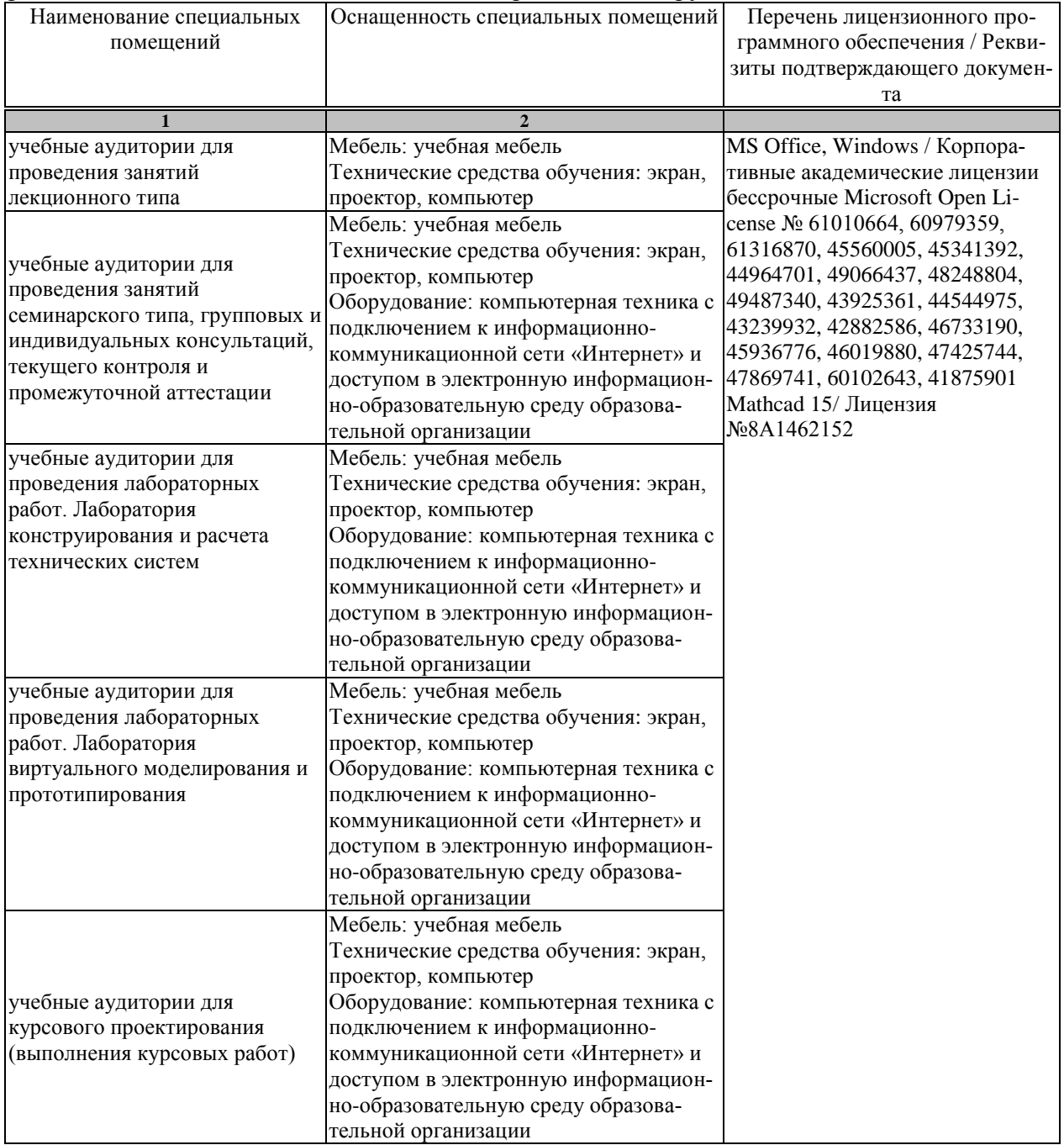

Для самостоятельной работы обучающихся предусмотрены помещения, укомплектованные специализированной мебелью, оснащенные компьютерной техникой с возможностью подключения к сети «Интернет» и обеспечением доступа в электронную информационно-образовательную среду университета.
#### 15.03.01 «Машиностроение» «Цифровое машиностроение»

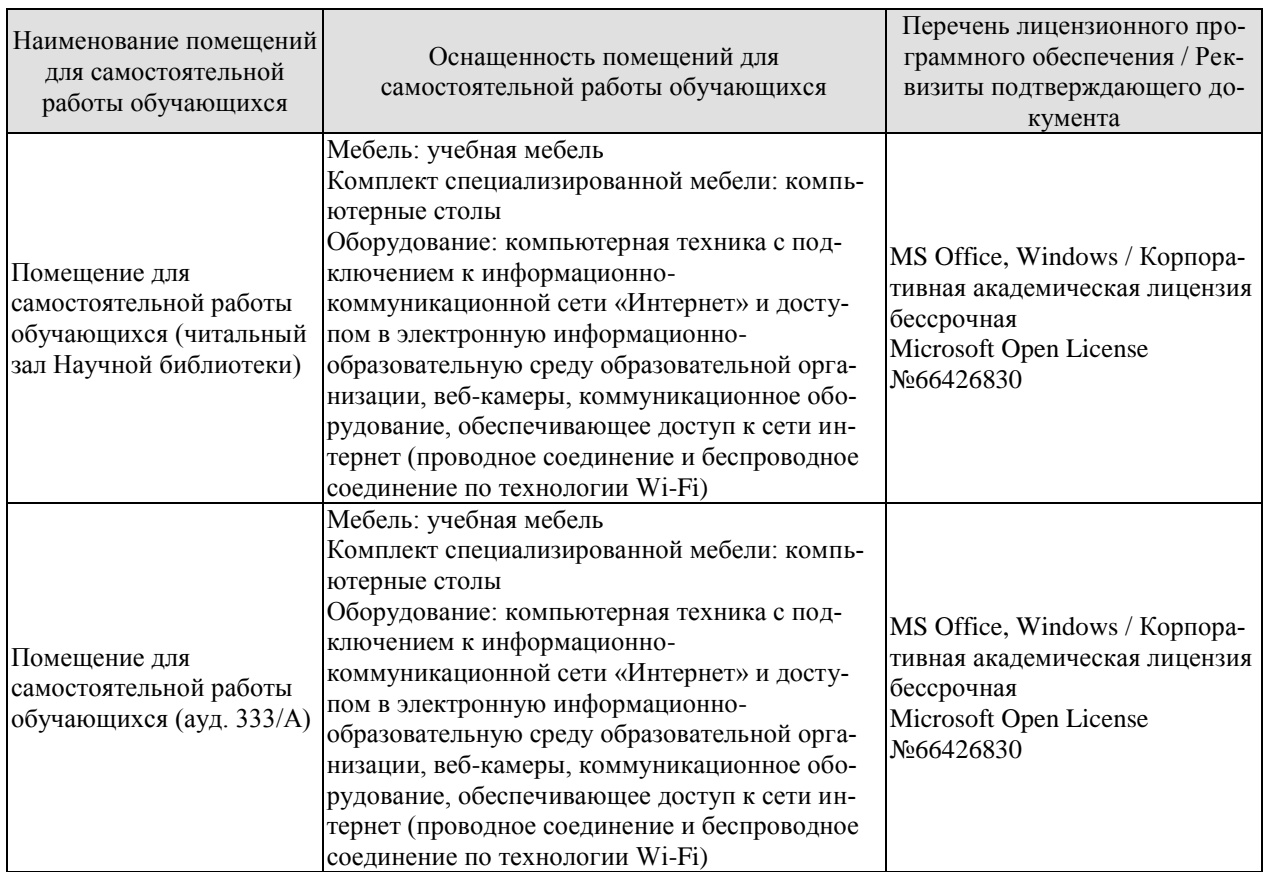

# **7. ТЕКУЩИЙ КОНТРОЛЬ УСПЕВАЕМОСТИ И ПРОМЕЖУТОЧНАЯ АТТЕСТАЦИЯ**

Проверка достижения результатов обучения по дисциплине осуществляется в рамках текущего контроля успеваемости и промежуточной аттестации.

## **7.1. Текущий контроль успеваемости**

Текущий контроль успеваемости включает в себя мероприятия по оцениванию выполнения лабораторных работ, заданий на практических занятиях, заданий для самостоятельной работы. Мероприятия текущего контроля успеваемости приведены в таблице 7.1.

| Обоз-<br>начение | Наименование                                                                           | Форма контроля |
|------------------|----------------------------------------------------------------------------------------|----------------|
| $\Pi$ P01        | Принципы создания и разновидности систем управления                                    | опрос          |
| $\Pi P02$        | Схемы рабочих циклов машиностроительного оборудования                                  | опрос          |
| $\Pi P03$        | Расчет характеристик автоматизированных технологических<br>процессов                   | решение задач  |
| $\Pi P04$        | Виды систем управления станками. Составляющие их зве-<br>нья, коэффициенты передачи    | опрос          |
| $\Pi P05$        | Математические модели процессов резания. Выбор значе-<br>ний их параметров             | опрос          |
| $\Pi P06$        | Виды моделей планирования работы механического участ-<br>ка. Методы решения моделей    | решение задач  |
| $\Pi P07$        | Расчет затрат на создание и эксплуатацию АСУТП                                         | решение задач  |
| $\Pi P08$        | Неупорядоченность производства и его влияние на эконо-<br>мическую эффективность АСУТП | опрос          |
|                  |                                                                                        |                |
| ЛР01             | Оценка надёжности АСУТП                                                                | защита         |
| <b>ЛР02</b>      | Определение цикла простого процесса при различных видах                                | защита         |
|                  | движения партии заготовок изделий в производстве                                       |                |
| ЛР03             | Организация поточного производства                                                     | защита         |
| ЛР04             | Расчет экономической эффективности внедрения АСУТП                                     | защита         |

Таблица 7.1 – Мероприятия текущего контроля успеваемости

# **7.2. Промежуточная аттестация**

Формы промежуточной аттестации по дисциплине приведены в таблице 7.2.

| 10011114<br>$\pm$ option hipomont (To mon allocated in |            |           |          |
|--------------------------------------------------------|------------|-----------|----------|
| Эбоз-                                                  | Форма      | Очная     | Заочная  |
| начение                                                | отчетности |           |          |
| $\overline{5}$ K301                                    | Экзамен    | 4 семестр | $2$ KVDC |

 $Ta6$ пица  $7.2 - f$ дормы промежуточной аттестации

# **8. ФОНД ОЦЕНОЧНЫХ СРЕДСТВ**

# **8.1. Оценочные средства**

Оценочные средства соотнесены с результатами обучения по дисциплине и индикаторами достижения компетенций.

# **ИД-1 (ПК-3)**

Знает теоретические основы автоматизации машиностроительных производств, закономерности разработки автоматизированных производственных процессов

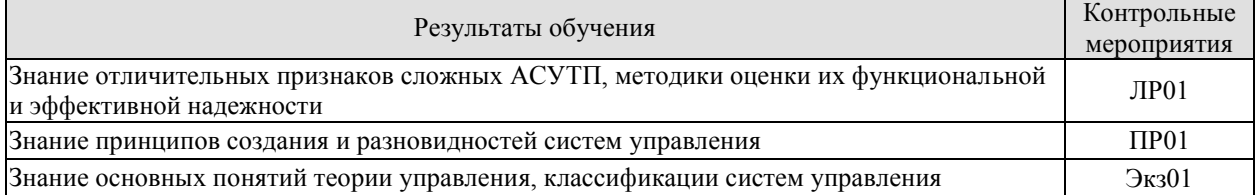

Вопросы к защите лабораторной работы ЛР01

- 1. Укажите отличительные признаки сложных АСУТП
- 2. Дайте определение функциональной надежности АСУТП
- 3. Дайте определение эффективной надежности АСУТП
- 4. Методика расчета функциональной надежности АСУТП
- 5. Методика расчета эффективной надежности АСУТП

Задания к опросу ПР01

- 1. Перечислите варианты цели управления технической системой.
- 2. Укажите признаки управления по разомкнутому и замкнутому циклу.

3. В какой ситуации управление называется регулированием, автоматическим и автоматизированным управлением?

4. Укажите признаки объекта и субъекта управления.

5. Укажите возможные причины отклонений состояния объекта управления от заданного.

Теоретические вопросы к экзамену Экз01

1. Понятия системы и управления. Типовые этапы выработки и реализации управленческого решения.

2. Основные задачи теории управления, алгоритмы управления. Стркутурная схема системы управления.

3. Основные типы систем управления, субъекты и объекты управления.

4. Виды управления техническими системами: разомкнутое, по возмущению, замкнутое, комбинированное, адаптивное.

5. Классификация систем управления.

## **ИД-2 (ПК-3)**

Умеет разрабатывать автоматизированный производственный процесс изготовления изделий машиностроения, обосновывать требования к разрабатываемому оборудованию и оснастке, к средствам автоматизации

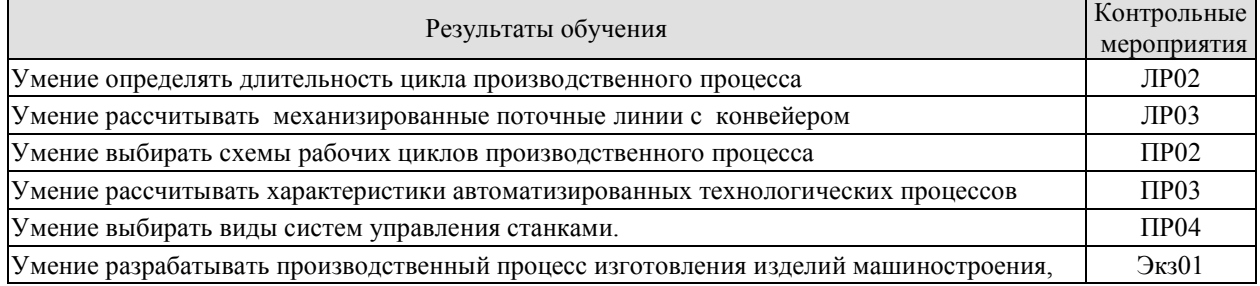

Вопросы к защите лабораторной работы ЛР02

1. Дайте определение производственного цикла машиностроительного производства.

2. Укажите возможные способы организации производственного процесса машиностроительного производства.

3. Как определяется продолжительность производственного цикла технологического процесса?

4. От чего зависит продолжительность технологического цикла многооперационного процесса

5. Как определяется и от чего зависит степень параллельности работ в производственном цикле?

Вопросы к защите лабораторной работы ЛР03

1. Укажите отличие программы выпуска механизированной поточной линии с рабочим конвейером от программы запуска.

2. В каком отношении друг к другу находятся такт и ритм механизированной поточной линии с рабочим конвейером?

3. Как определяется число рабочих мест на операции механизированной поточной линии с рабочим конвейером?

4. Что такое шаг рабочего конвейера механизированной поточной линии?

5. В каких случаях предусматривают резерв длины зон операций рабочего конвейера механизированной поточной линии?

Задания к опросу ПР02

1.Укажите основные задачи организации производственного процесса машиностроительного производства.

2. Укажите признак основного и естественного производственного процесса, перечислите вспомогательные процессы.

3. Укажите последовательность операций асимметричного и симметричного, упрощенного и сложного рабочего цикла технологического процесса.

4. Какова усредненная доля основных и вспомогательных технологических операций в общем производственном цикле цеха механической обработки?

5. Укажите признаки автоматических линий с параллельным, последовательным движением деталей, с жесткой и гибкой связью между станками.

#### Задачи к ПР03

1. Рассчитать длительность производственного цикла многооперационного процесса при последовательном движении заготовок.

2. Рассчитать длительность производственного цикла многооперационного процесса при параллельно-последовательном движении заготовок.

3. Рассчитать длительность производственного цикла многооперационного процесса при параллельном движении заготовок.

4. Для механизированной поточной линии с рабочим конвейером определить сменную программу запуска, сменный фонд времени, такт линии, скорость конвейера, число рабочих мест и коэффициенты загрузки оборудования.

5. Для механизированной поточной линии с рабочим конвейером определить длины зон операций и необходимые добавки к ним, длину рабочей части конвейера, общее число рабочих мест, продолжительность цикла сборки и число изделий на конвейере.

## Задания к опросу ПР04

1. Укажите признаки гибкой автоматизированной линии, гибкой автоматизированной установки, гибкого автоматизированного модуля, роботизированного технологического комплекса.

2. Дайте определение номенклатурной, маршрутной, машинной и структурной гибкости станочной системы.

3. Укажите отличие гибкой производственной системы от автоматической линии.

4. Укажите вид силового привода системы программного управления станком, обеспечивающего поступательное движение исполнительного узла.

5. Какие гидроцилиндры используются в силовых приводах систем управления станками шлифовальной группы?

Теоретические вопросы к экзамену Экз01

1. Цель и задачи автоматизации машиностроительного производства.

2. Производственный процесс машиностроительного предприятия. Основные задачи организации производственного процесса.

3. Разновидности рабочего цикла машиностроительного оборудования.

4. Автоматические линии, их признаки и разновидности.

5. Роторные автоматические линии непрерывного действия.

6. Транспортные устройства автоматических линий.

7. Особенности автоматизации серийного производства.

8. Характеристики автоматизированных технологических процессов.

9. Особенности систем управления станками.

10. Силовые приводы систем управления станками.

11. Гидро- и пневмоцилиндры для осуществления поступательного движения исполнительных механизмов станков.

12. Измерительные устройства систем управления станками, датчики обратной связи.

# **ИД-3 (ПК-3)**

Владеет навыками выбора методов и средств автоматизации, решения вопросов, связанных с инструментообеспечением, планированием и оперативным управлением ходом производственного процесса

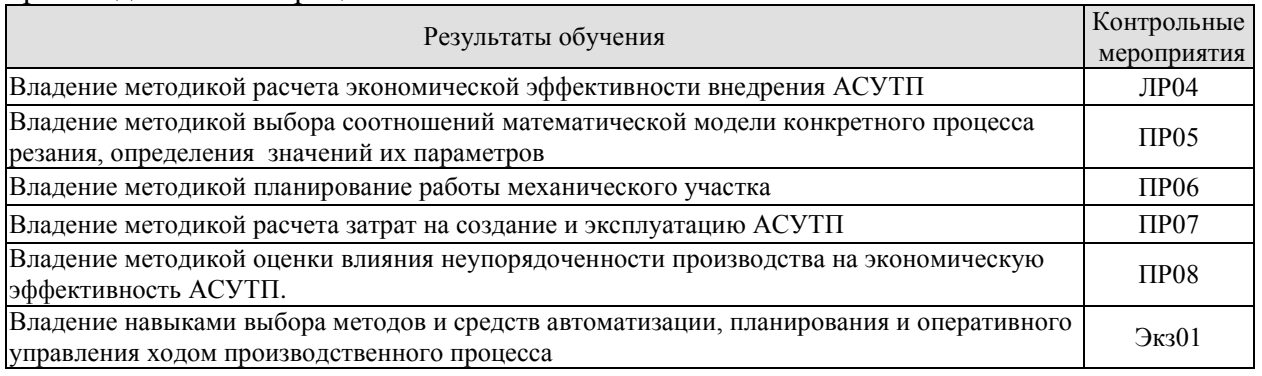

Вопросы к защите лабораторной работы ЛР04

1. Какие виды затрат включаются в себестоимость разработки и внедрения АСУТП?

2. В какую статью расходов на создание АСУТП входят расходы, связанные с разработкой математического обеспечения, с ее внедрением, стоимость модернизации оборудования для работы в системе ТП-АСУТП?

3. Какие затраты на создание АСУТП не входят в число эксплуатационных?

4. Почему экономический эффект, получаемый от внедрения одной и той же системы, может быть различным для разных предприятий?

5. Укажите среднюю продолжительность эксплуатации конкретного варианта АСУТП.

Задания к опросу ПР05

1. Укажите действия исследователя, проводящего активный и пассивный эксперимент.

2. Укажите общепринятый критерий оптимизации процессов резания.

3. Какое ограничение на значение подачи рабочего органа станка учитывается только при чистовой обработке?

4. Какие параметры определяются в результате оптимизации процесса резания?

5. Минимизация продолжительности каких операций рабочих циклов оборудования приводит к максимальному эффекту автоматизации производственного процесса?

Задачи к ПР06

1. Выбрать необходимые ограничения и решить задачу оптимизации конкретного процесса резания.

2. Найти оптимальную траекторию движения инструмента станка с ЧПУ.

3. Определить максимальную загрузку оборудования участка механической обработки.

4. Определить максимальную прибыль от работы участка механической обработки.

5. Определить минимальную продолжительность выпуска планового объема продукции участка механической обработки.

Задачи к ПР07

1. Рассчитать годовой фонд заработной платы персонала, обслуживающего АСУТП.

2. Рассчитать амортизационные отчисления и плату за фонды АСУТП.

3. Рассчитать объём выпускаемой продукции при внедрении АСУТП.

4. Рассчитать прибыль предприятия от внедрения АСУТП.

5. Рассчитать срок окупаемости затрат на АСУТП.

Задания к опросу ПР08

1. Какой показатель используется для оценки уровня нестабильности производства?

2. Как и по какому закону изменяется показатель неупорядоченности производства с ростом объема обрабатываемой в АСУТП информации?

3. Порядок определения экономической эффективности проектируемой АСУТП с учетом неупорядоченности производства.

4. Порядок расчета фактически получаемой прибыли с учетом неупорядоченности производственной системы и

5. Порядок расчета срока окупаемости модернизированной АСУТП с учетом неупорядоченности производства.

Теоретические вопросы к экзамену Экз01

1. Общий вид математического описания системы управления технически объектом. Общий вид и идентификация математической модели объекта управления.

2. Математическая модель процессов резания.

3. Модель перемещений инструмента станка с ЧПУ.

4. Модели организации работы машиностроительного производства.

5. Решение задач организации работы машиностроительного производства графическим методом.

6. Факторы окружающей среды, влияющие на эффективность автоматизации технологических процессов.

7. Основные затраты на создание и эксплуатацию АСУТП.

8. Расчет экономической эффективности внедрения АСУТП.

9. Влияние неупорядоченности производства на экономическую эффективность АСУТП.

10. Расчет экономической эффективности АСУТП с учетом неупорядоченности производства.

## **8.2. Критерии и шкалы оценивания**

Каждое мероприятие текущего контроля успеваемости оценивается по шкале «зачтено», «не зачтено».

Оценка «зачтено» выставляется обучающемуся при выполнении всех указанных показателей (Таблица 8.1), допускаются несущественные неточности в изложении и оформлении материала

При невыполнении хотя бы одного из показателей выставляется оценка «не зачтено».

Таблица 8.1 – Критерии оценивания мероприятий текущего контроля успеваемости

| Наименование,<br>обозначение | Показатель                                                                                                    |  |
|------------------------------|----------------------------------------------------------------------------------------------------|--|
| $O$ <sub>II</sub> poc        | даны правильные ответы не менее чем на 50% заданных вопросов                                                                                                    |  |
| Решение задач                | получены правильные решения не менее чем 50% предложенных задач                                                                                                    |  |
| Лабораторная<br>работа       | лабораторная работа выполнена в полном объеме;<br>по лабораторной работе представлен отчет, содержащий необходимые<br>расчеты, выводы, оформленный в соответствии с установленными тре-<br>бованиями;<br>на защите лабораторной работы даны правильные ответы не менее чем<br>на 50% заданных вопросов |  |

При оценивании результатов обучения по дисциплине в ходе промежуточной аттестации используются следующие критерии и шкалы.

## Экзамен (Экз01).

Задание состоит из 2 теоретических вопросов.

Время на подготовку: 40 минут.

Оценка «отлично» выставляется обучающемуся, если он глубоко и прочно усвоил программный материал, исчерпывающе, последовательно, четко и логически стройно его излагает, умеет тесно увязывать теорию с практикой, свободно справляется с вопросами и другими видами применения знаний, не затрудняется с ответом при видоизменении заданий, использует в ответе материал рекомендуемой литературы, правильно обосновывает принятое решение, владеет разносторонними навыками и приемами выполнения практических заданий.

Оценка «хорошо» выставляется обучающемуся, если он твердо знает программный материал, грамотно и по существу излагает его, не допуская существенных неточностей в ответах на вопросы, правильно применяет теоретические положения при моделировании практических ситуаций.

Оценка «удовлетворительно» выставляется обучающемуся, если он имеет знания только основного материала, но не усвоил его деталей, допускает неточности, недостаточно правильные формулировки, нарушения логической последовательности в изложении программного материала.

Оценка «неудовлетворительно» выставляется обучающемуся, который не знает значительной части программного материала, допускает существенные ошибки в ответах на вопросы, неуверенно, с большими затруднениями ориентируется в практических ситуациях.

Результат обучения по дисциплине считается достигнутым при получении обучающимся оценки «зачтено», «удовлетворительно», «хорошо», «отлично» по каждому из контрольных мероприятий, относящихся к данному результату обучения.

# **МИНИСТЕРСТВО НАУКИ И ВЫСШЕГО ОБРАЗОВАНИЯ РОССИЙСКОЙ ФЕДЕРАЦИИ**

# **Федеральное государственное бюджетное образовательное учреждение высшего образования**

# **«Тамбовский государственный технический университет» (ФГБОУ ВО «ТГТУ»)**

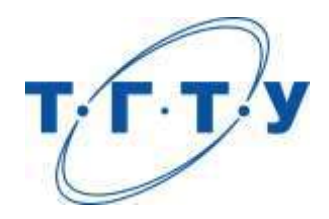

# **УТВЕРЖДАЮ**

*Директор Технологического института*

Д.Л. Полушкин « *15* » *февраля* 20 *23* г.

# **РАБОЧАЯ ПРОГРАММА ДИСЦИПЛИНЫ**

*Б1.В.01.02 Основы станковедения*

(шифр и наименование дисциплины в соответствии с утвержденным учебным планом подготовки)

**Направление**

 *15.03.01 Машиностроение* 

(шифр и наименование)

**Профиль**

*Цифровое машиностроение*

(наименование профиля образовательной программы)

**Формы обучения:** *очная, заочная*

**Кафедра:** *Компьютерно-интегрированные системы в машиностроении* (наименование кафедры)

**Составитель:** Старший преподаватель А.А. Родина степень, должность подпись подпись инициалы, фамилия

**Заведующий кафедрой** В.Г. Мокрозуб

подпись инициалы, фамилия

Тамбов 2023

# **1. ПЛАНИРУЕМЫЕ РЕЗУЛЬТАТЫ ОБУЧЕНИЯ ПО ДИСЦИПЛИНЕ И ЕЕ МЕСТО В СТРУКТУРЕ ОПОП**

Цель освоения дисциплины – достижение планируемых результатов обучения (таблица 1.1), соотнесенных с индикаторами достижения компетенций и целью реализации ОПОП.

Дисциплина входит в состав части образовательной программы, формируемой участниками образовательных отношений.

| Код, наименование<br>индикатора                                                                                | Результаты обучения по дисциплине                                                                  |  |
|----------------------------------------------------------------------------------------------------|----------------------------------------------------------------------------------------------------|--|
| ПК-2 Способен обеспечивать технологическую подготовку производства деталей<br>машиностроения средней сложности |                                                                                                    |  |
| ИД-1 (ПК-2)                                                                                                    | назвать правила оформления кинематических схем<br>объяснить образование поверхностей деталей машин |  |
| Знает кинематический<br>расчет станков, типовые                                                                | объяснить назначение типовых механизмов и узлов<br>металлорежущих станков                          |  |
| механизмы                                                                                                    | сделать обзор методик настройки и наладки станков                                                  |  |
| металлорежущих станков,<br>методику настройки и                                                                | классифицировать металлорежущие станки                                                             |  |
| наладки станков                                                                                                | подобрать гитару сменных зубчатых колес по исходным<br>данным                                      |  |
|                                                                                                    | назвать методику кинематической настройки станка                                                   |  |
|                                                                                                    | описать основные кинематические зависимости для<br>приводов главного движения                      |  |
| ИД-2 (ПК-2)<br>Умеет производить расчет                                                                        | описать классификацию приводов подач                                                               |  |
| приводов главного<br>движения и подач                                                                          | сделать обзор ступенчатых коробок с отклоняющейся от<br>нормальной структуры                       |  |
|                                                                                                    | производить кинематическое проектирование ступенчатых<br>коробок                                   |  |
| ИД-3 (ПК-2)<br>Владеет навыками<br>настройки станочного<br>оборудования по заданным<br>параметрам              | произвести подбор сменных зубчатых колес по заранее<br>заданному условию движения механизма        |  |

Таблица 1.1 – Результаты обучения по дисциплине

Результаты обучения по дисциплине достигаются в рамках осуществления всех видов контактной и самостоятельной работы обучающихся в соответствии с утвержденным учебным планом.

Индикаторы достижения компетенций считаются сформированными при достижении соответствующих им результатов обучения.

# **2. ОБЪЁМ ДИСЦИПЛИНЫ**

Объем дисциплины составляет 4 зачетных единиц.

Ниже приведено распределение общего объема дисциплины (в академических часах) в соответствии с утвержденным учебным планом.

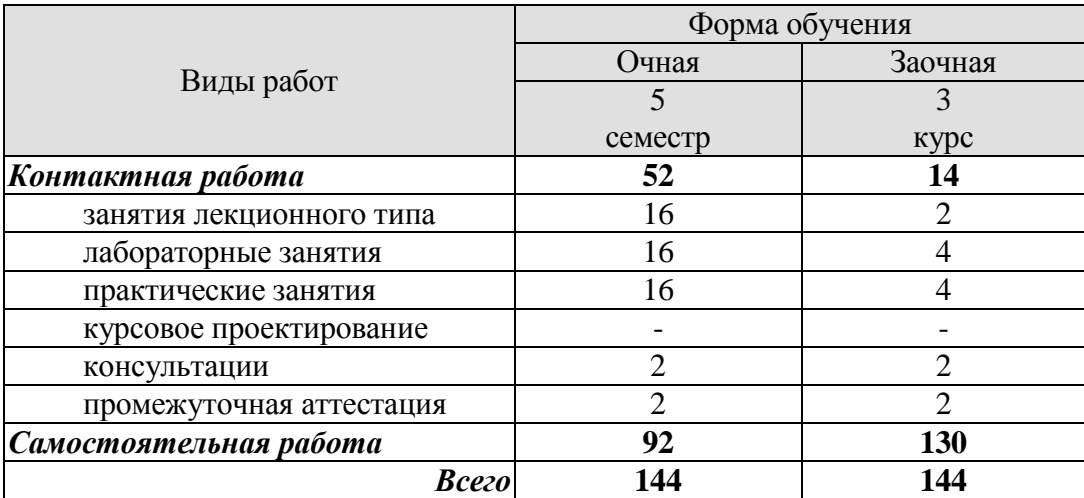

# **3. СОДЕРЖАНИЕ ДИСЦИПЛИНЫ**

## **Раздел 1 Введение в станковедение**

**Тема 1.** *Введение. Основные понятия и определения* 

Введение: история и перспективы развития станкостроения. Металлорежущие станки – основной тип технологического оборудования в машиностроении. Разновидности станков и станочных комплексов. Комплексная автоматизация изготовления деталей и всего производства на базе автоматических линий и гибких производственных систем. Общие понятия о станке, станочном модуле и станочных системах.

**Тема 2.** *Классификация металлорежущих станков* 

Классификация станков по технологическому назначению и видам обработки, по точности, массе, универсальности и степени автоматизации.

Размерные ряды станков. Условные обозначения универсальных, специальных и специализированных станков.

**Тема 3.** *Кинематическая схема станка* 

Общие понятия о кинематических схемах. Обозначение элементов кинематических схем станков в чертежах. Правила оформления кинематических схем.

**Тема 4** *Методы образования поверхностей деталей при обработке на металлорежущих станках*

Методы образования производящих линий. Образование поверхностей. Классификация движений (основные, вспомогательные, взаимосвязанные). Кинематическая настройка станков.

**Тема 5.** *Типовые механизмы и узлы металлорежущих станков* 

Типовые механизмы для ступенчатого и бесступенчатого изменения частоты вращения, реверсирования движения, преобразования вращательного движения в прямолинейно – поступательное, для получения прерывистого движения; механизмы для самовыключения, обгона и суммирования движений; соединительные муфты.

Лабораторные работы

ЛР01 Составление кинематической схемы коробки скоростей станка с «натуры»

ЛР02. Способы подбора сменных зубчатых колес

ЛР03. Настройка суммирующих механизмов

Самостоятельная работа:

СР01. По рекомендованной литературе изучить содержание раздела 1

## **Раздел 2 Кинематический расчет привода**

**Тема 1.** *Определение основных технических характеристик станка*

Предварительное определение мощности электродвигателя. Компоновка привода главного движения. Выбор типа последней передачи. Типы передач.

**Тема 2.** *Основные кинематические зависимости для приводов главного движения*

Ряды частот вращения (двойных ходов) и подач. Параметры стандартизированного геометрического ряда частот вращения.

**Тема 3.** *Кинематическое проектирование ступенчатых коробок* Аналитический метод проектирования ступенчатых коробок. Графоаналитический метод проектирования ступенчатых коробок. Ступенчатые коробки с многоскоростными электродвигателями. Ступенчатые коробки со сменными зубчатыми колесами.

**Тема 4.** *Ступенчатые коробки с отклоняющейся от нормальной структуры*

Приводы с последовательно соединёнными групповыми передачами. Приводы с частичным совпадением ступеней частоты вращения Приводы с выпадением ступеней частоты вращения. Приводы со сложенной структурой.

**Тема 5.** *Кинематический расчет привода подач*

Классификация приводов подач. Расчетные перемещения в приводах подач. Допустимые передаточные отношения передач цепи подач. Особенности построения графика частот вращения валов привода подач. Определение чисел зубьев передач.

Практические занятия

ПР01. Кинематический расчет привода главного движения с шестеренной коробкой скоростей и односкоростным электродвигателем

ПР05. Кинематический расчет привода главного движения с шестеренной коробкой скоростей и многоскоростным электродвигателем

ПР03. Кинематический расчет привода подачи

Самостоятельная работа:

СР02. По рекомендованной литературе изучить содержание раздела 2

## **4. ПЕРЕЧЕНЬ УЧЕБНОЙ ЛИТЕРАТУРЫ, ИНФОРМАЦИОННЫХ РЕСУРСОВ И ТЕХНОЛОГИЙ**

#### **4.1. Учебная литература**

1. Ванин, В.А. Основы станковедения [Электронный ресурс]: учебное пособие для студ. бакалавр. напр. 15.03.05 / В. А. Ванин, А. А. Родина, А. Н. Колодин. - - Тамбов: ФГБОУ ВО "ТГТУ", 2016. - <http://www.tstu.ru/book/elib1/exe/2016/Vanin.exe> .

2. Гуртяков, А. М. Расчет и проектирование металлорежущих станков : учебное пособие / А. М. Гуртяков. — Томск : Томский политехнический университет, 2014. — 136 c. — ISBN 978-5-4387-0396-9. — Текст : электронный // Цифровой образовательный ресурс IPR SMART : [сайт]. — URL: https://www.iprbookshop.ru/34708.html (дата обращения: 30.04.2022). — Режим доступа: для авторизир. пользователей

3. Гуртяков, А. М. Расчет и проектирование металлорежущих станков : учебное пособие / А. М. Гуртяков. — Томск : Томский политехнический университет, 2014. — 136 c. — ISBN 978-5-4387-0396-9. — Текст : электронный // Цифровой образовательный ресурс IPR SMART : [сайт]. — URL: https://www.iprbookshop.ru/34708.html (дата обращения: 30.04.2022). — Режим доступа: для авторизир. пользователей

4. Металлорежущие станки : учебник : в 2 томах / В. В. Бушуев, А. В. Еремин, А. А. Какойло, В. М. Макаров. — Москва : Машиностроение, [б. г.]. — Том 2 — 2011. — 586 с. — ISBN 978-5-94275-595-9. — Текст : электронный // Лань : электронно-библиотечная система. — URL: https://e.lanbook.com/book/3317 (дата обращения: 30.04.2022). — Режим доступа: для авториз. пользователей.

5. Металлорежущие станки : учебник : в 2 томах / Т. М. Авраамова, В. В. Бушуев, Л. Я. Гиловой, С. И. Досько ; под редакцией В. В. Бушуева. — Москва : Машиностроение, [б. г.]. — Том 1 — 2011. — 608 с. — ISBN 978-5-94275-594-2. — Текст : электронный // Лань : электронно-библиотечная система. — URL: https://e.lanbook.com/book/3316 (дата обращения: 30.04.2022). — Режим доступа: для авториз. пользователей.

6. Расчет, моделирование и конструирование приводов металлорежущих станков : учебное пособие / составители А. Ф. Денисенко. — Самара : Самарский государственный технический университет, ЭБС АСВ, 2019. — 182 c. — Текст : электронный // Цифровой образовательный ресурс IPR SMART : [сайт]. — URL: https://www.iprbookshop.ru/111649.html (дата обращения: 30.04.2022). — Режим доступа: для авторизир. пользователей

7. Шестернинов, А. В. Кинематика приводов главного движения металлорежущих станков : учебное пособие / А. В. Шестернинов. — Ульяновск : Ульяновский государственный технический университет, 2017. — 84 c. — ISBN 978-5- 9795-1680-6. — Текст : электронный // Цифровой образовательный ресурс IPR SMART : [сайт]. — URL: https://www.iprbookshop.ru/106098.html (дата обращения: 30.04.2022). — Режим доступа: для авторизир. пользователей

## **4.2. Интернет-ресурсы, в том числе современные профессиональные базы данных и информационные справочные системы**

Университетская информационная система «РОССИЯ» [https://uisrussia.msu.ru](https://uisrussia.msu.ru/)

Справочно-правовая система «Консультант+» [http://www.consultant-urist.ru](http://www.consultant-urist.ru/)

Справочно-правовая система «Гарант» [http://www.garant.ru](http://www.garant.ru/)

База данных Web of Science <https://apps.webofknowledge.com/>

База данных Scopus [https://www.scopus.com](https://www.scopus.com/)

Портал открытых данных Российской Федерации [https://data.gov.ru](https://data.gov.ru/)

База открытых данных Министерства труда и социальной защиты РФ <https://rosmintrud.ru/opendata>

База данных Научной электронной библиотеки eLIBRARY.RU <https://elibrary.ru/>

База данных профессиональных стандартов Министерства труда и социальной защиты РФ [http://profstandart.rosmintrud.ru/obshchiy-informatsionnyy-blok/natsionalnyy](http://profstandart.rosmintrud.ru/obshchiy-informatsionnyy-blok/natsionalnyy-reestr-professionalnykh-standartov/)[reestr-professionalnykh-standartov/](http://profstandart.rosmintrud.ru/obshchiy-informatsionnyy-blok/natsionalnyy-reestr-professionalnykh-standartov/)

Базы данных Министерства экономического развития РФ [http://www.economy.gov.ru](http://www.economy.gov.ru/) База открытых данных Росфинмониторинга <http://www.fedsfm.ru/opendata>

Электронная база данных «Издательство Лань» [https://e.lanbook.com](https://e.lanbook.com/)

Электронная библиотечная система «IPRbooks» [http://www.iprbookshop.ru](http://www.iprbookshop.ru/)

База данных «Электронно-библиотечная система «ЭБС ЮРАЙТ» [https://www.biblio](https://www.biblio-online.ru/)[online.ru](https://www.biblio-online.ru/)

База данных электронно-библиотечной системы ТГТУ [http://elib.tstu.ru](http://elib.tstu.ru/)

Федеральная государственная информационная система «Национальная электронная библиотека» [https://нэб.рф](https://нэб.рф/)

Национальный портал онлайн обучения «Открытое образование» [https://openedu.ru](https://openedu.ru/) Электронная база данных "Polpred.com Обзор СМИ" [https://www.polpred.com](https://www.polpred.com/)

Официальный сайт Федерального агентства по техническому регулированию и метрологии <http://protect.gost.ru/>

Ресурсы электронной информационно-образовательной среды университета представлены в локальном нормативном акте «Положение об электронной информационно-образовательной среде Тамбовского государственного технического университета».

Электронные образовательные ресурсы, к которым обеспечен доступ обучающихся, в т. ч. приспособленные для использования инвалидами и лицами с ограниченными возможностями здоровья, приведены на официальном сайте университета в разделе «Университет»-«Сведения об образовательной организации»-«Материально-техническое обеспечение и оснащенность образовательного процесса».

Сведения о лицензионном программном обеспечении, используемом в образовательном процессе, представлены на официальном сайте университета в разделе «Образование»-«Учебная работа»-«Доступное программное обеспечение».

# **5. МЕТОДИЧЕСКИЕ УКАЗАНИЯ ДЛЯ ОБУЧАЮЩИХСЯ ПО ОСВОЕНИЮ ДИСЦИПЛИНЫ**

К современному специалисту общество предъявляет достаточно широкий перечень требований, среди которых немаловажное значение имеет наличие у выпускников определенных способностей и умений самостоятельно добывать знания из различных источников, систематизировать полученную информацию, давать оценку конкретной ситуации. Формирование такого умения происходит в течение всего периода Вашего обучения через участие в практических занятиях, выполнение контрольных заданий и тестов. При этом Ваша самостоятельная работа играет решающую роль в ходе всего учебного процесса.

Успешное освоение компетенций, формируемых данной учебной дисциплиной, предполагает оптимальное использование Вами времени самостоятельной работы. Целесообразно посвящать до 20 минут изучению конспекта лекции в тот же день после лекции и за день перед лекцией. Теоретический материал изучать в течение недели до 2 часов, а готовиться к практическому занятию по дисциплине до 1.5 часов.

Для понимания материала учебной дисциплины и качественного его усвоения Вам рекомендуется такая последовательность действий:

после прослушивания лекции и окончания учебных занятий, при подготовке  $\Box$ к занятиям следующего дня нужно сначала просмотреть и обдумать текст лекции, прослушанной сегодня, разобрать рассмотренные примеры;

при подготовке к лекции следующего дня нужно просмотреть текст предыдущей лекции, подумать о том, какая может быть тема следующей лекции;

в течение недели выбрать время для работы с литературой по учебной  $\Box$ дисциплине в библиотеке и для решения задач;

при подготовке к практическим занятиям повторить основные понятия и  $\Box$ формулы по теме домашнего задания, изучить примеры;

решая упражнение или задачу, предварительно понять, какой теоретический П материал нужно использовать; наметить план решения, попробовать на его основе решить 1-2 аналогичные задачи. При решении задач всегда необходимо комментировать свои действия и не забывать о содержательной интерпретации.

Рекомендуется использовать методические указания и материалы по учебной дисциплине, текст лекций, а также электронные пособия, имеющиеся в системе VitaLMS.

Теоретический материал курса становится более понятным, когда дополнительно к прослушиванию лекций Вами изучаются и книги по данной учебной дисциплине. Полезно использовать несколько учебников, однако легче освоить курс, придерживаясь одного учебника и конспекта.

Рекомендуется, кроме «заучивания» материала, добиться понимания изучаемой темы дисциплины. С этой целью после прочтения очередной главы желательно выполнить несколько простых упражнений на соответствующую тему. Кроме того, очень полезно мысленно задать себе и попробовать ответить на следующие вопросы: о чем эта глава, какие новые понятия в ней введены, каков их смысл. При изучении теоретического материала всегда полезно выписывать формулы и графики.

При подготовке к промежуточной аттестации необходимо освоить теоретические положения данной дисциплины, разобрать определения всех понятий и постановки моделей, описывающих процессы, рассмотреть примеры и самостоятельно решить несколько типовых задач из каждой темы. Дополнительно к изучению конспектов лекций необходимо пользоваться учебниками по учебной дисциплине.

При выполнении домашних заданий и подготовке к контрольной работе необходимо сначала прочитать теорию и изучить примеры по каждой теме. Решая конкретную задачу,

предварительно следует понять, что требуется от Вас в данном случае, какой теоретический материал нужно использовать, наметить общую схему решения. Если Вы решали задачу «по образцу» рассмотренного на аудиторном занятии или в методическом пособии примера, то желательно после этого обдумать процесс решения и попробовать решить аналогичную задачу самостоятельно.

# **6. МАТЕРИАЛЬНО-ТЕХНИЧЕСКОЕ ОБЕСПЕЧЕНИЕ**

По всем видам учебной деятельности в рамках дисциплины используются аудитории и лаборатории, оснащенные необходимым специализированным и лабораторным оборудованием.

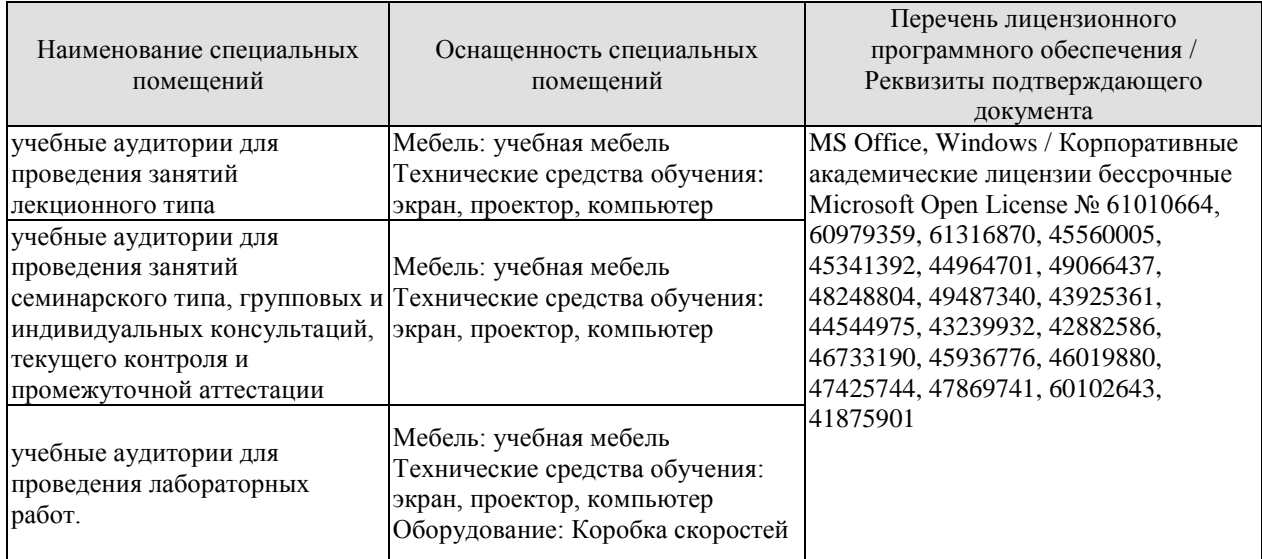

Для самостоятельной работы обучающихся предусмотрены помещения, укомплектованные специализированной мебелью, оснащенные компьютерной техникой с возможностью подключения к сети «Интернет» и обеспечением доступа в электронную информационно-образовательную среду университета.

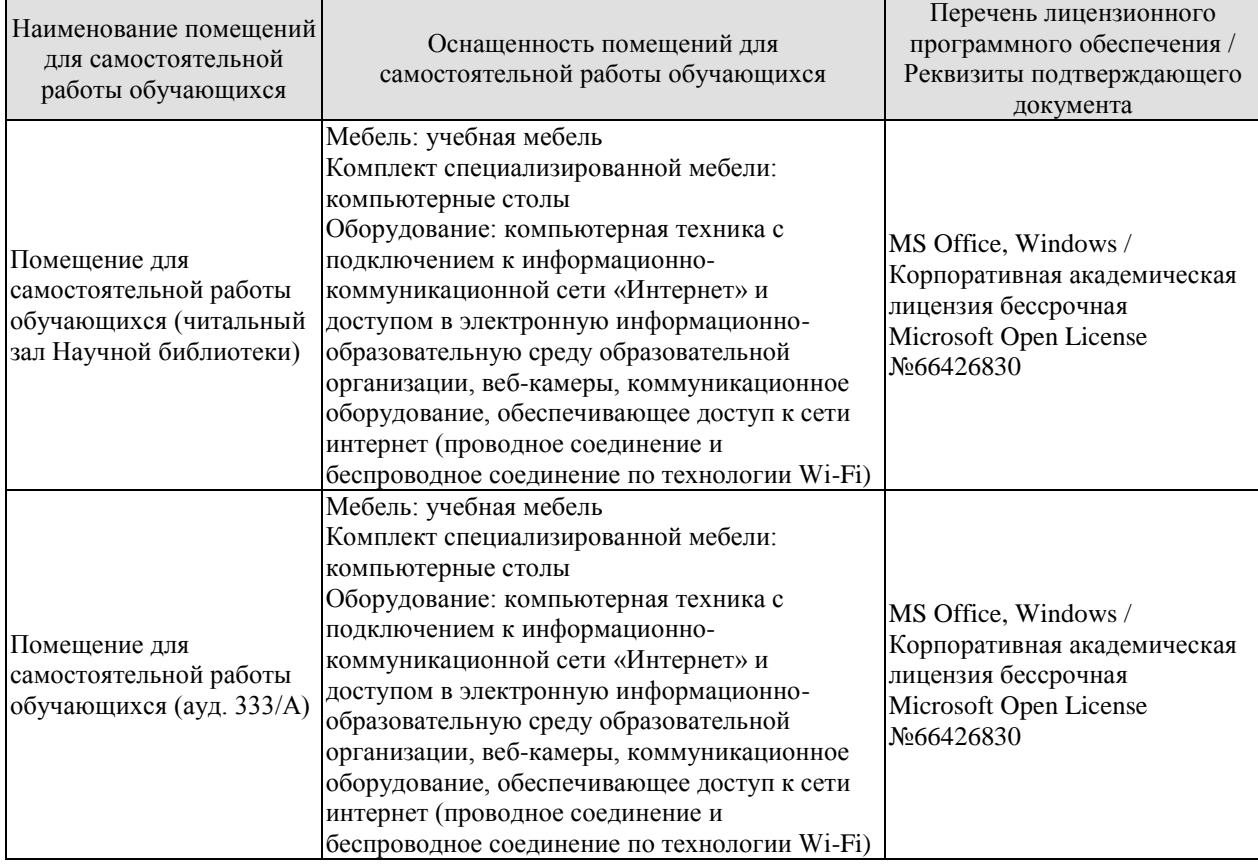

# **7. ТЕКУЩИЙ КОНТРОЛЬ УСПЕВАЕМОСТИ И ПРОМЕЖУТОЧНАЯ АТТЕСТАЦИЯ**

Проверка достижения результатов обучения по дисциплине осуществляется в рамках текущего контроля успеваемости и промежуточной аттестации.

## **7.1. Текущий контроль успеваемости**

Текущий контроль успеваемости включает в себя мероприятия по оцениванию выполнения лабораторных работ, заданий на практических занятиях, заданий для самостоятельной работы. Мероприятия текущего контроля успеваемости приведены в таблице 7.1.

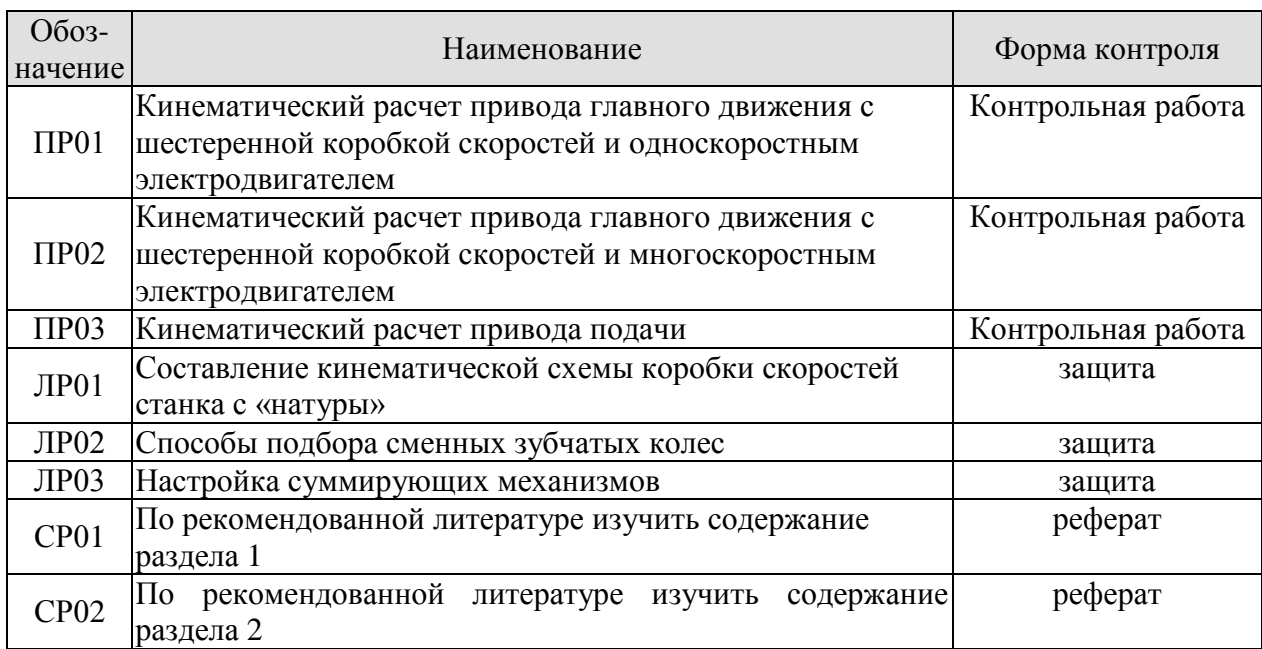

Таблица 7.1 – Мероприятия текущего контроля успеваемости

## **7.2. Промежуточная аттестация**

Формы промежуточной аттестации по дисциплине приведены в таблице 7.2. Таблица 7.2 – Формы промежуточной аттестации

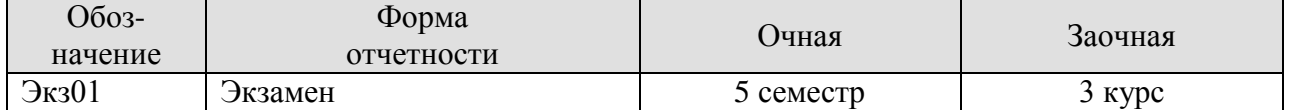

# **8. ФОНД ОЦЕНОЧНЫХ СРЕДСТВ**

## **8.1. Оценочные средства**

Оценочные средства соотнесены с результатами обучения по дисциплине и индикаторами достижения компетенций.

ИД-1 (ПК-2) Знает кинематический расчет станков, типовые механизмы металлорежущих станков, методику настройки и наладки станков

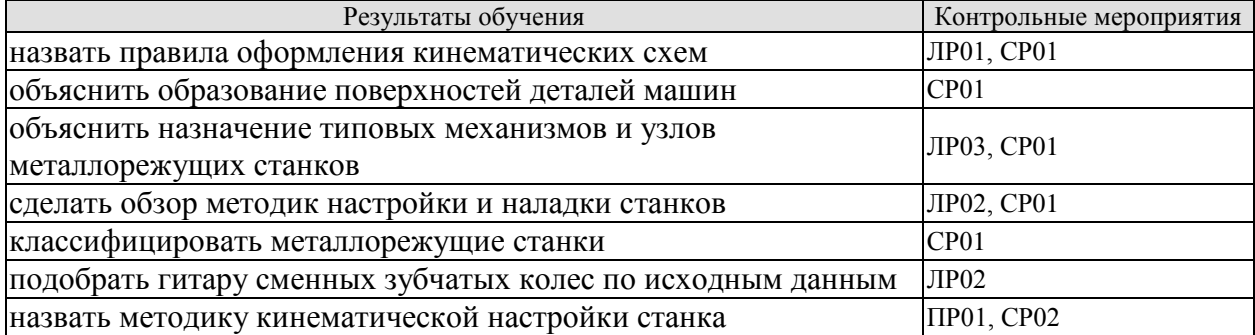

ИД-2 (ПК-2) Умеет производить расчет приводов главного движения и подач

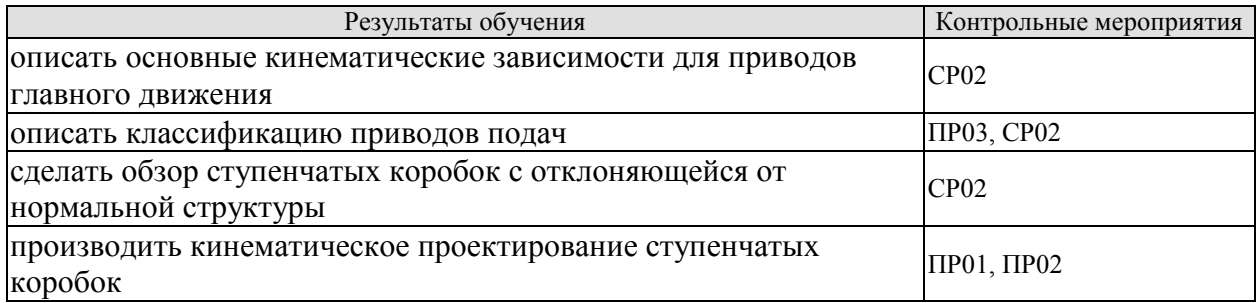

ИД-3 (ПК-2) Владеет навыками настройки станочного оборудования по заданным параметрам

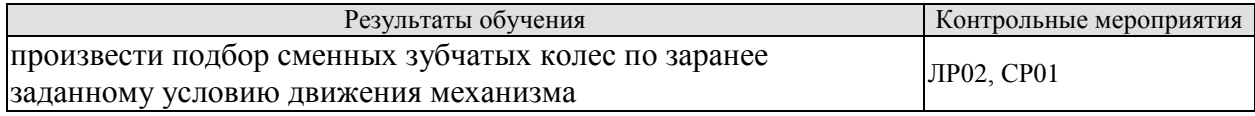

Вопросы к защите лабораторной работы ЛР01

1. Проследить пути передачи движения от электродвигателя к выходному исполнительному органу.

2. Механизмы, с помощью которых изменяются частоты вращения выходного вала.

3. Способы управления механизмами.

4. Определить тип, устройство и расположение опор всех валов.

5. Характер посадок на валы шкивов, зубчатых колес, муфт, тормозов и других деталей.

6. Тип подшипника поддерживает каждый конец вала.

Вопросы к защите лабораторной работы ЛР02

1. Понятие гитары сменных колес.

2. Способы приближенного расчета сменных колес.

- 3. Суть каждого способа.
- 4. Условие сцепления.
- 5. Виды наборов сменных зубчатых колес.

Вопросы к защите лабораторной работы ЛР03

- 1. Устройство различных суммирующих механизмов.
- 2. Принцип работы различных суммирующих механизмов.
- 3. Методика настройки различных суммирующих механизмов.
- 4. Назначение суммирующих механизмов.
- 5. Какие передачи используются в качестве суммирующих механизмов.
- 6. В каких случаях используется суммирование движений.

Задание к Контрольным работам ПР01-ПР03 (примеры вариантов заданий)

- 1. Составить три варианта структурной формулы и указать оптимальный. (Исходные данные: z)
- 2. Построить структурную сетку по предложенному преподавателем варианту структурной формулы.
- 3. Построить график частот вращения/подач (исходные данные: ряд частот вращения (подач), кинематическая схема, знаменатель геометрического ряда, z)
- 4. Кинематическая схема привода главного движения/подач (Исходные данные: структурная формула)
- 5. Рассчитать числа зубьев для одной ветви (график частот вращения, знаменатель геометрического/арифметического ряда)

Темы реферата СР01

- 1. История и перспективы развития станкостроения.
- 2. Комплексная автоматизация изготовления деталей и всего производства на базе автоматических линий и гибких производственных систем.
- 3. Обозначение элементов кинематических схем станков в чертежах.
- 4. Методы образования поверхностей деталей при обработке на
- металлорежущих станках
- 5. Типовые механизмы для ступенчатого и бесступенчатого изменения частоты вращения,
- 6. Типовые механизмы для реверсирования движения
- 7. Типовые механизмы для преобразования вращательного движения в прямолинейно – поступательное
- 8. Типовые механизмы для для получения прерывистого движения
- 9. Механизмы для самовыключения, обгона и суммирования движений
- 10. Соединительные муфты
- 11. Типы передач

Темы реферата СР02

- 1. Компоновка привода главного движения.
- 2. Типы передач.
- 3. Ступенчатые коробки с многоскоростными электродвигателями
- 4. Ступенчатые коробки со сменными зубчатыми колесами
- 5. Ступенчатые коробки с отклоняющейся от нормальной структуры
- 6. Классификация приводов подач

Практические задания к экзамену Экз01 (пример)

1. Подсчитать колеса гитары для нарезания резьбы с шагом  $T_{HD}=8.5$  мм на станке с ходовым винтом  $t_{x,R} = 12$  мм.

2. Настроить токарный станок для обтачивания конической поверхности способом пворота резцовой каретки по следующим данным: D=275 мм, d=115 мм, Н=200 мм.

3. Составить оптимальную структурную формулу для шестеренной коробки скоростей с односкоростным электродвигателем для z=12.

4. Построить график частот вращения для  $z= 3$ [1]2 [3]2 [6], n<sub>min</sub>=10,5 мин-1,  $\varphi=1,26$ 

## **8.2. Критерии и шкалы оценивания**

Каждое мероприятие текущего контроля успеваемости оценивается по шкале «зачтено», «не зачтено».

Оценка «зачтено» выставляется обучающемуся при выполнении всех указанных показателей (Таблица 8.1), допускаются несущественные неточности в изложении и оформлении материала

При невыполнении хотя бы одного из показателей выставляется оценка «не зачтено».

Таблица 8.1 – Критерии оценивания мероприятий текущего контроля успеваемости

| Наименование,<br>обозначение | Показатель                                                                                                    |  |
|------------------------------|----------------------------------------------------------------------------------------------------|--|
| Лабораторная<br>работа       | лабораторная работа выполнена в полном объеме;<br>по лабораторной работе представлен отчет, содержащий необходимые<br>расчеты, выводы, оформленный в соответствии с установленными<br>требованиями;<br>на защите лабораторной работы даны правильные ответы не менее чем<br>на 50% заданных вопросов |  |
| Контрольная<br>работа        | правильно решено не менее 50% заданий                                                                                                    |  |
| Реферат                      | тема реферата раскрыта;<br>использованы рекомендуемые источники;<br>соблюдены требования к объему и оформлению реферата                                                                                                    |  |

При оценивании результатов обучения по дисциплине в ходе промежуточной аттестации используются следующие критерии и шкалы.

Экзамен (Экз01).

Задание состоит из 2 теоретических вопросов и 2 практических заданий.

Время на подготовку: 60 минут.

Оценка «отлично» выставляется обучающемуся, если он глубоко и прочно усвоил программный материал, исчерпывающе, последовательно, четко и логически стройно его излагает, умеет тесно увязывать теорию с практикой, свободно справляется с задачами, вопросами и другими видами применения знаний, не затрудняется с ответом при видоизменении заданий, использует в ответе материал рекомендуемой литературы, правильно обосновывает принятое решение, владеет разносторонними навыками и приемами выполнения практических заданий.

Оценка «хорошо» выставляется обучающемуся, если он твердо знает программный материал, грамотно и по существу излагает его, не допуская существенных неточностей в ответах на вопросы, правильно применяет теоретические положения при решении практических заданий, владеет необходимыми навыками и приемами их выполнения.

Оценка «удовлетворительно» выставляется обучающемуся, если он имеет знания только основного материала, но не усвоил его деталей, допускает неточности, недостаточно правильные формулировки, нарушения логической последовательности в изложении программного материала, испытывает затруднения при выполнении практических работ.

Оценка «неудовлетворительно» выставляется обучающемуся, который не знает значительной части программного материала, допускает существенные ошибки в ответах на вопросы, неуверенно, с большими затруднениями выполняет практические задания.

Результат обучения по дисциплине считается достигнутым при получении обучающимся оценки «зачтено», «удовлетворительно», «хорошо», «отлично» по каждому из контрольных мероприятий, относящихся к данному результату обучения.

# **МИНИСТЕРСТВО НАУКИ И ВЫСШЕГО ОБРАЗОВАНИЯ РОССИЙСКОЙ ФЕДЕРАЦИИ**

# **Федеральное государственное бюджетное образовательное учреждение высшего образования**

# **«Тамбовский государственный технический университет» (ФГБОУ ВО «ТГТУ»)**

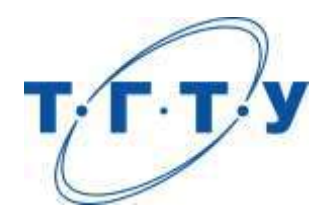

# **УТВЕРЖДАЮ**

*Директор Технологического института*

Д.Л. Полушкин « *15* » *февраля* 20 *23* г.

# **РАБОЧАЯ ПРОГРАММА ДИСЦИПЛИНЫ**

*Б1.В.01.03 Современные конструкции технологических машин и аппаратов*

(шифр и наименование дисциплины в соответствии с утвержденным учебным планом подготовки)

**Направление**

*15.03.01 Машиностроение*

(шифр и наименование)

**Профиль**

*Цифровое машиностроение*

(наименование профиля образовательной программы)

**Формы обучения:** *очная, заочная*

**Кафедра:** *Компьютерно-интегрированные системы в машиностроении*

(наименование кафедры)

**Составитель:**

д.т.н., профессор С.В. Карпушкин

подпись инициалы, фамилия

**Заведующий кафедрой** В.Г. Мокрозуб

подпись инициалы, фамилия

Тамбов 2023

# **1. ПЛАНИРУЕМЫЕ РЕЗУЛЬТАТЫ ОБУЧЕНИЯ ПО ДИСЦИПЛИНЕ И ЕЕ МЕСТО В СТРУКТУРЕ ОПОП**

Цель освоения дисциплины – достижение планируемых результатов обучения (таблица 1.1), соотнесенных с индикаторами достижения компетенций и целью реализации ОПОП.

Дисциплина входит в состав части образовательной программы, формируемой участниками образовательных отношений.

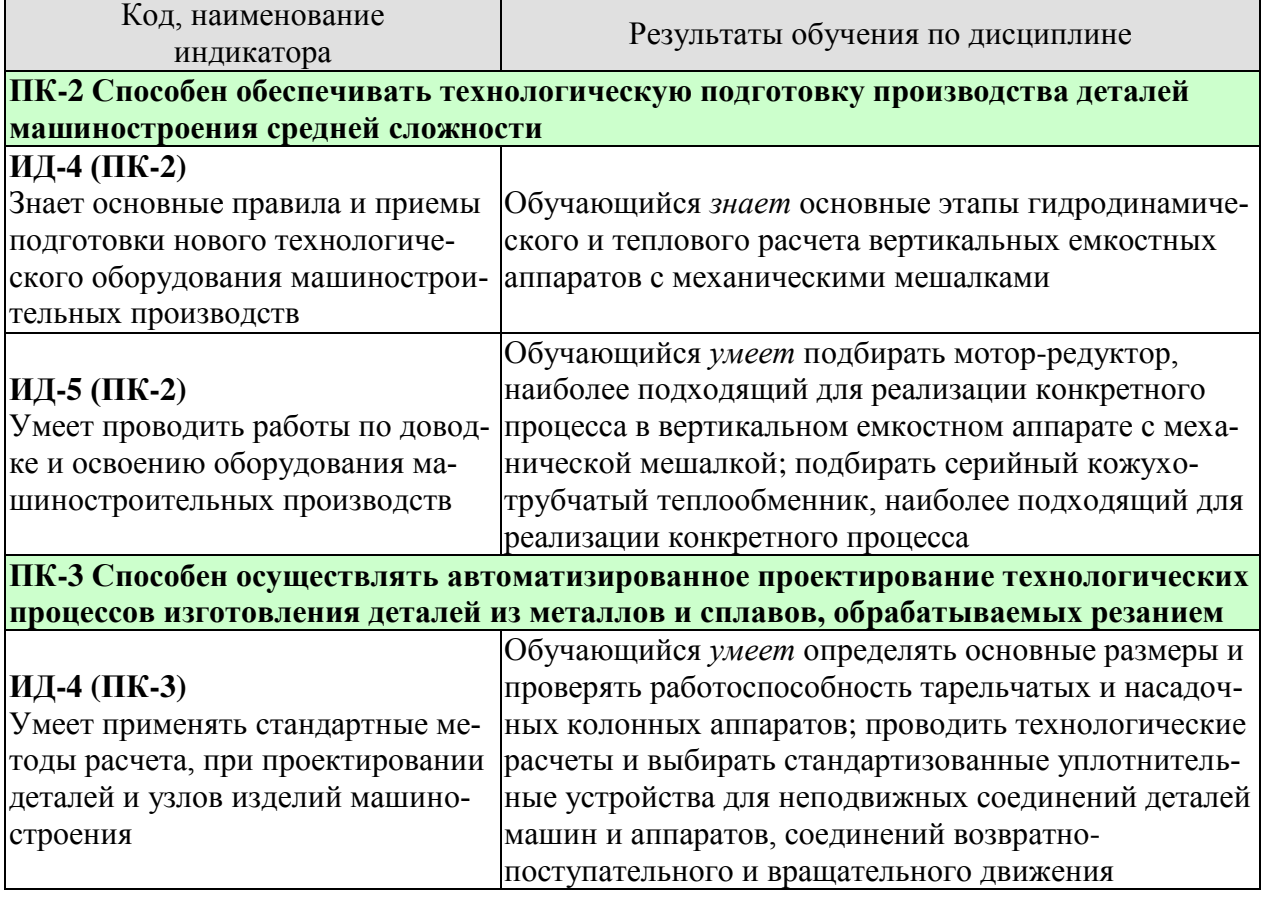

## Таблица 1.1 – Результаты обучения по дисциплине

Результаты обучения по дисциплине достигаются в рамках осуществления всех видов контактной и самостоятельной работы обучающихся в соответствии с утвержденным учебным планом.

Индикаторы достижения компетенций считаются сформированными при достижении соответствующих им результатов обучения.

# **2. ОБЪЁМ ДИСЦИПЛИНЫ**

Объем дисциплины составляет 4 зачетных единицы.

Ниже приведено распределение общего объема дисциплины (в академических часах) в соответствии с утвержденным учебным планом.

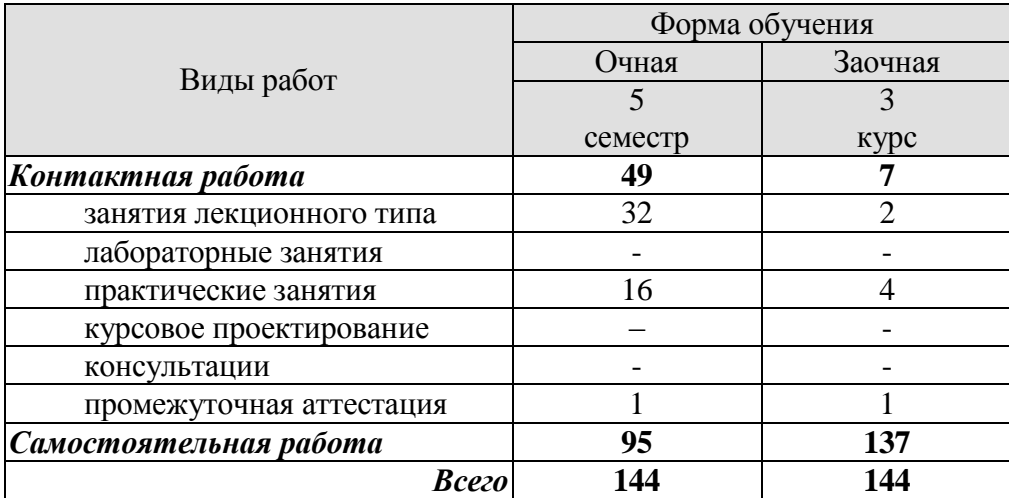

# **3. СОДЕРЖАНИЕ ДИСЦИПЛИНЫ**

## **Тема 1.** *Предмет и задачи дисциплины, ее содержание*

Понятие машины и аппарата. Требования к конструкциям и основные эксплуатационные характеристики. Состояние и перспективы развития технологического оборудования.

Самостоятельная работа:

СР01. Технологическое оборудование, выпускаемое предприятиями Тамбовской области.

## **Тема 2.** *Емкостные аппараты с перемешивающими устройствами*

Виды перемешивания в жидких средах, интенсивность и эффективность перемешивания. Конструкции механических мешалок, их параметры и область применения. Математическая модель перемешивания при турбулентном режиме, ее использование для расчета параметров профиля окружной скорости, размеров центральной воронки, затрат мощности на перемешивание. Конструкции элементов типовых аппаратов с перемешивающими устройствами.

Практические занятия

ПР01. Гидродинамический расчет вертикальных емкостных аппаратов с механическими мешалками.

ПР02. Подбор стандартного мотор-редуктора для вертикального емкостного аппарата.

Самостоятельная работа:

СР02. Методика гидродинамического расчета для ламинарного режима перемешивания.

## **Тема 3.** *Теплообменная аппаратура*

Основные закономерности процесса теплопередачи. Способы интенсификации теплообмена. Уравнения теплоотдачи, определение коэффициентов теплоотдачи. Кожухотрубчатые теплообменники: конструкции, режимы работы, особенности эксплуатации. Тепловой и гидравлический расчет кожухотрубчатых теплообменников. Другие конструкции теплообменников: воздушного охлаждения, "труба в трубе", оросительные, блочные, спиральные, пластинчатые.

Практические занятия

ПР03. Тепловой расчет вертикальных емкостных аппаратов с механическими мешалками.

ПР04. Выбор стандартного кожухотрубчатого теплообменника для реализации указанного процесса.

Самостоятельная работа:

СР03. Особенности теплового и гидравлического расчета пластинчатых и спиральных теплообменников.

# **Тема 4.** *Колонные массообменные аппараты*

Конструкции корпусов тарельчатых колонн: царги, крепление тарелок, устройства ввода сырья и вывода продуктов, отбойные устройства. Классификация, конструкции и особенности эксплуатации тарелок. Способы повышения эффективности массопередачи. Конструкции корпусов насадочных колонн, распределительные устройства. Нерегулярные и регулярные насадки: конструкции, особенности эксплуатации, сравнительная эффективность. Технологический расчет тарельчатого и насадочного колонного аппарата.

Практические занятия

ПР05. Определение основных размеров и проверка работоспособности тарельчатого колонного аппарата, реализующего процесс ректификации.

ПР06. Определение основных размеров и проверка работоспособности насадочного колонного аппарата, реализующего процесс абсорбции.

Самостоятельная работа:

СР04. Конструкции контактных массообменных устройств с продольным и поперечным секционированием.

# **Тема 5.** *Уплотнения машин и аппаратов*

Основные конструкции уплотнений неподвижных соединений, цилиндров и штоков, вращающихся валов. Автоматизированный расчет и выбор уплотнений.

Практические занятия

ПР07. Технологический расчет и выбор уплотнения неподвижного соединения для заданных условий его работы.

ПР08. Технологический расчет и выбор уплотнительного устройства возвратнопоступательного или вращательного движения для заданных условий его работы.

Самостоятельная работа:

СР05. Беспрокладочные уплотнения неподвижных соединений. Бесконтактные уплотнения вращающихся валов.

# **4. ПЕРЕЧЕНЬ УЧЕБНОЙ ЛИТЕРАТУРЫ, ИНФОРМАЦИОННЫХ РЕСУРСОВ И ТЕХНОЛОГИЙ**

## **4.1. Учебная литература**

1. Карпушкин, С.В. Оборудование технологических комплексов: учебное пособие / С.В. Карпушкин, А.Б. Борисенко. – Режим доступа: http://tstu.ru/education/elib2/pdf/2014/ borisenko.pdf.

2. Леонтьева, А.И. Оборудование химических производств / А.И. Леонтьева. – М.: КолосС, 2008. – 479 с.

3. Оборудование химических производств. Атлас конструкций: учебное пособие для вузов / А.И. Леонтьева и др. – М.: КолосС, 2009. – 176 с.

4. Поникаров, И.И. Расчеты машин и аппаратов химических производств и нефтегазопереработки (примеры и задачи): учебное пособие для вузов / И.И. Поникаров, С.И. Поникаров, С.В. Рачковский. – М.: Альфа-М, 2008. – 720 с.

5. Методы расчета процессов и аппаратов химической технологии: Примеры и задачи / П.Г. Романков, В.Ф. Фролов, О.М. Флисюк, М.И. Курочкина. – СПб.: Химия, 2010. – 544 с.

## **4.2. Интернет-ресурсы, в том числе современные профессиональные базы данных и информационные справочные системы**

Университетская информационная система «РОССИЯ» [https://uisrussia.msu.ru](https://uisrussia.msu.ru/)

Справочно-правовая система «Консультант+» [http://www.consultant-urist.ru](http://www.consultant-urist.ru/)

Справочно-правовая система «Гарант» [http://www.garant.ru](http://www.garant.ru/)

База данных Web of Science <https://apps.webofknowledge.com/>

База данных Scopus [https://www.scopus.com](https://www.scopus.com/)

Портал открытых данных Российской Федерации [https://data.gov.ru](https://data.gov.ru/)

База открытых данных Министерства труда и социальной защиты РФ <https://rosmintrud.ru/opendata>

База данных Научной электронной библиотеки eLIBRARY.RU <https://elibrary.ru/>

База данных профессиональных стандартов Министерства труда и социальной защиты РФ [http://profstandart.rosmintrud.ru/obshchiy-informatsionnyy-blok/natsionalnyy-reestr](http://profstandart.rosmintrud.ru/obshchiy-informatsionnyy-blok/natsionalnyy-reestr-professionalnykh-standartov/)[professionalnykh-standartov/](http://profstandart.rosmintrud.ru/obshchiy-informatsionnyy-blok/natsionalnyy-reestr-professionalnykh-standartov/)

Базы данных Министерства экономического развития РФ [http://www.economy.gov.ru](http://www.economy.gov.ru/) База открытых данных Росфинмониторинга <http://www.fedsfm.ru/opendata>

Электронная база данных «Издательство Лань» [https://e.lanbook.com](https://e.lanbook.com/)

Электронная библиотечная система «IPRbooks» [http://www.iprbookshop.ru](http://www.iprbookshop.ru/)

База данных «Электронно-библиотечная система «ЭБС ЮРАЙТ» [https://www.biblio-](https://www.biblio-online.ru/)

[online.ru](https://www.biblio-online.ru/)

База данных электронно-библиотечной системы ТГТУ [http://elib.tstu.ru](http://elib.tstu.ru/)

Федеральная государственная информационная система «Национальная электронная библиотека» [https://нэб.рф](https://нэб.рф/)

Национальный портал онлайн обучения «Открытое образование» [https://openedu.ru](https://openedu.ru/) Электронная база данных "Polpred.com Обзор СМИ" [https://www.polpred.com](https://www.polpred.com/)

Официальный сайт Федерального агентства по техническому регулированию и метрологии <http://protect.gost.ru/>

Ресурсы электронной информационно-образовательной среды университета представлены в локальном нормативном акте «Положение об электронной информационнообразовательной среде Тамбовского государственного технического университета».

Электронные образовательные ресурсы, к которым обеспечен доступ обучающихся, в т.ч. приспособленные для использования инвалидами и лицами с ограниченными возможностями здоровья, приведены на официальном сайте университета в разделе «Университет»-«Сведения об образовательной организации»-«Материально-техническое обеспечение и оснащенность образовательного процесса».

Сведения о лицензионном программном обеспечении, используемом в образовательном процессе, представлены на официальном сайте университета в разделе «Образование»-«Учебная работа»-«Доступное программное обеспечение».

# **5. МЕТОДИЧЕСКИЕ УКАЗАНИЯ ДЛЯ ОБУЧАЮЩИХСЯ ПО ОСВОЕНИЮ ДИСЦИПЛИНЫ**

Студентам рекомендуется следующий порядок организации работы над темами по дисциплине «Современные конструкции технологических машин и аппаратов»:

ознакомиться с содержанием темы;

 прочитать теоретический материал, при этом нужно составить себе общее представление об излагаемых вопросах;

 прочитать параграфы основных и дополнительных литературных источников, относящиеся к данной теме;

 перейти к тщательному изучению материала, усвоить теоретические положения и выводы, при этом нужно записывать основные положения темы (формулировки, определения, термины;

 закончив изучение темы, решить предложенные преподавателем задачи с целью закрепления теоретического материала и приобретения практических навыков самостоятельно решения задач;

 нельзя переходить к изучению нового материала, не усвоив предыдущего, необходимо помнить, что непременным условием успеха является систематичность и последовательность.

Значительное внимание рекомендуется уделять активизации самостоятельной работы студентов с целью углубленного освоения разделов программы и формирования практических навыков быстрого поиска информации.

Необходимо стимулировать развитие у студентов творческого подхода к решению технических задач и овладение методологией поиска оптимальных решений в виде самостоятельно разрабатываемого алгоритма. В процессе изучения дисциплины следует привлекать студентов к системному анализу технических систем при поиске решений реальных конструкторских и технологических задач в области машиностроения.

# **6. МАТЕРИАЛЬНО-ТЕХНИЧЕСКОЕ ОБЕСПЕЧЕНИЕ**

## По всем видам учебной деятельности в рамках дисциплины используются аудитории, оснащенные необходимым специализированным оборудованием.

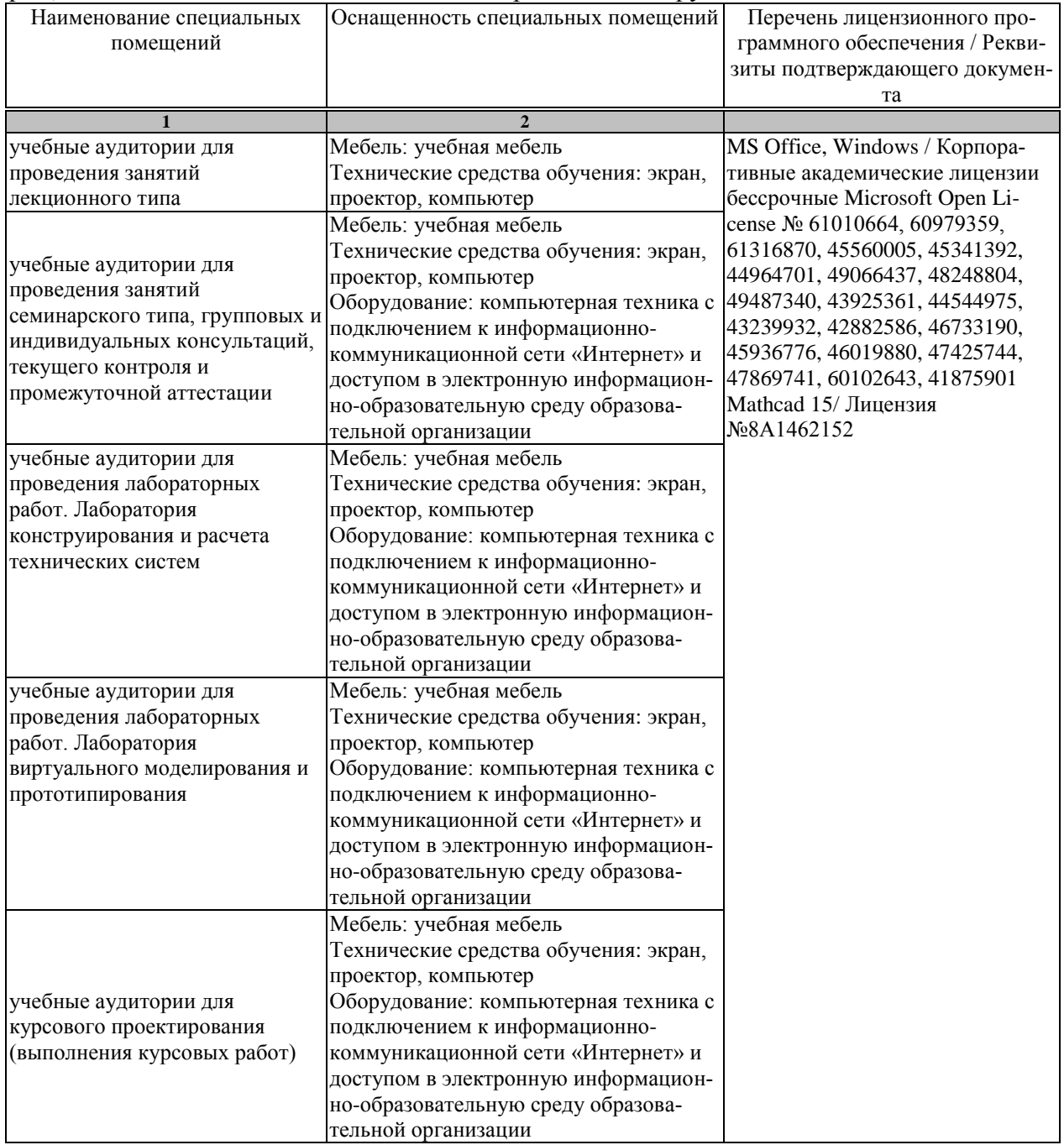

Для самостоятельной работы обучающихся предусмотрены помещения, укомплектованные специализированной мебелью, оснащенные компьютерной техникой с возможностью подключения к сети «Интернет» и обеспечением доступа в электронную информационно-образовательную среду университета.

#### 15.03.01 «Машиностроение» «Цифровое машиностроение»

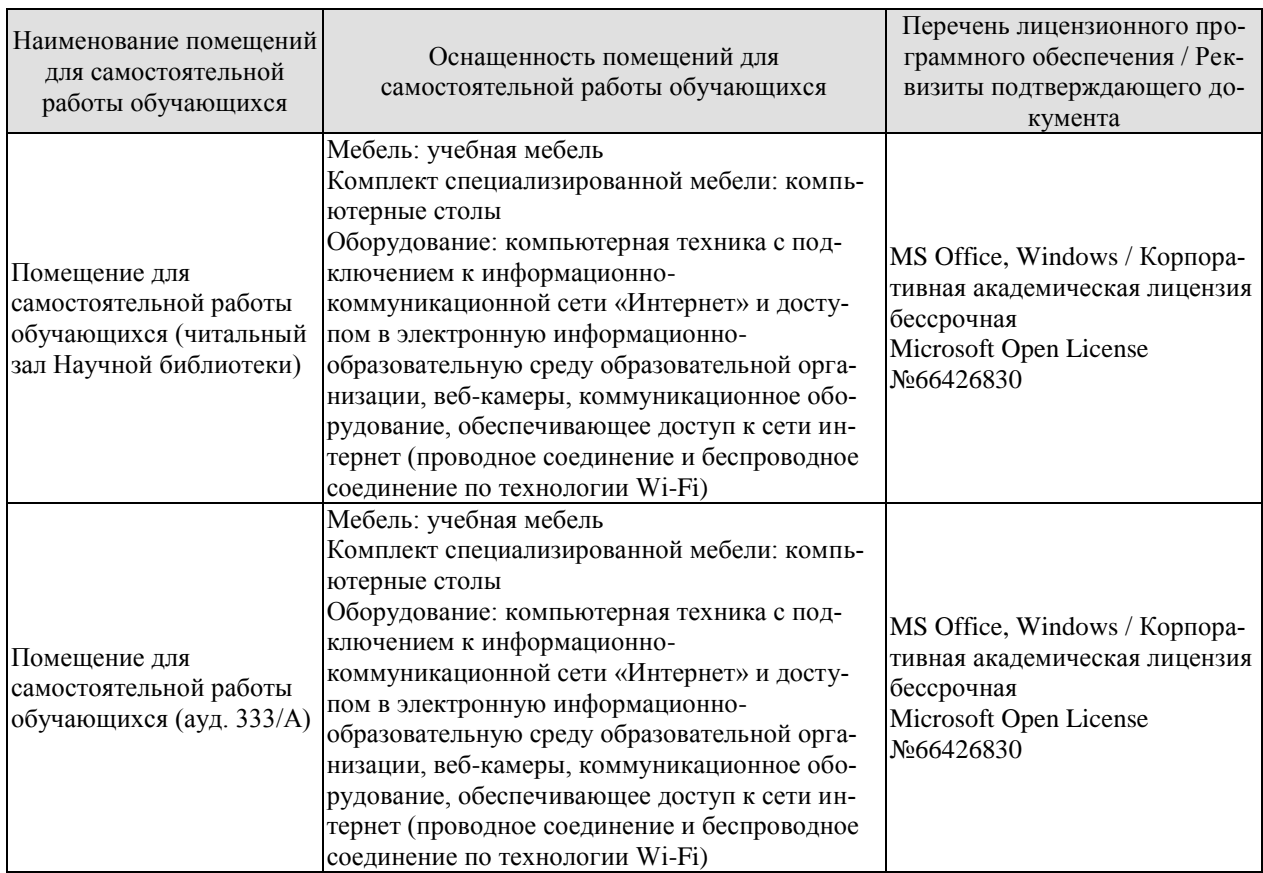

# **7. ТЕКУЩИЙ КОНТРОЛЬ УСПЕВАЕМОСТИ И ПРОМЕЖУТОЧНАЯ АТТЕСТАЦИЯ**

Проверка достижения результатов обучения по дисциплине осуществляется в рамках текущего контроля успеваемости и промежуточной аттестации.

## **7.1. Текущий контроль успеваемости**

Текущий контроль успеваемости включает в себя мероприятия по оцениванию выполнения лабораторных работ, заданий на практических занятиях, заданий для самостоятельной работы. Мероприятия текущего контроля успеваемости приведены в таблице 7.1.

| Обоз-<br>начение | Наименование                                                                                                    | Форма контроля |
|------------------|----------------------------------------------------------------------------------------------------|----------------|
| $\Pi$ P01        | Гидродинамический расчет вертикальных емкостных аппа-                                                                                                    | решение задач  |
| $\Pi P02$        | ратов с механическими мешалками<br>Подбор стандартного мотор-редуктора для вертикального<br>емкостного аппарата                                          | решение задач  |
| $\Pi P03$        | Тепловой расчет вертикальных емкостных аппаратов с ме-<br>ханическими мешалками                                                                          | решение задач  |
| $\Pi P04$        | Выбор стандартного кожухотрубчатого теплообменника для<br>реализации указанного процесса                                                                 | решение задач  |
| $\Pi P05$        | Определение основных размеров и проверка работоспособ-<br>ности тарельчатого колонного аппарата, реализующего про-<br>цесс ректификации                  | решение задач  |
| $\Pi P06$        | Определение основных размеров и проверка работоспособ-<br>ности насадочного колонного аппарата, реализующего про-<br>цесс абсорбции                      | решение задач  |
| $\Pi P07$        | Технологический расчет и выбор уплотнения неподвижного<br>соединения для заданных условий его работы                                                     | решение задач  |
| $\Pi P08$        | Технологический расчет и выбор уплотнительного устрой-<br>ства возвратно-поступательного или вращательного движе-<br>ния для заданных условий его работы | решение задач  |

Таблица 7.1 – Мероприятия текущего контроля успеваемости

# **7.2. Промежуточная аттестация**

Формы промежуточной аттестации по дисциплине приведены в таблице 7.2.

| 1.001111412<br>I opmbi hipomont , To mon willocamini |            |           |          |
|------------------------------------------------------|------------|-----------|----------|
| <b>Эбоз-</b>                                         | Форма      | Очная     | Заочная  |
| начение                                              | отчетности |           |          |
| Зач01                                                | зачет      | 5 семестр | $3$ KVDC |

Таблица 7.2 – Формы промежуточной аттестации

# **8. ФОНД ОЦЕНОЧНЫХ СРЕДСТВ**

## **8.1. Оценочные средства**

Оценочные средства соотнесены с результатами обучения по дисциплине и индикаторами достижения компетенций.

# **ИД-4 (ПК-2)**

Знает основные правила и приемы подготовки нового технологического оборудования машиностроительных производств

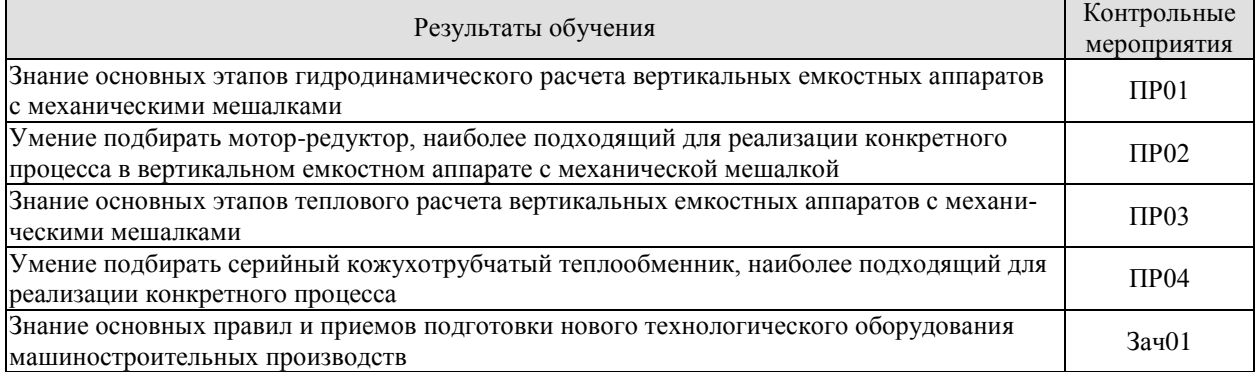

#### Задачи к ПР01

1. Расчет гидросопротивления внутренних устройств вертикальных емкостных аппаратов с механическими мешалками.

2. Составление и решение уравнения равновесия перемешиваемой среды.

3. Расчет глубины воронки, образующейся при перемешивании.

4. Расчет показателей качества перемешивания для конкретного процесса.

## Задачи к ПР02

1. Выбор типа, числа и частоты вращения мешалок, подходящих для реализации конкретного процесса.

2. Расчет крутящего момента, приложенного к валу механического перемешивающего устройства.

3. Расчет мощности, затрачиваемой на перемешивание, необходимой мощности привода.

4. Выбор серийного мотор-редуктора производства АО "Завод Тамбовполимермаш", наиболее подходящего для реализации конкретного процесса.

## Задачи к ПР03

1. Расчет тепалоотдачи от рабочей среды в вертикальном емкостном аппарате с механической мешалкой.

2. Расчет теплоотдачи от жидкого теплоносителя в цилиндрической рубашке, рубашке из полутруб и концентрическом змеевике вертикального емкостного аппарата.

3. Расчет теплоотдачи от пара, конденсирующегося в цилиндрической рубашке, рубашке из полутруб и концентрическом змеевике вертикального емкостного аппарата.

4. Расчет толщины изоляции внешней поверхности рубашки вертикального емкостного аппарата.

## Задачи к ПР04

1. Выбор типов кожухотрубчатых теплообменников, видов, расходов и температур теплоносителей, подходящих для реализации конкретного процесса.

2. Расчет теплового баланса предложенного процесса теплопередачи в кожухотрубчатом теплообменнике.

3. Расчет коэффициентов теплоотдачи от рабочей среды и теплоносителя в кожухотрубчатом теплообменнике.

4. Определение тепловой нагрузки и выбор серийного кожухотрубчатого теплообменника, наиболее подходящего для реализации конкретного процесса.

Теоретические вопросы к зачету Зач01

1. Понятия машины и аппарата. Факторы, влияющие на их конструкции. Основные требования к машинам и аппаратам.

2. Перемешивание в жидких средах. Характеристики и способы перемешивания. Пневматическое перемешивание.

3. Классификация механических мешалок. Лопастные и трехлопастные мешалки: конструкции, область применения.

4. Турбинные и специальные мешалки: конструкции и область применения.

5. Цели гидродинамического расчета механических мешалок, физическая основа методики расчета. Учет влияния внутренних устройств на окружную скорость жидкости в аппарате.

6. Основные этапы гидродинамического расчета аппаратов с механическими мешалками.

7. Элементы конструкции емкостного аппарата с механическим перемешивающим устройством. Теплообменные устройства.

8. Виды валов механических мешалок. Конструкции их опор.

9. Стойки приводов механических мешалок, способы крепления мешалок, конструкции соединительных муфт.

10. Конструкции уплотнений валов механических мешалок.

11. Основные закономерности процесса теплопередачи

12. Классификация теплообменных аппаратов. Рекомендации по выбору конструкции теплообменника и схемы движения теплоносителей.

13. Общая характеристика кожухотрубчатых теплообменников. Способы крепления труб.

14. Конструкции кожухотрубчатых теплообменников типа Н и К.

15. Конструкции кожухотрубчатых теплообменников типа П, ПК и У.

16. Порядок теплового расчета кожухотрубчатого теплообменника.

17. Гидравлический расчет кожухотрубчатого теплообменника.

18. Конструкции и область применения аппаратов воздушного охлаждения, теплообменников "труба в трубе", оросительных теплообменников.

19. Конструкции и область применения блочных, спиральных, пластинчатых теплообменников.

Примеры практических заданий к зачету Зач01

1. Найти гидравлическое сопротивление внутренних устройств для аппарата с внутренним диаметром  $D = 2.6$  м, высотой заполнения  $H = 2.63$  м, трубой передавливания (внешний диаметр  $d_r = 0.089$  м, высота погруженной части  $h_r = 2.63$  м), 3-мя отражательными перегородками (ширина  $b_{0I} = 0.26$  м, высота погруженной части  $h_{0I} = 1.9$  м). Выбрать параметр уравнения равенства моментов сил, действующих на перемешиваемую среду.

2. Найти гидравлическое сопротивление внутренних устройств для аппарата с внутренним диаметром  $D = 2.08$  м, высотой заполнения  $H = 2.25$  м, трубой передавливания (внешний диаметр  $d_r = 0.057$  м, высота погруженной част  $h_r = 2.25$  м) и змеевиком (внешний диаметр трубы  $d_{3M} = 0.089$  м, число витков  $z_{3M} = 8$ ). Выбрать параметр уравнения равенства моментов сил, действующих на перемешиваемую среду.

3. Найти глубину центральной воронки для аппарата с внутренним диаметром  $D = 2.08$  м, высотой заполнения  $H = 2.25$  м, одной лопастной мешалкой (диаметр  $d_M = 1.12$ )

м, частота вращения *n* = 59 1/мин), если параметр профиля окружной скорости жидкости в аппарате  $\psi_1 = 0.94$ . Проверить, будет ли ступица мешалки погружена в перемешиваемую среду при минимальной высоте ее расположения над днищем аппарата.

4. Найти затраты мощности на перемешивание для аппарата с внутренним диаметром D = 2.08 м, высотой заполнения Н = 2.25 м, одной лопастной мешалкой (диаметр  $d_{M} = 1.12$  м, частота вращения  $n = 59$  1/мин, коэффициент сопротивления  $\zeta = 0.88$ ), при плотности перемешиваемой среды  $\rho = 1260 \text{ кr/m}^3$ , если параметр профиля окружной скорости жидкости в аппарате  $\psi_1 = 0.94$ .

5. Определить среднюю разность температур теплоносителей в кожухотрубчатом теплообменнике: в трубном пространстве движется вода с начальной температурой *t*1н = 20 °C, конечной –  $t_{1k}$  = 90 °C; в межтрубном пространстве конденсируется водяной пар с давлением  $P_2 = 0.3$  МПа.

6. Определить вид критериальных уравнений, характеризующих процесс конденсации паров метанола в межтрубном пространстве кожухотрубчатого теплообменника оборотной водой, если расход воды  $G = 2.5$  т/ч, ее начальная температура  $t_{H} = 20$  °C, конечная –  $t_{K}$  = 26 °С, площадь проходного сечения трубного пространства теплообменника  $f_r = 0.009$   $m^2$ .

7. Определить тепловую нагрузку кожухотрубчатого теплообменника, в кожухе которого размещена 61 труба из стали 10 длиной L = 2 м, с внешним диаметром  $d = 25$  мм, толщиной стенки δ = 2 мм, если в нем реализуется процесс испарения бензола при давлении  $p_1 = 0.1$  МПа конденсирующимся водяным паром давлением  $p_2 = 0.3$  МПа. Коэффициент теплоотдачи от бензола  $\alpha_1 = 4500 \text{ Br/m}^2/\text{4}$ , от пара –  $\alpha_2 = 8300 \text{ Br/m}^2/\text{4}$ .

8. Определить необходимый массовый расход холодильного рассола (25% раствора CaCl<sub>2</sub>), применяемого для охлаждения и конденсации паров уксусной кислоты давлением  $p_1 = 0.1$  МПа, если расход уксусной кислоты  $G_1 = 1200$  кг/ч, ее начальная температура  $t_{11} = 150$  °C, конечная –  $t_{12} = 40$  °C, начальная температура рассола  $t_{21} = -12$  °C, конечная –  $t_{22} = -6$  °C.

9. Определить толщину слоя изоляции теплообменника, при которой температура ее внешней поверхности  $t_{\text{H}}$  не превышает 45°С, если материал изоляции – асбестовая ткань, коэффициент ее теплопроводности λиз = 0.12 + 0.000185∙(*t*<sup>н</sup> + *t*0)/2 Вт/м/К, температура окружающего воздуха *t*<sup>0</sup> = 15 <sup>о</sup>С, корпус теплообменника изготовлен из стали ВСт5сп, толщина стенки корпуса  $\delta_{\kappa} = 5$  мм, температура ее внутренней поверхности  $t_{\kappa} = 160$  °C, наружной –  $t_{\text{KH}} = 159$  °С.

# **ИД-5 (ПК-2)**

Умеет проводить работы по доводке и освоению оборудования машиностроительных производств

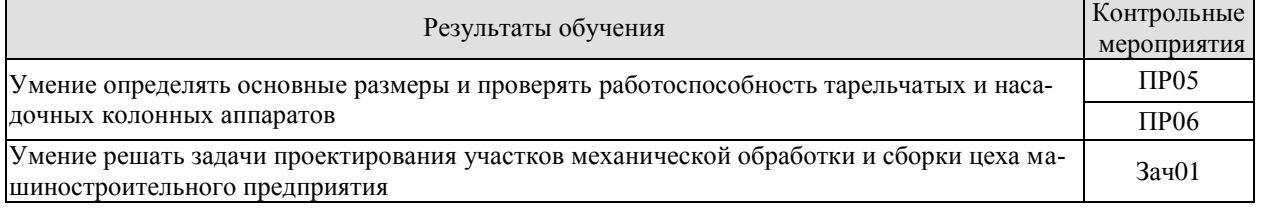

Задачи к ПР05

1. Определить необходимый диаметр колонны, в которой установлены тарелки с переливными устройствами или решетчатые провальные тарелки.

2. Проверить правильность выбора расстояния между тарелками с переливными устройствами.

3. Проверить правильность выбора расстояния между решетчатыми провальными тарелками.
4. Проверить надежность работы сливного устройства между тарелками колонного аппарата.

5. Определить необходимую высоту тарельчатой колонны.

## Задачи к ПР06

1. Определить необходимый диаметр насадочной колонны.

2. Определить необходимую высоту насадки, необходимость ее секционирования.

3. Выбрать вид насадки, наиболее подходящий для реализации конкретного процесса.

4. Рассчитать гидравлическое сопротивление смоченного слоя керамических колец Рашига.

Теоретические вопросы к зачету Зач01

1. Колонные аппараты. Разновидности, основные элементы.

2. Конструкции корпусов тарельчатых колонн: царги, разборные тарелки.

3. Конструкции корпусов тарельчатых колонн: узлы ввода и вывода компонентов из колонны, отбойные устройства.

4. Конструкции тарелок: колпачковые, с S-образными элементами.

5. Конструкции тарелок: клапанные, ситчатые, решетчатые.

6. Конструкции тарелок: комбинированные клапанные, многосливные продольносекционированные.

7. Порядок технологического расчета тарельчатых колонн.

8. Конструкции корпусов насадочных колонн.

9. Конструкции нерегулярных насадок.

10. Конструкции регулярных насадок.

Примеры практических заданий к зачету Зач01

1. Диаметр ректификационной колонны с решетчатыми провальными тарелками  $D = 1.8$  м, производительность по пару  $G_{\text{n}} = 65$  т/ч, плотность пара  $\rho_{\text{n}} = 5.5$  кг/м<sup>3</sup>, плотность жидкости  $\rho_{\text{m}} = 740 \text{ kT/m}^3$ . Возможен ли вторичный унос жидкости с горизонтального отбойника, установленного под крышкой колонны?

2. Проверить надежность работы сливного устройства ситчатой тарелки ректификационной колонны диаметром  $D = 2.2$  м, если ее производительность по пару  $G_n = 50$  т/ч, производительность по жидкости  $G_{\text{m}} = 48 \text{ T/y}$ , плотность жидкости  $\rho_{\text{m}} = 850 \text{ kT/m}^3$ , фактор ее вспениваемости  $\varphi = 0.8$ , унос жидкости с паром  $U = 0.065$ .

3. Определить необходимый диаметр ректификационной колонны с решетчатыми провальными тарелками, если ее производительность по пару  $G_n = 35$  т/ч, производительность по жидкости  $G_{\text{m}} = 27.5$  т/ч, плотность жидкости  $\rho_{\text{m}} = 660 \text{ kT/m}^3$ , плотность пара  $\rho_{\text{n}} =$ 3.35 кг/м<sup>3</sup>, относительное свободное сечение тарелки  $f_0 = 0.15$ , коэффициент сопротивления тарелки  $\zeta_r = 1.5$ .

4. Диаметр ректификационной колонны с ситчатыми тарелками *D* = 1.8 м, производительность по пару  $G_{\text{n}} = 65$  т/ч, плотность пара  $\rho_{\text{n}} = 5.5$  кг/м<sup>3</sup>, плотность жидкости  $\rho_{\rm m}$  = 740 кг/м<sup>3</sup>. Возможен ли вторичный унос жидкости с горизонтального отбойника, установленного под крышкой колонны?

5. Определить необходимую рабочую площадь колпачковой тарелки, если плотность жидкости в ректификационной колонне  $\rho_{\rm m}$  = 660 кг/м<sup>3</sup>, плотность пара  $\rho_{\rm n}$  = 3.35 кг/м<sup>3</sup>, коэффициент скорости пара в колонне *С* = 0.065, фактор вспениваемости жидкости φ = 0.8.

## **ИД-74(ПК-3)**

Умеет применять стандартные методы расчета при проектировании деталей и узлов изделий машиностроения

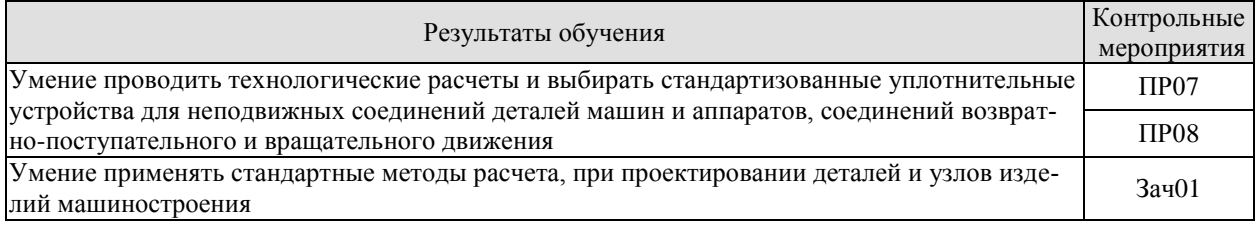

Задачи к ПР07

1. Определение эффективной ширины прокладки.

2. Определение удельной утечки рабочей среды через единицу периметра уплотняемого соединения.

3. Расчет нагрузки, необходимой для начального смятия прокладки при затяжке уплотнения и нагрузки на уплотнение от внутреннего давления.

4. Расчет допустимой нагрузки на 1 болт или шпильку, необходимого числа болтов или шпилек.

#### Задачи к ПР08

1. Определение удельной утечки рабочей среды, уплотняемой резиновым кольцом или манжетой, при возвратно-поступательном движении.

2. Расчет удельной утечки рабочей среды через манжетное уплотнение вращательного движения.

3. Расчет необходимой ширины колец набивки сальникового уплотнения и необходимой для обеспечения герметизации силы сжатия набивки.

4. Расчет удельной утечки рабочей среды через сальниковое уплотнение вращательного движения.

5. Расчет удельной утечки рабочей жидкости через торцовое уплотнение вращательного движения.

Теоретические вопросы к зачету Зач01

1. Уплотнительные устройства машин и аппаратов: классификация, основные требования.

2. Виды и условия применения обтюраций. Механизм герметизации.

3. Расчет прокладок во фланцах.

4. Уплотнения возвратно-поступательного движения: монтаж, механизм герметизации.

5. Защита уплотнений возвратно-поступательного движения. Расчет колец и манжет.

6. Манжетные уплотнения вращающихся валов: конструкция и расчет.

7. Сальниковые уплотнения вращающихся валов: конструкция и расчет.

8. Торцовые и бесконтактные уплотнения вращающихся валов.

Примеры практических заданий к зачету Зач01

1. Определить класс негерметичности уплотнения штока диаметром *d* = 30 мм стандартной резиновой манжетой (внутренний диаметр  $d_2 = 27$  мм, ширина раструба  $b = 8$  мм, высота *h* = 7 мм) при скорости его возвратно-по-ступательного движения *v* = 0.12 м/с, давлении рабочей жидкости *p*с = 20 МПа и ее вязкости при атмосферном давлении  $\mu_{\text{ar}} = 8.33 \cdot 10^{-3} \text{ Ta} \cdot \text{c}$ .

2. Определить число стандартных войлочных колец (внешний диаметр *D* = 70 мм, внутренний – *d* = 49 мм, толщина *b* = 5 мм), необходимое для сальникового уплотнения, и время его работы в пределах класса негерметичности 2-2, если вал перемешивающего устройства емкостного реактора диаметром  $d_B = 50$  мм вращается с частотой  $n = 180$  1/мин, температура рабочей среды в аппарате  $t_c = 100$ °C, ее давление  $p_c = 1$  МПа, вязкость при атмосферном давлении  $\mu_{\text{ar}} = 2.17 \cdot 10^{-4} \text{ }\text{Па·с, коэффициент трения в уплотнении } f = 0.1.$ 

3. Определить класс негерметичности уплотнения вала диаметром *d* =130 мм, вращающегося с частотой *n* = 30 1/мин, стандартной резиновой армированной манжетой с внутренним диаметром  $d_2 = 128.9$  мм при длительности наработки  $T = 1000$  ч, если вязкость рабочей жилкости при атмосферном давлении  $u_{\text{at}} = 2.15 \cdot 10^{-4}$  Па $\cdot$ с, а ее давление  $p_c = 0.4$  M<sub>I</sub>Ia.

## **8.2. Критерии и шкалы оценивания**

Каждое мероприятие текущего контроля успеваемости оценивается по шкале «зачтено», «не зачтено».

Оценка «зачтено» выставляется обучающемуся при выполнении всех указанных показателей (Таблица 8.1), допускаются несущественные неточности в изложении и оформлении материала

При невыполнении хотя бы одного из показателей выставляется оценка «не зачтено».

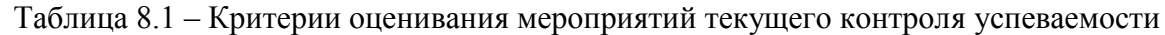

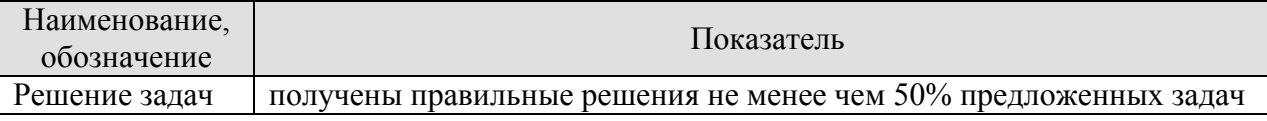

При оценивании результатов обучения по дисциплине в ходе промежуточной аттестации используются следующие критерии и шкалы.

## Зачет (Зач01).

Задание состоит из двух теоретических вопросов и одного практического задания. Время на подготовку: 60 минут.

Оценка «зачтено» выставляется обучающемуся, если он твердо знает программный материал, грамотно и по существу излагает его, не допуская существенных неточностей в ответах на вопросы, правильно применяет теоретические положения при моделировании практических ситуаций.

Оценка «не зачтено» выставляется обучающемуся, который не знает значительной части программного материала, допускает существенные ошибки в ответах на вопросы, неуверенно, с большими затруднениями ориентируется в практических ситуациях.

Результат обучения по дисциплине считается достигнутым при получении обучающимся оценки «зачтено» по каждому из контрольных мероприятий, относящихся к данному результату обучения.

## **МИНИСТЕРСТВО НАУКИ И ВЫСШЕГО ОБРАЗОВАНИЯ РОССИЙСКОЙ ФЕДЕРАЦИИ**

## **Федеральное государственное бюджетное образовательное учреждение высшего образования**

# **«Тамбовский государственный технический университет» (ФГБОУ ВО «ТГТУ»)**

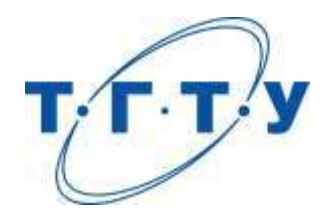

# **УТВЕРЖДАЮ**

*Директор Технологического института*

Д.Л. Полушкин « *15* » *февраля* 20 *23* г.

# **РАБОЧАЯ ПРОГРАММА ДИСЦИПЛИНЫ**

# *Б1.В.01.04 Режущий инструмент*

(шифр и наименование дисциплины в соответствии с утвержденным учебным планом подготовки)

**Направление**

 *15.03.01 Машиностроение* 

(шифр и наименование)

**Профиль**

*Цифровое машиностроение*

(наименование профиля образовательной программы)

**Формы обучения:** *очная, заочная*

**Кафедра:** *Компьютерно-интегрированные системы в машиностроении* (наименование кафедры)

**Составитель:** Старший преподаватель<br>
степень, должность<br>  $\overline{A}$ . А. Родина степень, должность подпись

**Заведующий кафедрой** в поставке В.Г. Мокрозуб

подпись инициалы, фамилия

Тамбов 2023

## **1. ПЛАНИРУЕМЫЕ РЕЗУЛЬТАТЫ ОБУЧЕНИЯ ПО ДИСЦИПЛИНЕ И ЕЕ МЕСТО В СТРУКТУРЕ ОПОП**

Цель освоения дисциплины – достижение планируемых результатов обучения (таблица 1.1), соотнесенных с индикаторами достижения компетенций и целью реализации ОПОП.

Дисциплина входит в состав части образовательной программы, формируемой участниками образовательных отношений.

| Код, наименование<br>индикатора                                                                                                    | Результаты обучения по дисциплине                                                                                                    |  |  |
|----------------------------------------------------------------------------------------------------|----------------------------------------------------------------------------------------------------|--|--|
| ПК-1 Способен разрабатывать технологии и программы изготовления сложных<br>деталей на станках с ЧПУ                                                                                                    |                                                                                                    |  |  |
| ИД-1 (ПК-1)<br>Знает принципы работы и<br>основные понятия о<br>конструктивных элементов<br>следующих видов режущих<br>инструментов: резцы,<br>сверла, фрезы,<br>резьбонарезной,<br>зубообрабатывающий,<br>абразивный           | описывает принцип работы различных видов режущего<br>инструмента                                                                                                    |  |  |
|                                                                                                    | имеет представление о конструктивных параметрах<br>металлорежущих инструментах и о геометрических<br>параметрах их режущей части                                                                |  |  |
|                                                                                                    | объясняет правила выбора режущего инструмента при<br>проектировании изделий машиностроения                                                                                                    |  |  |
| ИД-2 (ПК-1)<br>Умеет решать конкретные<br>задачи по выбору и<br>проектированию<br>инструментов                                                                                                    | описывает методику проектирования инструмента                                                                                                    |  |  |
|                                                                                                    | использует полученные знания при расчете<br>конструктивных и геометрических параметров<br>инструмента                                                                                           |  |  |
|                                                                                                    | разрабатывает рабочие чертежи спроектированного<br>инструмента                                                                                                    |  |  |
| ПК-2 Способен обеспечивать технологическую подготовку производства деталей<br>машиностроения средней сложности информационных технологий и<br>вычислительной техники                                                            |                                                                                                    |  |  |
| ИД-6 (ПК-2)<br>Владеет навыком выбора<br>оптимальной технологии<br>изготовления режущего<br>инструмента, современными<br>методами проектирования<br>инструмента с<br>использованием программ<br>твердотельного<br>моделирования | использует программы твердотельного моделирования при<br>проектировании инструмента                                                                                                    |  |  |
|                                                                                                    | излагает основы построения технологических процессов<br>изготовления режущего инструмента                                                                                                    |  |  |
|                                                                                                    | использует полученные знания при составлении<br>технологии изготовления и проектировании инструмента                                                                                            |  |  |
|                                                                                                    | обосновывает выбор оптимальной технологии<br>изготовления режущего инструмента, проводит анализ<br>состояния спроектированного инструмента при помощи<br>программ твердотельного моделирования. |  |  |

Таблица 1.1 – Результаты обучения по дисциплине

Результаты обучения по дисциплине достигаются в рамках осуществления всех видов контактной и самостоятельной работы обучающихся в соответствии с утвержденным учебным планом.

Индикаторы достижения компетенций считаются сформированными при достижении соответствующих им результатов обучения.

# **2. ОБЪЁМ ДИСЦИПЛИНЫ**

Объем дисциплины составляет 7 зачетных единиц.

Ниже приведено распределение общего объема дисциплины (в академических часах) в соответствии с утвержденным учебным планом.

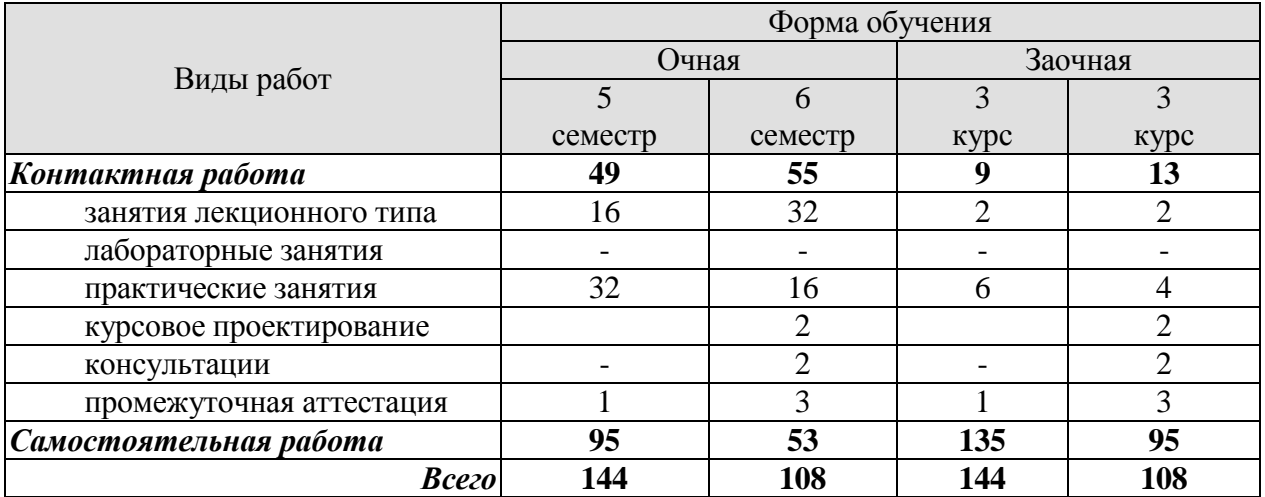

## **3. СОДЕРЖАНИЕ ДИСЦИПЛИНЫ**

## **Раздел 1. Общие вопросы выбора, эксплуатации и проектирования инструментов**

*Тема 1 Введение*

Исторический опыт, современные тенденции и задачи развития инструментальной промышленности, её влияние на развитие машиностроительного комплекса. Общие требования, предъявляемые к инструментам. Классификация инструментов. Основные части инструмента, его конструктивные элементы и геометрические параметры.

*Тема 2 Инструменты для автоматизированного производства.*

Требования к инструментам для автоматизированного производства.

*Тема 3 Абразивный инструмент*

Принцип работы, виды абразивного инструмента, материал, связка. Маркировка. Правка шлифовальных кругов.

Самостоятельная работа:

СР01. По рекомендованной литературе изучить содержание раздела 1

## **Раздел 2. Резцы**

#### *Тема 1 Типы резцов*

Назначение, области применения, типы резцов. Классификация резцов по различным признакам, геометрия резцов. Размеры державок резцов, их выбор и расчёт на прочность.

Сборные конструкции резцов. Требования к сборным конструкциям, типы инструментов.

*Тема 2 Резцы с СМП*

Резцы со сменными многогранными твердосплавными пластинками (СМП): достоинства; классификация СМП, их обозначение, выбор размеров и формы, методы базирования и крепления пластин. Примеры узлов крепления СМП: винтом, L- образным рычагом, прижимом и прихватом.

*Тема 3 Фасонные резцы*

Фасонные резцы – область применения, достоинства, типы резцов. Графический и аналитический методы определения профиля резцов. Анализ геометрических параметров, конструкция и крепление резцов

Практические занятия ПР01. Проектирование и технология изготовления токарных резцов

Самостоятельная работа: СР02. По рекомендованной литературе изучить содержание раздела 2

#### **Раздел 3. Принцип работы и основные понятия о конструктивных элементах следующих видов режущих инструментов: инструменты для обработки отверстий сверла, зенкеры, развертки, комбинированные инструменты, инструменты для расточки отверстий.**

Общие положения построения конструкций инструментов для обработки отверстий. Классификация инструментов, особенности условий работы и направления их развития.

*Тема 1 Сверла*

Свёрла – типы, назначение.

Спиральные свёрла – конструктивные элементы и их выбор, типы хвостовиков, расчёт конуса Морзе.

Режущая часть сверла, геометрические параметры и их выбор, методы заточки.

Калибрующая часть – назначение, размеры.

Условия работы спирального сверла и мероприятия по улучшению конструктивных, геометрических и эксплуатационных параметров инструмента: изменение формы главных режущих кромок, улучшение условий работы поперечной кромки, снабжение ленточек задними углами, применение 4-х ленточных свёрл. Твердосплавные свёрла – конструктивные особенности, область применения. Технология изготовления сверл.

*Тема 2 Зенкеры и развертки, протяжки.*

Зенкеры и развёртки – назначение, область применения, типы, конструктивные особенности.

Режущая часть – геометрические параметры зенкеров и развёрток, определение длины режущей части. Профиль стружечных канавок; форма, число и шаг зубьев

Калибрующая часть зенкеров и развёрток – назначение, конструктивное оформление, определение исполнительных размеров и допусков на диаметры. Сборные конструкции. Комбинированные инструменты.

Протяжки – назначение, область применения, типы, схемы резания, технология изготовления.

Практические занятия

ПР02. Проектирование и технология изготовления спирального сверла

ПР03. Проектирование и технология изготовления протяжек

Самостоятельная работа:

СР03. По рекомендованной литературе изучить содержание раздела 1

#### **Раздел 4. Инструменты для формообразования резьбы**

#### *Тема 1 Резьбовые резцы и гребенки*

Стержневые резьбовые резцы – достоинства, область применения, типы, конструкция, геометрия в инструментальной и кинематической системах координат, расчёт профиля, схемы нарезания резьбы.

Дисковые и призматические резьбовые резцы – конструкции, формы режущей части и расчет профиля. Резьбовые гребёнки.

*Тема 2 Метчики*

Метчики – назначение, особенности работы, классификация конструкций. Машинноручные метчики для метрических резьб. Конструктивные элементы и их выбор, форма и число зубьев, геометрические параметры. Схемы резания – профильная и генераторная; реализация схем резания конструкцией режущей части, толщина срезаемого слоя.

Комплекты метчиков Распределение нагрузки между метчиками в комплекте, схемы резания, длина режущей части.

Способы управления направлением отвода стружки. Конструктивные особенности отдельных типов метчиков

*Тема3. Круглые плашки, резьбонарезные головки, резьбовые фрезы и инструменты для накатывания резьб.*

Круглые плашки – область применения, конструкция, геометрические параметры, восстановление размеров. Общие принципы построения допусков на резьбу плашек.

Резьбонарезные головки – достоинства, область применения, типы, конструктивные особенности.

Резьбовые фрезы дисковые и гребенчатые: область применения, особенности конструкции, геометрические параметры.

Инструменты для накатывания резьб – достоинства, типы инструментов Схемы накатывания роликами – с радиальной и тангенциальной подачами, накатывание на проход Особенности конструкции роликов, определение диаметра и числа заходов резьбы.

Самостоятельная работа:

СР04. По рекомендованной литературе изучить содержание раздела 4

## **Раздел 5. Фрезы**

#### *Тема 1 Классификация фрез, принцип работы и назначение.*

Принцип работы и основные понятия о конструктивных элементах следующих видов режущих инструментов: фрезы общего и специального назначения, понятие о неравномерности фрезерования; фрезы затылованные; фрезы остроконечные цилиндрические, торцевые, концевые, дисковые; фрезы сборной конструкции.

*Тема 2 Острозаточенные фрезы.*

Острозаточенные фрезы: достоинства и недостатки, конструктивные и геометрические параметры. Формы и размеры зубьев и впадин в зависимости от режимов обработки и планируемой величины стачивания зуба (по задней поверхности). Выбор диаметра и числа зубьев фрез, обеспечивающих прочность и жёсткость крепления инструмента, равномерность фрезерования и максимальную производительность обработки.

*Тема 3 Сборные фрезы и фрезы с СМП.*

Сборные конструкции острозаточенных фрез, требования, достоинства и недостатки, типы конструкций.

Фрезы со вставными ножами – конструкции, методы крепления и регулировки ножей на размер.

Фрезы с СМП – дисковые, концевые, торцовые. Конструкции, методы крепления пластинок.

Расчёт параметров установки ножей и СМП в корпусах фрез для обеспечения заданной геометрии; принципиальные отличия.

*Тема 4 Затылованные фрезы.*

Затылованные фрезы; область применения, назначение, достоинства и недостатки, Кривые затылования, требования, величина затылования. Конструктивные элементы фрез. Анализ геометрических параметров фрез. Расчёт фрез с передним углом, равным нулю.

Практические занятия

ПР04. Проектирование и технология изготовления червячно-шлицевых фрез

Самостоятельная работа:

СР05. По рекомендованной литературе изучить содержание раздела 5

#### **Раздел 6. Зубообрабатывающие инструменты.**

Инструменты для обработки зубчатых колес. Виды. Методы обработки (метод копирования, обката).

Самостоятельная работа: СР06. По рекомендованной литературе изучить содержание раздела 6

## **Раздел 7 Основы построения технологических процессов изготовления режущего инструмента**

*Тема 1 Проектирование технологического процесса изготовления режущего инструмента*

Методы автоматизированного проектирования инструментов. Требования к точности и качеству рабочих элементов, методы, расчет конструктивных и геометрических параметров основных видов инструментов. Порядок разработки технологического процесса. Выбор и обработка технологических баз. Выбор методов обработки.

*Тема 2 Заготовки для режущего инструмента*

Применение заготовок разных видов. Прокат. Поковки из быстрорежущей стали. Получение заготовок давлением. Прокатка заготовок сверл. Отливки. Сварка заготовок. Заготовки фасонного монолитного твердосплавного инструмента.

*Тема 3 Термическая обработка*

Отжиг. Закалка. Отпуск. Особенности термической обработки различного инструмента. Правка. Очистка и защита от коррозии.

*Тема 4 Повышение режущей способности инструмента*

Цианирование. Термическая обработка в атмосфере пара. Хромирование. Электроискровое упрочнение. Износостойкие покрытия.

*Тема 5 Заточка и доводка инструмента*

Общие сведения. Заточка резцов, сверл, метчиков, круглых плашек, протяжек, зенкеров и разверток, фрез.

Анодно-механическая заточка и доводка.

Заточка и доводка алмазными кругами.

Практические занятия

ПР01. Проектирование и технология изготовления токарных резцов

ПР02. Проектирование и технология изготовления спирального сверла

ПР03. Проектирование и технология изготовления протяжек

ПР04. Проектирование и технология изготовления червячно-шлицевых фрез

Самостоятельная работа:

СР07. По рекомендованной литературе изучить содержание раздела 7

## **4. ПЕРЕЧЕНЬ УЧЕБНОЙ ЛИТЕРАТУРЫ, ИНФОРМАЦИОННЫХ РЕСУРСОВ И ТЕХНОЛОГИЙ**

## **4.1. Учебная литература**

1. Режущий инструмент : учебное пособие / Д. В. Кожевников, В. А. Гречишников, С. В. Кирсанов [и др.] ; под общей редакцией С. В. Крисанова. — 5 изд., стереотип. — Москва : Машиностроение, 2022. — 520 с. — ISBN 978-5-907523-01-2. — Текст : электронный // Лань : электронно-библиотечная система. — URL: <https://e.lanbook.com/book/192992> (дата обращения: 29.03.2022). — Режим доступа: для авториз. пользователей.

2. Проектирование металлообрабатывающих инструментов : учебное пособие / А. Г. Схиртладзе, В. А. Гречишников, С. Н. Григорьев, И. А. Коротков. — 2-е изд., стер. — Санкт-Петербург : Лань, 2022. — 256 с. — ISBN 978-5-8114-1632-5. — Текст : электронный // Лань : электронно-библиотечная система. URL: <https://e.lanbook.com/book/212042> (дата обращения: 29.03.2022). — Режим доступа: для авториз. пользователей.

3. Режущий инструмент : учебник / Д. В. Кожевников, В. А. Гречишников, С. В. Кирсанов, С. Н. Григорьев. — 4-е, изд. — Москва : Машиностроение, 2014. — 520 с. — ISBN 978-5-94275-713-7. — Текст : электронный // Лань : электронно-библиотечная система. — URL: <https://e.lanbook.com/book/63256> (дата обращения: 29.03.2022). — Режим доступа: для авториз. пользователей.

4. Панкратов, Ю. М. САПР режущих инструментов : учебное пособие / Ю. М. Панкратов. — Санкт-Петербург: Лань, 2022. — 336 с. — ISBN 978-5-8114-1365-2. — Текст : электронный // Лань : электронно-библиотечная система. URL: <https://e.lanbook.com/book/211145> (дата обращения: 29.03.2022). — Режим доступа: для авториз. пользователей.

5. Зубарев, Ю. М. Абразивные инструменты. Разработка операций шлифования : учебное пособие / Ю. М. Зубарев, В. Г. Юрьев. — Санкт-Петербург : Лань, 2022. — 360 с. — ISBN 978-5-8114-3273-8. — Текст : электронный // Лань : электронно-библиотечная система. — URL: <https://e.lanbook.com/book/213188> (дата обращения: 29.03.2022). — Режим доступа: для авториз. пользователей.

6. Зубарев, Ю. М. Инструменты из сверхтвердых материалов и их применение : учебное пособие / Ю. М. Зубарев, В. Г. Юрьев. — Санкт-Петербург : Лань, 2021. — 168 с. — ISBN 978-5-8114-3066-6. — Текст : электронный // Лань : электронно-библиотечная система. — URL: <https://e.lanbook.com/book/169175> (дата обращения: 29.03.2022). — Режим доступа: для авториз. пользователей.

7. Зубарев, Ю. М. Современные инструментальные материалы: учебник / Ю. М. Зубарев. — 2-е изд., испр. и доп. — Санкт-Петербург: Лань, 2022. — 304 с. — ISBN 978-5- 8114-0832-0. — Текст: электронный // Лань: электронно-библиотечная система. — URL: https://e.lanbook.com/book/210758 (дата обращения: 26.03.2022). — Режим доступа: для авториз. пользователей.

8. Родина, А.А. Проектирование и технология изготовления режущего инструмента.[Электронный ресурс]: методические указания к лабораторным работам./ А.А. Родина, С.И. Пестрецов. - Тамбов. Изда-тельство ТГТУ, 2011. - 36 с. — Режим доступа: http://www.tstu.ru/r.php?r=obuch.book.elib1&id=8&year=2011 — Загл. с экрана.

9. Справочник технолога-машиностроителя. В 2-х т. Т.2 Под ред.А.М. Даль-ского, А.Г. Косиловой и Р.К. Мещерякова. - 5-е изд. перераб. и доп. - М.: Машинострое-ние, 2003. - 943с. – 10 шт.

10. Пестрецов, С.И., Колодин, А.Н., Родина, А.А. Технология машиностроения [Электронный ресурс]. Методические указания. Тамбов. Издательство ФГБОУ ВПО

"ТГТУ", 2013. (exe-файл) — Режим доступа: <https://www.tstu.ru/book/elib1/exe/2013/pestrcov-l.exe> — Загл. с экрана.

## **4.2. Интернет-ресурсы, в том числе современные профессиональные базы данных и информационные справочные системы**

Университетская информационная система «РОССИЯ» [https://uisrussia.msu.ru](https://uisrussia.msu.ru/) Справочно-правовая система «Консультант+» [http://www.consultant-urist.ru](http://www.consultant-urist.ru/) Справочно-правовая система «Гарант» [http://www.garant.ru](http://www.garant.ru/) База данных Web of Science <https://apps.webofknowledge.com/>

База данных Scopus [https://www.scopus.com](https://www.scopus.com/)

Портал открытых данных Российской Федерации [https://data.gov.ru](https://data.gov.ru/)

База открытых данных Министерства труда и социальной защиты РФ <https://rosmintrud.ru/opendata>

База данных Научной электронной библиотеки eLIBRARY.RU <https://elibrary.ru/>

База данных профессиональных стандартов Министерства труда и социальной защиты РФ [http://profstandart.rosmintrud.ru/obshchiy-informatsionnyy-blok/natsionalnyy](http://profstandart.rosmintrud.ru/obshchiy-informatsionnyy-blok/natsionalnyy-reestr-professionalnykh-standartov/)[reestr-professionalnykh-standartov/](http://profstandart.rosmintrud.ru/obshchiy-informatsionnyy-blok/natsionalnyy-reestr-professionalnykh-standartov/)

Базы данных Министерства экономического развития РФ [http://www.economy.gov.ru](http://www.economy.gov.ru/) База открытых данных Росфинмониторинга <http://www.fedsfm.ru/opendata>

Электронная база данных «Издательство Лань» [https://e.lanbook.com](https://e.lanbook.com/)

Электронная библиотечная система «IPRbooks» [http://www.iprbookshop.ru](http://www.iprbookshop.ru/)

База данных «Электронно-библиотечная система «ЭБС ЮРАЙТ» [https://www.biblio](https://www.biblio-online.ru/)[online.ru](https://www.biblio-online.ru/)

База данных электронно-библиотечной системы ТГТУ [http://elib.tstu.ru](http://elib.tstu.ru/)

Федеральная государственная информационная система «Национальная электронная библиотека» [https://нэб.рф](https://нэб.рф/)

Национальный портал онлайн обучения «Открытое образование» [https://openedu.ru](https://openedu.ru/) Электронная база данных "Polpred.com Обзор СМИ" [https://www.polpred.com](https://www.polpred.com/)

Официальный сайт Федерального агентства по техническому регулированию и метрологии <http://protect.gost.ru/>

Ресурсы электронной информационно-образовательной среды университета представлены в локальном нормативном акте «Положение об электронной информационно-образовательной среде Тамбовского государственного технического университета».

Электронные образовательные ресурсы, к которым обеспечен доступ обучающихся, в т. ч. приспособленные для использования инвалидами и лицами с ограниченными возможностями здоровья, приведены на официальном сайте университета в разделе «Университет»-«Сведения об образовательной организации»-«Материально-техническое обеспечение и оснащенность образовательного процесса».

Сведения о лицензионном программном обеспечении, используемом в образовательном процессе, представлены на официальном сайте университета в разделе «Образование»-«Учебная работа»-«Доступное программное обеспечение».

## **5. МЕТОДИЧЕСКИЕ УКАЗАНИЯ ДЛЯ ОБУЧАЮЩИХСЯ ПО ОСВОЕНИЮ ДИСЦИПЛИНЫ**

К современному специалисту общество предъявляет достаточно широкий перечень требований, среди которых немаловажное значение имеет наличие у выпускников определенных способностей и умений самостоятельно добывать знания из различных источников, систематизировать полученную информацию, давать оценку конкретной ситуации. Формирование такого умения происходит в течение всего периода Вашего обучения через участие в практических занятиях, выполнение контрольных заданий и тестов. При этом Ваша самостоятельная работа играет решающую роль в ходе всего учебного процесса.

Успешное освоение компетенций, формируемых данной учебной дисциплиной, предполагает оптимальное использование Вами времени самостоятельной работы. Целесообразно посвящать до 20 минут изучению конспекта лекции в тот же день после лекции и за день перед лекцией. Теоретический материал изучать в течение недели до 2 часов, а готовиться к практическому занятию по дисциплине до 1.5 часов.

Для понимания материала учебной дисциплины и качественного его усвоения Вам рекомендуется такая последовательность действий:

после прослушивания лекции и окончания учебных занятий, при подготовке  $\Box$ к занятиям следующего дня нужно сначала просмотреть и обдумать текст лекции, прослушанной сегодня, разобрать рассмотренные примеры;

при подготовке к лекции следующего дня нужно просмотреть текст предыдущей лекции, подумать о том, какая может быть тема следующей лекции;

в течение недели выбрать время для работы с литературой по учебной  $\Box$ дисциплине в библиотеке и для решения задач;

при подготовке к практическим занятиям повторить основные понятия и  $\Box$ формулы по теме домашнего задания, изучить примеры;

решая упражнение или задачу, предварительно понять, какой теоретический П материал нужно использовать; наметить план решения, попробовать на его основе решить 1-2 аналогичные задачи. При решении задач всегда необходимо комментировать свои действия и не забывать о содержательной интерпретации.

Рекомендуется использовать методические указания и материалы по учебной дисциплине, текст лекций, а также электронные пособия, имеющиеся в системе VitaLMS.

Теоретический материал курса становится более понятным, когда дополнительно к прослушиванию лекций Вами изучаются и книги по данной учебной дисциплине. Полезно использовать несколько учебников, однако легче освоить курс, придерживаясь одного учебника и конспекта.

Рекомендуется, кроме «заучивания» материала, добиться понимания изучаемой темы дисциплины. С этой целью после прочтения очередной главы желательно выполнить несколько простых упражнений на соответствующую тему. Кроме того, очень полезно мысленно задать себе и попробовать ответить на следующие вопросы: о чем эта глава, какие новые понятия в ней введены, каков их смысл. При изучении теоретического материала всегда полезно выписывать формулы и графики.

При подготовке к промежуточной аттестации необходимо освоить теоретические положения данной дисциплины, разобрать определения всех понятий и постановки моделей, описывающих процессы, рассмотреть примеры и самостоятельно решить несколько типовых задач из каждой темы. Дополнительно к изучению конспектов лекций необходимо пользоваться учебниками по учебной дисциплине.

При выполнении домашних заданий и подготовке к контрольной работе необходимо сначала прочитать теорию и изучить примеры по каждой теме. Решая конкретную задачу,

предварительно следует понять, что требуется от Вас в данном случае, какой теоретический материал нужно использовать, наметить общую схему решения. Если Вы решали задачу «по образцу» рассмотренного на аудиторном занятии или в методическом пособии примера, то желательно после этого обдумать процесс решения и попробовать решить аналогичную задачу самостоятельно.

## **6. МАТЕРИАЛЬНО-ТЕХНИЧЕСКОЕ ОБЕСПЕЧЕНИЕ**

По всем видам учебной деятельности в рамках дисциплины используются аудитории и лаборатории, оснащенные необходимым специализированным и лабораторным оборудованием.

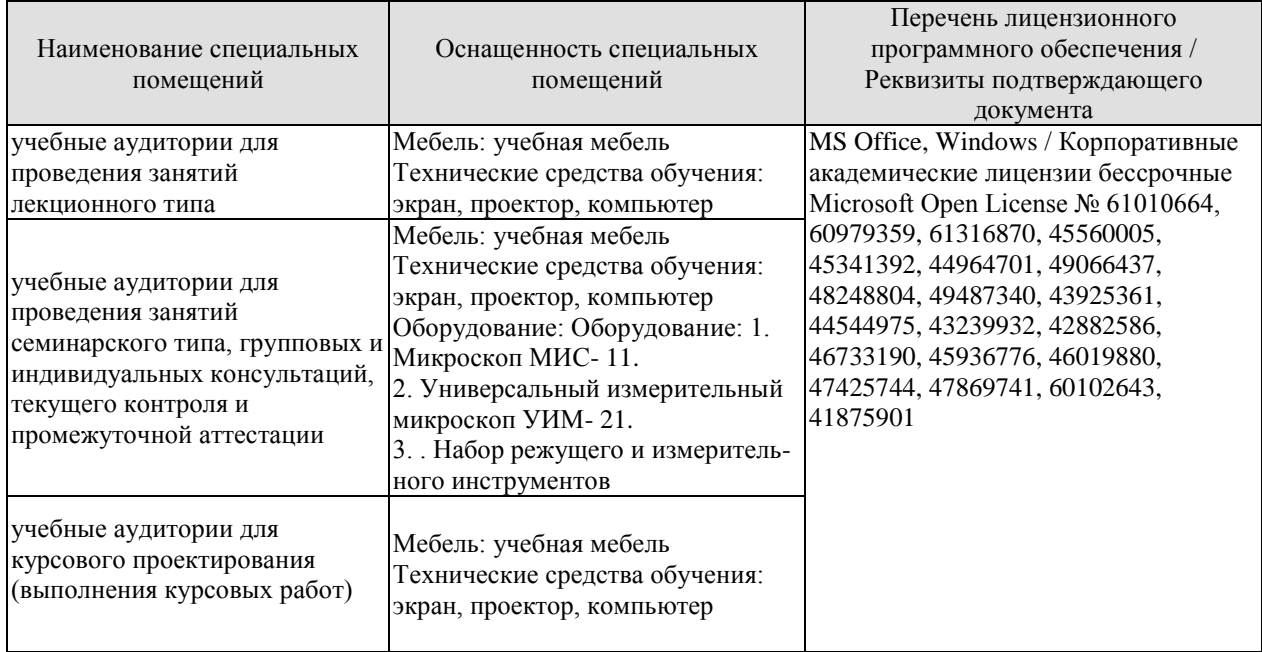

Для самостоятельной работы обучающихся предусмотрены помещения, укомплектованные специализированной мебелью, оснащенные компьютерной техникой с возможностью подключения к сети «Интернет» и обеспечением доступа в электронную информационно-образовательную среду университета.

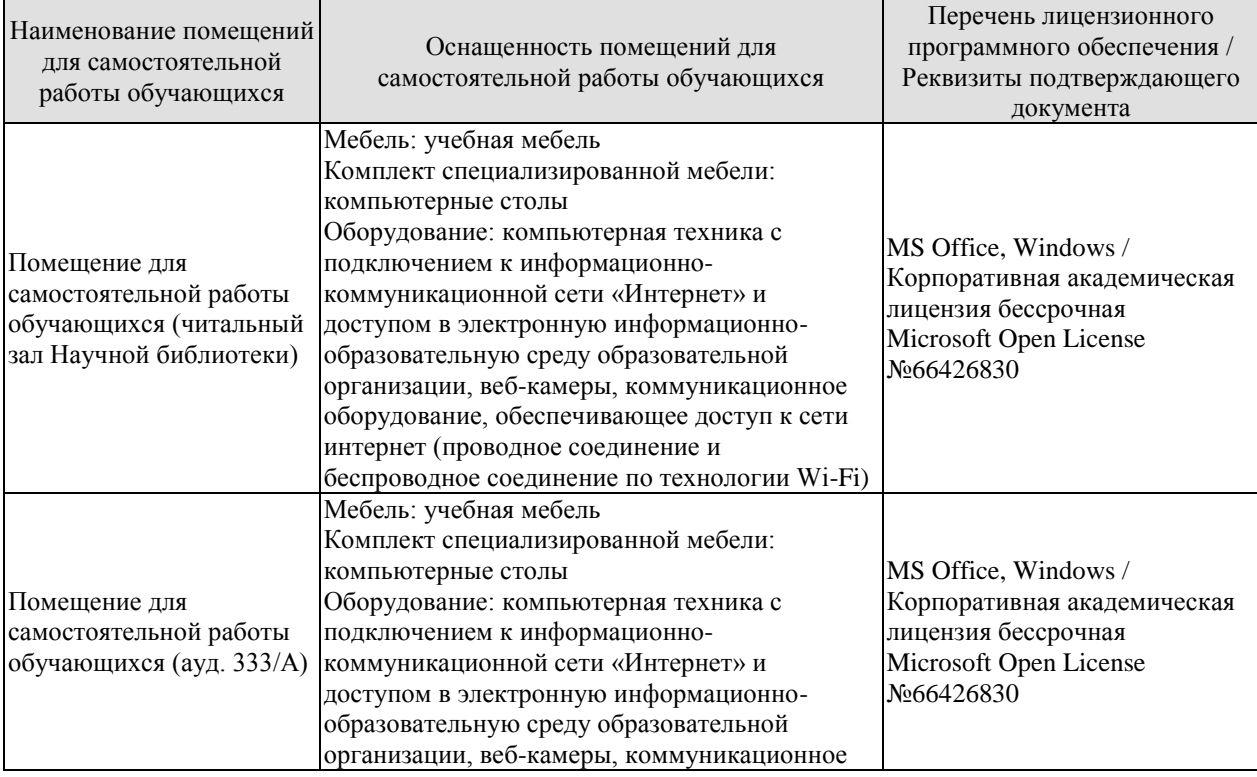

#### 15.03.01 «Машиностроение» «Цифровое машиностроение»

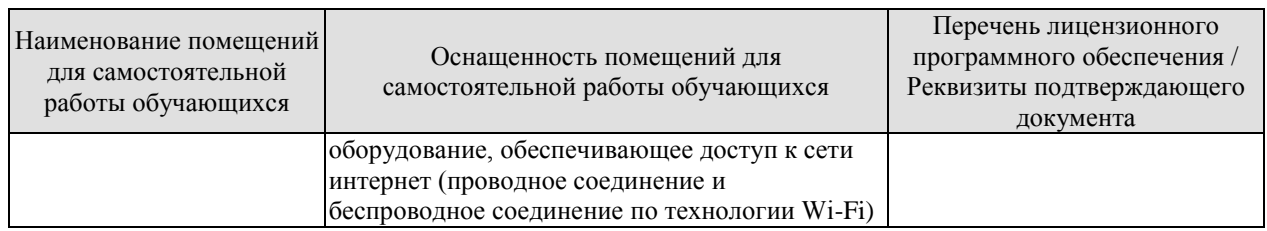

## **7. ТЕКУЩИЙ КОНТРОЛЬ УСПЕВАЕМОСТИ И ПРОМЕЖУТОЧНАЯ АТТЕСТАЦИЯ**

Проверка достижения результатов обучения по дисциплине осуществляется в рамках текущего контроля успеваемости и промежуточной аттестации.

## **7.1. Текущий контроль успеваемости**

Текущий контроль успеваемости включает в себя мероприятия по оцениванию выполнения лабораторных работ, заданий на практических занятиях, заданий для самостоятельной работы. Мероприятия текущего контроля успеваемости приведены в таблице 7.1.

Таблица 7.1 – Мероприятия текущего контроля успеваемости

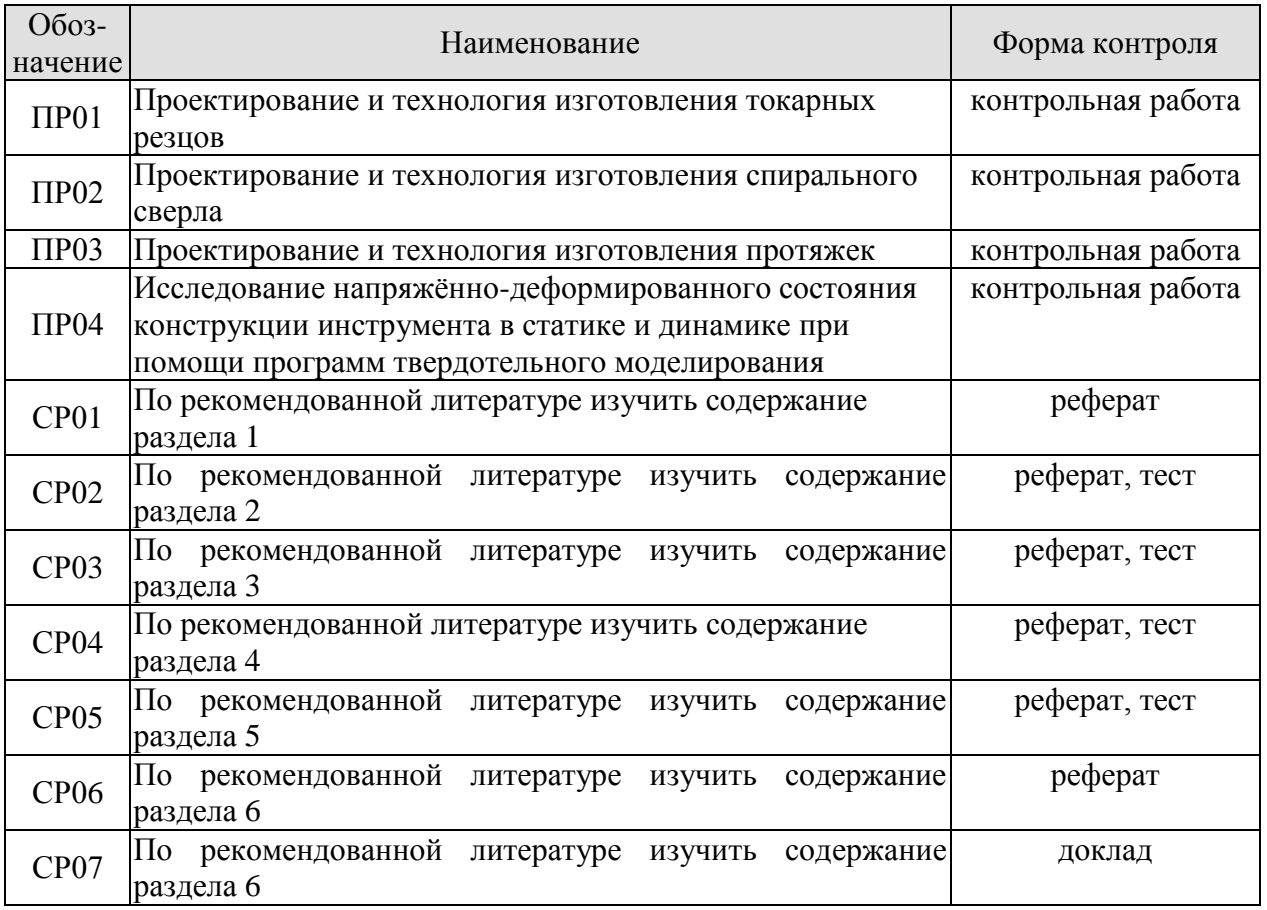

## **7.2. Промежуточная аттестация**

Формы промежуточной аттестации по дисциплине приведены в таблице 7.2. Таблица 7.2 – Формы промежуточной аттестации

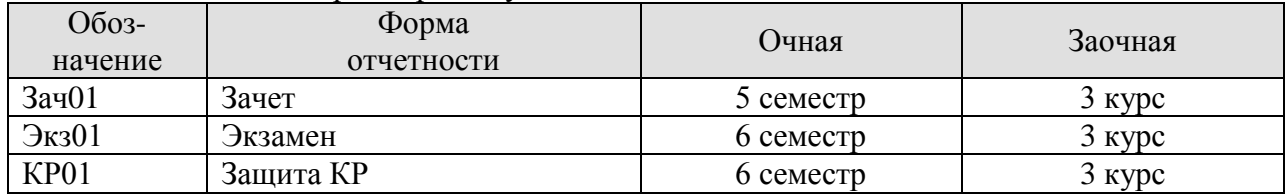

## **8. ФОНД ОЦЕНОЧНЫХ СРЕДСТВ**

## **8.1. Оценочные средства**

Оценочные средства соотнесены с результатами обучения по дисциплине и индикаторами достижения компетенций.

ИД-1 (ПК-1) Знает принципы работы и основные понятия о конструктивных элементов следующих видов режущих инструментов: резцы, сверла, фрезы, резьбонарезной, зубообрабатывающий, абразивный

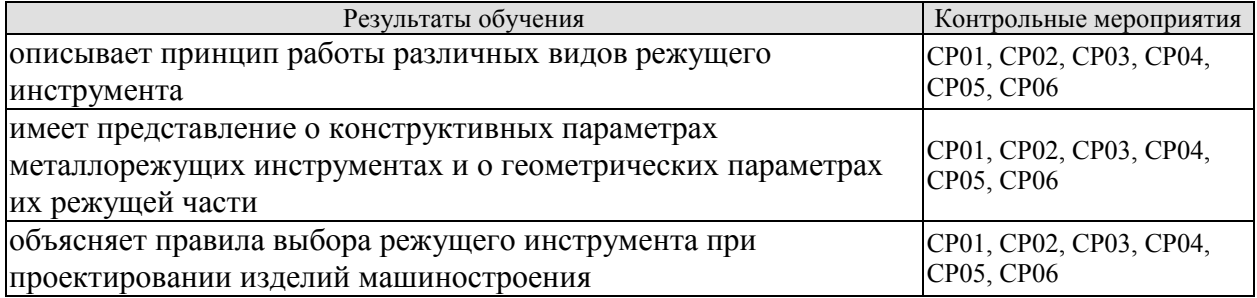

ИД-2 (ПК-1) Умеет решать конкретные задачи по выбору и проектированию инструментов

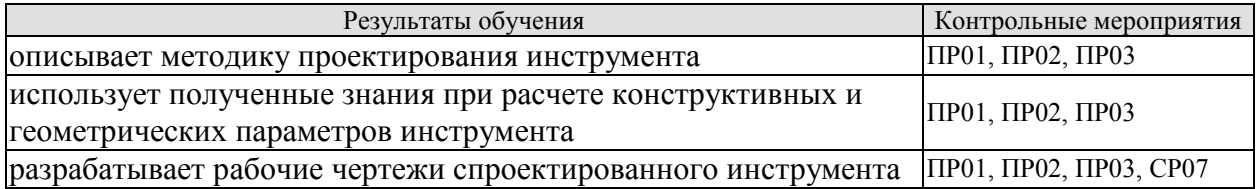

ИД-6 (ПК-2) Владеет навыком выбора оптимальной технологии изготовления режущего инструмента, современными методами проектирования инструмента с использованием программ твердотельного моделирования

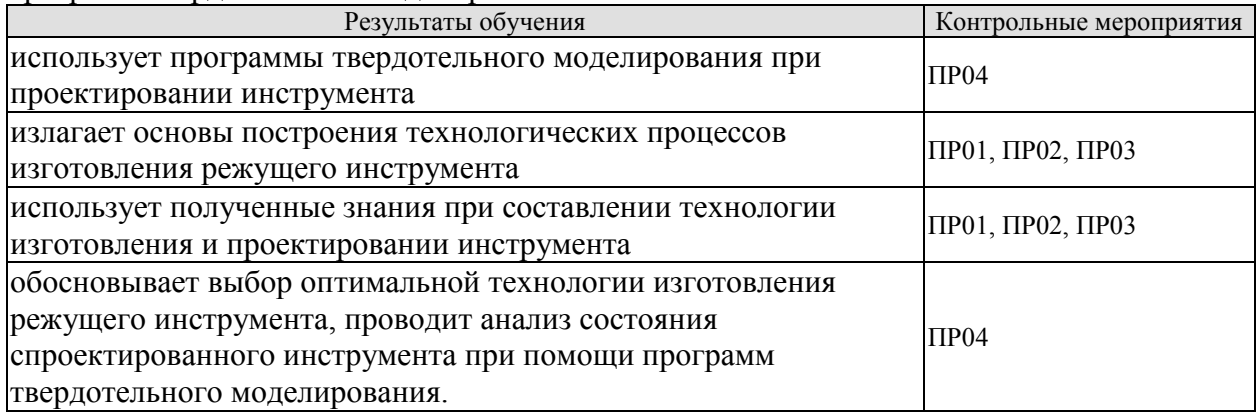

Задания к контрольным работам ПР01-ПР03 По заданию преподавателя:

1. Выбрать режущий инструмент.

- 2. Выбрать инструментальный материал.
- 3. Определить геометрические параметры инструментов.
- 4. Рассчитать конструктивные параметры инструментов.
- 5. Рассчитать режимы резания для одного перехода.
- 6. Рассчитать усилия и прочностные характеристики.
- 7. Составить маршрут обработки инструмента.
- 8. Сделать эскизы по переходам.

## Пример заданий:

ПР01: спроектировать токарный составной проходной резец с пластиной из твердого сплава для обтачивания вала и составить технологию изготовления. Диаметр заготовки, припуск на сторону, вылет резца (исходные данные по заданию преподавателя).

ПР02: спроектировать спиральное сверло из быстрорежущей стали для сверления под следующую технологическую операцию (исходные данные по заданию преподавателя) и составить технологию изготовления. Форму заточки выбрать самостоятельно.

ПР03: спроектировать круглую протяжку переменного резания для обработки цилиндрического отверстия и составить технологию изготовления. Диаметр готового отверстия, Диаметр исходного отверстия, длина протягивания, обрабатываемый материал, шероховатость (исходные данные по заданию преподавателя).

#### Задание к контрольной работе ПР04

1. Произвести оценку напряжённого состояния инструмента (любой спроектированный в ПР01-ПР03 инструмент), находящегося под действием не изменяющихся во времени (статических) силовых воздействий.

2. Произвести частотный анализ конструкции инструмента (любой спроектированный в ПР01-ПР03 инструмент)**.**

емы реферата СР01

- 1. Общие требования, предъявляемые к инструментам.
- 2. Классификация инструментов.
- 3. Основные части инструмента, его конструктивные элементы и геометрические параметры.
- 4. Требования к инструментам для автоматизированного производства.
- 5. Виды абразивного инструмента
- 6. Маркировка абразивного инструмента.

Темы реферата СР02

- 1. Классификация резцов по различным признакам, геометрия резцов.
- 2. Сборные конструкции резцов.
- 3. Классификация СМП, их обозначение, выбор размеров и формы
- 4. Классификация фасонных резцов
- 5. Фасонные резцы область применения, достоинства

Темы реферата СР03

- 1. Свёрла типы, назначение.
- 2. Спиральные свёрла конструктивные элементы и их выбор, типы хвостовиков
- 3. Режущая часть сверла, геометрические параметры и их выбор, методы заточки.
- 4. Калибрующая часть назначение, размеры.
- 5. Твердосплавные свёрла конструктивные особенности, область применения.
- 6. Сверла для сверления глубоких отверстий
- 7. Зенкеры и развёртки назначение, область применения, типы, конструктивные особенности.
- 8. Режущая часть геометрические параметры зенкеров и развёрток
- 9. Калибрующая часть зенкеров и развёрток назначение, конструктивное оформление
- 10. Сборные конструкции осевого инструмента.
- 11. Комбинированные инструменты.
- 12. Протяжки назначение, область применения, типы, схемы резания.

Темы реферата СР04

- 1. Стержневые резьбовые резцы
- 2. Дисковые и призматические резьбовые резцы конструкции
- 3. Резьбовые гребёнки.
- 4. Метчики назначение, особенности работы, классификация конструкций.
- 5. Схемы резания метчиков профильная и генераторная; реализация схем резания конструкцией режущей части
- 6. Комплекты метчиков Распределение нагрузки между метчиками в комплекте, схемы резания
- 7. Способы управления направлением отвода стружки.
- 8. Круглые плашки область применения, конструкция, геометрические параметры.
- 9. Резьбонарезные головки достоинства, область применения, типы, конструктивные особенности.
- 10. Резьбовые фрезы дисковые и гребенчатые: область применения, особенности конструкции, геометрические параметры.
- 11. Инструменты для накатывания резьб достоинства, типы инструментов

Темы реферата СР05

- 1. Классификация фрез, принцип работы и назначение
- 2. Острозаточенные фрезы.
- 3. Сборные фрезы и фрезы с СМП
- 4. Затылованные фрезы

## Темы реферата СР06

- 1. Инструменты для обработки зубчатых колес. Виды.
- 2. Методы обработки (метод копирования, обката).

Темы доклада СР07

- 1. Проектирование технологического процесса изготовления режущего инструмента
- 2. Термическая обработка
- 3. Заготовки для режущего инструмента
- 4. Повышение режущей способности инструмента
- 5. Заточка и доводка инструмента

Тестовые задания к зачету Зач01 (примеры)

- 1. Фасонный резец это:
- а) резец, предназначенный для обработки группы изделий, схожих по конструкции, но различных по размерам
- б) резец, предназначенный для обработки только одного изделия
- в) резец, предназначенный для обработки различных деталей
- 2. Этот эффект воздействия СОЖ состоит в том, что если в зону обработки ввести сильно поверхностно активную среду, то достигается охрупчивание твердых тел и облегчение процесса его разрушения
- а) смазочный
- б)диспергирующий
- в) суммарный
- г) охлаждающий
- д) моющий
- 3. В этой схеме резания при протягивании окончательный контур поверхности формируется по участкам последовательно режущими кромками различных зубьев
- а) профильная схема
- б) генераторная схема
- в) прогрессивная схема
- 4. Какой из этих инструментов обеспечивает точность по 7 квалитету
- а) сверло
- б) зенкер
- в) развертка
- 5. На каком из этих рисунков изображена цилиндрическая фреза:

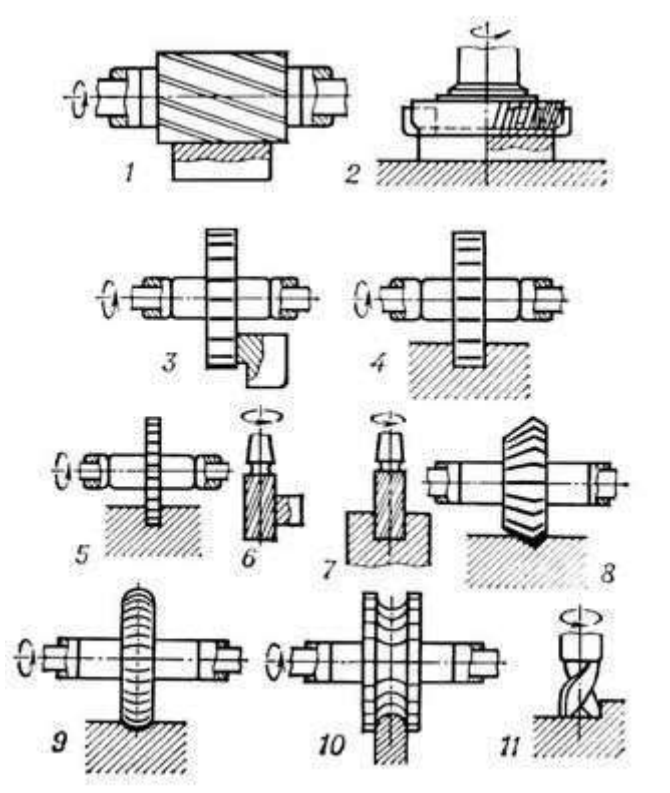

- 6. Какого из этих преимуществ нет у фасонных резцов
- а) снижение трудоемкости обработки деталей
- б) обеспечение высокой точности и идентичность профиля всех деталей партии
- в) высокая долговечность
- г) простота изготовления инструмента
- д) не требует рабочих высокой квалификации
- 7. Расшифровать марку стали Р18
- а)17,5—19% С; 0,7—0,8% W; 3,8—4,6% Cr; 1—1,4% V; остальное железо
- б) 0,7—0,8% С; 17,5—19% W; 3,8—4,6% Cr; 1—1,4% V; остальное карбид вольфрама
- в) 0,7—0,8% С; 17,5—19% Мо; 3,8—4,6% Cr; 1—1,4% V; остальное железо
- г) 0,7—0,8% С; 17,5—19% W; 3,8—4,6% Сг; 1—1,4% V; остальное железо

Вопросы к защите курсового проекта КП01 (примеры)

- 1. Отличие дискового фасонного резца от призматического
- 2. Как определить работоспособность резца
- 3. Способы профилирования фасонных резцов
- 4. Что влияет на выбор инструментального материала
- 2.Как определяется подъем на зуб у протяжек
- 3.Какая схема резания использовалась у вас при проектировании протяжки переменного резания
- 4.Каким образом вы подбирали диаметр сверла под развертывание/нарезание резьбы/под заклепку и т.д. в зависимости от задания
- 5. От каких параметров зависит выбор заточки сверла и способы заточки
- *6.* Назначение проектируемого инструмента
- *7.* Требования, предъявляемые к инструменту
- *8.* Порядок проектирования режущего инструмента
- 9. Графическое профилирование инструмента
- 10. По каким критериям выбирался материал режущей части инструмента
- 11. Технологический маршрут изготовления инструмента
- 12. Как использовались программы для твердотельного моделирования для проведения анализа состояния спроектированного инструмента
- 13. Рекомендации по внесению изменений в конструкцию инструмента, сформированные на основе проведенного анализа состояния инструмента

Вопросы к экзамену Экз01

1. Исторический опыт, современные тенденции и задачи развития инструментальной промышленности, её влияние на развитие машиностроительного комплекса.

2. Общие требования, предъявляемые к инструментам. Классификация инструментов.

3. Основные части инструмента, его конструктивные элементы и геометрические параметры на примере резца.

4. Классификация инструментов для автоматизированного производства и требования к ним.

5. Принцип работы, виды абразивного инструмента, материал, связка. Маркировка. Правка шлифовальных кругов.

6. Назначение, области применения, типы резцов. Классификация резцов по различным признакам, геометрия резцов.

7. Сборные конструкции резцов. Резцы со сменными многогранными твердосплавными пластинками (СМП)

8. Фасонные резцы

9. Свёрла – типы, назначение.

10. Спиральные свёрла – конструктивные элементы, типы хвостовиков.

11. Твердосплавные свёрла – конструктивные особенности, область применения.

12. Зенкеры и развёртки – назначение, область применения, типы, конструктивные особенности.

13. Протяжки – назначение, область применения, типы, схемы резания, технология изготовления.

14. Стержневые резьбовые резцы – достоинства, область применения, типы, конструкция, схемы нарезания резьбы.

15. Резьбовые гребёнки.

16. Метчики – назначение, классификация конструкций.

17. Круглые плашки – область применения, конструкция, геометрические параметры, восстановление размеров.

18. Резьбонарезные головки – достоинства, область применения, типы, конструктивные особенности.

19. Резьбовые фрезы: область применения, особенности конструкции, геометрические параметры.

20. Инструменты для накатывания резьб – достоинства, типы инструментов.

21. Принцип работы и основные понятия о конструктивных элементах фрез.

22. Сборные конструкции острозаточенных фрез, требования, достоинства и недостатки, типы конструкций.

23. Фрезы со вставными ножами – конструкции, методы крепления и регулировки ножей на размер.

24. Фрезы с СМП – дисковые, концевые, торцовые. Конструкции, методы крепления пластинок.

25. Инструменты для обработки зубчатых колес. Виды. Методы обработки (метод копирования, обката).

26. Проектирование технологического процесса изготовления режущего инструмента

- 27. Термическая обработка
- 28. Заготовки для режущего инструмента
- 29. Повышение режущей способности инструмента
- 30. Заточка и доводка инструмента

#### **8.2. Критерии и шкалы оценивания**

Каждое мероприятие текущего контроля успеваемости оценивается по шкале «зачтено», «не зачтено».

Оценка «зачтено» выставляется обучающемуся при выполнении всех указанных показателей (Таблица 8.1), допускаются несущественные неточности в изложении и оформлении материала

При невыполнении хотя бы одного из показателей выставляется оценка «не зачтено».

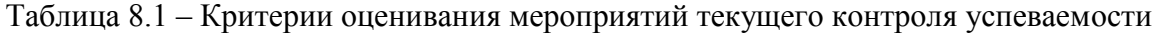

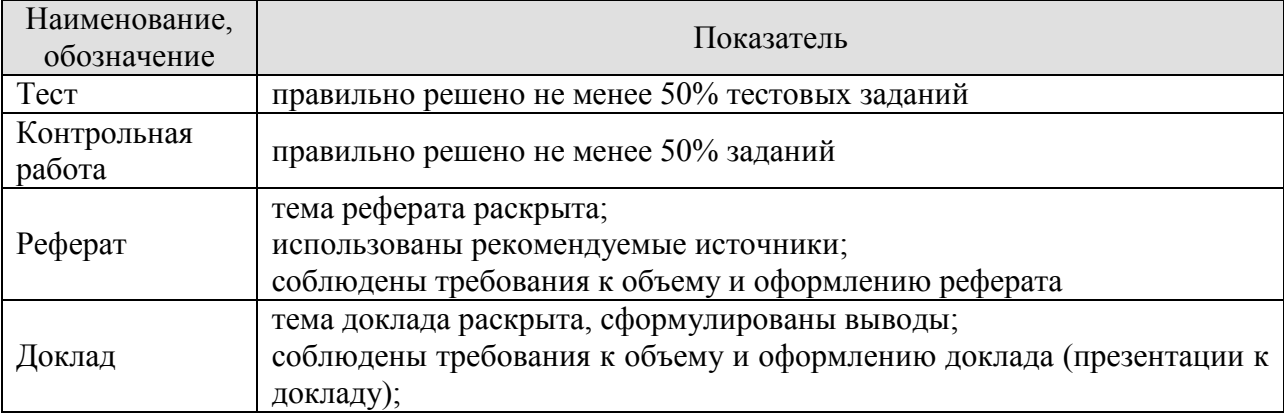

При оценивании результатов обучения по дисциплине в ходе промежуточной аттестации используются следующие критерии и шкалы.

Зачет (Зач01).

Промежуточная аттестация проводится в форме бланкового тестирования.

Продолжительность тестирования: 60 минут.

Оценка «зачтено» выставляется обучающемуся, если правильно решено не менее 60% тестовых заданий.

Оценка «не зачтено» выставляется обучающемуся, если правильно решено менее 60% тестовых заданий.

Экзамен (Экз01). Задание состоит из 2 теоретических вопросов и 2 практических заданий. Время на подготовку: 60 минут.

Оценка «отлично» выставляется обучающемуся, если он глубоко и прочно усвоил программный материал, исчерпывающе, последовательно, четко и логически стройно его излагает, умеет тесно увязывать теорию с практикой, свободно справляется с задачами, вопросами и другими видами применения знаний, не затрудняется с ответом при видоизменении заданий, использует в ответе материал рекомендуемой литературы, правильно обосновывает принятое решение, владеет разносторонними навыками и приемами выполнения практических заданий.

Оценка «хорошо» выставляется обучающемуся, если он твердо знает программный материал, грамотно и по существу излагает его, не допуская существенных неточностей в ответах на вопросы, правильно применяет теоретические положения при решении практических заданий, владеет необходимыми навыками и приемами их выполнения.

Оценка «удовлетворительно» выставляется обучающемуся, если он имеет знания только основного материала, но не усвоил его деталей, допускает неточности, недостаточно правильные формулировки, нарушения логической последовательности в изложении программного материала, испытывает затруднения при выполнении практических работ.

Оценка «неудовлетворительно» выставляется обучающемуся, который не знает значительной части программного материала, допускает существенные ошибки в ответах на вопросы, неуверенно, с большими затруднениями выполняет практические задания.

## **МИНИСТЕРСТВО НАУКИ И ВЫСШЕГО ОБРАЗОВАНИЯ РОССИЙСКОЙ ФЕДЕРАЦИИ**

## **Федеральное государственное бюджетное образовательное учреждение высшего образования**

# **«Тамбовский государственный технический университет» (ФГБОУ ВО «ТГТУ»)**

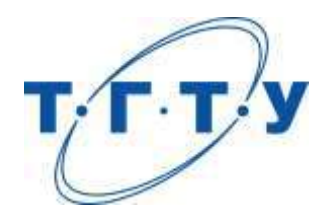

# **УТВЕРЖДАЮ**

*Директор Технологического института*

Д.Л. Полушкин « *15* » *февраля* 20 *23* г.

# **РАБОЧАЯ ПРОГРАММА ДИСЦИПЛИНЫ**

*Б1.В.01.05 Оборудование машиностроительных производств*

(шифр и наименование дисциплины в соответствии с утвержденным учебным планом подготовки)

**Направление**

*15.03.01 Машиностроение*

(шифр и наименование)

**Профиль**

*Цифровое машиностроение*

(наименование профиля образовательной программы)

**Формы обучения:** *очная, заочная*

**Кафедра:** *Компьютерно-интегрированные системы в машиностроении* (наименование кафедры)

**Составитель:** к.т.н., доцент А.Б. Борисенко степень, должность подпись подпись инициалы, фамилия

**Заведующий кафедрой** В.Г. Мокрозуб

подпись инициалы, фамилия

Тамбов 2023

## **1. ПЛАНИРУЕМЫЕ РЕЗУЛЬТАТЫ ОБУЧЕНИЯ ПО ДИСЦИПЛИНЕ И ЕЕ МЕСТО В СТРУКТУРЕ ОПОП**

Цель освоения дисциплины – достижение планируемых результатов обучения (таблица 1.1), соотнесенных с индикаторами достижения компетенций и целью реализации ОПОП.

Дисциплина входит в состав части образовательной программы, формируемой участниками образовательных отношений.

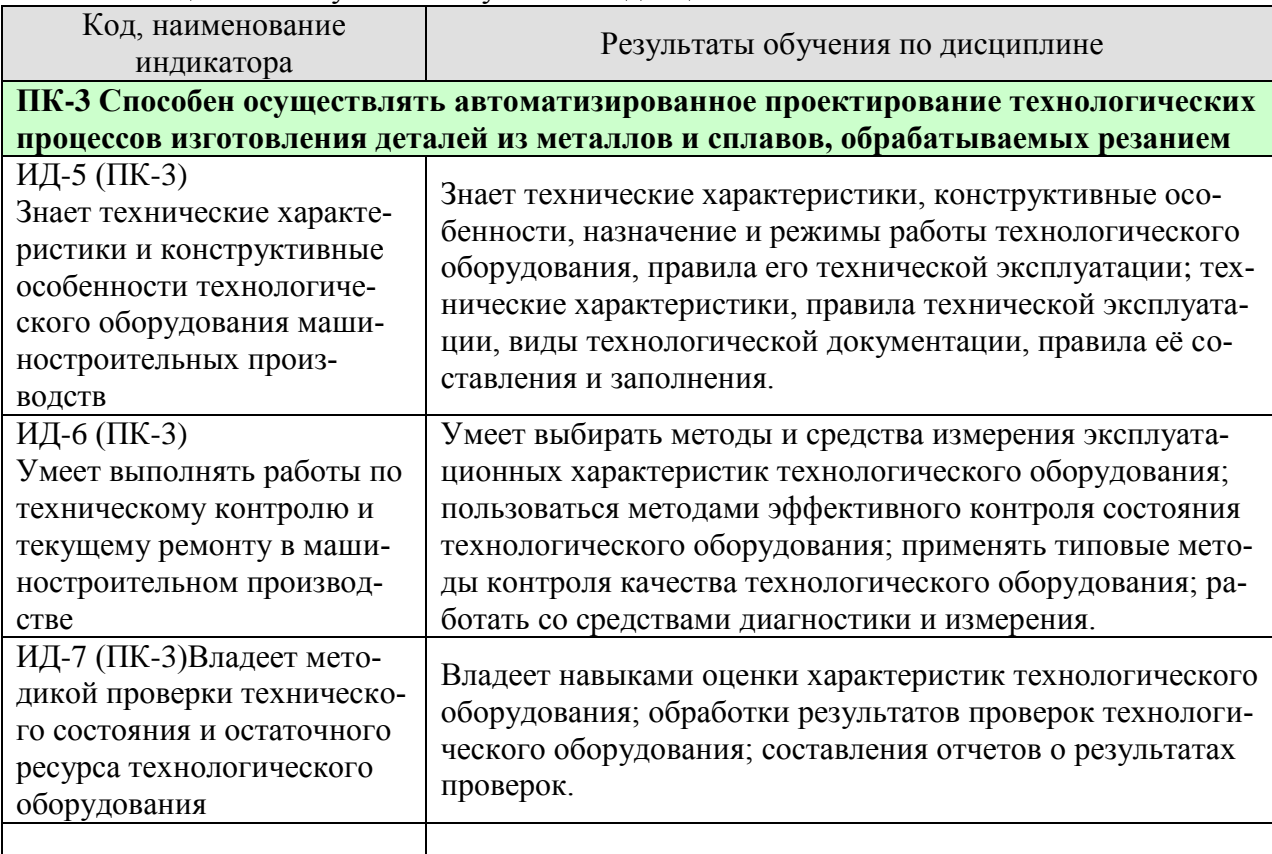

#### Таблица 1.1 – Результаты обучения по дисциплине

Результаты обучения по дисциплине достигаются в рамках осуществления всех видов контактной и самостоятельной работы обучающихся в соответствии с утвержденным учебным планом.

Индикаторы достижения компетенций считаются сформированными при достижении соответствующих им результатов обучения.

# **2. ОБЪЁМ ДИСЦИПЛИНЫ**

Объем дисциплины составляет 3 зачетных единицы.

Ниже приведено распределение общего объема дисциплины (в академических часах) в соответствии с утвержденным учебным планом.

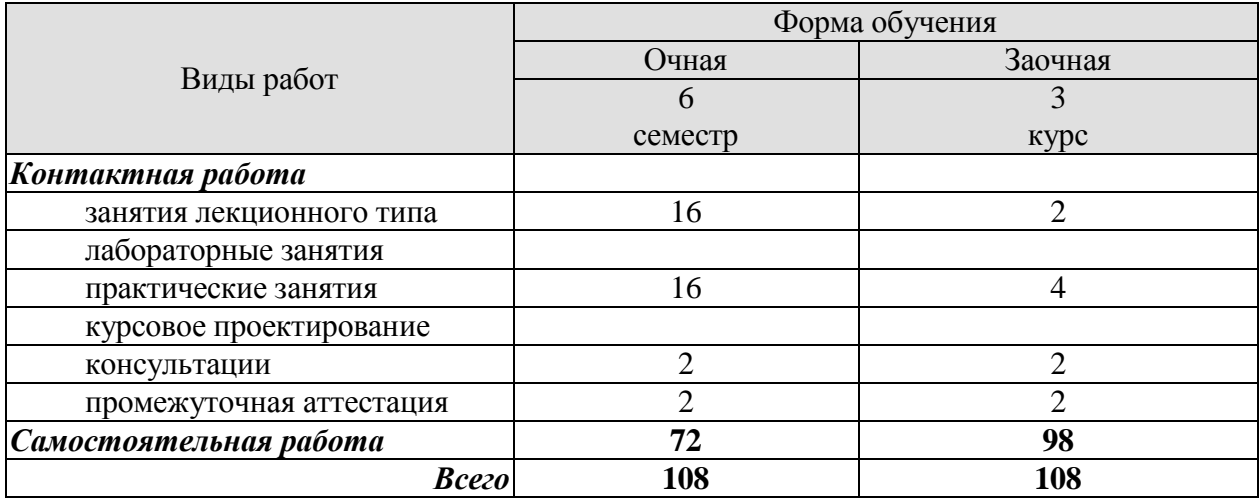

## **3. СОДЕРЖАНИЕ ДИСЦИПЛИНЫ**

#### **Раздел 1. Общие сведения о металлорежущих станках.**

Классификация металлорежущих станков. Цикловое и числовое программное управление.

Практических занятий не предусмотрено.

Самостоятельная работа:

СР1.1. Подготовка сообщения по теме: «Устранение зазоров в винтовых парах».

СР1.2. Подготовка исторической справки о развитии программного управления станками.

#### **Раздел 2. Типовые механизмы металлорежущих станков.**

Базовые детали станков. Передачи, применяемые в станках. Муфты и тормозные устройства. Реверсивные механизмы. Коробки скоростей. Коробки подач.

Практические занятия:

ПР2.5. Составление с натуры кинематической схемы коробки скоростей. Определение передаточного отношения.

ПР2.6. Построение графика частоты вращения шпинделя коробки скоростей.

ПР2.7. Анализ конструкции и кинематики механизмов металлорежущих станков. Самостоятельная работа:

СР2.1. Подготовка сообщения по теме: «Назначение и применение шарико-винтовых пар (ШВП) в станках с ЧПУ».

СР2.2. Решение задач на определение передаточных отношений.

СР2.3. Подготовка эскиза и описание муфт тормозных устройств.

СР2.4. Подготовка эскизов реверсивных механизмов различных конструкций.

СР2.5. Подготовка сообщения на тему «Принцип работы и схемы работы гидро- и аэродинамических опор шпинделей».

СР2.6. Изучение методов решения задач для подбора сменных зубчатых колес.

## **Раздел 3. Металлообрабатывающие станки: назначение, устройство, кинематика, наладка.**

Станки токарной группы. Станки сверлильно-расточной группы. Фрезерные станки. Резьбообрабатывающие станки. Станки строгально-протяжной группы. Шлифовальные станки. Зубообрабатывающие станки. Многоцелевые станки. Агрегатные станки.

Практические занятия:

ПР3.1. Расчет, настройка и наладка универсального токарно-винторезного станка на нарезание различных видов резьбы.

ПР3.2. Анализ конструкции и настройка токарно-фрезерных обрабатывающих центров с программным управлением.

ПР3.3. Настройка универсальной делительной головки.

ПР3.4. Расчет параметров настройки резьбофрезерного станка на фрезерование резьбы дисковой фрезой.

ПР3.5. Ознакомление с устройством, управлением и режимами работы фрезерного станка с ЧПУ.

ПР3.6. Расчет, настройка и наладка зубофрезерного станка для обработки цилиндрического колеса.

Самостоятельная работа:

СР3.1. Изучение схемы работы многошпиндельных автоматов и полуавтоматов.

СР3.2. Разработка алгоритма определения последовательности технологических переходов при сверлении сквозных и глухих отверстий.

СР3.3. Подготовка сообщения на тему «Делительные головки».

СР3.4. Разработка принципиальной схемы подачи шпинделя станка при резьбонарезании.

СР3.5. Разработка схемы работы кулисного механизма строгального станка.

СР3.6. Подготовка сообщения по теме: «Принцип работы торцешлифовального приспособления и механизма правки круга».

СР3.7. Подготовка сообщения по теме «Схема накатывания зубчатых колес».

СР3.8. Подготовка сообщения по теме «Анализ схем и технической характеристики многоцелевых станков».

СР3.9. Подготовка сообщения на тему: «Устройство автоматической смены инструмента и цикл смены инструмента».

#### **Раздел 4. Оборудование заготовительного производства.**

Отрезные станки. Кузнечнопрессовое оборудование.

Практических занятий не предусмотрено.

Самостоятельная работа:

СР4.1. Подготовка сообщения на тему: «Выбор модели отрезного станка по каталогу оборудования по исходным данным».

СР4.2. Подготовка сообщения на тему: «Выбор кузнечнопрессового оборудования по исходным данным».

## **Раздел 5. Автоматизированное производство.**

Автоматические линии станков. Гибкие производственные модули. Гибкие производственные системы.

Практических занятий не предусмотрено.

Самостоятельная работа:

СР5.1. Подготовка сообщения на тему «Комплектация автоматических линий технологическим оборудованием».

СР5.2. Подготовка сообщения на тему «Анализ работы автоматической загрузки гибких производственных модулей».

СР5.3. Подготовка сообщения на тему «Анализ работы роботизированных комплексов для многостаночного обслуживания».

#### **Раздел 6. Подготовка металлообрабатывающих станков к эксплуатации.**

Транспортировка и установка станков на фундамент. Испытание металлорежущего оборудования.

Практические занятия:

ПР6.1. Проверка станка на геометрическую точность.

Самостоятельная работа:

СР6.1. Подготовка сообщения на тему «Анализ фундамента для установки прецизионных станков».

СР6.2. Подготовка сообщения на тему «Проверка станка на холостом ходу и под нагрузкой».

## **4. ПЕРЕЧЕНЬ УЧЕБНОЙ ЛИТЕРАТУРЫ, ИНФОРМАЦИОННЫХ РЕСУРСОВ И ТЕХНОЛОГИЙ**

## **4.1. Учебная литература**

- 1. Балла, О. М. Технологии и оборудование современного машиностроения : учебник / О. М. Балла. — Санкт-Петербург : Лань, 2020. — 392 с. — ISBN 978-5-8114-4761-9. — Текст : электронный // Лань : электронно-библиотечная система. — URL: <https://e.lanbook.com/book/143241> (дата обращения: 20.02.2021). — Режим доступа: для авториз. пользователей.
- 2. Степанов, С. Н. Оборудование машиностроительных производств : учебное пособие / С. Н. Степанов, Н. Ю. Видинеева, С. С. Степанов. — Санкт-Петербург : Санкт-Петербургский политехнический университет Петра Великого, 2017. — 121 c. — ISBN 978-5-7422-5860-5. — Текст : электронный // Электронно-библиотечная система IPR BOOKS : [сайт]. — URL: <http://www.iprbookshop.ru/83299.html> (дата обращения: 20.02.2021). — Режим доступа: для авторизир. Пользователей
- 3. Сибикин, М. Ю. Современное металлообрабатывающее оборудование : справочник / М. Ю. Сибикин. — Москва : Машиностроение, 2013. — 308 с. — ISBN 978-5-94275- 712-0. — Текст : электронный // Лань : электронно-библиотечная система. — URL: <https://e.lanbook.com/book/151077> (дата обращения: 26.01.2022). — Режим доступа: для авториз. пользователей.
- 4. Рыбак, Л. А. Роботизация машиностроительного производства : учебное пособие / Л. А. Рыбак. — Белгород : Белгородский государственный технологический университет им. В.Г. Шухова, ЭБС АСВ, 2018. — 87 c. — Текст : электронный // Цифровой образовательный ресурс IPR SMART : [сайт]. — URL:<https://www.iprbookshop.ru/89856.html> (дата обращения: 26.01.2022). — Режим доступа: для авторизир. пользователей
- 5. Афанасенков, М. А. Технологическое оборудование машиностроительных производств. Металлорежущие станки : учебник для вузов / М. А. Афанасенков, Ю. М. Зубарев, Е. В. Моисеева ; Под редакцией Ю. М. Зубарева. — Санкт-Петербург : Лань, 2021. — 284 с. — ISBN 978-5-8114-7806-4. — Текст : электронный // Лань : электронно-библиотечная система. — URL:<https://e.lanbook.com/book/180776> (дата обращения: 26.01.2022). — Режим доступа: для авториз. пользователей.
- 6. Технология автоматизированного машиностроения. Технологическая подготовка, оснастка, наладка и эксплуатация многооперационных станков с ЧПУ : учебник для вузов / А. М. Александров, Ю. М. Зубарев, А. В. Приемышев, В. Г. Юрьев. — Санкт-Петербург : Лань, 2021. — 264 с. — ISBN 978-5-8114-7288-8. — Текст : электронный // Лань : электронно-библиотечная система. — URL:<https://e.lanbook.com/book/174961> (дата обращения: 26.01.2022). — Режим доступа: для авториз. пользователей.

## **4.2. Интернет-ресурсы, в том числе современные профессиональные базы данных и информационные справочные системы**

Университетская информационная система «РОССИЯ» [https://uisrussia.msu.ru](https://uisrussia.msu.ru/) Справочно-правовая система «Консультант+» [http://www.consultant-urist.ru](http://www.consultant-urist.ru/) Справочно-правовая система «Гарант» [http://www.garant.ru](http://www.garant.ru/) База данных Web of Science <https://apps.webofknowledge.com/> База данных Scopus [https://www.scopus.com](https://www.scopus.com/)

Портал открытых данных Российской Федерации [https://data.gov.ru](https://data.gov.ru/)

База открытых данных Министерства труда и социальной защиты РФ <https://rosmintrud.ru/opendata>

База данных Научной электронной библиотеки eLIBRARY.RU <https://elibrary.ru/>

База данных профессиональных стандартов Министерства труда и социальной защиты РФ [http://profstandart.rosmintrud.ru/obshchiy-informatsionnyy-blok/natsionalnyy-reestr](http://profstandart.rosmintrud.ru/obshchiy-informatsionnyy-blok/natsionalnyy-reestr-professionalnykh-standartov/)[professionalnykh-standartov/](http://profstandart.rosmintrud.ru/obshchiy-informatsionnyy-blok/natsionalnyy-reestr-professionalnykh-standartov/)

Базы данных Министерства экономического развития РФ [http://www.economy.gov.ru](http://www.economy.gov.ru/) База открытых данных Росфинмониторинга <http://www.fedsfm.ru/opendata>

Электронная база данных «Издательство Лань» [https://e.lanbook.com](https://e.lanbook.com/)

Электронная библиотечная система «IPRbooks» [http://www.iprbookshop.ru](http://www.iprbookshop.ru/)

База данных «Электронно-библиотечная система «ЭБС ЮРАЙТ» [https://www.biblio](https://www.biblio-online.ru/)[online.ru](https://www.biblio-online.ru/)

База данных электронно-библиотечной системы ТГТУ [http://elib.tstu.ru](http://elib.tstu.ru/)

Федеральная государственная информационная система «Национальная электронная библиотека» [https://нэб.рф](https://нэб.рф/)

Национальный портал онлайн обучения «Открытое образование» [https://openedu.ru](https://openedu.ru/) Электронная база данных "Polpred.com Обзор СМИ" [https://www.polpred.com](https://www.polpred.com/)

Официальный сайт Федерального агентства по техническому регулированию и метрологии <http://protect.gost.ru/>

Ресурсы электронной информационно-образовательной среды университета представлены в локальном нормативном акте «Положение об электронной информационнообразовательной среде Тамбовского государственного технического университета».

Электронные образовательные ресурсы, к которым обеспечен доступ обучающихся, в т.ч. приспособленные для использования инвалидами и лицами с ограниченными возможностями здоровья, приведены на официальном сайте университета в разделе «Университет»-«Сведения об образовательной организации»-«Материально-техническое обеспечение и оснащенность образовательного процесса».

Сведения о лицензионном программном обеспечении, используемом в образовательном процессе, представлены на официальном сайте университета в разделе «Образование»-«Учебная работа»-«Доступное программное обеспечение».

## **5. МЕТОДИЧЕСКИЕ УКАЗАНИЯ ДЛЯ ОБУЧАЮЩИХСЯ ПО ОСВОЕНИЮ ДИСЦИПЛИНЫ**

Успешное освоение учебной дисциплины предполагает активное, творческое участие обучающегося на всех этапах ее освоения путем планомерной, повседневной работы. Обучающийся обязан посещать лекции и практические занятия, получать консультации преподавателя и выполнять самостоятельную работу.

Выбор методов и средств обучения, образовательных технологий осуществляется преподавателем исходя из необходимости достижения обучающимися планируемых результатов освоения дисциплины, а также с учетом индивидуальных возможностей обучающихся из числа инвалидов и лиц с ограниченными возможностями здоровья.

Организация учебного процесса предусматривает применение инновационных форм учебных занятий, развивающих у обучающихся навыки командной работы, межличностной коммуникации, принятия решений, лидерские качества (включая, при необходимости, проведение интерактивных лекций, групповых дискуссий).

Изучение дисциплины следует начинать с проработки настоящей рабочей программы, методических указаний и разработок, указанных в программе, особое внимание уделить целям, задачам, структуре и содержанию дисциплины.

Главной задачей каждой лекции является раскрытие сущности темы и анализ ее основных положений. Содержание лекций определяется настоящей рабочей программой дисциплины.

Лекции – это систематическое устное изложение учебного материала. На них обучающийся получает основной объем информации по каждой конкретной теме. Лекции обычно носят проблемный характер и нацелены на освещение наиболее трудных и дискуссионных вопросов, кроме того они способствуют формированию у обучающихся навыков самостоятельной работы с научной литературой.

Предполагается, что обучающиеся приходят на лекции, предварительно проработав соответствующий учебный материал по источникам, рекомендуемым программой. Часто обучающимся трудно разобраться с дискуссионными вопросами, дать однозначный ответ. Преподаватель, сравнивая различные точки зрения, излагает свой взгляд и нацеливает их на дальнейшие исследования и поиск научных решений. После лекции желательно вечером перечитать и закрепить полученную информацию, тогда эффективность ее усвоения значительно возрастает. При работе с конспектом лекции необходимо отметить материал, который вызывает затруднения для понимания, попытаться найти ответы на затруднительные вопросы, используя предлагаемую литературу. Если самостоятельно не удалось разобраться в материале, сформулируйте вопросы и обратитесь за помощью к преподавателю.

Целью практических занятий является проверка уровня понимания обучающимися вопросов, рассмотренных на лекциях и в учебной литературе, степени и качества усвоения материала; применение теоретических знаний в реальной практике решения задач; восполнение пробелов в пройденной теоретической части курса и оказания помощи в его освоении. Практические занятия в равной мере направлены на совершенствование индивидуальных навыков решения теоретических и прикладных задач, выработку навыков интеллектуальной работы, а также ведения дискуссий. Конкретные пропорции разных видов работы в группе, а также способы их оценки определяются преподавателем, ведущим занятия.

На практических занятиях под руководством преподавателя обучающиеся обсуждают дискуссионные вопросы, отвечают на вопросы тестов, закрепляя приобретенные знания, выполняют практические задания и т.п. Для успешного проведения практического занятия обучающемуся следует тщательно подготовиться.

Основной формой подготовки обучающихся к практическим занятиям является самостоятельная работа с учебно-методическими материалами, научной литературой, статистическими данными и т.п.

Изучив конкретную тему, обучающийся может определить, насколько хорошо он в ней разобрался. Если какие-то моменты остались непонятными, целесообразно составить список вопросов и на занятии задать их преподавателю. Практические занятия предоставляют студенту возможность творчески раскрыться, проявить инициативу и развить навыки публичного ведения дискуссий и общения, сформировать определенные навыки и умения и т.п.

Самостоятельная работа студентов включает в себя выполнение различного рода заданий (изучение учебной и научной литературы, материалов лекций, систематизацию прочитанного материала, подготовку контрольной работы, решение задач и т.п.), которые ориентированы на более глубокое усвоение материала изучаемой дисциплины. По каждой теме учебной дисциплины преподаватель предлагает обучающимся перечень заданий для самостоятельной работы. Самостоятельная работа по учебной дисциплине может осуществляться в различных формах (например, подготовка докладов; написание рефератов; другие).

К выполнению заданий для самостоятельной работы предъявляются следующие требования: задания должны исполняться самостоятельно либо группой и представляться в установленный срок, а также соответствовать установленным требованиям по оформлению.

Каждую неделю рекомендуется отводить время для повторения пройденного материала, проверяя свои знания, умения и навыки по контрольным вопросам.

Результатом самостоятельной работы должно стать формирование у обучающегося определенных знаний, умений, компетенций.

Для приобретения требуемых знаний, умений и высокой оценки по дисциплине обучающимся необходимо выполнять все виды работ своевременно в течение семестра.

## **6. МАТЕРИАЛЬНО-ТЕХНИЧЕСКОЕ ОБЕСПЕЧЕНИЕ**

По всем видам учебной деятельности в рамках дисциплины используются аудитории и кабинеты, оснащенные необходимым специализированным оборудованием.

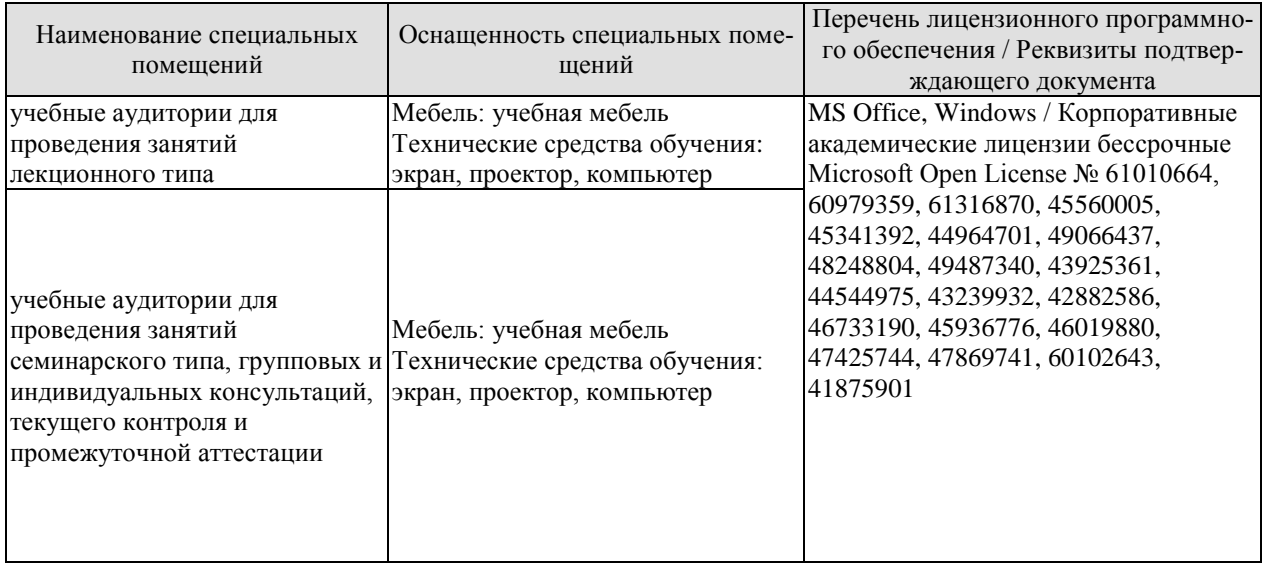

Для самостоятельной работы обучающихся предусмотрены помещения, укомплектованные специализированной мебелью, оснащенные компьютерной техникой с возможностью подключения к сети «Интернет» и обеспечением доступа в электронную информационно-образовательную среду университета.

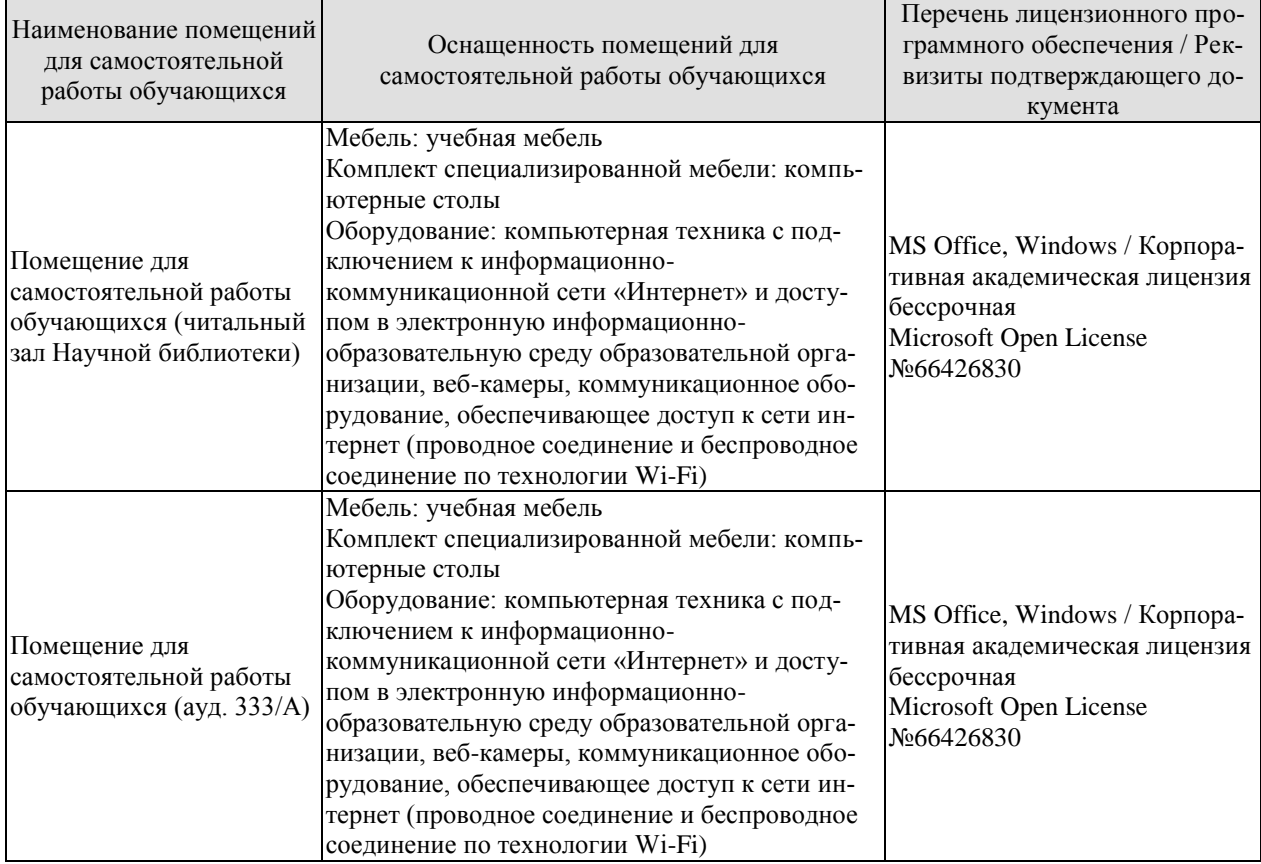

## **7. ТЕКУЩИЙ КОНТРОЛЬ УСПЕВАЕМОСТИ И ПРОМЕЖУТОЧНАЯ АТТЕСТАЦИЯ**

Проверка достижения результатов обучения по дисциплине осуществляется в рамках текущего контроля успеваемости и промежуточной аттестации.

## **7.1. Текущий контроль успеваемости**

Текущий контроль успеваемости включает в себя мероприятия по оцениванию выполнения заданий на практических занятиях, заданий для самостоятельной работы. Мероприятия текущего контроля успеваемости приведены в таблице 7.1.

| Обоз-<br>начение | Наименование                                                                                                    | Форма контроля |
|------------------|----------------------------------------------------------------------------------------------------|----------------|
| $\Pi P2.5$       | Составление с натуры кинематической схемы коробки скоро-<br>стей. Определение передаточного отношения.                    | опрос          |
| $\Pi P2.6$       | Построение графика частоты вращения шпинделя коробки<br>скоростей.                                                        | опрос          |
| $\Pi P2.7$       | Анализ конструкции и кинематики механизмов металлорежу-<br>щих станков                                                    | опрос          |
| $\Pi P3.1$       | Расчет, настройка и наладка универсального токарно-<br>винторезного станка на нарезание различных видов резьбы.           | опрос          |
| $\Pi P3.2$       | Анализ конструкции и настройка токарно-фрезерных обраба-<br>тывающих центров с программным управлением.                   | опрос          |
| $\Pi P3.3$       | Настройка универсальной делительной головки.                                                                              | опрос          |
| $\Pi P3.4$       | Расчет параметров настройки резьбофрезерного станка на фре-<br>зерование резьбы дисковой фрезой.                          | опрос          |
| $\Pi P3.5$       | Ознакомление с устройством, управлением и режимами рабо-<br>ты фрезерного станка с ЧПУ.                                   | опрос          |
| $\Pi P3.6$       | Расчет, настройка и наладка зубофрезерного станка для обра-<br>ботки цилиндрического колеса.                              | опрос          |
| $\Pi P6.1$       | Проверка станка на геометрическую точность.                                                                               | опрос          |
| CP1.1            | Подготовка сообщения по теме: «Устранение зазоров в винто-<br>вых парах».                                                 | доклад         |
| CP1.2            | Подготовка исторической справки о развитии программного<br>управления станками.                                           | доклад         |
| CP2.1            | Подготовка сообщения по теме: «Назначение и применение<br>шарико-винтовых пар (ШВП) в станках с ЧПУ».                     | доклад         |
| CP2.2            | Решение задач на определение передаточных отношений.                                                                      | доклад         |
| CP2.3            | Подготовка эскиза и описание муфт тормозных устройств.                                                                    | доклад         |
| CP2.4            | Подготовка эскизов реверсивных механизмов различных кон-<br>струкций.                                                     | доклад         |
| CP2.5            | Подготовка сообщения на тему «Принцип работы и схемы ра-<br>боты гидро- и аэродинамических опор шпинделей»                | доклад         |
| CP2.6            | Изучение методов решения задач для подбора сменных зубча-<br>тых колес.                                                   | доклад         |
| CP3.1            | Изучение схемы работы многошпиндельных автоматов и полу-<br>автоматов.                                                    | доклад         |
| CP3.2            | Разработка алгоритма определения последовательности техно-<br>логических переходов при сверлении сквозных и глухих отвер- | доклад         |

Таблица 7.1 – Мероприятия текущего контроля успеваемости
#### 15.03.01 «Машиностроение» «Цифровое машиностроение»

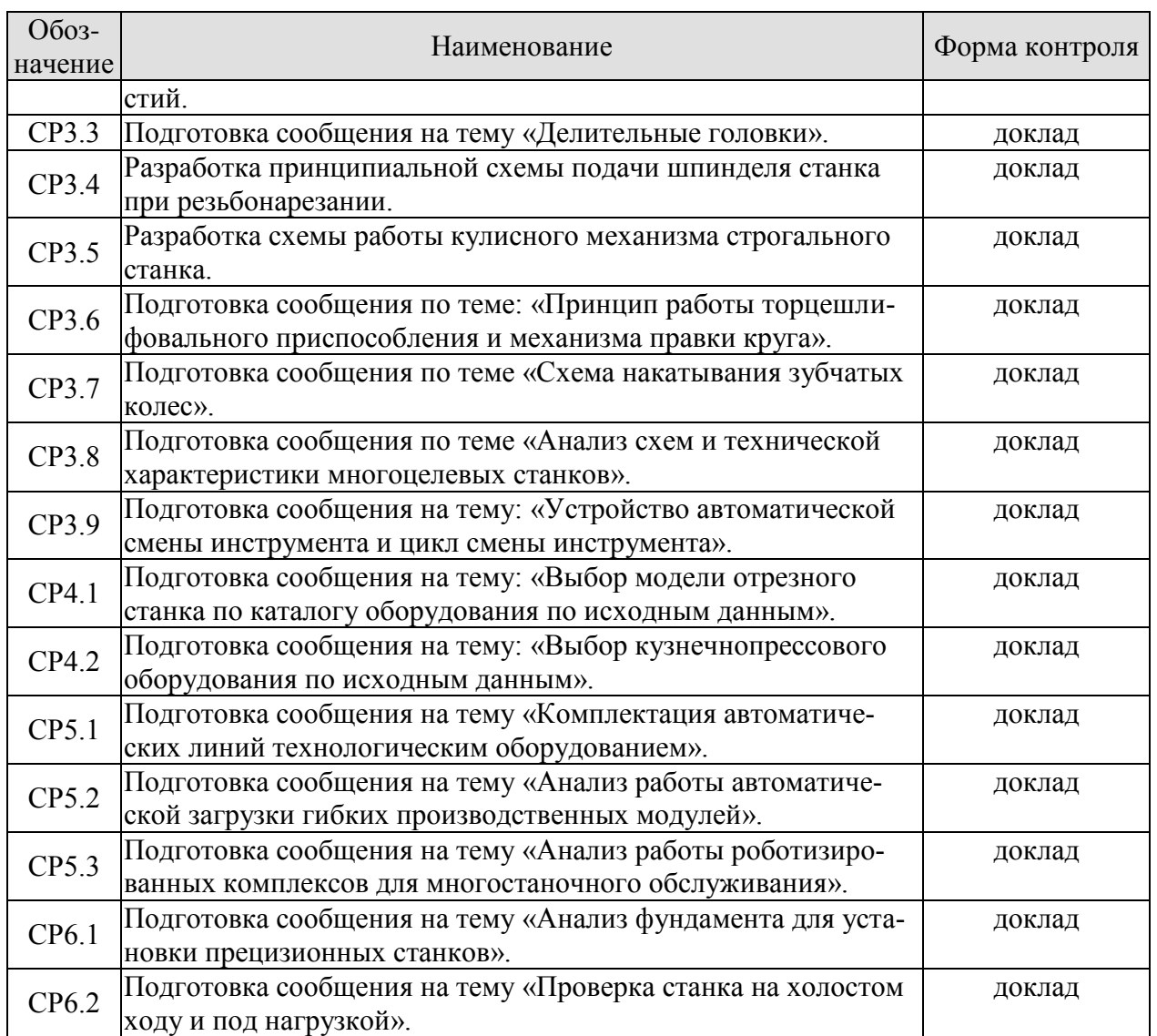

## **7.2. Промежуточная аттестация**

Формы промежуточной аттестации по дисциплине приведены в таблице 7.2.

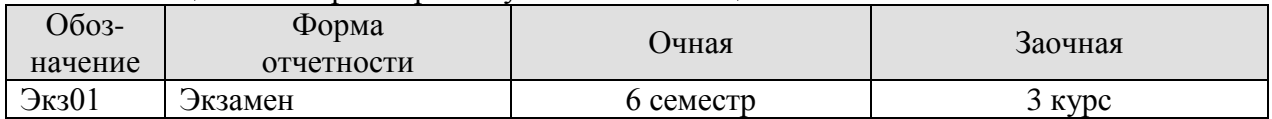

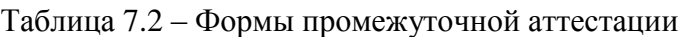

## **8. ФОНД ОЦЕНОЧНЫХ СРЕДСТВ**

#### **8.1. Оценочные средства**

Оценочные средства соотнесены с результатами обучения по дисциплине и индикаторами достижения компетенций.

#### **ИД-5 (ПК-3) Знает технических характеристик и конструктивных особенностей технологического оборудования машиностроительных производств**

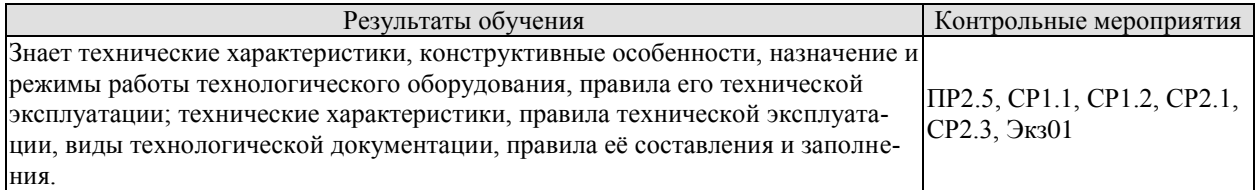

#### **ИД-6 (ПК-3) Умеет выполнять работы по техническому контролю и текущему ремонту в машиностроительном производстве**

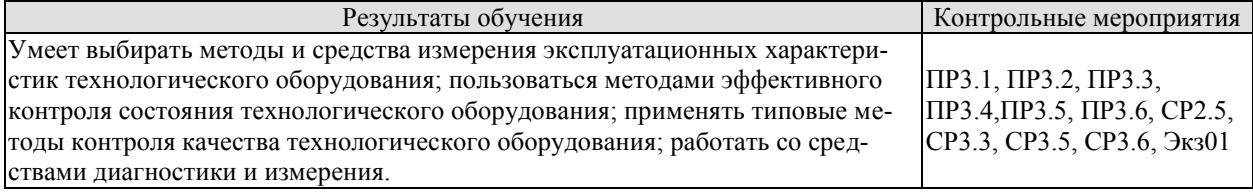

#### **ИД-7 (ПК-3) Владеет методикой проверки технического состояния и остаточного ресурса технологического оборудования**

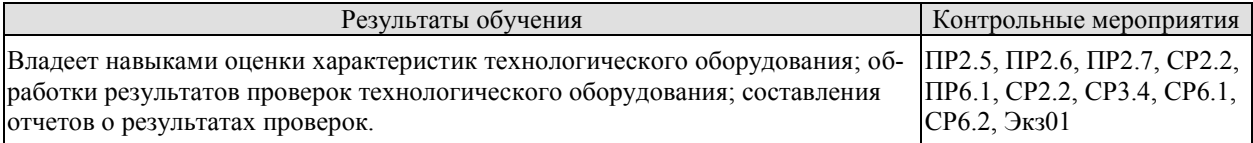

Теоретические вопросы к экзамену Экз01

- 1. Металлорежущие станки. Классификация. Обозначения.
- 2. Что такое кинематическая схема станка.
- 3. Указать условное изображение зубчатой, червячной, ременной, реечной передач.
- 4. По какой формуле определяем передаточное число ременной передачи?
- 5. Для чего предназначена станина. Типы станин. Требования, предъявляемые к станинам.
- 6. Какими выполняют направляющие скольжения станка.
- 7. Дать определение и назначение основным узлам станка: привод, шпиндель, коробка подач, гитара.
- 8. Дать определение и назначение механизмам и устройствам станка: храповый механизм, муфты, реверсивный механизм, люнет, тормозные устройства.
- 9. Что такое наладка станка? Как производится наладка станка на обработку конических поверхностей?
- 10. Перечислить основные параметры токарно–винторезного станка.
- 11. Для чего служит фартук токарно-винторезного станка?
- 12. Перечислить основные узлы токарно-винторезного станка.
- 13. Что является главным движением у токарно–винторезного станка
- 14. Коробка скоростей. Назначение, виды, расположение в станке. Виды передач.
- 15. Блокировочные устройства. Назначение, виды, конструкция, принцип работы. Условное кинематическое обозначение
- 16. Что применяют для закрепления заготовки в токарно-револьверном станке?
- 17. Для чего применяется планшайба
- 18. Управление станками, виды управляющих программ
- 19. Токарно-винторезный станок. Модель, назначение, виды работ, Основные узлы и механизмы. Кинематика станка.
- 20. Лоботокарный станок. Модель, назначение, виды работ. Основные узлы и механизмы. Кинематика станка.
- 21. Карусельные станки. Виды, назначение, конструкция. Кинематическая схема.
- 22. Токарно-револьверные станки. Виды револьверных головок, станков. Назначение. Конструкция. Кинематическая схема.
- 23. Токарные автоматы и полуавтоматы. Виды, назначение, конструкция. Кинематическая схема
- 24. Шлифовальные станки, классификация, назначение, виды движений.
- 25. Круглошлифовальные станки. Виды станков. Устройство. Технические характеристики. Главные движения. Кинематика станков.

. Плоскошлифовальные станки. Виды, конструкция, особенности станков 3Е711В, 3Д722, 3Д741В Схемы движения плоскошлифовального станка

36. Суперфиниширование. Процесс. Назначение. Инструмент. Конструкция станка

37. Притирка. Хонингование. Назначение, инструмент, материал, движения в станке. Виды станков. Процесс, инструмент, движения в станке

38. Шлифовальные станки с планетарной схемой обработки.

Перечислить виды станков, модели. Выбрать схемы с планетарной обработкой.

39. Вертикально-фрезерный станок. Модель, назначение, конструкция, принцип работы кинематика станка

40. Горизонтально-фрезерный станок. Модель, назначение, конструкция, принцип работы кинематика станка

41. Фрезерные станки с ЧПУ. Модель, назначение, конструкция, принцип работы, кинематика станка

42. Дифференциальная делительная головка, безлимбовая делительная головка. Конструкция, принцип работы.

43. Делительная головка. Настройка простой делительной головки. Настройка кинематической цепи.

44. Вертикально-сверлильный станок. Модель. Назначение, техническая характеристика. Конструкция, кинематика

45. Радиально-сверлильный станок. Модель. Назначение, техническая характеристи-

ка.

Конструкция, кинематика

46. Многошпиндельные сверлильные станки. Станки для глубокого сверления.

Модель. Назначение, техническая характеристика, конструкция

47. Горизонтально-расточной станок. Назначение, конструкция, принцип работы, кинематическая схема.

48. Алмазно-расточные станки, координатно- расточные станки. Назначение, конструкция, техническая характеристика.

49. Строгальные станки: поперечно-строгальные, продольно-строгальные. Модель, назначение, виды движений, конструкция, принцип работы, кинематика станка.

50. Резьбошлифовальные станки, станки для вихревого нарезания резьбы. Назначение, техническая характеристика, конструкция станка

51. Резьбофрезерные станки. Станки для нарезания резьбы метчиками. Назначение, техническая характеристика, конструкция станка.

52. Настройка кинематических цепей зубообрабатывающих станков. Станки с ЧПУ

53. Зубострогальные, зубоотделочные станки. Виды, модель, назначение, конструкция. Технические характеристики.

54. Испытания станков на геометрическую точность, жесткость, виброустойчивость. Особенности проверки станков с ЧПУ.

55. Многоцелевые станки. Виды, назначение, конструкция.

56. Многоцелевые станки. Общие сведения. Станки для обработки корпусных деталей, деталей типа тел вращения.

57. Агрегатные станки. Классификация, область применения. Технические характеристики.

58. Силовые головки, силовые столы агрегатных станков. Назначение, конструкция.

59. Автоматические линии. Оборудование автоматических линий

60. Автоматизированные участки и производства. Классификация линий, участков, производства.

Практические задания к экзамену Экз01 Для заданного варианта: Вариант 1. 16К20. Вариант 2. НААS SL-20. Вариант 3. 3М153. Вариант 4. DMU 50. Вариант 5. 1525. Вариант 6. 6Р13Ф3. Вариант 7. 2Н135. Вариант 8. 2204ВМФ2. Вариант 9. ИР500МФ4. Вариант 10. Maxturn 45.

- 1. Провести размаркировку станка.
- 2. Изучить предоставленную кинематическую схему станка.
- 3. Описать передачу движения от электродвигателя к шпинделю станка, с указанием всех деталей, установленных на валах коробки скоростей.
- 4. Перечислить узлы станка, их назначение.
- 5. Перечислить органы управления станка.
- 6. Определить для каких операций технологического процесса применяется данный станок.

#### **8.2. Критерии и шкалы оценивания**

Каждое мероприятие текущего контроля успеваемости оценивается по шкале «зачтено», «не зачтено».

Оценка «зачтено» выставляется обучающемуся при выполнении всех указанных показателей (Таблица 8.1), допускаются несущественные неточности в изложении и оформлении материала

При невыполнении хотя бы одного из показателей выставляется оценка «не зачтено».

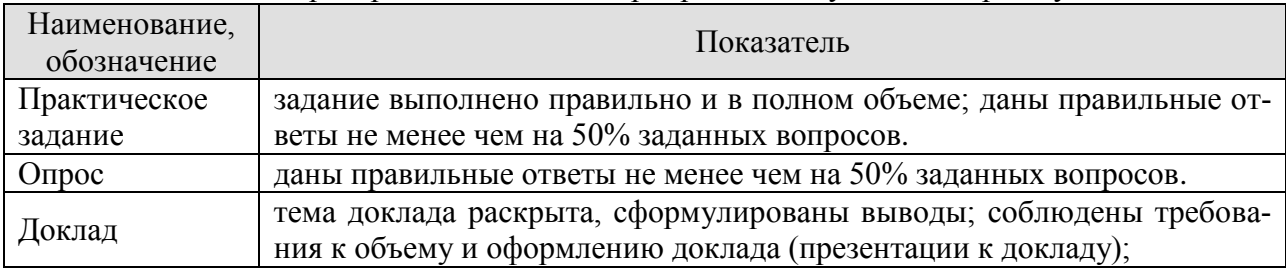

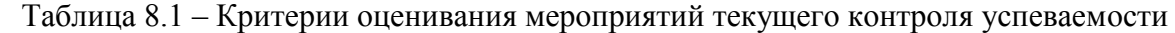

При оценивании результатов обучения по дисциплине в ходе промежуточной аттестации используются следующие критерии и шкалы.

Экзамен (Экз01).

Задание состоит из 2 теоретических вопросов и 1 практического задания.

Время на подготовку: 45 минут.

Оценка «отлично» выставляется обучающемуся, если он глубоко и прочно усвоил программный материал, исчерпывающе, последовательно, четко и логически стройно его излагает, умеет тесно увязывать теорию с практикой, свободно справляется с задачами, вопросами и другими видами применения знаний, не затрудняется с ответом при видоизменении заданий, использует в ответе материал рекомендуемой литературы, правильно обосновывает принятое решение, владеет разносторонними навыками и приемами выполнения практических заданий.

Оценка «хорошо» выставляется обучающемуся, если он твердо знает программный материал, грамотно и по существу излагает его, не допуская существенных неточностей в ответах на вопросы, правильно применяет теоретические положения при решении практических заданий, владеет необходимыми навыками и приемами их выполнения.

Оценка «удовлетворительно» выставляется обучающемуся, если он имеет знания только основного материала, но не усвоил его деталей, допускает неточности, недостаточно правильные формулировки, нарушения логической последовательности в изложении программного материала, испытывает затруднения при выполнении практических работ.

Оценка «неудовлетворительно» выставляется обучающемуся, который не знает значительной части программного материала, допускает существенные ошибки в ответах на вопросы, неуверенно, с большими затруднениями выполняет практические задания.

Результат обучения по дисциплине считается достигнутым при получении обучающимся оценки «зачтено», «удовлетворительно», «хорошо», «отлично» по каждому из контрольных мероприятий, относящихся к данному результату обучения.

## **МИНИСТЕРСТВО НАУКИ И ВЫСШЕГО ОБРАЗОВАНИЯ РОССИЙСКОЙ ФЕДЕРАЦИИ**

## **Федеральное государственное бюджетное образовательное учреждение высшего образования**

## **«Тамбовский государственный технический университет» (ФГБОУ ВО «ТГТУ»)**

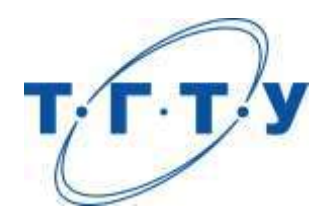

## **УТВЕРЖДАЮ**

*Директор Технологического института*

Д.Л. Полушкин « *15* » *февраля* 20 *23* г..

# **РАБОЧАЯ ПРОГРАММА ДИСЦИПЛИНЫ**

 *Б1.В.01.06 Конструирование и расчет технологической оснастки* 

(шифр и наименование дисциплины в соответствии с утвержденным учебным планом подготовки)

**Направление**

*15.03.01 Машиностроение*

(шифр и наименование)

**Профиль**

*Цифровое машиностроение*

(наименование профиля образовательной программы)

**Формы обучения:** *очная, заочная*

**Кафедра:** *Компьютерно-интегрированные системы в машиностроении* (наименование кафедры)

**Составитель:**

д.т.н., профессор <u>С.Я. Егоров</u> С.Я. Егоров (С.Я. Егоров степень должность степень, должность подпись

**Заведующий кафедрой** В.Г. Мокрозуб

подпись инициалы, фамилия

Тамбов 2023

## **1. ПЛАНИРУЕМЫЕ РЕЗУЛЬТАТЫ ОБУЧЕНИЯ ПО ДИСЦИПЛИНЕ И ЕЕ МЕСТО В СТРУКТУРЕ ОПОП**

Цель освоения дисциплины – достижение планируемых результатов обучения (таблица 1.1), соотнесенных с индикаторами достижения компетенций и целью реализации ОПОП.

Дисциплина входит в состав части образовательной программы, формируемой участниками образовательных отношений.

| Код, наименование<br>индикатора                                                                                                    | Результаты обучения по дисциплине                                                                                                    |  |  |
|----------------------------------------------------------------------------------------------------|----------------------------------------------------------------------------------------------------|--|--|
| ПК-1 Способен разрабатывать технологии и программы изготовления сложных де-                                                                                                    |                                                                                                    |  |  |
| талей на станках с ЧПУ                                                                                                    |                                                                                                    |  |  |
| ИД-3 (ПК-1)                                                                                                    |                                                                                                    |  |  |
| Знает стандартные методы<br>расчета деталей и узлов из-<br>делий машиностроения, ме-<br>тодику эффективного ис-<br>пользования технологиче-<br>ской оснастки при ее проек-<br>тировании под конкретное<br>оборудование | Обучающийся знает классификацию станочных приспо-<br>соблений, методы базирования и закрепления деталей, ме-<br>тоды расчета погрешностей установки деталей, силовые<br>механизмы, методику проектирования технологической<br>оснастки.   |  |  |
| ИД-4 (ПК-1)                                                                                                    |                                                                                                    |  |  |
| Умеет применять стандарт-<br>ные методы расчета при<br>проектировании деталей и<br>узлов технологической<br>оснастки и изделий маши-<br>ностроения                                                                     | Обучающийся умеет осуществлять анализ исходных дан-<br>ных для проектирования технологической оснастки, разра-<br>батывать схемы базирования деталей и узлов технологи-<br>ческой оснастки и изделий машиностроения, проводить<br>расчеты |  |  |
| ПК-2 Способен обеспечивать технологическую подготовку производства деталей                                                                                                    |                                                                                                    |  |  |
| машиностроения средней сложности                                                                                                    |                                                                                                    |  |  |
| ИД-7 (ПК-2)<br>Владеет способностью вы-<br>бора материалов и специ-<br>ального оборудования, и                                                                                                    | Обучающийся владеет стандартными методами расчета<br>технологической оснастки и способностью выбора матери-                                                                                                    |  |  |
| других средств технологи-<br>ческого оснащения и авто-<br>матизации для реализации<br>проектирования оснастки                                                                                                    | алов и специального оборудования для оснащения техно-<br>логического процесса проектирования оснастки                                                                                                    |  |  |

Таблица 1.1 – Результаты обучения по дисциплине

Результаты обучения по дисциплине достигаются в рамках осуществления всех видов контактной и самостоятельной работы обучающихся в соответствии с утвержденным учебным планом.

Индикаторы достижения компетенций считаются сформированными при достижении соответствующих им результатов обучения.

# **2. ОБЪЁМ ДИСЦИПЛИНЫ**

Объем дисциплины составляет 7 зачетных единицы.

Ниже приведено распределение общего объема дисциплины (в академических часах) в соответствии с утвержденным учебным планом.

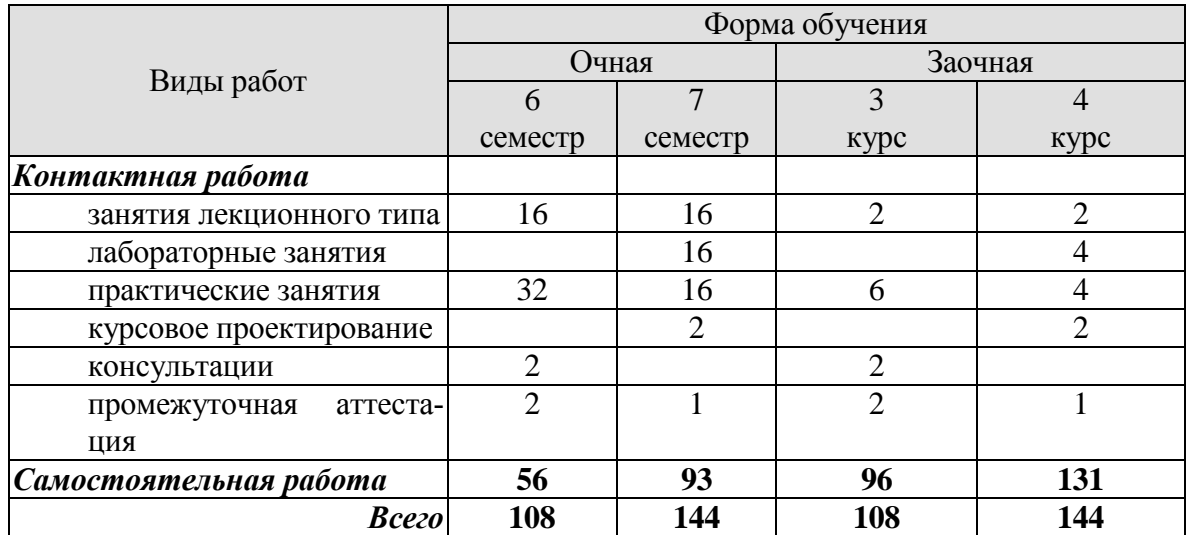

## **3. СОДЕРЖАНИЕ ДИСЦИПЛИНЫ**

#### **Тема 1.** *Введение. Основные понятия и определения. Классификация приспособлений. Основы проектирования технологической оснастки.*

Роль технологической оснастки на современном этапе развития машиностроительного производства. Понятие о технологической оснастке. Задачи, решаемые с помощью технологической оснастки. Перспективы развития и совершенствования технологической оснастки в условиях современного машиностроительного производства.

Классификация приспособлений по целевому назначению, степени специализации, по уровню механизации и автоматизации другим признакам.

Признаки классификации станочных операций, используемые для построения схем приспособлений, применяемых в механообработке. Последовательность проектирования технологической оснастки.

#### Самостоятельная работа:

СР01. Задание**:** по рекомендованной литературе [1, 2] изучить классификацию приспособлений по целевому назначению, степени специализации, по уровню механизации и автоматизации другим признакам.

#### **Тема 2.** *Установка заготовки в приспособление. Установочные элементы приспособлений. Закрепление заготовки (изделия) в приспособление, зажимные и силовые узлы приспособлений.*

Установка заготовок в универсальные, специализированные и специальные приспособления. Понятие о главной, направляющей и упорной базирующих поверхностях. Установочные элементы приспособлений, их конструктивное исполнение, материал, область применения. Основные и вспомогательные опоры. Стандартизация установочных элементов.

Методика расчета сил зажима заготовки (изделия), обеспечивающих неизменность ее положения, достигнутого при базировании. Типовые схемы расчета. Служебное назначение зажимных устройств, приспособлений и предъявляемые к ним требования.

Элементарные зажимные устройства. Клиновые зажимы. Зажимные устройства, основанные на принципе клина: эксцентриковые, винтовые, плунжерные. Пружинные, рычажные зажимы. Центрирующие зажимные элементы. Конструктивное исполнение зажимных устройств, методика их расчета, область применения. Стандартизация зажимных устройств.

Силовые узлы (приводы) и устройства приспособлений. Пневматические, гидравлические, вакуумные, электромеханические, магнитные зажимные устройства. Зажимные устройства, приводимые в действие механизмами подач или силами резания. Комбинированные зажимные устройства.

Конструкция и характеристика силовых узлов, предъявляемые к ним требования и область применения. Стандартные силовые устройства.

#### Самостоятельная работа:

СР02. Задание: по рекомендованной литературе [1, 2] изучить методику расчета сил зажима заготовки (изделия).

#### **Тема 3.** *Расчет приспособлений на точность и прочность.*

Расчет приспособлений на точность и прочность. Цель расчета. Методика выполнения расчета. Примеры расчета.

Практические занятия

ПР01. Расчет погрешности установки заготовки в приспособлении

ПР02. Расчет зажимного усилия винтового зажима со сферической пятой

ПР03. Расчет силы на штоке механизированного привода гладкой оправки

ПР04. Расчет силы на штоке механизированного привода оправки с разрезной втулкой

ПР05. Расчет силы на штоке механизированного привода для тарельчатых пружин с радиальными прорезями

ПР06. Расчет силы на штоке механизированного привода для тарельчатых пружин без радиальных прорезей

ПР07. Расчет усилия, развиваемого пневмоцилиндром одностороннего действия

ПР08. Расчет усилия, развиваемого диафрагменной пневмокамерой одностороннего действия

ПР09. Расчет исходного усилия вакуумного привода

ПР10. Расчет приспособлений на точность и прочность

Самостоятельная работа:

СР03. Задание: по рекомендованной литературе [1, 2] изучить методику расчета сил зажима заготовки (изделия).

#### **Тема 4.** *Разработка конструкций корпусов технологической оснастки. Элементы приспособлений для направления и контроля положения режущего инструмента.*

Служебное назначение корпусных деталей приспособлений. Требования к корпусным деталям приспособлений. Материал и конструктивное исполнение корпусных деталей. Способы базирования и закрепления приспособлений на металлорежущих станках и автоматическом оборудовании.

Детали приспособлений для направления и контроля положения режущего инструмента. Шаблоны, высотные и угловые установки, кондукторные втулки, копиры.

Конструктивные особенности, материалы и термообработка.

Практические занятия

ПР06. Определение состава и числа работающих на участке цеха механической обработки по укрупненной программе.

ПР11. Разработка конструкций корпусов технологической оснастки. Элементы приспособлений для направления и контроля положения режущего инструмента.

Самостоятельная работа:

СР04. Задание: по рекомендованной литературе [1-5] изучить способы базирования и закрепления приспособлений на металлорежущих станках и автоматическом оборудовании

**Тема 5.** *Методика проектирования специальных станочных приспособлений для закрепления заготовок на станках.*

Последовательность проектирования. Использование стандартов и нормалей, как одно из важных условий при проектировании и выборе элементов приспособления.

Практические занятия

ПР08. Расчет коэффициента загрузки единицы технологической оснастки. Расчет технико-экономической эффективности проектируемого приспособления.

Самостоятельная работа:

СР05. Задание: по рекомендованной литературе [1, 2] изучить последовательность проектирования специальных станочных приспособлений для закрепления заготовок на станках.

#### **Тема 6.** *Сборочные приспособления.*

Характерные виды сборочных приспособлений, их служебное назначение. Элементы сборочных приспособлений. Проектирование сборочных приспособлений.

Самостоятельная работа:

СР06. Задание: по рекомендованной литературе [1-3] изучить методику проектирования сборочных приспособлений.

#### **Тема 7.** *Контрольные приспособления. Вспомогательный инструмент.*

Служебное назначение и основные конструктивные элементы контрольных приспособлений. Проектирование контрольных приспособлений.

Служебное назначение и требования, предъявляемые к вспомогательному инструменту. Устройства для установки и закрепления режущего инструмента на станках различного типа. Вспомогательный инструмент для станков с ЧПУ и автоматических линий.

Самостоятельная работа:

СР07. Задание: по рекомендованной литературе [1-3] методику изучить проектирования контрольных приспособлений.

## **Тема 8.** *Станочные приспособления для переменно-поточной и групповой обработки автоматических линий, станков с ЧПУ и ГАП.*

Универсально-сборные и универсально-наладочные приспособления. Приспособления для групповой обработки. Приспособления-спутники для автоматических линий, станков с ЧПУ и ГАП.

Самостоятельная работа:

СР08. Задание: по рекомендованной литературе [2] конструкции приспособленийспутников для автоматических линий, станков с ЧПУ и ГАП.

#### **Тема 9.** *Обоснование экономической эффективности применения приспособлений. Перспективы и пути дальнейшего совершенствования и развития технологической оснастки. САПР приспособлений.*

Методика расчета экономической эффективности применения приспособлений.

Самостоятельная работа:

СР09. Задание: **:** по рекомендованной литературе [1] изучить методику расчета экономической эффективности применения приспособлений.

Распределение времени, планируемого на изучение отдельных тем (разделов) содержания, представлено ниже.

## **4. ПЕРЕЧЕНЬ УЧЕБНОЙ ЛИТЕРАТУРЫ, ИНФОРМАЦИОННЫХ РЕСУРСОВ И ТЕХНОЛОГИЙ**

#### **4.1. Учебная литература**

1. Современная технологическая оснастка [Электронный ресурс]: учебное пособие/ Х.М. Рахимянов [и др.].— Электрон. текстовые данные.— Новосибирск: Новосибирский государственный технический уни-верситет, 2013.— 266 c.— Режим доступа:http://www.iprbookshop.ru/47718.

2. Зубарев, Ю.М. Расчет и проектирование приспособлений в машиностроении. [Электронный ресурс]: Учебники — Электрон. дан. — СПб.: Лань, 2015. — 320 с. — Режим доступа:http://e.lanbook.com/book/61360

3. Ванин, В. А. Приспособления для металлорежущих станков: учеб. пособие / В. А. Ванин, А. Н. Преобра-женский, В. Х. Фидаров. - Тамбов: Изд-во Тамб. гос. техн. ун-та, 2007. - 316 с. – 74 экз.

4. Косов, Н.П. Технологическая оснастка: вопросы и ответы [Электронный ресурс] : учебное пособие / Н.П. Косов, А.Н. Исаев, А.Г. Схиртладзе. — Электрон.дан. — Москва : Машиностроение, 2007. — 304 с. — Режим доступа: https://e.lanbook.com/book/744. — Загл. с экрана.

5. Блюменштейн, В.Ю. Проектирование технологической оснастки. [Электронный ресурс] : Учебные посо-бия / В.Ю. Блюменштейн, А.А. Клепцов. — Электрон. дан. — СПб. : Лань, 2014. — 224 с. — Режим доступа: http://e.lanbook.com/book/628

6. Пестрецов, С. И. CALS-технологии в машиностроении: основы работы в CAD/CAE-системах. – Тамбов: Изд-во ТГТУ, 2010. – 104 с. – 11 экз.

#### **4.2. Интернет-ресурсы, в том числе современные профессиональные базы данных и информационные справочные системы**

Университетская информационная система «РОССИЯ» [https://uisrussia.msu.ru](https://uisrussia.msu.ru/)

Справочно-правовая система «Консультант+» [http://www.consultant-urist.ru](http://www.consultant-urist.ru/)

Справочно-правовая система «Гарант» [http://www.garant.ru](http://www.garant.ru/)

База данных Web of Science <https://apps.webofknowledge.com/>

База данных Scopus [https://www.scopus.com](https://www.scopus.com/)

Портал открытых данных Российской Федерации [https://data.gov.ru](https://data.gov.ru/)

База открытых данных Министерства труда и социальной защиты РФ <https://rosmintrud.ru/opendata>

База данных Научной электронной библиотеки eLIBRARY.RU <https://elibrary.ru/>

База данных профессиональных стандартов Министерства труда и социальной защиты РФ [http://profstandart.rosmintrud.ru/obshchiy-informatsionnyy-blok/natsionalnyy-reestr-](http://profstandart.rosmintrud.ru/obshchiy-informatsionnyy-blok/natsionalnyy-reestr-professionalnykh-standartov/)

[professionalnykh-standartov/](http://profstandart.rosmintrud.ru/obshchiy-informatsionnyy-blok/natsionalnyy-reestr-professionalnykh-standartov/)

Базы данных Министерства экономического развития РФ [http://www.economy.gov.ru](http://www.economy.gov.ru/) База открытых данных Росфинмониторинга <http://www.fedsfm.ru/opendata>

Электронная база данных «Издательство Лань» [https://e.lanbook.com](https://e.lanbook.com/)

Электронная библиотечная система «IPRbooks» [http://www.iprbookshop.ru](http://www.iprbookshop.ru/)

База данных «Электронно-библиотечная система «ЭБС ЮРАЙТ» [https://www.biblio](https://www.biblio-online.ru/)[online.ru](https://www.biblio-online.ru/)

База данных электронно-библиотечной системы ТГТУ [http://elib.tstu.ru](http://elib.tstu.ru/)

Федеральная государственная информационная система «Национальная электронная библиотека» [https://нэб.рф](https://нэб.рф/)

Национальный портал онлайн обучения «Открытое образование» [https://openedu.ru](https://openedu.ru/)

Электронная база данных "Polpred.com Обзор СМИ" [https://www.polpred.com](https://www.polpred.com/)

Официальный сайт Федерального агентства по техническому регулированию и метрологии <http://protect.gost.ru/>

Ресурсы электронной информационно-образовательной среды университета представлены в локальном нормативном акте «Положение об электронной информационнообразовательной среде Тамбовского государственного технического университета».

Электронные образовательные ресурсы, к которым обеспечен доступ обучающихся, в т.ч. приспособленные для использования инвалидами и лицами с ограниченными возможностями здоровья, приведены на официальном сайте университета в разделе «Университет»-«Сведения об образовательной организации»-«Материально-техническое обеспечение и оснащенность образовательного процесса».

Сведения о лицензионном программном обеспечении, используемом в образовательном процессе, представлены на официальном сайте университета в разделе «Образование»-«Учебная работа»-«Доступное программное обеспечение».

## **5. МЕТОДИЧЕСКИЕ УКАЗАНИЯ ДЛЯ ОБУЧАЮЩИХСЯ ПО ОСВОЕНИЮ ДИСЦИПЛИНЫ**

Студентам рекомендуется следующий порядок организации работы над темами по дисциплине «Проектирование машиностроительных производств»:

ознакомиться с содержанием темы;

 прочитать теоретический материал, при этом нужно составить себе общее представление об излагаемых вопросах;

 прочитать параграфы основных и дополнительных литературных источников, относящиеся к данной теме;

 перейти к тщательному изучению материала, усвоить теоретические положения и выводы, при этом нужно записывать основные положения темы (формулировки, определения, термины;

 закончив изучение темы, решить предложенные преподавателем задачи с целью закрепления теоретического материала и приобретения практических навыков самостоятельно решения задач;

 нельзя переходить к изучению нового материала, не усвоив предыдущего, необходимо помнить, что непременным условием успеха является систематичность и последовательность.

Значительное внимание рекомендуется уделять активизации самостоятельной работы студентов с целью углубленного освоения разделов программы и формирования практических навыков быстрого поиска информации.

Необходимо стимулировать развитие у студентов творческого подхода к решению технических задач и овладение методологией поиска оптимальных решений в виде самостоятельно разрабатываемого алгоритма. В процессе изучения дисциплины следует привлекать студентов к системному анализу технических систем при поиске решений реальных конструкторских и технологических задач в области машиностроения.

## **6. МАТЕРИАЛЬНО-ТЕХНИЧЕСКОЕ ОБЕСПЕЧЕНИЕ**

#### По всем видам учебной деятельности в рамках дисциплины используются аудитории, оснащенные необходимым специализированным оборудованием.

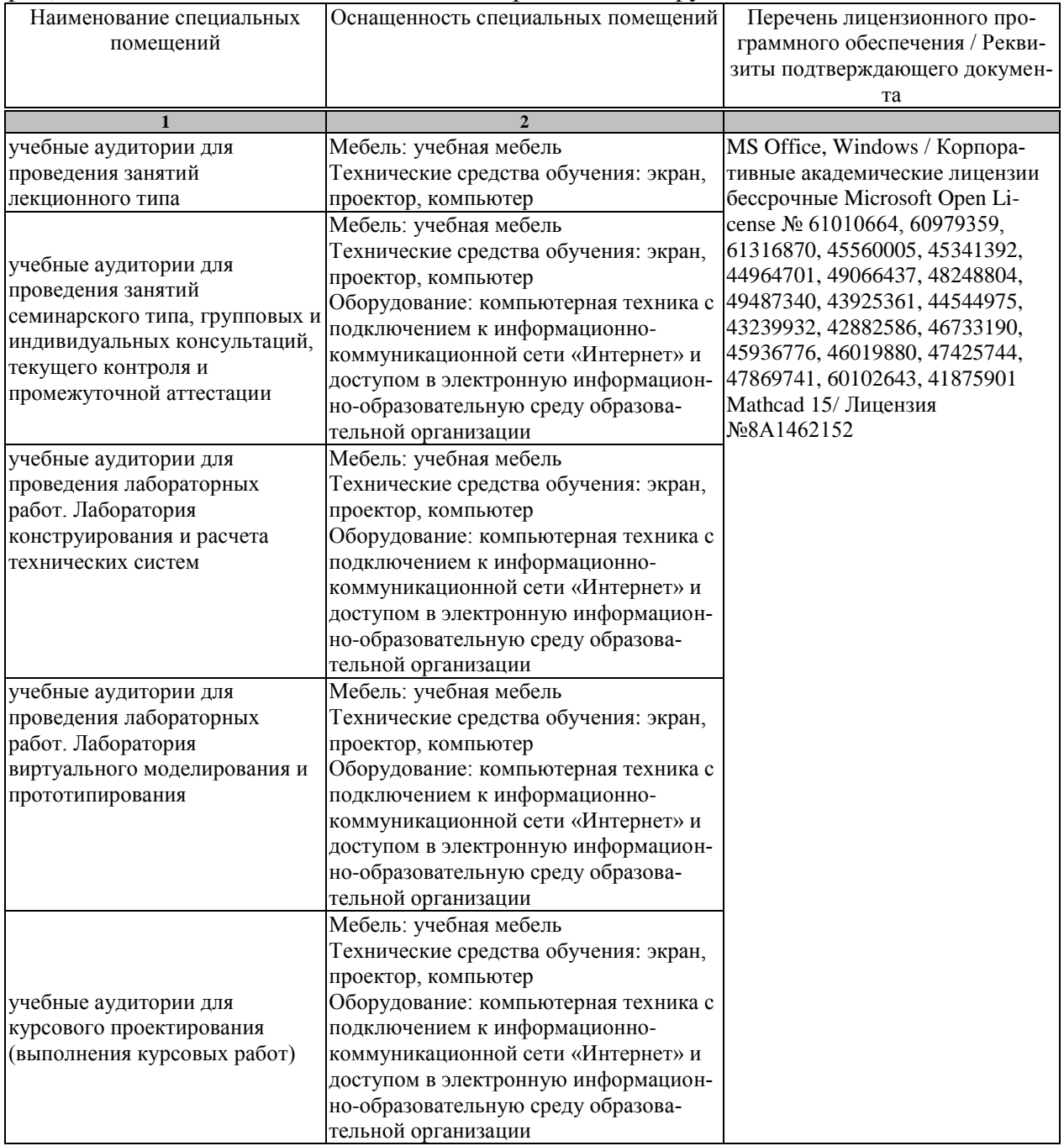

Для самостоятельной работы обучающихся предусмотрены помещения, укомплектованные специализированной мебелью, оснащенные компьютерной техникой с возможностью подключения к сети «Интернет» и обеспечением доступа в электронную информационно-образовательную среду университета.

#### 15.03.01 «Машиностроение» «Цифровое машиностроение»

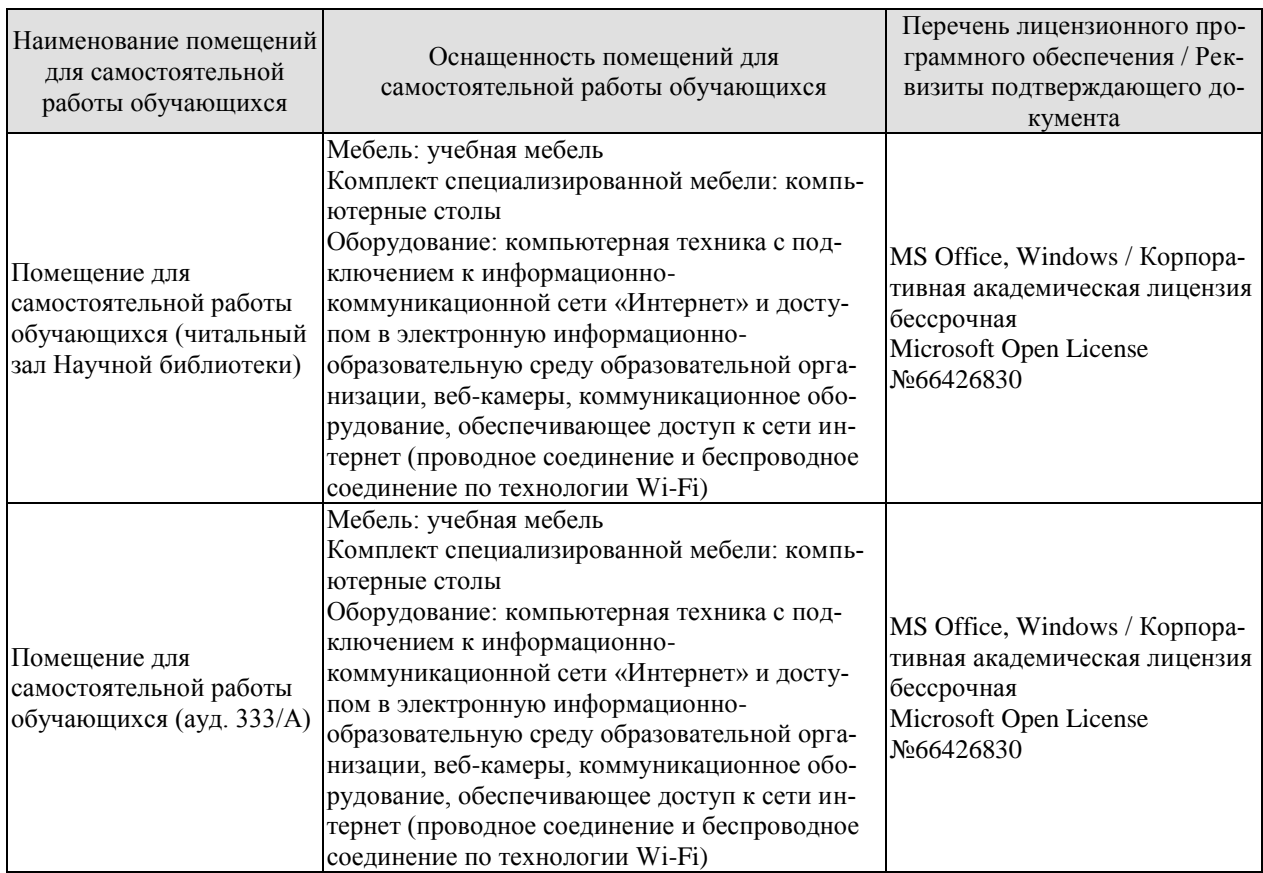

## **7. ТЕКУЩИЙ КОНТРОЛЬ УСПЕВАЕМОСТИ И ПРОМЕЖУТОЧНАЯ АТТЕСТАЦИЯ**

Проверка достижения результатов обучения по дисциплине осуществляется в рамках текущего контроля успеваемости и промежуточной аттестации.

#### **7.1. Текущий контроль успеваемости**

Текущий контроль успеваемости включает в себя мероприятия по оцениванию выполнения лабораторных работ, заданий на практических занятиях, заданий для самостоятельной работы. Мероприятия текущего контроля успеваемости приведены в таблице 7.1.

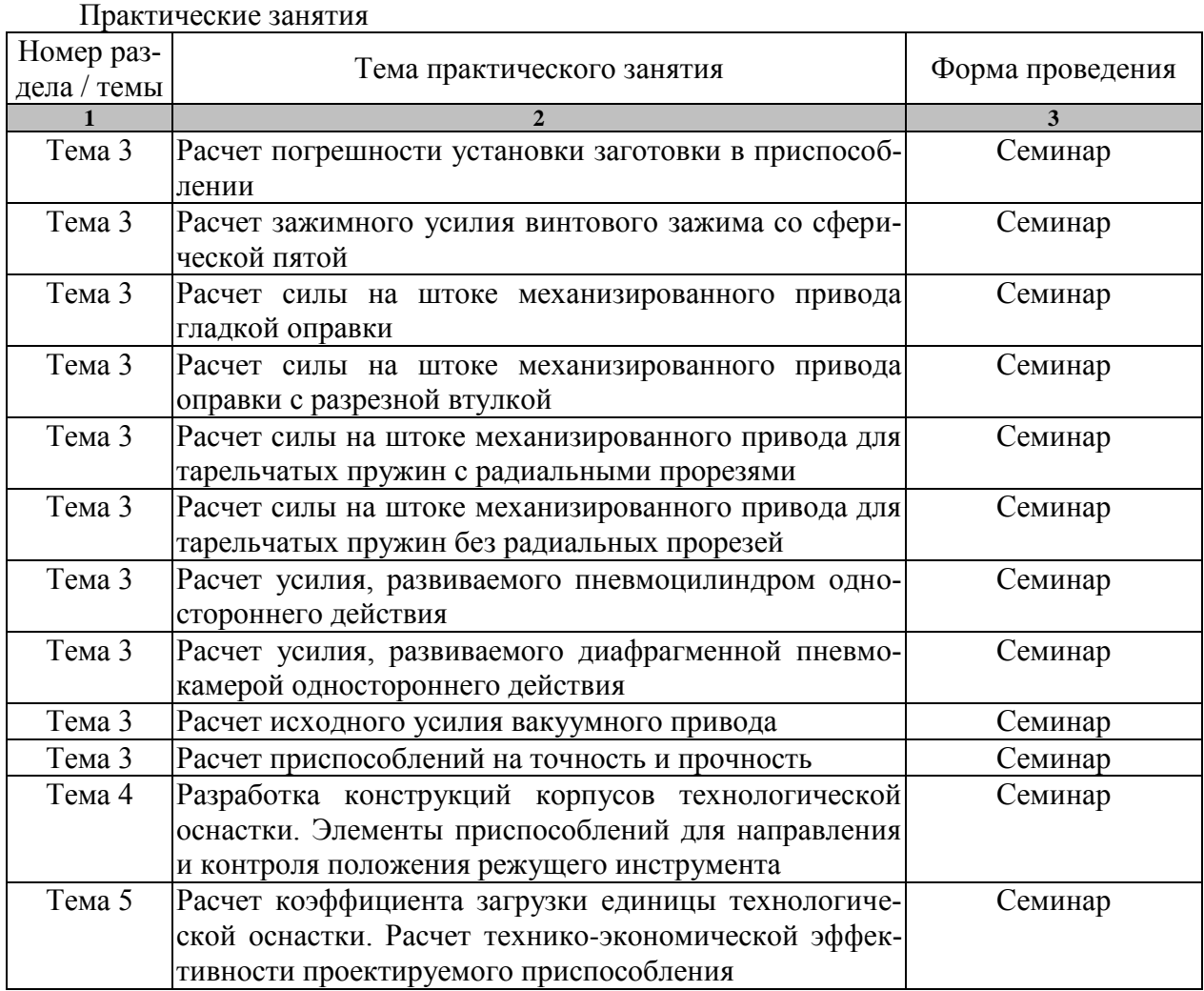

Таблица 7.1 – Мероприятия текущего контроля успеваемости

Краткие характеристики лабораторных работ

1. *Тема.* Разработка и реализация схем базирования при конструировании станочных приспособлений *Цель работы* Научиться разрабатывать и реализовывать схемы базирования заготовки при конструировании станочных приспособлений *Исполнение*. Учащиеся по чертежу детали разрабатывают крепежные элементы приспособления с дальнейшим точностным расчетом *Оценка*. Формирование навыков и опыта практической работы по проектированию элементов приспособления

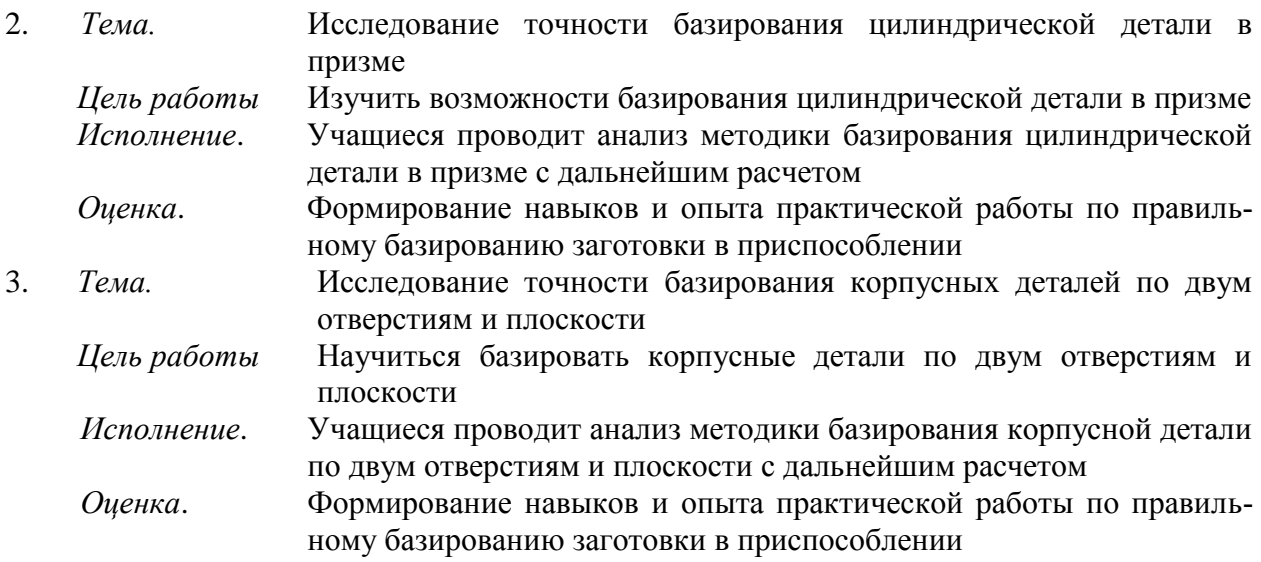

Для инвалидов и лиц с ограниченными возможностями здоровья процедуры проведения и защиты результатов лабораторных работ могут быть уточнены с учетом нозологии и возможностей обучающегося.

#### **7.2. Промежуточная аттестация**

Формы промежуточной аттестации по дисциплине приведены в таблице 7.2.

| Обоз-<br>начение | Форма<br>отчетности | ( )чная   | Заочная  |
|------------------|---------------------|-----------|----------|
| Экз01            | Экзамен             | 6 семестр | $3$ Kypc |
|                  | Курсовая работа     | семестр   | 4 kvpc   |

Таблица 7.2 – Формы промежуточной аттестации

## **8. ФОНД ОЦЕНОЧНЫХ СРЕДСТВ**

#### **8.1. Оценочные средства**

Оценочные средства соотнесены с результатами обучения по дисциплине и индикаторами достижения компетенций.

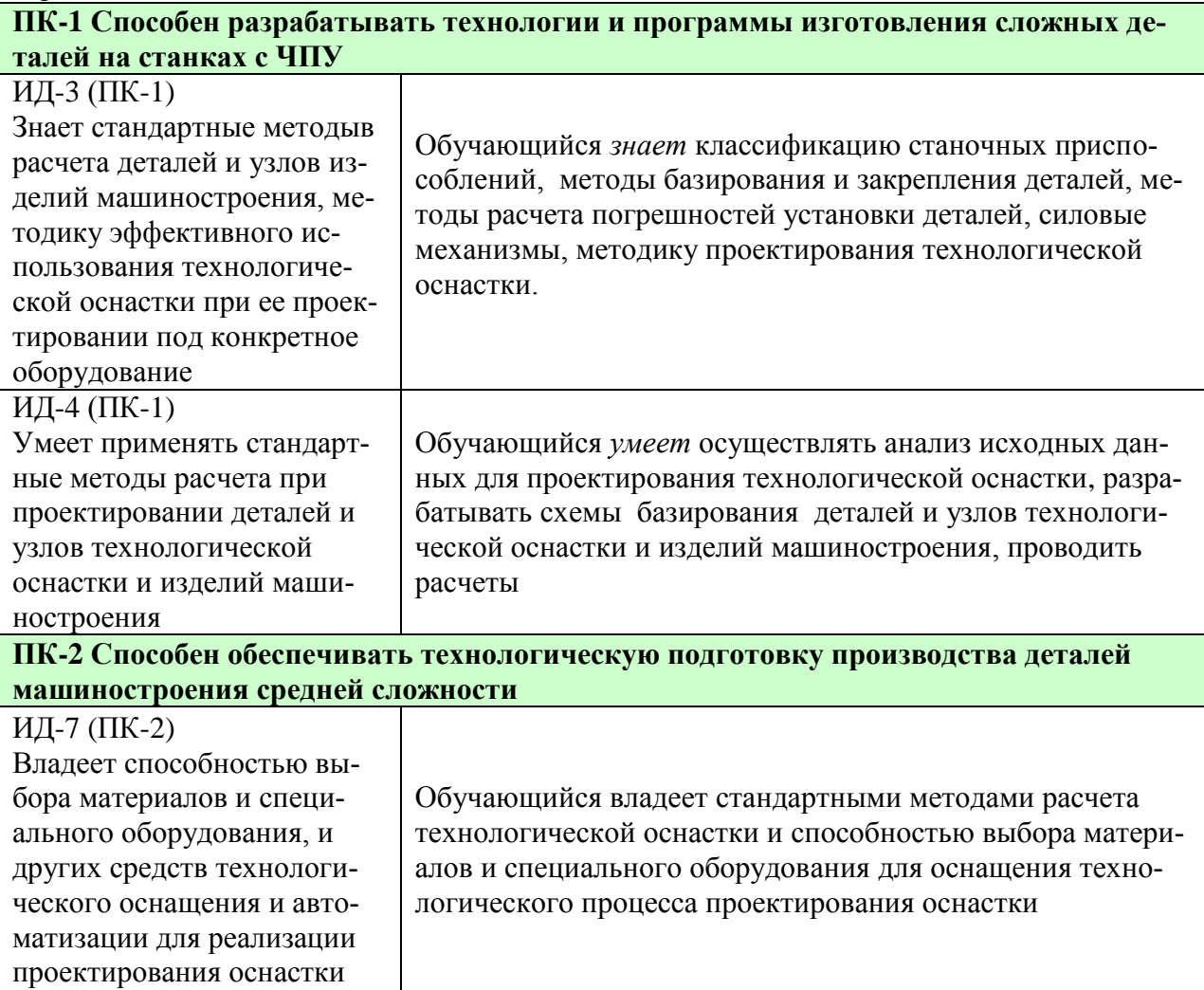

#### **Теоретические вопросы к экзамену.**

1. Роль технологической оснастки на современном этапе развития машиностроительного производства.

2. Понятие о технологической оснастке. Задачи, решаемые с помощью технологической оснастки.

3. Перспективы развития и совершенствования технологической оснастки в условиях современного машиностроительного производства.

4. Классификация приспособлений по целевому назначению, степени специализации, по уровню механизации и автоматизации другим признакам.

5. Признаки классификации станочных операций, используемые для построения схем приспособлений, применяемых в механообработке.

6. Последовательность проектирования технологической оснастки.

7. Установка заготовок в универсальные, специализированные и специальные приспособления.

8. Понятие о главной, направляющей и упорной базирующих поверхностях.

9. Установочные элементы приспособлений, их конструктивное исполнение, материал, область применения.

10. Основные и вспомогательные опоры. Стандартизация установочных элементов.

11. Методика расчета сил зажима заготовки (изделия), обеспечивающих неизменность ее положения, достигнутого при базировании.

12. Типовые схемы расчета. Служебное назначение зажимных устройств, приспособлений и предъявляемые к ним требования.

13. Элементарные зажимные устройства. Клиновые зажимы.

14. Зажимные устройства, основанные на принципе клина: эксцентриковые, винтовые, плунжерные.

15. Пружинные, рычажные зажимы.

16. Центрирующие зажимные элементы.

17. Конструктивное исполнение зажимных устройств, методика их расчета, область применения.

18. Стандартизация зажимных устройств.

19. Силовые узлы (приводы) и устройства приспособлений.

20. Пневматические, гидравлические, вакуумные, электромеханические, магнитные зажимные устройства.

21. Зажимные устройства, приводимые в действие механизмами подач или силами резания.

22. Комбинированные зажимные устройства.

23. Конструкция и характеристика силовых узлов, предъявляемые к ним требования и область применения.

24. Стандартные силовые устройства.

25. Расчет приспособлений на точность и прочность.

26. Служебное назначение корпусных деталей приспособлений.

27. Требования к корпусным деталям приспособлений.

28. Материал и конструктивное исполнение корпусных деталей.

29. Способы базирования и закрепления приспособлений на металлорежущих станках и автоматическом оборудовании.

30. Детали приспособлений для направления и контроля положения режущего инструмента.

31. Шаблоны, высотные и угловые установки, кондукторные втулки, копиры.

32. Конструктивные особенности, материалы и термообработка. Последовательность проектирования.

33. Использование стандартов и нормалей, как одно из важных условий при проектировании и выборе элементов приспособления.

34. Характерные виды сборочных приспособлений, их служебное назначение.

35. Элементы сборочных приспособлений. Проектирование сборочных приспособлений.

36. Служебное назначение и основные конструктивные элементы контрольных приспособлений. Проектирование контрольных приспособлений.

37. Служебное назначение и требования, предъявляемые к вспомогательному инструменту.

38. Устройства для установки и закрепления режущего инструмента на станках различного типа.

39. Вспомогательный инструмент для станков с ЧПУ и автоматических линий.

40. Универсально-сборные и универсально-наладочные приспособления. Приспособления для групповой обработки.

41. Приспособления-спутники для автоматических линий, станков с ЧПУ и ГАП.

42. Методика расчета экономической эффективности применения приспособлений.

## **Примеры типовых практических заданий к экзамену**

- 1. Разработка и реализация схем базирования при конструировании станочных приспособлений.
- 2. Расчет погрешности установки заготовки в приспособлении
- 3. Исследование точности базирования цилиндрической детали в призме
- 4. Исследование точности базирования корпусных деталей по двум отверстиям и плоскости

**(Семестр 7- очная ФО, курс 5- заочная ФО) -** Форма отчетности защита курсовой работы

#### **Примеры типовых практических заданий реализуемых в курсовой работе**

- 1. Расчет погрешности установки заготовки в приспособлении
- 2. Расчет зажимного усилия винтового зажима со сферической пятой
- 3. Расчет силы на штоке механизированного привода гладкой оправки
- 4. Расчет силы на штоке механизированного привода оправки с разрезной втулкой
- 5. Расчет силы на штоке механизированного привода для тарельчатых пружин с радиальными прорезями
- 6. Расчет силы на штоке механизированного привода для тарельчатых пружин без радиальных прорезей
- 7. Расчет усилия, развиваемого пневмоцилиндром одностороннего действия
- 8. Расчет усилия, развиваемого диафрагменной пневмокамерой одностороннего действия
- 9. Расчет исходного усилия вакуумного привода
- 10. Расчет приспособлений на точность и прочность
- 11. Разработка конструкций корпусов технологической оснастки. Элементы приспособлений
- 12. Расчет коэффициента загрузки единицы технологической оснастки.
- 13. Расчет технико-экономической эффективности проектируемого приспособления для направления и контроля положения режущего инструмента

#### **8.2. Критерии и шкалы оценивания**

Каждое мероприятие текущего контроля успеваемости оценивается по шкале «зачтено», «не зачтено».

Оценка «зачтено» выставляется обучающемуся при выполнении всех указанных показателей (Таблица 8.1), допускаются несущественные неточности в изложении и оформлении материала

При невыполнении хотя бы одного из показателей выставляется оценка «не зачтено».

Таблица 8.1 – Критерии оценивания мероприятий текущего контроля успеваемости

| Наименование,<br>обозначение | Показатель                                                                                                    |
|------------------------------|----------------------------------------------------------------------------------------------------|
| $O$ <sub>прос</sub>          | даны правильные ответы не менее чем на 50% заданных вопросов                                                                                                    |
| Решение задач                | получены правильные решения не менее чем 50% предложенных задач                                                                                                    |
| Лабораторная<br>работа       | лабораторная работа выполнена в полном объеме;<br>по лабораторной работе представлен отчет, содержащий необходимые<br>расчеты, выводы, оформленный в соответствии с установленными тре-<br>бованиями;<br>на защите лабораторной работы даны правильные ответы не менее чем<br>на 50% заданных вопросов |

При оценивании результатов обучения по дисциплине в ходе промежуточной аттестации используются следующие критерии и шкалы.

#### Экзамен (Экз01).

Задание состоит из 2 теоретических вопросов.

Время на подготовку: 40 минут.

Оценка «отлично» выставляется обучающемуся, если он глубоко и прочно усвоил программный материал, исчерпывающе, последовательно, четко и логически стройно его излагает, умеет тесно увязывать теорию с практикой, свободно справляется с вопросами и другими видами применения знаний, не затрудняется с ответом при видоизменении заданий, использует в ответе материал рекомендуемой литературы, правильно обосновывает принятое решение, владеет разносторонними навыками и приемами выполнения практических заданий.

Оценка «хорошо» выставляется обучающемуся, если он твердо знает программный материал, грамотно и по существу излагает его, не допуская существенных неточностей в ответах на вопросы, правильно применяет теоретические положения при моделировании практических ситуаций.

Оценка «удовлетворительно» выставляется обучающемуся, если он имеет знания только основного материала, но не усвоил его деталей, допускает неточности, недостаточно правильные формулировки, нарушения логической последовательности в изложении программного материала.

Оценка «неудовлетворительно» выставляется обучающемуся, который не знает значительной части программного материала, допускает существенные ошибки в ответах на вопросы, неуверенно, с большими затруднениями ориентируется в практических ситуациях.

Результат обучения по дисциплине считается достигнутым при получении обучающимся оценки «зачтено», «удовлетворительно», «хорошо», «отлично» по каждому из контрольных мероприятий, относящихся к данному результату обучения.

Министерство науки и высшего образования Российской Федерации

## **Федеральное государственное бюджетное образовательное учреждение высшего образования**

## **«Тамбовский государственный технический университет» (ФГБОУ ВО «ТГТУ»)**

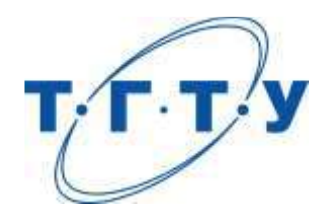

# **УТВЕРЖДАЮ**

*Директор Технологического института*

Д.Л. Полушкин « *15* » *февраля* 20 *23* г.

# **РАБОЧАЯ ПРОГРАММА ДИСЦИПЛИНЫ**

## *Б1.В.01.07 Технология машиностроения*

(шифр и наименование дисциплины в соответствии с утвержденным учебным планом подготовки)

**Направление**

*15.03.01 Машиностроение*

(шифр и наименование)

**Профиль**

*Цифровое машиностроение*

(наименование профиля образовательной программы)

**Формы обучения:** *очная, заочная*

**Кафедра:** *Компьютерно-интегрированные системы в машиностроении* (наименование кафедры)

**Составитель:**

степень, должность подпись

 $R$ .т.н., доцент  $B$ .Х. Фидаров степень, должность

**Заведующий кафедрой** В.Г. Мокрозуб

подпись инициалы, фамилия

Тамбов 2023

## **1. ПЛАНИРУЕМЫЕ РЕЗУЛЬТАТЫ ОБУЧЕНИЯ ПО ДИСЦИПЛИНЕ И ЕЕ МЕСТО В СТРУКТУРЕ ОПОП**

Цель освоения дисциплины – достижение планируемых результатов обучения (таблица 1.1), соотнесенных с индикаторами достижения компетенций и целью реализации ОПОП.

Дисциплина входит в состав части образовательной программы, формируемой участниками образовательных отношений.

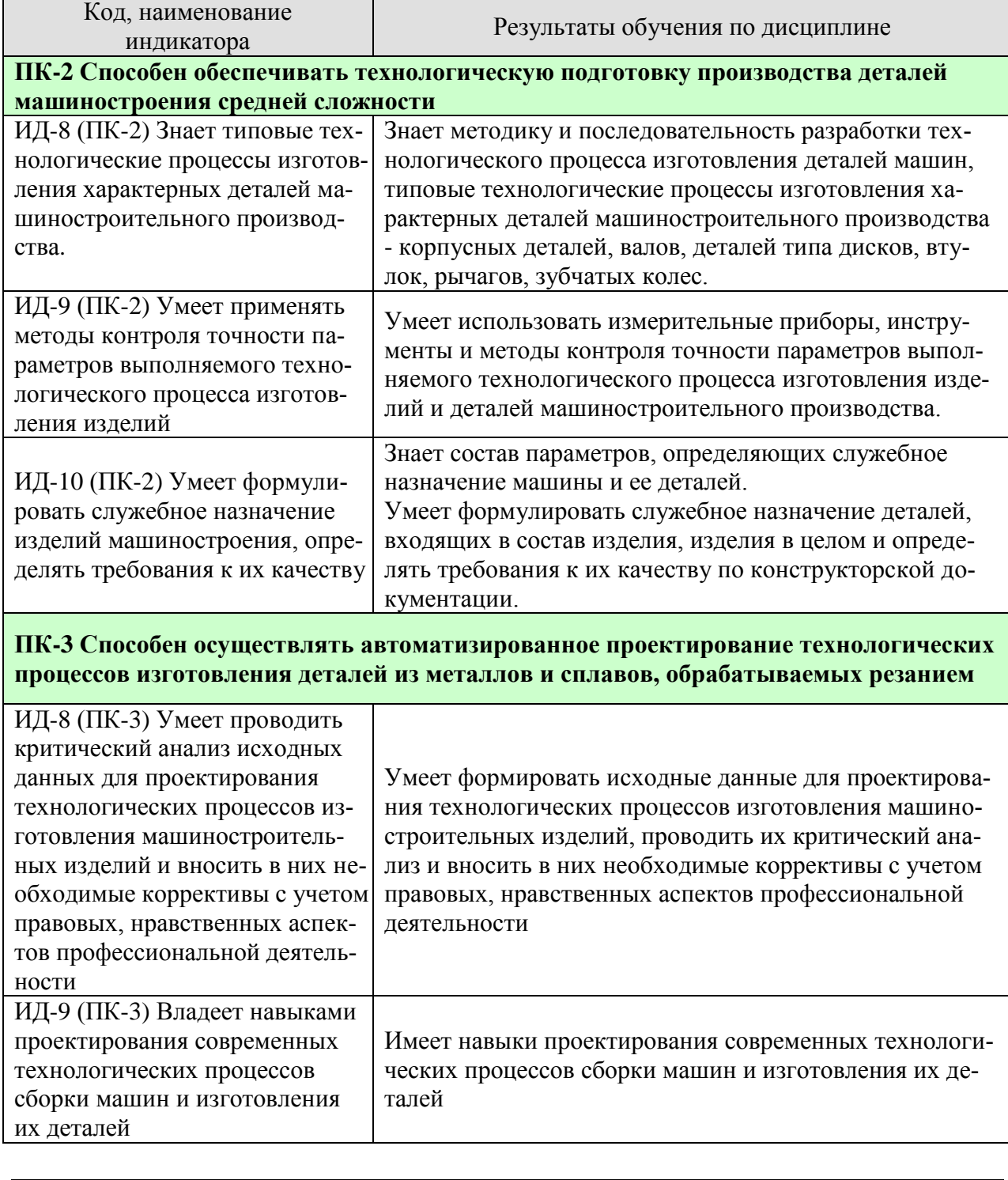

#### Таблица 1.1 – Результаты обучения по дисциплине

Результаты обучения по дисциплине достигаются в рамках осуществления всех видов контактной и самостоятельной работы обучающихся в соответствии с утвержденным учебным планом.

Индикаторы достижения компетенций считаются сформированными при достижении соответствующих им результатов обучения.

# **2. ОБЪЁМ ДИСЦИПЛИНЫ**

Объем дисциплины составляет 8 зачетных единиц.

Ниже приведено распределение общего объема дисциплины (в академических часах) в соответствии с утвержденным учебным планом.

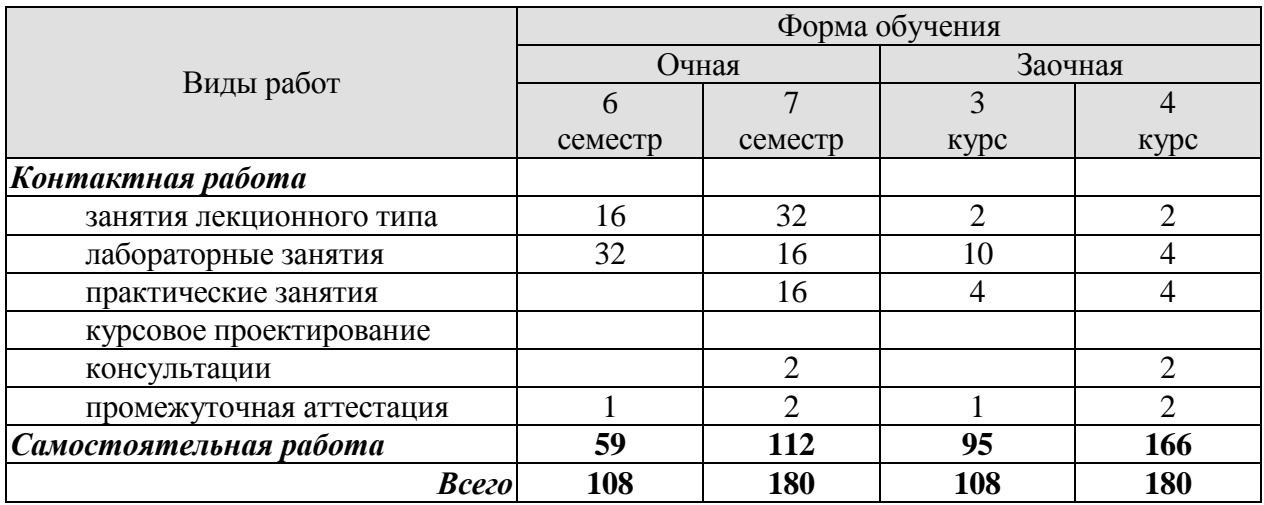

## **3. СОДЕРЖАНИЕ ДИСЦИПЛИНЫ**

#### **Раздел 1. Технологический процесс сборки машин**

## **ШЕСТОЙ СЕМЕСТР**

#### **Вводная лекция.**

 Введение в курс. Цель и задачи дисциплины. Общность методов разработки технологических процессов изготовления деталей машин. Особенности разработки и реализации технологических процессов в условиях единичного, серийного и массового производства.

#### **Тема 1. Разработка технологического процесса сборки машин**

Использование метода разработки технологического процесса изготовления машины при проектировании технологических процессов сборки машины и изготовления деталей любого типа в единичном, серийном и массовом производствах.

*Анализ исходных данных.* Служебное назначение машины, анализ технических требований. Соответствие и достаточность технических требований служебному назначению.

Задачи достижения требуемой точности машин. Выявление и расчет конструкторских и технологических размерных цепей.

Разработка схемы сборки. Выбор организационной формы технологического процесса сборки, область применения различных форм сборки. Такт сборки, цикл сборки.

Определение числа рабочих – сборщиков. Циклограмма сборки. Выбор средств механизации и автоматизации технологического процесса сборки. Объединение сборочных переходов в операции.

#### **Тема 2. Особенности достижения требуемой точности при сборке типовых узлов машин.**

 Оценка технологичности конструкции изделия. Технология сборки типовых сборочных единиц и их контроль. Особенности монтажа подшипниковых узлов, валов, зубчатых и червячных передач.

Монтаж валов на опорах качения. Достижение требуемой точности положения вала относительно основных баз корпусной детали.

Сборка цилиндрических зубчатых передач. Технологические требования, методы достижения точности зацепления зубчатых колес. Контроль качества зацепления. Сборка конических зубчатых передач. Технические требования. Методы достижения точности при монтаже конических колес. Контроль качества зацепления. Сборка червячных передач. Технические требования. Методы достижения точности при монтаже передач. Контроль качества зацепления.

Сборка неподвижных разъемных и неразъемных соединений. Сборка резьбовых соединений, прессовых соединений. Методы и средства механизации сборочных работ. Методы и средства технического контроля.

#### **Тема 3. Автоматизация сборочных операций.**

Общие положения и подходы к автоматизации процесса сборки машины.

Сущность процесса автоматического соединения деталей. Технологичность сборочной единицы и деталей при автоматической сборке.

Выявление условий собираемости деталей при автоматической сборке. Методы достижения точности и режимы сборочного процесса.

Разработка технологического процесса автоматической сборки.

Автоматизация технологического процесса сборки с использованием автоматических сборочных машин.

Автоматизация технологического процесса сборки с использованием промышленных роботов.

Практические занятия

ПР01. Определение последовательности и составление схемы сборки.

ПР02. Выявление и обоснование метода достижения точности замыкающего звена сборочного узла

ПР03. Размерный анализ обоснованности требований к точности относительного расположения поверхностей корпусной детали

ПР04. Обоснование требований к точности деталей при автоматической сборке.

Лабораторные работы

ЛР01. Разработка технологического процесса сборки изделия.

ЛР02. Исследование технологического процесса сборки изделия.

Самостоятельная работа:

СР01. Организационные формы сборки и их характеристики.

СР02. Методы достижения точности сборочных соединений и области их примене-

ния.

СР03. Требования к сборке узлов с подшипниками качения и скольжения.

СР04. Сборка зубчатых передач.

СР05. Требования к технологичности сборочных единиц и деталей, поступающих на автоматическую сборку.

#### **Раздел 2. Технологические процессы изготовления деталей машин**

#### **Тема 4. Разработка технологических процессов изготовления корпусных деталей.**

Служебное назначение корпусных деталей. Конструктивные разновидности корпусных деталей. Технические условия и нормы точности на их изготовление.

Допуски на линейные и диаметральные размеры, погрешности формы и расположение плоскостей отверстий. Материалы и методы получения заготовок для изготовления корпусных деталей.

Принципы построения технологических процессов изготовления корпусных деталей. Типовой технологический маршрут для изготовления корпусных деталей.

Обоснование выбора технологических баз для обработки большинства поверхностей детали. Задачи, решаемые при выборе технологических баз на первой операции.

Методы обработки плоских поверхностей корпусных деталей и применяемое станочное оборудование для различной серийности производства.

Методы обработки основных и мелких резьбовых отверстий в корпусных деталях. Применяемое станочное оборудование и режущий инструмент.

Способы отделочной обработки основных отверстий.

Особенности построения технологических процессов обработки корпусных деталей на автоматизированных участках в мелкосерийном производстве; обработка на автоматических линиях в массовом производстве.

Особенности обработки различных корпусных деталей. Контроль корпусных деталей по различным параметрам точности.

## **СЕДЬМОЙ СЕМЕСТР**

**Тема 5. Разработка технологических процессов изготовления валов.**

Служебное назначение и классификация валов. Тяжелые и специальные валы. Валы жесткие и нежесткие. Требования к технологичности конструкции валов. Технические условия и нормы точности на изготовление валов. Материалы и способы получения заготовок для валов в зависимости от программы выпуска, размеров и конфигурации валов. Основные технологические задачи при изготовлении валов.

Принципы построения технологических процессов и типовые технологические маршруты изготовления валов. Выбор технологических баз на операциях. Методы обработки наружных поверхностей вращения и их технологические возможности.

Методы получения и обработки шлиц и шпоночных канавок. Методы нарезания резьб на валах. Методы отделки валов. Обработка валов на станках с ЧПУ. Особенности технологии изготовления валов в крупносерийном и массовом производстве. Технологический маршрут и основные операции обработки тяжелых валов.

Особенности изготовления шпинделей. Технологические требования, материал и заготовки для шпинделей. Выбор технологических баз. Термическая обработка и методы отделки шпинделей.

Методы и средства промежуточного и окончательного контроля валов.

Особенности изготовления фланцев, втулок, коленчатых валов.

#### **Тема 6. Разработка технологических процессов изготовления деталей зубчатых передач**

Служебное назначение и классификация зубчатых передач. Конструктивные разновидности зубчатых колес.

Технические условия и нормы точности. Материалы и способы получения заготовок.

Типовой технологический маршрут обработки цилиндрических зубчатых колес. Методы обработки наружных поверхностей и отверстий в заготовках. Методы нарезания зубьев цилиндрических зубчатых колес. Нарезание шевронных зубчатых колес. Нарезание колес внутреннего зацепления. Методы отделки зубьев цилиндрических зубчатых колес. Контроль точности зубчатых колес.

Служебное назначение конических колес. Классификация зубчатых колес. Технические требования, материалы и методы получения заготовок.

Выбор базовых поверхностей. Типовые технологические маршруты механической обработки конических зубчатых колес. Методы нарезания зубьев конических прямозубых колес. Контроль конических колес.

Обработка конических колес с криволинейными зубьями. Принцип образования зубьев. Технологические способы нарезания зубьев. Методы отделки зубьев конических колес с криволинейными зубьями. Контроль конических колес.

Изготовление деталей червячных передач. Служебное назначение, технические требования. Материалы и методы получения заготовок. Типовой технологический маршрут изготовления червячных колес. Нарезание зубьев червячных колес: отделка зубьев червячных колес. Контроль червячных колес.

Типовой технологический процесс изготовления червяков.

Принципы выбора технологических баз обработки червяков, оборудование, технологическая оснастка. Методы нарезания и отделки винтовой поверхности червяков.

#### **Тема 7. Технология восстановления деталей машин**

Восстановление деталей машин термоупругопластическим деформированием, пластическим вытеснением материала, электромеханической обработкой, плазменными методами, наплавкой и наваркой.

Подготовка навариваемых поверхностей детали под нанесение покрытий. Механическая обработка восстановленных поверхностей деталей машин.

Практические занятия

ПР05. Разработка технологического процесса изготовления детали типа «вал».

ПР06. Разработка технологического процесса изготовления детали «колесо зубча-

тое».

Лабораторные работы

ЛР03. Исследование точности базирования корпусных деталей по двум отверстиям и плоскости.

ЛР04. Сравнение вариантов фрезерных операций при обработке заготовок.

Самостоятельная работа:

СР04. Основные технические требования к корпусным деталям.

СР05. Способы черновой, чистовой и отделочной обработки, применяемые при обработке плоскостей и основных отверстий корпусных деталей.

СР06. Методы черновой, чистовой и отделочной обработки наружных поверхно-

стей вращения валов, внутренних поверхностей вращения шпинделей.

СР07. Методы образования резьб и шлицев на валах.

СР08. Методы нарезания зубьев цилиндрических и конических зубчатых колес.

СР09. Методы отделки зубьев зубчатых колес

#### **Раздел 3. Технологическая подготовка производства**

#### **Тема 8. Технологическая подготовка производства**

Организация вопросы технологической подготовки производства.

Разработка и оформление технологической документации.

Разработка технологической документации.

Состав и классификация стандартов ЕСТД. Обозначение стандартов ЕСТД. Стадии разработки технологической документации. Виды технологических документов. Описание технологического процесса. Комплектность технологических документов.

Общие требования к оформлению комплектов документов на единичные технологические процессы. Формы и правила оформления маршрутных карт.

Карта технологического процесса.

Операционная карта.

Общие правила выполнения текстовых технологических документов.

Нормоконтроль технологической документации.

Особенности технологических процессов и оформление технологической документации при обработке заготовок:

- на станках с ЧПУ и многоцелевых станках;
- на полуавтоматах и автоматах;

Автоматизация проектирования технологических процессов.

Основные направления и перспективы развития технологии машиностроения.

Практические занятия

ПР07. Оформление технологической документации.

Самостоятельная работа:

СР010. Задачи технологической подготовке производства.

СР011. Состав технологической документации.

СР012. Основные направления развития технологии машиностроения.

#### **4. ПЕРЕЧЕНЬ УЧЕБНОЙ ЛИТЕРАТУРЫ, ИНФОРМАЦИОННЫХ РЕСУРСОВ И ТЕХНОЛОГИЙ**

#### **4.1. Учебная литература**

1. Безъязычный, В. Ф. Основы технологии машиностроения : учебник / В. Ф. Безъязычный. — 3-е изд., исправл. — Москва : Машиностроение, 2020. — 568 с. — ISBN 978- 5-907104-27-3. — Текст : электронный // Лань : электронно-библиотечная система. — URL: https://e.lanbook.com/book/151069 (дата обращения: 02.03.2022). — Режим доступа: для авториз. пользователей.

2. Тимирязев, В. А. Основы технологии машиностроительного производства : учебник / В. А. Тимирязев, В. П. Вороненко, А. Г. Схиртладзе. — Санкт-Петербург : Лань, 2022. — 448 с. — ISBN 978-5-8114-1150-4. — Текст : электронный // Лань : электроннобиблиотечная система. — URL: https://e.lanbook.com/book/210887 (дата обращения: 16.03.2022). — Режим доступа: для авториз. пользователей.

3. Маталин, А. А. Технология машиностроения : учебник для во / А. А. Маталин. — 5-е изд., стер. — Санкт-Петербург : Лань, 2020. — 512 с. — ISBN 978-5-8114-5659-8. — Текст : электронный // Лань : электронно-библиотечная система. — URL: https://e.lanbook.com/book/143709 (дата обращения: 02.03.2022). — Режим доступа: для авториз. пользователей.

4. Ковшов, А. Н. Технология машиностроения : учебник / А. Н. Ковшов. — 3-е изд., стер. — Санкт-Петербург : Лань, 2021. — 320 с. — ISBN 978-5-8114-0833-7. — Текст : электронный // Лань : электронно-библиотечная система. — URL: https://e.lanbook.com/book/168974 (дата обращения: 09.04.2021). — Режим доступа: для авториз. пользователей.

5. Проектирование технологических процессов машиностроительных производств : учебник / В. А. Тимирязев, А. Г. Схиртладзе, Н. П. Солнышкин, С. И. Дмитриев. — Санкт-Петербург : Лань, 2022. — 384 с. — ISBN 978-5-8114-1629-5. — Текст : электронный // Лань : электронно-библиотечная система. — URL: https://e.lanbook.com/book/211652 (дата обращения: 16.03.2022). — Режим доступа: для авториз. пользователей.

6. Научные основы технологии машиностроения : учебное пособие / А. С. Мельников, М. А. Тамаркин, Э. Э. Тищенко, А. И. Азарова. — Санкт-Петербург : Лань, 2022. — 420 с. — ISBN 978-5-8114-3046-8. — Текст : электронный // Лань : электроннобиблиотечная система. — URL: https://e.lanbook.com/book/213029 (дата обращения: 16.03.2022). — Режим доступа: для авториз. пользователей.

7. Пухаренко, Ю. В. Механическая обработка конструкционных материалов. Курсовое и дипломное проектирование : учебное пособие / Ю. В. Пухаренко, В. А. Норин. — Санкт-Петербург : Лань, 2022. — 240 с. — ISBN 978-5-8114-2641-6. — Текст : электронный // Лань : электронно-библиотечная система. — URL: https://e.lanbook.com/book/212525 (дата обращения: 16.03.2022). — Режим доступа: для авториз. пользователей.

#### **4.2. Интернет-ресурсы, в том числе современные профессиональные базы данных и информационные справочные системы**

Университетская информационная система «РОССИЯ» [https://uisrussia.msu.ru](https://uisrussia.msu.ru/) Справочно-правовая система «Консультант+» [http://www.consultant-urist.ru](http://www.consultant-urist.ru/)

Справочно-правовая система «Гарант» [http://www.garant.ru](http://www.garant.ru/)

База данных Web of Science <https://apps.webofknowledge.com/>

База данных Scopus [https://www.scopus.com](https://www.scopus.com/)

Портал открытых данных Российской Федерации [https://data.gov.ru](https://data.gov.ru/)

База открытых данных Министерства труда и социальной защиты РФ <https://rosmintrud.ru/opendata>

База данных Научной электронной библиотеки eLIBRARY.RU <https://elibrary.ru/>

База данных профессиональных стандартов Министерства труда и социальной защиты РФ [http://profstandart.rosmintrud.ru/obshchiy-informatsionnyy-blok/natsionalnyy-reestr](http://profstandart.rosmintrud.ru/obshchiy-informatsionnyy-blok/natsionalnyy-reestr-professionalnykh-standartov/)[professionalnykh-standartov/](http://profstandart.rosmintrud.ru/obshchiy-informatsionnyy-blok/natsionalnyy-reestr-professionalnykh-standartov/)

Базы данных Министерства экономического развития РФ [http://www.economy.gov.ru](http://www.economy.gov.ru/) База открытых данных Росфинмониторинга <http://www.fedsfm.ru/opendata> Электронная база данных «Издательство Лань» [https://e.lanbook.com](https://e.lanbook.com/)

Электронная библиотечная система «IPRbooks» [http://www.iprbookshop.ru](http://www.iprbookshop.ru/)

База данных «Электронно-библиотечная система «ЭБС ЮРАЙТ» [https://www.biblio](https://www.biblio-online.ru/)[online.ru](https://www.biblio-online.ru/)

База данных электронно-библиотечной системы ТГТУ [http://elib.tstu.ru](http://elib.tstu.ru/)

Федеральная государственная информационная система «Национальная электронная библиотека» [https://нэб.рф](https://нэб.рф/)

Национальный портал онлайн обучения «Открытое образование» [https://openedu.ru](https://openedu.ru/) Электронная база данных "Polpred.com Обзор СМИ" [https://www.polpred.com](https://www.polpred.com/)

Официальный сайт Федерального агентства по техническому регулированию и метрологии <http://protect.gost.ru/>

Ресурсы электронной информационно-образовательной среды университета представлены в локальном нормативном акте «Положение об электронной информационнообразовательной среде Тамбовского государственного технического университета».

Электронные образовательные ресурсы, к которым обеспечен доступ обучающихся, в т.ч. приспособленные для использования инвалидами и лицами с ограниченными возможностями здоровья, приведены на официальном сайте университета в разделе «Университет»-«Сведения об образовательной организации»-«Материально-техническое обеспечение и оснащенность образовательного процесса».

Сведения о лицензионном программном обеспечении, используемом в образовательном процессе, представлены на официальном сайте университета в разделе «Образование»-«Учебная работа»-«Доступное программное обеспечение».

## **5. МЕТОДИЧЕСКИЕ УКАЗАНИЯ ДЛЯ ОБУЧАЮЩИХСЯ ПО ОСВОЕНИЮ ДИСЦИПЛИНЫ**

Для лучшего освоения дисциплины и лучшего понимания лектора необходимо перед очередной лекцией просмотреть по конспекту материалы предыдущей лекции и изучить вопросы, заданные на самостоятельную проработку.

Перед выполнением лабораторной работы необходимо по методическим указаниям изучить ее содержание и подготовить форму отчета по лабораторной работе. Необходимо так организовать свою работу, чтобы во время занятий успеть оформить отчет и сдать зачет по выполненной лабораторной работе.

При изучении дисциплины важно с самого начала четко усвоить и знать основные понятия и определения в технологии машиностроения, показатели качества и экономичности машины, деталей машин.

Четко усвоить принципы базирования, классификацию баз, методы базирования различных деталей. Приобрести навыки в разработке схем базирования различных деталей в машине и в процессе их изготовления путем самостоятельного решения задач. Знать принципы единства и совмещения баз.

Изучить и знать причины возникновения погрешностей при сборке машины и в процессе изготовления деталей машин, способы уменьшения этих погрешностей.

Приобрести навыки в разработке размерных связей в сборочной единице и в процессе обработки, в решении размерных цепей путем самостоятельного решения задач.

Знать факторы, влияющие на качество и эксплуатационные свойства деталей машин при их изготовлении.

Изучить и знать принципы и последовательность разработки технологических процессов сборки машин и изготовления их деталей.

#### **Планирование и организация времени, необходимого для изучения дисциплины.**

Важным условием успешного освоения дисциплины является создание Вами системы правильной организации труда, позволяющей распределить учебную нагрузку равномерно в соответствии с графиком образовательного процесса. Большую помощь в этом может оказать составление плана работы на семестр, месяц, неделю, день. Его наличие позволит подчинить свободное время целям учебы, трудиться более успешно и эффективно. С вечера всегда надо распределять работу на завтрашний день. В конце каждого дня целесообразно подвести итог работы: тщательно проверить, все ли выполнено по намеченному плану, не было ли каких-либо отступлений, а если были, по какой причине они произошли. Нужно осуществлять самоконтроль, который является необходимым условием Вашей успешной учебы. Если что-то осталось невыполненным, необходимо изыскать время для завершения этой части работы, не уменьшая объема недельного плана. Все задания к практическим занятиям, а также задания, вынесенные на самостоятельную работу, рекомендуется выполнять непосредственно после соответствующей темы лекционного курса, что способствует лучшему усвоению материала, позволяет своевременно выявить и устранить «пробелы» в знаниях, систематизировать ранее пройденный материал, на его основе приступить к овладению новыми знаниями и навыками.

Система университетского обучения основывается на рациональном сочетании нескольких видов учебных занятий (в первую очередь, лекций и практических занятий), работа на которых обладает определенной спецификой.

#### **Подготовка к лекциям.**

Знакомство с дисциплиной происходит уже на первой лекции, где от Вас требуется не просто внимание, но и самостоятельное оформление конспекта. При работе с конспектом лекций необходимо учитывать тот фактор, что одни лекции дают ответы на конкретные вопросы темы, другие – лишь выявляют взаимосвязи между явлениями, помогая студенту понять глубинные процессы развития изучаемого предмета как в истории, так и в настоящее время.

Конспектирование лекций – сложный вид вузовской аудиторной работы, предполагающий интенсивную умственную деятельность студента. Конспект является полезным тогда, когда записано самое существенное и сделано это Вами. Не надо стремиться записать дословно всю лекцию. Такое «конспектирование» приносит больше вреда, чем пользы. Целесообразно вначале понять основную мысль, излагаемую лектором, а затем записать ее. Желательно запись осуществлять на одной странице листа или оставляя поля, на которых позднее, при самостоятельной работе с конспектом, можно сделать дополнительные записи, отметить непонятные места.

Конспект лекции лучше подразделять на пункты, соблюдая красную строку. Этому в большой степени будут способствовать вопросы плана лекции, предложенные преподавателям. Следует обращать внимание на акценты, выводы, которые делает лектор, отмечая наиболее важные моменты в лекционном материале замечаниями «важно», «хорошо запомнить» и т.п. Можно делать это и с помощью разноцветных маркеров или ручек, подчеркивая термины и определения.

Целесообразно разработать собственную систему сокращений, аббревиатур и символов. Однако при дальнейшей работе с конспектом символы лучше заменить обычными словами для быстрого зрительного восприятия текста.

Работая над конспектом лекций, Вам всегда необходимо использовать не только учебник, но и ту литературу, которую дополнительно рекомендовал лектор. Именно такая серьезная, кропотливая работа с лекционным материалом позволит глубоко овладеть теоретическим материалом.

#### **Подготовка к практическим занятиям.**

Подготовку к каждому практическому занятию Вы должны начать с ознакомления с планом практического занятия, который отражает содержание предложенной темы. Тщательное продумывание и изучение вопросов плана основывается на проработке текущего материала лекции, а затем изучения обязательной и дополнительной литературы, рекомендованной к данной теме. Все новые понятия по изучаемой теме необходимо выучить наизусть и внести в глоссарий, который целесообразно вести с самого начала изучения курса.

Результат такой работы должен проявиться в Вашей способности свободно ответить на теоретические вопросы практикума, выступать и участвовать в коллективном обсуждении вопросов изучаемой темы, правильно выполнять практические задания и контрольные работы.

В процессе подготовки к практическим занятиям, Вам необходимо обратить особое внимание на самостоятельное изучение рекомендованной литературы. При всей полноте конспектирования лекции в ней невозможно изложить весь материал из-за лимита аудиторных часов. Поэтому самостоятельная работа с учебниками, учебными пособиями, научной, справочной литературой, материалами периодических изданий и Интернета является наиболее эффективным методом получения дополнительных знаний, позволяет значительно активизировать процесс овладения информацией, способствует более глубокому усвоению изучаемого материала, формирует у Вас отношение к конкретной проблеме.

## **Рекомендации по работе с литературой.**

Работу с литературой целесообразно начать с изучения общих работ по теме, а также учебников и учебных пособий. Далее рекомендуется перейти к анализу монографий

и статей, рассматривающих отдельные аспекты проблем, изучаемых в рамках курса, а также официальных материалов и неопубликованных документов (научноисследовательские работы, диссертации), в которых могут содержаться основные вопросы изучаемой проблемы.

Работу с источниками надо начинать с ознакомительного чтения, т.е. просмотреть текст, выделяя его структурные единицы. При ознакомительном чтении закладками отмечаются те страницы, которые требуют более внимательного изучения.

В зависимости от результатов ознакомительного чтения выбирается дальнейший способ работы с источником. Если для разрешения поставленной задачи требуется изучение некоторых фрагментов текста, то используется метод выборочного чтения. Если в книге нет подробного оглавления, следует обратить внимание ученика на предметные и именные указатели.

Избранные фрагменты или весь текст (если он целиком имеет отношение к теме) требуют вдумчивого, неторопливого чтения с «мысленной проработкой» материала. Такое чтение предполагает выделение: 1) главного в тексте; 2) основных аргументов; 3) выводов. Особое внимание следует обратить на то, вытекает тезис из аргументов или нет.

Необходимо также проанализировать, какие из утверждений автора носят проблематичный, гипотетический характер, и уловить скрытые вопросы.

Понятно, что умение таким образом работать с текстом приходит далеко не сразу. Наилучший способ научиться выделять главное в тексте, улавливать проблематичный характер утверждений, давать оценку авторской позиции – это сравнительное чтение, в ходе которого Вы знакомитесь с различными мнениями по одному и тому же вопросу, сравниваете весомость и доказательность аргументов сторон и делаете вывод о наибольшей убедительности той или иной позиции.

Если в литературе встречаются разные точки зрения по тому или иному вопросу из-за сложности прошедших событий и правовых явлений, нельзя их отвергать, не разобравшись. При наличии расхождений между авторами необходимо найти рациональное зерно у каждого из них, что позволит глубже усвоить предмет изучения и более критично оценивать изучаемые вопросы. Знакомясь с особыми позициями авторов, нужно определять их схожие суждения, аргументы, выводы, а затем сравнивать их между собой и применять из них ту, которая более убедительна.

Следующим этапом работы с литературными источниками является создание конспектов, фиксирующих основные тезисы и аргументы. Можно делать записи на отдельных листах, которые потом легко систематизировать по отдельным темам изучаемого курса. Другой способ – это ведение тематических тетрадей-конспектов по одной какойлибо теме. Большие специальные работы монографического характера целесообразно конспектировать в отдельных тетрадях. Здесь важно вспомнить, что конспекты пишутся на одной стороне листа, с полями и достаточным для исправления и ремарок межстрочным расстоянием (эти правила соблюдаются для удобства редактирования). Если в конспектах приводятся цитаты, то непременно должно быть дано указание на источник (автор, название, выходные данные, № страницы). Впоследствии эта информации может быть использована при написании текста реферата или другого задания.

Таким образом, при работе с источниками и литературой важно уметь:

- сопоставлять, сравнивать, классифицировать, группировать, систематизировать информацию в соответствии с определенной учебной задачей;
- обобщать полученную информацию, оценивать прослушанное и прочитанное;
- фиксировать основное содержание сообщений; формулировать, устно и письменно, основную идею сообщения; составлять план, формулировать тезисы;
- готовить и презентовать развернутые сообщения типа доклада;
- работать в разных режимах (индивидуально, в паре, в группе), взаимодействуя друг с другом;
- пользоваться реферативными и справочными материалами;
- контролировать свои действия и действия своих товарищей, объективно оценивать свои действия;
- обращаться за помощью, дополнительными разъяснениями к преподавателю, другим студентам;
- пользоваться лингвистической или контекстуальной догадкой, словарями различного характера, различного рода подсказками, опорами в тексте (ключевые слова, структура текста, предваряющая информация и др.);
- использовать при говорении и письме перифраз, синонимичные средства, слова-описания общих понятий, разъяснения, примеры, толкования, «словотворчество»;
- повторять или перефразировать реплику собеседника в подтверждении понимания его высказывания или вопроса;
- обратиться за помощью к собеседнику (уточнить вопрос, переспросить и др.);
- использовать мимику, жесты (вообще и в тех случаях, когда языковых средств не хватает для выражения тех или иных коммуникативных намерений).

## **Подготовка к промежуточной аттестации.**

При подготовке к промежуточной аттестации целесообразно:

- внимательно изучить перечень вопросов и определить, в каких источниках находятся сведения, необходимые для ответа на них;
- внимательно прочитать рекомендованную литературу;
- составить краткие конспекты ответов (планы ответов).

# **6. МАТЕРИАЛЬНО-ТЕХНИЧЕСКОЕ ОБЕСПЕЧЕНИЕ**

По всем видам учебной деятельности в рамках дисциплины используются аудитории, кабинеты и лаборатории, оснащенные необходимым специализированным и лабораторным оборудованием.

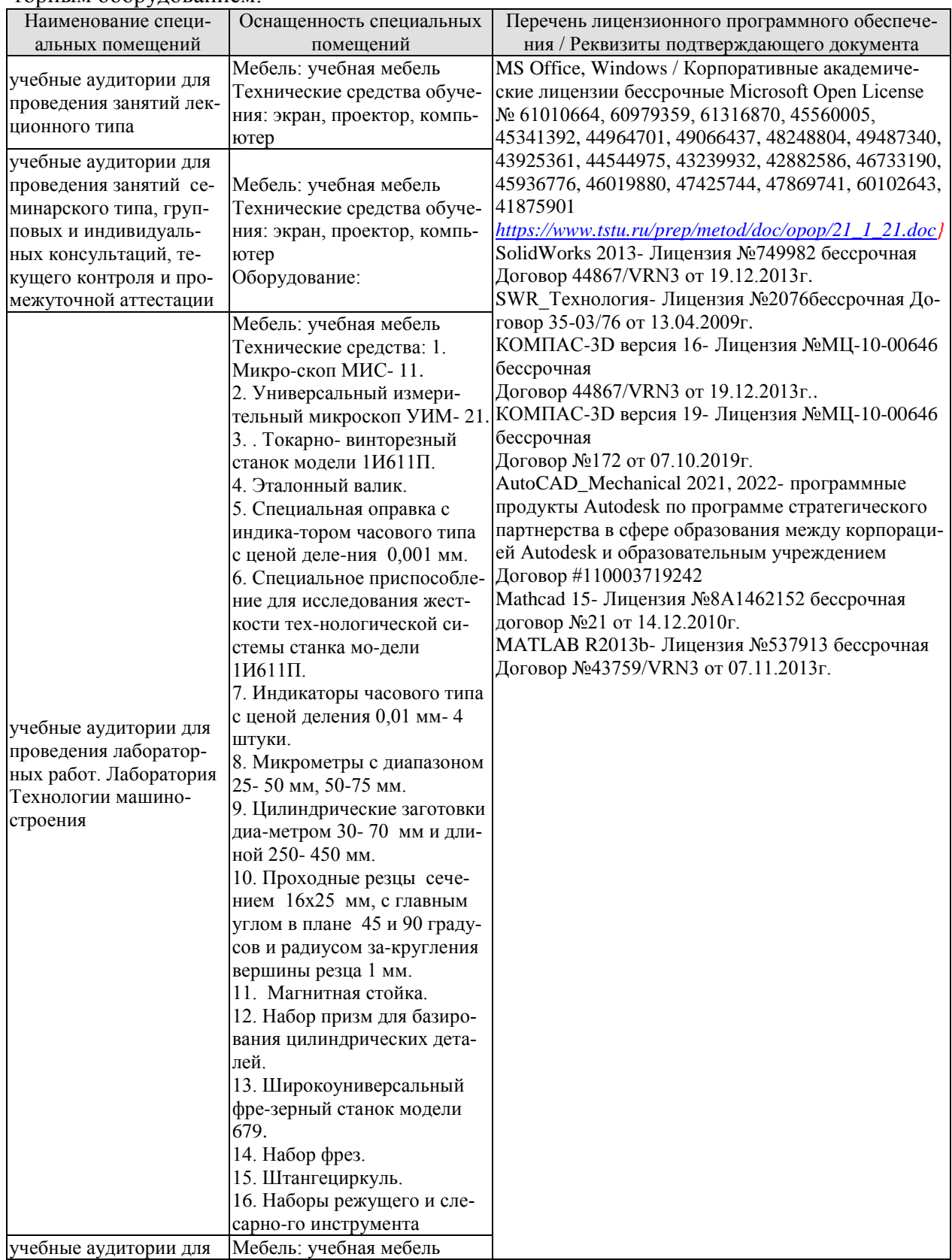

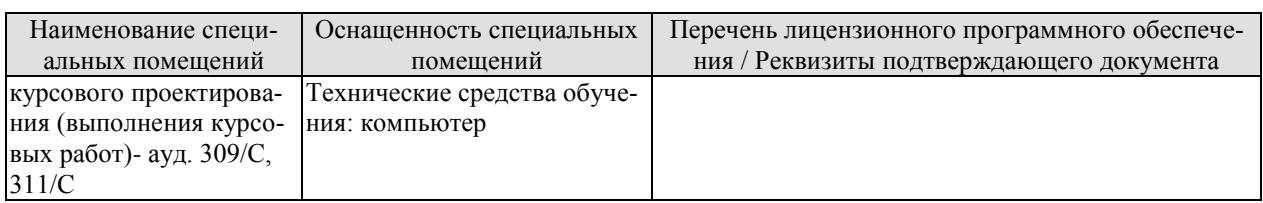

Для самостоятельной работы обучающихся предусмотрены помещения, укомплектованные специализированной мебелью, оснащенные компьютерной техникой с возможностью подключения к сети «Интернет» и обеспечением доступа в электронную информационно-образовательную среду университета.

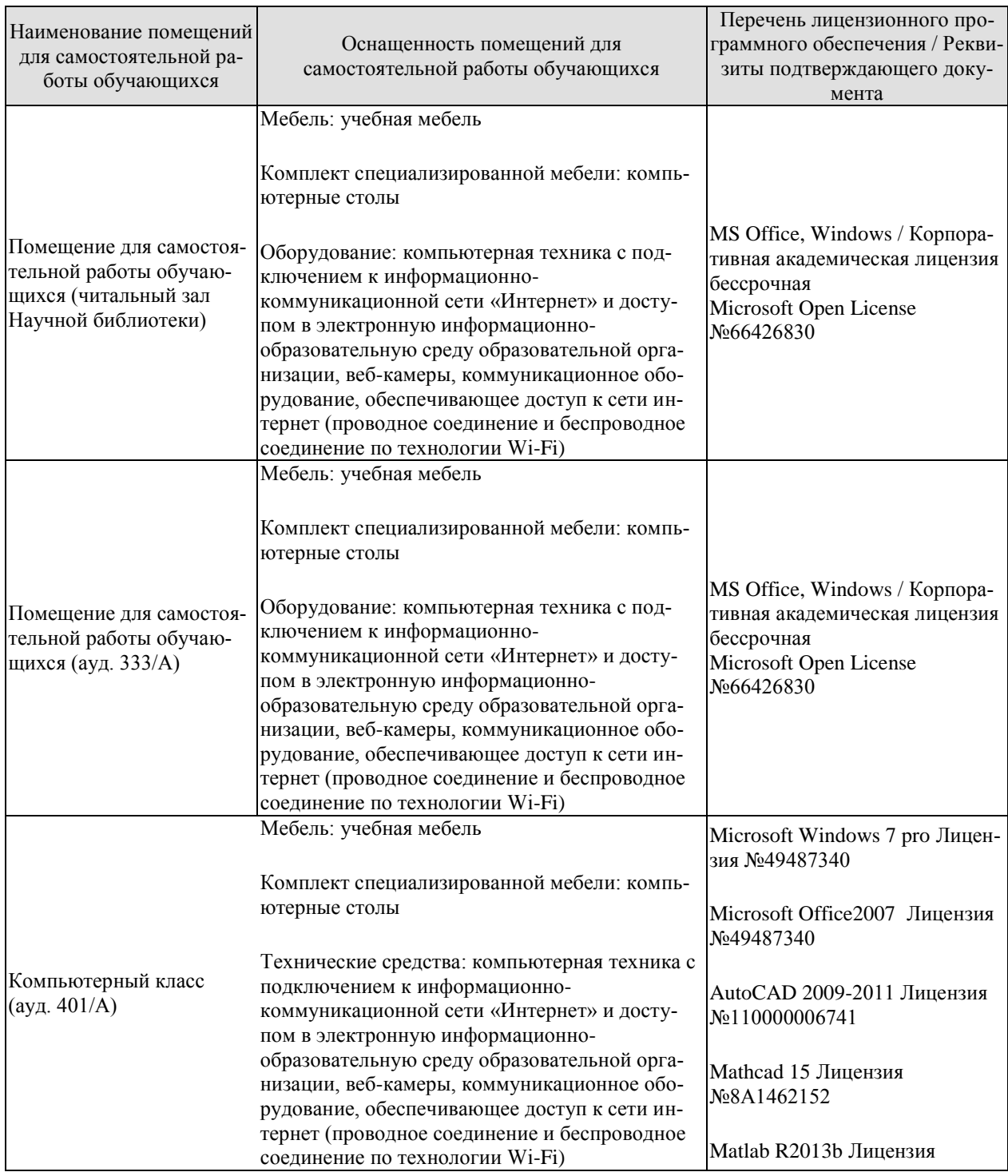

#### 15.03.01 «Машиностроение» «Цифровое машиностроение»

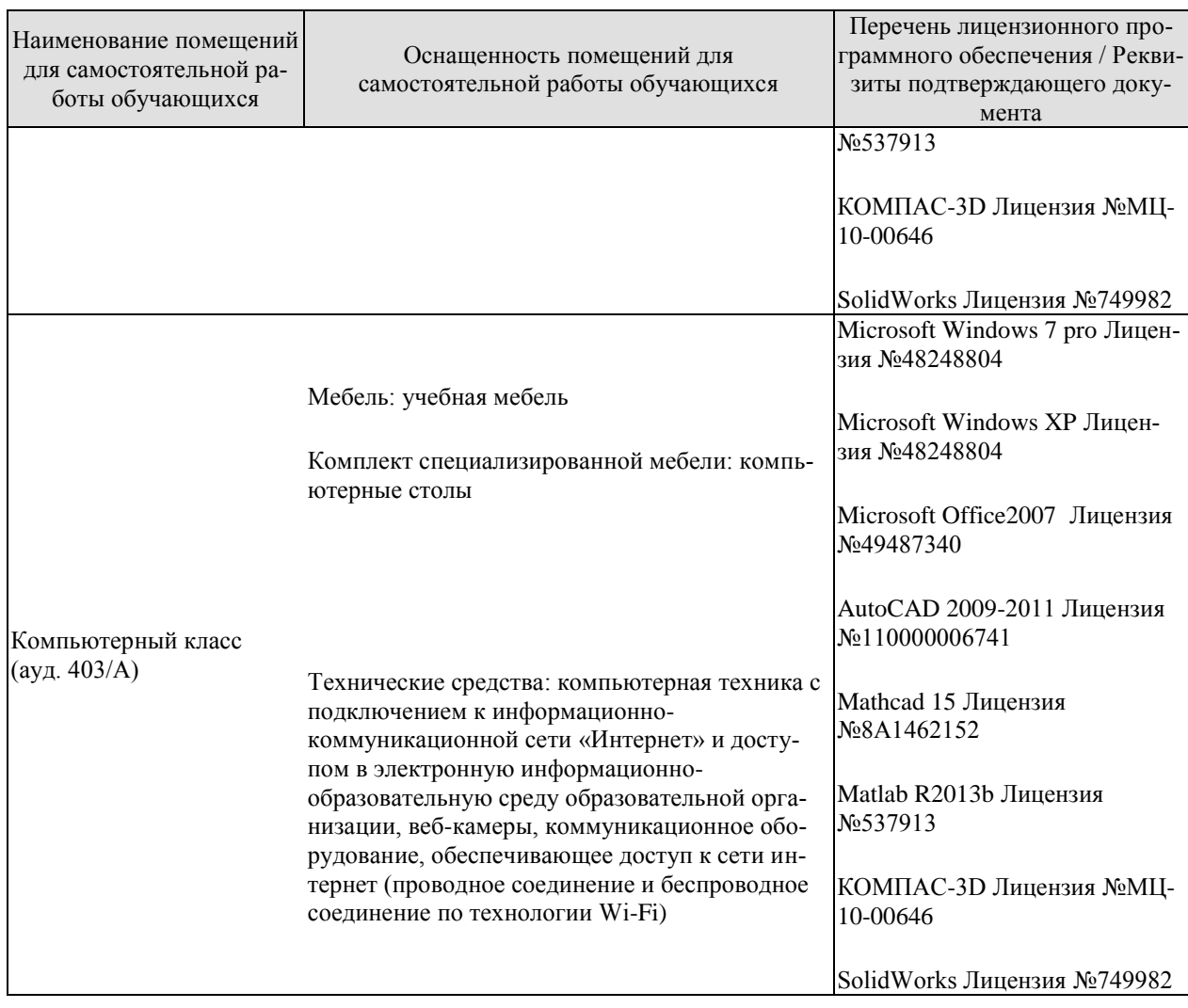

## **7. ТЕКУЩИЙ КОНТРОЛЬ УСПЕВАЕМОСТИ И ПРОМЕЖУТОЧНАЯ АТТЕСТАЦИЯ**

Проверка достижения результатов обучения по дисциплине осуществляется в рамках текущего контроля успеваемости и промежуточной аттестации.

#### **7.1. Текущий контроль успеваемости**

Текущий контроль успеваемости включает в себя мероприятия по оцениванию выполнения лабораторных работ, заданий на практических занятиях, заданий для самостоятельной работы. Мероприятия текущего контроля успеваемости приведены в таблице 7.1.

| Обоз-<br>начение | Наименование                                                                                                    | Форма контроля |
|------------------|----------------------------------------------------------------------------------------------------|----------------|
| $\Pi$ P01        | Определение последовательности и составление схемы<br>сборки                                                                               | контр. работа  |
| $\Pi P02$        | Выявление и обоснование метода достижения точности<br>замыкающего звена сборочного узла                                                    | контр. работа  |
| $\Pi P03$        | Обоснование требований к точности деталей при автома-<br>тической сборке                                                                   | опрос          |
| $\Pi P05$        | Разработка технологического процесса изготовления дета-<br>ли типа «вал»                                                                   | контр. работа  |
| $\Pi P06$        | Разработка технологического процесса изготовления дета-<br>ли «колесо зубчатое»                                                            | контр. работа  |
| JIP01            | Разработка технологического процесса сборки изделия                                                                                        | защита         |
| ЛР02             | Исследование технологического процесса сборки изделия                                                                                      | защита         |
| ЛР02             | Исследование точности базирования корпусных деталей                                                                                        | защита         |
|                  | по двум отверстиям и плоскости                                                                                                    |                |
| ЛР02             | Сравнение вариантов фрезерных операций при обработке<br>заготовок                                                                          | защита         |
| CP02             | Методы достижения точности сборочных соединений и<br>области их применения                                                                 | доклад         |
| CP <sub>05</sub> | Способы черновой, чистовой и отделочной обработки,<br>применяемые при обработке плоскостей и основных от-<br>верстий корпусных деталей.    | доклад         |
| <b>CP06</b>      | Методы черновой, чистовой и отделочной обработки<br>наружных поверхностей вращения валов, внутренних по-<br>верхностей вращения шпинделей. | реферат        |
| CP <sub>08</sub> | Методы нарезания зубьев цилиндрических и конических<br>зубчатых колес.                                                                     | доклад         |
|                  |                                                                                                    |                |

Таблица 7.1 – Мероприятия текущего контроля успеваемости

#### **7.2. Промежуточная аттестация**

Формы промежуточной аттестации по дисциплине приведены в таблице 7.2.

| Обоз-<br>начение | Форма<br>отчетности | ( )чная  | Заочная  |
|------------------|---------------------|----------|----------|
| Зач01            | Зачет               | бсеместр | $3$ Kypc |
| Экз01            | Экзамен             | семестр  | 4 kvpc   |

Таблица 7.2 – Формы промежуточной аттестации

## 8. ФОНД ОЦЕНОЧНЫХ СРЕДСТВ

## 8.1. Оценочные средства

Оценочные средства соотнесены с результатами обучения по дисциплине и индикаторами достижения компетенций.

ИД-8 (ПК-2) Знает типовые технологические процессы изготовления характерных деталей машиностроительного производства (корпусных деталей, валов, зубчатых передач и т.д.)

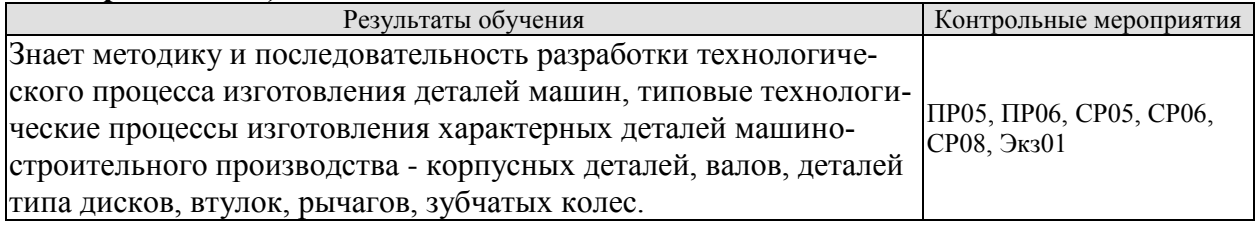

## ИД-9 (ПК-2) Умеет применять методы контроля точности параметров выполняемого технологического процесса изготовления изделий

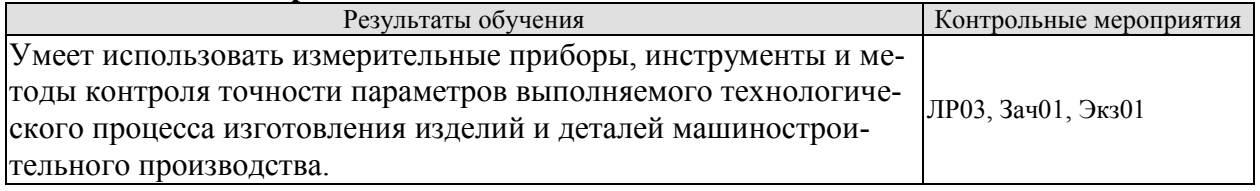

## ИД-10 (ПК-2) Умеет формулировать служебное назначение изделий машиностроения, определять требования к их качеству

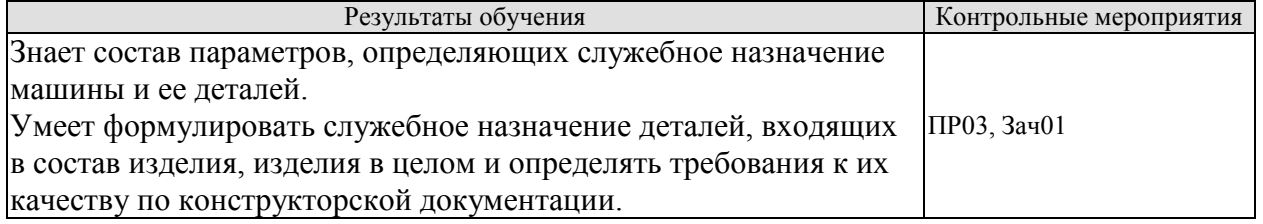

#### ИД-8 (ПК-3) Умеет проводить критический анализ исходных данных для проектирования технологических процессов изготовления машиностроительных изделий и вносить в них необходимые коррективы с учетом правовых, нравственных аспектов профессиональной деятельности

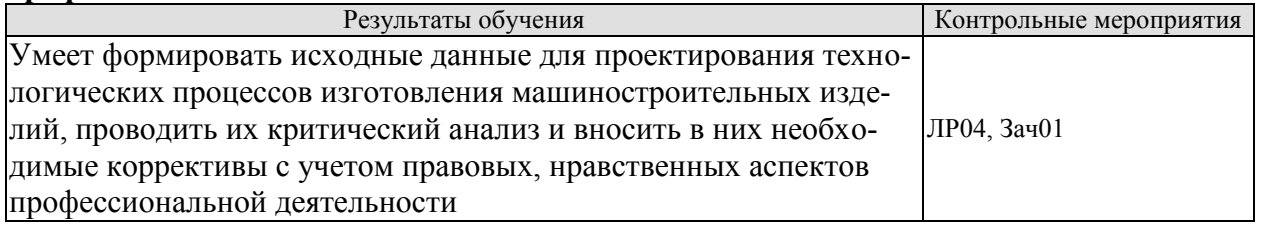

## ИД-9 (ПК-3) Владеет навыками проектирования современных технологических пронессов сборки машин и изготовления их деталей

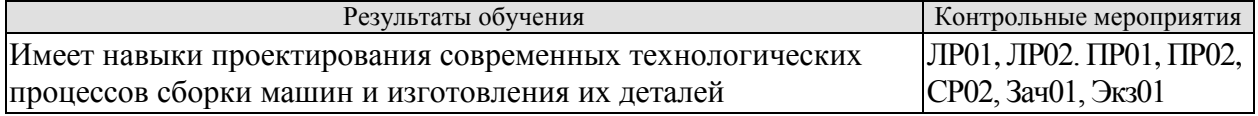

Вопросы к защите лабораторной работы ЛР01.

1. Как строится схема сборки?

2. Какую информацию содержит схема сборки?

3. В какой последовательности осуществляется сборка?

Вопросы к защите лабораторной работы ЛР02.

1.Как выявляется замыкающее звено размерной цепи?

2.Как выявляется размерная цепь для заданного замыкающего звена?

3. Методы решения размерных цепей и их суть.

Вопросы к защите лабораторной работы ЛР03.

1.Что называется базированием?

2. Какие факторы влияют на погрешности базирования?

3. Как уменьшить погрешности базирования корпусных деталей по плоскости и двум отверстиям?

Вопросы к защите лабораторной работы ЛР03.

1.Какова структура штучного времени на технологическую операцию?

2. Какими методами можно увеличить производительность фрезерования?

3. Какие факторы ограничивают максимальные режимы фрезерования?

Задания к опросу ПР03

1.Каковы особенности автоматической сборки?

2. Какие требования предъявляют к деталям при автоматической сборке?

3. Какие требования предъявляют к оборудованию для автоматической сборке?

Темы реферата СР06

1.Методы черновой обработки наружных и внутренних поверхностей тел вращения типа валов.

2. Методы чистовой обработки наружных и внутренних поверхностей тел вращения типа валов.

3. Методы отделочной обработки наружных и внутренних поверхностей тел вращения типа валов.

Теоретические вопросы к зачету Зач01

1. Служебное назначение машины, анализ технических требований.

2. Соответствие и достаточность технических требований служебному назначению изделия.

3. Задачи достижения требуемой точности машин. Выявление и расчет конструкторских и технологических размерных цепей.

4. Разработка схемы сборки.

5. Выбор организационной формы технологического процесса сборки, область применения различных форм сборки. Такт сборки, цикл сборки.

6. Определение числа рабочих – сборщиков. Циклограмма сборки.

7. Выбор средств механизации и автоматизации технологического процесса сбор-ки. Объединение сборочных переходов в операции.

8. Монтаж валов на опорах качения. Достижение требуемой точности положения вала относительно основных баз корпусной детали.

9. Сборка цилиндрических зубчатых передач. Технологические требования, мето-ды достижения точности зацепления зубчатых колес. Контроль качества зацепления.

10. Сборка конических зубчатых передач. Технические требования. Методы достижения точности при монтаже конических колес. Контроль качества зацепления.

11. Сборка червячных передач. Технические требования. Методы достижения точности при монтаже передач. Контроль качества зацепления.

12. Сборка неподвижных разъемных и неразъемных соединений. Сборка резьбо-вых соединений, прессовых соединений. Методы и средства механизации сборочных ра-бот. Методы и средства технического контроля.

13. Сущность процесса автоматического соединения деталей. Технологичность сборочной единицы и деталей при автоматической сборке.

14. Выявление условий собираемости деталей при автоматической сборке. Методы достижения точности и режимы сборочного процесса. Разработка технологического процесса автоматической сборки.

15. Автоматизация технологического процесса сборки с использованием автоматических сборочных машин.

Автоматизация технологического процесса сборки с использованием промышленных роботов.

16. Служебное назначение корпусных деталей. Конструктивные разновидности корпусных деталей. Технические условия и нормы точности на их изготовление.

17. Допуски на линейные и диаметральные размеры, погрешности формы и расположение плоскостей отверстий. Материалы и методы получения заготовок для изготовления корпусных деталей.

18. Принципы построения технологических процессов изготовления корпусных деталей. Типовой технологический маршрут для изготовления корпусных деталей.

Обоснование выбора технологических баз для обработки большинства поверхностей детали. Задачи, решаемые при выборе технологических баз на первой операции.

19. Методы обработки плоских поверхностей корпусных деталей и применяемое станочное оборудование для различной серийности производства.

20. Методы обработки основных и мелких резьбовых отверстий в корпусных деталях. Применяемое станочное оборудование и режущий инструмент.

21. Способы отделочной обработки основных отверстий.

22. Особенности построения технологических процессов обработки корпусных деталей на автоматизированных участках в мелкосерийном производстве; обработка на автоматических линиях в массовом производстве.

23. Особенности обработки различных корпусных деталей. Контроль корпусных деталей по различным параметрам точности.

Теоретические вопросы к экзамену Экз01

1. Служебное назначение и классификация валов. Тяжелые и специальные валы. Валы жесткие и нежесткие. Требования к технологичности конструкции валов. Технические условия и нормы точности на изготовление валов.

2. Материалы и способы получения заготовок для валов в зависимости от программы выпуска, размеров и конфигурации валов. Основные технологические задачи при изготовлении валов.

3. Принципы построения технологических процессов и типовые технологические маршруты изготовления валов. Выбор технологических баз на операциях. Методы обработки наружных поверхностей вращения и их технологические возможности.

4. Методы получения и обработки шлиц и шпоночных канавок.

5. Методы нарезания резьб на валах.

6. Методы отделки валов. Обработка валов на станках с ЧПУ.

7. Особенности технологии изготовления валов в крупносерийном и массовом производстве. Технологический маршрут и основные операции обработки тяжелых ва-лов.

8. Особенности изготовления шпинделей. Технологические требования, материал и заготовки для шпинделей. Выбор технологических баз. Термическая обработка и мето-ды отделки шпинделей.

Методы и средства промежуточного и окончательного контроля валов.

9. Служебное назначение и классификация зубчатых передач. Конструктивные разновидности зубчатых колес.

Технические условия и нормы точности. Материалы и способы получения заготовок.

10. Типовой технологический маршрут обработки цилиндрических зубчатых ко-лес. Методы обработки наружных поверхностей и отверстий в заготовках.

11. Методы нарезания зубьев цилиндрических зубчатых колес. Нарезание шевронных зубчатых колес. Нарезание колес внутреннего зацепления.

Методы отделки зубьев цилиндрических зубчатых колес. Контроль точности зубчатых колес.

12.Служебное назначение конических колес. Классификация зубчатых колес. Технические требования, материалы и методы получения заготовок. Выбор базовых поверхностей. Типовые технологические маршруты механической обработки конических зубчатых колес.

13. Методы нарезания зубьев конических прямозубых колес. Контроль кониче-ских колес.

14.Обработка конических колес с криволинейными зубьями. Принцип образова-ния зубьев. Технологические способы нарезания зубьев. Методы отделки зубьев кониче-ских колес с криволинейными зубьями. Контроль конических колес.

15.Изготовление деталей червячных передач. Служебное назначение, технические требования. Материалы и методы получения заготовок. Типовой технологический маршрут изготовления червячных колес. Нарезание зубьев червячных колес: отделка зубьев червячных колес. Контроль червячных колес.

16.Типовой технологический процесс изготовления червяков.

17.Принципы выбора технологических баз обработки червяков, оборудование, технологическая оснастка. Методы нарезания и отделки винтовой поверхности червяков.

18. Организация технологической подготовки производства. Оформление технологической документации.

Особенности технологических процессов и оформление технологической документации при обработке заготовок:

на станках с ЧПУ и многоцелевых станках;

на полуавтоматах и автоматах;

на автоматических линиях.

19.Особенности разработки технологических процессов для гибких производств. Автоматизация проектирования технологических процессов.

20.Восстановление деталей машин термоупругопластическим деформированием, пластическим вытеснением материала, электромеханической обработкой, плазменными методами, наплавкой и наваркой.

21.Подготовка навариваемых поверхностей детали под нанесение покрытий.

22.Механическая обработка восстановленных поверхностей деталей машин.

23.Основные направления и перспективы развития технологии машиностроения.

Практические задания к зачету Зач01 (примеры)

1. Если точность замыкающего звена размерной цепи по рисунку достигается методом полной взаимозаменяемости и допуски составляющих звеньев равны:  $A1 = 0.06$  мм,  $A2 = 0.08$  мм,  $A3 = 0.02$  мм, то чему равен допуск  $T_{A_A}$ замыкающего звена  $A_A$ ?

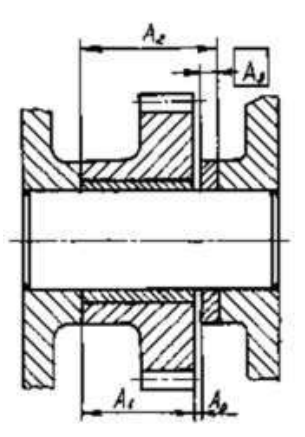

2. Для размерной цепи на рисунке по методу полной взаимозаменяемости найти допуск замыкающего звена и координату его середины  $\Delta_{0_{A-1}}$ , если  $A_1=40^{\circ}_{-0.06}$ ,  $A_2=50^{\circ}_{-0.06}$ ,  $A_3 = 10^{0}_{-0.04}$ 

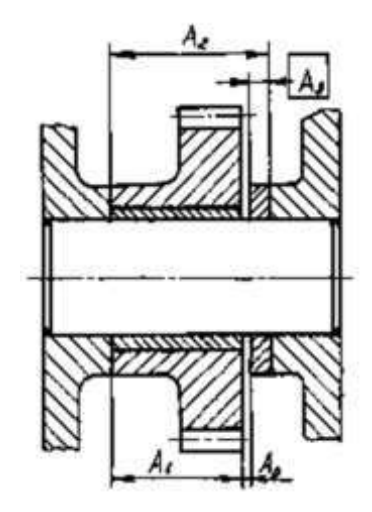

3. Фрезеруется уступ на партии заготовок деталей. Определить поле рассеяния  $\omega_{\Delta}$  размера AΔ при условиях, обозначенных на рисунке.

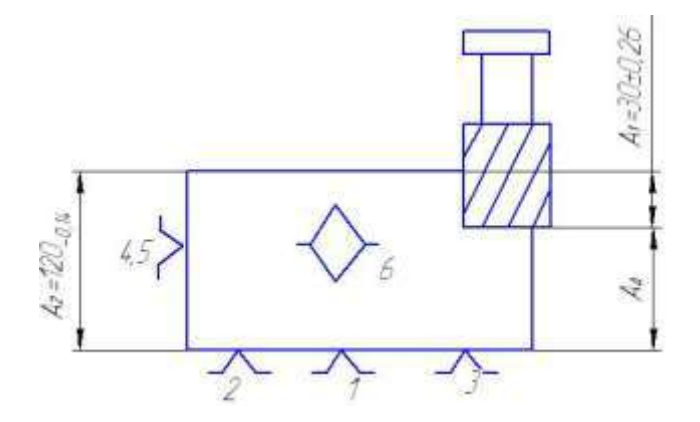

#### **8.2. Критерии и шкалы оценивания**

Каждое мероприятие текущего контроля успеваемости оценивается по шкале «зачтено», «не зачтено».

Оценка «зачтено» выставляется обучающемуся при выполнении всех указанных показателей (Таблица 8.1), допускаются несущественные неточности в изложении и оформлении материала

При невыполнении хотя бы одного из показателей выставляется оценка «не зачтено».

| Наименование,<br>обозначение | Показатель                                                                                                    |  |  |
|------------------------------|----------------------------------------------------------------------------------------------------|--|--|
| Лабораторная<br>работа       | лабораторная работа выполнена в полном объеме;<br>по лабораторной работе представлен отчет, содержащий необходимые<br>расчеты, выводы, оформленный в соответствии с установленными тре-<br>бованиями;<br>на защите лабораторной работы даны правильные ответы не менее чем<br>на 50% заданных вопросов |  |  |
| Контрольная<br>работа        | правильно решено не менее 50% заданий                                                                                                    |  |  |
| $O$ <i>npoc</i>              | даны правильные ответы не менее чем на 50% заданных вопросов                                                                                                    |  |  |
| Доклад                       | тема доклада раскрыта, сформулированы выводы;<br>соблюдены требования к объему и оформлению доклада (презентации к<br>докладу);                                                                                                    |  |  |
| Реферат                      | тема реферата раскрыта;<br>использованы рекомендуемые источники;<br>соблюдены требования к объему и оформлению реферата                                                                                                    |  |  |

Таблица 8.1 – Критерии оценивания мероприятий текущего контроля успеваемости

При оценивании результатов обучения по дисциплине в ходе промежуточной аттестации используются следующие критерии и шкалы.

Зачет (Зач01).

Задание состоит из 2 теоретических вопросов и 1 практического задания.

Время на подготовку: 45 минут.

Оценка «зачтено» выставляется обучающемуся, если он знает программный материал, грамотно и по существу излагает его, не допуская существенных неточностей в ответах на вопросы, правильно применяет теоретические положения при решении практических заданий.

Оценка «не зачтено» выставляется обучающемуся, который не знает значительной части программного материала, допускает существенные ошибки в ответах на вопросы и при выполнении практических заданий.

Экзамен (Экз01).

Задание состоит из 2 теоретических вопросов и 1 практического задания.

Время на подготовку: 60 минут.

Оценка «отлично» выставляется обучающемуся, если он глубоко и прочно усвоил программный материал, исчерпывающе, последовательно, четко и логически стройно его излагает, умеет тесно увязывать теорию с практикой, свободно справляется с задачами, вопросами и другими видами применения знаний, не затрудняется с ответом при видоизменении заданий, использует в ответе материал рекомендуемой литературы, правильно обосновывает принятое решение, владеет разносторонними навыками и приемами выполнения практических заданий.

Оценка «хорошо» выставляется обучающемуся, если он твердо знает программный материал, грамотно и по существу излагает его, не допуская существенных неточностей в ответах на вопросы, правильно применяет теоретические положения при решении практических заданий, владеет необходимыми навыками и приемами их выполнения.

Оценка «удовлетворительно» выставляется обучающемуся, если он имеет знания только основного материала, но не усвоил его деталей, допускает неточности, недостаточно правильные формулировки, нарушения логической последовательности в изложении программного материала, испытывает затруднения при выполнении практических работ

Оценка «неудовлетворительно» выставляется обучающемуся, который не знает значительной части программного материала, допускает существенные ошибки в ответах на вопросы, неуверенно, с большими затруднениями выполняет практические задания.

Результат обучения по дисциплине считается достигнутым при получении обучающимся оценки «зачтено», «удовлетворительно», «хорошо», «отлично» по каждому из контрольных мероприятий, относящихся к данному результату обучения.

## **МИНИСТЕРСТВО НАУКИ И ВЫСШЕГО ОБРАЗОВАНИЯ РОССИЙСКОЙ ФЕДЕРАЦИИ**

# **Федеральное государственное бюджетное образовательное учреждение высшего образования**

# **«Тамбовский государственный технический университет» (ФГБОУ ВО «ТГТУ»)**

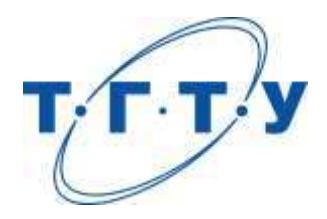

# **УТВЕРЖДАЮ**

*Директор Технологического института*

Д.Л. Полушкин « *15* » *февраля* 20 *23* г.

# **РАБОЧАЯ ПРОГРАММА ДИСЦИПЛИНЫ**

 *Б1.В.01.08 Проектирование машиностроительных производств* 

(шифр и наименование дисциплины в соответствии с утвержденным учебным планом подготовки)

**Направление**

*15.03.01 Машиностроение*

(шифр и наименование)

**Профиль**

*Цифровое машиностроение*

(наименование профиля образовательной программы)

**Формы обучения:** *очная, заочная*

**Кафедра:** *Компьютерно-интегрированные системы в машиностроении*

(наименование кафедры)

**Составитель:**

д.т.н., профессор степень, должность станциальность станциальность станциальность

подпись подпись инициалы, фамилия

**Заведующий кафедрой** В.Г. Мокрозуб

подпись инициалы, фамилия

Тамбов 2023

## 1. ПЛАНИРУЕМЫЕ РЕЗУЛЬТАТЫ ОБУЧЕНИЯ ПО ДИСЦИПЛИНЕ И ЕЕ МЕСТО В СТРУКТУРЕ ОПОП

Цель освоения дисциплины - достижение планируемых результатов обучения (таблица 1.1), соотнесенных с индикаторами достижения компетенций и целью реализации ОПОП.

Дисциплина входит в состав части образовательной программы, формируемой участниками образовательных отношений.

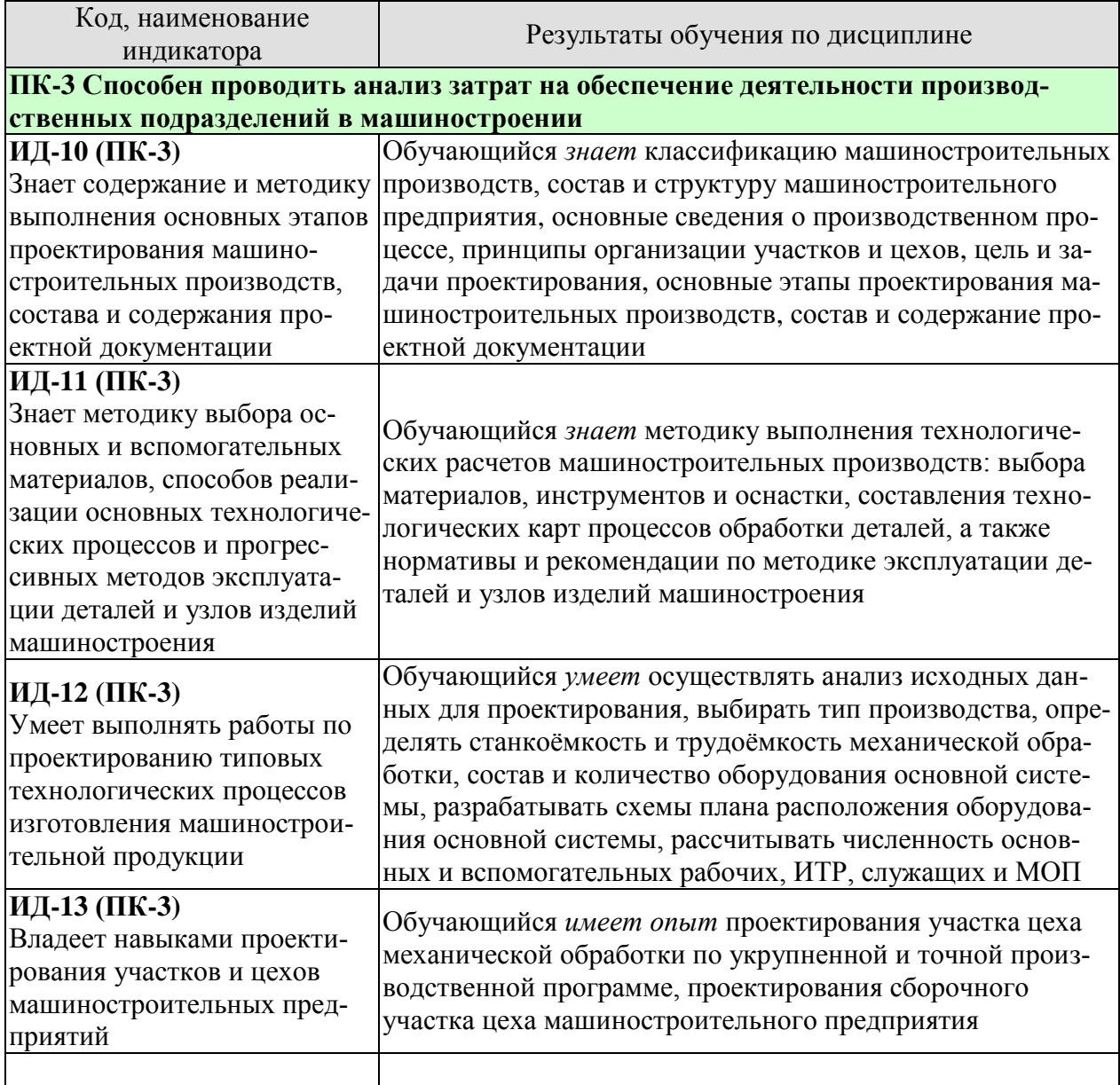

#### Таблица 1.1 - Результаты обучения по дисциплине

Результаты обучения по дисциплине достигаются в рамках осуществления всех видов контактной и самостоятельной работы обучающихся в соответствии с утвержденным учебным планом.

Индикаторы достижения компетенций считаются сформированными при достижении соответствующих им результатов обучения.

# **2. ОБЪЁМ ДИСЦИПЛИНЫ**

Объем дисциплины составляет 4 зачетных единицы.

Ниже приведено распределение общего объема дисциплины (в академических часах) в соответствии с утвержденным учебным планом.

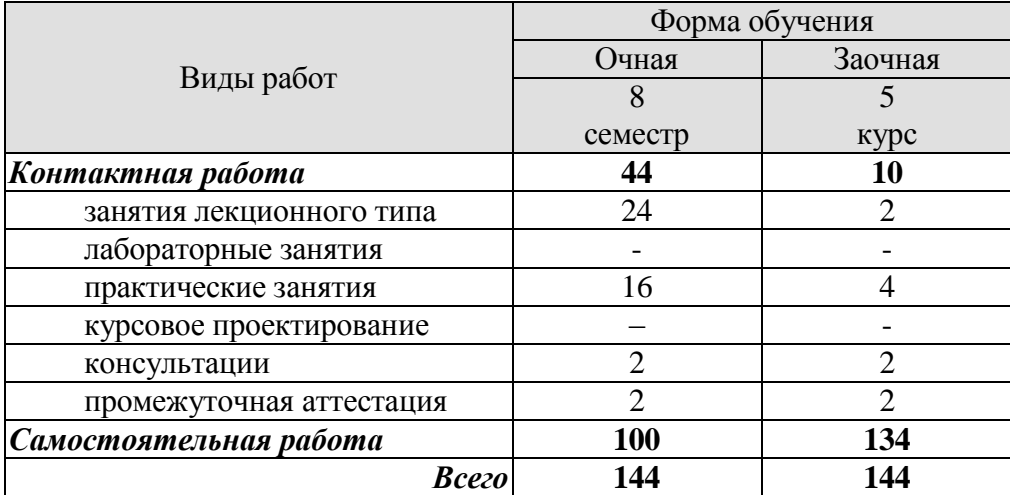

## **3. СОДЕРЖАНИЕ ДИСЦИПЛИНЫ**

#### **Тема 1.** *Основные сведения о машиностроительном производстве.*

Классификация машиностроительных производств. Состав и структура машиностроительного предприятия. Основные понятия о производственном процессе. Производственный цех. Оборудование, площади и персонал.

Практические занятия

ПР01. Технико-экономическое обоснование проектируемого производства.

Самостоятельная работа:

СР01. Вспомогательные цеха, транспортное и складское хозяйства: оборудование, площади, персонал.

#### **Тема 2.** *Состав и содержание проектной документации машиностроительного производства*

Цель и задачи проектирования. Проектные организации. Состав и содержание проектной документации. Предпроектное обследование и подготовка исходных данных. Организационные задачи проектирования: исходные данные и результаты решения.

#### Практические занятия

ПР02. Подготовка исходных данных для проектирования участка цеха механической обработки по укрупненной и точной программе.

Самостоятельная работа:

СР02. Проектирование систем инструментообеспечения, ремонтного и технического обслуживания, контроля качества изделий, управления и подготовки производства.

#### **Тема 3.** *Технологические расчеты машиностроительных производств*

Анализ исходных данных и выбор типа производства. Производственная программа и методы проектирования цеха. Режим работы и фонды рабочего времени. Принципы организации участков и цехов. Станкоёмкость и трудоёмкость механической обработки, сборочных работ. Состав и количество оборудования основной системы. Разработка схем плана расположения оборудования основной системы.

#### Практические занятия

ПР03. Определение состава, количества и расположения оборудования участка цеха механической обработки по укрупненной программе.

ПР04. Определение состава, количества и расположения оборудования участка цеха механической обработки по точной программе.

#### Самостоятельная работа:

СР03. Состав и структура материального и информационного потоков гибкой производственной системы, планировка поточных линий механосборочного производства.

#### **Тема 4.** *Состав работающих и расчет его численности*

Производственные рабочие. Расчет численности основных и вспомогательных рабочих. Расчет численности ИТР, служащих и МОП.

#### Практические занятия

ПР05. Определение состава и числа работающих на участке цеха механической обработки по укрупненной программе.

7

ПР06. Определение состава и числа работающих на участке цеха механической обработки по точной программе.

ПР07. Определение трудоемкости сборочных работ, производственной площади сборочного участка.

Самостоятельная работа:

СР04. Детальные расчеты числа производственных рабочих-станочников, вспомогательных рабочих.

## **Тема 5.** *Компоновка цеха механической обработки*

Нормы расчета площадей и служебно-бытовых помещений цеха. Компоновочнопланировочное решение площадей цеха. Общая планировка механического цеха.

Практические занятия

ПР08. Расчеты площадей вспомогательных помещений цеха механической обработки.

Самостоятельная работа:

СР05. Детальные расчеты вспомогательных площадей цехов, санитарно-бытовых и административно-конторских помещений механосборочных и вспомогательных цехов.

## **4. ПЕРЕЧЕНЬ УЧЕБНОЙ ЛИТЕРАТУРЫ, ИНФОРМАЦИОННЫХ РЕСУРСОВ И ТЕХНОЛОГИЙ**

## **4.1. Учебная литература**

1. Б.Н. Хватов, А.А. Родина. Проектирование машиностроительного производства. Технологические решения : учебное пособие. – Тамбов : Изд-во ФГБОУ ВПО «ТГТУ»,  $2013. - 144$  c.

2. В.А. Тимирязев, А.Г. Схиртладзе, Н.П. Солнышкин, С.И. Дмитриев. Проектирование технологических процессов машиностроительных производств. [Электронный ресурс] . – СПб. : Лань, 2014. – 384 с. – Режим доступа: http://e.lanbook.com/book/50682 – Загл. с экрана.

3. В.А. Ванин, А.Н. Преображенский, В.Х. Фидаров. Разработка технологических процессов изготовления деталей в машиностроении : учебное пособие. – Тамбов : Изд-во Тамб. гос. техн. ун-та, 2008. – 332 с.

4.Проектирование машиностроительных производств (механические цеха): учебное пособие / В.М. Балашов и др. – Старый Оскол: Изд-во ТНТ, 2009. – 200 с.

#### **4.2. Интернет-ресурсы, в том числе современные профессиональные базы данных и информационные справочные системы**

Университетская информационная система «РОССИЯ» [https://uisrussia.msu.ru](https://uisrussia.msu.ru/)

Справочно-правовая система «Консультант+» [http://www.consultant-urist.ru](http://www.consultant-urist.ru/)

Справочно-правовая система «Гарант» [http://www.garant.ru](http://www.garant.ru/)

База данных Web of Science <https://apps.webofknowledge.com/>

База данных Scopus [https://www.scopus.com](https://www.scopus.com/)

Портал открытых данных Российской Федерации [https://data.gov.ru](https://data.gov.ru/)

База открытых данных Министерства труда и социальной защиты РФ <https://rosmintrud.ru/opendata>

База данных Научной электронной библиотеки eLIBRARY.RU <https://elibrary.ru/>

База данных профессиональных стандартов Министерства труда и социальной защиты РФ [http://profstandart.rosmintrud.ru/obshchiy-informatsionnyy-blok/natsionalnyy-reestr](http://profstandart.rosmintrud.ru/obshchiy-informatsionnyy-blok/natsionalnyy-reestr-professionalnykh-standartov/)[professionalnykh-standartov/](http://profstandart.rosmintrud.ru/obshchiy-informatsionnyy-blok/natsionalnyy-reestr-professionalnykh-standartov/)

Базы данных Министерства экономического развития РФ [http://www.economy.gov.ru](http://www.economy.gov.ru/) База открытых данных Росфинмониторинга <http://www.fedsfm.ru/opendata>

Электронная база данных «Издательство Лань» [https://e.lanbook.com](https://e.lanbook.com/)

Электронная библиотечная система «IPRbooks» [http://www.iprbookshop.ru](http://www.iprbookshop.ru/)

База данных «Электронно-библиотечная система «ЭБС ЮРАЙТ» [https://www.biblio](https://www.biblio-online.ru/)[online.ru](https://www.biblio-online.ru/)

База данных электронно-библиотечной системы ТГТУ [http://elib.tstu.ru](http://elib.tstu.ru/)

Федеральная государственная информационная система «Национальная электронная библиотека» [https://нэб.рф](https://нэб.рф/)

Национальный портал онлайн обучения «Открытое образование» [https://openedu.ru](https://openedu.ru/) Электронная база данных "Polpred.com Обзор СМИ" [https://www.polpred.com](https://www.polpred.com/)

Официальный сайт Федерального агентства по техническому регулированию и метрологии <http://protect.gost.ru/>

Ресурсы электронной информационно-образовательной среды университета представлены в локальном нормативном акте «Положение об электронной информационнообразовательной среде Тамбовского государственного технического университета».

Электронные образовательные ресурсы, к которым обеспечен доступ обучающихся, в т.ч. приспособленные для использования инвалидами и лицами с ограниченными возможностями здоровья, приведены на официальном сайте университета в разделе «Университет»-«Сведения об образовательной организации»-«Материально-техническое обеспечение и оснащенность образовательного процесса».

Сведения о лицензионном программном обеспечении, используемом в образовательном процессе, представлены на официальном сайте университета в разделе «Образование»-«Учебная работа»-«Доступное программное обеспечение».

## 5. МЕТОДИЧЕСКИЕ УКАЗАНИЯ ЛЛЯ ОБУЧАЮШИХСЯ ПО ОСВОЕНИЮ ЛИСШИПЛИНЫ

Студентам рекомендуется следующий порядок организации работы над темами по дисциплине «Проектирование машиностроительных производств»:

• ознакомиться с содержанием темы;

• прочитать теоретический материал, при этом нужно составить себе общее представление об излагаемых вопросах;

• прочитать параграфы основных и дополнительных литературных источников, относящиеся к данной теме:

• перейти к тщательному изучению материала, усвоить теоретические положения и выводы, при этом нужно записывать основные положения темы (формулировки, определения, термины:

• закончив изучение темы, решить предложенные преподавателем задачи с целью закрепления теоретического материала и приобретения практических навыков самостоятельно решения задач;

• нельзя переходить к изучению нового материала, не усвоив предыдущего, необходимо помнить, что непременным условием успеха является систематичность и последовательность.

Значительное внимание рекомендуется уделять активизации самостоятельной работы студентов с целью углубленного освоения разделов программы и формирования практических навыков быстрого поиска информации.

Необходимо стимулировать развитие у студентов творческого подхода к решению технических задач и овладение методологией поиска оптимальных решений в виде самостоятельно разрабатываемого алгоритма. В процессе изучения дисциплины следует привлекать студентов к системному анализу технических систем при поиске решений реальных конструкторских и технологических задач в области машиностроения.

## **6. МАТЕРИАЛЬНО-ТЕХНИЧЕСКОЕ ОБЕСПЕЧЕНИЕ**

#### По всем видам учебной деятельности в рамках дисциплины используются аудитории, оснащенные необходимым специализированным оборудованием.

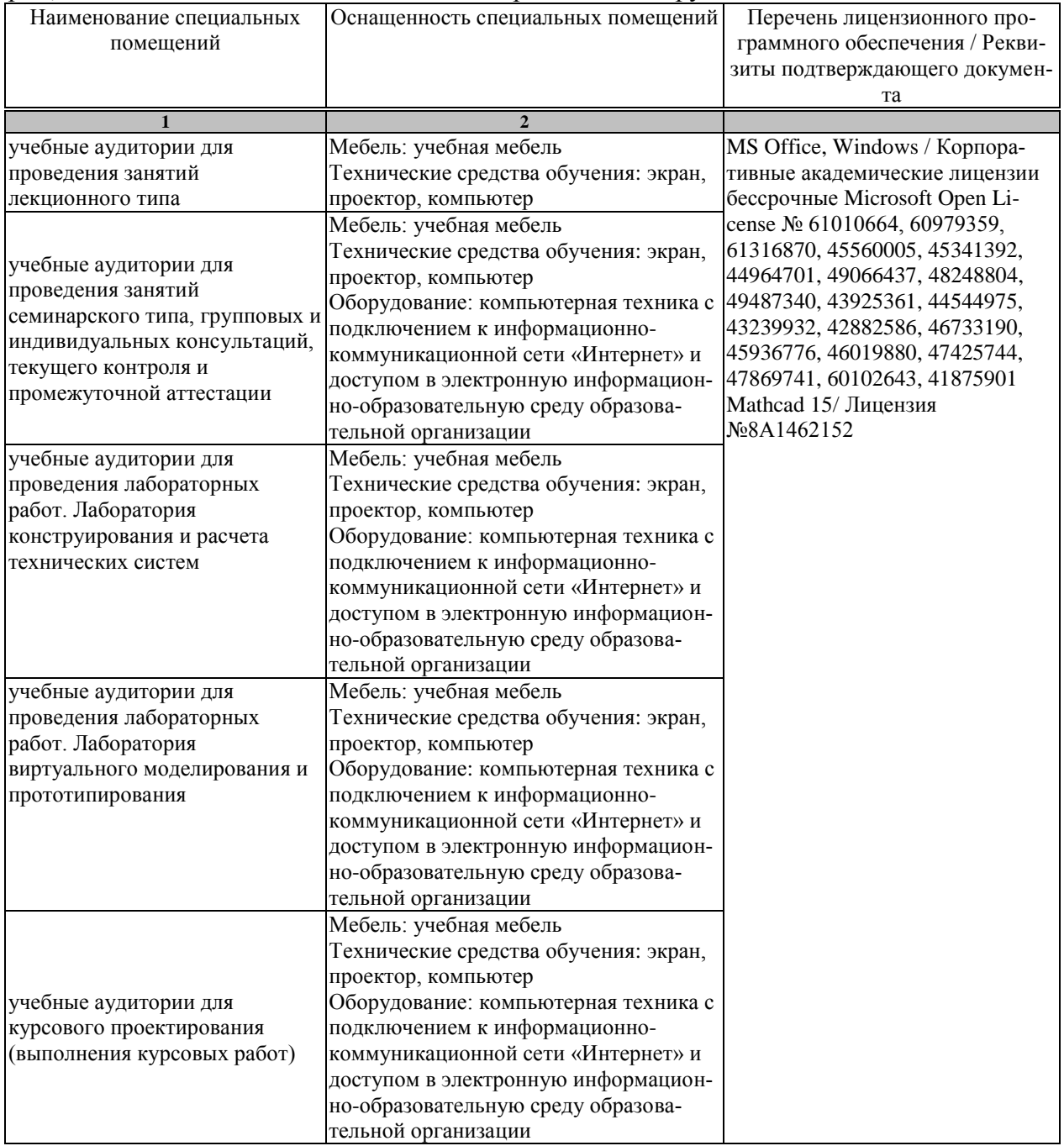

Для самостоятельной работы обучающихся предусмотрены помещения, укомплектованные специализированной мебелью, оснащенные компьютерной техникой с возможностью подключения к сети «Интернет» и обеспечением доступа в электронную информационно-образовательную среду университета.

#### 15.03.01 «Машиностроение» «Цифровое машиностроение»

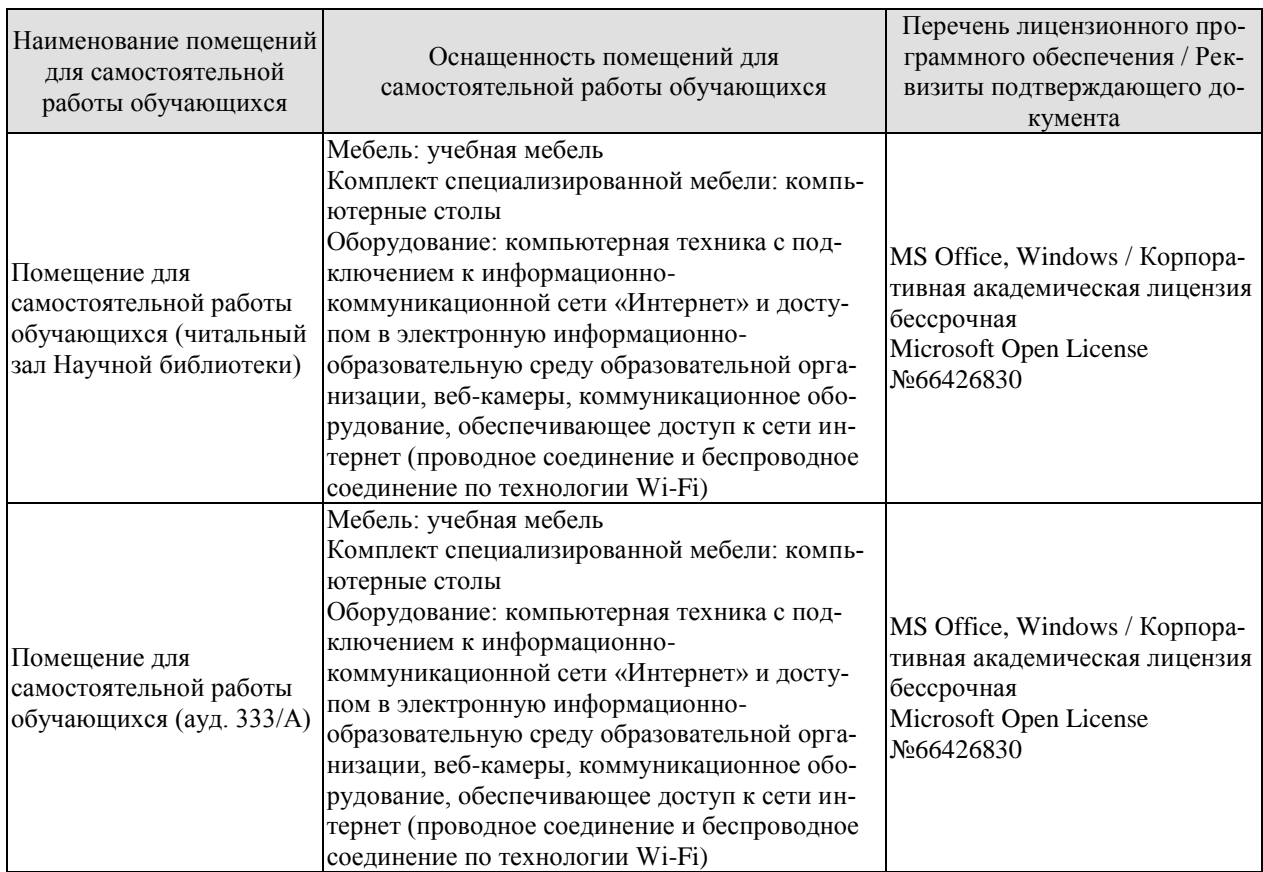

## **7. ТЕКУЩИЙ КОНТРОЛЬ УСПЕВАЕМОСТИ И ПРОМЕЖУТОЧНАЯ АТТЕСТАЦИЯ**

Проверка достижения результатов обучения по дисциплине осуществляется в рамках текущего контроля успеваемости и промежуточной аттестации.

## **7.1. Текущий контроль успеваемости**

Текущий контроль успеваемости включает в себя мероприятия по оцениванию выполнения лабораторных работ, заданий на практических занятиях, заданий для самостоятельной работы. Мероприятия текущего контроля успеваемости приведены в таблице 7.1.

| Обозна-<br>чение | Наименование                                             | Форма контроля |
|------------------|----------------------------------------------------------|----------------|
| $\Pi$ P01        | Технико-экономическое обоснование проектируемого про-    | опрос          |
|                  | изводства                                                |                |
| $\Pi P02$        | Подготовка исходных данных для проектирования участка    | опрос          |
|                  | цеха механической обработки по укрупненной и точной      |                |
|                  | программе                                                |                |
| $\Pi P03$        | Определение состава, количества и расположения оборудо-  | решение задач  |
|                  | вания участка цеха механической обработки по укрупнен-   |                |
|                  | ной программе                                            |                |
|                  | Определение состава, количества и расположения оборудо-  | решение задач  |
| $\Pi P04$        | вания участка цеха механической обработки по точной про- |                |
|                  | грамме                                                   |                |
| $\Pi P05$        | Определение состава и числа работающих на участке цеха   | решение задач  |
|                  | механической обработки по укрупненной программе          |                |
| $\Pi P06$        | Определение состава и числа работающих на участке цеха   | решение задач  |
|                  | механической обработки по точной программе               |                |
| $\Pi P07$        | Определение трудоемкости сборочных работ, производ-      | решение задач  |
|                  | ственной площади сборочного участка                      |                |
| $\Pi P08$        | Расчеты площадей вспомогательных помещений цеха меха-    | решение задач  |
|                  | нической обработки                                       |                |

Таблица 7.1 – Мероприятия текущего контроля успеваемости

## **7.2. Промежуточная аттестация**

Формы промежуточной аттестации по дисциплине приведены в таблице 7.2.

| 1 UUJIILUU 1 15<br>$\pm$ option hipomont (To hion and $\pm$ |            |           |          |  |  |  |
|-------------------------------------------------------------|------------|-----------|----------|--|--|--|
| Обозна-                                                     | Форма      | Очная     | Заочная  |  |  |  |
| чение                                                       | отчетности |           |          |  |  |  |
| Экз01                                                       | Экзамен    | 8 семестр | $5$ KVDC |  |  |  |

Таблица 7.2 – Формы промежуточной аттестации

## 8. ФОНД ОЦЕНОЧНЫХ СРЕДСТВ

## 8.1. Оценочные средства

Оценочные средства соотнесены с результатами обучения по дисциплине и индикаторами достижения компетенций.

## ИД-10 (ПК-3)

Знает содержание и методику выполнения основных этапов проектирования машиностроительных производств, состава и содержания проектной документации

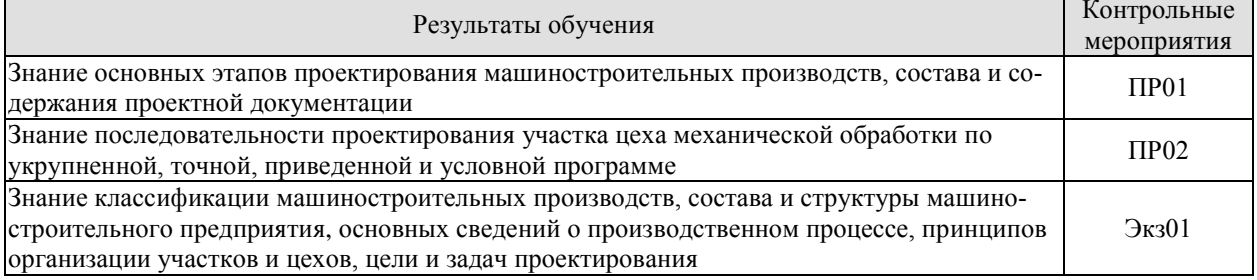

Задания к опросу ПР01

1. Последовательность проектирования производственной системы

2. Состав и содержание проектной документации.

3. Предпроектные работы при разработке проекта машиностроительного производства.

4. Технико-экономическое обоснование. Аванпроект.

5. Задание на проектирование нового машиностроительного производства.

Залания к опросу ПР02

1. Выбор типа машиностроительного производства.

2. Производственная программа. Выбор программы проектирования цеха.

3. Исходные данные для проектирования участка цеха механической обработки по укрупненной и точной программе.

4. Приведение программы проектирования цеха механической обработки к деталипредставителю.

5. Режим работы и фонды рабочего времени машиностроительного производства.

Теоретические вопросы к экзамену Экз01

1. Содержание раздела «Технологические решения» проектной документации машиностроительного производства.

2. Классификация машиностроительных производств.

3. Состав и структура машиностроительного предприятия.

4. Основные понятия о производственном процессе.

5. Производственный цех. Оборудование, площади и персонал.

6. Цель и задачи проектирования машиностроительного производства.

7. Задание на создание производственной системы. Технологические решения проекта машиностроительного производства.

8. Критерии оптимизации и алгоритм проектных решений.

9. Технологический и предметный принципы организации производственных участ-**KOB** 

10. Линейный принцип формирования участков и цехов машиностроительного производства. Автоматические поточные линии.

11. Гибкая производственная система механической обработки.

## **ИД-11 (ПК-3)**

Знает методику выбора основных и вспомогательных материалов, способов реализации основных технологических процессов и прогрессивных методов эксплуатации деталей и узлов изделий машиностроения

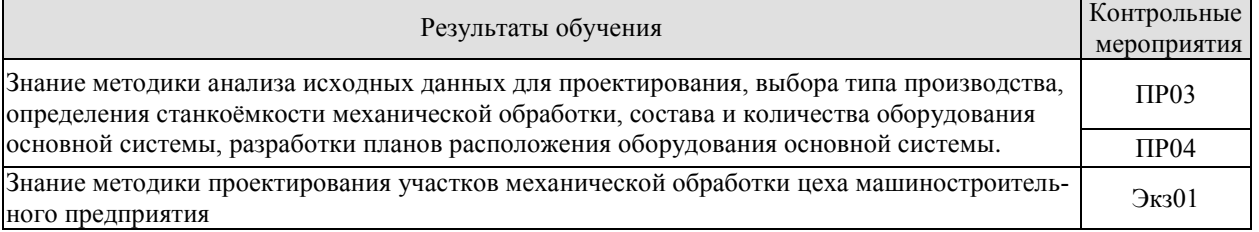

Задачи к ПР03

1. Рассчитать станкоемкость обработки годового объема выпуска деталей по укрупненной программе.

2. Рассчитать количество станков, потребных для изготовления заданной укрупненной программы выпуска деталей.

3. Определить производственную площадь участка механической обработки на компоновочном плане цеха по укрупненной программе.

4. Определить максимальную загрузку оборудования участка механической обработки.

5. Определить максимальную прибыль от работы участка механической обработки.

Задачи к ПР04

1. Рассчитать количество станков, необходимое для реализации указанной операции обработки указанной детали по точной программе.

2. Рассчитать количество основного технологического оборудования для непоточной линии механической обработки по точной программе.

3. Определить характеристики оборудования, выбранного для обработки указанной детали.

4. Сформировать техническую характеристику производственного участка механической обработки указанной детали.

5. Определить минимальную продолжительность выпуска планового объема продукции участка механической обработки.

Теоретические вопросы к экзамену Экз01

1. Виды производственной программы цеха машиностроительного предприятия.

2. Методика приведения группы деталей к детали-представителю.

3. Годовой фонд рабочего времени оборудования и рабочих цеха машиностроительного предприятия.

4. Станкоёмкость механической обработки при проектировании крупносерийного и массового, мелко- и среднесерийного производства.

5. Станкоёмкость механической обработки при проектировании цеха единичного или мелкосерийного производства.

6. Количество станков, необходимое для реализации операции механической обработки.

7. Точный расчет состава и количества основного оборудования машиностроительного производства.

8. Укрупненный расчет состава и количества основного и дополнительного оборудования машиностроительного производства.

9. Построение схемы расположения технологического оборудования на участках цеха механической обработки.

10. Расположение станков на участках цеха механической обработки. Нормы технологического проектирования при размещении технологического оборудования.

#### 11. Особенности планировки поточных линий машиностроительного производства.

## ИД-12 (ПК-3)

Умеет выполнять работы по проектированию типовых технологических процессов изготовления машиностроительной продукции

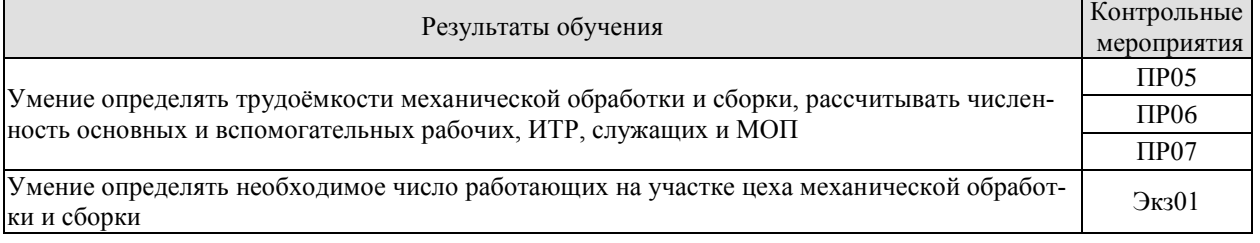

#### Задачи к ПР05

1. Определить трудоемкость обработки указанной детали при укрупненных расчетах.

2. Рассчитать количество основных рабочих и определить их распределение по профессиям при укрупненных расчетах.

3. Рассчитать количество работающих на участке механической обработки по укрупненной программе.

#### Задачи к ПРОб

1. Рассчитать трудоемкость реализации указанной операции обработки указанной детали по точной программе.

2. Определить число основных рабочих-станочников в непоточном производстве по точной программе.

3. Определить состав и численность работающих на производственном участке непоточной линии по точной программе.

#### Залачи к ПР07

1. Рассчитать трудоемкость годового объема выпуска деталей собираемого изделия.

2. Рассчитать коэффициент трудоемкости сборочных работ для деталей узлов собираемого изделия и трудоемкость сборочных работ на участке.

3. Определить число основных рабочих, необходимых для сборки указанного изде-ЛИЯ.

4. Определить производственную площадь участка для сборки указанного изделия.

5. Перечислите правила компоновки плошалей сборочных участков на плане цеха.

Теоретические вопросы к экзамену Экз01

1. Трудоемкость обработки детали при укрупненных расчетах.

2. Трудоемкость реализации операции обработки детали по точной программе

3. Трудоёмкость механической обработки при проектировании крупносерийного и массового, мелко- и среднесерийного производства.

4. Трудоёмкость механической обработки при проектировании цеха единичного или мелкосерийного производства, на этапе технико-экономического обоснования.

5. Укрупненный расчет числа производственных рабочих участка механического цеха.

6. Точный расчет числа производственных рабочих участка механического цеха.

7. Расчет числа вспомогательных рабочих, ИТР, служащих и МОП участка механического цеха.

8. Определение трудоемкости сборочных работ.

9. Расчет числа рабочих мест на сборочном участке механического цеха.

## **ИД-13 (ПК-3)**

Владеет навыками проектирования участков и цехов машиностроительных предприятий

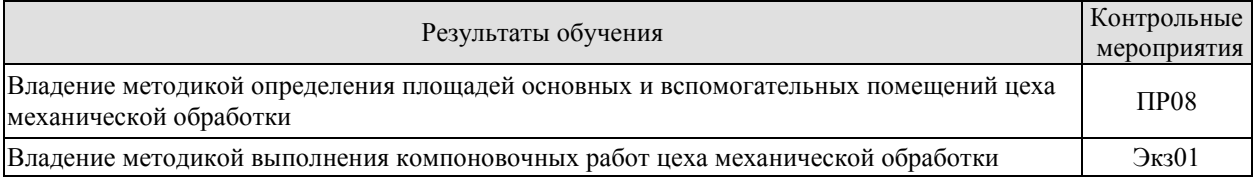

Задачи к ПР08

1. Рассчитать площадь ремонтной базы цеха механической обработки.

2. Рассчитать площадь инструментально-раздаточных кладовых цеха механической обработки.

3. Рассчитать площадь складского хозяйства цеха механической обработки.

4. Рассчитать площадь системы контроля качества изделий цеха механической обработки.

5. Рассчитать площади санитарно-бытовых помещений цеха механической обработки.

Теоретические вопросы к экзамену Экз01

1. Нормы расчета площадей вспомогательных помещений цеха.

2. Нормы расчета площадей служебно-бытовых помещений цеха.

3. Нормы расчета площадей административно-конторских помещений цеха.

4. Принципы компоновки цеха механической обработки.

5. Варианты взаимного расположения сборочных и механических участков.

6. Рекомендации по размещению административно-конторских и санитарно-бытовых помещений при проектировании новых цехов.

7. Состав и структура плана цеха механической обработки.

#### **8.2. Критерии и шкалы оценивания**

Каждое мероприятие текущего контроля успеваемости оценивается по шкале «зачтено», «не зачтено».

Оценка «зачтено» выставляется обучающемуся при выполнении всех указанных показателей (Таблица 8.1), допускаются несущественные неточности в изложении и оформлении материала

При невыполнении хотя бы одного из показателей выставляется оценка «не зачтено».

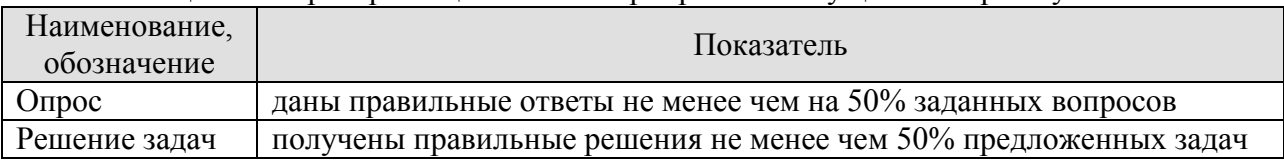

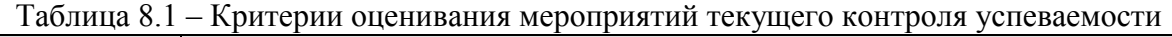

При оценивании результатов обучения по дисциплине в ходе промежуточной аттестации используются следующие критерии и шкалы.

Экзамен (Экз01).

Задание состоит из 2 теоретических вопросов.

Время на подготовку: 40 минут.

Оценка «отлично» выставляется обучающемуся, если он глубоко и прочно усвоил программный материал, исчерпывающе, последовательно, четко и логически стройно его излагает, умеет тесно увязывать теорию с практикой, свободно справляется с вопросами и

другими видами применения знаний, не затрудняется с ответом при видоизменении заданий, использует в ответе материал рекомендуемой литературы, правильно обосновывает принятое решение, владеет разносторонними навыками и приемами выполнения практических заданий.

Оценка «хорошо» выставляется обучающемуся, если он твердо знает программный материал, грамотно и по существу излагает его, не допуская существенных неточностей в ответах на вопросы, правильно применяет теоретические положения при моделировании практических ситуаций.

Оценка «удовлетворительно» выставляется обучающемуся, если он имеет знания только основного материала, но не усвоил его деталей, допускает неточности, недостаточно правильные формулировки, нарушения логической последовательности в изложении программного материала.

Оценка «неудовлетворительно» выставляется обучающемуся, который не знает значительной части программного материала, допускает существенные ошибки в ответах на вопросы, неуверенно, с большими затруднениями ориентируется в практических ситуациях.

Результат обучения по дисциплине считается достигнутым при получении обучающимся оценки «зачтено», «удовлетворительно», «хорошо», «отлично» по каждому из контрольных мероприятий, относящихся к данному результату обучения.

## **МИНИСТЕРСТВО НАУКИ И ВЫСШЕГО ОБРАЗОВАНИЯ РОССИЙСКОЙ ФЕДЕРАЦИИ**

# **Федеральное государственное бюджетное образовательное учреждение высшего образования**

# **«Тамбовский государственный технический университет» (ФГБОУ ВО «ТГТУ»)**

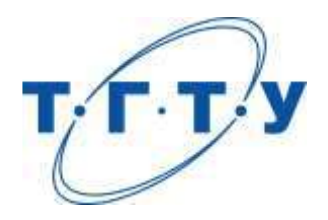

# **УТВЕРЖДАЮ**

*Директор Технологического института*

Д.Л. Полушкин « *15* » *февраля* 20 *23* г.

# **РАБОЧАЯ ПРОГРАММА ДИСЦИПЛИНЫ**

 *Б1.В.01.09 Конструирование, расчет и технология изготовления* 

(шифр и наименование дисциплины в соответствии с утвержденным учебным планом подготовки)

*элементов технологического оборудования*

**Направление**

*15.03.01 Машиностроение*

(шифр и наименование)

**Профиль**

*Цифровое машиностроение*

(наименование профиля образовательной программы)

**Формы обучения:** *очная, заочная*

**Кафедра:** *Компьютерно-интегрированные системы в машиностроении*

(наименование кафедры)

**Составитель:** д.т.н., зав. кафедрой В.Г.Мокрозуб степень, должность подпись подпись инициалы, фамилия

**Заведующий кафедрой** В.Г.Мокрозуб

подпись инициалы, фамилия

Тамбов 2023

## **1. ПЛАНИРУЕМЫЕ РЕЗУЛЬТАТЫ ОБУЧЕНИЯ ПО ДИСЦИПЛИНЕ И ЕЕ МЕСТО В СТРУКТУРЕ ОПОП**

Цель освоения дисциплины – достижение планируемых результатов обучения (таблица 1.1), соотнесенных с индикаторами достижения компетенций и целью реализации ОПОП.

Дисциплина входит в состав части, формируемой участниками образовательных отношений.

Таблица 1.1 – Результаты обучения по дисциплине

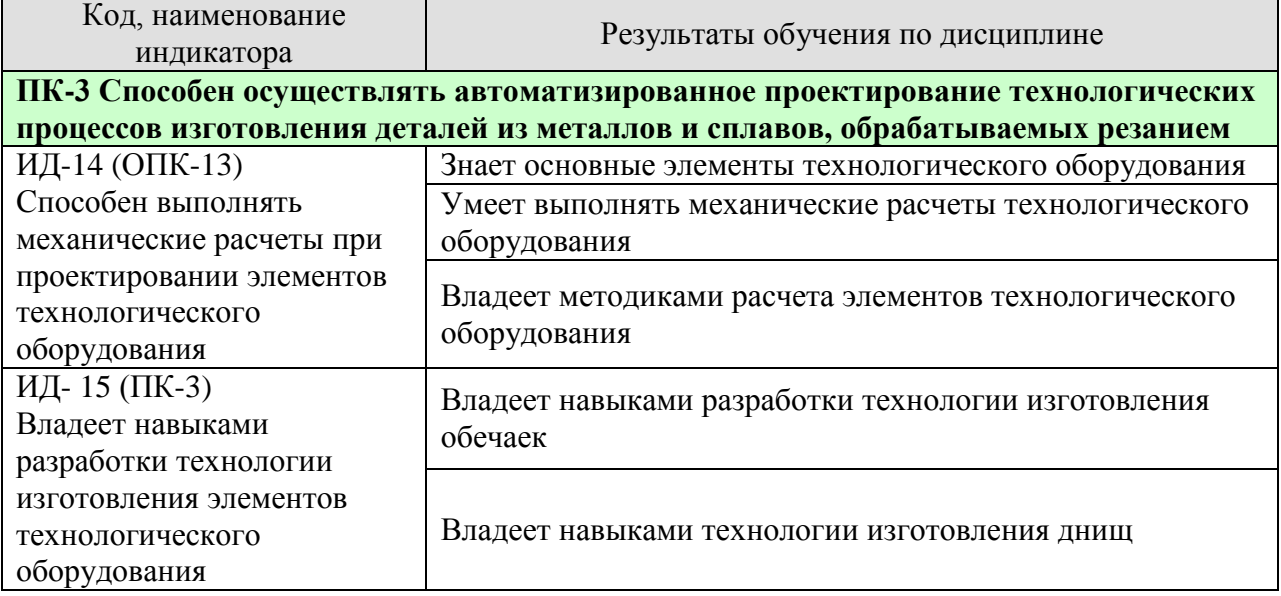

Результаты обучения по дисциплине достигаются в рамках осуществления всех видов контактной и самостоятельной работы обучающихся в соответствии с утвержденным учебным планом.

Индикаторы достижения компетенций считаются сформированными при достижении соответствующих им результатов обучения.

# **2. ОБЪЁМ ДИСЦИПЛИНЫ**

Объем дисциплины составляет 8 зачетных единиц.

Ниже приведено распределение общего объема дисциплины (в академических часах) в соответствии с утвержденным учебным планом.

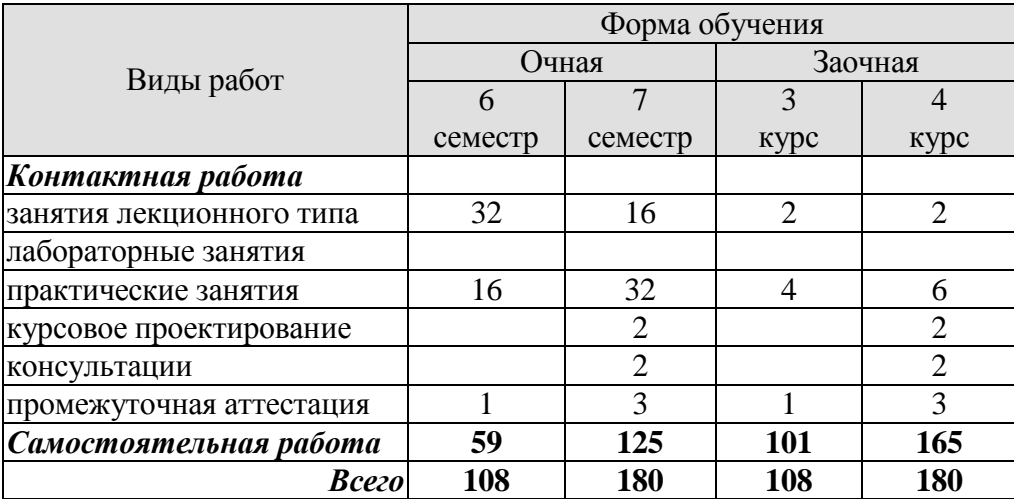

## **3. СОДЕРЖАНИЕ ДИСЦИПЛИНЫ**

#### **Раздел 1. Основные свойства материалов**

Предмет курса. Основные конструкторские документы. Требования, предъявляемые к химическому оборудованию. Общие принципы расчета конструкций. Основные физикомеханические характеристики металлов. Пределы текучести, прочности, длительной прочности, ползучести.

Самостоятельная работа: СР01 Требования, предъявляемые к химическому оборудованию

## **Раздел 2. Обечайки и днища**

Требования предъявляемые к изготовлению обечаек. Основные нагрузки, действующие на обечайки. ГОСТ "Сосуды и аппараты. Нормы и методы расчета на прочность". Основные определения. Расчет тонкостенных оболочек. Расчет обечаек, нагруженных внутренним избыточным давлением. Расчет обечаек, нагруженных внешним давлением, осевой сжимающей силой, изгибающим моментом, перерезывающей силой. Изготовление днищ. Конструкции днищ. Расчет днищ. Основные конструктивные схемы емкостных аппаратов.

Практические занятия ПР01. Расчет обечаек, нагруженных внутренним давлением. ПР02. Расчет обечаек, нагруженных внешним давление, осевой сжимающей силой ПР03. Расчет днищ емкостных аппаратов

Самостоятельная работа СР02. Технология изготовления обечаек и днищ.

## **Раздел 3. Укрепление отверстий**.

Способы укрепления отверстий. Нормы и методы расчета на прочность укрепления отверстий.

Практические занятия ПР04. Расчет укрепления отверстий

Самостоятельная работа СР03. Способы укрепления отверстий.

#### **Раздел 4. Фланцевые соединения.**

Типы фланцевых соединений. Расчет фланцевых соединений.

Практические занятия ПР05. Расчет фланцевых соединений

Самостоятельная работа СР04. Типы фланцев и условия их применения.

#### **Раздел 5. Приводы механических перемешивающих устройств**.

Основные элементы приводов. Расчет валов вертикальных аппаратов с перемешивающими устройствами.

Практические занятия

ПР06. Расчет валов вертикальных аппаратов с перемешивающими устройствами.

Самостоятельная работа СР05. Конструкция приводов с консольным и однопролетным валом

#### **Раздел 6. Строповые и опорные устройства.**

Конструкции строповых и опорных устройств. Расчет на прочность обечаек и днищ от действия опорных нагрузок.

Практические занятия ПР07. Расчет на прочность обечаек и днищ от действия опорных нагрузок.

Самостоятельная работа СР06. Конструкции опор вертикальных и горизонтальных аппаратов.

#### **Раздел 7. Аппараты с рубашками**

Типы рубашек. Способы крепления U-образной рубашки к аппарату. Условия применения рубашек разных конструкций

Практические занятия ПР08. Расчет сосудов с рубашками.

Самостоятельная работа СР07. Порядок расчета элементов сосудов с рубашками на прочность и устойчивость.

#### **Раздел 8**. **Теплообменные устройства.**

Нагрузки, действующие на элементы кожухотрубчатого теплообменника. Типы температурных компенсаторов. . Конструкции многоходовых теплообменников. Конструкции теплообменников с плавающей головкой.

Самостоятельная работа

СР08. Порядок расчета кожухотрубчатых теплообменников на прочность.

#### **Курсовое проектирование**

Примерные темы курсовой работы:

1. Разработать конструкцию и произвести расчет вертикального стального сварного аппарата с перемешивающим устройством. Аппарат с эллиптическим днищем и съемной эллиптической крышкой. Номинальный объем аппарата 3.2 м куб. Рабочее избыточное давление в аппарате 0.5 Мпа. Допустимое наружное давление 0.06Мпа.

2. Разработать конструкцию и произвести расчет вертикального стального сварного аппарата с перемешивающим устройством. Аппарат с эллиптическим днищем и съемной эллиптической крышкой. Номинальный объем аппарата 5 м куб. Рабочее избыточное давление в аппарате 0.52 Мпа. Допустимое наружное давление 0.041Мпа.

3.Разработать конструкцию и произвести расчет вертикального стального сварного аппарата с перемешивающим устройством. Аппарат с эллиптическим днищем и съемной эллиптической крышкой. Номинальный объем аппарата 6.3 м куб. Рабочее избыточное давление в аппарате 0.6 Мпа . Допустимое наружное давление 0.03Мпа.

4. Разработать конструкцию и произвести расчет вертикального стального сварного аппарата с перемешивающим устройством. Аппарат с эллиптическим днищем и съемной эллиптической крышкой, с гладкой приварной рубашкой. Номинальный объем аппарата 3.2 м куб. Рабочее избыточное давление в аппарате 0.6 Мпа., рабочее давление в рубашке 0.4

Мпа.

5. Разработать конструкцию и произвести расчет вертикального стального сварного аппарата с перемешивающим устройством. Аппарат с эллиптическим днищем и съемной эллиптической крышкой, с гладкой приварной рубашкой. Номинальный объем аппарата 5 м куб. Рабочее избыточное давление в аппарате 0.5 Мпа. Рабочее давление в рубашке 0.4 Мпа.

6. Разработать конструкцию и произвести расчет вертикального стального сварного аппарата с перемешивающим устройством. Аппарат с эллиптическим днищем и съемной эллиптической крышкой, с гладкой приварной рубашкой. Номинальный объем аппарата 6.3 м куб. Рабочее избыточное давление в аппарате 0.52 Мпа . Рабочее давление в рубашке 0.3 Мпа.

7. Разработать конструкцию и произвести расчет горизонтального цельносварного стального сварного аппарата с эллиптическими днищами. Максимальное рабочее избыточное давление в аппарате 0.9 Мпа Минимальное остаточное давление в аппарате (вакуум) 0.02 Мпа . Номинальный объем аппарата 10 м куб.

8. Разработать конструкцию и произвести расчет горизонтального цельносварного стального сварного аппарата с эллиптическими днищами.Номинальный объем аппарата 16 м куб. Максимальное рабочее избыточное давление в аппарате 1.6 Мпа. Минимальное остаточное давление в аппарате (вакуум) 0.04 Мпа .

9. Разработать конструкцию и произвести расчет горизонтального цельносварного стального сварного аппарата с эллиптическими днищами. Номинальный объем аппарата 25 м куб. Максимальное рабочее избыточное давление в аппарате 1 Мпа. Минимальное остаточное давление в аппарате (вакуум) 0.06 Мпа.

10. Разработать конструкцию и произвести расчет горизонтального цельносварного стального сварного аппарата с эллиптическими днищами. Номинальный объем аппарата 50 м куб. Максимальное рабочее избыточное давление в аппарате 1 Мпа. Минимальное остаточное давление в аппарате (вакуум) 0.06 Мпа.

11. Разработать конструкцию и произвести расчет горизонтального цельносварного стального сварного аппарата с эллиптическими днищами.Номинальный объем аппарата 80 куб. Максимальное рабочее избыточное давление в аппарате 1 Мпа. Минимальное остаточное давление в аппарате (вакуум) 0.4 Мпа .

12. Разработать конструкцию и произвести расчет горизонтального цельносварного стального сварного аппарата с эллиптическими днищами. Номинальный объем аппарата 100 куб. Максимальное рабочее избыточное давление в аппарате 1 Мпа. Минимальное остаточное давление в аппарате (вакуум) 0.6 Мпа.

Требования к основным разделам курсовой работы:

1. Курсовая работа состоит из ведомости проекта, пояснительной записки, общего вида конструируемого оборудования.

2. Пояснительная записка включает в себя расчеты элементов, указанных в задании.

3. На чертеже общего вида показываются виды всех элементов, которые были рассчитаны.

Требования для допуска курсовой работы к защите.

Курсовая работа должна соответствовать выбранной теме, содержать все основные разделы и графический материал в соответствии с заданием, должна быть оформлена в соответствии с СТО ФГБОУ ВО «ТГТУ» 07-2017 «Выпускные квалификационные работы и курсовые проекты (работы). Общие требования».

## **4. ПЕРЕЧЕНЬ УЧЕБНОЙ ЛИТЕРАТУРЫ, ИНФОРМАЦИОННЫХ РЕСУРСОВ И ТЕХНОЛОГИЙ**

## **4.1. Учебная литература**.

1. Поникаров И.И. Машины и аппараты химических производств и нефтегазопереработки: учебник для ву-зов / И. И. Поникаров, М. Г. Гайнуллин. - 2-е изд., перераб. и доп. - М.: Альфа-М, 2006. - 608 с. 30 экз.

2. Поникаров И.И. Расчеты машин и аппаратов химических производств и нефтегазопереработки (приме-ры и задачи): учебное пособие для вузов / И. И. Поникаров, С. И. Поникаров, С. В. Рачковский. - М.: Альфа-М, 2008. - 720 с 47 экз.

3. Поникаров И.И. Конструирование и расчет элементов химического оборудования: учебник для вузов / И. И. Поникаров, С. И. Поникаров. - М.: Альфа-М, 2010. - 382 с. . 50 экз

4. Герасименко В.Б. Технические основы создания машин [Электронный ресурс]: учебное пособие/ Герасименко В.Б., Фадин Ю.М.— Электрон. текстовые данные.— Белгород: Белгородский государственный технологический университет им. В.Г. Шухова, ЭБС АСВ, 2014.— 162 c.— Режим доступа: http://www.iprbookshop.ru/28406.— ЭБС «IPRbooks», по паролю

5. Коротков В.Г. Монтаж аппаратов [Электронный ресурс]: учебное пособие/ Коротков В.Г., Ганин Е.В.— Электрон. текстовые данные.— Оренбург: Оренбургский государственный университет, ЭБС АСВ, 2016.— 139 c.— Режим доступа: http://www.iprbookshop.ru/54126.— ЭБС «IPRbooks», по паролю

6. Машины и аппараты химических производств: учебник для вузов / А. С. Тимонин [и др.]; под общ. ред. А. С. Тимонина. – Калуга: Ноосфера, 2014. – 856 с. (50 экз.)

## **4.2. Периодическая литература**

1 . Теоретические основы химической технологии: журн. / РАН; И-нт общей и неорганич. химии им. Н.С. Курнакова. – Издается с 1967 г. – 6 раз в год.

2. Химическое и нефтегазовое машиностроение: Науч.-техн. и произв. журн. / Минпромнауки РФ и др. – Издается с 1932 г. – 12 раз в год.

3. Химическая промышленность сегодня [Электронный ресурс]: Загл. с экрана. – Режим доступа: [https://elibrary.ru](https://elibrary.ru/)

## **4.3. Интернет-ресурсы, в том числе современные профессиональные базы данных и информационные справочные системы**

Университетская информационная система «РОССИЯ» [https://uisrussia.msu.ru](https://uisrussia.msu.ru/)

Справочно-правовая система «Консультант+» [http://www.consultant-urist.ru](http://www.consultant-urist.ru/) Справочно-правовая система «Гарант» [http://www.garant.ru](http://www.garant.ru/)

База данных Web of Science <https://apps.webofknowledge.com/>

База данных Scopus [https://www.scopus.com](https://www.scopus.com/)

Портал открытых данных Российской Федерации [https://data.gov.ru](https://data.gov.ru/)

База открытых данных Министерства труда и социальной защиты РФ <https://rosmintrud.ru/opendata>

База данных Научной электронной библиотеки eLIBRARY.RU <https://elibrary.ru/>

База данных профессиональных стандартов Министерства труда и социальной защиты

РФ [http://profstandart.rosmintrud.ru/obshchiy-informatsionnyy-blok/natsionalnyy-reestr](http://profstandart.rosmintrud.ru/obshchiy-informatsionnyy-blok/natsionalnyy-reestr-professionalnykh-standartov/)[professionalnykh-standartov/](http://profstandart.rosmintrud.ru/obshchiy-informatsionnyy-blok/natsionalnyy-reestr-professionalnykh-standartov/)

Базы данных Министерства экономического развития РФ [http://www.economy.gov.ru](http://www.economy.gov.ru/) База открытых данных Росфинмониторинга <http://www.fedsfm.ru/opendata> Электронная база данных «Издательство Лань» [https://e.lanbook.com](https://e.lanbook.com/)
Электронная библиотечная система «IPRbooks» [http://www.iprbookshop.ru](http://www.iprbookshop.ru/)

База данных «Электронно-библиотечная система «ЭБС ЮРАЙТ» [https://www.biblio](https://www.biblio-online.ru/)[online.ru](https://www.biblio-online.ru/)

База данных электронно-библиотечной системы ТГТУ [http://elib.tstu.ru](http://elib.tstu.ru/)

Федеральная государственная информационная система «Национальная электронная библиотека» [https://нэб.рф](https://нэб.рф/)

Национальный портал онлайн обучения «Открытое образование» [https://openedu.ru](https://openedu.ru/)

Электронная база данных "Polpred.com Обзор СМИ" [https://www.polpred.com](https://www.polpred.com/)

Официальный сайт Федерального агентства по техническому регулированию и метрологии <http://protect.gost.ru/>

Ресурсы электронной информационно-образовательной среды университета представлены в локальном нормативном акте «Положение об электронной информационнообразовательной среде Тамбовского государственного технического университета».

Электронные образовательные ресурсы, к которым обеспечен доступ обучающихся, в т.ч. приспособленные для использования инвалидами и лицами с ограниченными возможностями здоровья, приведены на официальном сайте университета в разделе «Университет»-«Сведения об образовательной организации»-«Материально-техническое обеспечение и оснащенность образовательного процесса».

Сведения о лицензионном программном обеспечении, используемом в образовательном процессе, представлены на официальном сайте университета в разделе «Образование»- «Учебная работа»-«Доступное программное обеспечение».

# **5. МЕТОДИЧЕСКИЕ УКАЗАНИЯ ДЛЯ ОБУЧАЮЩИХСЯ ПО ОСВОЕНИЮ ДИСЦИПЛИНЫ**

В ходе лекционных занятий необходимо вести конспектирование учебного материала. Общие и утвердившиеся в практике правила и приемы конспектирования лекций:

- конспектирование лекций ведется в специально отведенной для этого тетради, каждый лист которой должен иметь поля, на которых делаются пометки из рекомендованной литературы, дополняющие материал прослушанной лекции, а также подчеркивающие особую важность тех или иных теоретических положений.

- необходимо записывать тему и план лекций, рекомендуемую литературу к теме. Записи разделов лекции должны иметь заголовки, подзаголовки, красные строки. Для выделения разделов, выводов, определений, основных идей можно использовать цветные карандаши и фломастеры.

- названные в лекции ссылки на первоисточники надо пометить на полях, чтобы при самостоятельной работе найти и вписать их.

- в конспекте дословно записываются определения понятий, категорий и законов. Остальное должно быть записано своими словами.

- необходимо выработать и использовать допустимые сокращения наиболее распространенных терминов и понятий.

- в конспект следует заносить всё, что преподаватель пишет на доске, а также рекомендуемые схемы, таблицы, диаграммы и т.д.

Целью практических занятий является углубление и закрепление теоретических знаний, полученных на лекциях и в процессе самостоятельного изучения учебного материала, а, следовательно, формирование у обучающихся определенных умений и навыков.

В ходе подготовки к практическому занятию необходимо прочитать конспект лекции, изучить основную литературу, ознакомиться с дополнительной литературой, выполнить выданные преподавателем практические задания. При этом учитывать рекомендации преподавателя и требования программы, дорабатывать свой конспект лекции, делая в нем соответствующие записи из литературы. Желательно при подготовке к практическим занятиям по дисциплине одновременно использовать несколько источников, раскрывающих заданные вопросы.

# **6. МАТЕРИАЛЬНО-ТЕХНИЧЕСКОЕ ОБЕСПЕЧЕНИЕ**

По всем видам учебной деятельности в рамках дисциплины используются аудитории и кабинеты, оснащенные необходимым специализированным оборудованием.

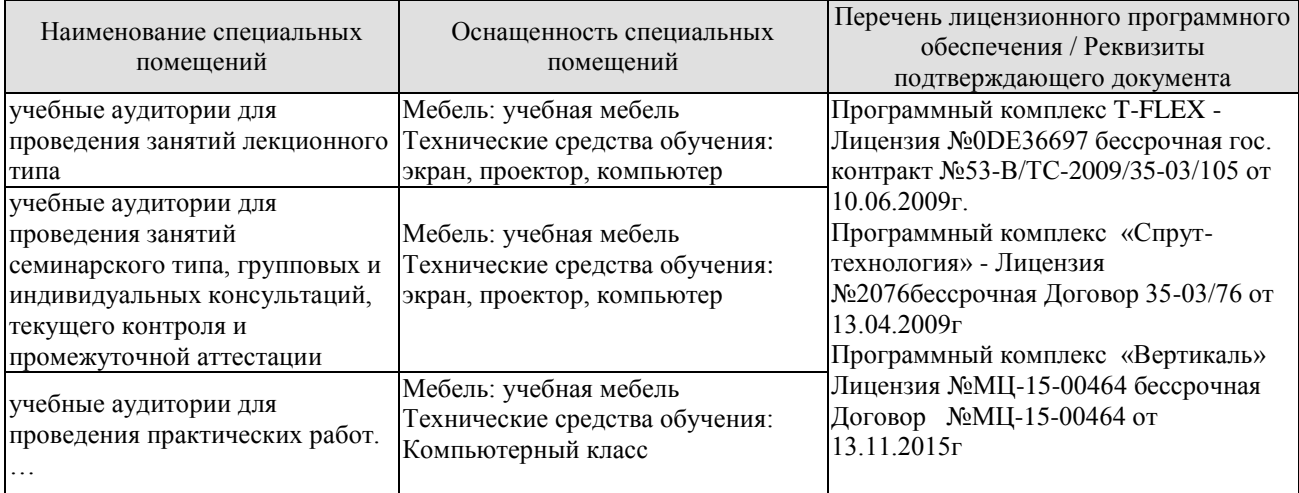

Для самостоятельной работы обучающихся предусмотрены помещения, укомплектованные специализированной мебелью, оснащенные компьютерной техникой с возможностью подключения к сети «Интернет» и обеспечением доступа в электронную информационно-образовательную среду университета.

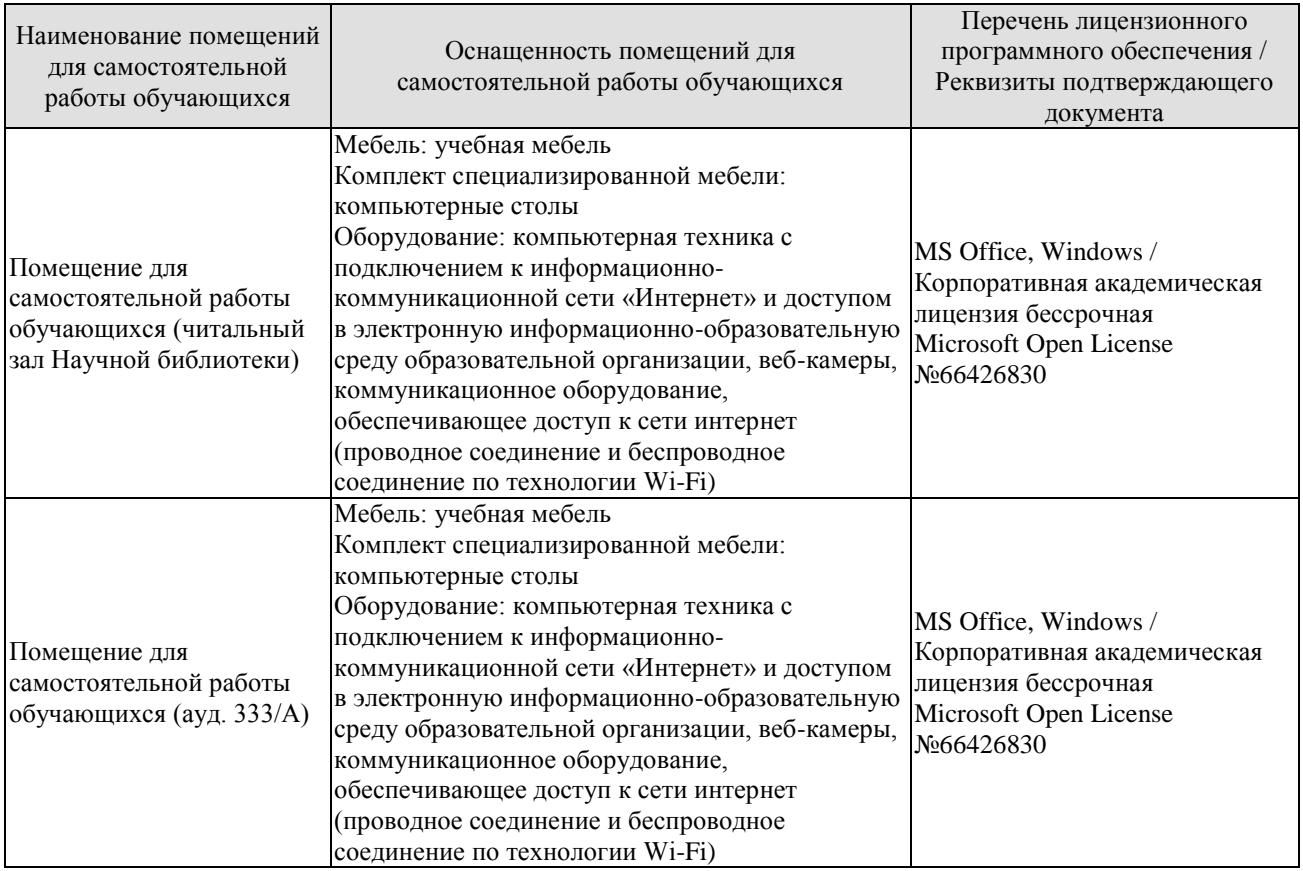

# **7. ТЕКУЩИЙ КОНТРОЛЬ УСПЕВАЕМОСТИ И ПРОМЕЖУТОЧНАЯ АТТЕСТАЦИЯ**

Проверка достижения результатов обучения по дисциплине осуществляется в рамках текущего контроля успеваемости и промежуточной аттестации.

## **7.1. Текущий контроль успеваемости**

Текущий контроль успеваемости включает в себя мероприятия по оцениванию, заданий на практических занятиях, заданий для самостоятельной работы. Мероприятия текущего контроля успеваемости приведены в таблице 7.1.

| Обоз-<br>начение | Наименование                                                                              | Форма контроля                      |
|------------------|-------------------------------------------------------------------------------------------|-------------------------------------|
| $\Pi$ P01        | Расчет обечаек, нагруженных внутренним давлением.                                         | Защита<br>полученных<br>результатов |
| $\Pi$ P02        | Расчет обечаек, нагруженных внешним давление, осевой Защита полученных<br>сжимающей силой | результатов                         |
| $\Pi P03$        | Расчет днищ емкостных аппаратов                                                           | Защита полученных<br>результатов    |
| $\Pi P04$        | Расчет укрепления отверстий                                                               | Защита полученных<br>результатов    |
| $\Pi P05$        | Расчет фланцевых соединений                                                               | Защита полученных<br>результатов    |
| $\Pi P06$        | Расчет валов вертикальных аппаратов с перемешивающими Защита полученных<br>устройствами   | результатов                         |
| $\Pi P07$        | Расчет на прочность обечаек и днищ от действия опорных Защита полученных<br>нагрузок.     | результатов                         |
| $\Pi P08$        | Расчет сосудов с рубашками.                                                               | Защита полученных<br>результатов    |
|                  |                                                                                           |                                     |
| CP01             | Требования, предъявляемые к химическому оборудованию                                      | $O$ <i>npoc</i>                     |
| CP <sub>02</sub> | Технология изготовления обечаек и днищ.                                                   | Опрос                               |
| CP03             | Способы укрепления отверстий.                                                             | Опрос                               |
| CP04             | Типы фланцев и условия их применения                                                      | Опрос                               |
| CP <sub>05</sub> | Конструкция приводов с консольным и однопролетным<br>валом                                | Опрос                               |
| CP <sub>06</sub> | Конструкции опор вертикальных и горизонтальных<br>аппаратов                               | Опрос                               |
| CP07             | Порядок расчета элементов сосудов с рубашками<br>на<br>прочность и устойчивость.          | Опрос                               |
| CP <sub>08</sub> | Порядок расчета кожухотрубчатых теплообменников<br>на<br>прочность.                       | Опрос                               |

Таблица 7.1 – Мероприятия текущего контроля успеваемости

# **7.2. Промежуточная аттестация**

Формы промежуточной аттестации по дисциплине приведены в таблице 7.2.

#### 15.03.01 «Машиностроение» «Цифровое машиностроение»

| Обоз-<br>начение    | Форма<br>отчетности | Очная     | Заочная  |
|---------------------|---------------------|-----------|----------|
| Зач01               | Зачет               | 6 семестр | $3$ KVDC |
| $\overline{C}$ K301 | Экзамен             | семестр   | 4 kvpc   |
| 7P01                | Защита КР           | семестр   | 4 kvpc   |

Таблица 7.2 – Формы промежуточной аттестации

# **8. ФОНД ОЦЕНОЧНЫХ СРЕДСТВ**

#### **8.1. Оценочные средства**

Оценочные средства соотнесены с результатами обучения по дисциплине и индикаторами достижения компетенций.

ИД-14 (ПК-3) Способен выполнять механические расчеты при проектировании элементов технологического оборудования

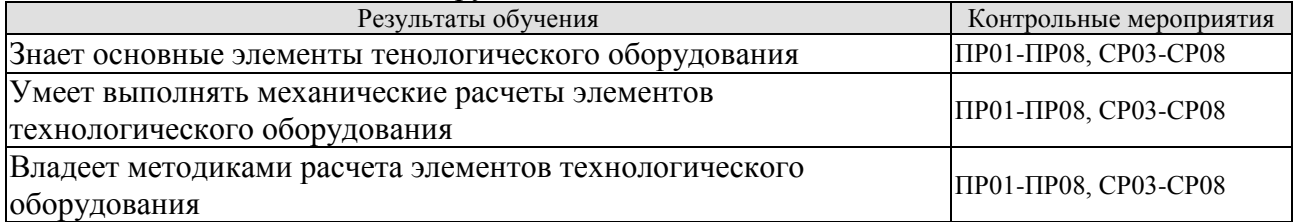

### ИД-15 (ПК-3). Владеет навыками разработки технологии изготовления элементов оборудования отрасли

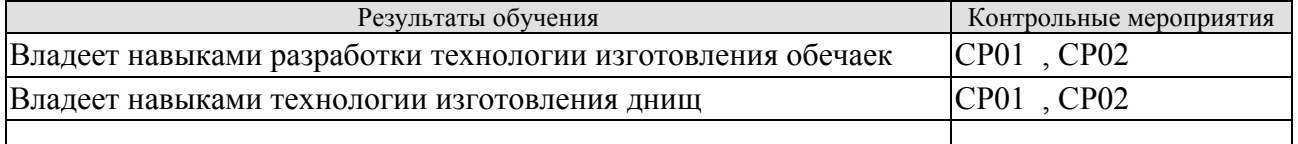

Вопросы к защите ПР01

1. Понятие расчетов на прочность, жесткость, устойчивость.

2. Нагрузки, действующие на обечайки

3. Условие прочности обечайки.

Вопросы к защите ПР02

1. Условие устойчивости обечайки нагруженной внешним давлением, осевой сжимающей силой, изгибающим моментом.

2. Требования, предъявляемые к обечайкам.

Вопросы к защите ПР03

1. Типы днищ емкостных аппаратов.

2. Способы изготовления днищ.

3. Условия прочности и устойчивости дгищ

Вопросы к защите ПР04

- 1. Способы укрепления отверстий.
- 2. Условие укрепления отверстия.
- 3. Взаимное влияние отверстий.

Вопросы к защите ПР05

- 1. Типы фланцев и условия их применения
- 2. Типы уплотнения фланцев.

3. Какие элементы рассчитываются во фланцевом соединении.

4. Условие герметичности фланцевого соединения.

Вопросы к защите ПР06

- 1. Конструкция приводов с консольным валом.
- 2. Конструкция приводов с однопролетным валом.
- 3. Расчет вала на виброустойчивость.
- 4. Расчет вала на прочность.
- 5. Расчет вала на жесткость

Вопросы к защите ПР07

- 1. Конструкции опор вертикальных аппаратов.
- 2. Конструкции опор горизонтальных аппаратов.
- 3. Конструкции строповых устройств.
- 4. Условие устойчивости обечаек и днищ при действии опорных нагрузок.

Вопросы к защите ПР08

- 1. Конструкции рубашек.
- 2. Способы крепления U-образной рубашки.
- 3. Порядок расчета элементов сосудов с рубашками на прочность и устойчивость.

Вопросы к опросу СР01

- 1. Требования, предъявляемые к химическому оборудованию
- 2. Условие прочности
- 3. Пример условия жесткости
- 4. Пример условия устойчивости

Вопросы к опросу СР02

- 1. Технологию изготовления обечаек
- 2. Условие устойчивости обечаек
- 3. ГОСТ "Сосуды и аппараты. Нормы и методы расчета на прочность".
- 4. Технологию изготовления днищ
- 5. Типы днищ

Вопросы к опросу СР03

- 1. Условие укрепление отверстий
- 2. Определение расчетного диаметра, укрепляемого элемента
- 3. Определение расчетного диаметра отверстия

#### Вопросы к опросу СР04

- 1. Типы уплотнительных поверхностей фланцев
- 2. Типы прокладок
- 3. Расчет фланца на малоцикловую нагрузку

Вопросы к опросу СР05

- 1. Подшипниковые узла консольного вала
- 2. Подшипниковый узел однопролетного вала
- 3. Крепление мешалок на валу.

## Вопросы к опросу СР06

- 1. Конструкцию опор–лап
- 2. Конструкцию опор–стоек
- 3. Конструкцию седловых опор

Вопросы к опросу СР07

1. Типы рубашек

2. Способы крепления U-образной рубашки к аппарату

3. Условия применения рубашек разных конструкций

Вопросы к опросу СР08

1. Типы температурных компенсатор

2. Конструкцию многоходовых теплообменников

3. Конструкцию теплообменников с плавающей головкой

Теоретические вопросы к зачету Зач01

1. Стадии подготовки технической документации.

2. Виды и структура изделий.

3. Виды и комплекты конструкторских документов.

4. Показатели качества оборудования.

5. Виды деформаций. Напряжение.

6. Понятия пределов: упругости, текучести, временного сопротивления, ползучести, длительной прочности, ударная вязкость.

7. Основные принципы расчета конструкций. Проверочный и проектировочный расчет.

8. Понятие прочности, жесткости и устойчивости.

9. Основные элементы сосудов. Обечайки. Требования к изготовлению обечаек.

10. Изготовление обечаек

11. Нагрузки, действующие на обечайки.

12. Основные параметры при расчете сосудов на прочность: рабочее давление, расчетное давление, пробное давление, расчетная температура стенки, расчетная и исполнительная толщина стенки.

13. Допускаемое напряжение.

14. Прибавка к расчетной толщине.

15. Расчет элементов аппаратов, нагруженных внутренним избыточным давлением.

Критерий прочности

16. Расчет элементов аппаратов нагруженных наружным давлением, осевой сжимающей силой, изгибающим моментом. Критерий устойчивости

17. Исполнения аппаратов.

18. Днища и крышки аппаратов.

- 19. Расчет днищ и крышек аппраратов.
- 20. Способы укрепления отверстий.

21. Расчетная схема укрепления отверстий.

22. Рекомендации по укреплению отверстий.

23. Порядок расчета укрепления отверстий.

24. Фланцевые соединения. Типы фланцев.

25. Типы уплотнительных поверхностей фланцевых соединений

Теоретические вопросы к экзамену Экз01

1. Способы укрепления отверстий.

2. Расчетная схема укрепления отверстий.

3. Рекомендации по укреплению отверстий.

4. Порядок расчета укрепления отверстий.

5. Фланцевые соединения. Типы фланцев.

6. Типы уплотнительных поверхностей фланцевых соединений

7. Опоры вертикальных и горизонтальных аппаратов.

- . Устройства для строповки аппаратов.
- . Расчет обечаек от воздействия опорных лап.
- . Основные элементы конструкций вращающихся барабанов.
- . Способы крепления бандажа в аппаратах барабанного типа
- . Расчет на прочность элементов барабанных аппаратов.
- . Расчет барабана на жесткость
- Расчет барабана на прочность
- 15..Валы. Типы валов. Расчетная схема валов.
- . Критическая угловая скорость валов
- . Расчет валов.
- . Расчет валов на виброустойчивость
- . Расчет валов на жесткость
- . Расчет валов на прочность.
- . Конструктивные схемы установки валов
- . Виды теплообменных устройств.
- . Способы крепления труб в трубных решетках.
- . Напряжения в кожухотрубчатых теплообменниках.
- . Способы компенсации температурных напряжений в теплообменниках.
- . Расчет на прочность элементов кожухотрубчатых теплообменников.
- . Сосуды и аппараты колонного типа. Что подлежит расчету на прочность.
- . Порядок расчета корпуса колонного аппарата на прочность.
- . Расчет ветрового момента аппаратов колонного типа.
- . Расчет опорной обечайки аппарата колонного типа
- .Причины появления краевых нагрузок в узлах сопряжения оболочек.
- 28. Расчет узлов сопряжения оболочек
- 29. Аппараты с рубашками. Конструкции рубашек.
- 30. Способы соединения рубашки и обечайки аппарата
- 31. Расчет сосудов с рубашками.
- 32. Расчет аппаратов на малоцикловую нагрузку.

Вопросы к защите курсового проекта КР01

- 1. Для каких элементов выполнены расчеты
- 2. Виды этих расчетов
- 3. Влияние нагрузки на вид расчета
- 4. Правила выбора типовых элементов конструируемого аппарата

### **8.2. Критерии и шкалы оценивания**

Каждое мероприятие текущего контроля успеваемости оценивается по шкале «зачтено», «не зачтено».

Оценка «зачтено» выставляется обучающемуся при выполнении всех указанных показателей (Таблица 8.1), допускаются несущественные неточности в изложении и оформлении материала

При невыполнении хотя бы одного из показателей выставляется оценка «не зачтено».

Таблица 8.1 – Критерии оценивания мероприятий текущего контроля успеваемости

| Наименование,<br>обозначение | Показатель                                                                                                    |
|------------------------------|----------------------------------------------------------------------------------------------------|
| Практическая<br>работа       | практическая работа выполнена в полном объеме; представлен отчет,<br>содержащий необходимые расчеты, выводы, оформленный в соответствии<br>с установленными требованиями; на защите работы даны правильные<br>ответы не менее чем на 50% заданных вопросов |
| $O$ <sub>II</sub> poc        | даны правильные ответы не менее чем на 50% заданных вопросов                                                                                                    |

При оценивании результатов обучения по дисциплине в ходе промежуточной аттестации используются следующие критерии и шкалы.

## Зачет (Зач01)

Задание состоит из 2 теоретических вопросов.

Время на подготовку: 30 минут.

Оценка «зачтено» выставляется обучающемуся, если он знает программный материал, грамотно и по существу излагает его, не допуская существенных неточностей в ответах на вопросы.

Оценка «не зачтено» выставляется обучающемуся, который не знает значительной части программного материала, допускает существенные ошибки в ответах на вопросы.

Экзамен (Экз01).

Задание состоит из 3 теоретических вопросов.

Время на подготовку: 45 минут.

Оценка «отлично» выставляется обучающемуся, если он глубоко и прочно усвоил программный материал, исчерпывающе, последовательно, четко и логически стройно его излагает, умеет тесно увязывать теорию с практикой, свободно справляется с задачами, вопросами и другими видами применения знаний, не затрудняется с ответом при видоизменении заданий, использует в ответе материал рекомендуемой литературы, правильно обосновывает принятое решение, владеет разносторонними навыками и приемами выполнения практических заданий.

Оценка «хорошо» выставляется обучающемуся, если он твердо знает программный материал, грамотно и по существу излагает его, не допуская существенных неточностей в ответах на вопросы, правильно применяет теоретические положения при решении практических заданий, владеет необходимыми навыками и приемами их выполнения.

Оценка «удовлетворительно» выставляется обучающемуся, если он имеет знания только основного материала, но не усвоил его деталей, допускает неточности, недостаточно правильные формулировки, нарушения логической последовательности в изложении программного материала, испытывает затруднения при выполнении практических работ.

Оценка «неудовлетворительно» выставляется обучающемуся, который не знает значительной части программного материала, допускает существенные ошибки в ответах на вопросы, неуверенно, с большими затруднениями выполняет практические задания.

Защита КР (КР01).

На защите курсовой работы обучающемуся задаются 8-10 вопросов по теме курсового проектирования.

Оценка «отлично» выставляется студенту, показавшему глубокие знания, примененные им при самостоятельном исследовании выбранной темы, способному обобщить практический материал и сделать на основе анализа выводы.

Оценка «хорошо» выставляется студенту, показавшему в работе и при ее защите полное знание материала, всесторонне осветившему вопросы темы, но не в полной мере проявившему самостоятельность в исследовании.

Оценка «удовлетворительно» выставляется студенту, раскрывшему в работе основные вопросы избранной темы, но не проявившему самостоятельности в анализе или допустившему отдельные неточности в содержании работы.

Оценка «неудовлетворительно» выставляется студенту, не раскрывшему основные положения избранной темы и допустившему грубые ошибки в содержании работы, а также допустившему неправомерное заимствование.

Результат обучения по дисциплине считается достигнутым при получении обучающимся оценки «зачтено», «удовлетворительно», «хорошо», «отлично» по каждому из контрольных мероприятий, относящихся к данному результату обучения.